**DB2 Version 9.5 for Linux, UNIX, and Windows**

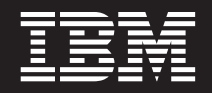

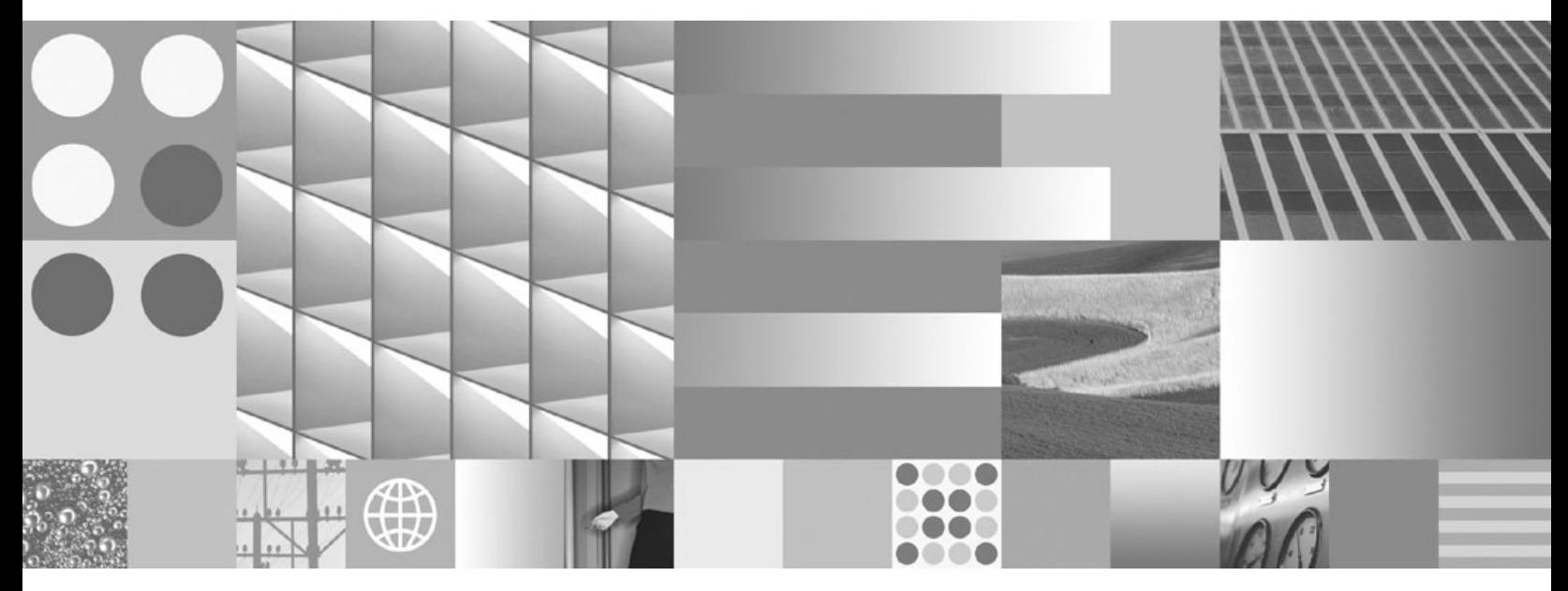

データ・サーバー、データベース、およびデータベース・ オブジェクトのガイド

**DB2 Version 9.5 for Linux, UNIX, and Windows**

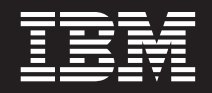

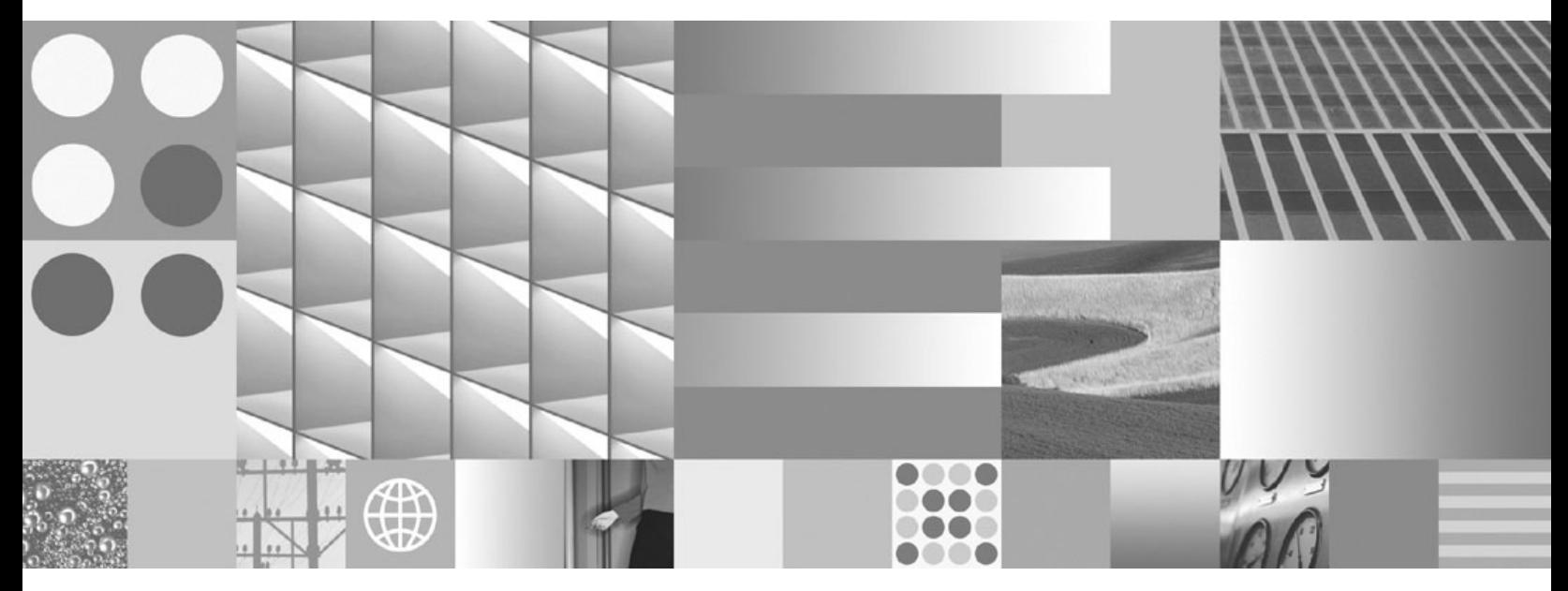

データ・サーバー、データベース、およびデータベース・ オブジェクトのガイド

ご注意

本書および本書で紹介する製品をご使用になる前に、 689 [ページの『付録](#page-700-0) B. 特記事項』に記載されている情報をお読みくだ さい。

#### 当版に関する特記事項

本書には、IBM の専有情報が含まれています。その情報は、使用許諾条件に基づき提供され、著作権により保護され ています。本書に記載される情報には、いかなる製品の保証も含まれていません。また、本書で提供されるいかなる 記述も、製品保証として解釈すべきではありません。

IBM 資料は、オンラインでご注文いただくことも、ご自分の国または地域の IBM 担当員を通してお求めいただくこ ともできます。

- v オンラインで資料を注文するには、www.ibm.com/shop/publications/order にある IBM Publications Center をご利用 ください。
- v ご自分の国または地域の IBM 担当員を見つけるには、www.ibm.com/planetwide にある IBM Directory of Worldwide Contacts をお調べください。

IBM は、お客様が提供するいかなる情報も、お客様に対してなんら義務も負うことのない、自ら適切と信ずる方法 で、使用もしくは配布することができるものとします。

IBM 発行のマニュアルに関する情報のページ

http://www.ibm.com/jp/manuals/

こちらから、日本語版および英語版のオンライン・ライブラリーをご利用いただけます。また、マニュアルに関する ご意見やご感想を、上記ページよりお送りください。今後の参考にさせていただきます。

(URL は、変更になる場合があります)

お客様の環境によっては、資料中の円記号がバックスラッシュと表示されたり、バックスラッシュが円記号と表示さ れたりする場合があります。

原 典: SC23-5849-00

DB2 Version 9.5 for Linux, UNIX, and Windows Data Servers, Databases, and Database Objects Guide

発 行: 日本アイ・ビー・エム株式会社

担 当: ナショナル・ランゲージ・サポート

第1刷 2007.10

**© Copyright International Business Machines Corporation 1993, 2007. All rights reserved.**

# 目次

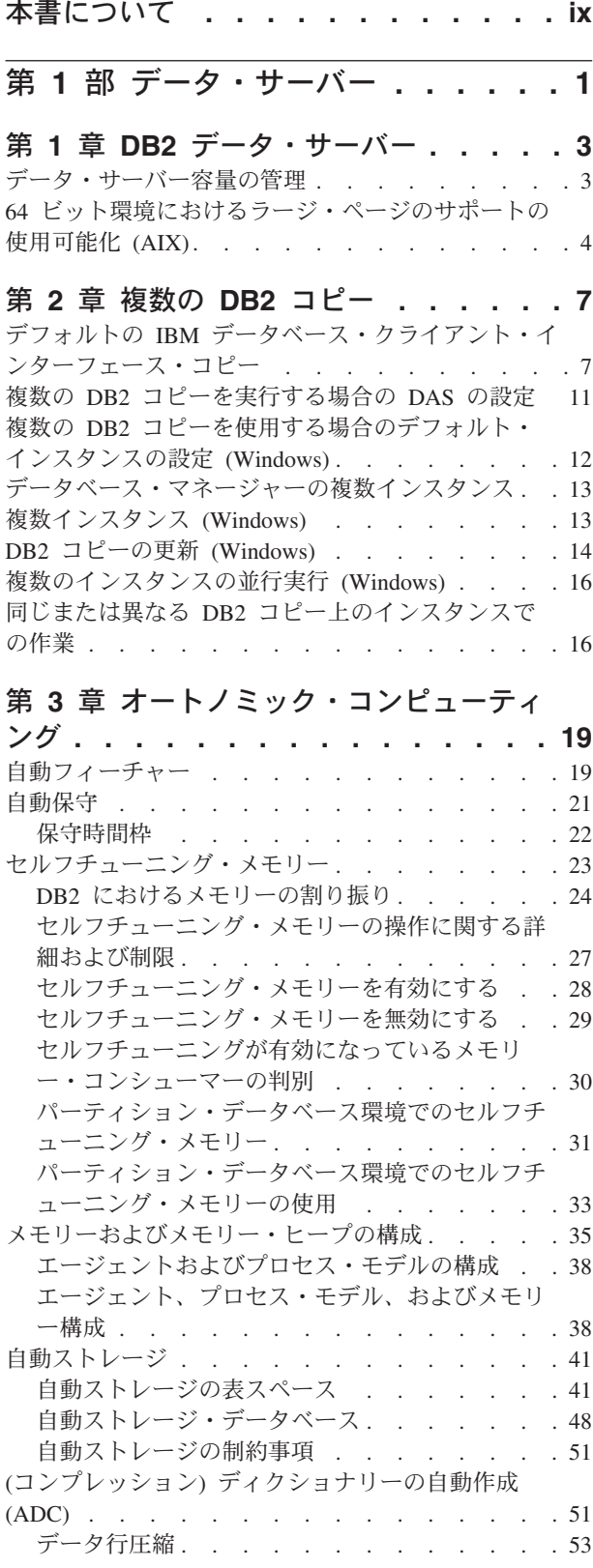

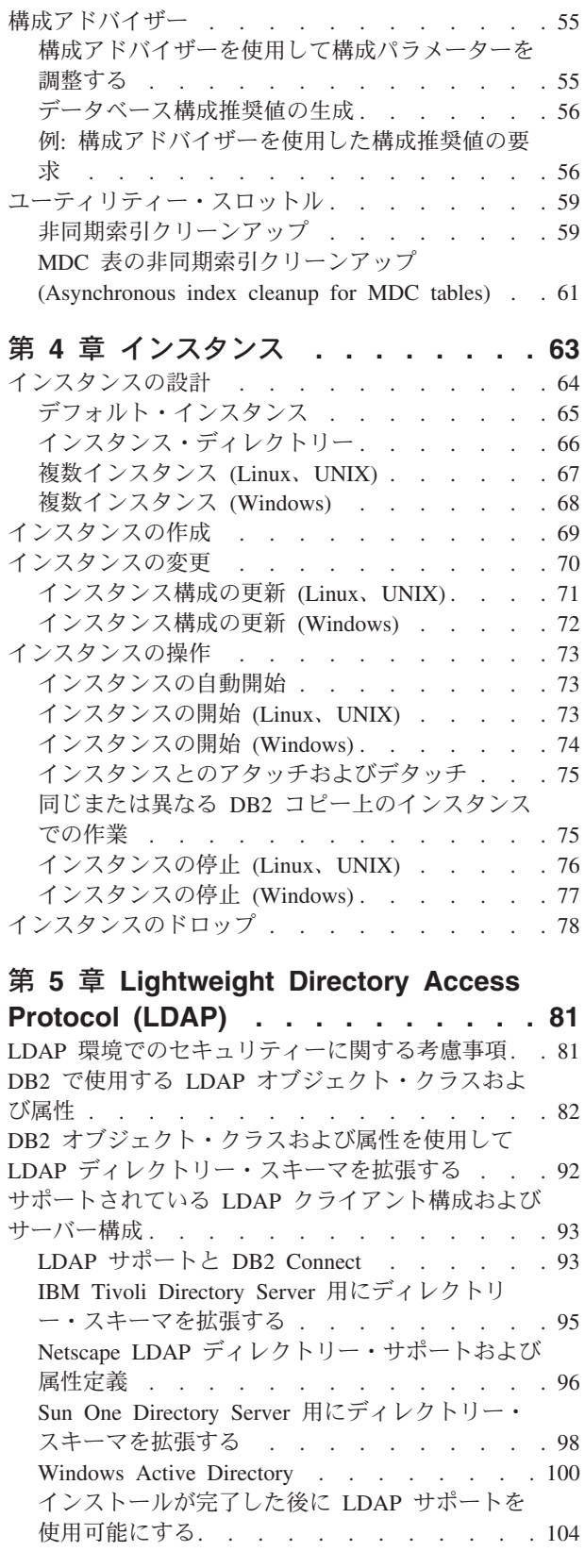

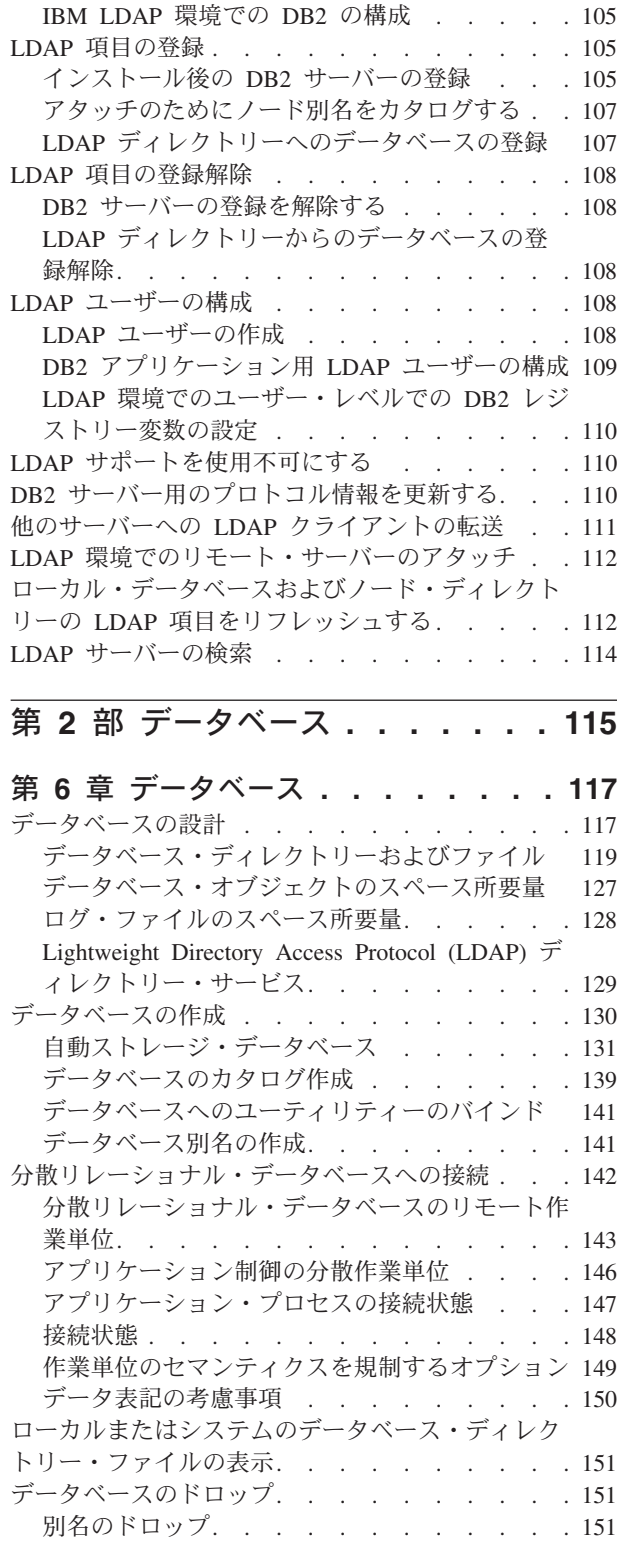

### 第 **7** [章 データベース・パーティション](#page-164-0) **[153](#page-164-0)**

第 **8** [章 バッファー・プール](#page-166-0) **. . . . . [155](#page-166-0)** [バッファー・プールの設計](#page-167-0) . . . . . . . . . [156](#page-167-0) [バッファー・プール・メモリー保護](#page-169-0) (POWER6 上で 稼動する AIX) [. . . . . . . . . . . . . 158](#page-169-0) [バッファー・プールの作成](#page-170-0) . . . . . . . . . [159](#page-170-0)

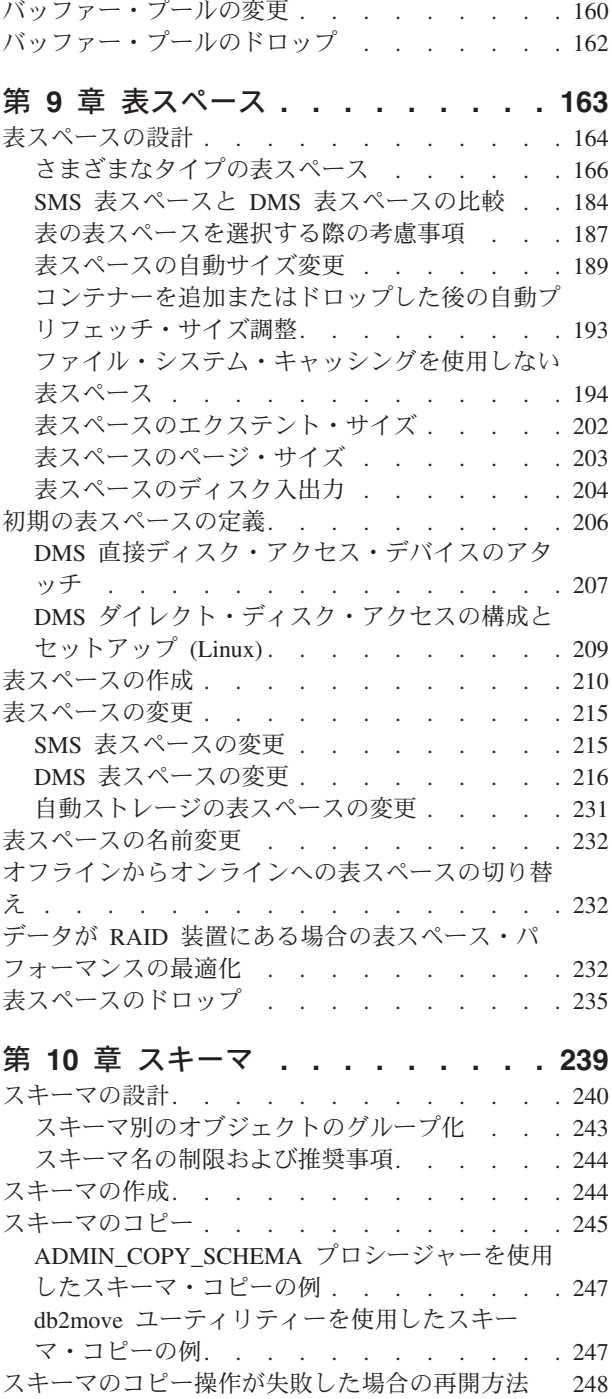

# スキーマのドロップ [. . . . . . . . . . . 251](#page-262-0) 第 **3** [部 データベース・オブジェク](#page-264-0)

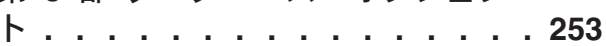

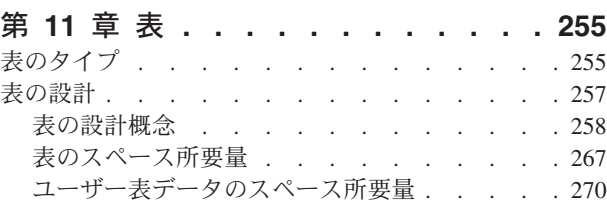

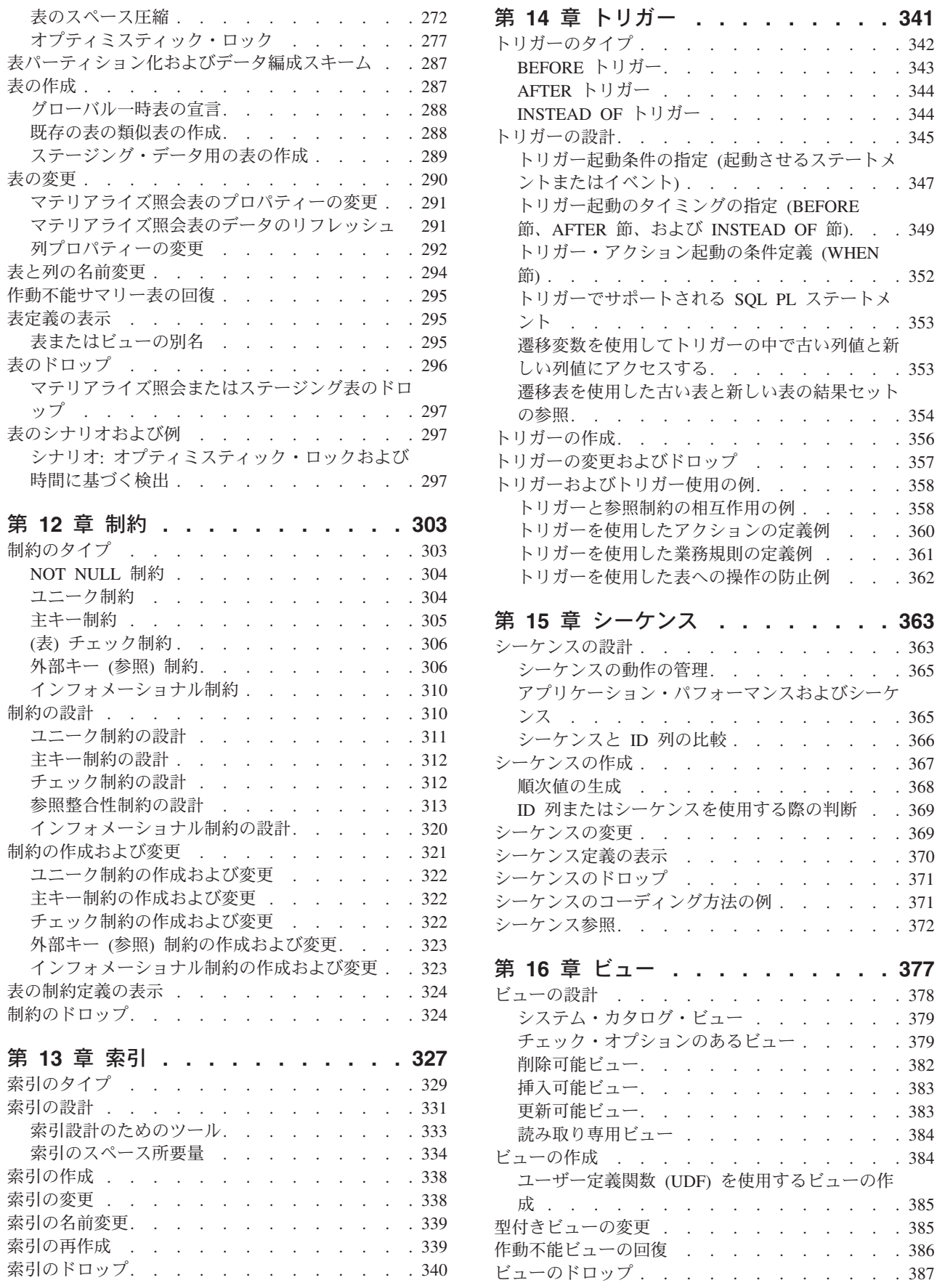

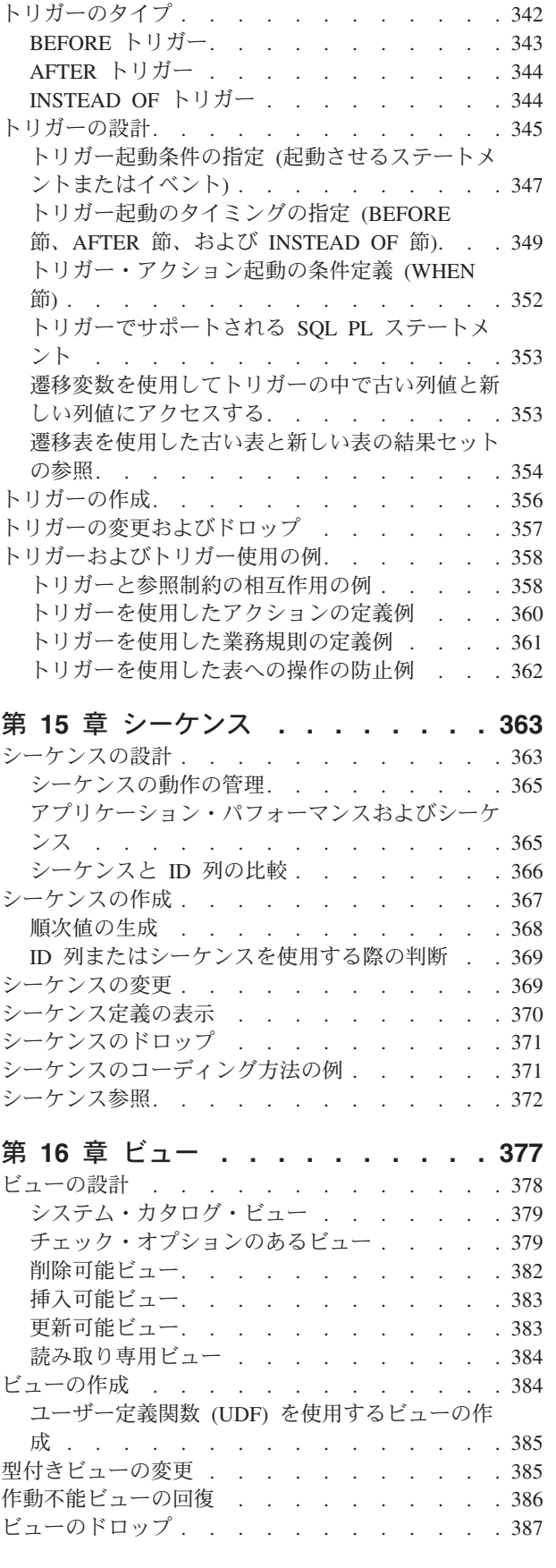

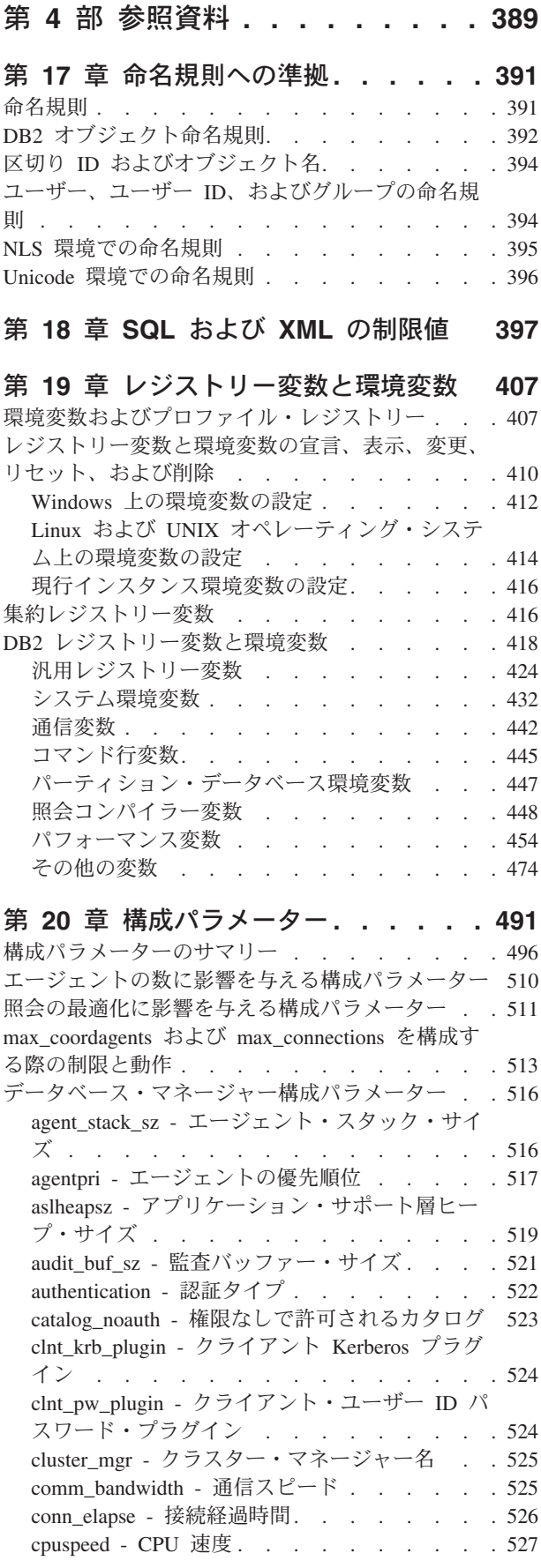

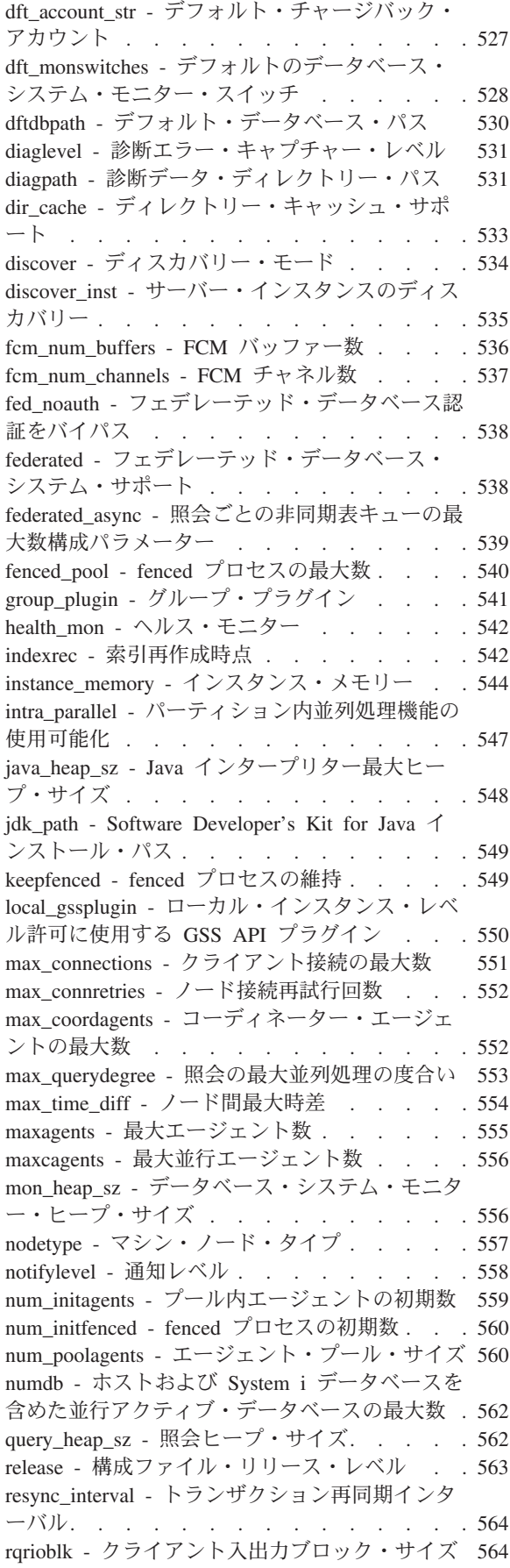

sheapthres - [ソート・ヒープしきい値](#page-577-0) . . . . [566](#page-577-0) spm\_log\_file\_sz - [同期点マネージャー・ログ・フ](#page-578-0) ァイル・サイズ[. . . . . . . . . . . . 567](#page-578-0) spm\_log\_path - [同期点マネージャー・ログ・ファ](#page-579-0) イル・パス [. . . . . . . . . . . . . 568](#page-579-0) spm\_max\_resync - [同期点マネージャー再同期エ](#page-580-0) ージェント数の限度 [. . . . . . . . . . 569](#page-580-0) spm\_name - [同期点マネージャー名](#page-580-0) . . . . . [569](#page-580-0) srvcon\_auth - [サーバーでの着信接続の認証タイ](#page-580-0) プ [. . . . . . . . . . . . . . . . 569](#page-580-0) srvcon\_gssplugin\_list - [サーバーでの着信接続用](#page-581-0) の GSS API [プラグインのリスト](#page-581-0). . . . . . [570](#page-581-0) srvcon\_pw\_plugin - [サーバーでの着信接続用のユ](#page-582-0) ーザー ID-[パスワード・プラグイン](#page-582-0) . . . . . [571](#page-582-0) srv\_plugin\_mode - [サーバー・プラグイン・モー](#page-582-0) ド [. . . . . . . . . . . . . . . . 571](#page-582-0) start\_stop\_time - [タイムアウトの開始および停止](#page-583-0) [572](#page-583-0) [svcename - TCP/IP](#page-584-0) サービス名 . . . . . . [573](#page-584-0) sysadm\_group - [システム管理権限グループ名](#page-584-0) [573](#page-584-0) sysctrl\_group - [システム制御権限グループ名](#page-585-0) . . [574](#page-585-0) sysmaint\_group - [システム保守権限グループ名](#page-586-0) [575](#page-586-0) sysmon\_group - [システム・モニター権限グルー](#page-587-0) プ名 [. . . . . . . . . . . . . . . 576](#page-587-0) tm\_database - [トランザクション・マネージャ](#page-588-0) ー・データベース名 [. . . . . . . . . . 577](#page-588-0) tp\_mon\_name - [トランザクション・プロセッサ](#page-588-0) ー・モニター名[. . . . . . . . . . . . 577](#page-588-0) trust\_allclnts - [全クライアントのトラステッド化](#page-590-0) [579](#page-590-0) trust\_clntauth - [トラステッド・クライアント認証](#page-591-0) [580](#page-591-0) util\_impact\_lim - [インスタンス影響ポリシー](#page-592-0) . . [581](#page-592-0) wlm\_collect\_int - [ワークロード管理収集間隔構成](#page-593-0) パラメーター [. . . . . . . . . . . . 582](#page-593-0) [データベース 構成パラメーター](#page-593-0) . . . . . . . [582](#page-593-0) alt\_collate - [代替照合シーケンス](#page-593-0) . . . . . . [582](#page-593-0) app\_ctl\_heap\_sz - [アプリケーション制御ヒープ・](#page-594-0) サイズ[. . . . . . . . . . . . . . . 583](#page-594-0) appgroup\_mem\_sz - [アプリケーション・グルー](#page-595-0) [プ・メモリー・セットの最大サイズ](#page-595-0) . . . . . [584](#page-595-0) appl\_memory - [アプリケーション・メモリー構成](#page-596-0) パラメーター [. . . . . . . . . . . . 585](#page-596-0) applheapsz - [アプリケーション・ヒープ・サイズ](#page-597-0) [586](#page-597-0) archretrydelay - [エラー時のアーカイブ再試行遅](#page-598-0) 延 . . . . . . . . . . . . . . . 587 auto del rec obj - [リカバリー・オブジェクトの](#page-599-0) [自動削除構成パラメーター](#page-599-0) . . . . . . . . [588](#page-599-0) auto maint - 自動保守 [. . . . . . . . . 588](#page-599-0) autorestart - [自動再始動使用可能](#page-602-0) . . . . . . [591](#page-602-0) avg\_appls - [アクティブ・アプリケーションの平](#page-602-0) 均数 [. . . . . . . . . . . . . . . 591](#page-602-0) backup\_pending - [バックアップ・ペンディング標](#page-603-0) 識 . . . . . . . . . . . . . . . 592 blk\_log\_dsk\_ful - [ログ・ディスク・フルによるア](#page-603-0) プリケーション中断 [. . . . . . . . . . 592](#page-603-0) catalogcache\_sz - [カタログ・キャッシュ・サイズ](#page-604-0) [593](#page-604-0) chngpgs\_thresh - [変更済みページしきい値](#page-606-0) . . . [595](#page-606-0) codepage - [データベースのコード・ページ](#page-607-0) . . [596](#page-607-0) codeset - [データベース用コード・セット](#page-607-0) . . . [596](#page-607-0) collate\_info - 照合情報 . [. . . . . . . . . 596](#page-607-0) country/region - [データベース・テリトリー・コ](#page-608-0) ード [. . . . . . . . . . . . . . . 597](#page-608-0) database\_consistent - [データベースの整合性](#page-608-0) . . [597](#page-608-0) database\_level - [データベース・リリース・レベ](#page-609-0) ル [. . . . . . . . . . . . . . . . 598](#page-609-0) database\_memory - [データベース共用メモリー・](#page-609-0) サイズ[. . . . . . . . . . . . . . . 598](#page-609-0) db\_mem\_thresh - [データベース・メモリーしきい](#page-611-0) 値 [. . . . . . . . . . . . . . . . 600](#page-611-0) dbheap - [データベース・ヒープ](#page-612-0) . . . . . . [601](#page-612-0) decflt rounding - 10 [進浮動小数点丸め構成パラ](#page-613-0) メーター [. . . . . . . . . . . . . . 602](#page-613-0) dft\_degree - [デフォルトの並列処理の度合い](#page-615-0) . . [604](#page-615-0) dft extent sz - [表スペースのデフォルトのエクス](#page-616-0) テント・サイズ[. . . . . . . . . . . . 605](#page-616-0) dft\_loadrec\_ses - [ロード・リカバリー・セッショ](#page-616-0) ンのデフォルト数 [. . . . . . . . . . . 605](#page-616-0) dft\_mttb\_types - [最適化用デフォルト保守表タイ](#page-617-0) プ [. . . . . . . . . . . . . . . . 606](#page-617-0) dft\_prefetch\_sz - [デフォルト・プリフェッチ・サ](#page-617-0) イズ [. . . . . . . . . . . . . . . 606](#page-617-0) dft\_queryopt - [デフォルト照会最適化クラス](#page-619-0) . . [608](#page-619-0) [dft\\_refresh\\_age -](#page-619-0) デフォルトの REFRESH AGE [608](#page-619-0) [dft\\_sqlmathwarn -](#page-620-0) 演算例外時継続 . . . . . [609](#page-620-0) discover\_db - [データベース・ディスカバリー](#page-621-0) [610](#page-621-0) dlchktime - [デッドロック・チェック・インター](#page-622-0) バル [. . . . . . . . . . . . . . . 611](#page-622-0) [dyn\\_query\\_mgmt -](#page-623-0) 動的 SQL および XQuery 照 会管理[. . . . . . . . . . . . . . . 612](#page-623-0) enable\_xmlchar - XML [への変換の有効化構成パ](#page-623-0) ラメーター [. . . . . . . . . . . . . 612](#page-623-0) failarchpath - [フェイルオーバー・ログ・アーカ](#page-624-0) イブ・パス [. . . . . . . . . . . . . 613](#page-624-0) groupheap\_ratio - [アプリケーション・グループ・](#page-624-0) [ヒープ用メモリーのパーセント](#page-624-0) . . . . . . [613](#page-624-0) [hadr\\_db\\_role - HADR](#page-625-0) データベース役割 . . . [614](#page-625-0) [hadr\\_local\\_host - HADR](#page-625-0) ローカル・ホスト名 [614](#page-625-0) hadr local svc - HADR ローカル・サービス名 [615](#page-626-0) [hadr\\_peer\\_window - HADR](#page-626-0) ピア・ウィンドウ構 成パラメーター[. . . . . . . . . . . . 615](#page-626-0) [hadr\\_remote\\_host - HADR](#page-626-0) リモート・ホスト名 [615](#page-626-0) hadr\_remote\_inst - [リモート・サーバーの](#page-627-0) HADR インスタンス名[. . . . . . . . . . . . 616](#page-627-0) hadr remote svc - HADR リモート・サービス名 [616](#page-627-0) hadr syncmode - [ピア状態でのログ書き込み用](#page-628-0) HADR 同期モード[. . . . . . . . . . . 617](#page-628-0) [hadr\\_timeout - HADR](#page-629-0) タイムアウト値 . . . . [618](#page-629-0) jdk\_64\_path - 64 ビット [Software Developer's](#page-629-0) Kit for Java [インストール・パス](#page-629-0) DAS . . . . [618](#page-629-0) locklist - [ロック・リスト用最大ストレージ](#page-630-0) . . [619](#page-630-0) locktimeout - [ロック・タイムアウト](#page-633-0) . . . . . [622](#page-633-0) log\_retain\_status - [ログ保持状況表示](#page-634-0) . . . . . [623](#page-634-0) logarchmeth1 - 1 [次ログ・アーカイブ方式](#page-634-0) . . . [623](#page-634-0) logarchmeth2 - 2 [次ログ・アーカイブ方式](#page-635-0). . . [624](#page-635-0)

logarchopt1 - 1 [次ログ・アーカイブ・オプショ](#page-636-0) ン [. . . . . . . . . . . . . . . . 625](#page-636-0) logarchopt2 - 2 [次ログ・アーカイブ・オプショ](#page-636-0) ン [. . . . . . . . . . . . . . . . 625](#page-636-0) logbufsz - [ログ・バッファー・サイズ](#page-637-0) . . . . [626](#page-637-0) logfilsiz - [ログ・ファイルのサイズ](#page-638-0) . . . . . [627](#page-638-0) loghead - [最初のアクティブ・ログ・ファイル](#page-639-0) [628](#page-639-0) logindexbuild - [作成されるログ索引ページ](#page-639-0) . . . [628](#page-639-0) logpath - [ログ・ファイルのロケーション](#page-639-0) . . . [628](#page-639-0) logprimary - 1 [次ログ・ファイル数](#page-640-0) . . . . . [629](#page-640-0) logretain - ログ保持使用可能 [. . . . . . . 630](#page-641-0) logsecond - 2 [次ログ・ファイル数](#page-642-0) . . . . . [631](#page-642-0) max\_log - [トランザクション当たりの最大ログ](#page-643-0) [632](#page-643-0) maxappls - [アクティブ・アプリケーションの最](#page-644-0) 大数 [. . . . . . . . . . . . . . . 633](#page-644-0) maxfilop - [アプリケーション単位の最大データベ](#page-645-0) [ース・ファイル・オープン数](#page-645-0) . . . . . . . [634](#page-645-0) maxlocks - [エスカレーション前のロック・リス](#page-646-0) トの最大パーセント [. . . . . . . . . . 635](#page-646-0) [min\\_dec\\_div\\_3 - 10](#page-648-0) 進数除算の位取り 3 . . . [637](#page-648-0) mincommit - [グループへのコミット数](#page-649-0) . . . . [638](#page-649-0) mirrorlogpath - [ミラー・ログ・パス](#page-651-0) . . . . . [640](#page-651-0) multipage\_alloc - [マルチページ・ファイル割り振](#page-652-0) り使用可能 [. . . . . . . . . . . . . 641](#page-652-0) newlogpath - [データベース・ログ・パスの変更](#page-652-0) [641](#page-652-0) num\_db\_backups - [データベース・バックアップ](#page-654-0) の数 [. . . . . . . . . . . . . . . 643](#page-654-0) num\_freqvalues - [保持される高頻度値の数](#page-654-0) . . . [643](#page-654-0) num\_iocleaners - [非同期ページ・クリーナーの数](#page-656-0) [645](#page-656-0) num\_ioservers - [入出力サーバーの数](#page-657-0) . . . . . [646](#page-657-0) num\_log\_span - [ログ・スパンの数](#page-658-0) . . . . . [647](#page-658-0) num\_quantiles - [列の変位値の数](#page-659-0) . . . . . . [648](#page-659-0) numarchretry - [エラー時の再試行数](#page-660-0) . . . . . [649](#page-660-0) numsegs - SMS [コンテナーのデフォルト数](#page-661-0) . . [650](#page-661-0) overflowlogpath - [オーバーフロー・ログ・パス](#page-661-0) [650](#page-661-0) pagesize - [データベース・デフォルト・ページ・](#page-662-0) サイズ[. . . . . . . . . . . . . . . 651](#page-662-0) pckcachesz - [パッケージ・キャッシュ・サイズ](#page-662-0) [651](#page-662-0) priv\_mem\_thresh - [専用メモリーしきい値](#page-664-0) . . . [653](#page-664-0) rec\_his\_retentn - [リカバリー履歴保持期間](#page-665-0) . . . [654](#page-665-0) restore\_pending - [リストア・ペンディング](#page-665-0) . . . [654](#page-665-0) restrict access - [データベース制限付きアクセス](#page-666-0) 構成パラメーター . [. . . . . . . . . . . 655](#page-666-0) rollfwd\_pending - [ロールフォワード・ペンディン](#page-666-0) グ標識[. . . . . . . . . . . . . . . 655](#page-666-0) self\_tuning\_mem- [セルフチューニング・メモリー](#page-666-0) [655](#page-666-0) seqdetect - 順次検出フラグ . [. . . . . . . . 657](#page-668-0) sheapthres shr - [共用ソートのソート・ヒープの](#page-669-0) しきい値 [. . . . . . . . . . . . . . 658](#page-669-0) softmax - [リカバリー範囲およびソフト・チェッ](#page-670-0) [クポイント・インターバル](#page-670-0) . . . . . . . . [659](#page-670-0) sortheap - [ソート・ヒープ・サイズ](#page-672-0) . . . . . [661](#page-672-0) stat\_heap\_sz - [統計ヒープ・サイズ](#page-674-0) . . . . . [663](#page-674-0) stmtheap - [ステートメント・ヒープ・サイズ](#page-674-0) . . [663](#page-674-0) territory - [データベース・テリトリー](#page-675-0) . . . . [664](#page-675-0)

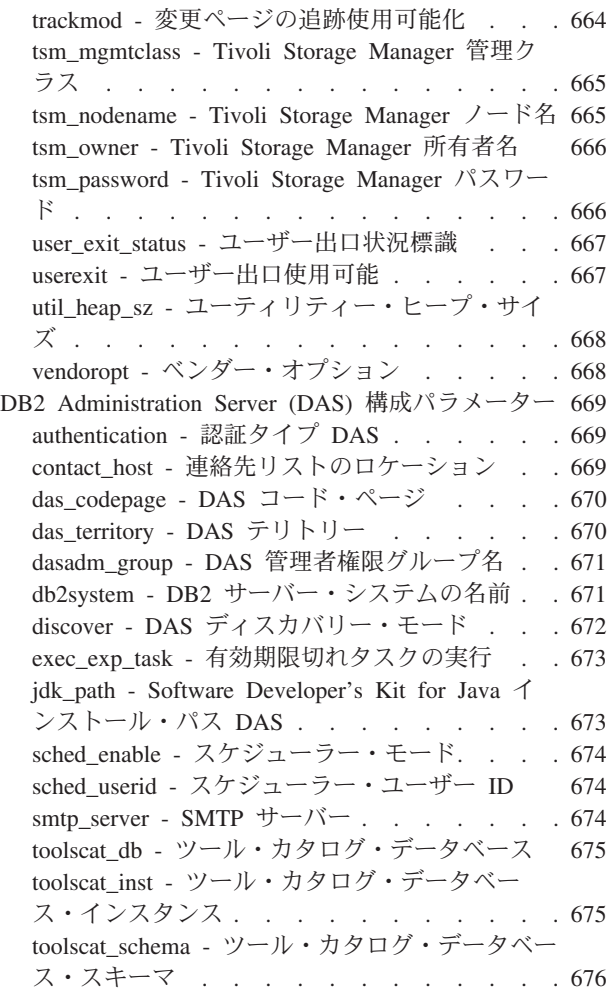

### 第 **5** 部 付録 **[. . . . . . . . . . . 677](#page-688-0)**

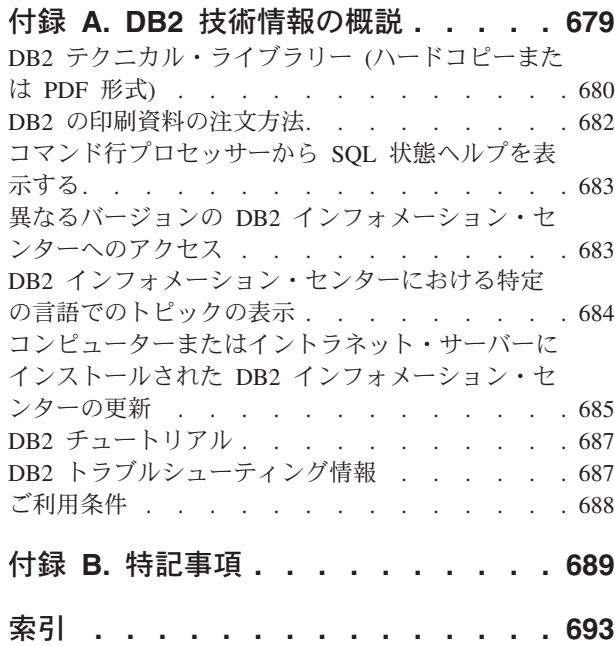

# <span id="page-10-0"></span>本書について

「データ・サーバー、データベースおよびデータベース・オブジェクトのガイド」 には、DB2® リレーショナル・データベース管理システム (RDBMS) 製品の使用と 管理に必要な情報が載せられています。本書には、データベースの計画および設 計、データベース・オブジェクトのインプリメンテーションおよび管理に関する情 報が含まれます。また、データベースの構成およびチューニングに関する参照情報 も載せられています。

### 本書の対象読者

本書は主に、ローカルまたはリモート・クライアントによってアクセスされるデー タベースを設計、インプリメント、および保守する必要のある、データベースおよ びシステム管理者を対象としています。また、DB2 リレーショナル・データベース 管理システムの管理および操作を理解する必要のあるプログラマーや他のユーザー にもご利用いただけます。

### 本書の構成

本書は、以下の 4 部で構成されています。

第 **1** 部 **-** データ・サーバー

このセクションでは、DB2 データ・サーバーを簡潔に説明します。デー タ・サーバーの容量の管理、AIX® 上の 64 ビット環境におけるラージ・ペ ージのサポートについても説明します。さらに、単一のコンピューター上で 複数の DB2 コピーを実行することに関する情報、データベース・システム の管理に役立つ自動フィーチャーについての情報、インスタンスの設計、作 成、および操作に関する情報、および Lightweight Directory Access Protocol (LDAP) サーバーの構成に関するオプション情報も記載しています。

第 **2** 部 **-** データベース

このセクションでは、データベース、バッファー・プール、表スペース、お よびスキーマの設計、作成、および保守について説明します。データベー ス・パーティションの詳細情報は、新しい「パーティションおよびクラスタ リングのガイド」に記載されています。

第 **3** 部 **-** データベース・オブジェクト

このセクションでは、次のデータベース・オブジェクトの設計、作成、およ び保守について説明します。表、制約、索引、トリガー、シーケンス、およ びビュー。

第 **4** 章 **-** リファレンス

このセクションには、環境変数、レジストリー変数、および構成パラメータ ーを使用したデータベース・システムの構成およびチューニングに関する参 照情報が載せられています。さまざまな命名規則および SQL と XML の制 限もリストされています。

# <span id="page-12-0"></span>第 **1** 部 データ・サーバー

# <span id="page-14-0"></span>第 **1** 章 **DB2** データ・サーバー

データ・サーバーは、構造化された情報を安全で効率的に管理できるようにするた めのソフトウェア・サービスを提供します。 DB2 はハイブリッド・リレーショナ ル XML データ・サーバーです。

データ・サーバーとは DB2 データベース・エンジンがインストールされているマ シンを指します。 DB2 エンジンはすべての機能を装備した堅固なデータベース管 理システムであり、ここには実際のデータベース使用に基づいて最適化された SQL サポートと、データの管理に役立つツールが組み込まれています。

IBM では、すべての各種データ・サーバーにアクセス可能なデータ・サーバー・ク ライアントが組み込まれたいくつかのデータ・サーバー製品を提供しています。 DB2 データ・サーバー製品、使用可能なフィーチャー、および詳細説明と仕様の完 全なリストについては、http://www-306.ibm.com/software/data/db2/9/ を参照してくだ さい。

### データ・サーバー容量の管理

データ・サーバーの容量が、現在または将来の必要を満たさない場合、ディスク・ スペースを追加して追加のコンテナーを作成するか、メモリーを追加することによ ってその容量を拡張することができます。これらの単純なストラテジーで、必要な 容量を追加できない場合は、プロセッサーまたは物理パーティションを追加するこ とを考慮してください。環境を変更してシステムを拡大または縮小するときは、そ のような変更が、データのロード、またはデータベースのバックアップおよびリス トアなどのデータベース手順に与える影響をよく知っている必要があります。

#### プロセッサーの追加

1 台のプロセッサーを単一パーティション・データベース構成で使用してお り、しかもそれを最大限まで使用してしまっている場合、プロセッサーを追 加するか、データベース・パーティションを追加したほうがよいでしょう。 プロセッサーを追加することの利点は、処理力が増すことです。 SMP シス テムでは、プロセッサーはメモリーおよびストレージ・システム・リソース を共用します。すべてのプロセッサーが 1 つのシステムに収まっているた め、システム間の通信回線、およびシステム間のタスクの調整などについて の、オーバーヘッドとなる考慮事項が加わることがありません。ロード、バ ックアップ、およびリストアなどのユーティリティーは、追加のプロセッサ ーを利用することができます。

注**:** Solaris オペレーティング・システムのように、オペレーティング・シ ステムによっては、プロセッサーを動的にオンラインまたはオフラインに調 整することができるものがあります。

プロセッサーを追加する場合、使用されるプロセッサーの数を左右する、い くつかのデータベース構成パラメーターを検討し、変更してください。次の データベース構成パラメーターは、使用するプロセッサー数を判別するもの で、更新の必要の可能性があります。

- <span id="page-15-0"></span>• デフォルトのパーティション内並行度 (dft degree)
- v 最大並列処理の多重度 (max\_querydegree)
- v パーティション内並列処理機能の使用可能化 (intra\_parallel)

また、アプリケーションが並列処理を実行する方法を決定するパラメーター を評価することも必要です。

通信に TCP/IP が使用されている環境では、 DB2TCPCONNMGRS レジス トリー変数の値を考慮する必要があります。

#### 物理パーティションの追加

データベース・マネージャーが現在パーティション・データベース環境にあ る場合、個別の単一プロセッサーまたはマルチプロセッサーの物理パーティ ションを追加することによって、データ・ストレージ・スペースを広げ、処 理能力を高めることができます。各データベース・パーティション上のメモ リーおよびストレージ・システム・リソースは、他のデータベース・パーテ ィションと共用されません。データベース・パーティションの追加の結果、 通信およびタスク調整の問題が発生することがありますが、この選択には、 複数のシステム間でデータおよびユーザー・アクセスのバランスを取ること ができる、という利点があります。データベース・マネージャーはこの環境 をサポートします。

データベース・パーティションの追加は、データベース・マネージャー・シ ステムの実行中でも停止中でも行えます。ただし、システムの実行中にデー タベース・パーティションを追加すると、データベースがその新しいデータ ベース・パーティションにマイグレーションする前にシステムを一度停止 し、再始動することが必要です。

新しいデータベース・パーティションを追加するときは、その処理が完了 し、新しいサーバーが正常にシステムに組み込まれるまでは、新規データベ ース・パーティションを活用するデータベースのドロップまたは作成を行う ことはできません。

# **64** ビット環境におけるラージ・ページのサポートの使用可能化 **(AIX)**

IBM® eServer™ pSeries® システムの POWER4™ プロセッサーでは、従来のページ・ サイズ 4 KB に加えて、新しく 16 MB のページ・サイズがサポートされるように なりました。5100-02 推奨保守パッケージが適用されている AIX 5L™ for POWER™ バージョン 5.1 や、 AIX バージョン 5.2 には、16 MB のページのサポートが装 備されています。この環境下で稼働していれば、IBM DB2 Version 9.1 for AIX 64 ビット・エディションでも、これらのラージ・ページを使用可能にできます。ラー ジ・ページは主に、高性能コンピューティング・アプリケーションのパフォーマン スを改善する目的で使用されます。集中的なメモリー・アクセスを必要とし、大量 の仮想メモリーを使用するアプリケーションでは、このラージ・ページの使用によ ってパフォーマンスを向上できるでしょう。

#### 注**:**

1. **vmtune** コマンドや **vmo** コマンドの実行方法に関する詳しい説明は、 AIX の マニュアルを参照してください。

- 2. メモリーを固定してラージ・ページをサポートするようにシステムを構成する場 合には、十分な注意が必要です。あまり多くのメモリーを固定しすぎると、固定 されていないメモリー・ページにかかるページング・アクティビティーの負荷が 大きくなります。ラージ・ページに物理メモリーを割り振りすぎると、4 KB ペ ージのサポートにメモリーが不足して、かえってシステムのパフォーマンスを低 下させることになります。
- 3. また、DB2\_LARGE\_PAGE\_MEM レジストリー変数の設定によっても、メモリー は固定されます。

AIX 5.x 以降の 64 ビット環境を使用している必要があります。AIX オペレーティ ング・システム・コマンドを実行できる root 権限が必要です。

- 1. ラージ・ページがサポートされるように AIX サーバーを構成します。
	- v AIX 5.1 オペレーティング・システムの場合は、次のフラグを立てて **vmtune** コマンドを発行します。

vmtune -g <LargePageSize> -L <LargePages>

v AIX 5.2 オペレーティング・システムの場合は、次のフラグを立てて **vmo** コ マンドを発行します。

vmo -r -o lgpg\_size=<LargePageSize> lgpg\_regions=<LargePages>

ここで、<LargePageSize> はハードウェアによってサポートされるラージ・ペー ジのサイズ (バイト)、<LargePages> は予約するラージ・ページ数をそれぞれ指 定します。 例えば、ラージ・ページのサポート用に 25 GB を割り振る必要が ある場合は、次のコマンドを実行します。

v AIX 5.1 オペレーティング・システムの場合:

vmtune -g 16777216 -L 1600

v AIX 5.2 オペレーティング・システムの場合:

vmo -r -o lgpg\_size=16777216 lgpg\_regions=1600

- 2. **bosboot** コマンドを実行します。これによって次のシステム・ブート時に、先に 実行した **vmtune** または **vmo** コマンドが有効になります。
- 3. サーバーが立ち上がったなら、これを固定したメモリーに使用できるようにしま す。
	- v AIX 5.1 オペレーティング・システムの場合は、次のフラグを立てて **vmtune** コマンドを発行します。

vmtune -S 1

v AIX 5.2 オペレーティング・システムの場合は、次のフラグを立てて **vmo** コ マンドを発行します。

vmo -o v\_pinshm=1

v **db2set** コマンドを使用して DB2\_LARGE\_PAGE\_MEM レジストリー変数を 『YES』 に設定した後、DB2 を開始します。

db2set DB2\_LARGE\_PAGE\_MEM=YES db2start

# <span id="page-18-0"></span>第 **2** 章 複数の **DB2** コピー

バージョン 9 以上では、同一コンピューターで複数の DB2 コピーをインストール および実行できます。 DB2 コピーとは、同じコンピューター上の特定のロケーシ ョンにある DB2 データベース製品の 1 つ以上のインストールのことです。各 DB2 バージョン 9 のコピーのコード・レベルは、同じであっても異なっていてもかまい ません。

このことには、以下のような利点があります。

- v 異なる DB2 バージョンを必要とするアプリケーションを、同じコンピューター 上で同時に実行することができます。
- v 異なる機能のための独立した DB2 製品のコピーを実行できます。
- v 実動データベースをその後のバージョンの DB2 製品に移動する前に、同じコン ピューターでテストすることができます。
- 独立系ソフトウェア・ベンダーの場合、DB2 サーバー製品をご自分の製品に組み 込み、ユーザーからは DB2 データベースが分からないようにできます。COM+ アプリケーションでは一度に 1 つの Data Server Runtime Client しか使用できな いため、COM+ アプリケーションでは Data Server Runtime Client の代わりに、 IBM Data Server Driver for ODBC and CLI をアプリケーションとともに使用お よび配布してください。 IBM Data Server Driver for ODBC and CLI にはこの制 限がありません。

# デフォルトの **IBM** データベース・クライアント・インターフェース・コピ ー

1 台のコンピューター上に、複数の DB2 コピーと、デフォルトの IBM データベー ス・クライアント・インターフェース・コピーを持つことができます。これによっ てクライアント・アプリケーションに、デフォルトでデータベースとのインターフ ェースに必要な ODBC ドライバー、CLI ドライバー、および .NET データ・プロ バイダー・コードが提供されます。

バージョン 9.1 以降、DB2 コピーに IBM データベース・クライアント・インター フェース・コピーのコードが組み込まれるようになりました。バージョン 9.5 以降 でインストールを選択できる新しい製品には、クライアント・アプリケーションと データベースのインターフェースを可能にするために必要なコードが組み込まれて います。この製品は、IBM Data Server Driver for ODBC, CLI, and .NET (DSDRIVER) です。バージョン 9.5 以降では、DSDRIVER を DB2 コピーのイン ストールとは別の IBM データ・サーバー・ドライバー・コピー上にインストール することができます。

バージョン 9.1 以降、コンピューター上に複数の DB2 コピーをインストールでき るようになりました。バージョン 9.5 以降では、コンピューター上に複数の IBM データベース・クライアント・インターフェース・コピーおよび複数の DB2 コピ ーをインストールすることが可能です。新しい DB2 コピーまたは新しい IBM デー

タ・サーバー・ドライバー・コピーをインストールするときに、デフォルトの DB2 コピーおよびデフォルトの IBM データベース・クライアント・インターフェー ス・コピーを変更する機会があります。

以下の図は、DB2 サーバーにインストールされている複数の DB2 コピーを示して います。これは DB2 データベース製品の任意の組み合わせです。

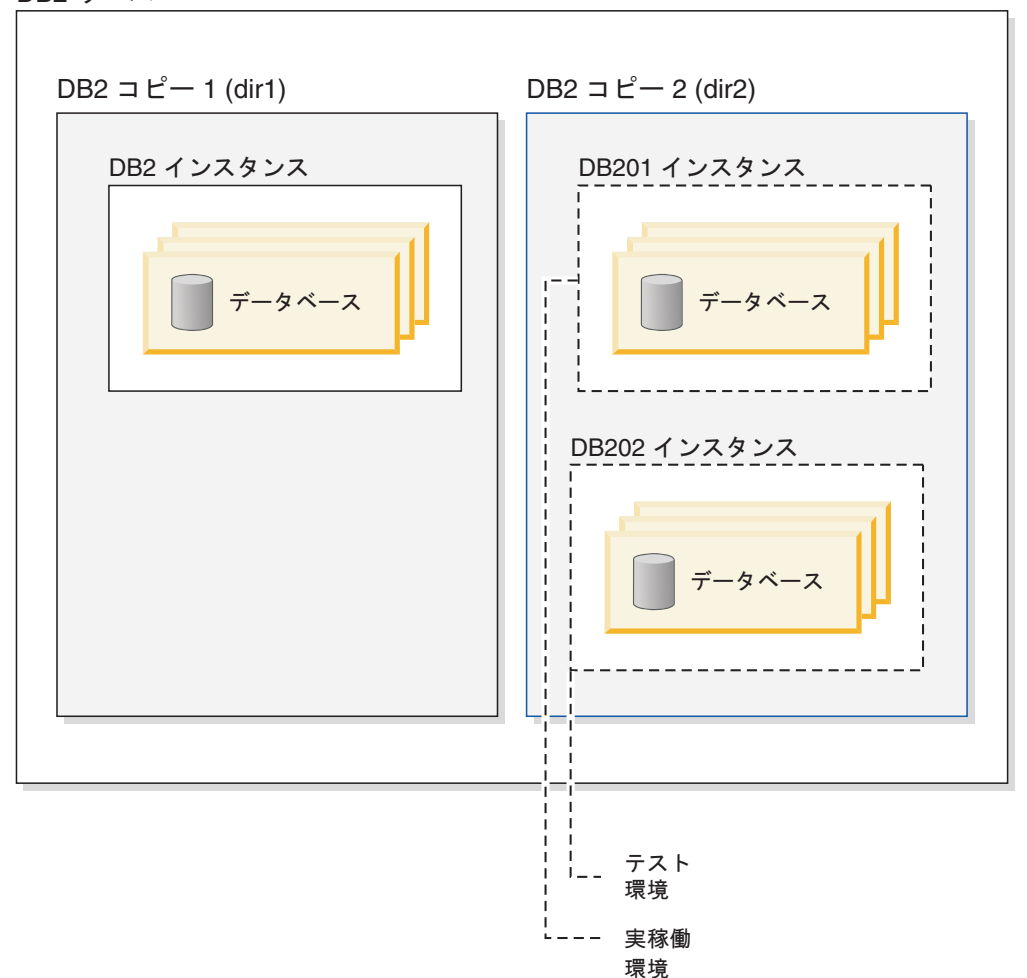

DB2 サーバー

バージョン 8 およびバージョン 9 以降のコピーは、同じコンピューター上に共存 させることができます。ただし、バージョン 8 がデフォルトの DB2 および IBM データベース・クライアント・インターフェース・コピーでなければなりません。 インストール中に、デフォルトの DB2 コピーまたはデフォルトの IBM データベー ス・クライアント・インターフェース・コピーをバージョン 8 のコピーからバージ ョン 9 以降のコピーに変更することはできません。また、最初にバージョン 8 の コピーをマイグレーションまたはアンインストールしない限り、デフォルト・コピ ーを切り替えるためのコマンド db2swtch を後から実行することもできません。 db2swtch コマンドを、バージョン 8 がシステム上に存在しているときに実行する 場合、バージョン 8 がシステム上に見つかったためにデフォルトのコピーを変更で きないことを示すエラー・メッセージを受け取ります。

複数の DB2 コピーまたは複数の IBM データ・サーバー・ドライバー・コピーをイ ンストールした後、デフォルトの DB2 コピーまたはデフォルトの IBM® データベ

ース・クライアント・インターフェース・コピーのいずれかを変更したい場合があ ります。バージョン 8 がインストールされている場合、デフォルトの DB2 コピー を変更するにはその前に製品をアンインストールするか、バージョン 9 以降にマイ グレーションする必要があり、デフォルトの IBM データベース・クライアント・ インターフェース・コピーを変更するにはその前に製品をアンインストールする か、バージョン 9.5 以降にマイグレーションする必要があります。

クライアント・アプリケーションはいつでも、データ・サーバー・ドライバーがあ る場所 (DSDRIVER がインストールされているディレクトリー) に直行できます。

DB2 コピーまたは IBM データ・サーバー・ドライバー・コピーのいずれかをアン インストールする際、それがデフォルトの IBM データベース・クライアント・イ ンターフェース・コピーだった場合、デフォルトは自動的に管理されます。選択し たデフォルト・コピーが除去され、新しいデフォルトが自動的に選択されます。デ フォルトの DB2 コピーをアンインストールするときに、それがシステムで最後 (唯 一) の DB2 コピーではない場合、まずデフォルトを別の DB2 コピーに切り替える ように指示されます。

### 新規 **IBM** データベース・クライアント・インターフェース・コピー のインストール時のデフォルトの選択

バージョン 9.5 以降で、2 つの DB2 コピー (DB2COPY1 とDB2COPY2) をインス トールしている場合のシナリオを考えてみましょう。 DB2COPY2 は、デフォルト の DB2 コピーであり、またデフォルトの IBM データベース・クライアント・イン ターフェース・コピーです。

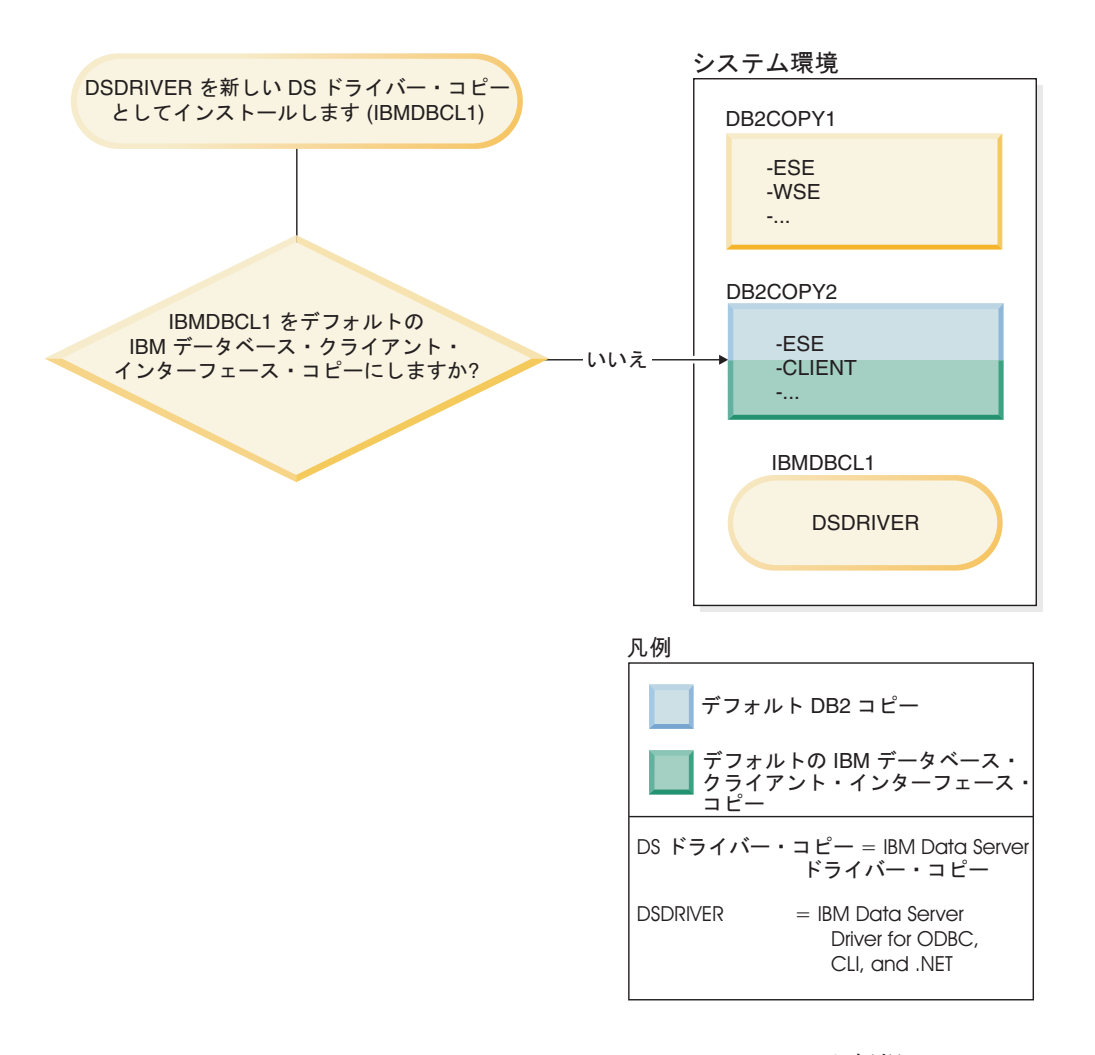

IBM Data Server Driver for ODBC, CLI, and .NET (DSDRIVER) を新規の IBM Data Server ドライバー・コピー上にインストールします。

新規の IBM Data Server ドライバー・コピー (IBMDBCL1) のインストール中に、 この新規の IBM Data Server ドライバー・コピーをデフォルトの IBM データベー ス・クライアント・インターフェース・コピーにするかどうかを確認されます。

「いいえ」と応答した場合は、DB2COPY2 が引き続きデフォルトの IBM データベ ース・クライアント・インターフェース・コピーです。 (また、引き続きデフォル トの DB2 コピーでもあります。)

一方、同じシナリオですが、新規の IBM Data Server ドライバー・コピーをデフォ ルトの IBM データベース・クライアント・インターフェース・コピーにするかど うかを確認された際に「はい」と応答した場合を考えてみます。

<span id="page-22-0"></span>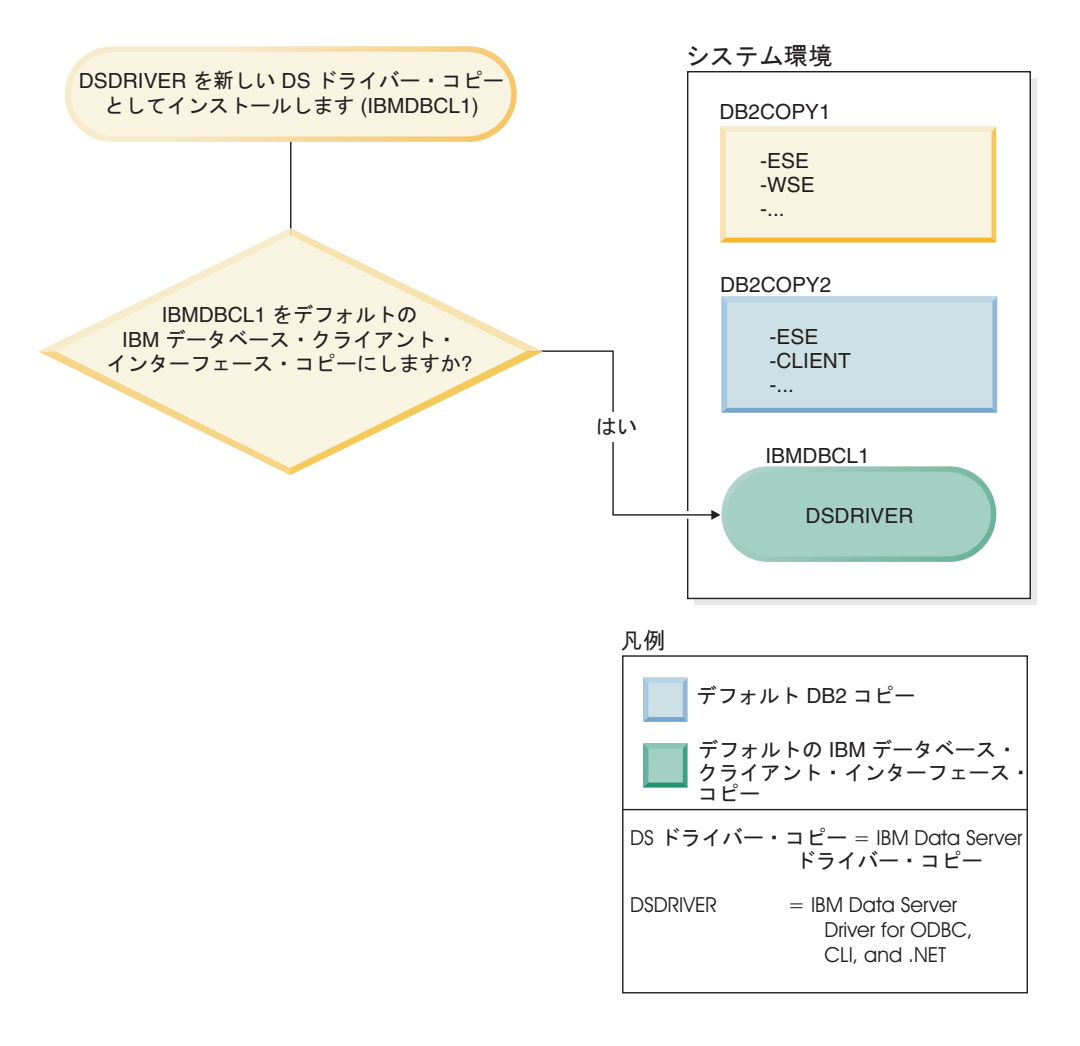

この場合、IBMDBCL1 が、デフォルトの IBM データベース・クライアント・イン ターフェース・コピーになります。(DB2COPY2 が引き続きデフォルトの DB2 コピ ーです。)

# 複数の **DB2** コピーを実行する場合の **DAS** の設定

バージョン 9 以降、複数の DB2 コピーを同じコンピューターで実行できるように なりました。これは、DB2 Administration Server (DAS) の動作に影響します。DAS は、データベース・マネージャー内の固有のコンポーネントであり、同じコンピュ ーターにインストールされている DB2 コピーの数にかかわらず、アクティブにで きるのは 1 つのバージョンのみという制限があります。このため、以下の制約事項 および機能上必要となるものがあります。

サーバー上に存在できる DAS バージョンは 1 つだけであり、それはインスタンス を以下のように管理します。

- v DAS がバージョン 9.1 またはバージョン 9.5 にある場合、それはバージョン 8 およびバージョン 9.1 またはバージョン 9.5 のインスタンスを管理できます。
- v DAS がバージョン 8 にある場合、それはバージョン 8 のインスタンスのみを管 理できます。バージョン 8 の DAS をマイグレーションするか、それをドロップ してバージョン 9.5 の新規 DAS を作成すると、バージョン 8 とバージョン 9.1

<span id="page-23-0"></span>のインスタンスを管理できます。これは、コントロール・センターを使用してイ ンスタンスを管理する場合にのみ必要です。

同じコンピューターにインストールされている DB2 コピーの数に関わらず、どの 時点でも、あるコンピューター上で作成できる DAS は 1 つだけです。この DAS は、同じコンピューター上にあるすべての DB2 コピーによって使用されます。バ ージョン 9 以降では、 DAS は現在インストールされているどの DB2 コピーにも 属することが可能です。

あるバージョン 9.5 コピーから別のバージョン 9.5 コピーに DAS を移動するに は、dasupdt コマンドを使用します。バージョン 9.1 コピーからバージョン 9.5 コ ピーに DAS を移動する場合、dasupdt は使用できず、バージョン 9.1 からバージ ョン 9.5 にマイグレーションする必要があります。

Windows オペレーティング・システム上では、dasupdt コマンドを、DAS を同じバ ージョンの新規デフォルト DB2 コピーに移動する必要がある場合にも使用できま す。

注**:**

- v dasupdt コマンドを使用できるのは、同じリリースのさまざまな DB2 コピー間で (つまり、異なるフィックスパック間) で DAS を移動する場合だけです。 DAS のセットアップに使用することはできません。
- v バージョン 9.1 からバージョン 9.5 の DAS にバージョン 8 からマイグレーシ ョンする場合は、dasmigr コマンドを使用します。
- DAS がセットアップされていない場合、通常の DAS セットアップ手順に従って DB2 コピーのいずれかで DAS をセットアップする必要があります。

# 複数の **DB2** コピーを使用する場合のデフォルト・インスタンスの設定 **(Windows)**

バージョン 9.1 以降、DB2INSTANCE 環境は、環境で使用するように現在セットア ップされている DB2 コピーに応じて設定されます。これを現行コピー内の別のイ ンスタンスに明示的に設定しない場合、DB2INSTDEF プロファイル・レジストリー 変数で指定されたデフォルト・インスタンスがデフォルトになります。

注**:** DB2INSTDEF は、使用中の現行の DB2 コピーに固有の、デフォルトのインス タンス変数です (つまり、各 DB2 コピーはそれぞれ固有の DB2INSTDEF を持ちま す)。 DB2INSTANCE は、使用する現行のインスタンスに設定されます。次のとお りです。

- v DB2INSTANCE が特定の DB2 コピーに設定されていない場合、DB2INSTDEF の値がその DB2 コピーに使用されます。
- v DB2INSTANCE は、使用する DB2 コピーの下のインスタンスに対してのみ有効 です。ただし、db2envar.bat コマンドを実行してコピーを切り替える場合、 DB2INSTANCE は、最初に切り替えた DB2 コピーの DB2INSTDEF の値に更新 されます。

すべてのグローバル・プロファイル・レジストリー変数は、SET VARIABLE=<variable\_name> を使用して指定していなければ、DB2 コピーに固有で す。

デフォルトのインスタンスを設定するには、db2set コマンドを使用して DB2INSTDEF プロファイル・レジストリー変数を設定できます。別の DB2 コピー にアクセスする際に、DB2INSTANCE の値を変更する必要はありません。例: db2set -i DB2INSTDEF=INST2

## <span id="page-24-0"></span>データベース・マネージャーの複数インスタンス

1 つのサーバーにデータベース・マネージャーの複数インスタンスを作成すること ができます。これはつまり、物理的に 1 つのコンピューターに同じ製品のインスタ ンスを複数作成し、それらを並行して稼働させることができるということです。こ れにより、複数の環境を柔軟に設定できます。

注**:** 2 つの異なる DB2 コピーに同じインスタンス名を使用することはできません。

次の環境を作成するために、複数のインスタンスが必要になる場合があります。

- v 開発環境を実稼働環境から分離する。
- インスタンスがサービスする特定のアプリケーションの環境ごとに別個に調整す る。
- v 機密情報を管理担当者から保護する。例えば、給与計算データベースをそのイン スタンスで保護し、他のインスタンスの所有者が給与計算データを見ることがで きないようにすることができます。

注**:**

- v (UNIX® オペレーティング・システムのみ) 複数のインスタンス間での環境競合を 防ぐために、各インスタンスのホーム・ディレクトリーをローカル・ファイル・ システムに設定する必要があります。
- v (Windows® プラットフォームのみ) インスタンスはノード・ディレクトリーにロ ーカルまたはリモートのいずれかとしてカタログされます。デフォルト・インス タンスは DB2INSTANCE 環境変数で定義されます。データベースの作成、アプ リケーションの強制終了、データベースのモニター、またはデータベース・マネ ージャー構成の更新などの、インスタンス・レベルでしか行うことのできない保 守およびユーティリティー・タスクを実行するために、他のインスタンスに ATTACH (アタッチ) することができます。デフォルト・インスタンスにないイ ンスタンスにアタッチしようとすると、そのインスタンスとの通信方法を判別す るためにノード・ディレクトリーが使用されます。
- v (すべてのプラットフォーム) DB2 データベース・プログラム・ファイルは 1 つ のロケーションに物理的に保管され、各インスタンスは、それが属するコピーを 指しているので、作成されるインスタンスごとにプログラム・ファイルが複写さ れるわけではありません。いくつかの関連するデータベースを、単一のインスタ ンス内に置くことができます。

### 複数インスタンス **(Windows)**

同じコンピューター上で、データベース・マネージャーの複数のインスタンスを実 行することが可能です。それぞれのデータベース・マネージャーのインスタンスは 独自のデータベースを保守し、独自のデータベース・マネージャー構成パラメータ ーを持っています。

<span id="page-25-0"></span>注**:** インスタンスは、1 台のコンピューター上で、異なる DB2 コピーに属すること もでき、これらのコピーは、データベース・マネージャーの異なるレベルに存在す ることが可能です。

データベース・マネージャーの 1 つのインスタンスは以下のもので構成されます。

• インスタンスを表す Windows サービス。サービスの名前は、インスタンス名と 同じです。 (「サービス」パネルでの) サービスの表示名は、インスタンス名の前 にストリング ″DB2 - ″ が付きます。例えば、インスタンス名が「DB2」であれ ば、「DB2」という名前の Windows サービスが存在し、その表示名は「DB2 - <DB2 コピー名> - DB2」です。

注**:** Windows サービスは、クライアント・インスタンス用には作成されません。

- v インスタンス・ディレクトリー。このディレクトリーには、データベース・マネ ージャー構成ファイル、システム・データベース・ディレクトリー、ノード・デ ィレクトリー、データベース接続サービス (DCS) ディレクトリー、およびインス タンスに関連したすべての診断ログとダンプ・ファイルが含まれます。デフォル トでは、インスタンス・ディレクトリーは SQLLIB ディレクトリー内のサブディ レクトリーとなり、インスタンス名と同じ名前になります。例えば、インスタン ス「DB2」のインスタンス・ディレクトリーは C:¥SQLLIB¥DB2 です (C:¥SQLLIB はデータベース・マネージャーのインストール場所)。レジストリー変数 DB2INSTPROF を使用して、インスタンス・ディレクトリーのデフォルト場所を 変更することができます。レジストリー変数 DB2INSTPROF の値を他の場所に設 定した場合、インスタンス・ディレクトリーは DB2INSTPROF で指定されたディ レクトリーの下に作成されます。例えば、DB2INSTPROF=D:¥DB2PROFS と設定した 場合、インスタンス・ディレクトリーは D:¥DB2PROFS¥DB2 となります。
	- db2set.exe -g コマンドを使用して、DB2INSTPROF を c:¥DB2PROFS に設定す る。
	- DB2ICRT.exe コマンドを実行して、インスタンスを作成する。
- v Windows オペレーティング・システムでインスタンスを作成するとき、インスタ ンスのディレクトリーや db2cli.ini ファイルといったユーザー・データ・ファイ ルのデフォルトの場所は、以下のディレクトリーになります。
	- Windows XP および Windows 2003 オペレーティング・システムでは、 Documents and Settings¥All Users¥Application Data¥IBM¥DB2¥コピー名
	- Windows Vista オペレーティング・システムでは、ProgramData¥IBM¥DB2¥コ ピー名

### **DB2** コピーの更新 **(Windows)**

DB2 製品を更新する場合、既存の DB2 コピーを更新するか、または新規の DB2 コピーをインストールするかを指定する必要があります。 DB2 コピーを更新する には、「既存の処理」オプションを選択する必要があります。

複数の DB2 コピーを同時に更新することはできません。同じコンピューターにイ ンストールされている可能性がある他の DB2 コピーを更新するには、インストー ルを再実行する必要があります。インストールでは、バージョン 8 またはバージョ ン 9.1 のコピーをマイグレーションするか (同じパス内で)、またはバージョン 8

のインストールを変更せずに新規のバージョン 9.1 またはバージョン 9.5 コピーを インストールするオプションが提供されます。

- v マイグレーションを選択する場合、バージョン 8 のインストールは除去されま す。
- v 新規の DB2 コピーのインストールを選択する場合、db2ckmig および db2imigr コマンドを使用して後からインスタンスをマイグレーションすることを選択でき ます。

db2iupdt コマンドを使用して、DB2 インスタンスをバージョン 9.1 またはバージョ ン 9.5 の異なる DB2 コピー間で移動させたり、db2imigr コマンドを使用してバー ジョン 8 インスタンスをバージョン 9.1 またはバージョン 9.5 に移動させたりす ることができます。

注**:**

- v バージョン 7 とバージョン 9.1 またはバージョン 9.5 との共存はサポートされ ていません。
- 32 ビットの DB2 データ・サーバーと 64 ビットの DB2 データ・サーバーを同 じ Windows X64 コンピューター上で共存させることはサポートされていませ ん。

バージョン 8 の 32 ビットの X64 DB2 インストールからバージョン 9.1 また はバージョン 9.5 の 64 ビットのインストールにマイグレーションすることはで きません。その代わりに、バージョン 9.1 またはバージョン 9.5 の 32 ビットに マイグレーションし、X64 DB2 データ・サーバー・インストールを使用して 64 ビットにマイグレーションする必要があります。32 ビット版は除去されます。複 数の 32 ビットの DB2 コピーをインストールしている場合、すべてのインスタ ンスを 1 つの DB2 コピーに移動して、コンピューターからこれらのコピーを除 去する必要があります。

- v バージョン 9.1 またはバージョン 9.5 の複数のコピーがある場合、インストー ル・オプションは、新規コピーのインストールか、DB2 の既存コピーの処理 (こ の場合、アップグレードまたは新規フィーチャーの追加が可能) のいずれかで す。マイグレーションのアクションは、バージョン 9.1 またはバージョン 9.5 コ ピーに加えてバージョン 8 コピーもある場合にのみ選択可能です。
- v バージョン 8 またはバージョン 9.1 がインストールされている場合、インスト ール・オプションは、既存のバージョン 8 またはバージョン 9.1 からバージョ ン 9.5 コピーへのマイグレーションか、新規 DB2 コピーのインストールのいず れかです。
- バージョン 7 以前がインストールされている場合、インストール時にはバージョ ン 9.1 またはバージョン 9.5 へのマイグレーションがサポートされていないこと を示すメッセージが表示されます。新規の DB2 コピーは、バージョン 7 をアン インストールした後でなければインストールできません。言い換えれば、バージ ョン 7 とバージョン 9.1 またはバージョン 9.5 は共存させることができませ ん。
- v インスタンスをバージョン 9.1 またはバージョン 9.5 のコピーから別のコピーに 移動させるには、db2iupdt コマンドを使用します。
- v db2imigr コマンドを使用してインスタンスをバージョン 8 からマイグレーション する場合、ODBC データ・ソースはすべて再構成する必要があります。

### <span id="page-27-0"></span>複数のインスタンスの並行実行 **(Windows)**

複数のインスタンスを、同じ DB2 コピーまたは複数の異なる DB2 コピーで並行し て実行することができます。

コマンド行を使用して、複数のインスタンスを同じ DB2 コピーで並行して実行す るには:

1. 次のように入力して、開始する他のインスタンスの名前に DB2INSTANCE 変数 を設定します。

set db2instance=<another instName>

2. db2start コマンドを入力してインスタンスを開始します。

複数のインスタンスを複数の異なる DB2 コピーで並行して実行するには、以下の いずれかの方法を使用します。

- DB2 コマンド・ウィンドウを使用します。「スタート」→「すべてのプログラ ム」→「IBM DB2」→「*<DB2* コピー名*>*」→「コマンド行ツール」→「DB2 コマン ド・ウィンドウ」の順に選択します。コマンド・ウィンドウは、選択した特定の DB2 コピー用の適切な環境変数で事前にセットアップされています。
- v コマンド・ウィンドウから db2envar.bat を使用する。
	- 1. コマンド・ウィンドウをオープンします。
	- 2. アプリケーションで使用する DB2 コピーの完全修飾パスを使用して、 db2envar.bat ファイルを実行します。 <DB2 Copy install dir>¥bin¥db2envar.bat

特定の DB2 コピーに切り替えた後、前述のセクション「複数のインスタンスを同 じ DB2 コピーで並行して実行するには」で指定された方法に従ってインスタンス を開始します。

### 同じまたは異なる **DB2** コピー上のインスタンスでの作業

複数のインスタンスを、同じ DB2 コピーまたは複数の異なる DB2 コピーで並行し て実行することができます。

同一の DB2 コピーでインスタンスに関する作業を行うには、以下のようにする必 要があります。

- 1. すべてのインスタンスを同一の DB2 コピーに作成またはマイグレーションしま す。
- 2. そのインスタンスに対してコマンドを発行する前に、DB2INSTANCE 環境変数 をその作業対象のインスタンス名に設定する必要があります。

あるインスタンスが別のデータベース・インスタンスにアクセスするのを防ぐため に、インスタンス用のデータベース・ファイルはインスタンス名と同じ名前のディ レクトリーの下に作成されます。例えば、インスタンス「DB2」用のデータベース を C: ドライブに作成する場合、データベース・ファイルは C:¥DB2 ディレクトリ ーの下に作成されます。同様に、インスタンス TEST 用のデータベースを C: ドラ イブに作成する場合、データベース・ファイルは C:¥TEST ディレクトリーの下に作 成されます。デフォルトで、その値は DB2 製品がインストールされているドライ ブのドライブ名になります。詳しくは、*dftdbpath* データベース・マネージャーの構 成パラメーターを参照してください。

複数の DB2 コピーのあるシステムで特定の 1 つのインスタンスに関する作業を行 うには、以下の方式のどちらかを使用します。

- コマンド・ウィンドウを次のように使用します。「スタート」→「すべてのプログ ラム」→「IBM DB2」→ <*DB2* コピー名> →「コマンド行ツール」→「コマンド・ ウィンドウ」。このコマンド・ウィンドウは、選択した特定の DB2 コピー用に 正しい環境変数で事前にセットアップされています。
- v コマンド・ウィンドウから db2envar.bat を使用する。
	- 1. コマンド・ウィンドウをオープンします。
	- 2. アプリケーションで使用する DB2 コピーの完全修飾パスを使用して、 db2envar.bat ファイルを実行します。

<DB2 Copy install dir>¥bin¥db2envar.bat

# <span id="page-30-0"></span>第 **3** 章 オートノミック・コンピューティング

DB2 のオートノミック・コンピューティング環境は、自己構成、自己修復、自己最 適化、および自己防御を行います。オートノミック・コンピューティングは、発生 する状態を察知して応答することにより、コンピューター環境の管理という責任を データベース管理者からテクノロジーへとシフトします。

以下の自動フィーチャーにより、データベース・システムの管理がサポートされま す。

- v セルフチューニング・メモリー
- 自動ストレージ
- v (コンプレッション) ディクショナリーの自動作成 (ADC)
- 自動データベース・バックアップ
- v 自動統計収集
- 構成アドバイザー
- ヘルス・モニター
- v ユーティリティー・スロットル

## 自動フィーチャー

自動フィーチャーにより、データベース・システムの管理がサポートされます。自 動フィーチャーを使用すれば、システムで自己診断することができ、履歴問題デー タと照合してリアルタイム・データを分析することにより問題が生じる前に問題を 予測することができます。一部の自動ツールについては、ご使用のシステムに対し て介入なしで変更するように構成して、サービスが中断されないようにすることが できます。

データベースの作成時には、以下の自動フィーチャーのいくつかがデフォルトで使 用可能になりますが、その他のフィーチャーは手動で使用可能にする必要がありま す。

#### セルフチューニング・メモリー **(**単一パーティション・データベースのみ**)**

セルフチューニング・メモリー・フィーチャーにより、メモリー構成のタス クが単純化されます。このフィーチャーでは、いくつかのメモリー構成パラ メーターの値およびバッファー・プールのサイズを自動的に繰り返し調整し てパフォーマンスを最適化することによって、ワークロードにおける大きな 変化に対応します。メモリー・チューナーは使用可能メモリー・リソースを 複数のメモリー・コンシューマー (例えば、ソート機能、パッケージ・キャ ッシュ、ロック・リスト、およびバッファー・プール) の間で動的に分配し ます。データベースの作成後に、データベース構成パラメーター

**self\_tuning\_mem** を OFF に設定することにより、セルフチューニング・メ モリーを使用不可にすることができます。

#### 自動ストレージ

自動ストレージ・フィーチャーは、表スペースのストレージ管理を単純化し ます。データベースを作成する際に、データベース・マネージャーが表スペ

ース・データを配置するストレージ・パスを指定してください。これで、表 スペースを作成してデータを取り込む際に、データベース・マネージャーに より表スペース用のコンテナーとスペース割り振りが管理されます。

**(**コンプレッション**)** ディクショナリーの自動作成 **(ADC)**

コンプレッション・ディクショナリーは、COMPRESS 属性を YES に定義 した表に対するデータの設定操作時に自動的に作成されます。ただし、コン プレッション・ディクショナリーがその物理表またはパーティション内にま だ存在せず、表が (例えば、挿入またはロード処理によって) 追加されたデ ータの結果として、サイズが約 1 MB に達した場合に、このディクショナ リーが作成されて表に挿入されます。表の COMPRESS 属性が有効なまま であれば、コンプレッション・ディクショナリーの作成が圧縮を受けた後 に、すべてのデータが表に移動します。

#### 自動データベース・バックアップ

データベースは、ハードウェアまたはソフトウェアのさまざまな障害のため に使用不可能になることがあります。データベースの最新の全バックアップ を持っておくことは、システムの災害時リカバリーを計画し、実装する上で 不可欠です。災害時リカバリー計画の一部として自動データベース・バック アップを使用し、データベース・マネージャーが適切かつ定期的にデータベ ースをバックアップできるようにします。

#### 自動統計収集

自動統計収集は、最新の表統計を保持するようにすることによって、データ ベース・パフォーマンスを向上するのに役立ちます。データベース・マネー ジャーは、ワークロードに必要な統計と更新の必要な統計を判断します。統 計の収集は、非同期的に (バックグラウンドで) 行うことも、同期的に (SQL ステートメントがコンパイルされるときに実行時統計を収集すること によって) 行うこともできます。それから DB2 オプティマイザーが、正確 な統計に基づいてアクセス・プランを選択できます。データベースの作成後 に、データベース構成パラメーター **auto\_runstats** を OFF に設定すること により、自動統計収集を使用不可にすることができます。リアルタイム統計 収集を有効にできるのは、自動統計収集が使用可能になっている場合に限り ます。リアルタイム統計収集は、**auto\_stmt\_stats** 構成パラメーターで制御 します。

### 構成アドバイザー

データベースを作成する際、このツールが自動的に実行され、データベース 構成パラメーターおよびデフォルトのバッファー・プールのサイズ (IBMDEFAULTBP) を判別して設定します。これらの値は、システム・リソ ースおよびシステムの使用目的に基づいて選択されます。つまり、この最初 の自動調整により、デフォルト値で作成できる同等のデータベースに比べ て、ご使用のデータベースのパフォーマンスが向上します。さらに、データ ベース作成後にシステムを調整する時間が短くて済みます。構成アドバイザ ーは (データベースへのデータ取り込み後であれ) いつでも実行して推奨ツ ールを適用したり、現行のシステム特性に基づいてパフォーマンスを最適化 できるよう一連の構成パラメーターを任意に適用させることができます。

#### ヘルス・モニター

ヘルス・モニターはサーバー・サイドのツールで、積極的に状態をモニター したり、パフォーマンスの低下や停止の危険性があるデータベース環境を調 <span id="page-32-0"></span>整します。ユーザーの側でいかなる形のアクティブなモニターも行わずに、 正常性に関するさまざまな情報が提供されます。正常性のリスクが生じた場 合、データベース・マネージャーはそのことを通知し、続行する方法もアド バイスします。ヘルス・モニターはスナップショット・モニターを使用して システムに関する情報を収集しますが、パフォーマンス上の不利益をもたら すことはありません。さらに、情報を収集するためにスナップショット・モ ニター・スイッチをオンにすることもありません。

#### ユーティリティー・スロットル

このフィーチャーは保守ユーティリティーのパフォーマンス上の影響を調整 し、実動期間中に、そうしたユーティリティーを同時に実行できるようにし ます。スロットル・ユーティリティーの影響ポリシー はデフォルトで定義 済みですが、スロットル・ユーティリティーを実行する場合は、影響優先順 位 を設定する必要があります。スロットル・システムは、スロットル・ユ ーティリティーがその影響ポリシーに抵触することがない範囲で最大限頻繁 に実行されるようにします。現在のところスロットル化できるのは、統計収 集、バックアップ操作、リバランス操作、および非同期索引クリーンアップ です。

### 自動保守

データベース・マネージャーには、データベースのバックアップを実行したり、統 計を最新の状態に維持したり、必要に応じて表および索引を再編成したりするため のさまざまな自動保守機能が含まれています。データベースの保守は、データベー スのパフォーマンスとリカバリー可能性を最適化しておく際に不可欠のアクティビ ティーです。

データベースの保守には、以下のアクティビティーの一部またはすべてが含まれま す。

- バックアップ。 データベースをバックアップする際には、データベース・マネー ジャーでは、元のデータに障害や損傷が起こった場合に備えて、データベースの データのコピーをとって、それを別のメディアに保管します。自動データベー ス・バックアップ機能により、データベースが適切かつ定期的にバックアップさ れるようになるため、バックアップのタイミングについて心配したり、BACKUP コマンドの構文を覚えたりする必要がなくなります。
- v データのデフラグ **(**表または索引の再編成**)**。この保守アクティビティーにより、 表へのデータベース・マネージャーのアクセス効率が向上します。自動再編成機 能により、表および索引のオフライン再編成が管理されるため、データをいつど のように再編成するかを心配しなくてすむようになります。
- v データ・アクセスの最適化 **(**統計の収集**)**。 データベース・マネージャーは、表の データ、索引のデータ、あるいは表とその索引の両方のデータに関するシステ ム・カタログ統計を更新します。オプティマイザーはこれらの統計を使って、デ ータにアクセスするにはどのパスを使用したらよいかを判断します。自動統計収 集機能は、表に関する統計データを最新のものに維持することにより、データベ ースのパフォーマンスの向上を図ります。その目的は、オプティマイザーが正確 な統計データに基づいてアクセス・プランを選択できるようにすることです。
- 統計のプロファイルは、統計データのうち古くなったも の、欠落しているもの、または正しくないものを検出したり、照会フィードバッ

<span id="page-33-0"></span>クに基づいて統計プロファイルを生成したりすることによって、表統計データを いつどのように収集するかに関するアドバイスを提供します。

保守アクティビティーを実行するかどうか、そしていつ実行するかの判断には手間 がかかる可能性がありますが、自動保守によりこの負担が取り除かれます。自動保 守のフィーチャーの使用可能化は、自動保守データベース構成パラメーターを使用 することによって簡単かつ柔軟に管理することができます。「自動保守の構成」ウ ィザードを使用して、保守の目的を指定することができます。データベース・マネ ージャーにより、保守アクティビティーを実行する必要があるかどうかがこれらの 目的に基づいて判別され、次回の保守時間枠 (定義した時間枠) の中で、必要な保守 アクティビティーのみが実行されます。

### 保守時間枠

保守時間枠は、自動保守アクティビティー (バックアップ、統計の収集、統計プロ ファイル、および再編成) を実行するために定義する時間枠です。オフライン時間 枠は、データベースへのアクセスが利用できない時間である場合があります。オン ライン時間枠は、ユーザーがデータベースに接続することが許可されている時間で あることもあります。

保守時間枠は、タスク・スケジュールとは異なります。保守時間枠中でも、常に自 動保守アクティビティーが実行されるとは限りません。実際は、システムに対して 保守アクティビティーを実行する必要があるかどうかを、データベース・マネージ ャーが保守アクティビティーごとに評価します。保守要件が満たされていない場合 に保守アクティビティーが実行されます。データベースがすでに適切に保守されて いれば、保守アクティビティーは実行されません。

自動保守アクティビティーをいつ実行するかを検討してください。自動保守アクテ ィビティーではシステム上のリソースが消費されるため、これらを実行するとデー タベースのパフォーマンスに影響する可能性があります。これらのアクティビティ ーの一部では、表、索引、およびデータベースへのアクセスも制限されます。この ため、データベース・マネージャーで保守アクティビティーの実行が可能な適切な 時間枠を指定する必要があります。これらの期間は、コントロール・センターまた はヘルス・センターから自動保守ウィザードを使用することによって、オフライン およびオンラインの保守時間枠として指定します。

#### オフライン保守アクティビティー

オフライン保守アクティビティー (オフライン・データベース・バックアッ プおよび表と索引の再編成) とは、オフライン保守時間枠でのみ実行可能な 保守アクティビティーのことです。ユーザー・アクセスが影響を受ける範囲 は、実行する保守アクティビティーによって異なります。

- オフライン・バックアップ中は、どのアプリケーションもデータベースに 接続できません。そのとき接続されているアプリケーションがあれば、い ずれも強制的に切断されます。
- v オフライン表再編成またはオフライン索引再編成 (データのデフラグ) 中 は、アプリケーションで表のデータにアクセスすることはできますが、更 新することはできません。

オフライン保守アクティビティーは、指定された時間枠を超えるとしても完 了するまで実行されます。内部スケジューリング・メカニズムでは、時間の

<span id="page-34-0"></span>経過と共に、ジョブの完了時刻の最適な見積もり方法が学習されます。オフ ライン保守時間枠が短すぎるために、特定のデータベース・バックアップま たは再編成活動を実行できない場合には、その次の期間でスケジューラーは そのジョブを開始せず、ヘルス・モニターを通じてオフライン保守時間枠を 長くすることが必要であるということを通知します。

オンライン保守アクティビティー

オンライン保守アクティビティー (自動統計収集とプロファイル、オンライ ン索引再編成、およびオンライン・データベース・バックアップ) とは、オ ンライン保守時間枠でのみ実行可能な保守アクティビティーのことです。オ ンライン保守アクティビティーを実行しても、そのとき接続されているどの アプリケーションも接続が維持され、また新規接続を確立することができま す。システムへの影響を最小限に抑えるため、オンライン・データベース・ バックアップと自動統計収集およびプロファイルは最適なユーティリティ ー・スロットル・メカニズムによってスロットルされます。

オンライン保守アクティビティーは、指定された時間枠を超えるとしても完 了するまで実行されます。

### セルフチューニング・メモリー

計算されます。

DB2 バージョン 9 からは、新しいメモリー・チューニング・フィーチャーによ り、いくつかのメモリー構成パラメーターの値が自動的に設定されることによっ て、メモリー構成のタスクを単純化します。メモリー・チューナーを有効にする と、使用可能メモリー・リソースがバッファー・プール、パッケージ・キャッシ ュ、ロック・メモリー、およびソート・メモリーなどのメモリー・コンシューマー の間で動的に分配されます。

チューナーは、**database\_memory** 構成パラメーターによって定義されたメモリー制 限内で作動します。**database\_memory** の値自体も自動的に調整することができま す。 **database\_memory** のセルフチューニングが有効である (AUTOMATIC に設定 している) 場合、チューナーはデータベースの全体的なメモリー要件を判別し、現 在のデータベース要件に応じてデータベース共用メモリーに割り振られるメモリー の量を増減します。例えば、現行データベース要件が高く、システムに十分の空き メモリーがある場合、さらに多くのメモリーがデータベース共用メモリーによって 消費されます。データベース・メモリー所要量が下げられるか、またはシステムの 空きメモリー量が過度に減ると、データベース共用メモリーの一部が解放されま す。

database memory パラメーターがセルフチューニング用に有効にしない場合 (AUTOMATIC に設定しない)、データベース全体はこのパラメーターに指定された メモリー量を使用し、必要に応じてデータベースのメモリー・コンシューマー間で それを分配します。データベースにより使用されるメモリーの量は、 database memory を数値に設定する、またはそれを COMPUTED に設定するとい う 2 とおりの方法で指定できます。 2 番目のケースでは、メモリーの合計量は、 データベース起動時のデータベース・メモリー・ヒープの初期値の合計に基づいて

<span id="page-35-0"></span>データベース共有メモリーを **database\_memory** 構成パラメーターを使用してチュ ーニングすることに加え、他のメモリー・コンシューマーは以下のようにしてセル フチューニングに対応させることができます。

- v バッファー・プールの場合は、ALTER BUFFERPOOL および CREATE BUFFERPOOL ステートメントを使用します。
- v パッケージ・キャッシュの場合は、**pckcachesz** 構成パラメーターを使用します。
- v ロッキング・メモリーの場合は、**locklist** および **maxlocks** 構成パラメーターを使 用します。
- v ソート・メモリーの場合は、**sheapthres\_shr** および **sortheap** 構成パラメーター を使用します。

### **DB2** におけるメモリーの割り振り

DB2 において、さまざまな時点でメモリーの割り振りと割り振り解除が発生しま す。メモリーは、アプリケーションの接続時など、指定のイベントが発生する際に 特定のメモリー領域に割り振ることができますし、構成パラメーターの設定の変更 に基づいて割り振りを解除することもできます。

次の図は、データベース・マネージャーによって各種用途に割り振られるメモリー の様々な領域、およびユーザーがこのメモリーのサイズを制御することを可能にす る構成パラメーターを示しています。複数の論理データベース・パーティションか ら成る Enterprise Server Edition 環境では、各データベース・パーティションに独自 の Database Manager Shared Memory セットがあります。

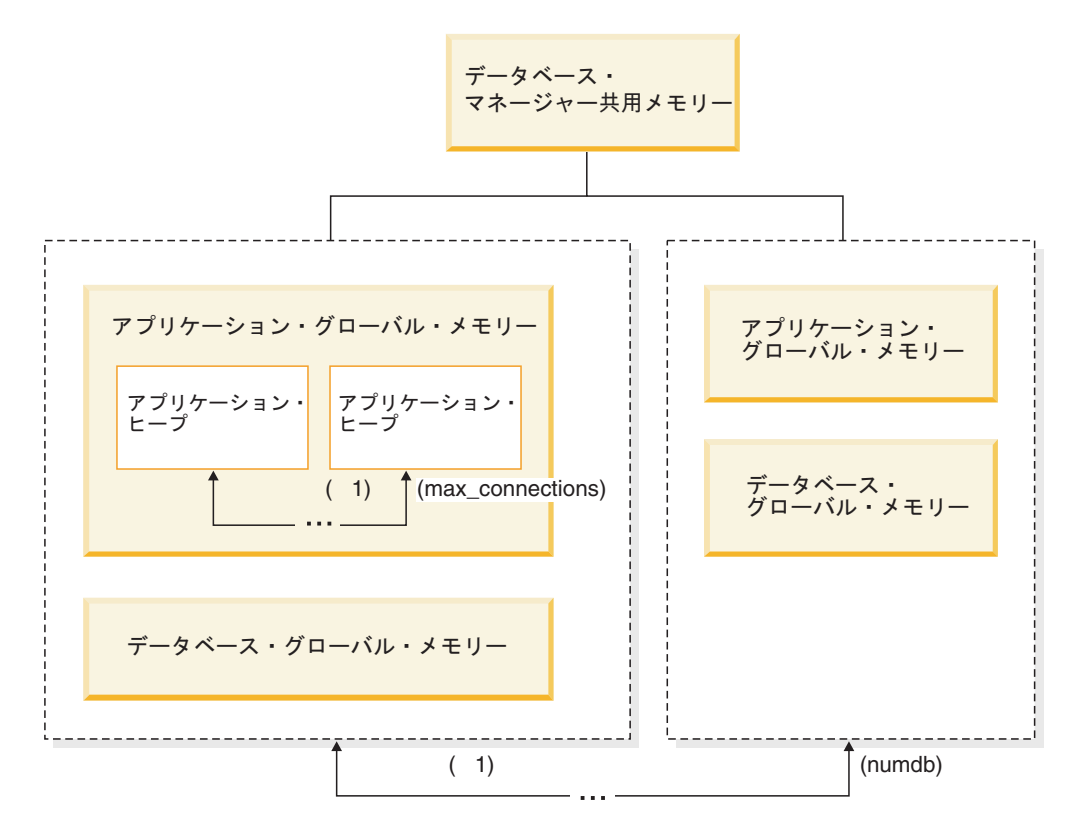

図 *1.* データベース・マネージャーによって使用されるメモリーのタイプ
メモリーは、次のイベントが発生したときに、データベース・マネージャーの各イ ンスタンスに割り振られます。

- v データベース・マネージャーが開始されたとき **(db2start):** データベース・マネ ージャーのグローバル共用メモリー (インスタンス共用メモリーともいう) が割り 振られ、データベース・マネージャーが停止される (db2stop) まで割り振られた ままになります。この領域には、すべてのデータベース接続でのアクティビティ ーを管理するためにデータベース・マネージャーが使用する情報が含まれていま す。 DB2 は、データベース・マネージャーのグローバル共有メモリーのサイズ を自動的に制御します。
- v データベースが最初に活動化または接続されるとき**:** データベース・グローバ ル・メモリーが割り振られます。データベース・グローバル・メモリーは、この データベースに接続するすべてのアプリケーションで使用できます。データベー ス・グローバル・メモリーのサイズは、 **database\_memory** 構成パラメーターで 指定されます。デフォルトでは、このパラメーターは automatic に設定されてい るので、DB2 はデータベースに割り振る初期メモリー量を計算し、データベース の必要に基づいて実行時にデータベースのメモリー・サイズを自動的に構成でき ます。 **database\_memory** を設定して、最初の時点で必要とされるよりもメモリ ーのサイズを大きく指定しておけば、後から動的に追加のメモリーを分配するこ とが可能になります。

後続のメモリー領域は動的に調整できます。たとえば、ある領域に割り振られる メモリーを減らして別の領域のメモリーを増やすことができます。

- バッファー・プール (ALTER BUFFERPOOL DDL ステートメントを使用)
- データベース・ヒープ (ログ・バッファーを含む)
- ユーティリティー・ヒープ
- パッケージ・キャッシュ
- カタログ・キャッシュ
- ロック・リスト (このメモリー領域は動的に増やすことのみでき、減らすこと はできません。)

データベース・マネージャーのパーティション内並列処理構成パラメーター (intra\_parallel) が有効な環境、接続コンセントレーターが有効な環境、またはデー タベース・パーティション化フィーチャー (DPF) が有効な環境では、共有ソー ト・ヒープもデータベース・グローバル・メモリーの一部として割り振られま す。さらに、**sheapthres** データベース・マネージャー構成パラメーターが 0 に設 定されている場合 (デフォルト)、すべてのソートはデータベース・グローバル・ メモリーを使用します。

v アプリケーションがデータベースに接続するとき**:** アプリケーション・ヒープが 割り振られます。それぞれのアプリケーションには、固有のアプリケーション・ ヒープがあります。必要に応じて、アプリケーションが **applheapsz** 構成パラメ ーターを使用して割り振ることができるメモリーの量を制限するか、または appl memory 構成パラメーターを使用してアプリケーション·メモリー使用量全 体を制限することができます。

データベース・マネージャー構成パラメーター **max\_connections** は、インスタン スにアタッチできる、またはインスタンス内に存在するデータベースに接続可能 なアプリケーションの数の上限を設定します。データベースにアタッチする各ア

プリケーションは一部のメモリーの割り振りに関係するので、並行アプリケーシ ョンの数を多くすると、使用されるメモリーも増えます。

v エージェントの作成時**:** エージェント専用メモリーは、並列環境における接続要 求や新しい SQL 要求の結果としてエージェントが割り当てられるときにエージ ェントに割り振られます。エージェント専用メモリーはエージェントに対して割 り振られ、その特定のエージェントによってのみ使用される割り当てメモリー (専用ソート・ヒープなど) が含まれます。

図には、それぞれのタイプのメモリー領域に割り振られるメモリーの量を制限す る、以下の構成パラメーターの設定も指定されています。パーティション・データ ベース環境では、このメモリーが各データベース・パーティションに割り振られる ことを覚えておいてください。

v **numdb**

このパラメーターは、別のアプリケーションで使用するために並行してアクティ ブにできるデータベースの最大数を指定します。各データベースにはそれぞれの グローバル・メモリー領域があるため、このパラメーターの値を大きくすると、 割り振られるメモリーの量も大きくなる可能性があります。

v **maxappls**

このパラメーターは、1 つのデータベースに同時に接続できるアプリケーション の最大数を指定します。この値は、そのデータベースのエージェント専用メモリ ーとアプリケーション・グローバル・メモリーに割り振られるメモリーの量に影 響します。このパラメーターは、すべてのデータベースで個別に設定できること を覚えておいてください。

考慮する必要があるその他の 2 つのパラメーターは **max\_coordagents** と **max\_connections** です。このどちらもインスタンス・レベルで適用されます (DPF インスタンス上のノードごとに) 。

• max connections

このパラメーターは、DB2 サーバーに同時にアクセスできる接続またはインスタ ンスのアタッチの数を (DPF インスタンス上のノードごとに) 制限します。

v **max\_coordagents**

このパラメーターは、インスタンス内でアクティブであるすべてのデータベース の間で同時に存在できるデータベース・マネージャー・コーディネーター・エー ジェントの数を (DPF インスタンス上のノードごとに) 制限します。 **maxappls** と **max\_connections** とを合わせて使用することにより、このパラメーターでは、 エージェント専用メモリーとアプリケーション・グローバル・メモリーに割り振 られるメモリーの量を制限できます。

db2mtrk コマンドで起動されるメモリー・トラッカーによって、インスタンス内の 現行のメモリーの割り振りを表示することができます。これには各メモリー・プー ルについての次のタイプの情報が含まれます。

- 現行のサイズ
- 最大サイズ (ハード・リミット)
- ラージ・サイズ (上限基準点)

# セルフチューニング・メモリーの操作に関する詳細および制限 チューニング要件の判別

メモリー・コンシューマー間で公平かつ適切な比較を行えるようにするため、新し い共通の測定基準が開発されました。チューニングの対象となる各メモリー・コン シューマーが、メモリーの追加で予想される利益を計算して、それをセルフチュー ニング・メモリー・プロセスに報告します。セルフチューニング・メモリーはこれ らの数値をメモリー・チューニングの基礎として使用して、必要性が最も少ないコ ンシューマーからメモリーを取得し、最も利益を得るメモリー領域にそれを再配置 します。

### メモリー・チューニングの頻度

セルフチューニング・メモリーは、使用可能になっているとき、データベース・ワ ークロードの変動性を定期的に検査します。ワークロードが一定ではない場合 (つ まり、実行される各照会が同様のメモリー特性を示さない場合)、メモリー・チュー ナーはメモリーの再配置の頻度を下げ (チューニング・サイクルの間隔が 10 分に なるまで)、より安定した傾向予測ができるようにします。メモリー・プロファイル がより一定のワークロードでは、メモリー・チューナーはメモリーをチューニング する頻度を上げ (チューニング・サイクルの間隔が 30 秒になるまで)、より早く収 束するするようにします。

### セルフチューニング・メモリーの進行のトラッキング

現行のメモリー構成は、GET DATABASE CONFIGURATION コマンドを使用する か、またはスナップショットを使用して取得できます。セルフチューニングによる 変更は、stmmlog ディレクトリーにあるメモリー・チューニングのログ・ファイル に記録されます。メモリー・チューニングのログ・ファイルには、各チューニン グ・インターバルの各メモリー・コンシューマーに関するリソース要求の要約が含 まれています。これらのインターバルは、ログ項目内のタイム・スタンプに基づい て判別できます。

### 最適な構成に収束するまでの予想時間

この機能を使用可能のままにしておくと、メモリーの使用方法を最適化するための 各パラメーターが早くチューニングされます。システムは初期構成から早ければ 1 時間でチューニングが完了します。ほとんどの場合、チューニングは最大 10 時間 で完了します。この最長のケースが生じるのは、データベースに対して実行される 照会が著しく異なるメモリー特性を示す場合です。

## セルフチューニング・メモリーの制限

(*database\_memory* の値が非常に小さく設定されている、または複数のデータベー ス、インスタンス、または他のアプリケーションがサーバー上で実行している、な どの理由で) 使用可能なメモリー量が小さい場合、セルフチューニング・メモリー によるパフォーマンス上の利点は限定的なものとなります。

セルフチューニング・メモリーはデータベースのワークロードに基づいてチューニ ングを決定するので、メモリー特性が変動するワークロードでは、セルフチューニ ング・メモリーが効果的にチューニングする能力が制限されます。ワークロードの

メモリー特性が常に変動する場合、セルフチューニング・メモリーはメモリーをチ ューニングする頻度を下げて、移り変わるターゲット条件に向けて繰り返しチュー ニングを行います。この場合、セルフチューニング・メモリーは完全な収束には至 りませんが、その代わりに現行のワークロードに対してチューニングされたメモリ ー構成を保持しようとします。

# セルフチューニング・メモリーを有効にする

セルフチューニング・メモリーは、メモリー構成パラメーターの値の設定とバッフ ァー・プールのサイズ変更を自動的に行うことにより、メモリー構成のタスクを単 純化します。これが使用可能になると、メモリー・チューナーは使用可能メモリ ー・リソースを複数のメモリー・コンシューマー (たとえば、ソート、パッケー ジ・キャッシュ領域とロック・リスト域、およびバッファー・プール) の間で動的 に分配します。

- 1. self tuning mem を ON に設定することにより、データベースのセルフチューニ ングを使用可能にします。 *self\_tuning\_mem* を ON に設定するには、UPDATE DATABASE CONFIGURATION コマンド、SQLFUPD API、またはコントロー ル・センターの「データベース構成パラメーターの変更」ウィンドウを使用しま す。
- 2. メモリー構成パラメーターによって制御されるメモリー領域のセルフチューニン グを使用可能にするには、UPDATE DATABASE CONFIGURATION コマンド、 SQLFUPD API、またはコントロール・センターの「データベース構成パラメー ターの変更」ウィンドウを使用して、関連する構成パラメーターを AUTOMATIC に設定します。
- 3. バッファー・プールのセルフチューニングを使用可能にするには、バッファー・ プール・サイズを AUTOMATIC に設定します。これを既存のバッファー・プー ルで行う場合は ALTER BUFFER POOL ステートメントを使用し、新規バッフ ァー・プールで行う場合は CREATE BUFFER POOL ステートメントを使用しま す。 DPF 環境でバッファー・プールのサイズが AUTOMATIC に設定される場 合は、sysibm.sysbufferpoolnodes には、そのバッファー・プールのいかなる項目 も定義されているべきではありません。

### 注**:**

- 1. セルフチューニングは異なるメモリー領域にメモリーを再配分するため、セルフ チューニングが行われるためには少なくとも 2 つのメモリー領域 (たとえばロ ック・メモリー領域とデータベース共用メモリー領域など) を使用可能にしなけ ればなりません。 *sortheap* 構成パラメーターによって制御されるメモリーだけ は例外です。 *sortheap* のみが AUTOMATIC に設定される場合、*sortheap* のセ ルフチューニングは使用可能になります。
- 2. *locklist* 構成パラメーターのセルフチューニングを使用可能にするには *maxlocks* のセルフチューニングも使用可能にしなければならないため、 *locklist* が AUTOMATIC に設定されると *maxlocks* も AUTOMATIC に設定されます。 *sheapthres* 構成パラメーターのセルフチューニングを使用可能にするには *sortheap* のセルフチューニングも使用可能にしなければならないため、 *sheapthres\_shr* が AUTOMATIC に設定されると *sortheap* も AUTOMATIC に設 定されます。
- 3. *sheapthres\_shr* または *sortheap* の自動チューニングは、データベース・マネージ ャー構成パラメーター *sheapthres* が 0 に設定される場合にのみ可能になりま す。
- 4. セルフチューニング・メモリーは HADR 1 次サーバーでのみ実行されます。 HADR システムでセルフチューニング・メモリーを活動化すると、構成が正し く設定されていれば、2 次サーバーでは実行されず 1 次サーバーでのみ実行さ れます。 HADR データベースの役割を切り替えるコマンドが実行されると、セ ルフチューニング・メモリー操作も新しい 1 次サーバーで実行されるように切 り替わります。

# セルフチューニング・メモリーを無効にする

*self\_tuning\_mem* を OFF に設定することにより、データベース全体のセルフチュー ニングを使用不可にすることができます。 *self\_tuning\_mem* を OFF に設定すると、 AUTOMATIC に設定されているメモリー構成パラメーターおよびバッファー・プー ルは AUTOMATIC のままとなり、メモリー領域はその現行サイズのままとなりま す。

*self\_tuning\_mem* を OFF に設定するには、UPDATE DATABASE CONFIGURATION コマンド、SQLFUPD API、またはコントロール・センターの「データベース構成パ ラメーターの変更」ウィンドウを使用します。

セルフチューニングが使用可能になっているメモリー・コンシューマーが 1 つだけ の場合にも、データベース全体のセルフチューニングを実質上非活動状態にするこ とができます。これは使用可能なメモリー領域が 1 つだけの場合にはメモリーを再 配分できないためです。

たとえば、*sortheap* 構成パラメーターのセルフチューニングを使用不可にするに は、以下を入力します。

UPDATE DATABASE CONFIGURATION USING SORTHEAP MANUAL

*sortheap* 構成パラメーターのセルフチューニングを使用不可にし、それと同時に *sortheap* の現行値を 2000 に変更するには、以下を入力します。 UPDATE DATABASE CONFIGURATION USING SORTHEAP 2000

メモリー構成パラメーターのセルフチューニングの中には、関連した別のメモリー 構成パラメーターも共に使用可能になっていなければ、使用可能にならないものも あります。たとえば、*maxlocks* 構成パラメーターのセルフチューニングは、 *locklist* 構成パラメーターも共に使用可能な場合にのみ許可されます。同様に、 *sheapthres\_shr* 構成パラメーターのセルフチューニングは、*sortheap* 構成パラメータ ーのセルフチューニングも共に使用可能である場合にのみ、使用可能になります。 ですから、*locklist* または *sortheap* パラメーターのセルフチューニングを使用不可 にすると、それぞれ *maxlocks* または *sheapthres\_shr* パラメーターのセルフチュー ニングも使用不可になります。

バッファー・プールのセルフチューニングは、バッファー・プールを特定のサイズ に設定することにより使用不可にできます。たとえば、以下のステートメントは bufferpool1 のセルフチューニングを使用不可にします。

ALTER BUFFERPOOL bufferpool1 SIZE 1000

# セルフチューニングが有効になっているメモリー・コンシューマー の判別

構成パラメーターによって制御されるメモリー・コンシューマーのセルフチューニ ング設定を表示するには、以下の方法のいずれかを使用します。

v コマンド行から構成パラメーターのセルフチューニング設定を表示するには、 SHOW DETAIL パラメーターを指定して GET DATABASE CONFIGURATION コマンドを使用します。

セルフチューニングを使用可能にできるメモリー・コンシューマーは、出力で次 のようにグループ化されます。

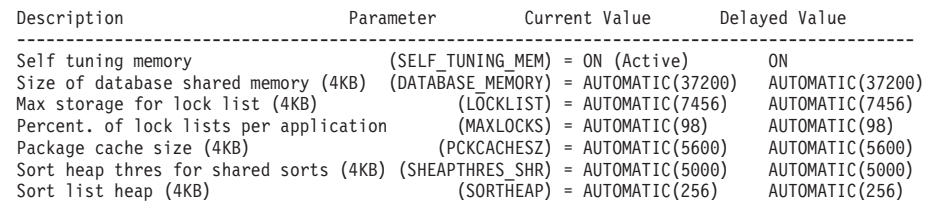

v db2CfgGet API を使用することによってチューニングが使用可能かどうかを判別 することもできます。次の値が戻されます。

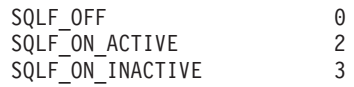

SQLF ON ACTIVE は、セルフチューニングが使用可能になり、アクティブになって いる状況を記述し、SQLF ON INACTIVE はセルフチューニングは使用可能になるも のの、現行ではアクティブになっていないことを示します。

• 構成の設定は、コントロール・センターの「データベース構成」ウィンドウから も表示できます。

バッファー・プールのセルフチューニング設定を表示するには、以下の方法のいず れかを使用します。

• セルフチューニングが使用可能になっているバッファー・プールのリストをコマ ンド行から検索するには、次のように入力します。

db2 "select BPNAME, NPAGES from sysibm.sysbufferpools"

バッファー・プールのセルフチューニングが使用可能になると、その特定のバッ ファー・プールについて、sysibm.sysbufferpools 表の NPAGES フィールドが -2 に設定されます。セルフチューニングが使用不可になると、NPAGES フィールド はバッファー・プールの現行サイズに設定されます。

v セルフチューニングが使用可能になったバッファー・プールの現行サイズを判別 するには、次のようにスナップショット・モニターを使用し、バッファー・プー ルの現行サイズ (bp\_cur\_buffsz モニター・エレメントの値) を調べます。

db2 get snapshot for bufferpools on db\_name

v コントロール・センターを使ってバッファー・プールのセルフチューニング設定 を表示するには、バッファー・プールを右クリックし、オブジェクトのオブジェ クトの詳細ペインでバッファー・プールの属性を表示します。

メモリー・チューナーの反応は、メモリー・コンシューマーのサイズ変更に必要な 時間によって制限されることに注意する必要があります。たとえば、バッファー・ プールサイズを縮小するプロセスには長い時間がかかることがあるため、バッファ ー・プールメモリーをソート領域メモリー用に交換することによって得られるパフ ォーマンスのメリットをすぐには実現できない場合もあります。

# パーティション・データベース環境でのセルフチューニング・メモ リー

パーティション・データベース環境でセルフチューニング・メモリー機能を使用す る場合、この機能がシステムを適切に調整するかどうかを決定するいくつかの要因 があります。

パーティション・データベースでセルフチューニング・メモリーが使用可能にされ ると、単一のデータベース・パーティションがチューニング・パーティションとし て指定され、メモリーのチューニングに関するすべての決定は、そのデータベー ス・パーティションのメモリーおよびワークロード特性に基づいて行われます。チ ューニングに関する決定がチューニング・パーティションで行われると、メモリー の調整が他のすべてのデータベース・パーティションに配布され、すべてのデータ ベース・パーティションが同様の構成を保守することが保証されます。

この単一チューニング・パーティション・モデルでは、メモリー要件が類似してい るデータベース・パーティションでのみこの機能を使用する必要があります。以下 に示すのは、パーティション・データベースでセルフチューニング・メモリーを使 用可能にするかどうかを判別する際に使用するガイドラインです。

# パーティション・データベースでセルフチューニングが推奨される場 合

すべてのデータベース・パーティションでメモリー要件が類似していて、それらの パーティションが類似のハードウェア上で稼働している場合、変更を加えずにセル フチューニング・メモリーを使用可能にすることができます。これらのタイプの環 境では、以下の特性が共通しています。

- すべてのデータベース・パーティションが同一のハードウェア上に存在し、複数 の論理ノードが複数の物理ノードに均一に分散されている
- v データが完璧かほぼ完璧に分散されている
- v データベース・パーティション上で実行されるワークロードがデータベース・パ ーティション間で均一に分散されている。つまり、1 つ以上のヒープについてメ モリー要件が高くなるデータベース・パーティションは存在しません。

そのような環境では、すべてのデータベース・パーティションを同等に構成するこ とが望ましいと言えます。このとき、セルフチューニング・メモリーはシステムを 適切に構成します。

## パーティション・データベースで注意深いセルフチューニングが推奨 される場合

環境内のほとんどのデータベース・パーティションでメモリー要件が類似してい て、それらのパーティションが類似のハードウェア上で稼働している場合は、初期 構成にいくらかの注意を払うかぎり、セルフチューニング・メモリーを使用するこ

とができます。これらのシステムには、データ用のデータベース・パーティション のセットと、ずっと少ない数のコーディネーター・パーティションのセット、およ びカタログ・パーティションが存在する場合があります。このような環境では、コ ーディネーター・パーティションとカタログ・パーティションを、データを含むデ ータベース・パーティションとは異なった構成にすると便利です。

この環境では、いくらかの小さいセットアップを行うことにより、引き続きセルフ チューニング・メモリー機能から益を得ることができます。データを含むデータベ ース・パーティションによってデータベース・パーティションの大部分が構成され るため、これらのデータベース・パーティションのすべてでセルフチューニングを 使用可能にし、これらのデータベース・パーティションの 1 つをチューニング・パ ーティションとして指定する必要があります。加えて、カタログ・パーティション とコーディネーター・パーティションが異なる構成になっている可能性があるた め、セルフチューニング・メモリーをこれらのパーティションで使用不可にする必 要があります。カタログおよびコーディネーター・パーティションでセルフチュー ニングを使用不可にするには、これらのパーティションで *self\_tuning\_mem* データ ベース構成パラメーターを OFF に更新してください。

## パーティション・データベースでセルフチューニングが推奨されない 場合

各データベース・パーティションのメモリー要件が異なっている環境や、さまざま なデータベース・パーティションが大幅に異なるハードウェア上で稼働している場 合では、セルフチューニング・メモリー機能を使用不可にすることをお勧めしま す。これを行うには、すべてのパーティションで *self\_tuning\_mem* データベース構 成パラメーターを OFF にします。

### 異なるデータベース・パーティションのメモリー要件の比較

複数の異なるデータベース・パーティションのメモリー要件が十分に類似している かどうかを判別する最良の方法は、スナップショット・モニターを参照することで す。以下のスナップショット・エレメントがすべてのパーティションで類似してい れば (差が 20% 以下)、それらのパーティションは類似しているとみなせます。

以下のデータを収集するには、コマンド get snapshot for database on <dbname> を発行します。

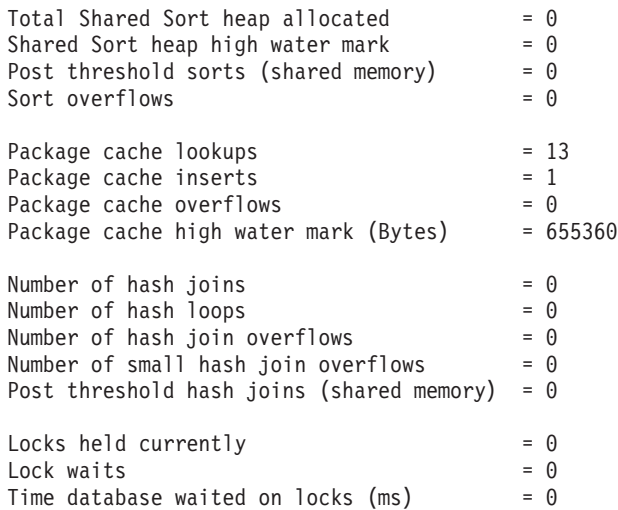

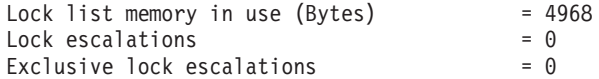

以下のデータを収集するには、コマンド get snapshot for bufferpools on <dbname> を発行します。

Buffer pool data logical reads  $= 0$ Buffer pool data physical reads  $= 0$ Buffer pool index logical reads  $= 0$ Buffer pool index physical reads  $= 0$ Total buffer pool read time (milliseconds) =  $0$ Total buffer pool write time (milliseconds)= 0

# パーティション・データベース環境でのセルフチューニング・メモ リーの使用

パーティション・データベース環境でセルフチューニングが有効な場合、データベ ース・パーティションの 1 つがチューニング・パーティション となります。これ は、メモリー構成をモニターして、構成変更があればそれを他のすべてのデータベ ース・パーティションに伝搬し、すべての関連するデータベース・パーティション 間で構成の整合性を保持します。

チューニング・パーティションは、パーティション・グループのデータベース・パ ーティションの数および定義されたバッファー・プールの数などの、幾つかの特性 に基づいて選択されます。

v チューニング・パーティションとして現在指定されているデータベース・パーテ ィションを判別するには、以下の ADMIN\_CMD を使用します。

CALL SYSPROC.ADMIN\_CMD( 'get stmm tuning dbpartitionnum' )

v チューニング・パーティションを変更するには、以下の ADMIN\_CMD を使用し ます。

CALL SYSPROC.ADMIN CMD( 'update stmm tuning dbpartitionnum <db partition num>')

このコマンドを発行すると、チューニング・パーティションは、非同期で更新さ れるか次回のデータベース始動時に更新されます。

v メモリー・チューナーが自動的にチューニング・パーティションを再選択するよ うにするには、<db\_partition\_num> 値に -1 を入力します。

## **DPF** システムでのメモリー・チューナーの開始

 $\bullet$ 

メモリー・チューナーが DPF 環境において開始されるのは、データベースが明示 的な ACTIVATE DATABASE コマンドによってアクティブ化された場合のみで す。セルフチューニングでは、複数パーティション・システムでメモリーを正しく 調整する前にすべてのパーティションがアクティブであることが必要だからです。

## 指定されたデータベース・パーティションでセルフチューニングを無 効にする

• データベース・パーティションのサブセットでセルフチューニングを無効にする には、調整しないデータベース・パーティションに対して *self\_tuning\_mem* 構成 パラメーターを OFF に設定します。

特定のデータベース・パーティションの構成パラメーターによって制御された、 メモリー・コンシューマーのサブセットに対してセルフチューニングを無効にす るには、関連する構成パラメーターの値またはバッファー・プール・サイズの値 を MANUAL またはそのデータベース・パーティションの特定の値に設定しま す。ただし、セルフチューニングの構成パラメーターの値は、すべての稼働パー ティション間で整合させることをお勧めします。

v データベース・パーティションの特定のバッファー・プールで調整を無効にする には、ALTER BUFFER POOL コマンドを発行し、セルフチューニングを無効に するパーティションについて、サイズ値および PARTITIONNUM パラメーターの 値を指定します。

PARTITIONNUM 節を使用する特定データベース・パーティション上で、サイズ を指定するALTER BUFFERPOOL ステートメントは、与えられたバッファー・プ ールに関する例外項目を SYSCAT.SYSBUFFERPOOLNODES カタログに作成しま す。あるいは例外項目が既に存在する場合は、これを更新します。このカタログ にバッファー・プールの例外項目が存在する場合に、デフォルトのバッファー・ プール・サイズが AUTOMATIC に設定されていると、そのバッファー・プール はセルフチューニングに関与しません。例外項目を除去して、バッファー・プー ルをセルフチューニング用に再び有効にするには、以下のようにします。

- 1. ALTER BUFFERPOOL ステートメントを発行して、バッファー・プール・サ イズを特定の値に設定することにより、このバッファー・プールのチューニン グを使用不可にします。
- 2. PARTITIONNUM 節を指定して別の ALTER BUFFERPOOL ステートメント を発行し、このデータベース・パーティション上のバッファー・プールのサイ ズをデフォルトのバッファー・プール・サイズに設定します。
- 3. さらに別の ALTER BUFFERPOOL ステートメントを発行してサイズを AUTOMATIC に設定することにより、セルフチューニングを有効にします。

### 非均一環境でメモリーのセルフチューニングを有効にする

ご使用のデータをすべてのデータベース・パーティションに均一に分散し、各パー ティションで実行されるワークロードが同様のメモリー要求量を持つのが理想的で す。データ分散に偏りがあり、1 つ以上のデータベース・パーティションに他のデ ータベース・パーティションよりもかなり多い (または非常に少ない) データが含ま れる場合、これらの変則的なデータベース・パーティションをセルフチューニング 用に有効にするべきではありません。メモリー要求量がデータベース・パーティシ ョン間で偏っている場合にも同じことが当てはまります。これが生じる可能性があ るのは、たとえば、リソースを多く使用するソートが 1 つのパーティションでのみ 実行される場合、または一部のデータベース・パーティションが別のハードウェア と関連付けられており、他のデータベース・パーティションよりも使用可能メモリ ーが多い場合です。このタイプの環境にある一部のデータベース・パーティション では、セルフチューニングを有効にすることができます。偏りがある環境でメモリ ーのセルフチューニングを活用するには、同様のデータおよびメモリー所要量のデ ータベース・パーティションのセットを識別し、セルフチューニング用にそれらを 有効にします。残りのパーティションのメモリー構成は手動で構成してください。

## メモリーおよびメモリー・ヒープの構成

単純化されたメモリー構成フィーチャーでは、メモリーに関連したほとんどの構成 パラメーターで、デフォルトの AUTOMATIC 設定を使用する (したがって、調整 がほとんど不要) ことにより、DB2 データ・サーバーで必要なメモリーおよびメモ リー・ヒープを構成することができます。

単純化されたメモリー構成フィーチャーには、次の利点があります。

- **instance memory** というパラメーターをただ 1 つ使用するだけで、データベー ス・マネージャーが専用および共有のメモリー・ヒープから割り振ることのでき るすべてのメモリーを指定することができます。また、 **appl\_memory** 構成パラ メーターを使用することにより、DB2 データベース・エージェントによって割り 振られるアプリケーション・メモリーの最大量を制御して、アプリケーション要 求にサービスを提供することもできます。
- ファンクション・メモリーにのみ使用されるパラメーターを手動で調整する必要 はありません。
- メモリー・ビジュアライザーを使用することにより、データベース・マネージャ ーの専用および共用メモリー・ヒープが現在消費しているメモリーの合計量を照 会できます。 db2mtrk コマンドを使ってヒープの使用量をモニターしたり、 ADMIN GET DBP MEM USAGE() 表関数を使って全体のメモリー使用量を照会 したりすることもできます。
- v デフォルトの DB2 構成では、調整がはるかに少なくて済み、作成した新規イン スタンスに対して長所が活かされます。

次の表では、デフォルトの AUTOMATIC 設定となるメモリー構成パラメーターが リストされています。これらのパラメーターは必要に応じて動的に構成することも 可能です。右端の列で説明されているように、AUTOMATIC 設定の意味が各パラメ ーターによって異なることに注意してください。

| 構成パラメーターの名前 | 説明             | AUTOMATIC 設定の意味       |
|-------------|----------------|-----------------------|
| appl_memory | DB2 データベース・エージ | AUTOMATIC 設定は、デー      |
|             | ェントにより割り振られるア  | タベース・パーティションに         |
|             | プリケーション・メモリーの  | より割り振られたメモリーの         |
|             | 最大量を制御して、アプリケ  | 総量が instance memory 限 |
|             | ーション要求にサービス提供  | 度内である限り、すべてのア         |
|             | します。           | プリケーション・メモリー要         |
|             |                | 求を許可します。              |
|             |                |                       |

表 *1.* 値がデフォルトの *AUTOMATIC* になるメモリー構成パラメーター

表 *1.* 値がデフォルトの *AUTOMATIC* になるメモリー構成パラメーター *(*続き*)*

| 構成パラメーターの名前                                                                                                    | 説明                                                                                                    | AUTOMATIC 設定の意味                                                                                                    |
|----------------------------------------------------------------------------------------------------|----------------------------------------------------------------------------------------------------|----------------------------------------------------------------------------------------------------|
| applheapsz                                                                                                    | 9.5 よりも前のバージョンで<br>は、アプリケーションに対し<br>て動作する各データベース・<br>エージェントが消費可能なア<br>プリケーション・メモリーの<br>量を示すものでした。バージ<br>ョン 9.5 では、このパラメー<br>ターは、アプリケーション全<br>体で消費可能なアプリケーシ<br>ョン・メモリーの総量を示し<br>ます。つまり、DPF、コンセ<br>ントレーター、または SMP<br>構成では、以前のリリースで<br>使用される applheapsz の値<br>は、AUTOMATIC 設定を使<br>用しない限り、増やすことが<br>必要になる場合があることを<br>意味します。 | AUTOMATIC 設定は、<br>appl_memory 限度または<br>instance_memory 限度のいず<br>れかに達するまで、アプリケ<br>ーション・ヒープ・サイズが<br>必要に応じて増加できるよう<br>にします。                                        |
| database_memory $(9.5 \n\& 0)$<br>前のバージョンでは、<br>AUTOMATIC のデフォルト<br>設定の適用は Windows プラ<br>ットフォームと AIX プラッ<br>トフォームに限られていまし<br>た。バージョン 9.5 以降では<br>AUTOMATIC はすべての<br>DB2 サーバー製品のデフォ<br>ルト設定となっています。) | データベース共有メモリー領<br>域として予約されている共用<br>メモリーの量を指定します。                                                                                                    | 使用可能になると、メモリ<br>ー・チューナーはデータベー<br>スの全体のメモリー要件を決<br>定し、データベース共用メモ<br>リーに割り振られるメモリー<br>量を現行データベース要件に<br>応じて増加または減少しま<br>す。                                         |
| dbheap                                                                                                    | データベース・ヒープが使用<br>する最大メモリーを決定しま<br>す。                                                                                                    | AUTOMATIC 設定は、<br>database_memory 限度または<br>instance_memory 限度のいず<br>れかに達するまで、データベ<br>ース・ヒープが必要に応じて<br>増加できるようにします。                                              |
| instance_memory                                                                                                    | 1 つのデータベース・パーテ<br>ィションに割り振ることがで<br>きるメモリーの最大量を指定<br>します。                                                                                                    | AUTOMATIC 設定は、デー<br>タベース・マネージャー・イ<br>ンスタンス全体によって消費<br>される全体のメモリー量を特<br>定の限度 (マシン上の物理<br>RAM の 75% から 95%) ま<br>で増加できるようにします。<br>この限度は db2start の処理中<br>に算出されます。 |
| mon_heap_sz                                                                                                    | データベース・システム・モ<br>ニター・データに割り振られ<br>るメモリーの大きさ (ページ<br>数)を決定します。                                                                                                    | AUTOMATIC 設定は、<br>instance_memory 限度に達す<br>るまで、モニター・ヒープが<br>必要に応じて増加できるよう<br>にします。                                                                              |

表 *1.* 値がデフォルトの *AUTOMATIC* になるメモリー構成パラメーター *(*続き*)*

| 構成パラメーターの名前  | 説明                  | AUTOMATIC 設定の意味       |
|--------------|---------------------|-----------------------|
| stat_heap_sz | RUNSTATS コマンドを使っ    | AUTOMATIC 設定は、        |
|              | て統計を収集するときに使用       | appl memory 限度または     |
|              | されるヒープの最大サイズを       | instance_memory 限度のいず |
|              | 示します。               | れかに達するまで、統計ヒー         |
|              |                     | プ・サイズが必要に応じて増         |
|              |                     | 加できるようにします。           |
| stmtheap     | ステートメント・ヒープのサ       | AUTOMATIC 設定は、        |
|              | イズを指定します。これは        | appl_memory 限度または     |
|              | SQL または XQuery ステー  | instance_memory 限度のいず |
|              | トメントをコンパイルするた       | れかに達するまで、ステート         |
|              | めの SQL または XQuery コ | メント・ヒープが必要に応じ         |
|              | ンパイラー用のワークスペー       | て増加できるようにします。         |
|              | スとして使用されます。         |                       |

注**:** DBMCFG 管理ビューおよび DBCFG 管理ビューは、すべてのデータベース・ パーティションで現在接続されているデータベースに関するデータベース・マネー ジャーの構成パラメーター情報をリトリーブします。 **mon\_heap\_sz**、**stmtheap**、お よび stat heap sz 構成パラメーターについては、このビュー上の DEFERRED\_VALUE 列はデータベース活動化全体にわたっては持続しません。つま り、get dbm cfg show detail コマンドまたは get db cfg show detail コマンドを発 行すると、この照会の出力には更新された (メモリー内の) 値が表示されます。

次の表では、構成パラメーターがインスタンスおよびデータベースのマイグレーシ ョンまたは作成時にデフォルトの AUTOMATIC 値に設定されるかどうかが示され ています。

表 *2.* インスタンスおよびデータベースのマイグレーションおよび作成時に *AUTOMATIC* に 設定される構成パラメーター

|                         | インスタンス・マイ     |               |              |
|-------------------------|---------------|---------------|--------------|
|                         | グレーションまたは     |               |              |
|                         | インスタンス作成時     | データベース・マイ     | データベースの作成    |
|                         | に AUTOMATIC に | グレーション時に      | 時に AUTOMATIC |
| 構成パラメーター                | 設定            | AUTOMATIC に設定 | に設定          |
| applheapsz <sup>1</sup> |               | X             | X            |
| dbheap                  |               | X             | X            |
| instance memory         | X             |               |              |
| mon_heap_sz $^1$        | X             |               |              |
| stat_heap_sz $^1$       |               | X             | X            |
| stmtheap <sup>1</sup>   |               |               | X            |

メモリー構成の単純化への移行の一環として、以下のエレメントは推奨されなくな りました。

v 構成パラメーター **appgroup\_mem\_sz**、**groupheap\_ratio**、および **app\_ctl\_heap\_sz**。これらの構成パラメーターに代わって、新規の **appl\_memory** 構成パラメーターが使用されるようになりました。

v db2mtrk メモリー・トラッカー・コマンドの **-p** パラメーター。このオプション は、専用エージェント・メモリー・ヒープをリストするものですが、すべてのア プリケーション・メモリー消費量をリストする **-a** パラメーターに置き換えられ ました。

メモリー・ビジュアライザーは、データベースによる最大アプリケーション・メモ リー消費量を新規の **appl\_memory** 構成パラメーターを使用して表示し、インスタ ンスによる最大メモリー消費量を更新された **instance\_memory** 構成パラメーターを 使用して表示します。また、メモリー・ビジュアライザーは、AUTOMATIC 設定を 許可するすべての構成パラメーターの値も表示します。バージョン 9.5 データベー スに関して、推奨されなくなった構成パラメーターの値はメモリー・ビジュアライ ザーで表示されませんが、以前のバージョンのデータベースでは、これらの値は表 示されます。

**instance memory** パラメーターを以下のリストで指定された値よりも大きい値に更 新しようとすると、SQL5130N 戻りコードで失敗します。

- v DB2 Express Edition および DB2 Express-C の場合、4 GB (1 048 576 \* 4 KB ページ)
- DB2 Workgroup Server Edition の場合、16 GB (4 194 304 \* 4 KB ページ)

高速コミュニケーション・マネージャー (FCM) 共有メモリーが割り振られている場 合、システムの FCM 共有メモリー・サイズ全体のうちの各ローカル・データベー ス・パーティションの分が、そのデータベース・パーティションの **instance memory** 限度になります。FCM メモリーの性質 (FCM バッファーの割り 振りに失敗するとインスタンスがダウンする場合がある) のために、 **instance memory** 限度が原因で FCM メモリー要求が失敗することはありません。 しかし、オペレーティング・システムがメモリーを割り振ることができない場合に は失敗する可能性があります。 FCM メモリー要求のためにデータベース・パーテ ィションが **instance\_memory** 限度を超える場合、パーティションのメモリー使用量 が **instance\_memory** 限度より下のレベルに戻るまでは他のメモリー要求も失敗しま す。

### エージェントおよびプロセス・モデルの構成

バージョン 9.5 では、プロセス・モデル関連パラメーターを構成するための、より 柔軟で、あまり複雑でないメカニズムが提供されます。この構成の単純化により、 これらのパラメーターに対する通常の調整が不要になり、また、これらのパラメー ターの構成に必要な時間と労力が削減されます。また、新規値を有効にするために DB2 インスタンスをシャットダウンして再始動する必要もなくなりました。

エージェントおよびメモリーの動的および自動的な構成を可能にするには、インス タンスがアクティブにされるときに、メモリー・リソースを多少増やす必要があり ます。

## エージェント、プロセス・モデル、およびメモリー構成

DB2 データ・サーバーは 32 ビットおよび 64 ビット・プラットフォーム上でマル チスレッド・アーキテクチャーを活用して、ユーザビリティーの向上、リソースの

共用の改善、メモリー・フットプリントの削減、およびすべてのオペレーティン グ・システムで一貫したスレッド化アーキテクチャーなど、多数の利点を提供しま す。

### 複数パーティション間でのデータベースの構成

データベース・マネージャーでは、複数のパーティション間のすべてのデータベー ス構成エレメントの単一ビューを提供します。これは、各データベース・パーティ ションに対して db2\_all コマンドを呼び出さなくても、すべてのデータベース・パ ーティション間のデータベース構成を更新またはリセットできることを意味しま す。

データベースが存在するパーティションから 1 つの SQL ステートメントを発行す るか、1 つの管理コマンドを発行するだけで、複数パーティションのデータベース 構成を更新できます。データベース構成を更新またはリセットする方法は、デフォ ルトではすべてのデータベース・パーティションに対して です。

コマンド・スクリプトおよびアプリケーションの後方互換性については、次の 3 つ のオプションがあります。

• db2set コマンドを使用して、次のように **DB2 UPDDBCFG SINGLE DBPARTITION** レジストリー変数を TRUE に設定 します。

DB2\_UPDDBCFG\_SINGLE\_DBPARTITION=TRUE

注**:** レジストリー変数の設定は、ADMIN\_CMD プロシージャーを使用して行われ る UPDATE DATABASE CONFIGURATION または RESET DATABASE CONFIGURATION 要求には適用されません。

• UPDATE DATABASE CONFIGURATION または RESET DATABASE CONFIGURATION コマンド、あるいは ADMIN\_CMD プロシージャーのいずれ かで **DBPARTITIONNUM** パラメーターを使用します。例えば、すべてのデータ ベース・パーティション上のデータベース構成を更新するには、次のように ADMIN CMD プロシージャーを呼び出します。

CALL SYSPROC.ADMIN\_CMD ('UPDATE DB CFG USING sortheap 1000')

単一のデータベース・パーティションを更新するには、次のように ADMIN\_CMD プロシージャーを呼び出します。

CALL SYSPROC.ADMIN\_CMD ('UPDATE DB CFG DBPARTITIONNUM 10 USING sortheap 1000')

v db2CfgSet API で **DBPARTITIONNUM** パラメーターを使用します。 **db2Cfg** 構 造内の各フラグによって、データベース構成の値を単一のデータベース・パーテ ィションに適用するかどうかが指示されます。フラグを設定する場合、 **DBPARTITIONNUM** 値も指定する必要があり、例えば次のようにします。

#define db2CfgSingleDbpartition 256

データベース・マネージャーまたはデータベース構成パラメーターを設定する db2CfgSet API に対して、db2CfgSingleDbpartition 値を設定していない場合、 **DB2 UPDDBCFG SINGLE DBPARTITION** レジストリー変数を TRUE に設定 していないか、または *versionNumber* をバージョン 9.5 のバージョン番号より小 さいものに設定していなければ、そのデータベース構成の値はすべてのデータベ ース・パーティションに適用されます。

データベースをバージョン 9.5 にマイグレーションする場合、データベース構成フ ァイルをマイグレーションする必要はありません。なぜなら、すべてのデータベー ス構成パラメーターは同じ値を維持するからです。ただし、それ以降に出されるマ イグレーション済みのデータベースに対するデータベース構成の更新またはリセッ ト要求では、バージョン 9.5 の構成の更新またはリセット要求の方法が使用されま す。

既存の更新またはリセットのコマンド・スクリプトの場合、上で説明したのと同じ 規則が適用されます。つまり、バージョン 9.5 より前の方法を使用するか、 UPDATE DATABASE CONFIGURATION または RESET DATABASE CONFIGURATION コマンドの **DBPARTITIONNUM** オプションを組み込むように スクリプトを変更するか、あるいは DB2 UPDDBCFG SINGLE DBPARTITION レ ジストリー変数を設定することができます。

db2CfgSet API を呼び出す既存のアプリケーションの場合、バージョン 9.5 の方法 を使用する必要があります。バージョン 9.5 より前の方法を使用する場合、 **DB2 UPDDBCFG SINGLE DBPARTITION** レジストリー変数を設定できます。あ るいは、新規の db2CfgSingleDbpartition フラグ、および特定のデータベース・パー ティションのデータベース構成を更新またはリセットするための新規の **dbpartitionnum** フィールドを組み込み、バージョン 9.5 のバージョン番号を指定し てこの API を呼び出すようにアプリケーションを変更することもできます。

注**:** データベース構成値に整合性がないことがわかる場合、それぞれのデータベー ス・パーティションを個別に更新またはリセットできます。

### 共有ファイル・ハンドル表

スレッド化されたデータベース・マネージャーにより、同じファイルに対して実行 された入出力要求でファイルの再オープンとクローズが不要になるように、各デー タベースとその各データベースで動いているすべてのエージェントに対して、1 つ の共有ファイル・ハンドル表が維持されます。

バージョン 9.5 よりも前のバージョンでは、ファイル・ハンドル表は、各 DB2 エ ージェントごとに分かれて保守されており、エージェントのファイル・ハンドル表 の各サイズは、**maxfilop** 構成パラメーターにより制御されていました。バージョン 9.5 以降、データベース・マネージャーはデータベース全体で 1 つの共有ファイ ル・ハンドル表を保守するので、同じファイル・ハンドルが、同じデータベース・ ファイルを処理するすべてのエージェント間で共有されます。結果的に、**maxfilop** 構成パラメーターは、この共有ファイル・ハンドル表のサイズを制御するために使 用されます。

この変更により、**maxfilop** 構成パラメーターのデフォルト値、および最大値と最小 値も新しくなりました。データベース・マイグレーション中に、**maxfilop** 構成パラ メーターは、この新しいデフォルト値に自動的に設定されます。

### **fenced** モード・プロセスでのベンダー・ライブラリー関数の実行

データベース・マネージャーは、データ圧縮、TSM のバックアップ、およびログ・ データのアーカイブなどのタスクを実行する、fenced モード・プロセスのベンダ ー・ライブラリー関数をサポートします。

バージョン 9.5 より前は、ベンダー・ライブラリー関数、ベンダー・ユーティリテ ィー、またはルーチンはエージェント・プロセス内で実行されていました。バージ ョン 9.5 以降は、DB2 データベース・マネージャー自体がマルチスレッド・アプリ ケーションであるため、スレッド・セーフでなくなったベンダー・ライブラリー関 数は、メモリーまたはスタックの破壊や、さらには DB2 データベース内のデータ の破壊の原因になることがあります。これらの理由から、ベンダー・ユーティリテ ィーを呼び出すごとに、新規の fenced モード・プロセスが作成されて、ベンダー・ ライブラリー関数またはルーチンはその fenced モード・プロセス内で実行されま す。これによって深刻なパフォーマンスの低下が生じることはありません。

注**:** fenced モード・フィーチャーは、Windows プラットフォームでは使用不可で す。

# 自動ストレージ

自動ストレージにより、表スペースのストレージ管理が単純化されます。データベ ースを作成する際に、データベース・マネージャーが表スペース・データを配置す るストレージ・パスを指定してください。これで、表スペースを作成してデータを 取り込む際に、データベース・マネージャーにより表スペース用のコンテナーとス ペース割り振りが管理されます。

## 自動ストレージの表スペース

自動ストレージが使用可能になっていないデータベースに表スペースを作成する 際、MANAGED BY SYSTEM 節または MANAGED BY DATABASE 節を指定する 必要があります。 . これらの節を使用すると、システム管理スペース (SMS) 表ス ペースまたはデータベース管理スペース (DMS) 表スペースが節に応じて作成され ます。どちらの場合にもコンテナーの明示的なリストを提供する必要があります。

データベースで自動ストレージが使用可能になっている場合は、他の選択肢があり ます。つまり、MANAGED BY AUTOMATIC STORAGE 節を指定するか、または MANAGED BY 節を除外する (これは自動ストレージの使用を暗黙指定します) こ とができます。 . データベース・マネージャーはコンテナーを自動的に割り当てる ため、この場合コンテナー定義を指定する必要はありません。

以下は、自動ストレージの表スペースを作成するいくつかのステートメントの例で す。

CREATE TABLESPACE TS1 CREATE TABLESPACE TS2 MANAGED BY AUTOMATIC STORAGE CREATE TEMPORARY TABLESPACE TEMPTS CREATE USER TEMPORARY TABLESPACE USRTMP MANAGED BY AUTOMATIC STORAGE CREATE LONG TABLESPACE LONGTS

自動ストレージの表スペース・タイプは異なる表スペース・タイプに見えますが、 これは実際既存の SMS タイプおよび DMS タイプを拡張したものです。表スペー スを REGULAR または LARGE 表スペースで作成した場合、これはファイル・コ

ンテナーを持つ DMS 表スペースとして作成されます。表スペースを USER または SYSTEM TEMPORARY 表スペースで作成した場合、これはディレクトリー・コン テナーを持つ SMS 表スペースとして作成されます。

注**:** この動作は将来のデータベース・マネージャーのバージョンでは変更される可 能性があります。

これらのコンテナーに関連した名前の形式は次のとおりです。

*storage path*/*instance name*/NODE####/*database name*/T#######/C#######.*EXT*

詳細は次のとおりです。

```
storage path
```
データベースに関連付けられたストレージ・パス

*instance name*

データベースが作成されたインスタンス

#### *database name*

データベースの名前

#### **NODE####**

データベース・パーティション番号 (例えば、NODE0000)

#### **T#######**

表スペース ID (例えば T0000003)

#### **C#######**

コンテナー ID (例えば C0000012)

- *EXT* 保管されているデータのタイプに基づく以下の拡張子
	- **CAT** システム・カタログの表スペース
	- **TMP** SYSTEM TEMPORARY 表スペース
	- **UTM** USER TEMPORARY 表スペース
	- **USR** ユーザーまたは REGULAR 表スペース
	- **LRG** LARGE 表スペース

### 自動ストレージの **REGULAR** 表スペースと **LARGE** 表スペース、お よび **DMS** 表スペースとの間の違い

自動ストレージの REGULAR 表スペースと LARGE 表スペースは、DMS 表スペー スとして作成され、DMS 表スペースに関連付けられたすべての規則と動作が適用さ れます。ただし、以下の表で示すように、ストレージの管理方法に関して違いがあ ります。

表 *3.* 非自動ストレージ表スペースの管理と自動ストレージ表スペースの管理との間の違い

| 非自動ストレージ                                   | <b> 自動ストレージ</b>      |
|--------------------------------------------|----------------------|
| 表スペースの作成時に、コンテナーのリスト  表スペースの作成時にコンテナーのリストを |                      |
| を明示的に指定する必要がある。                            | 指定できないが、その代わりに、データベー |
|                                            | ス・マネージャーによりコンテナーが自動的 |
|                                            | に割り当てられて、割り振られる。     |

表 *3.* 非自動ストレージ表スペースの管理と自動ストレージ表スペースの管理との間の違い *(*続き*)*

| 非自動ストレージ                     | 自動ストレージ                      |
|------------------------------|------------------------------|
| デフォルトで表スペースの自動サイズ変更が         | デフォルトで表スペースの自動サイズ変更が         |
| オフになる (AUTORESIZE が NO に設定さ  | オンになる (AUTORESIZE が YES に設定さ |
| れる)。                         | れる)。                         |
| 表スペースに初期サイズを指定するために、         | 表スペースに初期サイズを指定するために、         |
| INITIALSIZE 節を使用できない。        | INITIALSIZE 節を使用できる。         |
| ALTER TABLESPACE ステートメントを使   | データベース・マネージャーでスペースが管         |
| 用 (ADD、DROP、BEGIN NEW STRIPE | 理されるため、コンテナー操作を実行できな         |
| SET などを指定して) してコンテナー操作を      | $\mathcal{V}^{\lambda}$      |
| 実行できる。                       |                              |
| リダイレクトされたリストア操作を使用して         | データベース・マネージャーでスペースが管         |
| 表スペースに関連付けられたコンテナーを再         | 理されるため、リダイレクトされたリストア         |
| 定義できる。                       | 操作を使用して表スペースに関連付けられた         |
|                              | コンテナーを再定義することはできない。          |

上の表内で説明したように、自動ストレージの REGULAR 表スペースまたは LARGE 表スペースを作成する際に、次の例のように CREATE TABLESPACE ステ ートメントの一部として初期サイズを指定できます。

CREATE TABLESPACE TS1 INITIALSIZE 100 M

初期サイズを指定しない場合は、データベース・マネージャーにより、デフォルト 値の 32 MB が使用されます。

特定のサイズで表スペースを作成するために、データベース・マネージャーにより ストレージ・パス内にファイル・コンテナーが作成されます。パスの間でスペース の分配が均等でないと、同じサイズのコンテナーを作成できません。そのため、す べてのストレージ・パスのフリー・スペースを同じにすることが重要です。

表スペースに対して自動サイズ変更を使用可能にした場合は、その中のスペースが 使用されるにつれ、データベース・マネージャーにより既存のコンテナーが自動的 に拡張され、(ストライプ・セットの使用により) 新規コンテナーが追加されます。 コンテナーが拡張されたり追加されたりするとしても、バランスの再調整は行われ ません。

### 表スペースの自動サイズ変更

自動サイズ変更の自動ストレージ表スペースが使用可能にされると、データベー ス・マネージャーはコンテナーの新規ストライプ・セットを追加することによっ て、フル・ファイル・システムの状態を自動的に処理することができます。

データベース・システムには、システム管理スペース (SMS) およびデータベース管 理スペース (DMS) という 2 つの表スペース・タイプが存在することが可能です。 SMS 表スペースに関連したコンテナーはファイル・システムのディレクトリーで、 これらのディレクトリー内のファイルは、表スペース内のオブジェクトに連動して 大きくなります。ファイルは、いずれかのコンテナーのファイル・システムの限界 に達するか、またはデータベースの表スペース・サイズの限界に達するまで増大し 続けます (を参照してください)。

DMS 表スペースはファイル・コンテナーまたはロー・デバイス・コンテナーで構成 され、そのサイズはコンテナーが表スペースに割り当てられるときに設定されま す。コンテナー内のスペースがすべて使用されている場合、表スペースはいっぱい であるとみなされます。ただし、SMS 表スペースに対しての場合とは異なり、 ALTER TABLESPACE ステートメントを使用して表スペースにさらに多くのストレ ージ・スペースを与えることによって、コンテナーを追加または拡張することがで きます。また、DMS 表スペースには、自動サイズ変更 というフィーチャーもあ り、自動的にサイズ変更可能な DMS 表スペースのスペースが消費されるにつれ、 データベース・システムは 1 つ以上のファイル・コンテナーによって表スペースを 拡張する場合があります。 SMS 表スペースにも自動的な増大の類似した機能があ りますが、「自動サイズ変更」という用語は DMS に対してのみ使用されます。

表スペースの自動サイズ変更には次の影響があります。

- v 自動サイズ変更が使用可能な表スペースには、その表スペースに関連付けられ た、バージョン 8.2.1 またはそれ以前のリリースでは認識されないメタデータが あります。それらのバージョンで自動サイズ変更が使用可能な表スペースを持つ データベースの使用を試みると、障害が発生します (多くの場合 SQL0980C また は SQL0902C エラーが返されます)。データベースに接続しようとしたり、デー タベースをリストアしようとしたりすると、エラーが送信される場合がありま す。自動サイズ変更の表スペースを使用可能にしている場合、それらの表スペー スで「自動サイズ変更」機能を使用不可にするとメタデータが除去され、データ ベースをバージョン 8.2.1 以前のリリースで使用できるようになります。
- v 自動サイズ変更フィーチャーを使用不可にすると、このフィーチャーを後で使用 可能にした場合に、INCREASESIZE および MAXSIZE に関連付けられた値が失 われます。
- このフィーチャーは、ロー・デバイス・コンテナーを使用する表スペースには使 用可能にできず、また自動的にサイズ変更できる表スペースにロー・デバイス・ コンテナーを追加できません。これらの操作を試みると、エラー (SQL0109N) が 発生します。ロー・デバイス・コンテナーを追加する必要がある場合、まずフィ ーチャーを使用不可にする必要があります。
- リダイレクトされたリストア操作で、コンテナー定義をロー・デバイス・コンテ ナーが組み込まれるように変更することはできません。この種の操作を試みる と、エラー (SQL0109N) が発生します。
- v 最大サイズによってデータベース・マネージャーによる表スペースの自動増加に 限界が設けられるため、ユーザーによる表スペースの増加にも限界が設けられま す。つまり、表スペースにスペースを追加する操作を実行する際、操作実行後の サイズは最大サイズ以下でなければなりません。スペースの追加は、ALTER TABLESPACE ステートメントの ADD、EXTEND、RESIZE、または BEGIN NEW STRIPE SET 節の使用によって行えます。

### 自動サイズ変更フィーチャーの使用可能化および使用不可化

デフォルトでは、自動サイズ変更フィーチャーは DMS 表スペースで使用可能にな っていません。以下のステートメントでは、自動サイズ変更が使用可能ではない DMS 表スペースが作成されます。

CREATE TABLESPACE DMS1 MANAGED BY DATABASE USING (FILE '/db2files/DMS1' 10 M)

自動サイズ変更フィーチャーを使用可能にするには、CREATE TABLESPACE ステ ートメントに AUTORESIZE YES 節を指定します。

CREATE TABLESPACE DMS1 MANAGED BY DATABASE USING (FILE '/db2files/DMS1' 10 M) AUTORESIZE YES

DMS 表スペースを作成した後に、AUTORESIZE 節を指定した ALTER TABLESPACE ステートメントを使用することによっても、自動サイズ変更フィー チャーを使用可能または使用不可にできます。

ALTER TABLESPACE DMS1 AUTORESIZE YES ALTER TABLESPACE DMS1 AUTORESIZE NO

以下の MAXSIZE と INCREASESIZE という 2 つの他の属性も自動サイズ変更表 スペースに関連しています。

#### 最大サイズ **(MAXSIZE)**

CREATE TABLESPACE ステートメントの MAXSIZE 節は、表スペースの最大サイ ズを定義します。例えば、以下のステートメントは、(データベースに複数のデータ ベース・パーティションがある場合、1 つのデータベース・パーティションにつき) 100 メガバイトまで増やせる表スペースを作成します。

CREATE TABLESPACE DMS1 MANAGED BY DATABASE USING (FILE '/db2files/DMS1' 10 M) AUTORESIZE YES MAXSIZE 100 M

MAXSIZE NONE 節は、表スペースに最大限界がないことを指定します。表スペー スの増大は、ファイル・システムの限界か、または表スペースの限界に達するまで 続きます。SQL および XML の制限値を参照してください。 MAXSIZE 節を指定 しないと、自動サイズ変更フィーチャーが使用可能になっている場合は、最大限界 はありません。

以下の各例に示すように、ALTER TABLESPACE ステートメントを使用して、すで に自動サイズ変更が使用可能になっている表スペースの MAXSIZE の値を変更しま す。

ALTER TABLESPACE DMS1 MAXSIZE 1 G ALTER TABLESPACE DMS1 MAXSIZE NONE

最大サイズを指定した場合、データベース・マネージャーはコンテナーの増加の整 合性を保とうとするため、データベース・マネージャーが施行する実際の値は指定 された値よりも若干小さくなる可能性があります。

#### 増加サイズ **(INCREASESIZE)**

CREATE TABLESPACE ステートメントの INCREASESIZE 節は、表スペース内に フリー・エクステントがないが、1 つ以上のエクステントが要求された場合に表ス ペースを増やすために使用されるスペースの量を定義します。以下の各例に示すよ うに、値は明示的なサイズまたはパーセントで指定できます。

CREATE TABLESPACE DMS1 MANAGED BY DATABASE USING (FILE '/db2files/DMS1' 10 M) AUTORESIZE YES INCREASESIZE 5 M

CREATE TABLESPACE DMS1 MANAGED BY DATABASE USING (FILE '/db2files/DMS1' 10 M) AUTORESIZE YES INCREASESIZE 50 PERCENT パーセントの値は、表スペースを増やす必要が生じるたびに INCREASESIZE の値 で指定された増加量が計算され、その時点の表スペース・サイズのパーセントに基 づいて増加することを意味します。例えば、表スペースのサイズが 20 MB で INCREASESIZE の値が 50 % の場合、表スペースは最初に 10 MB 増加して (サイ ズが 30 MB になり)、次回は 15 MB 増加します。

自動サイズ変更フィーチャーを使用可能にした際に INCREASESIZE 節を指定しな かった場合は、データベース・マネージャーにより適切な使用値が決定されます が、これは表スペースの存続期間中に変更される場合があります。AUTORESIZE や MAXSIZE と同様、ALTER TABLESPACE ステートメントを使用して INCREASESIZE の値を変更できます。

サイズの増加を指定した場合、データベース・マネージャーによって使用される実 際の値が、指定した値と若干異なる場合があります。この使用値の調整は、表スペ ース内のコンテナー全体で増加の整合性を保つために行われます。

### 表スペースを拡張する方法

自動的にサイズを変更できる表スペースで、既存のスペースがすべて使用され、さ らに多くのスペースが要求される場合、データベース・マネージャーは表スペース のサイズの増加を試みます。データベース・マネージャーは、バランスの再調整が 発生しないように、表スペース内の拡張が可能なコンテナーを判別します。データ ベース・マネージャーは、表スペース・マップ (マップは表スペースのストレー ジ・レイアウトを記述する) の最新の範囲に存在するコンテナーのみを拡張し、ま たそれらのコンテナーをすべて同じ量で拡張します。

例えば、以下のステートメントを検討してみましょう。

CREATE TABLESPACE TS1 MANAGED BY DATABASE USING (FILE 'C:¥TS1CONT' 1000, FILE 'D:¥TS1CONT' 1000, FILE 'E:¥TS1CONT' 2000, FILE 'F:¥TS1CONT' 2000) EXTENTSIZE 4 AUTORESIZE YES

データベース・マネージャーがメタデータのために各コンテナーの小さな部分 (1 つのエクステント) を使用することに注意して、下に示す CREATE TABLESPACE ステートメントに基づいて表スペースに対して作成された表スペース・マップを参 照してください。(表スペース・マップは、表スペースのスナップショットからの出 力の一部です)。

Table space map:

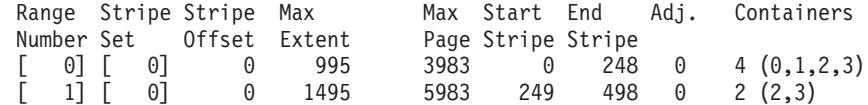

表スペース・マップは、ID 2 または ID 3 を持つコンテナー (E:¥TS1CONT および F:¥TS1CONT) のみがマップの最新の範囲であることを示しています。そのため、デ ータベース・マネージャーがこの表スペースのコンテナーを自動的に拡張するとき には、これら 2 つのコンテナーのみが拡張されます。

注**:** コンテナーのサイズがすべて同じである表スペースを作成する場合、マップの 範囲は 1 つだけになります。そのような場合、データベース・マネージャーはそれ ぞれのコンテナーを拡張します。拡張をコンテナーのサブセットのみに制限するこ とを避けるには、同じサイズのコンテナーを持つ表スペースを作成してください。

前に説明したように、表スペースの最大サイズに対して限界を指定することもでき ますし、NONE の値を指定することもできます。後者の場合、増加の限界は設けら れません。 NONE つまり限界なしを指定した場合は、ファイル・システムの限界ま たは表スペースの限界によって上限が定義され、データベース・マネージャーで は、この上限を超える表スペースのサイズの増加が試みられません。ただし、その 限界に達する前に、コンテナーを増やそうとしてもファイル・システムがいっぱい であるために失敗することがあります。そうなると、データベース・マネージャー はそれ以上表スペースのサイズを増やさず、アプリケーションに「スペース不足」 状態を返します。この状態を解決するには 2 つの方法があります。

- v いっぱいになっているファイル・システムで使用可能なスペースの量を増やす。
- v 当該のコンテナーが表スペース・マップの最新の範囲から外れるように、表スペ ースに対してコンテナー操作を実行する。これを行う最も簡単な方法は、新しい コンテナー・セットを持つ表スペースに新規ストライプ・セットを追加すること で、またベスト・プラクティスは、コンテナーをすべて同じサイズにすることで す。 BEGIN NEW STRIPE SET 節を指定した ALTER TABLESPACE ステート メントを使用して、新規ストライプ・セットを追加することができます。新規ス トライプ・セットを追加することによって、表スペース・マップに新しい範囲が 追加されます。新しい範囲が追加されると、データベース・マネージャーが自動 的に拡張しようとするコンテナーはこの新規ストライプ・セット内に入り、古い コンテナーは変更されません。

注**:** ユーザーが開始したコンテナー操作がペンディング状態であるか、または後 続のバランスの再調整が進行中の場合、操作がコミットされるかまたはバランス の再調整が完了するまで自動サイズ変更フィーチャーは使用不可になります。

例えば、DMS 表スペースの場合に、表スペースに同じサイズの 3 つのコンテナー があり、それぞれが独自のファイル・システムに存在するとします。表スペースに 対して作業が行われるにつれ、データベース・マネージャーはこれら 3 つのコンテ ナーを自動的に拡張していきます。最終的に、ファイル・システムのいずれかがい っぱいになり、対応するコンテナーは増加しなくなります。ファイル・システム上 でこれ以上使用可能なフリー・スペースを設けられない場合、当該のコンテナーが 表スペース・マップの最新の範囲から外れるように、表スペースに対してコンテナ ー操作を実行する必要があります。その場合、2 つのコンテナーを指定して新規ス トライプ・セットを追加するか (スペースがまだある各ファイル・システム上に1 つ)、または指定するコンテナーを増やすかまたは減らすこともできます (この場合 にも、追加される各コンテナーのサイズが同じになり、使用されているそれぞれの ファイル・システム上に増加のための十分な余裕があるようにする)。データベー ス・マネージャーが表スペースのサイズを増加しようとすると、古いコンテナーの 拡張を試みる代わりに、この新規ストライプ・セット内のコンテナーに対して拡張 を試みます。

### モニター

DMS 表スペースの自動サイズ変更に関する情報は、表スペースのモニターのスナッ プショット出力の一部として表示されます。次の例に示すように、増加サイズおよ び最大サイズの値がこの出力内に含まれます。

Auto-resize enabled = Yes or No Current tablespace size (bytes)  $= ###$ Maximum tablespace size (bytes) =  $\# ##$  or NONE<br>Increase size (bytes) =  $\# ##$ Increase size (bytes) Increase size (percent)  $= ###$ Time of last successful resize = DD/MM/YYYY HH:MM:SS.SSSSSS Last resize attempt failed = Yes or No

# 自動ストレージ・データベース

データベース・マネージャーにより、すべてのデータベースがデフォルトでは「自 動ストレージ」データベースとして作成されます。「自動ストレージ」データベー スではないデータベースを作成するには、CREATE DATABASE コマンドを発行す るときに AUTOMATIC STORAGE NO を指定します。

自動ストレージが使用可能なデータベースには 1 つ以上のストレージ・パスのセッ トが関連付けられています。表スペースは、自動ストレージによる管理 を受けるも のとして定義でき、そのコンテナーはストレージ・パスに基づいてデータベース・ マネージャーにより割り当ておよび割り振りが行われます。

自動ストレージ用にデータベースを有効にできるのは、その作成時のみです。 同じ ように、本来自動ストレージを使用するように設計されたデータベースに対して、 自動ストレージの無効化を行うことはできません。

デフォルトでは、すべてのデータベースが自動ストレージ・データベースとして作 成されます。自動ストレージ・データベースではないデータベースを作成するに は、CREATE DATABASE コマンドを発行するときに **AUTOMATIC STORAGE NO** を指定します。

自動ストレージを使用不可にする例を以下に示します。

CREATE DATABASE ASNODB1 AUTOMATIC STORAGE NO CREATE DATABASE ASNODB2 AUTOMATIC STORAGE NO ON X:

明示的または暗黙的に使用可能にされる自動ストレージの例:

CREATE DATABASE DB1 CREATE DATABASE DB2 AUTOMATIC STORAGE YES ON X: CREATE DATABASE DB3 ON /data/path1, /data/path2 CREATE DATABASE DB4 ON D:¥StoragePath DBPATH ON C:

使用される構文に基づいて、データベース・マネージャーはストレージ・ロケーシ ョンに関する以下の 2 つの情報を抽出します。

- データベース (データベース・マネージャーがデータベース用のさまざま な制御ファイルを保管する場所):
	- **DBPATH ON** を指定した場合、これはデータベース・パスを指します。
	- **DBPATH ON** を指定しない場合、**ON** でリストされた最初のパスがデータベ ース・パス (およびストレージ・パス) を指します。
	- **DBPATH ON** と **ON** のどちらも指定しない場合は、データベース・パスの決 定に **dftdbpath** データベース・マネージャー構成パラメーターが使用されま す。
- ストレージ・パス (データベース・マネージャーが自動ストレージの表スペー ス・コンテナーを作成する場所):
- **ON** を指定した場合は、リストされたすべてのパスがストレージ・パスになり ます。
- **ON** を指定しない場合は、ストレージ・パスは **dftdbpath** データベース・マネ ージャー構成パラメーターの値に設定される 1 つのみになります。

上記の例に関して、使用されるデータベース・パスおよびストレージ・パスを以下 の表に要約します。

表 *4.* 自動ストレージ・データベースとストレージ・パス

| CREATE DATABASE コマンド                         | データベース・パス           | ストレージ・パス                 |
|----------------------------------------------|---------------------|--------------------------|
| CREATE DATABASE DB1 AUTOMATIC STORAGE YES    | dftdbpath 構成パラメーターの | dftdbpath 構成パラメーターの      |
|                                              | 値                   | 値                        |
| CREATE DATABASE DB2 AUTOMATIC STORAGE YES ON | X:                  | X:                       |
| lχ:                                          |                     |                          |
| CREATE DATABASE DB3 ON /data/path1,          | /data/path1         | /data/path1, /data/path2 |
| /data/path2                                  |                     |                          |
| CREATE DATABASE DB4 ON D:\StoragePath DBPATH | C:                  | D:¥StoragePath           |
| ION C:                                       |                     |                          |

提供されるストレージ・パスが存在していなければならず、それらはアクセス可能 でなければなりません。パーティション・データベース環境では、各データベー ス・パーティションに対して同じストレージ・パスが使用されます。データベー ス・パーティション式をストレージ・パス名の一部として使用しない場合には、特 定のデータベース・パーティションに固有のストレージ・パスのセットを指定でき ません。データベース・パーティション式をストレージ・パス名の一部として使用 すると、ストレージ・パスにデータベース・パーティション番号が反映され、各デ ータベース・パーティションごとに異なるパス名が付けられます。

データベース・パーティション式を指示するには、引数 \$N (\$N の前に 1 つの半 角ブランクあり) を使用します。データベース・パーティション式はストレージ・ パス内のどこにでも使用でき、複数指定することも可能です。データベース・パー ティション式はスペース文字で終了します。スペースの後に続く文字はすべて、デ ータベース・パーティション式が評価された後、ストレージ・パスに付加されま す。ストレージ・パス内でデータベース・パーティション式の後にスペース文字が ない場合、ストリングの残りは式の一部であると見なされます。下の表に、\$N 引数 の有効な形式のみをリストします。演算子は左から右に向かって評価され、% はモ ジュラス演算子を表します。例の中のデータベース・パーティション番号は 10 で す。

表 *5.* データベース・パーティション式

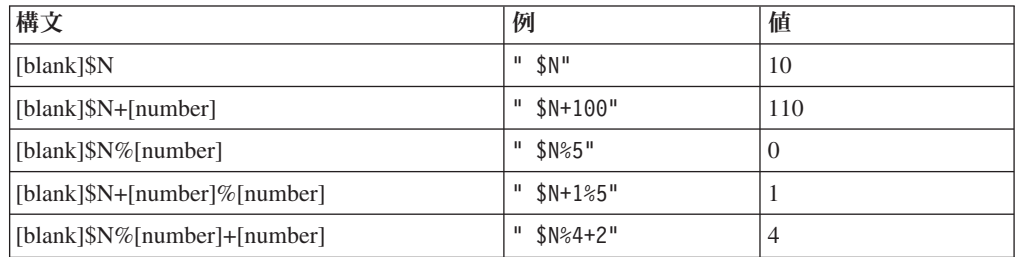

データベース・パーティション式の使用例を以下に示します。

CREATE DATABASE TESTDB ON "/path1ForNode \$N", "/path2ForNode \$N" DBPATH ON "/dbpathForNodes"

パスの間にデータベース・パーティション式を埋め込んだ例を示します。

CREATE DATABASE TESTDB ON "/path1ForNode \$N", "/path2ForNode \$N suffix" DBPATH ON "/dbpathForNodes"

注**:** データベース・パーティション式は、**DBPATH ON**で明示的に指定している か、最初のストレージ・パスにデータベース・パーティション式を使用して暗黙的 に指定しているかに関係なく、データベース・パス内では無効です。

特定のデータベース・パーティションのストレージ・パスのフリー・スペースが計 算されると、データベース・マネージャーは、ストレージ・パスの中に以下のディ レクトリーまたはマウント・ポイントがないか調べ、見つかった最初のものを使用 します。

*storage path*/*instance name*/NODE####/*database name storage path*/*instance name*/NODE#### *storage path*/*instance name storage path*

詳細は次のとおりです。

*storage path*

データベースに関連付けられたストレージ・パス

*instance name*

データベースが存在するインスタンス

**NODE####**

データベース・パーティション番号 (例えば、NODE0000 または NODE0001)

*database name*

データベースの名前

ファイル・システムをストレージ・パスの下の位置にマウントすることができま す。データベース・マネージャーは、表スペース・コンテナーで使用可能なフリ ー・スペースの実際の量がストレージ・パスのディレクトリー自体に関連付けられ ている量と同じでない可能性があることを認識します。

1 つの物理コンピューターに 2 つの論理データベース・パーティションが存在し、 1 つのストレージ・パス /db2data がある例について考えてみましょう。データベー ス・パーティションはそれぞれこのストレージ・パスを使用できますが、各パーテ ィションごとに別のファイル・システムを作成して、データを各パーティションか ら分離することもできます。ファイル・システムは、/db2data/*instance*/NODE*####* に マウントされます。ストレージ・パス上にコンテナーを作成してフリー・スペース を決定する際、データベース・マネージャーは、/db2data のフリー・スペース情報 を取得しませんが、代わりに対応する /db2data/*instance*/NODE*####* ディレクトリー のフリー・スペース情報を取得します。

データベースを作成するときには必ず 3 つのデフォルト表スペースが作成されま す。 CREATE DATABASE コマンドの一部として明示的な表スペース定義を指定し ない場合は、表スペースは自動ストレージの表スペースとして作成されます。

データベースを作成した後、次の例に示すように ALTER DATABASE ステートメ ントの ADD STORAGE 節を使用してデータベースに新規ストレージ・パスを追加 できます。

ALTER DATABASE ADD STORAGE ON '/data/path3', '/data/path4'

## 自動ストレージを使用できるデータベースへの自動ストレージ・パス の追加

ALTER DATABASE を使用して、自動ストレージが有効になっているデータベース に自動ストレージ・パスを追加することができます。自動ストレージ用にデータベ ースを有効にできるのは、その作成時のみです。

複数パーティション・データベース環境用のストレージ・パスを追加する場合、各 データベース・パーティションでそのストレージ・パスが存在する必要がありま す。指定されたパスがすべてのデータベース・パーティションに存在していない場 合、ステートメントはロールバックされます。

既存のデータベースにストレージ・パスを追加するには、次のような ALTER DATABASE ステートメントを発行します。

ALTER DATABASE PATH *pathname*

## 自動ストレージの制約事項

自動ストレージを使用してデータベースを作成するかどうかを決定する際、いくつ かの制約事項を考慮する必要があります。

- v データベースの作成後にデータベースで自動ストレージを使用不可または使用可 能にすることはできません。
- v ストレージ・パスは絶対パス名でなければなりません。 Windows オペレーティ ング・システムでは、ストレージ・パスにパスまたはドライブ名を使用できま す。データベース・パスはドライブ名である必要があります。 最大パス長は 175 文字です。
- v パーティション・データベースでは、各データベース・パーティションで同じス トレージ・パスのセットを使用する必要があります (データベース・パーティシ ョン式を使用しない場合)。
- v データベース・パーティション式は、CREATE DATABASE の **DBPATH ON** オ プションを使用して明示的に指定しているか、最初のストレージ・パスにデータ ベース・パーティション式を使用して暗黙的に指定しているかに関係なく、デー タベース・パス内では無効です。

# **(**コンプレッション**)** ディクショナリーの自動作成 **(ADC)**

コンプレッション・ディクショナリーは、スペースを空けて表により多くのデータ を追加できるように、表に移動されたデータを圧縮するために使用されます。コン プレッション・ディクショナリーは、一定の条件を満たした場合、(ロード操作や挿 入操作などの) データの設定操作中に自動的に作成され、表に挿入または追加され ます。

(コンプレッション) ディクショナリーの自動作成 (ADC) は、表に対して COMPRESS 属性を定義していて、コンプレッション・ディクショナリーがその物理 表またはパーティション内にまだ存在せず、またその表に十分なデータが存在して いる場合に、この表に対して実行されます。続いて、表に移動されたデータがコン プレッション・ディクショナリーを使用して圧縮されます (表の COMPRESS 属性 が使用可能のままの場合)。

次の図は、コンプレッション・ディクショナリーが自動的に作成されるためのプロ セスを示しています。

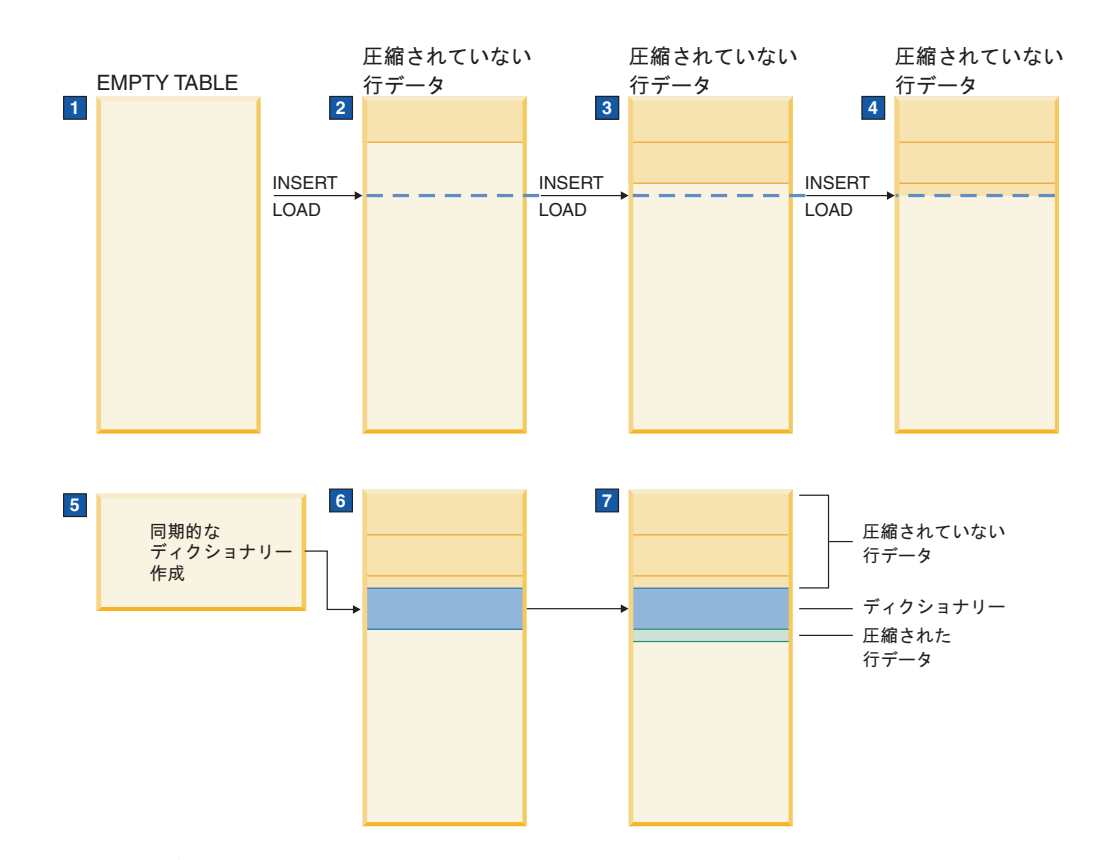

- 1. コンプレッション・ディクショナリーは、表が空のため作成されません。
- 2. 挿入またはロード操作を使用してデータが表に挿入されますが、非圧縮のままで す。
- 3. さらに多くのデータが表に挿入またはロードされますが、非圧縮のままです。
- 4. しきい値に達すると、COMPRESS 属性が YES に設定されている場合には、デ ィクショナリー作成が自動的に起動されます。
- 5. ディクショナリーが作成されます。
- 6. ディクショナリーが表に追加されます。
- 7. これから先は、データは圧縮されます。

以下の表は、リリースごとの、コンプレッション・ディクショナリー作成の相違を 示します。

| コマンドおよび属性                                                            | バージョン 9.1                                                                                                    | バージョン 9.5                                                                                                    |
|----------------------------------------------------------------------|----------------------------------------------------------------------------------------------------|----------------------------------------------------------------------------------------------------|
| RESETDICTIONARY オプシ<br>ョンを指定した LOAD<br>REPLACE コマンド                  | 適用外。                                                                                                    | 表の COMPRESS 属性を<br>YES に設定している場合<br>で、1 行以上のデータが表に<br>ロードまたは挿入されている<br>場合、既存のコンプレッショ<br>ン・ディクショナリーがあれ<br>ば削除されて新規のコンプレ<br>ッション・ディクショナリー<br>が生成されます。                                                                       |
| CREATE または ALTER<br>TABLE ステートメントで、<br>COMPRESS 属性が YES に<br>設定されている | ディクショナリーの作成は自<br>動ではありませんでした。表<br>データを圧縮するには、表の<br>再編成処理を使用して、コン<br>プレッション・ディクショナ<br>リーを明示的に作成する必要<br>がありました。                                                    | 1 行以上のデータが表にロー<br>ドまたは挿入されている場<br>合、表の COMPRESS 属性を<br>YES に設定すると、表が<br>ADC の対象となります。                                                                                                    |
| INSERT, LOAD<br>INSERT, IMPORT INSERT,<br>または REDISTRIBUTE コマ<br>ンド  | 適用外。                                                                                                    | 表の COMPRESS 属性を<br>YES に設定している場合<br>で、表に十分なデータが入っ<br>ている(つまり、しきい値を<br>超えた) 場合、まだコンプレ<br>ッション・ディクショナリー<br>が作成されていない表には<br>ADC が実行されます。<br>注: REDISTRIBUTE コマン<br>ドにより起動される ADC<br>は、新規に追加されたデータ<br>ベース・パーティションに限<br>定されます。 |
| KEEPDICTIONARY オプシ<br>ョンを指定した REORG<br>TABLE コマンド                    | 表の COMPRESS 属性を<br>YES に設定していて、コン<br>プレッション・ディクショナ<br>リーがまだ表に存在していな<br>かった場合、表に含まれるデ<br>ータのボリュームに関係な<br>く、コンプレッション・ディ<br>クショナリーの作成、表への<br>挿入または追加が試みられて<br>いました。 | 表のサイズが ADC の表サイ<br>ズしきい値と同じであり、し<br>きい値を超えたときに表に十<br>分なボリュームのデータが存<br>在する場合のみ、表にディク<br>ショナリーが挿入されます。                                                                                                    |

表 *6.* リリースごとのコンプレッション・ディクショナリー作成の相違

# データ行圧縮

データ行圧縮の目的は、ディスク・ストレージ・スペースの節約を実現することで す。これにより、ディスク入出力も節約されます。また、さらに多くのデータをバ ッファー・プールにキャッシュできるので、バッファー・プールのヒット率も向上 します。データ行圧縮は、静的なディクショナリー・ベースの圧縮アルゴリズムを 使用して、行ごとにデータを圧縮します。

行レベルでのデータ圧縮では、1 つの行の複数の列値に渡る反復パターンを、より 短いシンボル・ストリングで置き換えることが可能です。

注**:** データの圧縮および圧縮解除に必要な余分の CPU サイクルという形で、関連コ ストが生じます。データ行圧縮のストレージ節約およびパフォーマンスへの影響 は、データベース内のデータの特性、データベースのレイアウトと調整、およびア プリケーション・ワークロードと関係しています。データ・ページ上のデータまた はログ・レコード内のデータのみが圧縮されます。

表データを圧縮するには、コンプレッション・ディクショナリーが表に対して存在 している必要があり、CREATE TABLE または ALTER TABLE ステートメントの COMPRESS 属性を YES に設定する必要があり、また、十分なデータが表内に存在 している必要もあります。これらの圧縮条件が表に存在している場合、INSERT ス テートメントまたは LOAD INSERT、IMPORT INSERT、または REDISTRIBUTE コマンドを発行すると、表に追加されたデータが圧縮されます。

バージョン 9.5 では、表の COMPRESS 属性が YES に設定され、データ・コンプ レッション・ディクショナリーが作成されると、データ行圧縮は自動的に使用可能 になります。COMPRESS 属性を YES に設定して表を作成または変更している場合 は、ユーザー側での手動操作もデータベース要求も必要ありません。つまり、デー タ・コンプレッション・ディクショナリーを作成するために、明示的な従来の (オ フライン) 表再編成を実行する必要はありません。

注**:** COMPRESS 属性を YES に設定し、コンプレッション・ディクショナリーが存 在している場合は、圧縮がインポートまたはロード操作による挿入を含め、行を挿 入する操作すべてに適用されます。圧縮は表全体に対して使用可能にされますが、 各行は個別に圧縮されます。そのため、圧縮された行と圧縮されていない行の両方 を 1 つの表に同時に含めることも可能です。

コンプレッション・ディクショナリーを明示的に作成する (およびそれに続けて表 を圧縮する) には、従来の (オフライン) 表再編成を実行します。表内に存在してい るすべてのデータ行は、コンプレッション・ディクショナリーの作成に参加しま す。このコンプレッション・ディクショナリーは、表のデータ・オブジェクト部分 に、表データ行と共に保管されます。

表を圧縮解除するには、表の COMPRESS 属性を NO に設定してから、従来の (オ フライン) 表再編成を実行します。

#### 制約事項

- 圧縮が可能なのは、永続データ・オブジェクトだけです。データ行圧縮は、索 引、long、LOB、および XML データ・オブジェクトには適用できません。
- v 行圧縮には、表データのレプリケーション・サポートとの互換性はありません。
- v RUNSTATS コマンドを使用して、行圧縮統計を生成することができます。この統 計は、システム・カタログ表の SYSCAT.TABLES に保管されます。表に対する 行の圧縮効果を見積もる圧縮見積もりオプションが、INSPECT ユーティリティー で使用できます。照会オプティマイザーのコスト計算モデルには、圧縮解除のコ ストが組み込まれています。
- v 更新アクティビティーおよびデータ行内の更新変更の位置づけに応じて、ログ・ スペースの消費量が増える場合があります。

v 行のサイズが大きくなる場合、新しいバージョンの行は現在のデータ・ページに 収まらない可能性があります。この場合、行の新しいイメージは、オーバーフロ ー・ページに格納されます。この種のポインター・オーバーフロー・レコードの 作成を最小限にするには、データ・ページにさらにフリー・スペースを追加する ことができます。例えば、圧縮せずに 5% のフリー・スペースを使用していた場 合は、圧縮した 10% のフリー・スペースを割り振ってください。この推奨事項 は、頻繁に更新されるデータの場合に特に重要です。

# 構成アドバイザー

構成アドバイザーを使用して、バッファー・プール・サイズ、データベース構成パ ラメーター、およびデータベース・マネージャー構成パラメーターの初期値の推奨 値を取得することができます。

構成アドバイザーを使用するには、既存のデータベースに AUTOCONFIGURE コマ ンドを指定するか、または AUTOCONFIGURE を CREATE DATABASE コマンド のオプションとして指定します。データベースを構成するには、 SYSADM、SYSCTRL、または SYSMAINT 権限が必要です。

推奨値は表示することができ、また CREATE DATABASE コマンドの APPLY オ プションを使用して適用することもできます。推奨値は、ユーザーが提供する入力 と、アドバイザーが収集するシステム情報に基づいています。

構成アドバイザーにより推奨される値は、インスタンスごとに 1 つのデータベース のみに関係します。このアドバイザーを複数のデータベースで使用する場合、各デ ータベースは異なるインスタンスに属していなければなりません。

## 構成アドバイザーを使用して構成パラメーターを調整する

構成アドバイザーは、どの構成パラメーターを修正したらよいかを提案し、それら の値を提案することによって、インスタンスごとの単一データベースのパフォーマ ンスのチューニングとメモリー所要量のバランスをとるよう支援します。データベ ースを作成すると、構成アドバイザーが自動的に実行します。

このフィーチャーを使用不可にしたり、明示的に使用可能にするには、データベー スを作成する前に次のようにして db2set コマンドを使用します。

db2set DB2\_ENABLE\_AUTOCONFIG\_DEFAULT=NO db2set DB2\_ENABLE\_AUTOCONFIG\_DEFAULT=YES

いくつかの構成パラメーターに値を定義したり、これらのパラメーターのアプリケ ーションの適用範囲を決定するには、以下のオプションの 1 つを指定した AUTOCONFIGURE コマンドを使用します。

- v NONE。適用される値がないことを意味します。
- v DB ONLY。データベース構成値およびバッファー・プール値のみが適用されるこ とを意味します。
- v DB AND DBM。すべてのパラメーターとその値が適用されることを意味しま す。

注**:** CREATE DATABASE コマンドの実行時に構成アドバイザーが自動的に有効に なるようにしていた場合でも、AUTOCONFIGURE コマンド・オプションを指定す ることができます。 CREATE DATABASE コマンドの実行時に構成アドバイザーが 有効になるようにしていなかった場合でも、構成アドバイザーを後から手動で実行 することができます。

## データベース構成推奨値の生成

データベースを作成すると、構成アドバイザーが自動的に実行します。構成アドバ イザーを実行するには、コマンド行プロセッサー (CLP) で AUTOCONFIGURE コ マンドを指定するか、または db2AutoConfig API を呼び出すこともできます。

CLP を使用して構成推奨値を要求するには、以下のコマンドを入力します。

**AUTOCONFIGURE** USING *input\_keyword param\_value* APPLY *value*

以下の AUTOCONFIGURE コマンドは、データベースの使用方法に関する入力に基 づき、構成推奨値をリクエストしますが適用されない例です。

DB2 AUTOCONFIGURE USING MEM PERCENT 60 WORKLOAD\_TYPE MIXED NUM\_STMTS 500 ADMIN\_PRIORITY BOTH IS POPULATED YES NUM LOCAL APPS 0 NUM\_REMOTE\_APPS 20 ISOLATION RR BP\_RESIZEABLE YES APPLY NONE

## 例**:** 構成アドバイザーを使用した構成推奨値の要求

このシナリオでは、推奨値を生成するための構成アドバイザーのコマンド行からの 実行、および構成アドバイザーによって生成される出力を示します。

構成アドバイザーを実行するには、以下のようにします。

- 1. コマンド行で次のコマンドを指定して、PERSONL データベースに接続します。 DB2 CONNECT TO PERSONL
- 2. データベースの使用法を指定して、CLP で AUTOCONFIGURE コマンドを実行 します。以下の例で示すように、NONE という値を **APPLY** オプションに設定 して、構成推奨値を表示するが、それらを適用しないことを指示します。

DB2 AUTOCONFIGURE USING MEM PERCENT 60 WORKLOAD TYPE MIXED NUM\_STMTS 500 ADMIN\_PRIORITY BOTH IS POPULATED YES NUM LOCAL APPS 0 NUM\_REMOTE\_APPS 20 ISOLATION RR BP\_RESIZEABLE YES APPLY NONE

このコマンドのパラメーターの値に確信がない場合は、省略することができま す。その場合は、デフォルトが使用されます。前の例で示したとおり、 MEM\_PERCENT、WORKLOAD\_TYPE など最大 10 個のパラメーターを値なし で受け渡すことができます。

AUTOCONFIGURE コマンドによって生成される推奨値は、以下のように表形式で 画面に表示されます。

表 *7.* 構成アドバイザーの出力例*:* 第 *1* 部

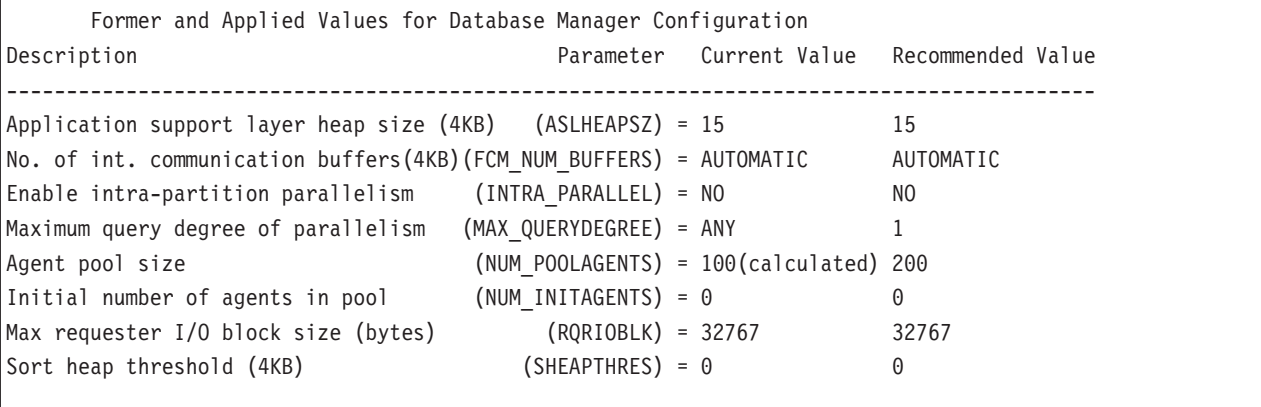

 $\Gamma$ 

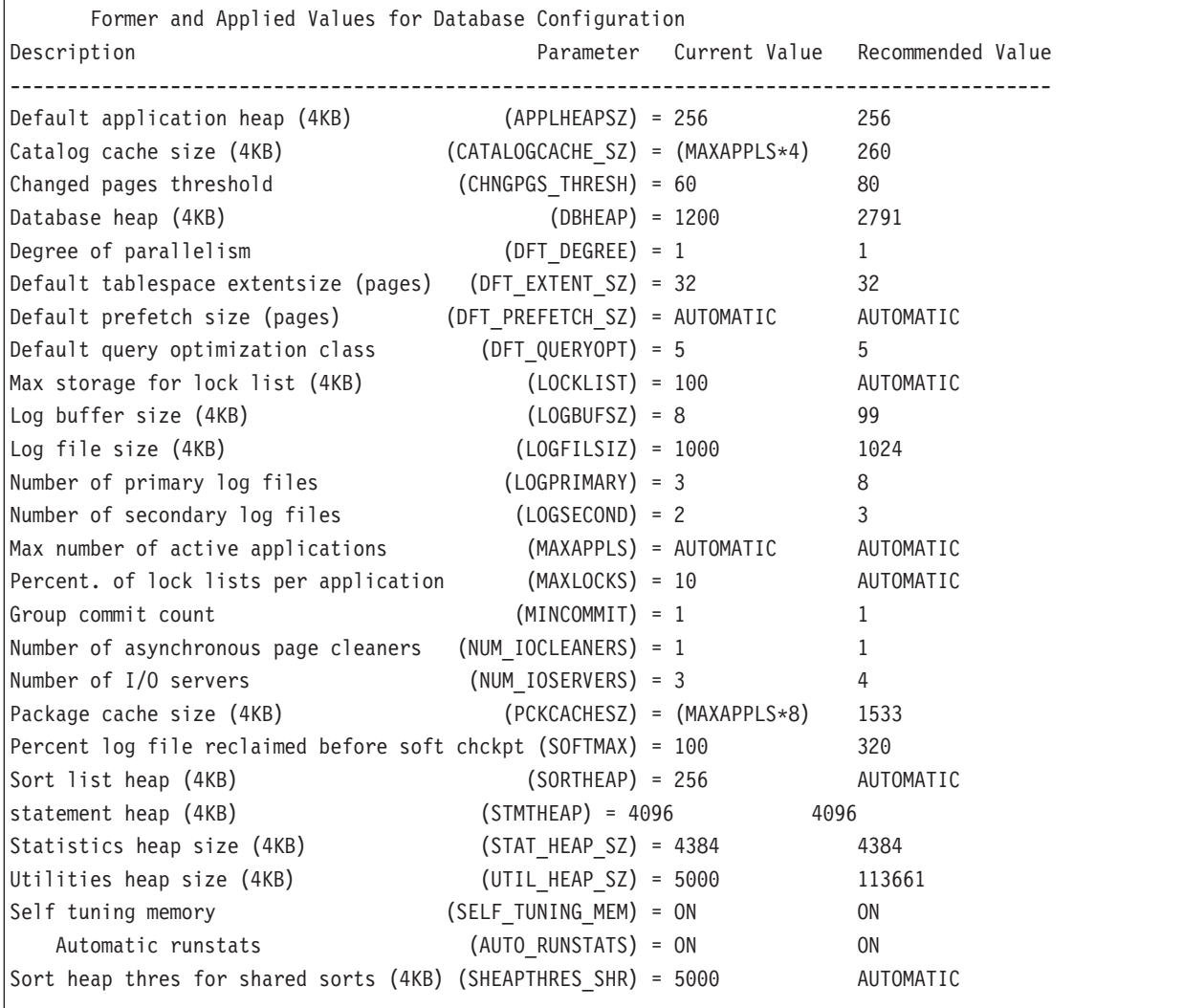

表 *9.* 構成アドバイザーの出力例 *(*続き*)*

 $\Box$ 

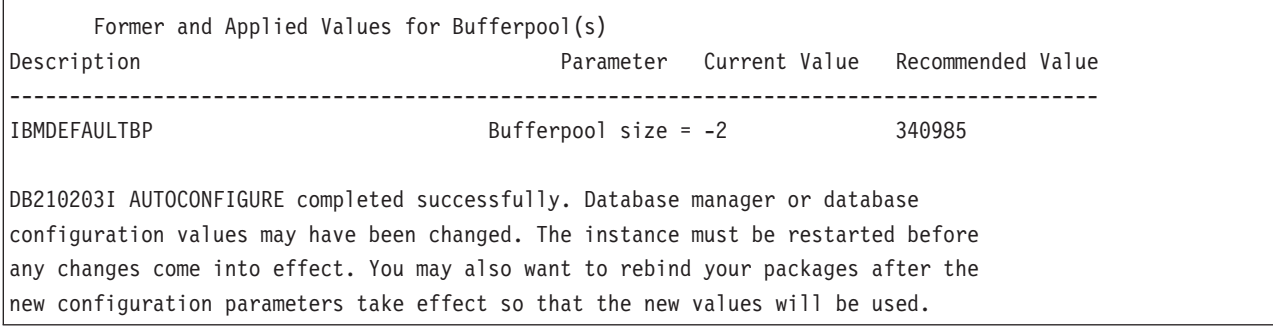

すべての推奨値に同意する場合は、AUTOCONFIGURE コマンドを再実行するが、 その際、APPLY オプションを使用して推奨値を適用することを指定するか、または

UPDATE DATABASE MANAGER CONFIGURATION コマンドおよび UPDATE DATABASE CONFIGURATION コマンドを使用して個々の構成パラメーターを更新 します。

# ユーティリティー・スロットル

ユーティリティー・スロットルによって各種保守ユーティリティーのパフォーマン ス上の影響が調整され、実動期間中に、これらのユーティリティーを同時に実行で きるようにします。ユーティリティーのスロットル・モードでの実行を可能にする 設定の影響ポリシーがデフォルトで定義済みですが、ユーティリティーの実行時に ユーティリティーをスロットル化する場合は、各クリーナーがそのスロットル優先 順位を示す設定の影響優先順位を設定する必要があります。

スロットル・システムは、スロットル・ユーティリティーがその影響ポリシーに抵 触することがない範囲で最大限頻繁に実行されるようにします。スロットル化でき るのは、統計収集、バックアップ操作、リバランス操作、および非同期索引クリー ンアップです。

影響ポリシーは、**util\_impact\_lim** 構成パラメーターを設定して定義します。

クリーナーは、ユーティリティー・スロットル機能とも統合されています。デフォ ルトでは、各 (索引) クリーナーには 50 のユーティリティー影響優先度があります (許容される値は 1 から 100 までで、0 はスロットルなしを示します)。この優先度 は、SET UTIL\_IMPACT\_PRIORITY コマンドまたは db2UtilityControl API を使用し て変更することができます。

## 非同期索引クリーンアップ

非同期索引クリーンアップ (AIC) は、索引項目を無効にする操作の後に行われる、 索引の据え置きクリーンアップです。索引のタイプに応じて、項目は行 ID (RID) またはブロック ID (BID) 別にできます。どちらの場合であっても、バックグラウ ンドで非同期的に操作される索引クリーナーによってこうした項目は除去されま す。

AIC は、データ・パーティションがパーティション表からデタッチされるのを促進 します。パーティション表に 1 つ以上の非パーティション索引が含まれていると、 AIC が開始されます。この場合、AIC はデタッチされたデータ・パーティションお よび疑似削除された項目を参照するすべての非パーティション索引項目を除去しま す。すべての索引が消去された後に、デタッチされたデータ・パーティションに関 連する ID がシステム・カタログから除去されます。

注**:** パーティション表に定義済みの従属マテリアライズ照会表 (MQT) がある場 合、SET INTEGRITY 操作が実行されるまで AIC は開始されません。

AIC の進行中、通常の表アクセスが維持されます。索引にアクセスする照会は、ま だ消去されていない無効な項目を無視します。

多くの場合、パーティション表に関連付けられた各非パーティション索引に対して 1 つのクリーナーが開始されます。 AIC タスクを適切なデータベース・パーティシ ョンに分散し、データベース・エージェントを割り当てる責任を担っているのは、 内部タスク分散デーモンです。

分散デーモンとクリーナー・エージェントは内部システム・アプリケーションで す。これらは、LIST APPLICATION 出力にそれぞれ **db2taskd** および **db2aic** とい うアプリケーション名で表示されます。偶然の中断を防ぐよう、システム・アプリ ケーションを強制終了することはできません。データベースがアクティブな限り、 分散デーモンはオンラインのままです。クリーニングが完了するまでは、クリーナ ーもアクティブなままです。クリーニングの進行中にデータベースを非アクティブ にすると、データベースの再活動時に AIC が再開します。

### パフォーマンス

AIC がパフォーマンスに与える影響はごくわずかです。

疑似削除された項目がコミット済みかどうかを判別するには、瞬時の行ロック・テ ストが必要です。しかし、ロックは決して獲得されないので、並行性には影響あり ません。

各クリーナーは最小の表スペース・ロック (IX) および表ロック (IS) を獲得しま す。それらのロックは、他のアプリケーションがロックを待機中であるとクリーナ ーが判別した際に解放されます。このことが生じると、クリーナーは一時的に 5 分 間処理を中断します。

クリーナーは、ユーティリティー・スロットル機能とも統合されています。デフォ ルトでは、各クリーナーには 50 のユーティリティー影響優先度があります。この 優先度は、SET UTIL\_IMPACT\_PRIORITY コマンドまたは db2UtilityControl API を 使用して変更することができます。

### モニター

AIC は、LIST UTILITIES コマンドでモニターできます。それぞれの索引クリーナ ーは、モニターに別個のユーティリティーとして表示されます。

以下の例は、コマンド行プロセッサー (CLP) インターフェースを使用して、現行の データベース・パーティションにある WSDB データベース内の AIC 活動を例示し ています。

\$ db2 list utilities show detail

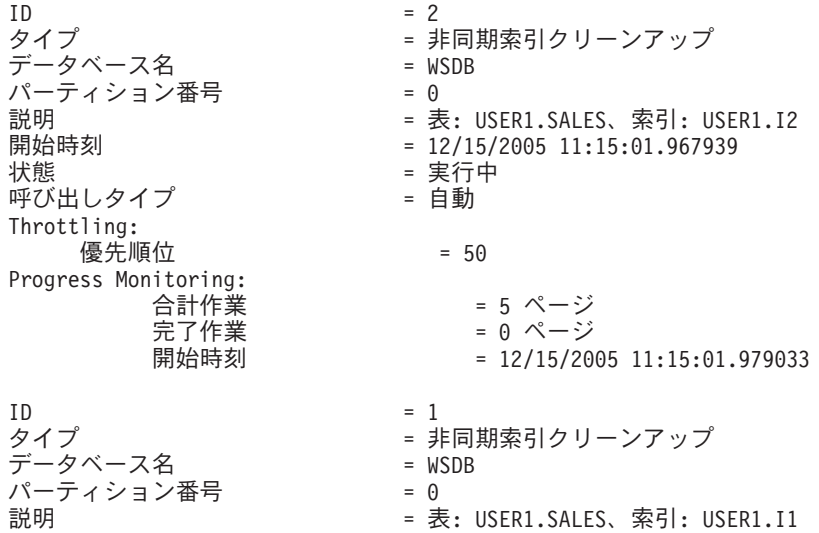
開始時刻 = 12/15/2005 11:15:01.978554<br>状態 = 実行中 状態 = 実行中 呼び出しタイプ Throttling: 優先順位 = 50 Progress Monitoring: 合計作業 = 5 ページ<br>完了作業 = 0 ページ 完了作業 = 0 ページ<br>開始時刻 = 12/15/200  $= 12/15/2005 11:15:01.980524$ 

この場合、USERS1.SALES 表で作動する 2 つのクリーナーがあります。1 つのク リーナーは索引 I1 を処理し、もう 1 つは索引 I2 を処理します。「進捗モニタ ー」セクションには、クリーニングが必要な索引ページの見積もり合計数と、クリ ーンな索引ページの現行数が示されます。

State フィールドは、クリーナーの現行状態を示します。通常はこの状態は「実行 中」です。使用できるデータベース・エージェントにクリーナーが割り当てられる のを待機している場合、またはロック競合のためにクリーナーが一時的に中断して いる場合には、クリーナーは「待機中」状態になる場合があります。

注**:** それぞれのデータベース・パーティションは、各データベース・パーティショ ン上のタスクに限り ID を割り当てるので、異なるデータベース・パーティション の異なるタスクであっても、ユーティリティー ID が同じになる場合があります。

# **MDC** 表の非同期索引クリーンアップ **(Asynchronous index cleanup for MDC tables)**

非同期索引クリーンアップ (AIC) を使用すると、マルチディメンション・クラスタ リング (MDC) 表から条件を満たすデータのブロックを削除するのに効果的な方法 であるロールアウト削除のパフォーマンスを向上させることができます。AIC は、 索引項目を無効にする操作の後に行われる、索引の据え置きクリーンアップです。

標準のロールアウト削除の実行中、索引はその削除によって同期的にクリーンアッ プされます。レコード ID (RID) 索引が数多く含まれている表の場合、削除にかか る時間のかなりの部分は、削除している表の行を参照している索引キーを除去する ために費やされます。削除がコミットされた後でそのような索引をクリーンアップ するように指定すると、ロールアウトの速度を速めることが可能です。

MDC 表での AIC の利点を生かすには、据え置き索引表クリーンアップ・ロールア ウト というメカニズムを明示的に有効にする必要があります。据え置きロールアウ トを指定するには 2 つの方法があり、**DB2\_MDC\_ROLLOUT** レジストリー変数を DEFER に設定する方法と、SET CURRENT MDC ROLLOUT MODE ステートメン トを発行する方法です。据え置き索引クリーンアップ・ロールアウト中は、トラン ザクションがコミットされるまでは RID 索引に対する更新は行われずに、ブロック にはロールアウトというマークが付けられます。行レベルの処理は必要ないため、 削除中にブロック ID (BID) 索引はクリーンアップされたままの状態です。

データベースがシャットダウンされるなどしてロールアウト削除がコミットされる か、データベースの再始動後に表に最初にアクセスすると、ロールアウト AIC が起 動されます。 AIC が進行中でも、クリーンアップ中の索引へのアクセスを含め、索 引に対する照会は行えます。

1 つの MDC 表に対して 1 つの調整クリーナーが存在します。複数のロールアウト が関係する索引クリーンアップはその 1 つのクリーナーに統合されます。クリーナ ーはそれぞれの RID 索引用のクリーンアップ・エージェントを作成し、クリーンア ップ・エージェントは同時に複数のそれらの RID 索引を更新します。またクリーナ ーは、ユーティリティー・スロットル機能とも統合されています。デフォルトで は、各クリーナーには 50 のユーティリティー影響優先度があります (許容される 値は 1 から 100 までで、0 はスロットルなしを示します)。この優先度は、SET UTIL\_IMPACT\_PRIORITY コマンドまたは db2UtilityControl API を使用して変更す ることができます。

### モニター

MDC 表でロールアウトされたブロックはクリーンアップが完了するまでは再利用で きないので、据え置き索引クリーンアップ・ロールアウトの進行をモニターするの は有用です。 LIST UTILITIES モニター・コマンドを使用して、クリーンアップ中 の各索引のユーティリティー・モニター項目を表示します。また、 SYSPROC.ADMIN GET TAB INFO V95 表関数を使用すると、据え置き索引クリー ンアップ・ロールアウトによって現在クリーンアップしている表のブロック数を照 会できます (BLOCKS\_PENDING\_CLEANUP)。データベース・レベルで MDC 表ブ ロックのペンディング・クリーンアップ数を照会する場合には、GET SNAPSHOT コマンドを使用します。

以下の LIST UTILITIES の出力例では、クリーンアップされた各索引のページ数の 進行状況が示されています。クリーンアップされている表の RID 索引のうちの 1 つに関する各フェーズが、この出力ではリストされています。

db2 LIST UTILITIES SHOW DETAILS output.

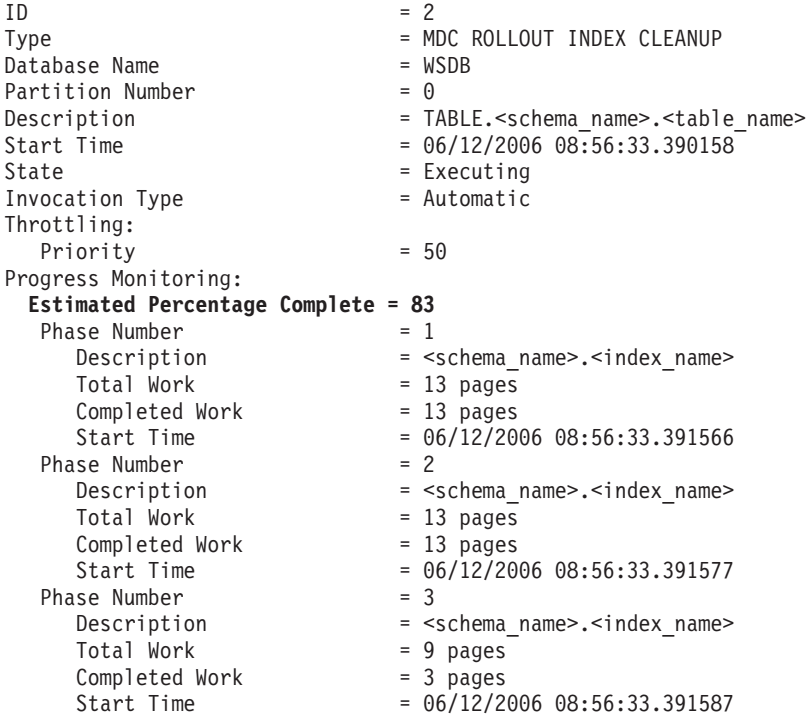

# 第 **4** 章 インスタンス

インスタンス とは、データベースをカタログし、構成パラメーターを設定するため の、論理データベース・マネージャー環境です。必要に応じて、同一の物理サーバ ー上に複数のインスタンスを作成し、各インスタンスに固有のデータベース・サー バー環境を指定することができます。

注**:** Linux® および UNIX オペレーティング・システムへの非 root インストールの 場合、単一インスタンスが DB2 製品のインストール中に作成されます。追加のイ ンスタンスは作成することができません。

複数インスタンスを使用すると、次のことを行えます。

- v 1 つのインスタンスを開発環境用に使用し、別のインスタンスを実稼働環境用に 使用する。
- v 特定の環境用にインスタンスを調整する。
- v 機密情報へのアクセスを制限する。
- v それぞれのインスタンスごとに SYSADM、SYSCTRL、および SYSMAINT 権限 の割り当てを制御する。
- v インスタンスごとにデータベース・マネージャーの構成を最適化する。
- v インスタンスの失敗による影響を制限する。インスタンスが失敗した場合、1 つ のインスタンスだけが影響を受けます。他のインスタンスは正常に機能し続けま す。

複数インスタンスには以下のものが必要です。

- v インスタンスごとに、追加のシステム・リソース (仮想メモリーとディスク・ス ペース)。
- v 追加インスタンスを管理するための付加的な管理作業。

インスタンス・ディレクトリーには、データベース・インスタンスに関連するすべ ての情報が保管されます。インスタンス・ディレクトリーの位置を作成後に変更す ることはできません。インスタンス・ディレクトリーの内容は、以下のとおりで す。

- データベース・マネージャー構成ファイル
- v システム・データベース・ディレクトリー
- v ノード・ディレクトリー
- v ノード構成ファイル (db2nodes.cfg)
- v デバッグ情報 (例外ダンプ、レジスター・ダンプ、 DB2 データベース・プロセ ス用の呼び出しスタックなど) が入った他のファイル。

#### 用語**:**

#### ビット幅

仮想メモリーをアドレッシングするのに使用されるビットの数: 32 ビット および 64 ビットが最も一般的です。この用語は、インスタンス、アプリケ

ーション・コード、外部ルーチン・コードのビット幅を指すのに使用される 場合があります。 32 ビット・アプリケーションは、32 ビット幅のアプリ ケーションと同じです。

**32** ビット **DB2** インスタンス

32 ビット共用ライブラリーおよび実行可能プログラムを含むすべての 32 ビット・バイナリーを含む DB2 インスタンス。

**64** ビット **DB2** インスタンス

64 ビット共用ライブラリーおよび実行可能プログラムを含み、またすべて の 32 ビット・クライアント・アプリケーション・ライブラリー (クライア ントとサーバーの両方に含まれる)、および 32 ビット外部ルーチン・サポ ート (サーバー・インスタンス上にのみ含まれる) を含む DB2 インスタン ス。

## インスタンスの設計

DB2 データベースは、データベース・サーバー上の DB2 インスタンス内に作成さ れます。同一の物理サーバー上に複数のインスタンスを作成すると、インスタンス ごとに固有のデータベース・サーバー環境が提供されます。

例えば、テスト環境と実稼働環境を同一のマシン上で保守したり、アプリケーショ ンごとにインスタンスを作成してから、各インスタンスをそれがサービス提供する アプリケーション専用に微調整できます。あるいは、機密データを保護するため に、独自のインスタンス上に給与計算データベースを保管して、(同一サーバー上の) 他のインスタンスの所有者が給与計算データを閲覧できないようにすることができ ます。

インストール・プロセスにより、デフォルトの DB2 インスタンスが作成されま す。これは、DB2INSTANCE 環境変数によって定義されます。これがほとんどの操 作に使用されるインスタンスです。ただし、インストール後にインスタンスを作成 (または除去) することができます。

ご使用の環境に合ったインスタンスを判別して設計する場合、それぞれのインスタ ンスが 1 つ以上のデータベースに対するアクセスを制御することに注意してくださ い。インスタンス内のすべてのデータベースには 1 つの固有名が割り当てられ、独 自のシステム・カタログ表のセット (データベース内に作成されるオブジェクトを 追跡するために使用) と独自の構成ファイルを持っています。また、それぞれのデ ータベースにはユーザーがそこに保管されたデータおよびデータベース・オブジェ クトと対話する方法を管理する、許可された権限および特権の独自のセットがあり ます。 65 [ページの図](#page-76-0) 2は、システム、インスタンス、およびデータベース間の階層 関係を示しています。

<span id="page-76-0"></span>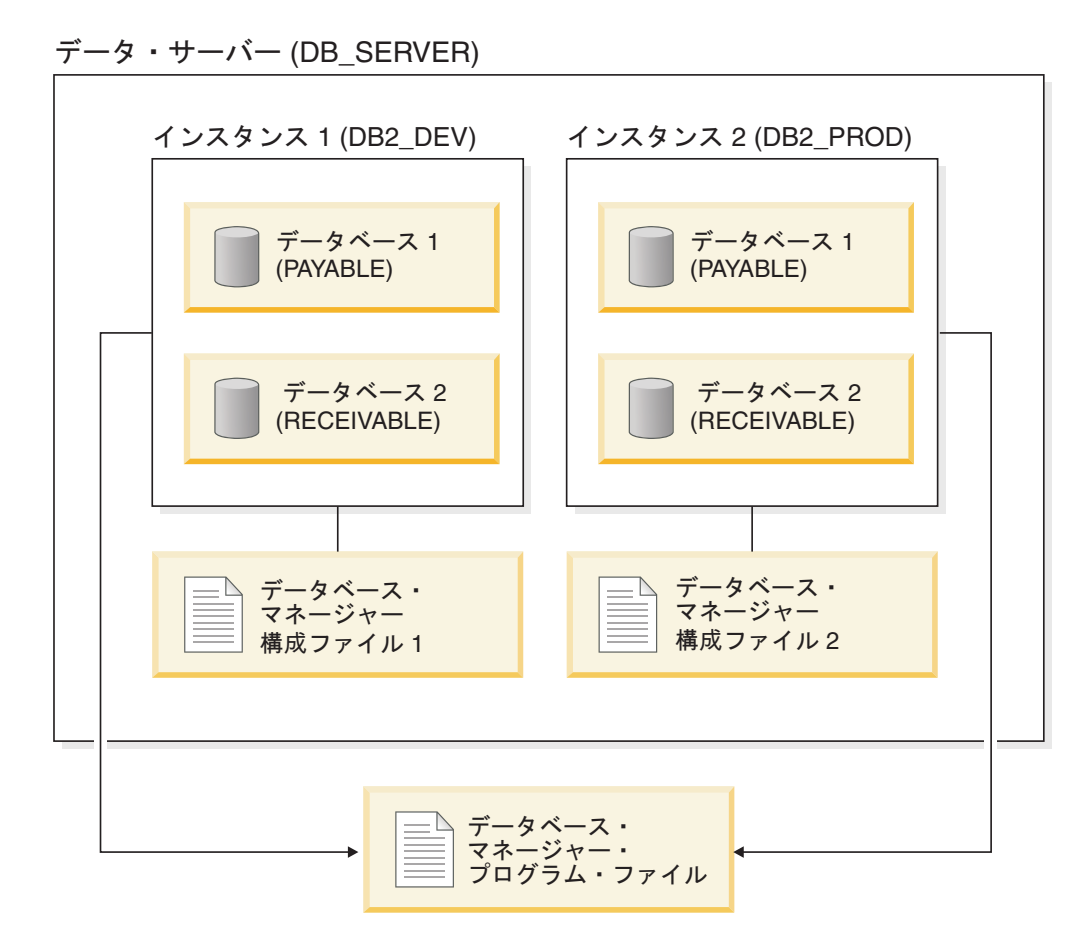

図 *2. DB2* システム、インスタンス、およびデータベース間での階層関係

また、*DB2* 管理サーバー (DAS) と呼ばれるもう 1 つの特定のインスタンス・タイ プも知っておく必要があります。 DAS は、他の DB2 サーバー上での管理タスク のみ支援するために使用される特殊な DB2 管理コントロール・ポイントです。ク ライアント構成アシスタントを使用して、リモート・データベースまたは DB2 製 品に付属するグラフィック・ツール (例えば、コントロール・センターまたはタス ク・センター) を見付ける場合に、DAS が実行している必要があります。複数のイ ンスタンスが存在する場合でも、DB2 データベース・サーバー内には DAS は 1 つしかありません。

インスタンスが作成されたら、使用可能なその他のインスタンス (他のシステム上 のインスタンスを含む) にアタッチできます。アタッチしたら、例えば、データベ ースの作成、データベースからのアプリケーションの強制終了、データベース・ア クティビティーのモニター、または特定のインスタンスに関連付けられたデータベ ース・マネージャー構成ファイルの内容の変更などの、インスタンス・レベルでし か行うことができない保守およびユーティリティー・タスクを実行できます。

# デフォルト・インスタンス

DB2 インストール手順の一部として、他のインスタンスに 『DB2』 という名前が 付いていなければ、DB2 というデータベース・マネージャーの初期インスタンスを 作成します。 DB2 バージョン 8 をインストールしていて、バージョン 9.1 または バージョン 9.5 にアップグレードする場合、デフォルト・インスタンスは 「DB2\_01」です。

Linux およびUNIX では、命名規則の指針にはずれない範囲で初期インスタンスの 名前を付けることができます。インスタンス名は、ディレクトリー構造を設定する ために使用します。

このインスタンスをすぐに使えるようにするために、インストール中に次の設定が なされます。

- 環境変数 DB2INSTANCE が 『DB2』 に設定される。
- v レジストリー変数 DB2INSTDEF が 『DB2』 に設定される。

これらの設定により、『DB2』 がデフォルト・インスタンスとして確立されます。 デフォルトで使用されるインスタンスを変更することはできますが、最初に、追加 インスタンスを作成する必要があります。

データベース・マネージャーを使用する前に、各ユーザーのデータベース環境を更 新して、インスタンスにアクセスし、DB2 データベース・プログラムを実行できる ようにします。このことはすべてのユーザー (管理ユーザーも含む) に当てはまりま す。

Linux およびUNIX オペレーティング・システムでは、データベース環境の設定に 役立つサンプル・スクリプト・ファイルが提供されます。サンプル・ファイルは、 Bourne または Korn シェルの場合は db2profile、 C シェルの場合は db2cshrc で す。これらのスクリプトは、インスタンス所有者のホーム・ディレクトリー下の sqllib サブディレクトリーに配置されます。インスタンス所有者またはインスタンス の SYSADM グループに属するユーザーはだれでも、インスタンスの全ユーザーの スクリプトをカスタマイズできます。ユーザーごとにスクリプトをカスタマイズす るには、sqllib/userprofile および sqllib/usercshrc を使用します。

ブランク・ファイル sqllib/userprofile および sqllib/usercshrc は、インスタンスの作 成時に作成され、独自のインスタンス環境設定を追加できるようにします。DB2 フ ィックスパックをインストールする際、インスタンスの更新時に db2profile および db2cshrc ファイルは上書きされます。db2profile または db2cshrc スクリプト中の新 しい環境設定を望まない場合は、対応する *user* スクリプト を使用してオーバーラ イドできます。このスクリプトは、ddb2profile または db2cshrc スクリプトの終了時 に呼び出されます。インスタンスのマイグレーション (db2imigr コマンドを使用) 時に、user スクリプトは上書きコピーされるので、環境に対する変更は引き続き使 用されます。

サンプル・スクリプトには、次の目的を持つステートメントが入っています。

- v 既存の検索パスに以下のディレクトリーを追加して、ユーザーの「パス」を更新 します。すなわち、インスタンス所有者のホーム・ディレクトリーの sqllib サブ ディレクトリー下にある bin、 adm、misc サブディレクトリー。
- v DB2INSTANCE 環境変数にインスタンス名を設定します。

## インスタンス・ディレクトリー

インスタンス・ディレクトリーには、データベース・インスタンスに関連するすべ ての情報が保管されます。インスタンス・ディレクトリーの位置を作成後に変更す ることはできません。

インスタンス・ディレクトリーの内容は、以下のとおりです。

- データベース・マネージャー構成ファイル
- v システム・データベース・ディレクトリー
- v ノード・ディレクトリー
- ノード構成ファイル (db2nodes.cfg)
- v デバッグ情報 (例外ダンプ、レジスター・ダンプ、DB2 プロセス用の呼び出しス タックなど) が入った他のファイル。

Linux および UNIX オペレーティング・システムでは、インスタンス・ディレクト リーは INSTHOME/sqllib ディレクトリーにあります。ただし、INSTHOME は、イ ンスタンス所有者のホーム・ディレクトリーです。命名規則の指針にはずれない範 囲でデフォルト・インスタンスの名前を付けることができます。

Windows オペレーティング・システムでは、インスタンス・ディレクトリーは DB2 データベース製品がインストールされた /sqllib ディレクトリーの下にあります。イ ンスタンス名はサービス名と同じなので、競合は発生しません。インスタンス名が 別のサービス名と同じになることはありません。サービスを作成するための適切な 許可が必要です。

パーティション・データベース環境におけるインスタンス・ディレクトリーは、イ ンスタンスに属するすべてのデータベース・パーティション・サーバー間で共用さ れます。したがって、インスタンス・ディレクトリーは、インスタンス内のすべて のコンピューターがアクセスできるネットワーク共用ドライブ上に作成しなければ なりません。

#### **db2nodes.cfg**

db2nodes.cfg ファイルを使用して、DB2 インスタンスに関与するデータベース・パ ーティション・サーバーを定義します。また、データベース・パーティション・サ ーバー通信に高速相互接続を使用する場合には、db2nodes.cfg ファイルを使用し て、高速相互接続の IP アドレスまたはホスト名を指定します。

### 複数インスタンス **(Linux**、**UNIX)**

DB2 製品を root 特権を使用してインストールした場合は、1 つの Linux または UNIX オペレーティング・システム上に複数のインスタンスを作成することが可能 です。各インスタンスは同時に実行されますが、それぞれは独立しています。した がって、一度にデータベース・マネージャーの 1 つのインスタンスでのみ作業でき ます。

注**:** 複数のインスタンス間での環境競合を防ぐために、各インスタンスごとにホー ム・ディレクトリーを設定する必要があります。 ホーム・ディレクトリーが共有さ れている場合、エラーが戻されます。 各ホーム・ディレクトリーは、同じファイ ル・システム上にあっても構いませんし、別のファイル・システム上にあっても構 いません。

インスタンス所有者およびシステム管理 (SYSADM) グループであるグループは、 個々のインスタンスと関連付けられます。インスタンス所有者および SYSADM グ ループは、インスタンスの作成プロセス中に割り当てられます。 1 つのユーザー ID またはユーザー名が使用できるのは 1 つのインスタンスに対してのみで、その ユーザー ID またはユーザー名は、インスタンス所有者 とも呼ばれます。

各インスタンス所有者は固有のホーム・ディレクトリーを持つ必要があります。イ ンスタンスの実行に必要な構成ファイルはすべて、インスタンス所有者のユーザー ID またはユーザー名のホーム・ディレクトリーに作成されます。 インスタンス所 有者のユーザー ID またはユーザー名をシステムから除去する必要が生じた場合、 インスタンスに関連付けられたファイルと、そのインスタンスに保管されたデータ へのアクセスを失うおそれがあります。このため、インスタンス所有者のユーザー ID またはユーザー名は、専らデータベース・マネージャーの実行だけに使用してく ださい。

インスタンス所有者の 1 次グループも重要です。この 1 次グループは自動的にイ ンスタンスのシステム管理グループになり、インスタンスに対する SYSADM 権限 を取得します。インスタンス所有者の 1 次グループのメンバーである他のユーザー ID またはユーザー名も、このレベルの権限を取得します。この理由から、インスタ ンス所有者のユーザー ID またはユーザー名は、インスタンスの管理用に確保した 1 次グループに割り当てたいと思うかもしれません。(また、1 次グループは必ずイ ンスタンス所有者のユーザー ID またはユーザー名に割り当てるようにします。割 り当てなければ、システム・デフォルトの 1 次グループが使用されます。)

インスタンスのシステム管理グループにするグループがすでにある場合は、インス タンス所有者ユーザー ID またはユーザー名の作成時に、そのグループを 1 次グル ープとして割り当てるだけで済みます。インスタンスに対する管理権限を他のユー ザーに付与するには、システム管理グループとして割り当てられたグループに該当 するユーザーを追加します。

インスタンス間で SYSADM 権限を分離するには、インスタンス所有者ユーザー ID またはユーザー名ごとに異なる 1 次グループを使用します。ただし、複数インスタ ンスで共通の SYSADM 権限を持つことにした場合は、複数インスタンスに対して 同じ 1 次グループを使用することができます。

### 複数インスタンス **(Windows)**

同じコンピューター上で、データベース・マネージャーの複数のインスタンスを実 行することが可能です。それぞれのデータベース・マネージャーのインスタンスは 独自のデータベースを保守し、独自のデータベース・マネージャー構成パラメータ ーを持っています。

注**:** インスタンスは、1 台のコンピューター上で、異なる DB2 コピーに属すること もでき、これらのコピーは、データベース・マネージャーの異なるレベルに存在す ることが可能です。

データベース・マネージャーの 1 つのインスタンスは以下のもので構成されます。

v インスタンスを表す Windows サービス。サービスの名前は、インスタンス名と 同じです。 (「サービス」パネルでの) サービスの表示名は、インスタンス名の前 にストリング ″DB2 - ″ が付きます。例えば、インスタンス名が「DB2」であれ ば、「DB2」という名前の Windows サービスが存在し、その表示名は「DB2 - <DB2 コピー名> - DB2」です。

注**:** Windows サービスは、クライアント・インスタンス用には作成されません。

v インスタンス・ディレクトリー。このディレクトリーには、データベース・マネ ージャー構成ファイル、システム・データベース・ディレクトリー、ノード・デ

ィレクトリー、データベース接続サービス (DCS) ディレクトリー、およびインス タンスに関連したすべての診断ログとダンプ・ファイルが含まれます。デフォル トでは、インスタンス・ディレクトリーは SQLLIB ディレクトリー内のサブディ レクトリーとなり、インスタンス名と同じ名前になります。例えば、インスタン ス「DB2」のインスタンス・ディレクトリーは C:¥SQLLIB¥DB2 です (C:¥SQLLIB はデータベース・マネージャーのインストール場所)。レジストリー変数 DB2INSTPROF を使用して、インスタンス・ディレクトリーのデフォルト場所を 変更することができます。レジストリー変数 DB2INSTPROF の値を他の場所に設 定した場合、インスタンス・ディレクトリーは DB2INSTPROF で指定されたディ レクトリーの下に作成されます。例えば、DB2INSTPROF=D:¥DB2PROFS と設定した 場合、インスタンス・ディレクトリーは D:¥DB2PROFS¥DB2 となります。

- db2set.exe -g コマンドを使用して、DB2INSTPROF を c:¥DB2PROFS に設定す る。
- DB2ICRT.exe コマンドを実行して、インスタンスを作成する。
- v Windows オペレーティング・システムでインスタンスを作成するとき、インスタ ンスのディレクトリーや db2cli.ini ファイルといったユーザー・データ・ファイ ルのデフォルトの場所は、以下のディレクトリーになります。
	- Windows XP および Windows 2003 オペレーティング・システムでは、 Documents and Settings¥All Users¥Application Data¥IBM¥DB2¥コピー名
	- Windows Vista オペレーティング・システムでは、ProgramData¥IBM¥DB2¥コ ピー名

# インスタンスの作成

データベース・マネージャーのインストール時にはインスタンスが 1 つ作成されま すが、ビジネス・ニーズに応じて、さらに追加のインスタンスを作成する必要が生 じるかもしれません。

#### 前提条件

Windows の管理グループに属しているユーザー、あるいは Linux または UNIX プ ラットフォームの root 権限を持っているユーザーが、追加のインスタンスを作成で きます。インスタンスの追加先のコンピューターは、インスタンス所有コンピュー ター (ノード 0) になります。インスタンスは、DB2 Administration Server が常駐す るコンピューター上に必ず追加してください。インスタンス ID は、(i) root、また は (ii) 期限切れパスワードとすることはできません。

#### 制約事項

- Linux および UNIX オペレーティング・システム上では、追加のインスタンスを 非 root インストールに対して作成することはできません。
- v NIS または NIS+ によって管理されるユーザー ID は DB2製品でサポートされ ないため、DB2インスタンスの作成には使用できません。
- v 既存のユーザー ID を使って DB2インスタンスを作成する場合、そのユーザー ID に関して以下の点を確認してください。
	- ロックされていない
	- パスワードが有効期限切れでない

コマンド行を使用してインスタンスを追加するには、以下のように入力します。 db2icrt <instance\_name>

AIX サーバー上でインスタンスを作成する場合は、例えば以下のように、fenced ユ ーザー ID を提供する必要があります。

DB2DIR/instance/db2icrt -u db2fenc1 db2inst1

db2icrt コマンドを使用して別の DB2 インスタンスを追加するときには、インスタ ンス所有者のログイン名を提供する必要があり、オプションで、インスタンスの認 証タイプを指定します。認証タイプは、そのインスタンスの下で作成されたすべて のデータベースに適用されます。認証タイプとは、ユーザーの認証が行われる場所 を示すものです。

インスタンス・ディレクトリーの位置は、 DB2INSTPROF 環境変数を使って DB2PATH から変更することができます。その場合は、インスタンス・ディレクト リーの書き込みアクセスが必要です。 DB2PATH 以外のパスにディレクトリーを作 成する場合、db2icrt コマンドを入力する前に、DB2INSTPROF を設定しなければな りません。

DB2 Enterprise Server Edition (ESE) の場合、追加する新規インスタンスがパーティ ション・データベース・システムであることを宣言する必要もあります。さらに、 複数のデータベース・パーティションがある ESE インスタンスに対して作業を行う とき、および高速コミュニケーション・マネージャー (FCM) に対して作業を行うと きには、インスタンスの作成時に追加の TCP/IP ポートを定義することにより、デ ータベース・パーティション相互間に複数の接続を確立できます。

例えば、Windows オペレーティング・システムでは、-r <port range> パラメーター を指定して db2icrt コマンドを使用します。ポートの範囲は次のとおりです (base\_port は FCM が使用できる最初のポート、end\_port は FCM が使用できる ポート番号範囲の最後のポートです)。

-r:<br/>base\_port,end\_port>

# インスタンスの変更

インスタンスは、後ほど製品をインストールしたり削除したりしても、できるだけ 影響を受けないように設計されています。 Linux および UNIX では、実行可能プ ログラムまたはコンポーネントをインストールまたは除去した後にインスタンスを 更新することができます。 Windows では、db2iupdt コマンドを実行します。

既存のインスタンスはたいてい、インストールまたは削除する製品の機能を自動的 に継承するか、アクセスを失うかのどちらかです。しかし、特定の実行可能コード やコンポーネントがインストールまたは削除された場合、既存のインスタンスは自 動的に新しいシステムの構成パラメーターを継承したり、すべての追加機能へのア クセスを取得したりするわけではありません。そのインスタンスは更新しなければ なりません。

プログラム一時修正 (PTF) またはパッチをインストールしてデータベース・マネー ジャーを更新する場合は、db2iupdt コマンド (root インストールの場合) または db2nrupdt コマンド (非 root インストールの場合) を使って既存のすべてのデータ ベース・インスタンスを更新する必要があります。

インスタンスを変更または削除する前には、インスタンス内にあるインスタンス・ サーバーとデータベース・パーティション・サーバーを理解しておく必要がありま す。

# インスタンス構成の更新 **(Linux**、**UNIX)**

このトピックは、ルート・インスタンスにのみ該当します。ルート以外のインスタ ンスを更新するには、db2nrupdt コマンドを実行してください。

db2iupdt コマンドを実行すると、以下の操作が実行されて、指定したインスタンス が更新されます。

- v インスタンス所有者のホーム・ディレクトリー下の sqllib サブディレクトリー にあるファイルを置き換える。
- ノード・タイプが変更されていれば、新しいデータベース・マネージャー構成フ ァイルが作成される。この作成は、既存のデータベース・マネージャー構成ファ イルから関連する値を、新しいノード・タイプ用のデフォルトのデータベース・ マネージャー構成ファイルとマージして行います。新しいデータベース・マネー ジャー構成ファイルが作成されると、古いファイルは、インスタンス所有者のホ ーム・ディレクトリーにある sqllib サブディレクトリーの backup サブディレ クトリーにバックアップされます。

db2iupdt コマンドは、 AIX では /usr/opt/db2\_09\_05/instance/ ディレクトリー にあります。 db2iupdt コマンドは、HP-UX、Solaris、または Linux では /opt/IBM/db2/V9.5/instance/ ディレクトリーにあります。

コマンド行を使用してインスタンスを更新するには、以下のように入力します。 db2iupdt InstName

InstName はインスタンス所有者のログイン名です。

- このコマンドに関連して、他にも次のオプション・パラメーターがあります。
- **-h** または **-?**

このコマンドのヘルプ・メニューを表示します。

**-d** 問題判別中に使用するデバッグ・モードを設定します。

#### **-a AuthType**

インスタンスの認証タイプを指定します。有効な認証タイプは、 SERVER、SERVER ENCRYPT、または CLIENT です。指定しない場合、 DB2 サーバーがインストールされていれば、デフォルトは SERVER に設 定されます。 それ以外の場合は、CLIENT に設定されます。インスタンス の認証タイプは、インスタンスが所有するすべてのデータベースに適用され ます。

**-e** 既存の各インスタンスを更新できます。既存のインスタンスをリストするに は db2ilist を使用します。

**-u Fenced ID**

fenced ユーザー定義関数 (UDF) とストアード・プロシージャーを実行する ユーザーの名前を指定します。 Data Server Client または DB2 Software

Developer's Kit をインストールする場合、これは必須ではありません。他の DB2 製品の場合、これは必須パラメーターです。注: Fenced ID には、 ″root″ または ″bin″ は使えません。

- **-k** このパラメーターは、現在のインスタンス・タイプを保存します。このパラ メーターを指定しない場合、現行インスタンスは次の順序で、使用可能な上 位のインスタンス・タイプにアップグレードされます。
	- ローカルとリモート・クライアントを持つパーティション・データベー ス・サーバー
	- v ローカルおよびリモート・クライアントを持つデータベース・サーバー
	- クライアント

次に例を示します。

• インスタンスの作成後に DB2 Workgroup Server Edition または DB2 Enterprise Server Edition をインストールした場合は、次のコマンドを入力してインスタンス を更新してください。

db2iupdt -u db2fenc1 db2inst1

• インスタンスの作成後に DB2 Connect™ Enterprise Server Edition をインストール した場合は、インスタンス名を fenced ID としても使用できます。

db2iupdt -u db2inst1 db2inst1

v クライアント・インスタンスを更新するには、次のコマンドを呼び出します。 db2iupdt db2inst1

## インスタンス構成の更新 **(Windows)**

Windows でインスタンス構成を更新するには、db2iupdt コマンドを使用します。

db2iupdt コマンドを実行すると、以下の操作が実行されて、指定したインスタンス が更新されます。

- v インスタンス所有者のホーム・ディレクトリー下の sqllib サブディレクトリー にあるファイルを置き換える。
- ノード・タイプが変更されていれば、新しいデータベース・マネージャー構成フ ァイルが作成される。この作成は、既存のデータベース・マネージャー構成ファ イルから関連する値を、新しいノード・タイプ用のデフォルトのデータベース・ マネージャー構成ファイルとマージして行います。新しいデータベース・マネー ジャー構成ファイルが作成されると、古いファイルは、インスタンス所有者のホ ーム・ディレクトリーにある sqllib サブディレクトリーの backup サブディレ クトリーにバックアップされます。

db2iupdt コマンドは、¥sqllib¥bin ディレクトリーにあります。

コマンドは、次のように使用します。

db2iupdt InstName

InstName はインスタンス所有者のログイン名です。

このコマンドに関連して、他にも次のオプション・パラメーターがあります。

**/h: hostname**

現行コンピューターに 1 つ以上の TCP/IP ホスト名がある場合に、デフォ ルトの TCP/IP ホスト名をオーバーライドします。

#### **/p: instance profile path**

更新されたインスタンスに対して新規のインスタンス・プロファイル・パス を指定します。

#### **/r: baseport,endport**

複数データベース・パーティションで稼働している時に、パーティション・ データベース・インスタンスにより使用される TCP/IP ポートの範囲を指定 します。

**/u: username,password**

DB2 サービスのアカウント名とパスワードを指定します。

# インスタンスの操作

インスタンスを操作するときには、インスタンスの開始と停止、インスタンスへの アタッチ、およびインスタンスからのデタッチが可能です。

各インスタンスは、インスタンス構成ファイル (データベース・マネージャー構成 ファイルとしても知られる) で定義された SYSADM\_GROUP に属するユーザーに より管理されます。ユーザー ID とユーザー・グループの作成方法は、それぞれの 稼働環境ごとに異なります。

## インスタンスの自動開始

Windows オペレーティング・システムでは、インストール時に作成されるデータベ ース・インスタンスはデフォルトで自動始動するよう設定されます。 db2icrt を使 って作成されるインスタンスは、手動開始するよう設定されます。開始タイプを変 更するには、「サービス」パネルに移動して、その DB2 サービスのプロパティー を変更する必要があります。

UNIX オペレーティング・システムで、各システムの再始動後にインスタンスを自 動始動できるようにするには、次のコマンドを入力します。

db2iauto -on <instance name>

ここで <instance name> はインスタンスのログイン名です。 UNIX オペレーティ ング・システムで、システム再始動のたびにインスタンスを自動開始しないように 設定するには、次のコマンドを入力します。

db2iauto -off <instance name>

<instance name> はインスタンスのログイン名です。

# インスタンスの開始 **(Linux**、**UNIX)**

通常の業務の最中に DB2 データベースを開始または停止する必要が生じることが あります。例えば、インスタンス上のデータベースへの接続、アプリケーションの プリコンパイル、データベースへのパッケージのバインド、ホスト・データベース へのアクセスなどのタスクを実行する前に、インスタンスを開始しなければなりま せん。

Linux または UNIX システム上のインスタンスを開始する前に、

- 1. インスタンスに対する SYSADM、SYSCTRL、または SYSMAINT 権限を持つユ ーザー ID またはユーザー名を使ってログインします。あるいは、インスタンス 所有者としてログインします。
- 2. 始動スクリプトを次のように実行します (INSTHOME は使用するインスタンスの ホーム・ディレクトリー)。

. INSTHOME/sqllib/db2profile (Bourne または Korn シェルの場合) source INSTHOME/sqllib/db2cshrc (C シェルの場合)

コマンド行を使用してインスタンスを開始するには、以下のように入力します。

db2start

注**:** インスタンスのデータベース・マネージャーを開始または停止するためのコマ ンドを実行すると、DB2 データベース・マネージャーはそのコマンドを現行インス タンスに適用します。詳しくは、『現行インスタンス環境変数の設定』を参照して ください。

# インスタンスの開始 **(Windows)**

通常の業務の最中に DB2 インスタンスを開始または停止する必要が生じることが あります。例えば、インスタンス上のデータベースへの接続、アプリケーションの プリコンパイル、データベースへのパッケージのバインド、ホスト・データベース へのアクセスなどのタスクを実行する前に、インスタンスを開始しなければなりま せん。

db2start から DB2 データベース・インスタンスをサービスとして正常に起動するに は、ユーザー・アカウントは、 Windows サービスを開始するために Windows オペ レーティング・システムで定義された適切な特権を持っている必要があります。ユ ーザー・アカウントは、管理者、サーバー・オペレーター、またはパワー・ユーザ ーのいずれかのグループのメンバーです。拡張セキュリティーを使用可能にした場 合、デフォルトでは DB2ADMNS および Administrators グループのメンバーだけが データベースを始動できます。

コマンド行を使用してインスタンスを開始するには、以下のように入力します。 db2start

注**:** インスタンスのデータベース・マネージャーを開始または停止するためのコマ ンドを実行すると、DB2 データベース・マネージャーはそのコマンドを現行インス タンスに適用します。詳しくは、『現行インスタンス環境変数の設定』を参照して ください。

db2start コマンドを使用すると、DB2 データベース・インスタンスは Windows サ ービスとして起動します。 db2start を呼び出すときにスイッチ ″/D″ を指定する と、DB2 データベース・インスタンスを Windows 上でプロセスとして実行するこ とができます。「コントロール パネル」または NET START コマンドを使用し て、DB2 データベース・インスタンスをサービスとして開始することもできます。

パーティション・データベース環境で実行しているときには、各データベース・パ ーティション・サーバーは Windows サービスとして開始されます。パーティショ

ン・データベース環境で DB2 インスタンスをプロセスとして開始するために、 「/D」スイッチを使用することはできません。

# インスタンスとのアタッチおよびデタッチ

すべてのプラットフォームにおいて、データベース・マネージャーの (リモート・ インスタンスを含む) 別のインスタンスにアタッチするには、ATTACH コマンドを 使用します。インスタンスからデタッチするには、DETACH コマンドを使用しま す。

複数のインスタンスがすでに存在しなければなりません。

コマンド行を使用してインスタンスにアタッチするには、以下のように入力しま す。

db2 attach to <instance name>

例えば、以前にノード・ディレクトリーにカタログされた testdb2 というインスタ ンスにアタッチするには、次のようにします。

db2 attach to testdb2

例えば testdb2 インスタンスの保守に関連した作業を実行した後、コマンド行を使 ってインスタンスからデタッチするには、次のように入力します。

db2 detach

クライアント・アプリケーションとのアタッチおよびデタッチ

- v クライアント・アプリケーションからインスタンスにアタッチするには、 sqleatin API を呼び出します。
- v クライアント・アプリケーションから、インスタンスをデタッチするに は、sqledtin API を呼び出します。

### 同じまたは異なる **DB2** コピー上のインスタンスでの作業

複数のインスタンスを、同じ DB2 コピーまたは複数の異なる DB2 コピーで並行し て実行することができます。

同一の DB2 コピーでインスタンスに関する作業を行うには、以下のようにする必 要があります。

- 1. すべてのインスタンスを同一の DB2 コピーに作成またはマイグレーションしま す。
- 2. そのインスタンスに対してコマンドを発行する前に、DB2INSTANCE 環境変数 をその作業対象のインスタンス名に設定する必要があります。

あるインスタンスが別のデータベース・インスタンスにアクセスするのを防ぐため に、インスタンス用のデータベース・ファイルはインスタンス名と同じ名前のディ レクトリーの下に作成されます。例えば、インスタンス「DB2」用のデータベース を C: ドライブに作成する場合、データベース・ファイルは C:¥DB2 ディレクトリ ーの下に作成されます。同様に、インスタンス TEST 用のデータベースを C: ドラ イブに作成する場合、データベース・ファイルは C:¥TEST ディレクトリーの下に作 成されます。デフォルトで、その値は DB2 製品がインストールされているドライ ブのドライブ名になります。詳しくは、*dftdbpath* データベース・マネージャーの構 成パラメーターを参照してください。

複数の DB2 コピーのあるシステムで特定の 1 つのインスタンスに関する作業を行 うには、以下の方式のどちらかを使用します。

- コマンド・ウィンドウを次のように使用します。「スタート」→「すべてのプログ ラム」→「IBM DB2」→ <*DB2* コピー名> →「コマンド行ツール」→「コマンド・ ウィンドウ」。このコマンド・ウィンドウは、選択した特定の DB2 コピー用に 正しい環境変数で事前にセットアップされています。
- v コマンド・ウィンドウから db2envar.bat を使用する。
	- 1. コマンド・ウィンドウをオープンします。
	- 2. アプリケーションで使用する DB2 コピーの完全修飾パスを使用して、 db2envar.bat ファイルを実行します。 <DB2 Copy install dir>¥bin¥db2envar.bat

## インスタンスの停止 **(Linux**、**UNIX)**

データベース・マネージャーの現在のインスタンスを停止する必要があるかもしれ ません。

Linux または UNIXシステム上のインスタンスを停止するには、以下を実行する必 要があります。

- 1. インスタンスに対する SYSADM、SYSCTRL、または SYSMAINT 権限を持つユ ーザー ID またはユーザー名を使ってインスタンスにログインまたはアタッチし ます。あるいは、インスタンス所有者としてログインします。
- 2. 停止する特定のデータベースに接続された、すべてのアプリケーションおよびユ ーザーを表示します。重要なアプリケーションまたはクリティカルなアプリケー ションが実行されていないことを確認するために、アプリケーションをリストし ます。リストを表示するには、SYSADM、SYSCTRL、または SYSMAINT 権限 が必要です。
- 3. すべてのアプリケーションおよびユーザーにデータベースの使用を中断させま す。ユーザーを強制終了するためには、SYSADM または SYSCTRL 権限が必要 です。

db2stop コマンドはサーバーでのみ実行できます。このコマンドの実行中はデータベ ースの接続は許されません。インスタンス接続があると、インスタンスが停止する 前に強制的にオフにされます。

注**:** コマンド行プロセッサー・セッションがインスタンスにアタッチされている場 合、db2stop コマンドを実行する前に、terminate コマンドを実行して各セッション を終了する必要があります。 db2stop コマンドを実行すると、DB2INSTANCE 環境 変数で定義されたインスタンスが停止します。

コマンド行を使用してインスタンスを停止するには、以下のように入力します。 db2stop

db2stop コマンドを使用して、パーティション・データベース環境内の個々のデータ ベース・パーティションを停止またはドロップすることができます。パーティショ ン・データベース環境を使用し、以下のコマンドで論理パーティションをドロップ する場合、

db2stop drop nodenum <0>

そのデータベースへのアクセスを試行しているユーザーがいないことを確認してく ださい。そのようなユーザーが存在する場合、エラー・メッセージ SQL6030N が受 信されます。

注**:** インスタンスのデータベース・マネージャーを開始または停止するためのコマ ンドを実行すると、DB2 データベース・マネージャーはそのコマンドを現行インス タンスに適用します。詳しくは、『現行インスタンス環境変数の設定』を参照して ください。

### インスタンスの停止 **(Windows)**

データベース・マネージャーの現在のインスタンスを停止する必要があるかもしれ ません。

システムでインスタンスを停止するには、以下のことを行わなければなりません。

- 1. DB2 データベース・サービスの停止を行うユーザー・アカウントは、 Windows オペレーティング・システムで定義された適切な特権を持っている必要がありま す。ユーザー・アカウントは、管理者、サーバー・オペレーター、またはパワ ー・ユーザーのいずれかのグループのメンバーです。
- 2. 停止する特定のデータベースに接続された、すべてのアプリケーションおよびユ ーザーを表示します。重要なアプリケーションまたはクリティカルなアプリケー ションが実行されていないことを確認するために、アプリケーションをリストし ます。リストを表示するには、SYSADM、SYSCTRL、または SYSMAINT 権限 が必要です。
- 3. すべてのアプリケーションおよびユーザーにデータベースの使用を中断させま す。ユーザーを強制終了するためには、SYSADM または SYSCTRL 権限が必要 です。

db2stop コマンドはサーバーでのみ実行できます。このコマンドの実行中はデータベ ースの接続は許されません。インスタンス接続があると、DB2 データベース・サー ビスが停止する前に強制的にオフにされます。

注**:** コマンド行プロセッサー・セッションがインスタンスにアタッチされている場 合、db2stop コマンドを実行する前に、terminate コマンドを実行して各セッション を終了する必要があります。 db2stop コマンドを実行すると、DB2INSTANCE 環境 変数で定義されたインスタンスが停止します。

システムのインスタンスを停止するには、以下のいずれかの方法に従ってくださ  $\mathcal{V}^{\, \prime \, \prime}$ 

- v db2stop コマンドを使って停止する。
- v ″NET STOP″ コマンドを使って停止する。
- アプリケーション内からインスタンスを停止する。

パーティション・データベース環境でデータベース・マネージャーを使用している ときには、各データベース・パーティション・サーバーがサービスとして開始され ることに注意してください。それぞれのサービスを停止する必要があります。

注**:** インスタンスのデータベース・マネージャーを開始または停止するためのコマ ンドを実行すると、データベース・マネージャーはそのコマンドを現行インスタン スに適用します。詳しくは、『現行インスタンス環境変数の設定』を参照してくだ さい。

# インスタンスのドロップ

このトピックは、すべてのプラットフォームのルート・インスタンスにのみ該当し ます。ルート以外のインスタンスをドロップするには、DB2製品をアンインストー ルする必要があります。

インスタンスを除去するには、コマンド行から以下のように入力します。

db2idrop <instance name>

コマンド行を使用してインスタンスを除去する場合の、準備事項と詳細は以下のと おりです。

- 1. インスタンスを現在使用しているアプリケーションをすべて停止します。
- 2. それぞれのコマンド・ウィンドウで terminate コマンドを実行して、コマンド行 プロセッサーを停止します。
- 3. db2stop コマンドを実行してインスタンスを停止します。
- 4. DB2INSTPROF レジストリー変数で指示されたインスタンス・ディレクトリーを バックアップします。

Linux および UNIXオペレーティング・システムでは、INSTHOME/sqllib ディレ クトリー内のファイルをバックアップすることを考慮してください (INSTHOME はインスタンス所有者のホーム・ディレクトリー)。例えば、データベース・マ ネージャー構成ファイル db2systm、 db2nodes.cfg ファイル、ユーザー定義関数 (UDF)、または fenced ストアード・プロシージャー・アプリケーションを保管 すると思うかもしれません。

- 5. (Linuxおよび UNIXオペレーティング・システムのみ) インスタンス所有者とし てログオフします。
- 6. (Linux および UNIX オペレーティング・システム上のみ) root 権限を持つユー ザーとしてログインします。
- 7. 次のように db2idrop コマンドを発行します。

db2idrop InstName

ここで、InstName は、ドロップされるインスタンスの名前です。

このコマンドを使うと、インスタンスのリストからインスタンス項目が除去さ れ、インスタンス・ディレクトリーが除去されます。

8. (Linuxおよび UNIXオペレーティング・システムのみ) オプションで、root 権限 を持つユーザーとして、インスタンス所有者のユーザー ID とグループを除去す ることもできます (そのインスタンスにのみ使用されている場合)。インスタンス の再作成を計画している場合は、上記の除去は行わないでください。

インスタンス所有者およびインスタンス所有者グループは他の目的で使用するこ ともあるので、このステップはオプションです。

db2idrop コマンドを使うと、インスタンスのリストからインスタンス項目が除去さ れ、インスタンス所有者のホーム・ディレクトリーにある sqllib サブディレクトリ ーが除去されます。

注**:** Linuxおよび UNIXオペレーティング・システムでは、db2idrop コマンドを使っ てインスタンスをドロップしようとすると、sqllib サブディレクトリーは除去できな いという内容のメッセージが生成され、adm サブディレクトリー内に拡張子 .nfs の ファイルがいくつか生成されます。 adm サブディレクトリーは NFS でマウントさ れたシステムで、ファイルはサーバー上で制御されます。ディレクトリーがマウン トされているファイル・サーバーから \*.nfs ファイルを削除する必要があります。 その後、sqllib サブディレクトリーを除去できます。

# 第 **5** 章 **Lightweight Directory Access Protocol (LDAP)**

Lightweight Directory Access Protocol (LDAP) は、ディレクトリー・サービスに対す る業界標準のアクセス方式です。ディレクトリー・サービスとは、分散環境内にあ る複数のシステムおよびサービスについてのリソース情報を集めたリポジトリーで す。クライアントとサーバーはディレクトリー・サービスを使用して、それらのリ ソースにアクセスします。

各データベース・サーバーのインスタンスは自らの存在を LDAP サーバーに公開す るとともに、データベースの作成時にはデータベース情報を LDAP ディレクトリー へ送信します。クライアントがデータベースに接続すると、 LDAP ディレクトリー からそのサーバーのカタログ情報を取り出せます。各クライアントは、それぞれの マシンでローカルにカタログ情報を保管する必要はなくなります。クライアント・ アプリケーションは、LDAP ディレクトリーの中で、データベースへ接続するのに 必要な情報を探します。

キャッシュ・メカニズムが備えられているので、クライアントは LDAP ディレクト リー・サーバーを一度探すだけで済みます。 LDAP ディレクトリー・サーバーから 情報を検索した後、 *dir\_cache* データベース・マネージャー構成パラメーターおよ び DB2LDAPCACHE レジストリー変数の値に基づいて、その情報はローカル・マ シンに格納されるか、キャッシュに入れられます。データベース・マネージャー構 成パラメーター *dir\_cache* は、データベース、ノード、および DCS ディレクトリ ー・ファイルをメモリー・キャッシュに保管するために使用されます。ディレクト リー・キャッシュは、アプリケーションがクローズするまでアプリケーションによ って使用されます。レジストリー変数 DB2LDAPCACHE は、データベース、ノー ド、および DCS ディレクトリー・ファイルをローカル・ディスク・キャッシュに 保管するために使用されます。

- v DB2LDAPCACHE=NO かつ *dir\_cache*=NO の場合、情報は必ず LDAP から読み 取られます。
- v DB2LDAPCACHE=NO かつ *dir\_cache*=YES の場合、 LDAP から一度情報が読み 取られ、その情報は DB2 キャッシュに挿入されます。
- v DB2LDAPCACHE=YES であるか、これが設定されない場合には、 LDAP から情 報が一度読み取られ、その情報はローカル・データベース、ノード、および DCS ディレクトリーにキャッシュされます。

注**:** DB2LDAPCACHE レジストリー変数が適用されるのは、データベースとノー ド・ディレクトリーだけです。

### **LDAP** 環境でのセキュリティーに関する考慮事項

LDAP ディレクトリーの情報にアクセスする前に、アプリケーションまたはユーザ ーは、LDAP サーバーによって認証されます。この認証作業のことを、LDAP サー バーに対するバインディング といいます。匿名のユーザーが LDAP ディレクトリ ーに格納されている情報を追加、削除、あるいは変更してしまわないように、その 情報にアクセス・コントロールを設定することは重要です。

アクセス・コントロールは、デフォルトでコンテナー・レベルで継承され、適用で きるものです。新しいオブジェクトが作成される場合、その新しいオブジェクト は、親オブジェクトと同じセキュリティー属性を継承します。コンテナー・オブジ ェクトにアクセス・コントロールを定義するには、 LDAP サーバー用の管理ツール を使用できます。

デフォルトでは、アクセス・コントロールは以下のように定義されています。

- LDAP 内のデータベースおよびノード項目については、すべて (つまり任意の匿 名ユーザー) が読み取りアクセス権限を持っています。読み取り/書き込みアクセ ス権限を持っているのは、ディレクトリー管理者と、そのオブジェクトの所有者 または作成者だけです。
- v ユーザー・プロファイルについては、プロファイル所有者と、ディレクトリー管 理者が読み取り/書き込みアクセス権限を持っています。他のユーザーのプロファ イルにアクセスしようとしているユーザーは、ディレクトリー管理者権限を持っ ていなければ、そこにアクセスできません。

注**:** 許可検査は必ず LDAP サーバーによって実行されます。 DB2 によって実行さ れることはありません。 LDAP 許可検査は DB2 認証とは関係がありません。 SYSADM 権限を持つアカウントまたは許可 ID であっても、LDAP ディレクトリ ーに対するアクセス権は持っていない可能性があります。

LDAP コマンドまたは API を実行するときに、バインド識別名 (bindDN) とパスワ ードを指定しなかった場合、 DB2 はデフォルトの証明書を使用して LDAP サーバ ーにバインドします。この証明書の権限では要求したコマンドを実行できない場合 もあります。その場合、エラーが戻されます。

DB2 コマンドまたは API では、 USER 節と PASSWORD 節を使用してユーザー の bindDN とパスワードを明示的に指定できます。

## **DB2** で使用する **LDAP** オブジェクト・クラスおよび属性

以下の表は、DB2 データベース・マネージャーで使用するオブジェクト・クラスを 示しています。

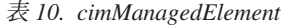

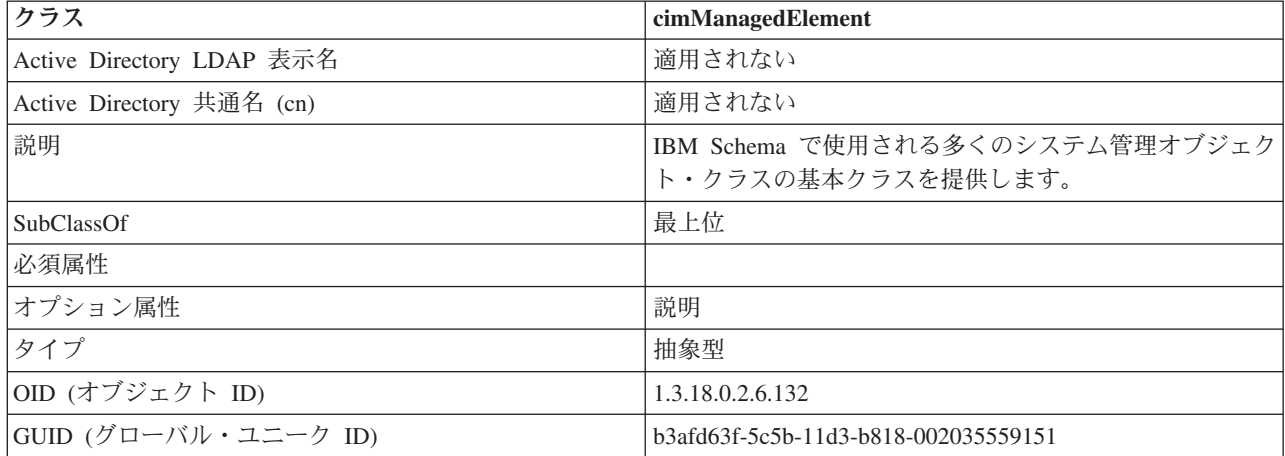

表 *11. cimSetting*

| クラス                       | cimSetting                                |  |
|---------------------------|-------------------------------------------|--|
| Active Directory LDAP 表示名 | 適用されない                                    |  |
| Active Directory 共通名 (cn) | 適用されない                                    |  |
| 説明                        | IBM Schema での構成および設定に使用する基本クラスを<br>提供します。 |  |
| SubClassOf                | cimManagedElement                         |  |
| 必須属性                      |                                           |  |
| オプション属性                   | settingID                                 |  |
| タイプ                       | 抽象型                                       |  |
| OID (オブジェクト ID)           | 1.3.18.0.2.6.131                          |  |
| GUID (グローバル・ユニーク ID)      | b3afd64d-5c5b-11d3-b818-002035559151      |  |

### 表 *12. eProperty*

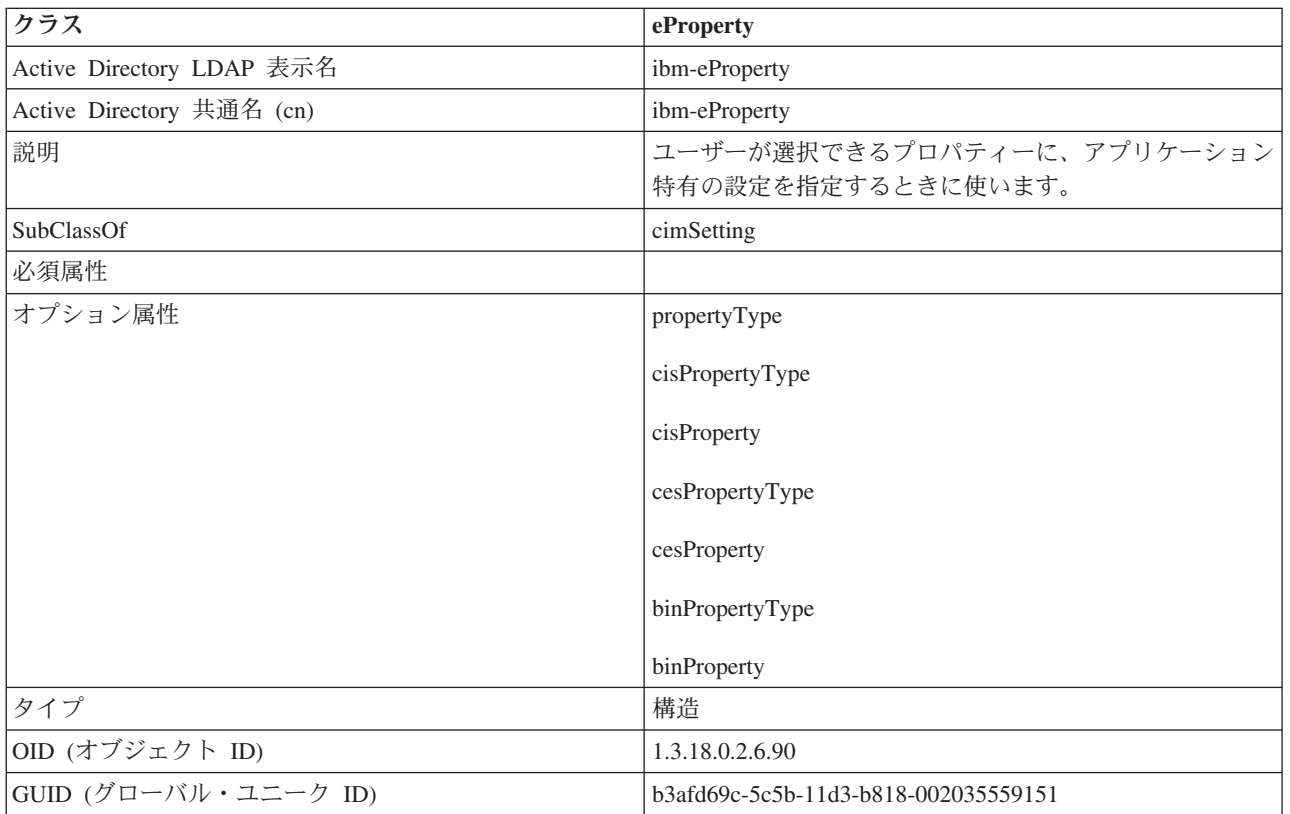

#### 表 *13. DB2Node*

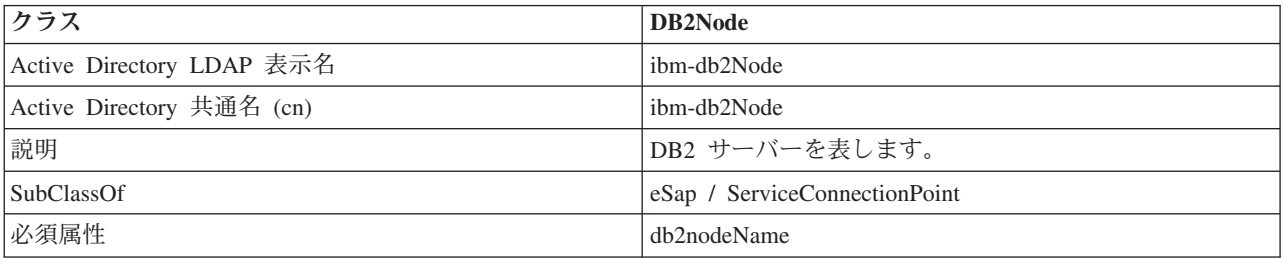

表 *13. DB2Node (*続き*)*

| クラス                  | DB2Node                                                                                                    |  |  |
|----------------------|----------------------------------------------------------------------------------------------------|--|--|
| オプション属性              | db2nodeAlias                                                                                                    |  |  |
|                      | db2instanceName                                                                                                    |  |  |
|                      | db2Type                                                                                                    |  |  |
|                      | host / dNSHostName (注 2 参照)                                                                                                    |  |  |
|                      | protocolInformation/ServiceBindingInformation                                                                                                    |  |  |
| タイプ                  | 構造                                                                                                    |  |  |
| OID (オブジェクト ID)      | 1.3.18.0.2.6.116                                                                                                    |  |  |
| GUID (グローバル・ユニーク ID) | b3afd65a-5c5b-11d3-b818-002035559151                                                                                                    |  |  |
| 特別な注意事項              | 1. DB2Node クラスは、 IBM Tivoli <sup>®</sup> Directory Server の<br>下にある eSap オブジェクト・クラスと、Microsoft®<br>Active Directory の下にある ServiceConnectionPoint オ<br>ブジェクト・クラスから派生します。                              |  |  |
|                      | 2. host は IBM Tivoli Directory Server 環境で使用されま<br>す。dNSHostName 属性は Microsoft Active Directory<br>で使用されます。                                                                                           |  |  |
|                      | 3. protocolInformation は IBM Tivoli Directory Server 環<br>境のみで使用されます。 Microsoft Active Directory の<br>場合は、ServiceConnectionPoint クラスを継承する<br>ServiceBindingInformation 属性がプロトコル情報を収容<br>するために使用されます。 |  |  |

*DB2Node* オブジェクトの *protocolInformation* 属性 (IBM Tivoli Directory Server で 使用)、または *ServiceBindingInformation* 属性 (Microsoft Active Directory で使用) には、DB2 データベース・サーバーにバインドするための通信プロトコル情報が格 納されます。これは、サポートされているネットワーク・プロトコルを記述するト ークンから成ります。各トークンはセミコロンで区切られます。トークンとトーク ンの間にスペースはありません。アスタリスク (\*) を使用して、オプション・パラ メーターを指定できます。

TCP/IP のトークンは以下のとおりです。

- "TCPIP"
- サーバーのホスト名または IP アドレス
- v サービス名 (svcename) またはポート番号 (例: 50000)
- v (任意指定) セキュリティー (″NONE″ または ″SOCKS″)

名前付きパイプのトークンは以下のとおりです。

- "NPIPE"
- サーバーのコンピューター名
- サーバーのインスタンス名

表 *14. DB2Database*

| クラス                       | <b>DB2Database</b>                   |  |
|---------------------------|--------------------------------------|--|
| Active Directory LDAP 表示名 | ibm-db2Database                      |  |
| Active Directory 共通名 (cn) | ibm-db2Database                      |  |
| 説明                        | DB2 データベースを表します。                     |  |
| SubClassOf                | 最上位                                  |  |
| 必須属性                      | db2databaseName                      |  |
|                           | db2nodePtr                           |  |
| オプション属性                   | db2databaseAlias                     |  |
|                           | db2additionalParameter               |  |
|                           | db2ARLibrary                         |  |
|                           | db2authenticationLocation            |  |
|                           | db2gwPtr                             |  |
|                           | db2databaseRelease                   |  |
|                           | DCEPrincipalName                     |  |
|                           | db2altgwPtr                          |  |
|                           | db2altnodePtr                        |  |
| タイプ                       | 構造                                   |  |
| OID (オブジェクト ID)           | 1.3.18.0.2.6.117                     |  |
| GUID (グローバル・ユニーク ID)      | b3afd659-5c5b-11d3-b818-002035559151 |  |

#### 表 *15. db2additionalParameters*

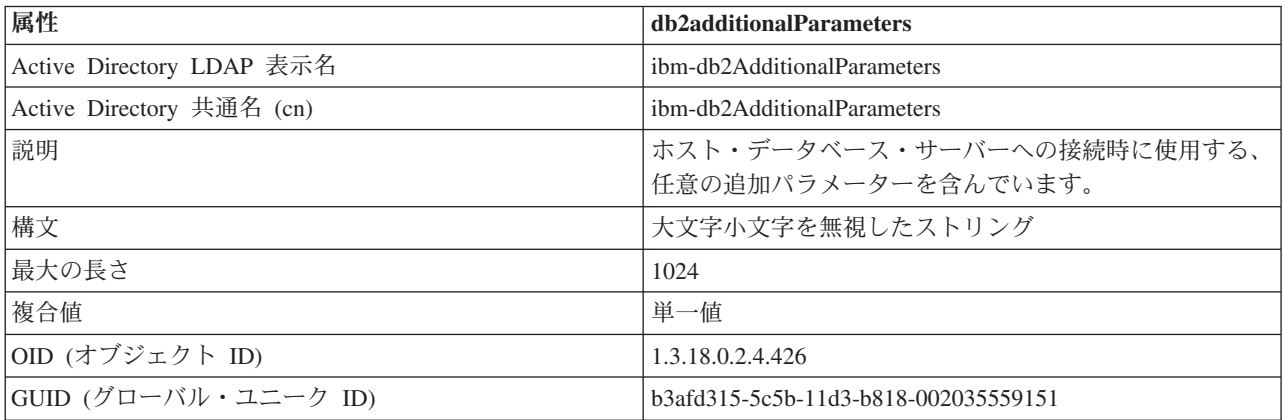

#### 表 *16. db2authenticationLocation*

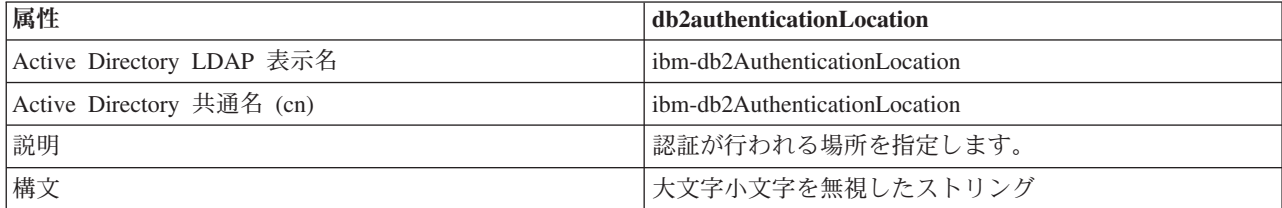

表 *16. db2authenticationLocation (*続き*)*

| 属性                   | db2authenticationLocation                                                  |  |  |
|----------------------|----------------------------------------------------------------------------|--|--|
| 最大の長さ                | 64                                                                         |  |  |
| 複合値                  | 単一値                                                                        |  |  |
| OID (オブジェクト ID)      | 1.3.18.0.2.4.425                                                           |  |  |
| GUID (グローバル・ユニーク ID) | b3afd317-5c5b-11d3-b818-002035559151                                       |  |  |
| 注意事項                 | 有効な値は、CLIENT、SERVER、DCS、DCE、<br>KERBEROS、SVRENCRYPT、または DCSENCRYPT で<br>す。 |  |  |

#### 表 *17. db2ARLibrary*

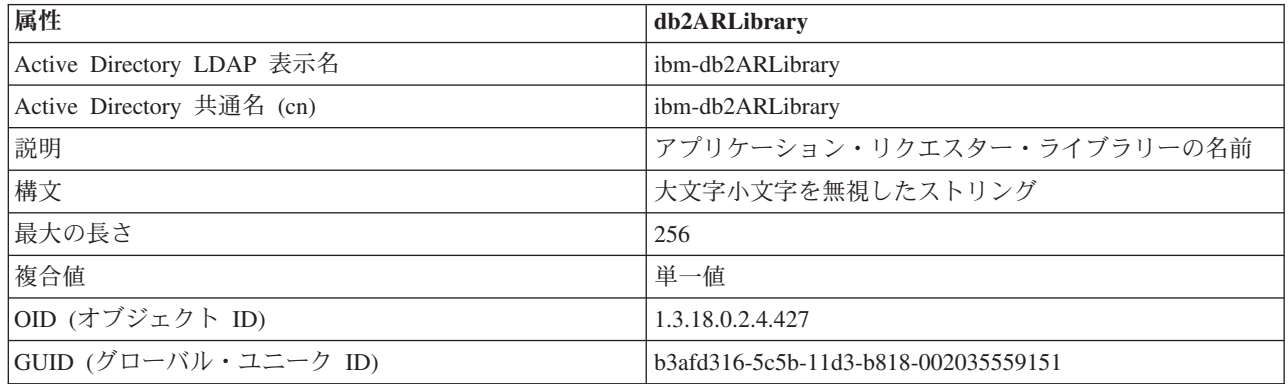

#### 表 *18. db2databaseAlias*

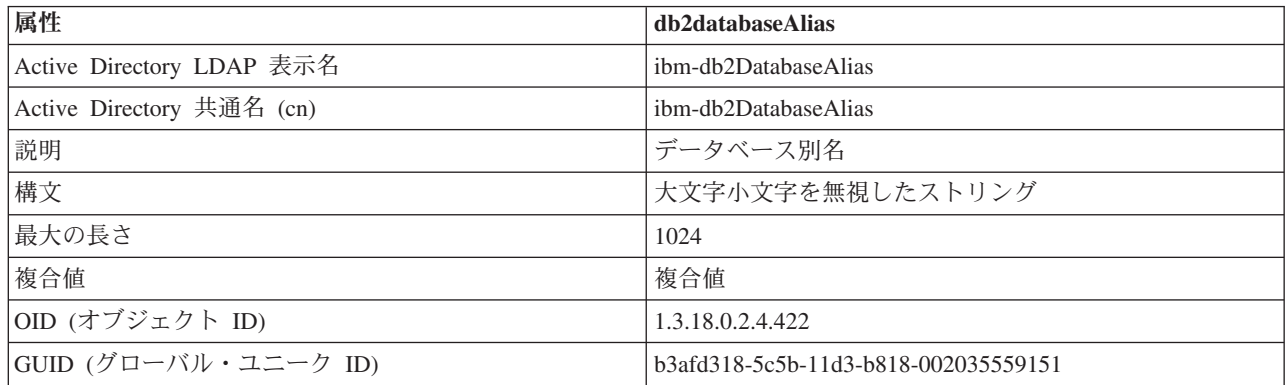

#### 表 *19. db2databaseName*

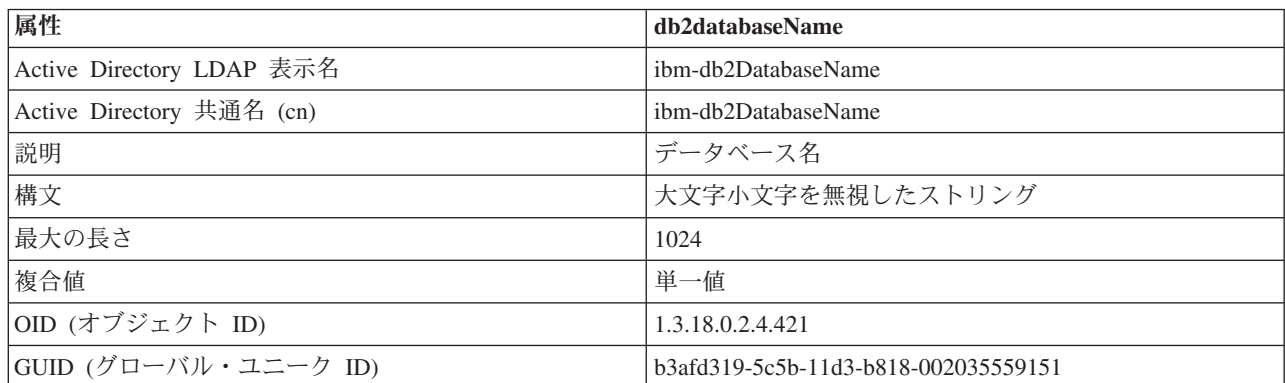

表 *20. db2databaseRelease*

| 属性                        | db2databaseRelease                   |  |
|---------------------------|--------------------------------------|--|
| Active Directory LDAP 表示名 | ibm-db2DatabaseRelease               |  |
| Active Directory 共通名 (cn) | ibm-db2DatabaseRelease               |  |
| 説明                        | データベース・リリース番号                        |  |
| 構文                        | 大文字小文字を無視したストリング                     |  |
| 最大の長さ                     | 64                                   |  |
| 複合値                       | 単一値                                  |  |
| OID (オブジェクト ID)           | 1.3.18.0.2.4.429                     |  |
| GUID (グローバル・ユニーク ID)      | b3afd31a-5c5b-11d3-b818-002035559151 |  |

#### 表 *21. db2nodeAlias*

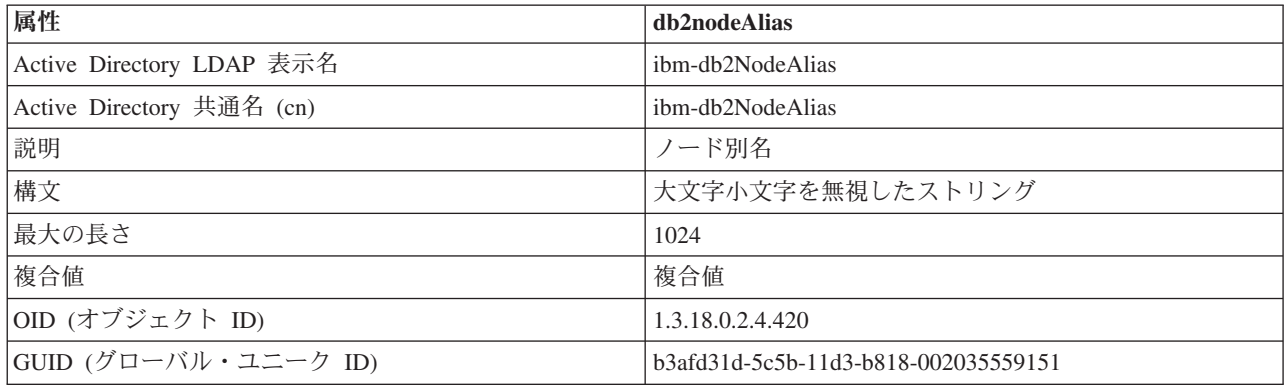

### 表 *22. db2nodeName*

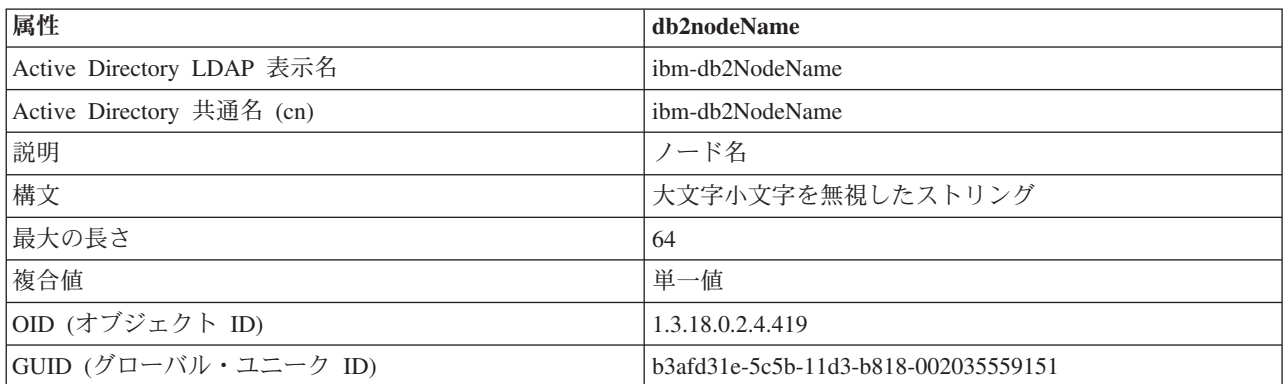

#### 表 *23. db2nodePtr*

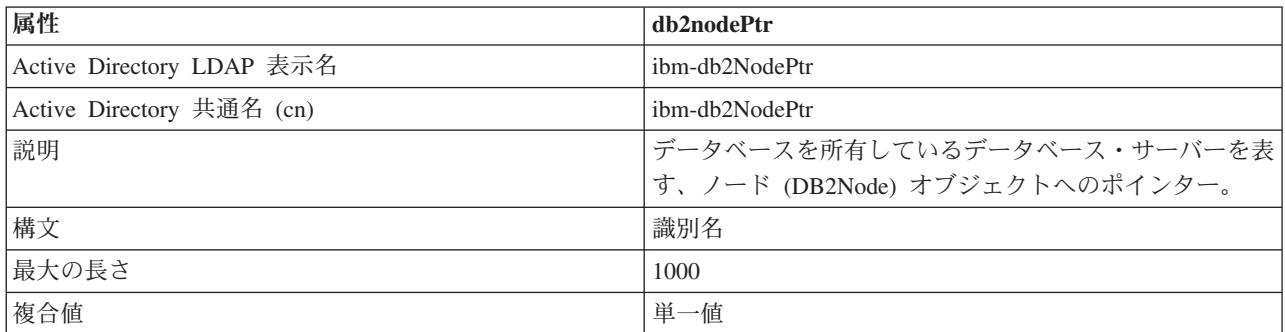

表 *23. db2nodePtr (*続き*)*

| 属性                   | db2nodePtr                                                             |  |  |
|----------------------|------------------------------------------------------------------------|--|--|
| OID (オブジェクト ID)      | 1.3.18.0.2.4.423                                                       |  |  |
| GUID (グローバル・ユニーク ID) | b3afd31f-5c5b-11d3-b818-002035559151                                   |  |  |
| 特別な注意事項              | このリレーションシップにより、クライアントは、データ <br> ベースへ接続するためのプロトコル通信情報を取り出すこ <br>とができます。 |  |  |

表 *24. db2altnodePtr*

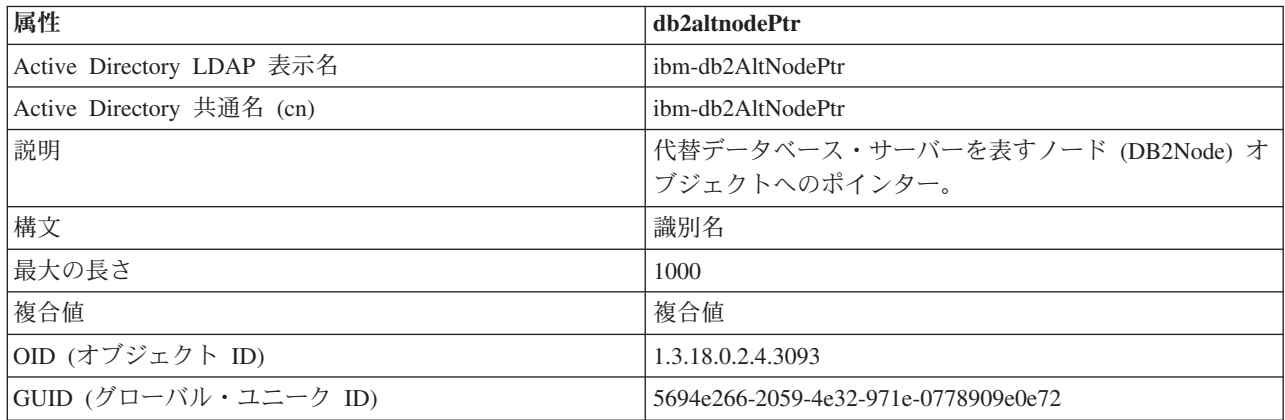

### 表 *25. db2gwPtr*

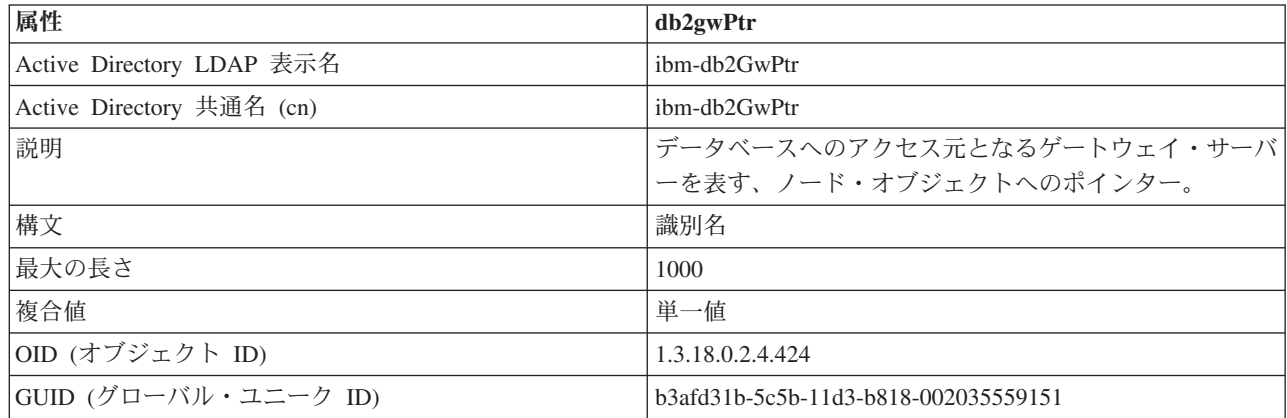

### 表 *26. db2altgwPtr*

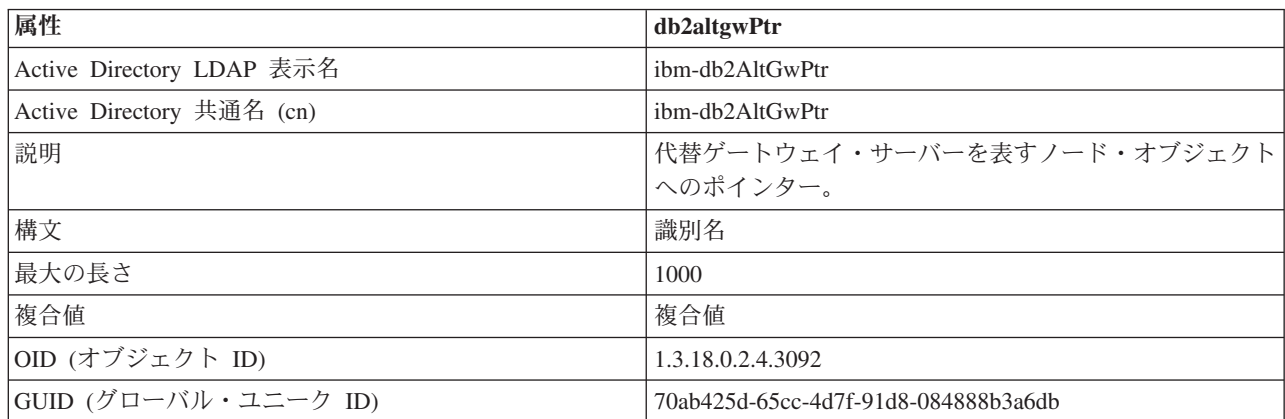

表 *27. db2instanceName*

| 属性                        | db2instanceName                      |  |
|---------------------------|--------------------------------------|--|
| Active Directory LDAP 表示名 | ibm-db2InstanceName                  |  |
| Active Directory 共通名 (cn) | ibm-db2InstanceName                  |  |
| 説明                        | データベース・サーバー・インスタンスの名前                |  |
| 構文                        | 大文字小文字を無視したストリング                     |  |
| 最大の長さ                     | 256                                  |  |
| 複合値                       | 単一値                                  |  |
| OID (オブジェクト ID)           | 1.3.18.0.2.4.428                     |  |
| GUID (グローバル・ユニーク ID)      | b3afd31c-5c5b-11d3-b818-002035559151 |  |

### 表 *28. db2Type*

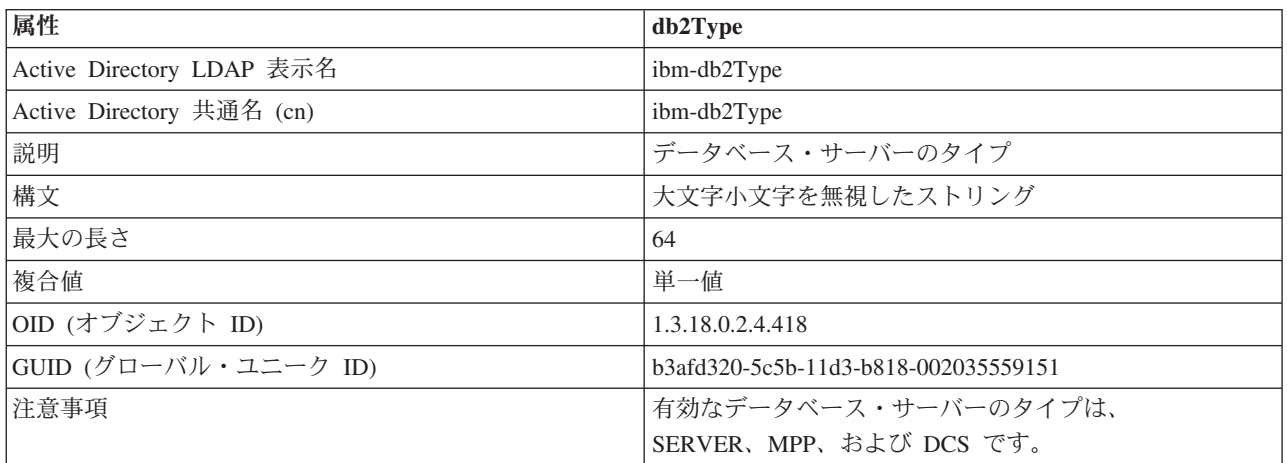

#### 表 *29. DCEPrincipalName*

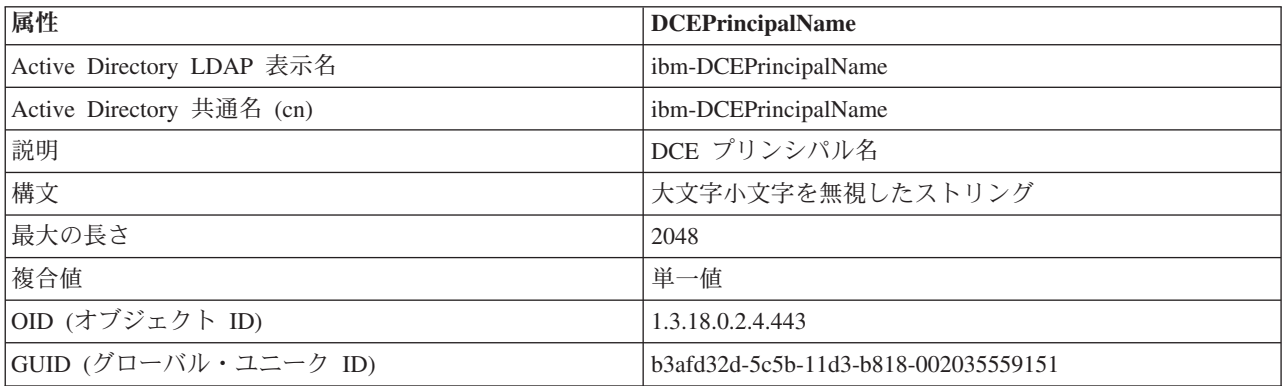

#### 表 *30. cesProperty*

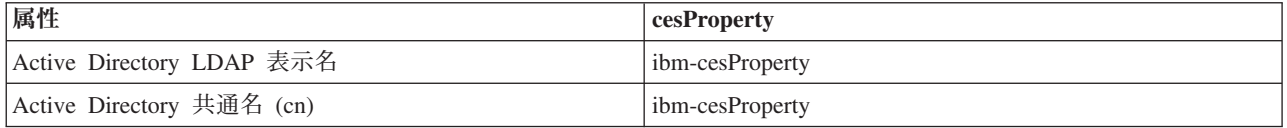

表 *30. cesProperty (*続き*)*

| 属性                   | cesProperty                          |  |
|----------------------|--------------------------------------|--|
| 説明                   | この属性の値を使用すれば、アプリケーション固有の設定           |  |
|                      | に関する構成パラメーターを提供できます。たとえば、値           |  |
|                      | に XML 形式のデータを含めることができます。この属          |  |
|                      | 性の値は、 cesPropertyType 属性値ではすべて同じ種類で  |  |
|                      | なければなりません。                           |  |
| 構文                   | 大文字小文字を区別するストリング                     |  |
| 最大の長さ                | 32700                                |  |
| 複合値                  | 複合値                                  |  |
| OID (オブジェクト ID)      | 1.3.18.0.2.4.307                     |  |
| GUID (グローバル・ユニーク ID) | b3afd2d5-5c5b-11d3-b818-002035559151 |  |

表 *31. cesPropertyType*

| 属性                        | cesPropertyType                                                                                                    |  |
|---------------------------|----------------------------------------------------------------------------------------------------|--|
| Active Directory LDAP 表示名 | ibm-cesPropertyType                                                                                                    |  |
| Active Directory 共通名 (cn) | ibm-cesPropertyType                                                                                                    |  |
| 説明                        | この属性の値を使用すれば、 cesProperty 属性のすべての<br>値の構文、意味、その他の特性を記述できます。例えば、<br>"XML" という値を使用すると、 cesProperty 属性のすべ<br>ての値が XML 構文としてエンコードされることを示し<br>ます。 |  |
| 構文                        | 大文字小文字を無視したストリング                                                                                                    |  |
| 最大の長さ                     | 128                                                                                                    |  |
| 複合値                       | 複合値                                                                                                    |  |
| OID (オブジェクト ID)           | 1.3.18.0.2.4.308                                                                                                    |  |
| GUID (グローバル・ユニーク ID)      | b3afd2d6-5c5b-11d3-b818-002035559151                                                                                                    |  |

表 *32. cisProperty*

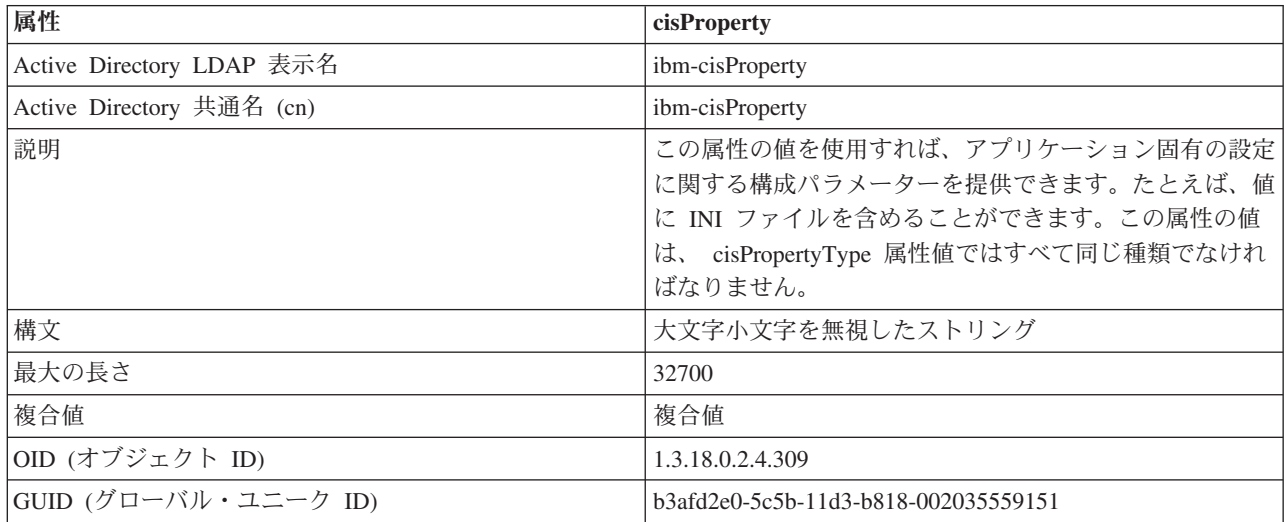

表 *33. cisPropertyType*

| 属性                        | cisPropertyType                                                                                                    |  |
|---------------------------|----------------------------------------------------------------------------------------------------|--|
| Active Directory LDAP 表示名 | ibm-cisPropertyType                                                                                                    |  |
| Active Directory 共通名 (cn) | ibm-cisPropertyType                                                                                                    |  |
| 説明                        | この属性の値を使用すれば、 cisProperty 属性のすべての<br>値の構文、意味、その他の特性を記述できます。例えば、<br>"INI File" という値を使用すると、 cisProperty 属性のす<br>べての値が INI ファイルであることを示します。 |  |
| 構文                        | 大文字小文字を無視したストリング                                                                                                    |  |
| 最大の長さ                     | 128                                                                                                    |  |
| 複合値                       | 複合値                                                                                                    |  |
| OID (オブジェクト ID)           | 1.3.18.0.2.4.310                                                                                                    |  |
| GUID (グローバル・ユニーク ID)      | b3afd2e1-5c5b-11d3-b818-002035559151                                                                                                    |  |

### 表 *34. binProperty*

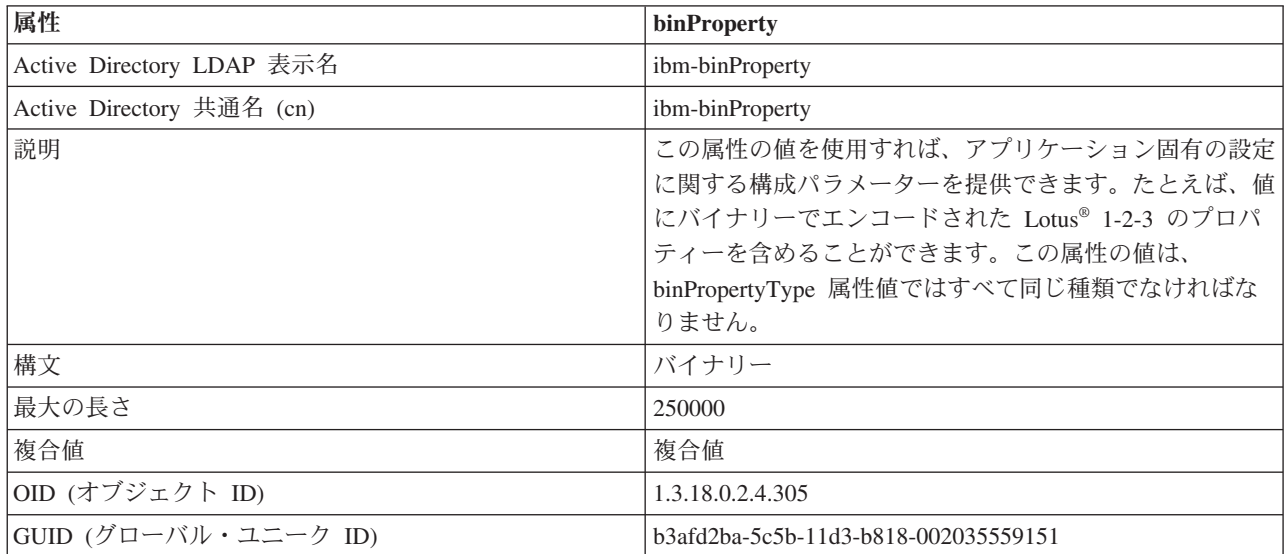

#### 表 *35. binPropertyType*

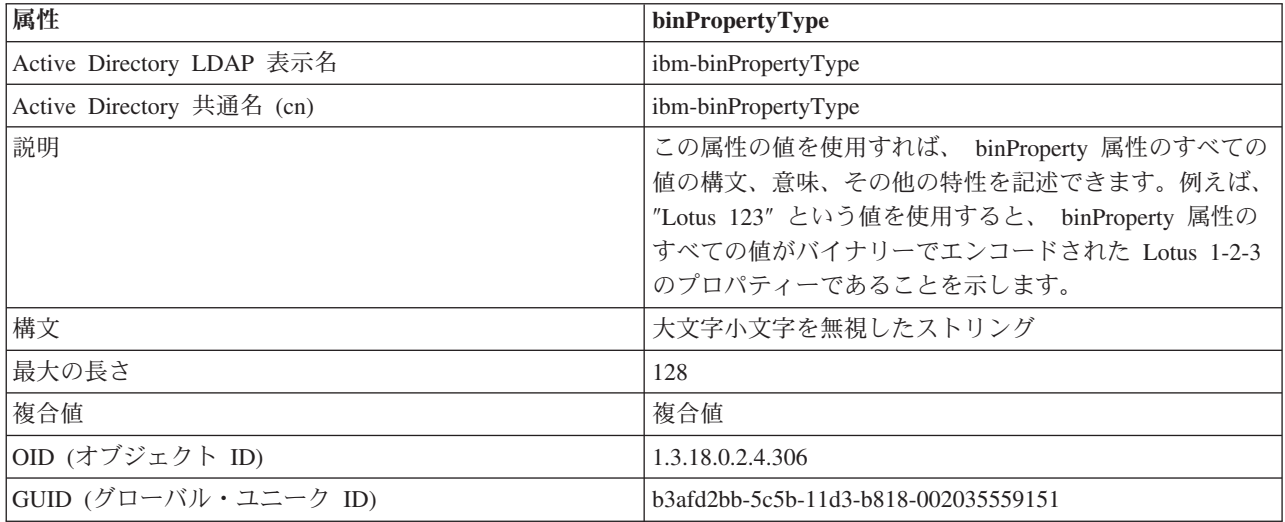

表 *36. PropertyType*

| 属性                        | PropertyType                              |  |  |
|---------------------------|-------------------------------------------|--|--|
| Active Directory LDAP 表示名 | ibm-propertyType                          |  |  |
| Active Directory 共通名 (cn) | ibm-propertyType                          |  |  |
| 説明                        | この属性の値は、 eProperty オブジェクトの意味特性を記<br>述します。 |  |  |
| 構文                        | 大文字小文字を無視したストリング                          |  |  |
| 最大の長さ                     | 128                                       |  |  |
| 複合値                       | 複合値                                       |  |  |
| OID (オブジェクト ID)           | 1.3.18.0.2.4.320                          |  |  |
| GUID (グローバル・ユニーク ID)      | b3afd4ed-5c5b-11d3-b818-002035559151      |  |  |

表 *37. settingID*

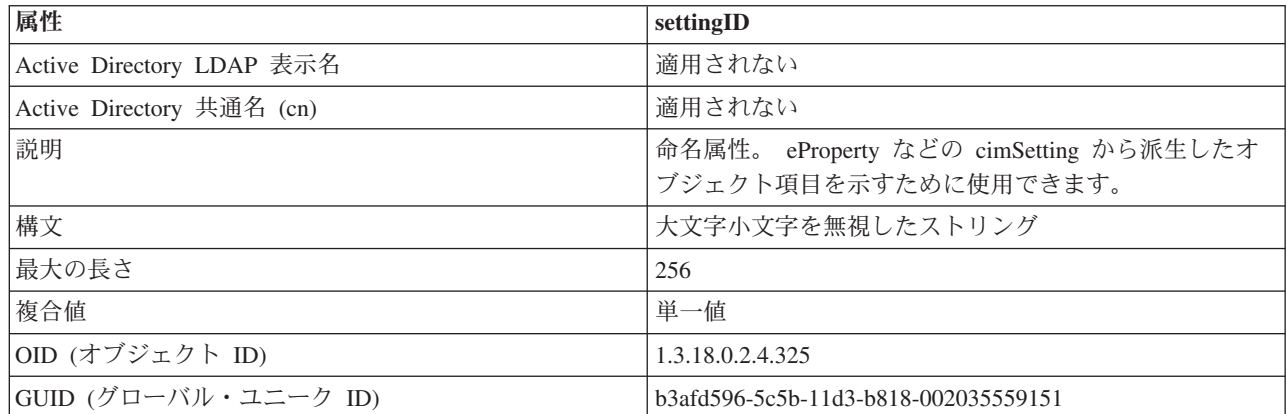

# **DB2** オブジェクト・クラスおよび属性を使用して **LDAP** ディレクトリー・ スキーマを拡張する

LDAP ディレクトリー・スキーマは、オブジェクト・クラスおよび属性を定義し、 情報を LDAP ディレクトリー項目に格納します。オブジェクト・クラスは、一連の 必須および任意指定属性で構成されています。 LDAP ディレクトリーの各項目に は、それぞれに関連付けられたオブジェクト・クラスがあります。

DB2 データベース・マネージャーが情報を LDAP へ格納する前に、LDAP サーバ ーのディレクトリー・スキーマには、DB2 データベース・システムで使用するオブ ジェクト・クラスと属性が含まれていなければなりません。新しいオブジェクト・ クラスおよび属性を基本スキーマに追加する作業のことを、ディレクトリー・スキ ーマの拡張といいます。

注**:** IBM Tivoli Directory Server を使用している場合、DB2 UDB バージョン 8.1 またはそれ以前によって必要とされるオブジェクト・クラスおよび属性はすべて、 基本スキーマに含まれます。この場合、DB2 オブジェクト・クラスと属性を使って 基本スキーマを拡張する必要はありません。ただし、DB2 UDB バージョン 8.2 に は、基本スキーマに含まれない新しい属性が 2 つあります。この場合、2 つの新し い DB2 データベース属性を使って基本スキーマを拡張する必要があります。

## サポートされている **LDAP** クライアント構成およびサーバー構成

次の表では、サポートされている LDAP クライアント構成とサーバー構成をまとめ ています。

IBM Tivoli Directory Server は、LDAP バージョン 3 のサーバーであり、 Windows、AIX、Solaris、Linux、HP-UX で使用できます。AIX と System i™ では 基本オペレーティング・システムの中に組み込まれており、OS/390® Security Server にも用意されています。

DB2 データベースは、AIX、Solaris、HP-UX 11.11、Windows、Linux で IBM LDAP クライアントをサポートしています。

Microsoft Active Directory Server は、LDAP バージョン 3 のサーバーであり、 Windows 2000 Server と Windows Server 2003 のオペレーティング・システム・フ ァミリーに組み込まれています。

Microsoft LDAP クライアントは、Windows オペレーティング・システムに組み込 まれています。

表 *38.*

| サポートされている<br>LDAP クライアント<br>構成およびサーバー<br>構成 | <b>IBM Tivoli Directory</b><br><b>Server</b> | <b>Microsoft Active</b><br><b>Directory Server</b> | Sun One LDAP サー<br>バー |
|---------------------------------------------|----------------------------------------------|----------------------------------------------------|-----------------------|
| IBM LDAP クライア サポートされている<br>ント               |                                              | │サポートされている                                         | サポートされている             |
| Microsoft LDAP/ADSI<br>クライアント               | サポートされている                                    | │サポートされている                                         | サポートされている             |

注**:** Windows オペレーティング・システムで実行されている場合、DB2 データベー ス・マネージャーは、IBM LDAP クライアントまたは Microsoft LDAP クライアン トの使用をサポートします。 IBM LDAP クライアントを明示的に選択するには、 db2set コマンドを使用して DB2LDAP CLIENT PROVIDER レジストリー変数を ″IBM″ に設定します。 Microsoft LDAP クライアントは、Windows オペレーティン グ・システムに組み込まれています。

# **LDAP** サポートと **DB2 Connect**

LDAP サポートがDB2 Connect ゲートウェイにおいて有効で、データベースがゲー トウェイ・データベース・ディレクトリーでは見つからなかった場合、DB2 データ ベース・システムは LDAP を検索し、見つかった情報を保持しようとします。

### **LDAP** でのホスト・データベースの登録

ホスト・データベースを LDAP で登録するときは、2 とおりの構成が可能です。つ まり、ホスト・データベースに直接接続する構成と、ゲートウェイを経由してホス ト・データベースに接続する構成です。

ホスト・データベースへの直接接続の場合は、ホスト・サーバーを LDAP に登録し てから、そのホスト・サーバーのノード名を指定してホスト・データベースを

LDAP でカタログします。ゲートウェイを経由してホスト・データベースに接続す る場合は、ゲートウェイ・サーバーを LDAP に登録してから、そのゲートウェイ・ サーバーのノード名を指定して LDAP でホスト・データベースをカタログします。

LDAP サポートが DB2 Connect ゲートウェイにおいて有効で、データベースがゲ ートウェイ・データベース・ディレクトリーでは見つからなかった場合、 DB2 デ ータベース・システムは LDAP を検索し、見つかった情報を保持しようとします。

上記の 2 つの場合の例として、次のような状況を考慮してみましょう。 NIAGARA FALLS という名前のホスト・データベースがあるとします。このホス ト・データベースは、TCP/IP を使用して着信接続を受け入れることができます。あ るクライアントが DB2 Connect をインストールしていないためにそのホストへ直接 接続できない場合は、 goto@niagara という名前のゲートウェイを使用してホストに 接続します。

以下のステップを実行する必要があります。

1. TCP/IP 接続を可能にするため、ホスト・データベース・サーバーを LDAP に登 録します。このサーバーの TCP/IP ホスト名は ″myhost″、ポート番号は ″446″ です。ステップ 1 と同じように、NODETYPE 節を ″DCS″ に設定して、これが ホスト・データベース・サーバーであることを示します。

db2 register ldap as nftcpip tcpip hostname myhost svcename 446 remote mvssys instance mvsinst nodetype dcs

2. TCP/IP 接続を可能にするため、DB2 Connect ゲートウェイ・サーバーを LDAP に登録します。このゲートウェイ・サーバーの TCP/IP ホスト名は ″niagara″、ポ ート番号は ″50000″ です。

db2 register ldap as whasf tcpip hostname niagara svcename 50000 remote niagara instance goto nodetype server

3. TCP/IP 接続を使用してホスト・データベースを LDAP でカタログします。この ホストのデータベース名は "NIAGARA FALLS"、データベース別名は "nftcpip" です。 GWNODE 節は、DB2 Connect ゲートウェイ・サーバーのノード名を指 定するために使用されています。

db2 catalog ldap database NIAGARA\_FALLS as nftcpip at node nftcpip gwnode whasf authentication dcs

上記のように登録とカタログが完了した後、 TCP/IP を使用してホストに接続する 場合は、″nftcpip″ に接続します。 DB2 Connect がクライアント・ワークステーシ ョンにインストールされていない場合、接続は TCP/IP によってゲートウェイ経由 で確立されます。ゲートウェイからは、TCP/IP を使用してホストに接続します。

通常は、LDAP においてホスト・データベース情報を手動で構成できるので、それ ぞれのクライアントでは、各マシンのデータベースおよびノードをローカルに手動 でカタログする必要はありません。次のように処理します。

1. ホスト・データベース・サーバーを LDAP に登録します。そのためには、ホス ト・データベース・サーバーのリモート・コンピューター名、インスタンス名、 およびノード・タイプを、REGISTER コマンドの REMOTE 節、INSTANCE 節、および NODETYPE 節にそれぞれ指定しなければなりません。 REMOTE 節は、ホスト・サーバー・マシンのホスト名と LU 名のどちらに設定しても構 いません。 INSTANCE 節は、8 文字以下の文字ストリングで設定します。 (例 えば、インスタンス名を ″DB2″ のように設定します。) NODE TYPE 節は必ず

″DCS″ に設定して、これがホスト・データベース・サーバーであることを示さな ければなりません。ホスト・データベースを LDAP に登録します。

2. CATALOG LDAP DATABASE コマンドを使ってホスト・データベースを LDAP に登録します。さらに、PARMS 節を使用して、任意の DRDA® パラメ ーターを指定することができます。データベース認証タイプは ″DCS″ に設定し てください。

# **IBM Tivoli Directory Server** 用にディレクトリー・スキーマを拡 張する

IBM Tivoli Directory Server を使用している場合、バージョン 8.2 より前の DB2 データベースで必要とされるオブジェクト・クラスおよび属性はすべて、基本スキ ーマに含まれます。

バージョン 8.2 に含まれる新しい DB2 データベース属性を使って基本スキーマを 拡張するには、以下を実行します。

ldapmodify -c -h <machine name>:389 -D <dn> -w <password> -f altgwnode.ldif

以下は、altgwnode.ldif ファイルの内容です。

```
dn: cn=schema
changetype: modify
add: attributetypes
attributetypes: (
1.3.18.0.2.4.3092
NAME 'db2altgwPtr'
DESC 'DN pointer to DB2 alternate gateway (node) object'
SYNTAX 1.3.6.1.4.1.1466.115.121.1.12)
-
add: ibmattributetypes
ibmattributetypes: (
 1.3.18.0.2.4.3092
DBNAME ('db2altgwPtr' 'db2altgwPtr')
ACCESS-CLASS NORMAL
LENGTH 1000)
dn: cn=schema
changetype: modify
add: attributetypes
attributetypes: (
 1.3.18.0.2.4.3093
NAME 'db2altnodePtr'
DESC 'DN pointer to DB2 alternate node object'
SYNTAX 1.3.6.1.4.1.1466.115.121.1.12)
-
add: ibmattributetypes
ibmattributetypes: (
1.3.18.0.2.4.3093
DBNAME ('db2altnodePtr' 'db2altnodePtr')
ACCESS-CLASS NORMAL
LENGTH 1000)
dn: cn=schema
changetype: modify
replace: objectclasses
objectclasses: (
1.3.18.0.2.6.117
NAME 'DB2Database'
DESC 'DB2 database'
SUP cimSetting
MUST ( db2databaseName $ db2nodePtr )
MAY ( db2additionalParameters $ db2altgwPtr $ db2altnodePtr
   $ db2ARLibrary $ db2authenticationLocation $ db2databaseAlias
   $ db2databaseRelease $ db2gwPtr $ DCEPrincipalName ) )
```
altgwnode.ldif および altgwnode.readme ファイルは、 ftp://ftp.software.ibm.com/ps/ products/db2/tools/ldap の URL にあります。

DB2 スキーマ定義を追加した後、すべての変更を有効にするために、 Directory Server を再始動する必要があります。

# **Netscape LDAP** ディレクトリー・サポートおよび属性定義

Netscape LDAP Server のサポート・レベルは、バージョン 4.12 以降です。

Netscape LDAP Server バージョン 4.12 以降では、 Netscape Directory Server を使 用すると、アプリケーションは属性およびオブジェクト・クラス定義を 2 つのファ イル slapd.user\_oc.conf および slapd.user\_at.conf に追加することによって、スキーマ
を拡張できます。この 2 つのファイルは、<Netscape\_install path>¥slapd-<machine\_name>¥config ディレクトリーにあります。

注**:** Sun One Directory Server 5.0 を使用している場合、Sun One Directory Server のためのディレクトリー・スキーマの拡張に関するトピックを参照してください。

以下のようにして、 DB2 属性を slapd.user\_at.conf に追加する必要があります。

#### ############################################################################

# # IBM DB2 Database # Attribute Definitions # # bin -> binary # ces -> case exact string # cis -> case insensitive string # dn -> distinguished name #

############################################################################

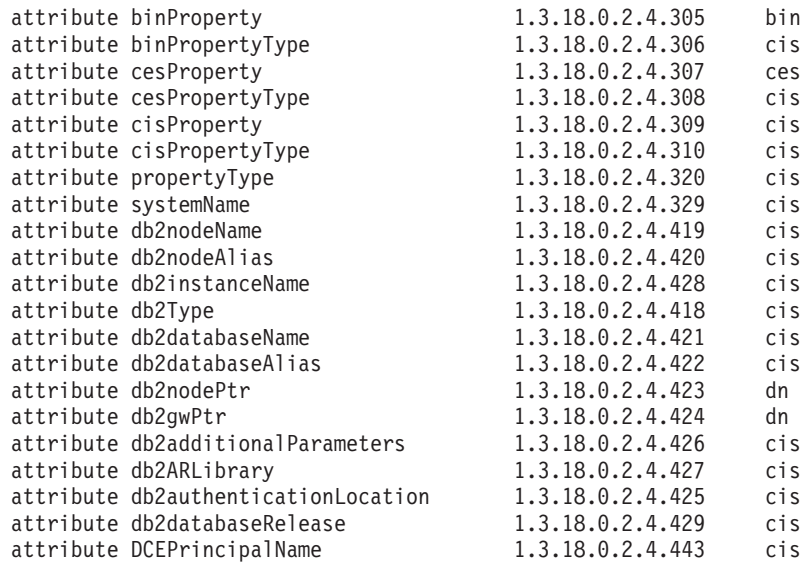

以下のようにして、 DB2 オブジェクト・クラスを slapd.user\_oc.conf ファイルに追 加する必要があります。

```
############################################################################
#
# IBM DB2 Database
# Object Class Definitions
#
############################################################################
objectclass eProperty
        oid 1.3.18.0.2.6.90
        requires
                objectClass
        allows
                cn,
                propertyType,
                binProperty,
                binPropertyType,
                cesProperty,
                cesPropertyType,
                cisProperty,
                cisPropertyType
```

```
objectclass eApplicationSystem
        oid 1.3.18.0.2.6.84
        requires
                objectClass,
                systemName
objectclass DB2Node
        oid 1.3.18.0.2.6.116
        requires
                objectClass,
                db2nodeName
        allows
                db2nodeAlias,
                host,
                db2instanceName,
                db2Type,
                description,
                protocolInformation
objectclass DB2Database
        oid 1.3.18.0.2.6.117
        requires
                objectClass,
                db2databaseName,
                db2nodePtr
        allows
                db2databaseAlias,
                description,
                db2gwPtr,
                db2additionalParameters,
                db2authenticationLocation,
                DCEPrincipalName,
                db2databaseRelease,
                db2ARLibrary
```
DB2 スキーマ定義を追加した後、すべての変更を有効にするために、 Directory Server を再始動する必要があります。

## **Sun One Directory Server** 用にディレクトリー・スキーマを拡 張する

Sun One Directory Server は、 Netscape または iPlanet ディレクトリー・サーバー としても知られています。

ご使用の環境で Sun One Directory Server を利用するには、 60ibmdb2.ldif ファイ ルを以下のディレクトリー・サーバーに追加してください。

Windows では、iPlanet が C:¥iPlanet¥Servers にインストール済みの場合、上記のフ ァイルを .¥sldap-<machine\_name>¥config¥schema に追加します。

UNIX では、 iPlanet が /usr/iplanet/servers にインストール済みの場合、上記のファ イルを ./slapd-<machine\_name>/config/schema に追加します。

以下は、このファイルの内容です。

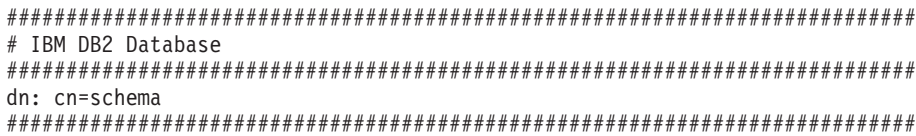

# Attribute Definitions (Before V8.2) ############################################################################ attributetypes: ( 1.3.18.0.2.4.305 NAME 'binProperty' SYNTAX 1.3.6.1.4.1.1466.115.121.1.5 X-ORIGIN 'IBM DB2' ) attributetypes: ( 1.3.18.0.2.4.306 NAME 'binPropertyType' SYNTAX 1.3.6.1.4.1.1466.115.121.1.15 X-ORIGIN 'IBM DB2' ) attributetypes: ( 1.3.18.0.2.4.307 NAME 'cesProperty' SYNTAX 1.3.6.1.4.1.1466.115.121.1.15 X-ORIGIN 'IBM DB2' ) attributetypes: ( 1.3.18.0.2.4.308 NAME 'cesPropertyType' SYNTAX 1.3.6.1.4.1.1466.115.121.1.15 X-ORIGIN 'IBM DB2' ) attributetypes: ( 1.3.18.0.2.4.309 NAME 'cisProperty' SYNTAX 1.3.6.1.4.1.1466.115.121.1.15 X-ORIGIN 'IBM DB2' ) attributetypes: ( 1.3.18.0.2.4.310 NAME 'cisPropertyType' SYNTAX 1.3.6.1.4.1.1466.115.121.1.15 X-ORIGIN 'IBM DB2' ) attributetypes: ( 1.3.18.0.2.4.320 NAME 'propertyType' SYNTAX 1.3.6.1.4.1.1466.115.121.1.15 X-ORIGIN 'IBM DB2' ) attributetypes: ( 1.3.18.0.2.4.329 NAME 'systemName' SYNTAX 1.3.6.1.4.1.1466.115.121.1.15 SINGLE-VALUE X-ORIGIN 'IBM DB2' ) attributetypes: ( 1.3.18.0.2.4.419 NAME 'db2nodeName' SYNTAX 1.3.6.1.4.1.1466.115.121.1.15 SINGLE-VALUE X-ORIGIN 'IBM DB2' ) attributetypes: ( 1.3.18.0.2.4.420 NAME 'db2nodeAlias' SYNTAX 1.3.6.1.4.1.1466.115.121.1.15 X-ORIGIN 'IBM DB2' ) attributetypes: ( 1.3.18.0.2.4.428 NAME 'db2instanceName' SYNTAX 1.3.6.1.4.1.1466.115.121.1.15 SINGLE-VALUE X-ORIGIN 'IBM DB2' ) attributetypes: ( 1.3.18.0.2.4.418 NAME 'db2Type' SYNTAX 1.3.6.1.4.1.1466.115.121.1.15 SINGLE-VALUE X-ORIGIN 'IBM DB2' ) attributetypes: ( 1.3.18.0.2.4.421 NAME 'db2databaseName' SYNTAX 1.3.6.1.4.1.1466.115.121.1.15 SINGLE-VALUE X-ORIGIN 'IBM DB2' ) attributetypes: ( 1.3.18.0.2.4.422 NAME 'db2databaseAlias' SYNTAX 1.3.6.1.4.1.1466.115.121.1.15 X-ORIGIN 'IBM DB2' ) attributetypes: ( 1.3.18.0.2.4.426 NAME 'db2additionalParameters' SYNTAX 1.3.6.1.4.1.1466.115.121.1.15 SINGLE-VALUE X-ORIGIN 'IBM DB2' ) attributetypes: ( 1.3.18.0.2.4.427 NAME 'db2ARLibrary' SYNTAX 1.3.6.1.4.1.1466.115.121.1.15 SINGLE-VALUE X-ORIGIN 'IBM DB2' ) attributetypes: ( 1.3.18.0.2.4.425 NAME 'db2authenticationLocation' SYNTAX 1.3.6.1.4.1.1466.115.121.1.15 SINGLE-VALUE X-ORIGIN 'IBM DB2' ) attributetypes: ( 1.3.18.0.2.4.429 NAME 'db2databaseRelease' SYNTAX 1.3.6.1.4.1.1466.115.121.1.15 SINGLE-VALUE X-ORIGIN 'IBM DB2' ) attributetypes: ( 1.3.18.0.2.4.443 NAME 'DCEPrincipalName' SYNTAX 1.3.6.1.4.1.1466.115.121.1.15 SINGLE-VALUE X-ORIGIN 'IBM DB2' ) attributetypes: ( 1.3.18.0.2.4.423 NAME 'db2nodePtr' SYNTAX 1.3.6.1.4.1.1466.115.121.1.12 SINGLE-VALUE X-ORIGIN 'IBM DB2' ) attributetypes: ( 1.3.18.0.2.4.424 NAME 'db2gwPtr' SYNTAX 1.3.6.1.4.1.1466.115.121.1.12 SINGLE-VALUE X-ORIGIN 'IBM DB2' ) ############################################################################ # Attribute Definitions (V8.2 and later) ############################################################################ attributetypes: ( 1.3.18.0.2.4.3092 NAME 'db2altgwPtr' SYNTAX 1.3.6.1.4.1.1466.115.121.1.12 X-ORIGIN 'IBM DB2' ) attributetypes: ( 1.3.18.0.2.4.3093 NAME 'db2altnodePtr' SYNTAX 1.3.6.1.4.1.1466.115.121.1.12 ############################################################################ # Object Class Definitions # DB2Database for V8.2 has the above two new optional attributes. ############################################################################ objectClasses: ( 1.3.18.0.2.6.90 NAME 'eProperty' SUP top STRUCTURAL MAY ( cn \$ propertyType \$ binProperty \$ binPropertyType \$ cesProperty \$ cesPropertyType \$ cisProperty \$ cisPropertyType ) X-ORIGIN 'IBM DB2' ) objectClasses: ( 1.3.18.0.2.6.84 NAME 'eApplicationSystem' SUP top STRUCTURAL MUST systemName X-ORIGIN 'IBM DB2' ) objectClasses: ( 1.3.18.0.2.6.116 NAME 'DB2Node' SUP top STRUCTURAL MUST db2nodeName MAY ( db2instanceName \$ db2nodeAlias \$ db2Type \$ description \$ host \$ protocolInformation ) X-ORIGIN 'IBM DB2' ) objectClasses: ( 1.3.18.0.2.6.117 NAME 'DB2Database'

SUP top STRUCTURAL MUST (db2databaseName \$ db2nodePtr ) MAY ( db2additionalParameters \$ db2altgwPtr \$ db2altnodePtr \$ db2ARLibrary \$ db2authenticationLocation \$ db2databaseAlias \$ db2databaseRelease \$ db2gwPtr \$ DCEPrincipalName \$ description ) X-ORIGIN 'IBM DB2' )

60ibmdb2.ldif および 60ibmdb2.readme ファイルは、 ftp://ftp.software.ibm.com/ps/ products/db2/tools/ldap の URL にあります。

DB2 スキーマ定義を追加した後、すべての変更を有効にするために、 Directory Server を再始動する必要があります。

### **Windows Active Directory**

### **Active Directory** のサポート

DB2 データベース・サーバーは、 ibm\_db2Node オブジェクトとして Active Directory に公開されます。 ibm\_db2Node オブジェクト・クラスは、 ServiceConnectionPoint (SCP) オブジェクト・クラスのサブクラスです。

各 ibm\_db2Node オブジェクトにはプロトコル構成情報が含まれていて、クライアン ト・アプリケーションが DB2 データベース・サーバーへ接続できるようになって います。新しいデータベースが作成されると、そのデータベースは ibm\_db2Node の 下にある ibm\_db2Database オブジェクトとして、 Active Directory に公開されま す。

リモート・データベースに接続するときは、DB2 クライアントは LDAP インター フェースを使用して、Active Directory に対して ibm\_db2Database オブジェクトにつ いての照会を行います。データベース・サーバーへ接続するためのプロトコル通信 (バインド情報) は、 ibm\_db2Database オブジェクトが作成された ibm\_db2Node オ ブジェクトから取得されます。

ibm\_db2Node および ibm\_db2Database オブジェクトのプロパティー・ページは、ド メイン・コントローラーの *Active Directory* ユーザーとコンピュータ 管理コンソー ル (MMC) を使用して、表示または変更が可能です。プロパティー・ページをセッ トアップするには、以下のように regsrv32 コマンドを実行して、DB2 オブジェク トのためのプロパティー・ページを登録します。

regsvr32 %DB2PATH%¥bin¥db2ads.dll

オブジェクトは、ドメイン・コントローラーの *Active Directory* ユーザーとコンピ ュータ 管理コンソール (MMC) を使用して表示することができます。この管理ツー ルは、「スタート」->「プログラム」->「管理ツール」 ->「Active Directory ユーザ ーとコンピュータ」にあります。

注**:** コンピューター・オブジェクトの下の DB2 データベース・オブジェクトを表示 するには、「表示」メニューから *Users, Groups, and Computers as containers* を選 択する必要があります。

注**:** DB2 データベース・システムがドメイン・コントローラーにインストールされ ていない場合でも、ドメイン・コントローラーのローカル・ディレクトリーに、 %DB2PATH%¥bin から db2ads.dll ファイルを、また %DB2PATH%¥msg¥locale-name からリソース DLL db2adsr.dll をコピーすることで、DB2 データベース・オブジェ

クトのプロパティー・ページを表示できます。 (コピーされたこの 2 つのファイル の保管場所は、PATH 環境変数に含まれるいずれかのディレクトリーでなければな りません。) その後、regsvr32 コマンドをローカル・ディレクトリーから実行し、 DLL を登録します。

## **Active Directory** を使用するよう **DB2** データベース・マネージャー を構成する

Microsoft Active Directory へアクセスするためには、以下の条件を満たしていなけ ればなりません。

- 1. DB2 データベースを実行するマシンは、 Windows 2000 または Windows Server 2003 ドメインに属している必要がある。
- 2. Microsoft LDAP クライアントがインストールされている。 Microsoft LDAP ク ライアントは、Windows 2000、Windows XP、および Windows Server 2003 オ ペレーティング・システムに含まれています。
- 3. LDAP サポートが有効になっている。Windows 2000、Windows XP、または Windows Server 2003 の場合、 LDAP サポートはインストール・プログラムに よって有効になります。
- 4. DB2 データベース・システムを実行して Active Directory から情報を読み取る ときは、ドメイン・ユーザー・アカウントにログオンする。

### **Active Directory** のセキュリティーに関する考慮事項

Active Directory において、DB2 データベースとノードの各オブジェクトは、 DB2 サーバーがインストールされているマシンのコンピューター・オブジェクトの下に 作成されます。データベース・サーバーを Active Directory に登録したり、データ ベースのカタログを Active Directory に作成するためには、コンピューター・オブ ジェクトの下でオブジェクトを作成または更新できるアクセス権限が必要です。

デフォルトでは、コンピューター・オブジェクトの下にあるオブジェクトは、認証 を受けたすべてのユーザーが読み取ることができます。管理者 (Administrators、 Domain Administrators、および Enterprise Administrators グループに属するユーザー) であれば更新することもできます。特定のユーザーまたはグループにアクセス権限 を付与するには、 *Active Directory* ユーザーとコンピュータ 管理コンソール (MMC) を次のようにして使います。

1. *Active Directory* ユーザーとコンピュータ 管理ツールを開始します。

(「スタート」->「プログラム」->「管理ツール」->「Active Directory ユーザー とコンピュータ」)

- 2. 「表示 *(View)*」から「詳細 *(Advanced Features)*」を選択します。
- 3. 「コンピューター *(Computers)*」コンテナーを選択します。
- 4. DB2 がインストールされているサーバー・マシンを表すコンピューター・オブ ジェクトの上を右クリックし、「プロパティー *(Properties)*」を選択します。
- 5. 「セキュリティー *(Security)*」タブを選択し、指定したユーザーまたはグループ に必要なアクセス権限を追加します。

ユーザー・レベルの DB2 レジストリー変数および CLI 設定は、ユーザー・オブジ ェクトの下にある DB2 プロパティー・オブジェクトで保守されます。 DB2 レジス

トリー変数または CLI 設定をユーザー・レベルで設定するためには、そのユーザー に「ユーザー (User)」オブジェクトの下にオブジェクトを作成できるアクセス権限 が必要です。

デフォルトでは、「ユーザー (User)」オブジェクトの下にオブジェクトを作成でき るのは管理者だけです。 DB2 レジストリー変数または CLI 設定をユーザー・レベ ルで設定できるアクセス権限をユーザーに付与するには、*Active Directory* ユーザー とコンピュータ 管理コンソール (MMC) を次のようにして使います。

1. *Active Directory* ユーザーとコンピュータ 管理ツールを開始します。

(「スタート」->「プログラム」->「管理ツール」->「Active Directory ユーザー とコンピュータ」)

- 2. 「ユーザー (Users)」コンテナーの下にあるユーザー・オブジェクトを選択しま す。
- 3. ユーザー・オブジェクトの上を右クリックし、「プロパティー *(Properties)*」を 選択します。
- 4. 「セキュリティー *(Security)*」タブを選択します。
- 5. 「追加 (Add)」ボタンを使用して、ユーザー名をリストに追加します。
- 6. 「書き込み (Write)」および「すべての子オブジェクトの作成 (Create All Child Objects)」アクセスを付与します。
- 7. 「拡張 (Advanced)」設定を使用して、「このオブジェクトとすべての子オブジェ クト (This object and all child objects)」に適用される許可を設定します。
- 8. 「継承可能な許可を親からこのオブジェクトへ継承するのを許可する (Allow inheritable permissions from parent to propagate to this object)」 チェック・ボック スを選択します。

### **Active Directory** 内の **DB2** オブジェクト

DB2 データベース・マネージャーは、Active Directory 内の以下の 2 箇所にオブジ ェクトを作成します。

- 1. DB2 データベースおよびノード・オブジェクトが、 DB2 サーバーがインストー ルされているマシンのコンピューター・オブジェクトの下に作成されます。 Windows ドメインに属していない DB2 サーバー・マシンの場合は、 DB2 デー タベースおよびノード・オブジェクトは「システム (System)」コンテナーの下に 作成されます。
- 2. ユーザー・レベルの DB2 レジストリー変数および CLI 設定が、「ユーザー (User)」オブジェクトの下にある DB2 プロパティー・オブジェクトに保管され ます。これらのオブジェクトには、そのユーザーに固有の情報が入ります。

### **Active Directory** 用にディレクトリー・スキーマを拡張する

DB2 データベース・マネージャーが Active Directory に情報を保管できるようにす るためには、ディレクトリー・スキーマを拡張して、新しい DB2 データベース・ オブジェクト・クラスおよび属性を組み込む必要があります。新しいオブジェク ト・クラスおよび属性をディレクトリー・スキーマに追加する作業のことを、スキ ーマの拡張 といいます。

Windows ドメインに属するマシンに DB2 データベース・システムを初めてインス トールする前に、 DB2 スキーマ・インストール・プログラム db2schex を実行し て、 Active Directory のスキーマを拡張しておく必要があります。

db2schex プログラムは、製品 CD-ROM の x:¥db2¥windows¥utilities¥ という場所 にあります (x: は CD-ROM ドライブです)。

コマンドは、次のように使用します。

db2schex

他にも、このコマンドに関連する以下のような任意指定の節があります。

**-b UserDN**

ユーザーの識別名を指定します。

**-w Password**

バインド・パスワードを指定します。

- **-u** スキーマをアンインストールします。
- **-k** エラーを無視して、アンインストールを強制的に続行します。

### 注**:**

- 1. UserDN とパスワードを指定しなかった場合、 db2schex は現在ログオンしてい るユーザーでバインドされます。
- 2. userDN 節には Windows ユーザー名を指定できます。
- 3. スキーマを更新するためには、Schema Administrators グループのメンバーである か、スキーマを更新するための権限を委任されている必要があります。

ディレクトリー・スキーマを拡張するには、DB2 UDB バージョン 8.2 以降に用意 されている db2schex コマンドを実行する必要があります。

DB2 データベース管理システムの以前のバージョンに用意されていた db2schex コ マンドを既に実行していた場合は、その同じコマンドを DB2 UDB バージョン 8.2 以降で再び実行すると、以下の 2 つのオプション属性が ibm-db2Database クラスに 追加されます。

ibm-db2AltGwPtr ibm-db2NodePtr

Windows の DB2 データベース管理システムの以前のバージョンで db2schex コマ ンドを実行していなかった場合は、その同じコマンドを DB2 UDB バージョン 8.2 以降で実行すると、DB2 データベース・システムの LDAP サポートのためのすべ てのクラスと属性が追加されます。

次に例を示します。

• DB2 データベース・スキーマをインストールする方法:

db2schex

v DB2 データベース・スキーマをインストールし、バインド DN とパスワードを 指定する方法:

```
db2schex -b "cn=A Name,dc=toronto1,dc=ibm,dc=com"
         -w password
```
または

db2schex -b Administrator -w password

- v DB2 データベース・スキーマをアンインストールする方法: db2schex -u
- DB2 データベース・スキーマをアンインストールし、エラーを無視する方法: db2schex -u -k

Active Directory 用の DB2 スキーマ・インストール・プログラムは、以下のタスク を実行します。

- 1. どのサーバーが Schema Master であるかを検出します。
- 2. Schema Master となっているドメイン・コントローラーにバインドします。
- 3. スキーマにクラスや属性を追加する権限をユーザーに付与します。
- 4. Schema Master を書き込み可能にします (つまり、レジストリー内の安全インタ ーロックを取り除きます)。
- 5. すべての新しい属性を作成します。
- 6. すべての新しいオブジェクト・クラスを作成します。
- 7. エラーがあるかどうか検出し、エラーが発生している場合には、スキーマに加え られた変更をロールバックするようプログラムに指示します。

## インストールが完了した後に **LDAP** サポートを使用可能にする

インストールの完了後に、LDAP サポートを使用可能にする必要があります。

各マシンで以下の手順を使用します。

1. LDAP サポート・バイナリー・ファイルをインストールするには、セットアッ プ・プログラムを実行し、カスタム・インストールで LDAP Directory Exploitation サポートを選択します。 セットアップ・プログラムによりバイナリ ー・ファイルがインストールされ、 DB2 プロファイルのレジストリー変数 DB2\_ENABLE\_LDAP が ″YES″ に設定されます。

注**:** Windows および UNIX プラットフォームの場合、db2set コマンドを使用し て DB2\_ENABLE\_LDAP レジストリー変数を ″YES″ に設定することにより、 LDAP を明示的に有効にしなければなりません。

2. UNIX プラットフォームのみ: LDAP サーバーの TCP/IP ホスト名を宣言しま す。オプションとして、ポート番号を宣言することもできます。そのためのコマ ンドは、db2set DB2LDAPHOST=<base domain name>[:port\_number] です (base\_domain\_name は LDAP サーバーの TCP/IP ホスト名、[:port\_number] はポ ート番号です)。ポート番号を指定しない場合は、デフォルトの LDAP ポート (389) が使用されます。

DB2 オブジェクトの探索は、LDAP 基本識別名 (baseDN) によって行われま す。DB2SET コマンドを使用することにより、各マシンで LDAP 基本識別名を 構成することができます。

db2set DB2LDAP\_BASEDN=<baseDN>

ここで、baseDN は LDAP サーバーに定義されている LDAP 接尾部の名前で す。この LDAP 接尾部は DB2 オブジェクトを収容するのに使用されます。

3. REGISTER LDAP AS コマンドを使用し、 DB2 サーバーの現在のインスタンス を LDAP に登録します。 例:

db2 register ldap as <node-name> protocol tcpip

4. LDAP に登録するデータベースがあれば、CATALOG LDAP DATABASE コマ ンドを実行します。 例:

db2 catalog ldap database <dbname> as <alias\_dbname>

5. LDAP ユーザーの識別名 (DN) とパスワードを入力します。ただし、これらが必 要になるのは、 DB2 ユーザー固有情報を保管するのに LDAP を使用する計画 がある場合だけです。

### **IBM LDAP** 環境での **DB2** の構成

DB2 を IBM LDAP 環境で使用できるようにするには、各マシンで次の設定を構成 しなければなりません。

- v LDAP サポートが有効になっている。 Windows の場合、 LDAP サポートはイン ストール・プログラムによって有効になります。すべての Windows オペレーテ ィング・システムは、デフォルトで Microsoft の LDAP クライアントを使用しま す。IBM LDAP クライアントを使用する場合には、 db2set コマンドを使用し て、 DB2LDAP CLIENT PROVIDER レジストリー変数を「IBM」に設定する必 要があります。
- v LDAP サーバーの TCP/IP ホスト名とポート番号を構成する。これらの値は DB2LDAPHOST 応答キーワードを使用して自動インストール時に入力することも できますし、 db2set コマンドを使用して後から手動設定することもできます。 db2set DB2LDAPHOST=<hostname[:port]>

ここで、hostname は LDAP サーバーの TCP/IP ホスト名、[:port] はポート番号 です。ポート番号が指定されなかった場合、 DB2 はデフォルトの LDAP ポート (389) を使用します。

DB2 オブジェクトの探索は、LDAP 基本識別名 (baseDN) によって行われます。 DB2SET コマンドを使用することにより、各マシンで LDAP 基本識別名を構成 することができます。

db2set DB2LDAP\_BASEDN=<baseDN>

ここで、baseDN は LDAP サーバーに定義されている LDAP 接尾部の名前で す。この LDAP 接尾部は DB2 オブジェクトを収容するのに使用されます。

v LDAP ユーザーの識別名 (DN) とパスワードを構成する必要があります。ただ し、これらが必要になるのは、 DB2 ユーザー固有情報を保管するのに LDAP を 使用する計画がある場合だけです。

## **LDAP** 項目の登録

### インストール後の **DB2** サーバーの登録

DB2 サーバー・インスタンスに接続するためにクライアント・アプリケーションが 使用するプロトコル構成情報を公開するには、各 DB2 サーバー・インスタンスを LDAP に登録しておく必要があります。

データベース・サーバーのインスタンスを登録するときには、ノード名 を指定する 必要があります。このノード名は、クライアント・アプリケーションがサーバーに 接続またはアタッチするときに、そのクライアント・アプリケーションによって使 われます。 CATALOG LDAP NODE コマンドを使用して、もう一つ、 LDAP ノー ドの別名をカタログすることができます。

注**:** Windows 2000 ドメイン環境で作業している場合は、インストール時に DB2 サ ーバー・インスタンスが、次の情報とともに、自動的に Active Directory へ登録さ れます。

nodename: TCP/IP hostname protocol type: TCP/IP

TCP/IP ホスト名が 9 文字以上の場合は、8 文字に切り捨てられます。

REGISTER コマンドは次のようになります。

db2 register db2 server in ldap as <ldap\_node\_name> protocol tcpip

protocol 節には、このデータベース・サーバーに接続するときに使用する通信プロ トコルを指定します。

複数の物理マシンを含む DB2 Enterprise Server Edition のインスタンスを作成する 場合、それぞれのマシンで一度 REGISTER コマンドを呼び出す必要があります。 rah コマンドは、すべてのマシンで REGISTER コマンドを発行する際に使用しま す。

注**:** LDAP では名前は固有でなければならないので、各マシンに同じ ldap\_node\_name を使うことはできません。 REGISTER コマンドでは、各マシンの ホスト名を、 ldap\_node\_name に置き換えることができます。例:

rah ">DB2 REGISTER DB2 SERVER IN LDAP AS <> PROTOCOL TCPIP"

″<>″ には、rah コマンドを実行している各マシンのホスト名が入ります。 めったに ありませんが、複数の DB2 Enterprise Server Edition のインスタンスが存在する場 合、rah コマンドでは、インスタンスとホスト索引の組み合わせをノード名として使 用することができます。

REGISTER コマンドは、リモート DB2 サーバーに対して発行できます。そのため には、リモート・サーバーの登録時に、リモート・コンピューター名、インスタン ス名、およびプロトコル構成パラメーターを指定しなければなりません。このコマ ンドは、次のように使います。

db2 register db2 server in ldap as <ldap\_node\_name> protocol tcpip hostname <host name> svcename <tcpip\_service\_name> remote <remote computer name> instance <instance name>

コンピューター名には、次の規則が使われます。

v TCP/IP を構成する場合、コンピューター名は TCP/IP ホスト名と同じでなければ ならない。

高可用性の環境あるいはフェイルオーバーの環境で実行し、通信プロトコルとして TCP/IP を使用する場合、クラスターの IP アドレスを使わなければなりません。ク ラスターの IP アドレスを使用するなら、クライアントは、マシンごとに個別の TCP/IP ノードをカタログすることなく、いずれかのマシンでサーバーに接続するこ とができます。このクラスターの IP アドレスは、次に示すように、 hostname 節を 使って指定します。

```
db2 register db2 server in ldap
  as <ldap_node_name>
  protocol tcpip
  hostname n.nn.nn.nn
```
n.nn.nn.nn はクラスターの IP アドレスです。

クライアント・アプリケーションから LDAP に DB2 サーバーを登録するには、 db2LdapRegister API を呼び出します。

## アタッチのためにノード別名をカタログする

DB2 サーバーのノード名については、サーバーを LDAP に登録するときに、指定 しなければなりません。アプリケーションはこのノード名を使用して、データベー ス・サーバーにアタッチします。

ノード名がアプリケーション内でハードコーディングされる場合のように、別のノ ード名が必要であれば、CATALOG LDAP NODE コマンドを以下の例のように使用 して変更してください。

db2 catalog ldap node <ldap node name> as <new alias name>

LDAP ノードをアンカタログするには、UNCATALOG LDAP NODE コマンドを以 下のように使用します。

db2 uncatalog ldap node <ldap node name>

## **LDAP** ディレクトリーへのデータベースの登録

インスタンス内でデータベースを作成するときに、そのデータベースは LDAP へ自 動的に登録されます。登録することにより、クライアント・マシンでデータベース およびノードをカタログせずに、データベースへリモート・クライアント接続でき るようになります。 クライアントがデータベースへ接続しようとする場合に、ロー カル・マシンのデータベース・ディレクトリーにそのデータベースが存在していな ければ、 LDAP ディレクトリーが検索されます。

LDAP ディレクトリーにその名前が存在する場合、データベースはローカル・マシ ンで作成されますが、 LDAP ディレクトリーにおける名前の競合を警告する警告メ ッセージが戻されます。このため、LDAP ディレクトリーでは、手動でデータベー スをカタログすることができます。ユーザーは、CATALOG LDAP DATABASE コ マンドを使用して、リモート・サーバーのデータベースを LDAP に登録できます。 リモート・データベースを登録するときには、リモート・データベース・サーバー を表す LDAP ノードの名前を指定します。リモート・データベース・サーバーは、 データベースを登録する前に、 REGISTER DB2 SERVER IN LDAP コマンドを使 用して、 LDAP に登録しなければなりません。データベースを手動で LDAP に登 録するには、CATALOG LDAP DATABASE コマンドを使います。

db2 catalog ldap database <dbname> at node <node name> with "My LDAP database"

クライアント・アプリケーションから LDAP にデータベースを登録するには、 db2LdapCatalogDatabase API を呼び出します。

## **LDAP** 項目の登録解除

## **DB2** サーバーの登録を解除する

LDAP から特定のインスタンスの登録を解除すると、そのインスタンスを参照する すべてのノード、あるいは、そのインスタンスを参照する別名、オブジェクト、お よびデータベース・オブジェクトも除去されます。

ローカルまたはリモート・マシンのいずれでも、DB2 サーバーの登録を解除する場 合には、そのサーバーの LDAP ノード名を指定する必要があります。

db2 deregister db2 server in ldap node <node name>

クライアント・アプリケーションから LDAP の DB2 サーバーの登録を解除するに は、db2LdapDeregister API を呼び出します。

DB2 サーバーの登録を解除すると、 DB2 サーバーのその同じインスタンスを参照 する LDAP ノード項目および LDAP データベース項目も、すべてアンカタログさ れます。

## **LDAP** ディレクトリーからのデータベースの登録解除

データベースをドロップしたり、データベースを所有するインスタンスを LDAP か ら登録解除すると、データベースも LDAP から自動的に登録解除されます。

データベースを LDAP から手動で登録解除する場合は、以下のコマンドを使用しま す。

db2 uncatalog ldap database <dbname>

クライアント・アプリケーションから LDAP のデータベースの登録を解除するに は、db2LdapUncatalogDatabase API を呼び出します。

## **LDAP** ユーザーの構成

## **LDAP** ユーザーの作成

DB2 データベース・システムでは、 DB2 レジストリー変数と CLI 構成をユーザ ー・レベルで設定できます。 (これは Linux および UNIX プラットフォームでは使 用できません。) ユーザー・レベルのサポートがあれば、マルチユーザー環境でユ ーザー固有の設定が可能です。 Windows Terminal Server はその一例です。ここで は、各ログオン・ユーザーが、システム環境や他のユーザーの環境を干渉すること なく自分の環境をカスタマイズできます。

IBM Tivoli ディレクトリーを使用する場合、ユーザー・レベルの情報を LDAP に 保管する前に、LDAP ユーザーを定義しなければなりません。 LDAP ユーザーを作 成するには、ユーザー・オブジェクトのすべての属性を収容する LDIF ファイルを 作成してから、LDIF インポート・ユーティリティーを実行し、そのオブジェクトを LDAP ディレクトリーにインポートします。 IBM Tivoli Directory Server 用の LDIF ユーティリティーは LDIF2DB です。

人物オブジェクトの属性を収めた LDIF ファイルは次のようなものです。

File name: newuser.ldif

dn: cn=Mary Burnnet, ou=DB2 Development, ou=Toronto, o=ibm, c=ca objectclass: ePerson cn: Mary Burnnet sn: Burnnet uid: mburnnet userPassword: password telephonenumber: 1-416-123-4567 facsimiletelephonenumber: 1-416-123-4568 title: Software Developer

IBM LDIF インポート・ユーティリティーを使用して LDIF ファイルをインポート する LDIF コマンドの例を、以下に示します。

LDIF2DB -i newuser.ldif

注**:**

- 1. LDIF2DB コマンドは LDAP サーバー・マシンから実行しなければなりません。
- 2. 必要なアクセス・コントロール・リスト (ACL) を LDAP ユーザー・オブジェク トに付与することにより、LDAP ユーザーが所有オブジェクトの追加、削除、読 み取り、書き込みを行えるようにしなければなりません。ユーザー・オブジェク トについての ACL を付与するには、 LDAP Directory Server Web Administration ツールを使用します。

## **DB2** アプリケーション用 **LDAP** ユーザーの構成

Microsoft LDAP クライアントを使用する場合、 LDAP ユーザーはオペレーティン グ・システムのユーザー・アカウントと同一です。しかし、IBM LDAP クライアン トを使用している場合、DB2 データベース・マネージャーを使用する前に、現行ロ グオン・ユーザーの LDAP ユーザー識別名 (DN) とパスワードを構成しなければな りません。

LDAP ユーザーの識別名 (DN) をパスワードを構成するには、db2ldcfg ユーティリ ティーを使用します。

db2ldcfg -u <userDN> -w <password> --> set the user's DN and password -r --> clear the user's DN and password

For example:

db2ldcfg -u "cn=Mary Burnnet,ou=DB2 Development,ou=Toronto,o=ibm,c=ca" -w password

## **LDAP** 環境でのユーザー・レベルでの **DB2** レジストリー変数の 設定

LDAP 環境では、DB2 プロファイルのレジストリー変数をユーザー・レベルで設定 できます。これにより、それぞれの DB2 環境をカスタマイズすることができま す。

DB2 プロファイルのレジストリー変数をユーザー・レベルで設定するには、 -ul オプションを使います。

db2set -ul <variable>=<value>

注**:** これは AIX や Solaris オペレーティング・システムではサポートされません。

DB2 はキャッシュ・メカニズムを備えています。 DB2 プロファイルのユーザー・ レベルのレジストリー変数は、ローカル・マシンにキャッシュされます。 -ul パラ メーターを指定すると、DB2 は、いつもキャッシュから DB2 レジストリー変数を 読み取ります。キャッシュは、以下の場合に更新されます。

- v DB2 レジストリー変数をユーザー・レベルで更新またはリセットした場合。
- v LDAP プロファイル変数をユーザー・レベルで更新するためのコマンドは、次の とおりです。
	- db2set -ur

## **LDAP** サポートを使用不可にする

LDAP サポートを使用不可にするには、以下の手順に従います。

1. DB2 サーバーのインスタンスごとに、DB2 サーバーを LDAP から登録解除し ます。

db2 deregister db2 server in ldap node <nodename>

2. DB2 プロファイルのレジストリー変数 DB2\_ENABLE\_LDAP を ″NO″ に設定し ます。

### **DB2** サーバー用のプロトコル情報を更新する

LDAP 内の DB2 サーバー情報は、最新のものにしておく必要があります。たとえ ば、プロトコル構成パラメーターまたはサーバーのネットワーク・アドレスを変更 するときには、 LDAP を更新しなければなりません。

ローカル・マシンの LDAP にある DB2 サーバーを更新するには、次のコマンドを 使用します。

db2 update ldap ...

更新可能なプロトコル構成パラメーターの例としては、TCP/IP ホスト名とサービス 名またはポート番号のパラメーターがあります。

リモート DB2 サーバーのプロトコル構成パラメーターを更新するには、 node 節 を指定した UPDATE LDAP コマンドを使います。

db2 update ldap node <node name> hostname <host name> svcename <tcpip\_service\_name>

## 他のサーバーへの **LDAP** クライアントの転送

システム障害時のクライアント・リルートと同じような機能が、 LDAP でも使用で きます。

DB2\_ENABLE\_LDAP レジストリー変数を「Yes」に設定する必要があります。

LDAP 環境では、データベースおよびノード・ディレクトリーの情報がすべて LDAP サーバーで維持されます。クライアントは、LDAP ディレクトリーから情報 を検索します。 DB2LDAPCACHE レジストリー変数が「Yes」に設定されている場 合、この情報はローカル・データベースおよびノード・ディレクトリーで更新され ます。

UPDATE ALTERNATE SERVER FOR LDAP DATABASE コマンドを使用して、 LDAP で DB2 データベースを表すデータベースの代替サーバーを定義します。あ るいは、クライアント・アプリケーションから db2LdapUpdateAlternateServerForDB API を呼び出して、LDAP 内のデータベースの代替サーバーを更新します。

この代替サーバー情報が確立されると、接続時にこの情報がクライアントに戻され ます。

注**:** LDAP サーバーに保管されている代替サーバー情報と、データベース・サーバ ー・インスタンスに保管されている代替サーバー情報との同期を保持することを強 くお勧めします。データベース・サーバー・インスタンスで UPDATE ALTERNATE SERVER FOR DATABASE コマンド (「FOR LDAP DATABASE」で はないことに注意) を発行すると、データベース・サーバー・インスタンスと LDAP サーバーの間の同期を確実にするのに役立ちます。

UPDATE ALTERNATE SERVER FOR DATABASE コマンドをサーバー・インスタ ンスで入力すると、サーバーで LDAP サポートが使用可能 (DB2\_ENABLE\_LDAP=Yes) になっていて、かつ (db2ldcfg が実行済みで) LDAP ユ ーザー ID とパスワードがすでにキャッシュされている場合、データベースの代替 サーバーが LDAP サーバー上で自動的に (つまり暗黙的に) 更新されます。これ は、UPDATE ALTERNATE SERVER FOR LDAP DATABASE を明示的に入力した かのように機能します。

UPDATE ALTERNATE SERVER FOR LDAP DATABASE コマンドをデータベー ス・サーバー・インスタンス以外のインスタンスから発行する場合は、UPDATE ALTERNATE SERVER FOR DATABASE コマンドを使用して、確実に代替サーバ ー情報がデータベース・サーバー・インスタンスでも同じように構成されるように してください。クライアントが最初にデータベース・サーバー・インスタンスに接 続した後、データベース・サーバー・インスタンスから戻される代替サーバー情報 は、LDAP サーバーで構成される情報より優先されます。データベース・サーバ ー・インスタンスに代替サーバー情報を構成しない場合、最初の接続後、クライア ント・リルートは使用不可と見なされます。

## **LDAP** 環境でのリモート・サーバーのアタッチ

LDAP 環境では、ATTACH コマンドで LDAP ノード名を使用することにより、リ モート・データベース・サーバーへアタッチすることができます。例えば、db2 attach to <ldap\_node\_name> のようなコマンドを使用します。

クライアント・アプリケーションが特定のノードにアタッチまたはデータベースに 初めて接続する場合、そのノードはローカル・ノード・ディレクトリーに含まれて いないので、データベース・マネージャーは LDAP ディレクトリーの中でその宛先 ノード項目を探します。 LDAP ディレクトリーでその項目が見つかったら、リモー ト・サーバーのプロトコル情報が取り出されます。データベースに接続し、LDAP ディレクトリーでその項目が見つかったら、データベース情報が取り出されます。 この情報を使用して、データベース・マネージャーはローカル・マシンのデータベ ース項目およびノード項目を自動的にカタログします。次回にクライアント・アプ リケーションが同じノードまたはデータベースにアタッチするときには、ローカ ル・データベース・ディレクトリーの情報が使われるので、 LDAP ディレクトリー を検索する必要はありません。

詳細情報: キャッシュ・メカニズムが備えられているので、クライアントは LDAP サーバーを一度だけ検索します。情報を検索すると、 *dir\_cache* データベース・マ ネージャー構成パラメーターおよび DB2LDAPCACHE レジストリー変数の値に基 づいて、その情報はローカル・マシンに格納されるか、キャッシュに入れられま す。

- DB2LDAPCACHE=NO かつ dir\_cache=NO の場合、情報は必ず LDAP から読み 取られます。
- DB2LDAPCACHE=NO かつ dir cache=YES の場合、 LDAP から一度情報が読み 取られ、その情報は DB2(R) キャッシュに挿入されます。
- v DB2LDAPCACHE=YES であるか、これが設定されない場合には、 LDAP サーバ ーから情報が一度読み取られ、その情報はローカル・データベース、ノード、お よび DCS ディレクトリーにキャッシュされます。

注**:** LDAP 情報のキャッシュには、ユーザー・レベルの CLI や DB2 プロファイ ル・レジストリー変数は含まれません。

## ローカル・データベースおよびノード・ディレクトリーの **LDAP** 項目をリ フレッシュする

DB2 データベース・システムは、クライアントが LDAP サーバーを検索する回数 を削減するキャッシュ・メカニズムを提供します。

情報を検索すると、 dir cache データベース・マネージャー構成パラメーターおよ び DB2LDAPCACHE レジストリー変数の値に基づいて、その情報はローカル・マ シンに格納されるか、キャッシュに入れられます。

- DB2LDAPCACHE=NO かつ dir cache=NO の場合、情報は必ず LDAP から読み 取られます。
- v DB2LDAPCACHE=NO かつ dir\_cache=YES の場合、 LDAP から一度情報が読み 取られ、その情報は DB2 キャッシュに挿入されます。

v DB2LDAPCACHE=YES であるか、これが設定されない場合には、 LDAP サーバ ーから情報が一度読み取られ、その情報はローカル・データベース、ノード、お よび DCS ディレクトリーにキャッシュされます。

注**:** LDAP 情報のキャッシュには、ユーザー・レベルの CLI や DB2 プロファイ ル・レジストリー変数は含まれません。LDAP の情報は変更されることがあるた め、ローカル・データベースおよびノード・ディレクトリーにキャッシュされた LDAP 項目をリフレッシュする必要が生じるかもしれません。これを行ういくつか の方法があります。

LDAP から取得されたすべてのローカル・データベースおよびノード項目をリフレ ッシュするには、以下のコマンドを使います。

db2 refresh ldap immediate

同様に、既存のローカル・データベースおよびノード項目をリフレッシュするとと もに、LDAP から新規項目を追加するには、以下のコマンドを使用することができ ます。

db2 refresh ldap immediate all

IMMEDIATE ALL オプションを指定することによって、LDAP サーバーに含まれて いるすべての NODE および DB 項目がローカル・ディレクトリーに追加されま す。

あるいは、次回のデータベース接続またはインスタンスのアタッチの際に、LDAP リソースを参照するデータベース項目を DB2 に強制的にリフレッシュさせるに は、次のコマンドを使用します。

db2 refresh ldap database directory

同様に、次回のデータベース接続またはインスタンスのアタッチの際に、LDAP リ ソースを参照するノード項目を DB2 データベース・マネージャーに強制的にリフ レッシュさせるには、次のコマンドを使用します。

db2 refresh ldap node directory

リフレッシュの一環として、ローカル・データベースおよびノード・ディレクトリ ーに保管されているすべての LDAP 項目が除去されます。次回にアプリケーション がデータベースまたはノードにアクセスすると、情報を LDAP から直接に読み取 り、ローカル・データベースまたはノード・ディレクトリーに新しい項目を生成し ます。

リフレッシュを周期的に実行するには、以下を行います。

- v 周期的に実行するリフレッシュをスケジュールする。
- v システムのブート時に REFRESH コマンドを実行する。
- v 使用可能な管理パッケージを使い、すべてのクライアント・マシンで REFRESH コマンドを呼び出す。
- v DB2LDAPCACHE=″NO″ を設定して、 LDAP 情報がデータベース、ノード、お よび DCS ディレクトリーのキャッシュに入れられないようにする。

## **LDAP** サーバーの検索

DB2 データベース・システムは現行の LDAP サーバーを検索します。しかし、複 数の LDAP サーバーがある環境では、検索範囲を定義できます。

例えば、現行の LDAP サーバーで情報が見つからない場合、他のすべての LDAP サーバーの自動検索を指定するか、またはその代替手段として、検索範囲を現行の LDAP サーバー、またはローカル DB2 データベース・カタログだけに限定するこ とができます。

検索範囲を設定すると、エンタープライズ全体でのデフォルト検索範囲が設定され ます。この検索範囲は、DB2 データベース・プロファイルのレジストリー変数 DB2LDAP\_SEARCH\_SCOPE によって制御されます。検索範囲の値を設定するに は、 db2set コマンドで -gl オプションを使用します。これは「LDAP 内でグロー バル」という意味です。

db2set -gl db2ldap\_search\_scope = <value>

可能な値には、「local」、「domain」、あるいは「global」があります。設定しない 場合、デフォルト値は「domain」です。この値は、検索範囲を現行 LDAP サーバー のディレクトリーに限定します。

例えば、新しいデータベースを作成したら、検索範囲を「global」に初期設定するこ とができます。これにより、LDAP を使用するように構成された DB2 クライアン トは、すべての LDAP サーバーを検索し、データベースを探すことができます。ま ずそれぞれのクライアントに接続またはアタッチし、各マシンでエントリーが記録 されたら、キャッシングを使用可能にしてある場合は、検索範囲を「local」に変更 することができます。「local」に変更すると、各クライアントはどの LDAP サーバ ーもスキャンしません。

注**:** LDAP 内のグローバル・レベルで設定できるレジストリー変数は、DB2 データ ベース・プロファイルのレジストリー変数 DB2LDAP\_KEEP\_CONNECTION および DB2LDAP\_SEARCH\_SCOPE のみです。

# 第 **2** 部 データベース

## 第 **6** 章 データベース

DB2 データベースは、リレーショナル・データベース です。このデータベース は、相互に関連する表にすべてのデータを格納します。データが共有され、重複が 最小限にとどめられるように、表間のリレーションシップが確立されます。

リレーショナル・データベース は、1 つの表集合として扱われ、データのリレーシ ョナル・モデルに従って操作されます。このデータベースには、データの保存、管 理、およびアクセスに使用されるオブジェクトが一式揃っています。そのようなオ ブジェクトの例として、表、ビュー、索引、関数、トリガー、およびパッケージが あります。オブジェクトには、システムで定義するもの (システム定義オブジェク ト) とユーザーが定義するもの (ユーザー定義オブジェクト) があります。

分散リレーショナル・データベース は、相互接続された異なるコンピューター・シ ステムに分散している表集合と他のオブジェクトで構成されています。各コンピュ ーター・システムには、その環境で表を管理するリレーショナル・データベース・ マネージャーが 1 つあります。 これらのデータベース・マネージャーは、特定の データベース・マネージャーが SQL ステートメントを別のコンピューター・シス テムで実行することができるような仕方で、相互に通信および調整を行います。

パーティション・リレーショナル・データベース は、データが複数のデータベー ス・パーティションにまたがって管理されるリレーショナル・データベースのこと です。データベース・パーティション間のデータの分離は、ほとんどの SQL ステ ートメントではユーザーに認識されません。ただし、一部のデータ定義言語 (DDL) ステートメントでは、データベース・パーティション情報が考慮されます (CREATE DATABASE PARTITION GROUP など)。 DDL は、同じデータベース内のデータ のリレーションシップを記述するために使用される SQL ステートメントのサブセ ットです。

フェデレーテッド・データベース は、データが複数のデータソース (分離リレーシ ョナル・データベースなど) に保存されるリレーショナル・データベースのことで す。データはあたかも単一の大容量のデータベースにあるかのように見え、従来の SQL 照会でアクセスすることができます。データに対する変更は、該当するデー タ・ソースへ明示的に送られます。

## データベースの設計

データベースを設計するときは、現実の業務システムをモデル化します。そのシス テムには、エンティティーとその特性 (つまり、属性) のセットと、それらのエンテ ィティー間のルールやリレーションシップ (関係) が含まれています。

最初のステップは、自分が表現したいシステムを記述することです。例えば、出版 システムのデータベースを作成している場合、そのシステムには、書籍、著者、編 集者、および発行者などのいくつかのタイプのエンティティーが含まれるでしょ う。各エンティティーには、次のように、記録する必要のあるいくつかの情報 (つ まり、属性) があります。

v 書籍*:* タイトル、ISBN、発行日、場所、発行者、....

- v 著者*:* 氏名、住所、電話・FAX 番号、E-mail アドレス、....
- v 編集者*:* 氏名、住所、電話・FAX 番号、E-mail アドレス、....
- v 発行者*:* 氏名、住所、電話・FAX 番号、E-mail アドレス、....

データベースでこれらの種類のエンティティーとその属性を表すだけでなく、これ らのエンティティーを互いに関連付ける方法も必要になります。例えば、書籍とそ の著者の関係、書籍/著者と編集者の関係、および書籍/著者と発行者の関係を表す必 要があります。

データベースのこれらのエンティティー同士のリレーションシップには、3 つのタ イプがあります。

**1** 対 **1** のリレーションシップ

このタイプのリレーションシップでは、1 つのエンティティーの各インスタ ンスに別のエンティティーの 1 つ以上のインスタンスが関係しています。 現行では、上述のシナリオに 1 対 1 のリレーションシップはありません。

**1** 対多のリレーションシップ

このタイプのリレーションシップでは、1 つのエンティティーの各インスタ ンスに別のエンティティーの 1 つ以上インスタンスが関係しています。例 えば、一人の著者が複数の書籍を書いており、複数の書籍の著者が 1 人だ け、という場合などです。これが、リレーショナル・データベースでモデル となるリレーションシップの最も一般的なタイプです。

多対多のリレーションシップ

このタイプのリレーションシップでは、ある特定のエンティティーの多くの インスタンスが、別のエンティティーの 1 つ以上のインスタンスに関係し ています。例えば、ある書籍を共同執筆した複数の著者が、他に多くの書籍 を書いている場合などです。

データベースは表で構成されているため、表の各セルが単一のビューを保持する、 このデータに最も適した表集合を構築する必要があります。このタスクを行うため に考えられる方法は、いくつもあります。データベースの設計担当者であれば、可 能な範囲で最適な表集合を考案するのが仕事になります。

例えば、多くの列と行のある 1 つの表を作成して、そこにすべての情報を収めるこ ともできます。しかし、この方法では一部の情報が反復してしまうでしょう。ま た、データ入力とデータ保守に多大な時間がかり、エラーも起こりやすくなりま す。この単一表設計とは対照的に、リレーショナル・データベース では、シンプル な表を複数持つことで、冗長を減らし、大きくて管理しにくい表で生じる問題を回 避することができます。リレーショナル・データベースでは、複数の表に単一のタ イプのエンティティーに関する情報が入ります。

また、リレーショナル・データベース内のデータは複数のユーザーがアクセスし、 データを変更するので、その整合性を保守する必要もあります。データを共有する 場合は常に、データベース表内の値の正確性を保証する必要があります。

行うことができる操作は、以下のとおりです。

• 分離レベルを使用して、データがアクセスされている間、他の処理からデータを どのようにロックまたは分離するかを決定する。

- v 制約を定義してビジネス規則を強制することにより、データを保護し、データ間 のリレーションシップを定義する。
- v トリガーを作成し、複雑な、複数の表にまたがるデータの妥当性検査を行う。
- v 一貫性のある状態にリストアできるようにデータを保護するためのリカバリー戦 略をインプリメントする。

実際のデータベース設計は、ここで示したものよりもさらに複雑なタスクであり、 スペース所要量、キー、索引、制約、セキュリティーと許可など、考慮すべき事項 も多くあります。この情報については、DB2 インフォメーション・センター、およ びこの主題に関する入手可能な多くの DB2 ブックで説明されています。

## データベース・ディレクトリーおよびファイル

データベースを作成するとき、デフォルトの情報を含むデータベースに関する情報 は、ディレクトリー階層内に保管されます。

階層ディレクトリー構造は、CREATE DATABASE コマンド内に提供する情報によ って判別されるロケーションに作成されます。データベースを作成するときにディ レクトリー・パスまたはドライブのロケーションを指定しない場合、デフォルトの ロケーションが使用されます。データベースを作成するロケーションを明示的に示 すことをお勧めします。

CREATE DATABASE コマンドのデータベース・パスに指定したディレクトリー に、インスタンスの名前を使用するサブディレクトリーが作成されます。このサブ ディレクトリーにより、同じディレクトリーの下に異なるインスタンスで作成され たデータベースが同じパスを使用しないようにします。インスタンス名のサブディ レクトリーの下に、NODE0000 というサブディレクトリーが作成されます。このサ ブディレクトリーは、論理的にパーティション化されたデータベース環境内のデー タベース・パーティションを区別します。ノード名のディレクトリーの下に、 SQL00001 というサブディレクトリーが作成されます。このサブディレクトリーの この名前はデータベース・トークンを使用し、作成されているデータベースを表し ます。 SQL00001 には、作成された 1 番目のデータベースに関連するオブジェク トが含まれ、 2 番目以降のデータベースについては SQL00002 というように、よ り大きな数値が順次与えられます。これらのサブディレクトリーは、CREATE DATABASE コマンドで指定したディレクトリー上のこのインスタンスで作成され たデータベースを区別します。

以下のように、ディレクトリー構造が表示されます。

<your\_database\_path>/<your\_instance>/NODE0000/SQL00001/

データベース・ディレクトリーには、CREATE DATABASE コマンドの一部として 作成される以下のファイルが含まれます。

- ファイル SQLBP.1 および SQLBP.2 には、バッファー・プール情報が含まれて います。これらのファイルは、バックアップのため、相互に重複しています。
- ファイル SOLSPCS.1 および SOLSPCS.2 には、表スペース情報が含まれていま す。これらのファイルは、バックアップのため、相互に重複しています。
- v SQLSGF.1 および SQLSGF.2 ファイルには、データベースの自動ストレージに関 連したストレージ・パス情報が入っています。これらのファイルは、バックアッ プのため、相互に重複しています。

v SQLDBCONF ファイルには、データベース構成情報が入っています。このファイ ルを編集しないでください。

注**:** 以前のリリースでは SQLDBCON ファイルが使用されており、そこには SQLDBCONF が壊れた場合に使用できるものと同様の情報が含まれています。 構成パラメーターを変更するには、 UPDATE DATABASE CONFIGURATION お よび RESET DATABASE CONFIGURATION ステートメントを使用します。

v DB2RHIST.ASC ヒストリー・ファイルおよびそのバックアップ DB2RHIST.BAK には、バックアップ、リストア、表のロード、表の再編成、表スペースの変更、 およびデータベースへの他の変更についての履歴情報が含まれています。

DB2TSCHG.HIS ファイルには、ログ・ファイル・レベルでの表スペース変更の履 歴が入っています。各ログ・ファイルごとに、DB2TSCHG.HIS には、ログ・ファ イルに影響される表スペースを識別するのに役立つ情報が入っています。表スペ ース・リカバリーは、このファイルからの情報を使用して、表スペース・リカバ リー中に処理するログ・ファイルを判別します。テキスト・エディターで、両方 のヒストリー・ファイルの内容を調べることができます。

v ログ制御ファイル SQLOGCTL.LFH.1 とそのミラー・コピーである SQLOGCTL.LFH.2、および SQLOGMIR.LFH には、アクティブ・ログについての 情報が入ります。

リカバリー処理では、これらのファイルの情報を使用して、リカバリーのために 戻るログ内の位置を判別します。 SQLOGDIR サブディレクトリーには、実際の ログ・ファイルが入ります。

注**:** このログ・サブディレクトリーはデータに使用されているディスクとは異な るディスクに配置することをお奨めします。こうすると、ディスクの問題が生じ たときに、データとログの両方ではなく、データまたはログのいずれかに限定す ることができます。ログ・ファイルおよびデータベース・コンテナーは、同じデ ィスク・ヘッドの移動で競合することはないため、パフォーマンスにも大きな利 点となります。ログ・サブディレクトリーのロケーションを変更するには、 *newlogpath* データベース構成パラメーターを変更します。

v SQLINSLK ファイルは、データベースが必ず 1 つのデータベース・マネージャ ー・インスタンスでしか使われないようにします。

データベースが作成されると同時に、詳細デッドロック・イベント・モニターも作 成されます。詳細デッドロック・イベント・モニター・ファイルは、カタログ・ノ ードのデータベース・ディレクトリーに保管されています。イベント・モニター が、出力するファイルの最大数に達した場合、イベント・モニターは非活動化さ れ、メッセージが通知ログに書き込まれます。これは、イベント・モニターがディ スク・スペースを使用し過ぎるのを防ぎます。不要になった出力ファイルを除去す ると、イベント・モニターは次のデータベースの活動化時にアクティブになりま す。

### 非自動ストレージ・データベースの **SMS** データベース・ディレクト リーについての追加情報

非自動ストレージ・データベースでは、作動データベースに必要なデフォルトのシ ステム管理スペース (SMS) 表スペースが、SQLT\* サブディレクトリーにありま す。デフォルトの表スペースは 3 つ作成されます。

- v SQLT0000.0 サブディレクトリーには、システム・カタログ表のカタログ表スペ ースが含まれます。
- SOLT0001.0 サブディレクトリーには、デフォルト TEMPORARY 表スペースが 含まれます。
- v SQLT0002.0 サブディレクトリーには、デフォルト・ユーザー・データ表スペー スが含まれます。

各サブディレクトリーまたはコンテナーには、 SQLTAG.NAM というファイルが作 成されています。このファイルは、サブディレクトリーに使用中のマークを付け、 後続の表スペース作成で、これらのサブディレクトリーが使用されないようにしま す。

さらに、SQL\*.DAT というファイルが、サブディレクトリーまたはコンテナーに含 まれる、各表についての情報を保管します。アスタリスク (\*) は、各表を示す固有 の数字の集合で置き換えられます。各 SQL\*.DAT ファイルごとに、表タイプ、表の 再編成状況、または索引、LOB、または LONG フィールドがその表に存在するかど うかによって、以下のファイルが 1 つ以上存在することがあります。

- SQL\*.BKM (MDC 表である場合、ブロック割り振り情報を含む)
- v SQL\*.LF (LONG VARCHAR または LONG VARGRAPHIC データを含む)
- v SQL\*.LB (BLOB、CLOB、または DBCLOB データを含む)
- SOL\*.XDA (XML データを含む)
- v SQL\*.LBA (SQL\*.LB ファイルについての割り当ておよびフリー・スペース情報 を含む)
- SQL\*.INX (索引表データを含む)
- SQL\*.IN1 (索引表データを含む)
- v SQL\*.DTR (SQL\*.DAT ファイルの再編成についての一時データを含む)
- v SQL\*.LFR (SQL\*.LF ファイルの再編成についての一時データを含む)
- v SQL\*.RLB (SQL\*.LB ファイルの再編成についての一時データを含む)
- v SQL\*.RBA (SQL\*.LBA ファイルの再編成についての一時データを含む)

### データベース構成ファイル

データベースごとにデータベース構成ファイル が作成されます。このファイルは、 バージョン 8.2 より前では SQLDBCON と呼ばれ、バージョン 8.2 以降では、 SQLDBCONF と呼ばれます。このファイルの作成は管理者のために行われます。

このファイルには、データベースの使用に影響を与える、次のような様々な構成パ ラメーター の値が入れられます。

v データベースの作成時に指定または使用されるパラメーター (データベース・コ ード・ページ、照合順序、DB2 データベース・リリース・レベルなど)

- v データベースの現行の状態を示すパラメーター (バックアップ・ペンディング・ フラグ、データベース一貫性フラグ、ロールフォワード操作ペンディング・フラ グなど)
- v データベースの操作時に使用されるシステム・リソースの量を定義するパラメー ター (バッファー・プール・サイズ、データベース・ロギング、ソート・メモリ ー・サイズなど)

注**:** DB2 データベース・マネージャーが提供している以外の方法を使用して db2system、SQLDBCON (バージョン 8.2 よりも前)、または SQLDBCONF (バージ ョン 8.2 以降) ファイルを編集すると、データベースが使用不可能になることがあ ります。このため、これら文書化され、データベース・マネージャーによりサポー トされている以外の方法で、ファイルを変更しないでください。

パフォーマンス上のヒント**:** 構成パラメーターの多くはデフォルト値が提供されて いますが、データベースの最適なパフォーマンスを達成するためには構成パラメー ターの更新が必要な場合があります。デフォルトでは、構成アドバイザーが、 CREATE DATABASE コマンドの一部として呼び出され、一部のパラメーターの初 期値がご使用の環境に合わせてあらかじめ構成されます。

複数パーティション・データベースの場合**:** 複数のデータベース・パーティション にわたって分散されたデータベースを持っている場合、構成ファイルは、すべての データベース・パーティションで同じものである必要があります。照会コンパイラ ーは、ローカル・ノードの構成ファイルの情報に基づいて分散 SQL ステートメン トをコンパイルし、 SQL ステートメントのニーズを満足させるためのアクセス・ プランを作成するので、これらの構成ファイルには整合性が必要です。データベー ス・パーティションごとに異なる構成ファイルを維持していると、どのデータベー ス・パーティションでステートメントが準備されたかによって、異なるアクセス・ プランが作成される可能性があります。

### ノード・ディレクトリー

データベース・マネージャーは、最初のデータベース・パーティションがカタログ されるときにノード・ディレクトリー を作成します。

データベース・パーティションをカタログするためには、CATALOG NODE コマン ドを使用します。ローカルのノード・ディレクトリーの内容をリストするには、 LIST NODE DIRECTORY コマンドを使用します。

ノード・ディレクトリーは、各データベース・クライアントごとに作成され維持さ れます。ディレクトリーには、そのクライアントがアクセスできる 1 つ以上のデー タベースを持っている各リモート・ワークステーションごとに 1 つの項目が入って います。 DB2 クライアントは、データベース接続またはインスタンス接続が要求 されると、ノード・ディレクトリーの中の通信エンドポイント情報を使用します。

ディレクトリーの中の項目には、クライアントからリモート・データベース・パー ティションに通信するために使用される、通信プロトコルのタイプについての情報 も含まれます。ローカル・データベース・パーティションをカタログすることによ って、同じコンピューターにあるインスタンスに対する別名が作成されます。

### ローカル・データベース・ディレクトリー

ローカル・データベース・ディレクトリー ・ファイルは、データベースがすでに定 義されている各パス (もしくは Windows オペレーティング・システムの「ドライ ブ」) にあります。このディレクトリーには、そこからアクセスできるデータベー スごとに 1 つの項目が入っています。

各項目には次のものが含まれています。

- CREATE DATABASE コマンドによって提供されたデータベース名
- データベースの別名 (別名が指定されない場合は、データベース名と同じ)
- v データベースを説明する注釈 (CREATE DATABASE コマンドで提供されたもの)
- データベースのためのルート・ディレクトリーの名前
- その他のシステム情報

### システム・データベース・ディレクトリー

システム・データベース・ディレクトリー・ファイルは、データベース・マネージ ャーの各インスタンスごとに存在し、このインスタンスに対してカタログされてい るデータベースごとに 1 つの項目が含まれています。

データベースは CREATE DATABASE コマンドの発行時に暗黙のうちにカタログさ れますが、 CATALOG DATABASE コマンドによって明示的にカタログすることも できます。

作成されたそれぞれのデータベースごとに 1 つの項目がディレクトリーに追加され ますが、これには以下の情報が含まれます。

- CREATE DATABASE コマンドによって提供されたデータベース名
- v データベースの別名 (別名が指定されない場合は、データベース名と同じ)
- CREATE DATABASE コマンドによって提供されたデータベース注釈
- ローカル・データベース・ディレクトリーの位置
- v データベースが間接 データベースであることを示す標識。これは、データベース が現行のデータベース・マネージャー・インスタンス上にあるという意味です。
- その他のシステム情報

UNIX プラットフォームおよびパーティション・データベース環境では、すべての データベース・パーティションが、同じシステム・データベース・ディレクトリ ー・ファイル sqldbdir (そのインスタンスのホーム・ディレクトリーの sqldbdir サ ブディレクトリーにある) に常にアクセスするようにしてください。同じ sqldbdir サブディレクトリーにあるシステム・データベース・ディレクトリーかシステム・ インテンション・ファイル sqldbins のいずれかが、共有ファイル・システム上の別 のファイルに飛ぶシンボリック・リンクである場合、予期しないエラーが発生する 可能性があります。

#### ノード構成ファイルの作成

データベースをパーティション・データベース環境で操作する場合、 db2nodes.cfg というノード構成ファイルを作成する必要があります。

このファイルは、並列機能を持ったデータベース・マネージャーを複数データベー ス・パーティションにわたって開始する前に、そのインスタンスに対するホーム・

ディレクトリーの sqllib サブディレクトリーの中に配置されていなければなりませ ん。このファイルには、1 つのインスタンスの中のすべてのデータベース・パーテ ィションの構成情報が含まれ、そのインスタンスのすべてのデータベース・パーテ ィションによって共用されます。

#### **Windows** での考慮事項

DB2 Enterprise Server Edition を Windows で使用している場合、インスタンス作成 時にノード構成ファイルが作成されます。ノード構成ファイルは手動で作成したり 変更したりしないでください。 db2ncrt コマンドを使用して、データベース・パー ティション・サーバーをインスタンスに追加することができます。 db2ndrop コマ ンドを使用して、データベース・パーティション・サーバーをインスタンスからド ロップすることができます。db2nchg コマンドを使用すれば、データベース・パー ティション・サーバーの構成を変更することができます。たとえば、1 つのコンピ ューターから別のコンピューターへのデータベース・パーティション・サーバーの 移動、 TCP/IP ホスト名の変更、または別の論理ポートやネットワーク名の選択を 行うことができます。

注**:** インスタンスが削除された場合にデータの消失を避けるため、sqllib サブディレ クトリーには、データベース・マネージャーによって作成されたもの以外のファイ ルまたはディレクトリーを作成しないでください。ただし、以下の 2 つの例外があ ります。システムがストアード・プロシージャーをサポートしている場合は、スト アード・プロシージャー・アプリケーションを sqllib サブディレクトリーの下の function サブディレクトリーに入れます。もう 1 つの例外は、ユーザー定義関数 (UDF) が作成される場合です。 UDF の実行可能コードは、同じディレクトリーに 入れることが許されます。

ファイルには、1 つのインスタンスに属する各データベース・パーティションごと に 1 行が含まれます。それぞれの行は、以下の形式になっています。

dbpartitionnum hostname [logical-port [netname]]

トークンはブランクで区切られます。変数は、以下のとおりです。

#### **dbpartitionnum**

データベース・パーティションを固有に定義するデータベース・パーティシ ョン番号 (0 から 999 まで)。データベース・パーティション番号は、昇順 でなければなりません。間の番号が抜けていてもかまいません。

いったんデータベース・パーティション番号が割り当てられると、それを変 更することはできません。 (変更すると、データを分散する方法を指定する 分散マップの中の情報が信用できないものになります。)

データベース・パーティションをドロップした場合、そのデータベース・パ ーティション番号は、追加する任意の新しいデータベース・パーティション 用に再使用することができます。

データベース・パーティション番号は、データベース・ディレクトリー内に データベース・パーティション名を生成するために使用されます。ノード名 は、以下の形式になります。

NODE nnnn

nnnn はデータベース・パーティション番号で、左側はゼロで埋められま す。このデータベース・パーティション番号は、 CREATE DATABASE コ マンドおよび DROP DATABASE コマンドでも使用されます。

#### **hostname**

パーティション間通信のための IP アドレスのホスト名。ホスト名には、完 全修飾名を使用します。 /etc/hosts ファイルも、完全修飾名を使用する必要 があります。 db2nodes.cfg ファイルおよび /etc/hosts ファイルで完全修飾名 を使用しない場合、エラー・メッセージ SQL30082N RC=3 を受け取る場合 があります。

(netname が指定された場合は、例外です。この場合、netname がほとんどの 通信で使用され、 hostname は db2start、db2stop、および db2\_all でのみ使 用されます。)

#### **logical-port**

このパラメーターの指定は任意であり、データベース・パーティションの論 理ポート番号を指定します。この番号は、データベース・マネージャー・イ ンスタンス名と一緒に使用され、etc/services ファイルの中の TCP/IP サ ービス名項目を識別します。

IP アドレスと論理ポートの組み合わせは、既知のアドレスとして使用さ れ、データベース・パーティション間の通信接続をサポートするために、す べてのアプリケーションの間で固有のものでなければなりません。

各 hostname について、1 つの logical-port は、0 かまたはブランク (0 がデフォルト) でなければなりません。この logical-port に関連付けられ るデータベース・パーティションは、クライアントが接続するホスト上のデ フォルトのノードです。これは、db2profile スクリプト内の DB2NODE 環 境変数か、または sqlesetc() API を使用してオーバーライドすることができ ます。

#### **netname**

このパラメーターの指定は任意であり、それぞれが独自のホスト名を持つ、 複数のアクティブな TCP/IP インターフェースを持ったホストをサポートす るために使用されます。

以下の例は、RS/6000® SP™ システムのための可能なノード構成ファイルを示したも のであり、 SP2EN1 には複数の TCP/IP インターフェースと 2 つの論理パーティ ションがあり、 DB2 データベースのインターフェースとして SP2SW1 を使用して います。この例は、データベース・パーティション番号が (0 ではなく) 1 から始ま り、 dbpartitionnum の順番は間の番号が抜けていることも示しています。

表 *39.* データベース・パーティション番号の例示表

| dbpartitionnum | hostname             | logical-port | netname                         |
|----------------|----------------------|--------------|---------------------------------|
|                | SP2EN1.mach1.xxx.com |              | SP <sub>2</sub> SW <sub>1</sub> |
|                | SP2EN1.mach1.xxx.com |              | SP <sub>2</sub> SW <sub>1</sub> |
|                | SP2EN2.mach1.xxx.com |              |                                 |
|                | SP2EN3.mach1.xxx.com |              |                                 |

好みのエディターを使用して、db2nodes.cfg ファイルを更新することができます。 (例外: Windows ではエディターは使用しないでください。) ただし、データベー ス・パーティションでは、ノード構成ファイルが db2start を出したときにロックさ れ、db2stop がデータベース・マネージャーを停止させた後でアンロックされること が必要なため、ファイル内の情報の整合性を注意して保護する必要があります。フ ァイルがロックされている場合、db2start コマンドで、必要に応じて、ファイルを更 新することができます。例えば、RESTART オプションまたは ADDNODE オプシ ョンを指定して db2start を発行することができます

注**:** db2stop コマンドが失敗し、ノード構成ファイルがアンロックされない場合、ア ンロックするために db2stop FORCE を発行してください。

### ノードおよびデータベースの構成ファイルの変更

データベース構成ファイルを更新するには、AUTOCONFIGURE コマンドに適切な オプションを付けて実行します。

構成アドバイザーは、どの構成パラメーターを修正したらよいかを提案し、それら の推奨値を示すことによって、インスタンスごとの単一データベースのパフォーマ ンスのチューニングとメモリー所要量のバランスをとるよう支援します。

いずれかのデータベース・パーティションを変更 (データベース・パーティション の追加・削除、または既存のデータベース・パーティションの移動) する計画を立 てている場合には、ノード構成ファイルを更新する必要があります。データベース に対する変更を計画している場合、構成パラメーターの値を見直す必要がありま す。一部の値は、その使われ方に応じて、データベースに対して行われる変更の一 環として、定期的に調整できます。

注**:** パラメーターを修正しても、以下の時点まで値は更新されません。

- v データベース・パラメーターの場合、すべてのアプリケーションが切断された後 で、そのデータベースに対する最初の新しい接続が行われるまで。
- v データベース・マネージャー・パラメーターの場合、次回、そのインスタンスを 停止して開始するまで。

構成アドバイザーによって推奨された値は、個別のワークロードとサーバーについ ての情報に基づいた値であるため、ほとんどのケースでデフォルト値よりもパフォ ーマンスが良くなります。ただし、この値は、指定されたデータベース・システム のパフォーマンスを改善するよう設計されたものであり、必ずしも最適なものでは ありません。これらの値は、最適なパフォーマンスを獲得するために、さらに調整 を行うための出発点と考えてください。

バージョン 9.1 では、データベースを作成するときに構成アドバイザーが自動的に 起動します。このフィーチャーを使用不可にしたり、明示的に使用可能にしたりす るには、データベースを作成する前に db2set コマンドを使用します。次に例を示し ます。

db2set DB2\_ENABLE\_AUTOCONFIG\_DEFAULT=NO db2set DB2\_ENABLE\_AUTOCONFIG\_DEFAULT=YES

デフォルトで使用可能に設定されている他のフィーチャーについて詳しくは、「 [19](#page-30-0) [ページの『自動フィーチャー』」](#page-30-0)を参照してください。

コマンド行から構成アドバイザーを使用する場合は、AUTOCONFIGURE コマンド を使用します。

コマンド行を使用してデータベース・マネージャー構成の個々のパラメーターを更 新するには、以下のようにします。

UPDATE DBM CFG FOR <database\_alias> USING <config keyword>=<value>

1 つのコマンドで 1 つまたは複数の <config\_keyword>=<value> の組み合わせを更 新できます。データベース・マネージャー構成ファイルに対する変更内容は、その ほとんどが、メモリーへのロード後にはじめて有効になります。サーバー構成パラ メーターの場合は、START DATABASE MANAGER コマンドの実行時に有効にな ります。クライアント構成パラメーターの場合は、アプリケーションの再始動時に 有効になります。

現行のデータベース・マネージャー構成パラメーターを表示したり印刷したりする には、GET DATABASE MANAGER CONFIGURATION コマンドを使用してくださ い。

クライアント・アプリケーションから構成アドバイザーにアクセスするには、 db2AutoConfig API を呼び出します。クライアント・アプリケーションからデータ ベース・マネージャー構成の個々のパラメーターまたはデータベース構成ファイル を更新するには、db2CfgSet API を呼び出します。

### データベース・リカバリー・ログ

データベース・リカバリー・ログ は、新しい表の追加または既存の表に対する更新 を含む、データベースに対して行われたすべての変更の記録を維持します。

このログはいくつかのログ・エクステント からなり、それぞれのログ・エクステン トは、ログ・ファイル と呼ばれる別個のファイルに入っています。

データベース・リカバリー・ログを使用して、障害 (例えば、システム電源異常ま たはアプリケーション・エラー) によって、データベースが矛盾した状態のままに ならないようにすることができます。障害が発生した場合、すでに入力はされたが コミットされていない変更事項はロールバックされ、コミット済みのすべてのトラ ンザクション (ディスクに物理的に書き込まれてはいないかもしれない) は再実行さ れます。これらのアクションによって、データベースの整合性が保たれます。

### データベース・オブジェクトのスペース所要量

データベース・オブジェクトのサイズは、正確に見積もることができません。サイ ズの見積もりを難しくする原因は、ディスクのフラグメント化によって発生するオ ーバーヘッド、フリー・スペース、および可変長列の使用などです。これは、列タ イプや行の長さが広い範囲で異なる可能性があるためです。

まずデータベースのサイズを見積もってから、テスト・データベースを作成し、そ れに標準的なデータを入れてみてください。それから db2look ユーティリティーを 使用して、データベースのデータ定義ステートメントを生成します。

データベースのサイズ見積もりを行う時、以下の要素を考慮する必要があります。

• システム・カタログ表

- ユーザー表データ
- v ロング・フィールド (LF) データ
- v ラージ・オブジェクト (LOB) データ
- v 索引スペース
- ログ・ファイルのスペース
- 一時ワークスペース

以下のものに必要なオーバーヘッドとスペース所要量も考慮してください。

- v ローカル・データベース・ディレクトリーのファイル
- v システム・データベース・ディレクトリーのファイル
- v オペレーティング・システムに必要なファイル管理オーバーヘッド。これには次 のものが含まれます。
	- ファイル・ブロック・サイズ
	- ディレクトリー制御スペース

## ログ・ファイルのスペース所要量

ログ制御ファイルの場合、56 KB のスペースが必要です。

また、最低でも、アクティブ・ログ構成のために十分なスペースが必要です。以下 のように計算することができます。

(logprimary + logsecond) \* (logfilsiz + 2) \* 4096

詳細は次のとおりです。

- v *logprimary* は、データベースの構成ファイルに定義されている 1 次ログ・ファイ ルの数です。
- v *logsecond* は、データベース構成ファイル内に定義されている 2 次ログ・ファイ ルの数です。この計算式で、*logsecond* を *-1* に設定することはできません。 (*logsecond* を -1 に設定すると、無限のアクティブ・ログ・スペースを要求して いることになります。)
- v *logfilsiz* は、データベースの構成ファイルに定義されている各ログ・ファイルのペ ージ数です。
- 2 は各ログ・ファイルに必要なヘッダー・ページの数です。
- v 4096 は 1 ページのバイト数です。

データベースが循環ロギングのために使用される場合、この公式の結果は、ロギン グ用に割り振られる全スペースとなります。つまり、それを超えるスペースは割り 振られず、どのログ・ファイルに対しても、ディスク・スペース不十分のエラーを 受け取ることはありません。

データベースがロールフォワード・リカバリーのために使用される場合、次のよう な特別のログ・スペース所要量について考慮する必要があります。

v *logarchmeth1* 構成パラメーターを logretain に設定すると、ログ・ファイルがロ グ・パス・ディレクトリーにアーカイブされます。オンライン・ディスク・スペ ースは、ログ・ファイルを別のロケーションに移動しない限り、いつかいっぱい になります。

- v *logarchmeth1* 構成パラメーターを userexit、DISK、または VENDOR に設定する と、ユーザー出口プログラムによって、アーカイブ・ログ・ファイルが別のロケ ーションに移動されます。次のもののために、さらに余分のログ・スペースが必 要です。
	- ユーザー出口プログラムによって移動される前のオンライン・アーカイブ・ロ グ。
	- 将来の利用のために初期化されている新しいログ・ファイル。

データベースが無限ロギングのために使用される場合 (つまり、 *logsecond* を *-1* に 設定する場合)、アーカイブ・ロギングを使用可能にするには、*logarchmeth1* 構成パ ラメーターは OFF または LOGRETAIN 以外の値に設定されなければなりません。 データベース・マネージャーは、少なくとも、ログ・パス内の *logprimary* によって 指定されたアクティブ・ログ・ファイルの数を維持します。したがって、上記の公 式内の *logsecond* に -1 の値を使用しないでください。ログ・ファイルのアーカイ ブによって生じる遅延を許可するために、余分のディスク・スペースを提供するよ うにしてください。

ログ・パスをミラーリングする場合、見積もりログ・ファイルのスペース所要量を 2 倍にする必要があります。

## **Lightweight Directory Access Protocol (LDAP)** ディレクトリ ー・サービス

ディレクトリー・サービスとは、分散環境内にある複数のシステムおよびサービス についてのリソース情報を集めたリポジトリーです。クライアントとサーバーはデ ィレクトリー・サービスを使用して、それらのリソースにアクセスします。

クライアントおよびサーバーは、ディレクトリー・サービスを使用して、他のリソ ースにアクセスする方法を見つけます。分散環境にある、これら他のリソースにつ いての情報を、ディレクトリー・サービス・リポジトリーに入力することが必要で す。

*Lightweight Directory Access Protocol (LDAP)* は、ディレクトリー・サービスに対す る業界標準アクセス方式です。各データベース・サーバーのインスタンスは自らの 存在を LDAP サーバーに公開するとともに、データベースの作成時にはデータベー ス情報を LDAP ディレクトリーへ送信します。クライアントがデータベースに接続 すると、 LDAP ディレクトリーからそのサーバーのカタログ情報を取り出せます。 各クライアントは、それぞれのコンピューターでローカルにカタログ情報を保管す る必要はなくなります。クライアント・アプリケーションは、LDAP ディレクトリ ーの中で、データベースへ接続するのに必要な情報を探します。

注**:** LDAP サーバーに対するデータベース・サーバー・インスタンスのパブリッシ ングは、自動処理ではなく、管理者が手動で行う必要があります。

DB2 システムの管理者として、ディレクトリー・サービスを確立および保守できま す。構成アシスタントは、このディレクトリー・サービスの保守を支援することが できます。このディレクトリー・サービスは、Lightweight Directory Access Protocol (LDAP) ディレクトリー・サービスを通して DB2 データベース・マネージャーで使 用できるようになります。LDAP ディレクトリー・サービスを使用するには、まず

DB2 データベース・マネージャーがサポートする LDAP サーバーが存在してお り、ディレクトリー情報がそこに保管されるようにする必要があります。

注**:** Windows ドメイン環境で実行中の場合、LDAP サーバーは、Windows アクティ ブ・ディレクトリーに統合されているので、すでに使用可能になっています。その 結果、Windows を実行するすべてのコンピューターで LDAP を使用できます。

LDAP ディレクトリーは、クライアントが非常に多いために各クライアント・コン ピューターでローカル・ディレクトリー・カタログを更新するのが困難なエンター プライズ環境で役立ちます。この状況では、カタログ項目の保守が 1 か所で、つま り LDAP サーバー上でなされるように、ディレクトリー項目を LDAP サーバーに 保管することを考慮してください。

## データベースの作成

CREATE DATABASE コマンドを使用して、データベースを作成できます。クライ アント・アプリケーションからデータベースを作成するには、sqlecrea API を呼び 出します。

作成前に、データベースの内容、レイアウト、潜在的な増大度、および使用方法の 設計に十分な時間をかけてください。

システム・カタログ・ビュー上の CREATETAB、BINDADD、CONNECT、 IMPLICIT\_SCHEMA、および SELECT の各データベース特権は、PUBLIC に自動的 に付与されます。ただし、RESTRICTIVE オプションを使用すると、特権が自動的 に PUBLIC に認可されることがなくなります。 RESTRICTIVE オプションの詳細 については、CREATE DATABASE コマンドを参照してください。

データベースの作成時には、以下のタスクがそれぞれ実行されます。

- v データベースで必要になるすべてのシステム・カタログ表を設定する。
- v データベースのリカバリー・ログを割り当てる。
- v データベースの構成ファイルを作成し、デフォルト値を設定する。
- v データベースのユーティリティーをデータベースにバインドする。

コマンド行プロセッサーを使用してデータベースを作成するには、次のように入力 します。

CREATE DATABASE <database name>

例えば、次のコマンドは、デフォルトの位置に PERSON1 と呼ばれるデータベース を、″Personnel DB for BSchiefer Co″ という関連する注釈を付けて作成します。

CREATE DATABASE personl WITH "Personnel DB for BSchiefer Co"

構成アドバイザー

構成アドバイザーは、どの構成パラメーターを修正したらよいかを提案し、 それらの推奨値を示すことによって、インスタンスごとの単一データベース のパフォーマンスのチューニングとメモリー所要量のバランスをとるよう支 援します。データベースを作成すると、構成アドバイザーが自動的に起動し

ます。このフィーチャーを使用不可にしたり、明示的に使用可能にしたりす るには、データベースを作成する前に db2set コマンドを使用します。次に 例を示します。

db2set DB2\_ENABLE\_AUTOCONFIG\_DEFAULT=NO db2set DB2\_ENABLE\_AUTOCONFIG\_DEFAULT=YES

デフォルトで使用可能に設定されている他のフィーチャーについて詳しく は、「 19 [ページの『自動フィーチャー』」](#page-30-0)を参照してください。

#### イベント・モニター

データベースが作成されると同時に、詳細デッドロック・イベント・モニタ ーも作成されます。他のモニターと同様に、このイベント・モニターにも関 連したオーバーヘッドがあります。詳細デッドロック・イベント・モニター を必要としない場合は、以下のコマンドを使用してイベント・モニターをド ロップできます。

DROP EVENT MONITOR db2detaildeadlock

このイベント・モニターが消費するディスク・スペースの量を制限するため に、出力ファイルの最大数に達すると、イベント・モニターが非アクティブ になり、メッセージが管理通知ログに書き込まれます。必要のない出力ファ イルを除去すると、イベント・モニターは次のデータベースの活動化時に再 びアクティブになります。

#### リモート・データベース

データベースを別 (リモートも可能) のインスタンスに作成することができ ます。データベースを別の (リモート) データベース・パーティション・サ ーバーに作成するには、最初にそのサーバーに接続する必要があります。処 理中に、次のコマンドによりデータベース接続が一時的に確立されます。

CREATE DATABASE <database name> AT DBPARTITIONNUM <options>

このタイプの環境では、デフォルト・インスタンス以外のインスタンス (リ モート・インスタンスを含む) に対してインスタンス・レベルの管理を実行 することができます。これを行うための指示については、db2iupdt (インス タンスの更新) コマンドを参照してください。

#### データベース・コード・ページ

デフォルトでは、データベースは UTF-8 (Unicode) コード・セットで作成 されます。

データベースのデフォルトのコード・ページをオーバーライドするには、デ ータベースの作成時に希望するコード・セットおよびテリトリーを指定する 必要があります。コード・セットおよびテリトリーの設定については、 CREATE DATABASE コマンドまたは sqlecrea API を参照してください。

## 自動ストレージ・データベース

データベース・マネージャーにより、すべてのデータベースがデフォルトでは「自 動ストレージ」データベースとして作成されます。「自動ストレージ」データベー スではないデータベースを作成するには、CREATE DATABASE コマンドを発行す るときに AUTOMATIC STORAGE NO を指定します。

自動ストレージが使用可能なデータベースには 1 つ以上のストレージ・パスのセッ トが関連付けられています。表スペースは、自動ストレージによる管理 を受けるも のとして定義でき、そのコンテナーはストレージ・パスに基づいてデータベース・ マネージャーにより割り当ておよび割り振りが行われます。

自動ストレージ用にデータベースを有効にできるのは、その作成時のみです。 同じ ように、本来自動ストレージを使用するように設計されたデータベースに対して、 自動ストレージの無効化を行うことはできません。

デフォルトでは、すべてのデータベースが自動ストレージ・データベースとして作 成されます。自動ストレージ・データベースではないデータベースを作成するに は、CREATE DATABASE コマンドを発行するときに **AUTOMATIC STORAGE NO** を指定します。

自動ストレージを使用不可にする例を以下に示します。

CREATE DATABASE ASNODB1 AUTOMATIC STORAGE NO CREATE DATABASE ASNODB2 AUTOMATIC STORAGE NO ON X:

明示的または暗黙的に使用可能にされる自動ストレージの例:

CREATE DATABASE DB1 CREATE DATABASE DB2 AUTOMATIC STORAGE YES ON X: CREATE DATABASE DB3 ON /data/path1, /data/path2 CREATE DATABASE DB4 ON D:¥StoragePath DBPATH ON C:

使用される構文に基づいて、データベース・マネージャーはストレージ・ロケーシ ョンに関する以下の 2 つの情報を抽出します。

- データベース (データベース・マネージャーがデータベース用のさまざま な制御ファイルを保管する場所):
	- **DBPATH ON** を指定した場合、これはデータベース・パスを指します。
	- **DBPATH ON** を指定しない場合、**ON** でリストされた最初のパスがデータベ ース・パス (およびストレージ・パス) を指します。
	- **DBPATH ON** と **ON** のどちらも指定しない場合は、データベース・パスの決 定に **dftdbpath** データベース・マネージャー構成パラメーターが使用されま す。
- v ストレージ・パス (データベース・マネージャーが自動ストレージの表スペー ス・コンテナーを作成する場所):
	- **ON** を指定した場合は、リストされたすべてのパスがストレージ・パスになり ます。
	- **ON** を指定しない場合は、ストレージ・パスは **dftdbpath** データベース・マネ ージャー構成パラメーターの値に設定される 1 つのみになります。

上記の例に関して、使用されるデータベース・パスおよびストレージ・パスを以下 の表に要約します。

表 *40.* 自動ストレージ・データベースとストレージ・パス

| CREATE DATABASE コマンド                      | <b> データベース・パス</b>                        | <b> ストレージ・パス</b> |
|-------------------------------------------|------------------------------------------|------------------|
| CREATE DATABASE DB1 AUTOMATIC STORAGE YES | dftdbpath 構成パラメーターの  dftdbpath 構成パラメーターの |                  |
|                                           | 値                                        | 値                |
表 *40.* 自動ストレージ・データベースとストレージ・パス *(*続き*)*

| CREATE DATABASE コマンド                          | データベース・パス   | ストレージ・パス                 |
|-----------------------------------------------|-------------|--------------------------|
| CREATE DATABASE DB2 AUTOMATIC STORAGE YES ON  | X:          | X:                       |
| lΧ:                                           |             |                          |
| CREATE DATABASE DB3 ON /data/path1,           | /data/path1 | /data/path1, /data/path2 |
| /data/path2                                   |             |                          |
| CREATE DATABASE DB4 ON D:\\$toragePath DBPATH | C:          | D:¥StoragePath           |
| ION C:                                        |             |                          |

提供されるストレージ・パスが存在していなければならず、それらはアクセス可能 でなければなりません。パーティション・データベース環境では、各データベー ス・パーティションに対して同じストレージ・パスが使用されます。データベー ス・パーティション式をストレージ・パス名の一部として使用しない場合には、特 定のデータベース・パーティションに固有のストレージ・パスのセットを指定でき ません。データベース・パーティション式をストレージ・パス名の一部として使用 すると、ストレージ・パスにデータベース・パーティション番号が反映され、各デ ータベース・パーティションごとに異なるパス名が付けられます。

データベース・パーティション式を指示するには、引数 \$N (\$N の前に 1 つの半 角ブランクあり) を使用します。データベース・パーティション式はストレージ・ パス内のどこにでも使用でき、複数指定することも可能です。データベース・パー ティション式はスペース文字で終了します。スペースの後に続く文字はすべて、デ ータベース・パーティション式が評価された後、ストレージ・パスに付加されま す。ストレージ・パス内でデータベース・パーティション式の後にスペース文字が ない場合、ストリングの残りは式の一部であると見なされます。下の表に、\$N 引数 の有効な形式のみをリストします。演算子は左から右に向かって評価され、% はモ ジュラス演算子を表します。例の中のデータベース・パーティション番号は 10 で す。

表 *41.* データベース・パーティション式

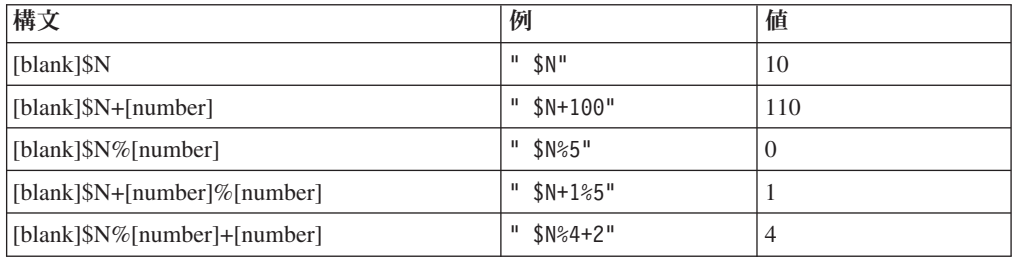

データベース・パーティション式の使用例を以下に示します。

CREATE DATABASE TESTDB ON "/path1ForNode \$N", "/path2ForNode \$N" DBPATH ON "/dbpathForNodes"

パスの間にデータベース・パーティション式を埋め込んだ例を示します。

CREATE DATABASE TESTDB ON "/path1ForNode \$N", "/path2ForNode \$N suffix" DBPATH ON "/dbpathForNodes" 注**:** データベース・パーティション式は、**DBPATH ON**で明示的に指定している か、最初のストレージ・パスにデータベース・パーティション式を使用して暗黙的 に指定しているかに関係なく、データベース・パス内では無効です。

特定のデータベース・パーティションのストレージ・パスのフリー・スペースが計 算されると、データベース・マネージャーは、ストレージ・パスの中に以下のディ レクトリーまたはマウント・ポイントがないか調べ、見つかった最初のものを使用 します。

*storage path*/*instance name*/NODE####/*database name storage path*/*instance name*/NODE#### *storage path*/*instance name storage path*

詳細は次のとおりです。

*storage path*

データベースに関連付けられたストレージ・パス

*instance name*

データベースが存在するインスタンス

#### **NODE####**

データベース・パーティション番号 (例えば、NODE0000 または NODE0001)

*database name*

データベースの名前

ファイル・システムをストレージ・パスの下の位置にマウントすることができま す。データベース・マネージャーは、表スペース・コンテナーで使用可能なフリ ー・スペースの実際の量がストレージ・パスのディレクトリー自体に関連付けられ ている量と同じでない可能性があることを認識します。

1 つの物理コンピューターに 2 つの論理データベース・パーティションが存在し、 1 つのストレージ・パス /db2data がある例について考えてみましょう。データベー ス・パーティションはそれぞれこのストレージ・パスを使用できますが、各パーテ ィションごとに別のファイル・システムを作成して、データを各パーティションか ら分離することもできます。ファイル・システムは、/db2data/*instance*/NODE*####* に マウントされます。ストレージ・パス上にコンテナーを作成してフリー・スペース を決定する際、データベース・マネージャーは、/db2data のフリー・スペース情報 を取得しませんが、代わりに対応する /db2data/*instance*/NODE*####* ディレクトリー のフリー・スペース情報を取得します。

データベースを作成するときには必ず 3 つのデフォルト表スペースが作成されま す。 CREATE DATABASE コマンドの一部として明示的な表スペース定義を指定し ない場合は、表スペースは自動ストレージの表スペースとして作成されます。

データベースを作成した後、次の例に示すように ALTER DATABASE ステートメ ントの ADD STORAGE 節を使用してデータベースに新規ストレージ・パスを追加 できます。

ALTER DATABASE ADD STORAGE ON '/data/path3', '/data/path4'

#### 自動ストレージの制約事項

自動ストレージを使用してデータベースを作成するかどうかを決定する際、いくつ かの制約事項を考慮する必要があります。

- v データベースの作成後にデータベースで自動ストレージを使用不可または使用可 能にすることはできません。
- v ストレージ・パスは絶対パス名でなければなりません。 Windows オペレーティ ング・システムでは、ストレージ・パスにパスまたはドライブ名を使用できま す。データベース・パスはドライブ名である必要があります。 最大パス長は 175 文字です。
- v パーティション・データベースでは、各データベース・パーティションで同じス トレージ・パスのセットを使用する必要があります (データベース・パーティシ ョン式を使用しない場合)。
- v データベース・パーティション式は、CREATE DATABASE の **DBPATH ON** オ プションを使用して明示的に指定しているか、最初のストレージ・パスにデータ ベース・パーティション式を使用して暗黙的に指定しているかに関係なく、デー タベース・パス内では無効です。

## 自動ストレージを使用できるデータベースへの自動ストレージ・パス の追加

ALTER DATABASE を使用して、自動ストレージが有効になっているデータベース に自動ストレージ・パスを追加することができます。自動ストレージ用にデータベ ースを有効にできるのは、その作成時のみです。

複数パーティション・データベース環境用のストレージ・パスを追加する場合、各 データベース・パーティションでそのストレージ・パスが存在する必要がありま す。指定されたパスがすべてのデータベース・パーティションに存在していない場 合、ステートメントはロールバックされます。

既存のデータベースにストレージ・パスを追加するには、次のような ALTER DATABASE ステートメントを発行します。

ALTER DATABASE PATH *pathname*

#### ストレージ・パスのモニター

...

データベースのスナップショットには、データベースに関連したストレージ・パス のリストが含まれます。

以下において、自動ストレージ・パスの数が 0 の場合、データベースで自動ストレ ージが使用可能になっていないことを表します。

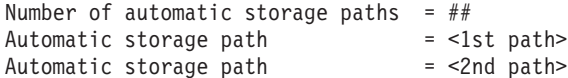

バッファー・プールのモニター・スイッチがオンの場合、以下のエレメントも設定 されます。

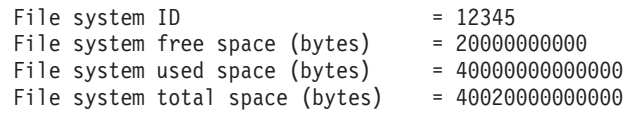

このデータはパス単位で設定されます。単一データベース・パーティション・シス テムではパスごと、複数データベース・パーティション環境では各データベース・ パーティションごとです。

さらに、表スペースのスナップショット内に次の情報が設定されます。この情報 は、表スペースが自動ストレージの表スペースとして作成されたかどうかを示しま す。

Using automatic storage = Yes or No

#### **RESTORE DATABASE** の含意

RESTORE DATABASE コマンドは、バックアップ・イメージからデータベースをリ ストアするために使用されます。

リストア操作中に、データベース・パスのロケーションを選択したり、またデータ ベースに関連したストレージ・パスを再定義したりすることができます。データベ ース・パスとストレージ・パスは、RESTORE DATABASE コマンドで TO、ON、 および DBPATH ON の組み合わせを使用することにより設定されます。

例えば、自動ストレージが使用可能なデータベースの有効な RESTORE コマンドに は次のものがあります。

RESTORE DATABASE TEST1 RESTORE DATABASE TEST2 TO X: RESTORE DATABASE TEST3 DBPATH ON D: RESTORE DATABASE TEST3 ON /path1, /path2, /path3 RESTORE DATABASE TEST4 ON E:¥newpath1, F:¥newpath2 DBPATH ON D:

CREATE DATABASE コマンドと同様、データベース・マネージャーはストレー ジ・ロケーションに関する以下の 2 つの情報を抽出します。

- データベース (データベース・マネージャーがデータベース用のさまざま な制御ファイルを保管する場所)
	- TO または DBPATH ON が指定される場合、これはデータベース・パスを指 します。
	- ON が使用され、DBPATH ON が指定されない場合、ON でリストされる最初 のパスはデータベース・パスとして使用されます (これは同時にストレージ・ パスでもあります)。
	- TO、ON、または DBPATH ON のうちどの節も指定されない場合、*dftdbpath* データベース・マネージャー構成パラメーターがデータベース・パスを決定し ます。

注**:** 同じ名前のデータベースがディスク上に存在する場合、データベース・パス は無視され、データベースは既存のデータベースと同じロケーションに置かれま す。

- v ストレージ・パス (データベース・マネージャーが自動ストレージの表スペー ス・コンテナーを作成する場所)
	- ON が指定される場合、リストされるパスはすべてストレージ・パスと見なさ れ、これらのパスはバックアップ・イメージの中に保管されるパスの代わりに 使用されます。
	- ON が指定されない場合、ストレージ・パスに対して変更は行われません (バ ックアップ・イメージ内に保管されるストレージ・パスは維持されます)。

この概念を分かりやすくするために、上記と同じ 5 つの RESTORE コマンドの例 が、それに対応するストレージ・パスとともに以下の表で示されています。

表 *42.* データベースとストレージ・パスに関するリストアの影響

|                              | 同じ名前のデータベースがディスク上       |                             | 同じ名前のデータベースがディスク上      |                        |  |
|------------------------------|-------------------------|-----------------------------|------------------------|------------------------|--|
|                              | に存在しない                  |                             | に存在する                  |                        |  |
|                              | データベース・パ                |                             | データベース・パ               |                        |  |
| RESTORE DATABASE コマンド        | ス                       | ストレージ・パス                    | ス                      | ストレージ・パス               |  |
| RESTORE DATABASE TEST1       | <dftdbpath></dftdbpath> | バックアップ・イ                    | 既存のデータベー               | バックアップ・イ               |  |
|                              |                         | メージに定義され                    | スのデータベー                | メージに定義され               |  |
|                              |                         | ているストレー                     | ス・パスを使用す               | ているストレー                |  |
|                              |                         | ジ・パスを使用す                    | $\lesssim$             | ジ・パスを使用す               |  |
|                              |                         | る                           |                        | $\mathcal{Z}_{\Omega}$ |  |
| RESTORE DATABASE TEST2 TO X: | $X$ :                   | バックアップ・イ                    | 既存のデータベー               | バックアップ・イ               |  |
|                              |                         | メージに定義され                    | スのデータベー                | メージに定義され               |  |
|                              |                         | ているストレー                     | ス・パスを使用す               | ているストレー                |  |
|                              |                         | ジ・パスを使用す                    | $\mathcal{Z}_{\Omega}$ | ジ・パスを使用す               |  |
|                              |                         | る                           |                        | $\mathcal{Z}_{\Omega}$ |  |
| RESTORE DATABASE TEST3       | /db2/databases          | バックアップ・イ                    | 既存のデータベー               | バックアップ・イ               |  |
| DBPATH ON /db2/databases     |                         | メージに定義され                    | スのデータベー                | メージに定義され               |  |
|                              |                         | ているストレー                     | ス・パスを使用す               | ているストレー                |  |
|                              |                         | ジ・パスを使用す                    | $\lesssim$             | ジ・パスを使用す               |  |
|                              |                         | $\mathcal{Z}_{\mathcal{D}}$ |                        | る                      |  |
| RESTORE DATABASE TEST4       | /path1                  | /path1, /path2,             | 既存のデータベー               | /path1, /path2,        |  |
| ON /path1, /path2, /path3    |                         | /path3                      | スのデータベー                | /path3                 |  |
|                              |                         |                             | ス・パスを使用す               |                        |  |
|                              |                         |                             | $\mathcal{Z}_{\Omega}$ |                        |  |
| RESTORE DATABASE TEST5       | D:                      | E:¥newpath1、                | 既存のデータベー               | E:¥newpath1、           |  |
| ON E:¥newpath1, F:¥newpath2  |                         | F:¥newpath2                 | スのデータベー                | F:¥newpath2            |  |
| DBPATH ON D:                 |                         |                             | ス・パスを使用す               |                        |  |
|                              |                         |                             | る                      |                        |  |

ストレージ・パスがリストア操作の一部として再定義された場合、自動ストレージ を使用するように定義されている表スペースは自動的に新規パスにリダイレクトさ れます。ただし、SET TABLESPACE CONTAINERS コマンドを使用して自動スト レージの表スペースに関連したコンテナーを明示的にリダイレクトすることはでき ません。このアクションは許可されていません。

バックアップ・イメージ内のデータベースで自動ストレージが使用可能になってい るかどうかを表示するには、db2ckbkp コマンドの -s オプションを使用します。自 動ストレージが使用可能な場合、データベースに関連したストレージ・パスが表示 されます。

複数パーティション自動ストレージ対応のデータベースでは、RESTORE DATABASE コマンドに他の含意がいくつかあります。

1. データベースはすべてのデータベース・パーティション上で同じストレージ・パ スのセットを使用しなければなりません。

2. 新規のストレージ・パスを使用した RESTORE コマンドの発行は、カタログ・ データベース・パーティション上でのみ行えます。これにより、すべての非カタ ログ・データベース・パーティション上でデータベースの状態が RESTORE\_PENDING に設定されます。

表 *43.* 複数パーティション・データベースでのリストアの含意

| 同じ名前のデータベースがディ                                                                  |                |  |
|---------------------------------------------------------------------------------|----------------|--|
|                                                                                 | スク上に存在する (スケルト |  |
| スク上に存在しない                                                                       | ン・データベースを含む)   |  |
| データベース・ 他のデータベー<br>他のデータベー                                                      |                |  |
| パーティション   ス・パーティシ   ストレージ・パ   ス・パーティシ   ストレージ・パ  <br><b>RESTORE DATABASE コマ</b> |                |  |
| ンド<br># で発行される  ョンでの結果<br>ョンでの結果<br>ス<br>ス                                      |                |  |
| カタログ・デー カタログ・デー バックアップ・<br>なし。ストレー バックアップ・<br>RESTORE DATABASE TEST1            |                |  |
| タベース・パー タベース・パー イメージに定義<br>ジ・パスが変更 イメージに定義                                      |                |  |
| されているスト<br>されないため、 されているスト<br>ティション<br>ティション上                                   |                |  |
| で、ストレー  レージ・パスを <br>他のデータベー レージ・パスを                                             |                |  |
| ジ・パスを使用   使用する<br>ス・パーティシ   使用する                                                |                |  |
| ョンでは何も起<br>してバックアッ                                                              |                |  |
| プ・イメージか<br>こらない。                                                                |                |  |
| らスケルトン・                                                                         |                |  |
| データベースが                                                                         |                |  |
| 作成される。他                                                                         |                |  |
| のデータベー                                                                          |                |  |
| ス・パーティシ                                                                         |                |  |
| ョンはすべて、                                                                         |                |  |
| <b>RESTORE</b>                                                                  |                |  |
| PENDING 状態                                                                      |                |  |
| に置かれる。                                                                          |                |  |
| 非カタログ・デ SQL2542N ま<br>なし。ストレー バックアップ・<br>N/A                                    |                |  |
| ータベース・パ たは<br>ジ・パスが変更 イメージに定義                                                   |                |  |
| ーティション<br>SQL2551N が<br>されないため、   されているスト                                       |                |  |
| 他のデータベー レージ・パスを<br>戻される。デー                                                      |                |  |
| タベースが存在<br>ス・パーティシ   使用する                                                       |                |  |
| しない場合、力<br>ョンでは何も起                                                              |                |  |
| タログ・データ<br>こらない。                                                                |                |  |
| ベース・パーテ                                                                         |                |  |
| イションがまず                                                                         |                |  |
| リストアされな                                                                         |                |  |
| ければならな                                                                          |                |  |
| $\mathcal{U}$                                                                   |                |  |

表 *43.* 複数パーティション・データベースでのリストアの含意 *(*続き*)*

|                              |                    | 同じ名前のデータベースがディ               |           |                |                   |
|------------------------------|--------------------|------------------------------|-----------|----------------|-------------------|
|                              |                    | 同じ名前のデータベースがディ               |           | スク上に存在する (スケルト |                   |
|                              |                    |                              | スク上に存在しない | ン・データベースを含む)   |                   |
|                              | データベース・            | 他のデータベー                      |           | 他のデータベー        |                   |
| <b>RESTORE DATABASE コマ</b>   |                    | パーティション ス・パーティシ ストレージ・パ      |           |                | ス・パーティシ   ストレージ・パ |
| ンド                           | # で発行される           | ョンでの結果                       | ス         | ョンでの結果         | ス                 |
| RESTORE DATABASE TEST2<br>0N |                    | カタログ・デー RESTORE コマ   /path1, |           |                | /path1,           |
| /path1, /path2, /path3       | タベース・パー            | ンドで指定され   /path2, /path3     |           |                | /path2, /path3    |
|                              | ティション              | たストレージ・                      |           |                |                   |
|                              |                    | パスを使用して                      |           |                |                   |
|                              |                    | スケルトン・デ                      |           |                |                   |
|                              |                    | ータベースが作                      |           |                |                   |
|                              |                    | 成される。他の                      |           |                |                   |
|                              |                    | データベース・                      |           |                |                   |
|                              |                    | パーティション                      |           |                |                   |
|                              |                    | はすべて、                        |           |                |                   |
|                              |                    | RESTORE                      |           |                |                   |
|                              |                    | PENDING 状態                   |           |                |                   |
|                              |                    | に置かれる。                       |           |                |                   |
|                              | 非カタログ・デ SQL1174N が |                              | N/A       | SQL1172N が     | N/A               |
|                              |                    | ータベース・パ   戻される。 デー           |           | 戻される。非力        |                   |
|                              | ーティション             | タベースが存在                      |           | タログ・データ        |                   |
|                              |                    | しない場合、力                      |           | ベース・パーテ        |                   |
|                              |                    | タログ・データ                      |           | イションの          |                   |
|                              |                    | ベース・パーテ                      |           | RESTORE には     |                   |
|                              |                    | イションがまず                      |           | 新規のストレー        |                   |
|                              |                    | リストアされな                      |           | ジ・パスを指定        |                   |
|                              |                    | ければならな                       |           | できない。          |                   |
|                              |                    | い。非力タロ                       |           |                |                   |
|                              |                    | グ・データベー                      |           |                |                   |
|                              |                    | ス・パーティシ                      |           |                |                   |
|                              |                    | ョンの                          |           |                |                   |
|                              |                    | RESTORE には                   |           |                |                   |
|                              |                    | ストレージ・パ                      |           |                |                   |
|                              |                    | スを指定できな                      |           |                |                   |
|                              |                    | いい                           |           |                |                   |

## データベースのカタログ作成

新しいデータベースを作成すると、システム・データベース・ディレクトリーのフ ァイルに自動的にカタログされます。また、CATALOG DATABASE コマンドを使 って、システム・データベース・ディレクトリーのファイルにデータベースを明示 的にカタログすることもできます。

CATALOG DATABASE コマンドを使えば、違う別名でデータベースをカタログし たり、 UNCATALOG DATABASE コマンドによって以前に削除したデータベース 項目をカタログしたりすることが可能になります。

データベースは、データベース作成時に自動的にカタログされますが、それでもデ ータベースをカタログすることが必要になる場合があります。これを実行する場 合、データベースが存在していることが必要です。

デフォルトで、データベース・ディレクトリーを含むディレクトリー・ファイル は、「ディレクトリー・キャッシュ・サポート (*dir\_cache*)」構成パラメーターを使 ってメモリーのキャッシュに入れられます。ディレクトリー・キャッシュが使用可 能な場合は、別のアプリケーションがディレクトリーを変更しても (例えば、 CATALOG DATABASE または UNCATALOG DATABASE コマンドを使用して)、 ユーザーのアプリケーションが再始動されるまで、その変更は有効になりません。 コマンド行プロセッサー・セッションが使用するディレクトリー・キャッシュをリ フレッシュするには、TERMINATE コマンドを発行してください。

パーティション・データベースでは、ディレクトリー・ファイルのキャッシュは各 データベース・パーティションで作成されます。

アプリケーション・レベルのキャッシュに加えて、データベース・マネージャー・ レベルのキャッシュも、内部的なデータベース・マネージャーの検索に使用されま す。この「共用」キャッシュをリフレッシュするには、db2stop および db2start コ マンドを出してください。

コマンド行プロセッサーを使用して異なる別名でデータベースのカタログを作成す るには、 CATALOG DATABASE コマンドを使用します。例えば、次のコマンド行 プロセッサー・コマンドを使うと、PERSON1 データベースが HUMANRES として カタログされます。

CATALOG DATABASE personl AS humanres WITH "Human Resources Database"

この場合、システム・データベース・ディレクトリー項目のデータベース別名は HUMANRES になります。これは、データベース名 (PERSON1) とは違うもので す。

クライアント・アプリケーションからシステム・データベース・ディレクトリーに データベースをカタログするには、sqlecadb API を呼び出します。

コマンド行プロセッサーを使用してデフォルト以外のインスタンス上でデータベー スのカタログを作成するには、CATALOG DATABASE コマンドを使用します。次 の例では、データベース B への接続は、INSTNC C に対して行われます。インスタ ンス instnc c を、このコマンド試行前に、ローカル・ノードとしてカタログして おくことが必要です。

CATALOG DATABASE b as b\_on\_ic AT NODE instnc\_c

注**:** クライアント・ノードで CATALOG DATABASE コマンドを使うと、データベ ース・サーバー・コンピューターにあるデータベースをカタログすることもできま す。

## データベースへのユーティリティーのバインド

データベースの作成時に、データベース・マネージャーにより、db2ubind.lst および db2cli.lst 内のユーティリティーのデータベースへのバインドが試行されます。これ らのファイルは、sqllib ディレクトリーの bnd サブディレクトリーに格納されてい ます。

ユーティリティーをバインドすると、パッケージ が作成されます。これは、1 つの ソース・ファイルからの特定の SQL および XQuery ステートメントを処理するの に必要な情報がすべて入れられているオブジェクトです。

注**:** クライアントからこれらのユーティリティーを使用する場合は、ユーティリテ ィーを明示的にバインドする必要があります。sample データベースにパッケージを 作成するには、これらのファイルが入っているディレクトリーを使用しなければな りません。バインド・ファイルは、 sqllib ディレクトリーの bnd サブディレクトリ ーの中にあります。

データベースにユーティリティーをバインドまたは再バインドするには、コマンド 行から以下のコマンドを呼び出します。ここで、sample はデータベースの名前で す。

connect to sample bind @db2ubind.lst

# データベース別名の作成

別名 は、表、ニックネーム、またはビューを間接的に参照して、SQL または XQuery ステートメントを表やビューの修飾名とは無関係なものにするための手段で す。

表名やビュー名を変更しても、別名の定義を変えるだけで済みます。別名は他の別 名に対して作成することもできます。別名は、ビューやトリガーの定義、また SQL または XQuery ステートメントの中で使用できます。ただし、既存の表名やビュー 名を参照する表チェック制約の定義では使用できません。

別名は、定義時に存在していない表、ビュー、または別名に対しても定義できま す。しかし、別名の含まれる SQL または XQuery ステートメントのコンパイル時 には、存在していなければなりません。

別名は既存の表名が使用できる所ならどこにでも使用できます。また、別名のチェ ーンに循環参照または反復参照がない限り他の別名を参照することもできます。

既存の表、ビュー、別名と同じ別名を作成することはできません。また、別名は同 じデータベース内の表しか参照できません。 CREATE TABLE ステートメントまた は CREATE VIEW ステートメントでは、同じスキーマ内の別名と同じ表名やビュ ー名は使用できません。

別名の作成には特別な権限は必要ありません。ただし、自分の現在の許可 ID が所 有するスキーマ以外のスキーマに別名を作成する場合は、 DBADM 権限が必要で す。

別名または別名が参照するオブジェクトがドロップされると、その別名に依存する すべてのパッケージは無効のマークが付けられ、その別名に依存するすべてのビュ ーおよびトリガーは作動不能のマークが付けられます。

コマンド行を使用して別名を作成するには、以下のように入力します。

CREATE ALIAS <alias\_name> FOR <table\_name>

別名は、ステートメントのコンパイル時に表名やビュー名に置き換えられます。別 名または別名のチェーンが表名やビュー名に置換できないと、エラーになります。 例えば、WORKERS を EMPLOYEE の別名にした場合、コンパイル時には、

SELECT \* FROM WORKERS

は、実際には次のものになります。

SELECT \* FROM EMPLOYEE

次の SQL ステートメントは、EMPLOYEE 表に WORKERS という別名を作成する ものです。

CREATE ALIAS WORKERS FOR EMPLOYEE

注**:** DB2 for OS/390 and z/Series は、ALIAS と SYNONYM という、別名について の 2 つの異なる概念を採用しています。これらの 2 つの概念は、DB2 データベー スと以下の点で異なります。

- DB2 for OS/390 and z/Series の ALIAS
	- 作成者が特殊権限または特権を有していなければならない。
	- 他の別名を参照できない。
- DB2 for OS/390 and z/Series の SYNONYM
	- 作成者だけしか使用できない。
	- 常に修飾なしである。
	- 参照テーブルがドロップされると、ドロップされる。
	- ネーム・スペースを表またはビューと共用しない。

### 分散リレーショナル・データベースへの接続

分散リレーショナル・データベースは、正式なリクエスター/サーバー・プロトコル と機能に基づいて構築されます。

アプリケーション・リクエスター は、接続の両端のうち、アプリケーション側をサ ポートするものです。アプリケーション・リクエスターは、アプリケーションから のデータベース要求を分散データベース・ネットワークでの使用に適した通信プロ トコルに変換します。これらの要求は、接続のもう一方の端のデータベース・サー バー によって受信され、処理されます。アプリケーション・リクエスターとデータ ベース・サーバーは連携して通信とロケーションに関する考慮事項を処理し、アプ リケーションがローカル・データベースにアクセスしているのと変わりなく稼働で きるようにします。

表やビューを参照する SQL ステートメントを実行できるようにするためには、そ の前に、データベース・マネージャーのアプリケーション・サーバーにアプリケー ション・プロセスを接続しておく必要があります。 CONNECT ステートメントによ り、アプリケーション・プロセスとそのサーバーの接続が確立されます。

CONNECT ステートメントには、次の 2 つのタイプがあります。

- v CONNECT (タイプ 1) では、作業単位 (リモート作業単位) セマンティクスごと に 1 つのデータベースがサポートされます。
- CONNECT (タイプ 2) では、作業単位 (アプリケーション制御の分散作業単位) セマンティクスごとに複数のデータベースがサポートされます。

DB2 コール・レベル・インターフェース (CLI) および組み込み SQL は、並行トラ ンザクション と呼ばれる接続モードに対応しています。このモードでは、複数の接 続が可能で、各接続が独立したトランザクションになります。1 つのアプリケーシ ョンに、同じデータベースへの複数の同時接続を持たせることができます。

アプリケーション・サーバーは、プロセスが開始される環境に対してローカルでも リモートでもかまいません。アプリケーション・サーバーは、分散リレーショナ ル・データベースを使用していない環境でも存在しています。この環境には、 CONNECT ステートメントに指定されるアプリケーション・サーバーを記述するロ ーカル・ディレクトリーが組み込まれています。

アプリケーション・サーバーは、表やビューを参照するバインドされた形式の静的 SQL ステートメントを実行します。このバインドされたステートメントは、データ ベース・マネージャーがバインド操作でそれ以前に作成したパッケージから取り出 されます。

ほとんどの場合、アプリケーション・サーバーに接続しているアプリケーション は、そのアプリケーション・サーバーのデータベース・マネージャーでサポートさ れているステートメントや節を使用できます。このことは、一部のステートメント や節をサポートしないデータベース・マネージャーのアプリケーション・リクエス ターによってアプリケーションが実行される場合でも当てはまります。

## 分散リレーショナル・データベースのリモート作業単位

リモート作業単位機能 では、SQL ステートメントの準備と実行をリモートで行え ます。

コンピューター・システム「A」のアプリケーション・プロセスは、コンピュータ ー・システム「B」のアプリケーション・サーバーに接続することができ、1 つ以上 の作業単位内で、「B」のオブジェクトを参照する静的または動的 SQL ステートメ ントをいくつでも実行することができます。B の作業単位が終了した後に、アプリ ケーション・プロセスはコンピューター・システム C のアプリケーション・サーバ ーに接続することができ、これをさらに広げていくことができます。

ほとんどの SQL ステートメントは、リモートで準備して実行することができます が、以下の制約事項があります。

- v 1 つの SQL ステートメントで参照されるオブジェクトはすべて、同じアプリケ ーション・サーバーによって管理されなければならない。
- v 同じ作業単位にあるすべての SQL ステートメントは、同じアプリケーション・ サーバーによって実行されなければならない。

どの時点においても、アプリケーション・プロセスは次の 4 つの可能な接続状態 のうちの 1 つになります。

v 接続可能で接続済み

アプリケーション・プロセスがアプリケーション・サーバーに接続しており、 CONNECT ステートメントが実行可能です。

暗黙的接続が可能な場合:

- CONNECT TO ステートメントもしくはオペランドなしの CONNECT ステー トメントが正常に実行されると、アプリケーション・プロセスが接続可能で未 接続状態からこの状態になります。
- CONNECT RESET、DISCONNECT、SET CONNECTION、または RELEASE 以外の SQL ステートメントが発行されると、アプリケーション・プロセスが 暗黙的接続可能状態からこの状態になることもあります。

暗黙的接続が使用可能かどうかに関係なく、以下の場合にこの状態になります。

- 接続可能で未接続状態から CONNECT TO ステートメントが正常に実行され たとき
- 接続不可で接続済み状態から COMMIT ステートメントまたは ROLLBACK ステートメントが正常に実行された、もしくは強制ロールバックが発生したと き
- v 接続不可で接続済み

アプリケーション・プロセスがアプリケーション・サーバーに接続されています が、アプリケーション・サーバーを変更するために CONNECT TO ステートメン トを正常に実行することはできません。次のステートメント以外の SQL ステー トメントを実行すると、アプリケーション・プロセスが接続可能で接続済み状態 からこの状態になります: CONNECT TO、オペランドなしの CONNECT、CONNECT RESET、DISCONNECT、SET CONNECTION、RELEASE、COMMIT、または ROLLBACK。

v 接続可能で未接続

アプリケーション・プロセスがアプリケーション・サーバーに接続されていませ ん。実行可能な SQL ステートメントは、CONNECT TO だけです。それ以外は エラー (SQLSTATE 08003) が発生します。

暗黙的接続が可能かどうかに関係なく、CONNECT TO ステートメントの発行時 にエラーが起きた場合、もしくは、作業単位内でエラーが発生し、接続とロール バックが失われた場合に、アプリケーション・プロセスはこの状態になります。 アプリケーション・プロセスが接続可能状態にない、もしくはサーバー名がロー カル・ディレクトリーのリストにないという理由でエラーが発生しても、この状 態に変わることはありません。

暗黙的接続が可能ではない場合:

- これが、アプリケーション・プロセスの初期状態です。
- CONNECT RESET および DISCONNECT ステートメントで、この状態に変わ ります。
- v 暗黙的接続可能 (暗黙的接続が使用可能な場合)

暗黙的接続が可能であれば、これがアプリケーション・プロセスの初期状態にな ります。 CONNECT RESET ステートメントで、この状態に変わります。接続不 可で接続済み状態で COMMIT もしくは ROLLBACK ステートメントを発行し、 次に接続可能で接続済み状態で DISCONNECT ステートメントが続く場合も、こ の状態になります。

暗黙的接続の可用性は、インストール・オプション、環境変数、および認証設定に よって決まります。

連続して CONNECT ステートメントを実行してもエラーにはなりません。これは、 CONNECT 自体がアプリケーション・プロセスを接続可能状態から解除することは ないからです。ただし、連続して CONNECT RESET ステートメントを実行すると エラーになります。また、CONNECT TO、CONNECT RESET、オペランドなしの CONNECT、SET CONNECTION、RELEASE、COMMIT、または ROLLBACK 以外 の SQL ステートメントを実行し、それから CONNECT TO ステートメントを実行 すると、エラーになります。このエラーを避けるには、CONNECT RESET、DISCONNECT (COMMIT または ROLLBACK ステートメントが先行)、 COMMIT、または ROLLBACK ステートメントを、CONNECT TO ステートメント

より前に実行してください。 CONNECT RESET

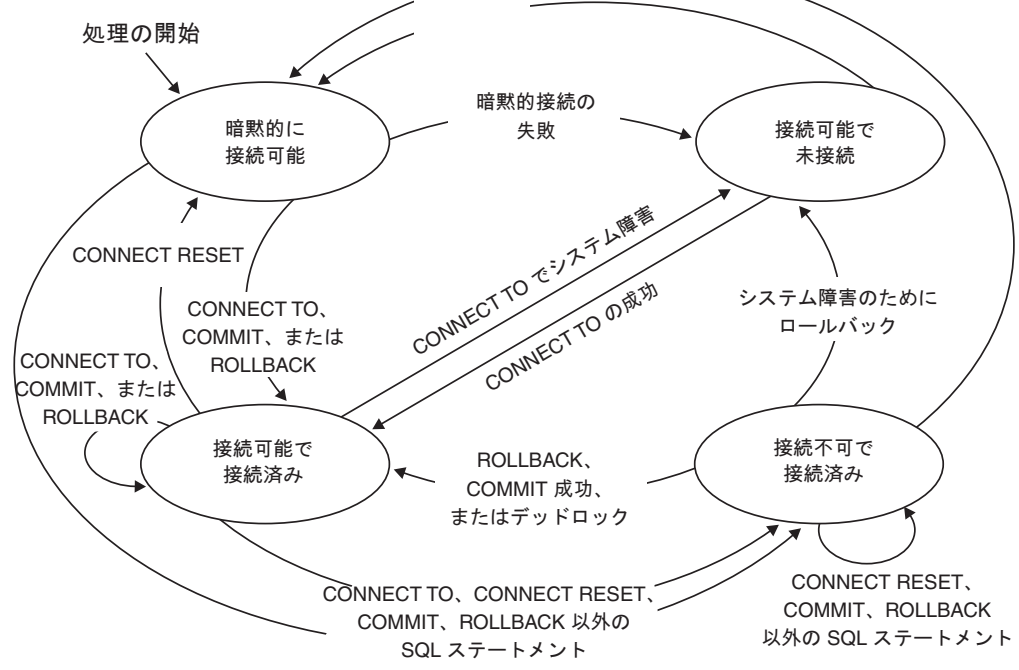

図 *3.* 暗黙的接続が可能な場合の接続状態遷移

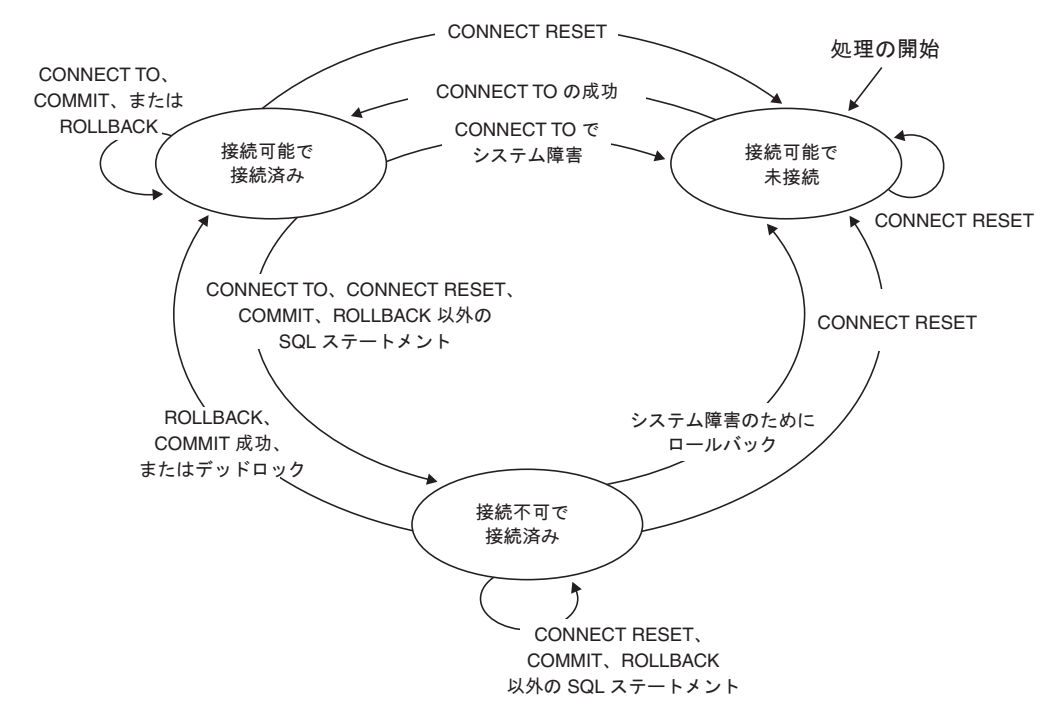

図 *4.* 暗黙的接続が可能でない場合の接続状態遷移

## アプリケーション制御の分散作業単位

アプリケーション制御の分散作業単位機能 では、SQL ステートメントの準備と実 行をリモートで行えます。

CONNECT または SET CONNECTION ステートメントを発行することで、コンピ ューター・システム「A」のアプリケーション・プロセスが、コンピューター・シス テム「B」のアプリケーション・サーバーに接続することができます。そうすると、 アプリケーション・プロセスが、作業単位を終了させる前に「B」にあるオブジェク トを参照する静的および動的 SQL ステートメントをいくつでも実行することがで きます。1 つの SQL ステートメントで参照されるオブジェクトはすべて、同じア プリケーション・サーバーによって管理されなければなりません。ただし、リモー ト作業単位機能とは異なり、アプリケーション・サーバーはいくつでも同じ作業単 位に加わることができます。コミットもしくはロールバック操作により、作業単位 が終了します。

アプリケーション制御の分散作業単位では、タイプ 2 の接続が使用されます。タイ プ *2* 接続で、アプリケーション・プロセスを指定アプリケーション・サーバーに接 続し、アプリケーション制御の分散作業単位の規則を設定します。

タイプ 2 のアプリケーション・プロセスは次のとおりです。

- v 常時接続可能
- 接続済み状態または未接続状態のいずれか
- ゼロ以上の接続を持つ

アプリケーション・プロセスの各接続は、その接続のアプリケーション・サーバー のデータベース別名により一意的に識別されます。

個々の接続は、常に以下の接続状態のうちのいずれかになります。

- v 現行で保持
- v 現行で解放ペンディング
- 休止で保持
- 休止で解放ペンディング

タイプ 2 のアプリケーション・プロセスの初期状態は未接続で、接続は何もありま せん。 接続の初期状態は、現行で保持です。

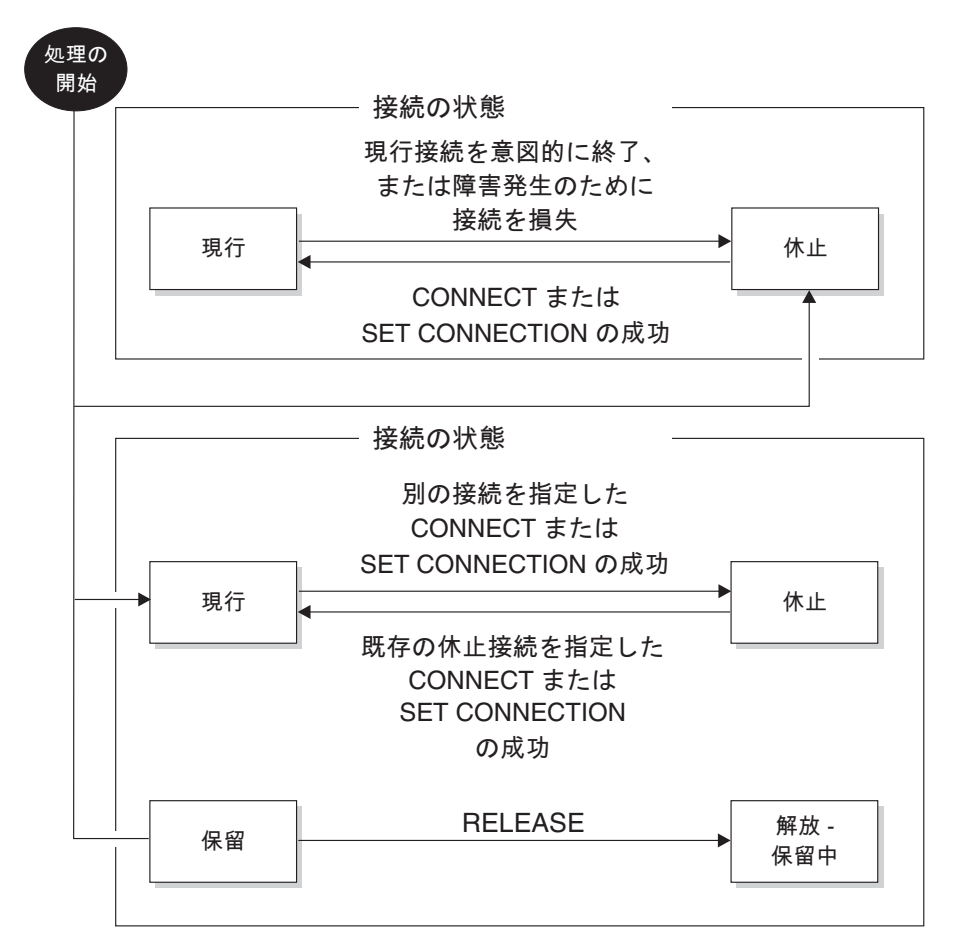

図 *5.* アプリケーション制御の分散作業単位の接続状態遷移

## アプリケーション・プロセスの接続状態

CONNECT ステートメントの実行に適用される一定の規則があります。

以下の規則が CONNECT ステートメントの実行に適用されます。

• コンテキストは、同じアプリケーション・サーバーに対して同時に複数の接続を 持つことができない。

- v アプリケーション・プロセスが SET CONNECTION ステートメントを実行する ときは、指定したロケーション名は、アプリケーション・プロセスの接続の中の 既存の接続でなければならない。
- v アプリケーション・プロセスが CONNECT ステートメントを実行するときに、 SQLRULES(STD) オプションが有効である場合は、指定したサーバー名がアプリ ケーション・プロセスの接続の中の既存の接続であってはならない。SQLRULES オプションの説明については、 149 [ページの『作業単位のセマンティクスを規制](#page-160-0) [するオプション』](#page-160-0) を参照してください。

アプリケーション・プロセスに現行接続がある場合、そのアプリケーション・プロ セスは接続済み 状態です。CURRENT SERVER 特殊レジスターに、この現行接続 のアプリケーション・サーバー名が入ります。アプリケーション・プロセスは、そ のアプリケーション・サーバーが管理するオブジェクトを参照する SQL ステート メントを実行することができます。

CONNECT または SET CONNECTION ステートメントが正常に実行されると、未 接続状態のアプリケーション・プロセスは、接続済み状態になります。接続がない 状態で SQL ステートメントが発行される場合、DB2DBDFT 環境変数にデフォルト のデータベース名が設定されていると、暗黙的接続が作られます。

アプリケーション・プロセスに現行接続がない場合、そのアプリケーション・プロ セスは未接続 状態です。実行可能な SQL ステートメントは、 CONNECT、DISCONNECT ALL、DISCONNECT (データベースを指定)、SET CONNECTION、RELEASE、COMMIT、ROLLBACK、およびローカル SET ステー トメントだけです。

現行接続を意図的に終わらせたとき、もしくは、SQL ステートメントが失敗して、 アプリケーション・サーバーでロールバック操作が起き、接続が失われたときに、 接続済み状態 のアプリケーション・プロセスが未接続状態 に変わります。 DISCONNECT ステートメント、または接続が解放ペンディング状態にあるときに COMMIT ステートメントが正常に実行されると、接続は意図的に終了します。 (DISCONNECT プリコンパイラー・オプションが AUTOMATIC に設定されている と、すべての接続が終了します。CONDITIONAL に設定されている場合は、オープ ン WITH HOLD カーソルを持たない接続がすべて終了します。)

#### 接続状態

接続状態には、「保持状態および解放ペンディング状態」と「現行状態および休止 状態」という 2 つのタイプがあります。

アプリケーション・プロセスが CONNECT ステートメントを実行し、サーバー名が アプリケーション・リクエスターには知られているもののアプリケーション・プロ セスの既存の接続の中にない場合: (i) 現行接続は休止接続状態 になり、サーバー名 が接続のセットに加えられ、その新しい接続は現行接続状態 および保持接続状態 になります。

サーバー名がアプリケーション・プロセスの既存の接続の中にすでにあり、アプリ ケーションが SQLRULES(STD) オプションを指定してプリコンパイルされている場 合、エラー (SQLSTATE 08002) が起きます。

<span id="page-160-0"></span>保持状態および解放ペンディング状態 接続を保持状態か解放ペンディング状態にす るのを制御するのは、RELEASE ステートメントです。解放ペンディング 状態と は、次の正常なコミット操作で接続の切断が起こることを意味しています。(ロール バックをしても接続には何も影響しません。) 保持 状態とは、次のコミット操作で 接続が切断されない ことを意味しています。

初期のすべての接続は保持状態で、RELEASE ステートメントを使って解放ペンデ ィング状態にすることができます。いったん解放ペンディング状態になると、接続 を保持状態に戻すことはできません。ROLLBACK ステートメントが発行された場 合、またはコミット操作が正常に行われずにロールバック操作が発生した場合で も、接続は作業単位の境界を越えて解放ペンディング状態のままになります。

接続が解放のために明示的にマークされていなくても、コミット操作が DISCONNECT プリコンパイラー・オプションの条件を満たしていれば、コミット 操作によって切断することができます。

現行状態および休止状態 これは、接続が保持状態または解放ペンディングのどちら であるかに関係なく、現行状態または休止状態にもなることができます。現行 状態 にある接続は、この状態にある間に SQL ステートメントの実行に使用される接続 のことです。休止 状態にある接続とは、現行でない接続のことです。

休止状態の接続で実行できる SQL ステートメントは、COMMIT、ROLLBACK、 DISCONNECT、RELEASE のみです。 SET CONNECTION および CONNECT ステ ートメントは指定したサーバーの接続状態を現行状態に変え、既存の接続は休止状 態になるか休止状態のままになります。どの時点でも、現行状態にある接続は 1 つ だけです。同じ作業単位の中で休止接続が現行状態に変わると、すべてのロック、 カーソル、作成済みステートメントの状態は最後にその接続が現行であったときと 同じ状態になります。

#### 接続の終了時

接続が終了すると、アプリケーション・プロセスが接続によって獲得していたすべ てのリソース、および接続を確立し維持するために使用されたすべてのリソースが 割り振り解除されます。例えば、アプリケーション・プロセスが RELEASE ステー トメントを実行すると、その次のコミット操作で接続が終了するときにオープンし ているカーソルがすべてクローズされます。

接続は、通信障害によっても終了することがあります。この接続が現行状態にある と、アプリケーション・プロセスは未接続状態になります。

アプリケーション・プロセスの接続はすべて、そのプロセスが終了するときに終了 します。

#### 作業単位のセマンティクスを規制するオプション

タイプ 2 接続管理のセマンティクスは、プリコンパイラーのオプション群によって 決定されます。これらのオプションについて以下に要約します。デフォルト値は太 字に下線を付けたテキストで示します。

v CONNECT (**1** | 2)。 CONNECT ステートメントが、タイプ 1 とタイプ 2 のど ちらとして処理されるかを指定します。

- v SQLRULES (**DB2** | STD)。タイプ 2 の CONNECT が、CONNECT による休止接 続への切り替えを認める DB2 規則に従って処理されるのか、それともその切り 替えを認めない SQL92 標準規則に従って処理されるのかを指定します。
- v DISCONNECT (**EXPLICIT** | CONDITIONAL | AUTOMATIC)。以下のようにコミ ット操作の発生時に切断されるデータベース接続を指定します。
	- SQL の RELEASE ステートメントによって解放するよう明示的に指定されて いるデータベース接続 (EXPLICIT)
	- オープンされている WITH HOLD カーソルのないもの、および解放のために マークされたもの (CONDITIONAL)
	- すべての接続 (AUTOMATIC)
- v SYNCPOINT (**ONEPHASE** | TWOPHASE | NONE)。複数のデータベース接続に またがってコミットまたはロールバックを調整する仕方を指定します。このオプ ションは無視され、後方互換性のためだけに含まれています。
	- 作業単位の中で更新を行えるのは 1 つのデータベースに対してだけです。他 のデータベースはすべて読み取り専用です (ONEPHASE)。他のデータベースに 対して更新しようとすると、エラー (SQLSTATE 25000) になります。
	- 実行時にトランザクション・マネージャー (TM) を使って、このプロトコルを サポートするデータベースの間で 2 フェーズ COMMIT を調整します (TWOPHASE)。
	- 2 フェーズ COMMIT を実行する TM を使用せず、単一更新・複数読み取り を強制しません (NONE)。 COMMIT または ROLLBACK ステートメントが実 行されると、個々の COMMIT または ROLLBACK がすべてのデータベース に通知されます。 1 つ以上の ROLLBACK が失敗すると、エラー (SQLSTATE 58005) になります。 1 つ以上の COMMIT が失敗すると、別の エラー (SQLSTATE 40003) になります。

実行時に上記のいずれかのオプションをオーバーライドするには、SET CLIENT コ マンドまたは sqlesetc アプリケーション・プログラミング・インターフェース (API) を使用してください。その現在の設定値は QUERY CLIENT コマンドまたは sqleqryc API を使用して取得できます。これらは SQL ステートメントではなく、 さまざまなホスト言語およびコマンド行プロセッサー (CLP) で定義されている API であることに注意してください。

## データ表記の考慮事項

システムが異なると、データを表現する方式も異なります。データをあるシステム から別のシステムへ移動する場合、データ変換が必要なことがあります。

DRDA をサポートする製品は、データを受け取る側のシステムで必要な変換を自動 的に実行します。

数値データの変換を実行するには、データ・タイプと、そのデータ・タイプが送り 側システムでどのように表現されるかという情報がシステムに必要です。文字スト リングの変換のためにはさらに情報が必要です。ストリングの変換は、データのコ ード・ページと、そのデータに対して実行する操作の両方に応じて変わります。文 字変換は、IBM Character Data Representation Architecture (CDRA) に従って実行さ れます。文字変換の詳細については、「*Character Data Representation Architecture: Reference & Registry*」(SC09-2190-00) マニュアルを参照してください。

## ローカルまたはシステムのデータベース・ディレクトリー・ファイルの表示

システム上のデータベースに関連した情報を表示するには、LIST DATABASE DIRECTORY コマンドを使用します。

ローカルまたはシステム・データベース・ディレクトリー・ファイルのどちらかを 見る前に、インスタンスおよびデータベースを前もって作成しておく必要がありま す。

ローカル・データベース・ディレクトリー・ファイルの内容を見るためには、以下 のコマンドを出します (ただし、<location> はデータベースの位置を指定します)。 LIST DATABASE DIRECTORY ON <location>

システム・データベース・ディレクトリー・ファイルの内容を見るためには、デー タベース・ディレクトリー・ファイルの位置を指定せずに LIST DATABASE DIRECTORY コマンドを出します。

# データベースのドロップ

データベースをドロップすることは、データベース内のすべてのオブジェクト、コ ンテナー、関連ファイルが削除されるため、広範囲に及ぶ影響があります。データ ベースをドロップすると、そのデータベースはデータベース・ディレクトリーから ドロップ (アンカタログ) されます。

コマンド行を使用してデータベースをドロップするには、以下のように入力しま す。

DROP DATABASE <name>

次のコマンドは、SAMPLE というデータベースを削除するものです。

DROP DATABASE SAMPLE

注**:** SAMPLE データベースをドロップした後で再び必要であることが分かった場合 には、これは再作成できます。

クライアント・アプリケーションからデータベースをドロップするには、sqledrpd API を呼び出します。指定されたデータベース・パーティション・サーバーのデー タベースをドロップするには、sqledpan API を呼び出します。

## 別名のドロップ

別名をドロップする場合、別名の記述がカタログから削除され、別名を参照するパ ッケージおよびキャッシュ済みの動的照会は無効となり、この別名に依存するビュ ーとトリガーもすべて作動不能とマークされます。

別名をドロップするには、次のようにコマンド行から DROP ステートメントを発行 します。

DROP ALIAS EMPLOYEE-ALIAS

# 第 **7** 章 データベース・パーティション

データベース・パーティション は、データベースの一部であり、それ自体のデー タ、索引、構成ファイル、およびトランザクション・ログからなります。データベ ース・パーティションは、ノードまたはデータベース・ノードと呼ばれる場合があ ります。パーティション・データベース環境とは、データベース・パーティション 全体へのデータの分散をサポートするデータベースのインストール済み環境です。

データベース・パーティションについて詳しくは、「パーティションおよびクラス タリングのガイド」を参照してください。

# 第 **8** 章 バッファー・プール

バッファー・プール とは、表および索引のデータがディスクから読み取られるとき にそれらをキャッシュに入れるためにデータベース・マネージャーによって割り振 られるメイン・メモリーの領域です。すべての DB2 データベースには、バッファ ー・プールが必要です。

新規データベースごとに、IBMDEFAULTBP というデフォルトの定義済みのバッフ ァー・プールが作成されます。追加のバッファー・プールを CREATE BUFFERPOOL、DROP BUFFERPOOL、および ALTER BUFFERPOOL ステートメ ントを使用して、作成、ドロップ、および変更することができます。 SYSCAT.BUFFERPOOLS カタログ・ビューで、データベース内に定義されたバッフ ァー・プールの情報がアクセスされます。

### バッファー・プールが使用される方法

表内のデータの行が最初にアクセスされると、データベース・マネージャーによっ てそのデータが含まれたページがバッファー・プールに配置されます。ページは、 データベースがシャットダウンされるか、またはページによって占有されたスペー スが別のページによって要求されるまで、バッファー・プール内に留まります。

バッファー・プールのページの状況は使用中かそうではないか、およびダーティー かクリーンかで区別されます。

- v 「使用中」のページとは、現在読み取り中または更新中のページのことです。デ ータの整合性を維持するために、データベース・マネージャーでは、バッファ ー・プール内の特定のページを更新中のエージェントを一度に 1 つしか許可しま せん。特定のページの更新中は、このページは 1 つのエージェントによって排他 的にアクセスされています。ページが読み取られている場合は、複数のエージェ ントによって同時に読み取られる場合があります。
- 「ダーティー」のページというのは、変更されているがまだディスクに書き出さ れていないデータが含まれているページのことです。
- v 変更されたページがディスクに書き出されると、そのページは「クリーン」にな り、バッファー・プールに残されたままになることがあります。

データベースの調整の大部分で、データのバッファー・プールへの移動を制御する 構成パラメーターの設定、およびデータのバッファーからディスクへの書き込みを 伴います。ページが最新のエージェントによって必要とされない場合は、このペー ジ・スペースは新規アプリケーションからの新規ページ要求に使用される可能性が あります。この場合、データベース・マネージャーのパフォーマンスが、余分なデ ィスク入出力によって低下します。

スナップショット・モニターを使用して、バッファー・プールのヒット率を算出す ることができます。このヒット率はバッファー・プールの調整に役立ちます。

## バッファー・プールの設計

バッファー・プールのサイズはデータベースのパフォーマンスに大きな影響を与え ることがあります。

新規のバッファー・プールを作成する前に、以下の項目を解決してください。

- 使用するバッファー・プールの名前
- バッファー・プールを即時に作成するのか、あるいは次にデータベースが非活動 化および再活動化された直後に作成するのか
- v バッファー・プールが存在する必要があるのは、すべてのデータベース・パーテ ィションか、それともデータベース・パーティションのサブセットか
- v どれくらいのページ・サイズがバッファー・プールに必要か。下記の 157 [ページ](#page-168-0) [の『バッファー・プールのページ・サイズ』を](#page-168-0)参照してください。
- バッファー・プールが固定サイズかどうか、あるいはデータベース・マネージャ ーによってバッファー・プールのサイズがワークロードに応じて自動的に調整さ れるかどうか。バッファー・プールの作成時に SIZE パラメーターを未指定にし ておくことにより、データベース・マネージャーによるバッファー・プールの自 動調整が行われるようにすることをお勧めします。詳しくは、「CREATE BUFFERPOOL ステートメント」の SIZE パラメーターおよび 157 [ページの『バ](#page-168-0) [ッファー・プールのメモリーの考慮事項』を](#page-168-0)参照してください。
- v バッファー・プールの一部をブロック・ベース入出力用に予約するかどうか。詳 しくは、「改善された順次プリフェッチ用のブロック・ベースのバッファー・プ ール」を参照してください。

### 表スペースとバッファー・プールとの間のリレーションシップ

バッファー・プールを設計する場合は、表スペースとバッファー・プールとの間の 関係を理解しておく必要があります。各表スペースは、それぞれ特定の 1 つのバッ ファー・プールに関連付けられます。 IBMDEFAULTBP がデフォルトのバッファ ー・プールです。また、データベース・マネージャーにより、システム・バッファ ー・プールの IBMSYSTEMBP4K、IBMSYSTEMBP8K、IBMSYSTEMBP16K、およ び IBMSYSTEMBP32K (以前「隠れたバッファー・プール」といわれていた) も割 り振られます。別のバッファー・プールを表スペースと関連付けるためには、その バッファー・プールが存在しており、この 2 つが同じページ・サイズを持っている 必要があります。この関連付けは、表スペースの作成時に (CREATE TABLESPACE ステートメントを使用して) 定義されますが、後から (ALTER TABLESPACE ステ ートメントを使用して) 変更することができます。

複数のバッファー・プールを使うと、全体のパフォーマンスが向上するようにデー タベースの使用するメモリーを構成することができます。例えば、ユーザーによっ てランダムにアクセスされる 1 つまたは複数の大きな (使用可能なメモリーより大 きい) 表が入っている表スペースの場合、データ・ページをキャッシュしても有利 ではないため、バッファー・プールのサイズを制限することができます。また、オ ンライン・トランザクション・アプリケーション用の表スペースに対してより大き なバッファー・プールを関連付けると、アプリケーションの使用するデータ・ペー ジが長くキャッシュされて、応答時間が速くなる場合があります。新しいバッファ ー・プールを構成する場合には、注意が必要です。

### <span id="page-168-0"></span>バッファー・プールのページ・サイズ

デフォルトのバッファー・プールのページ・サイズは、CREATE DATABASE コマ ンドの使用時に設定されます。このデフォルトは、将来の CREATE BUFFERPOOL ステートメントおよび CREATE TABLESPACE ステートメントすべてのデフォル ト・ページ・サイズになります。データベースの作成時にページ・サイズを指定し ない場合、デフォルト・ページ・サイズは 4 KB です。

注**:** データベースで 8 KB、16 KB、または 32 KB のページ・サイズが必要である と判断した場合は、一致するページ・サイズのバッファー・プールを少なくとも 1 つ定義して、データベース内の表スペースに関連付ける必要があります。

しかし、システム・バッファー・プールとは異なる特性を持つバッファー・プール が必要になる場合もあります。データベース・マネージャーで使用するために、新 規のバッファー・プールを作成できます。表スペースとバッファー・プールの変更 を有効にするために、データベースを再始動しなければならない場合があります。 バッファー・プール用に選択するページ・サイズは、表スペースに指定されたペー ジ・サイズによって決定されます。バッファー・プールに使用するページ・サイズ は、バッファー・プールを作成した後ではもはや変更できないため、このページ・ サイズの選択は重要です。

#### バッファー・プールのメモリーの考慮事項

#### メモリーの要件

バッファー・プールを設計する際は、ご使用のマシンに搭載したメモリー、 および同じマシン上のデータベース・マネージャーで同時に実行される他の アプリケーションによって必要とされるメモリーの量に基づくメモリー要件 も考慮してください。アクセスされるすべてのデータを維持するための十分 なメモリー量がない場合は、オペレーティング・システムのデータ・スワッ ピングが発生します。これは、他のデータに場所を開けるために一部のデー タが一時ディスク・ストレージに書き込まれるか、またはスワップされると きに発生します。一時ディスク・ストレージ上のデータが必要になると、こ のデータはメイン・メモリーにスワップ・バックされます。

#### バッファー・プール・メモリー保護

バージョン 9.5 では、バッファー・プールのメモリー内のデータ・ページ がストレージ・キーによって保護されます。このストレージ・キーが使用可 能になるのは、これが DB2 MEMORY PROTECT レジストリー変数によっ て明示的に使用可能にされており、AIX (5.3 TL06 5.4) が POWER6™ 上で 稼働している場合に限られます。

バッファー・プール・メモリー保護は、エージェントごとのレベルで機能し ます。これは、特定のエージェントがアクセスを必要とするときにのみバッ ファー・プール・ページにアクセスするというものです。メモリー保護は、 DB2 エンジン・スレッドがバッファー・プール・メモリーにいつアクセス してよく、いつアクセスすべきでないかを識別することによって機能しま す。詳細については、 158 [ページの『バッファー・プール・メモリー保護](#page-169-0) (POWER6 [上で稼動する](#page-169-0) AIX)』 を参照してください。

#### **Address Windowing Extensions (AWE)** および **Extended Storage (ESTORE)**

注**:** ESTORE 関連のキーワード、モニター・エレメント、およびデータ構造 を含む AWE と ESTORE の各フィーチャーが廃止されました。さらにメモ リーを割り当てるには、64 ビット・ハードウェア用のオペレーティング・ システム、および関連の DB2 製品へアップグレードする必要があります。 また、この廃止された機能の参照を除去するために、アプリケーションとス クリプトを変更する必要もあります。

# <span id="page-169-0"></span>バッファー・プール・メモリー保護 **(POWER6** 上で稼動する **AIX)**

データベース・マネージャーでは、追加、変更、および削除をデータベース・デー タの大部分に適用するためにバッファー・プールが使用されます。 POWER6 上で 稼動する AIX 5.3 TL06+ の場合、ストレージ・キー を使用してバッファー・プー ル・メモリーを保護することができます。

ストレージ・キー は IBM® Power6 プロセッサーおよび AIX® オペレーティング・ システムの新規フィーチャーで、ハードウェア・キーをカーネル・スレッド・レベ ルで使用して一定の範囲のメモリー保護を可能にします。ストレージ・キー保護に より、バッファー・プール・メモリーの破壊の問題が低減し、データベースを停止 させるおそれがあるエラーが限定されます。プログラミングという手段によってバ ッファー・プールに不正にアクセスしようとすると、データベース・マネージャー によって検出および処理が可能なエラー条件が発生します。

注**:** バッファー・プール・メモリー保護は、エージェントごとのレベルで機能しま す。これは、特定のエージェントがアクセスを必要とするときにのみバッファー・ プール・ページにアクセスするというものです。

データベース・マネージャーでバッファー・プール・メモリーへのアクセスを制限 することによって、バッファー・プールが保護されます。エージェントでその処理 の実行のためにバッファー・プールへのアクセスが必要な場合は、このエージェン トによるバッファー・プール・メモリーへのアクセスが一時的に認可されます。エ ージェントでバッファー・プールへのアクセスが不要になると、このアクセスは取 り消されます。これにより、エージェントによるバッファー・プールの内容の変更 が絶対に必要な場合にしか許可されないため、バッファー・プールの破壊の可能性 が低減します。バッファー・プール・メモリーへの不正アクセスにより、セグメン テーション・エラーが発生します。これらのエラーを診断するための db2diag、db2fodc、db2pdcfg、および db2support コマンドなどのツールが提供されま す。

データベース・エンジンの回復力を向上させるために、このバッファー・プール・ メモリー保護フィーチャーを完全に使用可能にするには、以下の DB2\_MEMORY\_PROTECT と DB2\_THREAD\_SUSPENSION レジストリー変数の両 方を使用可能にする必要があります。

#### **DB2\_MEMORY\_PROTECT** レジストリー変数

このレジストリー変数により、バッファー・プール・メモリーの保護フィー チャーが使用可能または使用不可にされます。 DB2\_MEMORY\_PROTECT が使用可能に (YES に設定) されている場合、DB2 エンジン・スレッドが バッファー・プール・メモリーに不正にアクセスしようとすると、そのエン ジン・スレッドはトラップします。デフォルトは NO です。

#### **DB2\_THREAD\_SUSPENSION** レジストリー変数

このレジストリー変数により、DB2 スレッド中断フィーチャーが使用可能 または使用不可にされます。これにより、障害のあるエンジン・スレッド (つまり、ストレージ・キーで保護されたメモリーに不正にアクセスしよう としたスレッド) を中断することにより、 DB2 インスタンスによりトラッ プが維持されるかどうかを制御できます。 .

注: DB2 THREAD SUSPENSION は、DB2 MEMORY PROTECT が使用可能になっ ている場合にのみ使用可能にできます。 DB2\_THREAD\_SUSPENSION が使用可能 になっている場合は、以下のようになります。

- v スレッド内のどんな障害でも、ストレージ・キーを使用して保護された、スレッ ドにアクセス権のないメモリーにアクセスする試みで引き起こされたかどうかに 関係なく、ストレージ・キーを使用して保護されたこのメモリーに対して、スレ ッドにアクセス権のない場所で障害が発生した場合、データベース・マネージャ ーにより、保護されたメモリーが破壊されていず、その結果 DB2 エンジンの実 行を継続させることが保証されます。
- v ユーザー定義関数を SQL なしで unfenced モードで実行した場合、バッファー・ プール・メモリー保護違反が検出されると、データベース・マネージャーによっ てエラーが UDF の呼び出し元に返され、データベースは影響を受けずに実行し 続けます。

# バッファー・プールの作成

データベース・マネージャーによって使用される新しいバッファー・プールを定義 するには、CREATE BUFFERPOOL ステートメントを使用します。

基本の CREATE BUFFERPOOL ステートメントの例は、以下のとおりです。

CREATE BUFFERPOOL <br/>buffer pool name> PAGESIZE 4096

バッファー・プールは、使用可能な十分のメモリーがある場合は即時にアクティブ になることができます。デフォルトでは、新規バッファー・プールは IMMEDIATE キーワードを使用して作成され、ほとんどのプラットフォーム上では、データベー ス・マネージャーがさらに多くのメモリーを取得することができます。予期される 戻りは、メモリー割り振りの成功です。データベース・マネージャーがさらにメモ リーを割り振ることができない場合にのみ、バッファー・プールが開始できず、こ れが後続のデータベース始動時に実行されることを述べる警告条件が戻されます。 即時要求の場合、データベースを再始動する必要はありません。このステートメン トがコミットされるとシステム・カタログ表にバッファー・プールが反映されます が、バッファー・プールがアクティブになるのは、次にデータベースが開始されて からです。他のオプションも含め、このステートメントについて詳しくは、 『CREATE BUFFERPOOL ステートメント』を参照してください。

CREATE BUFFERPOOL DEFERRED を発行する場合、バッファー・プールは即時 にはアクティブにならず、次のデータベース始動時に作成されます。新規表スペー スが据え置きバッファー・プールを明示的に使用するように作成されている場合で も、データベースが再始動されるまで、その新規表スペースは既存のバッファー・ プールを使用します。

作成されるすべてのバッファー・プールの合計に相当する十分な実メモリーがマシ ン上に必要です。オペレーティング・システムも、操作のためにいくらかのメモリ ーを必要とします。

コマンド行を使用してバッファー・プールを作成するには、以下のようにします。

1. 以下の SQL ステートメントを発行して、データベース内に既に存在するバッフ ァー・プール名のリストを入手します。

SELECT BPNAME FROM SYSCAT.BUFFERPOOLS

- 2. 結果として表示されたリストに現在存在していないバッファー・プール名を選択 します。
- 3. 作成しようとしているバッファー・プールの特性を決定します。
- 4. CREATE BUFFERPOOL ステートメントを実行する適正な許可 ID があること を確認します。
- 5. CREATE BUFFERPOOL ステートメントを発行します。

パーティション・データベース上では、それぞれのデータベース・パーティション 上で異なるサイズを指定するなど、作成するバッファー・プールをさまざまに定義 することができます。デフォルトの ALL DBPARTITIONNUMS 節は、このバッフ ァー・プールがデータベースのすべてのデータベース・パーティションに対して作 成されることを示します。

以下の例で、オプションの DATABASE PARTITION GROUP 節は、バッファー・ プール定義が適用されるデータベース・パーティション・グループを指定します。

CREATE BUFFERPOOL <br/>buffer pool name> PAGESIZE 4096 DATABASE PARTITION GROUP <db partition group name>

このパラメーターを指定すると、そのデータベース・パーティション・グループ内 のデータベース・パーティションに対してのみバッファー・プールが作成されま す。各データベース・パーティション・グループがデータベース内に存在していな ければなりません。 DATABASE PARTITION GROUP 節を指定しない場合、この バッファー・プールは、すべてのデータベース・パーティション (および後でデー タベースに追加されるすべてのデータベース・パーティション) に対して作成され ます。

詳しくは、『CREATE BUFFERPOOL ステートメント』を参照してください。

### バッファー・プールの変更

さまざまな理由で (例えばセルフチューニング・メモリーを使用可能化するため に)、バッファー・プールを変更する必要が生じるかもしれません。これを行うに は、ALTER BUFFERPOOL ステートメントを使用します。

このステートメントの許可 ID には、SYSCTRL 権限または SYSADM 権限がなけ ればなりません。

バッファー・プールを操作する際、以下のいずれかの作業を行う必要があるかもし れません。

- バッファー・プールのヤルフチューニングの使用可能化。これにより、データベ ース・マネージャーはワークロードに応じてバッファー・プールのサイズを調整 できるようになります。
- v ブロック・ベース入出力のための、バッファー・プールのブロック領域の変更。
- v 新規データベース・パーティション・グループへのこのバッファー・プール定義 の追加。
- v すべてのデータベース・パーティション、またはいくつかのデータベース・パー ティションにおけるバッファー・プール・サイズの変更。

コマンド行を使用してバッファー・プールを変更するには、以下のようにします。

1. データベースに既に存在するバッファー・プール名のリストを取得するために、 次のステートメントを発行します。

SELECT BPNAME FROM SYSCAT.BUFFERPOOLS

- 2. 結果として表示されるリストからバッファー・プール名を選択します。
- 3. どのような変更を行う必要があるかを判断します。
- 4. ALTER BUFFERPOOL ステートメントを実行する適正な許可 ID があることを 確認します。

注**:** 2 つの重要なパラメーターは IMMEDIATE と DEFERRED です。 IMMEDIATE では、有効にするために次のデータベース活動化を待つ必要なしに、バッファ ー・プール・サイズが変更されます。新しいスペースを割り振るための十分なデ ータベース共用メモリーがない場合、ステートメントの実行は DEFERRED とな ります。

DEFERRED を指定すると、データベースが再活動化されるまで、バッファー・ プールの変更内容は適用されません。予約済みメモリー・スペースは不要です。 活動化の際に、データベース・マネージャーによって必要なメモリーがシステム から割り振られます。

5. バッファー・プール・オブジェクトの 1 つの属性を変更するには、ALTER BUFFERPOOL ステートメントを使用します。例:

ALTER BUFFERPOOL *buffer pool name* SIZE *number of pages*

- v ここで、*buffer pool name* は、システム・カタログに記述されたバッファー・プ ールを識別する 1 部構成の名前です。
- v *number of pages* は、この特定のバッファー・プールに割り振られる新しいページ 数です。値 -1 も使用できます。この値は、データベース構成パラメーター **buffpage** で見つかった値をバッファー・プールのサイズにすることを示します。

さらに、ステートメントに DBPARTITIONNUM <db partition number> 節を含める こともできます。これは、バッファー・プール・サイズの変更対象となるデータベ ース・パーティションを指定します。この節を指定しない場合、

SYSCAT.BUFFERPOOLDBPARTITIONS 内に例外項目が設定されているパーティシ ョンを除く、すべてのデータベース・パーティションでバッファー・プール・サイ ズが変更されます。データベース・パーティションに関するこの節の使用方法につ いて、詳しくは ALTER BUFFERPOOL ステートメントを参照してください。

このステートメントの結果としてバッファー・プールが変更される場合、ステート メントのコミット時にシステム・カタログ表に変更内容が反映されます。ただし、

デフォルトの IMMEDIATE キーワードを使用して指定された ALTER BUFFERPOOL 要求が成功した場合を除いて、データベースが次回に開始されるま では実際のバッファー・プールは変更されません。

作成されるすべてのバッファー・プールの合計に相当する十分な実メモリーがマシ ン上に必要です。さらに、データベース・マネージャーの残りの部分とアプリケー ションのための十分な実メモリーも必要です。

# バッファー・プールのドロップ

バッファー・プールをドロップするときには、それらのバッファー・プールに割り 当てられた表スペースがないことを確認してください。IBMDEFAULTBP バッファ ー・プールをドロップすることはできません。

ディスク・ストレージは、データベースへの次の接続まで解放できません。実際に は、データベースが停止するまで、ドロップされたバッファー・プールからストレ ージ・メモリーは解放されません。バッファー・プール・メモリーは、データベー ス・マネージャーによる使用のために、即時に解放されます。

バッファー・プールをドロップするには、以下のように DROP BUFFERPOOL ステ ートメントを使用できます。

DROP BUFFERPOOL <br/>buffer pool name>

# 第 **9** 章 表スペース

表スペース は、表、索引、ラージ・オブジェクト、およびロング・データを含む、 ストレージ構造です。表スペースは、データベース・パーティション・グループの 中に常駐します。表スペースによって、データベースと表データのロケーションを コンテナーに直接割り当てることができます。 (コンテナーとしては、ディレクト リー名、装置名、ファイル名があります。) これによってパフォーマンスが改善さ れ、構成の柔軟性が高くなります。

表スペースはデータベース・パーティション・グループの中にあるので、表の保持 のために選択された表スペースは、その表のデータがデータベース・パーティショ ン・グループ内の複数のデータベース・パーティションにわたって分配される方法 を定義します。 1 つの表スペースが複数のコンテナーにわたる場合もあります。 (1 つまたは複数の表スペースからの) 複数のコンテナーを、同じ物理ディスク (ま たはドライブ) 上に作成することも可能です。自動ストレージの表スペースを使用 している場合は、この表スペースはデータベース・マネージャーによって処理され ます。自動ストレージの表スペースを使用していない 場合、パフォーマンスを向上 させるためには、各コンテナーごとに異なるディスクを使用する必要があります。

図 6 は、データベース内の表および表スペースと、そのデータベースに関連するコ ンテナーのリレーションシップを示しています。

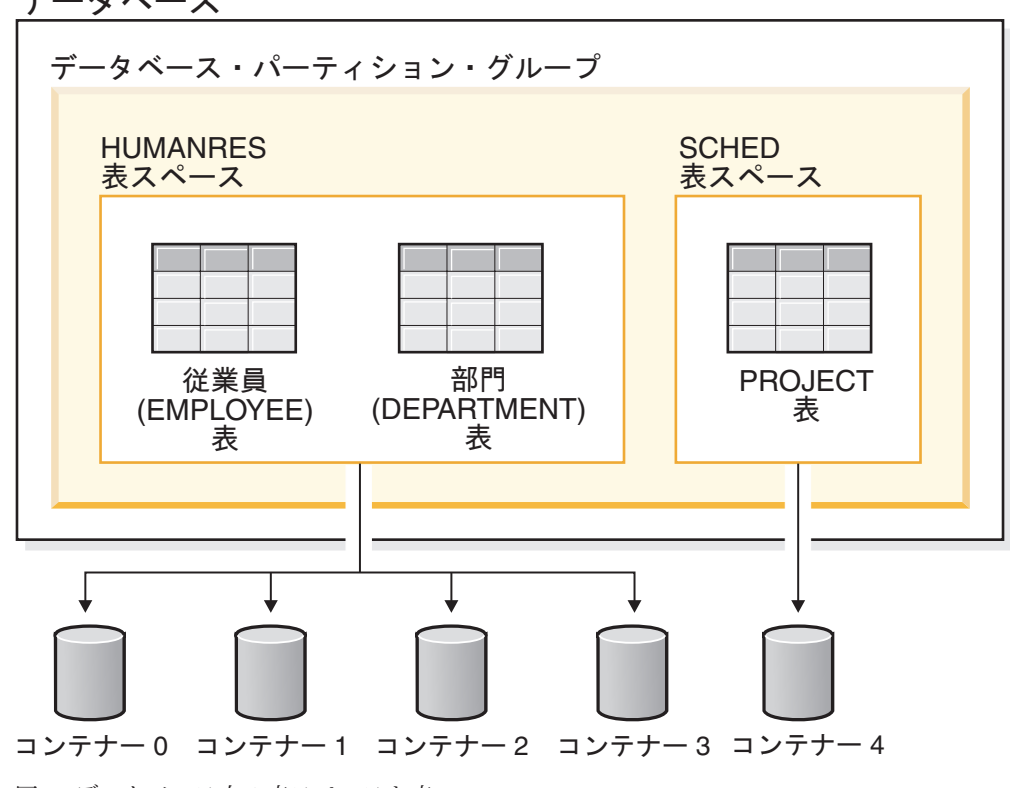

データベース

図 *6.* データベース内の表スペースと表

EMPLOYEE および DEPARTMENT 表は HUMANRES 表スペースにあり、これは コンテナー 0、1、2、および 3 にわたっています。 PROJECT 表は SCHED 表ス ペースにあり、コンテナー 4 に入っています。この例では、各コンテナーが別のデ ィスクにあることを示しています。

データベース・マネージャーは、コンテナー間でデータ・ロードの平衡を取ろうと します。結果として、データを格納するのにすべてのコンテナーが使われます。別 のコンテナーを使用する前に、データベース・マネージャーがコンテナーに書き込 むページ数は、エクステント・サイズ と呼ばれます。データベース・マネージャー は、毎回最初のコンテナーから表データを格納し始めるとは限りません。

図 7 は、エクステント・サイズが 4 KB ページ 2 つ分の HUMANRES 表スペース を表しています。それぞれのページには、割り振りエクステントが小さく設定され ているコンテナーが 4 つずつあります。 DEPARTMENT 表と EMPLOYEE 表は、 どちらも 7 ページあり、 4 つのコンテナーすべてにわたっています。

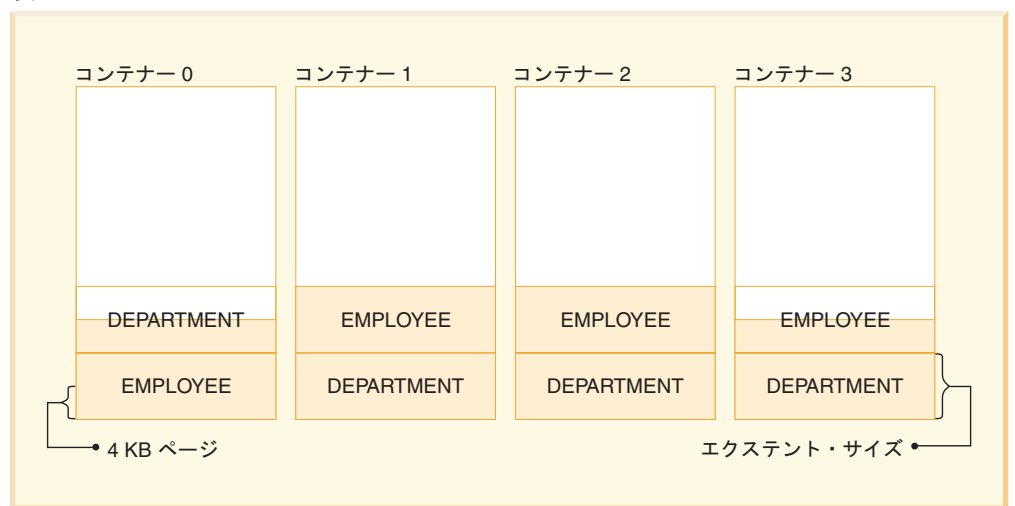

HUMANRES 表スペース

図 *7.* 表スペースの中のコンテナーとエクステント

## 表スペースの設計

表スペースは、データベース内のデータが、物理的にシステム上のどこに格納され るかを指定して、データベースと、実際のデータが存在するコンテナー・オブジェ クトとの間の間接化の層を提供するために使用されます。

表スペースを作成する理由はいろいろありますが、その中には、リカバリーを可能 にすること、およびさまざまなバッファー・プールにオブジェクトを分離できるよ うにするという点があります。自動ストレージを使用すると、表スペースの物理的 なディスク・ロケーションや、コンテナーの物理的なロケーションを気にする必要 がなくなります。データベース・マネージャーは表スペースにコンテナーを自動的 に割り当てる、または作成します。

1 つのデータベースには、少なくとも以下の 3 つの表スペースが含まれている必要 があります。

- 1 つのカタログ表スペース。これには、データベースのすべてのシステム・カタ ログ表が入ります。この表スペースは SYSCATSPACE と呼ばれ、省略できませ ん。 IBMCATGROUP は、この表スペースに対するデフォルト・データベース・ パーティション・グループです。
- 1 つまたは複数のユーザー表スペース。これには、ユーザー定義のすべての表が 入ります。デフォルトには、1 つの表スペース USERSPACE1 が作成されます。 IBMDEFAULTGROUP は、この表スペースに対するデフォルト・データベース・ パーティション・グループです。

表スペース名は、表の作成時に指定してください。指定しない場合、望みどおり の結果が得られないかもしれません。

表のページ・サイズは、行サイズまたは列数のいずれかによって決定されます。 行の許容最大長は、表が作成された表スペースのページ・サイズに依存していま す。ページ・サイズに指定できる値は 4 KB、8 KB、16 KB、および 32 KB で す。バージョン 9.1 より前のバージョンでは、4 KB がデフォルトのページ・サ イズでした。バージョン 9.1 以降では、それ以外のいずれかのサポート値がデフ ォルトのページ・サイズになり得ます。デフォルトのページ・サイズは新規デー タベースの作成時に宣言されます。デフォルトのページ・サイズが宣言される と、表には 1 つのページ・サイズを持つ表スペース、LONG または LOB デー タにはページ・サイズの異なる別の表スペースを自由に作成できるようになりま す。 (SMS は複数の表スペースにまたがる表をサポートしませんが、 DMS はそ のような表をサポートすることに留意してください。) 列の数または行のサイズ が表スペースのページ・サイズの限界を超えると、エラーが戻されます (SQLSTATE 42997)。

v 1 つまたは複数の *TEMPORARY* 表スペース。一時表が入れられます。 TEMPORARY 表スペースには、*SYSTEM TEMPORARY* 表スペースと*USER TEMPORARY* 表スペース があります。

SYSTEM TEMPORARY 表スペースは、ソートや結合などの操作の実行中に、デ ータベース・マネージャーに必要な一時データを保持します。これらのタイプの 操作には、結果セットを処理するための余分のスペースが必要です。各データベ ースには、少なくとも 1 つの SYSTEM TEMPORARY 表スペースが必要です。 デフォルトには、データベースの作成時に TEMPSPACE1 という 1 つの SYSTEM TEMPORARY 表スペースが作成されます。 IBMTEMPGROUP は、こ の表スペースに対するデフォルト・データベース・パーティション・グループで す。

USER TEMPORARY 表スペースは、DECLARE GLOBAL TEMPORARY TABLE ステートメントを使用して作成した表からの一時データを保持します。宣言済み 一時表を定義できるようにするには、該当する USE 特権を使用して、1 つ以上 の USER TEMPORARY 表スペースを作成する必要があります。 USE 特権を付 与するには、GRANT ステートメントを使用します。 USER TEMPORARY 表ス ペースは、デフォルトではデータベース作成の時点で作成されません 。

データベースが複数の TEMPORARY 表スペースを使用していて、新しい一時オ ブジェクトが必要になったときは、オプティマイザーが、このオブジェクトに適

したページ・サイズを選択します。そして、対応するページ・サイズを持つ TEMPORARY 表スペースにそのオブジェクトが割り振られます。同じページ・サ イズの TEMPORARY 表スペースが複数存在する場合は、ラウンドロビン式に表 スペースが選択されます。ほとんどの環境では、1 ページ・サイズの複数の TEMPORARY 表スペースを持つことは推奨されていません。

デフォルトよりも大きいページ・サイズで定義された表スペース内の表に対して 照会が実行されると、照会が失敗する場合があります。これは、より大きいペー ジ・サイズで定義された TEMPORARY 表スペースが存在しない場合に起こりま す。場合によっては、さらに大きいページ・サイズの TEMPORARY 表スペース を作成する必要があります (デフォルトのページ・サイズが 4 KB だった場合 は、8 KB、16 KB、または 32 KB のページ・サイズの TEMPORARY 表スペー スを作成する必要があるでしょう)。データ操作言語 (DML) ステートメントは、 USER TEMPORARY 表スペース内の最大ページ・サイズと同じページ・サイズ の TEMPORARY 表スペースがなければ失敗する可能性があります。

単一の SMS TEMPORARY 表スペースの定義では、大半のユーザー表スペースで 使用されているページ・サイズと等しいページ・サイズを指定してください。そ うすれば、一般的な環境とワークロードに適したサイズが得られます。

#### 表スペースとデータベース・パーティション・グループ

パーティション・データベース環境では、各表スペースが特定のデータベース・パ ーティション・グループと関連付けられます。これによって、表スペースの特性を そのデータベース・パーティション・グループ内の各データベース・パーティショ ンに適用することができます。

データベース・パーティション・グループはすでに存在している必要があり (CREATE DATABASE PARTITION GROUP ステートメントを使用して定義され る)、表スペースとデータベース・パーティション・グループの関連は、 CREATE TABLESPACE ステートメントを使用して表スペースが作成されるときに定義され ます。

ALTER TABLESPACE ステートメントを使用して表スペースとデータベース・パー ティション・グループの間の関連を変更することはできません。データベース・パ ーティション・グループ内の個々のデータベース・パーティションに対する表スペ ース仕様を変更できるだけです。単一パーティション・データベース環境では、各 表スペースはデフォルト・データベース・パーティション・グループと関連付けら れます。表スペースを定義するときのデフォルトのデータベース・パーティショ ン・グループは IBMDEFAULTGROUP です。ただし、SYSTEM TEMPORARY 表 スペースが定義されている場合は IBMTEMPGROUP が使用されます。

## さまざまなタイプの表スペース

データベースには、少なくとも 3 つのタイプの表スペースが必要です。カタログ表 スペース 1 つ、ユーザー表スペースが 1 つ以上、TEMPORARY 表スペースが 1 つ以上です。

パーティション・データベース環境では、カタログ・パーティションは 3 つのデフ ォルト表スペースすべてを含み、その他のデータベース・パーティションはそれぞ れ TEMPSPACE1 と USERSPACE1 だけを含みます。

表スペースには、次に示す 2 つの種類があります。 1 つのデータベースで両方を 使用できます。

- v システム管理スペース。オペレーティング・システムのファイル・マネージャー がストレージ・スペースを制御します。
- v データベース管理スペース。データベース・マネージャーがストレージ・スペー スを制御します。

パーティション・データベース環境では、カタログ・パーティションは 3 つのデフ ォルト表スペースすべてを含み、その他のデータベース・パーティションはそれぞ れ TEMPSPACE1 と USERSPACE1 だけを含みます。

自動ストレージ表スペースも作成できます。これは、基礎表スペース・タイプとし て SMS または DMS を使用します。実際のタイプ (SMS または DMS) は、そこ に存在するデータのタイプに応じて、データベース・マネージャーが選択します (TEMPORARY 表スペースには SMS、それ以外の場合は DMS)。

#### システム管理スペース

SMS (システム管理スペース) 表スペースでは、オペレーティング・システムのファ イル・システム・マネージャーが、表の保管されるスペースの割り振りと管理を行 います。

ストレージ・モデルは一般的に、表オブジェクトを表す多くのファイルで構成され ます。これらのファイルは、ファイル・システム・スペースに保管されます。 ユー ザーがファイルのロケーションを決定し、データベース・マネージャーがそれらの 名前を制御し、そしてファイル・システムがそれらを管理する責任を持ちます。デ ータベース・マネージャーは、各ファイルに書き込まれるデータの量を制御するこ とにより、それぞれの表スペース・コンテナーにデータを均等に分配します。

各表には、それと関連した少なくとも 1 つの SMS 物理ファイルがあります。

表スペースのデータは、システム内のすべてのコンテナーにエクステント単位でス トライピングされます。エクステント は、データベースに定義される連続ページの グループです。ファイル拡張子は、ファイルに保管されているデータのタイプを示 します。データを表スペースのすべてのコンテナーに均一に配布するために、表の 開始エクステントは、すべてのコンテナーでラウンドロビン方式で配置されていま す。そのようなエクステントの分散は、データベースに小さな表がたくさん入って いる場合に特に重要です。

SMS 表スペースでは、表のスペースは要求時に割り振られます。割り振られるスペ ースの量は、*multipage\_alloc* データベース構成パラメーターの設定によって左右さ れます。この構成パラメーターが YES に設定されている場合、スペースが必要な ときにはエクステント全体 (通常は複数のページで構成される) が割り振られます。 それ以外の場合は、一度に 1 ページのスペースが割り振られます。

マルチページ・ファイル割り振りは、デフォルトで使用可能です。 multipage\_alloc データベース構成パラメーターの値は、マルチページ・ファイル割り振りが使用可 能かどうかを示します。

注**:** マルチページ・ファイル割り振りは、TEMPORARY 表スペースには適用されま せん。

複数ページ・ファイル割り振りは、表のデータおよび索引部分にのみ影響します。 したがって、.LF、.LB、および .LBA ファイルが一度に 1 つのエクステントに拡張 されることはありません。

SMS 表スペース内の 1 つのコンテナーのすべてのスペースが表に割り当てられる と、他のコンテナーでスペースが残っていても、表スペースはいっぱいであると見 なされます。まだコンテナーが 1 つもないデータベース・パーティションの SMS 表スペースにのみ、コンテナーを追加できます。

注**:** SMS 表スペースは、ファイル・システムのプリフェッチとキャッシングを利用 できます。

SMS 表スペースは、CREATE DATABASE コマンドまたは CREATE TABLESPACE ステートメントの MANAGED BY SYSTEM オプションを使用して 定義されます。 SMS 表スペースを設計するときは、かぎとなる以下の 2 つの要素 を考慮に入れる必要があります。

v 表スペース用のコンテナー

表スペースで使用するコンテナーの数を指定しなければなりません。 SMS 表ス ペースが作成された後ではコンテナーを追加または削除することができないた め、使用するすべてのコンテナーを確認しておくことがきわめて重要です。パー ティション・データベース環境では、SMS 表スペースのデータベース・パーティ ション・グループに新しいデータベース・パーティションが追加されたときに、 ALTER TABLESPACE ステートメントを使用して、新しいデータベース・パーテ ィションにコンテナーを追加することができます。

SMS 表スペースの各コンテナーは、絶対または相対ディレクトリー名を識別しま す。これらのディレクトリーは、それぞれ別個のファイル・システム (または物 理ディスク) に置くことができます。表スペースの最大サイズは次のように見積 もることができます。

number of containers \* (maximum file system size supported by the operating system)

この公式は、各コンテナーごとに別個のファイル・システムがマップされてお り、各ファイル・システムには使用できるスペースの上限があることを前提とし ます。現実にはそのようなことはあまりなく、多くの場合、表スペースの最大サ イズはもっと小さくなります。データベース・オブジェクトのサイズにおける制 限もあります。これは、表スペースの最大サイズに影響を与える場合がありま す。

注**:** コンテナーを定義するときには注意が必要です。コンテナーにファイルやデ ィレクトリーがすでに存在する場合は、エラー (SQL0298N) が戻されます。

v 表スペースのエクステント・サイズ

エクステント・サイズの指定は、表スペースの作成時にしか行えません。後から 変更することはできませんので、エクステント・サイズの適切な値を選択してく ださい。

表スペースを作成するときにエクステント・サイズを指定しなければ、データベ ース・マネージャーは、*dft\_extent\_sz* データベース構成パラメーターで定義され
ているデフォルト・エクステント・サイズを使って表スペースを作成します。こ の構成パラメーターは、データベースの作成時に指定した情報をもとに初期設定 されます。 CREATE DATABASE コマンドで *dft\_extent\_sz* パラメーターを指定 しなければ、デフォルト・エクステント・サイズは 32 に設定されます。

コンテナーの数および表スペースのエクステント・サイズに適切な値を選択するに は、以下のことを理解しておく必要があります。

• 使用しているオペレーティング・システムでの、論理ファイル・システムのサイ ズ制限。

例えば、一部のオペレーティング・システムでは、2 GB の制限があります。そ のため、64 GB の表オブジェクトを希望する場合は、このタイプのシステムでは 少なくとも 32 のコンテナーが必要です。

表スペースを作成するときに、コンテナーが別々のファイル・システムに存在す るよう指定すれば、データベースに格納できるデータ量を増やすことができま す。

v データベース・マネージャーが、表スペースと関連したデータ・ファイルおよび コンテナーを管理する方法。

最初の表データ・ファイル (SQL00002.DAT) は、その表スペースに指定された最初 のコンテナーの中に作成され、このファイルは、エクステント・サイズまで拡張 することが許されます。そのサイズまで達したら、データベース・マネージャー は次のコンテナーの SQL00002.DAT にデータを書き込みます。このプロセスは、 すべてのコンテナーに SQL00002.DAT ファイルが入るまで続きます。その後、デ ータベース・マネージャーは最初のコンテナーに戻ります。このプロセス (スト ライピング という) は、コンテナーが満杯になるか (SQL0289N)、またはオペレ ーティング・システムがそれ以上スペースを割り振れなくなる (ディスク満杯エ ラー) まで、コンテナー・ディレクトリーにわたって続行されます。ストライピ ングは、ブロック・マップ・ファイル (SQLnnnnn.BKM)、索引オブジェクト、お よび表データの保管に使用されるその他のオブジェクトに適用されます。

注**:** SMS 表スペースは、そのコンテナーのうちのいずれか 1 つが満杯になる と、ただちに満杯になります。したがって、各コンテナーに同じ量のスペースを 割り当てることが重要です。

複数のコンテナーにわたってデータをより均等に分散させるのに役立てるため、 データベース・マネージャーは、表の ID (上記の例では SQL00002.DAT) とコン テナー数を考慮することにより、最初に使用するコンテナーを判別しています。 コンテナーは 0 から順番に番号が付けられます。

### データベース管理スペース

DMS (データベース管理スペース) 表スペースでは、データベース・マネージャー がストレージ・スペースを制御します。

ストレージ・モデルは、限定された数の装置またはファイルからなり、そのスペー スはデータベース・マネージャーが管理します。データベース管理者は、どの装置 およびファイルを使用するかを決定し、それらの装置およびファイル上のスペース

を管理します。この表スペースは基本的に、データベース・マネージャーの必要を 最もよく満たすように設計された特別な目的のファイル・システムを実現したもの です。

DMS 表スペースと SMS 表スペースの相違点は、DMS 表スペースでは、表スペー スの作成時にスペースが割り当てられることです。一方 SMS 表スペースでは、必 要に応じてスペースが割り振られます。ユーザー定義の表およびデータが入ってい る DMS 表スペースは、あらゆる表データまたは索引データを格納する *REGULAR* 表スペースまたは *LARGE* 表スペースとして定義することができます。

DMS 表スペースおよびコンテナーを設計するときは、以下の要素を考慮してくださ い。

- v データベース・マネージャーは、ストライピングを使用して、すべてのコンテナ ーにわたって均等にデータを分散させるようにしています。(つまり、データを表 スペースのすべてのコンテナーに均一に配布して、表のエクステントをすべての コンテナーでラウンドロビン方式で配置します。)
- v REGULAR 表スペースの最大サイズは 32 KB のページに対して 512 GB です。 LARGE 表スペースの最大サイズは、16 TB です。これ以外のページ・サイズに 対する REGULAR 表スペースの最大サイズについては、SQL および XML の制 限値を参照してください。
- v SMS 表スペースとは異なり、 DMS 表スペースを構成するコンテナーのサイズは すべて同じにする必要はありません。しかし、サイズが異なると、コンテナー間 のストライピングが不均一になり、最適なパフォーマンスが得られるとは限らな いため、通常は推奨されていません。いずれかのコンテナーが満杯である場合、 DMS 表スペースは、他のコンテナーからの使用可能なフリー・スペースを使用し ます。
- スペースは事前割り振りされるため、表スペースを作成する前に、スペースが利 用可能になっていなければなりません。デバイス・コンテナーを使用する場合 は、コンテナーを定義するのに十分なスペースの装置が存在していなければなり ません。それぞれの装置には、コンテナーを 1 つだけ定義することができます。 スペースを無駄にしないために、装置のサイズとコンテナーのサイズが等しくな るようにしてください。例えば、ある装置に 5 000 ページが割り振られているの に、デバイス・コンテナーに 3 000 ページしか割り振らないと、その装置の 2 000 ページは使用できなくなります。
- デフォルトでは、すべてのコンテナー内の 1 つのエクステントがオーバーヘッド のために予約されます。フル・エクステントしか使用されないため、最適なスペ ース管理を実現するには、コンテナーを割り振るときに以下の公式を使って適切 なサイズを決定してください。

extent size  $*(n + 1)$ 

*extent\_size* は表スペース内の各エクステントのサイズ、 *n* はコンテナーに格納す るエクステントの数を表します。

- v DMS 表スペースの最小サイズは、5 つのエクステントです。 5 つのエクステン トよりも小さい表スペースを作成しようとすると、エラー (SQL1422N) が生じま す。
	- 表スペース内のエクステント 3 つはオーバーヘッドのために確保されていま す。
- いずれのユーザー表データを格納するにも、最低で 2 つのエクステントが必 要です。 (これらのエクステントは 1 つの表の正規データを格納するためのも のです。専用のエクステントを必要とする、索引、ロング・フィールド、また はラージ・オブジェクト・データのためではありません。)
- v デバイス・コンテナーは、物理ボリュームではなく、「文字固有のインターフェ ース」を持つ論理ボリュームを使用しなければなりません。
- v DMS 表スペースでは、装置の代わりにファイルを使用することができます。デフ ォルトの表スペース属性 (バージョン 9.5 では NO FILE SYSTEM CACHING) では、装置のセットアップをしないで済むという利点を持ちながら、装置に近い 機能をファイルが実行できます。詳しくは、 194 [ページの『ファイル・システ](#page-205-0) [ム・キャッシングを使用しない表スペース』を](#page-205-0)参照してください。
- v 実際のワークロードに LOB または LONG VARCHAR データが含まれる場合、 ファイル・システムのキャッシュによってより高いパフォーマンスが得られる場 合があります。

注**:** LOB および LONG VARCHAR はデータベース・マネージャーのバッファ ー・プールには入れられません。

v オペレーティング・システムによっては、 2 GB より大きいサイズの物理装置を 持つことができるものがあります。物理装置を複数の論理装置に分割して、オペ レーティング・システムによって許されるサイズより大きなコンテナーがないよ うにする必要があります。

注**:** SMS 表スペースと同様、 DMS ファイル・コンテナーもファイル・システムの プリフェッチとキャッシングを利用できます。ただし、ロー・デバイス・コンテナ ーを使用する DMS 表スペースでは利用できません。

DMS 表スペースを処理する際には、2 つのコンテナー・オプションがあります。ロ ー・デバイスとファイルです。ファイル・コンテナーを処理する際、データベー ス・マネージャーは、表スペースの作成時にコンテナー全体を割り当てます。表ス ペース全体のこの初期割り当ての結果として、物理的な割り当ては通常は連続して いますが、ファイル・システムがこの割り当てを実行しているとしても、連続する とは保証されません。ロー・デバイス・コンテナーを処理する場合には、データベ ース・マネージャーがデバイス全体を制御し、常にエクステントのページを確実に 連続配置できます。

DMS 表スペースを処理する場合には、各コンテナーを異なるディスクに関連付ける ことを考慮しなければなりません。これにより、表スペースの容量は大きくなり、 並列入出力操作を利用する機能も改善されます。

CREATE TABLESPACE ステートメントは、データベースで新しい表スペースを作 成し、この表スペースにコンテナーを割り当て、カタログに表スペース定義と属性 を記録します。表スペースの作成時、エクステント・サイズは連続するページの数 として定義されます。エクステントは、表スペース内のスペース割り当ての単位で す。エクステント内のページを使用できる表やオブジェクト (索引など) は、そのエ クステントごとに 1 つだけです。表スペースで作成されるすべてのオブジェクトに は、論理表スペース・アドレス・マップでエクステントが割り当てられます。エク ステントの割り当ては、スペース・マップ・ページにより管理されます。

論理表スペース・アドレス・マップの先頭のエクステントは、表スペースのヘッダ ーで、これには内部制御情報が含まれます。 2 番目のエクステントは、表スペース の SMP の最初のエクステントです。 SMP エクステントは、表スペースで等イン ターバルに分散されます。それぞれの SMP エクステントは、現行の SMP エクス テントから次の SMP エクステントへのエクステントのビットマップです。このビ ットマップは、どの中間エクステントが使用中かをトラッキングするのに使用され ます。

SMP に続くエクステントは、表スペースのオブジェクト表です。オブジェクト表 は、表スペースにどのユーザー・オブジェクトが存在するか、またどこに最初のエ クステント・マップ・ページ (EMP) エクステントが配置されているかをトラッキン グする内部表です。各オブジェクトには、それぞれ EMP があり、これは、論理表 スペース・アドレス・マップに保管されているオブジェクトの各ページへのマップ を提供します。 図 8 は、論理表スペース・アドレス・マップでエクステントが割り 当てられる方法を示しています。

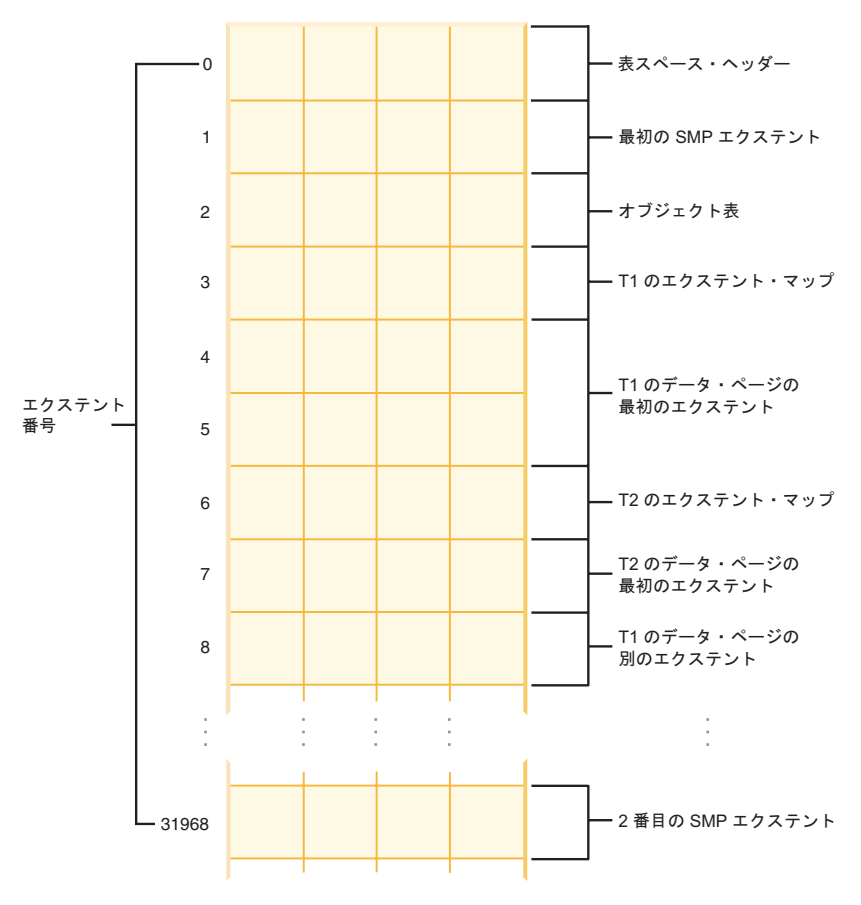

図 *8.* 論理表スペース・アドレス・マップ

#### **DMS** 表スペース・マップ**:**

表スペース・マップは DMS 表スペースを表すデータベース・マネージャーの内部 表記であり、表スペースにおける論理ページ・ロケーションから物理ページ・ロケ ーションへの変換を記述しています。このトピックでは、表スペース・マップが役 立つ理由と、表スペース・マップの情報がどこから得られるかを説明します。

パーティション・データベースでは、 DMS 表スペース内の各ページに 0 から N-1 までの番号が論理的に付けられています (N は、表スペース内の使用できるページ 数)。

DMS 表スペース内のページは、エクステント・サイズに基づいて各エクステントに グループ分けされ、表スペース管理の観点から言うと、すべてのオブジェクト割り 振りはエクステント・ベースで行われます。つまり、表があるエクステントの半分 のページしか使っていなくても、そのエクステント全体が使用中で、そのオブジェ クトに所有されていると見なされます。デフォルトでは、コンテナー・タグを保持 するために 1 つのエクステントが使用され、このエクステント内のすべてのページ はデータを保持できません。ただし、レジストリー変数 DB2 USE PAGE CONTAINER TAG をオンにすれば、コンテナー・タグに使用され るのは 1 ページだけになります。

174 [ページの図](#page-185-0) 9 に、DMS 表スペースの論理アドレス・マップを示します。

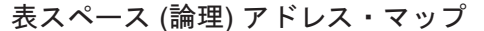

<span id="page-185-0"></span>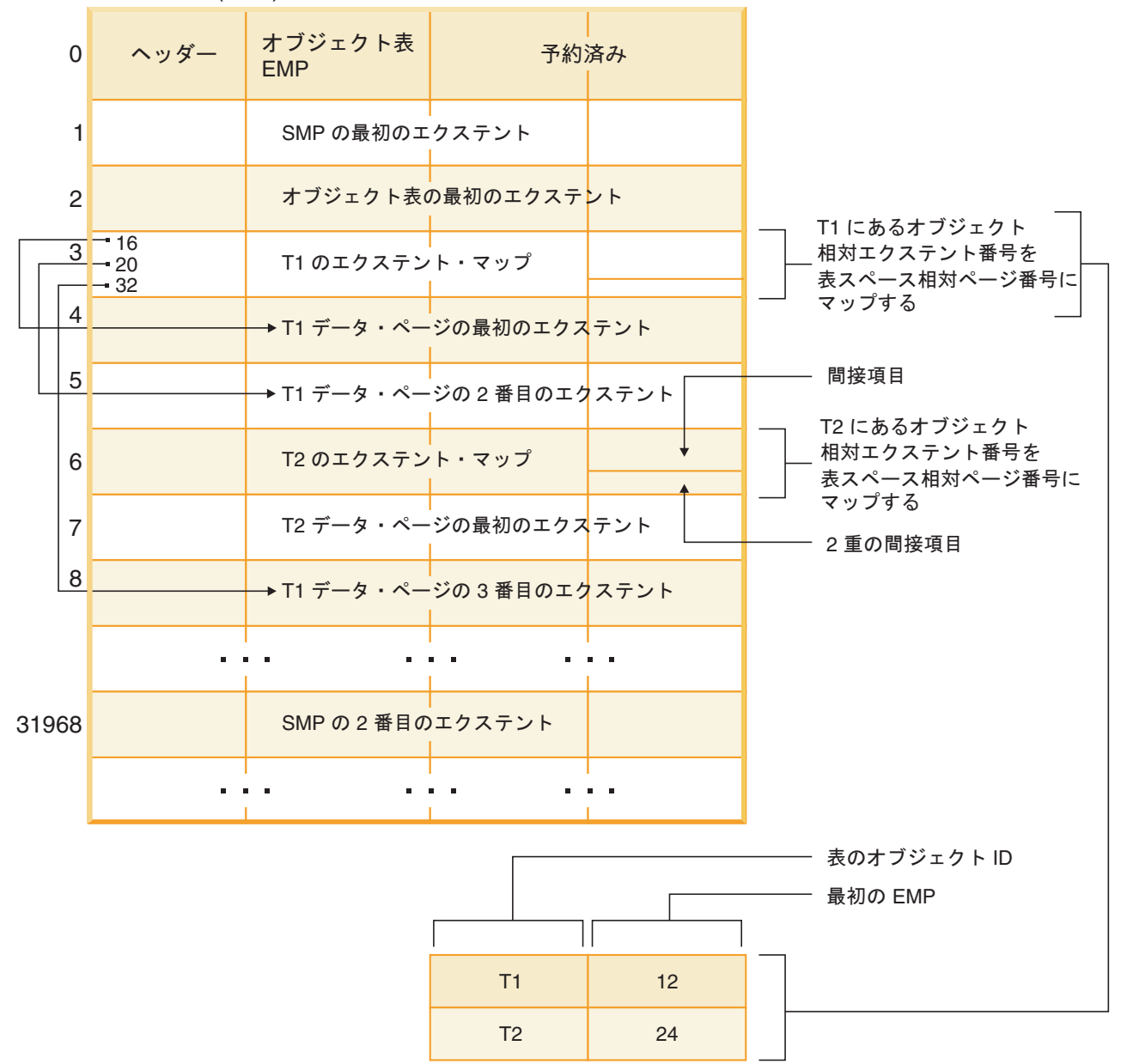

図 *9. DMS* 表スペース

表スペースのアドレス・マップには 2 種類のマップ・ページがあります。エクステ ント・マップ・ページ (EMP) とスペース・マップ・ページの 2 種類です。

オブジェクト表は内部リレーショナル表で、オブジェクト ID を表の最初の EMP エクステントのロケーションにマップします。この EMP エクステントは、直接的 にも間接的にも、オブジェクトにあるすべてのエクステントをマップします。各 EMP には、項目の配列が含まれています。各項目は、オブジェクト相対エクステン ト番号を、オブジェクト・エクステントが配置されている表スペース相対ページ番 号にマップします。直接 EMP 項目は、オブジェクト相対アドレスを表スペース相 対アドレスに直接マップします。最初の EMP エクステントにある最後の EMP ペ ージには、間接項目が含まれます。間接 EMP 項目は EMP ページにマップし、続

いて EMP ページがオブジェクト・ページにマップします。最初の EMP エクステ ントにある最後の EMP ページの末尾の 16 個の項目には、 2 重の間接項目が含ま れます。

論理表スペース・アドレスからのエクステントは、表スペースに関連付けられてい るコンテナー全体にラウンドロビン順序でストライピングされます。

コンテナー内のスペースはエクステント単位で割り振られるため、完全なエクステ ントを形成しないページは使用されません。例えば、205 ページからなるコンテナ ーがあり、エクステント・サイズが 10 である場合、 1 つのエクステントがタグ用 に使用され、 19 個のエクステントにデータが保持されます (残る 5 ページは無駄 になります)。

DMS 表スペースにただ 1 つのコンテナーが含まれている場合、論理ページ番号か らディスク上の物理ロケーションへの変換プロセスは単純で、ページ 0、1、2 はデ ィスク上に同じ順番で格納されます。

複数のコンテナーが存在し、各コンテナーのサイズが同じである場合にも、変換プ ロセスはかなり単純です。表スペースの最初のエクステント (ページ 0 から [エク ステント・サイズ - 1] ページまでを含む) は最初のコンテナーに格納され、2 番目 のエクステントは 2 番目のコンテナーに格納されます (以下同様)。最後のコンテナ ーが終わると、最初のコンテナーから再び処理が繰り返されます。この循環的プロ セスにより、データのバランスが取られます。

さまざまなサイズのコンテナーが含まれる表スペースの場合、より大きなコンテナ ーの余分のスペースが利用されないため、各コンテナーを順番に移動する単純な方 式は使用できません。このような場合、表スペース・マップが役立ちます。表スペ ース・マップは、表スペース内でエクステントがどのように配置されるかを管理 し、物理コンテナー内のすべてのエクステントが利用されるようにします。

注**:** 以下の例では、コンテナー・サイズを決定する上でコンテナー・タグのサイズ は考慮されていません。また、目的は単に例を示すことなので、かなり小さなコン テナー・サイズを使っていますが、そのサイズをお勧めするという意味ではありま せんのでご注意ください。さらに、 1 つの表スペース内でいろいろなサイズのコン テナーを使っていますが、実際には、同じサイズのコンテナーを使用することをお 勧めします。

例 1:

表スペースに 3 つのコンテナーがあり、各コンテナーには 80 個の使用可能なペー ジが含まれ、表スペースのエクステント・サイズは 20 です。したがって各コンテ ナーには 4 つのエクステント (80/20) が含まれ、合計で 12 個のエクステントが存 在します。これらのエクステントは、 176 [ページの図](#page-187-0) 10 のようにディスクに配置さ れます。

<span id="page-187-0"></span>表スペース

| コンテナー0  | コンテナー1    | コンテナー2    |
|---------|-----------|-----------|
| エクステント0 | エクステント1   | エクステント2   |
| エクステント3 | エクステント 4  | エクステント5   |
| エクステント6 | エクステント7   | エクステント8   |
| エクステント9 | エクステント 10 | エクステント 11 |
|         |           |           |

図 *10. 3* つのコンテナー、*12* のエクステントが含まれる表スペース

表スペース・マップを表示するには、スナップショット・モニターを使って表スペ ースのスナップショットを取ってください。例 1 では 3 つのコンテナーのサイズ が等しく、表スペース・マップは以下のようになります。

Range Stripe Stripe Max Max Start End Adj. Containers Number Set Offset Extent Page Stripe Stripe [0] [0] 0 11 239 0 3 0 3 (0, 1, 2)

範囲 *(range)* とはマップの一部であり、ストライプ内の隣接する範囲の中にすべて 同じコンテナー・セットが含まれます。例 1 では、すべてのストライプ (0 から 3 まで) に 3 つのコンテナー (0、1、2) からなる同じセットが含まれ、これが 1 つ の範囲と見なされます。

表スペース・マップの見出しは、Range Number (範囲番号)、 Stripe Set (ストライ プ・セット)、Stripe Offset (ストライプ・オフセット)、 Maximum extent number addressed by the range (範囲でアドレス指定される最大エクステント番号)、 Maximum page number addressed by the range (範囲でアドレス指定される最大ペー ジ番号)、 Start Stripe (開始ストライプ)、End Stripe (終了ストライプ)、 Range adjustment (範囲調整)、および Container list (コンテナー・リスト) です。これらに ついては、例 2 で詳しく説明されます。

この表スペースは 177 [ページの図](#page-188-0) 11 のように表すこともできます。この図では、 各垂直線がコンテナー、各水平線がストライプ、各セル番号がエクステントです。

<span id="page-188-0"></span>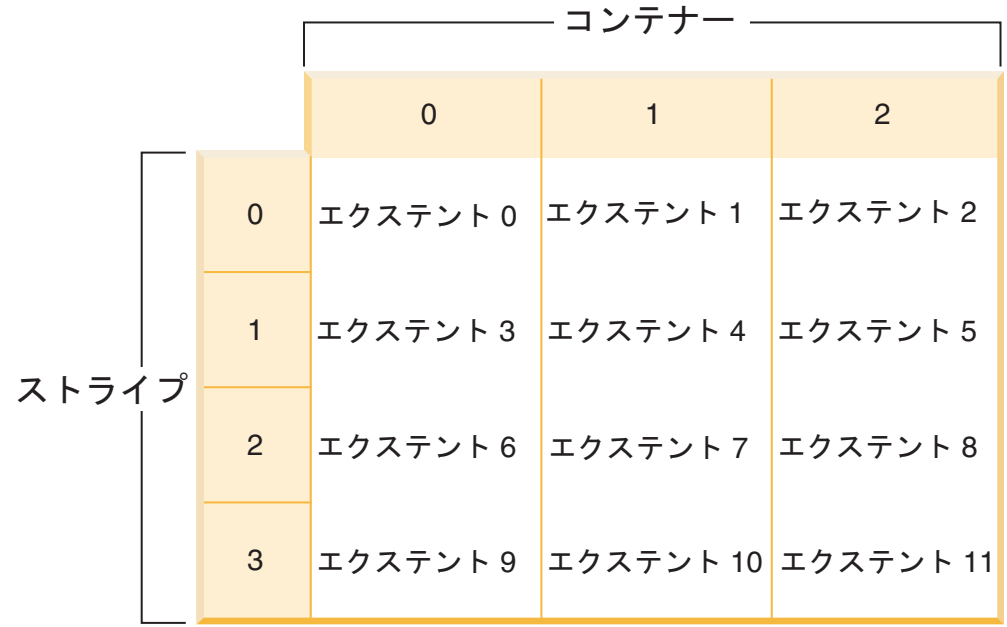

図 *11. 3* つのコンテナー、 *12* のエクステントが含まれる表スペース *(*ストライプを強調した 場合*)*

### 例 2:

表スペースには 2 つのコンテナーがあり、最初のコンテナーのサイズは 100 ペー ジ、2 番目のサイズは 50 ページ、そしてエクステント・サイズは 25 です。つま り最初のコンテナーには 4 つのエクステント、 2 番目のコンテナーには 2 つのエ クステントが含まれます。この表スペースは、図 12 のように表すことができます。

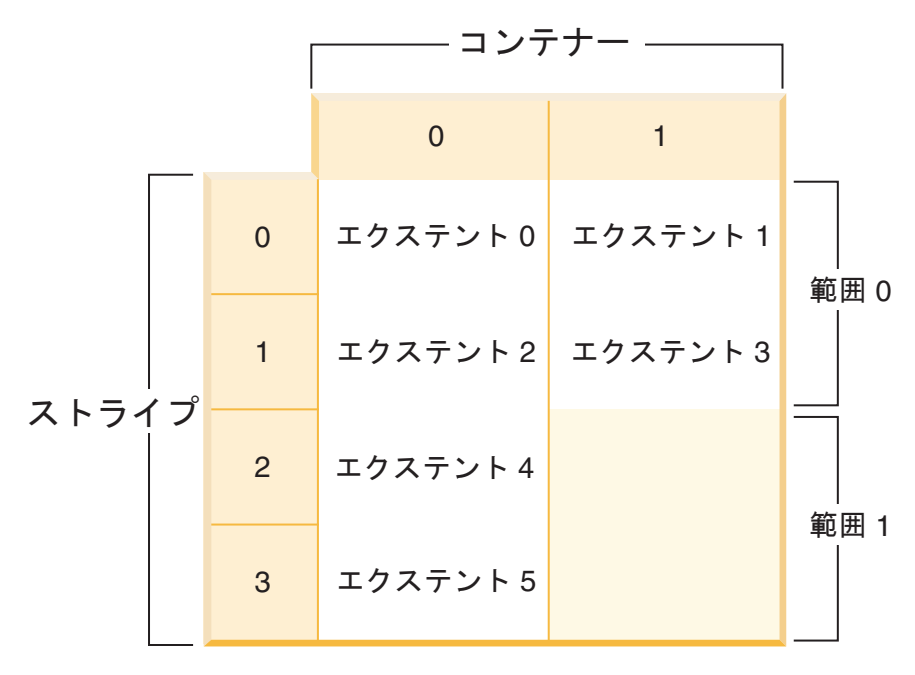

図 *12. 2* つのコンテナーが含まれる表スペース *(*範囲を強調した図*)*

ストライプ 0 および 1 には両方のコンテナー (0、1) が含まれますが、ストライプ 2 および 3 には最初のコンテナー (0) しか含まれません。この 2 つのストライ プ・セットが、それぞれ範囲になります。表スペース・マップは、以下の表スペー ス・スナップショットのようになります。

Range Stripe Stripe Max Max Start End Adj. Containers Number Set Offset Extent Page Stripe Stripe [0] [0] 0 3 99 0 1 0 2 (0, 1) [1] [0] 0 5 149 2 3 0 1 (0)

最初の範囲には 4 つのエクステントが存在するので、この範囲でアドレス指定され る最大エクステント番号 (Max Extent) は 3 です。各エクステントには 25 ページ が含まれるので、最初の範囲には全部で 100 ページが存在します。ページの番号付 けもまた 0 から始まるので、この範囲でアドレス指定される最大ページ番号 (Max Page) は 99 になります。この範囲の最初のストライプ (開始ストライプ) は 0、最 後のストライプ (終了ストライプ) は 1 です。この範囲には 0 と 1 というコンテ ナーがあります。ストライプ・オフセットは、ストライプ・セットの最初のストラ イプです (この場合はただ 1 つのストライプ・セットしか存在しないので 0)。範囲 調整 (Adj.) とは、表スペースの中でデータをリバランスするときに使われるオフセ ットです。 (表スペースでスペースが追加またはドロップされるとき、リバランス が行われる場合があります。) リバランスが行われない限り、この値は常に 0 で す。

2 番目の範囲には 2 つのエクステントがあり、前の範囲内でアドレス指定される最 大エクステント番号が 3 であるため、この範囲でアドレス指定される最大エクステ ント番号は 5 です。2 番目の範囲には全部で 50 ページ (2 エクステント × 25 ペ ージ) 存在し、前の範囲内でアドレス指定される最大ページ番号が 99 であるた め、この範囲でアドレス指定される最大ページ番号は 149 です。この範囲はストラ イプ 2 で始まり、ストライプ 3 で終わります。

#### 自動ストレージの表スペース

自動ストレージが使用可能になっていないデータベースに表スペースを作成する 際、MANAGED BY SYSTEM 節または MANAGED BY DATABASE 節を指定する 必要があります。 . これらの節を使用すると、システム管理スペース (SMS) 表ス ペースまたはデータベース管理スペース (DMS) 表スペースが節に応じて作成され ます。どちらの場合にもコンテナーの明示的なリストを提供する必要があります。

データベースで自動ストレージが使用可能になっている場合は、他の選択肢があり ます。つまり、MANAGED BY AUTOMATIC STORAGE 節を指定するか、または MANAGED BY 節を除外する (これは自動ストレージの使用を暗黙指定します) こ とができます。 . データベース・マネージャーはコンテナーを自動的に割り当てる ため、この場合コンテナー定義を指定する必要はありません。

以下は、自動ストレージの表スペースを作成するいくつかのステートメントの例で す。

CREATE TABLESPACE TS1 CREATE TABLESPACE TS2 MANAGED BY AUTOMATIC STORAGE CREATE TEMPORARY TABLESPACE TEMPTS CREATE USER TEMPORARY TABLESPACE USRTMP MANAGED BY AUTOMATIC STORAGE CREATE LONG TABLESPACE LONGTS

自動ストレージの表スペース・タイプは異なる表スペース・タイプに見えますが、 これは実際既存の SMS タイプおよび DMS タイプを拡張したものです。表スペー スを REGULAR または LARGE 表スペースで作成した場合、これはファイル・コ ンテナーを持つ DMS 表スペースとして作成されます。表スペースを USER または SYSTEM TEMPORARY 表スペースで作成した場合、これはディレクトリー・コン テナーを持つ SMS 表スペースとして作成されます。

注**:** この動作は将来のデータベース・マネージャーのバージョンでは変更される可 能性があります。

これらのコンテナーに関連した名前の形式は次のとおりです。

*storage path*/*instance name*/NODE####/*database name*/T#######/C#######.*EXT*

詳細は次のとおりです。

*storage path*

データベースに関連付けられたストレージ・パス

*instance name*

データベースが作成されたインスタンス

*database name*

データベースの名前

#### **NODE####**

データベース・パーティション番号 (例えば、NODE0000)

**T#######**

表スペース ID (例えば T0000003)

**C#######**

コンテナー ID (例えば C0000012)

- *EXT* 保管されているデータのタイプに基づく以下の拡張子
	- **CAT** システム・カタログの表スペース
	- **TMP** SYSTEM TEMPORARY 表スペース
	- **UTM** USER TEMPORARY 表スペース
	- **USR** ユーザーまたは REGULAR 表スペース
	- **LRG** LARGE 表スペース

### 自動ストレージの **REGULAR** 表スペースと **LARGE** 表スペース、および **DMS** 表スペースとの間の違い

自動ストレージの REGULAR 表スペースと LARGE 表スペースは、DMS 表スペー スとして作成され、DMS 表スペースに関連付けられたすべての規則と動作が適用さ れます。ただし、以下の表で示すように、ストレージの管理方法に関して違いがあ ります。

表 *44.* 非自動ストレージ表スペースの管理と自動ストレージ表スペースの管理との間の違い

| 非自動ストレージ                     | 自動ストレージ                      |
|------------------------------|------------------------------|
| 表スペースの作成時に、コンテナーのリスト         | 表スペースの作成時にコンテナーのリストを         |
| を明示的に指定する必要がある。              | 指定できないが、その代わりに、データベー         |
|                              | ス・マネージャーによりコンテナーが自動的         |
|                              | に割り当てられて、割り振られる。             |
| デフォルトで表スペースの自動サイズ変更が         | デフォルトで表スペースの自動サイズ変更が         |
| オフになる (AUTORESIZE が NO に設定さ  | オンになる (AUTORESIZE が YES に設定さ |
| れる)。                         | れる)。                         |
| 表スペースに初期サイズを指定するために、         | 表スペースに初期サイズを指定するために、         |
| INITIALSIZE 節を使用できない。        | INITIALSIZE 節を使用できる。         |
| ALTER TABLESPACE ステートメントを使   | データベース・マネージャーでスペースが管         |
| 用 (ADD、DROP、BEGIN NEW STRIPE | 理されるため、コンテナー操作を実行できな         |
| SET などを指定して) してコンテナー操作を      | $\mathcal{V}^{\lambda}$      |
| 実行できる。                       |                              |
| リダイレクトされたリストア操作を使用して         | データベース・マネージャーでスペースが管         |
| 表スペースに関連付けられたコンテナーを再         | 理されるため、リダイレクトされたリストア         |
| 定義できる。                       | 操作を使用して表スペースに関連付けられた         |
|                              | コンテナーを再定義することはできない。          |

上の表内で説明したように、自動ストレージの REGULAR 表スペースまたは LARGE 表スペースを作成する際に、次の例のように CREATE TABLESPACE ステ ートメントの一部として初期サイズを指定できます。

CREATE TABLESPACE TS1 INITIALSIZE 100 M

初期サイズを指定しない場合は、データベース・マネージャーにより、デフォルト 値の 32 MB が使用されます。

特定のサイズで表スペースを作成するために、データベース・マネージャーにより ストレージ・パス内にファイル・コンテナーが作成されます。パスの間でスペース の分配が均等でないと、同じサイズのコンテナーを作成できません。そのため、す べてのストレージ・パスのフリー・スペースを同じにすることが重要です。

表スペースに対して自動サイズ変更を使用可能にした場合は、その中のスペースが 使用されるにつれ、データベース・マネージャーにより既存のコンテナーが自動的 に拡張され、(ストライプ・セットの使用により) 新規コンテナーが追加されます。 コンテナーが拡張されたり追加されたりするとしても、バランスの再調整は行われ ません。

#### **TEMPORARY** 表スペース

SYSTEM TEMPORARY 表スペースは、ソートや結合などの操作の実行中に、デー タベース・マネージャーに必要な一時データを保持します。

これらのタイプの操作には、結果セットを処理するための余分のスペースが必要で す。各データベースには、少なくとも 1 つの SYSTEM TEMPORARY 表スペース が必要です。デフォルトには、データベースの作成時に TEMPSPACE1 という 1 つ の SYSTEM TEMPORARY 表スペースが作成されます。 IBMTEMPGROUP は、こ の表スペースに対するデフォルト・データベース・パーティション・グループで す。

USER TEMPORARY 表スペースは、DECLARE GLOBAL TEMPORARY TABLE ス テートメントを使用して作成した表からの一時データを保持します。宣言済み一時 表を定義できるようにするには、該当する USE 特権を使用して、1 つ以上の USER TEMPORARY 表スペースを作成する必要があります。 USE 特権を付与する には、GRANT ステートメントを使用します。 USER TEMPORARY 表スペース は、デフォルトではデータベース作成の時点で作成されません。

単一の SMS TEMPORARY 表スペースの定義では、大半の REGULAR 表スペース で使用されているページ・サイズと等しいページ・サイズを指定することが推奨さ れています。そうすれば、一般的な環境と処理に適したサイズが得られます。しか し、TEMPORARY 表スペースの構成や処理を変えるとよい結果が得られる場合もあ ります。以下の点を考慮してください。

- v 一時表はたいてい、一まとまりに順次アクセスされます。つまり、まとまった行 が挿入されたり、ひとかたまりの順次行がフェッチされたりします。このため、 比較的大きなページ・サイズを指定すると、特定量のデータを読み取るために必 要な論理/物理ページの入出力要求が少なくなるので、一般的にパフォーマンスは 向上します。ただし、平均的な一時表行サイズが 255 で除算したページ・サイズ より小さい場合には、必ずしもパフォーマンスが向上するとは限りません。各ペ ージには、ページ・サイズに関係なく最大 255 行を配置できます。例えば、15 バイト行の一時表が必要になる照会では、 4 KB の TEMPORARY 表スペース・ ページ・サイズを使ったほうが効率がよくなります。該当する 255 行すべてを 4 KB ページ内に入れることができるからです。 8 KB (またはそれ以上) のペー ジ・サイズを使用すると、それぞれの一時表ページごとに少なくとも 4 KB (ま たはそれ以上) のバイトのスペースが無駄になります。したがって、必要な入出 力要求の数は減りません。
- v データベース内の REGULAR 表スペースの 50 % を超える部分が同じページ・ サイズを使用する場合は、 TEMPORARY 表スペースの定義で同じページ・サイ ズを指定するほうが得策かもしれません。そのような指定を行えば TEMPORARY 表スペースは、 REGULAR 表スペースの大部分または全部と同じバッファー・ プール・スペースを共用できるからです。この結果、バッファー・プールのチュ ーニングが簡単になります。
- v TEMPORARY 表スペースを使って表を再編成する場合、 TEMPORARY 表スペ ースのページ・サイズは表のページ・サイズと一致しなければなりません。この ため、異なるページ・サイズごとに定義された TEMPORARY 表スペースが必要 です。それら個々のページ・サイズは、 TEMPORARY 表スペースを使って再編 成できる既存の表によって使用されます。

表を、ターゲット表スペースで直接再編成すれば、 TEMPORARY 表スペースを 使わずに再編成を行うことができます。言うまでもなく、このタイプの再編成で は、ターゲット表スペースに再編成プロセス用の余分のスペースが必要になりま す。

v 実際の作業環境のために SMS SYSTEM TEMPORARY 表スペースの中のシステ ム一時表を頼りにしている場合には、レジストリー変数 DB2\_SMS\_TRUNC\_TMPTABLE\_THRESH を使用することも考慮できます。シス

テム一時表は、ファイル・サイズ 0 に切り捨てられます。

DB2 SMS TRUNC TMPTABLE THRESH を使用してこのファイル・サイズをゼ ロ以外のままにしておくと、システム一時表の作成と切り捨てが繰り返されるパ フォーマンス上のコストを防ぐことができます。新しいシステム一時表の必要に は、パフォーマンス上のコストが伴う可能性があります。このレジストリー変数 を使用するなら、システム上でシステム一時表を 0 (ゼロ) でないままにすること により、システム一時表の作成と切り捨てを繰り返すことによるパフォーマンス 上のコストを避けることができます。

- v ページ・サイズの異なる複数の TEMPORARY 表スペースが存在すれば、オプテ ィマイザーは、最も多くの行を保持できるバッファー・プール (ほとんどの場 合、最大のバッファー・プール) を持つ TEMPORARY 表スペースを選択しま す。その場合はたいてい、TEMPORARY 表スペースの 1 つに十分のバッファ ー・プールを割り当て、他の TEMPORARY 表スペースには小さめのバッファ ー・プールを割り当てるのが賢明です。そのようなバッファー・プール割り当て は、メイン・メモリーの使用効率を向上させるのに役立ちます。例えば、カタロ グ表スペースが 4 KB ページを使用し、残りの表スペースが 8 KB ページを使 用する場合、最適な TEMPORARY 表スペースの構成として、 1 つの 8 KB TEMPORARY 表スペースに大きなバッファー・プールを指定し、 1 つの 4 KB TEMPORARY 表スペースに小さなバッファー・プールを指定することが考えられ ます。
- v 一般に、単一ページ・サイズの TEMPORARY 表スペースを複数定義しても、特 に利点はありません。
- v TEMPORARY 表スペースに関してはたいてい、DMS よりも SMS を選択するほ うが優れています。その理由は、以下のとおりです。
	- DMS を使用する場合は、 SMS を使用する場合よりも、一時表の作成時に多 くのオーバーヘッドがあります。
	- SMS ではディスク・スペースをオンデマンドで割り振りますが、 DMS では 事前に割り振っておく必要があります。事前割り振りは問題になる場合があり ます。例えば、 TEMPORARY 表スペースに保持する一時データのストレージ 要件がピーク時に非常に高く、ストレージ要件の平均はとても低いという場合 があります。 DMS では、ピーク時のストレージ要件は事前割り振りしておく 必要がありますが、 SMS では、オフピーク時に余分のディスク・スペースを 他の目的で使用することができます。
	- データベース・マネージャーは、一時表ページをディスクに書き出さずに、メ モリー内に維持しようとします。結果として、DMS を使用してもパフォーマ ンス上の効果はあまり期待できません。

### **SYSTEM TEMPORARY** 表スペース・ページ・サイズが要件を満たしていることの 確認**:**

より大きなレコード ID (RID) を使用すると、照会の結果セット内または位置指定 の更新の行サイズが増えます。結果セット内の行サイズが既存の SYSTEM TEMPORARY 表スペースの行の最大長の制限に近い場合、より大きなページ・サイ ズを使って SYSTEM TEMPORARY 表スペースを作成する必要があるかもしれませ ん。

前提条件

必要に応じて SYSTEM TEMPORARY 表スペースを作成するために、 SYSCTRL または SYSADM 権限を持っていることを確認してください。

#### 手順

照会または位置指定の更新に対して、SYSTEM TEMPORARY 表スペースの最大ペ ージ・サイズが十分に大きいことを確認するには、以下のようにします。

- 1. 照会または位置指定の更新の結果セット内の最大行サイズを判別します。表の作 成に使用した DDL ステートメントを使って、照会をモニターするか、最大行サ イズを計算します。
- 2. 以下の例のように LIST TABLESPACES コマンドを使って表スペースをリスト します。

db2 LIST TABLESPACES SHOW DETAIL

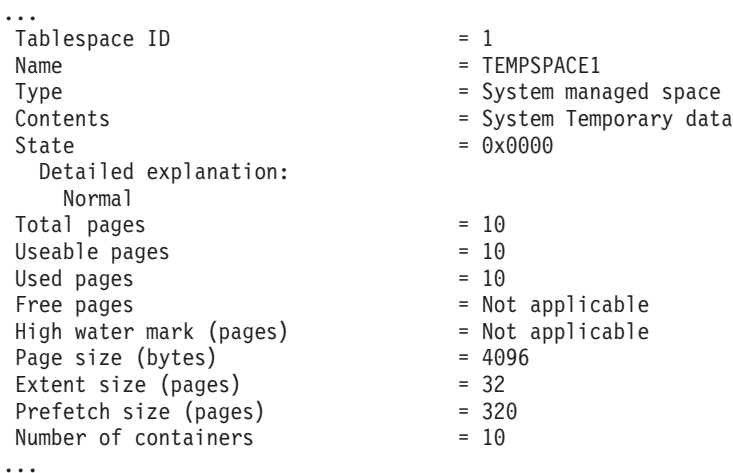

出力の中で、Contents (内容) フィールドの値が「System Temporary data」である 表スペースを探すことにより、SYSTEM TEMPORARY 表スペースを識別できま す。それぞれの SYSTEM TEMPORARY 表スペースのページ・サイズ、および 照会や更新の中で参照される表が作成された場所の表スペースのページ・サイズ を書き留めておきます。

3. 以下のようにして、結果セット内の最も大きい行サイズが SYSTEM TEMPORARY 表スペースのページ・サイズに適合するかどうかを検査します。

```
maximum row size > maximum row length - 8 bytes (structure overhead in
                                                 single partition)
maximum row size > maximum row length - 16 bytes (structure overhead in DPF)
```
ここで、maximum\_row\_size は結果セットの最大行サイズ、maximum\_row\_length はすべての SYSTEM TEMPORARY 表スペースの中で最も大きいページ・サイ ズに基づく可能な最大長です。表スペース・ページ・サイズから行の最大長を決 定するには、「*SQL* リファレンス 第 *1* 巻」の『SQL と XML の制限値』を参 照してください。

最大行サイズが計算値より小さい場合、照会は DB2 UDB バージョン 8 のとき と同じように実行されるため、このタスクをこれ以上進める必要はありません。

4. 表が作成された場所の表スペース・ページ・サイズに比べて少なくとも 1 ペー ジ分だけ大きい SYSTEM TEMPORARY 表が存在しない場合、このサイズの SYSTEM TEMPORARY 表スペースを作成してください。例えば Windows オペ

レーティング・システムでは、ページ・サイズ 4 KB の表スペースで表を作成 した場合、以下のように、ページ・サイズ 8 KB の追加の SYSTEM TEMPORARY 表スペースを作成します。

db2 CREATE SYSTEM TEMPORARY TABLESPACE tmp\_tbsp PAGESIZE 8K MANAGED BY SYSTEM USING ('d:¥tmp\_tbsp','e:¥tmp\_tbsp')

表スペースのページ・サイズが 32 KB である場合、SYSTEM TEMPORARY 表 スペースのページに適合するために、照会の中で選択される情報を減らすか、照 会を分割することができます。例えば、表のすべての列を選択する代わりに、本 当に必要な列だけを選択するか、特定の列のサブストリングだけを選択すること により、ページ・サイズ制限の超過を防ぐことができます。

## **SMS** 表スペースと **DMS** 表スペースの比較

データを格納するために使用する表スペースの種類を決定する際には、いくつかの トレードオフについて考慮する必要があります。

*SMS* 表スペースの利点*:*

- v スペースが必要になる時点まで、スペースがシステムによって割り振られること はありません。
- コンテナーの事前定義が不要なため、表スペースの作成に必要な初期作業が少な くてすみます。
- v 範囲パーティション・データに対して作成した索引は、表データとは別の表スペ ースに保管することができます。

*DMS* 表スペースの利点*:*

- v 表スペースのサイズは、 ALTER TABLESPACE ステートメントを使用してコン テナーを追加または拡張することによって増加できます。既存のデータは、最適 な入出力効率を保つために、新しいコンテナーのセットにわたって自動的にリバ ランスすることができます。
- v 格納するデータのタイプに基づいて、表を複数の表スペースに分割することがで きます。
	- ロング・フィールド (LF) およびラージ・オブジェクト (LOB) データ
	- 索引
	- 通常表データ

パフォーマンスを改善するため、または 1 つの表に格納できるデータの量を増や すために、表データを分割することができます。例えば、4 KB のページ・サイ ズを持つ大きい表スペースを使用する場合には、2 TB の通常の表データのテー ブルと、2 TB の索引データを含む別の表スペースと、さらに 2 TB のロング・ データを含む別の表スペースを持つことができます。そうしないで、これらの 3 つのタイプのデータを 1 つの表スペースに格納したとすると、合計スペースは 2 TB に制限されることになります。もっと大きなページ・サイズを使用すると、 さらに多くのデータを格納できます。データベース・マネージャーのページ・サ イズ制限の完全なリストについては、関連リンクを参照してください。

v 範囲パーティション・データに対して作成した索引は、表データとは別の表スペ ースに保管することができます。

- v ディスク上のデータのロケーションの制御は、オペレーティング・システムがこ れをサポートしていれば可能です。
- v 一般的に、十分に調整した DMS 表スペースの方が SMS 表スペースよりも性能 が優れています。

注**:** パフォーマンス・センシティブ・アプリケーション、特に多数の挿入操作を含 むものには、DMS 表スペースの使用をお勧めします。

また、この 2 種類の表スペースでは、データの配置が異なることがあります。例え ば、効果的な表スキャンの必要性について考慮しましょう。エクステントのページ が物理的に連続していることは重要です。 SMS の場合、オペレーティング・シス テムのファイル・システムが、各論理ファイル・ページを物理的に配置する位置を 決定します。ファイル・システムの他のアクティビティーのレベル、および配置を 判別するのに使用されるアルゴリズムによっては、ページが連続して割り当てられ ることもあります。ところが、DMS の場合、データベース・マネージャーが直接デ ィスクと対話するため、確実にページが物理的に連続するようにできます。

一般的に、個人用の小さなデータベースでは、SMS 表スペースを使用して管理する のが一番簡単です。一方、サイズが大きく、これからも拡張するデータベースの場 合は、 SMS 表スペースを TEMPORARY 表スペースやカタログ表スペースとして のみ使用し、 DMS 表スペースは分割して、各表に複数のコンテナーを割り当てる のが効果的です。さらに、ロング・フィールド (LF) データおよび索引はそれぞれ 独自の表スペースに保管するとよいでしょう。

デバイス・コンテナーを使って DMS 表スペースを使用する場合は、使用環境を調 整および管理する必要があります。

## 表スペースの設計における **SMS** および **DMS** ワークロードに関する 考慮事項

使用する表スペースのタイプ、および指定するページ・サイズを決定する際には、 実際の環境でデータベース・マネージャーが管理している基本的なワークロードの タイプが影響する場合があります。

オンライン・トランザクション処理 (OLTP) のワークロードの特徴は、データに対 してランダム・アクセスを行う必要があり、多くの場合、頻繁に挿入や更新を行っ たり、または通常小さなデータ・セットを戻すような照会をするトランザクション です。アクセスがランダムであり、そのアクセスが 1 ないし数ページに対するもの であるとすれば、プリフェッチが行われる可能性はあまりありません。

デバイス・コンテナーを使用する DMS 表スペースは、この状態において最適に実 行されます。最高のパフォーマンスが必要なければ、ファイル・コンテナーを使用 した DMS 表スペースまたは SMS 表スペースもまた、 OLTP ワークロードに対す る適切な選択です。 FILE SYSTEM CACHING をオフにして、ファイル・コンテナ ーを持つ DMS 表スペースを使用すると、DMS ロー表スペース・コンテナーと同 等のレベルで実行できることに注意してください。順次入出力が少ないか、まった くない場合、 CREATE TABLESPACE ステートメントの EXTENTSIZE および PREFETCHSIZE パラメーターの設定値は、入出力の効率にとって重要ではありませ ん。ただし、十分なページ・クリーナー数を設定し、 *chngpgs\_thresh* 構成パラメー ターを使用することが重要です。

照会ワークロードの特徴は、データに対して順次アクセスまたは部分的な順次アク セスを行う必要のある、通常大きなデータ・セットを戻すトランザクションです。 複数のデバイス・コンテナーを使用する DMS 表スペースで、しかも各コンテナー が別々のディスクにある場合には、並列プリフェッチが最も効率的に行われる可能 性があります。 CREATE TABLESPACE ステートメントの PREFETCHSIZE パラ メーターの値は、 EXTENTSIZE パラメーターの値にデバイス・コンテナーの数を 乗算した値に設定しなければなりません。別の方法として、プリフェッチ・サイズ に -1 を指定すると、データベース・マネージャーは適切なプリフェッチ・サイズ を自動的に選択します。これによって、データベース・マネージャーは、すべての コンテナーから並列にプリフェッチすることができます。コンテナー数が変更され る場合、または多少なりとも積極的にプリフェッチする必要がある場合、 ALTER TABLESPACE ステートメントを使用して、それに応じて PREFETCHSIZE 値を変 更することができます。

照会ワークロードの代わりの方法として、ファイル・システムが独自のプリフェッ チを使用している場合には、ファイルを使用することもできます。ファイルは、フ ァイル・コンテナーを使用した DMS タイプ、または SMS タイプのいずれかが可 能です。 SMS を使用する場合、入出力並列処理を達成するために、ディレクトリ ー・コンテナーを別々の物理ディスクにマップする必要があることに注意してくだ さい。

ワークロードが混在している場合には、 OLTP ワークロードのために単一の入出力 要求をできるだけ効率的にすると同時に、照会ワークロードのために並列入出力の 効率を最大化することが目標となります。

表スペースのページ・サイズを決定するための考慮事項は次のとおりです。

- v 行のランダム読み取りおよび書き込み操作を実行する OLTP アプリケーションに ついては、不必要な行にはバッファー・プールのスペースを費やさないため、通 常はページ・サイズは小さい方が望ましいです。
- v 一度に多くの連続した行にアクセスする意思決定支援システム (DSS) アプリケー ションについては、指定された数の行を読み取るのに必要な入出力要求が減るの で、通常はページ・サイズは大きい方が望ましいです。
- v ページ・サイズが大きいと、索引のレベルの数を減らすことができます。
- 大きいページは、長い行をサポートします。
- v デフォルトの 4 KB ページでは、表は 500 列に制限されますが、より大きなペ ージ・サイズ (8 KB、16 KB、32 KB) は 1012 列をサポートします。
- 表スペースに使用できる最大サイズは、表スペースのページ・サイズに比例しま す。

## **SMS** および **DMS** 装置に関する考慮事項

表スペース・コンテナー用にファイル・システムのファイルを使用するか装置を使 用するかを検討する際、考慮すべきオプションがいくつかあります。それはデータ のバッファリングと LOB または LONG データを使用するかどうかです。

v データのバッファリング

ディスクから読み取られる表データは通常、データベースのバッファー・プール で使用可能です。アプリケーションが実際にページを使用してしまうよりも前 に、特に別のデータ・ページでバッファー・プール・スペースが必要な場合に、

データ・ページをバッファー・プールから解放できることもあります。システム 管理スペース (SMS) またはデータベース管理スペース (DMS) ファイル・コンテ ナーを使用する表スペースについては、上記のファイル・システム・キャッシン グにより入出力は必要なくなることもあります (ファイル・システム・キャッシ ングが使用されない場合、入出力は必要です)。

データベース管理スペース (DMS) を使用している表スペースは、ファイル・シ ステムもキャッシュも使用しません。このような場合には、データベース・バッ ファー・プールのサイズを大きくし、ファイル・システム・キャッシュのサイズ を小さくすることによって、デバイス・コンテナーを使用する DMS 表スペース は二重バッファリングを使用しないという事実を相殺することができます。

デバイス・コンテナーを使用する DMS 表スペースの入出力が同等の SMS 表ス ペースの入出力と比較して大きくなっていることを、システム・レベルのモニタ ー・ツールが示す場合には、この差は、二重バッファリングが原因である可能性 があります。

v **LOB** データまたは **LONG** データの使用

アプリケーションが LOB データまたは LONG データのいずれかをリトリーブ する場合には、データベース・マネージャーは、データをそのバッファーにキャ ッシュしません。アプリケーションがこれらのページの 1 つを要求するたびに、 データベース・マネージャーはディスクからリトリーブしなければなりません。 LOB または LONG データが SMS または DMS ファイル・コンテナーに格納さ れる場合、ファイル・システム・キャッシュでバッファリングが行われ、結果と してパフォーマンスが向上することがあります。

システム・カタログにはいくつかの LOB 列が含まれているので、システム・カ タログは SMS 表スペースまたは DMS ファイル表スペースに入れておく必要が あります。

## 表の表スペースを選択する際の考慮事項

表を表スペースにマップする方法を決定する際は、表の分散、表に含まれるデータ の量とタイプ、おより管理上の問題を考慮する必要があります。

#### 表の分散

最低でも、選択する表スペースが、希望する分散を使用するデータベース・ パーティション・グループ内にあるようにする必要があります。

#### 表内のデータの量

1 つの表スペースの中に多くの小さな表を保管する計画である場合、その表 スペースに対して SMS を使用することを検討してください。入出力とスペ ース管理を効率的に行う DMS の利点は、小さな表ではそれほど重要ではあ りません。 SMS の利点の方が (必要な場合に限り)、小さな表の場合はより 魅力的です。表の 1 つがより大きいか、または表内のデータにより速くア クセスする必要がある場合には、小さなエクステント・サイズを持つ DMS 表スペースを検討してください。

非常に大きな表の場合は、それぞれに別個の表スペースを使用し、小さな表 はすべて 1 つの表スペースにまとめるのが良いでしょう。このように分け ると、表スペースの使用方法に基づいて適切なエクステント・サイズを選択 することもできます。

#### 表の中のデータのタイプ

例えば、あまり頻繁に使用されない履歴データの入った表がある場合、この データに対する照会については、応答時間が長くてもよいとエンド・ユーザ ーは考えるかもしれません。その場合、履歴データ表に別の表スペースを使 用して、その表スペースをアクセス速度が遅く、費用のかからない物理装置 に割り当てるのも一案です。

あるいは、データが快適に使用できなければならなかったり迅速な応答が求 められるいくつかの重要な表は、別扱いにするという方法もあります。その ような表は、そうした重要なデータ要件をサポートできる高速の物理装置に 割り当てられた表スペースに入れておきます。

また、DMS 表スペースを使用して、表データを 3 つの異なる表スペースに 分けることもできます。つまり 1 つは索引データ用、1 つはラージ・オブ ジェクト (LOB) およびロング・フィールド (LF) データ用、残る 1 つは通 常表データ用です。これにより、データに最適な表スペース特性、およびそ れらの表スペースをサポートする物理装置を選択することができます。例え ば、利用可能な最高速の装置に索引データを入れると、パフォーマンスはか なり向上します。複数の DMS 表スペースにまたがって 1 つの表を分割す る場合、ロールフォワード・リカバリーが使用可能であれば、これらの表ス ペースをまとめてバックアップおよびリストアすることを考慮してくださ い。 SMS 表スペースは、複数の表スペースにまたがるこのようなタイプの データ分散をサポートしません。

#### 管理上の問題

一部の管理機能は、データベースや表のレベルではなく、表スペースのレベ ルで実行できます。例えば、データベースではなく表スペースのバックアッ プをとれば、時間とリソースの節約になります。こうすれば、大量の変更が ある表スペースを頻繁にバックアップする一方、変更が非常に少ない表スペ ースは時折バックアップするだけにできます。

データベースや表スペースはリストアすることができます。互いに無関係な 表が表スペースを共有していない場合、データベースのごく一部だけをリス トアして、コストを減らすことができます。

互いに関連する表は一まとまりの表スペースに一緒に入れておくのがよいで しょう。そうした表は参照制約によって関連付けられる場合もあれば、定義 された他の業務制約によって関連付けられる場合もあります。

ある特定の表を頻繁にドロップおよび再定義する必要がある場合、表をドロ ップするよりは DMS 表スペースをドロップする方がより効率的であるた め、その表を独自の表スペースの中に定義したほうがよい場合があります。

## 表スペースの自動サイズ変更

自動サイズ変更の自動ストレージ表スペースが使用可能にされると、データベー ス・マネージャーはコンテナーの新規ストライプ・セットを追加することによっ て、フル・ファイル・システムの状態を自動的に処理することができます。

データベース・システムには、システム管理スペース (SMS) およびデータベース管 理スペース (DMS) という 2 つの表スペース・タイプが存在することが可能です。 SMS 表スペースに関連したコンテナーはファイル・システムのディレクトリーで、 これらのディレクトリー内のファイルは、表スペース内のオブジェクトに連動して 大きくなります。ファイルは、いずれかのコンテナーのファイル・システムの限界 に達するか、またはデータベースの表スペース・サイズの限界に達するまで増大し 続けます (を参照してください)。

DMS 表スペースはファイル・コンテナーまたはロー・デバイス・コンテナーで構成 され、そのサイズはコンテナーが表スペースに割り当てられるときに設定されま す。コンテナー内のスペースがすべて使用されている場合、表スペースはいっぱい であるとみなされます。ただし、SMS 表スペースに対しての場合とは異なり、 ALTER TABLESPACE ステートメントを使用して表スペースにさらに多くのストレ ージ・スペースを与えることによって、コンテナーを追加または拡張することがで きます。また、DMS 表スペースには、自動サイズ変更 というフィーチャーもあ り、自動的にサイズ変更可能な DMS 表スペースのスペースが消費されるにつれ、 データベース・システムは 1 つ以上のファイル・コンテナーによって表スペースを 拡張する場合があります。 SMS 表スペースにも自動的な増大の類似した機能があ りますが、「自動サイズ変更」という用語は DMS に対してのみ使用されます。

表スペースの自動サイズ変更には次の影響があります。

- v 自動サイズ変更が使用可能な表スペースには、その表スペースに関連付けられ た、バージョン 8.2.1 またはそれ以前のリリースでは認識されないメタデータが あります。それらのバージョンで自動サイズ変更が使用可能な表スペースを持つ データベースの使用を試みると、障害が発生します (多くの場合 SQL0980C また は SQL0902C エラーが返されます)。データベースに接続しようとしたり、デー タベースをリストアしようとしたりすると、エラーが送信される場合がありま す。自動サイズ変更の表スペースを使用可能にしている場合、それらの表スペー スで「自動サイズ変更」機能を使用不可にするとメタデータが除去され、データ ベースをバージョン 8.2.1 以前のリリースで使用できるようになります。
- v 自動サイズ変更フィーチャーを使用不可にすると、このフィーチャーを後で使用 可能にした場合に、INCREASESIZE および MAXSIZE に関連付けられた値が失 われます。
- v このフィーチャーは、ロー・デバイス・コンテナーを使用する表スペースには使 用可能にできず、また自動的にサイズ変更できる表スペースにロー・デバイス・ コンテナーを追加できません。これらの操作を試みると、エラー (SQL0109N) が 発生します。ロー・デバイス・コンテナーを追加する必要がある場合、まずフィ ーチャーを使用不可にする必要があります。
- リダイレクトされたリストア操作で、コンテナー定義をロー・デバイス・コンテ ナーが組み込まれるように変更することはできません。この種の操作を試みる と、エラー (SQL0109N) が発生します。

v 最大サイズによってデータベース・マネージャーによる表スペースの自動増加に 限界が設けられるため、ユーザーによる表スペースの増加にも限界が設けられま す。つまり、表スペースにスペースを追加する操作を実行する際、操作実行後の サイズは最大サイズ以下でなければなりません。スペースの追加は、ALTER TABLESPACE ステートメントの ADD、EXTEND、RESIZE、または BEGIN NEW STRIPE SET 節の使用によって行えます。

### 自動サイズ変更フィーチャーの使用可能化および使用不可化

デフォルトでは、自動サイズ変更フィーチャーは DMS 表スペースで使用可能にな っていません。以下のステートメントでは、自動サイズ変更が使用可能ではない DMS 表スペースが作成されます。

CREATE TABLESPACE DMS1 MANAGED BY DATABASE USING (FILE '/db2files/DMS1' 10 M)

自動サイズ変更フィーチャーを使用可能にするには、CREATE TABLESPACE ステ ートメントに AUTORESIZE YES 節を指定します。

CREATE TABLESPACE DMS1 MANAGED BY DATABASE USING (FILE '/db2files/DMS1' 10 M) AUTORESIZE YES

DMS 表スペースを作成した後に、AUTORESIZE 節を指定した ALTER TABLESPACE ステートメントを使用することによっても、自動サイズ変更フィー チャーを使用可能または使用不可にできます。

ALTER TABLESPACE DMS1 AUTORESIZE YES ALTER TABLESPACE DMS1 AUTORESIZE NO

以下の MAXSIZE と INCREASESIZE という 2 つの他の属性も自動サイズ変更表 スペースに関連しています。

#### 最大サイズ **(MAXSIZE)**

CREATE TABLESPACE ステートメントの MAXSIZE 節は、表スペースの最大サイ ズを定義します。例えば、以下のステートメントは、(データベースに複数のデータ ベース・パーティションがある場合、1 つのデータベース・パーティションにつき) 100 メガバイトまで増やせる表スペースを作成します。

CREATE TABLESPACE DMS1 MANAGED BY DATABASE USING (FILE '/db2files/DMS1' 10 M) AUTORESIZE YES MAXSIZE 100 M

MAXSIZE NONE 節は、表スペースに最大限界がないことを指定します。表スペー スの増大は、ファイル・システムの限界か、または表スペースの限界に達するまで 続きます。SQL および XML の制限値を参照してください。 MAXSIZE 節を指定 しないと、自動サイズ変更フィーチャーが使用可能になっている場合は、最大限界 はありません。

以下の各例に示すように、ALTER TABLESPACE ステートメントを使用して、すで に自動サイズ変更が使用可能になっている表スペースの MAXSIZE の値を変更しま す。

ALTER TABLESPACE DMS1 MAXSIZE 1 G ALTER TABLESPACE DMS1 MAXSIZE NONE 最大サイズを指定した場合、データベース・マネージャーはコンテナーの増加の整 合性を保とうとするため、データベース・マネージャーが施行する実際の値は指定 された値よりも若干小さくなる可能性があります。

#### 増加サイズ **(INCREASESIZE)**

CREATE TABLESPACE ステートメントの INCREASESIZE 節は、表スペース内に フリー・エクステントがないが、1 つ以上のエクステントが要求された場合に表ス ペースを増やすために使用されるスペースの量を定義します。以下の各例に示すよ うに、値は明示的なサイズまたはパーセントで指定できます。

CREATE TABLESPACE DMS1 MANAGED BY DATABASE USING (FILE '/db2files/DMS1' 10 M) AUTORESIZE YES INCREASESIZE 5 M

CREATE TABLESPACE DMS1 MANAGED BY DATABASE USING (FILE '/db2files/DMS1' 10 M) AUTORESIZE YES INCREASESIZE 50 PERCENT

パーセントの値は、表スペースを増やす必要が生じるたびに INCREASESIZE の値 で指定された増加量が計算され、その時点の表スペース・サイズのパーセントに基 づいて増加することを意味します。例えば、表スペースのサイズが 20 MB で INCREASESIZE の値が 50 % の場合、表スペースは最初に 10 MB 増加して (サイ ズが 30 MB になり)、次回は 15 MB 増加します。

自動サイズ変更フィーチャーを使用可能にした際に INCREASESIZE 節を指定しな かった場合は、データベース・マネージャーにより適切な使用値が決定されます が、これは表スペースの存続期間中に変更される場合があります。AUTORESIZE や MAXSIZE と同様、ALTER TABLESPACE ステートメントを使用して INCREASESIZE の値を変更できます。

サイズの増加を指定した場合、データベース・マネージャーによって使用される実 際の値が、指定した値と若干異なる場合があります。この使用値の調整は、表スペ ース内のコンテナー全体で増加の整合性を保つために行われます。

### 表スペースを拡張する方法

自動的にサイズを変更できる表スペースで、既存のスペースがすべて使用され、さ らに多くのスペースが要求される場合、データベース・マネージャーは表スペース のサイズの増加を試みます。データベース・マネージャーは、バランスの再調整が 発生しないように、表スペース内の拡張が可能なコンテナーを判別します。データ ベース・マネージャーは、表スペース・マップ (マップは表スペースのストレー ジ・レイアウトを記述する) の最新の範囲に存在するコンテナーのみを拡張し、ま たそれらのコンテナーをすべて同じ量で拡張します。

例えば、以下のステートメントを検討してみましょう。

CREATE TABLESPACE TS1 MANAGED BY DATABASE USING (FILE 'C:¥TS1CONT' 1000, FILE 'D:¥TS1CONT' 1000, FILE 'E:¥TS1CONT' 2000, FILE 'F:¥TS1CONT' 2000) EXTENTSIZE 4 AUTORESIZE YES

データベース・マネージャーがメタデータのために各コンテナーの小さな部分 (1 つのエクステント) を使用することに注意して、下に示す CREATE TABLESPACE ステートメントに基づいて表スペースに対して作成された表スペース・マップを参 照してください。(表スペース・マップは、表スペースのスナップショットからの出 力の一部です)。

Table space map:

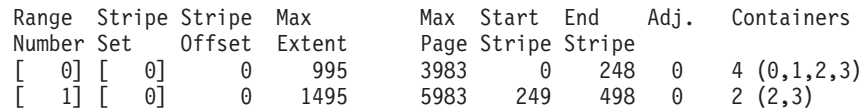

表スペース・マップは、ID 2 または ID 3 を持つコンテナー (E:¥TS1CONT および F:¥TS1CONT) のみがマップの最新の範囲であることを示しています。そのため、デ ータベース・マネージャーがこの表スペースのコンテナーを自動的に拡張するとき には、これら 2 つのコンテナーのみが拡張されます。

注**:** コンテナーのサイズがすべて同じである表スペースを作成する場合、マップの 範囲は 1 つだけになります。そのような場合、データベース・マネージャーはそれ ぞれのコンテナーを拡張します。拡張をコンテナーのサブセットのみに制限するこ とを避けるには、同じサイズのコンテナーを持つ表スペースを作成してください。

前に説明したように、表スペースの最大サイズに対して限界を指定することもでき ますし、NONE の値を指定することもできます。後者の場合、増加の限界は設けら れません。 NONE つまり限界なしを指定した場合は、ファイル・システムの限界ま たは表スペースの限界によって上限が定義され、データベース・マネージャーで は、この上限を超える表スペースのサイズの増加が試みられません。ただし、その 限界に達する前に、コンテナーを増やそうとしてもファイル・システムがいっぱい であるために失敗することがあります。そうなると、データベース・マネージャー はそれ以上表スペースのサイズを増やさず、アプリケーションに「スペース不足」 状態を返します。この状態を解決するには 2 つの方法があります。

- v いっぱいになっているファイル・システムで使用可能なスペースの量を増やす。
- v 当該のコンテナーが表スペース・マップの最新の範囲から外れるように、表スペ ースに対してコンテナー操作を実行する。これを行う最も簡単な方法は、新しい コンテナー・セットを持つ表スペースに新規ストライプ・セットを追加すること で、またベスト・プラクティスは、コンテナーをすべて同じサイズにすることで す。 BEGIN NEW STRIPE SET 節を指定した ALTER TABLESPACE ステート メントを使用して、新規ストライプ・セットを追加することができます。新規ス トライプ・セットを追加することによって、表スペース・マップに新しい範囲が 追加されます。新しい範囲が追加されると、データベース・マネージャーが自動 的に拡張しようとするコンテナーはこの新規ストライプ・セット内に入り、古い コンテナーは変更されません。

注**:** ユーザーが開始したコンテナー操作がペンディング状態であるか、または後 続のバランスの再調整が進行中の場合、操作がコミットされるかまたはバランス の再調整が完了するまで自動サイズ変更フィーチャーは使用不可になります。

例えば、DMS 表スペースの場合に、表スペースに同じサイズの 3 つのコンテナー があり、それぞれが独自のファイル・システムに存在するとします。表スペースに 対して作業が行われるにつれ、データベース・マネージャーはこれら 3 つのコンテ ナーを自動的に拡張していきます。最終的に、ファイル・システムのいずれかがい っぱいになり、対応するコンテナーは増加しなくなります。ファイル・システム上

でこれ以上使用可能なフリー・スペースを設けられない場合、当該のコンテナーが 表スペース・マップの最新の範囲から外れるように、表スペースに対してコンテナ ー操作を実行する必要があります。その場合、2 つのコンテナーを指定して新規ス トライプ・セットを追加するか (スペースがまだある各ファイル・システム上に1 つ)、または指定するコンテナーを増やすかまたは減らすこともできます (この場合 にも、追加される各コンテナーのサイズが同じになり、使用されているそれぞれの ファイル・システム上に増加のための十分な余裕があるようにする)。データベー ス・マネージャーが表スペースのサイズを増加しようとすると、古いコンテナーの 拡張を試みる代わりに、この新規ストライプ・セット内のコンテナーに対して拡張 を試みます。

### モニター

DMS 表スペースの自動サイズ変更に関する情報は、表スペースのモニターのスナッ プショット出力の一部として表示されます。次の例に示すように、増加サイズおよ び最大サイズの値がこの出力内に含まれます。

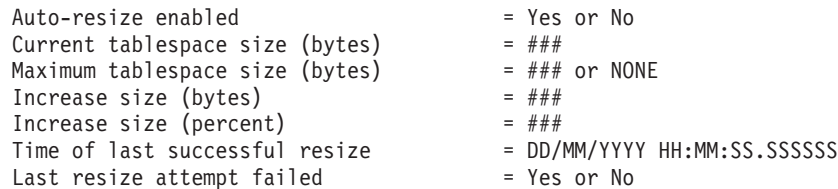

# コンテナーを追加またはドロップした後の自動プリフェッチ・サイ ズ調整

データベース・マネージャーは、バージョン 8.2 (またはそれ以降) で作成した表ス ペースのデフォルトが自動プリフェッチ・サイズになるようにセットアップされて います。

コンテナーを追加またはドロップした後に表スペースのプリフェッチ・サイズの更 新を忘れる可能性がある場合、データベース・マネージャーがプリフェッチ・サイ ズを自動的に決めるようにすることを考慮できます。プリフェッチ・サイズの更新 を忘れると、データベースのパフォーマンスが大幅に低下することがあります。

データベース・マネージャーは以下の公式を使用して、表スペースのプリフェッ チ・サイズを計算します。

プリフェッチ・サイズ = (コンテナーの数) X (コンテナーごとの物理スピンドル の数) X エクステント・サイズ

表スペースのプリフェッチ・サイズを AUTOMATIC に設定しない方法には、以下 の 3 つがあります。

- v 特定のプリフェッチ・サイズで表スペースを作成する。プリフェッチ・サイズの 値を手動で選択するということは、表スペースに関連したコンテナーの数が調整 されたときにはいつでも、自分で忘れずにプリフェッチ・サイズを調整するとい うことです (調整が必要な場合)。
- v 表スペースを作成する際にはプリフェッチ・サイズを使用せず、 *dft\_prefetch\_sz* データベース構成パラメーターを AUTOMATIC ではない値に設定する。表スペ ースを作成するときにプリフェッチ・サイズを明示的に指定しない場合、データ

<span id="page-205-0"></span>ベース・マネージャーはこのパラメーターを調べます。AUTOMATIC 以外の値が 検出されると、その値がデフォルトのプリフェッチ・サイズとして使用されま す。表スペースに関連したコンテナーの数が調整されたときにはいつでも、自分 で忘れずにプリフェッチ・サイズを調整しなければなりません (調整が必要な場 合)。

v ALTER TABLESPACE ステートメントを使用して、プリフェッチ・サイズを手動 で変更する。

#### **DB2\_PARALLEL\_IO** の使用

プリフェッチ要求は、表スペースの並列処理に基づいて、要求がプリフェッ チ・キューにサブミットされる前に、複数の小さなプリフェッチ要求に分割 されます。コンテナーごとの物理スピンドル数を定義し、表スペース上の並 列入出力に影響を与えるために、DB2 PARALLEL IO レジストリー変数が 使用されます。並列入出力がオフであると、表スペースの並列処理はコンテ ナーの数と等しくなります。並列入出力がオンであると、表スペースの並列 処理は、コンテナーの数に DB2\_PARALLEL\_IO レジストリー変数で指定し た値を乗算した結果と等しくなります。 (つまり、表スペースの並列処理 は、プリフェッチ・サイズを表スペースのエクステント・サイズで割った値 と等しくなります。)

以下の例は、 DB2 PARALLEL IO レジストリー変数がプリフェッチ・サイ ズにどのように影響を与えるかを示しています。 (以下の表スペースはすべ て、AUTOMATIC プリフェッチ・サイズが指定されているものと想定して ください。)

- DB2\_PARALLEL\_IO=\*
	- すべての表スペースはデフォルト (各コンテナーのスピンドル数が 6) を使用します。並列入出力がオンであると、プリフェッチ・サイズは 6 倍大きくなります。
	- すべての表スペースでは、並列入出力がオンになります。プリフェッ チ要求は複数の小さな要求に分割されます。それぞれの要求は、プリ フェッチ・サイズをエクステント・サイズで割った値と等しくなりま す (または、コンテナー数にスピンドル数を乗じた値に等しくなりま す)。
- DB2 PARALLEL IO=\*:3
	- すべての表スペースは、コンテナーごとのスピンドル数として 3 を使 用します。
	- すべての表スペースでは、並列入出力がオンになります。
- v DB2\_PARALLEL\_IO=\*:3,1:1
	- すべての表スペースはコンテナーごとのスピンドル数として 3 を使用 しますが、表スペース 1 は例外で 1 を使用します。
	- すべての表スペースでは、並列入出力がオンになります。

## ファイル・システム・キャッシングを使用しない表スペース

UNIX、Linux、および Windows でバッファリングのない I/O を使用可能または使 用不可にする際に推奨される方式は、表スペース・レベルで行う方式です。

この方式では、特定の表スペースにバッファリングのない I/O を使用可能または使 用不可にすると同時に、データベースの物理レイアウトに依存することを避けるこ とができます。また、データベース・マネージャーが、各ファイルで最適な I/O (バ ッファリングありまたはバッファリングなし) を判別することができます。

バッファリングのない I/O を使用可能にし、特定の表スペースでファイル・キャッ シングを使用不可にするには、NO FILE SYSTEM CACHING 節を使用します。バ ッファリングのない I/O が使用可能にされている場合、データベース・マネージャ ーはプラットフォームに基づいて、直接 I/O (DIO) と並行 I/O (CIO) のどちらを使 用するかを自動的に判別します。 CIO の方がパフォーマンスが向上するため、デー タベース・マネージャーは CIO がサポートされていれば CIO を使用します。どち らを使用するかを指定するユーザー・インターフェースはありません。

バッファリングのない I/O から最大の効果を引き出すため、バッファー・プールの サイズを増やす必要がある可能性もあります。ただし、セルフチューニング・メモ リー・マネージャーが使用可能にされ、バッファー・プール・サイズが AUTOMATIC に設定されている場合、データベース・マネージャーはバッファー・ プール・サイズを最適のパフォーマンスにセルフチューニングします。このフィー チャーは、バージョン 9 より前は使用できなかったことに注意してください。

ファイル・システム・キャッシングを使用不可または使用可能にするには、 CREATE TABLESPACE または ALTER TABLESPACE ステートメントでそれぞれ NO FILE SYSTEM CACHING または FILE SYSTEM CACHING 節を指定します。 デフォルト設定は、どちらの節も指定されていない場合に使用されます。 ALTER TABLESPACE の場合、新しいキャッシング・ポリシーを有効にするためにデータ ベースへの既存の接続を終了する必要があります。

注**:** 属性がデフォルトから FILE SYSTEM CACHING または NO FILE SYSTEM CACHING に変更されると、それをデフォルトに戻すメカニズムはありません。

ファイル・システム・キャッシングを使用可能および使用不可にするこの方式は、 表スペース・レベルで I/O モード (バッファリングありまたはバッファリングなし) を制御することを可能にします。

注**:** ロング・フィールド (LF) データおよびラージ・オブジェクト (LOB) データへ の I/O アクセスは、対象となる表スペースの設定に関係なく、SMS および DMS コンテナーの両方でバッファーに入れられることに注意してください。

GET SNAPSHOT FOR TABLESPACES コマンドを使用すると、ファイル・システ ム・キャッシングに関する節の現在の設定を照会することができます。例えば、以 下に示すのは、DB2 GET SNAPSHOT FOR TABLEPSACES ON db1 出力の断片です。

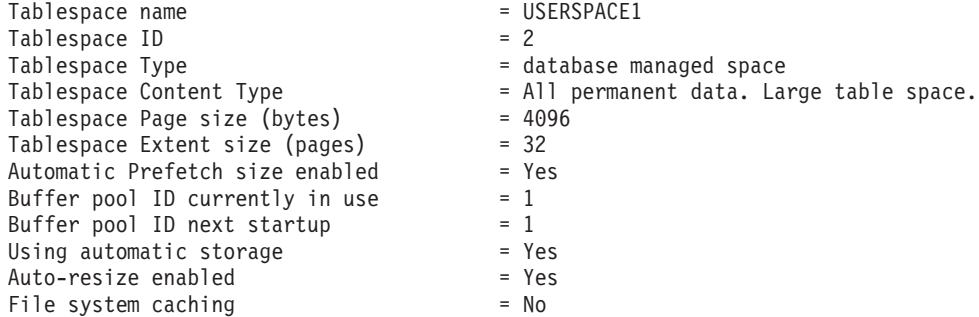

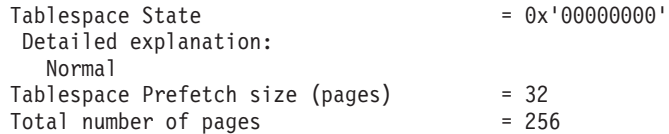

### **UNIX**、**Linux**、および **Windows** でバッファリングのない **I/O** を使用可能または使 用不可にする別の方式

一部の UNIX プラットフォームでは、MOUNT オプションを使用すること により、ファイル・システム・レベルのファイル・システム・キャッシング を使用不可にすることができます。詳しくは、オペレーティング・システム の資料を参照してください。ただし、表スペース・レベルとファイル・シス テム・レベルでファイル・システム・キャッシングを使用できないようにし た場合の違いを理解することが重要です。表スペース・レベルでは、ファイ ルを開く際にファイル・システム・キャッシングを使用するかどうかをデー タベース・マネージャーが制御します。ファイル・システム・レベルでは、 特定のファイル・システムに存在するすべてのファイルが、ファイル・シス テム・キャッシングなしで開かれます。 AIX などの一部のプラットフォー ムでは、このフィーチャーを使用する前提となる特定の要件があります (例 えば、読み取りおよび書き込みアクセスのシリアライゼーション)。データ ベース・マネージャーがこれらの要件に準拠していて、ターゲット・ファイ ル・システムに非 DB2 ファイルが含まれている場合は、このフィーチャー を使用可能にする前に、要件についてオペレーティング・システムの資料を 参照してください。

注**:** バージョン 8.1 FixPak 4 で導入された、現在は推奨されていないレジ ストリー変数 DB2 DIRECT IO により、AIX JFS2 上のロング・フィール ド・データ、ラージ・オブジェクト・データ、および TEMPORARY 表スペ ースを除くすべての SMS コンテナーでファイル・システム・キャッシング が使用不可になります。バージョン 9.1 以降でこのレジストリー変数を設 定することは、NO FILE SYSTEM CACHING 節を指定してすべての表スペ ース、SMS および DMS を変更することと等価です。ただし、 DB2 DIRECT IO を使用することはお勧めできません。この変数は、今後の リリースで削除されます。その代わりとして、表スペースのレベルで NO FILE SYSTEM CACHING を使用可能にしてください。

#### **Windows** でバッファリングのない **I/O** を使用可能**/**使用不可にする別の方式

以前のリリースでは、パフォーマンス・レジストリー変数 DB2NTNOCACHE を使用して、すべてのDB2 ファイルについてファイル・ システム・キャッシングを使用不可にすることができました。そのようにす れば、より多くのメモリーがデータベースに利用できるようになるため、バ ッファー・プールやソート・ヒープの量を増やすことができます。このオプ ションは引き続き使用可能です。 DB2NTNOCACHE と NO FILE SYSTEM CACHING 節の使用の違いは、表スペースを選択してキャッシングを使用不 可にできるかどうかです。バージョン 9.5 からは、NO FILE SYSTEM CACHING がデフォルトとして使用されているため、FILE SYSTEM CACHING を明示的に指定しない限り、インスタンスに新規に作成された表 スペースしか含まれない場合は、このレジストリー変数を設定してファイ ル・システム・キャッシングをインスタンス全体に渡って使用不可にする必 要はなくなりました。

#### パフォーマンスの考慮事項

バッファリングのない I/O は、本来はパフォーマンス向上のために使用さ れます。ただし場合によっては、小さいバッファー・プール・サイズと小さ いファイル・システム・キャッシュの組み合わせによって (そればかりとは 限りませんが)、パフォーマンスの低下が引き起こされることがあります。 パフォーマンスを改善するための提案を以下に示します。

- v セルフチューニング・メモリー・マネージャーが使用可能でない場合は、 それを使用可能にして、ALTER BUFFERPOOL <name> SIZE AUTOMATIC を使 用して、バッファー・プール・サイズを自動に設定します。これによっ て、データベース・マネージャーは、バッファー・プール・サイズを自己 調整できます。
- セルフチューニング・メモリー・マネージャーを使用可能にしない場合 は、パフォーマンスが改善されるまで、10 または 20 パーセントずつバ ッファー・プール・サイズを大きくします。
- セルフチューニング・メモリー・マネージャーを使用可能にしない場合 は、「FILE SYSTEM CACHING」を使用するように表スペースを変更し ます。これにより、バッファリングのない I/O が基本的に使用不可にな り、コンテナー・アクセスはバッファー I/O に戻ります。

実動システムでこれを実装する前に、制御された環境でパフォーマンスの調 整をテストしてください。

表スペース・コンテナー用にファイル・システムのファイルを使用するか、装置を 使用するかを選択するときは、ファイル・システム・キャッシングについて考慮す る必要があります。ファイル・システム・キャッシングは、次のように実行されま す。

- v DMS ファイル・コンテナー (およびすべての SMS コンテナー) の場合、オペレ ーティング・システムはファイル・システム・キャッシュ中のページをキャッシ ュすることがある (表スペースに NO FILESYSTEM CACHING が定義されてい ない場合)
- v DMS デバイス・コンテナー表スペースの場合、オペレーティング・システムはフ ァイル・システム・キャッシュ中のページをキャッシュしない

# 新規表スペース・コンテナー用のデフォルトのファイル・システム・ キャッシング・メカニズムとして **CIO/DIO** を使用する

ほとんどの AIX、Linux、Solaris、およびWindows プラットフォーム上で新規に作成 された表スペース・コンテナーのデフォルトの入出力メカニズムは CIO/DIO (並行 I/O または直接 I/O) です。このデフォルトを指定すると、多量のトランザクション 処理ワークロードおよびロールバックに対してバッファー付き I/O を超えてスルー プットが増加します。

FILE SYSTEM CACHING または NO FILE SYSTEM CACHING 属性は、入出力操 作がファイル・システム・レベルでキャッシュに入れられるかどうかを指定しま す。

- v FILE SYSTEM CACHING は、ターゲット表スペースでのすべての入出力操作が ファイル・システム・レベルでキャッシュに入れられることを指定します。
- NO FILE SYSTEM CACHING は、すべての入出力操作がファイル・システム・ レベルのキャッシュを迂回することを示します。

注**:** DMS 表スペースを使用する場合、ロング・フィールド (LF) データとラージ・ オブジェクト (LOB) データ用に別個の表スペースを使用して、REGULAR 表スペ ースが影響を受けないようにする必要があります。 (SMS 表スペースの場合、 CIO/DIO (NO FILE SYSTEM CACHING) 属性は使用不可にされます。)

以下のインターフェースには FILE SYSTEM CACHING 属性が含まれます。

- CREATE TABLESPACE ステートメント
- CREATE DATABASE コマンド
- v sqlecrea() API (SQLETSDESC 構造の *sqlfscaching* フィールドを使用)

この属性が CREATE TABLESPACE ステートメント、または CREATE DATABASE コマンドで指定されていない場合、データベース・マネージャーはプ ラットフォームおよびファイル・システムのタイプに基づくデフォルトの動作を使 用して要求を処理します。正確な動作については、『ファイル・システム・キャッ シュ構成』を参照してください。 sqlecrea() API の場合、フィールド *sqlfscaching* の 0x2 の値が、データベース・マネージャーにデフォルト設定を使用するように指 示します。

以下のツールが現在、FILE SYSTEM CACHING 属性の値を解釈することに注意し てください。

- GET SNAPSHOT FOR TABLESPACES コマンド
- v db2pd –tablespaces コマンド
- db2look –d <dbname> -l コマンド

db2look では、FILE SYSTEM CACHING 属性が指定されていない場合、出力には この属性は含まれません。

#### 例

データベースおよび関連したすべての表スペース・コンテナーが AIX JFS ファイ ル・システム上にあり、次のステートメントが発行されたとします。

DB2 CREATE TABLESPACE JFS2

前のバージョンでは、属性が指定されていない場合、データベース・マネージャー は I/O メカニズムにバッファー付き I/O (FILE SYSTEM CACHING) を使用しまし た。バージョン 9.5 では、データベース・マネージャーは NO FILE SYSTEM CACHING を使用します。

### ファイル・システム・キャッシュ構成

オペレーティング・システムは、デフォルトでは、ディスクとの間で読み書きされ るファイル・データをキャッシュに入れます。

標準的な読み取り操作では、物理ディスク・アクセスにより、データがディスクか らファイル・システム・キャッシュに読み取られ、そのデータがキャッシュからア プリケーション・バッファーにコピーされます。同様に、書き込み操作では、物理 ディスク・アクセスにより、データがアプリケーション・バッファーからファイ ル・システム・キャッシュにコピーされ、そのデータがキャッシュから物理ディス クにコピーされます。 CREATE TABLESPACE ステートメントの FILE SYSTEM CACHING 節には、このファイル・システム・レベルでのデータ・キャッシング動 作が反映されます。データベース・マネージャーは、自身のデータ・キャッシング をバッファー・プールを使って管理します。バッファー・プールのサイズが適切に 調整されていれば、ファイル・システム・レベルのキャッシングは必要ありませ ん。

注**:** データベース・マネージャーは、ページのキャッシュを無効化することによっ て、既にほとんどの DB2 データのキャッシングを防止していますが、AIX の一時 データと LOB は例外です。

ファイル・システム・レベルとバッファー・プールの両方でキャッシングを行う と、二重キャッシングに余分の CPU サイクルが必要なため、性能が低下する場合 があります。この二重キャッシングを回避するため、大抵のファイル・システムに はファイル・システム・レベルでのキャッシングを使用不可にするフィーチャーが あります。これは一般に、バッファリングのない *I/O* と呼ばれています。UNIX で は、このフィーチャーは一般に、*Direct I/O (DIO)* として知られています。 Windows では、これは FILE FLAG NO BUFFERING フラグを立ててファイルを開 くことに相当します。さらに、IBM JFS2 や Symantec VERITAS VxFS などの一部 のファイル・システムは、拡張された Direct I/O である高性能な *Concurrent I/O (CIO)* フィーチャーもサポートしています。データベース・マネージャーは、NO FILE SYSTEM CACHING 表スペース節を使用してこのフィーチャーをサポートし ています。これが設定されているとき、データベース・マネージャーは、CIO が存 在するファイル・システムで、自動的にこのフィーチャーを利用します。このフィ ーチャーは、ファイル・システム・キャッシュのメモリー要件を削減して他の用途 に使用できるメモリーを増やすのに役立つことがあります。

バージョン 9.5 より前は、NO FILE SYSTEM CACHING も FILE SYSTEM CACHING も指定されていない場合は、キーワード FILE SYSTEM CACHING が暗 黙指定されていました。バージョン 9.5 では、どちらのキーワードも指定されてい ない場合、デフォルトの NO FILE SYSTEM CACHING が使用されます。この変更 は、新規に作成された表スペースにのみ影響します。バージョン 9.5 より前に作成 された既存の表スペースは、影響を受けません。この変更は、

AIX、Linux、Solaris、および Windows に適用されますが、以下の例外についてはデ フォルトの動作は FILE SYSTEM CACHING のままです。

- AIX JFS
- Solaris 非 VxFS
- Linux for System  $z^{m}$
- すべての SMS TEMPORARY 表スペース・ファイル
- v SMS 永続表スペース・ファイル。ただし、ロング・フィールド (LF) データ・フ ァイルとラージ・オブジェクト (LOB) データ・ファイルを除く。

デフォルト設定をオーバーライドするには、FILE SYSTEM CACHING または NO FILE SYSTEM CACHING を指定します。

#### サポートされる構成

200 [ページの表](#page-211-0) 45 は、ファイル・システム・キャッシングなしで表スペースを使用 する際にサポートされる構成を示しています。これは以下の点も示しています。(a) それぞれの場合に DIO と拡張 DIO のどちらが使用されるか。(b)表スペースでプラ

ットフォームおよびファイル・システム・タイプに応じて NO FILE SYSTEM CACHING と FILE SYSTEM CACHING のどちらも指定されない場合のデフォルト の動作。

<span id="page-211-0"></span>表 *45.* ファイル・システム・キャッシングを使用しない表スペースのサポートされる構成

| プラットフォーム                                                                               | ファイル・システムのタイ<br>プおよび必要な最小レベル                                                                                       | <b>NO FILE SYSTEM</b><br>CACHING が指定されてい<br>るときに、データベース・<br>マネージャーがサブミット<br>した DIO 要求と CIO 要<br>求 | <b>NO FILE SYSTEM</b><br><b>CACHING と FILE</b><br>SYSTEM CACHING のど<br>ちらも指定されない場合の<br>デフォルトの動作 |
|----------------------------------------------------------------------------------------|----------------------------------------------------------------------------------------------------|---------------------------------------------------------------------------------------------------|-------------------------------------------------------------------------------------------------|
| AIX $5.3+$                                                                             | Journal File System (JFS)                                                                                          | <b>DIO</b>                                                                                        | FILE SYSTEM CACHING<br>(注 1 を参照。)                                                               |
| AIX $5.3+$                                                                             | Concurrent Journal File<br>System (JFS2)                                                                           | <b>CIO</b>                                                                                        | NO FILE SYSTEM<br><b>CACHING</b>                                                                |
| AIX $5.3+$                                                                             | <b>VERITAS</b> Storage<br>Foundation for DB2 4.1<br>(YxFS)                                                         | <b>CIO</b>                                                                                        | NO FILE SYSTEM<br><b>CACHING</b>                                                                |
| HP-UX 11i (PA-RISC)                                                                    | <b>VERITAS</b> Storage<br>Foundation 4.1 (VxFS)                                                                    | <b>CIO</b>                                                                                        | FILE SYSTEM CACHING                                                                             |
| HP-UX バージョン 11i v2<br>(It anium <sup>®</sup> )                                         | <b>VERITAS</b> Storage<br>Foundation 4.1 (VxFS)                                                                    | <b>CIO</b>                                                                                        | FILE SYSTEM CACHING                                                                             |
| Solaris 9                                                                              | UNIX File System (UFS)                                                                                             | <b>DIO</b>                                                                                        | FILE SYSTEM CACHING<br>(注 2 を参照。)                                                               |
| Solaris 10                                                                             | UNIX File System (UFS)                                                                                             | <b>CIO</b>                                                                                        | FILE SYSTEM CACHING<br>(注 2 を参照。)                                                               |
| Solaris 9, 10                                                                          | <b>VERITAS</b> Storage<br>Foundation for DB2 4.1<br>(YxFS)                                                         | <b>CIO</b>                                                                                        | NO FILE SYSTEM<br><b>CACHING</b>                                                                |
| Linux ディストリビューシ<br>ョン SLES 9+ および<br>RHEL 4+<br>(対応アーキテクチャー:                           | $ext2$ , $ext3$ , reiserfs                                                                                         | <b>DIO</b>                                                                                        | NO FILE SYSTEM<br><b>CACHING</b>                                                                |
| x86, x86_64, IA64,<br>POWER)                                                           |                                                                                                    |                                                                                                   |                                                                                                 |
| Linux ディストリビューシ<br>ョン SLES 9+ および<br>RHEL 4+                                           | <b>VERITAS</b> Storage<br>Foundation 4.1 (VxFS)                                                                    | <b>CIO</b>                                                                                        | NO FILE SYSTEM<br><b>CACHING</b>                                                                |
| (対応アーキテクチャー:<br>$x86, x86_64, I464,$<br>POWER)                                         |                                                                                                    |                                                                                                   |                                                                                                 |
| Linux ディストリビューシ<br>ョン SLES 9+ および<br>RHEL 4+<br>(対応アーキテクチャー:<br>zSeries <sup>®</sup> ) | ファイバー・チャネル・プ<br>ロトコル (FCP) を使用する<br>SCSI (Small Computer<br>System Interface) ディスク<br>上の ext2、ext3、または<br>reiserfs | <b>DIO</b>                                                                                        | FILE SYSTEM CACHING                                                                             |

表 *45.* ファイル・システム・キャッシングを使用しない表スペースのサポートされる構成 *(*続き*)*

| <b> プラットフォーム</b> | ファイル・システムのタイ<br>プおよび必要な最小レベル                  | <b>NO FILE SYSTEM</b><br> CACHING が指定されてい<br>るときに、データベース・<br>マネージャーがサブミット<br>した DIO 要求と CIO 要<br>求 | <b>NO FILE SYSTEM</b><br>CACHING $\geq$ FILE<br><b>SYSTEM CACHING のど</b><br>ちらも指定されない場合の<br>デフォルトの動作 |
|------------------|-----------------------------------------------|----------------------------------------------------------------------------------------------------|----------------------------------------------------------------------------------------------------|
| Windows          | 特定の要件なし。DB2 がサ<br>ポートするすべてのファイ<br>ル・システムを処理可能 | DIO.                                                                                               | NO FILE SYSTEM<br><b>CACHING</b>                                                                     |

注**:**

- 1. AIX JFS では、FILE SYSTEM CACHING がデフォルトです。
- 2. Solaris UFS では、FILE SYSTEM CACHING がデフォルトです。
- 3. データベース・マネージャー対応 VERITAS Storage Foundation では、オペレー ティング・システムの前提条件が異なることがあります。上記にリストしたプラ ットフォームは、現行のリリースでサポートされているプラットフォームです。 前提条件に関する情報については、VERITAS Storage Foundation for DB2 のサ ポートにご相談ください。
- 4. 上記の最小レベルの代わりに SFDB2 5.0 を使用する場合は、SFDB2 5.0 MP1 RP1 リリースを使用する必要があります。このリリースには、5.0 バージョンに 固有のフィックスが含まれています。
- 5. データベース・マネージャーでデフォルト設定に対して NO FILE SYSTEM CACHING を選択したくない場合は、関連する SQL、コマンド、または API で FILE SYSTEM CACHING を指定してください。

#### 例

例 **1:** デフォルトでは、この新規表スペースはバッファリングのない I/O を使用し て作成されます。NO FILE SYSTEM CACHING 節が暗黙指定されています。

CREATE TABLESPACE *table space name* ...

例 **2:** 以下のステートメントの NO FILE SYSTEM CACHING 節は、この特定の表 スペースではファイル・システム・レベルのキャッシングが OFF になることを示 しています。

CREATE TABLESPACE *table space name* ... NO FILE SYSTEM CACHING

例 **3:** 以下のステートメントは、既存の表スペースについてファイル・システム・ レベルのキャッシングを使用不可にします。

ALTER TABLESPACE *table space name* ... NO FILE SYSTEM CACHING

例 **4:** 以下のステートメントは、既存の表スペースについてファイル・システム・ レベルのキャッシングを使用可能にします。

ALTER TABLESPACE *table space name* ... FILE SYSTEM CACHING

## 表スペースのエクステント・サイズ

表スペースのエクステント・サイズは、次のコンテナーに書き込まれるまでに 1 つ のコンテナーに書き込まれる表データのページ数を表します。

エクステント・サイズを選択するときには、次のことを考慮してください。

v 表スペースの中の表のサイズとタイプ。

DMS 表スペースの中のスペースは、 1 つの表に対して一度に 1 エクステントず つ割り当てられます。表に入力が行われ、エクステントがいっぱいになると、新 しいエクステントが割り当てられます。 DMS 表スペース・コンテナー・ストレ ージは事前予約済みです。つまり、コンテナーを使い切るまで新しいエクステン トが割り振られます。

SMS 表スペースの中のスペースは、 1 つの表に対して一度に 1 エクステントず つ、または一度に 1 ページずつ割り振られます。表にデータが入れられ、エクス テントまたはページがいっぱいになると、ファイル・システム内のすべてのエク ステントまたはページが使用されるまで、新しいエクステントまたはページが割 り振られます。 SMS 表スペースを使用している場合は、複数ページ・ファイル 割り振りが可能です。複数ページ・ファイル割り振りの場合、一度に 1 ページず つではなく複数のエクステントを割り振ることができます。

マルチページ・ファイル割り振りは、デフォルトで使用可能です。 *multipage\_alloc* データベース構成パラメーターの値は、マルチページ・ファイル 割り振りが使用可能かどうかを示します。

注**:** マルチページ・ファイル割り振りは、TEMPORARY 表スペースには適用され ません。

1 つの表は、以下の別個の表オブジェクトからなります。

- 1 つのデータ・オブジェクト。これは、正規の列データが保管される場所で す。
- 1 つの索引オブジェクト。表に定義されたすべての索引がここに保管されま す。
- 1 つのロング・フィールド (LF) データ・オブジェクト。表に 1 つまたは複数 の LONG フィールド・データがあれば、それらの列はここに保管されます。
- 2 つのラージ・オブジェクト (LOB) データ・オブジェクト。表に 1 つまたは 複数の LOB 列がある場合、それらの列が以下の 2 つの表オブジェクトに保 管されます。
	- LOB データ用の 1 つの表オブジェクト。
	- LOB データを記述するメタデータ用の 2 番目の表オブジェクト。
- マルチディメンション・クラスタリング (MDC) 表のブロック・マップ・オブ ジェクト。
- XML 文書を保管する別の XDA オブジェクト。

それぞれの表オブジェクトは別々に保管され、それぞれが必要に応じて新しいエ クステントを割り当てます。また、それぞれの DMS 表オブジェクトは、 (その 表オブジェクトに属する表スペース内のすべてのエクステントを記述する) エク ステント・マップというメタデータ・オブジェクトとも関連付けられます。エク

ステント・マップ用のスペースも一度に 1 エクステントずつ割り当てられます。 したがって、DMS 表スペース内のオブジェクトに対するスペースの初期割り振り は、エクステント 2 個になります。 (SMS 表スペース内のオブジェクトのため のスペースの初期割り振りは 1 ページです。)

1 つの DMS 表スペース内に多くの小さな表がある場合は、比較的少ないデータ 量を保管するのに、比較的大きな量のスペースを割り振ることになります。この ような場合には、小さなエクステント・サイズを指定する必要があります。一方 で、急速に大きくなっていく大きな表に対して小さなエクステント・サイズの DMS 表スペースを使用するなら、追加のエクステントの頻繁な割り振りに伴う不 必要なオーバーヘッドが生じる可能性があります。

v 表に対するアクセスの種類。

表へのアクセスに、大量のデータを処理する照会やトランザクションが数多く使 用される場合には、表データのプリフェッチ処理を行うことにより、パフォーマ ンスの大幅な向上が期待できます。

• エクステントの必要最小数。

表スペース用の 5 個のエクステントが入るスペースがコンテナーの中になけれ ば、表スペースは作成されません。

## 表スペースのページ・サイズ

表スペースを設計する際は、ページ・サイズを考慮する必要があります。

ページ・サイズの制限には、4 KB、8 KB、16 KB、または 32 KB が使用できま す。これらページ・サイズはそれぞれに、各表スペース・タイプについての最大が 定められており、それを守らなければなりません。

表 46 に、各種の表スペース・タイプに対するページ・サイズごとの制限を示しま す。

| 表スペース・タイ                  |          |          |           |           |
|---------------------------|----------|----------|-----------|-----------|
| プ (ギガバイト単                 | 4K ページ・サ | 8K ページ・サ | 16K ページ・サ | 32K ページ・サ |
| 位)                        | イズ制限     | イズ制限     | イズ制限      | イズ制限      |
| SMS 表スペース                 | 64       | 128      | 256       | 512       |
| DMS 表スペース<br>(通常)         | 64       | 128      | 256       | 512       |
| DMS 表スペース<br>$(\nexists)$ | 2048     | 4096     | 8192      | 16 384    |
| 自動ストレージの<br>表スペース (通常)    | 64       | 128      | 256       | 512       |
| 自動ストレージの<br>表スペース (大)     | 2048     | 4096     | 8192      | 16 384    |
| TEMPORARY 表ス<br>ペース       | 64       | 128      | 256       | 512       |

表 *46.* 表スペースのページ・サイズごとの制限

各種表スペースでのデータベースおよび索引のページ・サイズ制限については、 SQL および XML の制限値でデータベース・マネージャーのページ・サイズごとの 制限を参照してください。

SYSTEM TEMPORARY 表スペースの最大ページ・サイズが照会または位置指定 UPDATE を行うのに十分な大きさであるようにする方法は、「マイグレーション・ ガイド」の『SYSTEM TEMPORARY 表スペース・ページ・サイズが要件を満たし ていることの確認』を参照してください。

## 表スペースのディスク入出力

表スペースのタイプと設計によって、その表スペースに対して実行される入出力の 効率が決まります。

表スペースの設計と使用に関する他の問題について考慮するときは、まず以下の概 念を理解しておく必要があります。

大ブロック読み取り

単一の要求で複数ページ (通常 1 エクステント) を検索する読み取り。一度 に複数ページを読み取ることは、それぞれのページを別個に読み取るより効 率的です。

プリフェッチ

照会でページが参照されるのに先立って行うページの読み取り。全体的な目 標は、応答時間を削減することです。ページのプリフェッチを照会の実行と 非同期に行うことができれば、この目標を達成することができます。最適な 応答時間は、 CPU または入出力サブシステムのいずれかが最大容量で操作 されている場合に達成されます。

ページ・クリーニング

ページの読み取りおよび変更が行われると、これらのページはデータベー ス・バッファー・プールの中に累積されます。ページが読み込まれるときに は、バッファー・プール・ページの中に読み込まれます。バッファー・プー ルが変更されたページでいっぱいである場合は、それらの変更されたページ のいずれかをディスクに書き出さないと、新しいページを読み込むことがで きません。バッファー・プールがいっぱいになるのを防ぐために、ページ・ クリーナー・エージェントは変更されたページを書き出して、読み取り要求 の際にバッファー・プール・ページが利用できる状態にします。

データベース・マネージャーは、大ブロック読み取りが効率的であるときには常に これを行います。通常これは、順次または部分的に順次であるデータを検索する場 合に行われます。 1 回の読み取り操作で読み取られるデータの量はエクステント・ サイズによって決まり、エクステント・サイズが大きければ大きいほど、1 回に読 み取られるページ数が多くなります。

ディスクから、バッファー・プール内の連続ページにページを読み取ることができ る場合、順次プリフェッチ・パフォーマンスをさらに向上させることができます。 デフォルトでは、バッファー・プールはページ・ベースであるため、ディスクから 連続ページに読み取るときに連続ページのセットを検出できるという保証はありま せん。ブロック・ベースのバッファー・プールは、ページ域だけでなく、連続ペー ジのセット用のブロック域も含まれているため、この目的のために、ブロック・ベ ースのバッファー・プールを使用することができます。連続ページセットそれぞれ
をブロックといい、それぞれのブロックに含まれるページ数をブロック・サイズと いいます。それぞれのブロック内のページ数だけでなく、ページ域およびブロック 域のサイズが構成可能です。

エクステントがディスク上に格納される方法は、入出力の効率に影響を与えます。 デバイス・コンテナーを使用する DMS 表スペースの場合、データはディスク上で 連続する傾向にあり、最小のシーク時間とディスク待ち時間で読み取ることができ ます。しかし、ファイルを使用する場合は、DMS 表スペースで使用するために事前 割り振りされた大きなファイルも、特にクリーンなファイル・スペースにファイル が割り振られた場合には、ディスク上で連続しやすくなります。しかし、データが ファイル・システムによって分割され、ディスク上の複数のロケーションに保管さ れる可能性があります。これは、SMS 表スペースを使用し、ファイルが一度に 1 ページずつ拡張され、フラグメント化が起こりやすい場合に最もよく発生します。

CREATE TABLESPACE または ALTER TABLESPACE ステートメント上の PREFETCHSIZE オプションを変更することによって、プリフェッチの程度を制御す ることができます。あるいは、プリフェッチ・サイズを AUTOMATIC に設定し て、データベース・マネージャーが使用に最適なサイズを自動的に選択するように することもできます。 (データベース内のすべての表スペースのデフォルト値は、 データベース構成パラメーター *dft\_prefetch\_sz* によって設定されます。) PREFETCHSIZE パラメーターは、プリフェッチが起動されたときに、どれだけのペ ージ数を読み取るかをデータベース・マネージャーに指示します。 PREFETCHSIZE を CREATE TABLESPACE ステートメントの EXTENTSIZE パラメーターの倍数に 設定すると、複数のエクステントを並列して読み取らせることができます。 (デー タベース内のすべての表スペースのデフォルト値は、データベース構成パラメータ ー *dft\_extent\_sz* によって設定されます。) EXTENTSIZE パラメーターは、次のコン テナーにスキップするまでに、あるコンテナーに書き込まれる 4 KB ページの数を 指定します。

例えば、3 つの装置を使用した表スペースがあるとします。 PREFETCHSIZE が EXTENTSIZE の 3 倍になるよう設定すれば、データベース・マネージャーは各装 置から大ブロックを並列して読み取ることができ、それによって入出力のスループ ットがかなり増加します。なお、ここでは、各装置が別々の物理装置であり、コン トローラーが各装置からのデータ・ストリームを処理するために十分な処理能力を 持っていることを想定しています。データベース・マネージャーは、照会速度、バ ッファー・プール使用率、およびその他の要因に基づいて、実行時にプリフェッ チ・パラメーターを動的に調整しなければならなくなる場合があることに注意して ください。

一部のファイル・システム (AIX のジャーナル・ファイル・システムなど) は、独 自のプリフェッチ方式を使用します。場合によっては、データベース・マネージャ ー・プリフェッチよりもファイル・システムのプリフェッチの方が大きな値に設定 されます。この結果、ファイル・コンテナーを使用する SMS および DMS 表スペ ースのプリフェッチの方が、装置を使用する DMS 表スペースのプリフェッチより も速く実行されるように見えることがあります。しかしこれは、おそらくファイ ル・システム内で付加的なレベルでのプリフェッチが行われているためにそう見え ているに過ぎません。 DMS 表スペースは、同等のどの構成よりも速く実行できる はずです。

プリフェッチまたは均一な読み取りが効率的に行われるようにするために、十分な 数のクリーン・バッファー・プール・ページが存在しなければなりません。例え ば、表スペースから 3 エクステントを読み取り、読み取られる各ページごとにバッ ファー・プールから変更ページを書き出さなければならない並列プリフェッチ要求 が存在するとします。この並行プリフェッチ要求の効率が下がって、照会に対応で きなくなる可能性があります。ページ・クリーナーは、プリフェッチ要求を満たす 十分な数で構成されている必要があります。

### 初期の表スペースの定義

データベースが作成されるときに、次の 3 つの表スペースが定義されます。(1) シ ステム・カタログ表に対する SYSCATSPACE、(2) データベースの処理中に作成さ れたシステム一時表に対する TEMPSPACE1、(3) ユーザー定義の表および索引に対 する USERSPACE1

注**:** データベースを初めて作成する時点では、 USER TEMPORARY 表スペースは 作成されません。

他で指定されていない限り、3 つのデフォルトの表スペースは自動ストレージによ って管理されます。

CREATE DATABASE コマンドを使用して、デフォルト・バッファー・プールおよ び初期表スペースのページ・サイズを指定できます。このデフォルトは、将来の CREATE BUFFERPOOL ステートメントおよび CREATE TABLESPACE ステート メントすべてのデフォルト・ページ・サイズにもなります。データベースの作成時 にページ・サイズを指定しない場合、デフォルト・ページ・サイズは 4 KB です。

コマンド行を使用して初期表スペースを定義するには、以下のように入力します。

```
CREATE DATABASE <name>
  CATALOG TABLESPACE
   MANAGED BY SYSTEM USING ('<path>')
   EXTENTSIZE <value> PREFETCHSIZE <value>
  USER TABLESPACE
   MANAGED BY DATABASE USING (FILE'<path>' 5000,
                               FILE'<path>' 5000)
   EXTENTSIZE <value> PREFETCHSIZE <value>
  TEMPORARY TABLESPACE
    MANAGED BY SYSTEM USING ('<path>')
  WITH "<comment>"
```
表スペースにデフォルト定義を使用しない場合は、 CREATE DATABASE コマンド でこれらの特性を指定することができます。例えば、次のコマンドは Windows 上 にデータベースを作成するために使用するものです。

CREATE DATABASE PERSONL CATALOG TABLESPACE MANAGED BY SYSTEM USING ('d:¥pcatalog','e:¥pcatalog') EXTENTSIZE 16 PREFETCHSIZE 32 USER TABLESPACE MANAGED BY DATABASE USING (FILE'd:¥db2data¥personl' 5000, FILE'd:¥db2data¥personl' 5000) EXTENTSIZE 32 PREFETCHSIZE 64 TEMPORARY TABLESPACE MANAGED BY SYSTEM USING ('f:¥db2temp¥personl') WITH "Personnel DB for BSchiefer Co"

この例では、最初の表スペースのそれぞれの定義が明示的に提供されています。デ フォルト定義を使用したくない表スペースの表スペース定義を指定するだけで済み ます。

注**:** パーティション・データベース環境で作業している場合、特定のデータベー ス・パーティションに対して、コンテナーを作成したり割り当てたりすることはで きません。まずデフォルトのユーザー表スペースおよび、SYSTEM TEMPORARY 表スペースで、データベースを作成する必要があります。次に、CREATE TABLESPACE ステートメントを使用して、必要な表スペースを作成できます。最 後に、デフォルトの表スペースをドロップします。

CREATE DATABASE コマンドの MANAGED BY 句のコーディングは、 CREATE TABLESPACE ステートメントの MANAGED BY 句と同じ形式になります。

必要に応じて、さらにユーザー表スペースと TEMPORARY 表スペースを余分に追 加することができます。カタログ表スペース SYSCATSPACE をドロップしたり、 もう 1 つ作成したりすることはできません。また、ページ・サイズが 4 KB の少 なくとも 1 つの SYSTEM TEMPORARY 表スペースが常に必要です。その他の SYSTEM TEMPORARY 表スペースは作成できます。表スペースのページ・サイズ やエクステント・サイズを、作成後に変更することもできません。

## **DMS** 直接ディスク・アクセス・デバイスのアタッチ

データを保管するためにコンテナーを処理している場合、データベース・マネージ ャーは、直接ディスク・アクセス (ロー I/O) をサポートしています。

このタイプのサポートにより、直接ディスク・アクセス (ロー) デバイスを DB2 デ ータベース・システムにアタッチすることができます。

表スペース作成時に参照する、コンテナーのデバイス名またはファイル名を知って おくことが必要です。表スペースに割り振られる各デバイスまたはファイル名と関 連するスペースの量も知っておくべきです。コンテナーに対する読み取りおよび書 き込みの正しい許可が必要です。

直接ディスク・アクセスを識別するための物理的また論理的方法は、オペレーティ ング・システムによって異なります。

• Windows オペレーティング・システムの場合:

物理ハード・ディスクを指定するには、次の構文を使用します。

¥¥.¥PhysicalDriveN

ここで N は、システムにある物理ドライブのいずれかを表します。この場合、N を 0、1、2、または他の正の整数に置き換えることができます。

¥¥.¥PhysicalDrive5

論理ドライブ、つまり未フォーマットのデータベース・パーティションを指定す るには、次の構文を使用します。

¥¥.¥N:

ここで N: は、システムにある論理ドライブ名を表します。例えば、N: を E: ま たは他のドライブ名で置き換えることができます。ドライブを識別するための文 字の使用によって課せられる制限をなくすには、論理ドライブでグローバル・ユ ニーク ID (GUID) を使用できます。

Windows の場合、DMS ロー・デバイス表スペース・コンテナーの指定の方式は 新しくなっています。ボリューム (つまり基本ディスク・データベース・パーテ ィションまたは動的ボリューム) には、その作成時にグローバル・ユニーク ID (GUID) が割り当てられます。 GUID は、表スペース定義でコンテナーを指定す る際に、デバイス ID として使用できます。 GUID はすべてのシステムで固有で す。つまり、複数パーティション・データベースでは、ディスク・パーティショ ン定義が同じであっても、GUID は各データベース・パーティションで異なると いうことです。

Windows システムで定義されるすべてのディスク・ボリュームで GUID を表示 しやすくするため、 *db2listvolumes.exe* というツールを使用できます (Windows オペレーティング・システムのみ)。このツールは、ツールが実行する現行ディレ クトリーで 2 つのファイルを作成します。 1 つは volumes.xml というファイル で、XML が使用できるブラウザーで、 XML でエンコードされた各ディスク・ ボリュームを簡単に表示するための情報が入っています。 2 つ目のファイルは tablespace.ddl で、表スペース・コンテナーを指定するために必要な構文が入っ ています。表スペース定義に必要な残りの情報が入るように、このファイルを更 新する必要があります。 db2listvolumes コマンドは、コマンド行引数を必要とし ません。

v Linux および UNIX プラットフォームでは、論理ボリュームを利用すると、実際 には不連続の物理データベース・パーティション上、さらには複数の物理ボリュ ーム上に存在しているディスク領域を、ユーザーおよびアプリケーションから は、単一で連続する拡張可能なディスク・ボリュームのように見せることができ ます。また、論理ボリュームは、単一のボリューム・グループ内に入っていなけ ればなりません。 1 つのボリューム・グループにつき 256 の論理ボリュームと いう制限があります。 1 つのボリューム・グループあたりの物理ボリュームの制 限は 32 です。 mklv コマンドを使用して、追加の論理ボリュームを作成するこ とができます。このコマンドにより、論理ボリュームの名前を指定し、その論理 ボリュームのために割り振られる論理パーティションの数やロケーションを含 む、論理ボリュームの特性を定義することができます。

論理ボリュームを作成した後で、chlv コマンドでその名前や特性を変更すること ができ、 extendlv でその論理ボリュームに割り振られている論理パーティション の数を増やすことができます。さらに大きい数が指定されていない限り、作成の 時点での論理ボリュームのデフォルトの最大サイズは 512 論理パーティションで す。この制限をオーバーライドするには、chlv コマンドを使用します。

AIX では、論理ボリューム・ストレージの確立と制御を可能にするオペレーティ ング・システム・コマンドのセット、ライブラリー・サブルーチン、および他の ツールは、論理ボリューム・マネージャー (LVM) と呼ばれています。LVM は、 ストレージ・スペースのより単純で柔軟な論理ビューと実際の物理的なディスク との間のデータをマップすることにより、ディスク・リソースを制御します。

mklv および他の論理ボリューム・コマンド、また LVM の詳細については、 「*AIX 5L* バージョン *5.2* システム・マネージメント・コンセプト*:*オペレーティ ング・システムおよびデバイス」を参照してください。

# **DMS** ダイレクト・ディスク・アクセスの構成とセットアップ **(Linux)**

データを保管するためにコンテナーを処理している場合、データベース・マネージ ャーはブロック・デバイス・インターフェース (つまりロー I/O) を使用した直接デ ィスク (ロー) アクセスをサポートしています。

Linux でロー I/O をセットアップする前に、1 つ以上の空き IDE または SCSI デ ィスク・データベース・パーティションが必要です。表スペースの作成時にディス ク・パーティションを参照するには、ディスク・パーティションの名前、および表 スペースに割り振られるディスク・パーティションに関連するスペースの量を知っ ておくべきです。

Linux 環境で作業するときには、以下の情報を使用してください。 Linux/390 で は、データベース・マネージャーはダイレクト・ディスク・アクセス装置をサポー トしていません。

Linux 上でロー I/O を構成するには、次のようにします。

この例では、使用されるロー・データベース区分は /dev/sda5 です。この区分に は、重要なデータは含まれていないと想定します。

1. このデータベース・パーティションの 4096 バイト・ページの数を計算します。 端数が出た場合は切り捨てます。例:

# fdisk /dev/sda Command (m for help): p

Disk /dev/sda: 255 heads, 63 sectors, 1106 cylinders Units = cylinders of  $16065 \div 512$  bytes

表 *47. Linux* ロー *I/O* 計算

| デバイス・ブ    |     |      |            |    |          |
|-----------|-----|------|------------|----|----------|
| $-1$      | 開始  | 終了   | ブロック       | ID | システム     |
| /dev/sda1 |     | 523  | 4200997    | 83 | Linux    |
| /dev/sda2 | 524 | 1106 | $4682947+$ |    | Extended |
| /dev/sda5 | 524 | 1106 | 4682947    | 83 | Linux    |

```
Command (m for help): q
#
```
/dev/sda5 のページ数は、次のようになります。

```
num_pages = floor( (4682947 * 1024)/4096 )
num_pages = 1170736
```
2. ディスク・パーティション名を指定して、表スペースを作成します。例:

CREATE TABLESPACE dms1 MANAGED BY DATABASE USING (DEVICE '/dev/sda5' 1170736) 3. 接合ポイント (またはボリューム・マウント・ポイント) を使用して論理パーテ ィションを指定するには、RAW パーティションを別の NTFS フォーマットのボ リュームに接合ポイントとしてマウントし、次いで NTFS ボリューム上の接合 ポイントへのパスをコンテナー・パスとして指定します。例:

CREATE TABLESPACE TS4

MANAGED BY DATABASE USING (DEVICE 'C:¥JUNCTION¥DISK\_1' 10000, DEVICE 'C:¥JUNCTION¥DISK\_2' 10000)

データベース・マネージャーはまずパーティションを照会して、それにファイ ル・システムがあるかどうかを確認します。存在する場合には、パーティション は RAW デバイスとして扱われず、データベース・マネージャーは通常のファ イル・システム入出力操作をそのパーティションに対して実行します。

ロー・デバイスの表スペースは、データベース・マネージャーでサポートされてい るその他すべてのページ・サイズでもサポートされています。

バージョン 9 より前の Linux 版では、ロー・コントローラー・ユーティリティー を使用した直接ディスク・アクセスが使用されていました。この方法は現在は推奨 されておらず、使用すべきではありません。データベース・マネージャーでは、 Linux オペレーティング・システムがこの方式をサポートする場合には、この方式 を使用することができますが、db2diag.log には、推奨されないことを示すメッセー ジが表示されます。

以前の方式では、ディスク・パーティションをロー・コントローラーに「バイン ド」し、CREATE TABLESPACE コマンドを使用してそのロー・コントローラーを データベース・マネージャーに指定することが必要でした。

CREATE TABLESPACE dms1 MANAGED BY DATABASE USING (DEVICE '/dev/raw/raw1' 1170736)

## 表スペースの作成

非自動ストレージ表スペースの場合、表スペース作成時に参照する、コンテナーの デバイス名またはファイル名を知っておくことが必要です。

表スペースに割り振られる各デバイスまたはファイル名と関連する空き容量も知っ ておくべきです。自動ストレージ表スペースの場合、データベース・マネージャー はデータベースに関連付けられたストレージ・パスに基づいて、表スペースにコン テナーを割り当てます。

表スペースは、データベース・システムによって使用される物理的なストレージ・ デバイスと、データの保管に使用される論理的なコンテナーまたは表とを関連付け ます。

データベースの中に表スペースを作成すると、その表スペースにコンテナーが割り 当てられ、その定義と属性がデータベース・システム・カタログに記録されます。 このようにして、その表スペースに表を作成できるようになります。表スペース作 成時に参照する、コンテナーのデバイス名またはファイル名を知っておくことが必 要です。表スペースに割り振られる各デバイスまたはファイル名と関連する空き容 量も知っておくべきです。

データベースの作成時には、3 つの初期表スペースが作成されます。 3 つの初期表 スペースのページ・サイズは、CREATE DATABASE コマンドの使用時に設定また は受け入れられたデフォルトに基づきます。このデフォルトは、将来の CREATE BUFFERPOOL ステートメントおよび CREATE TABLESPACE ステートメントすべ てのデフォルト・ページ・サイズにもなります。データベースの作成時にページ・ サイズを指定しない場合、デフォルト・ページ・サイズは 4 KB です。表スペース の作成時にページ・サイズを指定しない場合、デフォルト・ページ・サイズはデー タベースの作成時に設定されたサイズになります。

コマンド行を使用して SMS 表スペースを作成するには、以下のように入力しま す。

CREATE TABLESPACE <NAME> MANAGED BY SYSTEM USING ('<path>')

コマンド行を使用して DMS 表スペースを作成するには、以下のように入力しま す。

CREATE TABLESPACE <NAME> MANAGED BY DATABASE USING (FILE'<path>' <size>)

コマンド行を使用して自動ストレージ表スペースを作成するには、以下のいずれか のステートメントを入力します。

CREATE TABLESPACE <NAME>

CREATE TABLESPACE <NAME> MANAGED BY AUTOMATIC STORAGE

次の SQL ステートメントは、別個の 3 つのドライブの 3 つのディレクトリーを 使用して、 Windows 上で SMS 表スペースを作成するものです。

CREATE TABLESPACE RESOURCE MANAGED BY SYSTEM USING ('d:¥acc\_tbsp', 'e:¥acc\_tbsp', 'f:¥acc\_tbsp')

次の SQL ステートメントは、それぞれ 5,000 ページの 2 つのファイル・コンテナ ーを使用して、 DMS 表スペースを作成します。

CREATE TABLESPACE RESOURCE MANAGED BY DATABASE USING (FILE'd:¥db2data¥acc\_tbsp' 5000, FILE'e:¥db2data¥acc\_tbsp' 5000)

上記の 2 つの例では、コンテナーに明示的な名前が提供されました。しかし、相対 コンテナー名を指定する場合、コンテナーはデータベース・パス配下に作成された サブディレクトリーの中に作成されます。

表スペース・コンテナーを作成するとき、存在しないディレクトリー・レベルがあ ればデータベース・マネージャーによって作成されます。例えば、コンテナーの指 定が /project/user\_data/container1 であり、ディレクトリー /project が存在しない場 合、データベース・マネージャーはディレクトリーの /project および /project/user\_data を作成します。

データベース・マネージャーが作成するディレクトリーは、すべて PERMISSION 700 付きで作成されます。つまり、インスタンスの所有者だけに読み取り、書き込 み、および実行のアクセス権があります。このアクセス権を持つのはインスタンス の所有者のみであるため、複数のインスタンスを作成している間は以下のシナリオ が発生する可能性があります。

- v 上記の例と同じディレクトリー構造を使用して、ディレクトリー・レベル /project/user\_data が存在しないと仮定します。
- v user1 は user1 という名前のインスタンスをデフォルトで作成して、データベー スを作成した後、/project/user\_data/container1 をコンテナーの 1 つとする表スペー スを作成します。
- user2 は user2 という名前のインスタンスをデフォルトで作成して、データベー スを作成した後、/project/user\_data/container2 をコンテナーの 1 つとする表スペー スを作成しようとします。

最初の要求によりデータベース・マネージャーはディレクトリー・レベル /project/user\_data を PERMISSION 700 で作成したので、user2 にはこれらのディレ クトリー・レベルに対するアクセス権がないので、それらのディレクトリー内に container2 を作成できません。この場合、CREATE TABLESPACE 操作は失敗しま す。

この競合を解決するには、次の 2 つの方法があります。

- 1. 表スペースを作成する前に、ディレクトリー /project/user\_data を作成して、 user1 と user2 の両方が表スペースを作成するために必要なアクセスに関する許 可を設定します。表スペース・ディレクトリーのすべてのレベルが存在する場 合、データベース・マネージャーはアクセス権を変更しません。
- 2. user1 が /project/user\_data/container1 を作成した後で、 /project/user\_data に関す る許可を、user2 が表スペースを作成するために必要なアクセス権に設定しま す。

サブディレクトリーがデータベース・マネージャーによって作成される場合は、表 スペースがドロップされると、そのサブディレクトリーもデータベース・マネージ ャーによって削除される場合があります。

このシナリオでは、表スペースが特定のデータベース・パーティション・グループ に関連付けられていないことを前提としています。デフォルトのデータベース・パ ーティション・グループである IBMDEFAULTGROUP は、以下のパラメーターが ステートメント内に指定されていない場合に使用されます。

IN database\_partition\_group\_name

以下の SQL ステートメントは、それぞれ 10 000 ページの 3 つの論理ボリューム を使用して AIX システム上に DMS 表スペースを作成し、それらの入出力特性を 指定します。

```
CREATE TABLESPACE RESOURCE
  MANAGED BY DATABASE
  USING (DEVICE '/dev/rdblv6' 10000,
         DEVICE '/dev/rdblv7' 10000,
         DEVICE '/dev/rdblv8' 10000)
 OVERHEAD 7.5
  TRANSFERRATE 0.06
```
この SQL ステートメントで指定している UNIX デバイスは、すでに存在している ものであり、インスタンス所有者および SYSADM グループが書き込みを行えるよ うでなければなりません。

以下の例は、UNIX 複数パーティション・データベース内の ODDGROUP と呼ばれ るデータベース・パーティション・グループ上に DMS 表スペースを作成します。 ODDGROUP は、 CREATE DATABASE PARTITION GROUP ステートメントを使 用してあらかじめ作成されていなければなりません。この場合、ODDGROUP デー タベース・パーティション・グループは、1、3、および 5 の番号が付いたデータベ ース・パーティションから成っていると想定されています。すべてのデータベー ス・パーティション上で、10 000 の 4 KB ページについて、デバイス /dev/hdisk0 を使用します。さらに、40 000 の 4 KB ページから成るデータベース・パーティ ションごとに 1 つのデバイスを宣言します。

CREATE TABLESPACE PLANS IN ODDGROUP MANAGED BY DATABASE USING (DEVICE '/dev/HDISK0' 10000, DEVICE '/dev/n1hd01' 40000) ON DBPARTITIONNUM 1 (DEVICE '/dev/HDISK0' 10000, DEVICE '/dev/n3hd03' 40000) ON DBPARTITIONNUM 3 (DEVICE '/dev/HDISK0' 10000, DEVICE '/dev/n5hd05' 40000) ON DBPARTITIONNUM 5

データベース・マネージャーで順次プリフェッチ機能を使用すると、並列入出力が 使われ、順次入出力のパフォーマンスを大幅に向上させることができます。

デフォルトの 4 KB サイズより大きいページ・サイズを使用する表スペースを作成 することもできます。次の SQL ステートメントは、Linux および UNIX システム 上でページ・サイズが 8 KB の SMS 表スペースを作成するものです。

CREATE TABLESPACE SMS8K PAGESIZE 8192 MANAGED BY SYSTEM USING ('FSMS\_8K\_1') BUFFERPOOL BUFFPOOL8K

関連したバッファー・プールのページ・サイズも、同じ 8 KB でなければならない ことに注意してください。

作成された表スペースは、それが参照するバッファー・プールが活動化されるまで 使用できません。

ALTER TABLESPACE ステートメントを使うと、 DMS 表スペースでコンテナーを 追加、ドロップ、またはサイズ変更したり、表スペースの PREFETCHSIZE、 OVERHEAD、および TRANSFERRATE の設定値を変更したりすることができま す。表スペース・ステートメントを発行するトランザクションは、システム・カタ ログの競合を避けるために、ALTER TABLESPACE SQL ステートメントの後でき るだけ早くコミットする必要があります。

注**:** PREFETCHSIZE の値は、EXTENTSIZE の値の倍数でなければなりません。例 えば、EXTENTSIZE が 10 なら PREFETCHSIZE は 20 や 30 などにする必要があ ります。表スペースを作成するときには、以下の式を使用してプリフェッチ・サイ ズを手動で作成してください。

プリフェッチ・サイズ = (コンテナーの数) X (コンテナーごとの物理スピンドル の数) X エクステント・サイズ

PREFETCHSIZE を AUTOMATIC に設定することによって、データベース・マネー ジャーがプリフェッチ・サイズを自動的に決めるようにすることも検討してくださ い。

直接 I/O (DIO) は、ファイル・システム・レベルでのキャッシングをバイパスする ので、メモリーのパフォーマンスを改善します。この処理は CPU オーバーヘッド を削減して、データベース・インスタンスがより多くのメモリーを使用できるよう にします。

並行 I/O (CIO) は DIO の利点を含むと共に、書き込みアクセスのシリアライゼー ションを軽減します。

AIX では DIO および CIO がサポートされます。HP-UX、Solaris、Linux、および Windows オペレーティング・システムでは DIO(のみ)がサポートされます。

キーワード NO FILE SYSTEM CACHING および FILE SYSTEM CACHING は、 各表スペースで DIO または CIO のどちらを使用するかを指定するための、 CREATE および ALTER TABLESPACE の SQL ステートメントの一部です。 NO FILE SYSTEM CACHING が有効なとき、データベース・マネージャーは可能な場 合に常に並行 I/O (CIO) の使用を試みます。 CIO がサポートされていない場合 (例 えば、JFS が使用されている場合)、DIO が代わりに使用されます。

CREATE TABLESPACE ステートメントを実行すると、ドロップされた表のリカバ リー・フィーチャーがデフォルトでオンになります。このフィーチャーにより、表 スペース・レベルのリストアおよびロールフォワード操作を使用して、ドロップさ れた表データをリカバリーすることができます。これはデータベース・レベルのリ カバリーより速く、ユーザーもデータベースをそのまま使用できるため、有用で す。

しかし、ドロップされた表のリカバリー・フィーチャーは、リカバリー対象のドロ ップ表操作が多数ある場合、または履歴ファイルが非常に大規模である場合、順方 向リカバリーのパフォーマンスに影響を与える可能性があります。

非常に多くのドロップ表操作を実行することを計画している場合は、このフィーチ ャーを無効にして、循環ロギングを使用するか、またはドロップされた表のリカバ リーを実行しないようにします。このフィーチャーを無効にするには、CREATE TABLESPACE ステートメントの発行時に、DROPPED TABLE RECOVERY オプシ ョンを明示的に OFF に設定することができます。代替方法として、ALTER TABLESPACE ステートメントを使用して、既存の表スペースのドロップされた表 のリカバリー・フィーチャーをオフにすることができます。

#### **SYSTEM TEMPORARY** 表スペースの作成

SYSTEM TEMPORARY 表スペースは、システム一時表を格納するのに使用 されます。システム一時表を格納できるのは SYSTEM TEMPORARY 表ス ペースだけなので、データベースは常に少なくとも 1 つの SYSTEM TEMPORARY 表スペースを持っていなければなりません。

データベースを作成すると、定義される 3 つのデフォルト表スペースのう ち 1 つが、 ″TEMPSPACE1″ という SYSTEM TEMPORARY 表スペース になります。

別の SYSTEM TEMPORARY 表スペースを作成するには、CREATE TABLESPACE ステートメントを使用します。例:

CREATE SYSTEM TEMPORARY TABLESPACE tmp\_tbsp MANAGED BY SYSTEM USING ('d:¥tmp\_tbsp','e:¥tmp\_tbsp')

各ページ・サイズの表スペースが少なくとも 1 つ必要です。

SYSTEM TEMPORARY 表スペースの作成時に指定できるデータベース・パ ーティション・グループは、 IBMTEMPGROUP だけです。

#### **USER TEMPORARY** 表スペースの作成

USER TEMPORARY 表スペースは、デフォルトではデータベース作成の時 点で作成されません。アプリケーション・プログラムが一時表を使用する必 要がある場合、一時表が置かれる USER TEMPORARY 表スペースを作成 する必要があります。

REGULAR 表スペースと同様、USER TEMPORARY 表スペースは、 IBMTEMPGROUP 以外の任意のデータベース・パーティション・グループ に作成できます。 IBMDEFAULTGROUP は、ユーザー一時表の作成時に使 用されるデフォルトのデータベース・パーティション・グループです。

DECLARE GLOBAL TEMPORARY TABLE ステートメントは、宣言された 一時表を、USER TEMPORARY 表スペース内で使用できるように定義しま す。

ユーザーの TEMPORARY 表スペースを作成するには、CREATE TABLESPACE ステートメントを使用します。

CREATE USER TEMPORARY TABLESPACE usr\_tbsp MANAGED BY DATABASE USING (FILE 'd:¥db2data¥user\_tbsp' 5000, FILE 'e:\db2data\user tbsp' 5000)

## 表スペースの変更

コマンド行を使用して表スペースを変更するには、ALTER TABLESPACE ステート メントを使用します。

SMS、DMS、および自動ストレージ・コンテナーを変更することができます。ま た、表スペースの名前変更およびオフライン・モードからオンライン・モードへの 切り換えもできます。

#### **SMS** 表スペースの変更

SMS 表スペースの場合、単一パーティション・データベースに追加できるコンテナ ーは 1 つのみ、パーティション・データベースに追加できるコンテナーは 1 つ以 上です。

これを行うプロセスは、 216 ページの『DMS [コンテナーの追加または拡張』に](#page-227-0)説明 されているものと同じです。

#### <span id="page-227-0"></span>**DMS** 表スペースの変更

DMS 表スペースの場合、コンテナーの追加、拡張、リバランス、サイズ変更、ドロ ップ、または削減を行うことができます。

#### **DMS** コンテナーの追加または拡張

DMS 表スペース (つまり、MANAGED BY DATABASE 節を使用して作成された もの) のサイズは、 1 つ以上のコンテナーを表スペースに追加することによって増 やすことができます。

表スペースに新しいコンテナーを追加したり、既存のコンテナーを拡張したりする と、表スペースのリバランスという処理が発生する場合があります。バランスの再 調整のプロセスには、表スペース・エクステントをある場所から別の場所に移動す ることが含まれます。このプロセスの最中、データは表スペース内にストライピン グされた状態に保たれます。バランスの再調整は、必ずしもすべてのコンテナーに わたって発生するわけではなく、既存のコンテナー構成、新規コンテナーのサイ ズ、表スペースがどの程度満杯になっているかなど、多くの要素に依存していま す。

コンテナーが既存の表スペースに追加される時には、コンテナーがストライプ 0 で 開始されないように追加される場合があります。 172 ページの『DMS [表スペース・](#page-183-0) [マップ』に](#page-183-0)その説明があります。マップ内のどこで開始するかはデータベース・マ ネージャーにより決定され、それは追加されるコンテナーのサイズに基づいてなさ れます。追加されるコンテナーが十分に大きくなければ、そのコンテナーがマップ の最後のストライプで終わるように配置されます。それが十分に大きい場合には、 ストライプ 0 で開始するように配置されます。

新規コンテナーを追加し、新規ストライプ・セットを作成する場合には、バランス の再調整は発生しません。 ALTER TABLESPACE ステートメントで BEGIN NEW STRIPE SET 節を使用して、新規ストライプ・セットを作成します。さらに、 ALTER TABLESPACE ステートメントで ADD TO STRIPE SET 節を使用して、既 存のストライプ・セットにコンテナーを追加することもできます。

バランスの再調整中も、表スペースへのアクセスは制限されません。複数のコンテ ナーを追加する必要がある場合は、それらを同時に追加しなければなりません。

コマンド行を使用して DMS 表スペースをコンテナーに追加するには、以下のよう にします。

ALTER TABLESPACE <name> ADD (DEVICE '<path>' <size>, FILE '<filename>' <size>)

以下の例は、Linux および UNIX システム上にある表スペースに対して、2 つの新 しいデバイス・コンテナー (それぞれが 10 000 ページのもの) を追加する方法を示 したものです。

ALTER TABLESPACE RESOURCE ADD (DEVICE '/dev/rhd9' 10000, DEVICE '/dev/rhd10' 10000)

ALTER TABLESPACE ステートメントを使用すると、パフォーマンスに影響を及ぼ す可能性のある、表スペースの他の特性を変更することができます。

#### **DMS** コンテナーのリバランス

ALTER TABLESPACE ステートメントを使用すれば、既存の表スペースにコンテナ ーを追加したり、コンテナーを拡張して記憶容量を増やしたりできます。

コンテナーを自動ストレージ表スペースに手動で追加することはできません。デー タベース・マネージャーはコンテナーを必要に応じて自動的に拡張または追加しま す。

表スペースを作成すると、その表スペース・マップが作成され、すべての初期コン テナーがストライプ 0 で開始するようにラインアップします。したがって、個々の 表スペース・コンテナーが満杯になるまで、データはすべての表スペース・コンテ ナー間で均等にストライピングされます。 ([例](#page-229-0) 1 を参照。)

既存のコンテナーよりも小さいコンテナーを追加すると、データの分散が不均等に なります。この結果、等しいサイズのコンテナーの場合よりも、データの事前取り 出しなどの並列入出力の実行の効率が低下します。

表スペースに新しいコンテナーを追加したり、既存のコンテナーを拡張したりする と、表スペース・データのリバランスという処理が発生する場合があります。

#### 再平衡化

コンテナーの追加または拡張を実行したときのリバランスの処理では、表スペース のエクステントが 1 つのロケーションから別のロケーションに移動します。目的 は、表スペース内のデータのストライピングをきちんと調整することです。

リバランスの処理中も、表スペースへのアクセスは制限されません。通常どおり、 オブジェクトのドロップ、作成、データ挿入、照会ができます。しかし、リバラン スの処理は、パフォーマンスに大きな影響を与えます。複数のコンテナーを追加す る必要があって、しかもコンテナーのリバランスを実行するつもりであれば、 1 つ の ALTER TABLESPACE ステートメントですべてのコンテナーを同時に追加する べきです。そうすれば、データベース・マネージャーがデータのリバランスを何度 も行う必要はなくなります。

リバランスの処理では、表スペースの最高水準点が重要な役割を果たします。この 場合の最高水準点とは、表スペース内で割り振られている最高ページのページ番号 です。例えば、 1000 ページの表スペースがあって、エクステントのサイズが 10 であれば、エクステントの数は 100 になります。その表スペース内で割り振られて いる最高エクステントが 42 番目のエクステントであれば、最高水準点は、42 \* 10 = 420 ページということになります。これは、使用済みページの数と同じではあり ません。最高水準点よりも低い位置にあるエクステントの中には、再利用のために 解放されるものもあるからです。

このリバランスが始まる前に、コンテナーの変更内容に基づいて、新しい表スペー ス・マップが作成されます。リバランサーとは、現在のマップで決められているロ ケーションから、新しいマップで決められているロケーションにエクステントを移 す処理です。リバランサーの処理は、エクステント 0 から始まり、エクステントを 1 つずつ移していき、最後に最高水準点を含んでいるエクステントを移します。エ クステントを移すたびに、現在のマップが新しいマップに合わせて 1 箇所ずつ変更 されていきます。リバランス処理の完了時には、現在のマップと新しいマップは、

<span id="page-229-0"></span>最高水準点を含んでいるストライプの位置までまったく同じになっているはずで す。現在のマップは、新しいマップとまったく同じになり、リバランスの処理は完 了します。現在のマップ内のエクステントのロケーションが新しいマップ内のロケ ーションと同じ場合は、エクステントの移動は行われず、 I/O も発生しません。

新しいコンテナーを追加した場合、新しいマップ内でのそのコンテナーの位置は、 そのコンテナーのサイズと、そのストライプ・セット内の他のコンテナーのサイズ によって決まります。追加するコンテナーが、ストライプ・セット内の最初のスト ライプから始まり、ストライプ・セット内の最後のストライプで終わる (または最 後のストライプを超える) だけのサイズを持っていれば、そのコンテナーはそのよ うな形で配置されます ([例](#page-230-0) 2 を参照)。そのコンテナーがそれだけのサイズを持って いなければ、マップ内では、そのコンテナーがストライプ・セット内の最後のスト ライプで終わるように配置されます ([例](#page-233-0) 4を参照)。このような動作になっているの は、リバランスを必要とするデータの量を最小限に抑えるためです。

注**:** 以下の例では、コンテナー・サイズを決定する上でコンテナー・タグのサイズ は考慮されていません。また、目的は単に例を示すことなので、かなり小さなコン テナー・サイズを使っていますが、そのサイズをお勧めするという意味ではありま せんのでご注意ください。さらに、 1 つの表スペース内でいろいろなサイズのコン テナーを使っていますが、実際には、同じサイズのコンテナーを使用することをお 勧めします。

例 1:

3 つのコンテナーを含んだ表スペースを作成するとします。エクステントのサイズ は 10、 3 つのコンテナーのサイズはそれぞれ 60 ページ、40 ページ、 80 ページ (6 エクステント、4 エクステント、 8 エクステント) です。この場合にマップに基 づいて作成される表スペースを図にすると、 219 [ページの図](#page-230-0) 13 のようになりま す。

<span id="page-230-0"></span>

|       |  |                | ―― コンテナー―      |                             |                |  |  |  |
|-------|--|----------------|----------------|-----------------------------|----------------|--|--|--|
|       |  |                |                |                             |                |  |  |  |
|       |  |                | $\overline{0}$ | $\mathbf{1}$                | $\overline{2}$ |  |  |  |
| ストライプ |  | $\overline{0}$ |                | エクステント0 エクステント1 エクステント2     |                |  |  |  |
|       |  | $\mathbf{1}$   |                | エクステント3 エクステント4 エクステント5     |                |  |  |  |
|       |  | 2              |                | エクステント6 エクステント7 エクステント8     |                |  |  |  |
|       |  | $\mathbf{3}$   |                | エクステント9 エクステント 10 エクステント 11 |                |  |  |  |
|       |  | $\overline{4}$ | エクステント 12      |                             | エクステント 13      |  |  |  |
|       |  | 5 <sup>5</sup> | エクステント 14      |                             | エクステント 15      |  |  |  |
|       |  | $6\phantom{1}$ |                |                             | エクステント 16      |  |  |  |
|       |  | $\overline{7}$ |                |                             | エクステント 17      |  |  |  |

図 *13. 3* つのコンテナー、*18* のエクステントが含まれる表スペース

表スペースのスナップショットから分かるとおり、対応する表スペース・マップ は、次のようになります。

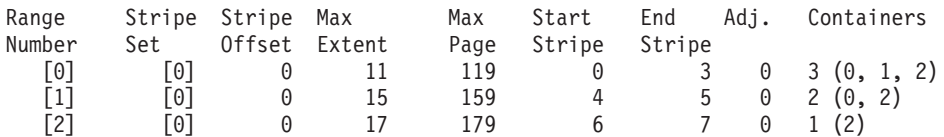

表スペース・マップの見出しは、Range Number (範囲番号)、 Stripe Set (ストライ プ・セット)、Stripe Offset (ストライプ・オフセット)、 Maximum extent number addressed by the range (範囲でアドレス指定される最大エクステント番号)、 Maximum page number addressed by the range (範囲でアドレス指定される最大ペー ジ番号)、 Start Stripe (開始ストライプ)、End Stripe (終了ストライプ)、 Range adjustment (範囲調整)、および Container list (コンテナー・リスト) です。

例 2:

例 1 の表スペースに 80 ページのコンテナーを追加するとしましょう。この場合、 追加するコンテナーは、最初のストライプ (ストライプ 0) から始まり、最後のスト ライプ (ストライプ 7) で終わるだけのサイズになっています。したがって、このコ ンテナーは、最初のストライプから始まる位置に配置されます。結果として生成さ れる表スペースは、 図 14 の図のようになります。

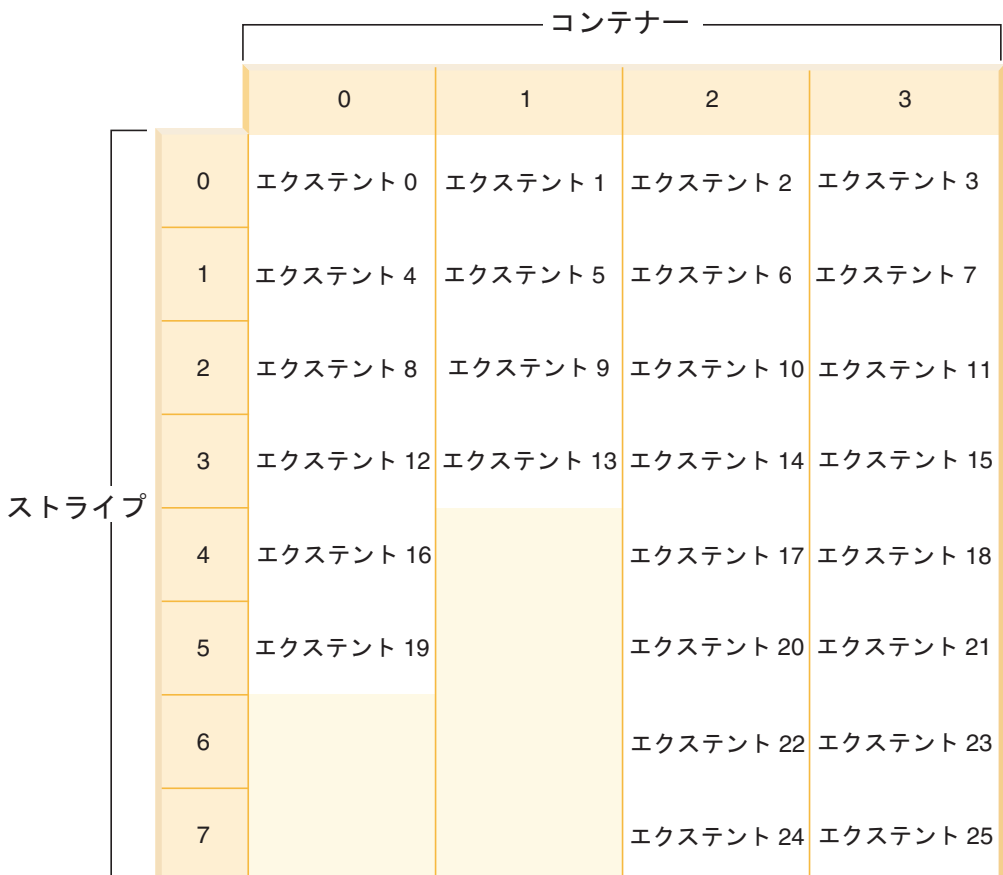

図 *14. 4* つのコンテナー、*26* のエクステントが含まれる表スペース

表スペースのスナップショットから分かるとおり、対応する表スペース・マップ は、次のようになります。

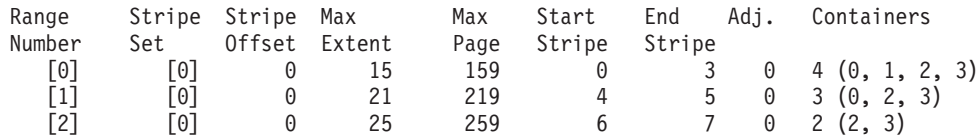

ここで、最高水準点がエクステント 14 にあるとすれば、リバランサーの処理は、 エクステント 0 から始まり、エクステント 14 までのすべてのエクステントが移動 することになります。両方のマップのエクステント 0 のロケーションは同じなの で、このエクステントは、動かす必要がありません。同じことがエクステント 1 と 2 についても言えます。一方、エクステント 3 は動かす必要があります。したがっ て、古いロケーション (コンテナー 0 の 2 番目のエクステント) から読み取られ て、新しいロケーション (コンテナー 3 の 1 番目のエクステント) に書き込まれま す。このあと、エクステント 14 までのすべてのエクステントが移動します。エク ステント 14 が移動した時点で、現在のマップが新しいマップと同じになって、リ バランサーの処理が終了します。

この場合、新しく追加するスペースをすべて最高水準点の後に入れるようにマップ を変更すれば、リバランスの処理は不要になり、すべてのスペースがすぐに使用で きる状態になります。一方、一部のスペースだけを最高水準点の後に入れるように マップを変更すれば、最高水準点よりも上の位置にあるストライプ内のスペースだ けがすぐに使用できる状態になります。残りのスペースは、リバランスの処理が完 了するまで使用できません。

コンテナーを拡張する場合も、リバランサーの動作は同じです。ストライプ・セッ ト内の最後のストライプを超えてコンテナーを拡張する場合は、それに合わせてス トライプ・セットが拡張され、その後のストライプ・セットもシフトアウトするこ とになります。したがって、コンテナーが後続のストライプ・セットに入り込むこ とはありません。

例 3:

例 1 の表スペースを再び取り上げましょう。コンテナー 1 を 40 ページから 80 ページに拡張すると、新しい表スペースは、 222 [ページの図](#page-233-0) 15 のようになりま す。

<span id="page-233-0"></span>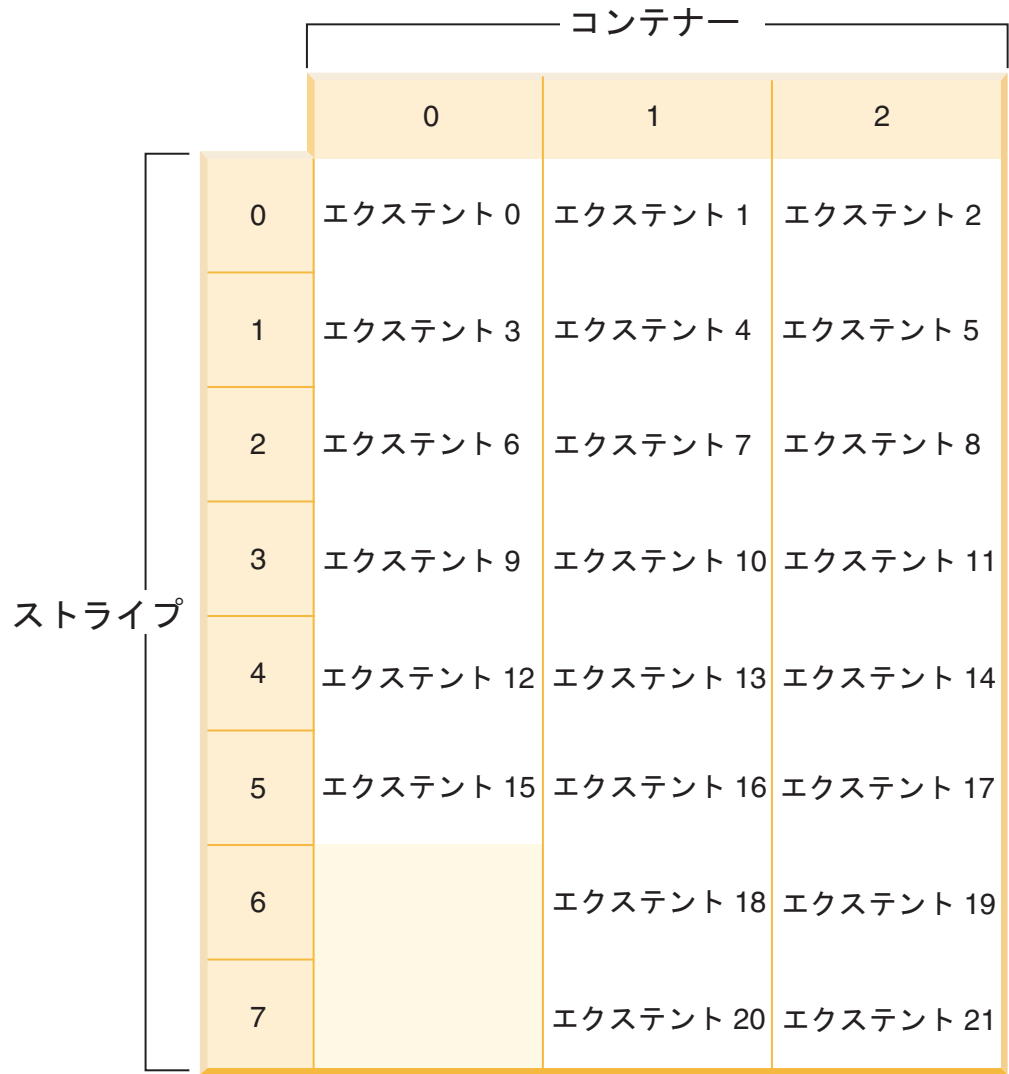

図 *15. 3* つのコンテナー、*22* のエクステントが含まれる表スペース

表スペースのスナップショットから分かるとおり、対応する表スペース・マップ は、次のようになります。

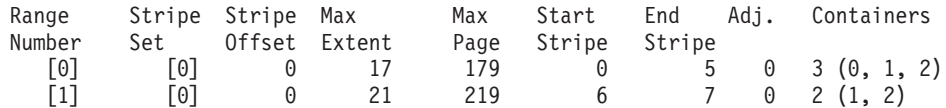

例 4:

[例](#page-229-0) 1 の表スペースをさらに取り上げましょう。その表スペースに 50 ページ (5 エ クステント) のコンテナーを追加すると、そのコンテナーは新しいマップに次のよ うな要領で追加されます。この場合のコンテナーは、最初のストライプ (ストライ プ 0) から始まり、最後のストライプ (ストライプ 7) で終わる (または最後のスト ライプを超える) だけのサイズになっていないので、最後のストライプで終わるよ うな位置に配置されます。 ( 223 [ページの図](#page-234-0) 16 を参照。)

<span id="page-234-0"></span>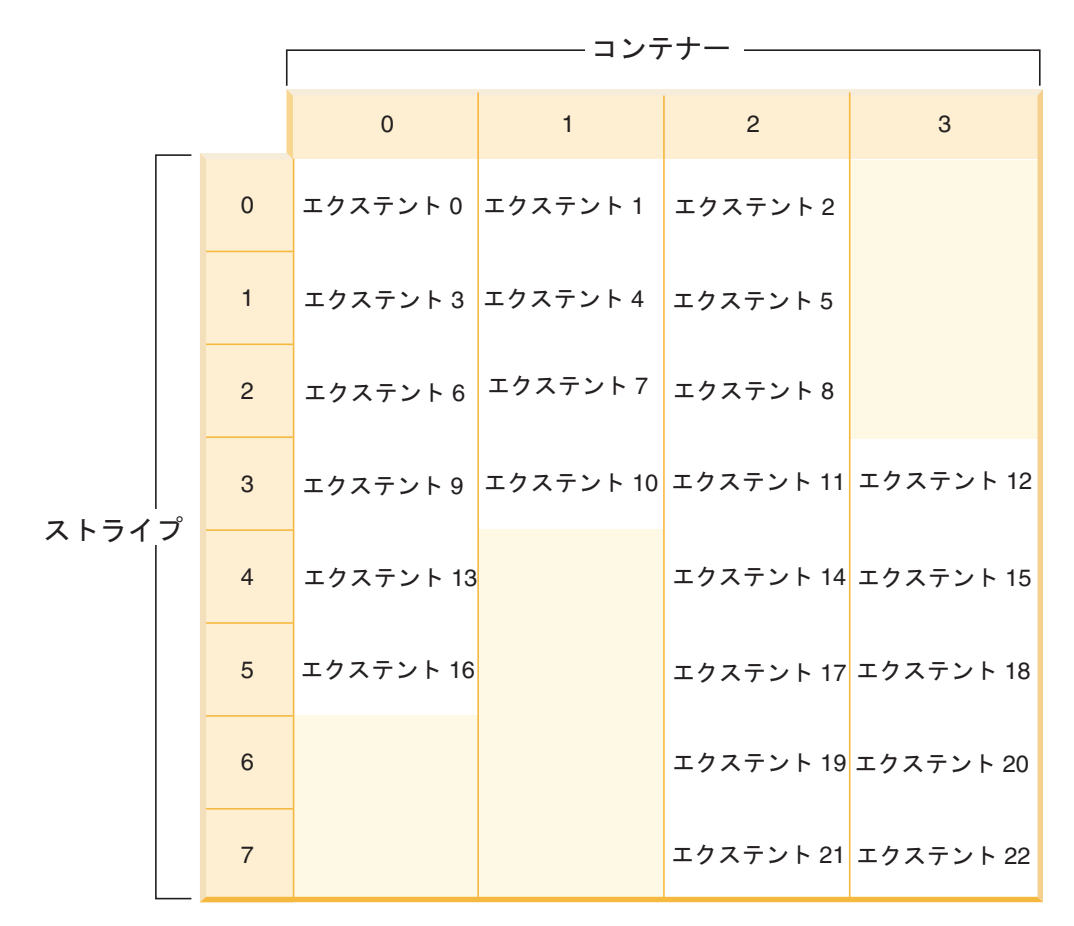

図 *16. 4* つのコンテナー、*23* のエクステントが含まれる表スペース

表スペースのスナップショットから分かるとおり、対応する表スペース・マップ は、次のようになります。

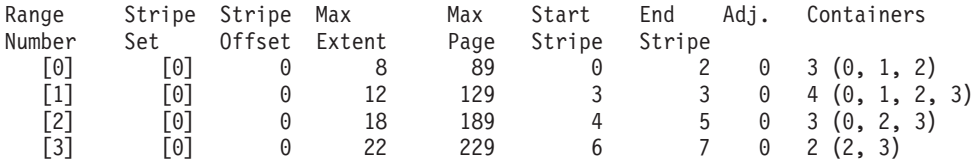

コンテナーを拡張するには、 ALTER TABLESPACE ステートメントで EXTEND 節か RESIZE 節を使用します。コンテナーを追加して、データのリバランスの処理 を実行するには、 ALTER TABLESPACE ステートメントで ADD 節を使用しま す。複数のストライプ・セットがある表スペースにコンテナーを追加する場合は、 どのストライプ・セットに追加するかを指定できます。そのためには、 ALTER TABLESPACE ステートメントで ADD TO STRIPE SET 節を使用します。ストラ イプ・セットを指定しないと、デフォルトの動作として、現在のストライプ・セッ トにコンテナーが追加されます。現在のストライプ・セットとは、最後に作成され たストライプ・セットであり、最後にスペースが追加されたストライプ・セットで はありません。

ストライプ・セットを変更すると、そのストライプ・セットと後続のストライプ・ セットに対して、リバランスの処理が実行される場合があります。

リバランスの処理の進行状況をモニターするには、表スペースのスナップショット を使用します。表スペースのスナップショットからは、リバランスの開始時刻、移 動したエクステントの数、移動する必要があるエクステントの数など、リバランス の処理についての情報が得られます。

#### リバランスを回避する方法 **(**ストライプ・セットの使用**)**

コンテナーの追加または拡張を実行する場合でも、表スペースの最高水準点を超え た位置にスペースを追加するのであれば、リバランスの処理は実行されません。

コンテナーを追加する場合は、最高水準点の下の位置にスペースを追加するケース がほとんどです。したがって、コンテナーを追加したときには、リバランスの処理 が必要になるケースが多いわけです。しかし、最高水準点よりも上の位置に新しい コンテナーを強制的に追加するための方法があります。この方法を使用すれば、表 スペースのコンテンツのリバランスの処理を回避できます。このような方法の利点 は、新しいコンテナーをすぐに使用できるということです。リバランスの処理を回 避するためのオプションは、コンテナーを追加する場合にのみ使用できるもので、 既存のコンテナーを拡張する場合には使用できません。コンテナーを拡張する場合 は、最高水準点よりも上の位置にスペースを追加するときに限り、リバランスの処 理が回避されます。例えば、同じサイズのコンテナーがいくつかある状況で、それ ぞれのコンテナーを同じ量だけ拡張する場合、エクステントの相対位置は変わらな いため、リバランスの処理は発生しません。

表スペースにコンテナーを追加するときにリバランスの処理を回避するには、新し いストライプ・セット を追加します。表スペース内のいくつかのコンテナーにまた がってデータがストライピングされている場合、それらのコンテナーをまとめてス トライプ・セットと呼んで、同じ表スペース内の他のコンテナーとは別個に扱うよ うにしています。そうすれば、既存のストライプ・セット内の既存のコンテナーに は触れずに、その新しいストライプ・セットにコンテナーを追加できます。

コンテナーを追加して、リバランスの処理を回避するには、 ALTER TABLESPACE ステートメントで BEGIN NEW STRIPE SET 節を使用します。

例 5:

3 つのコンテナーを含んだ表スペースを作成するとします。エクステントのサイズ は 10、 3 つのコンテナーのサイズはそれぞれ 30 ページ、40 ページ、 40 ページ (3 エクステント、4 エクステント、 4 エクステント) です。この場合の表スペース を図にすると、 225 [ページの図](#page-236-0) 17 のようになります。

<span id="page-236-0"></span>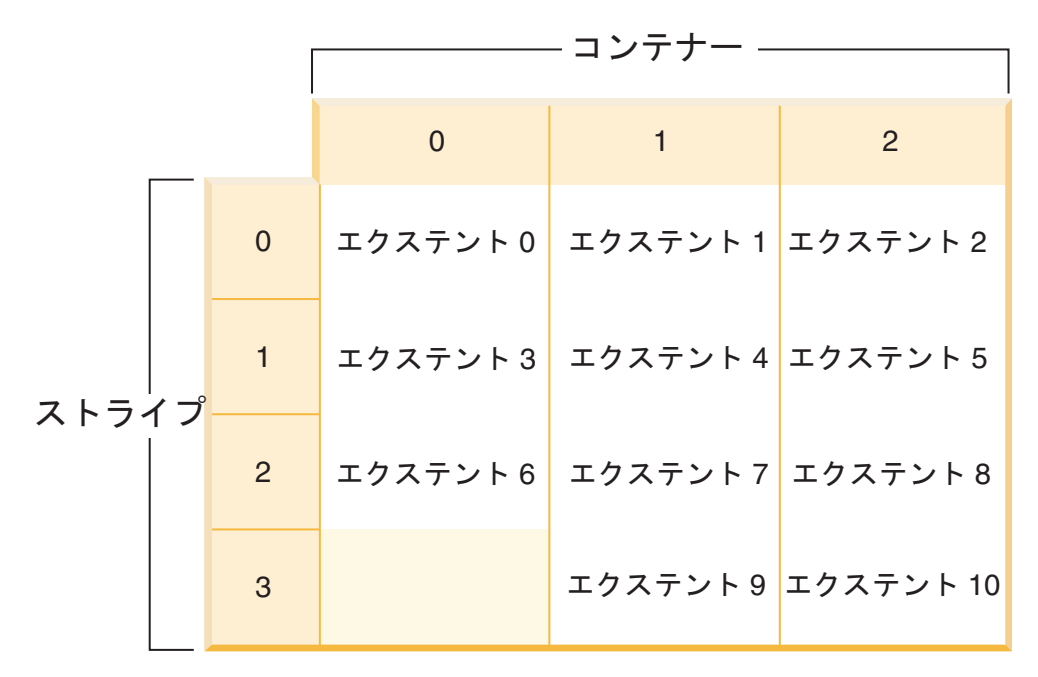

図 *17. 3* つのコンテナー、*11* のエクステントが含まれる表スペース

表スペースのスナップショットから分かるとおり、対応する表スペース・マップ は、次のようになります。

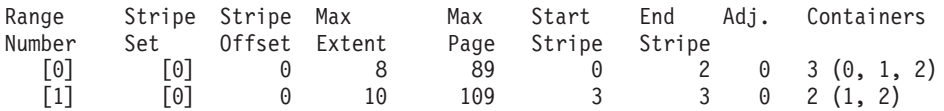

例 6:

BEGIN NEW STRIPE SET 節を指定して、 30 ページと 40 ページ (それぞれ 3 エ クステントと 4 エクステント) の 2 つの新しいコンテナーを 1 つずつ追加する場 合、既存の範囲は影響を受けずに、新しい範囲セットが作成されます。この新しい 範囲セットがストライプ・セットであり、最後に作成されたストライプ・セットが 現在のストライプ・セットということになります。その 2 つのコンテナーを追加し た後の表スペースは、 226 [ページの図](#page-237-0) 18 のようになります。

<span id="page-237-0"></span>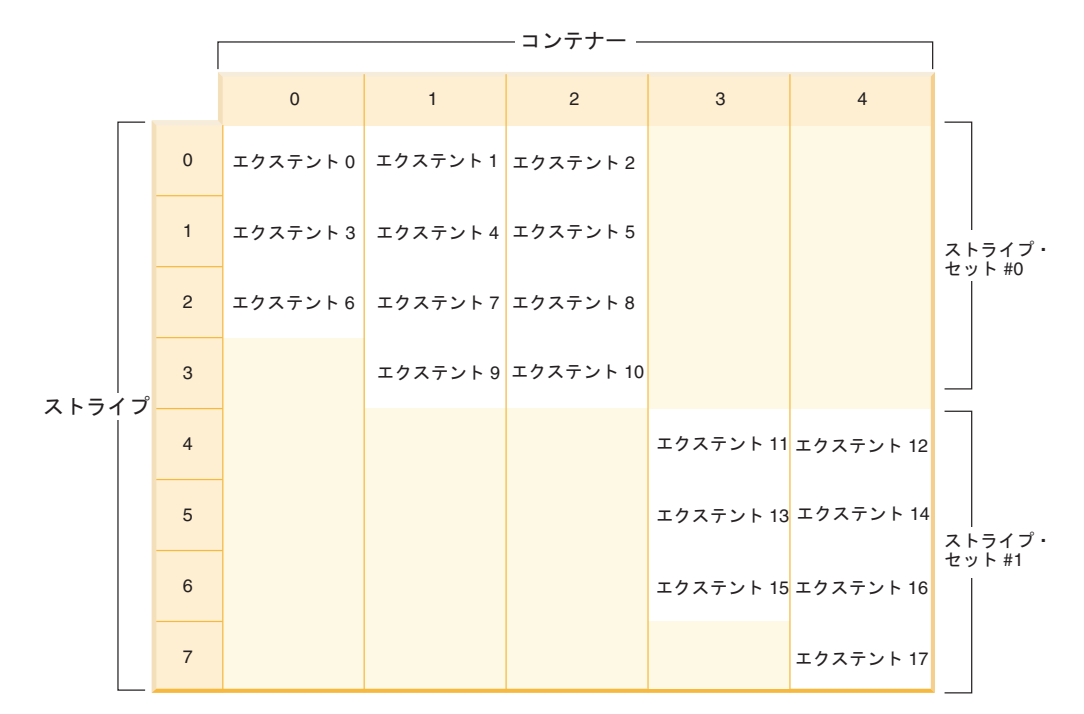

図 *18. 2* つのストライプ・セットを含む表スペース

表スペースのスナップショットから分かるとおり、対応する表スペース・マップ は、次のようになります。

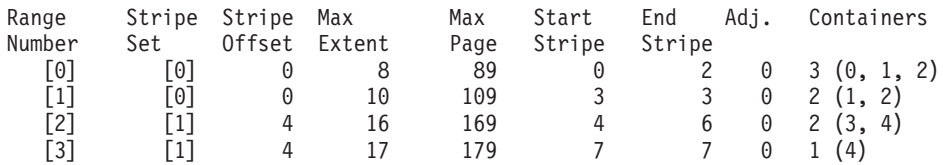

表スペースに新しいコンテナーを追加するときに、 ADD 節に TO STRIPE SET 節 を指定しない 場合は、コンテナーが現在のストライプ・セット (最高のストライ プ・セット) に追加されます。 ADD TO STRIPE SET 節を使用すれば、表スペー ス内の指定したストライプ・セットにコンテナーを追加できます。もちろん、有効 なストライプ・セットを指定する必要があります。

データベース・マネージャーは、表スペース・マップを使用してストライプ・セッ トをトラッキングします。したがって、新しいコンテナーを追加して、リバランス の処理を回避すると、通常は、コンテナーのリバランスの処理を実行した場合より も、マップのサイズが早く大きくなっていきます。表スペース・マップのサイズが 大きくなりすぎた場合は、コンテナーを追加しようとしたときに、エラー SQL0259N を受け取ることになります。

#### **DMS** コンテナーのサイズ変更

自動ストレージ表スペース内でコンテナーを手動でサイズ変更することはできませ ん。

データベース・マネージャーはコンテナーを必要に応じて自動的に拡張または追加 します。ただし、DMS 表スペース (つまり、MANAGED BY DATABASE 節を使 用して作成されたもの) のコンテナーをサイズ変更することができます。

それぞれのロー・デバイスは、1 つのコンテナーとしてのみ使用できます。ロー・ デバイスのサイズは、それが作成された後は固定されます。 RESIZE や EXTEND オプションを使用してロー・デバイス・コンテナーを増やすことを考慮している時 には、まずロー・デバイスのサイズをチェックして、デバイス・コンテナーのサイ ズをロー・デバイスのサイズより大きく増やそうとすることが決してないようにし なければなりません。

さらに、DMS 表スペースから既存のコンテナーをドロップしたり、 DMS 表スペ ースにある既存のコンテナーのサイズを縮小したり、さらにすべてのコンテナーに わたるデータのバランスの再調整を必要とせずに DMS 表スペースに新規コンテナ ーを追加したりもできます。

既存の表スペース・コンテナーのドロップや既存のコンテナーのサイズの縮小が可 能なのは、ドロップされるエクステントまたはサイズが縮小されるエクステントの 数が、表スペースの「最高水準点」を超えた位置にあるフリー・エクステントの数 以下である場合に限られます。この場合の最高水準点とは、表スペース内で割り振 られている最高ページのページ番号です。このマークは、表スペースの使用済みペ ージの数と同じではありません。最高水準点よりも低い位置にあるエクステントの 中には、再利用のために入手できるものもあるからです。

最高水準点まで (それを含む) のエクステントはすべて、表スペース内の同じ論理位 置にとどまっている必要があるため、表スペースの最高水準点より上にあるフリ ー・エクステントの数は重要です。その操作によって生成される表スペースには、 データをすべて収容するだけのスペースが必要になります。十分のフリー・スペー スがない場合には、エラー・メッセージ (SQL20170N, SQLSTATE 57059) が出され ます。

コンテナーをドロップするには、ALTER TABLESPACE ステートメントで DROP オプションを使用します。例:

ALTER TABLESPACE TS1 DROP (FILE 'file1', DEVICE '/dev/rdisk1')

既存のコンテナーのサイズを縮小するには、RESIZE オプションまたは REDUCE オプションを使用します。 RESIZE オプションを使用する時、ステートメントの一 部としてリストされているすべてのコンテナーは、サイズを増加させるか、サイズ を縮小させるかの一方しか行えません。同じステートメント内で、幾つかのコンテ ナーを増やして、他のコンテナーを減らすことはできません。コンテナーのサイズ の新しい下限がわかっている場合には、サイズ変更方式 (RESIZE) を利用します。 コンテナーの現在のサイズがわからない場合 (または考慮していない場合) には、縮 小方式(REDUCE)を利用します。

コマンド行を使用して DMS 表スペース中の 1 つ以上のコンテナーのサイズを減ら すには、以下のようにします。

ALTER TABLESPACE <name> REDUCE (FILE '<filename>' <size>)

以下の例は、Windows ベースのシステム上の表スペース中にある、ファイル・コン テナー (既に 1 000 ページあるもの) のサイズを縮小する方法を示したものです。

ALTER TABLESPACE PAYROLL REDUCE (FILE 'd:¥hldr¥finance' 200)

このアクションを実行すると、ファイルは 1 000 ページから 800 ページにサイズ が減少します。

コマンド行を使用して DMS 表スペース中の 1 つ以上のコンテナーのサイズを増や すには、以下のようにします。

ALTER TABLESPACE <name> RESIZE (DEVICE '<path>' <size>)

以下の例は、Linux および UNIX システム上の表スペース中にある、2 つのデバイ ス・コンテナー (それぞれが既に 1 000 ページのもの) のサイズを増やす方法を示 したものです。

ALTER TABLESPACE HISTORY RESIZE (DEVICE '/dev/rhd7' 2000, DEVICE '/dev/rhd8' 2000)

このアクションを実行すると、2 つのデバイスは 1 000 ページから 2 000 ページ にサイズが増えます。すべてのコンテナーにわたって表スペースのコンテナーのバ ランスが再調整されます。バランスの再調整中も、表スペースへのアクセスは制限 されません。

コマンド行を使用して DMS 表スペース中の 1 つ以上のコンテナーを拡張するに は、以下のようにします。

ALTER TABLESPACE <name> EXTEND (FILE '<filename>' <size>)

以下の例は、Windows ベースのシステム上の表スペース中にある、ファイル・コン テナー (それぞれが既に 1 000 ページのもの) のサイズを増やす方法を示したもの です。

ALTER TABLESPACE PERSNEL EXTEND (FILE 'e:¥wrkhist1' 200 FILE 'f:¥wrkhist2' 200)

このアクションを実行すると、2 つのファイルは 1 000 ページから 1 200 ページ にサイズが増えます。すべてのコンテナーにわたって表スペースのコンテナーのバ ランスが再調整されます。バランスの再調整中も、表スペースへのアクセスは制限 されません。

DMS コンテナー (ファイルとロー・デバイス・コンテナーの両方) の追加または変 更は、プリフェッチャーを使用して並列で実行されます。このような作成またはサ イズ変更コンテナー操作の並列処理を高めるために、システムで実行されるプリフ ェッチャーの数を増やすことができます。並列で行われないプロセスは、これらの アクションのロギングと、コンテナーの作成の場合は、コンテナーのタグ付けだけ です。

注**:** CREATE TABLESPACE または ALTER TABLESPACE ステートメントの並列 処理 (新しいコンテナーの既存の表スペースへの追加に関して) を最大限にするに は、プリフェッチャーの数が、追加されるコンテナーの数と等しいかそれ以上であ ることを確かめてください。プリフェッチャーの数は、*num\_ioservers* データベース 構成パラメーターにより制御されます。データベースは、新規パラメーター値を有

効にするためには、停止しなければなりません。つまり、すべてのアプリケーショ ンおよびユーザーは、変更を有効にするためにデータベースから切断する必要があ ります。

ALTER TABLESPACE ステートメントを使用すると、パフォーマンスに影響を及ぼ す可能性のある、表スペースの他の特性を変更することができます。

#### **DMS** コンテナーのドロップまたは削減

DMS 表スペースでは、ALTER TABLESPACE ステートメントを使用して、表スペ ースからコンテナーをドロップしたり、コンテナーのサイズを縮小することができ ます。

コンテナーのドロップや縮小が可能なのは、その操作によってドロップされるエク ステントの数が、表スペースの最高水準点を超えた位置にあるフリー・エクステン トの数以下である場合に限られます。要するに、その操作によってページ番号は変 更できないため、最高水準点までのエクステントはすべて、表スペース内の同じ論 理位置にとどまっている必要があるわけです。したがって、その操作によって生成 される表スペースには、最高水準点までのデータをすべて収容するだけのスペース が必要になります。十分なフリー・スペースがない状況では、ステートメントの実 行時にすぐにエラーを受け取ることになります。

この場合の最高水準点とは、表スペース内で割り振られている最高ページのページ 番号です。例えば、 1000 ページの表スペースがあって、エクステントのサイズが 10 であれば、エクステントの数は 100 になります。その表スペース内で割り振ら れている最高エクステントが 42 番目のエクステントであれば、最高水準点は、42 \* 10 = 420 ページということになります。これは、使用済みページの数と同じでは ありません。最高水準点よりも低い位置にあるエクステントの中には、再利用のた めに解放されるものもあるからです。

コンテナーのドロップや縮小を実行したときに、表スペースからドロップされるス ペース内にデータが入っていると、リバランスという処理が発生します。このリバ ランスが始まる前に、コンテナーの変更内容に基づいて、新しい表スペース・マッ プが作成されます。リバランサーとは、現在のマップで決められているロケーショ ンから、新しいマップで決められているロケーションにエクステントを移す処理で す。リバランサーの処理は、最高水準点を含んでいるエクステントから始まり、エ クステントを 1 つずつ移していき、最後にエクステント 0 を移します。エクステ ントを移すたびに、現在のマップが新しいマップに合わせて 1 箇所ずつ変更されて いきます。現在のマップ内のエクステントのロケーションが新しいマップ内のロケ ーションと同じ場合は、エクステントの移動は行われず、 I/O も発生しません。こ の場合のリバランスは、割り振られている最高エクステントから始まり、表スペー ス内の最初のエクステントで終わるため、リバース・リバランス と呼ばれています (その逆に、コンテナーの追加または拡張の後に表スペースにスペースが追加される 場合は、フォワード・リバランス が発生することになります)。

コンテナーをドロップすると、残りのコンテナーの番号が再割り振りされ、 0 から 1 ずつ増えていくようにコンテナー ID がきれいに調整されます。ストライプ・セ ット内のすべてのコンテナーをドロップした場合は、そのストライプ・セットがマ ップから削除され、そのマップ内の残りのストライプ・セットがすべてシフトダウ ンして、ストライプ・セット番号の抜けがないように調整されます。

注**:** 以下の例では、コンテナー・サイズを決定する上でコンテナー・タグのサイズ は考慮されていません。また、目的は単に例を示すことなので、かなり小さなコン テナー・サイズを使っていますが、そのサイズをお勧めするという意味ではありま せんのでご注意ください。さらに、 1 つの表スペース内でいろいろなサイズのコン テナーを使っていますが、これも単に例を示すという目的なので、実際には、同じ サイズのコンテナーを使用することをお勧めします。

例えば、 3 つのコンテナーが入っている表スペースがあって、エクステントのサイ ズが 10 だとしましょう。 3 つのコンテナーのサイズは、それぞれ 20 ページ、50 ページ、50 ページ (2 エクステント、5 エクステント、5 エクステント) です。こ の表スペースの図を図 19 に示します。

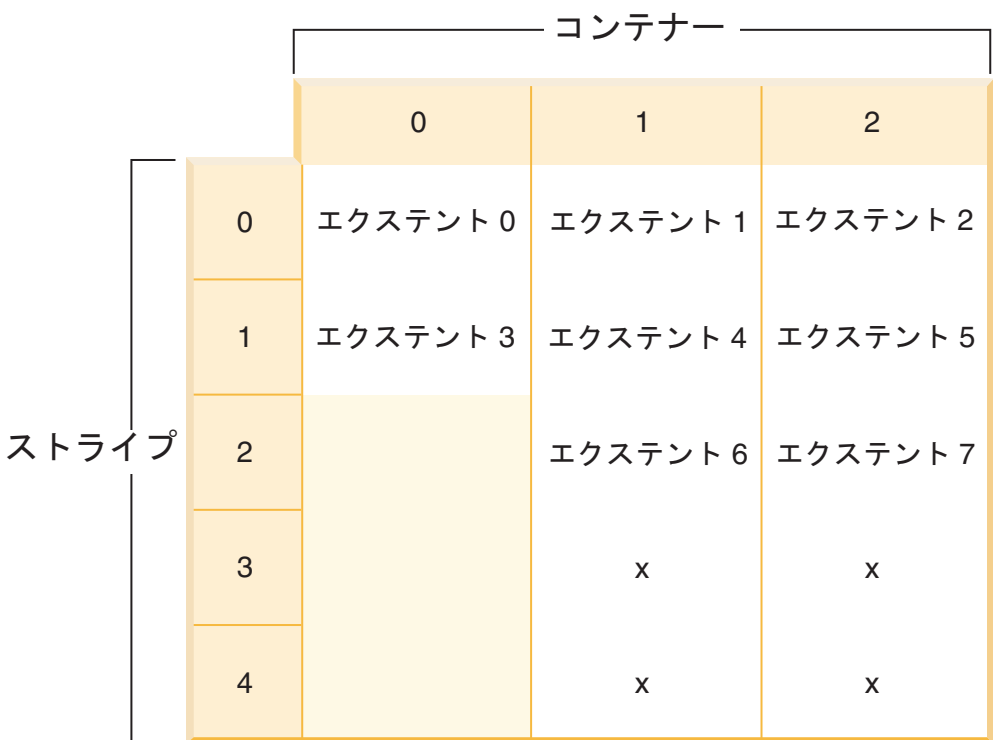

図 *19. 12* 個のエクステントを含む表スペース *(*そのうち *4* 個のエクステントにはデータが入 っていない*)*

X というマークは、エクステントは存在するものの、そのエクステントにデータが 入っていないという意味です。

2 つのエクステントが入っているコンテナー 0 をドロップするには、最高水準点よ りも上の位置に、少なくとも 2 つのフリー・エクステントがなければなりません。 この場合の最高水準点はエクステント 7 なので、 4 つのフリー・エクステントが 残っています。したがって、コンテナー 0 のドロップは可能です。

表スペースのスナップショットから分かるとおり、対応する表スペース・マップ は、次のようになります。

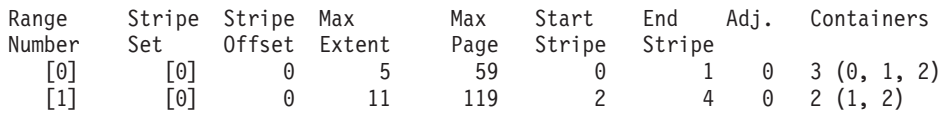

ドロップ操作の後、表スペースはコンテナー 0 とコンテナー 1 だけになります。 新しい表スペースの図を図 20 に示します。

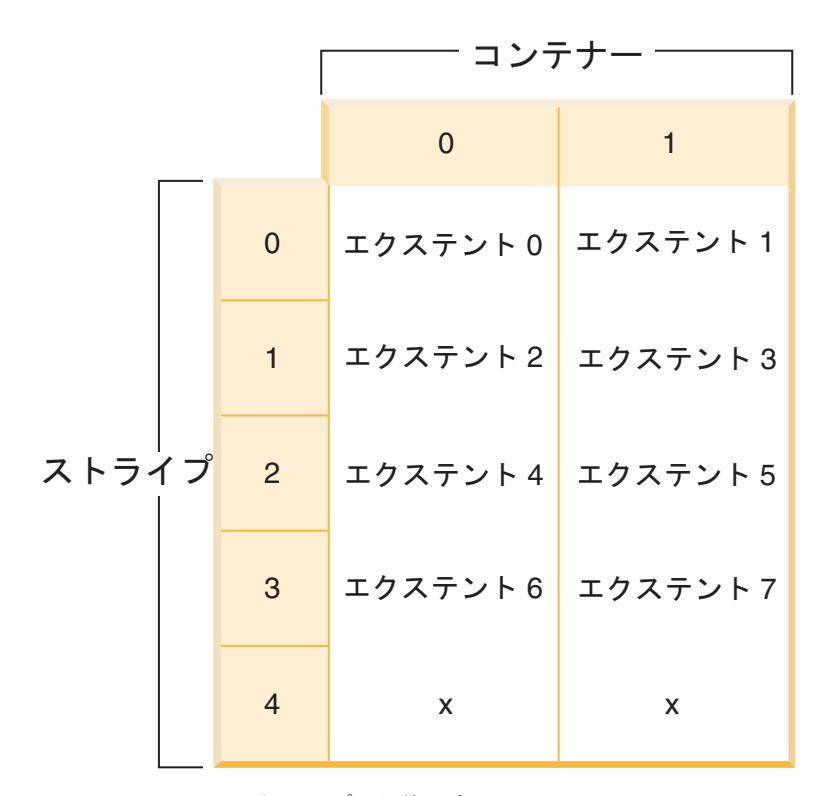

図 *20.* コンテナーをドロップした後の表スペース

表スペースのスナップショットから分かるとおり、対応する表スペース・マップ は、次のようになります。

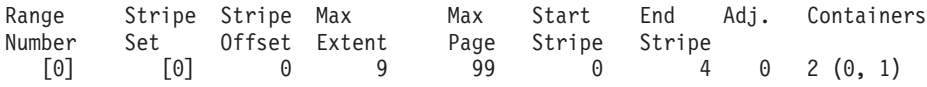

コンテナーのサイズを縮小する場合も、リバランサーの動作は同じです。

コンテナーを縮小するには、 ALTER TABLESPACE ステートメントで REDUCE オプションか RESIZE オプションを使用します。コンテナーをドロップするには、 ALTER TABLESPACE ステートメントで DROP オプションを使用します。

## 自動ストレージの表スペースの変更

自動ストレージ表スペースの場合、コンテナーのサイズの削減のみを行うことがで きます。

これを行うプロセスは、 226 ページの『DMS [コンテナーのサイズ変更』に](#page-237-0)説明され ているものと同じです。

## 表スペースの名前変更

表スペースの名前変更には、RENAME TABLESPACE ステートメントを使用しま す。

SYSCATSPACE 表スペースの名前は変更できません。「ロールフォワード・ペンデ ィング」または「ロールフォワード進行中」状態の表スペースの名前を変更するこ とはできません。

バックアップを取った後に名前変更した表スペースをリストアする際には、 RESTORE DATABASE コマンド中で新しい表スペースの名前を使用しなければなり ません。変更前の表スペース名を使用しても、検出されません。同様に、 ROLLFORWARD DATABASE コマンドを使用して表スペースをロールフォワード する場合も、必ず新しい名前を使用するようにしてください。変更前の表スペース 名を使用しても、検出されません。

既存の表スペースに含まれる、個々のオブジェクトについて考慮する必要なしに、 表スペースの名前を新たに付けることができます。表スペースの名前を変更する と、その表スペースを参照するカタログ・レコードもすべて変更されます。

## オフラインからオンラインへの表スペースの切り替え

表スペースに関連付けられたコンテナーがすでにアクセス可能になっている場合、 ALTER TABLESPACE ステートメントの SWITCH ONLINE 節を使用して、表スペ ースから OFFLINE 状態を除去できます。

表スペースは、データベースがまだ起動し作動している間に、OFFLINE 状態を除去 します。

この節を使用する代わりに、データベースからすべてのアプリケーションを切断 し、再びアプリケーションをデータベースに接続しなおすこともできます。これ で、表スペースから OFFLINE 状態が除去されます。

コマンド行を使用して表スペースから OFFLINE 状態を除去するには、以下のよう に入力します。

db2 ALTER TABLESPACE <name> SWITCH ONLINE

# データが **RAID** 装置にある場合の表スペース・パフォーマンスの最適化

データが Redundant Array of Independent Disks (RAID) 装置に置かれている場合 に、パフォーマンスを最適化するには、RAID 装置を使用している表スペースごと に行わなければならないステップが多数あります。

- v 表スペース (RAID 装置を使用している) ごとに 1 つのコンテナーを定義する。
- v 表スペースの EXTENTSIZE を RAID ストライプ・サイズと同じか、その整数倍 にする。
- v 表スペースの PREFETCHSIZE を以下のようにする。
	- RAID ストライプ・サイズに RAID 並列装置の数を乗算する (または、この積 の整数倍にする)。
	- EXTENTSIZE の整数倍にする。
- DB2 PARALLEL IO レジストリー変数を使って、表スペースの並列入出力を使用 可能にする。

**DB2\_PARALLEL\_IO**

データベース・マネージャーは表スペース・コンテナーでのデータの読み取 りまたは書き込みを行う際に、データベース内のコンテナー数が複数であれ ば、並列入出力を使用することがあります。しかし、単一のコンテナー表ス ペースで並列入出力を実行するほうがよいと判断できる状況もあります。例 えば、複数の物理ディスクから成る単一の RAID 装置にコンテナーが作成 される場合、並列読み取りおよび並列書き込みの呼び出しを発行することが できます。

単一コンテナーを持つ表スペースの並列入出力を強制するには、

DB2 PARALLEL IO レジストリー変数を使用します。この変数は、各表ス ペースを意味する ″\*″ (アスタリスク) に設定することも、コンマで区切っ た表スペース ID のリストに設定することもできます。例:

db2set DB2 PARALLEL IO=\* {turn parallel I/O on for all table spaces} db2set DB2\_PARALLEL\_IO=1,2,4,8 {turn parallel I/O on for table spaces 1, 2,

4, and 8}

レジストリー変数を設定したら、変更を有効にするために、データベース・ マネージャーを停止 (db2stop) した後、再始動 (db2start) する必要がありま す。

DB2 PARALLEL IO は、複数のコンテナーが定義されている表スペースに も影響を与えます。レジストリー変数を設定しない場合、入出力並列処理 は、表スペース内のコンテナー数と等しくなります。レジストリー変数を設 定する場合、入出力並列処理は、エクステント・サイズで割ったプリフェッ チ・サイズの結果と等しくなります。表スペース内の個々のコンテナーが複 数の物理ディスクを介してストライピングされる場合に、レジストリー変数 を設定する場合もあるでしょう。

例えば、表スペースには 2 つのコンテナーがあり、プリフェッチ・サイズ はエクステント・サイズの 4 倍です。レジストリー変数が設定されない場 合、この表スペースに対するプリフェッチ要求は 2 つの要求に分けられま す (それぞれの要求は 2 つのエクステントに対して行われます)。プリフェ ッチャーが処理を行うことができる場合、2 つのプリフェッチャーは、並列 して 2 つの要求を処理することができます。レジストリー変数が設定され る場合、4 つのプリフェッチャーが並列して要求を出すことが可能であれ ば、この表スペースに対するプリフェッチ要求は 4 つの要求 (要求ごとに 1 つのエクステント) に分けられます。

この例では、2 つのコンテナーのそれぞれが専用の単一ディスクを持った場 合、この表スペースに対するレジストリー変数を設定すると、 2 つのプリ フェッチャーが 2 つのディスクのそれぞれに同時にアクセスするので、そ れらのディスクにおける競合が生じることがあります。ただし、2 つのコン

テナーのそれぞれが複数のディスクを介してストライピングされた場合、レ ジストリー変数を設定すると、すぐに 4 つの異なるディスクへのアクセス が許可される可能性があります。

#### **DB2\_USE\_PAGE\_CONTAINER\_TAG**

デフォルトでは、データベース・マネージャーは、それぞれの DMS コンテ ナー (ファイルまたは装置) の最初のエクステントを使用して、コンテナ ー・タグを保管します。コンテナー・タグは、コンテナー用の DB2 のメタ データです。データベース・システムの以前のバージョンでは、最初のペー ジは、最初のエクステントではなくコンテナー・タグのために使用されたの で、タグを保管するために使用されたコンテナー内のスペースは少なくて済 みました。

DB2 USE PAGE CONTAINER TAG レジストリー変数が ON に設定される と、作成される新規 DMS コンテナーは、 1 エクステントのタグ (デフォ ルト) ではなく、1 ページのタグを使用して作成されます。レジストリー変 数を設定する前に作成された既存のコンテナーへの影響はありません。

非常に厳しいスペース制約があるか、またはバージョン 8 以前のデータベ ースと動作が一貫している必要があるのでない限り、このレジストリー変数 を ON に設定することは推奨されていません。

表スペース・コンテナー用に RAID 装置が使用される場合、このレジスト リー変数を ON に設定すると、入出力のパフォーマンスに不利な影響を与 えます。表スペース・コンテナー用に RAID 装置を使用する場合、表スペ ースの作成では、RAID ストライプ・サイズと同じか、その整数倍のエクス テント・サイズを指定することが提案されています。ただし、このレジスト リー変数を ON に設定する場合、 1 ページのコンテナー・タグが使用され るため、エクステントは RAID ストライプと同列にはなりません。その結 果、入出力要求中に最適と思える数よりも多くの物理ディスクにアクセスす る必要があるかもしれません。したがって、このレジストリー変数を設定し ないように強く勧められています。

v 1 ページのコンテナー・タグを使用してコンテナーを作成するには、以下のよう に、このレジストリー変数を ON に設定してから、インスタンスを停止し、再始 動してください。

db2set DB2\_USE\_PAGE\_CONTAINER\_TAG=ON db2stop db2start

v 1 ページのコンテナー・タグを使用してコンテナーの作成を停止するには、この レジストリー変数をリセットしてから、インスタンスを停止し、再始動してくだ さい。

db2set DB2\_USE\_PAGE\_CONTAINER\_TAG= db2stop db2start

LIST TABLESPACE CONTAINERS コマンドおよび GET SNAPSHOT FOR TABLESPACES コマンドは、コンテナーが 1 ページのタグまたはエクステン ト・サイズのタグを使用して作成されたかどうかを表示しません。コンテナーが 作成された方法にしたがって、「ファイル」または「装置」というラベルを使用 します。コンテナーが 1 ページのタグまたはエクステント・サイズのタグを使用 して作成されたかどうかを検査するには、 DB2DART の /DTSF オプションを使

って表スペースとコンテナー情報をダンプし、それからタイプ・フィールドを見 て問題のコンテナーを調べます。照会コンテナー API (sqlbftcq および sqlbtcq) を使用して、タイプを表示する簡単なアプリケーションを作成することもできま す。

• 1 ページのコンテナー・タグを使用してコンテナーを作成するには、以下のよう に、このレジストリー変数を ON に設定してから、インスタンスを停止し、再始 動してください。

db2set DB2\_USE\_PAGE\_CONTAINER\_TAG=ON db2stop db2start

v 1 ページのコンテナー・タグを使用してコンテナーの作成を停止するには、この レジストリー変数をリセットしてから、インスタンスを停止し、再始動してくだ さい。

db2set DB2\_USE\_PAGE\_CONTAINER\_TAG= db2stop db2start

LIST TABLESPACE CONTAINERS コマンドおよび GET SNAPSHOT FOR TABLESPACES コマンドは、コンテナーが 1 ページのタグまたはエクステン ト・サイズのタグを使用して作成されたかどうかを表示しません。コンテナーが 作成された方法にしたがって、「ファイル」または「装置」というラベルを使用 します。コンテナーが 1 ページのタグまたはエクステント・サイズのタグを使用 して作成されたかどうかを検査するには、 DB2DART の /DTSF オプションを使 って表スペースとコンテナー情報をダンプし、それからタイプ・フィールドを見 て問題のコンテナーを調べます。照会コンテナー API (sqlbftcq および sqlbtcq) を使用して、タイプを表示する簡単なアプリケーションを作成することもできま す。

## 表スペースのドロップ

表スペースをドロップすると、その表スペース内のすべてのデータは削除し、コン テナーを解放し、カタログ項目を除去し、そして、その表スペースの中に定義され たすべてのオブジェクトをドロップするか無効のマークを付けることになります。

表スペースをドロップすることによって、空の表スペース内のコンテナーを再使用 することができますが、コンテナーを再使用する前に、 DROP TABLESPACE ステ ートメントをコミットしなければなりません。

#### ユーザー表スペースのドロップ

該当するシングル・ユーザー表スペース内の索引および LOB データを含む すべての表データが入ったユーザー表スペースをドロップできます。また、 いくつかの表スペースにわたる表を持つようなユーザー表スペースもドロッ プできます。つまり、1 つの表スペースに表データ、別の表スペースに索 引、3 番目の表スペースに LOB を持つような場合、単一のステートメント で これらの 3 つの表スペースすべてを同時にドロップする必要がありま す。複数の表スペースにまたがる表を含む表スペースは、一つのステートメ ントに含まれる必要があります。さもなければ、ドロップ要求は失敗しま す。

コマンド行を使用してユーザー表スペースをドロップするには、以下のよう に入力します。

DROP TABLESPACE <name>

以下の SQL ステートメントは、表スペース ACCOUNTING をドロップし ます。

DROP TABLESPACE ACCOUNTING

#### **USER TEMPORARY** 表スペースのドロップ

USER TEMPORARY 表スペースをドロップできるのは、その表スペースに 現行で定義されている、宣言済み一時表がない場合に限ります。表スペース をドロップするときに、その表スペース内の宣言済み一時表のドロップが試 みられることはまったくありません。

注**:** 宣言済み一時表を宣言しているアプリケーションがデータベースから切 断されると、宣言済み一時表は暗黙的にドロップされます。

#### **SYSTEM TEMPORARY** 表スペースのドロップ

まず SYSTEM TEMPORARY 表スペースをもう 1 つ作成してからでなけれ ば、 4 KB のページ・サイズを持つ SYSTEM TEMPORARY 表スペースを ドロップすることはできません。データベースは常に少なくとも 1 つの 4 KB のページ・サイズを持つ SYSTEM TEMPORARY 表スペースを持って いなければならないため、新規 SYSTEM TEMPORARY 表スペースは、4 KB のページ・サイズを持っている必要があります。例えば、4 KB のペー ジ・サイズを持つ単一 SYSTEM TEMPORARY 表スペースを持っていて、 そこにコンテナーを追加しようとしており、その表スペースが SMS 表スペ ースであるならば、まず適切なコンテナー数を持つ新しい 4 KB のペー ジ・サイズの SYSTEM TEMPORARY 表スペースを追加してから、古い SYSTEM TEMPORARY 表スペースをドロップしなければなりません。 (DMS を使用している場合には、表スペースをドロップして再作成すること なく、コンテナーを追加することができます。)

デフォルトの表スペース・ページ・サイズは、データベースが作成されたと きのページ・サイズ (デフォルトでは 4 KB ですが、8 KB、16 KB、また は 32 KB も可能) です。

次は、SYSTEM TEMPORARY 表スペースを作成するためのステートメント です。

CREATE SYSTEM TEMPORARY TABLESPACE <name> MANAGED BY SYSTEM USING ('<directories>')

続いて、コマンド行を使用してシステム表スペースをドロップするには、以 下のように入力します。

DROP TABLESPACE <name>

以下の SQL は、TEMPSPACE2 と呼ばれる新しい SYSTEM TEMPORARY 表スペースを作成します。

CREATE SYSTEM TEMPORARY TABLESPACE TEMPSPACE2 MANAGED BY SYSTEM USING ('d:¥systemp2')

TEMPSPACE2 が作成されれば、以下のコマンドを使用して、元の SYSTEM TEMPORARY 表スペース TEMPSPACE1 をドロップすることが できます。

DROP TABLESPACE TEMPSPACE1

## 第 **10** 章 スキーマ

スキーマ とは、名前を持つオブジェクトの集合のことです。これにより、それらの オブジェクトを論理的にグループ化できます。スキーマは、名前修飾子でもありま す。これにより、複数のオブジェクトに対して同じ自然名を使用しながら、それら のオブジェクトに対するあいまい参照を防ぐことができます。

例えば、「INTERNAL」および「EXTERNAL」というスキーマ名によって、2 つの 異なる SALES 表を識別することが容易になります (INTERNAL.SALES、EXTERNAL.SALES)。

スキーマによって、複数のアプリケーションがネーム・スペースの衝突を生じるこ となく、単一のデータベースにデータを保管できるようにもなります。

スキーマと *XML* スキーマ とは別個のものなので混同しないでください。後者は、 XML 文書の構造を記述し、その内容を妥当性検査するための標準です。

表、ビュー、ニックネーム、トリガー、関数、パッケージ、および他のオブジェク トをスキーマに入れることができます。スキーマ自体が 1 つのデータベース・オブ ジェクトです。現行ユーザーを指定するか、またはスキーマ所有者と記録された指 定の許可 ID を指定した CREATE SCHEMA ステートメントを使用して、スキーマ は明示的に作成されます。また、ユーザーが IMPLICIT SCHEMA 権限を持ってい る場合には、他のオブジェクトを作成する際に暗黙的に作成することもできます。

スキーマ名 は、 2 つの部分から成るオブジェクト名の高位の部分として使用され ます。オブジェクトを作成する際にスキーマを使用して固有に修飾すると、オブジ ェクトはこのスキーマに割り当てられます。オブジェクトを作成する際にスキーマ 名を指定しないと、デフォルトのスキーマ名 (CURRENT SCHEMA 特殊レジスター で指定されたもの) が使用されます。

例えば、DBADM 権限を有するユーザーが、ユーザー A に対して C と呼ばれるス キーマを作成するとします。

**CREATE SCHEMA** C **AUTHORIZATION** A

次にユーザー A は、以下のステートメントを出して、スキーマ C 内に X という 名前の表を作成することができます (ただし、ユーザー A が CREATETAB データ ベース権限をもつことを前提とします)。

**CREATE TABLE** C.X (COL1 INT)

予約済みのスキーマ名があります。例えば、組み込み関数は SYSIBM スキーマに属 し、プリインストールされたユーザー定義関数は SYSFUN スキーマに属します。

データベースが作成される場合に、それが RESTRICTIVE オプションを使用して作 成されるのではない場合は、すべてのユーザーが IMPLICIT\_SCHEMA 権限を持ち ます。この権限を使用して、ユーザーは、まだ存在していないスキーマ名を持つオ ブジェクトを作成するときに、常に暗黙にスキーマを作成します。スキーマが暗黙 的に作成されるときは、CREATEIN 特権が付与されます。この特権により、どのよ うなユーザーも、そのスキーマに他のオブジェクトを作成することができます。別

名、特殊タイプ、関数、およびトリガーなどのオブジェクトの作成能力は、暗黙的 に作成されるスキーマにまで拡張されます。暗黙的に作成されるスキーマについて のデフォルトの特権には、旧バージョンとの後方互換性があります。

IMPLICIT SCHEMA 権限が PUBLIC から取り消される場合、スキーマは、 CREATE SCHEMA ステートメントを使用して明示的に作成されるか、または IMPLICIT\_SCHEMA 権限が与えられているユーザー (例えば、 DBADM 権限のあ るユーザー) によって暗黙的に作成されます。 PUBLIC から IMPLICIT\_SCHEMA 権限を取り消すことは、スキーマ名の使用に対する制御が増す一方で、既存のアプ リケーションがオブジェクトの作成を試みる時に許可エラーが生じる可能性があり ます。

スキーマには特権もあるので、スキーマ所有者がその特権を使用すれば、どのよう なユーザーがスキーマ中のオブジェクトを作成、変更、コピー、およびドロップす る権限をもつかを制御することができます。これにより、データベース内にあるオ ブジェクトのサブセットの操作を制御できます。当初、スキーマの所有者にはスキ ーマに関するこれらのすべての特権が与えられ、それらの特権を他のユーザーに付 与することもできます。暗黙的に作成されたスキーマはシステムによって所有さ れ、当初、そのようなスキーマにオブジェクトを作成する権限がすべてのユーザー に与えられます。 SYSADM または DBADM 権限を有するユーザーは、任意のス キーマでユーザーが保持する特権を変更することができます。したがって、任意の スキーマ (暗黙的に作成されたスキーマであっても) のオブジェクトを作成、変更、 コピー、およびドロップするためのアクセスを制御することができます。

## スキーマの設計

データを表に編成すれば、表や他の関連オブジェクトを一緒にグループ化する利点 があります。これは、CREATE SCHEMA ステートメントを使用して、スキーマを 定義することによって行うことができます。

スキーマについての情報は、接続するデータベースのシステム・カタログ表に保持 されます。他のオブジェクトが作成されると、それらのオブジェクトを作成するス キーマ内に置くことができますが、1 つのオブジェクトは 1 つのスキーマにしか存 在できないことに注意してください。

スキーマはディレクトリーと比較できます。現行スキーマは現行ディレクトリーに 対応します。この例えでいうと、SET SCHEMA は change directory コマンドに相 当します。

重要**:** 許可 ID とスキーマの間には、デフォルトの CURRENT SCHEMA 設定 (以 下で説明) を除いて関係はないことを理解しておくのは重要です。

データベースおよび表を設計するときに、システム内のスキーマ (その名前および 各スキーマに関連付けられるオブジェクトを含む) を考慮する必要もあります。

データベース内のほとんどのオブジェクトは、2 つの部分から成る固有名が割り当 てられます。最初 (左端) の部分は修飾子またはスキーマと呼ばれ、2 番目 (右端) の部分は単純 (または非修飾) 名と呼ばれます。構文的には、これらの 2 つの部分 はピリオドで区切られた単一の文字ストリングとして連結されます。スキーマ名に よって修飾できるオブジェクト (表、索引、ビュー、ユーザー定義のデータ・タイ
プ、ユーザー定義関数、ニックネーム、パッケージ、またはトリガーなど) が初め て作成されるとき、それはその名前の修飾子に基づいて特定のスキーマに割り当て られます。

例えば、次の図は、表作成プロセス中に表が特定のスキーマに割り当てられる方法 を示しています。

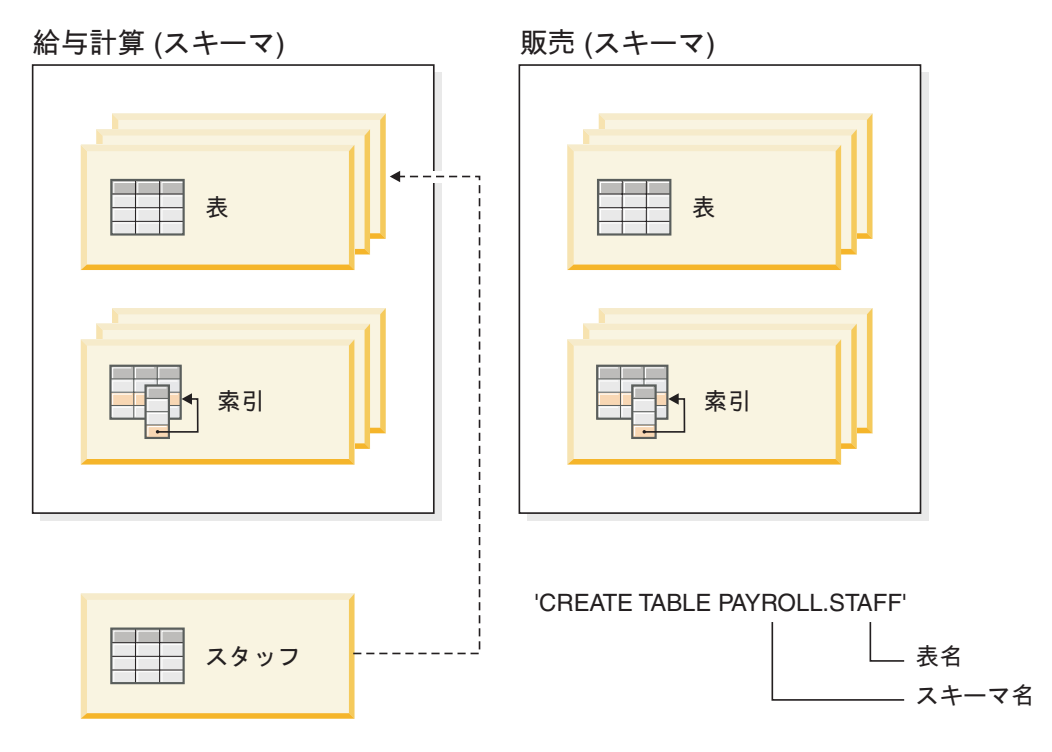

また、ユーザーに正しい権限と指示を与えるために、スキーマ・アクセスが付与さ れる方法を理解しておく必要もあります。

## スキーマ名

新規スキーマを作成する場合、名前はカタログ内ですでに記述されているス キーマ名を表してはなりません。また、名前を ″SYS″ で始めることはでき ません。その他の制限および推奨事項については、 244 [ページの『スキーマ](#page-255-0) [名の制限および推奨事項』を](#page-255-0)参照してください。

#### スキーマへのアクセス

スキーマはデータベース内での固有性を強制するために使用されるため、ス キーマ内のオブジェクトに対する非修飾アクセスは許可されません。 2 人 のユーザーが 2 つの表 (または他のオブジェクト) を同時に作成できるかど うかを考慮する際に、このことが明らかになります。スキーマを使用して固 有性を強制しないと、 3 人目のユーザーが表を照会しようとする場合にあ いまいさが生じます。もっと詳しく制限されていなければ、どの表を使用す べきかを判別できません。

CREATE SCHEMA ステートメントの一部として作成されたどのオブジェク トの定義者も、スキーマの所有者になります。この所有者は、他のユーザー に対して、スキーマ特権の GRANT および REVOKE を行うことができま す。

ユーザーが SYSADM 権限または DBADM 権限を持っている場合、そのユ ーザーは、任意の有効な名前でスキーマを作成することができます。データ ベースが作成されるときに、IMPLICIT SCHEMA 権限が PUBLIC (つま り、すべてのユーザー) に付与されます。

ユーザーが IMPLICIT SCHEMA または DBADM 権限を持っていない場 合、ユーザー自身の許可 ID と同じ名前のスキーマのみを作成することがで きます。

## デフォルト・スキーマ

スキーマまたは修飾子が作成されるオブジェクトの名前の一部として指定さ れていない場合、そのオブジェクトは CURRENT SCHEMA 特殊レジスタ ーで示されるとおり、デフォルト・スキーマに割り当てられます。この特殊 レジスターのデフォルト値は、セッション許可 ID の値です。

デフォルト・スキーマは、動的ステートメント内の非修飾オブジェクト参照 によって必要とされます。 CURRENT SCHEMA 特殊レジスターをデフォ ルトにしたいスキーマに設定することにより、特定の DB2 接続用のデフォ ルト・スキーマを設定できます。この特殊レジスターを設定するために、指 定された許可は必要ありません。そのため、どのユーザーでも CURRENT SCHEMA を設定できます。

SET SCHEMA ステートメントの構文は次のとおりです。

SET SCHEMA = <schema-name>

このステートメントは対話式に発行するか、またはアプリケーション内から 発行することができます。 CURRENT SCHEMA 特殊レジスターの初期値 は、現行セッション・ユーザーの許可 ID と同じになります。詳しくは、 SET SCHEMA ステートメントを参照してください。

注**:**

- その他の方法でも、接続時にデフォルト・スキーマを設定できます。例え ば、CLI/ODBC アプリケーションの場合は cli.ini ファイルを使用し、 JDBC アプリケーション・プログラミング・インターフェースの場合は接 続プロパティーを使用します。
- デフォルト・スキーマのレコードはシステム・カタログ内に作成されませ んが、スキーマまたは修飾子が作成されるオブジェクトの名前の一部とし て指定されていない場合にはデータベース・マネージャーが (CURRENT SCHEMA 特殊レジスターから) 取得できる値としてのみ存在します。

## 暗黙作成

IMPLICIT\_SCHEMA 権限がある場合には、スキーマを暗黙的に作成できま す。この権限を使用して、すでに存在していないスキーマ名を持つオブジェ クトを作成するときには常に暗黙にスキーマを作成できます。オブジェクト を作成するユーザーが IMPLICIT SCHEMA 権限を保持していれば、スキー マ内のデータ・オブジェクトが初めて作成されるときにスキーマが暗黙的に 作成されることがしばしばあります。

#### 明示作成

また、CREATE SCHEMA および DROP SCHEMA ステートメントをコマ ンド行またはアプリケーション・プログラムから実行することにより、スキ

ーマを明示的に作成およびドロップすることができます。詳しくは、 CREATE SCHEMA および DROP SCHEMA ステートメントを参照してく ださい。

スキーマ別の表およびビューの別名

表名またはビュー名に対する制限の一部としてスキーマ名を入力しなくて も、別のユーザーが表またはビューにアクセスできるようにするには、その ユーザーについて別名を設定する必要があります。別名の定義では、完全修 飾表名またはビュー名 (ユーザーのスキーマを含む) を定義します。そうす れば、ユーザーは別名を使用して照会するだけで済みます。別名は、ユーザ ーのスキーマによって別名定義の一部として完全修飾されています。

# スキーマ別のオブジェクトのグループ化

データベース・オブジェクトは、1 つの ID で構成されているか、 2 つの ID で構 成されるスキーマ修飾オブジェクト です。スキーマ修飾オブジェクトのスキーマま たは高位部分は、データベースの中のオブジェクトを分類またはグループ化するた めの手段を提供します。表、ビュー、別名、特殊タイプ、関数、索引、パッケー ジ、またはトリガーが作成されると、それがスキーマに割り当てられます。この割 り当ては、明示的または暗黙的のいずれかで行われます。

ステートメント中のオブジェクトを参照するときに 2 部から成るオブジェクト名の 高位部分を使用する場合は、スキーマを明示的に使用することになります。例え ば、USER A がスキーマ C の CREATE TABLE ステートメントを次のように発行 します。

CREATE TABLE C.X (COL1 INT)

2 部から成るオブジェクト名の高位部分を使用しない場合は、スキーマを暗黙的に 使用することになります。スキーマを暗黙的に使用すると、オブジェクト名の高位 部分を構成するのに使用されるスキーマ名を識別するために、 CURRENT SCHEMA 特殊レジスターが使用されます。 CURRENT SCHEMA の初期値は、現 行セッション・ユーザーの許可 ID です。これを現行セッション中に変更する場合 は、 SET SCHEMA ステートメントを使用して特殊レジスターを別のスキーマ名に 設定することができます。

データベース作成時、一部のオブジェクトは、特定のスキーマ内に作成されてシス テム・カタログ表に保管されます。

オブジェクトの作成先のスキーマを明示的に指定する必要はありません。このよう に指定しない場合は、ステートメントの許可 ID が使用されます。例えば、次の CREATE TABLE ステートメントの場合、デフォルトのスキーマ名は現在ログオン している許可 ID (すなわち CURRENT SCHEMA 特殊レジスター値) になります。

CREATE TABLE X (COL1 INT)

動的 SQL および XQuery ステートメントでは、通常、修飾なしのオブジェクト名 参照を暗黙的に修飾するために CURRENT SCHEMA 特殊レジスター値を使用しま す。

独自のオブジェクトを作成する前に、それらをデフォルトのスキーマの中に作成す るか、または論理的にオブジェクトをグループ化する別のスキーマを使用するかを 検討しなければなりません。共用されるオブジェクトを作成している場合は、別の スキーマ名を使用すると、非常に便利です。

## <span id="page-255-0"></span>スキーマ名の制限および推奨事項

スキーマに名前を付けるときに認識しておくべき制限と推奨事項がいくつかありま す。

- v ユーザー定義タイプ (UDT) には、SQL および XML の制限値にリストされたス キーマの長さを超えるスキーマ名を指定することはできません。
- v 次のスキーマ名は予約語なので、使用できません。 SYSCAT、SYSFUN、SYSIBM、SYSSTAT、SYSPROC。
- v マイグレーションの問題を未然に防ぐために、SYS で始まるスキーマ名を使用し ないでください。データベース・マネージャーでは SYS で始まるスキーマ名を 使用して、トリガー、ユーザー定義タイプ、またはユーザー定義関数を作成でき ません。
- SESSION をスキーマ名として使用しないようお奨めします。宣言される一時表 は、SESSION によって修飾しなければなりません。したがって、アプリケーショ ンに永続表と同じ名前の一時表を宣言させることができますが、その場合、アプ リケーション・ロジックが複雑になりすぎる可能性があります。宣言される一時 表を扱う場合以外は、スキーマ SESSION の使用を避けてください。

# スキーマの作成

スキーマを使用すれば、複数のオブジェクトの作成時にそれらのオブジェクトをグ ループ化できます。各オブジェクトはただ 1 つのスキーマにだけ属することができ ます。スキーマを作成するには CREATE SCHEMA ステートメントを使用します。 スキーマについての情報は、接続先のデータベースのシステム・カタログ表に保持 されます。

スキーマを作成して、オプションで別のユーザーをスキーマ所有者に設定するに は、SYSADM または DBADM 権限が必要です。このどちらの権限も保持していな い場合であっても、ユーザーの許可 ID を使ってスキーマを作成することは可能で す。 CREATE SCHEMA ステートメントによって作成されるすべてのオブジェクト の定義者は、スキーマ所有者になります。この所有者は、他のユーザーに対して、 スキーマ特権の GRANT および REVOKE を行うことができます。

コマンド行からスキーマを作成するには、次のステートメントを入力します。 CREATE SCHEMA <schema-name> [ AUTHORIZATION <schema-owner-name> ]

ここで、<schema-name> はスキーマの名前です。この名前は、カタログにすでに記 録されているスキーマとは異なる固有の名前でなければなりません。また、SYS で 始まる名前は指定できません。オプションの AUTHORIZATION 節を指定すると、 <schema-owner-name> がスキーマ所有者になります。この節を指定しない場合、こ のステートメントを発行した許可 ID がスキーマ所有者になります。

詳しくは、CREATE SCHEMA ステートメントを参照してください。『『スキーマ 名の制限および推奨事項』』もご覧ください。

# スキーマのコピー

db2move ユーティリティーおよび ADMIN\_COPY\_SCHEMA プロシージャーによ り、データベース・スキーマのコピーを迅速に作成できます。モデル・スキーマを 確立すると、新しいバージョンを作成するためのテンプレートとしてそれを使用で きます。

同じデータベース内の単一のスキーマをコピーするには、ADMIN\_COPY\_SCHEMA プロシージャーを使用します。単一スキーマまたは複数のスキーマをソース・デー タベースからターゲット・データベースへコピーするには、-co COPY アクションを 指定して db2move ユーティリティーを使用します。ソース・スキーマからのほとん どのデータベース・オブジェクトは、新しいスキーマの下のターゲット・データベ ースにコピーされます。

# トラブルシューティングのヒント

ADMIN\_COPY\_SCHEMA プロシージャーと db2move ユーティリティーはどちらも LOAD コマンドを呼び出します。ロードの処理中、データベース・ターゲット・オ ブジェクトのある表スペースはバックアップ・ペンディング状態になります。

## **ADMIN\_COPY\_SCHEMA** プロシージャー

上記の注で説明したとおり、プロシージャーに COPYNO オプションを指定 して使用すると、ターゲット・オブジェクトがある表スペースをバックアッ プ・ペンディング状態にします。表スペースの SET INTEGRITY ペンディ ング状態を解除するために、このプロシージャーは SET INTEGRITY ステ ートメントを発行します。ターゲット表オブジェクトに参照制約が定義され ている状態では、ターゲット表も SET INTEGRITY ペンディング状態にな ります。表スペースはすでにバックアップ・ペンディング状態なので、 ADMIN\_COPY\_SCHEMA プロシージャーが SET INTEGRITY ステートメ ントを発行する試みは失敗します。

この状態を解決するには、BACKUP DATABASE コマンドを実行して、影 響を受ける表スペースのバックアップ・ペンディング状態を解除します。次 いで、このプロシージャーによって生成されたエラー表の **Statement\_text** 列を参照し、SET INTEGRITY ペンディング状態にある表のリストを見つけ ます。次に、リストされている各表に SET INTEGRITY ステートメントを 発行し、各表の SET INTEGRITY ペンディング状態を解除します。

## **db2move** ユーティリティー

このユーティリティーは、以下のタイプを除き、許容されるスキーマ・オブ ジェクトをすべてコピーしようとします。

- v 表階層
- ステージング表 (複数パーティション・データベース環境でのロード・ユ ーティリティーではサポートされません)
- jars (Java™ ルーチン・アーカイブ)
- ニックネーム
- パッケージ
- v ビュー階層
- v オブジェクト特権 (新規オブジェクトはすべてデフォルト許可で作成され ます。)
- 統計 (新規オブジェクトに統計情報は含まれません。)
- 索引拡張 (ユーザー定義構造化タイプに関連)
- ユーザー定義構造化タイプおよびそのトランスフォーム関数

#### サポートされないタイプに関するエラー

サポートされないタイプのいずれかのオブジェクトがソース・スキーマで検 出されると、サポートされないオブジェクト・タイプが検出されたことを示 すエントリーがエラー・ファイルに書き込まれます。 COPY 操作は引き続 き正常に行われます。ログに記録されたエントリーは、この操作ではコピー されないオブジェクトについて伝えるためのものです。

#### スキーマを伴わないオブジェクト

表スペースなどの、スキーマを伴わないオブジェクト、およびイベント・モ ニターは、スキーマのコピー操作時には操作されません。スキーマのコピー 操作が呼び出される前に、ターゲット・データベース上にそれらを作成する 必要があります。

#### 複製された表

複製された表をコピーする場合、表の新規コピーはレプリケーションには使 用できません。表は通常表として再作成されます。

#### 異なるインスタンス

ソース・データベースは、ターゲット・データベースと同じインスタンス内 にない場合は、カタログされる必要があります。

## **SCHEMA\_MAP** オプション

SCHEMA\_MAP オプションを使用して異なるスキーマ名をターゲット・デ ータベース上で指定する場合、スキーマのコピー操作では、元のスキーマ名 を新規スキーマ名と置き換えるための、オブジェクト定義ステートメントの 最小の構文解析しか実行されません。例えば、SQL プロシージャーの内容 の内部に現れる元のスキーマのインスタンスは、新規スキーマ名では置き換 えられません。したがって、スキーマのコピー操作では、これらのオブジェ クトの再作成が失敗する場合があります。エラー・ファイル内の DDL を使 用して、コピー操作の完了後にこれらの失敗したオブジェクトを手動で再作 成することができます。

#### オブジェクト間の相互依存

スキーマのコピー操作では、これらのオブジェクト間の相互依存を満たす順 序でオブジェクトの再作成が試行されます。例えば、表 T1 にユーザー定義 関数 U1 を参照する列が含まれている場合、それは T1 を再作成する前に U1 を再作成します。ただし、プロシージャーの依存情報はカタログ内です ぐに入手できるわけではないので、プロシージャーの再作成時には、スキー マのコピー操作がまずすべてのプロシージャーの再作成を試行し、次いでそ れらの失敗したプロシージャーの再作成を再試行します (これはそれらが前 の試行時に正常に作成されたプロシージャーに依存している場合は、後続の 試行で正常に再作成されるという前提に基づいています)。この操作では、 後続の試行中に 1 つ以上が正常に再作成できるかぎり、失敗したプロシー ジャーの再作成の試行を継続します。プロシージャーの再作成のすべての試 行時に、エラー (および DDL) についてはエラー・ファイルにログが記録 されます。エラー・ファイルには同じプロシージャーについての多くの項目 が表示されていることがありますが、それらのプロシージャーも後続の試行 で正常に再作成されている場合があります。エラー・ファイルにリストされ ているそれらのプロシージャーが正常に再作成されたかどうかを判別するに は、スキーマのコピー操作の完了時に SYSCAT.PROCEDURES 表を照会す る必要があります。

詳細については、ADMIN\_COPY\_SCHEMA プロシージャーおよび db2move ユーテ ィリティーを参照してください。

# **ADMIN\_COPY\_SCHEMA** プロシージャーを使用したスキーマ・コ ピーの例

同じデータベース内の単一のスキーマをコピーするには、以下のようにして ADMIN COPY SCHEMA プロシージャーを使用します。

DB2 "SELECT SUBSTR(OBJECT SCHEMA,1, 8)

AS OBJECT SCHEMA, SUBSTR(OBJECT NAME, 1, 15)

AS OBJECT\_NAME, SQLCODE, SQLSTATE, ERROR\_TIMESTAMP, SUBSTR(DIAGTEXT,1, 80)

AS DIAGTEXT, SUBSTR(STATEMENT,1, 80)

AS STATEMENT FROM COPYERRSCH.COPYERRTAB"

CALL SYSPROC.ADMIN\_COPY\_SCHEMA('SOURCE\_SCHEMA', 'TARGET\_SCHEMA', 'COPY', NULL, 'SOURCETS1 , SOURCETS2', 'TARGETTS1, TARGETTS2, SYS ANY', 'ERRORSCHEMA', 'ERRORNAME')

この SELECT ステートメントの出力は次のようになります。

OBJECT\_SCHEMA OBJECT\_NAME SQLCODE SQLSTATE ERROR\_TIMESTAMP

------------- --------------- ----------- -------- -------------------------- SALES EXPLAIN STREAM -290 55039 2006-03-18-03.22.34.810346

DIAGTEXT

-------------------------------------------------------------------------------- [IBM][CLI Driver][DB2/LINUXX8664] SQL0290N Table space access is not allowed.

STATEMENT

------------------------------------------------------------------------------- set integrity for "SALES "."ADVISE\_INDEX" , "SALES"."ADVISE\_MQT" , "SALES"."

1 record(s) selected.

# **db2move** ユーティリティーを使用したスキーマ・コピーの例

1 つまたは複数のスキーマをソース・データベースからターゲット・データベース にコピーするには、-co COPY アクションを指定して db2move ユーティリティーを 使用します。モデル・スキーマを確立すると、新しいバージョンを作成するための テンプレートとしてそれを使用できます。

例 **1: -c COPY** オプションの使用

-co COPY オプションを指定した以下の db2move の例は、スキーマ BAR をサンプル・データベースからターゲット・データベースにコピーして、そ れを FOO に名前変更します。

db2move sample COPY -sn BAR -co target\_db target schema\_map "((BAR,FOO))" -u userid -p password

新規の (ターゲット) スキーマ・オブジェクトは、ソース・スキーマのオブ ジェクトと同じオブジェクト名を使用して作成されますが、修飾子はターゲ ット・スキーマのものが使用されます。表のコピーを作成する際には、ソー

ス表のデータを共にコピーすることも、しないこともできます。ソース・デ ータベースおよびターゲット・データベースは、別々のシステムに存在でき ます。

#### 例 **2: COPY** 操作中に表スペース名のマッピングを指定する

以下の例は、db2move COPY 操作時にソース・システムからの表スペース の代わりに使用される、特定の表スペース名マッピングを指定する方法を示 しています。 SYS ANY キーワードを指定して、ターゲット表スペース を、デフォルトの表スペース選択アルゴリズムを使用して選択することを指 示できます。この場合、db2move ユーティリティーは、ターゲットとして 使用可能な任意の表スペースを選択します。

db2move sample COPY -sn BAR -co target\_db target schema\_map "((BAR,FOO))" tablespace\_map "(SYS\_ANY)" -u userid -p password

SYS ANY キーワードは、すべての表スペースに使用できます。または、一 部の表スペースに固有のマッピングを指定し、残りにはデフォルトの表スペ ース選択アルゴリズムを指定できます。

db2move sample COPY -sn BAR -co target\_db target schema\_map "  $((BAR, FOO))$ " tablespace map " $((TSI, TS2), (TS3, TS4), SYS$  ANY)" -u userid -p password

これは、表スペース TS1 が TS2 にマップされ、TS3 が TS4 にマップさ れ、残りの表スペースがデフォルトの表スペース選択アルゴリズムを使用す ることを示しています。

#### 例 **3: COPY** 操作後のオブジェクト所有者の変更

正常に COPY を実行した後に、ターゲット・スキーマで作成された新しい 各オブジェクトの所有者を変更することができます。ターゲット・オブジェ クトのデフォルト所有者は接続ユーザーです。以下のようなオプションを指 定すると、新しい所有者に所有権が移転します。

db2move sample COPY -sn BAR -co target\_db target schema\_map "((BAR,FOO))" tablespace\_map "(SYS\_ANY)" owner jrichards -u userid -p password

ターゲット・オブジェクトの新規所有者は jrichards です。

ソース・スキーマとターゲット・スキーマが別々のシステムにある場合、タ ーゲット・システム側で db2move ユーティリティーを呼び出す必要があり ます。あるデータベースから別のデータベースにスキーマをコピーする場 合、このアクションを行うには、ソース・データベースからコピーされるス キーマ名のリスト (コンマで区切られたもの) およびターゲット・データベ ース名が必要です。

スキーマをコピーするには、OS のコマンド・プロンプトから db2move を 次のように発行します。

db2move <dbname> COPY -co <COPY- options> -u <userid> -p <password>

# スキーマのコピー操作が失敗した場合の再開方法

db2move COPY 操作時に発生したエラーは、コピーするオブジェクトのタイプまた は COPY 操作に失敗したフェーズに応じてさまざまな方法で処理できます。

db2move ユーティリティーは、メッセージ・ファイルおよびエラー・ファイルを使 用して、エラーやメッセージをユーザーに報告します。スキーマのコピー操作で は、COPYSCHEMA\_<timestamp>.MSG メッセージ・ファイル、および COPYSCHEMA\_<timestamp>.err エラー・ファイルが使用されます。これらのファイ ルは、現行作業ディレクトリーに作成されます。現在時刻がファイル名に付加され るため、ファイルの固有性が保証されます。これらのメッセージ・ファイルおよび エラー・ファイルが必要ではなくなった場合、それらを削除するかどうかはユーザ ーが決定することになります。

注**:** 複数の db2move インスタンスを同時に実行することができます。COPY オプシ ョンは SQLCODES を戻しません。これは db2move の動作と一貫性のあるもので す。

## オブジェクト・タイプ

コピーするオブジェクトのタイプは、物理オブジェクトとビジネス・オブジェクト という 2 つのタイプのいずれかに分類できます。

物理オブジェクトとは、表、索引、およびユーザー定義の構造化タイプなど、コン テナー内に物理的に存在するオブジェクトのことです。ビジネス・オブジェクトと は、ビュー、ユーザー定義構造化タイプ (UDT)、および別名などの、コンテナー内 に常駐しないカタログ・オブジェクトのことです。

#### スキーマのコピー操作の再開

ロード操作の失敗の原因となった問題 (エラー・ファイルで説明) を解決した後、以 下の構文に示されているように、コピーしてデータを追加する表を指定するために -tf オプション (LOADTABLE.err ファイル名を渡す) を使用して db2move -COPY コマンドを再発行することができます。

db2move sourcedb COPY -tf LOADTABLE.err -co TARGET\_DB mytarget\_db -mode load only

以下の構文で示されているように、-tn オプションを使用して表の名前を手動で入力 することもできます。

db2move sourcedb COPY -tn "FOO"."TABLE1","FOO 1"."TAB 444", -co TARGET DB mytarget db -mode load only

注**:** LOAD\_ONLY モードは、-tn または -tf オプションを使用して少なくとも 1 つ の表を入力することが必要です。

## 例

db2move COPY スキーマ操作時に発生したエラーは、コピーするオブジェクトのタ イプまたは COPY 操作に失敗したフェーズに応じてさまざまな方法で処理できま す。

db2move ユーティリティーは、スキーマのコピーのエラーおよびメッセージを、次 のメッセージ・ファイルおよびエラー・ファイルに報告します。

- v COPYSCHEMA <timestamp>.MSG メッセージ・ファイル
- v COPYSCHEMA\_<timestamp>.err エラー・ファイル

これらのファイルは、現行作業ディレクトリーに作成されます。現在時刻がファイ ル名に付加されるため、ファイルの固有性が保証されます。これらのメッセージ・ ファイルおよびエラー・ファイルが必要ではなくなった場合、それらを削除する必 要があります。

注**:** 複数の db2move インスタンスを同時に実行することができます。COPY オプシ ョンは SQLCODES を戻しません。これは db2move の動作と一貫性のあるもので す。

例 **1:** 物理オブジェクトに関連したスキーマのコピー・エラー

ターゲット・データベース上での物理オブジェクトの再作成時に発生した失 敗は、エラー・ファイル COPYSCHEMA\_<timestamp>.err に書き込まれま す。エラー・ファイルには、失敗した各オブジェクトについて、オブジェク ト名、オブジェクト・タイプ、DDL テキスト、タイム・スタンプ、および ストリング形式の SQLCA (SQLCA フィールド名、続いてそのデータ値) などの情報が含まれています。

COPYSCHEMA\_<timestamp>.err エラー・ファイルの出力例は以下のとおり です。

1. schema: FOO.T1 Type: TABLE Error Msg: SQL0104N An unexpected token 'FOO.T1'... Timestamp: 2005-05-18-14.08.35.65 DDL: create view FOO.v1 2. schema: FOO.T3 Type: TABLE Error Msg: SQL0204N FOO.V1 is an undefined name. Timestamp: 2005-05-18-14.08.35.68 DDL: create table FOO.T3

物理オブジェクトの作成に関するエラーが再作成フェーズの最後で、かつ、 ロード・フェーズを試行する前に書き込まれた場合、db2move ユーティリ ティーは失敗し、エラーが戻されます。ターゲット・データベースでのオブ ジェクトの作成はすべてロールバックされ、内部で作成された表はすべてソ ース・データベースにおいてクリーンアップされます。ロールバックは、最 初の失敗の後ではなく、各オブジェクトの再作成を試みた後に再作成フェー ズの最後で発生します。これは、起こりうるすべてのエラーをエラー・ファ イルにまとめるためです。これによって、db2move 操作を再開する前に問 題を修正する機会が与えられます。失敗がなければ、エラー・ファイルは削 除されます。

例 **2:** ビジネス・オブジェクトに関連したスキーマのコピー・エラー

ターゲット・データベースでビジネス・オブジェクトの再作成中にエラーが 発生しても、db2move ユーティリティーが失敗することはありません。代 わりに、それらの失敗は COPYSCHEMA\_<timestamp>.err エラー・ファイル に書き込まれます。db2move ユーティリティーの完了時に、失敗について 調べ、問題に対処し、作成に失敗したオブジェクトを手動で再作成すること ができます (便宜のために、DDL がエラー・ファイル内で提供されます)。

db2move が、ロード・ユーティリティーを使用して表データの再挿入を試 行している際にエラーが発生した場合でも、db2move ユーティリティーは 失敗しません。代わりに、失敗に関する一般情報は COPYSCHEMA\_<timestamp>.err ファイル (オブジェクト名、オブジェク

ト・タイプ、DDL テキスト、タイム・スタンプ、SQLCA など) に書き込ま れ、表の完全修飾名は別のファイル ″LOADTABLE\_<timestamp>.err″ に書き 込まれます。各表は、db2move -tf オプションの形式に合わせて 1 行ごとに リストされ、以下のようになります。

"FOO"."TABLE1"

"FOO 1"."TAB 444"

## 例 **3:** 他のタイプの **db2move** の失敗

メモリー・エラーやファイル・システム・エラーなどの内部操作によって、 db2move ユーティリティーが失敗することがあります。

DDL の再作成フェーズ中に内部操作の失敗が発生した場合、正常に作成さ れたオブジェクトはすべてターゲット・スキーマからロールバックされ、内 部で作成された表 (DMT 表や db2look 表など) はすべて、ソース・データ ベース上でクリーンアップされます。

ロード・フェーズ中に内部操作の失敗が発生した場合は、正常に作成された オブジェクトはすべてターゲット・スキーマに残ります。ロード操作時に失 敗が発生したすべての表、およびまだロードされていないすべての表は、 LOADTABLE.err エラー・ファイルに書き込まれます。その後、例 2 で説 明されているように、LOADTABLE.err を使用して db2move COPY コマン ドを発行することができます。db2move ユーティリティーが異常終了 (例え ば、システム・クラッシュ、ユーティリティー・トラップ、ユーティリティ ーの強制終了など) した場合、ロードする必要がある表についての情報は失 われます。この場合、ADMIN DROP SCHEMA プロシージャーを使用して ターゲット・スキーマをドロップしてから、db2move COPY コマンドを再 発行することができます。

スキーマのコピー操作の試行時に発生するエラーの種類にかかわらず、どの 場合でも、ADMIN DROP SCHEMA プロシージャーを使用してターゲッ ト・スキーマをドロップし、db2move COPY コマンドを再発行することが できます。

# スキーマのドロップ

スキーマをドロップする前に、そのスキーマの中にあったオブジェクトをすべてド ロップするか、別のスキーマに移動しなければなりません。 DROP ステートメント を試みているときには、スキーマ名がカタログの中になければなりません。そうで ない場合、エラーが戻されます。

コマンド行を使用してスキーマをドロップするには、以下のように入力します。 DROP SCHEMA <name> RESTRICT

以下の例では、″joeschma″ というスキーマがドロップされます。 DROP SCHEMA joeschma RESTRICT

RESTRICT キーワードは、データベースから削除するよう指定されたスキーマにはオ ブジェクトを定義できないという規則を強制します。このキーワードは必ず指定す る必要があります。

# 第 **3** 部 データベース・オブジェクト

論理データベースの設計は、データベース・オブジェクトの定義から成ります。

DB2 データベース内には以下のデータベース・オブジェクトを作成することができ ます。

- v 表
- v 制約
- v 索引
- v トリガー
- v シーケンス
- $\cdot$  ビュー

これらのデータベース・オブジェクトは、グラフィカル・ユーザー・インターフェ ースを使用するか、またはステートメントを明示的に実行することによって作成で きます。これらのデータベース・オブジェクトの作成に使用されるステートメント はデータ定義言語 (DDL) ステートメントと呼ばれ、一般的には CREATE または ALTER というキーワードが接頭部に付きます。

各データベース・オブジェクトが提供するフィーチャーや機能を理解することは、 時間とともに起こる拡大や成長に対応するための柔軟性を維持しつつ、現行ビジネ スのデータ・ストレージの必要を満たす優れたデータベース設計をインプリメント するために重要です。

# 第 **11** 章 表

表とは、データベース・マネージャーによって維持される論理構造です。表は列と 行で構成されます。

列と行の交点すべてには、値 と呼ばれる特定のデータ項目があります。列 は、同 一のタイプまたはそのいずれかのサブタイプの値の集合です。行 は、*n* 番目の値 が、表の *n* 番目の列の値であるような、一続きに配置された値です。

アプリケーション・プログラムでは、行が表に登録された順序を判別できますが、 行の実際の順序はデータベース・マネージャーによって判別され、通常制御するこ とはできません。マルチディメンション・クラスタリング (MDC) では、行間の実 際の順序ではなく、ある種のクラスタリング (群/集合) の感覚が提供されます。

# 表のタイプ

環境に応じて、データを保管するために DB2 データベースに 1 つ以上の表を作成 する必要があります。表を作成するときは、表の各列に内容のタイプを指定しま す。また、ビジネス・ルールを施行するために、その他の特性、例えば主キー、チ ェック制約なども定義します。さらに、表を作成するときは、要件に最も合ったタ イプを検討する必要もあります。

(宣言済み) グローバル一時表を除く、以下のタイプの表のすべてが CREATE TABLE ステートメントを使用して作成できます。

- 基本表 このタイプの表では永続データが保持されます。
- 通常表 このタイプの表はヒープとしてインプリメントされます。索引付き通常表 は、「汎用の」表です。

付加モードの表

このタイプの表は、主に INSERT 用に最適化された通常表です。通常表 は、ALTER TABLE ステートメントを使用して付加モードになります。付 加モードは、特定の索引にクラスタリングすることが重要ではなく、挿入率 が高く、また表に対する削除がそれほど多くないか、または全くない表に最 適です。

結果表 このタイプの表は、照会の要求に応じるためにデータベース・マネージャー が 1 つ以上の表から選択または生成した行の集まりで構成されます。

#### サマリー表

このタイプの表は、表の中のデータの判別にも使われる照会によって定義さ れる表です。サマリー表を使って、照会のパフォーマンスを向上させること ができます。照会の一部はサマリー表を使って解決できるとデータベース・ マネージャーが判断した場合、データベース・マネージャーは、サマリー表 を使用するように照会を書き換えることができます。この決定は、 CURRENT REFRESH AGE および CURRENT QUERY OPTIMIZATION 特 殊レジスターなどの、データベース構成の設定値に基づいてなされます。

#### 型付き表

表では、列ごとにデータ・タイプを個別に定義する (つまり、型をユーザー 定義の構造化タイプの属性に基づいたものにする) ことができます。このよ うな表は、型付き表 と呼ばれます。ユーザー定義の構造化タイプは、タイ プ階層の一部にすることができます。サブタイプ は、スーパータイプ から 属性を継承します。同様に、型付き表は表階層の一部にすることができま す。副表 は、スーパー表 から列を継承します。サブタイプ という用語 は、タイプ階層において 1 つのユーザー定義の構造化タイプおよびその下 にあるすべてのユーザー定義の構造化タイプを指して用いられることに注意 してください。構造化タイプ T の厳密な意味でのサブタイプ とは、タイプ 階層で T の下にある構造化タイプのことです。同様に、副表 という用語 は、表階層において 1 つの型付き表およびその下にあるすべての型付き表 を指して用いられます。表 T の厳密な意味での副表 とは、表階層において T の下にある表のことです。

#### **(**宣言済み**)** グローバル一時表

このタイプの表はユーザー定義の一時表とも呼ばれ、データベース内のデー タを扱うアプリケーションによって使用されます。データの操作の結果は、 一時的に表に保管する必要があります。 USER TEMPORARY 表スペース は、グローバル一時表が作成される前に存在していなければなりません。

注**:** グローバル一時表の記述は、システム・カタログには現れません。した がって、この表を他のアプリケーションのために保持したり、他のアプリケ ーションと共用したりすることはできません。この表を使用するアプリケー ションが終了したりデータベースから切断されたりすると、表の中のデータ はすべて削除され、表は暗黙的にドロップされます。

グローバル一時表は、以下のものをサポートしません。

- v LOB タイプの列 (または LOB に基づく特殊タイプの列)
- ユーザー定義タイプの列
- LONG VARCHAR 列
- v XML 列

このタイプの表は、DECLARE GLOBAL TEMPORARY TABLE ステートメ ントで作成され、1 つのアプリケーションのために一時データを保持すると きに使います。この表は、アプリケーションがデータベースから切断される ときに、暗黙的にドロップされます。

## マルチディメンション・クラスタリング **(MDC)** 表

このタイプの表は、複数のキーまたはディメンションで同時に物理的なクラ スタリングが行われる表としてインプリメントされます。 MDC 表は、デ ータウェアハウジングや大規模データベース環境で使用されます。通常表に おける索引のクラスタリングは、データの 1 ディメンションだけのクラス タリングをサポートします。 MDC 表では、複数のディメンション間での データ・クラスタリングを利用できます。

注**:** MDC は一種の表ですが、パーティション表と共存させることができ、 またパーティション表そのものにもできます。つまり、この表は他のタイプ の表と相互に排他的ではありません。また、パーティション表は APPEND 表にすることもできます。他の組み合わせ (例えば MDC と

APPEND、RCT と他の表、あるいはその他の組み合わせ) は許可されませ ん。また MDC では、複合ディメンション内での保証されたクラスタリン グ が提供されます。なお、クラスタリング索引を持つ通常表では、クラス タリングがデータベース・マネージャーによって試みられますが保証はされ ず、通常時間の経過とともに劣化します。

## 範囲クラスター表 **(RCT)**

このタイプの表は、データの順次クラスターとしてインプリメントされ、高 速かつ直接のアクセスを可能にします。表内の各レコードは事前定義された レコード ID (RID) を持ちます。この ID は、表の中でレコードを探索する ために内部で使用されるものです。 RTC 表は、表内の 1 つ以上の列でデ ータが密にクラスタリングされている場合に使用できます。この表では、列 内の最大値と最小値によって、有効な値の範囲が定義されます。表内のレコ ードへは、これらの列を使用してアクセスします。つまり、これが RCT 表 の事前定義されたレコード ID (RID) の性質を利用する最良の方法です。

## パーティション化された表

このタイプの表は、複数のデータ・パーティションに分割されたデータとと もにインプリメントされます。データは、表の表パーティション・キー列に ある値に従って分割されます。パーティション表によって、通常の表よりも 表データをより容易にロールインおよびロールアウトでき、管理も容易で、 索引を柔軟に配置し、照会処理をより効果的に行うことができます。

データを保持する各表について、使用できるどの表タイプが要件に対して最適かを 考慮してください。例えば、緩くクラスター化されている (単調増加しない) デー タ・レコードがある場合は、通常表と索引を使用することを考慮してください。キ ー内に重複する (固有でない) 値を持つデータ・レコードがある場合は、範囲クラス ター表を使用しないでください。使用する範囲クラスター表に一定量のディスク・ ストレージを事前割り当てする余裕がない場合は、このタイプの表は使用しないで ください。これらの要素は、範囲クラスター表として使用できるデータがあるかど うかを判断するのに役立ちます。

# 表の設計

表を設計する際に、一定の概念に精通し、表およびユーザー・データのスペース所 要量を判別し、さらに特定のフィーチャー (スペース圧縮やオプティミスティッ ク・ロックなど) を使用するかどうか判別する必要があります。

パーティション表を設計する場合は、以下のようなパーティションの概念を十分理 解しておく必要があります。

- v データ編成スキーム
- 表パーティション・キー
- v データ・パーティション間でのデータの分散に使用されるキー
- v MDC ディメンションに使用されるキー

これらやその他のパーティションの概念については、 287 [ページの『表パーティシ](#page-298-0) [ョン化およびデータ編成スキーム』を](#page-298-0)参照してください。

表を設計するときは、関連するいくつかの概念を十分理解している必要がありま す。

## 列データ・タイプの指定

列を定義する際には、作成する表の各列ごとに、列の名前を指定し、列に含まれる データの種類 (つまりデータ・タイプ) を定義して、データの長さを定義する必要が あります。

バイナリー・データとして保管される文字データ

#### 短精度整数

このデータ・タイプは、精度 15 ビットの 2 進整数値を保管するた めに使用されます。短精度整数の値の範囲は -32 768 から +32 767 までです。短精度整数データ・タイプは、最小のストレージ・スペ ースを使って数値を保管します (保管されるそれぞれの値ごとに 2 バイトのスペースが必要)。表定義で短精度整数の列を宣言するに は、SMALLINT という用語を使用します。

整数 このデータ・タイプは、精度 31 バイトの 2 進整数値を保管するた めに使用されます。整数データ・タイプは短精度整数データ・タイ プと比べて 2 倍のストレージ・スペースを必要としますが (保管さ れるそれぞれの値ごとに 4 バイトのスペースが必要)、値の範囲は より広範です。整数値の範囲は -2 147 483 648 から +2 147 483 647 までです。表定義で整数の列を宣言するには、INTEGER およ び INT という用語を使用できます。

多倍長整数

このデータ・タイプは、64 ビット整数をサポートするプラットフォ ームにおいて精度 63 ビットの 2 進整数値を保管するために使用さ れます。多倍長整数として保管された大きな数値の処理は、10 進値 として保管された同様の数値の処理よりも効率的です。さらに、多 倍長整数値を使用した計算は、REAL 値や DOUBLE 値を使用した 計算よりも正確です。

このデータ・タイプは、短精度整数データ・タイプと比べて 4 倍の ストレージ・スペースを必要とします (保管されるそれぞれの値ご とに 8 バイトのスペースが必要)。多倍長整数の範囲は -9 223 372 036 854 775 808 から +9 223 372 036 854 775 807 までです。表 定義で多倍長整数の列を宣言するには、BIGINT という用語を使用 します。

#### **10** 進数

このデータ・タイプは、整数部分と小数部分からなる数値を保管す るために使用されます。2 つの部分は結合されてパック 10 進数フ ォーマットで保管されます。 10 進数データ・タイプを宣言する際 には、精度 (総桁数) とスケール (数値の小数部分に使用される桁 数) を常に指定する必要があります。 10 進数の精度の範囲は 1 か ら 31 までです。 10 進値の保管に必要なストレージ・スペースの 量は、「精度÷2(切り捨て)+1= 必要なバイト・スペース」とい う方程式を使って算出できます。

例えば、DECIMAL(8,2) 値は 5 バイトのストレージ・スペースを必 要とします (8 ÷ 2 = 4、4 + 1 = 5)。 DECIMAL(7,2) 値は 4 バイ トのストレージ・スペースを必要とします (7 ÷ 2 = 3.5 (3 に切り 捨て)、3 + 1 = 4)。

表定義で 10 進数の列を宣言するには、

DECIMAL、DEC、NUMERIC、NUM のどの用語でも使用できま す。

注**:** 10 進数の列定義で精度とスケールの値が指定されない場合に は、デフォルトで、精度値 5、スケール値 0 がそれぞれ使用されま す (つまり 3 バイトのストレージ・スペースが必要です)。

#### 単精度浮動小数点

このデータ・タイプは、実数の 32 ビット近似値を保管するために 使用されます。単精度浮動小数点データ・タイプが必要とするスト レージ・スペースの量は整数データ・タイプと同じですが (保管さ れる値ごとに 4 バイトのスペースが必要)、単精度浮動小数点の方 が数値の範囲がかなり大きく、10E-38 から 10E+38 まで可能です。

表定義で単精度浮動小数点の列を宣言するには、REAL および FLOAT という用語を使用できます。ただし、FLOAT という用語を 使用する場合、列の長さは 1 から 24 の範囲で指定する必要があり ます。FLOAT は、単精度および倍精度の両方の浮動小数点デー タ・タイプを表すために使用できます。どちらのデータ・タイプが 実際に使用されるかは、指定される長さによって決まります。

#### 倍精度浮動小数点

倍精度浮動小数点データ・タイプは、実数の 64 ビット近似値を保 管するために使用されます。倍精度浮動小数点データ・タイプが必 要とするストレージ・スペースの量は多倍長整数データ・タイプと 同じですが (保管される値ごとに 8 バイトのスペースが必要)、倍 精度浮動小数点の数値の範囲が最も大きく、-1.79760+308 から -2.225E<sup>-307</sup> まで、0、および 2.225E<sup>-307</sup> から -1.79769E<sup>+308</sup> までが可 能です。

#### 固定長文字ストリング

このデータ・タイプは、254 文字を超えない特定の長さの文字デー タおよび文字ストリング・データを保管するために使用されます。 表定義で固定長文字ストリングの列を宣言するには、CHARACTER および CHAR という用語を使用できます。固定長文字ストリン グ・データ・タイプを宣言する際には、保管される文字ストリン グ・データの長さを常に指定する必要があります。 固定長文字スト リング値の保管に必要なストレージ・スペースの量は、「固定長 x 1 = 必要なバイト・スペース」という方程式を使って判別できま す。例えば、CHAR(8) 値は 8 バイトのストレージを必要としま す。

注**:** 固定長文字ストリング・データ・タイプを使用する場合、実際 のデータの長さが列定義の際に指定された長さよりもかなり短いな らば、ストレージ・スペースが浪費される可能性があります。例え ば、CHAR(20) と定義された列に値 YES および NO を保管する場

合などです。したがって、固定長文字ストリング列に指定する固定 長は、その列に保管されるデータの実際の長さにできるだけ近づけ る必要があります。

- 可変長文字データ
	- このデータ・タイプは、長さが固定されない文字ストリング・データを保管 するために使用されます。可変長文字ストリング・データの長さは 32 672 文字まで可能です。ただし、実際に許容される長さは、1 つの表スペース・ ページに納まる範囲のデータでなければならないという制約があります。つ まり、4K のページを使用する表スペースに格納される表の場合、可変長文 字ストリング・データの長さは 4 092 文字を超えることができません。8K のページを使用する表スペースに格納される表の場合、可変長文字ストリン グ・データの長さは 8 188 文字を超えることができません (32K までこれ と同様です)。表スペースはデフォルトで 4K のページとして作成されるた め、可変長文字ストリング・データ・タイプを使って 4 092 文字を超える ストリングを保管する場合には、より大きなページ・サイズの表スペースを 明示的に作成する必要があります。

注**:**

- v さらに、文字ストリング・データを格納するための十分なスペースが表の 行に必要です。言い換えると、表内の他の列のストレージ要件を文字スト リング・データのストレージ要件に付け加える必要があります。必要なス トレージ・スペースの総量は、表スペースのページ・サイズを超えてはな りません。
- 可変長ストリング・データ値が更新されて新しい値が元の値より大きくな った場合には、その値を含むレコードが表内の別のページに移されます。 このようなレコードをポインター・レコードといいます。 1 つのデー タ・レコードの処理に複数のページを検索する必要があるため、ポインタ ー・レコードの数が多すぎるとパフォーマンスが著しく低下する可能性が あります。

表定義で可変長文字ストリングの列を宣言するには、CHARACTER VARYING、CHAR VARYING、および VARCHAR という用語を使用でき ます。可変長文字ストリング列を定義する際には、その列に保管される最大 文字数の予測を宣言に含めて指定する必要があります。それ以降、この列に 保管される文字ストリング・データ値は、指定された最大の長さ以下でなけ ればなりません。これより長い場合、データは保管されず、エラーが戻され ます。

可変長文字ストリング値の保管に必要なストレージ・スペースの量は、 「(ストリングの長さ x 1) + 4 = 必要なバイト・スペース」という方程式 を使って判別できます。したがって、VARCHAR(30) データ・タイプを使用 して 30 文字からなる文字ストリングを保管する場合、長さ 30 という値を 指定すると 34 バイトのストレージ・スペースが必要になります。 (このデ ータ・タイプを使用するすべての文字ストリングは、30 文字以下の長さで なければなりません。)

## 可変長の長文字データ

また、長さが固定されないストリング・データを保管するために可変長の長 文字ストリング・データ・タイプを使用することもできます。このデータ・

タイプは、4K ページの表スペースに格納される表に、32 700 文字以下の 長さの文字ストリングを保管するために使用されます。言い換えると、可変 長の長文字ストリングを使用する場合には、可変長文字ストリング・データ に適用されるページ・サイズおよび文字ストリング・データ長に関する制限 が当てはまりません。

表定義で可変長の長文字ストリング列を宣言するには、LONG VARCHAR という用語を使用します。可変長の文字ストリング値の保管に必要なストレ ージ・スペースの量は、「(ストリングの長さ x 1) + 24 = 必要なバイト・ スペース」という方程式を使って判別できます。

注**:** 表定義で列を宣言する際には、あらゆる文字ストリング・データ・タイ プに関して FOR BIT DATA 節を使用できます。この節を使用すると、デ ータ交換操作中にコード・ページ変換が実行されず、データそのものがバイ ナリー (ビット) データとして処理および比較されます。

文字ラージ・オブジェクト **(CLOBS)**

CLOB (文字ラージ・オブジェクト) 値の長さは、最大で 2 ギガバイト (2 147 483 647 バイト) まで可能です。 CLOB は、大きな SBCS、または SBCS と MBCS の混合である文字ベースのデータ (例えば 1 つの文字セッ トで作成された文書) を保管するために使用され、SBCS または混合コー ド・ページが関連付けられます。

## バイナリー・データとして保管される可変長の文字 **(**ラージ・オブジェクト **LOBS** およびバイナリー・ラージ・オブジェクト **BLOB)**

ラージ・オブジェクト という用語および一般的な頭字語 LOB は、 BLOB、CLOB、または DBCLOB データ・タイプを指します。 LOB 値に は、『可変長文字データ』で説明されているような LONG VARCHAR 値に 適用される制限が当てはまります。これらの制限は、LOB ストリングの長 さ属性が 254 バイト以下の場合でも該当します。このデータ・タイプは、 長さが固定されないバイナリー・ストリング・データを保管するために使用 されます。従来型ではないデータ (文書、グラフィック・イメージ、写真、 オーディオ、ビデオなど) の保管によく使用されます。

注**:** SQL では、バイナリー・ラージ・オブジェクト・データを他のデータ と同じ方法で操作することはできません。例えば、バイナリー・ラージ・オ ブジェクト値はソートできません。

## **Unicode** データ

サポートされているデータ・タイプはすべて、Unicode データベースでもサ ポートされます。特に、GRAPHIC ストリング・データが Unicode データ ベースでサポートされており、UCS-2 エンコードで格納されます。 SBCS クライアントを含む各クライアントは、Unicode データベースへの接続時に UCS-2 エンコードの GRAPHIC ストリング・データ・タイプを処理できま す。

#### 日時データ **(**タイム・スタンプ**)**

日付 データ・タイプは、有効なカレンダー・データを示す 3 つの部分から なる値 (年、月、日) を保管するために使用されます。年の部分の範囲は 0001 から 9999 まで、月の範囲は 1 から 12 まで、日の範囲は 1 から n (28、29、30、または 31) までです。 n は月に依存し、うるう年かどうかに も依存します。外部的には、日付データ・タイプは長さ 10 の固定長文字ス

トリング・データ・タイプとして認識されます。ただし、内部的には、日付 データ・タイプはかなり少ないストレージ・スペースを必要とします。日付 値はパックされたストリングとして保管されるため、値ごとに 4 バイトの スペースだけが必要です。表定義で日付の列を宣言するには、DATE という 用語を使用します。

時刻データ・タイプは、一日の中で 24 時間クロック形式の有効な時刻を示 す 3 つの部分からなる値 (時間、分、秒) を保管するために使用されます。 時間の部分の範囲は 0 から 24 まで、分の範囲は 0 から 59 まで、秒の範 囲は 0 から 59 までです。 (時間の部分を 24 に設定する場合には、分お よび秒の部分を 0 に設定する必要があります。) 外部的には、時刻デー タ・タイプは長さ 8 の固定長文字ストリング・データ・タイプとして認識 されます。ただし、時刻値は日付値と同様に、パックされたストリングとし て保管されます。この場合、保管される時刻値ごとに 3 バイトのスペース が必要です。表定義で時刻の列を宣言するには、TIME という用語を使用し ます。

日付と同様に、時刻の表記方法は世界中でさまざまに異なります。このた め、時刻値の形式もまた、使用されるデータベースに関連したテリトリー・ コードに応じて異なります。 表 48 は、さまざまな時刻形式と、それらの ストリング表記例を示しています。

| 形式の名前        | 省略形        | 日付ストリング形式     |
|--------------|------------|---------------|
| 国際標準化機構      | <b>ISO</b> | YYYY-MM-DD    |
| IBM USA 標準規格 |            | MM/DD/YYYY    |
| IBM 欧州標準規格   | EUR        | MM/DD/YYYY    |
| 日本工業規格       | ЛS         | YYYY-MM-DD    |
| サイト固有        | LOC        | データベースのテリトリー・ |
|              |            | コードに基づく       |

表 *48.* 日付形式 *(YYYY =* 年、*MM =* 月、*DD =* 日*)*

#### 数値データ

すべての数値には符号と精度があります。数値がゼロの場合、その符号は正 と見なされます。精度とは、符号を除くビット数つまり桁数です。 CREATE TABLE ステートメントに関する説明のデータ・タイプのセクショ ンを参照してください。

#### 通貨データ

バージョン 9.5 では 10 進浮動小数点データ・タイプ DECFLOAT が導入 されています。これは、厳密な 10 進数値を扱うビジネス・アプリケーショ ン (例えば金融アプリケーション) で使用できる便利なデータ・タイプで す。 10 進数データの 2 進数近似値を提供するバイナリー浮動小数点デー タ・タイプ (REAL および DOUBLE) は、このようなアプリケーションで は不適切です。 DECFLOAT は DECIMAL の正確さと FLOAT のパフォー マンス上の利点を合わせ持つため、通貨値を操作するアプリケーションで役 立ちます。

#### **XML** データ

XML データ・タイプは、XML 値を保管する表の列を定義するために使用 されます。保管されるすべての XML 値は、整形式 XML 文書でなければ

なりません。このネイティブ XML データ・タイプが導入されたことによ り、整形式 XML 文書をネイティブな階層形式で他のリレーショナル・デ ータとともにデータベースに保管できます。

## 生成列

生成列は表に定義されます。生成列に格納される値は、式を使って計算された値で す。挿入操作や更新操作で指定された値ではありません。

作成する表で、特定の式や述部を頻繁に使用することが分かっている場合、その表 に 1 つまたは複数の生成列を追加することができます。生成列を使用すると、表デ ータを照会する際のパフォーマンスを向上させることができます。

例えば、パフォーマンスが重要な場合、式の評価の費用を高める恐れのある要因が 2 つあります。

1. 照会中に式の評価を何度も行わなければならないこと。

2. 計算が複雑であること。

照会のパフォーマンスを向上させるには、式の結果を入れるために、列をもう 1 つ 定義することができます。そうすれば、同じ式を含んだ照会を発行するときに、生 成列を直接に使用できます。あるいは、オプティマイザーの照会書き直しコンポー ネントで、その式を生成列に置き換えることもできます。

照会時に複数の表のデータを結合する場合、生成列を追加すると、オプティマイザ ーがより良い結合の方針を選択できるかもしれません。

生成列は、照会のパフォーマンスを向上させるために使用します。したがって、お そらく、生成列を追加するのは、表を作成したり、表にデータを読み込んだ後にな るでしょう。

### 例

以下に、CREATE TABLE ステートメントを使って生成列を定義する方法の例を示 します。

CREATE TABLE t1 (c1 INT, c2 DOUBLE, c3 DOUBLE GENERATED ALWAYS AS (c1 + c2) c4 GENERATED ALWAYS AS (CASE WHEN c1 > c2 THEN 1 ELSE NULL END))

この表を作成した後で、生成列を使用して索引を作成できます。例: CREATE INDEX i1 ON t1(c4)

生成列を照会に利用できます。例:

SELECT COUNT $(*)$  FROM t1 WHERE c1 > c2

これは、以下のように書き換えることができます。 SELECT COUNT(\*) FROM t1 WHERE c4 IS NOT NULL

別の例を以下に示します。 SELECT  $c1 + c2$  FROM t1 WHERE  $(c1 + c2) \times c1 > 100$ 

これは、以下のように書き換えることができます。 SELECT  $c3$  FROM t1 WHERE  $c3 \times c1 > 100$ 

## 自動番号付けと **ID** 列

ID 列を使用すると、表に追加される個々の行に対し、固有の数値を DB2 が自動的 に生成します。

表に追加する個々の行を固有に識別する必要がある場合、その表を作成する際に、 ID 列を表に追加できます。表に追加する個々の行の数値が固有であることを保証す るには、ID 列にユニーク索引を作成するか、またはその列を主キーとして宣言する 必要があります。

ID 列を使用する他の例としては、注文番号、従業員番号、在庫番号、事例番号など があります。ALWAYS または BY DEFAULT を指定して、 DB2 データベース・ マネージャーによって ID 列の値が生成されるようにすることができます。

GENERATED ALWAYS として定義された ID 列は、常に DB2 データベース・マ ネージャーが生成する値に指定されます。アプリケーションが明示的に値を指定す ることはできません。 ID 列を GENERATED BY DEFAULT として定義すると、 アプリケーションが明示的に ID 列の値を指定できます。アプリケーションが値を 指定しないと、DB2 が値を生成します。アプリケーションが値を制御するので、値 が固有であることを DB2 が保証することはできません。GENERATED BY DEFAULT 節は、既存の表の内容をコピーする目的でデータ伝搬を行う場合や、表 のアンロードや再ロードを行う場合に使用します。

いったん作成した後で、表の記述を変更して、ID 列を組み込むことはできません。

行が表に、指定された明示的な ID 列値で挿入される場合、次の内部生成される値 は更新されず、表内の既存の値と競合する可能性があります。ID 列の値の固有性 が、その ID 列に定義されている主キーまたはユニーク索引によって強制される場 合、重複値があるとエラー・メッセージが生成されます。

新しい表に ID 列を定義するには、CREATE TABLE ステートメントに AS IDENTITY 節を使用します。

## 例

以下に、CREATE TABLE ステートメントを使って ID 列を定義する方法の例を示 します。

CREATE TABLE table (col1 INT, col2 DOUBLE, col3 INT NOT NULL GENERATED ALWAYS AS IDENTITY (START WITH 100, INCREMENT BY 5))

この例では、3 番目の列が ID 列です。この列で使用される値を指定して、追加さ れる個々の行を固有に識別することもできます。この例の場合、最初に入力される 行については、値 『100』 が ID 列に入れられます。この表に行が追加されるごと に、値は 5 ずつ増えます。

## 制約、デフォルト、**NULL** 設定による列データの制約

多くの場合、データは特定の制約事項や規則に従う必要があります。そのような制 約事項は、情報の 1 つの断片 (例えば形式やシーケンス番号) に個別に適用される 場合もあれば、情報の複数の断片に適用される場合もあります。

## 列データ値の **NULL** 可能性

NULL 値は不明な状態を表します。デフォルトでは、すべての組み込みデー タ・タイプで NULL 値の存在がサポートされます。しかし、ビジネス・ル ールによっては、いくつかの列に必ず値を入れる必要が生じるかもしれませ ん (例えば緊急時の情報)。このような場合、NOT NULL 制約を使用すれ ば、表の特定の列に決して NULL 値を割り当てられないように設定できま す。 NOT NULL 制約が特定の列について定義されていると、その列に NULL 値を入れようとする挿入または更新操作は失敗します。

## デフォルトの列データ値

必ず値を提供するよう求めるビジネス・ルールがあるのと同様に、どんな値 が必要かを指定するビジネス・ルールもあります (例えば従業員の性別は M (男性) または F (女性) のどちらかである必要があります)。列デフォル ト制約を使用すれば、表の特定の列に関して具体的な列値を持たない行が表 に追加された場合、事前定義値がその列に必ず割り当てられるように設定で きます。列に割り当てるデフォルト値として、NULL、列データ・タイプと 互換性のある制約値、またはデータベース・マネージャーによって提供され る値が可能です。詳しくは、『デフォルトの列およびデータ・タイプの定 義』を参照してください。

- キー キーとは、特定の行データの識別またはアクセスに使用できる、表または索 引の中の 1 つの列または列セットです。任意の列をキーに含めることがで き、同じ列を複数のキーに含めることもできます。単一の列からなるキーを アトミック・キーといいます。複数の列からなるキーを複合キーといいま す。アトミックまたは複合という属性に加えて、制約をインプリメントする ためのキーの使用方法に応じて、次のようにキーを分類できます。
	- ユニーク・キーは、ユニーク制約をインプリメントするために使用されま す。
	- 主キーは、エンティティー整合性制約をインプリメントするために使用さ れます。 (主キーは NULL 値をサポートしない特殊な種類のユニーク・ キーです。)
	- v 外部キーは、参照整合性制約をインプリメントするために使用されます。 (外部キーは主キーまたはユニーク・キーを参照する必要があります。外 部キーには、対応する索引がありません。)

ほとんどの場合、キーは表、索引、または参照制約定義を宣言するときに指 定されます。

制約 制約とは、表の中で挿入、削除、または更新できる値を制限する規則です。 制約には、チェック制約、主キー制約、参照制約、ユニーク制約、ユニー ク・キー制約、外部キー制約、インフォメーショナル制約があります。それ ぞれの種類の制約について、詳しくは『 303 [ページの『第](#page-314-0) 12 章 制約』』 または『 303 [ページの『制約のタイプ』』](#page-314-0)を参照してください。

## デフォルトの列およびデータ・タイプの定義**:**

列およびデータ・タイプには、デフォルト値が事前に定義されている、あるいは割 り当てられているものがあります。

例えば、各種データ・タイプのデフォルトの列値は次のとおりです。

- $\bullet$  *NULL*
- v *0:* 短精度整数、整数、10 進数、単精度浮動小数点、および倍精度浮動小数点で 使用されます。
- v ブランク*:* 固定長文字ストリングおよび固定長 2 バイト文字ストリングで使用さ れます。
- v 長さがゼロのストリング*:* 可変長文字ストリング、バイナリー・ラージ・オブジ ェクト、文字ラージ・オブジェクト、および 2 バイト文字ラージ・オブジェクト で使用されます。
- v 日付*:* これは、行が挿入された時点のシステム日付です (これは CURRENT\_DATE 特殊レジスターから取得されます)。既存の表に日付列が追加さ れると、既存の行に日付 0001 年 1 月 1 日 (January, 01, 0001) が割り当てられ ます。
- v 時刻またはタイム・スタンプ*:* これは、ステートメントが挿入された時点のシス テム時刻またはシステム日時です (これは CURRENT\_TIME 特殊レジスターから 取得されます)。既存の表に時刻列が追加されると、既存の行に時刻 00:00:00 か、または日付 0001 年 1 月 1 日 (January, 01, 0001) と時刻 00:00:00 を含む タイム・スタンプが割り当てられます。

注**:** 任意のステートメントが 1 つ発行された場合、そのすべての行が同じデフォ ルト時刻/タイムスタンプの値を取得します。

v ユーザー定義の特殊データ・タイプ*:* これは、ユーザー定義の特殊データ・タイ プの基本データ・タイプに関するシステム定義のデフォルト値です (ユーザー定 義の特殊データ・タイプにキャストされる)。

## 主キー、参照整合性、チェック、およびユニーク制約

制約とは、表の中で挿入、削除、または更新できる値を制限する規則です。

主キー制約

主キー制約とは、ユニーク制約と同じプロパティーを持つ、列または列の組 み合わせです。主キー制約と外部キー制約を使用して、表間のリレーション シップを定義できます。

#### 参照整合性 **(**または外部キー**)** 制約

外部キー制約 (参照制約または参照整合性制約とも呼ばれる) は、 1 つ以上 の表の中の 1 つ以上の列での値に関する論理規則です。例えば、表集合は 企業の製造業者に関する情報を共有します。場合によっては、製造業者の名 前が変わることもあります。表の製造業者の ID が、製造業者情報の製造業 者 ID と一致していなければならないことを示す参照制約を定義できます。 この制約により、製造業者情報が失われてしまう結果になりかねない挿入、 更新、削除操作が抑止されます。

#### チェック制約

(表) チェック制約は、特定の表に追加されるデータに制約を設定します。

ユニーク制約

ユニーク制約 (ユニーク・キー制約とも呼ばれる) は、表の中の 1 つ以上の 列での重複値を禁止する規則です。ユニーク制約では、ユニーク・キーと主 キーがサポートされています。

## **Unicode** 表およびデータに関する考慮事項

Unicode 文字エンコード規格は、固定長の文字エンコード方式です。これには、世 界で実際に使われているほとんどすべての言語の文字が含まれています。

Unicode 表およびデータに関する考慮事項について詳しくは、以下を参照してくだ さい。

- v 「国際化対応ガイド」の『Unicode 文字のエンコード』
- v 「国際化対応ガイド」の『照合順序に基づく文字比較』
- v 「国際化対応ガイド」の『テリトリー・コードによる日時の形式』
- v 「国際化対応ガイド」の『ユーロを使用可能なコード・ページ遷移表ファイル』

Unicode に関する追加情報は、最新版の「*Unicode Standard*」、および Unicode Consortium の Web サイト [www.unicode.org](http://www.unicode.org) をご覧ください。

## 表のスペース所要量

表を設計する際に、スペース所要量を考慮する必要があります。

ロング・フィールド **(LF)** データ

ロング・フィールド (LF) データは、他のデータ・タイプのストレージ・ス ペースとは異なる、別個の表オブジェクトに格納します。

データが格納される 32-KB 域は、「2 の累乗」× 512 バイトのサイズのセ グメントに分割されます。 (このため、これらのセグメントは、512 バイ ト、1024 バイト、2048 バイトというように、最高 32768 バイトまでが可 能です。)

ロング・フィールド・データ・タイプ (LONG VARCHAR または LONG VARGRAPHIC) は、フリー・スペースを容易に再利用できるような方法で 保管されます。割り振りとフリー・スペースに関する情報は 4 KB の割り 振りページに格納されますが、オブジェクト中はさほど頻繁には見られませ ん。

オブジェクト内の未使用スペースの量は、ロング・フィールド・データのサ イズと、そのサイズがデータのすべてのオカレンスを通じてある程度一定し ているかどうかによって決まります。 255 バイトを超えるデータ入力項目 の場合、未使用のスペースは、ロング・フィールド・データのサイズの 50% に達することもあります。

文字データの長さがページ・サイズより短く、データの残りの部分と合わせ てもページ・サイズ内に収まる場合には、LONG VARCHAR または LONG VARGRAPHIC の代わりに、CHAR、GRAPHIC、VARCHAR、または VARGRAPHIC の各データ・タイプを使用すべきです。

ラージ・オブジェクト **(LOB)** データ

ラージ・オブジェクト (LOB) データは、他のデータ・タイプのストレー ジ・スペースとは構造が異なる、2 つの別個の表オブジェクトに格納しま す。 LOB データに必要なスペースを見積もるには、これらのデータ・タイ プで定義されたデータを格納するための、次のような 2 つの表オブジェク トについて考慮する必要があります。

v *LOB* データ・オブジェクト*:* データが格納される 64 MB 域は、「2 の 累乗」× 1024 バイトのサイズのセグメントに分割されます。 (つまり、 このセグメントの大きさは、1024 バイト、2048 バイト、 4096 バイトと いうようにして、最高 64 MB までとなります。)

LOB データに使用されるディスク・スペースの量を少なくするために、 CREATE TABLE および ALTER TABLE ステートメントの lob-options 節で COMPACT オプションを指定することができます。 COMPACT オ プションを指定すると、LOB データは小さなセグメントに分割され、必 要なディスク・スペースの量を最小限にとどめることができます。これは データ圧縮を伴わず、単に最も近い 1 KB 境界になるよう、最小限のス ペースを使用しているだけです。 LOB 値に付加する場合、 COMPACT オプションを指定するとパフォーマンスが低下する可能性があります。

LOB データ・オブジェクトでのフリー・スペース量は、更新および削除 の量と挿入する LOB 値のサイズによって変わります。

v *LOB* 割り振りオブジェクト*:*割り振りとフリー・スペースに関する情報 は、実際のデータとは別の 4 KB 割り振りページに格納されます。使用 される 4 KB ページの数は、ラージ・オブジェクト・データに割り振ら れるデータの量 (未使用スペース含む) に依存しています。オーバーヘッ ドは次のように計算されます。 64 GB ごとに 4 KB ページ 1 個 + 8 MB ごとに 4 KB ページ 1 個。

文字データの長さがページ・サイズより短く、データの残りの部分と合わ せてもページ・サイズ内に収まる場合には、BLOB、CLOB、または DBCLOB の代わりに、CHAR、GRAPHIC、VARCHAR、または VARGRAPHIC の各データ・タイプを使用すべきです。

システム・カタログ表

データベースが作成されると、システム・カタログ表も作成されます。シス テム表は、データベース・オブジェクトと特権がデータベースに追加される たびに増加します。

最初の時点では、約 3.5 MB のディスク・スペースが使用されます。

カタログ表に割り当てられるスペースの量は、表スペースのタイプとカタロ グ表が含まれる表スペースのエクステント・サイズによって異なります。例 えば、エクステント・サイズが 32 の DMS 表スペースが使用される場合、 最初の時点ではカタログ表に 20 MB のスペースが割り振られます。注: 複 数パーティションを持つデータベースの場合、カタログ表は CREATE DATABASE コマンドの発行元のデータベース・パーティション上にのみ存 在します。カタログ表のディスク・スペースは、そのデータベース・パーテ ィションのためだけに必要です。

一時表 一部のステートメントには、処理のための一時表が必要です (メモリー中で 行えないソート操作のための作業ファイルなど)。これらの一時表にはディ スク・スペースが必要です。必要なスペースの量は、照会のサイズ、数、お よび性質、また戻される表のサイズに応じて異なります。

実際の作業環境はそれぞれに異なっているため、一時表のスペース要件を見 積もることは困難です。例えば、さまざまなシステム一時表の存在期間が長 いために、 SYSTEM TEMPORARY 表スペースに割り振られるスペースの 量が実際に使用されるより多いように思える場合があります。このことは、 DB2 SMS TRUNC TMPTABLE THRESH レジストリー変数を使用した場合 に発生することがあります。

データベース・システム・モニターおよび表スペース照会 API を使用し て、通常の操作で使用されるワークスペース量を追跡することができます。

DB2 OPT MAX TEMP SIZE レジストリー変数を使用すると、照会で使用 される TEMPORARY 表スペースの量を制限することができます。

## 表のページ・サイズ

表データの行は、ページと呼ばれるブロックに格納されます。使用できるページの サイズは、4 KB、8 KB、16 KB、32 KB の 4 種類です。表データ・ページには、 LONG VARCHAR、LONG VARGRAPHIC、BLOB、CLOB、または DCLOB デー タ・タイプとして定義された列のデータは含まれません。ただし、それらの列の記 述子は、表データ・ページの行に含まれます。

ページ・サイズが 4 KB、8 KB、16 KB、または 32 KB のバッファー・プールま たは表スペースを作成することができます。特定サイズの表スペース内に作成され る表にはすべて、一致するページ・サイズが指定されます。単一の表または索引オ ブジェクトのサイズは、 (32 KB のページ・サイズを想定すると) 最大 512 GB ま で可能です。

使用するページ・サイズが 8 KB、16 KB、または 32 KB の場合、使用できる列は 最大で 1012 です。ページ・サイズが 4 KB の場合、使用できる列の数は最大で 500 です。ページあたり使用できる行の数は、ページ・サイズにかかわらず最大で 255 です。

行の最大長は、使用するページ・サイズに応じて以下のように異なります。

- v ページ・サイズが 4 KB の場合、行の最大長は 4005 バイトです。
- v ページ・サイズが 8 KB の場合、行の最大長は 8101 バイトです。
- v ページ・サイズが 16 KB の場合、行の最大長は 16293 バイトです。
- v ページ・サイズが 32 KB の場合、行の最大長は 32677 バイトです。

表スペースのページ・サイズを決定する際は、以下のことを考慮してください。

- v 行のランダム読み取りおよび書き込み操作を実行する OLTP アプリケーションに ついては、不必要な行に使用するバッファー・プールのスペースが少なくなるの で、通常はページ・サイズは小さい方が望ましいです。
- v 一度に多くの連続した行にアクセスする DSS アプリケーションについては、指 定された数の行を読み取るのに必要な入出力要求が減るので、通常はページ・サ イズは大きい方が望ましいです。しかし、これには例外があります。行のサイズ が pagesize / 255 より小さい場合、各ページには無駄なスペースが生じます (1 ページの行数は最大で 255 です)。この場合、ページ・サイズは小さい方が適切 でしょう。

ページ・サイズが大きいと、索引のレベルの数を減らすことができます。大きいペ ージは、長い行をサポートします。デフォルトの 4 KB ページを使用する場合、表 の列は 500 に制限されます。より大きなページ・サイズ (8 KB、16 KB、32 KB) は 1012 列をサポートします。表スペースに使用できる最大サイズは、表スペース のページ・サイズに比例します。

# ユーザー表データのスペース所要量

デフォルトでは、表データは 4 KB のページに格納されます。各ページ (ページ・ サイズは関係ない) には、68 バイトからなるデータベース・マネージャー用のオー バーヘッドが含まれます。そのため、ユーザー・データ (つまり行) を入れるのに 4028 バイトが残されています。ただし 4 KB のページ上のいずれの行も、長さ 4005 バイトを超えてはなりません。 1 つの行が複数のページにまたがることはあ りません。ページ・サイズが 4 KB の場合、使用できる列の数は最大で 500 で す。

表データ・ページには、 LONG VARCHAR、 LONG VARGRAPHIC、 BLOB、 CLOB、および DBCLOB データ・タイプとして定義された列のデータは含まれませ ん。ただし、それらの列の記述子は、表データ・ページの行に含まれます。

通常、行は先頭一致順で正規の表に挿入されます。ファイルの中から、新しい行を 保持できる最初の使用可能なスペースが (フリー・スペース・マップを使って) 検索 されます。行が更新されると、それを含むページ上に十分なスペースがある限り、 行は元の場所のままで更新されます。この場合には、オリジナルの行ロケーション にレコードが 1 つ作成され、更新された行の表ファイルの中の新しいロケーション を指し示します。

ALTER TABLE APPEND ON ステートメントが発行されると、データは常に追加さ れ、データ・ページのフリー・スペースについての情報は保持されません。

表にクラスター索引が定義されているなら、データベース・マネージャーは、その クラスター索引のキー順に従ってデータを物理的にクラスター化することを試みま す。その表に行が挿入されると、データベース・マネージャーは、まずクラスター 索引の中からそのキー値を検索します。キー値が見つかったなら、データベース・ マネージャーはそのキーの指し示すデータ・ページにレコードを挿入することを試 みます。キー値が見つからない場合は、その 1 つ上のキー値を使用し、この値を持 つレコードを含むページにレコードを挿入します。表のターゲット・ページに十分 なスペースがない場合には、その近くにあるページからスペースを検索するため、 フリー・スペース・マップが使用されます。時間とともにデータ・ページのスペー スはすべて使用され、レコードは表の中のターゲット・ページからますます遠い位 置に入れられるようになります。やがて表データはクラスター化されていないと見 なされるようになったなら、表の再編成を使用することによりクラスター化された データの配列をリストアできます。

表がマルチディメンション・クラスタリング (MDC) 表の場合、データベース・マ ネージャーは、 1 つ以上の定義済みディメンションまたはクラスター索引に従っ て、レコードが常に物理的にクラスター化されることを保証します。 MDC 表が特 定のディメンションで定義されているなら、各ディメンションごとにブロック索引 が作成され、セル (ディメンション値の固有の組み合わせ) をブロックにマップする 複合ブロック索引が作成されます。この複合ブロック索引は、特定のレコードがど

のセルに属するか、また表の中でそのセルに属するレコードを含むブロックまたは エクステントを正確に決定するために使用されます。その結果、レコード挿入時に データベース・マネージャーは、ディメンション値が同じであるレコードを含むブ ロックのリストを複合ブロック索引から検索し、スペース検索の対象をそれらのブ ロックだけに限定します。セルがまだ存在していない場合、またはそのセルの既存 のブロック中に十分なスペースがない場合には、別のブロックがそのセルに割り当 てられ、そこにレコードが挿入されます。その場合も、ブロック内で使用可能なス ペースを素早く見つけるために、フリー・スペース・マップが使用されます。

データベース内にある各ユーザー表の 4 KB ページ数を見積もる場合、以下のよう に計算します。

ROUND DOWN(4028/(average row size  $+10$ )) = records per page

上の結果を以下の式に代入します。

(number\_of\_records/records\_per\_page) \* 1.1 = number\_of\_pages

ここで平均行サイズは平均列サイズの合計です。また 1.1 はオーバーヘッドに起因 する値です。

注**:** この公式はあくまでも見積もりの算出です。フラグメント化やオーバーフロ ー・レコードのためにレコード長にばらつきがある場合、この見積もりの精度は低 下します。

ページ・サイズが 8 KB、16 KB、または 32 KB のバッファー・プールまたは表ス ペースを作成するためのオプションもあります。特定サイズの表スペース内に作成 される表にはすべて、一致するページ・サイズが指定されます。単一の表または索 引オブジェクトのサイズは、 (32 KB のページ・サイズを想定すると) 最大 512 GB まで可能です。ページ・サイズが 8 KB、16 KB、または 32 KB の場合、使用 できる列は最大で 1012 です。 4 KB ページ・サイズの場合、列の最大数は 500 です。行の最大長は、ページ・サイズに応じて以下のように異なります。

- v ページ・サイズが 4 KB の場合、行の最大長は 4005 バイトです。
- v ページ・サイズが 8 KB の場合、行の最大長は 8101 バイトです。
- v ページ・サイズが 16 KB の場合、行の最大長は 16 293 バイトです。
- v ページ・サイズが 32 KB の場合、行の最大長は 32 677 バイトです。

ページ・サイズを大きくすると、索引のレベルの数を減少させることができます。 行のランダム読み取りおよび書き込みを行う OLTP (オンライン・トランザクショ ン処理) アプリケーションを使用する場合は、不必要な行に費やされるバッファ ー・スペースが少なくなるので、ページ・サイズは小さい方が望ましいです。一度 に多くの連続した行にアクセスする DSS (意思決定支援システム) アプリケーショ ンを使用する場合は、指定された数の行を読み取るのに必要な入出力要求の数が減 るので、ページ・サイズは大きい方が望ましいです。

バックアップ・イメージを異なるページ・サイズにリストアすることはできませ ん。

755 を超える列を表す IXF データ・ファイルをインポートすることはできません。

宣言済み一時表は、独自の USER TEMPORARY 表スペース・タイプの中にのみ作 成されます。デフォルトの USER TEMPORARY 表スペースはありません。一時表 には LONG データを入れることはできません。これらの表は、アプリケーションが データベースから切断すると暗黙的にドロップされます。これらの表のスペース所 要量を見積もる際には、この点を考慮に入れる必要があります。

## 表のスペース圧縮

データ行、NULL 値、およびシステム・デフォルト値の圧縮のようなフィーチャー を使用すると、表をディスクに保管するときに占有されるスペースをより少なくす ることができるかもしれません。データ圧縮を使用するとデータ保管の際に使用さ れるデータベース・ページが少なくなるため、ディスク・ストレージ・スペースを 節約することができます。 1 ページに保管できる論理データが増えるので、同じ量 の論理データにアクセスするために読み取るページ数が減ります。これは、圧縮を 使用することによってディスク入出力を減らせることをも意味します。バッファ ー・プールにキャッシュできる論理データが増えるので、入出力の速度も上がりま す。

データベース・システムにデータ圧縮をインプリメントするためのメソッドは 2 つ あります。

**(**スペース**)** 値圧縮

このメソッドは、データを表現するために使用されるスペースや、データベ ース管理システム (DBMS) がデータ保管のために内部的に使用するストレ ージ構造を最大限利用します。値圧縮では、値の重複項目を除去し、1 つの コピーだけを保管します。保管された値への参照がある場合、保管されたコ ピーはその場所を追跡します。

テーブルの作成時、オプションの VALUE COMPRESSION 節を使用して、 表が表レベル、そしておそらく列レベルで行フォーマットを節約するスペー スを使用していることを指定します。

VALUE COMPRESSION が使用されると、NULL および定義済み可変長デ ータ・タイプ (VARCHAR、 VARGRAPHICS、 LONG VARCHAR、 LONG VARGRAPHIC、 BLOB、 CLOB、および DBCLOB) に割り当てら れた、長さがゼロのデータは、ディスク上に保管されません。これらのデー タ・タイプに関連したオーバーヘッド値のみがディスク・スペースを使用し ます。

VALUE COMPRESSION が使用されると、COMPRESS SYSTEM DEFAULT オプションを使用して、さらにディスク・スペース使用量を削減することが できます。挿入または更新値が、列のデータ・タイプのシステム・デフォル ト値に等しい場合、使用されるディスク・スペースは最小になります。デフ ォルト値はディスク上に保管されません。 COMPRESS SYSTEM DEFAULT をサポートするデータ・タイプには、すべての数値タイプ列、固 定長文字、および固定長 GRAPHIC ストリング・データ・タイプが含まれ ます。これは、ゼロおよびブランクは圧縮できるということです。

**(**データ**)** 行圧縮

このメソッドは、1 つの行の複数の列値に渡る反復パターンをより短いシン ボル・ストリングで置き換えることによってデータ行を圧縮します。データ 行圧縮の目的は、ディスク・ストレージ・スペースの節約を実現することで

す。データ行圧縮は、ディスク入出力の節約にもなります。また、さらに多 くのデータをバッファー・プールにキャッシュできるので、バッファー・プ ールのヒット率も向上します。とはいえ、データの圧縮および圧縮解除に必 要な余分の CPU サイクルという形で、関連コストが生じます。データ行圧 縮のストレージ節約およびパフォーマンスへの影響は、データベース内のデ ータの特性、データベースのレイアウトと調整、およびアプリケーション・ ワークロードと関係しています。データ・ページ上のデータまたはログ・レ コード内のデータのみが圧縮されます。

データ行圧縮は、静的なディクショナリー・ベースの圧縮アルゴリズムを使 用して、行ごとにデータを圧縮します。行レベルでのデータ圧縮では、1 つ の行の複数の列値に渡る反復パターンを、より短いシンボル・ストリングで 置き換えることが可能です。表データを圧縮するには、表 COMPRESS 属 性を YES に設定する必要があり、コンプレッション・ディクショナリーが 表に対して存在している必要があります。

コンプレッション・ディクショナリーを作成する (およびそれに続けて表を 圧縮する) には、従来の (オフライン) 表再編成を実行します。また、コン プレッション・ディクショナリーは、IMPORT、LOAD INSERT、および LOAD REPLACE を含む INSERT 操作、およびいくつかの

REDISTRIBUTE 操作で作成されます。表内に存在しているすべてのデータ 行は、コンプレッション・ディクショナリーの作成に参加します。このコン プレッション・ディクショナリーは、表のデータ・オブジェクト部分に、表 データ行と共に保管されます。

表を圧縮解除するには、表の COMPRESS 属性を NO に設定してから、従 来の (オフライン) 表再編成を実行します。

ページに挿入されているデータ行は、表の COMPRESS 属性が YES に設定 されていて、ディクショナリーが存在する場合に圧縮できます。これは、イ ンポートまたはロード操作による挿入を含め、行を挿入する操作すべてに適 用されます。圧縮は表全体に対して使用可能にされますが、各行は個別に圧 縮されます。そのため、圧縮された行と圧縮されていない行の両方を 1 つ の表に同時に含めることも可能です。

圧縮が可能なのは、永続データ・オブジェクトだけです。データ行圧縮は、 索引、long、LOB、および XML データ・オブジェクトには適用できませ ん。

行圧縮には、表データのレプリケーション・サポートとの互換性はありませ ん。

行圧縮統計は、RUNSTATS コマンドを使用して生成することができ、シス テム・カタログ表 SYSCAT.TABLES に保管されます。圧縮見積もりオプシ ョンは、INSPECT ユーティリティーで使用できます。照会オプティマイザ ーのコスト計算モデルには、圧縮解除のコストが組み込まれています。

UPDATE アクティビティーおよびデータ行内の更新変更の位置づけに応じ て、ログの消費量が増える場合があります。ロギングおよび列の順序付けの 更新については、 274 [ページの『更新ロギングを最小化するための列の順序](#page-285-0) [付け』を](#page-285-0)参照してください。

更新の結果として行のサイズが大きくなる場合、新しいバージョンの行は現 在のデータ・ページに収まらない可能性があります。行の新しいイメージ

<span id="page-285-0"></span>は、そこにではなく、オーバーフロー・ページに格納されます。この種のポ インター・オーバーフロー・レコードの作成を最小限にするには、データ・ ページにさらにフリー・スペースを追加すればよいのです。例えば、圧縮せ ずに 5% のフリー・スペースを使用していた場合は、圧縮した 10% のフリ ー・スペースを割り振ってください。 この推奨事項は、頻繁に更新される データの場合に特に重要です。

#### 既存の表のスペース圧縮

既存の表は、スペース圧縮を許可するレコード・フォーマットに変更できま す。スペース圧縮を許可するレコード・フォーマットでの列のバイト・カウ ントの合計は、表スペース内の表で許容される行の長さを超えないかぎり、 元の (スペース圧縮を許可しない) レコード・フォーマットでの列のバイ ト・カウントの合計を超える可能性があります。例えば、許容される行の長 さは、4 KB のページ・サイズを持つ表スペースでは 4005 バイトです。許 容される行の長さを超える場合には、エラー・メッセージ SQL0670N が戻 ります。バイト・カウントの公式は、CREATE TABLE ステートメントの一 部として文書化されています。

同様に、既存の表は、スペース圧縮を許可するレコード・フォーマットか ら、許可しないレコード・フォーマットに変更できます。列のバイト・カウ ントの合計に関して同じ条件が適用され、エラー・メッセージ SQL0670N が必要に応じて戻されます。

表のスペース圧縮を考慮すべきかどうかを判断するために、ほとんどがシス テム・デフォルト値に等しい値、または NULL になっている表は、新しく 行フォーマットを行う利点があるということを知っておくとよいでしょう。 例えば、INTEGER 列と 90% の列が 0 の値 (データ・タイプ INTEGER のデフォルト値) または NULL になっているところでは、この表に加えて この列を圧縮すると、新しく行フォーマットを行う利点が得られ、多くのデ ィスク・スペースを節約します。

表を変更する時には、VALUE COMPRESSION 節を使用して、表が表レベ ルで (おそらく列レベルでも) スペース行フォーマットを使用しているとい うことを指定することができます。 ACTIVATE VALUE COMPRESSION を使用して、表がスペース節約手法を使用することを指定するか、または DEACTIVATE VALUE COMPRESSION を使用して、表がその表のデータ ではもはやスペース節約手法を使用しないことを指定します。

DEACTIVATE VALUE COMPRESSION を使用する場合は、そのことによ り、その表の列に関連したすべての COMPRESS SYSTEM DEFAULT オプ ションを暗黙的に使用不可にします。

表を新しい行フォーマットに変更した後は、それ以降に挿入、ロード、また は更新されるすべての行は、新しい行フォーマットを持ちます。すべての行 を新しい行フォーマットに変更するために、行フォーマットを変更する前 に、表の再編成を実行するか、既存の行に更新操作を行う必要があります。

## 更新ロギングを最小化するための列の順序付け

CREATE TABLE ステートメントを使用して列を定義する際は、特に更新が集中す るワークロードに関して、列の順序を考慮してください。頻繁に更新される列は、 グループにまとめ、表定義の最後もしくは最後の方に定義してください。このよう にすると、パフォーマンスが向上し、ログに記録されるバイト数が減り、書き込ま

れるログ・ページの数が少なくなるほか、多くの更新を実行するトランザクション に必要とされるアクティブなログのスペース要件も小さくできます。

データベース・マネージャーは、UPDATE ステートメントの SET 節で指定されて いる列の値が変更されていることを自動的に想定することはしません。索引の保守 や、ロギングに必要な行の数を制限するために、データベースは、新しい列値と古 い列値を比較して、列が変更されているかどうかを判別します。値が変更されてい る列だけが更新されているものとして扱われます。データがデータ行の外部に保管 されている列 (long、LOB、ADT、および XML 列タイプ) や、レジストリー変数 DB2ASSUMEUPDATE が使用可能になっている場合の固定長列の場合は、この UPDATE の動作に例外が発生します。これらの例外が発生した場合、列の値は変更 されているものと見なされるため、新しい列値と古い列値の比較は行われません。

UPDATE ログ・レコードには、3 つの異なるタイプがあります。

- v 更新前および更新後の行イメージの完全なロギング。更新前および更新後の行の イメージがすべてログに記録されます。これは、DATA CAPTURE CHANGES が 使用可能になっている表でのみ実行されるロギングのタイプで、結果のバイト数 が行の更新のロギングの中で最も大きいロギングです。
- v 完全 XOR ロギング。更新前の行イメージと更新後の行イメージの XOR の差 で、変更されている箇所の先頭のバイトから短いほうの行の端まで、そして長い 方の行の残りすべてのバイト数。このロギングの結果は、更新前と更新後のイメ ージの完全なロギングに比べて記録されるログのバイト数が少なくなり、ログ・ レコード・ヘッダー情報を越えたデータのバイト数が最も長い行イメージのサイ ズになります。
- v 部分 XOR ロギング。更新前の行イメージと更新後の行イメージの XOR の差 で、変更されている箇所の先頭のバイトから変更されている箇所の最後のバイト まで。バイト位置は、列の先頭のバイトか最後のバイトのいずれかです。このロ ギングは、結果のログのバイト数が最も小さいロギングで、行の更新に関するロ グ・レコードの中で最も効率的なタイプです。

表で DATA CAPTURE CHANGES が使用可能になっていない場合、更新のログで 記録されるデータの量は以下の点に依存します。

- v 更新される列 (COLNO) の隣接性
- v 更新される列が固定長か可変長か
- v 行圧縮 (COMPRESS YES) が使用可能か

行の合計長が変わらない場合は、行の圧縮が使用可能であっても、データベース・ マネージャーは最適な部分 XOR ログ・レコードを計算して書き込みます。

行の合計長が変わる場合 (更新される列が可変長で、行圧縮が使用可能な場合に一 般的) は、データベース・マネージャーは、変更された箇所の先頭のバイトを判別 して、完全 XOR ログ・レコードを書き込みます。

## データ行圧縮

データ行圧縮の目的は、ディスク・ストレージ・スペースの節約を実現することで す。これにより、ディスク入出力も節約されます。また、さらに多くのデータをバ ッファー・プールにキャッシュできるので、バッファー・プールのヒット率も向上 します。データ行圧縮は、静的なディクショナリー・ベースの圧縮アルゴリズムを 使用して、行ごとにデータを圧縮します。

行レベルでのデータ圧縮では、1 つの行の複数の列値に渡る反復パターンを、より 短いシンボル・ストリングで置き換えることが可能です。

注**:** データの圧縮および圧縮解除に必要な余分の CPU サイクルという形で、関連コ ストが生じます。データ行圧縮のストレージ節約およびパフォーマンスへの影響 は、データベース内のデータの特性、データベースのレイアウトと調整、およびア プリケーション・ワークロードと関係しています。データ・ページ上のデータまた はログ・レコード内のデータのみが圧縮されます。

表データを圧縮するには、コンプレッション・ディクショナリーが表に対して存在 している必要があり、CREATE TABLE または ALTER TABLE ステートメントの COMPRESS 属性を YES に設定する必要があり、また、十分なデータが表内に存在 している必要もあります。これらの圧縮条件が表に存在している場合、INSERT ス テートメントまたは LOAD INSERT、IMPORT INSERT、または REDISTRIBUTE コマンドを発行すると、表に追加されたデータが圧縮されます。

バージョン 9.5 では、表の COMPRESS 属性が YES に設定され、データ・コンプ レッション・ディクショナリーが作成されると、データ行圧縮は自動的に使用可能 になります。COMPRESS 属性を YES に設定して表を作成または変更している場合 は、ユーザー側での手動操作もデータベース要求も必要ありません。つまり、デー タ・コンプレッション・ディクショナリーを作成するために、明示的な従来の (オ フライン) 表再編成を実行する必要はありません。

注**:** COMPRESS 属性を YES に設定し、コンプレッション・ディクショナリーが存 在している場合は、圧縮がインポートまたはロード操作による挿入を含め、行を挿 入する操作すべてに適用されます。圧縮は表全体に対して使用可能にされますが、 各行は個別に圧縮されます。そのため、圧縮された行と圧縮されていない行の両方 を 1 つの表に同時に含めることも可能です。

コンプレッション・ディクショナリーを明示的に作成する (およびそれに続けて表 を圧縮する) には、従来の (オフライン) 表再編成を実行します。表内に存在してい るすべてのデータ行は、コンプレッション・ディクショナリーの作成に参加しま す。このコンプレッション・ディクショナリーは、表のデータ・オブジェクト部分 に、表データ行と共に保管されます。

表を圧縮解除するには、表の COMPRESS 属性を NO に設定してから、従来の (オ フライン) 表再編成を実行します。

#### 制約事項

- 圧縮が可能なのは、永続データ・オブジェクトだけです。データ行圧縮は、索 引、long、LOB、および XML データ・オブジェクトには適用できません。
- v 行圧縮には、表データのレプリケーション・サポートとの互換性はありません。
- v RUNSTATS コマンドを使用して、行圧縮統計を生成することができます。この統 計は、システム・カタログ表の SYSCAT.TABLES に保管されます。表に対する 行の圧縮効果を見積もる圧縮見積もりオプションが、INSPECT ユーティリティー で使用できます。照会オプティマイザーのコスト計算モデルには、圧縮解除のコ ストが組み込まれています。
- v 更新アクティビティーおよびデータ行内の更新変更の位置づけに応じて、ログ・ スペースの消費量が増える場合があります。
- 行のサイズが大きくなる場合、新しいバージョンの行は現在のデータ・ページに 収まらない可能性があります。この場合、行の新しいイメージは、オーバーフロ ー・ページに格納されます。この種のポインター・オーバーフロー・レコードの 作成を最小限にするには、データ・ページにさらにフリー・スペースを追加する ことができます。例えば、圧縮せずに 5% のフリー・スペースを使用していた場 合は、圧縮した 10% のフリー・スペースを割り振ってください。この推奨事項 は、頻繁に更新されるデータの場合に特に重要です。

## オプティミスティック・ロック

バージョン 9.5 では、拡張オプティミスティック・ロック・サポートは SQL デー タベース・アプリケーションのための技法を提供しており、この技法では行の選択 と更新または削除の間の行ロックを保持しません。

アンロックされた行は更新または削除前に変更される可能性はまずないと想定し て、アプリケーションを楽観的に書くことができます。行が変更される場合、更新 または削除は失敗し、アプリケーションの論理はそのような障害を、例えば選択を 再試行することによって処理できます。

この拡張オプティミスティック・ロックの利点は、他のアプリケーションが同じ行 を同時に読み取り/書き込みできるので、並行性が向上することです。ビジネス・ト ランザクションがデータベース・トランザクションに相関していない 3 層環境で は、このオプティミスティック・ロック技法が使用されます。なぜなら、こうした 環境ではロックをビジネス・トランザクション間で維持できないからです。

### オプティミスティック・ロック

オプティミスティック・ロック とは、行を選択してから行を更新または削除するま での間に行ロックを保持しない SQL データベース・アプリケーションのための手 法です。

アプリケーションは、アンロックされた行が更新または削除操作の前に変更される ことはないという楽観的な仮定の下で作成されます。行が変更されると更新または 削除は失敗します。アプリケーション・ロジックはその種の失敗を、選択を再試行 するなどして処理します。オプティミスティック・ロックの 1 つの利点は、並行性 の向上です。別のアプリケーションはその行の読み取り/書き込みが行えるからで す。 1 つの欠点は、アプリケーション内での再試行ロジックが増えることです。ビ ジネス・トランザクションにデータベース・トランザクションとの相関がない 3 層 環境ではオプティミスティック・ロックの手法が使用されます。ビジネス・トラン ザクションを越えてロックを維持することができないからです。

DB2 アプリケーションは現在、探索済み UPDATE ステートメントを作成すること により、値によるオプティミスティック・ロック を使用できるようにします。この ステートメントは、選択されたものと全く同じ値を持つ行を検索します。行の列値 が変更されると探索済み UPDATE は失敗します。しかし、値によるオプティミス ティック・ロックにはいくつかの欠点があります。

v オプティミスティック・ロックの使用時の条件である *false positives* が識別され る。これにより最初に再度選択されないかぎり、選択されて以降変更された 行は

更新できない。 (これは、最初に再度選択されないかぎり、選択されて以降未変 更の 行を更新することができない条件である *false negatives* と対比することがで きます。)

- v アプリケーションによる UPDATE 検索条件の作成が複雑である
- DB2 サーバーが値に基づいてターゲット行を検索するのは非能率的である
- 一部のクライアントとデータベースのデータ・タイプ (例えばタイム・スタンプ) が一致しないため、すべての列を探索済み UPDATE で使用できるわけではない

バージョン 9.5 では、*false positive* を持たない、より簡単かつ高速なオプティミス ティック・ロックのサポートが追加されています。このサポートは、以下の新しい SQL 関数、式、およびフィーチャーを使って追加されます。

- 行 ID (RID BIT または RID) 組み込み関数
- ROW CHANGE TOKEN 式
- v 時間に基づく更新の検出
- v 暗黙的な隠し列

このプログラミング・モデルを使用するアプリケーションにとって、拡張オプティ ミスティック・ロック・フィーチャーが有効です。このプログラミング・モデルを 使用しないアプリケーションは、オプティミスティック・ロック・アプリケーショ ンと見なされず、引き続き今までどおりに機能することに注意してください。

#### 行 **ID (RID\_BIT** または **RID)** 組み込み関数

この組み込み関数は SELECT リストまたは述部ステートメントで使用でき ます。例えば、述部 WHERE RID\_BIT(tab)=? では、行を効率的に見つける ために、RID BIT equals 述部が新規の直接アクセス方式としてインプリメ ントされます。以前は、選択されたすべての列値を述部に追加し、単一行だ けを修飾する一部の固有列の組み合わせに依存することにより、効率の劣る アクセス方式で「値付きオプティミスティック・ロック」と言われる値が行 われていました。

#### **ROW CHANGE TOKEN** 式

この新しい式では、トークンを BIGINT として返します。トークンは、行 の変更順序内の相対点を表します。アプリケーションは行の現行の行変更ト ークン値と、行が最後にフェッチされたときに保管された行変更トークン値 とを比較して、行が変更されたかどうかを判別することができます。

#### 時間に基づく更新の検出**:**

このフィーチャーは、ROW CHANGE TIMESTAMP 式を使って SQL に追 加されます。このフィーチャーをサポートするには、タイム・スタンプ値を 保管するために、表内に新規生成の行変更タイム・スタンプ列を定義する必 要があります。これは ALTER TABLE ステートメントを使って既存の表に 追加するか、または新規表を作成するときに行変更タイム・スタンプ列を定 義することができます。行変更タイム・スタンプ列の存在はオプティミステ ィック・ロックの動作にも影響を与えます。つまり、行変更トークンの細分 性をページ・レベルから行レベルに上げるためにこの列が使用され、これに よってオプティミスティック・ロック・アプリケーションに大きな益がもた らされることがあります。このフィーチャーは DB2 for z/OS® にも追加さ れています。

#### 暗黙的な隠し列**:**

互換性のために、このフィーチャーは行変更タイム・スタンプ列を既存の表 とアプリケーションに簡単に採用できるようにします。暗黙的な列リストを 使用する場合、暗黙的な隠し列は外部化されません。例:

- v 表に対して SELECT \* を発行しても、結果表に暗黙的な隠し列は戻され ません。
- 列リストを持たない INSERT ステートメントは暗黙的な隠し列の値を予 期しませんが、列で NULL を許可するかまたは列が別のデフォルト値を 持つように定義する必要があります。

注**:** オプティミスティック・ロックの用語、例えば オプティミスティック並行性制 御、ペシミスティック・ロック、*ROWID*、および更新検出 などの定義については、 DB2 の用語集を参照してください。

#### オプティミスティック・ロックの制限と考慮事項

このトピックでは、オプティミスティック・ロックに関して考慮する必要のある制 限事項をリストします。

- ROW CHANGE TIMESTAMP 列は、以下のキー、列、および名前ではサポート されません (使用した場合、sqlstate 429BV が戻されます)。
	- 主キー
	- 外部キー
	- マルチディメンション・クラスタリング (MDC) 列
	- 範囲パーティション列
	- データベース・ハッシュ・パーティション・キー
	- DETERMINED BY 制約列
	- ニックネーム
- v RID() 関数は Database Partitioning Feature (DPF) 構成ではサポートされません。
- v オプティミスティック・ロック・シナリオでは、フェッチ操作と更新操作の間に オンラインまたはオフラインで表の再編成 (REORG) を実行すると更新に失敗す る場合がありますが、これは通常のアプリケーション再試行ロジックで処理でき ます。
- バージョン 9.5 では、IMPLICITLY HIDDEN 属性はオプティミスティック・ロ ック用の ROW CHANGE TIMESTAMP 列だけに制限されています。
- v 既存の表に ROW CHANGE TIMESTAMP 列が追加された場合、すべての行が マテリアライズされたことが保証されるまで、インプレース再編成は制限されま す (このエラーが発生すると SQL2219、理由コード 13 が戻されます)。 LOAD REPLACE コマンドまたは従来型の表の REORG を使用すれば、これが可能で す。これにより、*false positive* を防ぐことができます。 ROW CHANGE TIMESTAMP 列を使って作成された表には、この制限がありません。

### 暗黙的な隠し列についての考慮事項

IMPLICITLY HIDDEN として定義された列は、SELECT リスト内で \* が指定され た照会の結果表には含まれません。ただし、照会の中で暗黙的な隠し列を明示的に 参照することができます。

<span id="page-291-0"></span>挿入時に列リストが指定されない場合、挿入の VALUES 節または SELECT LIST にこの列を含めることはできません (一般的に、これは生成される列、省略可能な 列、または NULL 可能な列でなければなりません)。

例えば、SELECT リストや照会の述部の中で暗黙的な隠し列を参照することができ ます。さらに、CREATE INDEX ステートメント、ALTER TABLE ステートメン ト、INSERT ステートメント、MERGE ステートメント、または UPDATE ステー トメントの中で暗黙的な隠し列を明示的に参照することができます。参照制約の中 で暗黙的な隠し列を参照することもできます。列リストを含まない REFERENCES 節は、親表の主キーを暗黙的に参照します。親表の主キーに、暗黙的な隠し列とし て定義された列を含めることが可能です。そのような参照制約は許容されます。

- v マテリアライズ照会定義の全選択の SELECT リストで暗黙的な隠し列が明示的 に参照される場合は、その列がマテリアライズ照会表に含まれます。そうでない 場合は、暗黙的な隠し列を含む表を参照するマテリアライズ照会表には暗黙的な 隠し列が含まれません。
- v ビュー定義 (CREATE VIEW ステートメント) の全選択の SELECT リストで暗 黙的な隠し列が明示的に参照される場合は、その列がビューに含まれます (ただ し、ビューの列は「隠し列」とは見なされません)。そうでない場合は、暗黙的な 隠し列を含む表を参照するビューには暗黙的な隠し列が含まれません。

#### ラベル・ベースのアクセス制御 **(LBAC)** についての考慮事項

列が LBAC で保護されている場合、その列に対するユーザー・アクセスは、LBAC ポリシーおよびユーザーのセキュリティー・ラベルによって決定されます。この保 護が行変更タイム・スタンプ列に適用される場合、その列に由来する ROW CHANGE TIMESTAMP 式および ROW CHANGE TOKEN 式を介して、その列の 参照にまで保護が拡張されます。

このため、表のセキュリティー・ポリシーを決定する際には、オプティミスティッ ク・ロックまたは時間に基づく更新検出を必要に応じて使用するすべてのユーザー が行変更タイム・スタンプ列にアクセスできることを確認してください。行変更タ イム・スタンプ列が存在しない場合、ROW CHANGE TOKEN 式を LBAC によっ てブロックできないことに注意してください。ただし、表を修正して行変更タイ ム・スタンプ列を追加した場合には、LBAC に関するすべての考慮事項が該当する ようになります。

### 行変更トークンの細分性および *false negative*

RID\_BIT() 組み込み関数と行変更トークンは、オプティミスティック・ロックで唯 一の要件です。ただし、表のスキーマもオプティミスティック・ロックの動作に影 響を与えます。

例えば、以下のステートメント節のいずれかを使用して行変更タイム・スタンプ列 を定義すると、DB2 サーバーは行が最後に変更された時刻 (または最初に挿入され た時刻) を保管します。これは、行に対して最後に行われた変更のタイム・スタン プをキャプチャーする手段となります。これがタイム・スタンプ列であり、ユーザ ー提供の入力値の受け入れに GENERATED BY DEFAULT 節が使用されない限 り、データベース・マネージャーによって保守されます。

GENERATED ALWAYS FOR EACH ROW ON UPDATE AS ROW CHANGE TIMESTAMP GENERATED BY DEFAULT FOR EACH ROW ON UPDATE AS ROW CHANGE TIMESTAMP したがって、アプリケーションが表で新規の ROW CHANGE TOKEN 式を使用す るときには、次の 2 つの可能性を考慮する必要があります。

v 表に行変更タイム・スタンプ列が存在しない*:* A ROW CHANGE TOKEN 式は、 同じページ上にあるすべての行によって共有される派生 BIGINT 値を戻します。 ページ上の行の 1 つが更新されると、同じページにあるすべての行の行変更トー クンも変更されます。このことは、別の行に対して変更が行われると更新が失敗 する可能性があることを意味します。この特性を、false negative といいます。

注**:** このモードは、アプリケーションが *false negative* を許容し、追加ストレージ を ROW CHANGE TIMESTAMP 列の各行に追加しない場合にのみ使用してくだ さい。

v 表に行変更タイム・スタンプ列が存在する*:* ROW CHANGE TOKEN 式は、列の タイム・スタンプ値から派生する BIGINT 値を戻します。この場合、(まれでは ありますが) *false negative* が発生する場合があります。 *false negative* が生じ得 るのは、表が再編成または再分散されたときに、行が移動され、アプリケーショ ンが以前の RID\_BIT() 値を使用するような場合です。

### 時間に基づく更新の検出

アプリケーションによっては、特定の時刻範囲でのデータベース更新を認識しなけ ればならないものがあります。それはデータのレプリケーション、監査シナリオ、 その他に使用される場合があります。新規の ROW CHANGE TIMESTAMP 式はこ の情報を提供します。

この式は行が最後に変更された時間を表すタイム・スタンプを、CURRENT TIMESTAMP に似た現地時間で表現して戻します。行が更新されている場合、最新 の更新時間がその行に反映されます。それ以外の場合、値は行の元の挿入に相当し ます。

ROW CHANGE TIMESTAMP の値はデータベースの表または表パーティションごと の行ごとに固有です。つまり、データベース・パーティションにつきすべての行が 固有であるわけではなく、同じ表内の行のみが固有です。この値は行の変更順序を 表します。より最近変更された行は、それよりも前に変更された行よりも必ず時刻 が後の値を持っています。この値は、後の値が常に前の値より時刻が後になるた め、以下の場合システム・クロックと同期しなくなることがあります。

- v システム・クロックが変更される。
- v 行変更タイム・スタンプ列が GENERATED BY DEFAULT (データ伝搬のみを意 図) で、行に同期しない値が提供されている。

ROW CHANGE TIMESTAMP 式を使用するための前提条件は、表に行変更タイム・ スタンプ列が定義されていなければならないというものです。すべての行は挿入ま たは最後に更新された時間のタイム・スタンプを返します。行変更タイム・スタン プ列を表に組み込む方法として、次の 2 つがあります。

v 表が行変更タイム・スタンプ列を組み込んで作成されている。 ROW CHANGE TIMESTAMP 式は列の値を戻します。このカテゴリーの場合、タイム・スタンプ は正確です。行変更タイム・スタンプは、データベースによって生成される場 合、通常挿入の速度と DST 調整を含む可能なクロック操作によって制限を受け ます。

v 表が行変更タイム・スタンプ列を組み込んで作成されていない が、後で ALTER TABLE ステートメントで追加された。 ROW CHANGE TIMESTAMP 式は列の 値を戻します。このカテゴリーの場合、古い (変更前の) 行が初めて更新される か、またはオフライン表の再編成が実行されるまで、その行には実際のタイム・ スタンプは含まれません。

注**:** タイム・スタンプはデータベースにおいて実際の更新が行われたおおよその 時間で、システム・クロックの時間を基準としており、データベース/表パーティ ション内でタイム・スタンプを繰り返すことはできないという制限を考慮に入れ ています。実際に通常は、更新時間を非常に正確に表したものとなっています。 行変更タイム・スタンプは、データベースによって生成される場合、通常挿入の 速度と DST 調整を含む可能なクロック操作によって制限を受けます。

ALTER TABLE ステートメント以降に更新されていない行は、列にデフォルト・ タイプの値を戻します。これは、1 年 1 月 1 日午前 0 時です。更新された行だ けが固有のタイム・スタンプを持つことになります。オフライン表の再編成によ ってマテリアライズされたタイム・スタンプを持つ行は、表の再編成時に生成さ れた固有のタイム・スタンプを戻します。 INPLACE オプションを使用した再編 成ではスキーマ変更がマテリアライズされないため、こうした再編成では不十分 です。

いずれの場合も、行のタイム・スタンプは、再配布が実行される場合にも更新され ることがあります。再配布中に行があるデータベース・パーティションから別のデ ータベース・パーティションに移動される場合、ターゲットで固有であることが保 証されている新規のタイム・スタンプが生成されなければなりません。

### **ROW CHANGE TIMESTAMP** について生成される時刻値

パーティションごとに固有値が強制されるため、行変更タイム・スタンプ列につい て生成された正確な値に関するいくつかの境界条件があります。

システム・クロックが DB2 サーバー上でクロックの修正または夏時間調整時刻ポ リシーのために、過去に合わせて調整される場合、そのタイム・スタンプは、シス テム・クロックの現行値または CURRENT TIMESTAMP 特殊レジスターと比べ て、時間的に進んでいる可能性があります。このことは、タイム・スタンプがシス テム・クロックの調整前に生成された場合に生じます。つまり、調整された時間よ り後は、固有性を維持するためにタイム・スタンプは常に昇順で生成されます。

REORG 操作または LOAD 操作の一部として表に追加された列でタイム・スタンプ が生成されると、初期タイム・スタンプ値から始まって順次、ユーティリティーの 処理の特定の時点でタイム・スタンプが生成されます。ユーティリティーがタイ ム・スタンプの細分度より速く行を処理できる (つまり、1 秒あたり百万行を超え る) 場合、一部の行で生成される値も、システム・クロックまたは CURRENT TIMESTAMP 特殊レジスターと比べて、時間的に進んでいる可能性があります。

どの場合も、システム・クロックが行変更タイム・スタンプの値に追いつくと、行 が挿入された時刻の近似値があるはずです。そうした時刻まで、タイム・スタンプ はタイム・スタンプ・タイプで許可される最も細かい細分度で昇順で生成されま す。

### <span id="page-294-0"></span>**RID\_BIT()** および **RID()** 組み込み関数

RID\_BIT() および行変更トークン を表の中のすべての行について選択できます。 SELECT (選択) は、アプリケーションで必要とされる分離レベルで行うことができ ます。

アプリケーションは以下を検索することにより、オプティミスティック・ロックを 使用して同じ (未変更の) 行を UPDATE (更新) できます。

- 更新ターゲット行に直接アクセスする (スキャンしない) RID\_BIT()
- v これが同じ未変更の行であることを確認する行変更トークン

この更新 (または削除) は、同じ作業単位内で、または接続境界を超える場合であっ ても、選択後の任意の時点で行うことができます。ある時点で特定の行について上 記の 2 つの値を取得していることだけがその要件です。

オプティミスティック・ロックは"WebSphere 指向のプログラミング・モデル"で使 用されます。例えば、Microsoft .NET はこのモデルを使用して、以下のようにし て、SELECT ステートメントを処理し、その後に UPDATE または DELETE ステ ートメントを処理します。

- v データベース・サーバーに接続し、希望する行を表から SELECT (選択) しま す。
- データベースから切断するか、行ロックを解放します。そのようにして、他のア プリケーションは、そのアプリケーションによって保持されたロックおよびリソ ースによる並行性の競合を発生させることなく、データの読み取り、更新、削 除、および挿入を行うことができます。 (分離「非コミット読み取り」により、 高度な並行性が許可され、かつ他のアプリケーションが更新および削除トランザ クションを COMMIT (コミット) すると想定して、このオプティミスティック・ ロック・アプリケーションは更新値を読み取り、楽観的に検索された更新/削除は 成功します)。
- v SELECT (選択) された行データに対していくつかのローカル計算を実行します。
- v データベース・サーバーに再接続し、1 つ以上の特定のターゲット行で UPDATE または DELETE を検索します (さらに、ターゲット行が変更されている場合は、 失敗した UPDATE または DELETE ステートメントを処理します)。

このプログラミング・モデルを使用するアプリケーションにとって、拡張オプティ ミスティック・ロック・フィーチャーが有効です。このプログラミング・モデルを 使用しないアプリケーションは、オプティミスティック・ロック・アプリケーショ ンと見なされず、引き続き今までどおりに機能することに注意してください。

### **RID\_BIT()** および **RID()** 組み込み関数フィーチャー

拡張オプティミスティック・ロックおよび更新検出用にインプリメントされた新規 フィーチャーは以下のとおりです。

#### **RID\_BIT( <table designator> )**

行のレコード ID (RID) を VARCHAR(16) FOR BIT DATA として戻す新 規の組み込み関数。

注**:** DB2 for z/OS は、組み込み関数 RID を戻りタイプ BIGINT でインプ リメントしますが、これは Linux、UNIX、およびWindows RID には十分な 大きさではありません。互換性を保つために、この RID() 組み込み関数 は、RID\_BIT() に加えて BIGINT を戻します。

この RID() 組み込み関数は DPF 環境では機能しません。また表のバージ ョン情報を含んでいません。それ以外は、RID BIT と同じように機能しま す。 z/OS サーバーに移植されるアプリケーションをコーディングする場合 にのみ、この組み込み関数を使用する必要があります。このトピックでは、 必要な箇所を除いて、RID BIT にのみ言及しています。

#### **RID\_BIT()** 組み込み関数

この組み込み関数は SELECT リストまたは述部ステートメントで使用でき ます。例えば、述部 WHERE RID BIT(tab)=? では、行を効率的に見つけるた めに、RID BIT equals 述部が新規の直接アクセス方式としてインプリメン トされます。以前は、選択されたすべての列値を述部に追加し、単一行だけ を修飾する一部の固有列の組み合わせに依存することにより、効率の劣るア クセス方式で「値付きオプティミスティック・ロック 」と言われる値が行 われていました。

#### **ROW CHANGE TOKEN FOR <table designator>**

トークンを BIGINT として戻す新しい式。トークンは、行の変更順序内の 相対点を表します。アプリケーションは行の現行の行変更トークン値と、行 が最後にフェッチされたときに保管された行変更トークン値とを比較して、 行が変更されたかどうかを判別することができます。

#### **ROW CHANGE TIMESTAMP** 列

以下のいずれかとして定義できる、デフォルト・タイプ TIMESTAMP の GENERATED 列。

GENERATED ALWAYS FOR EACH ROW ON UPDATE AS ROW CHANGE TIMESTAMP

または (データ伝搬またはアンロードおよび再ロード操作にのみ推奨されま す)

GENERATED BY DEFAULT FOR EACH ROW ON UPDATE AS ROW CHANGE TIMESTAMP

この列のデータは行が変更されるたびに変化します。この列が定義されると き、ROW CHANGE TOKEN 値はこの列から派生します。 GENERATED ALWAYS が使用される場合、データベース・マネージャーはこの値がデー タベース・パーティション内または表パーティション内で固有であり、*false positives* の可能性がないことを確かめます。

最初の 2 つのエレメント、RID\_BIT および ROW CHANGE TOKEN を使用するた めに、その他の変更をデータベース・スキーマに加える必要はありません。ただ し、ROW CHANGE TIMESTAMP 列がない場合、行変更トークンは同じページ上の すべての行によって共有されることに注意してください。ページ上の行を更新する と、同じページに保管された他の行について *false negatives* が発生することがあり ます。この列を使用する場合、ROW CHANGE TOKEN はタイム・スタンプから派 生し、表またはデータベース・パーティション内のその他の行とは共有されませ ん。 280 [ページの『行変更トークンの細分性および](#page-291-0) *false negative*』 を参照。

#### 時間に基づく更新の検出フィーチャー

表指定子によって識別される表の中の行が最後に変更された時刻を表すタイム・ス タンプ値を戻す新しい式。

ROW CHANGE TIMESTAMP FOR <table designator>

ROW CHANGE TIMESTAMP 式は、ROW CHANGE TIMESTAMP 列を持たない表 についてはサポートされていません。

ROW CHANGE TIMESTAMP 式は時間に基づく更新検出のシナリオにのみ使用され ます。ここでは、表指定子によって識別される表について行変更タイム・スタンプ 列が定義されている必要があります。この列はデータベース・マネージャーによっ て管理され、ROW CHANGE TIMESTAMP 式によって戻されるタイム・スタンプ値 を保管するために使用されます。このタイム・スタンプは、各データベース・パー ティションの行ごとにデータベースによって割り当てられるときに固有であること が保証されるという点で、CURRENT TIMESTAMP とは異なります。これは、挿入 または更新される個々の行の変更時刻のローカル・タイム・スタンプ近似値です。

注**:** これらの 2 つのフィーチャー (つまり、RID\_BIT() および RID() 組み込み関数 と時間に基づく更新検出フィーチャー) には相互関係があるにもかかわらず、ROW CHANGE TOKEN と ROW CHANGE TIMESTAMP 式の使用は交換可能でないこ と、特に ROW CHANGE TIMESTAMP 式はオプティミスティック・ロックの使用 の一部ではないことに注意するのは重要です。

#### オプティミスティック・ロックの使用可能化の計画

オプティミスティック・ロックの新規の SQL 式および属性は、関係する表に対し て DDL 変更を加えずに使用できるため、テスト・アプリケーションでオプティミ スティック・ロックを簡単に試すことができます。

DDL 変更がない場合、オプティミスティック・ロック・アプリケーションは DDL 変更がある場合よりも *false negatives* が発生することがあります。 false negative は非常に多くの再試行を繰り返すことがあるため、false negative が発生するアプリ ケーションは実稼働環境で正しくスケールされない可能性があります。そのため、 false negative を回避するには、オプティミスティック・ロック・ターゲット表が次 のいずれかになっている必要があります。

- v ROW CHANGE TIMESTAMP 列とともに作成されている。
- ROW CHANGE TIMESTAMP 列を含むように変更されている。

推奨されている DDL 変更を実行すると、false negative の数はかなり減るはずで す。様々な行で作動する同時アプリケーションではなく、再編成などの表レベルの 操作によってのみ、false negative は発生します。

一般に、データベース・マネージャーは false negative (例えば、オンラインまたは オフライン再編成) を許可しており、行変更タイム・スタンプ列が存在すればペー ジまたは行レベルの細分度が使用されるかどうかを判別できます。また、 SYSCAT.COLUMNS を照会して、ROWCHANGETIMESTAMP 列に YES が指定さ

れている行を持つ表を調べることができます。

アプリケーションおよびデータベースを徹底的に分析すると、この DDL が必要な いことを示す場合があります。例えば、ページごとに 1 行が存在する場合、または <span id="page-297-0"></span>同一データ・ページ上で更新および削除操作がめったに行われないか、全く行われ ない場合などです。そうした分析は例外です。

更新タイム・スタンプ検出を使用する場合、表の DDL を変更し、場合によっては 表を再編成して値をマテリアライズしなければならないことがあります。こうした 変更が実動データベースに悪影響を与えることが懸念される場合、最初にテスト環 境で変更を試す必要があります。例えば、余分な列があると、行サイズの制限およ びプランの選択に影響を与えることがあります。

#### 知っておくべき条件

- v システム・クロックおよびタイム・スタンプ値の細分度について知っておくべき 条件があります。表に ROW CHANGE TIMESTAMP 列がある場合、挿入または 更新後に、新規行にはそのデータベース・パーティション上のその表に固有の ROW CHANGE TIMESTAMP 値があります。
- v 固有であることを保証するために、システム・クロックが過去にさかのぼって調 整されているか、またはデータの更新あるいは挿入がタイム・スタンプの細分度 より速く発生しているかどうかに関係なく、行の生成済みタイム・スタンプは常 に大きくなります。そのため、ROW CHANGE TIMESTAMP は今後、システム 時刻および DB2 の CURRENT TIMESTAMP 特殊レジスターと比較される可能 性があります。システム・クロックの同期が完全にずれたり、データベース・マ ネージャーが 1 秒に百万行を超えるペースで挿入または更新を行っているのでな い限り、これは通常は実際の時刻に非常に近くなります。 CURRENT TIMESTAMP とは対照的に、この値も更新の時刻に行ごとに生成されるため、通 常は CURRENT TIMESTAMP よりはるかに近くなります。CURRENT TIMESTAMP はステートメント全体について 1 回生成されますが、これは複雑 さや影響を受ける行数に応じて完了するのに非常に長い時間がかかることがあり ます。

# アプリケーションにおけるオプティミスティック・ロックの使用可能 化

アプリケーションでオプティミスティック・ロックのサポートを使用可能にするた めに、実行する必要のあるいくつかのステップがあります。

- 1. 最初の照会で、処理する必要のある各行の行 ID ( 283 [ページの『](#page-294-0)RID\_BIT() お よび RID() [組み込み関数』を](#page-294-0)使用) および行変更トークンを SELECT します。
- 2. 行ロックを解放し、他のアプリケーションが表に対して SELECT、INSERT、UPDATE、および DELETE を実行できるようにします。
- 3. 検索条件に行 ID と行変更トークンを使用して、ターゲット行に対して検索 UPDATE または DELETE を実行します。ロックを解除された行は、元の SELECT ステートメント以来、未変更であるとの楽観的な前提に基づいてこれを 行います。
- 4. 行が変更されていた場合は、UPDATE 操作が失敗し、アプリケーションのロジ ックでこの失敗を処理しなければなりません。例えば、アプリケーションが SELECT および UPDATE 操作を再試行します。

上記のステップを実行した後、次のようにします。

v アプリケーションの実行する再試行の回数が予想回数あるいは望ましい回数より も多いようであれば、行変更タイム・スタンプ列を表に追加することにより、

RID\_BIT 関数で識別された行に変更が加えられる場合に限って、単に行変更トー クンを無効にし、同じデータ・ページに対する他のアクティビティーについては これが生じないようにします。

- v 一定の時刻範囲に挿入または更新された行を調べるには、表を作成または変更し て、これに行変更タイム・スタンプ列を含めます。この列はデータベース・マネ ージャーによって自動的に保守され、列名または ROW CHANGE TIMESTAMP 式のいずれかを使用して照会することができます。
- v 行変更タイム・スタンプ列にのみ当てはまる点として、列を IMPLICTLY HIDDEN 属性を使って定義すると、表の列への暗黙的な参照がある場合に、この 列は外部化されません。しかし、暗黙的な隠し列を SQL ステートメントで明示 的に参照することはいつでも可能です。これは、表に列を追加すると、暗黙的な 列のリストを使用する既存のアプリケーションに障害が起こる場合に、有用なも のとなり得ます。

# 表パーティション化およびデータ編成スキーム

表のパーティション化とは、表の 1 つ以上のパーティション列にある値に従って表 データを複数のデータ・パーティションに分割するデータ編成スキームのことで す。指定された表のデータは、複数のストレージ・オブジェクトにパーティション 化されます。これらのオブジェクトは複数の表スペースに存在することが可能で す。

表のパーティション化とデータ編成スキームについてのすべての詳細は、『パーテ ィションおよびクラスタリングのガイド』を参照してください。

# 表の作成

表に保管されるデータの変更、およびデータへのアクセスは、データベース・マネ ージャーによって制御されます。 CREATE TABLE ステートメントを使用すれば、 表を作成することができます。複雑なステートメントを使用して、表のあらゆる属 性や特性を定義できます。ただし、すべての点でデフォルトを使用するならば、表 を作成するステートメントは非常に簡単です。

CREATE TABLE <table name> (<column name> <data type> <column options>, (<column name> <data type> <column options>, ...)

ここで、<table name> に修飾子を含めても含めなくてもかまいません。この名前 は、システム・カタログ内のすべての表、ビュー、および別名と比較して固有でな ければなりません。また、SYSIBM、SYSCAT、SYSFUN、または SYSSTAT という 名前にすることはできません。

<column name> は、表内の列の名前を指定します。この名前を修飾することはでき ず、表内の他の列と比べて固有でなければなりません。

ある列の属性を詳細に定義するために、列オプション <column options> を指定す ることもできます。オプションには、列が NULL 値になるのを防ぐ NOT NULL のほかに、LOB データ・タイプ用の特殊なオプション、参照型の列の SCOPE、列 に関する制約、列のデフォルトなどがあります。詳しくは、CREATE TABLE ステ ートメントを参照してください。

# グローバル一時表の宣言

アプリケーション内からグローバル一時表を作成するには、DECLARE GLOBAL TEMPORARY TABLE ステートメントを使用します。

グローバル一時表は、ユーザー定義の一時表とも呼ばれ、データベース内のデータ を扱うアプリケーションによって使用されます。データの操作の結果は、一時的に 表に保管する必要があります。 USER TEMPORARY 表スペースは、グローバル一 時表が作成される前に存在していなければなりません。

注**:** グローバル一時表の記述は、システム・カタログには現れません。したがっ て、この表を他のアプリケーションのために保持したり、他のアプリケーションと 共用したりすることはできません。この表を使用するアプリケーションが終了した りデータベースから切断されたりすると、表の中のデータはすべて削除され、表は 暗黙的にドロップされます。

グローバル一時表は、以下のものをサポートしません。

- v LOB タイプの列 (または LOB に基づく特殊タイプの列)
- ユーザー定義タイプの列
- LONG VARCHAR 列
- XML 列

#### 例

DECLARE GLOBAL TEMPORARY TABLE gbl\_temp LIKE empltabl ON COMMIT DELETE ROWS NOT LOGGED IN usr\_tbsp

このステートメントにより、gbl\_temp というグローバル一時表が作成されます。こ の表の列は、名前と記述が empltabl の列と完全に一致するように定義されていま す。暗黙定義には、列名、データ・タイプ、NULL 可能特性、および列のデフォル ト値の属性だけが含まれます。他のすべての列属性 (ユニーク制約、外部キー制 約、トリガー、索引を含む) は、定義されていません。 COMMIT 操作を実行する と、表で WITH HOLD カーソルがオープンしていなければ、表の中のデータはす べて削除されます。ユーザー一時表に対する変更内容はログに記録されません。グ ローバル一時表は、指定された USER TEMPORARY 表スペースに置かれます。こ の表スペースがないと、この表の宣言は失敗します。

ROLLBACK または ROLLBACK TO SAVEPOINT がこの表の作成時に指定される 場合、表中のすべての行を削除する (DELETE ROWS、これがデフォルトです) か、表の行を保存する (PRESERVE ROWS) ことを指定できます。

この表は、アプリケーションがデータベースから切断されるときに、暗黙的にドロ ップされます。

# 既存の表の類似表の作成

ATTACH PARTITION 節を指定して ALTER TABLE ステートメントを発行したと きにターゲット表の特性がソースの特性と十分一致しないときには、ソース表を新 規作成する必要があるかもしれません。ソース表を新規作成する前にまず、既存の ソース表とターゲット表の間のミスマッチを訂正してみることができます。

表を作成するには、ステートメントの許可 ID によって保持される特権に、以下の 権限および特権の少なくとも 1 つが含まれていなければなりません。

- v データベースに対する CREATETAB 権限、表スペースに対する USE 特権、お よび以下のいずれか。
	- データベースに対する IMPLICIT SCHEMA 権限 (表の暗黙または明示スキー マ名がない場合)
	- スキーマに対する CREATEIN 特権 (表のスキーマ名が既存のスキーマを指す 場合)
- v SYSADM または DBADM 権限

ミスマッチの訂正に失敗した場合には、エラー SQL20408N または SQL20307N が 戻されます。

新規ソース表を作成するには、以下のようにします。

1. db2look コマンドを使用して、ターゲット表と同じ表を作成するための CREATE TABLE ステートメントを生成する。

db2look -d <source database name> -t <target database name> -e -p

- 2. db2look 出力からパーティション節を除去し、作成された表の名前を新規の名前 (この例では sourceC) に変更する。
- 3. 次に、LOAD FROM CURSOR コマンドを使用して、元のソース表にあるすべて のデータを、新しく作成されたソース表 sourceC にロードする。

**DECLARE** mycurs **CURSOR FOR SELECT \* FROM** source

**LOAD FROM** mycurs **OF CURSOR REPLACE INTO** sourceC

元のデータに sourceC 表の定義に適合しないためにこのコマンドが失敗する場 合、 sourceC に転送される際に、元の表のデータを変換する必要があります。

4. データが正常に sourceC にコピーされた後、ALTER TABLE target ...ATTACH sourceC ステートメントをサブミットする。

# ステージング・データ用の表の作成

ステージング表 は、据え置きマテリアライズ照会表の増分保守サポートを可能にし ます。ステージング表は、マテリアライズ照会表を基礎表の内容で同期するために マテリアライズ照会表に適用する必要がある変更を収集します。ステージング表を 使用するなら、マテリアライズ照会表の即時リフレッシュが要求された時に、即時 保守操作により引き起こされる高いロック競合を除去します。さらに、マテリアラ イズ照会表は、もはや REFRESH TABLE が実行される時ごとに全体を再生成する 必要はありません。

マテリアライズ照会表は、複雑な照会をする時の応答時間を向上させる強力な手段 であり、とりわけ以下の操作のいくつかを必要とする照会に威力を発揮します。

- 1 ディメンション以上の集約データ
- 表のグループの結合データおよび集約データ
- 通常アクセスされるデータのサブセットからのデータ
- v パーティション・データベース環境での表からの再パーティション・データ、ま たは表の一部

以下は、ステージング表に関連する重要な制約事項です。

- 1. ステージング表が作成されるマテリアライズ照会表を定義するために使用される 照会は、増分的に保守していけるものでなければなりません。すなわちその照会 は、即時リフレッシュ・オプションを持つマテリアライズ照会表と同じ規則に従 う必要があります。
- 2. 据え置きリフレッシュだけが、サポートするステージング表を持つことができま す。さらに照会は、そのステージング表に関連したマテリアライズ照会表を定義 します。マテリアライズ照会表は、REFRESH DEFERRED で定義しなければな りません。
- 3. ステージング表を使用してリフレッシュする時は、現時点のリフレッシュのみが サポートされます。
- 4. パーティション化された階層表、およびパーティション化された型付き表はサポ ートされていません。 (パーティション表は、CREATE TABLE ステートメント の PARTITION BY 節での指定に基づいてデータが複数のストレージ・オブジェ クトにパーティション化されている表のことです。)

不整合、不完全、またはペンディング状態のステージング表は、いくつかの操作を 行わない限り、関連したマテリアライズ照会表を増分的にリフレッシュするために 使用することはできません。それらの操作は、ステージング表の内容を、それに関 連したマテリアライズ照会表およびその基礎表と整合させ、ステージング表をペン ディング状態から解除します。マテリアライズ照会表のリフレッシュに続き、その ステージング表の内容はクリアされ、ステージング表は正常状態に設定されます。 ステージング表は、SET INTEGRITY ステートメントに適切なオプションを付けて 使用することにより、意図的に整理することもできます。整理すると、そのステー ジング表は不整合状態に変更されます。例えば、以下のステートメントを実行する と、STAGTAB1 というステージング表を強制的に整理します。

SET INTEGRITY FOR STAGTAB1 PRUNE;

ステージング表が作成される時、それはペンディング状態に置かれ、さらに表が基 礎表および関連したマテリアライズ照会表の内容に関して不整合または不完全であ ることを示す標識を持ちます。そのステージング表は、その基礎表から変更内容の 収集を開始するために、ペンディングおよび不整合状態から解除される必要があり ます。ペンディング状態にある時には、ステージング表に関連する基礎表に対する いづれの変更も失敗し、関連したマテリアライズ照会表をリフレッシュしようとし ても失敗します。

ステージング表のペンディング状態を解除するには、いくつかの方法があります。

- v SET INTEGRITY FOR <ステージング表名> STAGING IMMEDIATE UNCHECKED
- v SET INTEGRITY FOR <ステージング表> IMMEDIATE CHECKED

### 表の変更

このセクションには、表を変更する方法についてのトピックが含まれています。

# マテリアライズ照会表のプロパティーの変更

多少の制約事項はありますが、マテリアライズ照会表を正規表に変更したり、正規 表をマテリアライズ照会表に変更したりできます。他の表タイプは変更できませ ん。変更できるのは正規表とマテリアライズ照会表だけです。例えば、複製マテリ アライズ照会表から正規表に (あるいはその逆に) 変更することはできません。

正規表をマテリアライズ照会表に変更すると、その表は整合性設定ペンディング状 態になります。このように変更した場合、マテリアライズ照会表の定義を全選択し たものは変更前の表の定義と一致していなければなりません。つまり、以下の点を 満たしていなければなりません。

- v 列の数が同じでなければならない。
- v 列名と位置が一致しなければならない。
- データ・タイプが同一でなければならない。

マテリアライズ照会表が元の表で定義されている場合、元の表自体を変更してマテ リアライズ照会表にすることはできません。元の表にトリガー、チェック制約、参 照制約、または定義済みのユニーク索引がある場合、その表をマテリアライズ照会 表に変更することはできません。マテリアライズ照会表を定義するために表の特性 を変更する場合、同じ ALTER TABLE ステートメントを使って、別の方法で表を 変更することはできません。

正規表をマテリアライズ照会表に変更する場合、マテリアライズ照会表の定義の全 選択では、元の表を直接参照したり、あるいはビュー、別名、またはマテリアライ ズ照会表を介して間接的に参照することはできません。

マテリアライズ照会表を正規表に変更するには、以下のようにします。

ALTER TABLE sumtable SET SUMMARY AS DEFINITION ONLY

正規表をマテリアライズ照会表に変更するには、以下のようにします。

ALTER TABLE regtable SET SUMMARY AS <fullselect>

正規表をマテリアライズ照会表に変更する際の全選択に関する制約事項は、 CREATE SUMMARY TABLE ステートメントを使用してサマリー表を作成する際の 制約事項によく似ています。

# マテリアライズ照会表のデータのリフレッシュ

REFRESH TABLE ステートメントを使用して、 1 つ以上のマテリアライズ照会表 のデータをリフレッシュできます。このステートメントは、アプリケーション・プ ログラムに組み込むこともできますし、動的に出すこともできます。このステート メントを使用するには、SYSADM または DBADM 権限か、更新する表に対する CONTROL 特権が必要です。

次の例は、マテリアライズ照会表のデータをリフレッシュする方法を示していま す。

REFRESH TABLE SUMTAB1

# <span id="page-303-0"></span>列プロパティーの変更

列プロパティーを変更するには、ALTER TABLE ステートメントを使用します。列 プロパティーには、NULL 可能、LOB オプション、有効範囲、制約および圧縮属 性、データ・タイプなどがあります。詳しくは、ALTER TABLE ステートメントを 参照してください。

表を変更するには、変更する表に対し、次の中から少なくとも 1 つの特権を持って いる必要があります。

- v ALTER 特権
- v CONTROL 特権
- v SYSADM または DBADM 権限
- 表のスキーマに対する ALTERIN 特権

既存の列の定義を変更する、表の列の変更時に SQL を編集しテストする、または 表の列の変更時に関連したオブジェクトを検証するには、DBADM 権限が必要で す。

例えば、コマンド行から以下のように入力します。

ALTER TABLE EMPLOYEE ALTER COLUMN WORKDEPT SET DEFAULT '123'

### 列の追加とドロップ

既存の表に列を追加したり、既存の表から列をドロップするには、それぞれ ADD COLUMN 節または DROP COLUMN 節を指定した ALTER TABLE ステートメン トを使用します。表は型付き表であってはなりません。

表にすでに存在するすべての行では、新しい列の値はデフォルト値に設定されま す。新しい列は表の最後の列になります。つまり、元の列数が *n* であれば、追加さ れる列の番号は *n*+1 となります。新しい列を追加することにより、すべての列の合 計バイト数が最大レコード・サイズを超えてはなりません。

列を追加するには、次のようなステートメントを発行します。

ALTER TABLE SALES ADD COLUMN SOLD\_QTY SMALLINT NOT NULL DEFAULT 0

列を削除またはドロップするには、次のようなステートメントを発行します。

ALTER TABLE SALES DROP COLUMN SOLD\_QTY

### 列定義の **DEFAULT** 節の変更

DEFAULT 節は、INSERT で値が提供されない場合に列のデフォルト値を提供しま す。または、INSERT や UPDATE で DEFAULT として指定されることもありま す。 DEFAULT キーワードの後に特定のデフォルト値が指定されない場合、デー タ・タイプに応じてデフォルト値が決定されます。列が XML または構造化タイプ として定義されている場合には、DEFAULT 節は指定できません。

列定義で DEFAULT を省略した場合、『 265 [ページの『デフォルトの列およびデー](#page-276-0) [タ・タイプの定義』』](#page-276-0)で説明されているように、列のデフォルトとして NULL 値が 使用されます。

DEFAULT キーワードを使って指定できる値の種類については、ALTER TABLE ス テートメントを参照してください。

### 列の生成または **ID** プロパティーの変更

ALTER TABLE ステートメントの ALTER COLUMN 節を使用して、表の列の生成 または ID プロパティーを追加およびドロップできます。

次のいずれかを行うことができます。

- v 既存の非生成列に対して作業を行うとき、生成式属性を追加できます。その結 果、変更された列は生成列となります。
- v 既存の生成列に対して作業を行うとき、生成式属性をドロップできます。その結 果、変更された列は通常の、非生成列となります。
- v 既存の非 ID 列に対して作業を行うとき、ID 属性を追加できます。その結果、変 更された列は ID 列となります。
- v 既存の ID 列に対して作業を行うとき、ID 属性をドロップできます。その結果、 変更された列は通常の、非生成、非 ID 列となります。
- v 既存の生成列に対して作業を行うとき、生成列を GENERATED ALWAYS から GENERATED BY DEFAULT の状態に変更できます。その逆も可能です。つま り、生成列を GENERATED BY DEFAULT から GENERATED ALWAYS の状態 に変更できます。これが可能なのは、生成列に対して作業を行うときだけです。
- ユーザー定義のデフォルトジアフォルト属性をドロップできます。これを行 うと、新規のデフォルト値は NULL となります。
- v 同じ ALTER COLUMN ステートメントで、デフォルト、ID、または生成属性を ドロップしてから、新規のデフォルト、ID、または生成属性を設定できます。
- v CREATE TABLE および ALTER TABLE ステートメントの両方で、 『ALWAYS』 は GENERATED 節の中のオプションのワードです。つまり、 ALTER TABLE ステートメント内で使用されるとき、GENERATED ALWAYS は GENERATED と同等になります。

### 列定義の修正

列をドロップしたり、列のタイプや属性を変更するには、ALTER TABLE ステート メントを使用します。例えば、既存の VARCHAR または VARGRAPHIC 列の長さ を増やすことができます。文字数は、使用されるページ・サイズに従属する値まで 増やすことができます。

列に関連付けられたデフォルト値を変更するには、いったん新しいデフォルト値を 定義すれば、デフォルトの使用が指示されている後続のあらゆる SQL 操作で、そ の列の新しい値が使用されます。その新しい値は、割り当て規則に準拠している必 要があり、 CREATE TABLE ステートメントに関して説明したものと同じ制約が課 せられます。

注**:** 生成列のデフォルト値をこのステートメントで変更することはできません。

SQL を使用してこれらの表属性を変更する場合、表をドロップしてから再作成する 必要はなくなりました。これは、オブジェクト従属関係が存在する場合には複雑に なる、時間のかかるプロセスです。

コマンド行を使用して既存の表の列の長さおよびタイプを修正するには、以下のよ うに入力します。

ALTER TABLE <table name> ALTER COLUMN <column\_name> <modification\_type>

例えば、列を 4000 文字まで増やすには、次のような形式で指定します。

ALTER TABLE t1 ALTER COLUMN colnam1 SET DATA TYPE VARCHAR(4000)

別の例として、列が新しい VARGRAPHIC 値を持つことができるようにするには、 次のようなステートメントを使用します。

ALTER TABLE t1 ALTER COLUMN colnam2 SET DATA TYPE VARGRAPHIC(2000)

型付き表の列を変更することはできません。しかし、有効範囲がまだ定義されてい ない既存の参照タイプ列に、有効範囲を追加することは可能です。例:

ALTER TABLE t1 ALTER COLUMN colnamt1 ADD SCOPE typtab1

コマンド行を使用して既存の表の列のデフォルト値を修正するには、以下のように 入力します。

ALTER TABLE <table name> ALTER COLUMN <column\_name> SET DEFAULT 'new default value'

例えば、列のデフォルト値を変更するには、次のような形式で指定します。

ALTER TABLE t1 ALTER COLUMN colnam1 SET DEFAULT '123'

# 表と列の名前変更

RENAME ステートメントを使用すれば、既存の表の名前を変更できます。列の名前 を変更するには、ALTER TABLE ステートメントを使用します。

表の名前を変更する際には、既存の定義 (ビューまたはマテリアライズ照会表)、ト リガー、SQL 関数、または制約の中でソース表が参照されてはなりません。さら に、(ID 列を除く) 生成列や、親表または従属表が存在してはなりません。新しい表 名を反映するようにカタログ項目が更新されます。詳細情報と例については、 RENAME ステートメントを参照してください。

既存の列定義の変更については、『 292 [ページの『列プロパティーの変更』』](#page-303-0)およ び ALTER TABLE ステートメントを参照してください。

## 作動不能サマリー表の回復

サマリー表は、基本表での SELECT 特権を取り消されると、作動不能 になりま す。

次のステップは、作動不能サマリー表を回復するのに役に立ちます。

- v サマリー表を作成するために最初に使用されたステートメントを判別する。この 情報は SYSCAT.VIEW カタログ・ビューの TEXT 列から獲得することができま す。
- CREATE SUMMARY TABLE ステートメントおよび同じ名前と同じ定義を使用 して、サマリー表を再作成する。
- v GRANT ステートメントを使用して、サマリー表に以前に付与されていたすべて の特権を再度付与する。 (作動不能サマリー表に付与されていたすべての特権は 取り消されていることに注意してください。)

作動不能サマリー表を回復したくない場合は、 DROP TABLE ステートメントを使 用してそのサマリー表を明示的にドロップするか、または同じ名前と別の定義を使 用して新規のサマリー表を作成することができます。

作動不能サマリー表は、SYSCAT.TABLES および SYSCAT.VIEWS カタログ・ビュ ーにしか項目がありません。 SYSCAT.VIEWDEP、SYSCAT.TABAUTH、 SYSCAT.COLUMNS、および SYSCAT.COLAUTH カタログ・ビューのすべての項 目が除去されます。

# 表定義の表示

SYSCAT.COLUMNS カタログ・ビューを使用すれば、表の定義を表示できます。各 行は、表、ビュー、またはニックネームに対して定義された列を表します。列のデ ータを表示するには、SELECT ステートメントを使用してください。

### 表またはビューの別名

別名 とは、表またはビューの代替名です。既存の表またはビューを参照できる 場 合に、これを使用して表またはビューを参照することができます。

別名は、どのようなコンテキストでも使用できるというわけではありません。例え ば、チェック制約のチェック条件では使用できません。別名は、宣言済み一時表を 参照することはできません。

表やビューのように、別名も作成やドロップができ、関連するコメントを付けるこ とができます。ただし、表とは異なり、別名はチェーニング と呼ばれるプロセスの 中で互いを参照できます。別名は公開して参照される名前ですので、これを使用す るために特別な権限や特権を必要とするわけではありません。しかし、別名によっ て参照される表やビューにアクセスするためには、これらオブジェクトに関連する 許可が必要です。

データベース別名およびネットワーク別名などといった、他のタイプの別名もあり ます。別名は、フェデレーテッド・システム上のデータ表またはビューを参照する ニックネーム に対して作成することもできます。

# 表のドロップ

表をドロップするには、DROP TABLE ステートメントを使用できます。表がドロ ップされると、その表についての情報が含まれる SYSCAT.TABLES システム・カ タログ・ビュー内の行がドロップされます。その表に依存する他のオブジェクトが あれば、それらも影響を受けます。

例:

- v すべての列名はドロップされます。
- v その表の列について作成された索引はドロップされます。
- v その表に基づくすべてのビューには作動不能のマークが付けられます。
- v ドロップされた表と従属ビューに対するすべての特権が暗黙のうちに取り消され ます。
- v その表が親表または従属表となっている参照制約がすべてドロップされます。
- v ドロップされた表に依存するすべてのパッケージおよびキャッシュに入った動的 SQL および XQuery ステートメントは、無効のマークが付けられ、従属オブジェ クトが再作成されるまで、そのままの状態になります。これには、ドロップされ る階層内の副表の上にあるスーパー表に依存しているパッケージが含まれます。
- v 参照の有効範囲として、ドロップされた表を定義しているすべての参照列は、 「有効範囲解除」されます。
- v その表の別名定義は影響を受けません。別名は「未定義」状態となります。
- v ドロップされた表に依存しているすべてのトリガーには、作動不能のマークが付 けられます。

コマンド行を使用して表をドロップするには、以下のように入力します。

DROP TABLE <table name>

次のステートメントは、DEPARTMENT という表をドロップするものです。

DROP TABLE DEPARTMENT

個々の表に副表がある場合、その表はドロップできません。ただし、次の例に示す とおり、表階層内の表はすべて、単一の DROP TABLE HIERARCHY ステートメン トを使ってドロップできます。

DROP TABLE HIERARCHY person

DROP TABLE HIERARCHY ステートメントでは、ドロップする階層のルート表を 指定しなければなりません。

表階層のドロップと特定表のドロップを比較した場合、次のような相違がありま す。

- v DROP TABLE HIERARCHY は、個々の DROP 表ステートメントで活動化され る削除トリガーを活動化しない。例えば、個々の副表をドロップすると、そのス ーパー表に対する削除トリガーが活動化されます。
- DROP TABLE HIERARCHY は、ドロップされた表の個々の行についてログ項目 を作成しない。代わりに、階層のドロップは単一のイベントとしてログ記録され ます。

### マテリアライズ照会またはステージング表のドロップ

マテリアライズ照会表またはステージング表は変更できませんが、ドロップするこ とはできます。この表を参照しているすべての索引、主キー、外部キー、およびチ ェック制約がドロップされます。この表を参照するすべてのビューおよびトリガー は、作動不能になります。ドロップされたオブジェクトまたは作動不能とマークさ れたオブジェクトに依存するすべてのパッケージは、無効になります。

コマンド行を使用してマテリアライズ照会表またはステージング表をドロップする には、以下のように入力します。

DROP TABLE <table name>

次のステートメントは、マテリアライズ照会表 XT をドロップするものです。 DROP TABLE XT

マテリアライズ照会表は、 DROP TABLE ステートメントを使用して明示的にドロ ップすることもできますし、基礎表のいずれかがドロップされる場合は暗黙的にド ロップすることもできます。

ステージング表は、 DROP TABLE ステートメントを使用して明示的にドロップす ることもできますし、関連したマテリアライズ照会表がドロップされるときに暗黙 的にドロップすることもできます。

# 表のシナリオおよび例

このセクションでは、表のシナリオおよび例を示します。

# シナリオ**:** オプティミスティック・ロックおよび時間に基づく検出

以下の 3 つのシナリオでは、アプリケーションでオプティミスティック・ロックを 使用可能化およびインプリメントする方法を示します。時間に基づく検出を使用す る場合と使用しない場合、および暗黙的な隠し列を使用する場合と使用しない場合 を考慮します。

# シナリオ**:** アプリケーション・プログラムでのオプティミスティッ ク・ロックの使用

このシナリオでは、アプリケーション・プログラムでオプティミスティック・ロッ クをインプリメントする方法を、6 つの異なるシナリオにわたって説明します。

オプティミスティック・ロックを使用可能化するよう設計されたアプリケーション 内の以下のような一連のイベントを考えます。

SELECT OUANTITY, row change token FOR STOCK, RID BIT(STOCK) INTO :h quantity, :h rct, :h rid FROM STOCK WHERE PARTNUM = 3500

このシナリオでは、アプリケーション・ロジックが各行を読み取ります。『 [286](#page-297-0) ペ [ージの『アプリケーションにおけるオプティミスティック・ロックの使用可能](#page-297-0) [化』』](#page-297-0)で説明されているように、このアプリケーションではオプティミスティッ ク・ロックが使用可能化されているため、ホスト変数 :h\_rid に保管された RID\_BIT() 値、およびホスト変数 :h\_rct に保管された行変更トークン値が選択リス トに含まれます。

オプティミスティック・ロックを使用可能にすると、アプリケーションは、更新ま たは削除のターゲット行をロックで保護しなくても、それらの行は変更されないと オプティミスティック (楽観的) に想定します。データベースの並行性を改善するた めに、アプリケーションは以下のいずれかの方法を使用して行ロックを除去しま す。

- 作業単位のコミット (この場合、行ロックが除去されます)
- v WITH RELEASE 節を使用したカーソルのクローズ (この場合、行ロックが除去 されます)
- より低い分離レベルを次のように使用する:
	- CURSOR STABILITY (CS)。この場合、次の行または結果表の末尾にカーソル がフェッチした後は、行がロックされません。
	- UNCOMMITED READ (UR)。この場合、すべての非コミット・データは新し い (非コミット) 行変更トークン値を持ちます。非コミット・データがロール バックされた場合、古いコミット済み行変更トークンは別の値になります。

注**:** 通常は更新がロールバックされないと想定すると、UR を使用すれば最大 の並行性が得られます。

v データベースから切断して、アプリケーション用のすべての DB2サーバー・リソ ースを解放する。 (この方式は .NET アプリケーションによってよく使用されま す。)

次のように、アプリケーションはいくつかの行を処理して、いずれか 1 つをオプテ ィミスティックな方法で更新することを決定します。

UPDATE STOCK SET QUANTITY = QUANTITY – 1 WHERE row change token FOR STOCK = : h rct AND RID BIT(STOCK) =  $:$ h rid

UPDATE ステートメントは、上記の SELECT ステートメントで識別される行を更 新します。

次のように、探索型 UPDATE 述部が表への直接フェッチとして計画されていま す。

RID BIT(STOCK) =  $:$ h rid

直接フェッチは、DB2オプティマイザーにかかるコストが小さい、単純で非常に効 率的なアクセス・プランです。 RID BIT() 述部で行を検出できない場合、行はすで に削除済みで、行が見つからないために更新が失敗します。

RID BIT() 述部で行が見つかる場合、行変更トークンが未変更であれば、述部の行 変更トークン FOR STOCK = :h\_rct によって行が検出されます。 SELECT 以後に 行変更トークンが変更された場合、行が見つからないために探索型 UPDATE が失 敗します。

299 [ページの表](#page-310-0) 49 は、オプティミスティック・ロックを使用可能にした場合に考え られるシナリオの一覧です。

<span id="page-310-0"></span>表 *49.* オプティミスティック・ロックを使用可能にした場合に考えられるシナリオ

| シナリオ ID | アクション                                                                                                    | 結果                                                                                                    |
|---------|----------------------------------------------------------------------------------------------------|----------------------------------------------------------------------------------------------------|
| シナリオ 1  | 行変更タイム・スタンプ列が表に定<br>義され、行を変更したアプリケーシ<br>ョンは他に存在しない。                                                                                                    | :h_rid によって識別される行に対する<br>行変更トークン述部が成功し、更新が<br>成功します。                                                                                                    |
| シナリオ 2  | ROW CHANGE TIMESTAMP が表に<br>定義されている。選択の後、更新(お<br>よびコミット)の前に、別のアプリケ<br>ーションが行を更新し、行変更タイ<br>ム・スタンプ列も更新された。                                                                | 行変更トークン述部では、選択時に行<br>のタイム・スタンプから生成されたト<br>ークンと、現在の行のタイム・スタン<br>プ・トークン値との比較に失敗しま<br>す。このため UPDATE ステートメン<br>トは行の検出に失敗します。                                                                                                    |
| シナリオ 3  | ROW CHANGE TIMESTAMP が表に<br>定義されている。別のアプリケーシ<br>ョンが行を更新したため、その行変<br>更トークンが新しくなった。 このア<br>プリケーションは分離レベル UR で<br>行を選択し、新しい非コミット行変<br>更トークンを取得する。                          | このアプリケーションは UPDATE を<br>実行しますが、別のアプリケーション<br>が行ロックを解除するまでロック待機<br>します。新しいトークンを持つ変更内<br>容が別のアプリケーションによってコ<br>ミットされた場合、行変更トークン述<br>部は成功し、UPDATE も成功します。<br>別のアプリケーションが古いトークン<br>にロールバックした場合、行変更トー<br>クン述部は失敗し、UPDATE は行を検<br>出できません。 |
| シナリオ 4  | 行変更タイム・スタンプ列が表に定<br>義されていない。選択の後、更新の<br>前に、同じページ上の別の行が更<br>新、削除、または挿入された。                                                                                               | ページ上の全行に関する行変更トーク<br>ン値が変更されたため、行変更トーク<br>ン述部はトークンの比較に失敗しま<br>す。実際には行が変更されていなくて<br>も、UPDATE ステートメントは行の検<br>出に失敗します。<br>もし行変更タイム・スタンプ列を追加<br>していれば、この false negative シナ<br>リオでは UPDATE は失敗しなかった<br>はずです。                            |
| シナリオ 5  | 行変更タイム・スタンプ列を持つよ<br>うに表が修正された。選択によって<br>戻された行は、この修正後にまだ変<br>更されていない。別のアプリケーシ<br>ョンがこの行を更新し、その際、現<br>在のタイム・スタンプを持つ行変更<br>タイム・スタンプ列をその行に追加<br>した。                         | 行変更トークン述部は、以前に生成さ<br>れたトークンと、行変更タイム・スタ<br>ンプ列から作成されたトークン値との<br>比較に失敗します。このため UPDATE<br>ステートメントは行を検出できませ<br>ん。対象の行は実際に変更されている<br>ため、これは false negative シナリオ<br>ではありません。                                                             |
| シナリオ 6  | 選択の後、更新の前に、表が再編成<br>された。 :h_rid で識別される行 ID<br>を使用しても、行を検出できない<br>か、異なるトークンを持つ行である<br>ため、更新は失敗します。このよう<br>な false negative は、たとえ行変更夕<br>イム・スタンプ列が行に存在して<br>も、防ぐことができません。 | 行そのものは再編成によって更新され<br>ませんが、述部の RID_BIT 部分は再<br>編成後に元の行を識別できません。                                                                                                    |

# シナリオ**:** 暗黙的な隠し列を使用したオプティミスティック・ロック

以下のシナリオでは、暗黙的な隠し列 (つまり IMPLICITLY HIDDEN 属性を使っ て定義された列) を使用してアプリケーション・プログラムでオプティミスティッ ク・ロックをインプリメントする方法について説明します。

これらのシナリオでは、表 SALARY INFO に 3 つの列が定義され、最初の列は暗 黙的に隠された ROW CHANGE TIMESTAMP 列で、その値は常に生成されると想 定します。

#### シナリオ **1:**

次のステートメントでは、暗黙的な隠し列が列リストで明示的に参照され、 その値が VALUES 節で提供されます。

INSERT INTO SALARY INFO (UPDATE TIME, LEVEL, SALARY) VALUES (DEFAULT, 2, 30000)

#### シナリオ **2:**

次の INSERT ステートメントは暗黙的な列リストを使用します。暗黙的な 列リストには暗黙的な隠し列が含まれないため、VALUES 節には他の 2 列 の値だけが含まれます。

INSERT INTO SALARY\_INFO VALUES (2, 30000)

この場合、デフォルト値を提供するために列 UPDATE\_TIME を定義する必 要があります。そのデフォルト値は、挿入される行に使用されます。

#### シナリオ **3:**

次のステートメントでは、暗黙的な隠し列が選択リストで明示的に参照さ れ、その値が結果セットに表示されます。

SELECT UPDATE\_TIME, LEVEL, SALARY FROM SALARY\_INFO WHERE LEVEL  $= 2$ 

UPDATE TIME LEVEL SALARY -------------------------- ----------- ----------- 2006-11-28-10.43.27.560841 2 30000

#### シナリオ **4:**

次のステートメントでは \* 表記を使って列リストが暗黙的に生成されま す。暗黙的な隠し列は結果セットに表示されません。

SELECT \* FROM SALARY\_INFO WHERE LEVEL =  $2$ LEVEL SALARY ----------- ----------- 2 30000

#### シナリオ **5:**

次のステートメントでは \* 表記を使って列リストが暗黙的に生成されま す。さらに、ROW CHANGE TIMESTAMP FOR 式を使用することによっ て暗黙的な隠し列の値も表示されます。

SELECT ROW CHANGE TIMESTAMP FOR SALARY INFO AS ROW CHANGE STAMP, SALARY INFO.\* FROM SALARY INFO WHERE LEVEL = 2

結果表はシナリオ 3 と同様です (列 UPDATE\_TIME が ROW\_CHANGE\_STAMP になります)。

### シナリオ**:** 時間に基づく検出

このシナリオでは、タイム・スタンプによる更新検出を使ってアプリケーション・ プログラムでオプティミスティック・ロックをインプリメントする方法を、3 つの 異なるシナリオにわたって説明します。

このシナリオでは、最近 30 日間に変更されたすべての行をアプリケーションが選 択します。

SELECT \* FROM TAB WHERE ROW CHANGE TIMESTAMP FOR TAB <= CURRENT TIMESTAMP AND ROW CHANGE TIMESTAMP FOR TAB >= CURRENT TIMESTAMP - 30 days;

#### シナリオ **1:**

行変更タイム・スタンプ列が表に定義されていない。ステートメントは SQL20431N とともに失敗します。この SQL 式は、行変更タイム・スタン プ列が定義された表でのみサポートされます。

注**:** このシナリオは z/OSでは機能します。

#### シナリオ **2:**

次のように、表の作成時に行変更タイム・スタンプ列が定義された。

CREATE TABLE TAB ( ..., RCT TIMESTAMP NOT NULL GENERATED ALWAYS FOR EACH ROW ON UPDATE AS ROW CHANGE TIMESTAMP)

このステートメントによって、最近 30 日間に挿入または更新されたすべて の行が戻されます。

#### シナリオ **3:**

最近 30 日間のある時点で、次のような ALTER TABLE ステートメントを 使って行変更タイム・スタンプ列が表に追加された。

ALTER TABLE TAB ADD COLUMN RCT TIMESTAMP NOT NULL GENERATED ALWAYS FOR EACH ROW ON UPDATE AS ROW CHANGE TIMESTAMP

このステートメントによって表のすべての行が戻されます。 ALTER TABLE ステートメント以後に変更されていない行は、ALTER TABLE ステ ートメント自体のタイム・スタンプをデフォルト値として使用します。 ALTER TABLE ステートメント以後に変更された他のすべての行は、固有 のタイム・スタンプを持ちます。

# 第 **12** 章 制約

どの業務でも、データが特定の制限または規則に従っていなければならない場合が あります。例えば、従業員番号が固有でなければならない、などです。データベー ス・マネージャーは、このような規則を強制する手段として制約 を提供します。

以下のタイプの制約が使用できます。

- NOT NULL 制約
- ユニーク (またはユニーク・キー) 制約
- v 主キー制約
- v 外部キー (または参照整合性) 制約
- (表) チェック制約
- インフォメーショナル制約

制約は表のみに関連付けられ、表の作成プロセスの一部として (CREATE TABLE ステートメントを使用して) 定義されるか、または表の作成後に (ALTER TABLE ステートメントを使用して) 表の定義に追加されます。ALTER TABLE ステートメ ントを使用して、制約を変更することができます。たいていの場合、既存の制約は いつでもドロップできます。この操作は、表の構造や、そこに格納されているデー タには影響を与えません。

注**:** 表オブジェクトに関連付けられるのはユニーク制約とプライマリー制約のみ で、これらはしばしば 1 つ以上のユニーク索引または主キー索引を使用することに よって強制されます。

# 制約のタイプ

制約 は、最適化を目的として使用される規則です。

制約には次の 5 つのタイプがあります。

- v *NOT NULL* 制約。これは、表の中の 1 つ以上の列に NULL 値が入力されないよ うにする規則です。
- v ユニーク制約 (ユニーク・キー制約 とも呼ばれる)。これは、表の中の 1 つ以上 の列での重複値を禁止する規則です。ユニーク制約では、ユニーク・キーと主キ ーがサポートされています。例えば、2 つの製造業者に同じ製造業者 ID が与え られないようにするために、製造業者表の製造業者 ID にユニーク制約を定義す ることができます。
- v 主キー制約。これは、ユニーク制約と同じプロパティーを持つ、列または列の組 み合わせです。主キー制約と外部キー制約を使用して、表間のリレーションシッ プを定義できます。
- 外部キー制約 (参照制約 または参照整合性制約 とも呼ばれる)。これは、1 つ以 上の表の中の 1 つ以上の列での値に関する論理規則です。例えば、表集合は企業 の製造業者に関する情報を共有します。場合によっては、製造業者の名前が変わ ることもあります。表の製造業者の ID が、製造業者情報の製造業者 ID と一致

していなければならないことを示す参照制約を定義できます。この制約により、 製造業者情報が失われてしまう結果になりかねない挿入、更新、削除操作が抑止 されます。

v *(*表*)* チェック制約 (単にチェック制約 と呼ぶこともある)。これは、特定の表に 追加されるデータに制約を設定します。例えば、表チェック制約では、個人情報 の入った表で給与データが追加または更新される場合に、常に従業員の給与レベ ルが \$20,000 より低くならないようにできます。

インフォメーショナル制約。これは制約の特定のタイプの属性ですが、データベー ス・マネージャーでは実施されません。

## **NOT NULL** 制約

NOT NULL 制約は、NULL 値が列に入力されないようにします。

NULL 値は、不明の状態を表すためにデータベース内で使用されます。デフォルト では、データベース・マネージャーに提供されるすべての組み込みデータ・タイプ が NULL 値の存在をサポートします。ただし、ビジネス・ルールによっては、値を 常に提供しなければならないことを指示するものがあります (例えば、すべての従 業員が緊急時連絡先情報を通知する必要があるなど)。表の指定された列に NULL 値が割り当てられないことを保証するために、NOT NULL 制約が使用されます。 NOT NULL 制約が特定の列について定義されていると、その列に NULL 値を入れ ようとする挿入または更新操作は失敗します。

制約は特定の表にのみ適用されるため、通常、制約は表作成プロセス中に表の属性 と共に定義されます。次の CREATE TABLE ステートメントは、NOT NULL 制約 が特定の列に定義される方法を示しています。

CREATE TABLE EMPLOYEES (. . . EMERGENCY PHONE CHAR(14) NOT NULL, ... );

## ユニーク制約

ユニーク制約 は、列セットにある値が固有となり、表のすべての行が非 NULL と なるようにします。ユニーク制約で指定される列は、 NOT NULL と定義されてい なければなりません。ユニーク制約の列に変更が加えられるときに、データベー ス・マネージャーはユニーク索引を使用してキーを強制的にユニークにします。

ユニーク制約は、UNIQUE 節を使用して、CREATE TABLE または ALTER TABLE ステートメントで定義できます。例えば、部署表での典型的なユニーク制約 では、部署番号が固有かつ非 NULL でなければなりません。

305 [ページの図](#page-316-0) 21 は、表にユニーク制約が存在する場合、表に重複レコードが追加 されないことを示しています。

<span id="page-316-0"></span>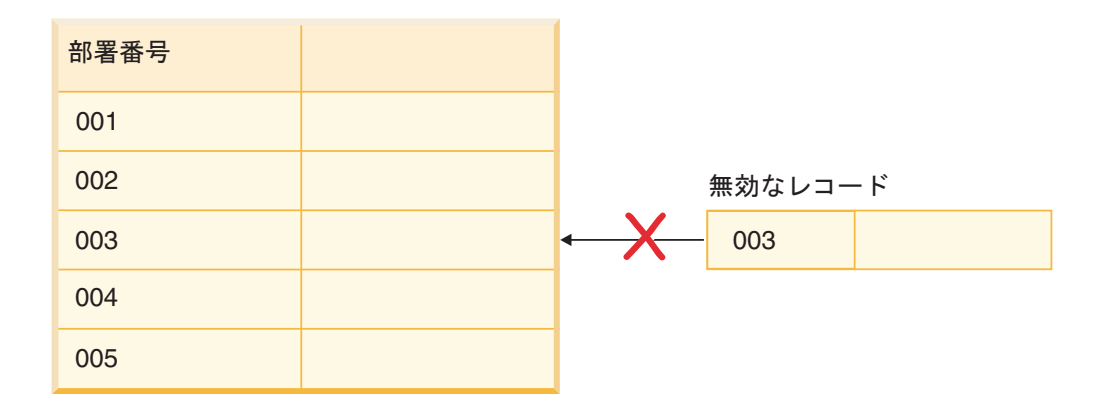

図 *21.* ユニーク制約は、データが重複しないようにするためのものです。

データベース・マネージャーは、挿入および更新操作中に制約を強制し、データ整 合性を保証します。

1 つの表で、任意の数のユニーク制約を定義できます。ただし、複数のユニーク制 約を主キーと定義することはできません。 1 つの表で、同じ列セット上に複数のユ ニーク制約を持つことはできません。

参照制約の外部キーによって参照されるユニーク制約を、親キー といいます。

- CREATE TABLE ステートメントでユニーク制約が定義されると、データベー ス・マネージャーによってユニーク索引が自動的に作成され、 1 次索引、または ユニークかつシステムで必須の索引と指定されます。
- v ユニーク制約が ALTER TABLE ステートメントで定義されており、索引が同じ 列にある場合、その索引はユニークかつシステムで必須と指定されます。そのよ うな索引が存在しない場合、データベース・マネージャーによってユニーク索引 が自動的に作成されて、1 次索引、またはユニークかつシステムで必須の索引と 指定されます。

注**:** ユニーク制約を定義することとユニーク索引を作成することは別です。どちら の操作も強制的にユニークにしますが、ユニーク索引では NULL 可能列を使用でき るので、一般的に親キーとして使用することができません。

# 主キー制約

主キー制約と外部キー制約を使用して、表間のリレーションシップを定義できま す。

主キーとは、ユニーク制約と同じプロパティーを持つ、列または列の組み合わせで す。主キーは表の行を識別するために使用するため、固有であり、かつ NOT NULL 属性を持っていなければなりません。 1 つの表は複数の主キーを持つことはできま せんが、複数のユニーク・キーを持つことはできます。主キーはオプションであ り、表の作成時または変更時に定義できます。これらには、データのエクスポート 時または再編成時にデータを配列するという利点もあります。

# **(**表**)** チェック制約

チェック制約 (表チェック制約 とも呼ばれる) は、表の各行にある 1 つ以上の列で 許可される値を指定するためのデータベース規則です。チェック制約の指定は、制 限付きフォームの検索条件を使って行われます。

# 外部キー **(**参照**)** 制約

外部キー制約 (参照制約 または参照整合性制約 とも呼ばれる) により、表間および 表内での必須リレーションシップを定義することができます。

例えば、典型的な外部キー制約は、従業員表の全従業員が、部署表に定義されてい るとおりに既存の部署のメンバーでなければならない、というものです。

参照整合性 とは、すべての外部キーのすべての値が有効であるデータベースの状態 です。外部キー は、親表の行の 1 つ以上の主キーまたはユニーク・キー値と値が 一致している必要のある、表内の列または列セットです。参照制約 は、以下の条件 のいずれかが当てはまる場合にのみ、外部キーの値が有効になる規則です。

- v それらが親キーの値となっている。
- v ある外部キーのコンポーネントは NULL である。

このリレーションシップを確立するには、従業員表の部署番号を外部キーとして定 義し、部署表の部署番号を主キーとして定義できます。

307 [ページの図](#page-318-0) 22 は、表間に外部キー制約が存在する場合、表に無効キーのレコー ドが追加されないようにする方法を示しています。

<span id="page-318-0"></span>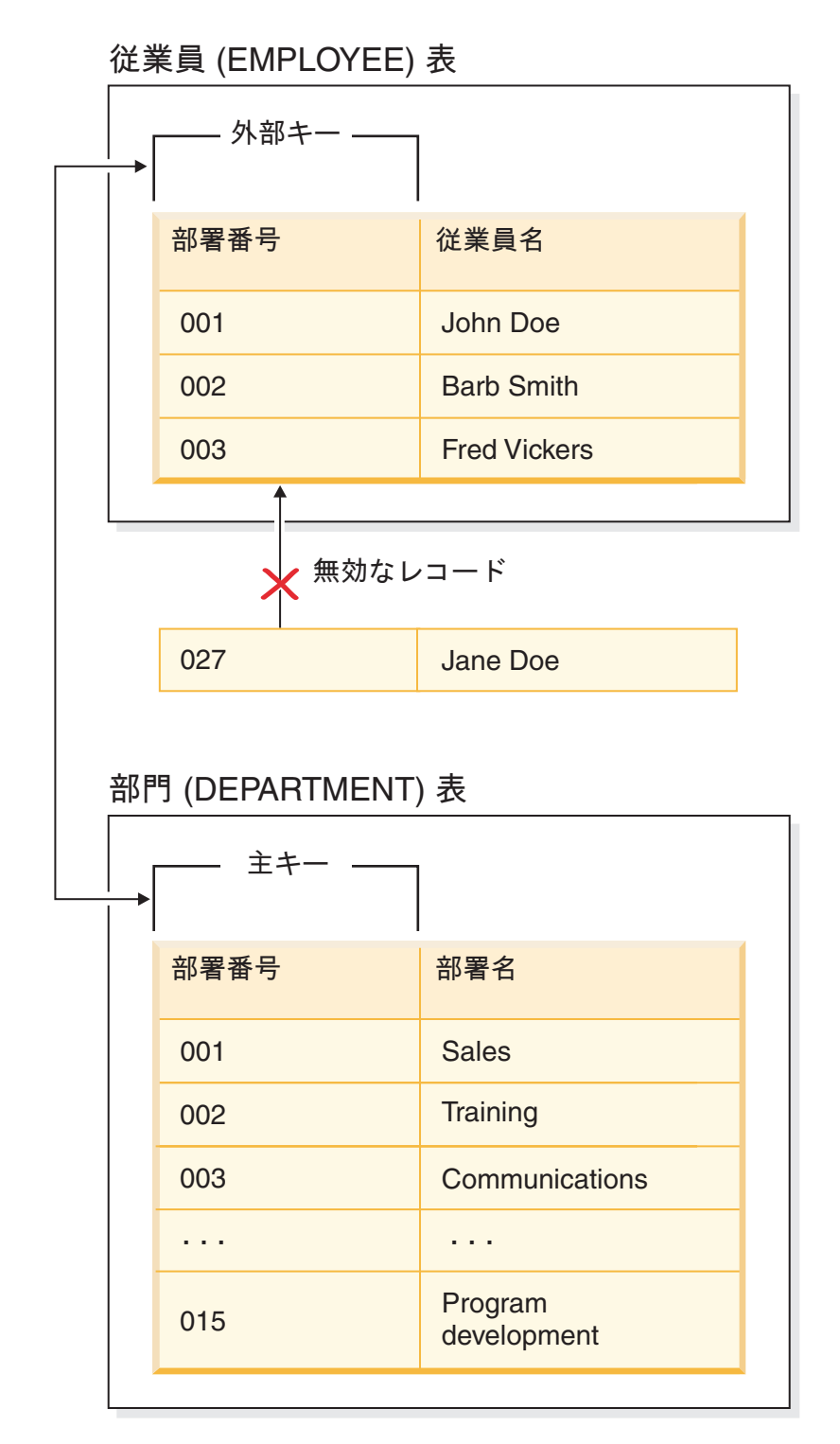

図 *22.* 外部キー制約と主キー制約

親キーの入った表を参照制約の親表 といい、外部キーの入った表を表の従属 とい います。

参照制約は、CREATE TABLE ステートメントまたは ALTER TABLE ステートメ ントで定義できます。参照制約は、INSERT、UPDATE、DELETE、ALTER

TABLE、MERGE、ADD CONSTRAINT、および SET INTEGRITY ステートメント の実行中に、データベース・マネージャーによって実施されます。

参照整合性規則には、以下の用語が関係します。

表 *50.* 参照整合性の用語

| 概念    | 用語                                                                                              |  |
|-------|-------------------------------------------------------------------------------------------------|--|
| 親キー   | 親キーとは、参照制約の主キーまたはユニーク・キーのことです。                                                                  |  |
| 親行    | 1 つ以上の従属行を持つ行。                                                                                  |  |
| 親表    | 参照制約の親キーの入った表。 1 つの表を、任意の数の参照制約におけ<br>る親にすることができます。参照制約の中の親である表が、参照制約の中<br>の従属になることもできます。       |  |
| 従属表   | 定義において 1 つ以上の参照制約の入った表。表を、任意の数の参照制<br>約において従属表にすることができます。参照制約の中の従属である表<br>が、参照制約の中の親になることもできます。 |  |
| 下層表   | ある表が表 T の下層であるとは、それが T の従属であるか、または T<br>の従属の下層であるということです。                                       |  |
| 従属行   | 1 つ以上の親行を持つ行。                                                                                   |  |
| 下層行   | ある行が行 r の下層であるとは、それが r の従属であるか、または r の<br>従属の下層であるということです。                                      |  |
| 参照循環  | セット内の各表がそれ自身の下層であるような、参照制約のセット。                                                                 |  |
| 自己参照表 | 同じ参照制約内の親および従属である表。この制約を、自己参照制約 と<br>いいます。                                                      |  |
| 自己参照行 | それ自身の親である行。                                                                                     |  |

参照制約の目的は、確実に表のリレーションシップが維持され、データ入力規則が 順守されるようにすることです。つまり、参照制約が実施されていれば、子表の外 部キー列に非 NULL 値が存在し、それに一致する値が対応する親表の親キーに存在 する場合に、子表の各行にそれぞれ対応する行が親表に存在することが、データベ ース・マネージャーによって保証されます。

参照制約を侵すような形で SQL 操作によるデータの変更が試みられると、外部キ ー (または参照) 制約違反が発生する可能性があります。データベース・マネージャ ーは、各参照制約に関連した規則のセットを実施することによってこの種の状況を 処理します。この規則のセットは次のもので構成されます。

- v 挿入規則
- v 更新規則
- v 削除規則

参照整合性を侵すような形で SQL 操作によるデータの変更が試みられると、参照 制約違反が発生する可能性があります。例:

- v 挿入操作によって子表にデータの行を追加しようとしたときに、子表の外部キー 列の値が、対応する親表の親キーの値と一致しない場合。
- v 更新操作によって子表の外部キー列の値を別の値に変更しようとしたときに、そ の変更後の値が、対応する親表の親キーの値と一致しない場合。
- v 更新操作によって親表の親キーの値を別の値に変更しようとしたときに、その変 更後の値が、子表の外部キー列の値と一致しない場合。

v 削除操作によって親表からレコードを除去しようとしたときに、子表の外部キー 列にそれと一致する値がある場合。

データベース・マネージャーは、各参照制約に関連した規則のセットを実施するこ とによってこの種の状況を処理します。この規則のセットは次のもので構成されま す。

- v 挿入規則
- v 更新規則
- v 削除規則

### 挿入規則

参照制約の挿入規則とは、外部キーの非 NULL の挿入値が、親表の親キーの何らか の値に一致しなければならないというものです。複合外部キーの値は、値のいずれ かの部分が NULL であれば、NULL になります。これは、外部キーが指定された 場合は暗黙の規則になります。

#### 更新規則

参照制約の更新規則は、参照制約を定義するときに指定されます。選択項目には NO ACTION と RESTRICT があります。更新規則は、親の行または従属表の行を 更新するときに適用されます。

親行の場合、親キーの列内の値を更新するときに以下の規則が適用されます。

- v 従属表の行がキーの元の値と一致し、しかも更新規則が RESTRICT である場 合、その更新は拒否されます。
- v 更新ステートメントの完了時に (AFTER トリガーを除く) 従属表の行に対応する 親キーがなく、しかも更新規則が NO ACTION である場合、その更新は拒否さ れます。

従属行の場合、外部キーを指定した際の暗黙的な更新規則は NO ACTION です。 NO ACTION は、更新ステートメントの完了時に、外部キーの NULL 以外の更新 値が親表の親キーの何らかの値に一致していなければならないことを意味します。

複合外部キーの値は、値のいずれかの部分が NULL であれば、NULL になりま す。

#### 削除規則

参照制約の削除規則は、参照制約を定義するときに指定されます。選択項目として は、NO ACTION、RESTRICT、CASCADE、または SET NULL があります。 SET NULL を指定できるのは、外部キーのいずれかの列で NULL 値が可能な場合だけ です。

参照制約の削除規則は、親表の行が削除されるときに適用されます。より厳密に言 うと、親表の行が削除または伝搬された削除操作 (以下で定義する) の対象であり、 その行に参照制約の従属表内の従属がある場合に、その規則が適用されます。例え ば、P が親表、D が従属表、そして p が削除または伝搬削除操作の対象である親行 を指すとします。削除規則は以下のように機能します。

v RESTRICT または NO ACTION では、エラーが発生し、行は削除されません。

- v CASCADE では、削除操作が表 D の従属に伝搬されます。
- v SET NULL では、表 D 内の p の各従属の外部キーの各 NULL 可能列が NULL に設定されます。

P での削除操作に関係する可能性のあるすべての表を、P への連結削除 といいま す。したがって、表が P の従属である場合、または P から削除操作のカスケード が行われる表の従属である場合、表は表 P への連結削除になります。

連結削除のリレーションシップには以下の制約事項があります。

- v 複数の表の参照サイクル中で表が自身への連結削除である場合、そのサイクルに RESTRICT または SET NULL の削除規則が含まれていてはなりません。
- v 表は、CASCADE リレーションシップ (自己参照、または別の表を参照) 内の従 属表であってはならず、RESTRICT または SET NULL の削除規則に対する自己 参照リレーションシップを持っていてもなりません。
- v 表が、オーバーラップする外部キーを持つような複数のリレーションシップに基 づく別の表への連結削除である場合、それらのリレーションシップの削除規則は 同じものでなければならず、いずれも SET NULL であってはなりません。
- v 表と別の表の間に複数のリレーションシップに基づく連結削除が設定されてお り、それらのリレーションシップのうちのいずれかに SET NULL の削除規則が 指定されている場合、そのリレーションシップの外部キー定義に分散キーまたは MDC キー列が含まれていてはならず、データ・パーティション・キー列または RCT キー列を追加してもなりません。
- v 2 つの表が CASCADE リレーションシップによる同じ表への連結削除である場 合、連結削除のパスが削除規則 RESTRICT または SET NULL で終わっていれ ば、この 2 つの表は相互に対して連結削除とはなりません。

# インフォメーショナル制約

インフォメーショナル制約 は、データへのアクセスを改善するために SQL コンパ イラーが使用できる制約の属性です。インフォメーショナル制約はデータベース・ マネージャーによって適用されず、データの追加検査を行うために使用されること もありません。この制約は、照会パフォーマンスを改善するために使用されます。

インフォメーショナル制約は、CREATE TABLE または ALTER TABLE ステート メントを使用して定義されます。まず、参照整合性またはチェック制約を追加し、 その後、それらに制約属性を関連付けて、データベース・マネージャーがその制約 を適用するかどうか、またその制約が照会の最適化のために使用されるかどうかを 指定します。

# 制約の設計

制約を設計および作成する際、さまざまな種類の制約を識別しやすくする命名規則 を使用するのが適切です。エラーが発生した場合の診断を考えると、これは特に重 要です。

### <span id="page-322-0"></span>ユニーク制約の設計

ユニーク制約 は、指定されたキー内のそれぞれの値が固有のものになるようにしま す。 1 つの表は、1 つのユニーク制約を主キーとして定義して、任意の数のユニー ク制約を持つことができます。

#### 制約事項

- v 副表にユニーク制約を定義することはできません。
- v 1 つの表当たり 1 つの主キーだけが可能です。

CREATE TABLE または ALTER TABLE ステートメントの UNIQUE 節を使用し てユニーク制約を定義します。ユニーク・キーは複数の列で構成できます。 1 つの 表上で、複数のユニーク制約が許されます。

いったん確立されると、INSERT または UPDATE ステートメントが表内のデータ を修正するときに、データベース・マネージャーによって、そのユニーク制約が自 動的に施行されます。ユニーク制約は、ユニーク索引を通して施行されます。

ユニーク制約が ALTER TABLE ステートメントに定義され、そのユニーク・キー の同じ列セットに索引が存在する場合、その索引はユニーク索引となり、制約によ って使用されます。

任意のユニーク制約を 1 つ選んで、それを主キーとして使用することができます。 主キーは、(他のユニーク制約と一緒に) 参照制約の中の親キーとして使用すること ができます。主キーを定義するには、 CREATE TABLE または ALTER TABLE ス テートメントで PRIMARY KEY 節を使います。主キーには、複数の列を含めるこ とができます。

1 次索引は、主キーの値が固有のものとなるように強制します。主キーを指定して 表を作成すると、データベース・マネージャーはそのキーに対する 1 次索引を作成 します。

ユニーク制約として使用される索引に対するパフォーマンス上のヒントには、以下 のものがあります。

索引のある空の表の初期ロードを実行するときは、 IMPORT よりも LOAD のほう がパフォーマンスはよくなります。これは、LOAD の INSERT または REPLACE のいずれのモードを使用していても同じです。索引のある既存の表に、大量のデー タを追加するときには (IMPORT INSERT または LOAD INSERT を使用)、 IMPORT よりも LOAD のほうがパフォーマンスは多少よくなります。IMPORT コ マンドを使用して最初の大量のデータのロードを行う場合は、データがインポート された後でユニーク・キーを作成してください。こうすれば、表のロード時に索引 保守のためのオーバーヘッドを避けることができます。さらに、索引が使用する記 憶域を最小限にすることができます。REPLACE モードでロード・ユーティリティ ーを使用している場合は、データをロードする前にユニーク・キーを作成してくだ さい。この場合、ロード中に索引を作成するほうが、ロードの後で CREATE INDEX ステートメントを使用するより効率的です。

# 主キー制約の設計

それぞれの表は、1 つの主キーを持つことができます。主キーとは、ユニーク制約 と同じプロパティーを持つ、列または列の組み合わせです。主キー制約と外部キー 制約を使用して、表間のリレーションシップを定義できます。

主キーは表の行を識別するために使用するため、固有でなければならず、追加また は削除は少なくなければなりません。 1 つの表は複数の主キーを持つことはできま せんが、複数のユニーク・キーを持つことはできます。主キーはオプションであ り、表の作成時または変更時に PRIMARY KEY 節を使ってこれを定義できます。 これらには、データのエクスポート時または再編成時にデータを配列するという利 点もあります。

主キー制約はユニーク制約と同じように設計されます (『 311 [ページの『ユニーク](#page-322-0) [制約の設計』』](#page-322-0)を参照)。唯一の違いとして、1 つの表に多数のユニーク制約を設定 できますが、主キー制約は 1 つだけが可能です。

注**:** 複合主キーに基づいて主キー制約を設定できます。

# チェック制約の設計

チェック制約を作成する際には、(1) すべての行がチェック制約を満たす、(2) いく つか、またはすべての行がチェック制約を満たさない、のいずれかの状況が発生し ます。

最初のケース、つまりすべての行がチェック制約に適合する場合には、チェック制 約が正常に作成されます。その後、このビジネス・ルールの制約に適合しないデー タを使って挿入または更新しようとすると、その試行は拒否されます。

チェック制約に適合しない行が存在する場合には、チェック制約が作成されません (つまり ALTER TABLE ステートメントが失敗します)。新しい制約を EMPLOYEE 表に追加する ALTER TABLE ステートメントが以下に示されています。チェック 制約の名前は CHECK\_JOB です。 INSERT または UPDATE ステートメントが失 敗した場合、どの制約に違反したかを通知する際に、データベース・マネージャー はこの名前を使用します。表のチェック制約を定義するために CHECK 節が使われ ています。

ALTER TABLE EMPLOYEE ADD CONSTRAINT check\_job **CHECK** (JOB IN ('Engineer', 'Sales', 'Manager'));

表がすでに定義されていたため、ALTER TABLE ステートメントが使用されまし た。定義される制約に違反する値が EMPLOYEE 表に存在する場合、ALTER STATEMENT は正常に完了しません。

チェック制約や他の種類の制約を使ってビジネス・ルールをインプリメントしてい くうちに、それらの制約を変更する必要が生じるかもしれません。組織のビジネ ス・ルールが変更された場合には、特にその可能性があります。チェック制約を変 更する必要がある場合には、必ず制約をドロップして、新しい制約を再作成しなけ ればなりません。チェック制約は任意の時点でドロップできます。ドロップ操作 は、表または表内のデータに影響を与えません。チェック制約をドロップする際に は、制約によって実行されていたデータ検証が無効になることに注意してくださ い。
### チェック制約と **BEFORE** トリガーの比較

データの整合性を保持するためにトリガーを使用するか、それともチェック制約を 使用するかを検討するときは、チェック制約の間の違いを考慮する必要がありま す。

リレーショナル・データベース内のデータは複数のユーザーがアクセスし、データ を変更するので、その整合性を保守する必要があります。データを共有する場合は 常に、データベース内の値の正確性を保証する必要があります。

#### チェック制約

(表) チェック制約は、特定の表に追加されるデータに制約を設定します。表 チェック制約は、表の列で使用できる値について、データ・タイプによる制 限よりもさらに詳しい制限を定義するために使用します。表チェック制約 は、範囲のチェック、または同じ表中の同じ行にある他の値との関係に基づ くチェックという形式で行うことができます。

データを使用するすべてのアプリケーションに対して規則を適用するには、 表チェック制約を使用して表中で使用できるデータを制限してください。表 チェック制約により、利用の幅が広がるとともに保守しやすくなります。

チェック制約の実施はデータ整合性を保守するために重要ですが、大量のデ ータが変更されると必ず一定量のオーバーヘッドが発生し、パフォーマンス に影響が出る場合があります。

#### **BEFORE** トリガー

更新または挿入の前に実行されるトリガーを使用すると、更新中または挿入 中の値を、データベースが実際に修正される前に 修正することができま す。これは、アプリケーションからの入力 (ユーザーから見たデータ) を希 望の内部データベース形式に変換するために使用できます。また、ユーザー 定義の関数により他の非データベース操作を活動化する際にも、BEFORE トリガーを使用することができます。

修正に加えて、BEFORE トリガーの一般的な使用法として SIGNAL 節を使 用したデータ検査があります。

BEFORE トリガーとチェック制約の間には、データ検査に使用される場 合、次の 2 つの違いがあります。

- 1. BEFORE トリガーはチェック制約とは異なり、同じ表中の同じ行にある 他の値へのアクセスは制限されません。
- 2. LOAD 操作後の表に対する SET INTEGRITY 操作中は、トリガー (BEFORE トリガーを含む) は実行されません。しかし、チェック制約は 検査されます。

## 参照整合性制約の設計

表定義と列定義に参照制約を追加すると、参照整合性が課せられます。参照制約が データベース・マネージャーに対して定義されると、表および列内のデータへの変 更は、定義済み制約に対してチェックされます。要求アクションの完了は、制約検 査の結果に依存します。

参照制約は、 CREATE TABLE または ALTER TABLE ステートメントの FOREIGN KEY 節および REFERENCES 節を使用して確立されます。型付き表に対 する参照制約、または型付き表である親表に対する参照制約からの影響がありま す。

外部キーの指定によって、1 つの表の行内または 2 つの表の行間の値について、制 約が施行されます。データベース・マネージャーは、表定義で指定された制約を検 査し、それに応じてリレーションシップを維持します。その目標は、1 つのデータ ベース・オブジェクトが別のオブジェクトを参照するときに、いつでも整合性が保 たれているようにすることです。

例えば、主キーと外部キーは、それぞれ部署番号の列を持ちます。 EMPLOYEE 表 の場合、列名は WORKDEPT であり、DEPARTMENT 表の場合、列名は DEPTNO です。この 2 つの表の間のリレーションシップは、次の制約によって定義されてい ます。

- v EMPLOYEE 表の各従業員の部署番号は 1 つだけであり、その番号は DEPARTMENT 表の中にも存在しています。
- v EMPLOYEE 表の各行は、DEPARTMENT 表の 1 つの行だけと関連があります。 表同士の間には、一意のリレーションシップがあります。
- v EMPLOYEE 表の行のうち WORKDEPT の値が NULL 値でないものは、それぞ れ DEPARTMENT 表の DEPTNO 列の 1 つの行と関連しています。
- v DEPARTMENT 表は親表であり、EMPLOYEE 表は従属表です。

親表である DEPARTMENT を定義するステートメントは、次のとおりです。

CREATE TABLE DEPARTMENT (DEPTNO CHAR(3) NOT NULL, DEPTNAME VARCHAR(29) NOT NULL, MGRNO CHAR(6), ADMRDEPT CHAR(3) NOT NULL, LOCATION CHAR(16), PRIMARY KEY (DEPTNO)) IN RESOURCE 従属表である EMPLOYEE を定義するステートメントは、次のとおりです。 CREATE TABLE EMPLOYEE<br>(EMPNO CHAR(6) NOT NULL PRIMARY KEY, FIRSTNME VARCHAR(12) NOT NULL, LASTNAME VARCHAR(15) NOT NULL, WORKDEPT CHAR(3), PHONENO CHAR(4), PHOTO BLOB(10m) NOT NULL, FOREIGN KEY DEPT (WORKDEPT) REFERENCES DEPARTMENT ON DELETE NO ACTION) IN RESOURCE

DEPTNO 列を DEPARTMENT 表の主キーとして指定し、 WORKDEPT を EMPLOYEE 表の外部キーとして指定すると、 WORKDEPT 値についての参照制約 を定義することになります。この制約は、2 つの表の間での値の参照整合性を施行 するものとなります。この場合、EMPLOYEE 表に追加される従業員の部署番号 は、 DEPARTMENT 表の中にあるものでなければなりません。

EMPLOYEE 表の参照制約の削除規則は、NO ACTION です。つまり、 DEPARTMENT 表から部署を削除しようとしても、その部署に従業員がいれば削除 はできません。

この例では CREATE TABLE ステートメントを使って参照制約を追加しています が、 ALTER TABLE ステートメントを使うこともできます。

別の例: 前の例の中で使用されたのと同じ表定義が使用されます。また、 DEPARTMENT 表は、EMPLOYEE 表より前に作成されます。各部署にはマネージ ャーがおり、そのマネージャーは EMPLOYEE 表にリストされています。 DEPARTMENT 表の MGRNO 番号は、実際には EMPLOYEE 表の外部キーになっ ています。この参照サイクルのために、この制約にはわずかに問題があります。外 部キーは後で追加することができます。また、CREATE SCHEMA ステートメント を使用して、EMPLOYEE 表と DEPARTMENT 表の両方を同時に作成することもで きます。

317 [ページの『参照制約内の外部キー』](#page-328-0) も参照してください。

### トリガーと参照制約の相互作用の例

更新操作を行うと、トリガーと参照制約およびチェック制約の相互作用が発生する ことがあります。

図 23 とその後の説明は、データベースのデータを更新するステートメントに対して 行われる典型的な処理を示しています。

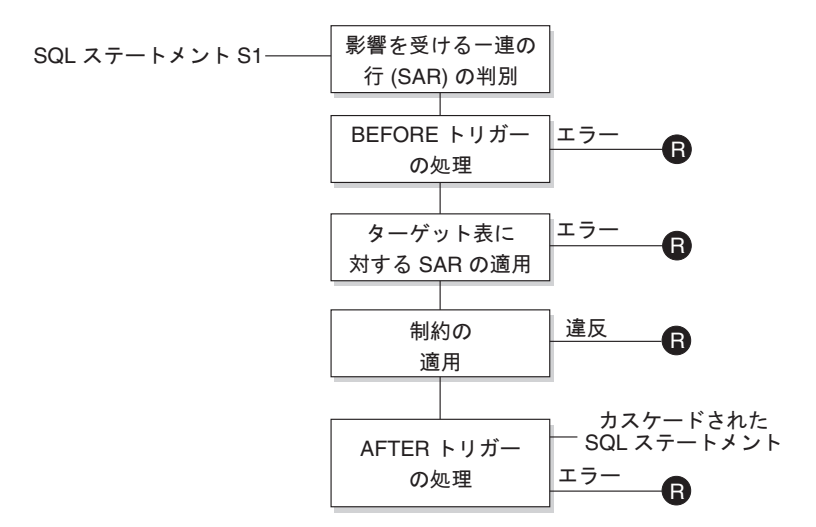

 $\blacksquare$  = ロールバックで S1 以前に変更

図 *23.* 関連するトリガーと制約を伴うステートメントの処理

図 23 は、表を更新するステートメントの一般的な処理の順序を示しています。ここ では、BEFORE トリガー、参照制約、チェック制約、および AFTER トリガーがカ スケードしている表を想定しています。図 23 に示されているボックスやその他の項 目について、以下に説明します。

• ステートメント S1

これは、プロセスを開始する DELETE、INSERT、または UPDATE ステートメ ントです。ステートメント *S1* は、この説明においてサブジェクト表 と呼ばれる 表 (または表に対する更新可能なビュー) を指定しています。

v 影響を受ける一連の行の判別

このステップは、CASCADE および SET NULL の参照制約の削除規則と、 AFTER トリガーからのカスケード・ステートメントに対して繰り返されるプロセ スの開始点です。

このステップの目的は、そのステートメントで影響を受ける一連の行 を判別する ことです。含まれる行の集合は、ステートメントに基づいて、以下のようになり ます。

- DELETE の場合、ステートメントの検索条件を満たしているすべての行 (位置 指定 DELETE の場合は現在行)
- INSERT の場合、VALUES 節または全選択によって指定される行
- UPDATE の場合、検索条件を満たしているすべての行 (位置指定 UPDATE の 場合は現在行)

影響を受ける一連の行が空の場合、BEFORE トリガー、サブジェクト表に適用さ れる変更、またはステートメントの処理に対する制約はありません。

• BEFORE トリガーの処理

BEFORE トリガーの処理はすべて作成の昇順で行われます。各 BEFORE トリガ ーは、影響を受ける一連の行内の各行ごとに 1 回ずつトリガー・アクションを処 理します。

トリガー・アクションの処理の過程でエラーが生じることがあり、そのような場 合には元のステートメント *S*<sup>1</sup> の結果としての変更内容 (これまでの) がすべてロ ールバックされます。

BEFORE トリガーがない場合、または影響を受ける一連の行が空の場合、このス テップはスキップされます。

• サブジェクト表への影響を受ける一連の行の適用

データベース内のサブジェクト表への実際の削除、挿入、または更新は影響を受 ける一連の行を使用して適用されます。

影響を受ける一連の行の適用時にエラーが生じることがあり (ユニーク索引のあ るロケーションに重複するキーを持つ行を挿入しようとした場合など)、そのよう な場合は元のステートメント *S1* の結果としての変更内容 (これまでの) がすべて ロールバックされます。

v 制約の適用

影響を受ける一連の行が空でない場合には、サブジェクト表に関連した制約が適 用されます。この制約には、ユニーク制約、ユニーク索引、参照制約、チェック 制約、ビューに対する WITH CHECK OPTION に関連した検査などがあります。 カスケード削除規則または NULL 設定のある参照制約では、追加のトリガーが活 動化されることがあります。

<span id="page-328-0"></span>何らかの制約または WITH CHECK OPTION に違反するとエラーが発生し、*S1* の結果として行われた変更 (その時点までの) はロールバックされます。

v AFTER トリガーの処理

*S1* によって活動化された AFTER トリガーは、すべて作成の昇順に処理されま す。

FOR EACH STATEMENT トリガーでは、影響を受ける一連の行が空の場合に も、1 回だけトリガー・アクションが処理されます。 FOR EACH ROW トリガ ーでは、影響を受ける一連の行内の各行ごとに 1 回ずつトリガー・アクションが 処理されます。

トリガー・アクションの処理の過程でエラーが生じることがあり、そのような場 合は元の *S1* の結果としての変更内容 (これまでの) がすべてロールバックされま す。

トリガーのトリガー・アクションには、トリガーによって実行される DELETE、INSERT、または UPDATE などのステートメントが入っている場合が あります。この説明では、そのような各ステートメントは、カスケードしたステ ートメント と見なされます。

カスケードしたステートメントは、AFTER トリガーのトリガー・アクションの一 部として処理される DELETE、INSERT、または UPDATE ステートメントで す。そのステートメントによって、カスケード・レベルのトリガー処理が開始さ れます。これは、新しい *S1* としてトリガー・ステートメントを割り当てて、こ こで説明した手順をすべて再帰的に実行することと見なすことができます。

各 *S1* ごとに起動されるすべての AFTER トリガーによって実行されるすべての ステートメントの処理が完了すると、元の *S1* の処理が完了します。

v R = 変更を *S1* の前までロールバックする操作

制約違反も含めて、処理中にエラーが発生すると、元のステートメント S<sub>1</sub> の結 果として直接または間接になされたすべての変更がロールバックされます。その 場合、データベースは、元のステートメント *S1* の実行直前と同じ状態に戻りま す。

#### 参照制約内の外部キー

外部キーは、同じ表または別の表内の主キーまたはユニーク・キーを参照します。 外部キーを割り当てると、指定した参照制約にしたがって参照整合性が維持されま す。

外部キーを定義するには、 CREATE TABLE または ALTER TABLE ステートメン トで FOREIGN KEY 節を使います。外部キーにより、その表は別の表 (親表とい う) に従属することになります。任意の表の外部キーを構成する列または列セット の値は、その親表のユニーク・キーまたは主キーの値と一致していなければなりま せん。

外部キーの中の列の数は、親表の対応する基本制約またはユニーク制約 (親キーと 呼ばれる) の中の列の数と同じでなければなりません。さらに、キー列定義の対応 する部分は、それぞれ同じデータ・タイプ、同じ長さでなければなりません。外部 キーには、制約名 を割り当てることができます。名前は、割り当てなくても自動的 に割り当てられます。使いやすさのためには、自分で制約名 を割り当て、システム が生成した名前は使用しないようにすることをお勧めします。

複合外部キーの値は、外部キーの各列の値が親キーの対応する列の値と等しけれ ば、親キーの値と一致します。 NULL 値が含まれる外部キーは、親キーが定義上 NULL 値を持つことができないため、親キーの値と一致することはありません。し かし、外部キーの NULL 値は、NULL 値ではないどの部分の値とも無関係に常に 有効です。

外部キー定義に適用される規則は、次のとおりです。

- 1 つの表に複数の外部キーが可能です。
- v 外部キーのいずれかの部分が NULL 可能なら、その外部キーは NULL 可能で す。
- v 外部キーのいずれかの部分が NULL ならば、その外部キーの値は NULL です。

外部キーを処理するときには、以下の操作を行えます。

- v ゼロ個以上の外部キーを持つ表を作成すること。
- v 表の作成時または変更時に外部キーを定義すること。
- v 表の変更時に外部キーをドロップすること。

### ユーティリティー操作に対する表制約の影響

ロードされる表に参照整合性制約がある場合、ロード・ユーティリティーはその表 を SET INTEGRITY ペンディング状態にして、ロードされた行の参照整合性を検証 するためにその表に対して SET INTEGRITY ステートメントを実行する必要がある ことを通知します。ロード・ユーティリティーの完了後に、SET INTEGRITY ステ ートメントを発行し、ロードされた行に対して参照整合性検査を実行して、表を SET INTEGRITY ペンディング状態から変更する必要があります。

例えば、DEPARTMENT 表と EMPLOYEE 表だけが SET INTEGRITY ペンディン グ状態になっている場合には、以下のステートメントを実行することができます。

SET INTEGRITY FOR DEPARTMENT ALLOW WRITE ACCESS, EMPLOYEE ALLOW WRITE ACCESS, IMMEDIATE CHECKED FOR EXCEPTION IN DEPARTMENT, USE DEPARTMENT EX, IN EMPLOYEE USE EMPLOYEE EX

インポート・ユーティリティーは、参照制約によって次のような影響を受けます。

v オブジェクト表にそれ自体以外の従属表がある場合、 REPLACE および REPLACE CREATE の機能は使用できません。

これらの関数を使用する場合は、まずその表が親表となっている外部キーをすべ てドロップしてください。インポートが終了したら、ALTER TABLE ステートメ ントで外部キーを再作成してください。

v 自己参照制約が入っている表へのインポートが成功するかどうかは、行をインポ ートする順番によります。

### オブジェクトを変更するときのステートメント従属関係

ステートメントの従属関係には、パッケージ、およびキャッシュに入った動的 SQL および XQuery ステートメントが含まれます。パッケージ とは、データベース・オ ブジェクトの 1 つで、データベース・マネージャーが、特定のアプリケーション・ プログラムにとって最も効率的な方法でデータにアクセスするのに必要な情報が入 っています。バインディング とは、データベース・マネージャーが、アプリケーシ ョンの実行時にデータベースにアクセスするのに必要なパッケージを作成するプロ セスです。

パッケージおよびキャッシュに入った動的 SQL および XQuery ステートメント は、さまざまなタイプのオブジェクトに従属することができます。

そうしたオブジェクトは、明示的に参照できます。 SQL SELECT ステートメント に含める表やユーザー定義関数などはその例です。また、オブジェクトの暗黙的な 参照も可能です。例えば、親表の行の削除時に、参照制約 の違反がないかどうかの 検査が必要な従属表がこれに該当します。パッケージはさらに、パッケージ作成者 に付与される特権にも依存しています。

パッケージ、またはキャッシュに入った動的照会ステートメントがオブジェクトに 依存しており、そのオブジェクトがドロップされた場合は、そのパッケージまたは キャッシュに入った動的照会ステートメントは「無効」状態になります。パッケー ジがユーザー定義関数に従属し、その関数がドロップされると、パッケージは次の ような「作動不能」状態になります。

- v キャッシュに入れられた動的 SQL または XQuery ステートメント (無効状態) は再び、次に使用する際に自動的に最適化されます。ステートメントに必要なオ ブジェクトがドロップされている場合に動的 SQL または XQuery ステートメン トを実行すると、失敗してエラー・メッセージが表示されることがあります。
- v 無効状態にあるパッケージは、次に使用する際に暗黙的に再バインドされます。 そのようなパッケージは明示的に再バインドすることもできます。トリガーがド ロップされたためにパッケージに無効のマークが付けられた場合、再バインド・ パッケージはトリガーを呼び出さなくなります。
- v 作動不能のパッケージは、明示的に再バインドした後でなければ使用できませ ん。

フェデレーテッド・データベースのオブジェクトには、同様の従属関係がありま す。例えば、サーバーをドロップすると、そのサーバーに関連付けられたニックネ ームを参照するパッケージ、またはキャッシュに入れられた動的 SQL は無効にな ります。

ある場合には、パッケージを再バインドできないことがあります。例えば、表がド ロップされたのに再作成されない場合は、パッケージを再バインドできません。こ の場合、オブジェクトを再作成するか、ドロップされたオブジェクトをアプリケー ションが使用しないようにアプリケーションを変更しなければなりません。

その他のほとんどの場合 (例えば制約 の 1 つがドロップされた場合) には、パッケ ージを再バインドすることが可能です。

以下のシステム・カタログ・ビューは、パッケージの状態およびパッケージの従属 関係を判別するのに役立ちます。

- SYSCAT.PACKAGEAUTH
- SYSCAT.PACKAGEDEP
- SYSCAT.PACKAGES

## インフォメーショナル制約の設計

レコードが挿入または更新されたときにデータベース・マネージャーが制約を実施 すると、システムのオーバーヘッドが増加する場合があります。参照整合性制約を 持つ多数のレコードをロードするときは特にそう言えます。レコードを表に挿入す る前に情報の検証がアプリケーションによって既に行われている場合は、通常の制 約ではなく、インフォメーショナル制約を使用する方がより効率的かもしれませ ん。

インフォメーショナル制約はデータが準拠する規則をデータベース・マネージャー に伝えますが、データベース・マネージャーはその規則を実施しません。ただし、 この情報は DB2 オプティマイザーによって利用されます。これにより、SQL 照会 のパフォーマンスが向上する可能性があります。

以下の例では、インフォメーショナル制約の使い方とその機能を例示しています。 この単純な表には、応募者の年齢と性別に関する情報が含まれています。

CREATE TABLE APPLICANTS ( AP\_NO INT NOT NULL, GENDER CHAR(1) NOT NULL, CONSTRAINT GENDEROK CHECK (GENDER IN ('M', 'F')) **NOT ENFORCED** ENABLE QUERY OPTIMIZATION, AGE INT NOT NULL, CONSTRAINT AGEOK CHECK (AGE BETWEEN 1 AND 80) NOT ENFORCED **ENABLE QUERY OPTIMIZATION**, );

この例には、列の制約の動作を変える 2 つの節が含まれています。最初のものは NOT ENFORCED というオプションです。これは、データが挿入または更新される ときにこの列のチェックを実施しないようにデータベース・マネージャーに指示し ます。

2 番目は ENABLE QUERY OPTIMIZATION というオプションです。これは、 SELECT ステートメントがこの表に対して実行されるときにデータベース・マネー ジャーによって使用されます。この値を指定すると、データベース・マネージャー は SQL を最適化するときに制約内の情報を利用します。

表に NOT ENFORCED オプションが含まれていると、本来の挿入ステートメント とは異なる動作をする場合があります。以下の SQL を APPLICANTS 表に対して 実行してもエラーは発生しません。

INSERT INTO APPLICANTS VALUES (1, 'M', 54), (2, 'F', 38), (3, 'M', 21),  $(4, 'F', 89),$ (5, 'C', 10), (6, 'S',100),

応募者番号 5 の性別が子 (child) を表す (C) となっており、応募者番号 6 の性別 も不自然で、AGE 列の年齢の限度も超えています。どちらの場合も、制約は NOT ENFORCED なので、データベース・マネージャーは挿入操作を許容します。表に対 して SELECT ステートメントを実行すると、結果は次のようになります。

SELECT \* FROM APPLICANTS WHERE GENDER = 'C'; APPLICANT GENDER AGE --------- ------ ---

0 record(s) selected.

データベース・マネージャーは表の中で 'C' という値を見つけたにもかかわらず、 不正確な応答を照会に戻しています。しかし、この列の制約によって、'M' または 'F' だけが有効な値であることがデータベース・マネージャーに伝えられます。 ENABLE QUERY OPTIMIZATION キーワードも、ステートメントを最適化すると きにデータベース・マネージャーがこの制約情報を利用できるようにしています。 そのような動作を望まない場合は、ALTER TABLE ステートメントを使って次のよ うに制約を変更する必要があります。

ALTER TABLE APPLICANTS ALTER CHECK AGEOK DISABLE QUERY OPTIMIZATION

この照会が再発行されると、データベース・マネージャーは次の正しい結果を戻し ます。

SELECT \* FROM APPLICANTS WHERE SEC = 'C'; APPLICANT GENDER AGE --------- ------ --- 5 C 10

1 record(s) selected.

インフォメーショナル制約の使用が最善となるのは、アプリケーション・プログラ ムがデータの挿入および更新を行っている唯一のアプリケーションであることが確 実であるシナリオです。すべての情報 (性別や年齢など) がアプリケーションによっ て事前にチェック済みの場合、インフォメーショナル制約を使用することでより高 速なパフォーマンスを実現でき、努力の重複を回避することができます。さらに、 インフォメーショナル制約の使用は、データウェアハウスの設計においても有効で す。

## 制約の作成および変更

制約は、ALTER TABLE ステートメントを使用して既存の表に追加することができ ます。

制約名は、ALTER TABLE ステートメント内に指定した他のどの制約とも同じにす ることはできず、その表内で固有のものでなければなりません (これには、定義さ れたすべての参照整合性制約の名前も含まれます)。ステートメントが正常実行され る前に、既存のデータが新しい条件に対してチェックされます。

## ユニーク制約の作成および変更

ユニーク制約を既存の表に追加することができます。制約名は、ALTER TABLE ス テートメント内に指定した他のどの制約とも同じにすることはできず、その表内で 固有のものでなければなりません (これには、定義されたすべての参照整合性制約 の名前も含まれます)。ステートメントが正常実行される前に、既存のデータが新し い条件に対してチェックされます。

コマンド行を使用してユニーク制約を定義するには、ALTER TABLE ステートメン トの ADD CONSTRAINT オプションを使用します。例えば、以下のステートメン トは、表内の従業員を固有のものとして識別するための新しい方法を表す、 EMPLOYEE 表に対するユニーク制約を追加します。

ALTER TABLE EMPLOYEE

ADD CONSTRAINT NEWID **UNIQUE**(EMPNO,HIREDATE)

この制約を変更するには、これをドロップしてから作成することが必要な場合があ ります。

## 主キー制約の作成および変更

主キー制約を既存の表に追加することができます。制約名は、その表内で固有のも のでなければなりません (これには、定義されたすべての参照整合性制約の名前も 含まれます)。ステートメントが正常実行される前に、既存のデータが新しい条件に 対してチェックされます。

コマンド行を使用して主キーを追加するには、以下のように入力します。

ALTER TABLE <name> ADD CONSTRAINT <column\_name> PRIMARY KEY <column\_name>

既存の制約を変更することはできません。主キーとして別の列または列セットを定 義するには、最初に既存の主キー定義をドロップする必要があります。

## チェック制約の作成および変更

表チェック制約が追加されると、表の挿入または更新を行うパッケージおよびキャ ッシュに入った動的 SQL には、無効のマークが付けられる場合があります。

コマンド行を使用して表チェック制約を追加するには、以下のように入力します。

ALTER TABLE <name> ADD CONSTRAINT <name> (<constraint>)

次のステートメントは、各従業員の給与と歩合給の合計が \$25,000 を超えなければ ならないという制約を EMPLOYEE 表に追加するものです。

ALTER TABLE EMPLOYEE ADD CONSTRAINT REVENUE **CHECK** (SALARY + COMM > 25000)

この制約を変更するには、これをドロップしてから作成することが必要な場合があ ります。

## 外部キー **(**参照**)** 制約の作成および変更

外部キーは、別の表のデータ値への参照です。外部キー制約にはさまざまなタイプ があります。

外部キーが表に追加されると、以下のステートメントが含まれるパッケージまたは キャッシュに入った動的 SQL には、無効のマークが付けられる場合があります。

- 外部キーが入っている表の挿入または更新を行うステートメント
- 親表の更新または削除を行うステートメント

コマンド行を使用して外部キーを追加するには、以下のように入力します。

ALTER TABLE <name> ADD CONSTRAINT <column\_name> **FOREIGN KEY** <column\_name> ON DELETE <action\_type> ON UPDATE <action\_type>

以下の例は、表に主キーと外部キーを追加するための ALTER TABLE ステートメ ントを示しています。

ALTER TABLE PROJECT ADD CONSTRAINT PROJECT\_KEY PRIMARY KEY (PROJNO) ALTER TABLE EMP\_ACT ADD CONSTRAINT ACTIVITY\_KEY PRIMARY KEY (EMPNO, PROJNO, ACTNO) ADD CONSTRAINT ACT\_EMP\_REF **FOREIGN KEY** (EMPNO) REFERENCES EMPLOYEE ON DELETE RESTRICT ADD CONSTRAINT ACT\_PROJ\_REF **FOREIGN KEY** (PROJNO) REFERENCES PROJECT ON DELETE CASCADE

この制約を変更するには、これをドロップしてから作成することが必要な場合があ ります。

## インフォメーショナル制約の作成および変更

照会のパフォーマンスを向上させるために、インフォメーショナル制約を表に追加 することができます。NOT ENFORCED オプションを DDL に指定する場合、 CREATE TABLE または ALTER TABLE ステートメントを使用してインフォメー ショナル制約を追加します。

制約事項 表にインフォメーショナル制約を定義した後は、インフォメーショナル制 約を除去してからでないと、その表の列名を変更することができません。

コマンド行を使用して表にインフォメーショナル制約を指定するには、新規表に対 して以下のコマンドを入力します。

ALTER TABLE <table name> <constraint attributes> NOT ENFORCED

この制約を変更するには、これをドロップしてから作成することが必要な場合があ ります。

# 表の制約定義の表示

表の制約定義は、SYSCAT.INDEXES および SYSCAT.REFERENCES カタログ・ビ ューにあります。

SYSCAT.INDEXES ビューの UNIQUERULE 列は、索引の特性を示します。この列 の値が P の場合、索引は主キーです。U の場合、索引はユニーク索引です (しか し、主キーではありません)。

SYSCAT.REFERENCES カタログ・ビューには、参照整合性 (外部キー) 制約情報が 含まれています。

## 制約のドロップ

表チェック制約を明示的にドロップするには、ALTER TABLE ステートメントを使 います。また、DROP TABLE ステートメントを使うと、暗黙のうちにチェック制 約がドロップされます。

制約をドロップするには、DROP または DROP CONSTRAINT 節を指定して ALTER TABLE ステートメントを使用してください。これによって変更を反映した 列が含まれる表のバインドとアクセスの続行が可能になります。表上のすべてのユ ニーク制約の名前は、SYSCAT.INDEXES システム・カタログ・ビューの中にあり ます。

#### ユニーク制約のドロップ

ALTER TABLE ステートメントを使用して、明示的にユニーク制約をドロ ップすることができます。

ALTER TABLE ステートメントの DROP UNIQUE 節は、ユニーク制約 constraint-name の定義、およびこのユニーク制約に従属するすべての参照制 約をドロップします。 constraint-name には、既存のユニーク制約を指定す る必要があります。

ALTER TABLE <table-name> DROP UNIQUE <constraint-name>

このユニーク制約をドロップすると、その制約を使用しているすべてのパッ ケージまたはキャッシュに入った動的 SQL を無効にします。

### 主キー制約のドロップ

主キー制約をドロップするには、ALTER TABLE ステートメントの DROP PRIMARY KEY 節を使用します。

ALTER TABLE ステートメントの DROP PRIMARY KEY 節は、主キーの 定義、およびその主キーに従属するすべての参照制約をドロップします。表 には主キーがなければなりません。コマンド行を使用して主キーをドロップ するには、以下のように入力します。

ALTER TABLE <table-name> DROP PRIMARY KEY

#### **(**表**)** チェック制約のドロップ

チェック制約をドロップすると、その表への INSERT または UPDATE 依 存関係を持つすべてのパッケージおよびキャッシュに入った動的ステートメ ントは、無効にされます。表内のすべてのチェック制約の名前は、

SYSCAT.CHECKS カタログ・ビューの中にあります。システム生成された 名前を持つ表チェック制約をドロップする際には、SYSCAT.CHECKS カタ ログ・ビューで名前を確認してください。

次のステートメントは、チェック制約 constraint-name をドロップするもの です。 constraint-name には、表に定義されている既存のチェック制約を指 定する必要があります。コマンド行を使用して表チェック制約をドロップす るには、以下のようにします。

ALTER TABLE <table name> DROP <check constraint name>

外部キー **(**参照**)** 制約のドロップ

外部キー制約をドロップするには、ALTER TABLE ステートメントの DROP CONSTRAINT 節を使用します。

ALTER TABLE ステートメントの DROP CONSTRAINT 節は、制約 *constraint-name* をドロップします。 *constraint-name* には、表に定義されて いる既存の外部キー制約、主キー、またはユニーク制約のいずれかを指定す る必要があります。コマンド行を使用して外部キーをドロップするには、以 下のように入力します。

ALTER TABLE <table-name> DROP FOREIGN KEY <foreign key name>

以下の例は、 ALTER TABLE ステートメントの DROP PRIMARY KEY および DROP FOREIGN KEY 節を使用して、表の主キーと外部キーをドロ ップします。

ALTER TABLE EMP\_ACT DROP PRIMARY KEY DROP FOREIGN KEY ACT\_EMP\_REF DROP FOREIGN KEY ACT\_PROJ\_REF ALTER TABLE PROJECT DROP PRIMARY KEY

外部キー制約がドロップされると、以下のものを含むパッケージまたはキャ ッシュに入った動的ステートメントには、無効のマークが付けられる場合が あります。

- 外部キーが入っている表の挿入または更新を行うステートメント
- 親表の更新または削除を行うステートメント

# 第 **13** 章 索引

索引は 1 つ以上のキーのセットであり、それぞれのキーは表の行を指していま す。 SQL オプティマイザー は表のデータにアクセスする効率的な方法を自動的に 選択します。オプティマイザーはデータへの一番速いアクセス・パスを判別すると きに、索引を考慮に入れます。

注**:** すべての索引が表の行を指示するわけではありません。MDC ブロック索引は、 データのエクステント (または、ブロック) を指します。 XML データ用の XML 索引では、特定の XML パターン式を使用して、単一の列に格納された XML 文書 内にあるパスおよび値の索引付けを行います。その列のデータ・タイプは XML で なければなりません。 MDC ブロック索引と XML 索引の両方が、システム生成の 索引です。

索引は、以下の目的でデータベース・マネージャーによって使用されます。

- v パフォーマンスを改善する。ほとんどの場合、索引を使うとデータへのアクセス が速くなります。索引をビューに対して作成することはできませんが、ビューの ベースとなる表に対して索引を作成することで、そのビューに対する操作のパフ ォーマンスを改善できる場合があります。
- v 固有性を確保する。ユニーク索引を持つ表に、同一のキーを持つ行を含めること はできません。

表にデータを追加すると、その表や追加データに対して別の操作が実行されていな いかぎり、データは表の下部に追加されます。データに順序はありません。 特定の 行データを検索するときは、表の各行の最初から最後までチェックする必要があり ます。 特定の順序で表内のデータにアクセスするには、索引を使用します。

データの行に列値を使用することにより、その行全体を識別することができます。 行を識別するため、1 つ以上の列が必要な場合があります。そのような列のことを キー といいます。 1 つの列を複数のキーで使用できます。

索引はキー内の値によって配列されます。キーはユニーク・キーか非ユニーク・キ ーのどちらかになります。各表には少なくとも 1 つのユニーク・キーが必要です が、他にも非ユニーク・キーをいくつか含めることができます。各索引のキーは 1 つだけです。 例えば、索引に従業員 ID 番号 (固有) を使用し、別の索引に部門番 号 (非固有) を使用できます。

### 例

328 [ページの図](#page-339-0) 24 の表 A には、表の従業員番号に基づいた索引があります。この キー値は、表の行を指すポインターの機能を提供します。例えば、従業員番号 19 は、従業員 KMP を指しています。 索引では、ポインターを介してデータへのパス を作成できるので、効率よく表の行にアクセスできます。

<span id="page-339-0"></span>ユニーク索引は、索引キーが必ず固有になるようにするために作成できます。索引 キー は、索引が定義されている列または列の順序付き集合です。ユニーク索引を使 用すると、索引になっている列にある索引キーごとの値または列の値が必ず固有の ものとなります。

図 24 は、索引と表のリレーションシップを示しています。

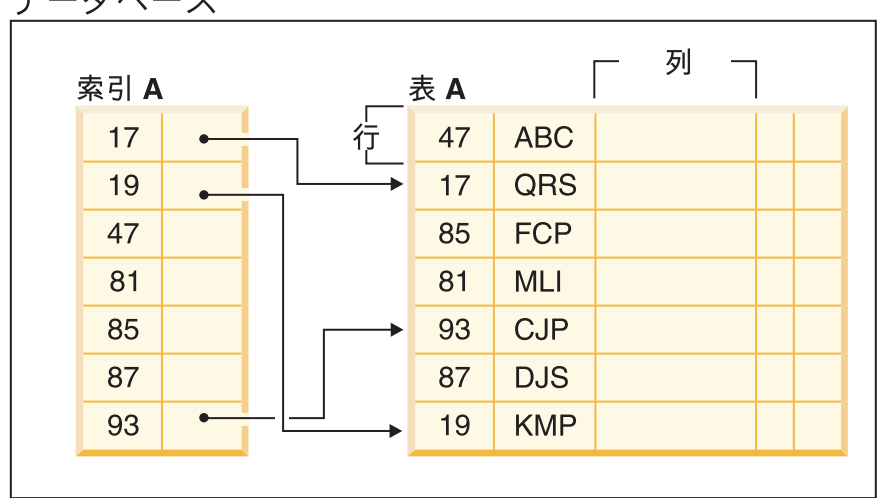

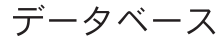

図 *24.* 索引と表の関係

329 [ページの図](#page-340-0) 25 では、データベース・オブジェクトのいくつかの関連を図示して います。この図はまた、表、索引、ロング・データが表スペースに保管されている 様子も示しています。

<span id="page-340-0"></span>システム

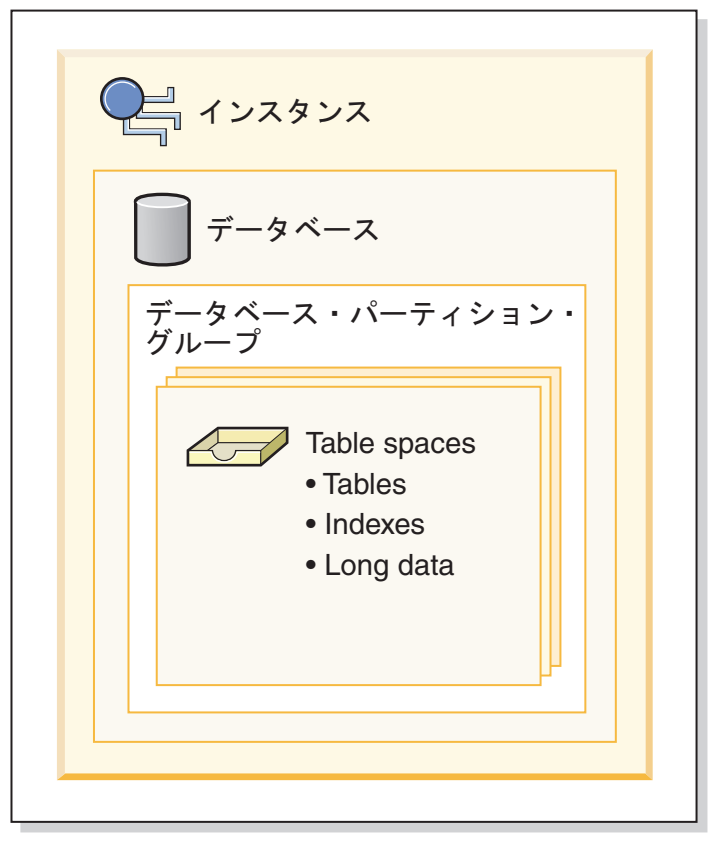

図 *25.* 一部のデータベース・オブジェクトの相互関係

# 索引のタイプ

索引には、ユニーク索引、非ユニーク索引、クラスター索引、非クラスター索引、 およびマルチディメンション・クラスタリング (MDC) 表用のシステム生成のブロ ック索引という 5 つのタイプがあります。

### ユニーク索引と非ユニーク索引

ユニーク索引は、表内のデータの 2 つの行が同一のキー値を持たないようにするこ とによりデータ整合性の維持に貢献する索引です。

すでにデータが入っている表に対してユニーク索引を作成しようとすると、索引を 構成する列 (複数の場合もある) の値の固有性が検査されます。表の中に重複キー値 を持つ行が含まれていると、索引の作成プロセスは失敗します。表に対してユニー ク索引が定義されると、この索引内でキーが追加または変更されるときには必ず、 固有性が強制されます。 (いくつか例を挙げると INSERT、UPDATE、LOAD、IMPORT、SET INTEGRITY などがあります。) デー タ値の固有性を強制するだけでなく、ユニーク索引を使用することによって照会処 理中のデータ・リトリーブ・パフォーマンスを改善することもできます。

一方、非ユニーク索引は、それが関連付けられる表に対して制約を適用するために 使用されることはありません。その代わり、非ユニーク索引は、頻繁に使用される データ値のソート順序を維持することにより照会のパフォーマンスを改善するため だけに使用されます。

### クラスター索引と非クラスター索引

索引の体系は、クラスターと非クラスターに分類されます。クラスター索引とは、 データ・ページ内の行の順序が索引内の行の順序と一致している索引です。このた め、特定の表においてクラスター索引は 1 つしか含められないのに対し、非クラス ター索引は表内に多数含めることができます。一部のリレーショナル・データベー ス管理システムにおいて、クラスター索引のリーフ・ノードは、どこか別の場所に あるデータのポインターではなく、実際のデータと対応します。

クラスター索引と非クラスター索引の両方で、索引構造内にキーとレコード ID の みが含まれます。レコード ID により、データ・ページ内の行が必ず指示されま す。クラスター索引と非クラスター索引の唯一の違いは、データベース・マネージ ャーにより、対応するキーが索引ページに出現する順序と同じ順序でデータをデー タ・ページに保持しようと試みられる点です。このため、データベース・マネージ ャーでは、行を類似のキーで同じページへ挿入しようと試みられます。表が再編成 されると、行は索引キーの順序でデータ・ページに挿入されます。

選択された索引に関する表を再編成すると、データが再クラスター化されます。ク ラスター索引は、表内のデータのより良い順次アクセスを可能にするので、範囲述 部のある列に最も役立ちます。このようにすると、類似値が同一のデータ・ページ にあるため、ページ・フェッチは少なくなります。

一般に、高度なクラスタリングが可能なのは、1 つの表の中で 1 つの索引だけで す。

### クラスター索引によるパフォーマンスの改善

クラスタリング索引を使用するとほとんどの場合、照会操作のパフォーマンスが改 善されます。これは、クラスタリング索引がページに格納されているデータへのア クセス・パスをより線形化するためです。さらに、同様の索引キー値を持つ行が一 緒に格納されるため、クラスタリング索引が使用されるときのプリフェッチが、通 常はより効率的になります。

ただし、クラスタリング索引は、CREATE TABLE ステートメントで使用される表 定義の一部として指定することができません。その代わり、クラスタリング索引 は、CLUSTER オプションを指定して CREATE INDEX ステートメントを実行する ことによってのみ作成されます。その後、ALTER TABLE ステートメントを使用し て、表に対して作成されたクラスタリング索引に対応する主キーを追加する必要が あります。このクラスタリング索引が、表の主キー索引として使用されます。

注**:** 表内の PCTFREE を ALTER TABLE ステートメントを使用して適切な値に設 定すると、行を類似の値でページに挿入するための適切なフリー・スペースを残し ておくことによって、表がクラスタリングされた状態で維持されるために役立つ可 能性があります。詳しくは、『ALTER TABLE ステートメント』および『表および 索引の再編成の必要性を少なくする』を参照してください。

一般的に、クラスタリング索引がユニーク索引であれば、クラスタリングの保守は より効果的に行えます。

### 主キーまたはユニーク・キー制約とユニーク索引の違い

覚えておくべき重要な点として、1 次ユニーク・キー制約とユニーク索引に大きな 違いはありません。データベース・マネージャーはユニーク索引と NOT NULL 制 約を組み合わせて使うことにより、主キーおよびユニーク・キー制約のリレーショ ナル・データベース概念を実現します。したがって、ユニーク索引は NULL 値を許 可するので、単独で主キー制約を適用することはありません。 (NULL 値は不明な 値を表すものの、索引に関して言えば、他の NULL 値と同等として扱われます。)

そのため、ユニーク索引が 1 つの列で構成される場合、NULL 値は 1 つしか許容 されません。 NULL 値が複数存在すると、ユニーク制約違反になります。同様にユ ニーク索引が複数の列で構成される場合も、値と NULL の特定の組み合わせは一度 しか使用できません。

### 双方向インデックス

双方向インデックスでは、デフォルトで順方向と逆方向の両方のスキャンが可能で す。 CREATE INDEX ステートメントの ALLOW REVERSE SCANS 節は、順方向 と逆方向両方の索引スキャンが行えるようにします。つまり、索引スキャンを索引 作成時に定義した順序で行うことも、あるいはその反対の順序 (逆方向) で行うこと もできます。このオプションによって、次のことが可能になります。

- MIN 関数および MAX 関数を容易化する
- 前のキーをフェッチする
- データベース・マネージャーが逆方向スキャンのために一時表を作成しなくても すむようにする
- 冗長な逆順の索引をなくす

DISALLOW REVERSE SCANS を指定すると、索引を逆順でスキャンすることはで きません。 (しかし、この索引は、物理的には ALLOW REVERSE SCANS 索引と 全く同じになります。)

# 索引の設計

索引は、通常、表へのアクセスを高速にするために使用されます。しかし索引は、 論理データ設計の点でも役立ちます。

例えば、ユニーク索引を使うと、列に重複値を入力できなくなるため、表内の行が 同じものになることはありません。また、列の値を昇順または降順に配列するため にも、索引を作成することができます。

注**:** 索引を作成するときに覚えておくべき点があります。それは、索引によって読 み取りパフォーマンスは改善される可能性があっても、書き込みパフォーマンスに はマイナスの影響が出るという点です。これが生じるのは、データベース・マネー ジャーが表に行を書き込むたびに、影響を受ける索引もすべて更新しなければなら ないためです。したがって、索引の作成は、パフォーマンスが全体的に改善される ことが明らかな場合にのみ行ってください。

索引を作成するときは、表の構造や、索引に対して最も頻繁に実行される照会のタ イプも考慮に入れる必要があります。例えば、頻繁に発行される照会の WHERE 節 に現れる列などは、索引を作成することが得策です。しかし、それほど頻繁に実行 されない照会の場合は、索引が、INSERT や UPDATE ステートメントの実行によ りパフォーマンスに与える悪影響の方が、その利点を上回る可能性があります。

同様に、頻繁に発行される照会の GROUP BY 節に関係する列の場合も索引を作成 することによってパフォーマンスが改善されるかもしれません。行をグループ化す るために使用される値の数が、グループ化される行の数と比べて少ないような場合 は特にそうです。

### 索引を設計するときのガイドラインと考慮事項

- v 索引 は、列ごとに表の中に定義されます。索引は、表の作成者、または特定の列 では直接アクセスが必要であることについて知っているユーザーが作成できま す。 1 次索引のキーは、ユーザー定義の索引がすでに存在しているのでない限 り、主キーに対して自動的に作成されます。
- v 索引キー は 1 つの列または複数の列の集合のことであり、そこに索引が定義さ れ、索引の有効性が判別されます。索引キーを構成する列の順序は、索引キーの 作成に影響を与えることはありませんが、索引を使用するかどうかを決定すると きに、オプティマイザーに影響を与える可能性があります。
- v 1 つの表に対して、索引はいくつでも定義でき、こうして照会のパフォーマンス を高めることができます。索引マネージャーは更新、削除、および挿入操作中、 索引を保守する必要があります。更新事項の多い表に対してたくさんの索引を作 成すると、要求の処理がスローダウンする可能性があります。同様に、索引キー が大きくなっても、要求の処理速度が低下することがあります。したがって、索 引の使用は、頻繁にアクセスするための利点があるということが明らかな場合だ けにしてください。
- v ユニーク索引キーの一部ではないものの、その索引で保管され保守される列デー タは、組み込み列と呼ばれます。組み込み列を指定できるのは、ユニーク索引に ついてだけです。組み込み列のある索引を作成しているときは、ユニーク・キー 列だけがソートされ、固有のものであると見なされます。列の組み込みを使用す ることにより、データ・リトリーブのための索引のみアクセスを使用可能にする ことができ、こうしてパフォーマンスを改善することができます。
- v 索引を作成する表が空であっても、索引は作成されますが、表がロードされるか 行が挿入される時点まで索引項目は作成されません。表が空でない場合、 CREATE INDEX ステートメントの処理中に索引項目がデータベース・マネージ ャーによって作成されます。
- v クラスタリング索引 では、データベース・マネージャーにより、表の新しい行が (索引によって定義される) 近似したキー値を持つ既存の行と物理的に近い位置に 配置されるように試みられます。
- v 主キーの索引 をクラスタリング索引にする場合は、CREATE TABLE ステートメ ントで主キーを指定しないでください。主キーが作成されると、関連する索引を 変更することはできなくなります。主キー節を指定しないで CREATE TABLE を 発行します。その後、クラスタリング属性を指定して CREATE INDEX を発行し ます。最後に、ALTER TABLE ステートメントを使用して、作成されたばかりの 索引に対応する主キーを追加します。この索引が、主キーの索引として使用され ます。
- v 索引はディスク・スペースを消費します。ディスク・スペースの量は、キー列の 長さや索引付けされる行の数によって異なります。索引のサイズは、表にデータ を挿入すればするほど大きくなります。したがって、データベースのサイズを計 画するときは、索引付けされるデータの量を考慮に入れてください。索引付けを サイジングするときの考慮事項としては次のものが含まれます。
	- 主キーおよびユニーク・キー制約を適用すると必ず、システム生成のユニーク 索引が作成されます。
	- MDC 表の作成では、システム生成のブロック索引も作成されます。
	- XML 列があると必ず、システム生成の索引が作成されます。
	- 通常、外部キー制約の列に対して索引を作成するとプラスの影響が現れます。

注**:** 1 つの索引あたりの列の最大数は 64 です。ただし、型付き表の索引を作成 する場合は、1 つの索引あたりの列の最大数は 63 です。すべてのオーバーヘッ ドも含めた索引キーの最大長は、*indexpagesize*/4 です。 1 つの表で許可される最 大索引数は 32 767 です。索引キーの最大長は、ページ・サイズあたりの索引キ ーの長さの限界以下でなければなりません。列の保管時の長さについては、 『CREATE TABLE ステートメント』を参照してください。キーの長さの限界に ついては、『SQL と XQuery の制限値』のトピックを参照してください。

注**:**

## 索引設計のためのツール

表を作成した後、データベース・マネージャーがそこからデータをリトリーブする 速度について考える必要があります。設計アドバイザーまたは db2advis コマンドの 使用は、索引を設計する上で役立ちます。

有用な索引を表に対して作成することにより、照会のパフォーマンスを著しく改善 することができます。本の索引と同じように、表に対する索引も特定の情報を素早 く、最小限の検索によって見つけることができるようにします。索引を使って特定 の行を表からリトリーブすることで、データベース・マネージャーが実行する必要 のある高コストの入出力操作の数を減らすことができます。こうして、索引を使用 することによって、すべての一致が見つかるまでデータベース・マネージャーがす べてのデータ・ページを徹底的に検索するのではなく、比較的少ないデータ・ペー ジの読み取りを行うことによって行を見つけることができます。

DB2 設計アドバイザーは、ワークロード・パフォーマンスを大幅に向上させるのに 役立つツールです。複雑なワークロードの場合、索引、MQT、クラスタリング・デ ィメンション、またはデータベース・パーティションを選択することは、非常に困 難なことがあります。設計アドバイザーは、ワークロードのパフォーマンスを改善 するのに必要なすべてのオブジェクトを識別します。設計アドバイザーは、ワーク ロードの SQL ステートメントのセットを考慮に入れ、以下の推奨を生成します。

- v 新規索引
- v 新規マテリアライズ照会表 (MQT)
- v マルチディメンション・クラスタリング (MDC) 表への変換
- v 表の再配分
- v 指定されたワークロードが使用していない索引および MQT の削除 (GUI ツール から)

こうした推奨のすべて、またはその一部を、設計アドバイザーにただちにインプリ メントさせることができます。あるいは後でインプリメントするようスケジュール することもできます。

設計アドバイザーの GUI またはコマンド行ツールのいずれかを使用することによ り、設計アドバイザーで以下のタスクを簡単に行えます。

- 新規データベースの計画またはセットアップ
- v ワークロード・パフォーマンスのチューニング

### 索引のスペース所要量

索引を設計するときは、そのスペース所要量について留意する必要があります。

各索引に必要なスペースは、次のようにして見積もることができます。

(average index key size + index key overhead)  $*$  number of rows  $*$  2

#### 詳細は次のとおりです。

- 「(average index key size (平均索引キー・サイズ)」は、索引キーの中の各列のバ イト・カウントです。 (VARCHAR および VARGRAPHIC 列の平均の列サイズ を見積もるには、現行データ・サイズの平均に 2 バイトを加えます。宣言されて いる最大サイズは使用しません。)
- 「index key overhead (索引キーのオーバーヘッド)」は、索引が作成される表のタ イプに依存します。 LARGE 表の場合は、XML 索引の有無に関係なく値は 11 です。ただし、表がパーティション化されている場合の値は 13 です。 REGULAR 表の場合は、XML 索引がないときの値は 9、XML 索引があるときの 値は 11 です。パーティション化されている REGULAR 表の場合は、すべて値 は 11 です。
- v 「2」倍しているのは、ノンリーフ・ページやフリー・スペースなどのオーバーヘ ッドのためです。

### 注**:**

- 1. NULL 値が可能な列の場合は、NULL 値標識のために 1 バイトをさらに追加し てください。
- 2. マルチディメンション・クラスタリング (MDC) 表に対して内部的に作成された ブロック索引の場合、「number of rows (行数)」を「number of blocks (ブロッ ク数)」で置き換えることになります。

XML 列の各索引に必要なスペースは、次のようにして見積もることができます。

(average index key size + index key overhead)  $*$  number of indexed nodes  $*$  2

詳細は次のとおりです。

v 「number of blocks (平均索引キー・サイズ)」は、索引を構成しているキー・パー ツの合計です。 XML 索引は、いくつかの XML キー・パーツと値 (sql-data-type) で構成されています。

fixed overhead + variable overhead + byte count of sql-data-type

詳細は次のとおりです。

– 「fixed overhead (固定オーバーヘッド)」は 14 バイトです。

- 「fixed overhead (可変オーバーヘッド)」は、索引付きノードの平均の深さに 4 バイトを加算した値です。
- sql-data-type 値のバイト・カウントは、SQL と同じ規則に従います。
- v 「number of indexed nodes (索引ノード数)」は、挿入される文書の数に、索引定 義の XML パターン式 (XMLPATTERN) を満たすサンプル文書内のノードの数を 乗算した値です。

バージョン 8 より前に作成された索引 (タイプ 1 索引) は、バージョン 8 以降に 作成された索引 (タイプ 2 索引) と異なります。表にどのタイプの索引が存在する かを判別するには、ADMIN GET TAB\_INFO 表関数を使用してください。タイプ 1 索引をタイプ 2 索引に変換するには、REORG INDEXES .... CONVERT コマンド を使用します。

REORG INDEXES コマンドを使用するときは、索引が格納される表スペースに十分 なフリー・スペースを確保しておいてください。フリー・スペースの量は、現行の 索引サイズと同等であるべきです。 ALLOW WRITE ACCESS オプションを使って 索引を再編成する場合は、追加スペースが必要になるかもしれません。その追加ス ペースは、索引の再編成中に索引に影響を与えるアクティビティーのログのための ものです。

索引の作成時には一時スペースが必要になります。索引作成時に必要な一時スペー スの最大量は、次のようにして見積もることができます。

(average index key size + index key overhead) \* number of rows \* 3.2

または

(average index key size + index key overhead) \* number of indexed nodes \* 3.2

ここで「3.2」は索引オーバーヘッドおよび索引の作成時のソートに必要なスペース に起因する値です。

注**:** 非ユニーク索引の場合、重複キー項目を保管するために、5 バイトだけが必要 です。上記に示した見積もりは、重複がないものと想定しています。 1 つの索引を 保管するために必要なスペースは、上記の公式では余分に見積もってしまう場合が あります。

「number of index nodes (索引ノード数)」が 64 KB のデータを超える場合は、挿 入時に一時スペースが必要です。一時スペースの量は、次のようにして見積もるこ とができます。

(average index key size)  $*$  number of indexed nodes  $*$  1.2

リーフ・ページごとのキーの数を見積もるために、以下の 2 つの公式を使用できま す (2 番目の方がより正確な見積もりが可能です)。これらの見積もりの精度は、平 均値がどの程度うまく実際のデータを反映しているかに大きく依存しています。

注**:** SMS 表スペースの場合、リーフ・ページに必要な最小スペースは 12 KB で す。 DMS 表スペースの場合、最小は 1 エクステントです。

v リーフ・ページ当たりのキーの数の平均値は、おおよそ以下のように見積もるこ とができます。

$$
(.9 * (U - (M*2))) * (D + 1)
$$
  
-----  
 $K + 7 + (5 * D)$ 

詳細は次のとおりです。

- U(ページでの使用可能なスペース) は、ページ・サイズから 100 を引いた数 値とほぼ等しい。ページ・サイズが 4096 の場合、U は 3996。
- M = U / (9 + *minimumKeySize*)
- D= キー値当たりの重複の平均数
- K= *averageKeySize*

*minimumKeySize* と *averageKeysize* は、それぞれ NULL 可能なキー部分のために 余分に 1 バイト、および各可変長キー部分のために余分に 2 バイトが必要であ ることに注意してください。

組み込み列がある場合は、それらを *minimumKeySize* と *averageKeySize* 用に計算 に入れる必要があります。

「minimumKeySize」は、索引を構成しているキー・パーツの合計です。

fixed overhead + variable overhead + byte count of sql-data-type

詳細は次のとおりです。

- 「fixed overhead (固定オーバーヘッド)」は 13 バイトです。
- 「fixed overhead (可変オーバーヘッド)」は、索引付きノードの最小の深さに 4 バイトを加算した値です。
- sql-data-type 値のバイト・カウントは、SQL と同じ規則に従います。

索引作成中に、デフォルト値の 10 % 以外の空きパーセント値が指定されている 場合、 .9 は、(100 - pctfree)/100 の値で置き換えることができます。

- v リーフ・ページ当たりのキーの数の平均値をより正確に見積もるには、以下のよ うにします。
	- $L =$  number of leaf pages = X / (avg number of keys on leaf page)

ここで X は表の中の行の総数です。

XML 列の索引の場合、X は列内にある索引付きノードの総数です。

次のようにして索引の元のサイズを見積もることができます。

 $(L + 2L)(average number of keys on leaf page)) * pagesize$ 

DMS 表スペースの場合、1 つの表上のすべての索引について合計サイズを算出 し、索引が存在する表スペースのエクステント・サイズの倍数に切り上げます。

挿入 (INSERT) /更新 (UPDATE) アクティビティーによる索引の増加のための追 加スペースを設ける必要がありますが、これによりページの分割が生じる場合が あります。

元の索引サイズのより正確な見積もりと、索引の中のレベルの数の見積もりを出 すには、以下の計算式を使用します。 (これは、索引定義で組み込み列が使用さ

れている場合は特に注意を引くものとなります。) ノンリーフ・ページ当たりの キーの数の平均値は、おおよそ以下のようになります。

```
(.9 * (U - (M*2))) * (D + 1)----------------------------
K + 13 + (9 * D)
```
詳細は次のとおりです。

- U(ページでの使用可能なスペース) は、ページ・サイズから 100 を引いた数 値とほぼ等しい。ページ・サイズが 4096 の場合、U は 3996。
- D はノンリーフ・ページ上のキー値あたりの平均重複数 (この数はリーフ・ペ ージ上での数よりもずっと小さいので、この値を 0 に設定して計算を単純化 することもできます)。
- M = U / (9 + ノンリーフ・ページの *minimumKeySize*)
- K= ノンリーフ・ページの *averageKeySize*

ノンリーフ・ページの *minimumKeySize* および *averageKeySize* は、組み込み列が 存在する場合を除いて、リーフ・ページのものと同じです。組み込み列は、ノン リーフ・ページ上には保管されません。

(100 - pctfree)/100 の値が .9 より大きくなければ、この値を .9 で置き換え ることはできません。なぜなら、索引作成中に最大 10 % のフリー・スペースが ノンリーフ・ページに残されるからです。

ノンリーフ・ページの数は、次のようにして見積もることができます。

if  $L > 1$  then  $\{P_{++}; Z_{++}\}$ While  $(Y > 1)$ {  $P = P + Y$ Y=Y/N Z++ }

詳細は次のとおりです。

- P はページの数 (初期値は 0)。
- L はリーフ・ページの数。
- N は各ノンリーフ・ページのキーの数。
- $Y = L / N$
- Z は索引ツリーのレベルの数 (初期値は 1)。
- ページの合計数は、
	- $T = (L + P + 2) * 1.0002$

追加の 0.02 % は、スペース・マップ・ページを含むオーバーヘッドのためのも のです。

索引を作成するために必要なスペースの量は次のように見積もります。

T \* pagesize

# 索引の作成

索引は、列内の値を昇順または降順で配列するように作成することができます。索 引の作成には、CREATE INDEX ステートメント、DB2 設計アドバイザー、または db2advis 設計アドバイザー・コマンドを使用できます。

例えば、コマンド行から CREATE INDEX ステートメントを使用して索引を作成す るには、以下のように入力します。

CREATE UNIQUE INDEX EMP\_IX ON EMPLOYEE(EMPNO) INCLUDE(FIRSTNAME, JOB)

ユニーク索引だけに適用される INCLUDE 節では、一連の索引キー列に追加列を付 加することを指定します。この節に組み込まれる列は、固有性を強制するためには 使用されません。これらの組み込み列は、索引のみのアクセスを行うことにより、 照会のパフォーマンスを向上させることがあります。このオプションにより、次の ことが可能になる場合があります。

- v さらに照会を行うためにデータ・ページにアクセスする必要がなくなる。
- 重複する索引が除去される。

この索引がある表に対して SELECT EMPNO, FIRSTNAME, JOB FROM EMPLOYEE が発行された場合、データ・ページを読み取ることなく、索引から、 必要なデータをすべて検索することができます。これにより、パフォーマンスが向 上します。

注**:** バージョン 8 以降で作成した索引 (タイプ 2 索引といいます) では、行の削除 または更新時にキーが削除済みとしてマークされるだけです。これを疑似削除済み キーといいます。削除または更新がコミットされてしばらくしてからクリーンアッ プがなされるまで、このようなキーはページから物理的には除去されません。そう したクリーンアップは、キーが削除済みとしてマークされたページを変更する後続 のトランザクションによりなされるかもしれません。疑似削除済みキーのクリーン アップは、REORG INDEXES ユーティリティーの CLEANUP ONLY ALL オプシ ョンを使用して、明示的に起動することができます。

1 つのパーティション・データベース環境内の表に対する索引は、同じ CREATE INDEX ステートメントを使用して作成されます。索引内のデータは、その表の分散 キーに基づいて分散されます。分散が行われると、データベース・パーティショ ン・グループ内の各データベース・パーティションに B+ ツリーが作成されます。 各 B+ ツリーは、そのデータベース・パーティションに属する表の一部に索引を付 けます。複数パーティション・データベース上で定義されるユニーク索引内の列 は、分散キーの列のスーパーセットでなければなりません。

注**:** バージョン 9.5 で、Solaris プラットフォーム上では、CREATE INDEX ステー トメントは RAW デバイスを使用している場合は停止します。 Sun によりこの問 題は修正され、カーネル・パッチでフィックスがリリースされる予定です。

## 索引の変更

索引を変更する場合は、最初に索引をドロップしてから、索引を再度作成する必要 があります。ALTER INDEX ステートメントはありません。

例えば、キー列のリストに列を追加する場合は、前の定義をドロップし、新規の索 引を作成しなければなりません。COMMENT ステートメントを使用して、索引の目 的を記述するコメントを追加することはできます。

# 索引の名前変更

RENAME ステートメントを使用して、既存の索引を名前変更することができます。

既存の索引を名前変更するには、コマンド行から次のステートメントを発行しま す。

RENAME INDEX <source index name> TO <target index name>

- v <source index name> は、名前変更する既存の索引の名前です。名前 (スキーマ名 を含む) は、データベースに既に存在する索引を指定していなければなりませ ん。宣言済みのグローバル一時表上の索引の名前は指定できません。スキーマ名 は SYSIBM、SYSCAT、SYSFUN、または SYSSTAT であってはなりません。
- <target index name> は、索引の新しい名前をスキーマ名を付けずに指定します。 ソース・オブジェクトのスキーマ名が、オブジェクトの新しい名前の修飾に使用 されます。修飾名は、データベースに既に存在する索引を指定するものであって はなりません。

索引を名前変更するとき、システム生成索引をソース索引にすることはできませ ん。ステートメントが正常に実行されると、新規索引名を反映してシステム・カタ ログ表が更新されます。

# 索引の再作成

完全にはログ記録されていない索引作成のロールフォワードなどの特定のデータベ ース操作により、索引オブジェクトが無効になる場合があります。これは索引がロ ールフォワード操作中に作成されないことが原因です。索引オブジェクトは、その 中に索引を再作成することでリカバリーすることができます。

データベース・マネージャーは、索引が無効になったことを検出すると、自動的に その再作成を試みます。再作成の実行時には、データベースの **indexrec** パラメータ ーまたはデータベース・マネージャー構成ファイルにより制御されます。これに は、次に示す 5 つを設定できます。

- SYSTEM
- v RESTART
- v RESTART\_NO\_REDO
- ACCESS
- ACCESS NO REDO

RESTART NO REDO と ACCESS NO REDO は、RESTART と ACCESS に似てい ます。

NO\_REDO オプションは、CREATE INDEX などの元の操作中に索引が完全にログ 記録されていた場合でも、ロールフォワード中には索引は再作成されないが、再始 動時または最初のアクセス時のいずれかには作成されることを意味します。詳しく は、**indexrec** パラメーターを参照してください。

データベースの再始動のタイミングが重要でない場合は、データベースを整合状態 に戻す処理の一環として、無効な索引を再作成するほうが優れています。このアプ ローチを使用する場合、データベースの再始動に必要な時間は、索引の再作成処理 のせいで長くなりますが、データベースが整合状態に戻った後は、通常の処理に影 響が生じることはありません。

一方、索引がアクセスされるときに索引を再作成するなら、データベースを再始動 するために要する時間はより早くなりますが、索引を再作成する結果として、予期 しない応答時間の低下が生じる可能性があります。例えば、無効な索引を持つ表に アクセスするユーザーは、索引が再作成されるのを待たなければならないかもしれ ません。さらに、無効な索引の再作成の後、予期しないロックが獲得されて、長期 に渡って保持される場合があります。これは特に、索引の再作成の発生原因となっ たトランザクションが終了 (すなわち、加えられた変更をコミットまたはロールバ ック) しない場合にそう言えます。

# 索引のドロップ

索引定義の索引の節は変更できません。索引をドロップしてから再び作成してくだ さい。 (索引をドロップしても、他のオブジェクトがドロップされることはありま せん。しかし、場合によっては一部のパッケージが無効になることがあります。) . DROP ステートメントを使用して索引をドロップします。

主キーまたはユニーク・キーの索引は、明示的にドロップすることはできません。 索引をドロップするには、次の方法のいずれかを使用してください。

- v 主キーまたはユニーク・キーに対して、 1 次索引またはユニーク制約が自動的に 作成されていた場合、主キーまたはユニーク・キーをドロップすると、索引がド ロップされることになります。ドロップは、ALTER TABLE ステートメントによ って行われます。
- v 1 次索引またはユニーク制約がユーザー定義であった場合、ALTER TABLE を使 用して、まず主キーまたはユニーク・キーをドロップしなければなりません。主 キーまたはユニーク・キーがドロップされた後は、索引は 1 次索引またはユニー ク索引とは考えられなくなるため、明示してドロップすることができます。
- コマンド行を使用して索引をドロップするには、以下のように入力します。 DROP INDEX <index\_name>

次のステートメントは、PH という索引をドロップするものです。

DROP INDEX PH

ドロップされる索引に依存するパッケージ、およびキャッシュに入った動的 SQL および XQuery ステートメントには、無効のマークが付けられます。アプリケーシ ョン・プログラムは、索引の追加やドロップによる変更事項には影響されません。

# 第 **14** 章 トリガー

トリガー は、指定した表に対する挿入、更新、または削除操作への応答として実行 されるアクションのセットを定義します。このような SQL 操作が実行されると き、トリガーが起動されるといいます。トリガーはオプションであり、 CREATE TRIGGER ステートメントを使用して定義されます。

データ整合性規則を実施するために、参照制約およびチェック制約とともにトリガ ーを使用できます。また、トリガーを使用して、他の表への更新を行ったり、挿入 または更新される行の値を自動的に生成またはトランスフォームできます。あるい は、関数を呼び出してタスク (アラートを発するなど) を実行することもできます。

トリガーは、移り変わる ビジネス規則を定義および実施するための便利な機構で す。この規則は、さまざまな状態のデータ (例えば、昇給率が 10 % を超えること のできない給与など) を扱う規則です。

トリガーを使用すると、ビジネス規則を実施する論理をデータベース内に置くこと ができます。つまり、アプリケーションがそれらの規則の実施を担当しないという ことです。すべての表に対してロジックを一カ所に集中すれば、ロジックの変更時 にアプリケーション・プログラムへの変更が必要ないため、簡単に保守を行えるよ うになります。

トリガーを作成する際に、以下を指定します。

- v サブジェクト表。これは、トリガーが定義される表を指定します。
- v トリガー・イベント。これは、サブジェクト表を変更する特定の SQL 操作を定 義します。イベントには、挿入、更新、または削除操作があります。
- v トリガー起動時間。これは、トリガー・イベントが発生する前か後のどちらで、 トリガーを活動化するかを指定します。

トリガーを活動化するステートメントには、影響を受ける行のセット が組み込まれ ています。これらは、挿入、更新、または削除されるサブジェクト表の行です。ト リガー細分性 では、トリガーのアクションを、ステートメントで 1 回実行する か、または影響を受ける行ごとに 1 回実行するかを指定します。

トリガー・アクション は、オプションの検索条件、およびトリガーが起動されると 必ず実行されるステートメントのセットで構成されます。ステートメントが実行さ れるのは、検索条件が true と評価された場合だけです。トリガー起動時間がトリガ ー・イベントの前の場合、トリガー・アクションに、SELECT ステートメント、遷 移変数を設定するステートメント、および SQL 状態をシグナル通知するステート メントを組み入れることができます。トリガー起動時間がトリガー・イベントの後 の場合、トリガー・アクションに、SELECT、 INSERT 、UPDATE、DELETE ステ ートメント、または SQL 状態をシグナル通知するステートメントを組み入れるこ とができます。

トリガー・アクションでは、遷移変数 を使用して、影響を受ける行のセット内の値 を参照できます。遷移変数は、サブジェクト表の列の名前を使用します。この名前 は、参照するのが古い値 (更新前) か新しい値 (更新後) かを識別するために指定さ

れた名前によって修飾されます。 BEFORE、INSERT、または UPDATE トリガー で、 SET Variable ステートメントを使用して新しい値を変更することもできます。

影響を受ける行のセット内の値を参照する別の方法は、遷移表 を使用することで す。遷移表では、サブジェクト表の列の名前も使用しますが、名前を指定すること により、影響を受ける行の完全なセットを表として扱うことができます。遷移表 は、AFTER トリガーでしか使用できません (つまり、BEFORE および INSTEAD OF トリガーでは使用できません)。また、古い値と新しい値に別々の遷移表を定義 することができます。

表、イベント (INSERT、UPDATE、DELETE、INSTEAD OF)、または起動時間 (BEFORE、AFTER) の組み合わせに対して複数のトリガーを指定することができま す。特定の表、イベント、および起動時間に対して複数のトリガーが存在する場 合、トリガーが活動化される順序は、作成された順序と同じです。そのため、一番 あとに作成されたトリガーが、最後に活動化されます。

トリガーの活動化では、トリガー・カスケード が行われる場合があります。これ は、ステートメントを実行するあるトリガーを活動化することにより、そのステー トメントによって、他のトリガーが活動化されるか、または同じトリガーが再度活 動化された結果です。トリガー・アクションによって、削除の参照整合性規則の適 用の結果である更新が行われることもあります。これにより、今度は、追加トリガ ーの活動化が行われる場合があります。トリガー・カスケードでは、トリガーおよ び参照整合性の削除規則のチェーンが活動化され、単一の INSERT、UPDATE、ま たは DELETE ステートメントの結果として、データベースへの大幅な変更が行われ る場合があります。

複数のトリガーが同じオブジェクトに対する挿入、更新、または削除操作を行う場 合、アクセスの競合を解決するために一時表などの競合解決機構が使用されます。 これは、パーティション・データベース環境では特に、パフォーマンスに大きな影 響を与えることがあります。

# トリガーのタイプ

トリガー は、指定した表に対する挿入、更新、または削除操作への応答として実行 されるアクションのセットを定義します。このような SQL 操作が実行されると き、トリガーが起動されるといいます。トリガーはオプションであり、 CREATE TRIGGER ステートメントを使用して定義されます。

データ整合性規則を実施するために、参照制約およびチェック制約とともにトリガ ーを使用できます。また、トリガーを使用して、他の表への更新を行ったり、挿入 または更新される行の値を自動的に生成またはトランスフォームできます。あるい は、関数を呼び出してタスク (アラートを発するなど) を実行することもできます。

以下のタイプのトリガーがサポートされています。

#### **BEFORE** トリガー

更新、または挿入の前に実行します。更新または挿入中の値を、データベー スが実際に修正される前に修正することができます。更新または挿入の前に 実行するトリガーは、以下のいくつかの用途に使用できます。

- v データベース内で実際に値の更新または挿入を行う前に、値のチェックや 変更を行う。これは、画面上でユーザーが見ているものから何らかの内部 データベース形式に、データを変換しなければならない場合に便利です。
- ユーザー定義関数でコーディングされている、他の非データベース操作を 実行する。
- **BEFORE DELETE** トリガー

削除の前に実行します。値を検査します (必要に応じてエラーを通知しま す)。

- **AFTER** トリガー
	- 更新、挿入、削除の後に実行します。更新または挿入の後に実行するトリガ ーは、以下のいくつかの用途に使用できます。
	- v 他の表のデータを更新する。この機能は、データ間のリレーションシップ を保守したり、監査証跡情報を維持したりする際に便利です。
	- v その表または他の表内にある、他のデータに対してチェックを行う。この 機能は、参照整合性制約が適切でない場合、または表チェック制約によっ てチェックが現在の表だけに制限されている場合に、データ整合性を確保 するのに役立ちます。
	- v ユーザー定義関数でコーディングされている、非データベース操作を実行 する。この機能は、アラートを出す場合や、そのデータベース以外の場所 にある情報を更新する場合に役立ちます。

#### **INSTEAD OF** トリガー

ビューが複雑であるため、挿入、更新、および削除操作を固有にサポートで きない場合に、それらのビューに対して操作を実行する方法を記述します。 このトリガーにより、アプリケーションはすべての SQL 操作 (挿入、削 除、更新、および選択) のための単独インターフェースとしてビューを使用 できます。

## **BEFORE** トリガー

更新または挿入の前に実行されるトリガーを使用すると、更新中または挿入中の値 を、データベースが実際に修正される前に修正することができます。これは、アプ リケーションからの入力 (ユーザーから見たデータ) を希望の内部データベース形式 に変換するために使用できます。

また、ユーザー定義の関数により他の非データベース操作を活動化する際にも、こ の BEFORE トリガーを使用することができます。

BEFORE DELETE トリガーは、削除操作の前に実行します。このトリガーによって 値が検査され、必要な場合はエラーが返されます。

### 例

次の例では、複雑なデフォルトで DELETE TRIGGER が定義されています。

CREATE TRIGGER trigger1 BEFORE UPDATE ON table1 REFERENCING NEW AS N WHEN (N.expected delivery date IS NULL) SET N.expected\_delivery\_date = N.order\_date + 5 days; 次の例では、参照保全制約ではない表間制約で DELETE TRIGGER が定義されてい ます。

CREATE TRIGGER trigger2 BEFORE UPDATE ON table2 REFERENCING NEW AS N WHEN (n.salary > (SELECT maxsalary FROM salaryguide WHERE rank = n.position)) SIGNAL SQLSTATE '78000' SET MESSAGE TEXT = 'Salary out of range');

# **AFTER** トリガー

更新、挿入、削除の後に実行されるトリガーにはいくつかの使用法があります。

- v トリガーにより、同じ表または別の表にあるデータを更新、挿入、削除できま す。これは、データ間リレーションシップの保守、または監査証跡情報の維持に 役立ちます。
- v トリガーにより、表の中の残りのデータ、または別の表のデータの値をチェック できます。これは、表の中の他の行または他の表からデータが参照されているた めに参照整合性制約やチェック制約が使用できない場合に役立ちます。
- v トリガーによりユーザー定義関数を使用して、非データベース操作を開始できま す。これは、アラート発行やデータベース外部の情報の更新に役立ちます。

#### 例

次の例は、新しい従業員が雇用されたときに、従業員数を増やす AFTER トリガー を表します。

CREATE TRIGGER NEW\_HIRE **AFTER** INSERT ON EMPLOYEE FOR EACH ROW UPDATE COMPANY\_STATS SET NBEMP = NBEMP + 1

## **INSTEAD OF** トリガー

INSTEAD OF トリガーは、複雑なビューに対して挿入、更新、および削除操作を実 行する方法を記述します。 INSTEAD OF トリガーにより、アプリケーションはす べての SQL 操作 (挿入、削除、更新、および選択) のための単独インターフェース としてビューを使用できます。

通常、INSTEAD OF トリガーはビュー本体で適用されている論理の逆のものを含ん でいます。例えば、列のソース表から列を復号するビューについて考えます。この ビューの INSTEAD OF トリガーはデータを暗号化し、それをソース表に挿入しま す。こうして、対称操作を実行します。

INSTEAD OF トリガーを使用すると、指定に対して要求された変更操作がトリガー 論理で置き換えられ、ビューに代わって操作を実行します。アプリケーション側か ら見ると、これは透過的に行われるため、すべての操作がビューに対して実行され ているように見えます。対象となる特定のビューに対して実行される操作ごとに、 1 つの INSTEAD OF トリガーだけが許可されます。

ビュー自体は非型付きビューまたは非型付きビューに対する別名でなければなりま せん。さらに、WITH CHECK OPTION (対称ビュー) を使用して定義されたビュー や、対称ビューが直接的または間接的に定義されているビューであってはなりませ ん。

### 例

以下の例は、定義されたビュー (EMPV) に対して INSERT、UPDATE、および DELETE のための論理を提供する 3 つの INSTEAD OF トリガーを示します。ビ ュー EMPV にはその from 節からの結合が含まれているため、変更操作を固有にサ ポートすることはできません。

CREATE VIEW EMPV(EMPNO, FIRSTNME, MIDINIT, LASTNAME, PHONENO, HIREDATE, DEPTNAME) AS SELECT EMPNO, FIRSTNME, MIDINIT, LASTNAME, PHONENO, HIREDATE, DEPTNAME FROM EMPLOYEE, DEPARTMENT WHERE EMPLOYEE.WORKDEPT = DEPARTMENT.DEPTNO CREATE TRIGGER EMPV\_INSERT INSTEAD OF INSERT ON EMPV REFERENCING NEW AS NEWEMP FOR EACH ROW INSERT INTO EMPLOYEE (EMPNO, FIRSTNME, MIDINIT, LASTNAME, WORKDEPT, PHONENO, HIREDATE) VALUES(EMPNO, FIRSTNME, MIDINIT, LASTNAME, COALESCE((SELECT DEPTNO FROM DEPARTMENT AS D WHERE D.DEPTNAME = NEWEMP.DEPTNAME), RAISE\_ERROR('70001', 'Unknown dept name')), PHONENO, HIREDATE) CREATE TRIGGER EMPV\_UPDATE INSTEAD OF UPDATE ON EMPV REFERENCING NEW AS NEWEMP OLD AS OLDEMP FOR EACH ROW BEGIN ATOMIC VALUES(CASE WHEN NEWEMP.EMPNO = OLDEMP.EMPNO THEN 0 ELSE RAISE ERROR('70002', 'Must not change EMPNO') END); UPDATE EMPLOYEE AS E SET (FIRSTNME, MIDINIT, LASTNAME, WORKDEPT, PHONENO, HIREDATE) = (NEWEMP.FIRSTNME, NEWEMP.MIDINIT, NEWEMP.LASTNAME, COALESCE((SELECT DEPTNO FROM DEPARTMENT AS D WHERE D.DEPTNAME = NEWEMP.DEPTNAME), RAISE ERROR ('70001', 'Unknown dept name')), NEWEMP.PHONENO, NEWEMP.HIREDATE) WHERE NEWEMP.EMPNO = E.EMPNO; END CREATE TRIGGER EMPV\_DELETE INSTEAD OF DELETE ON EMPV REFERENCING OLD AS OLDEMP FOR EACH ROW DELETE FROM EMPLOYEE AS E WHERE E.EMPNO = OLDEMP.EMPNO

# トリガーの設計

トリガーを作成したなら、それを表と関連付ける必要があります。INSTEAD OF ト リガーを作成した場合は、それをビューと関連付ける必要があります。この表また はビューは、トリガーのターゲット表 と呼ばれます。変更操作という用語は、ター ゲット表の状態に対する何らかの変更を意味します。

変更操作 は、以下のいずれかによって開始されます。

- INSERT ステートメント
- v UPDATE ステートメント、または UPDATE を実行する参照制約
- v DELETE ステートメント、または DELETE を実行する参照制約
- MERGE ステートメント

各トリガーをこれら 3 つのタイプの変更操作の 1 つと関連付ける必要がありま す。この関連付けは、その特定のトリガーのトリガー・イベント と呼ばれます。 さらに、トリガー・イベントが発生する際にトリガーによって実行されるトリガ ー・アクション というアクションを定義する必要もあります。トリガー・アクショ ンは 1 つ以上のステートメントから構成され、データベース・マネージャーがトリ ガー・イベントを実行する前または後に実行されます。トリガー・イベントが発生 すると、データベース・マネージャーはサブジェクト表の中から変更操作の影響さ れる行のセットを判別して、トリガーを実行します。

#### トリガーを作成する際のガイドライン**:**

トリガーを作成する際には、以下のような属性および振る舞いを宣言する必 要があります。

- トリガーの名前
- v 対象表の名前
- v トリガー起動時間 (変更操作実行の BEFORE または AFTER)
- v トリガー・イベント (INSERT、DELETE、または UPDATE)
- 以前の遷移変数の値 (存在する場合)
- v 新しい遷移変数の値 (存在する場合)
- 以前の遷移表の値 (存在する場合)
- 新しい遷移表の値 (存在する場合)
- 細分性 (FOR EACH STATEMENT または FOR EACH ROW)
- v トリガーのトリガー・アクション (トリガー・アクション条件とトリガ ー・ステートメントを含む)
- v トリガー・イベントがトリガー列リストに対する UPDATE の場合、 UPDATE ステートメントで特定の列が指定された場合にのみにトリガー を起動するかどうか
- 複数のトリガーの設計**:**

CREATE TRIGGER ステートメントを使用してトリガーを定義すると、こ の作成時間はデータベース内にタイム・スタンプの形式で登録されます。こ のタイム・スタンプの値は、同時に実行すべきトリガーが複数存在した際 に、トリガーの活動化を順序付けするために引き続き使用されます。例えば タイム・スタンプは、同一対象表に同じイベントと同じ活動化時間を持つト リガーが複数存在する場合に使用されます。また、トリガー・アクションに よって直接的または間接的に (これは、他の参照制約によって、反復的に行 われることを意味します) 発生したトリガー・イベントおよび参照制約アク ションによって活動化された、 1 つ以上の AFTER または INSTEAD OF トリガーが存在する場合にも使用されます。

次の 2 つのトリガーを考えてください。

CREATE TRIGGER NEW\_HIRED AFTER INSERT ON EMPLOYEE FOR EACH ROW BEGIN ATOMIC UPDATE COMPANY\_STATS SET NBEMP = NBEMP + 1; END CREATE TRIGGER NEW\_HIRED\_DEPT AFTER INSERT ON EMPLOYEE REFERENCING NEW AS EMP FOR EACH ROW

BEGIN ATOMIC

UPDATE DEPTS SET NBEMP = NBEMP + 1 WHERE DEPT ID = EMP.DEPT ID; END

上記のトリガーは、employee 表で INSERT 操作を実行すると活動化されま す。この場合、トリガー作成のタイム・スタンプは、上の 2 つのトリガー のうちどちらが最初に活動化されるかを定義します。

トリガーの活動化は、タイム・スタンプ値の昇順で処理されます。したがっ て、データベースに新しく追加されたトリガーは、事前に定義されている他 のすべてのトリガーの後で実行されます。

旧トリガーは新規トリガーの前に活動化され、新規トリガーがデータベース に影響を及ぼす変更に対して増分の 加算として使用できるようにします。 例えば、トリガー T1 によって起動されるステートメントが新しい行を表 T に挿入したとします。その後、T1 の後に実行されるトリガー T2 によっ て起動されるステートメントを使用して、T 中の同じ行を特定の値で更新で きます。トリガーの起動順は予測可能なため、1 つの表に複数のトリガーを 設けても、古いトリガーによって既に変更されている表に対して新しいトリ ガーが作用することがわかります。

#### 参照制約とのトリガーの対話**:**

トリガー・イベントは参照制約が原因で変更されることがあります。例え ば、DEPT と EMP という 2 つの表があるとすれば、 DEPT を削除および 更新すると参照整合性制約により EMP も伝搬して削除および更新され、 EMP で定義された削除および更新トリガーは、DEPT で定義された参照制 約の結果として活動化されます。 EMP でのトリガーはその活動化時間にし たがって、 EMP 内の行の削除 (ON DELETE CASCADE の場合) または更 新 (ON DELETE SET NULL の場合) の前 (BEFORE) か後 (AFTER) に実 行されます。

# トリガー起動条件の指定 **(**起動させるステートメントまたはイベン ト**)**

トリガーはどれもあるイベントと関連しています。トリガーは、それに対応するイ ベントがデータベースで発生すると活動化されます。このトリガー・イベントは、 指定されたアクション、すなわち UPDATE、INSERT、または DELETE ステートメ ント (参照制約のアクションにより発生する操作を含む) がターゲット表に対して実 行される際に発生します。

例:

CREATE TRIGGER NEW\_HIRE AFTER **INSERT ON EMPLOYEE** FOR EACH ROW UPDATE COMPANY\_STATS SET NBEMP = NBEMP + 1

上のステートメントは、挿入操作が表 employee で行われる際に活動化されるトリ ガー new\_hire を定義します。

どのトリガー・イベントも (したがってどのトリガーも)、 1 つだけのターゲット表 と 1 つだけの変更操作に関連付けることができます。以下のような変更操作があり ます。

挿入操作

挿入操作は INSERT ステートメントまたは MERGE ステートメントの挿入 操作によってのみ行われます。したがって、LOAD コマンドなどの INSERT を使用しないユーティリティーを用いてデータをロードすると、ト リガーは活動化されません。

削除操作

削除操作は、DELETE ステートメントか、MERGE ステートメントの削除 操作か、ON DELETE CASCADE の参照制約規則の結果として実行されま す。

更新操作

更新操作は、UPDATE ステートメントか、MERGE ステートメントの更新 操作か、ON DELETE SET NULL の参照制約規則の結果として実行されま す。

トリガー・イベントが更新操作である場合、そのイベントはターゲット表の特定の 列と関連させることができます。この場合のトリガーは、更新操作が特定の列のど れかを更新しようとする場合に限り活動化されます。これにより、トリガーを活動 化するイベントをさらに細分化することができます。

例えば、次のトリガー REORDER は、更新操作を表 PARTS の列 ON\_HAND か MAX STOCKED で実行する場合に限り活動化します。

CREATE TRIGGER REORDER AFTER **UPDATE OF ON\_HAND, MAX\_STOCKED ON PARTS** REFERENCING NEW AS N\_ROW FOR EACH ROW WHEN (N\_ROW.ON\_HAND <  $0.10 * N$  ROW.MAX\_STOCKED) BEGIN ATOMIC VALUES(ISSUE SHIP REQUEST(N ROW.MAX STOCKED -N ROW.ON HAND, N\_ROW.PARTNO));

END

トリガーは、活動化されると次のような細分性のレベルに従って実行されます。

#### **FOR EACH ROW**

影響される行の数と同じ回数だけ実行されます。トリガー・アクションに影 響される特定の行を参照する必要がある場合、 FOR EACH ROW 細分性を 使用します。この例として、AFTER UPDATE トリガーで更新行の新しい値 と古い値を比較することが挙げられます。

#### **FOR EACH STATEMENT**

トリガー・イベントに対して一度だけ実行されます。

影響を受ける行のセットが空の場合 (すなわち、WHERE 節が行を限定しなかった 検索済み UPDATE または DELETE の場合)、FOR EACH ROW トリガーは実行さ れません。ただし、FOR EACH STATEMENT トリガーはやはり一度実行されま す。

例えば、FOR EACH ROW を使用して従業員数の計算を維持することができます。
CREATE TRIGGER NEW\_HIRED AFTER INSERT ON EMPLOYEE **FOR EACH ROW** UPDATE COMPANY\_STATS SET NBEMP = NBEMP + 1

FOR EACH STATEMENT の細分性を使用して更新を行っても同じ結果が得られま す。

CREATE TRIGGER NEW\_HIRED AFTER INSERT ON EMPLOYEE REFERENCING NEW TABLE AS NEWEMPS **FOR EACH STATEMENT** UPDATE COMPANY\_STATS SET NBEMP =  $NBEMP + (SELECT COUNT(*) FROM NEW$  $EMPS)$ 

注**:** FOR EACH STATEMENT の細分性は、 BEFORE トリガーにはサポートされ ません。

# トリガー起動のタイミングの指定 **(BEFORE** 節、**AFTER** 節、お よび **INSTEAD OF** 節**)**

トリガー起動時間 は、トリガー・イベントから見て、いつトリガーを活動化するか を指定します。

指定できる活動化のタイミングは、以下に示すように、 BEFORE、AFTER、INSTEAD OF の 3 つです。

- v 活動化時間が BEFORE の場合、トリガー・アクションは、トリガー・イベント が実行される前に影響される行のそれぞれに対して活動化されます。そのため、 BEFORE トリガーがそれぞれの行に対する実行を完了した後にのみ、サブジェク ト表は変更されます。 BEFORE トリガーは、FOR EACH ROW の細分性を持た なければならないことに注意してください。
- v 活動化時間が AFTER の場合、トリガー・アクションは、影響される行のそれぞ れに対して、またはステートメントに対して、トリガーの細分性に従って活動化 されます。これはトリガー・イベントが完了した後、またトリガー・イベントに よって影響される可能性がある制約 (参照制約のアクションも含む) すべてをデー タベース・マネージャーがチェックした後で起きます。 AFTER トリガーは、 FOR EACH ROW か FOR EACH STATEMENT のどちらかの細分性を持つこと ができます。

例えば、次のトリガーの活動化時間は employee での INSERT 操作の後 (AFTER) です。

CREATE TRIGGER NEW\_HIRE **AFTER** INSERT ON EMPLOYEE FOR EACH ROW UPDATE COMPANY\_STATS SET NBEMP = NBEMP + 1

v 活動化時間が INSTEAD OF の場合、トリガー・アクションは、トリガー・イベ ントを実行する代わりに、影響される行のセットにある行のそれぞれに対して活 動化されます。 INSTEAD OF トリガーは、FOR EACH ROW の細分性を持たな ければなりません。また、サブジェクト表はビューでなければなりません。その 他のトリガーはサブジェクト表としてビューを使用することはできません。

以下の図に、BEFORE トリガーと AFTER トリガーの実行モデルを示します。

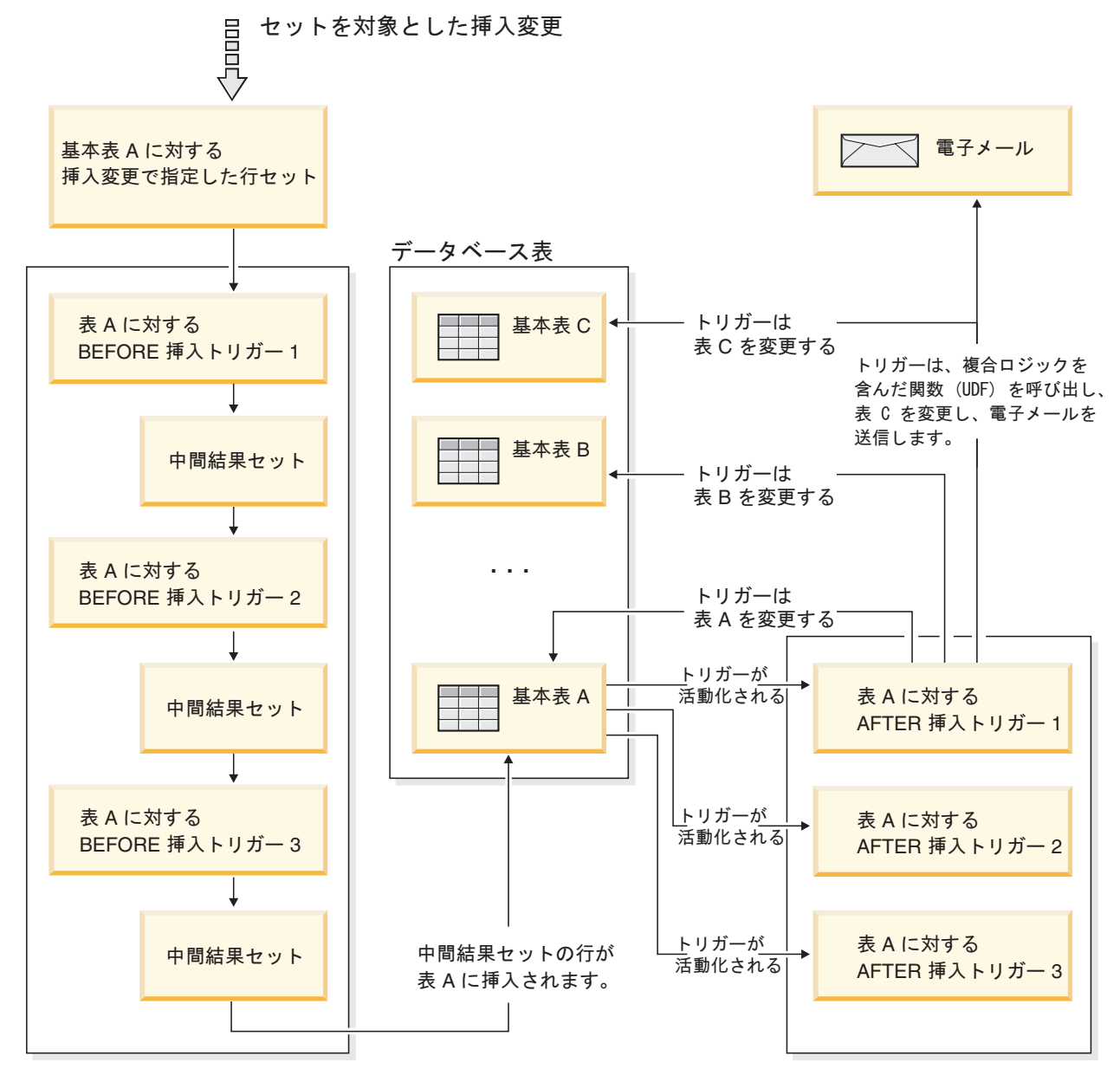

図 *26.* トリガー実行モデル

BEFORE トリガーと AFTER トリガーの両方を持つ特定の表と、これらのトリガー に関連した変更イベントについては、まずすべての BEFORE トリガーが活動化さ れます。そのイベントについて最初に活動化された BEFORE トリガーは、操作の ターゲットになっている行セットに対して、ロジックで指定されているすべての更 新変更を実行します。その BEFORE トリガーの出力を次の BEFORE トリガーが入 力として受け取ります。そのイベントによって活動化されたすべての BEFORE ト リガーが起動されると、中間結果セット、つまり、トリガー・イベント操作のター ゲットになっている行に対する BEFORE トリガーの変更の結果が表に適用されま す。その後、イベントに関連した各 AFTER トリガーが起動されます。 AFTER ト リガーでは、同じ表を変更することも、別の表を変更することも、データベースの 外部のアクションを実行することもできます。

トリガーの活動化時間が異なると、トリガーの目的も異なります。根本的に、 BEFORE トリガーはデータベース管理システムの制約付きサブシステムに対する拡 張です。したがって、通常は次のような目的で使用します。

- 入力データの検査を行う
- v 新しく挿入された行に対して値を自動的に生成する
- 相互参照のために他の表から読み込む

BEFORE トリガーはトリガー・イベントがデータベースに適用される前に活動化さ れるので、これを使用してデータベースをさらに修正することはできません。その ため、BEFORE トリガーの活動化は、整合性に関する制約をチェックした後に行わ れます。

逆に、AFTER トリガーは、特殊なイベントが起こるたびにデータベースで実行され るアプリケーション・ロジックのモジュールと見なすことができます。 AFTER ト リガーは、アプリケーションの一部として常に一定の状態でデータベースを参照し ます。また、整合性に関する制約が検証された後に実行されます。したがって、こ のトリガーは主にアプリケーションでも実行できる操作を行うために使用できま す。例:

- v データベース内であとに続く変更操作を行う。
- v データベースの外側で、警告のサポートなどのアクションを行う。トリガーがロ ールバックされても、データベースの外側で行われるアクションはロールバック されないことに注意してください。

対照的に、INSTEAD OF トリガーは、それが定義されているビューの逆の操作の記 述と考えることができます。例えば、ビュー内の選択リストに表に関する式が含ま れる場合、 INSTEAD OF INSERT トリガーの本体の INSERT ステートメントには 逆の式が含まれます。

BEFORE、AFTER、および INSTEAD OF トリガーにはさまざまな特質のものがあ るため、それら BEFORE、AFTER、および INSTEAD OF の各トリガーで起動され るアクションを定義するために SQL 操作のさまざまなセットを使用できます。例 えば、更新操作は BEFORE トリガーでは実行できません。これは、トリガー・ア クションにおいて整合性に関する制約が違反されないという保証がないためです。 同様に、BEFORE、AFTER、および INSTEAD OF トリガーでは、さまざまなトリ ガーの細分性がサポートされています。

すべてのトリガーのトリガー SQL ステートメントは、動的コンパウンド・ステー トメントとすることができます。しかし、BEFORE トリガーにはいくつかの制約事 項があります。このトリガーには以下の SQL ステートメントを含めることはでき ません。

- UPDATE
- v DELETE
- **INSERT**
- MERGE

# トリガー・アクション起動の条件定義 **(WHEN** 節**)**

トリガーを活動化すると、それに関連するトリガー・アクションが実行されます。 すべてのトリガーには、次のような 2 つのコンポーネントを順々に持つトリガー・ アクションが 1 つだけあります。その 2 つのコンポーネントとは、オプションの トリガー・アクション条件 または WHEN 節、および トリガー・ステートメント *(*複数可*)* のセットです。

トリガー・アクション条件 は、検索条件を指定するトリガー・アクションの任意指 定の節です。トリガー・アクション内でステートメントを実行するためには、検索 条件は真と評価されなければなりません。 WHEN 節を省略すると、トリガー・ア クション内のステートメントは常に実行されます。

トリガー・アクション条件は、FOR EACH ROW トリガーの場合にはそれぞれの行 に対して一度評価され、 FOR EACH STATEMENT トリガーの場合にはステートメ ントに対して一度評価されます。

さらに WHEN 節は、トリガーに代わって活動化されるアクションを正しく調整す るために使用できるように制御されます。例えばこの節は、入ってくる値がある一 定の範囲の内側か外側になる場合だけトリガー・アクションが活動化されるという 設定をすることで、データ従属の規則を強制するような場合に役立ちます。

トリガーを活動化すると、それに関連するトリガー・アクションが実行されます。 すべてのトリガーには、次のような 2 つのコンポーネントを順々に持つトリガー・ アクションが 1 つだけあります。

トリガー・アクション条件は、トリガー・アクションが実行中の行やステートメン トに対してトリガー・ステートメントのセットが実行されるかどうかを定義しま す。トリガー・ステートメントのセットは、トリガー・イベントが発生した結果と してトリガーによりデータベースで実行される一連のアクションを定義します。

例えば以下のトリガー・アクションは、 on\_hand 列の値が max\_stocked 列の値の 10 % より小さい行に対してのみ、トリガー・ステートメントのセットが活動化さ れることを指定します。この場合、トリガー・ステートメントのセットが issue ship request 関数を呼び出します。

CREATE TRIGGER REORDER AFTER UPDATE OF ON HAND, MAX STOCKED ON PARTS REFERENCING NEW AS N ROW FOR EACH ROW **WHEN (N\_ROW.ON\_HAND < 0.10 \* N\_ROW.MAX\_STOCKED) BEGIN ATOMIC VALUES(ISSUE\_SHIP\_REQUEST(N\_ROW.MAX\_STOCKED - N\_ROW.ON\_HAND, N\_ROW.PARTNO));**

**END**

トリガー・ステートメントのセットは、トリガーの活動化により行われる実際のア クションを実行します。すべての SQL 操作がすべてのトリガーに有効となるわけ ではありません。トリガー起動時間が BEFORE か AFTER かにより、トリガー・ ステートメントとして適切な操作の種類が異なる場合があります。

ほとんどの場合、トリガー・ステートメントが負の戻りコードを戻すと、トリガ ー・ステートメントはトリガーおよび参照制約のすべてのアクションとともにロー ルバックされます。失敗した、トリガー・ステートメントからは、トリガー名、 SQLCODE、SQLSTATE、およびトークンの大部分がエラー・メッセージとして戻さ れます。

# トリガーでサポートされる **SQL PL** ステートメント

すべてのトリガーのトリガー SQL ステートメントは、動的コンパウンド・ステー トメントとすることができます。

すなわち、トリガー SQL ステートメントは、以下のエレメント 1 つ以上を含める ことができます。

- CALL ステートメント
- DECLARE 変数ステートメント
- SET 変数ステートメント
- v WHILE ループ
- v FOR ループ
- IF ステートメント
- SIGNAL ステートメント
- ITERATE ステートメント
- LEAVE ステートメント
- v GET DIGNOSTIC ステートメント
- 全選択

ただし、AFTER トリガーと INSTEAD OF トリガーに限っては、以下の SQL ステ ートメントを 1 つ以上含めることができます。

- UPDATE ステートメント
- DELETE ステートメント
- INSERT ステートメント
- MERGE ステートメント

# 遷移変数を使用してトリガーの中で古い列値と新しい列値にアクセ スする

FOR EACH ROW トリガーをインプリメントする際には、トリガーが実行される一 連の影響行の列の値を参照する必要があるかもしれません。データベース内の表 (主題表を含む) の列を参照するには、正規の SELECT ステートメントを使用でき ることに注意してください。

FOR EACH ROW トリガーは現在実行中の行の列を、 CREATE TRIGGER ステー トメントの REFERENCING 節で指定できる 2 つの遷移変数を使用して参照しま す。遷移変数には、相関名とともに OLD および NEW として指定される 2 種類 があります。この分類には次のような意味があります。

**OLD AS** 相関名

行の元の状態 (つまりトリガー・アクションがデータベースに適用される前 の状態) を収集する相関名を指定します。

#### **NEW AS** 相関名

トリガー・アクションがデータベースに適用される際に、データベースの行 を更新するために使用される (または使用された) 値を収集する相関名を指 定します。

次の例を考慮してください。

```
CREATE TRIGGER REORDER
  AFTER UPDATE OF ON HAND, MAX STOCKED ON PARTS
  REFERENCING NEW AS N_ROW
  FOR EACH ROW
  WHEN (N_ROW.ON_HAND < 0.10 * N_ROW.MAX_STOCKED
  AND N_ROW.ORDER_PENDING = 'N')
  BEGIN ATOMIC
    VALUES(ISSUE_SHIP_REQUEST(N_ROW.MAX_STOCKED -
                              N_ROW.ON_HAND,
                              N_ROW.PARTNO));
    UPDATE PARTS SET PARTS.ORDER_PENDING = 'Y'
   WHERE PARTS.PARTNO = N_ROW.PARTNO;
  END
```
上で説明した遷移変数の OLD および NEW の定義により、すべての遷移変数がす べてのトリガーに対して定義できるわけではないことが分かります。遷移変数は、 次のようなトリガー・イベントの種類に基づいて定義することができます。

#### **UPDATE**

UPDATE トリガーは、OLD と NEW の両方の遷移変数を参照できます。

#### **INSERT**

INSERT トリガーは、NEW 遷移変数のみを参照できます。これは INSERT 操作の活動化の前に、影響される行がデータベースに存在しないためです。 すなわち、トリガー・アクションがデータベースに適用される前の古い値を 定義する行の元の状態がありません。

#### **DELETE**

DELETE トリガーは OLD 遷移変数のみを参照できます。これは、削除操 作で指定された新しい値がないためです。

注**:** 遷移変数は FOR EACH ROW トリガーに対してのみ指定できます。 FOR EACH STATEMENT トリガーでは遷移変数を参照しても、影響される行のうち遷移 変数が参照中の行を指定することはできません。代わりに、CREATE TRIGGER ス テートメントの OLD TABLE および NEW TABLE 節を使用して、新規行と旧行の セットを参照してください。これらの節について詳しくは、CREATE TRIGGER ス テートメントを参照してください。

### 遷移表を使用した古い表と新しい表の結果セットの参照

FOR EACH ROW と FOR EACH STATEMENT の両方のトリガーでは、影響され る行の全セットを参照しなければならないことがあります。これは例えば、トリガ ー本体が影響される行のセットに集約 (何らかの列値の MAX、MIN、または AVG など) を適用する必要がある場合に当てはまります。

トリガーは、影響される行のセットを CREATE TRIGGER ステートメントの REFERENCING 節で指定できる 2 つの遷移表を使用して参照します。遷移表に は、遷移変数のように OLD TABLE および NEW TABLE として表名とともに指定 される 2 種類があります。この 2 種類の遷移表の意味は次のとおりです。

#### **OLD\_TABLE AS** 表名

影響される行のセットの元の状態 (トリガー SQL 操作がデータベースに適 用される前の状態) を収集する表の名前を指定します。

#### **NEW\_TABLE AS** 表名

トリガー・アクションがデータベースに適用される際に、データベースの行 を更新するために使用される値を収集する表の名前を指定します。

例:

```
CREATE TRIGGER REORDER
 AFTER UPDATE OF ON HAND, MAX STOCKED ON PARTS
 REFERENCING NEW_TABLE AS N_TABLE
 NEW AS N_ROW
 FOR EACH ROW
 WHEN ((SELECT AVG (ON HAND) FROM N TABLE) > 35)
 BEGIN ATOMIC
   VALUES(INFORM SUPERVISOR(N ROW.PARTNO,
                             N_ROW.MAX_STOCKED,
                             N_ROW.ON_HAND));
```
END

NEW TABLE は、FOR EACH ROW トリガーにおいても、更新された行の全セッ トを常に持つことに注意してください。トリガーはそれが定義される表上で実行さ れると、 NEW TABLE にはそのトリガーを活動化したステートメントから変更さ れた行が入ります。ただし、トリガー内のステートメントによって変更された行は 入りません。これはトリガーの活動化を分離させるためです。

遷移表は読み取り専用です。遷移表は、トリガー・イベントに対して定義できる遷 移変数の種類を定義するのと同じ、次のような規則で定義できます。

#### **UPDATE**

UPDATE トリガーは、 OLD\_TABLE と NEW\_TABLE の両方の遷移表を 参照できます。

#### **INSERT**

INSERT トリガーは、NEW TABLE 遷移表のみを参照できます。これは、 INSERT 操作の活動化の前に、影響される行がデータベースに存在しないた めです。すなわち、トリガー・アクションがデータベースに適用される前の 古い値を定義している行の元の状態がありません。

#### **DELETE**

DELETE トリガーは、OLD TABLE 遷移表のみを参照できます。これは、 削除操作で指定された新しい値がないためです。

注**:** 遷移表が AFTER トリガーの FOR EACH ROW と FOR EACH STATEMENT の両方の細分性に対して指定できることは知っておく必要があります。

OLD\_TABLE と NEW\_TABLE の表名の有効範囲はトリガー本体です。この有効範囲で は、表名はスキーマ内にある同一の非修飾表名 を持つ他のすべての表の名前より優 先されます。したがって、例えば OLD TABLE や NEW TABLE の表名が X の場合、 SELECT ステートメントの FROM 節で X (すなわち非修飾の X) を参照すること で、トリガー作成者のスキーマ内に X という名の表があったとしても遷移表を常に 参照します。この場合、ユーザーはスキーマ内の表 X を参照するために完全修飾名 を使わなければなりません。

# トリガーの作成

トリガーは、指定した表または型付き表に対する INSERT、UPDATE、DELETE 節 と一緒に実行される (つまり、それらの節によって起動される) 一連のアクションを 定義します。

トリガーは、以下のような場合に使用します。

- 入力データの妥当性検査
- 新しく挿入された行の値を生成する
- 相互参照のために他の表から読み込む
- v 監査履歴のために他の表に書き込む

トリガーを使えば、一般的な保全規則や業務規則をサポートできます。例えば、ト リガーによって、注文に応じる前に顧客のクレジット限度を調べたり、サマリー・ データ表を更新したりできます。

#### 利点**:**

- v アプリケーション開発がより速くなります。トリガーはデータベースの中 に保管されるため、実行されるアクションをアプリケーションごとにコー ディングする必要がありません。
- v 保守が簡単: 一度トリガーを定義すると、トリガーを作成した表にアクセ スするたびに、そのトリガーが自動的に呼び出されます。
- v 業務規則がグローバルに適用されます。業務方針が変わった場合、各アプ リケーション・プログラムを変更しなくても、トリガーを変更するだけで 済みます。

#### 制約事項**:**

- v トリガーにニックネームを使用することはできません。
- v BEFORE トリガーの場合は、 ID 列以外の生成列の列名を、トリガー・ アクションによって指定することはできません。したがって、生成される 識別値は BEFORE トリガーに認識されます。

アトミック・トリガーを作成する際には、ステートメント終了文字に注意する必要 があります。コマンド行プロセッサーは、デフォルトではステートメント終了マー カーを「;」と見なします。「;」以外の文字を使用するには、スクリプト内でステー トメント終了文字を手動で編集して、アトミック・トリガーを作成しなければなり ません。例えば、「;」を「#」などの別の特殊文字で置き換えます。また、CREATE TRIGGER DDL の前に次のコードを付けることもできます。

--#SET TERMINATOR @

CLP の終止符を即時に変更するには、次の構文を使用すると元の設定に戻ります。 --#SET TERMINATOR

コマンド行からトリガーを作成するには、以下のように入力します。

db2 -td <delimiter> -vf <script>

ここで <delimiter> は代わりに使用するステートメント終了文字で、<script> は新し い <delimiter> を終了文字として記述したスクリプトになります。

コマンド行からトリガーを作成するには、以下のように入力します。

CREATE TRIGGER <name> <action> ON <table\_name> <operation> <triggered\_action>

次のステートメントは、新人が採用されるたびに従業員の数を増やすトリガーを作 成します。これによって、EMPLOYEE 表に行が追加されるたびに、 COMPANY\_STATS 表の従業員数 (NBEMP) 列に 1 が加算されます。

CREATE TRIGGER NEW\_HIRED AFTER INSERT ON EMPLOYEE FOR EACH ROW UPDATE COMPANY\_STATS SET NBEMP = NBEMP+1;

トリガー本体には、INSERT、検索条件つきの UPDATE、検索条件つきの DELETE、全選択、SET 変数、および SIGNAL SQLSTATE のうちの 1 つ以上のス テートメントを含めることができます。トリガーは、それが参照する INSERT、 UPDATE、または DELETE ステートメントの前または後に起動できます。

# トリガーの変更およびドロップ

トリガーは変更できません。まずドロップしてから、義務付けられた新規定義に従 って作成し直す必要があります。

- トリガーの従属関係
	- 他のオブジェクトに対するトリガーの従属関係は、すべて SYSCAT.TRIGDEP システム・カタログ・ビューに記録されます。トリガ ーはさまざまなオブジェクトに従属する可能性があります。
	- v トリガーの従属先のオブジェクトをドロップすると、トリガーは機能しな くなりますが、その定義はシステム・カタログ・ビュー内に残ります。そ のトリガーを再び有効にするには、システム・カタログ・ビューからその 定義を取り出し、新しい CREATE TRIGGER ステートメントをサブミッ トしてください。
	- v トリガーをドロップすると、その説明は SYSCAT.TRIGGERS システム・ カタログ・ビューから削除され、その従属関係もすべて SYSCAT.TRIGDEP システム・カタログ・ビューから削除されます。トリ ガーに UPDATE、INSERT、または DELETE 従属性のあるパッケージ は、すべて無効になります。
	- v ビューがトリガーに従属している場合に、それを作動不能にすると、ト リガーにも作動不能のマークが付けられます。作動不能のマークが付けら れたトリガーに従属するパッケージがあれば、すべて無効にされます。

DROP TRIGGER ステートメントを使用すれば、トリガー・オブジェクトをドロッ プできますが、この手順では、以下のように従属パッケージに無効のマークが付け られます。

v 明示列リストなしの更新トリガーがドロップされると、ターゲット表上での更新 使用を持つパッケージは無効にされます。

- 列リストつきの更新トリガーがドロップされると、ターゲット表上での更新使用 を持つパッケージは、そのパッケージが CREATE TRIGGER ステートメントの column-name リストの中の少なくとも 1 つの列上での更新使用も持っている場合 にのみ無効にされます。
- 挿入トリガーがドロップされると、ターゲット表上での挿入使用を持つパッケー ジが無効にされます。
- 削除トリガーがドロップされると、ターゲット表上での削除使用を持つパッケー ジが無効にされます。

パッケージは、アプリケーション・プログラムが明示的にバインドまたは再バイン ドされるか、あるいは、そのパッケージが実行され、データベース・マネージャー が自動的に再バインドを行うまで、無効のままとなります。

# トリガーおよびトリガー使用の例

### トリガーと参照制約の相互作用の例

更新操作を行うと、トリガーと参照制約およびチェック制約の相互作用が発生する ことがあります。

315 [ページの図](#page-326-0) 23 とその後の説明は、データベースのデータを更新するステートメ ントに対して行われる典型的な処理を示しています。

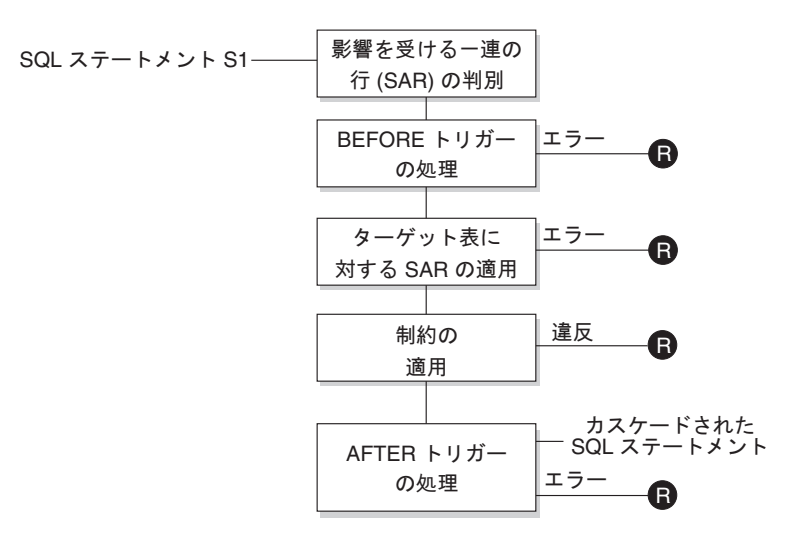

#### $\blacksquare$  = ロールバックで S1 以前に変更

図 *27.* 関連するトリガーと制約を伴うステートメントの処理

315 [ページの図](#page-326-0) 23 は、表を更新するステートメントの一般的な処理の順序を示して います。ここでは、BEFORE トリガー、参照制約、チェック制約、および AFTER トリガーがカスケードしている表を想定しています。 315 [ページの図](#page-326-0) 23 に示されて いるボックスやその他の項目について、以下に説明します。

• ステートメント S1

これは、プロセスを開始する DELETE、INSERT、または UPDATE ステートメ ントです。ステートメント *S1* は、この説明においてサブジェクト表 と呼ばれる 表 (または表に対する更新可能なビュー) を指定しています。

v 影響を受ける一連の行の判別

このステップは、CASCADE および SET NULL の参照制約の削除規則と、 AFTER トリガーからのカスケード・ステートメントに対して繰り返されるプロセ スの開始点です。

このステップの目的は、そのステートメントで影響を受ける一連の行 を判別する ことです。含まれる行の集合は、ステートメントに基づいて、以下のようになり ます。

- DELETE の場合、ステートメントの検索条件を満たしているすべての行 (位置 指定 DELETE の場合は現在行)
- INSERT の場合、VALUES 節または全選択によって指定される行
- UPDATE の場合、検索条件を満たしているすべての行 (位置指定 UPDATE の 場合は現在行)

影響を受ける一連の行が空の場合、BEFORE トリガー、サブジェクト表に適用さ れる変更、またはステートメントの処理に対する制約はありません。

• BEFORE トリガーの処理

BEFORE トリガーの処理はすべて作成の昇順で行われます。各 BEFORE トリガ ーは、影響を受ける一連の行内の各行ごとに 1 回ずつトリガー・アクションを処 理します。

トリガー・アクションの処理の過程でエラーが生じることがあり、そのような場 合には元のステートメント *S*<sup>1</sup> の結果としての変更内容 (これまでの) がすべてロ ールバックされます。

BEFORE トリガーがない場合、または影響を受ける一連の行が空の場合、このス テップはスキップされます。

• サブジェクト表への影響を受ける一連の行の適用

データベース内のサブジェクト表への実際の削除、挿入、または更新は影響を受 ける一連の行を使用して適用されます。

影響を受ける一連の行の適用時にエラーが生じることがあり (ユニーク索引のあ るロケーションに重複するキーを持つ行を挿入しようとした場合など)、そのよう な場合は元のステートメント *S1* の結果としての変更内容 (これまでの) がすべて ロールバックされます。

v 制約の適用

影響を受ける一連の行が空でない場合には、サブジェクト表に関連した制約が適 用されます。この制約には、ユニーク制約、ユニーク索引、参照制約、チェック 制約、ビューに対する WITH CHECK OPTION に関連した検査などがあります。 カスケード削除規則または NULL 設定のある参照制約では、追加のトリガーが活 動化されることがあります。

何らかの制約または WITH CHECK OPTION に違反するとエラーが発生し、*S1* の結果として行われた変更 (その時点までの) はロールバックされます。

v AFTER トリガーの処理

*S1* によって活動化された AFTER トリガーは、すべて作成の昇順に処理されま す。

FOR EACH STATEMENT トリガーでは、影響を受ける一連の行が空の場合に も、1 回だけトリガー・アクションが処理されます。 FOR EACH ROW トリガ ーでは、影響を受ける一連の行内の各行ごとに 1 回ずつトリガー・アクションが 処理されます。

トリガー・アクションの処理の過程でエラーが生じることがあり、そのような場 合は元の *S1* の結果としての変更内容 (これまでの) がすべてロールバックされま す。

トリガーのトリガー・アクションには、トリガーによって実行される DELETE、INSERT、または UPDATE などのステートメントが入っている場合が あります。この説明では、そのような各ステートメントは、カスケードしたステ ートメント と見なされます。

カスケードしたステートメントは、AFTER トリガーのトリガー・アクションの一 部として処理される DELETE、INSERT、または UPDATE ステートメントで す。そのステートメントによって、カスケード・レベルのトリガー処理が開始さ れます。これは、新しい *S1* としてトリガー・ステートメントを割り当てて、こ こで説明した手順をすべて再帰的に実行することと見なすことができます。

各 *S1* ごとに起動されるすべての AFTER トリガーによって実行されるすべての ステートメントの処理が完了すると、元の *S1* の処理が完了します。

v R = 変更を *S1* の前までロールバックする操作

制約違反も含めて、処理中にエラーが発生すると、元のステートメント S<sub>1</sub> の結 果として直接または間接になされたすべての変更がロールバックされます。その 場合、データベースは、元のステートメント *S1* の実行直前と同じ状態に戻りま す。

### トリガーを使用したアクションの定義例

総管理者が、72 時間以内に別々の表に 3 つ以上の苦情を送ってきたカスタマーの 名前を維持したいとします。また、顧客名がこの表に複数回挿入されたら必ず総管 理者に知らせるようにしたいと仮定します。

このようなアクションを定義するには、次のように定義します。

• An UNHAPPY CUSTOMERS table:

CREATE TABLE UNHAPPY\_CUSTOMERS ( NAME VARCHAR (30), EMAIL ADDRESS VARCHAR (200), INSERTION\_DATE DATE)

• 3 日以内に 3 つ以上のメッセージを受信した場合に、 UNHAPPY CUSTOMERS 内に行を自動的に挿入するトリガー (NAME 列と E\_MAIL\_ADDRESS 列を含む CUSTOMERS 表があることを前提とする)。

```
CREATE TRIGGER STORE UNHAPPY CUST
        AFTER INSERT ON ELECTRONIC MAIL
        REFERENCING NEW AS N
        FOR EACH ROW
        WHEN (3 \leq (SELECT COUNT(*)FROM ELECTRONIC_MAIL
                   WHERE SENDER = N.SENDER
                     AND SENDING_DATE(MESSAGE) > CURRENT DATE - 3 DAYS)
             )
        BEGIN ATOMIC
          INSERT INTO UNHAPPY_CUSTOMERS
          VALUES ((SELECT NAME
          FROM CUSTOMERS
          WHERE EMAIL_ADDRESS = N.SENDER), N.SENDER, CURRENT DATE);
        END
• 同じカスタマーが複数回 UNHAPPY CUSTOMERS に挿入された場合に総管理者
  に通知を送るトリガー (2 文字のストリングを入力とする SEND_NOTE 関数があ
  ることを前提とする)。
      CREATE TRIGGER INFORM_GEN_MGR
        AFTER INSERT ON UNHAPPY_CUSTOMERS
        REFERENCING NEW AS N
        FOR EACH ROW
        WHEN (1 < (SELECT COUNT (*)
                 FROM UNHAPPY_CUSTOMERS
                 WHERE EMAIL ADDRESS = N.EMAIL ADDRESS)
             )
        BEGIN ATOMIC
          VALUES(SEND_NOTE('Check customer:' CONCAT N.NAME,
                          'bigboss@vnet.ibm.com'));
        END
```
# トリガーを使用した業務規則の定義例

お客様の苦情を扱う電子メールは、マーケティング管理者の Mr. Nelson にカーボ ン・コピー (CC) のリストで提出しなければならないという方針が会社にあるとし ます。

これは規則であるため、制約として表現するほうがよいかもしれません。以下のよ うな方法があります (この場合は、これをチェックする CC\_LIST UDF の存在が前 提になる)。

ALTER TABLE ELECTRONIC\_MAIL ADD CHECK (SUBJECT <> 'Customer complaint' OR CONTAINS (CC\_LIST(MESSAGE), 'nelson@vnet.ibm.com') = 1)

ただしこの制約により、マーケティング管理者に CC リストで提出しないお客様の 苦情を扱う電子メールは挿入できなくなります。このことは、この会社の業務規則 の目的ではないことは明らかです。その目的とは、マーケティング管理者にはコピ ーされていないお客様の苦情を扱う電子メールをマーケティング管理者に転送する ことです。このような業務規則は、宣言上の制約により表すことのできないアクシ ョンを行うことを要求するので、トリガーを使用してのみ表すことができます。ト リガーは、E\_MAIL タイプのパラメーターと文字ストリングを持つ SEND\_NOTE 関数があると仮定します。

CREATE TRIGGER INFORM\_MANAGER AFTER INSERT ON ELECTRONIC MAIL REFERENCING NEW AS N FOR EACH ROW WHEN (N.SUBJECT = 'Customer complaint' AND

```
CONTAINS (CC_LIST(MESSAGE), 'nelson@vnet.ibm.com') = 0)
BEGIN ATOMIC
  VALUES(SEND_NOTE(N.MESSAGE, 'nelson@vnet.ibm.com'));
END
```
# トリガーを使用した表への操作の防止例

配信不能だった E メールが ELECTRONIC MAIL という名前の表に保管されない ようにするとします。そのようにするには、特定の SQL INSERT ステートメント を実行しないようにする必要があります。

それには次の 2 とおりの方法があります。

v 電子メールの件名が *undelivered mail* のときは必ずエラーを返す BEFORE トリ ガーを定義する。

```
CREATE TRIGGER BLOCK_INSERT
  NO CASCADE BEFORE INSERT ON ELECTRONIC MAIL
  REFERENCING NEW AS N
  FOR EACH ROW
  WHEN (SUBJECT(N.MESSAGE) = 'undelivered mail')
  BEGIN ATOMIC
    SIGNAL SQLSTATE '85101'
      SET MESSAGE TEXT = ('Attempt to insert undelivered mail');
     END
```
v 新しい列 SUBJECT の値を *undelivered mail* と異なるものにするチェック制約を 定義する。

```
ALTER TABLE ELECTRONIC_MAIL
 ADD CONSTRAINT NO UNDELIVERED
  CHECK (SUBJECT <> 'undelivered mail')
```
# 第 **15** 章 シーケンス

シーケンス とは、伝票番号など値の自動生成を可能にするデータベース・オブジェ クトです。シーケンスは、ユニーク・キー値を生成するタスクに最も適していま す。アプリケーションはシーケンスを使用して、番号の追跡に使用される列値から 発生し得る並行性とパフォーマンス上の問題を回避することができます。データベ ース外で作成された数値と比べて、シーケンスの利点は、データベース・サーバー が生成された数値を追跡できることにあります。異常終了して再始動しても、重複 した番号が生成されることはありません。

生成されるシーケンス番号のプロパティー

- v 値は位取りがゼロの数値データ・タイプになります。このようなデータ・タイプ は SMALLINT、BIGINT、INTEGER、および DECIMAL です。
- v 連続値は、指定した整数増分値によって異なる場合があります。デフォルト増分 値は 1 です。
- カウンター値はリカバリー可能です。カウンター値は、リカバリーが要求された ときにログから再構成されます。
- パフォーマンスを上げるため、値をキャッシュに入れることができます。値を事 前割り振りしてキャッシュに保管しておくと、シーケンス値を生成するとき、ロ グへの同期入出力が少なくなります。システム障害が発生した場合、使用されて いないキャッシュ値はすべて失われたものとみなされます。CACHE に指定され た値は、失われる可能性のあるシーケンス値の最大数です。

シーケンスで使用できる式には、以下の 2 つがあります。

- v **NEXT VALUE** 式**:** 指定されたシーケンスの次の値を返します。NEXT VALUE 式がシーケンスの名前を指定していれば、新しいシーケンス番号が生成されま す。ただし、1 つの照会の中で同じシーケンス名を指定している NEXT VALUE 式のインスタンスが複数ある場合、シーケンスのカウンターは結果の行ごとに 1 つだけ増加し、NEXT VALUE のすべてのインスタンスが結果の各行に同じ値を 戻します。
- v **PREVIOUS VALUE** 式**:** 現行アプリケーション・プロセス内の直前のステートメ ントに指定されたシーケンスに対して最後に生成された値を返します。つまり、 ある特定の接続では別の接続が NEXT VALUE を呼び出しても、PREVIOUS VALUE は定数のままです。

これらの式の詳細と例については、『』「*SQL* リファレンス 第 *1* 巻」の『シーケ ンス参照』を参照してください。

# シーケンスの設計

シーケンスを設計する際、ID 列とシーケンスの違い、およびご使用の環境にどちら が適切であるかを考慮する必要があります。シーケンスを使用する決定をする場 合、使用可能なオプションおよびパラメーターについてよく知っている必要があり ます。

シーケンスを設計する前に、 366 [ページの『シーケンスと](#page-377-0) ID 列の比較』を参照し てください。

シーケンスは、セットアップと作成が単純であることに加え、値を生成する上での 柔軟性を高めるための、以下のようなさまざまな追加のオプションがあります。

- さまざまなデータ・タイプ (SMALLINT、INTEGER、BIGINT、DECIMAL) から 選択する
- v 開始値を変更する (START WITH)
- v シーケンスの増分 (増加する値または減少する値の指定を含む) を変更する (INCREMENT BY)
- v シーケンスの番号付けが開始および停止する最小および最大値を設定する (MINVALUE/MAXVALUE)
- v シーケンスが再度開始できるように値の折り返しを許可したり、循環を不許可に したりする (CYCLE/NO CYCLE)
- パフォーマンスを改善するためにシーケンス値のキャッシングを許可したり、キ ャッシングを不許可にしたりする (CACHE/NO CACHE)

シーケンスが生成された後であっても、これらの値の多くは変更できます。例え ば、曜日によって異なる開始値を設定することができます。シーケンスを使用する 別の実際的な例として、銀行小切手の生成と処理があります。銀行小切手番号のシ ーケンスは極めて重要で、シーケンス番号のバッチが失われたり破損したりすると 深刻な事態になります。

パフォーマンスを改善するため、CACHE オプションを意識し、活用する必要もあ ります。このオプションは、カタログに戻り別のシーケンスのセットを生成する前 に、システムがいくつのシーケンス値を生成する必要があるかをデータベース・マ ネージャーに知らせます。デフォルト CACHE 値は、指定しなかった場合、20 で す。デフォルトを例として取り上げると、最初のシーケンス値が要求されたとき に、データベース・マネージャーは自動的に 20 個の順次値 (1、2、....、20) をメモ リー内に生成します。新しいシーケンス番号が必要になるたびに、このメモリー・ キャッシュの値を使用して次の値を戻します。このキャッシュの値がすべて使用さ れると、データベース・マネージャーは次の 21 個の値 (20、22....、40) を生成しま す。

シーケンス番号のキャッシングをインプリメントすることにより、データベース・ マネージャーが頻繁にカタログ表にアクセスして次の値を取得する必要がなくなり ます。これにより、シーケンス番号の取得に関連したオーバーヘッドは削減されま すが、システム障害が発生した場合、またはシステムがシャットダウンした場合に は、シーケンスにギャップが発生する可能性もあります。例えば、シーケンス・キ ャッシュを 100 に設定すると決定した場合、データベース・マネージャーはこれら の数の 100 個の値をキャッシュに入れ、さらに次の値のシーケンスは 201 から開 始することを示すようにシステム・カタログを設定します。データベースがシャッ トダウンした場合、次の一連のシーケンス番号は 201 から開始します。 101 から 200 までの生成された数値については、使用されなかった場合には一連のシーケン スから失われてしまいます。生成された値のギャップがご使用のアプリケーション で容認できない場合、システムのオーバーヘッドは大きくなってしまいますが、キ ャッシング値を NO CACHE に設定する必要があります。

使用可能なすべてのオプションおよび関連した値についての詳細は、CREATE SEQUENCE ステートメントを参照してください。

### シーケンスの動作の管理

アプリケーションのニーズを満たすように、シーケンスの動作を調整することがで きます。 CREATE SEQUENCE ステートメントを発行して新しいシーケンスを作成 する場合、および既存のシーケンスに対して ALTER SEQUENCE ステートメント を発行する場合は、シーケンスの属性を変更します。

指定可能なシーケンスの属性のいくつかを以下に示します。

#### データ・タイプ

CREATE SEQUENCE ステートメントの AS 節は、シーケンスの数値デー タ・タイプを指定します。データ・タイプにより、シーケンスの使用可能な 最小値と最大値が決まります。データ・タイプごとの最小値と最大値は、 SQL および XML の制限値にリストされています。シーケンスのデータ・ タイプを変更することはできません。代わりに、DROP SEQUENCE ステー トメントを発行してシーケンスをドロップし、新しいデータ・タイプを指定 して CREATE SEQUENCE ステートメントを発行する必要があります。

- 開始値 CREATE SEQUENCE ステートメントの START WITH 節は、シーケンス の初期値を設定します。 ALTER SEQUENCE ステートメントの RESTART WITH 節は、シーケンスの値を指定値にリセットします。
- 最小値 MINVALUE 節は、シーケンスの最小値を設定します。
- 最大値 MAXVALUE 節は、シーケンスの最大値を設定します。
- 増分値 INCREMENT BY 節は、各 NEXT VALUE 式がシーケンスの現行値に追加 する値を設定します。シーケンスの値を減らすには、負の値を指定します。
- シーケンス循環

CYCLE 節は、シーケンスの値が最小値または最大値に達したとき、次の NEXT VALUE 式でそれぞれ最小値または最大値を初期値に戻します。

注**:** CYCLE は、ユニークな数値が必要でない場合、またはシーケンスがい ったん循環したら古いシーケンス値が使用されなくなることが確実である場 合にのみ、使用してください。

例えば、各 NEXT VALUE 式で開始時の最小値が 0、最大値が 1000、増分値が 2 で、最大値に達したときに最小値に戻る id\_values というシーケンスを作成するに は、次のステートメントを発行します。

CREATE SEQUENCE id\_values START WITH 0 INCREMENT BY 2 MAXVALUE 1000 CYCLE

# アプリケーション・パフォーマンスおよびシーケンス

ID 列のように、シーケンスを使用して値を生成する場合、一般に、他の方法と比べ てアプリケーションのパフォーマンスが向上します。シーケンスに代わる別の方法 として、現行値を保管する単一列表を作成し、トリガーを使用して、またはアプリ ケーションの制御下でその値を増やす方法があります。ただし、単一列表にアプリ

<span id="page-377-0"></span>ケーションが並行してアクセスする分散環境では、順番に表にアクセスすることを 強制するために必要になるロックが、パフォーマンスに大きく影響します。

シーケンスは、単一列表に関連して発生する可能性のあるロックに関する問題を回 避し、シーケンス値をメモリーにキャッシュして応答時間を改善することができま す。シーケンスを使用するアプリケーションのパフォーマンスを最大にするには、 シーケンスが適切な量のシーケンス値を確実にキャッシュするようにします。 CREATE SEQUENCE ステートメントおよび ALTER SEQUENCE ステートメント の CACHE 節は、データベース・マネージャーが生成してメモリーに保管するシー ケンス値の最大数を指定します。

シーケンスで順序正しく値を生成する必要があり、システム障害やデータベース非 活動化などでその順序が途切れないようにする場合、 ORDER および NO CACHE 節を CREATE SEQUENCE ステートメントで使用します。 NO CACHE 節は、生 成された値が途切れないことを保証します。この場合、シーケンスが新しい値を生 成するたびにデータベース・ログに書き込むため、アプリケーションのパフォーマ ンスが低下します。トランザクションがロールバックし、要求したシーケンス値を 実際には使用しないために、依然としてギャップが存在する場合があることに注意 してください。

# シーケンスと **ID** 列の比較

シーケンスと ID 列は DB2 アプリケーションに対して同じような目的を果たすた めに使用されているように見えますが、重要な違いがあります。 ID 列は、LOAD ユーティリティーを使用して単一表の列の値を自動的に生成します。シーケンス は、CREATE SEQUENCE ステートメントを使用して SQL ステートメントで使用 できる順次値を要求時に生成します。

**ID** 列 データベース・マネージャーによって、表に追加される各行に対してそれぞ れユニークな数値が自動生成されるようにすることができます。表の作成中 に、表に追加する各行を一意に識別する必要があることが分かったら、 CREATE TABLE ステートメントの一部として表定義に ID 列を追加するこ とができます。

> CREATE TABLE <table name> (<column name 1> INT, <column name 2>, DOUBLE, <column name 3> INT NOT NULL GENERATED ALWAYS AS IDENTITY (START WITH <value 1>, INCREMENT BY <value 2>))

この例では、3 番目の列が ID 列になっています。定義可能な属性の 1 つ は、行が追加されたときに各行を一意に定義するための列で使用される値で す。INCREMENT BY 節に続く値は、ID 列の内容の後続値が、表に追加さ れる行ごとにいくつ増分されるかを示しています。

ID プロパティーは、作成後も、ALTER TABLE ステートメントを使用して 変更したり除去したりすることができます。さらに、ALTER TABLE ステ ートメントで、ほかの列の ID プロパティーを追加することができます。

シーケンス

値の自動生成が可能です。シーケンスは、ユニーク・キー値を生成するタス クに最も適しています。アプリケーションはシーケンスを使用すると、他の 方法で固有のカウンターを生成することによって発生する可能性のある、並

行性およびパフォーマンス上の問題を回避することができます。ID 列とは 異なり、シーケンスは特定の表列に関連付けられることはありません。ま た、固有の表列にバインドされて、その表列からしかアクセスできなくなる こともありません。

シーケンスは、作成後に変更することができます。そのため、制限なしに、 またはユーザー定義の制限まで、値を増分または減分して値を生成すること が可能です。ユーザー定義の制限に達した場合は、停止して最初に戻り、再 度開始します。シーケンスは、単一パーティションのデータベースでのみサ ポートされています。

以下の例は、orderseq というシーケンスの作成方法を示しています。

CREATE SEQUENCE orderseq START WITH 1 INCREMENT BY 1 NOMAXVALUE NOCYCLE CACHE 50

この例では、シーケンスは 1 から始まり、1 ずつ増えていき、上限はあり ません。上限が割り当てられていないため、先頭に戻って循環することはあ りません。 CACHE パラメーターは、データベース・マネージャーが事前 割り当てし、メモリーに保管するシーケンス値の最大値を指定します。

# シーケンスの作成

シーケンスを作成するには、CREATE SEQUENCE ステートメントを使用します。 ID 列属性とは異なり、シーケンスは特定の表列に関連付けられることはありませ ん。また、固有の表列にバインドされて、その表列からしかアクセスできなくなる こともありません。

NEXT VALUE または PREVIOUS VALUE 式が使用できる場合は、いくつかの制 約事項があります。以下の方法のいずれかでシーケンスが値を生成するよう、シー ケンスを作成または変更することができます。

- v バインドなしで単調に (一定量ごとの変化で) 増分または減分する
- v ユーザー定義の制限まで単調増分または減分して終了する
- v ユーザー定義の制限まで単調増分または減分し、先頭に戻って循環する

注**:** シーケンスを使用するデータベースをリカバリーする際には注意してください**:** データベースの外部で使用されるシーケンス値 (銀行小切手に使用されるシーケン ス番号など) の場合、データベースをデータベース障害前の時点までリカバリーす ると、いくつかのシーケンスで重複値が生成される場合があります。値の重複を回 避するため、データベースの外部のシーケンス値を使用するデータベースを以前の 状態にリカバリーしないでください。

すべてのオプションでデフォルトを使用して order seq というシーケンスを作成す るには、アプリケーション・プログラム内で、または動的 SQL ステートメントを 使用して以下のステートメントを発行します。

CREATE SEQUENCE order\_seq

このシーケンスは 1 から開始し、1 ずつ増加します。上限はありません。

101 から開始し 200 で終わる銀行小切手のバッチの処理では以下の例のようになり ます。最初のオーダーは 1 から 100 まででした。このシーケンスは 101 から開始 し、1 ずつ増加します。上限は 200 です。NOCYCLE は、重複した小切手番号が生 成されないように指定されています。 CACHE パラメーターに関連する数値は、デ ータベース・マネージャーが事前割り当てし、メモリーに保管するシーケンス値の 最大数を指定します。

CREATE SEQUENCE order\_seq START WITH 101 INCREMENT BY 1 MAXVALUE 200 NOCYCLE CACHE 25

これらのオプションやその他のオプション、および許可要件については、CREATE SEQUENCE ステートメントを参照してください。

### 順次値の生成

順次値を生成することは、一般的なデータベース・アプリケーション開発の問題で す。この問題を解決する最善の方法は、SQL でシーケンスとシーケンス式を使用す ることです。各シーケンス は、固有の名前が付けられたデータベース・オブジェク トであり、シーケンス式によってのみアクセスできます。

シーケンス式 には、 PREVIOUS VALUE 式と NEXT VALUE 式の 2 つがありま す。 PREVIOUS VALUE 式は、指定されたシーケンスに対してアプリケーション・ プロセスで生成された最新の値を返します。 PREVIOUS VALUE 式と同じステート メントで発生する NEXT VALUE 式は、そのステートメントの PREVIOUS VALUE 式で生成された値に対して影響を与えません。 NEXT VALUE シーケンス 式は、シーケンスの値を増やして、そのシーケンスの新しい値を返します。

シーケンスを作成するには、CREATE SEQUENCE ステートメントを発行します。 例えば、デフォルトの属性を使用して id\_values というシーケンスを作成するに は、次のステートメントを発行します。

CREATE SEQUENCE id\_values

アプリケーション・セッションで、シーケンスの最初の値を生成するには、次のよ うに NEXT VALUE 式を使用して VALUES ステートメントを発行します。 VALUES NEXT VALUE FOR id values

1 -----------

1

1 record(s) selected.

シーケンスの次の値で列の値を更新するには、次のように UPDATE ステートメン トに NEXT VALUE 式を組み込みます。

UPDATE staff SET id = NEXT VALUE FOR id\_values WHERE  $id = 350$ 

シーケンスの次の値を使用して新しい行を表に挿入するには、次のように INSERT ステートメントに NEXT VALUE 式を組み込みます。

INSERT INTO staff (id, name, dept, job) VALUES (NEXT VALUE FOR id\_values, 'Kandil', 51, 'Mgr')

# **ID** 列またはシーケンスを使用する際の判断

ID 列とシーケンスは類似していますが、異なる点もあります。それぞれの特性は、 データベースおよびアプリケーションの設計時に利用することができます。

ご使用のデータベース設計およびそのデータベースを使用するアプリケーションに 合わせて、いつ ID 列を使用し、いつシーケンスを使用するべきかを判別する際 に、以下に挙げる特性が役立つでしょう。

#### **ID** 列の特性

- v ID 列は、1 つの表の値を自動的に生成します。
- ID 列が GENERATED ALWAYS として定義されている場合、使用され る値は常にデータベース・マネージャーによって生成されます。表の内容 の変更中にアプリケーションで独自の値を指定することはできません。
- 行を挿入した後に、IDENTITY\_VAL\_LOCAL() 関数を使用するか、 SELECT FROM INSERT ステートメントを使って挿入行から ID 列を選 び直すかして、生成された ID 値を検索することができます。
- LOAD ユーティリティーで、IDENTITY 値を生成することができます。

### シーケンスの特性

- v シーケンスは、どれか 1 つの表に限定されているものではありません。
- シーケンスは、SQL ステートメントまたは XQuery ステートメントで使 用できる順次値を生成します。

シーケンスはどのアプリケーションでも使用できるため、指定されたシー ケンス内の次の値、およびステートメントの実行前に生成された値の検索 を制御するための 2 つの式があります。 PREVIOUS VALUE 式は、現 行セッション内の直前のステートメントに指定されたシーケンスについて 最後に生成された値を返します。 NEXT VALUE 式は、指定されたシー ケンスの次の値を返します。これらの式を使用すると、複数の表内の複数 の SQL および XQuery ステートメントで同じ値を使用できるようになり ます。

# シーケンスの変更

ALTER SEQUENCE ステートメントで、既存のシーケンスの属性を変更します。

変更可能なシーケンスの属性

- 今後の値の間の増分を変更
- v 新しい最小値または最大値を確立
- v キャッシュ済みシーケンス番号の数を変更
- v シーケンスが循環するかどうかを変更
- v 要求の順序でシーケンス番号が生成されるかどうかを変更
- シーケンスを再始動

シーケンス作成の一部ではないタスクが 2 つあります。以下のものが該当します。

- v **RESTART:** シーケンスを、そのシーケンスの作成時に開始値として暗黙的または 明示的に指定された値にリセットします。
- v **RESTART WITH <numeric-constant>:** シーケンスを数値定数にリセットしま す。数値定数は、小数点以下に非ゼロ桁がない正または負の値です。

シーケンスを再始動、または CYCLE に変更した後、重複するシーケンス番号が生 成される可能性があります。今後のシーケンス番号だけが ALTER SEQUENCE ス テートメントによって影響を受けます。

シーケンスのデータ・タイプは変更できません。その代わり、現行シーケンスをド ロップして、新しいデータ・タイプを指定した新しいシーケンスを作成する必要が あります。

シーケンスが変更されると、データベース・マネージャーで使用されていないキャ ッシュ済みシーケンスの値はすべて失われます。

# シーケンス定義の表示

PREVIOUS VALUE オプションを使用する VALUES ステートメントを使用して、 シーケンスに関連付けられた参照情報を表示したり、シーケンス自体を表示したり します。

シーケンスの現行値を表示するには、PREVIOUS VALUE 式を使用して VALUES ステートメントを発行します。

VALUES PREVIOUS VALUE FOR id values

1 ----------- 1

1 record(s) selected.

シーケンスの現行値は繰り返し検索することができます。シーケンスが返す値は、 NEXT VALUE 式を発行するまで変わりません。以下の例では、現行接続の NEXT VALUE 式がシーケンスの値を増やすまで、PREVIOUS VALUE 式は値 1 を返しま す。

VALUES PREVIOUS VALUE FOR id values

1 -----------

1

1 record(s) selected.

VALUES PREVIOUS VALUE FOR id values

1 ----------- 1 1 record(s) selected. VALUES NEXT VALUE FOR id values 1

```
-----------
           2
```
1 record(s) selected.

VALUES PREVIOUS VALUE FOR id values

1 ----------- 2 1 record(s) selected.

これは、別の接続が同時にシーケンス値を消費している場合においても当てはまり ます。

# シーケンスのドロップ

シーケンスを削除するには、DROP ステートメントを使用します。

シーケンスをドロップする場合、ステートメントの許可 ID は SYSADM または DBADM 権限を保持している必要があります。

以下を実行すると、特定のシーケンスをドロップすることができます。

DROP SEQUENCE <sequence\_name>

<sequence name> はドロップするシーケンス名で、ここには、既存のシーケンスを 正しく識別するための暗黙的または明示的なスキーマ名が入ります。

ID 列のためにシステム作成されたシーケンスは、DROP SEQUENCE ステートメン トを使用してドロップすることはできません。

シーケンスをドロップすると、そのシーケンスの特権もすべてドロップされます。

# シーケンスのコーディング方法の例

作成されたアプリケーションの多くは、送り状番号、カスタマー番号、および新し い項目が必要になるたびに 1 つずつ増えていく他のオブジェクトを追跡するため に、シーケンス番号の使用を必要とします。データベース・マネージャーは、ID 列 を使用して表の中の値を自動的に増やしていくことができます。この手法は個々の 表には適していますが、複数の表にわたって使用する必要のある固有値を生成する には、最善の方法とは言えない場合もあります。

シーケンス・オブジェクトでは、プログラマーの制御下で増加していく値を作成す ることができ、多くの表で使用することができます。次の例では、カスタマー番号 用に作成されている整数データ・タイプを使ったシーケンス番号が示されていま す。

CREATE SEQUENCE customer no AS INTEGER

デフォルトでは、シーケンス番号は 1 から始まり、一度に 1 つずつ増加し、 INTEGER データ・タイプです。アプリケーションは、NEXT VALUE 関数を使用 して、シーケンスの次の値を得る必要があります。この関数は、後に続く SQL ス テートメントに使用できるシーケンスの次の値を生成します。

VALUES NEXT VALUE FOR customer\_no

プログラマーは、VALUES 関数で次の番号を生成するのではなく、INSERT ステー トメント内でこの式を使用することもできます。例えば、カスタマー表の最初の列 にカスタマー番号があったなら、INSERT ステートメントを以下のように記述する ことも可能です。

INSERT INTO customers VALUES (NEXT VALUE FOR customer\_no, 'comment', ...)

このシーケンス番号をほかの表に対する挿入で使う必要がある場合は、PREVIOUS VALUE 関数を使用して、直前に生成された値を取得することができます。例え ば、作成したばかりのカスタマー番号を後続の送り状レコードで使う必要がある場

合、次に示すように SQL に PREVIOUS VALUE 関数を組み込むことができます。

```
INSERT INTO invoices
  (34,PREVIOUS VALUE FOR customer_no, 234.44, ...)
```
PREVIOUS VALUE 関数は、アプリケーション内で複数回使用することができ、そ のアプリケーションで生成された最後の値だけを戻します。後続のトランザクショ ンにより、すでにシーケンスが別の値に増えている可能性がありますが、生成され た最新の番号が常に表示されることになります。

# シーケンス参照

#### **sequence-reference:**

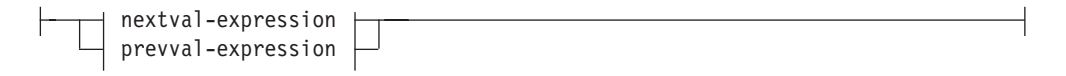

#### **nextval-expression:**

 $\leftarrow$ NEXT VALUE FOR-sequence-name-

#### **prevval-expression:**

PREVIOUS VALUE FOR *sequence-name*

#### **NEXT VALUE FOR** *sequence-name*

NEXT VALUE 式は、 *sequence-name* で指定されたシーケンスの次の値を生成 して返します。

#### **PREVIOUS VALUE FOR** *sequence-name*

PREVIOUS VALUE 式は、現行アプリケーション・プロセス内の直前のステー トメントに指定されたシーケンスについて最後に生成された値を返します。この 値は、シーケンスの名前が指定されている PREVIOUS VALUE 式を使用して、 繰り返し参照することができます。単一ステートメント内に同じシーケンスを指 定している PREVIOUS VALUE 式のインスタンスが複数存在する可能性があ り、それらはすべて同じ値を返します。パーティション・データベース環境で は、最も新しく生成された値が PREVIOUS VALUE 式によって返されない場合 があります。

同じシーケンス名が指定されている NEXT VALUE 式がすでに現行アプリケー ション・プロセスで、現在または前のトランザクションで参照されている場合の み、 PREVIOUS VALUE 式を使用できます (SQLSTATE 51035)。

### 注

- v NEXT VALUE 式がシーケンスの名前を指定していれば、そのシーケンスの新し い値が生成されます。ただし、照会の中に同じシーケンス名を指定している NEXT VALUE 式のインスタンスが複数ある場合、シーケンスのカウンターは結 果の行ごとに 1 つずつ増えていき、 NEXT VALUE のすべてのインスタンスが 結果の行に同じ値を戻します。
- v 以下に示すように、同じシーケンス番号は、先頭の行の NEXT VALUE 式 (これ はシーケンス値を生成します) およびその他の行の PREVIOUS VALUE 式 (PREVIOUS VALUE のインスタンスは現在のセッションで最後に生成されたシー ケンス値を参照します) を使用してシーケンス番号を参照することによって、 2 つの異なる表内のユニーク・キー値として使用することができます。

**INSERT INTO** order(orderno, cutno) **VALUES** (**NEXT VALUE FOR** order\_seq, 123456);

**INSERT INTO** line\_item (orderno, partno, quantity) **VALUES** (**PREVIOUS VALUE FOR** order\_seq, 987654, 1);

- v NEXT VALUE 式と PREVIOUS VALUE 式は、以下の位置に指定できます。
	- select-statement または SELECT INTO ステートメント (ステートメントに DISTINCT キーワード、 GROUP BY 節、ORDER BY 節、UNION キーワー ド、INTERSECT キーワード、または EXCEPT キーワードが入っていなけれ ば、select-clause 内)
	- INSERT ステートメント (VALUES 節内)
	- INSERT ステートメント (全選択の select-clause 内)
	- UPDATE ステートメント (SET 節内 (検索条件付き、または位置指定 UPDATE ステートメントのいずれか)、ただし NEXT VALUE は SET 節にあ る式の全選択の select-clause 内に指定できない)
	- SET 変数ステートメント (式の全選択の select-clause 内を除きます。トリガー 内に NEXT VALUE 式を指定することができますが、PREVIOUS VALUE 式 は指定できません)。
	- VALUES INTO ステートメント (式の全選択の select-clause 内)
	- CREATE PROCEDURE ステートメント (SQL プロシージャーのルーチン本体 内)
	- トリガー・アクション内の CREATE TRIGGER ステートメント (NEXT VALUE 式は指定できるが、 PREVIOUS VALUE 式は指定できない)
- v NEXT VALUE 式と PREVIOUS VALUE 式は、以下の位置には指定できませ ん。
	- 完全外部結合の結合条件
	- CREATE TABLE または ALTER TABLE ステートメント内の列の DEFAULT 値
	- CREATE TABLE または ALTER TABLE ステートメント内の生成された列定 義
	- CREATE TABLE または ALTER TABLE ステートメント内のサマリー表定義
- CHECK 制約の条件
- CREATE TRIGGER ステートメント (NEXT VALUE 式は指定できるが、 PREVIOUS VALUE 式は指定できない)
- CREATE VIEW ステートメント
- CREATE METHOD ステートメント
- CREATE FUNCTION ステートメント
- XMLQUERY、XMLEXISTS、または XMLTABLE 式の引数リスト
- v また、以下の位置に NEXT VALUE 式を指定することはできません (SQLSTATE 428F9)。
	- CASE 式
	- 総計関数のパラメーター・リスト
	- それ以前に明示的に許可されていない場合、コンテキスト内の副照会
	- 外部 SELECT に DISTINCT 演算子を備えた SELECT ステートメント
	- 結合の結合条件
	- 外部 SELECT に GROUP BY 節を備えた SELECT ステートメント
	- 外部 SELECT が UNION、INTERSECT、または EXCEPT セット演算子を使 用して他の SELECT ステートメントと組み合わされている場合の SELECT ス テートメント
	- ネストされた表の式
	- 表関数のパラメーター・リスト
	- 最外部の SELECT ステートメントか、DELETE または UPDATE ステートメ ントの WHERE 節
	- 最外部の SELECT ステートメントの ORDER BY 節
	- UPDATE ステートメントの SET 節にある式の全選択の select-clause
	- SQL ルーチンにおける IF、 WHILE、 DO...UNTIL、または CASE ステート メント
- v シーケンスについて値が生成されると、その値を再使用できなくなるため、次に 値が要求されたときに新しい値が生成されます。 NEXT VALUE 式が組み込まれ ているステートメントが失敗した場合やロールバックされた場合でも、これが当 てはまります。

列の VALUES リストにある NEXT VALUE 式が INSERT ステートメントに組 み込まれており、 INSERT 実行中のある時点でエラー (次のシーケンス値を生成 しているときの問題、あるいは別の列の値に問題があると考えられる) が起こっ た場合、挿入は失敗し (SQLSTATE 23505)、シーケンスについて生成した値は再 使用できないものと見なされます。場合によっては、同じ INSERT ステートメン トを再発行することによって、正しく動作します。

たとえば、NEXT VALUE が使用されていた列のユニーク索引が存在する結果と してエラーが起こり、すでに生成されているシーケンス値がその索引に存在する とします。シーケンスについて生成される次の値は、索引には存在しない値にな ることが考えられるため、後続の INSERT が正しく動作します。

• シーケンスの値の生成において、そのシーケンスが最大値 (または降順シーケン スの最小値) に達し、循環が許可されていない場合、エラーが起こります

(SQLSTATE 23522)。この場合、ユーザーはシーケンスを ALTER して許容値の 範囲を拡張、またはシーケンスの循環を可能にでき、あるいは値の範囲がより大 きな、異なるデータ・タイプを持つ新しいシーケンスを DROP および CREATE することができます。

たとえば、シーケンスがデータ・タイプ SMALLINT で定義されていて、その結 果、そのシーケンスが割り当て可能な値を使い果たしてしまうことがあります。 シーケンスを新しい定義で DROP および再作成して、そのシーケンスを INTEGER として再定義しなければならない場合があります。

- カーソルの SELECT ステートメント内の NEXT VALUE に対する参照は、結果 表の行について生成される値を参照します。データベースから取り出される行ご とに NEXT VALUE 式のシーケンス値が生成されます。クライアントでブロッキ ングを行うと、サーバーで FETCH ステートメントの処理の前に値が生成される ことがあります。この状況は、結果表の行がブロッキングされている場合に生じ ることがあります。クライアント・アプリケーションが、データベースでマテリ アライズされている行をすべて明示的に FETCH しないと、 (マテリアライズさ れている行のうち戻されなかったものの) シーケンス値が生成されません。
- v カーソルの SELECT ステートメント内の PREVIOUS VALUE に対する参照は、 そのカーソルをオープンする前に、生成された指定シーケンスの値を参照しま す。しかしながら、カーソルをクローズすると、後続するステートメント内の、 PREVIOUS VALUE によって戻される指定シーケンスの値に影響が生じることが あります。このことは、カーソルを再オープンした同じステートメントの場合で も生じることがあります。カーソルの SELECT ステートメントに入っている NEXT VALUE に対する参照中のシーケンス名が同じである場合はこのようにな ります。
- 互換性
	- 以前のバージョンの DB2 との互換性:
		- NEXTVAL と PREVVAL は、NEXT VALUE と PREVIOUS VALUE の代 わりに指定できます。

### 例

″order″ という表があり、 ″order\_seq″ という以下のようなシーケンスが作成される と想定します。

**CREATE SEQUENCE** order\_seq **START WITH** 1 **INCREMENT BY** 1 **NO MAXVALUE NO CYCLE CACHE** 24

以下は、NEXT VALUE 式で "order seq" シーケンス番号を生成する方法例を示し ています。

**INSERT INTO** order(orderno, custno) **VALUES** (**NEXT VALUE FOR** order\_seq, 123456);

または

```
UPDATE order
  SET orderno = NEXT VALUE FOR order_seq
  WHERE custno = 123456;
```
または

**VALUES NEXT VALUE FOR** order\_seq **INTO** :hv\_seq;

# 第 **16** 章 ビュー

ビュー は、データを保守せずに表すための効率的な方法です。ビューは実際の表で はなく、また永続ストレージを必要とすることもありません。「仮想表」が作成さ れ、使用されます。

ビュー により、1 つ以上の表にあるデータをさまざまな方法で見ることができま す。つまり、ビューとは、結果表に名前を付けて指定したものです。この指定は、 ビューが SQL ステートメントで参照されるときにいつも実行される SELECT ステ ートメントのことです。ビューには表と同じく列と行があります。ビューはすべ て、データ・リトリーブにおいて表と同じように使用することができます。挿入、 更新、または削除の操作でビューが使用されるかどうかは、その定義により異なり ます。

ビューには、ベースとなっている表の列または行のすべてまたは一部を含めること ができます。例えば、ビューの中で部署表と従業員表を結合して、特定の部署の従 業員をすべてリストすることができます。

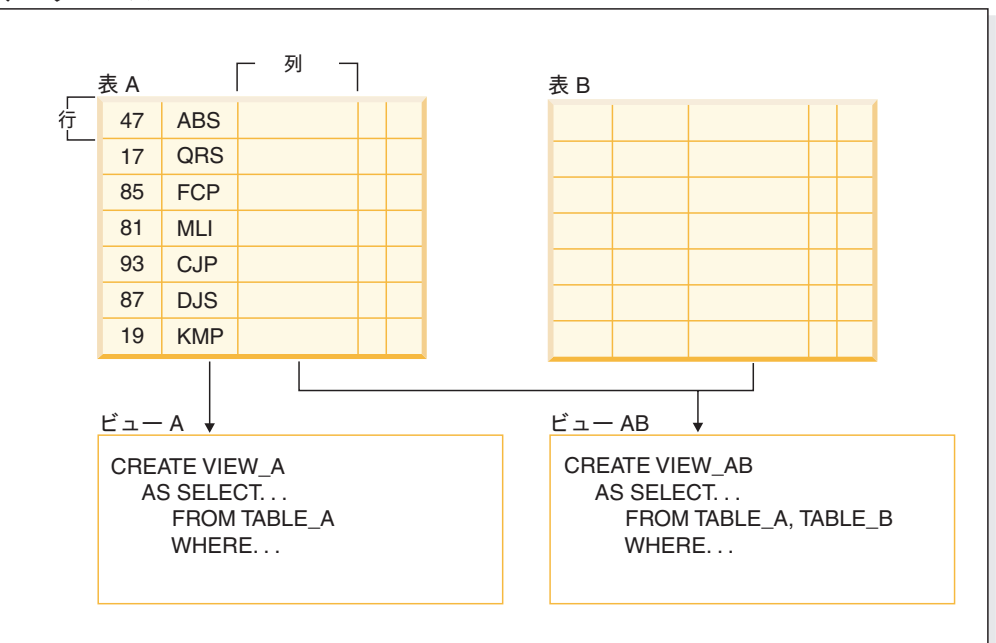

図 28 は、表とビューの関連を示しています。

図 *28.* 表とビューの関係

ビューを使用して、機密データへのアクセスを制御することができます。なぜな ら、ビューによって複数のユーザーが同じデータを異なる表示で見ることができる からです。例えば、数人のユーザーが、従業員に関するデータの表にアクセスして いるとします。管理職は、自分の部門の従業員のデータは見ることができますが、 他の部門の従業員のデータは見ることができません。人事部のユーザーは、すべて

データベース

の従業員の雇用日付を見ることができますが給料は見えません。経理課のユーザー は、給料を見ることはできますが雇用日付は見えません。こうしたユーザーはそれ ぞれ表から派生したビューで作業します。各ビューは、1 つの表のように表示さ れ、それぞれ固有の名前があります。

ビューの列が基本表の列から直接に派生している場合、そのビューの列は表の列に 適用されるあらゆる制約を継承します。例えば、ビューにその表の外部キーが入っ ている場合、そのビューを使用する挿入および更新操作は表と同じ参照制約に従い ます。また、ビューの表が親表である場合、そのビューを使用する削除および更新 操作は、表の削除および更新操作と同じ規則に従います。

ビューでは、列ごとにデータ・タイプを結果表から派生させる (つまり、型をユー ザー定義の構造化タイプの属性に基づいたものにする) ことができます。このよう なビューを型付きビュー と呼びます。型付き表と同様に、型付きビューもビュー階 層の一部になることができます。サブビュー は、スーパービュー から列を継承し ます。 サブビュー という語は、型付きビュー、およびビュー階層でその下にある すべての型付きビューに当てはまります。ビュー V の厳密な意味でのサブビュー とは、型付きビュー階層で V の下にあるビューのことです。

ビューが作動不能になる場合があります (表がドロップされた場合など)。これが発 生すると、そのビューは SQL 操作では使えなくなります。

# ビューの設計

ビュー により、1 つ以上の表にあるデータをさまざまな方法で見ることができま す。つまり、ビューとは、結果表に名前を付けて指定したものです。

この指定は、ビューが SQL ステートメントで参照されるときにいつも実行される SELECT ステートメントのことです。ビューには、基本表と同じように列と行があ ります。ビューはすべて、データ・リトリーブにおいて表と同じように使用するこ とができます。挿入、更新、または削除の操作でビューが使用されるかどうかは、 その定義により異なります。

ビューは、可能な操作ごとに分類されます。分類には以下のものがあります。

- v 削除可能
- v 更新可能
- 挿入可能
- v 読み取り専用

ビュー型は、その更新機能に合わせて設定されます。この種別は、ビューに対して 許可されている SQL 操作の種類を示しています。

参照制約およびチェック制約は、それぞれ独立して扱われます。これらの制約は、 ビューの種別に影響を与えることはありません。

例えば、参照制約のために、表に行を挿入することができない場合があります。そ の表を使用してビューを作成すると、そのビューを使って行を挿入することもでき なくなります。しかし、ビューが挿入可能ビューのルールをすべて満たしているな ら、挿入可能なビューとみなされます。これは、挿入制約が表に基づいており、ビ ュー定義に基づいてはいないからです。

詳しくは、CREATE VIEW ステートメントを参照してください。

# システム・カタログ・ビュー

データベース・マネージャーは、その制御下のデータに関する情報の組み込まれた 一連の表とビューを管理しています。これらの表とビューをまとめて、システム・ カタログ と呼びます。

このシステム・カタログには、表、ビュー、索引、パッケージ、および関数といっ たデータベース・オブジェクトの論理および物理構造に関する情報が含まれていま す。統計情報もあります。データベース・マネージャーは、システム・カタログの 情報が常に正確であるように管理します。

システム・カタログ・ビューは、ほかのデータベースのビューと類似しています。 システム・カタログ・ビューのデータを照会するために、SQL ステートメントを使 用することができます。更新可能なシステム・カタログ・ビューのセットを使用し て、そのシステム・カタログの特定の値を変更することができます。

# チェック・オプションのあるビュー

WITH CHECK OPTION で定義されているビューは、そのビューの SELECT ステ ートメントに対して、修正または挿入される行を強制します。このチェック・オプ ションのあるビューはシンメトリック・ビュー とも呼ばれています。例えば、部門 10 の従業員しか戻さないシンメトリック・ビューでは、ほかの部門の従業員の挿入 は行えません。そのため、このオプションによりデータベースで変更されているデ ータの整合性が確保され、INSERT または UPDATE 操作中に条件の違反があると エラーが戻されます。

アプリケーションの規則で表チェック制約として定義できないものがある場合や、 使用するすべてのデータには当てはまらない規則がある場合には、アプリケーショ ンのロジックへの規則の組み込みに代わる方法があります。データの条件を WHERE 節または WITH CHECK OPTION 節の一部として指定した、表のビューを 作成することができます。このビュー定義は、アプリケーションに有効なデータ・ セットに対して、検索できるデータを制限します。さらに、ビューが更新可能な場 合は、WITH CHECK OPTION 節がアプリケーションに適用できる行の更新、挿 入、および削除を制限します。

以下のビューでは、WITH CHECK OPTION を指定してはなりません。

- 読み取り専用オプションで定義されているビュー (読み取り専用ビュー)
- v NODENUMBER または PARTITION 関数、非決定的関数 (RAND など)、もしく は外部アクションのある関数を参照するビュー
- 型付きビュー

### 例 **1**

以下に、WITH CHECK OPTION を使用したビュー定義の例を示します。条件が常 に確実にチェックされるためには、このオプションは必須です。このビューでは、 DEPT が必ず 10 になります。これにより、DEPT 列に対する値の入力が制限され ます。新しい値の挿入にビューが使用される場合、WITH CHECK OPTION が常に 強制されます。

CREATE VIEW EMP\_VIEW2 (EMPNO, EMPNAME, DEPTNO, JOBTITLE, HIREDATE) AS SELECT ID, NAME, DEPT, JOB, HIREDATE FROM EMPLOYEE WHERE DEPT=10 WITH CHECK OPTION;

このビューが INSERT ステートメントで使用される場合、DEPTNO 列の値が 10 でないとその行は拒否されます。WITH CHECK OPTION が指定されていないと、 変更中のデータ検証は行われませんので、注意してください。

このビューが SELECT ステートメントで使用されると、条件 (WHERE 節) が呼び 出されて、データでその条件にマッチする行のみが結果表に入ります。言い換える なら、WITH CHECK OPTION は、SELECT ステートメントの結果には影響を及ぼ しません。

### 例 **2**

ビューを使うと、表データのうちアプリケーション・プログラムで利用できるサブ セットを作成し、挿入または更新するデータの妥当性検査を実行することができま す。ビューの列名は、元の表の対応する列名と違うものにすることができます。例:

CREATE VIEW <name> (<column>, <column>, <column>) SELECT <column name> FROM <table\_name> WITH CHECK OPTION

### 例 **3**

ビューを使うと、プログラムやエンド・ユーザー照会で表データを見る方法の点で 柔軟性が高くなります。

以下の SQL ステートメントは、EMPLOYEE 表に 1 つのビューを作成します。こ のビューは部門 A00 のすべての従業員を、従業員番号と電話番号の情報とともにリ ストします。

```
CREATE VIEW EMP_VIEW (DA00NAME, DA00NUM, PHONENO)
   AS SELECT LASTNAME, EMPNO, PHONENO FROM EMPLOYEE
   WHERE WORKDEPT = 'A00'
  WITH CHECK OPTION
```
このステートメントの最初の行では、ビューの名前を指定し、その列を定義してい ます。 EMP\_VIEW という名前は、 SYSCAT.TABLES の中のそのスキーマ内で固 有のものでなければなりません。ビュー名は表名の 1 つとして表示されますが、デ ータは含まれていません。このビューの列は DA00NAME、 DA00NUM、および PHONENO の 3 つであり、それぞれ、 EMPLOYEE 表の LASTNAME、EMPNO、 および PHONENO の列に対応するものです。最初の行に指定する列名は、SELECT ステートメントの選択リストに 1 対 1 に対応します。列名を指定しないと、ビュ ーの列名には SELECT ステートメントの結果表の列と同じ名前が使われます。

第 2 行は、データベースから選択する値について記述する SELECT ステートメン トです。これには、ALL、DISTINCT、FROM、WHERE、GROUP BY、および HAVING という節を含めることができます。ビューのための列を選択する元のデー タ・オブジェクトの名前を、 FROM 節の後に指定します。

### 例 **4**

WITH CHECK OPTION 節は、ビューに対して更新する行または挿入する行をビュ ー定義に照らしてチェックし、定義に従っていない場合にはリジェクトすることを 指定するものです。これによってデータ整合性は向上しますが、余分な処理が必要 になります。この節を省略すると、挿入する行または更新する行がビュー定義に照 らしてチェックされることはありません。

次の SQL ステートメントは、EMPLOYEE 表に基づく同じビューを、 SELECT AS 節を使って作成するものです。

CREATE VIEW EMP\_VIEW SELECT LASTNAME AS DA00NAME, EMPNO AS DA00NUM, PHONENO FROM EMPLOYEE WHERE WORKDEPT = 'A00' WITH CHECK OPTION

この例では、EMPLOYEE 表には給与に関する情報が入っているかもしれません が、そうした情報は誰もが利用できるようにすべきではありません。しかし、従業 員の電話番号はだれでもアクセスできるようにすべきです。このような場合は、 LASTNAME 列と PHONENO 列だけからなるビューを作成できます。ビューへのア クセスは PUBLIC に与えるようにし、EMPLOYEE 表全体へのアクセスは、給与情 報を見る権限のある人だけに制限するようにします。

### ネストされたビュー定義

別のビューをベースにしているビューの場合、評価する必要のある述部の数は、 WITH CHECK OPTION 指定に基づきます。

ビューが WITH CHECK OPTION なしで定義されている場合、そのビューの定義 が、挿入や更新操作のデータ妥当性検査で使用されることはありません。しかし、 ビューが直接または間接的に WITH CHECK OPTION で定義された別のビューに依 存している場合、そのスーパービューの定義は挿入や更新操作のデータ妥当性検査 で使用されます。

WITH CASCADED CHECK OPTION または単なる WITH CHECK OPTION (CASCADED は WITH CHECK OPTION のデフォルト値) でビューが定義されてい る場合、そのビューの定義は挿入や更新操作の検査で使用されます。さらにビュー は、そのビューが依存している更新可能のビューから検索条件を継承します。これ らの条件は、それらのビューに WITH CHECK OPTION が組み込まれていない場合 でも継承されます。ビューに対する、またはそのビューに依存しているほかのビュ ーに対する挿入または更新操作に適用される制約に準拠するため、それら継承され た条件は掛け合わされます。

例えば、ビュー V2 がビュー V1 をベースにしており、V2 の検査オプションが WITH CASCADED CHECK OPTION と定義されている場合、INSERT および UPDATE ステートメントがビュー V2 に対して実行されると、両方のビューの述部 が評価されます。

CREATE VIEW EMP\_VIEW2 AS SELECT EMPNO, EMPNAME, DEPTNO FROM EMP WHERE DEPTNO = 10 WITH CHECK OPTION;

次に示す例では、WITH CASCADED CHECK OPTION を使用した CREATE VIEW ステートメントを示しています。ビュー EMP\_VIEW3 は、ビュー EMP\_VIEW2 を ベースにして作成され、ビュー EMP\_VIEW2 は WITH CHECK OPTION を指定し て作成されています。EMP\_VIEW3 に対してレコードを挿入または更新したい場 合、そのレコードには値 DEPTNO=10 および EMPNO=20 が必要です。

CREATE VIEW EMP\_VIEW3 AS SELECT EMPNO, EMPNAME, DEPTNO FROM EMP VIEW2 WHERE EMPNO > 20 WITH CASCADED CHECK OPTION;

注**:** EMP\_VIEW2 に WITH CHECK OPTION が組み込まれていなくても、 EMP\_VIEW3 に対する挿入または更新操作で条件 DEPTNO=10 が強制されます。

WITH LOCAL CHECK OPTION は、ビュー作成時にも指定することができます。 ビューが LOCAL CHECK OPTION で定義されると、挿入や更新操作の検査でその ビューの定義が使用されます。ただし、そのビューが依存している更新可能なビュ ーからの検索条件を継承することはありません。

### 削除可能ビュー

ビューの定義方法によって、ビューを削除可能にすることができます。削除可能ビ ューとは、DELETE ステートメントを正常に発行することができるビューのことで す。

ビューが削除可能とみなされるには、以下に示すように従う必要のある規則がいく つかあります。

- v 外部全選択の各 FROM 節には、表 (OUTER 節なし)、削除可能ビュー (OUTER 節なし)、削除可能なネストした表式、または削除可能な共通表式のいずれかが 1 つだけ指定されている。
- v データベース・マネージャーが、ビュー定義を使用して表の削除する行を派生さ せることができる必要がある。ある操作を行うとこれができなくなります。
	- GROUP BY 節または列関数を使用して複数行を 1 つにグループ化すると、元 の行が失われてビューが削除不可になります。
	- 同様に行が VALUES から派生している場合、削除する表はありません。この 場合もビューは削除可能になりません。
- 外部全選択で、GROUP BY または HAVING 節が使われていない。
- 外部全選択で、選択リストに列関数が組み込まれていない。
- v 外部全選択で、UNION ALL を除いてセット演算 (UNION、EXCEPT、または INTERSECT) が使われていない。
- v UNION ALL のオペランドの表が同じ表であってはならず、各オペランドが削除 可能でなければならない。
- 外部全選択の選択リストに DISTINCT が含まれていない。

ビューが削除可能ビューとみなされるには、上記の規則をすべて満たしている必要 があります。例えば、次のビューは削除可能です。削除可能ビューの規則にすべて 従っています。

```
CREATE VIEW deletable_view
  (number, date, start, end)
AS
  SELECT number, date, start, end
  FROM employee.summary
  WHERE date='01012007'
```
# 挿入可能ビュー

挿入可能ビューでは、ビュー定義を使用して行を挿入することができます。挿入操 作の INSTEAD OF トリガーがビューに対して定義されている場合、またはビュー の少なくとも 1 つの列が更新可能である場合 (更新の INSTEAD OF トリガーとは 無関係)、ビューの全選択に UNION ALL が含まれていないなら、そのビューは挿 入可能です。基礎となる表のうちの 1 つの表のチェック制約を特定の行が正確に満 たしている場合にのみ、その行をビュー (UNION ALL を含む) に挿入できます。 更新不可の列が含まれているビューに挿入するには、それらの列を列リストから除 外する必要があります。

以下に示すビューは、挿入可能ビューです。ただし、この例では、ビューを挿入し ようとすると失敗します。これは、その表に NULL 値を受け入れない列があるため です。これらの列のいくつかは、ビュー定義には示されません。このビューを使用 して値を挿入しようとすると、データベース・マネージャーが NOT NULL 列に NULL 値を挿入しようとします。このアクションは許可されていません。

CREATE VIEW insertable\_view (number, name, quantity) AS SELECT number, name, quantify FROM ace.supplies

注**:** この表で定義されている制約は、この表をベースにしているビューを使用して 実行できる操作とは無関係です。

# 更新可能ビュー

更新可能ビューとは、特殊な削除可能ビューです。削除可能ビューの少なくとも 1 つの列が更新可能であると、そのビューは更新可能ビューになります。

以下の規則がすべて当てはまる場合、ビューの列が更新可能になります。

- ビューが削除可能である。
- v 列の解決結果が表の列 (間接参照操作は使用しない) となり、READ ONLY オプ ションが指定されていない。
- v ビューの全選択に UNION ALL が含まれる場合、 UNION ALL のオペランドの 対応するすべての列のデータ・タイプおよびデフォルト値が正確に一致している (長さ、または精度と位取りを含む)。

次の例では、更新できない定数値を使用しています。しかし、ビューが削除可能ビ ューであり、その列の少なくとも 1 つは更新可能になっています。そのため、これ は更新可能ビューになります。

```
CREATE VIEW updatable_view
  (number, current date, current time, temperature)
AS
  SELECT number, CURRENT DATE, CURRENT TIME, temperature)
FROM weather.forecast
WHERE number = 300
```
# 読み取り専用ビュー

ビューが削除可能でも、更新可能でも、挿入可能でもない 場合、それは読み取り専 用 ビューになります。削除可能ビューの少なくとも 1 つの規則に従っていないビ ューである場合、それは読み取り専用になります。

SYSCAT.VIEWS カタログ・ビューの READONLY 列は、ビューが読み取り専用 (R) であることを示しています。

次に示す例は、DISTINCT 節が使用され、SQL ステートメントに複数の表が関係し ているので、削除可能ビューではありません。

CREATE VIEW read\_only\_view (name, phone, address) AS SELECT DISTINCT viewname, viewphone, viewaddress FROM employee.history adam, employer.dept sales WHERE adam.id = sales.id

# ビューの作成

ビューは 1 つ以上の表、ニックネーム、またはビューから導出されるもので、デー タの検索時には表と交換可能なものとして使用されます。ビューの中に表示される データに変更が加えられると、表そのもののデータも変更されます。表、ニックネ ーム、またはビューの基礎となるビューが、ビューを作成する前に既に存在してい なければなりません。

ビューを作成することによって、重要データについてはアクセスを限定し、その他 のデータについては一般にアクセスを許可することができます。

挿入先のビューにおいて、ビュー定義の選択リストに直接または間接的に表の ID 列の名前が含まれている場合は、INSERT ステートメントが表の ID 列を直接参照 する場合と同じ規則が適用されます。

上記のようなビューの使用に加えて、次のような目的でビューを使用することがで きます。

- v アプリケーション・プログラムに影響を及ぼさずに表を変更する。このことは、 基礎表に基づいてビューを作成することによって生じます。基礎表を使用するア プリケーションは、新しいビューの作成によって影響を受けることはありませ ん。新しいアプリケーションは、基礎表を使用するアプリケーションとは異なる 目的のために作成されたビューを使用できます。
- v 列の中の値を合計する、最大値を選択する、または、それらの値を平均する。
- v 1 つまたは複数のデータ・ソースの中の情報へのアクセスを提供する。 CREATE VIEW ステートメント内のニックネームを参照し、複数ロケーション/グローバ ル・ビュー (ビューは異なるシステム上にある複数データ・ソース内の情報を結 合できる) を作成することができます。

標準の CREATE VIEW 構文を使ってニックネームを参照するビューを作成する と、基礎オブジェクトまたはデータ・ソースのオブジェクトへのアクセスにビュ ー作成者認証 ID ではなくビュー・ユーザーの認証 ID が使用されるという事実 に注意を促す警告が表示されます。この警告を表示しないようにするには、 FEDERATED キーワードを使用します。
型付きビューは、事前定義された構造化タイプに基づいています。 CREATE VIEW ステートメントを使用して、型付きビューを作成することができます。

ビューを作成する代わりにネストした表式または共通表式を使うこともできます。 その場合、カタログ参照が少なくなり、パフォーマンスは高くなります。

CREATE VIEW ステートメントの例を以下に示します。基礎表 EMPLOYEE に は、SALARY および COMM という名前の列があります。セキュリティー上の理由 で、このビューは、ID、NAME、DEPT、JOB、および HIREDATE の各列から作成 されます。さらに、DEPT 列へのアクセスは制限されます。この定義は、DEPTNO が 10 である部門に所属する従業員の情報のみを表示します。

CREATE VIEW EMP\_VIEW1 (EMPID, EMPNAME, DEPTNO, JOBTITLE, HIREDATE) AS SELECT ID, NAME, DEPT, JOB, HIREDATE FROM EMPLOYEE WHERE DEPT=10;

ビューの定義を行ったあと、アクセス権を指定できます。これにより、アクセス可 能な表のビューは制限されるため、データ・セキュリティーを確保できます。上記 のように、ビューには、特定の行へのアクセスを制限するための WHERE 節を含め たり、データの特定の列へのアクセスを制限するための列のサブセットを含めたり することができます。

ビューの列名は、基本表の列名と一致していなくても構いません。表名には、ビュ ー名と同様、関連スキーマがあります。

ビューの定義が完了すると、(制限はありますが) SELECT、INSERT、UPDATE、DELETE などのステートメントで使用できます。 DBA は、このビューに対して、表より高いレベルの特権を特定のユーザーのグルー プに付与することができます。

## ユーザー定義関数 **(UDF)** を使用するビューの作成

UDF を使用するビューを一度作成すると、そのビューは、同じ名前を持つ他の UDF を後で作成した場合でも、そのビューが存在するかぎりこの同じ UDF を必ず 使用します。新しい UDF を採用する場合には、ビューを再作成する必要がありま す。

次の SQL ステートメントは、定義内に関数の含まれるビューを作成するもので す。

CREATE VIEW EMPLOYEE PENSION (NAME, PENSION) AS SELECT NAME, PENSION(HIREDATE,BIRTHDATE,SALARY,BONUS) FROM EMPLOYEE

UDF 関数の PENSION によって、従業員が現時点で受け取ることのできる年金が計 算されます。その計算には、HIREDATE、BIRTHDATE、SALARY、および BONUS が使われます。

## 型付きビューの変更

型付きビューの特定のプロパティーは、ビューをドロップまたは再作成する必要な く変更できます。そのようなプロパティーの 1 つとして、型付きビューの参照列へ の有効範囲の追加があります。

ALTER VIEW ステートメントは、有効範囲を追加するよう参照タイプ列を変更す ることによって、既存の型付きビュー定義を変更します。 DROP ステートメントは 型付きビューを削除します。また、以下のいずれかを実行することもできます。

- v INSTEAD OF トリガーを使用して型付きビューの内容を変更する。
- v 統計収集を使用可能にするように型付きビューを変更する。

型付きビューの基礎となる内容を変更すると、トリガーの使用が必要になります。 型付きビューに加えるその他の変更では、型付きビューをドロップした後に再作成 する必要があります。

ALTER VIEW ステートメントの列名のデータ・タイプは、 REF (型付き表名また は型付きビュー名のタイプ) でなければなりません。

パッケージ、またはキャッシュに入った動的ステートメントに無効のマークが付け られても、表および索引のような他のデータベース・オブジェクトは影響されませ ん。

コマンド行を使用して型付きビューを変更するには、以下のように入力します。

ALTER VIEW <view\_name> ALTER <column\_name> ADD SCOPE <typed table or view name>

## 作動不能ビューの回復

作動不能ビュー とは、SQL ステートメントで使用できなくなったビューのことで す。

ビューは、次のような場合に作動不能 になることがあります。

- v 基礎表での特権が取り消された結果。
- v 表、別名、または関数がドロップされる場合。
- v スーパービューが作動不能になる場合。 (スーパービューとは、別の型付きビュ ー (サブビュー) がそれを基にする型付きビューのことです。)
- 従属するビューがドロップされる場合

次のステップは、作動不能ビューを回復するのに役に立ちます。

- 1. ビューを作成するために最初に使用した SQL ステートメントを判別する。この 情報は SYSCAT.VIEW カタログ・ビューの TEXT 列から獲得することができま す。
- 2. 現行スキーマに QUALIFIER 列の内容を設定する。
- 3. 関数パスに FUNC\_PATH 列の内容を設定する。
- 4. CREATE VIEW ステートメントを使用して、同じビュー名と同じ定義でビュー を再作成する。
- 5. GRANT ステートメントを使用して、ビューに以前に付与されていたすべての特 権を再度付与する。 (作動不能ビューに付与されていたすべての特権は取り消さ れていることに注意してください。)

作動不能ビューを回復したくない場合は、 DROP VIEW ステートメントを使用して そのビューを明示的にドロップするか、または同じ名前と別の定義を使用して新規 のビューを作成することができます。

作動不能ビューは、SYSCAT.TABLES および SYSCAT.VIEWS カタログ・ビューに しか項目がありません。 SYSCAT.VIEWDEP、SYSCAT.TABAUTH、 SYSCAT.COLUMNS、および SYSCAT.COLAUTH カタログ・ビューのすべての項 目が除去されます。

## ビューのドロップ

DROP VIEW ステートメントを使用してビューをドロップします。ドロップするビ ューに依存するビューがあれば、それらは作動不能になります。

コマンド行を使用してビューをドロップするには、以下のように入力します。

DROP VIEW <view name>

以下の例は、EMP\_VIEW という名前のビューをドロップする方法を示したもので す。

DROP VIEW EMP\_VIEW

表階層の場合と同様、階層のルート・ビューを指定することで、次の例に示すとお り、1 つのステートメント内でビュー階層全体をドロップすることができます。

DROP VIEW HIERARCHY VPerson

# 第 **4** 部 参照資料

## 第 **17** 章 命名規則への準拠

### 命名規則

すべてのオブジェクト、ユーザー、およびグループの命名には規則があります。こ れらの規則には、作業しているプラットフォームに特有のものもあります。

例えば、名前に大文字と小文字を使用することに関連した規則があります。

- UNIX プラットフォームでは、名前は小文字でなければなりません。
- v Windows プラットフォームでは、名前は大文字でも、小文字でも、大/小文字混合 でも構いません。

特に指定がない限り、名前には以下の文字を含めることができます。

- v A から Z までの文字。名前に使用されるとき、多くの場合 A から Z は小文字 から大文字に変換されます。
- 0 から 9 の数字。
- ! % ( ) { } . ^ ~ \_ (下線文字) @、#、\$、およびスペース。
- v ¥ (円記号)。

名前の先頭に、数値または下線文字を使用することはできません。

表、ビュー、列、索引、または許可 ID の名前には、SQL 予約語を使用しないでく ださい。

ご使用のオペレーティング・システム、および DB2 データベースを操作している 場所によって、異なる働きをする特殊文字が他にもあります。 それらの文字は正常 に機能する可能性がありますが、必ず機能するという保証はありません。データベ ース内のオブジェクトを命名する際には、これら他の特殊文字を使用することはお 奨めしません。

ユーザーおよびグループ名は、関連したシステムによって特定のオペレーション・ システムに強制された規則にも従う必要があります。例えば、Linux および UNIX プラットフォームでは、ユーザー名および 1 次グループ名に許可されている文字 は、名前として、a から z までの小文字、0 から 9 までの数字、および \_ (下線) である必要があります (ただし、0 から 9 までの数字で始まらないこと)。

各長さは、SQL および XML の制限値にリストされた長さ以下である必要がありま す。

他にも、オブジェクト命名規則、NLS 環境での命名規則、および Unicode 環境での 命名規則を考慮する必要があります。

**AUTHID ID** に関する制約事項**:** DB2 データベース・システムのバージョン 9.5 以 降では、128 バイトの許可 ID を付けることが可能ですが、許可 ID がオペレーテ ィング・システムのユーザー ID またはグループ名として解釈される場合は、オペ レーティング・システムの命名上の制約事項が適用されます (例えば、8 または 30 文字のユーザー ID と 30 文字のグループ名の制限)。このため、128 バイトの許可

ID を付与できますが、この許可 ID を持つユーザーとしては接続することができま せん。独自のセキュリティー・プラグインを作成した場合は、許可 ID の拡張され たサイズを最大限に活用することができます。例えば、セキュリティー・プラグイ ンに 30 バイトのユーザー ID を与えて、接続可能な認証中に、セキュリティー・ プラグインが 128 バイトの許可 ID を返すことができます。

## **DB2** オブジェクト命名規則

すべてのオブジェクトは、一般的な命名規則に従います。さらに、いくつかのオブ ジェクトには、表に示されているような追加の制約事項があります。

表 *51.* データベース、データベース別名、およびインスタンスの命名規則

| オブジェクト                             | ガイドライン                                                                                                    |
|------------------------------------|----------------------------------------------------------------------------------------------------|
| • データベース<br>• データベース別名<br>• インスタンス | • データベース名は、それらがカタログされるロケーションにおいて<br>固有でなければなりません。このロケーションとは、Linux および<br>UNIX インプリメンテーションではディレクトリー・パス、<br>Windows インプリメンテーションでは論理ディスクです。<br>• データベース別名は、システム・データベース・ディレクトリー内<br>で固有でなければなりません。新規データベースが作成されると、<br>デフォルトでは別名としてデータベース名が設定されます。そのた<br>め、たとえその名前のデータベースが存在しないとしても、データ<br>ベース別名として既に存在する名前を使ってデータベースを作成す<br>ることはできません。 |
|                                    | • データベース、データベース別名、およびインスタンス名の長さ<br>は、SQL および XML の制限値にリストされた長さ以下である必<br>要があります。<br>• Windows では、インスタンスはサービス名と同じ名前を持つこと<br>ができません。                                                                                                    |
|                                    | 注: 通信環境でデータベースを使用する場合、問題を未然に防ぐため<br>に、特殊文字 @、#、および \$ はデータベース名に使用しないでく<br>ださい。さらに、これらの特殊文字はすべてのキーボードに共通では<br>ないので、他の言語でデータベースを使用する場合にも使用しないで<br>ください。                                                                                                    |

表 *52.* データベース・オブジェクトの命名規則

| オブジェクト                | ガイドライン                                                                                |
|-----------------------|---------------------------------------------------------------------------------------|
| • 別名<br>• 監査ポリシー      | これらのオブジェクトの長さは、SQL および XML の制限値にリス<br>トされた長さ以下である必要があります。オブジェクト名。次のもの<br>を含めることができます。 |
| • バッファー・プー<br>ル       | • 有効なアクセント付き文字 (ö など)                                                                 |
| • 列<br>• イベント・モニタ     | • マルチバイト文字。マルチバイト・スペースは除く (マルチバイト<br>環境の場合)                                           |
|                       | パッケージ名およびパッケージ・バージョンにはピリオド(.)、ハイ<br>フン(-)、およびコロン(:)もまた含めることができます。                     |
| • 索引<br>• メソッド        |                                                                                       |
| • ノード・グループ<br>• パッケージ |                                                                                       |
| • パッケージ・バー<br>ジョン     |                                                                                       |
| • ロール                 |                                                                                       |
| • スキーマ<br>• ストアード・プロ  |                                                                                       |
| シージャー<br>• 表          |                                                                                       |
| • 表スペース<br>トリガー       |                                                                                       |
| • トラステッド・コ<br>ンテキスト   |                                                                                       |
| $\cdot$ UDF           |                                                                                       |
| $\cdot$ UDT           |                                                                                       |
| ・ビュー                  |                                                                                       |

表 *53.* フェデレーテッド・データベース・オブジェクトの命名規則

| オブジェクト                                     | ガイドライン                                                                                                    |
|--------------------------------------------|----------------------------------------------------------------------------------------------------|
| • 関数マッピング<br>• SPECIFICATION<br>ONLY 指定の索引 | これらのオブジェクトの長さは、SQL および XML の制限値にリス<br>トされた長さ以下である必要があります。フェデレーテッド・データ<br>ベース・オブジェクトの名前には、次のものも含めることができま<br>す。 |
| • ニックネーム<br>• サーバー<br>• タイプ・マッピン<br>ゲ      | - 有効なアクセント付き文字 (ö など)<br>$\bullet$<br>• マルチバイト文字。マルチバイト・スペースは除く (マルチバイト<br>環境の場合)                             |
| • ユーザー・マッピ<br>ング<br>ラッパー                   |                                                                                                    |

区切り **ID** およびオブジェクト名

キーワードを使用することができます。キーワードが SQL キーワードとしても解 釈されるコンテキストで使用される場合には、それを区切り ID として指定する必 要があります。

区切り ID を使用することによって、上記の命名規則に違反するオブジェクトを作 成することは可能ですが、そのオブジェクトを続けて使おうとするとエラーになり ます。例えば、名前に *+* または *-* 記号が含まれている列を作成し、その列を索引 の列として使おうとすると、索引の表を再編成する段階で問題が起きてしまいま す。

#### スキーマ名の追加情報

- v ユーザー定義タイプ (UDT) には、SQL および XML の制限値にリストされた長 さを超えるスキーマ名を指定することはできません。
- v 次のスキーマ名は予約語なので、使用しないでください。SYSCAT、SYSFUN、 SYSIBM、SYSSTAT。
- v マイグレーションの問題を未然に防ぐために、SYS で始まるスキーマ名を使用し ないでください。データベース・マネージャーでは SYS で始まるスキーマ名を 使用して、トリガー、ユーザー定義タイプ、またはユーザー定義関数を作成でき ません。
- v SESSION をスキーマ名として使用しないようお奨めします。宣言される一時表 は、SESSION によって修飾しなければなりません。したがって、アプリケーショ ンに永続表と同じ名前の一時表を宣言させることができますが、その場合、アプ リケーション・ロジックが複雑になりすぎる可能性があります。宣言される一時 表を扱う場合以外は、スキーマ SESSION の使用を避けてください。

### 区切り **ID** およびオブジェクト名

キーワードを使用することができます。キーワードが SQL キーワードとしても解 釈されるコンテキストで使用される場合には、それを区切り ID として指定する必 要があります。

区切り ID を使用することによって、上記の命名規則に違反するオブジェクトを作 成することは可能ですが、そのオブジェクトを続けて使おうとするとエラーになり ます。例えば、名前に *+* または *-* 記号が含まれている列を作成し、その列を索引 の列として使おうとすると、索引の表を再編成する段階で問題が起きてしまいま す。

# ユーザー、ユーザー **ID**、およびグループの命名規則

ユーザー、ユーザー ID、およびグループ名は、命名のガイドラインに従う必要があ ります。

| オブジェクト                          | ガイドライン                                                                                                    |
|---------------------------------|----------------------------------------------------------------------------------------------------|
| • グループ名<br>• ユーザー名<br>• ユーザー ID | • グループ名は、SQL および XML の制限<br>値にリストされたグループ名の長さ以下で<br>ある必要があります。<br>Linux および UNIX オペレーティング・                                                                                                    |
|                                 | システムでは、ユーザー ID は最大 8 文<br>字です。                                                                                                    |
|                                 | Windows 上のユーザー名は、最大 30 文<br>字です。                                                                                                    |
|                                 | • クライアント認証を使用しない場合は、<br>Windows に接続している、ユーザー名が<br>SQL および XML の制限値にリストされ<br>たユーザー名の長さを超える Windows 以<br>外の 32 ビット・クライアントがサポート<br>されます (ユーザー名およびパスワードが<br>明示的に指定される場合)。<br>- 名前および ID には、次の禁止事項があり |
|                                 | ます。<br>- USERS, ADMINS, GUESTS,<br>PUBLIC、 LOCAL、または任意の SOL<br>予約語であってはならない。                                                                                                    |
|                                 | - IBM、SQL、または SYS で始めてはな<br>らない。                                                                                                    |

表 *54.* ユーザー、ユーザー *ID*、およびグループの命名規則

#### 注**:**

- 1. いくつかのオペレーティング・システムでは、大文字小文字の区別があるユーザ ー ID およびパスワードを使用できます。それが使用できるかどうかは、ご使用 のオペレーティング・システムの資料で確認してください。
- 2. 正常実行された CONNECT または ATTACH から戻された許可 ID は、SQL お よび XML の制限値にリストされた許可名の長さで切り捨てられます。省略符号 (...) が許可 ID に追加され、 SQLWARN フィールドに切り捨てられたことを示 す警告が入ります。
- 3. ユーザー ID およびパスワードの末尾ブランクは、除去されます。

### **NLS** 環境での命名規則

データベース名の中で使用できる基本文字セットは、単一バイトの大文字および小 文字のローマ字 (A...Z、a...z)、アラビア数字 (0...9) および下線文字 (\_) から構成さ れます。

ホストのデータベース製品との互換性を保つために、 3 つの特殊文字 (#、@、およ び \$) がこのリストに加えられています。特殊文字 #、@、および \$ は NLS ホス ト (EBCDIC) 不変文字セットに組み込まれていないため、これらを NLS 環境で使 用する場合は注意してください。使用されているコード・ページに応じて、拡張文 字セットの文字も使用できます。複数コード・ページ環境でデータベースを使用し

ている場合、使用する拡張文字セットのどのエレメントもすべてのコード・ページ によってサポートされていることを確認する必要があります。

データベース・オブジェクト (表やビューなど) に命名するときは、プログラム・ラ ベル、ホスト変数、カーソル、および拡張文字セットからのエレメント (例えば、 発音区別符号付きの文字) も使用することができます。厳密にどの文字を使用でき るかは、使用しているコード・ページによって異なります。

**DBCS ID** 用の拡張文字セットの定義**:** DBCS 環境では、拡張文字セットは、基本文 字セットにあるすべての文字、および次のような文字から構成されます。

- v おのおのの DBCS コード・ページにある 2 バイト文字は、すべて (2 バイトの スペースは除く) 有効な文字です。
- 2 バイトのスペースは、特殊文字です。
- v 各混合コード・ページで使用できる 1 バイト文字は、次のように様々なカテゴリ ーに割り当てられます。

カテゴリー 各混合コード・ページにある有効なコード・ポイント

| 数字   | $x30-39$                                                           |
|------|--------------------------------------------------------------------|
| 文字   | x23-24、x40-5A、x61-7A、 xA6-DF (コード・ページ 932 および 942 の場<br>合のみ A6-DF) |
| 特殊文字 | その他のすべての有効な 1 バイト文字のコード・ポイント                                       |

## **Unicode** 環境での命名規則

Unicode データベースでは、ID はすべてマルチバイトの UTF-8 です。そのため、 DB2 データベース・システムによって拡張文字セット (例えば、アクセント付き文 字、マルチバイト文字) での文字の使用が許可されている箇所では、ID として任意 の UCS-2 文字を使用することができます。

クライアントは、それぞれの環境でサポートされている任意の文字を入力すること ができます。その後、ID に入れられたすべての文字がデータベース・マネージャー によって UTF-8 へ変換されます。 Unicode データベースで ID に各国語の文字を 指定するときには、以下の 2 つの点を考慮する必要があります。

- v 非 ASCII 文字にはそれぞれ 2 から 4 バイトが必要。そのため、*n* バイトの ID は、ASCII 文字と非 ASCII 文字の比率に応じて、 *n*/4 文字から *n* 文字の範囲を 保持できます。非 ASCII 文字 (アクセントなど) が 1 文字か 2 文字しか含まれ ない場合、その上限は *n* 文字に近くなりますが、完全に非 ASCII である ID の 場合 (例えば、日本語の場合)、使用できるのは *n*/4 から *n*/3 文字だけです。
- v ID を別のクライアント環境から入力するのであれば、そのクライアントで使用で きる文字の共通サブセットを使用して、 ID を定義しなければならない。例え ば、Unicode データベースが Latin-1、アラビア語、および日本語環境からアクセ スされる場合、すべての ID を実際に ASCII に限定する必要があります。

## 第 **18** 章 **SQL** および **XML** の制限値

以下の表は、SQL と XML の具体的な制限値を示しています。最も制限が厳しい場 合に準拠することによって、容易に移植できるアプリケーション・プログラムを設 計することができます。

表 55 は、制限値をバイト単位でリストしています。 ID の作成時に、アプリケー ション・コード・ページからデータベース・コード・ページに変換された後に、こ れらの制限が課されます。また、データベースからの ID の検索時に、データベー ス・コード・ページからアプリケーション・コード・ページに変換された後にも、 これらの制限が課されます。これらのいずれかのプロセスの中で ID 長さ限界を超 えた場合には、切り捨てが生じるか、またはエラーが戻されます。

文字の長さ制限は、データベースのコード・ページとアプリケーションのコード・ ページに応じて変わります。例えば、UTF-8 文字の幅は 1 から 4 バイトの範囲に わたるため、限界が 128 バイトの Unicode 表における ID の文字の長さ制限は、 どんな文字が使用されるかによって 32 から 128 文字の範囲になります。名前の長 さが、データベース・コード・ページへの変換後にこの表の限界を超えるような ID を作成しようとした場合には、エラーが戻されます。

ID 名を保管するアプリケーションは、コード・ページ変換が生じた後に ID のサイ ズが大きくなる可能性に対処できなければなりません。 ID がカタログから検索さ れるとき、それらはアプリケーション・コード・ページに変換されます。データベ ース・コード・ページからアプリケーション・コード・ページに変換されると、結 果として ID は、表のバイト限界よりも長くなってしまう可能性があります。アプ リケーションによって宣言されるホスト変数が、コード・ページ変換後に ID 全体 を格納できない場合、それは切り捨てられます。それが受け入れられない場合に は、ID 名全体を受け入れられるように、ホスト変数のサイズを大きくすることがで きます。

DB2 ユーティリティーのデータ検索、およびユーザー指定コード・ページへのデー タの変換にも、同じ規則が適用されます。エクスポートなどの DB2 ユーティリテ ィーがデータを検索し、(エクスポートの CODEPAGE 修飾子または DB2CODEPAGE レジストリー変数を使用して) ユーザー指定コード・ページへの変 換を課す場合に、コード・ページ変換のために以下の表に明記されている限界を超 えて ID が拡張すると、エラーが戻されるか、または ID が切り捨てられる可能性 があります。

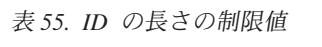

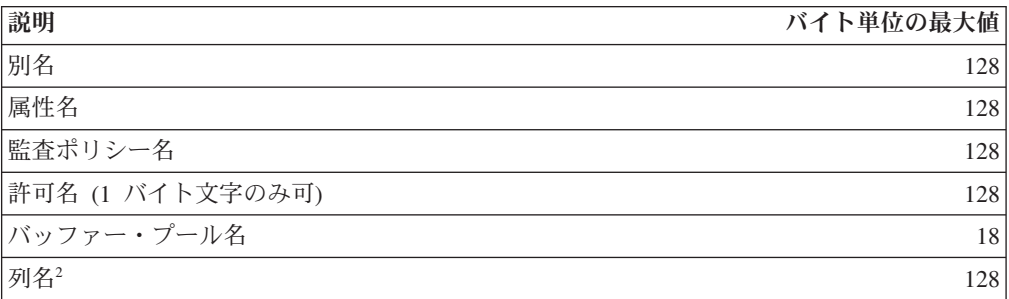

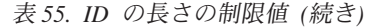

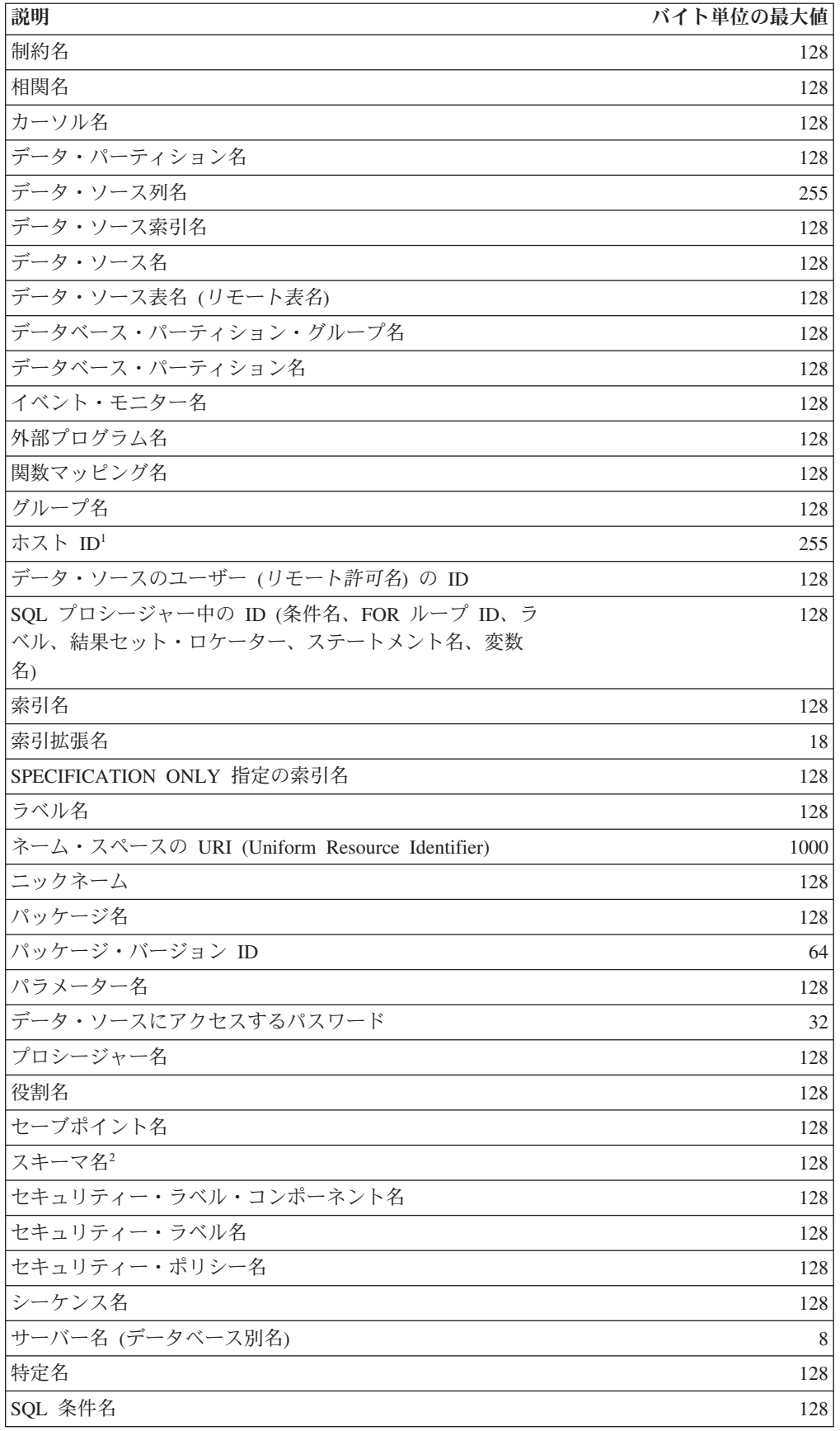

表 *55. ID* の長さの制限値 *(*続き*)*

| 説明 | バイト単位の最大値                                                                                                    |      |
|----|----------------------------------------------------------------------------------------------------|------|
|    | SQL 変数名                                                                                                    | 128  |
|    | ステートメント名                                                                                                    | 128  |
| 表名 |                                                                                                    | 128  |
|    | 表スペース名                                                                                                    | 18   |
|    | トランスフォーム・グループ名                                                                                                    | 18   |
|    | トリガー名                                                                                                    | 128  |
|    | トラステッド・コンテキスト名                                                                                                    | 128  |
|    | タイプ・マッピング名                                                                                                    | 18   |
|    | ユーザー定義関数名                                                                                                    | 128  |
|    | ユーザー定義メソッド名                                                                                                    | 128  |
|    | ユーザー定義タイプ名2                                                                                                    | 128  |
|    | ビュー名                                                                                                    | 128  |
|    | ラッパー名                                                                                                    | 128  |
|    | XML エレメント名、属性名、接頭部名                                                                                                    | 1000 |
|    | XML スキーマ・ロケーションの URI (Uniform Resource                                                                                                    | 1000 |
|    | Identifier)                                                                                                    |      |
| 注: |                                                                                                    |      |
|    | 1. ホスト言語コンパイラーによっては、変数名に関してより厳しい制限がある場合があり<br>ます。                                                                                                    |      |
|    | 2. SQLDA 構造が 30 バイトの列名を格納するように制限されている場合には、 18 バイト<br>のユーザー定義タイプ名、およびユーザー定義タイプのための 8 バイトのスキーマ名。<br>DESCRIBE ステートメントでは SQLDA が使用されるので、DESCRIBE ステートメン<br>トを使用して列またはユーザー定義タイプ名情報を取得する組み込み SQL アプリケーシ |      |

表 *56.* 数値の制限値

ョンは、これらの制限に従う必要があります。

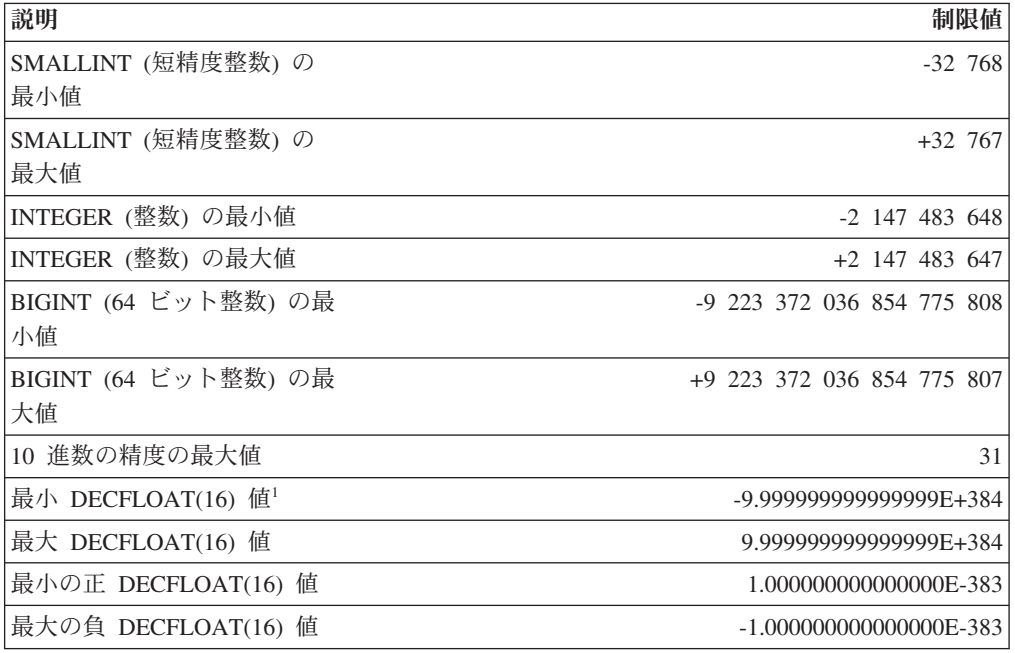

表 *56.* 数値の制限値 *(*続き*)*

| 説明                                                                                                    | 制限値                                                                                                    |  |  |
|----------------------------------------------------------------------------------------------------|----------------------------------------------------------------------------------------------------|--|--|
| 最小 DECFLOAT(34) 值1                                                                                                    | -9.9999999999999999999999999999999999E+6144                                                                                                    |  |  |
| 最大 DECFLOAT(34) 值                                                                                                    | 9.9999999999999999999999999999999999E+6144                                                                                                    |  |  |
| 最小の正 DECFLOAT(34) 値                                                                                                    | 1.00000000000000000000000000000000000E-6143                                                                                                    |  |  |
| 最大の負 DECFLOAT(34) 値                                                                                                    | -1.00000000000000000000000000000000E-6143                                                                                                    |  |  |
| DECFLOAT 値の係数の長さ                                                                                                    | DECFLOAT(16) は 16 桁、DECFLOAT(34) は 34 桁                                                                                                    |  |  |
| DECFLOAT 値の最大指数                                                                                                    | DECFLOAT(16) は 384、DECFLOAT(34) は 6144                                                                                                    |  |  |
| $(E_{\text{max}})$                                                                                                    |                                                                                                    |  |  |
| DECFLOAT 値の最小指数                                                                                                    | DECFLOAT(16) は -383、DECFLOAT(34) は -6143                                                                                                    |  |  |
| $(E_{min})$                                                                                                    |                                                                                                    |  |  |
| DECFLOAT 値のバイアス                                                                                                    | DECFLOAT(16) は 398、DECFLOAT(34) は 6176                                                                                                    |  |  |
| DOUBLE (倍精度) の最小値                                                                                                    | $-1.79769E + 308$                                                                                                    |  |  |
| DOUBLE (倍精度) の最大値                                                                                                    | $+1.79769E+308$                                                                                                    |  |  |
| DOUBLE (倍精度) の正の最                                                                                                    | $+2.225E-307$                                                                                                    |  |  |
| 小値                                                                                                    |                                                                                                    |  |  |
| DOUBLE (倍精度) の負の最<br>大値                                                                                                    | $-2.225E-307$                                                                                                    |  |  |
| REAL (実数) の最小値                                                                                                    | $-3.402E + 38$                                                                                                    |  |  |
| REAL (実数) の最大値                                                                                                    | $+3.402E+38$                                                                                                    |  |  |
| REAL (実数) の正の最大値                                                                                                    | $+1.175E-37$                                                                                                    |  |  |
| REAL (実数)の負の最大値                                                                                                    | $-1.175E-37$                                                                                                    |  |  |
| 注:                                                                                                    |                                                                                                    |  |  |
| 1.正規の 10 進浮動小数点数には限界があります。有効な 10 進浮動小数点値には、特殊<br>値 NAN、-NAN、SNAN、-SNAN、INFINITY、および -INFINITY が含まれます。加え<br>て、有効な値には非正規数が含まれます。 |                                                                                                    |  |  |
| DECFLOAT(16) の正の最小非正規数は 1x10 <sup>-398</sup> です。                                                                               | 非正規数は、調整された指数が Emin よりも小さいゼロ以外の数値です。非正規数では、<br>指数の最小値は E <sub>min</sub> - (precision-1) で、これを E <sub>tiny</sub> といいます。ここで、precision は処<br>理精度 (16 または 34) です。すなわち、非正規数では数値の範囲が、DECFLOAT(16)<br>では 15 桁、DECFLOAT(34) では 33 桁、ゼロに近い側にそれぞれ広がります。非正規<br>数は、その最大桁数が処理精度 (16 または 34) よりも小さいという点で正規の数と異な<br>っています。 10 進浮動小数点数は、正規の数を表現する際と同じほど正確には非正規<br>数を表現することができません。 DECFLOAT(34) の正の最小非正規数は 1x10 <sup>-6176</sup> で、<br>これは 1 桁しかありません。一方、DECFLOAT(34) の正の最小正規数は |  |  |

表 *57.* ストリングの制限値

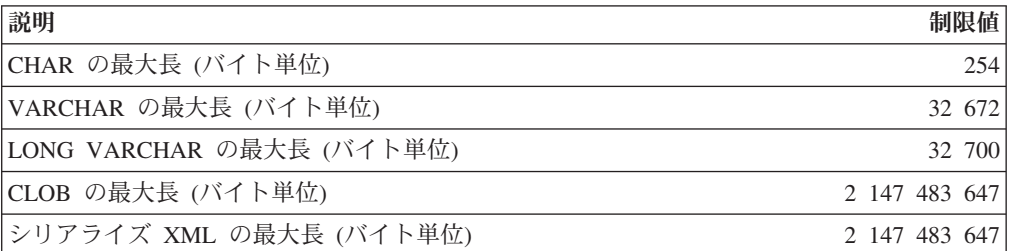

表 *57.* ストリングの制限値 *(*続き*)*

| 説明                                      | 制限値           |
|-----------------------------------------|---------------|
| GRAPHIC の最大長 (2 バイト文字単位)                | 127           |
| VARGRAPHIC の最大長 (2 バイト文字単位)             | 16 336        |
| LONG VARGRAPHIC の最大長 (2 バイト文字単位)        | 16 350        |
| DBCLOB の最大長 (2 バイト文字単位)                 | 1 073 741 823 |
| BLOB の最大長 (バイト単位)                       | 2 147 483 647 |
| 文字定数の最大長                                | 32 672        |
| GRAPHIC 定数の最大長                          | 16 336        |
| 連結後の文字ストリングの最大長                         | 2 147 483 647 |
| 連結後の GRAPHIC ストリングの最大長                  | 1 073 741 823 |
| 連結後のバイナリー・ストリングの最大長                     | 2 147 483 647 |
| 16 進定数の最大桁数                             | 32 672        |
| 実行時の構造化タイプ列オブジェクトの最大インスタンス<br>(ギガバイト単位) |               |
| カタログ・コメントの最大サイズ (バイト単位)                 | 254           |

#### 表 *58. XML* 制限

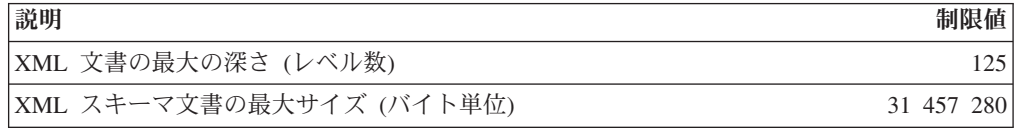

#### 表 *59.* 日付*/*時刻の制限値

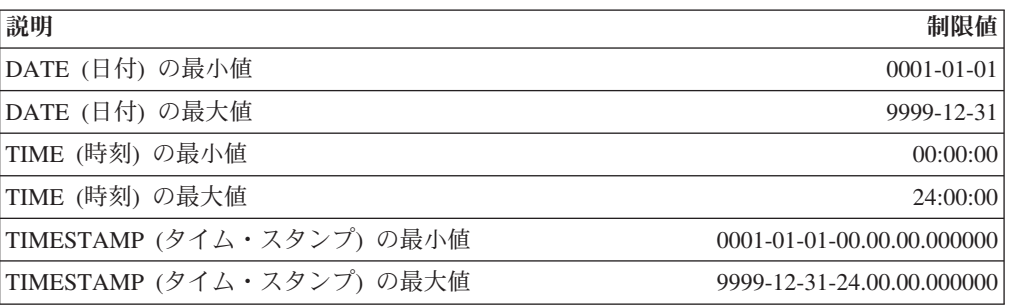

#### 表 *60.* データベース・マネージャーの制限値

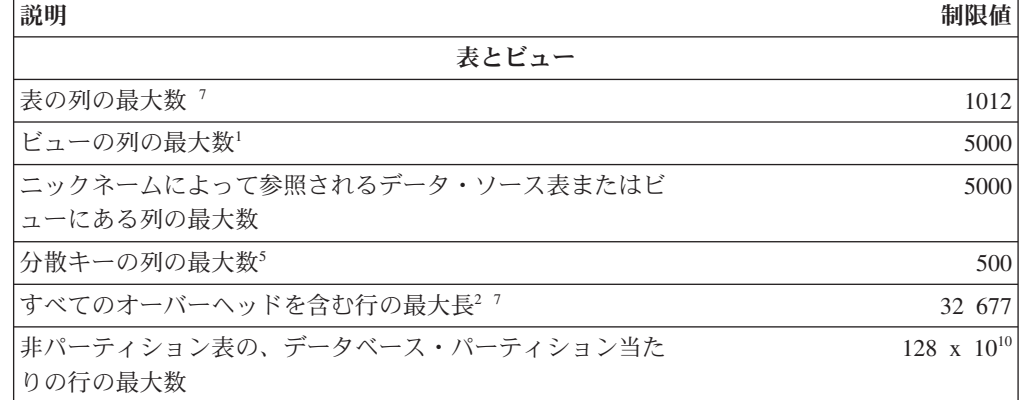

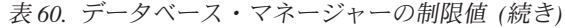

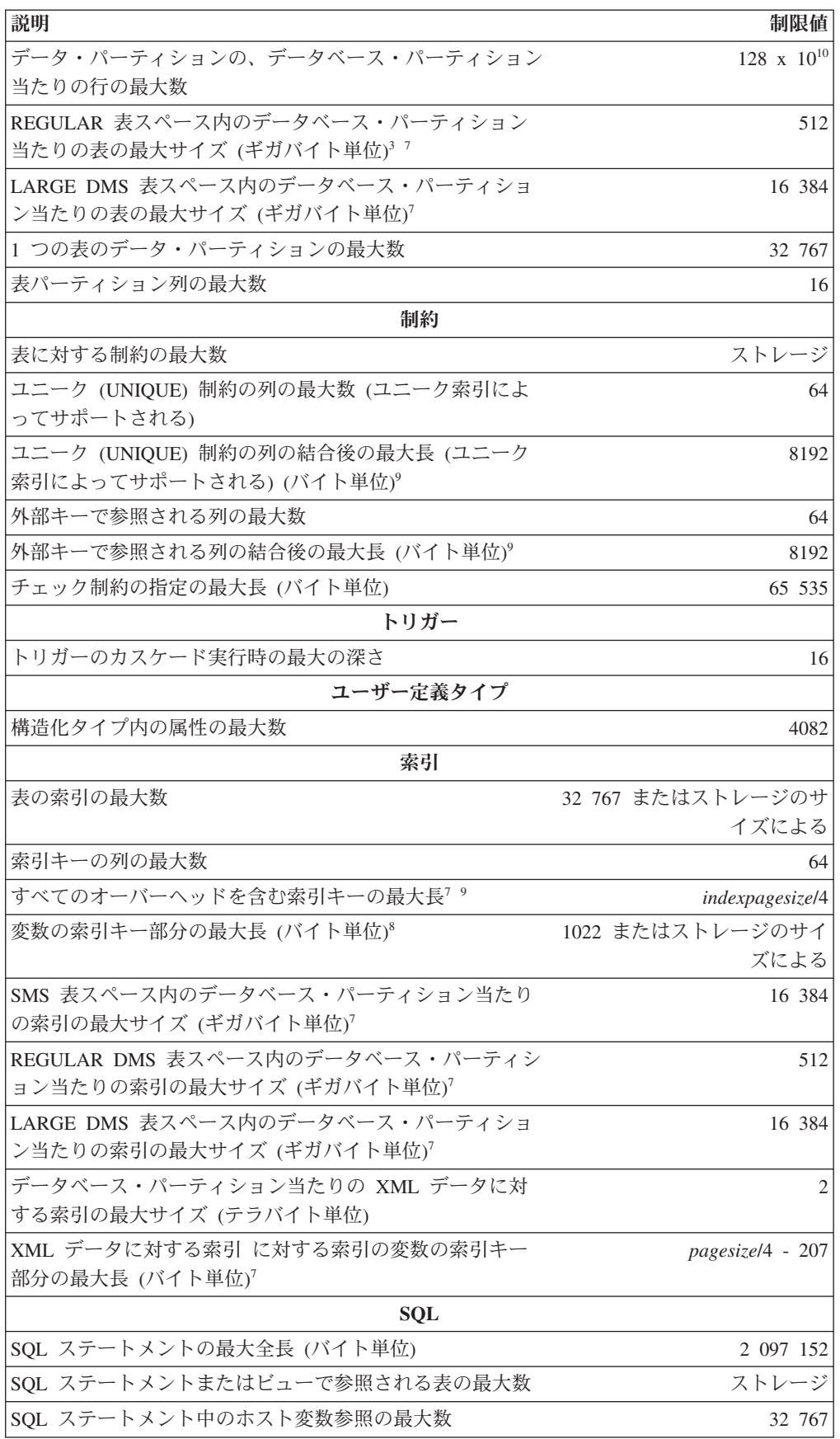

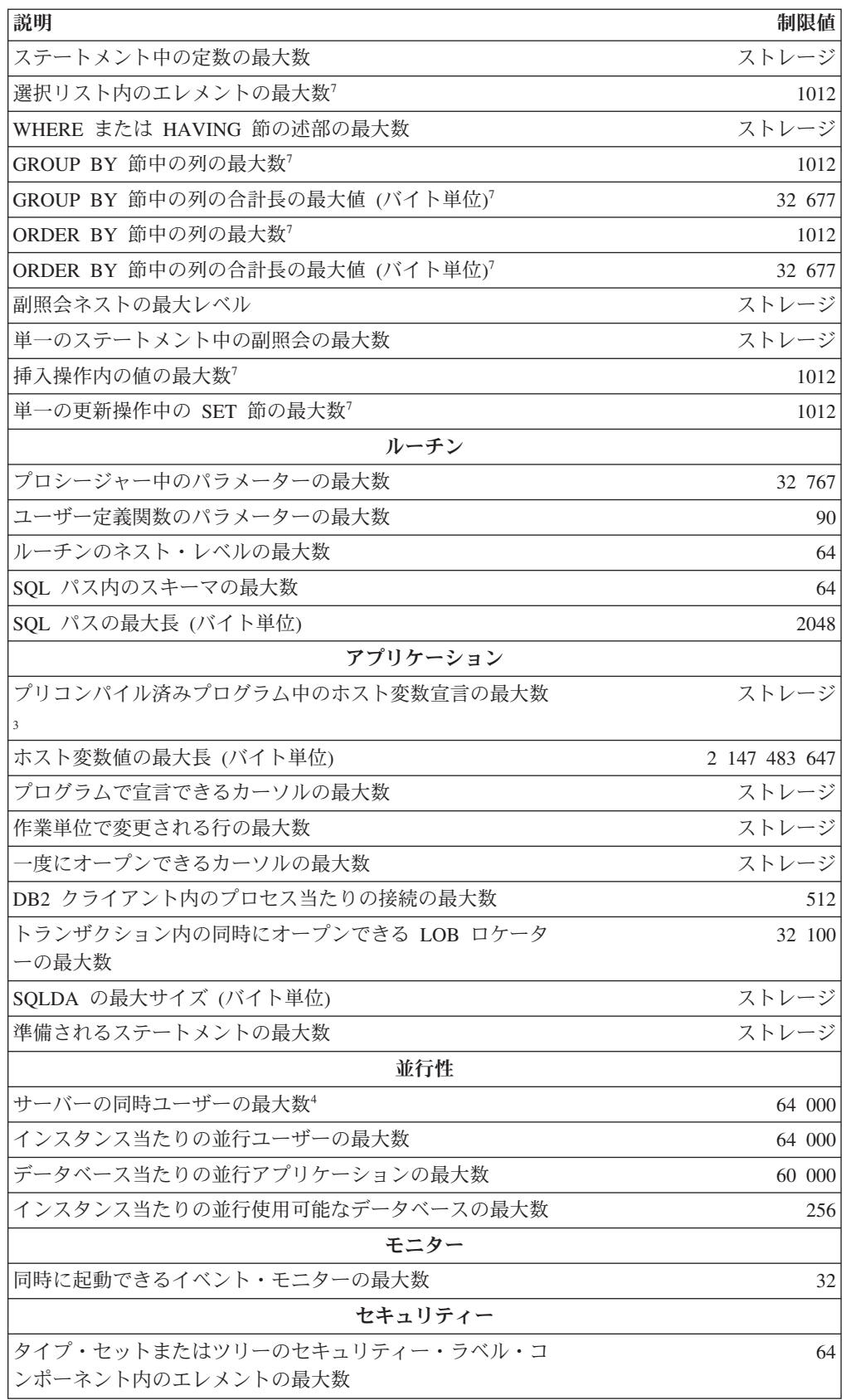

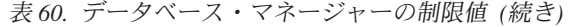

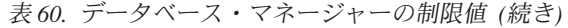

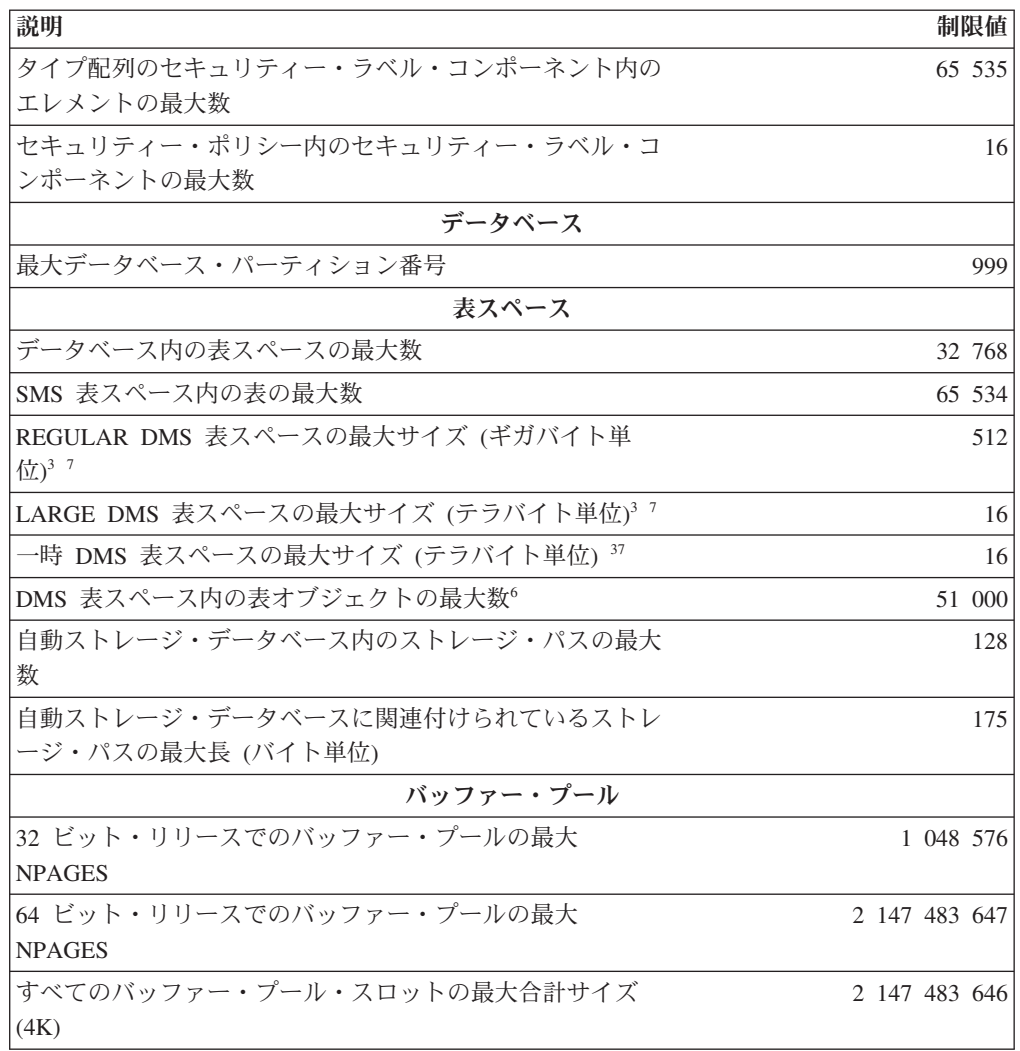

表 *60.* データベース・マネージャーの制限値 *(*続き*)*

|    | 説明<br>制限値                                                                                                    |  |  |
|----|----------------------------------------------------------------------------------------------------|--|--|
| 注: |                                                                                                    |  |  |
|    | 1.この最大値は、 CREATE VIEW ステートメントで結合を使うことによって達成できま<br>す。そのようなビューからの選択は、選択リスト内のエレメントの最大数の制限値によ<br>って制限されます。                                                                                                    |  |  |
|    | 2. BLOB、CLOB、LONG VARCHAR、DBCLOB、および LONG VARGRAPHIC の列の実<br>際のデータは、このカウントには含まれません。しかし、そのデータの格納場所につい<br>ての情報のために、行内に一定のスペースが確保されます。                                                                                                    |  |  |
|    | 3.示されている数値は、アーキテクチャー上の制限値であり、近似値です。実際の制限値<br>はもっと小さい場合があります。                                                                                                    |  |  |
|    | 4. 実際の値はデータベース・マネージャーの構成パラメーター max_connections および<br>max_coordagents によって制御されます。                                                                                                    |  |  |
|    | 5. これはアーキテクチャー上の制限値です。実際上の制限値としては、索引キーの列の最<br>大数に関する制限値を使用する必要があります。                                                                                                    |  |  |
|    | 6. 表オブジェクトには、データ、索引、LONG VARCHAR または VARGRAPHIC 列、お<br>よび LOB 列が組み入れられます。 表データと同じ表スペース中にある表オブジェクト<br>は、制限値に対して余分のオブジェクトとしてカウントされません。しかし、表データ<br>とは異なる表スペースにある各表オブジェクトは、表オブジェクトがある表スペース中<br>の表当たりの表オブジェクト・タイプの制限値に対して、実際に 1 個のオブジェクトと<br>してカウントされます。 |  |  |
|    | 7.ページ・サイズ固有の値については、表 61を参照してください。                                                                                                    |  |  |
|    | 8.これには、オーバーヘッドがすべて組み入れられており、最も長い索引キーによっての                                                                                                    |  |  |

- み制限されます (バイト単位)。索引キー部分の数が増えるにつれて、各キー部分の最大 長も増加します。
- 9. 索引オプションによっては、最大値がそれより小さな値になることもあります。

|                  |       |       | 4K ページ・ 8K ページ・ 16K ページ・ 32K ページ・ |        |
|------------------|-------|-------|-----------------------------------|--------|
| 説明               | サイズ制限 | サイズ制限 | サイズ制限                             | サイズ制限  |
| 表の列の最大数          | 500   | 1012  | 1012                              | 1012   |
| すべてのオーバーヘッドを     | 4005  | 8101  | 16 293                            | 32 677 |
| 含む行の最大長          |       |       |                                   |        |
| REGULAR 表スペース内の  | 64    | 128   | 256                               | 512    |
| データベース・パーティシ     |       |       |                                   |        |
| ョン当たりの表の最大サイ     |       |       |                                   |        |
| ズ (ギガバイト単位)      |       |       |                                   |        |
| LARGE DMS 表スペース内 | 2048  | 4096  | 8192                              | 16 384 |
| のデータベース・パーティ     |       |       |                                   |        |
| ション当たりの表の最大サ     |       |       |                                   |        |
| イズ (ギガバイト単位)     |       |       |                                   |        |
| すべてのオーバーヘッドを     | 1024  | 2048  | 4096                              | 8192   |
| 含む索引キーの最大長 (バイ   |       |       |                                   |        |
| ト単位)             |       |       |                                   |        |

表 *61.* データベース・マネージャーのページ・サイズ固有の制限値

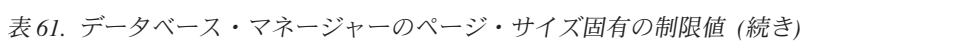

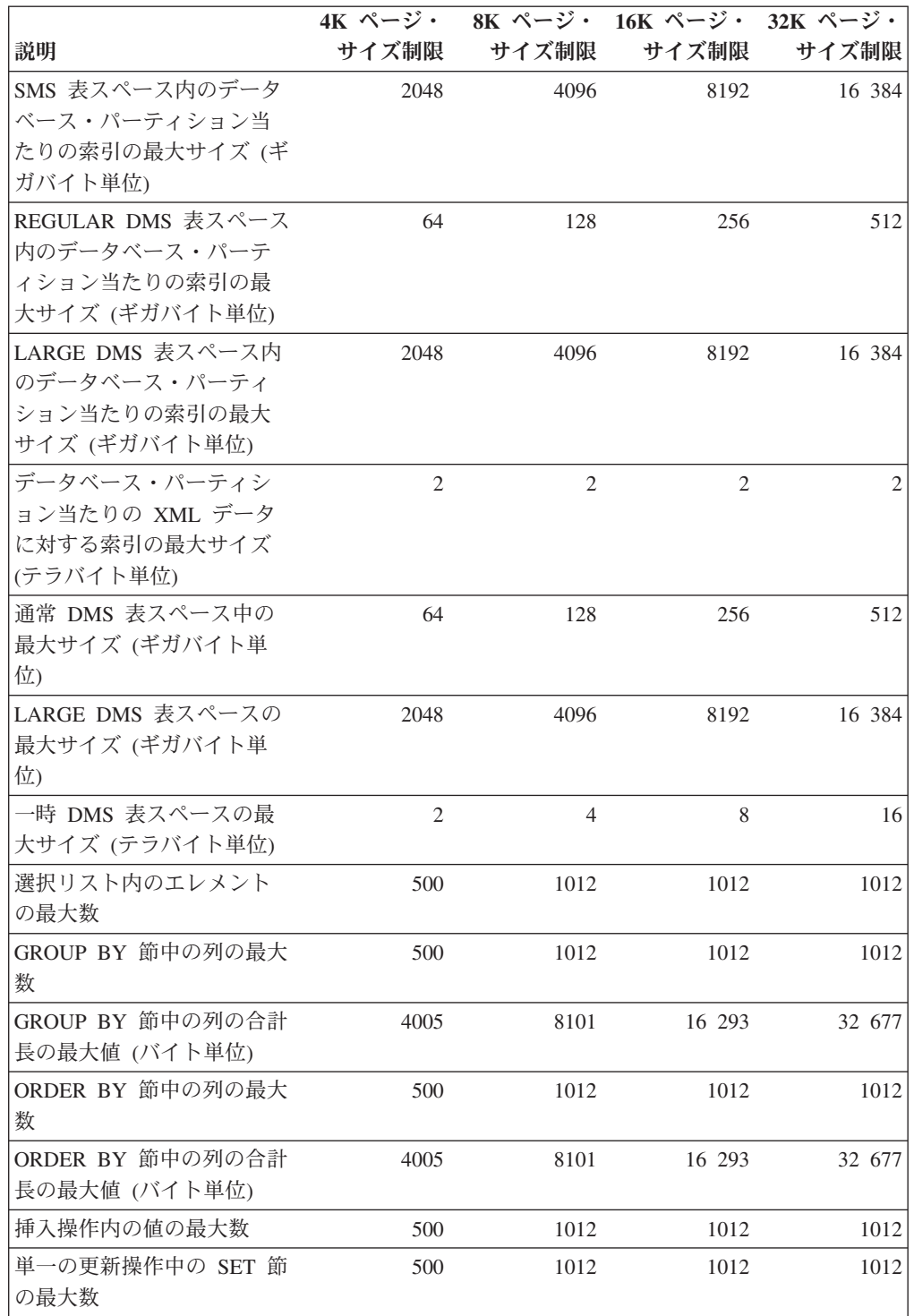

## 第 **19** 章 レジストリー変数と環境変数

## 環境変数およびプロファイル・レジストリー

環境変数およびレジストリー変数は、データベース環境を制御します。

構成アシスタント (db2ca) を使って、レジストリー変数と構成パラメーターを構成 することができます。

DB2 データベース・プロファイル・レジストリーが使用可能になる前は、 (例えば) Windows ワークステーションの環境変数を変更するためには環境変数を変更して再 始動する必要がありました。いくつかの例外はありますが、現在、環境は DB2 プ ロファイル・レジストリーに保管されているレジストリー変数によって制御されま す。 UNIX オペレーティング・システムで特定インスタンスに関するシステム管理 (SYSADM) 権限を持つユーザーは、そのインスタンスのレジストリー値を更新する ことができます。 Windows では、プロファイル・レジストリー変数を更新するに は、ローカル管理者権限または SYSADM 権限が必要です。以下の条件がありま す。

- v 拡張セキュリティーが使用可能になっている場合、SYSADM ユーザーは DB2ADMNS グループに属している必要があります。
- v 拡張セキュリティーが使用可能になっていない場合、Windows レジストリーで適 切な許可が付与されていれば、SYSADM ユーザーは更新を行えます。

再始動せずにレジストリー変数を更新するには、 db2set コマンドを使用します。こ の情報は、即時にプロファイル・レジストリーの中に保管されます。ただし変更内 容は、現在実行中の DB2 アプリケーションまたはユーザーに影響はありません。 DB2 レジストリーは、変更を行った後に開始した DB2 サーバー・インスタンスと DB2 アプリケーションに更新情報を適用します。

注**:** DB2 環境変数 **[DB2INSTANCE](#page-446-0)** および **[DB2NODE](#page-446-0)** は、 DB2 プロファイル・ レジストリーに保管されない場合があります。一部のオペレーティング・システム では、これらの環境変数を更新するために set コマンドを使用する必要がありま す。変更は、次回システムを再始動するまで有効です。 Linux および UNIX プラ ットフォームでは、set コマンドの代わりに export コマンドを使用できます。

プロファイル・レジストリーを使用することによって、環境変数の中央制御が可能 になります。さまざまなレベルのサポートが、さまざまなプロファイルを通して提 供されるようになっています。環境変数のリモートでの管理も、DB2 Administration Server を使用すれば可能です。

以下の 4 つのプロファイル・レジストリーがあります。

v DB2 インスタンス・レベル・プロファイル・レジストリー。 DB2 環境変数の大 多数は、このレジストリーの中に置かれます。特定のインスタンスについての環 境変数の設定値が、このレジストリーに保持されます。このレベルに定義された 値は、グローバル・レベルの設定値をオーバーライドします。

- v DB2 グローバル・レベル・プロファイル・レジストリー。特定のインスタンスご とに 1 つの環境変数が設定されるのではない場合、このレジストリーが使用され ます。このレジストリーは、特定の DB2 ESE のコピー (そのインストール・パ スには 1 つのグローバル・レベルのプロファイルが存在する) に関するすべての インスタンスに対して可視となります。
- v DB2 インスタンス・ノード・レベル・プロファイル・レジストリー。このレジス トリー・レベルには、パーティション・データベース環境のデータベース・パー ティションに固有の変数設定値が含まれます。このレベルで定義された値は、イ ンスタンス・レベルおよびグローバル・レベルの設定値をオーバーライドしま す。
- v DB2 インスタンス・プロファイル・レジストリー。このレジストリーには、現行 コピーと関連付けられたすべてのインスタンス名のリストが含まれます。インス トールにはそれぞれ固有のリストがあります。 db2ilist を実行すれば、システム で使用できるすべてのインスタンスがリストされます。

DB2 は、レジストリー値と環境変数をチェックし、それらを以下の順序で解決する ことによって、操作環境を構成します。

- 1. set コマンドを使用して設定された環境変数。 (あるいは、UNIX プラットフォ ームでは export コマンド。)
- 2. インスタンス・ノード・レベル・プロファイルを使用して設定されたレジストリ ー値 (コマンド db2set -i <instance name> <nodenum> を使用)。
- 3. インスタンス・レベル・プロファイルを使用して設定されたレジストリー値 (コ マンド db2set -i を使用)。
- 4. グローバル・レベル・プロファイルを使用して設定されたレジストリー値 (コマ ンド db2set -g を使用)。

インスタンス・レベル・プロファイル・レジストリー

パーティション・データベース環境で作業を行っている場合、UNIX と Windows では、いくつかの違いがあります。これらの違いについて、以下に例を示します。

「red」、「white」、および「blue」で識別される 3 つの物理データベース・パーテ ィションを持つ、パーティション・データベース環境があると想定します。 UNIX プラットフォームでは、インスタンス所有者がいずれかのデータベース・パーティ ションから次を実行した場合、

db2set -i FOO=BAR

または

db2set FOO=BAR (「-i」が暗黙指定されます)

FOO の値は現行インスタンスのすべてのノード (「red」、「white」、および 「blue」) に対して有効になります。

UNIX プラットフォームでは、インスタンス・レベル・プロファイル・レジストリ ーは、 sqllib ディレクトリー内のテキスト・ファイルに保管されます。パーティ ション・データベース環境では、sqllib ディレクトリーはすべての物理データベー ス・パーティションによって共用されているファイル・システムにあります。

Windows プラットフォームでは、ユーザーが「red」から同じコマンドを実行した場 合、 FOO の値は現行インスタンスの「red」でのみ可視になります。 DB2 データ ベース・マネージャーはインスタンス・レベル・プロファイル・レジストリーを Windows レジストリーに保管します。物理データベース・パーティション間に共用 はありません。レジストリー変数をすべての物理コンピューターに設定するには、 以下のように「rah」コマンドを使用します。

rah db2set -i FOO=BAR

rah はリモートで db2set コマンドを「red」、「white」、および「blue」上で実行し ます。

**[DB2REMOTEPREG](#page-497-0)** を使用して、インスタンスを所有していないコンピューター上 のレジストリー変数を構成することにより、インスタンスを所有しているコンピュ ーター上のレジストリー変数を参照することができます。これにより、インスタン スを所有しているコンピューター上のレジストリー変数が、インスタンス内のすべ てのコンピューター間で共用される環境が効果的に作成されます。

上に示された例を使用し、「red」が所有コンピューターと想定すると、次を行うこ とで、「red」上のレジストリー変数を共有するために、**DB2REMOTEPREG** が 「white」および「blue」コンピューターに設定されます。

(red の場合) 何もしません (white および blue の場合) db2set DB2REMOTEPREG=¥¥red

**DB2REMOTEPREG** の設定値は、設定後に変更してはいけません。

以下に REMOTEPREG がどのように動作するかを示します。

DB2 データベース・マネージャーが Windows でレジストリー変数を読み取る場 合、最初に **DB2REMOTEPREG** 値を読み取ります。 **DB2REMOTEPREG** が設定 されている場合、**DB2REMOTEPREG** 変数に指定されているコンピューター名のリ モート・コンピューター上のレジストリーをオープンします。その後のレジストリ ー変数の読み取りおよび更新は、指定されたリモート・コンピューターにリダイレ クトされます。

リモート・レジストリーへのアクセスには、ターゲット・コンピューターで Remote Registry Service が実行されている必要があります。また、ユーザーのログオン・ア カウントおよびすべての DB2 サービス・ログオン・アカウントに、リモート・レ ジストリーへの十分なアクセス権限が必要です。そのため、**DB2REMOTEPREG** を 使用するには、Windows ドメイン環境で操作を行う必要があります。これによっ て、必要なレジストリー・アクセスが、ドメイン・アカウントに付与されます。

Microsoft Cluster Server (MSCS) には考慮事項があります。**DB2REMOTEPREG** を MSCS 環境では使用できません。すべてのコンピューターが同じ MSCS クラスタ ーに属する MSCS 構成で稼働している場合、レジストリー変数はクラスター・レジ ストリー内に保持されます。そのため、それらはすでに同じ MSCS クラスター内の すべてのコンピューター間で共用されており、この場合は **DB2REMOTEPREG** を 使用する必要はありません。

データベース・パーティションが複数の MSCS クラスターにまたがって存在するよ うな、マルチパーティション・フェイルオーバー環境で稼働している場合、インス

タンスを所有しているコンピューターのレジストリー変数はこのクラスター・レジ ストリーにあるため、インスタンスを所有しているコンピューターを指すのに、 **DB2REMOTEPREG** は使用できません。

### レジストリー変数と環境変数の宣言、表示、変更、リセット、および削除

特定のレジストリー変数はすべて、DB2 データベース・プロファイル・レジストリ ーで定義することをぜひお勧めします。 DB2 変数がレジストリー以外で設定され ていれば、その変数をリモート管理することはできません。変数値を有効にするに は、ワークステーションをリブートしなければなりません。

db2set コマンドは、レジストリー変数および環境変数のローカルでの宣言をサポー トします。

コマンドに対するヘルプ情報を表示するには、以下を使用します。

db2set -?

サポートされるすべてのレジストリー変数の完全なセットをリストするには、以下 を使用します。

db2set -lr

現在のインスタンスまたはデフォルトのインスタンスに定義されているすべてのレ ジストリー変数をリストするには、以下を使用します。

db2set

プロファイル・レジストリーに定義されているすべてのレジストリー変数をリスト するには、以下を使用します。

db2set -all

現在のインスタンスまたはデフォルトのインスタンス内のレジストリー変数の値を 表示するには、以下を使用します。

db2set *registry\_variable\_name*

全レベルのレジストリー変数の値を表示するには、以下を使用します。

db2set *registry\_variable\_name* -all

現在のインスタンスまたはデフォルトのインスタンス内のレジストリー変数の値を 変更するには、以下を使用します。

db2set *registry\_variable\_name*=*new\_value*

インスタンス内のすべてのデータベースについて、レジストリー変数のデフォルト を変更するには、以下を使用します。

db2set *registry\_variable\_name*=*new\_value* -i *instance\_name*

インスタンス内の特定のデータベース・パーティションのレジストリー変数のデフ ォルトを変更するには、以下を使用します。

db2set *registry\_variable\_name*=*new\_value* -i *instance\_name database\_partition\_number* このシステム内の特定のインストールに関連したすべてのインスタンス内のレジス トリー変数のデフォルトを変更するには、以下を使用します。

db2set *registry\_variable\_name*=*new\_value* -g

**DB2 WORKLOAD** などの集約レジストリー変数を使用して SAP 環境用のレジス トリー変数を構成する場合、以下を使用して変数を設定できます。

db2set DB2\_WORKLOAD=SAP

Lightweight Directory Access Protocol (LDAP) を使用している場合、LDAP で以下 を使用してレジストリー変数を設定できます。

v LDAP でレジストリー変数をユーザー・レベルで設定するには、以下を使用しま す。

db2set -ul

v LDAP でレジストリー変数をグローバル・レベルで設定するには、以下を使用し ます。

db2set -gl *user\_name*

LDAP 環境で実行している場合、その有効範囲がディレクトリー・パーティション または Windows ドメインに属するすべてのサーバーとすべてのユーザーに渡る、 グローバルなものとなるように DB2 レジストリー変数値を設定することができま す。現在のところ、LDAP グローバル・レベルで設定できる DB2 レジストリー変 数は、 **[DB2LDAP\\_KEEP\\_CONNECTION](#page-494-0)** と **[DB2LDAP\\_SEARCH\\_SCOPE](#page-494-0)** の 2 つのみです。

例えば、LDAP のグローバル・レベルで検索の有効範囲の値を設定するには、以下 を使用します。

db2set -gl db2ldap\_search\_scope = *value*

value には ″local″、″domain″、または ″global″ を指定できます。

注**:**

- 1. 複数のユーザーが db2set コマンドを使用して DB2 profile.env ファイルを同時 に、またはほとんど同じ瞬間に更新する場合、profile.env ファイルのサイズは小 さくなってゼロになります。 db2set -all の出力も矛盾する値を表示します。
- 2. 同一の DB2 ESE のインストール単位に関係しているすべてのインスタンスに適 用される DB2 レジストリー変数の設定に使用される -g オプションと、特に LDAP グローバル・レベルで使用される -gl オプションの間には相違点がありま す。
- 3. ユーザー・レベルのレジストリー変数は、 LDAP 環境で Windows を実行する 場合にのみサポートされます。
- 4. ユーザー・レベルの変数設定値には、ユーザー固有の変数設定値が含まれます。 ユーザー・レベルでのすべての変更点は、LDAP ディレクトリーに書き込まれま す。
- 5. パラメーター ″-i″、″-g″、″-gl″、″-ul″ は、同じコマンド内では同時に使用できま せん。
- 6. 一部の変数は、デフォルトで常にグローバル・レベル・プロファイルに設定され ます (グローバルとは、同一 DB2 コピー上で稼働するすべてのインスタンスの

間で変数が共有されるという意味です)。そのようなパラメーターをインスタン スまたはデータベース・パーティション・レベル・プロファイルで設定すること はできません。例えば、**[DB2SYSTEM](#page-451-0)** および **[DB2INSTDEF](#page-441-0)** があります。

7. UNIX では、インスタンスのレジストリー値を変更するためには、システム管理 (SYSADM) 権限を持っていなければなりません。グローバル・レベル・レジス トリー中のパラメーターを変更できるのは、 root 権限を持つユーザーのみで す。

1 つのインスタンスの 1 つのレジストリー変数をリセットして、グローバル・プロ ファイル・レジストリーの中のデフォルトに戻すには、以下を使用します。

db2set -r *registry\_variable\_name*

1 つのインスタンス内のデータベース・パーティションの 1 つのレジストリー変数 をリセットして、グローバル・プロファイル・レジストリーの中のデフォルトに戻 すには、以下を使用します。

db2set -r *registry\_variable\_name database\_partition\_number*

指定レベルの変数値を削除するには、同じコマンド構文を使って変数を設定できま すが、変数値には何も指定しません。例えば、データベース・パーティション・レ ベルの変数設定値を削除するには、次のように入力します。

```
db2set registry_variable_name= -i instance_name
database_partition_number
```
変数値を削除してその使用を制限する場合、その値が上位のプロファイル・レベル で定義されていれば、次のように入力します。

db2set *registry\_variable\_name*= -null -r *instance\_name*

このコマンドを使用すると、指定するパラメーターの設定値が削除され、上位レベ ルのプロファイルでこの変数の値 (この場合は DB2 グローバル・レベル・プロファ イル) を変更できなくなります。ただし、指定する変数を下位レベルのプロファイ ル (この場合は DB2 データベース・パーティション・レベル・プロファイル) で引 き続き設定することはできます。

### **Windows** 上の環境変数の設定

Windows オペレーティング・システムには 1 つのシステム環境変数 **[DB2INSTANCE](#page-446-0)** があり、この値はプロファイル・レジストリーの外部でしか設定で きません。ただし、**DB2INSTANCE** の設定は必須ではありません。DB2 プロファ イル・レジストリー変数 **DB2INSTDEF** をグローバル・レベル・プロファイルで設 定すれば、**DB2INSTANCE** が定義されていない場合に使用するインスタンス名を指 定することができます。

Windows 上の DB2 Enterprise Server Edition サーバーには、プロファイル・レジス トリーの外部でしか設定できない 2 つのシステム環境変数 **DB2INSTANCE** および **DB2NODE** があります。 **DB2INSTANCE** の設定は必須ではありません。 DB2 プ ロファイル・レジストリー変数 **DB2INSTDEF** をグローバル・レベル・プロファイ ルで設定すれば、**DB2INSTANCE** が定義されていない場合に使用するインスタンス 名を指定することができます。

**DB2NODE** 環境変数は、コンピューター内のターゲット論理ノードへの要求を経路 指定するために使用します。この環境変数は、DB2 プロファイル・レジストリーの 中ではなく、アプリケーションまたはコマンドが発行されるセッションで設定しな ければなりません。この変数を指定しない場合、ターゲット論理ノードはデフォル トとして、コンピューター上でゼロ (0) に定義された論理ノードに設定されます。

環境変数の設定値を判別するためには、echo コマンドを使用します。例えば、 **DB2PATH** 環境変数の値を検査するには、以下のように入力します。

#### echo %db2path%

DB2 環境変数 **DB2INSTANCE** および **DB2NODE** を次のように設定できます (以 下では **DB2INSTANCE** について説明します)。

- v 「マイ コンピュータ」を右クリックして「プロパティ」を選択します。
- v 「詳細設定」タブを選択し、「環境変数」をクリックします。そして、次のよう にします。
	- 1. **DB2INSTANCE** 変数が存在しない場合は、次のようにします。
		- a. 「新規」をクリックします。
		- b. 「変数名」フィールドに **DB2INSTANCE** と入力します。
		- c. 「変数値」フィールドにインスタンス名 (例えば db2inst) を入力します。
	- 2. **DB2INSTANCE** 変数が既に存在している場合は、以下のようにして新しい値 を追加します。
		- a. **DB2INSTANCE** 環境変数を選択します。
		- b. 「値」フィールドをインスタンス名 (例えば、db2inst) に変更します。
	- 3. これらの変更を有効にするには、ご使用のシステムを再起動してください。

注**:** 環境変数 **DB2INSTANCE** もセッション (プロセス) レベルで設定できます。例 えば、TEST という 2 番目の DB2 インスタンスを開始する場合、コマンド・ウィ ンドウで以下のコマンドを発行します。

set DB2INSTANCE=TEST db2start

C シェルのコマンド・ウィンドウから、以下のコマンドを発行します。 setenv DB2INSTANCE TEST

プロファイル・レジストリーは、以下のように配置されます。

v Windows オペレーティング・システム・レジストリーの中の DB2 インスタン ス・レベル・プロファイル・レジストリーは、以下のパスを使用して配置されま す。

¥HKEY\_LOCAL\_computer¥SOFTWARE¥IBM¥DB2¥PROFILES¥*instance\_name*

注**:** *instance\_name* は、DB2 インスタンスの名前です。

v Windows レジストリーの中の DB2 グローバル・レベル・プロファイル・レジス トリーは、以下のパスを使用して配置されます。

¥HKEY\_LOCAL\_computer¥SOFTWARE¥IBM¥DB2¥GLOBAL\_PROFILE

v Windows レジストリーの中の DB2 インスタンス・ノード・レベル・プロファイ ル・レジストリーは、以下のパスを使用して配置されます。

...¥SOFTWARE¥IBM¥DB2¥PROFILES¥*instance\_name*¥NODES¥*node\_number*

注**:** *instance\_name* と *node\_number* は、作業しているデータベース・パーティシ ョンに固有のものです。

• DB2 インスタンス・プロファイル・レジストリーは必要ありません。システム内 の各 DB2 インスタンスごとに、1 つのキーが以下のパスに作成されます。

¥HKEY\_LOCAL\_computer¥SOFTWARE¥IBM¥DB2¥PROFILES¥*instance\_name*

インスタンスのリストを表示するには、PROFILES キーの下にあるキーを数えま す。

## **Linux** および **UNIX** オペレーティング・システム上の環境変数の 設定

UNIX オペレーティング・システムでは、システム環境変数 **[DB2INSTANCE](#page-446-0)** を設 定しなければなりません。

db2profile (Bourne シェルまたは Korn シェルの場合) および db2cshrc (C シェルの 場合) というスクリプトが、データベース環境のセットアップを援助するために例 として提供されています。これらのファイルは insthome/sqllib の中にあります (た だし、 insthome はインスタンス所有者のホーム・ディレクトリーです)。

これらのスクリプトには、以下のためのステートメントが入っています。

- 以下のディレクトリーにユーザーのパスを更新します。
	- insthome/sqllib/bin
	- insthome/sqllib/adm
	- insthome/sqllib/misc
- 実行のために、**DB2INSTANCE** をデフォルトのローカル instance name に設定 します。

注**:** PATH および **DB2INSTANCE** を除いて、サポートされる変数は DB2 プロフ ァイル・レジストリーで設定しなければなりません。DB2 データベース・マネージ ャーで設定されない変数を設定するには、スクリプト・ファイル userprofile および usercshrc で定義する必要があります。

インスタンス所有者または SYSADM ユーザーは、インスタンスのすべてのユーザ ーのためにこれらのスクリプトをカスタマイズすることができます。あるいは、ユ ーザーがスクリプトをコピーしてカスタマイズした後、スクリプトを直接呼び出す か、または自分の .profile または .login ファイルに追加することができます。

現行セッションについての環境変数を変更するには、以下のようなコマンドを出し ます。

• Korn シェルの場合、

DB2INSTANCE=<inst1> export DB2INSTANCE

v Bourne シェルの場合、

export DB2INSTANCE=<inst1>

v C シェルの場合、

setenv DB2INSTANCE <inst1>

DB2 プロファイル・レジストリーが正しく管理されるようにするためには、 UNIX オペレーティング・システム上で、以下のファイル所有権規則に従わなければなり ません。

v DB2 インスタンス・レベル・プロファイル・レジストリー・ファイルは、以下の もとに配置されます。

INSTHOME/sqllib/profile.env

のグループです。

このファイルのアクセス許可と所有権は、以下のようにする必要があります。 -rw-rw-r-- <db2inst1> <db2iadm1> profile.env

ここで、<db2inst1> はインスタンス所有者、<db2iadm1> はインスタンス所有者

INSTHOME は、インスタンス所有者のホーム・パスです。

v DB2 グローバル・レベル・プロファイル・レジストリーは、以下のもとに配置さ れます。

<installation path>/default.env

すべての Linux および UNIX プラットフォームで、この位置にあります。

このファイルのアクセス許可と所有権は、以下のようにする必要があります。

-rw-rw-r-- root <group> default.env

ここで <group> は、グループ ID 0 のグループ名です。例えば、AIX 上ではこ れは「system」です。

ルート・インストールのグローバル・レジストリー変数を変更するには、root 権 限でログオンする必要があります。

• DB2 インスタンス・ノード・レベル・プロファイル・レジストリーは、以下のも とに配置されます。

INSTHOME/sqllib/nodes/<node\_number>.env

ディレクトリーとこのファイルのアクセス許可と所有権は、以下のようにする必 要があります。

drwxrwsr-w <Instance\_Owner> <Instance\_Owner\_Group> nodes

-rw-rw-r-- <Instance Owner> <Instance Owner Group> <node number>.env

INSTHOME は、インスタンス所有者のホーム・パスです。

• DB2 インスタンス・プロファイル・レジストリーは、以下のもとに配置されま す。

<installation path>/profiles.reg

すべての Linux および UNIX プラットフォームで、この位置にあります。

このファイルのアクセス許可と所有権は、以下のようにする必要があります。 -rw-r--r-- root system profiles.reg

## 現行インスタンス環境変数の設定

インスタンスのデータベース・マネージャーを開始または停止するためのコマンド を実行すると、 DB2 はそのコマンドを現行インスタンスに適用します。DB2 は以 下のように現行インスタンスを判別します。

v 現行セッションに **[DB2INSTANCE](#page-446-0)** 環境変数が設定されていれば、その値が現行 インスタンスです。**DB2INSTANCE** 環境変数を設定するには、次のように入力し ます。

set db2instance=<new instance name>

- v **DB2INSTANCE** が現行セッション用に設定されていない場合、DB2 データベー ス・マネージャーはシステム環境変数から **DB2INSTANCE** 環境変数用の設定値 を使用します。Windows では、システム環境変数はシステム環境レジストリー内 で設定されます。
- v **DB2INSTANCE** がまったく設定されていなければ、DB2 データベース・マネー ジャーはレジストリー変数 **[DB2INSTDEF](#page-441-0)** を使用します。

**DB2INSTDEF** レジストリー変数をレジストリーのグローバル・レベルで設定す るには、次のように入力します。

db2set db2instdef=<new\_instance\_name> -g

現行セッションに適用されるインスタンスを判別するには、次のように入力しま す。

db2 get instance

## 集約レジストリー変数

集約レジストリー変数を使用すると、いくつかのレジストリー変数を、別のレジス トリー変数名で識別される 1 つの構成としてグループ化することができます。グル ープの一部である各レジストリー変数には、事前定義された設定があります。集約 レジストリー変数には 1 つの値が与えられます。この値は、複数のレジストリー変 数の宣言として解釈されます。

集約レジストリー変数には、幅広い運用目的のためにレジストリー構成を簡単にす るという意図があります。

有効な集約レジストリー変数は **[DB2\\_WORKLOAD](#page-452-0)** だけです。

この変数の有効な値は以下のとおりです。

- $\cdot$  SAP
- $\cdot$  1C
- TPM

集約レジストリー変数を介して暗黙的に構成されるレジストリー変数はすべて、明 示的に定義することも可能です。パフォーマンスまたは診断のテストを行う際に は、集約レジストリー変数の使用によってすでに値が与えられているレジストリー 変数を明示的に設定すると便利です。集約によって暗黙的に構成される変数を明示 的に設定することを、変数を「オーバーライドする」と言います。

明示的に設定されたレジストリー変数を集約レジストリー変数を使用して変更しよ うとすると、警告が出され、明示的に設定された値が保持されます。この警告は、 明示的な値が維持されることを知らせます。最初に集約レジストリー変数が使用さ れ、次いで明示的なレジストリー変数を指定すると、警告は出ません。

集約レジストリー変数の設定によって構成されるレジストリー変数は、どれも表示 されません。ただし、それぞれの変数ごとに明示的に要求した場合は表示されま す。集約レジストリー変数を照会すると、表示を要求された変数に割り当てられた 値だけが表示されます。ほとんどのユーザーは、個々の変数の値に注意する必要は ありません。

以下の例は、集約レジストリー変数の使用と、レジストリー変数の明示的な設定と の間の相互作用を示しています。例えば、**DB2\_WORKLOAD** 集約レジストリー変 数を SAP に設定し、**[DB2\\_SKIPDELETED](#page-481-0)** レジストリー変数を NO にオーバーラ イドしたとします。db2set を入力すると、次の結果を受け取ります。

DB2\_WORKLOAD=SAP DB2\_SKIPDELETED=NO

別の状況で、**[DB2ENVLIST](#page-446-0)** を設定し、**DB2\_WORKLOAD** 集約レジストリー変数 を SAP に設定し、**DB2\_SKIPDELETED** レジストリー変数を NO にオーバーライ ドしたとします。(**DB2\_SKIPDELETED** レジストリー変数は、SAP 環境を構成する グループの一部であるとします。) さらに、集約レジストリー変数の設定によって 自動的に構成されたレジストリー変数は、値の隣の大括弧の中に集約の名前が表示 されます。 **DB2\_SKIPDELETED** レジストリー変数は NO の値を表示し、その値の 隣に [O] が表示されます。

**DB2\_WORKLOAD** に関連した構成が必要なくなった場合、次のコマンドを使用し て集約レジストリー変数の値を削除することによって、グループ内の各レジストリ ー変数の暗黙的な値を使用不可にすることができます。

db2set DB2\_WORKLOAD=

**DB2\_WORKLOAD** 集約レジストリー変数の値を削除したら、データベースを再始 動します。データベースが再始動すると、集約レジストリー変数によって暗黙的に 構成されていたレジストリー変数は、有効でなくなります。集約レジストリー変数 の値を削除する方法は、個々のレジストリー変数の削除の場合と同じです。

集約レジストリー変数の値を削除しても、明示的に設定されたレジストリー変数の 値は削除されません。レジストリー変数が、使用不可にされているグループ定義の メンバーであることは、問題にはなりません。レジストリー変数の明示的な設定は 維持されます。

**DB2\_WORKLOAD** 集約レジストリー変数のメンバーである各レジストリー変数の 値を確認する必要が生じる場合があります。例えば、**DB2\_WORKLOAD** を SAP に構成した場合に使用される可能性のある値を確認することができます。

DB2 WORKLOAD=SAP の場合に使用される可能性のある値を確認するには、 db2set -gd DB2\_WORKLOAD=SAP を実行します。グループに含まれているレジストリ ー変数が明示的に定義されていなかったと想定した場合、以下のレジストリー変数 とそのデフォルト値のリストが戻されます。

db2set -gd DB2\_WORKLOAD=SAP DB2\_RR\_TO\_RS=YES DB2\_REDUCED\_OPTIMIZATION=4,INDEX,JOIN,NO\_TQ\_FACT,NO\_HSJN\_BUILD\_FACT, STARJN\_CARD\_SKEW,NO\_SORT\_MGJOIN,CART OFF DB2\_MINIMIZE\_LISTPREFETCH=YES DB2\_INLIST\_TO\_NLJN=YES DB2\_ANTIJOIN=EXTEND DB2\_IMPLICIT\_UNICODE=YES DB2\_EVALUNCOMMITTED=YES DB2\_INTERESTING\_KEYS=YES DB2\_SKIPINSERTED=YES DB2\_MDC\_ROLLOUT=DEFER DB2\_OBJECT\_TABLE\_ENTRIES=65532 DB2NOTIFYVERBOSE=YES DB2\_OPTPROFILE=YES DB2\_VIEW\_REOPT\_VALUES=YES DB2\_OPT\_MAX\_TEMP\_SIZE=10240 DB2\_TRUNCATE\_REUSESTORAGE=IMPORT DB2COMM=TCPIP DB2\_SET\_MAX\_CONTAINER\_SIZE=20000000000

## **DB2** レジストリー変数と環境変数

DB2 では多くのレジストリー変数と環境変数が用意されており、稼働状態にするに はこれらについて知っている必要があります。

サポートされているすべてのレジストリー変数を表示するには、以下のコマンドを 実行してください。

db2set -lr

現行またはデフォルト・インスタンスの変数の値を変更するには、以下のコマンド を実行してください。

db2set *registry\_variable\_name*=*new\_value*

DB2 環境変数 **DB2INSTANCE**、**DB2NODE**、**DB2PATH**、および **DB2INSTPROF** が DB2 プロファイル・レジストリーに保管されるかどうかは、オペレーティン グ・システムによって異なります。これらの環境変数を更新するには、set コマン ドを使用します。変更は、ローカル (現行) コマンド・プロンプトのみで有効で、次 回システムをリブートするまで有効です。 UNIX プラットフォームでは、export コマンドを set コマンドの代わりに使用できます。

変更されたレジストリー変数の値は、 db2start コマンドを実行する前に設定しなけ ればなりません。

注**:** レジストリー変数が引数としてブール値を必要とする場合、値の YES、1、およ び ON はすべて同等であり、値の NO、0、および OFF もすべて同等です。どの変 数についても、適切な同等値のいずれかを指定することができます。

次の表は、すべてのレジストリー変数をカテゴリーごとにリストしたものです。

表 *62.* レジストリー変数と環境変数の要約

| 変数のカテゴリー | レジストリー変数名または環境変数名           |
|----------|-----------------------------|
| 一般       | DB <sub>2</sub> ACCOUNT     |
|          | DB <sub>2</sub> BIDI        |
|          | DB2_CAPTURE_LOCKTIMEOUT     |
|          | DB2CODEPAGE                 |
|          | DB2 COLLECT TS REC INFO     |
|          | DB2 CONNRETRIES INTERVAL    |
|          | DB2CONSOLECP                |
|          | DB2COUNTRY                  |
|          | DB2DBDFT                    |
|          | <b>DB2DBMSADDR</b>          |
|          | DB2DISCOVERYTIME            |
|          | DB <sub>2</sub> FFDC        |
|          | DB <sub>2</sub> FODC        |
|          | DB2 FORCE APP ON MAX LOG    |
|          | DB2GRAPHICUNICODESERVER     |
|          | <b>DB2INCLUDE</b>           |
|          | <b>DB2INSTDEF</b>           |
|          | <b>DB2INSTOWNER</b>         |
|          | DB2 LIC STAT SIZE           |
|          | DB2LOCALE                   |
|          | DB2_MAX_CLIENT_CONNRETRIES  |
|          | DB2 OBJECT TABLE ENTRIES    |
|          | DB2_SYSTEM_MONITOR_SETTINGS |
|          | <b>DB2TERRITORY</b>         |
|          | DB2 VIEW REOPT VALUES       |

表 *62.* レジストリー変数と環境変数の要約 *(*続き*)*

| 変数のカテゴリー     | レジストリー変数名または環境変数名               |
|--------------|---------------------------------|
| システム環境       | DB2_ALTERNATE_GROUP_LOOKUP      |
|              | DB2_CLP_EDITOR                  |
|              | <b>DB2 CLP HISTSIZE</b>         |
|              | DB2CONNECT_IN_APP_PROCESS       |
|              | DB2_COPY_NAME                   |
|              | <b>DB2DBMSADDR</b>              |
|              | DB2_DIAGPATH                    |
|              | DB2DOMAINLIST                   |
|              | DB2ENVLIST                      |
|              | DB2INSTANCE                     |
|              | <b>DB2INSTPROF</b>              |
|              | DB2LIBPATH                      |
|              | DB2LOGINRESTRICTIONS            |
|              | DB2NODE                         |
|              | <b>DB2OPTIONS</b>               |
|              | <b>DB2 PARALLEL IO</b>          |
|              | DB2PATH                         |
|              | DB2PROCESSORS                   |
|              | DB2RCMD_LEGACY_MODE             |
|              | DB2SYSTEM                       |
|              | DB2_UPDDBCFG_SINGLE_DBPARTITION |
|              | DB2_USE_PAGE_CONTAINER_TAG      |
|              | DB2_WORKLOAD                    |
| 通信           | DB2CHECKCLIENTINTERVAL          |
|              | DB2COMM                         |
|              | DB2FCMCOMM                      |
|              | DB2 FORCE NLS CACHE             |
|              | DB2RSHCMD                       |
|              | DB2RSHTIMEOUT                   |
|              | <b>DB2SORCVBUF</b>              |
|              | <b>DB2SOSNDBUF</b>              |
|              | DB2TCP_CLIENT_CONTIMEOUT        |
|              | DB2TCP_CLIENT_RCVTIMEOUT        |
|              | DB2TCPCONNMGRS                  |
| コマンド行        | DB2BQTIME                       |
|              | DB2BQTRY                        |
|              | DB2_CLPPROMPT                   |
|              | <b>DB2IQTIME</b>                |
|              | DB2RQTIME                       |
| パーティション・データベ | DB2CHGPWD_EEE                   |
| ース環境         | DB2_NUM_FAILOVER_NODES          |
|              | DB2_PARTITIONEDLOAD_DEFAULT     |
|              | DB2PORTRANGE                    |
表 *62.* レジストリー変数と環境変数の要約 *(*続き*)*

| 変数のカテゴリー | レジストリー変数名または環境変数名         |
|----------|---------------------------|
| 照会コンパイラー | DB <sub>2</sub> ANTIJOIN  |
|          | DB2 INLIST TO NLJN        |
|          | DB2 LIKE VARCHAR          |
|          | DB2 MINIMIZE LISTPREFETCH |
|          | DB2 NEW CORR SQ FF        |
|          | DB2 OPT MAX TEMP SIZE     |
|          | DB2 REDUCED OPTIMIZATION  |
|          | DB2 SELECTIVITY           |
|          | DB2 SOLROUTINE PREPOPTS   |

表 *62.* レジストリー変数と環境変数の要約 *(*続き*)*

| 変数のカテゴリー | レジストリー変数名または環境変数名               |
|----------|---------------------------------|
| パフォーマンス  | DB2 ALLOCATION SIZE             |
|          | DB2 APM PERFORMANCE             |
|          | DB2ASSUMEUPDATE                 |
|          | DB2_ASYNC_IO_MAXFILOP           |
|          | DB2_AVOID_PREFETCH              |
|          | DB2BPVARS                       |
|          | DB2CHKPTR                       |
|          | DB2CHKSOLDA                     |
|          | DB2_EVALUNCOMMITTED             |
|          | DB2_EXTENDED_IN_TO_JOIN         |
|          | DB2 EXTENDED IO FEATURES        |
|          | DB2 EXTENDED OPTIMIZATION       |
|          | DB2 IO PRIORITY_SETTING         |
|          | DB2_IO_PRIORITY_SETTING         |
|          | <b>DB2 KEEPTABLELOCK</b>        |
|          | DB2 LARGE PAGE MEM              |
|          | DB2MAXFSCRSEARCH                |
|          | DB2 MAX INACT STMTS             |
|          | DB2 MAX NON TABLE LOCKS         |
|          | DB2_MDC_ROLLOUT                 |
|          | DB2MEMDISCLAIM                  |
|          | DB2MEMMAXFREE                   |
|          | DB2 MEM_TUNING_RANGE            |
|          | DB2_MMAP_READ                   |
|          | DB2_MMAP_WRITE                  |
|          | DB2 NO FORK CHECK               |
|          | DB2NTMEMSIZE                    |
|          | DB2NTNOCACHE                    |
|          | DB2NTPRICLASS                   |
|          | DB2NTWORKSET                    |
|          | <b>DB2 OVERRIDE BPF</b>         |
|          | DB2_PINNED_BP                   |
|          | <b>DB2PRIORITIES</b>            |
|          | <b>DB2 RESOURCE POLICY</b>      |
|          | DB2_SET_MAX_CONTAINER_SIZE      |
|          | DB2 SKIPDELETED                 |
|          | <b>DB2_SKIPINSERTED</b>         |
|          | DB2_SMS_TRUNC_TMPTABLE_THRESH   |
|          | DB2_SORT_AFTER_TQ               |
|          | DB2_SELUDI_COMM_BUFFER          |
|          | DB2_TRUSTED_BINDIN              |
|          | DB2_USE_ALTERNATE_PAGE_CLEANING |

表 *62.* レジストリー変数と環境変数の要約 *(*続き*)*

| 変数のカテゴリー | レジストリー変数名または環境変数名                 |
|----------|-----------------------------------|
| その他      | DB2ADMINSERVER                    |
|          | DB2CLIINIPATH                     |
|          | DB2_COMMIT_ON_EXIT                |
|          | DB2_CREATE_DB_ON_PATH             |
|          | DB2DEFPREP                        |
|          | DB2 DISABLE FLUSH LOG             |
|          | DB2 DISPATCHER PEEKTIMEOUT        |
|          | DB <sub>2</sub> DJ <sub>INI</sub> |
|          | DB2DMNBCKCTLR                     |
|          | DB2_DOCHOST                       |
|          | DB2_DOCPORT                       |
|          | DB2_ENABLE_AUTOCONFIG_DEFAULT     |
|          | DB2 ENABLE LDAP                   |
|          | DB2_EVMON_EVENT_LIST_SIZE         |
|          | DB2_EVMON_STMT_FILTER             |
|          | <b>DB2_EXTSECURITY</b>            |
|          | DB2_FALLBACK                      |
|          | DB2 FMP_COMM_HEAPSZ               |
|          | DB2_GRP_LOOKUP                    |
|          | DB2_HADR_BUF_SIZE                 |
|          | DB2 HADR NO IP CHECK              |
|          | DB2LDAP_BASEDN                    |
|          | DB2LDAPCACHE                      |
|          | DB2LDAP_CLIENT_PROVIDER           |
|          | DB2LDAPHOST                       |
|          | DB2LDAP_KEEP_CONNECTION           |
|          | DB2LDAP_SEARCH_SCOPE              |
|          | DB2_LOAD_COPY_NO_OVERRIDE         |
|          | DB2LOADREC                        |
|          | DB2LOCK TO RB                     |
|          | DB2_MAP_XML_AS_CLOB_FOR_DLC       |
|          | DB2 MAX LOB BLOCK SIZE            |
|          | DB2_MEMORY_PROTECT                |
|          | <b>DB2NOEXITLIST</b>              |
|          | DB2_NUM_CKPW_DAEMONS              |
|          | DB2_OPTSTATS_LOG                  |
|          | DB2REMOTEPREG                     |
|          | DB2 RESOLVE CALL CONFLICT         |
|          | <b>DB2ROUTINE DEBUG</b>           |
|          | <b>DB2SATELLITEID</b>             |
|          | DB2 SERVER CONTIMEOUT             |
|          | DB2SORT                           |
|          | DB2_THREAD_SUSPENSION             |
|          | DB2_TRUNCATE_REUSESTORAGE         |
|          | DB2_USE_DB2JCCT2_JROUTINE         |
|          | DB2 UTIL MSGPATH                  |
|          | DB2_VENDOR_INI                    |
|          | DB2_XBSA_LIBRARY                  |

# 汎用レジストリー変数

#### **DB2ACCOUNT**

- v オペレーティング・システム: すべて
- v デフォルト = NULL
- v この変数は、リモート・ホストに送信される会計情報ストリングを定義し ます。詳細は、「DB2 Connect ユーザーズ・ガイド」を参照してくださ  $\mathcal{U}$

#### **DB2BIDI**

- v オペレーティング・システム: すべて
- デフォルト = NO。値: YES または NO
- v この変数は双方向サポートを可能にします。 **DB2CODEPAGE** 変数は、 使用するコード・ページを宣言する場合に使用します。

## **DB2\_CAPTURE\_LOCKTIMEOUT**

- v オペレーティング・システム: すべて
- v デフォルト = NULL。値: ON または NULL
- v この変数は、ロックのタイムアウトが発生したときに、それに関する記 述情報をログに記録するよう指定します。ログに記録される情報には、以 下が示されます。ロックの競合に巻き込まれてロック・タイムアウトなっ た主なアプリケーション、これらのアプリケーションがロックのタイムア ウト時に何を実行していたかに関する詳細、および競合の原因となったロ ックに関する詳細。情報のキャプチャーは、ロック要求側 (ロック・タイ ムアウト・エラーを受信したアプリケーション) および現在のロック所有 者の両方に対して行われます。各ロック・タイムアウトに対して 1 つの ファイルにテキスト・レポートが書き込まれ、保管されます。

ファイルは以下の命名規則で作成されます。

db2locktimeout.*par*.*AGENTID*.*yyyy*-*mm*-*dd*-*hh*-*mm*-*ss*。*par* はデータベース・ パーティション番号、*AGENTID* はエージェント ID、*yyyy-mm-dd-hhmm-ss* は、年、月、日、時間、分、および秒から成るタイム・スタンプで す。非パーティション・データベース環境では、*par* は 0 に設定されま す。

ファイルの場所は、*diagpath* データベース構成パラメーターで設定された 値に基づきます。*diagpath* が設定されていない場合は、ファイルは以下の ディレクトリーのいずれかに置かれます。

- Windows 環境:
	- **DB2INSTPROF** 環境変数を設定しない場合は、情報は *x*:¥*SQLLIB*¥*DB2INSTANCE* に書き込まれます。ここで *x* はドライブ 参照、*SQLLIB* は **DB2PATH** レジストリー変数に指定したディレク トリー、および *DB2INSTANCE* はインスタンス所有者の名前です。
	- **DB2INSTPROF** 環境変数を設定する場合は、情報は *x*:¥*DB2INSTPROF*¥*DB2INSTANCE* に書き込まれます。ここで *x* はド ライブ参照、*DB2INSTPROF* はインスタンス・プロファイル・ディ レクトリーの名前、および *DB2INSTANCE* はインスタンス所有者の 名前です。

<span id="page-436-0"></span>– Linux および UNIX 環境: 情報は、*INSTHOME*/sqllib/db2dump に書き 込まれます。ここで *INSTHOME* はインスタンスのホーム・ディレク トリーです。

必要なくなった時点で、ロック・タイムアウトのレポート・ファイルは削 除してください。レポート・ファイルは他の診断ログと同じ場所にあり、 そのディレクトリーがいっぱいになると、DB2 システムがシャットダウ ンする恐れがあるためです。ロック・タイムアウトのレポート・ファイル を保管する必要がある場合は、DB2 ログが保管されているものとは別の ディレクトリーまたはフォルダーにファイルを移動してください。

## **DB2CODEPAGE**

- v オペレーティング・システム: すべて
- v デフォルト: オペレーティング・システムの指定どおりに言語 ID から得 られます。
- この変数は、データベース・クライアント・アプリケーションのために DB2 に提示されるデータのコード・ページを指定します。 (設定するよ うに) DB2 のマニュアルに明確に記述されているか、または DB2 サービ スで求められない限り、 **DB2CODEPAGE** は設定しないでください。 オ ペレーティング・システムでサポートされていない値に **DB2CODEPAGE** を設定すると、その結果は予測できなくなります。通常、DB2 はコー ド・ページ情報を自動的にオペレーティング・システムから得るので、 **DB2CODEPAGE** を設定する必要はありません。

注**:** Windows は ANSII コード・ページの代わりに Unicode コード・ペ ージを報告しない (Windows の地域設定で) ので、Windows アプリケー ションは Unicode クライアントとして動作しません。この動作をオーバ ーライドするには、**DB2CODEPAGE** レジストリー変数を 1208 (Unicode コード・ページ用) に設定して、アプリケーションが Unicode アプリケ ーションとして動作するようにします。

## **DB2\_COLLECT\_TS\_REC\_INFO**

- v オペレーティング・システム: すべて
- デフォルト = ON。値: ON または OFF
- この変数は、表スペースに影響するログ・レコードがログ・ファイルに含 まれているかどうかに関わりなく、表スペースのロールフォワード時に DB2 がすべてのログ・ファイルを処理するかどうかを指定します。この 表スペースに影響するいずれのログ・レコードも含まれていないことが明 確なログ・ファイルをスキップするには、この変数を ON に設定してく ださい。 **DB2\_COLLECT\_TS\_REC\_INFO** はログ・ファイルを作成およ び使用する前に設定し、ログ・ファイルのスキップに必要な情報を収集で きるようにします。

#### **DB2\_CONNRETRIES\_INTERVAL**

- v オペレーティング・システム: すべて
- v デフォルト = 設定しない。値: 秒数 (整数)
- この変数は、自動クライアント・リルート・フィーチャーでの接続の連続 再試行間のスリープ時間を秒単位で指定します。この変数と

<span id="page-437-0"></span>**DB2 MAX CLIENT CONNRETRIES** を併用することにより、自動クラ イアント・リルートの再試行の動作を構成できます。

**DB2 MAX CLIENT CONNRETRIES** が設定されて **DB2 CONNRETRIES INTERVAL** が設定されない場合、 **DB2\_CONNRETRIES\_INTERVAL** はデフォルトで 30 になります。 **DB2\_MAX\_CLIENT\_CONNRETRIES** が設定されないで **DB2 CONNRETRIES INTERVAL** が設定された場合、 **DB2\_MAX\_CLIENT\_CONNRETRIES** はデフォルトで 10 になります。 **DB2 MAX CLIENT CONNRETRIES** も **DB2 CONNRETRIES INTERVAL** も設定されない場合、自動クライアン ト・リルート・フィーチャーはデフォルトの動作に戻り、最大 10 分間、 データベースへの接続を繰り返し再試行します。

#### **DB2CONSOLECP**

- v オペレーティング・システム: Windows
- v デフォルト = NULL。値: すべての有効なコード・ページ値
- v DB2 メッセージ・テキストを表示するためのコード・ページを指定しま す。指定すると、この値はオペレーティング・システムのコード・ページ 設定より優先されます。

## **DB2COUNTRY**

- オペレーティング・システム: Windows
- v デフォルト = NULL。値: すべての有効な country、territory、または region コードの数値
- v この変数は、クライアント・アプリケーションの country、territory、また は region コードを指定します。指定すると、この値はオペレーティン グ・システムの設定より優先されます。

注**: DB2COUNTRY** は、推奨されておらず、今後のリリースでは除去され る可能性があります。代わりに [DB2TERRITORY](#page-443-0) を使用してください。こ の変数は、**DB2COUNTRY** と同じ値を受け入れます。

#### **DB2DBDFT**

- v オペレーティング・システム: すべて
- $\bullet$  デフォルト = NULL
- v この変数は、暗黙接続に使用するデータベースのデータベース別名を指定 します。アプリケーションがデータベースに接続していないが SQL また は XQuery ステートメントが発行されている場合、デフォルト・データ ベースで **DB2DBDFT** 環境変数が定義されていれば、暗黙接続が行われ ます。

#### **DB2DBMSADDR**

- v オペレーティング・システム: Windows 32 ビット
- v デフォルト = 0x20000000。値: 0x20000000 から 0xB0000000 (増分は 0x10000)
- この変数は、デフォルトのデータベース・マネージャー共用メモリーのア ドレスを 16 進形式で指定します。共用メモリーのアドレス衝突のために

db2start が失敗する場合、このレジストリー変数は強制的にデータベー ス・マネージャー・インスタンスに変更され、別のアドレスでその共用メ モリーに割り当てられます。

## **DB2DISCOVERYTIME**

- v オペレーティング・システム: Windows
- v デフォルト = 40 秒。最小 = 20 秒
- v この変数は、SEARCH ディスカバリーが DB2 システムを探索する時間 を指定します。

## **DB2FFDC**

- v オペレーティング・システム: すべて
- v デフォルト: ON。値: ON、CORE:OFF
- v この変数は、コア・ファイルの生成を非アクティブにする機能を提供しま す。デフォルトでは、このレジストリー変数は ON に設定されます。この レジストリー変数を設定しなかったり、CORE:OFF 以外の値に設定したり すると、DB2 サーバーが異常終了した場合に、コア・ファイルが生成さ れることがあります。

問題判別に使用され、DIAGPATH に作成されるコア・ファイルには、 DB2 終了プロセスのプロセス・イメージ全体が含まれています。コア・ ファイルはかなり大きくなる可能性があるので、使用可能なファイル・シ ステム・スペースを考慮すべきです。サイズは、問題発生時の DB2 の構 成およびプロセスの状態によって異なります。

Linux プラットフォームでは、デフォルトのコア・ファイルのサイズ制限 が 0 (つまり ulimit -c) に設定されます。この設定では、コア・ファイ ルは生成されません。 Linux プラットフォーム上でコア・ファイルが作 成されるようにするには、値を unlimited に設定します。

注**: DB2FFDC** は、バージョン 9.5 では推奨されておらず、今後のリリース では除去される予定です。新しいレジストリー変数 **DB2FODC** は、 **DB2FFDC** の機能を取り込んでいます。

#### **DB2FODC**

- v オペレーティング・システム: すべて
- v デフォルト: すべての FODC パラメーターの連結 (下記参照)
	- UNIX の場合: ″CORELIMIT=*val* DUMPCORE=ON DUMPDIR=*diagpath*″
	- Windows の場合: ″DUMPCORE=ON DUMPDIR=*diagpath*″

各パラメーターはスペースで区切ります。

v このレジストリー変数は、FODC (First Occurrence Data Collection) で使 用されるトラブルシューティング関連の一連のパラメーターを制御しま す。障害状態時のデータ収集のさまざまな側面を制御するには、 **DB2FODC** を使用します。

このレジストリー変数は、DB2 インスタンスの始動時に 1 回読み取られ ます。FODC パラメーターのオンライン更新を実行するには、db2pdcfg

ツールを使用します。各リブート時の構成が同じになるようにするには、 **DB2FODC** レジストリー変数を使用します。パラメーターをすべて指定 する必要はありません。また、パラメーターを特定の順序で指定する必要 もありません。指定していないパラメーターには、デフォルト値が割り当 てられます。例えば、コア・ファイルはダンプしない、しかし他のパラメ ーターについてはデフォルト動作が必要である、という場合は、次のコマ ンドを発行します。

db2set DB2FODC="DUMPCORE=OFF"

パラメーター:

#### **CORELIMIT**

- オペレーティング・システム: UNIX
- デフォルト=現在の ulimit 設定。値: 0 から無制限
- このオプションは、作成されるコア・ファイルの最大サイズを ギガバイト単位で指定します。この値は現在のコア・ファイ ル・サイズの制限設定をオーバーライドします。コア・ファイ ルはかなり大きくなる可能性があるので、使用可能なファイ ル・システム・スペースを考慮すべきです。サイズは、問題発 生時の DB2 の構成およびプロセスの状態によって異なりま す。

CORELIMIT が設定されている場合、DB2 はこの値を使用し て、現在のユーザー・コア制限 (ulimit) 設定をオーバーライド してコア・ファイルを生成します。

CORELIMIT が設定されていない場合、DB2 はコア・ファイ ルのサイズを、現在の ulimit 設定と同じ値に設定します。 1 つの例外は AIX の場合で、「無制限」という ulimit 設定は、 DB2 サーバー・プロセスの場合に限り、8 GB の値でオーバ ーライドされます。8 GB より大きいコア・ダンプが必要な場 合、ulimit を RAM のサイズなどの適切な大きさの値に設定す るか、または十分な大きさの値で CORELIMIT を設定しま す。

注**:** ユーザー・コア制限または CORELIMIT に対するどんな 変更も、DB2 インスタンスの次のリサイクルまでは有効にな りません。

#### **DUMPCORE**

- オペレーティング・システム: Linux、Solaris、AIX
- デフォルト = ON。値: ON または OFF
- このオプションは、コア・ファイルの生成を行うかどうかを指 定します。問題判別に使用され、diagpath に作成されるコア・ ファイルには、DB2 終了プロセスのプロセス・イメージ全体 が含まれています。ただし、コア・ファイル・ダンプが実際に 行われるかどうかは、CORELIMIT パラメーターの ulimit の 現在の設定と値によります。また、一部のオペレーティング・

システムにはコア・ダンプの構成設定もあります。これはアプ リケーション・コア・ダンプの動作を指示することがありま す。

コア・ファイル・ダンプを使用不可にするために推奨される方 法は、DUMPCORE を OFF に設定することです。

## **DUMPDIR**

- オペレーティング・システム: すべて
- デフォルト=*diagpath* ディレクトリー。*diagpath* が定義されて いない場合はデフォルトの診断ディレクトリー。値: ディレク トリーへのパス
- このオプションは、コア・ファイル作成用のディレクトリーの 絶対パス名を指定します。このオプションは、コア・ファイル だけでなく、FODC パッケージの外部に格納する必要がある他 の大規模バイナリー・ダンプにも使用できます。

#### **DB2\_FORCE\_APP\_ON\_MAX\_LOG**

- v オペレーティング・システム: すべて
- デフォルト = TRUE。値: TRUE または FALSE
- v *max\_log* 構成パラメーター値を超過したときの反応を指定します。 TRUE に設定すると、アプリケーションはデータベースを強制終了し、作業単位 をロールバックします。

FALSE に設定すると、現行のステートメントは失敗します。アプリケー ションは、作業単位内のそれ以前のステートメントで完了した作業をコミ ットできます。または、作業をロールバックして作業単位を取り消すこと もできます。

## **DB2GRAPHICUNICODESERVER**

- v オペレーティング・システム: すべて
- v デフォルト = OFF。値: ON または OFF
- v このレジストリー変数は、GRAPHIC データを Unicode データベースに 挿入するために作成された既存のアプリケーションを受け入れるために使 用されます。このレジストリー変数を使用するのは、sqldbchar (GRAPHIC) データを、クライアントのコード・ページの代わりに Unicode で送信するアプリケーションにのみ必要です。(sqldbchar は、単 一の 2 バイト文字を保持できる C および C++ の SQL データ・タイプ でサポートされています。) ON に設定すると、データベースに対して、 GRAPHIC データが Unicode で送信されてくることを伝え、アプリケー ションは GRAPHIC データを Unicode で受信することを期待します。

#### **DB2INCLUDE**

- v オペレーティング・システム: すべて
- v デフォルト = 現行ディレクトリー
- v DB2 PREP 処理において、 SQL INCLUDE テキスト・ファイル・ステー トメントの処理時に使用されるパスを指定します。これによって、 INCLUDE ファイルが検出されるディレクトリーのリストが提供されま

す。プリコンパイルされるさまざまな言語での **DB2INCLUDE** の使用法 については、「組み込み SQL アプリケーションの開発」を参照してくだ さい。

## <span id="page-441-0"></span>**DB2INSTDEF**

- オペレーティング・システム: Windows
- v デフォルト = DB2
- v この変数は、**[DB2INSTANCE](#page-446-0)** が定義されていない場合に使用される値を 設定します。

## **DB2INSTOWNER**

- オペレーティング・システム: Windows
- v デフォルト = NULL
- v インスタンスの初回作成時に DB2 プロファイル登録で作成されるレジス トリー変数。この変数は、インスタンスを所有するマシンの名前に設定さ れます。

## **DB2\_LIC\_STAT\_SIZE**

- v オペレーティング・システム: すべて
- v デフォルト = NULL。範囲: 0 から 32767
- この変数は、システムのライセンス統計が入っているファイルの最大サイ ズ (MB 単位) を決定します。値がゼロの場合、ライセンスの統計収集は オフになります。認識または定義されていない場合、この変数はデフォル ト (無制限) に設定されます。統計は、ライセンス・センターを使って表 示されます。

## **DB2LOCALE**

- v オペレーティング・システム: すべて
- デフォルト = NO。値: YES または NO
- v この変数は、DB2 を呼び出した後にデフォルトの「C」プロセス・ロケー ルがデフォルトの「C」ロケールにリストアされるかどうか、および DB2 関数を呼び出した後にプロセス・ロケールをリストアして元の「C」に戻 すかどうかを指定します。元のロケールが「C」ではない場合、このレジ ストリー変数は無視されます。

## **DB2\_MAX\_CLIENT\_CONNRETRIES**

- v オペレーティング・システム: すべて
- v デフォルト = 設定しない。値: 接続再試行の最大回数 (整数)
- この変数は、自動クライアント・リルート・フィーチャーが試みる接続再 試行の最大回数を指定します。この変数と

**DB2 CONNRETRIES INTERVAL を併用することにより、自動クライア** ント・リルートの再試行の動作を構成できます。

**DB2\_MAX\_CLIENT\_CONNRETRIES** が設定されて **DB2 CONNRETRIES INTERVAL** が設定されない場合、 **DB2\_CONNRETRIES\_INTERVAL** はデフォルトで 30 になります。 **DB2 MAX CLIENT CONNRETRIES** が設定されないで **DB2 CONNRETRIES INTERVAL** が設定された場合、

## **DB2\_MAX\_CLIENT\_CONNRETRIES** はデフォルトで 10 になります。 **DB2\_MAX\_CLIENT\_CONNRETRIES** も

**DB2 CONNRETRIES INTERVAL も設定されない場合、自動クライアン** ト・リルート・フィーチャーはデフォルトの動作に戻り、最大 10 分間、 データベースへの接続を繰り返し再試行します。

#### **DB2\_OBJECT\_TABLE\_ENTRIES**

- v オペレーティング・システム: すべて
- デフォルト = 0。値: 0 から 65532

ご使用のシステムで実際に可能な最大値は、ページ・サイズとエクステン ト・サイズによって異なります。ただし、65532 を超えることはできませ ん。

v この変数は、1 つの表スペースに入ることが予想されるオブジェクトの数 を指定します。 DMS 表スペースに大量のオブジェクト (例えば、1000 以上) が作成されることが分かっている場合は、表スペースを作成する前 に、このレジストリー変数を適切な数値に設定します。これにより、表ス ペースの作成時のオブジェクト・メタデータ用に連続するストレージが予 約されます。連続するストレージを予約すると、メタデータ内の項目を更 新する操作 (例えば、CREATE INDEX、IMPORT REPLACE) がオンライ ン・バックアップによってブロックされる可能性は減ります。また、表ス ペースの開始時にメタデータが保管されるので、表スペースのサイズ変更 が容易になります。

表スペースの初期サイズが十分でないために連続するストレージを予約で きない場合は、追加スペースの予約を指定せずに表スペース作成が続行し ます。

#### **DB2\_SYSTEM\_MONITOR\_SETTINGS**

- v オペレーティング・システム: すべて
- v このレジストリー変数は、DB2 モニターのさまざまな側面の動作を変更 できる一連のパラメーターを制御します。各パラメーターは、次の例のよ うに、セミコロンで区切ります。

db2set DB2\_SYSTEM\_MONITOR\_SETTINGS=OLD\_CPU\_USAGE:TRUE; DISABLE\_CPU\_USAGE:TRUE

**DB2\_SYSTEM\_MONITOR\_SETTINGS** を設定するたびに、各パラメータ ーを明示的に設定する必要があります。この変数を設定するときに指定さ れなかったパラメーターは、デフォルト値に戻ります。したがって、次の 例の場合、

db2set DB2\_SYSTEM\_MONITOR\_SETTINGS=DISABLE\_CPU\_USAGE:TRUE

OLD CPU USAGE はデフォルト設定に戻ります。

v パラメーター:

#### **OLD\_CPU\_USAGE**

- オペレーティング・システム: Linux
- 値: TRUE/ON、FALSE/OFF
- <span id="page-443-0"></span>– RHEL4 および SLES9 でのデフォルト値: TRUE (注: OLD\_CPU\_USAGE に FALSE を設定すると、無視されて以前 の動作のみが使用されます。)
- RHEL5、SLES10、およびその他でのデフォルト値: FALSE
- このパラメーターは、Linux プラットフォームでインスタンス が CPU 使用時間を取得する方式を制御します。 TRUE に設 定すると、以前の CPU 使用時間取得方式が使用されます。こ の方式では、システム使用時間とユーザー CPU 使用時間の両 方が返されますが、そのために CPU 消費が増加します (つま り、オーバーヘッドが大きくなります)。FALSE に設定する と、新しい CPU 使用状況取得方式が使用されます。この方式 は、ユーザーの CPU 使用状況の値だけを返しますが、オーバ ーヘッドが小さいので高速です。

#### **DISABLE\_CPU\_USAGE**

- オペレーティング・システム: Linux
- 値: TRUE/ON、FALSE/OFF
- RHEL4 および SLES9 でのデフォルト値: TRUE
- RHEL5、SLES10、およびその他でのデフォルト値: FALSE
- このパラメーターで、CPU 使用状況を読み取るかどうかを決 定できます。 DISABLE CPU USAGE を有効 (TRUE に設定) すると、CPU 使用状況は読み取られないので、CPU 使用状況 の取得時に発生することがあるオーバーヘッドを回避できま す。

## **DB2TERRITORY**

- v オペレーティング・システム: すべて
- v デフォルト = オペレーティング・システムの指定どおりに言語 ID から 得られます。
- この変数は、クライアント・アプリケーションの region および territory コードを指定します。これは、日付と時刻の形式に影響します。

#### **DB2\_VIEW\_REOPT\_VALUES**

- v オペレーティング・システム: すべて
- デフォルト = NO。値: YES、NO
- v この変数を使用すると、すべてのユーザーは、ステートメントを EXPLAIN するときに、再最適化された SQL または XQuery ステートメ ントのキャッシュされた値を EXPLAIN PREDICATE 表に保管できま す。この変数を NO に設定すると、これらの値を EXPLAIN PREDICATE 表に保管できるのは、DBADM だけになります。

# システム環境変数

## **DB2\_ALTERNATE\_GROUP\_LOOKUP**

- オペレーティング・システム: AIX
- v デフォルト = NULL。値: NULL または GETGRSET

v この変数は、オペレーティング・システムが提供する代替ソースからグル ープ情報を取得することを、DB2 に許可します。 AIX では、関数 getgrset が使用されます。これにより、Loadable Authentication Modules を介してローカル・ファイル以外からグループを取得できるようになりま す。

## **DB2\_CLP\_EDITOR**

- v オペレーティング・システム: すべて
- v デフォルト = 「メモ帳」(Windows プラットフォーム)、vi (UNIX)。値: オペレーティング・システム・パスにある任意の有効なエディター

注**:** このレジストリー変数は、インストール時にデフォルト値に設定され ません。その代わり、このレジストリー変数が設定されていない場合、こ の変数を利用するコードがデフォルト値を使用します。

v この変数は、EDIT コマンドの実行時に使用するエディターを決定しま す。 CLP 対話式セッションから EDIT コマンドを実行すると、ユーザー 指定コマンドでプリロード済みのエディターが起動し、編集と実行が可能 になります。

#### **DB2\_CLP\_HISTSIZE**

- v オペレーティング・システム: すべて
- v デフォルト = 20。値: 1 から 500 まで

注**:** このレジストリー変数は、インストール時にデフォルト値に設定され ません。このレジストリー変数が設定されていない場合、または有効な範 囲外の値に設定されている場合、この変数を利用するコードがデフォルト 値の 20 を使用します。

• この変数は、CLP 対話式セッションでコマンド履歴に保管されるコマン ドの数を決定します。コマンド履歴はメモリー内で保持されるため、この 変数の値を高くしすぎると、セッション内で実行されるコマンドの数およ び長さによってはパフォーマンスが低下する場合があります。

#### **DB2CONNECT\_IN\_APP\_PROCESS**

- v オペレーティング・システム: すべて
- デフォルト = YES。値: YES または NO
- v この変数を NO に設定すると、 DB2 Enterprise Server Edition マシン上 のローカル DB2 Connect クライアントはエージェント内で強制的に実行 されます。エージェント内で実行する利点としては、ローカル・クライア ントをモニターできることと、ローカル・クライアントが SYSPLEX サ ポートを使用できることがあります。

## **DB2\_COPY\_NAME**

- v オペレーティング・システム: Windows
- v デフォルト = マシンにインストールされている DB2 のデフォルト・コ ピーの名前。値: マシンにインストールされている DB2 のコピーの名 前。名前の長さは最大で 128 文字です。
- v **DB2\_COPY\_NAME** 変数は、現在使用中の DB2 のコピーの名前を保管 します。マシンに複数の DB2 のコピーがインストールされている場合 は、DB2 COPY NAME を使用して DB2 の別のコピーに切り替えるこ

とはできません。その場合、現在使用中のコピーを変更するには、コマン ド [INSTALLPATH]¥bin¥db2envar.bat を実行する必要があります。

#### **DB2DBMSADDR**

- v オペレーティング・システム: Linux on x86 および Linux on zSeries (31 ビット)
- v デフォルト = NULL。値: 範囲 0x09000000 から 0xB0000000、増分 0x10000 の仮想アドレス
- v **DB2DBMSADDR** レジストリー変数は、デフォルトのデータベース共用 メモリーのアドレスを 16 進形式で指定します。

注**:** アドレスを間違うと、DB2 システムで重大な問題 (DB2 インスタン スを始動できない、データベースに接続できない、など) が発生する可能 性があります。アドレスを誤ると、すでに使用中かまたは他で使用するた めに予定されていたメモリー内の領域と競合する場合があります。この問 題を解決するには、以下のコマンドを使用して **DB2DBMSADDR** レジス トリー変数を NULL にリセットします。

### db2set DB2DBMSADDR=

この変数を使用して、DB2 プロセスのアドレス・スペース・レイアウト を調整することができます。この変数により、インスタンスの共用メモリ ーのロケーションが仮想アドレス 0x10000000 の現在のロケーションから 新規の値に変更されます。

#### **DB2\_DIAGPATH**

- v オペレーティング・システム: すべて
- v デフォルト = デフォルト値は、UNIX および Linux オペレーティング・ システムではインスタンスの db2dump ディレクトリー、Windows オペレ ーティング・システムではインスタンスの db2 ディレクトリーです。
- v このパラメーターは、ODBC および DB2 CLI アプリケーションにのみ 適用されます。

このパラメーターを使用して、DB2 診断情報のための完全修飾パスを指 定できます。このディレクトリーには、ご使用のプラットフォームに応じ て、ダンプ・ファイル、トラップ・ファイル、エラー・ログ・ファイル、 通知ファイルおよびアラート・ログ・ファイルが入れられます。

この環境変数を設定した場合に、その環境の有効範囲内にある ODBC お よび CLI アプリケーションで得られる効果は、 DB2 データベース・マ ネージャー構成パラメーター *diagpath* を設定した場合、および CLI/ODBC 構成キーワード **DiagPath** を設定した場合と同様です。

## **DB2DOMAINLIST**

- v オペレーティング・システム: すべて
- v デフォルト = NULL。値: コンマ (『,』) 区切りの Windows ドメイン・ ネームのリスト

<span id="page-446-0"></span>v この変数は、1 つ以上の Windows ドメインを定義します。リストは、要 求ユーザー ID が認証されるドメインを定義するもので、サーバーで維持 されます。これらのドメインに属しているユーザーの接続要求のみが受け 入れられます。

この変数は、CLIENT 認証がデータベース・マネージャー構成で設定され ている場合にのみ有効です。この変数は、Windows ドメイン環境で Windows デスクトップからのシングル・サインオンが要求されている場 合に必要です。

DB2 サーバー V7.1 以降は **DB2DOMAINLIST** をサポートしますが、純 粋な Windows ドメイン環境に限定されます。V8 FixPak 15 および V9 FixPak 3 からは、クライアントかサーバーのどちらかが Windows 環境 で実行されていれば、**DB2DOMAINLIST** がサポートされます。

#### **DB2ENVLIST**

- v オペレーティング・システム: UNIX
- v デフォルト = NULL
- この変数は、ストアード・プロシージャーまたはユーザー定義関数の特定 の変数名をリストします。デフォルトでは、db2start コマンドは、接頭部 が **DB2** または **db2** になっているユーザー環境変数を除いて、すべての ユーザー環境変数をフィルターに掛けて除去します。特定の環境変数をス トアード・プロシージャーまたはユーザー定義関数のどちらかに渡さなけ ればならない場合、 **DB2ENVLIST** 環境変数にその変数名をリストでき ます。その場合、各変数を 1 つまたは複数のスペースで区切ります。

#### **DB2INSTANCE**

- v オペレーティング・システム: すべて
- v デフォルト =**[DB2INSTDEF](#page-441-0)** ( Windows 32 ビット・オペレーティング・ システムの場合)。
- この環境変数は、デフォルトでアクティブになるインスタンスを指定しま す。 UNIX では、ユーザーは **DB2INSTANCE** に値を指定する必要があ ります。

## **DB2INSTPROF**

- v オペレーティング・システム: Windows
- v デフォルト = Documents and Settings¥All Users¥Application Data¥IBM¥DB2¥<コピー名> (Windows XP、Windows 2003)、ProgramData¥IBM¥DB2¥<コピー名> (Windows Vista)
- この環境変数は、Windows オペレーティング・システムでのインスタン ス・ディレクトリーの場所を指定します。バージョン 9.5 からは、sqllib ディレクトリーの下にインスタンス・ディレクトリー (および他のユーザ ー・データ・ファイル) を置くことはできません。

#### **DB2LIBPATH**

- v オペレーティング・システム: UNIX
- $\cdot$  デフォルト = NULL
- v DB2 はその共有ライブラリー・パスを構成します。PATH をエンジンの ライブラリー・パスに追加する場合は、(例えば、AIX ではユーザー定義

関数には LIBPATH 内に特定項目が必要) **DB2LIBPATH** を設定する必要 があります。実際の **DB2LIBPATH** の値は、 DB2 構成共有ライブラリ ー・パスの最後に付加されます。

## <span id="page-447-0"></span>**DB2LOGINRESTRICTIONS**

- v オペレーティング・システム: AIX
- v デフォルト = LOCAL。値: LOCAL、REMOTE、SU、NONE
- このレジストリー変数により、loginrestrictions() という AIX オペレーテ ィング・システム API を使用できます。この API は、ユーザーがシス テムへのアクセスを許可されるかどうかを決定します。この API を呼び 出すことにより、DB2 データベース・セキュリティーは、オペレーティ ング・システムによって指定されたログイン制限を施行できます。このレ ジストリー変数を使用する際に、この API にサブミットできる値がいく つかあります。それらの値は次のとおりです。
	- REMOTE

DB2 は、*rlogind* または *telnetd* プログラムによってリモート・ログイ ンにアカウントを使用できることを確認するために、ログイン制限だ けを施行します。

– SU

DB2 V9.1 は、su コマンドを使用でき、また現行プロセスが su コマ ンドを呼び出すことができるグループ ID を持つことを確認するため に、su 制限だけを施行します。

– NONE

DB2 は、ログイン制限を施行しません。

– LOCAL (または変数を設定しない)

DB2 は、このアカウントにローカル・ログインが許可されることを確 認するために、ログイン制限だけを施行します。これは、ログイン時 の通常の振る舞いです。

これらのオプションのいずれを設定したかに関わらず、指定された特権を 持つユーザー・アカウントまたは ID は、サーバー上でローカルに、また リモート・クライアントから、DB2 を正常に使用できます。 loginrestrictions() API の説明については、 AIX 資料を参照してくださ  $\mathcal{U}$ 

#### **DB2NODE**

- v オペレーティング・システム: すべて
- v デフォルト = NULL。値: 1 から 999
- アタッチまたは接続するデータベース・パーティション・サーバーのター ゲット論理ノードを指定します。この変数を指定しない場合、ターゲット 論理ノードはデフォルトとして、マシン上のポート 0 に定義された論理 ノードに設定されます。パーティション・データベース環境では、接続設 定がトラステッド接続の獲得に影響を与えることがあります。例えば、 **DB2NODE** 変数に設定されたノードでの接続の確立のためには中間ノー ド (ホップ・ノード) を経由する必要がある場合、この接続をトラステッ

ド接続としてマーク付けできるかどうかを判別するための評価の際に判断 されるのは、その中間ノードの IP アドレスと、ホップ・ノードと接続ノ ード間の通信に使用される通信プロトコルです。つまり、接続元となるノ ードは考慮されません。むしろ、ホップ・ノードが考慮されます。

#### **DB2OPTIONS**

- v オペレーティング・システム: すべて
- v デフォルト = NULL
- v コマンド行プロセッサーのオプションを設定するのに使用します。

#### **DB2\_PARALLEL\_IO**

- v オペレーティング・システム: すべて
- v デフォルト=NULL、値: *TablespaceID*:*n*],... 定義済み表スペースのコン マで区切られたリスト (その数値の表スペース ID で識別される)。 表ス ペースのプリフェッチ・サイズが AUTOMATIC の場合、表スペース ID、続けてコロン、コンテナー当たりのディスク数 (*n*) を指定すること で、DB2 データベース・マネージャーにその表スペースのコンテナー当 たりのディスク数を指示することができます。*n* を指定しない場合、デフ ォルトは 6 です。

TablespaceID をアスタリスク (\*) と置き換えて、すべての表スペースを 指定することができます。例えば、**DB2\_PARALLEL\_IO** =\* の場合、す べての表スペースは、コンテナー当たりのディスク数として 6 を使用し ます。アスタリスク (\*) と表スペース ID の両方を指定した場合、表ス ペース ID の設定が優先されます。例えば、**DB2\_PARALLEL\_IO** =\*,1:3 の場合、すべての表スペースには、コンテナー当たりのディスク数として 6 を使用します。ただし、表スペース 1 の場合は 3 を使用します。

• このレジストリー変数は、DB2 が表スペースの入出力並列処理を計算す る方法を変更するために使用します。入出力並列処理を有効にすると (複 数のコンテナーを使用することにより暗黙的に、または **DB2\_PARALLEL\_IO** を設定することにより明示的に)、その結果として プリフェッチ要求の正しい数を発行されます。各プリフェッチ要求は、ペ ージのエクステントの要求です。

このレジストリー変数を設定しない場合、表スペースの並列処理の多重度 は表スペースのコンテナーの数です。例えば、**DB2\_PARALLEL\_IO** が NULL に設定されており、表スペースに 4 つのコンテナーがある場合、 4 つのエクステント・サイズのプリフェッチ要求が発行されます。

このレジストリー変数が設定され、表のプリフェッチ・サイズが AUTOMATIC ではない場合、表スペースの並列処理の度合いは、エクス テント・サイズにより除算されたプリフェッチ・サイズになります。例え ば、プリフェッチ・サイズが 160 ページでエクステント・サイズが 32 ページの表スペースに **DB2\_PARALLEL\_IO** を設定した場合、5 つのエ クステント・サイズ・プリフェッチ要求が発行されます。

このレジストリー変数が設定されており、表スペースのプリフェッチ・サ イズが AUTOMATIC の場合、DB2 が次の式を使用して、表スペースの プリフェッチ・サイズを自動的に計算します。

#### プリフェッチ・サイズ = (コンテナー当たりのディスク数) \* エクステント・サイズ

コロンの後の数値は、DB2 により上記の式の (コンテナー当たりのディ スク数) に使用されます。アスタリスクだけが使用されており、数値が指 定されていない場合には、デフォルトの各コンテナーのディスク数 6 が 使用されます。

以下の表は、使用可能なさまざまなオプションと、各状況で並列処理を計 算する方法を要約しています。

|                       |                    | 並列処理は以下に等  |
|-----------------------|--------------------|------------|
| 表スペースのプリフェッチ・サイズ      | DB2 PARALLEL IO 設定 | しくなる       |
| AUTOMATIC (プリフェッチ・サイ  | 設定されない             | コンテナーの数    |
| ズ = コンテナーの数 * 1 * エクス |                    |            |
| テント・サイズ)              |                    |            |
| AUTOMATIC (プリフェッチ・サイ  | 表スペース ID           | コンテナー数 * 6 |
| ズ = コンテナー数 * 6 * エクステ |                    |            |
| ント・サイズ)               |                    |            |
| AUTOMATIC (プリフェッチ・サイ  | 表スペース ID:n         | コンテナー数 * n |
| ズ = コンテナー数 * n * エクステ |                    |            |
| ント・サイズ)               |                    |            |
| AUTOMATIC ではない        | 設定されない             | コンテナーの数    |
| AUTOMATIC ではない        | 表スペース ID           | プリフェッチ・サイ  |
|                       |                    | ズ/エクステント・サ |
|                       |                    | イズ         |
| AUTOMATIC ではない        | 表スペース ID:n         | プリフェッチ・サイ  |
|                       |                    | ズ/エクステント・サ |
|                       |                    | イズ         |

表 *63.* 並列処理の計算方法

例えば、3 つの表スペースがあり、その ID がそれぞれ 3、4、5 である とします。そのエクステント・サイズはすべて 4096 バイトであり、それ ぞれ 2 つのコンテナーを持っています。表スペース 3 と 4 のプリフェ ッチ・サイズは両方とも AUTOMATIC であり、表スペース 5 のプリフ ェッチ・サイズは 16384 バイトです。 **DB2\_PARALLEL\_IO**=\*:5,4:10 と 設定したとすると、表スペースの並列処理は以下のように導き出されるこ とになります。

- 表スペース 3: n の値 (コンテナー当たりのディスク数) は 5、エクス テント・サイズ =4096、コンテナー数 =2、およびプリフェッチ・サイ ズは AUTOMATIC です。したがって、プリフェッチ・サイズは 2\*5\*4096 であり、並列処理 = コンテナー数 \* n =2\*5=10 です。
- 表スペース 4: n の値 (コンテナー当たりのディスク数) は、この表ス ペースでは特に 10 に設定されます。エクステント・サイズ =4096、 コンテナー数 =2、n=10、およびプリフェッチ・サイズは AUTOMATIC です。したがって、プリフェッチ・サイズ =2\*10\*4096、並列処理 = コンテナー数 \*n=2\*10=20 です。

– 表スペース 5: n の値は 5 のままですが、プリフェッチ・サイズは AUTOMATIC ではないので、影響はありません。エクステント・サイ ズ =4096、コンテナー数 =2、およびプリフェッチ・サイズ =16384 で す。したがって、並列処理 = プリフェッチ・サイズ/エクステント・サ イズ =16384/4096=4 です。

## **DB2PATH**

- v オペレーティング・システム: Windows
- デフォルト = (オペレーティング・システムによって異なる)
- v この環境変数は、Windows 32 ビットのオペレーティング・システムにお いて、この製品がインストールされるディレクトリーを指定するために使 用されます。

## **DB2PROCESSORS**

- v オペレーティング・システム: Windows
- v デフォルト= NULL。値: 0-n-1 (ここで n はプロセッサーの数)
- この変数は、特定の db2syscs プロセスに対してプロセス・アフィニティ ー・マスクを設定します。複数の論理ノードを実行している環境では、論 理ノードを 1 つのプロセッサーまたは複数のプロセッサーの集合に関連 付けるためにこの変数が使用されます。

この変数が指定されると、DB2 は SetProcessAffinityMask() API を発行し ます。指定されない場合は、db2syscs プロセスがサーバー上のすべてのプ ロセッサーに関連付けられます。

## **DB2RCMD\_LEGACY\_MODE**

- オペレーティング・システム: Windows
- v デフォルト = NULL。値: YES、ON、TRUE、または 1。あるいは NO、OFF、FALSE、または 0
- この変数は、DB2 リモート・コマンド・サービスの拡張セキュリティー を使用可能または使用不可にすることを、ユーザーに許可します。 DB2 リモート・コマンド・サービスを安全に実行するには、

**DB2RCMD LEGACY MODE を NO、OFF、FALSE、0、NULL のいず** れかに設定します。レガシー・モード (拡張セキュリティーなし) で実行 するには、 **DB2RCMD\_LEGACY\_MODE** を YES、 ON、TRUE、1 の いずれかに設定します。セキュア・モードは、ドメイン・コントローラー がWindows 2000 以降を実行している場合のみ使用可能です。

注: DB2RCMD LEGACY MODE を YES、ON、TRUE、1 のいずれか に設定すると、DB2 リモート・コマンド・サービスに送信されるすべて の要求は、リクエスターのコンテキストで処理されます。この処理を進め るには、マシンとサービスのいずれかまたは両方のログオン・アカウント にクライアントの偽名を使用できるようにする必要があります。そのため には、ドメイン・コントローラーでのマシンとサービスのログオン・アカ ウントを使用可能にします。

注: DB2RCMD LEGACY MODE を NO、OFF、FALSE、 0 のいずれか に設定する場合、自分の代わりに DB2 リモート・コマンド・サービスに コマンドを実行させるには、SYSADM 権限が必要です。

#### **DB2SYSTEM**

- v オペレーティング・システム: Windows および UNIX
- v デフォルト = NULL
- DB2 サーバー・システムを識別するためにユーザーおよびデータベース 管理者が使用する名前を指定します。可能であれば、この名前はご使用の ネットワーク内で固有である必要があります。

この名前は、コントロール・センターのオブジェクト・ツリーのシステ ム・レベルで表示されるので、管理者がコントロール・センターから管理 できるサーバー・システムを識別する場合に役立ちます。

構成アシスタントの「ネットワークの検索」機能を使用すると、DB2 デ ィスカバリーがこの名前を戻し、その結果がオブジェクト・ツリーのシス テム・レベルで表示されます。この名前は、ユーザーがアクセスするデー タベースが入っているシステムを識別するのに役立ちます。**DB2SYSTEM** の値は、インストール時に次のように設定されます。

- Windows では、セットアップ・プログラムによって Windows システ ム用に指定されているコンピューター名に等しく設定されます。
- UNIX システムでは、 UNIX システムの TCP/IP ホスト名に等しい名 前に設定されます。

## **DB2\_UPDDBCFG\_SINGLE\_DBPARTITION**

- v オペレーティング・システム: すべて
- v デフォルト = 設定しない。値: 0/FALSE/NO、1/TRUE/YES
- v このレジストリー変数では、1、TRUE、YES のいずれかに設定すると、 データベースの更新およびリセットが特定のパーティションのみに作用す ることを指定できます。この変数を設定しない場合、更新および要求はバ ージョン 9.5 の動作に従います。
- v バージョン 9.5 から、パーティション節を指定しない場合は、データベ ース構成の更新または変更はすべてのデータベース・パーティションにわ たって作用します。 **DB2\_UPDDBCFG\_SINGLE\_DBPARTITION** では、 以前のバージョンの DB2 の動作に戻すことが可能です。つまり、ローカ ル・データベース・パーティションまたは **[DB2NODE](#page-447-0)** レジストリー変数 で設定されたデータベース・パーティションにのみデータベース構成の更 新を適用できます。こうすることで、この動作を必要とする既存のコマン ド・スクリプトやアプリケーションに対して、後方互換性をサポートでき ます。

注**:** この変数は、ADMIN\_CMD ルーチンの呼び出しによって行われる更新 要求やリセット要求には適用されません。

#### **DB2\_USE\_PAGE\_CONTAINER\_TAG**

- v オペレーティング・システム: すべて
- v デフォルト = NULL。値: ON、NULL
- v デフォルトでは、DB2 はコンテナー・タグを各 DMS コンテナー (それ がファイルでも装置でも) の最初のエクステントに保管します。コンテナ ー・タグは、コンテナーのメタデータです。 DB2 バージョン 8.1 より 前には、コンテナー・タグは単一のページに保管されたので、コンテナー

内でより少ないスペースだけを必要としました。継続してコンテナー・タ グを単一のページに保管するには、

**DB2 USE PAGE CONTAINER TAG** を ON に設定します。

しかし、コンテナーに RAID 装置を使用する場合にこのレジストリー変 数を ON に設定すると、入出力パフォーマンスは低下することがありま す。 RAID 装置ではエクステント・サイズが RAID ストライプ・サイズ と等しいかその倍数の表スペースを作成するので、

**DB2 USE PAGE CONTAINER TAG を ON に設定すると、エクステン** トが RAID ストライプときれいに一致しなくなります。 その結果、入出 力要求は最適な場合よりも多くの物理ディスクにアクセスしなければなら ないことがあります。このレジストリー変数を使用可能にしないことを強 くお勧めします。

このレジストリー変数に対する変更を有効にするには、 DB2STOP コマ ンドを出して DB2START コマンドを入力します。

#### **DB2\_WORKLOAD**

- v オペレーティング・システム: すべて
- v デフォルト=設定しない。値: 1C、TPM、SAP
- v **DB2\_WORKLOAD** の各値は、複数のレジストリー変数の特定のグループ と事前定義された設定を表します。
- 有効な値は以下のとおりです。
	- **1C** この設定は、1C アプリケーション用のデータベースでレジスト リー変数のセットを構成する場合に使用します。
	- **TPM** この設定は、Tivoli Provisioning Manager 用のデータベースでレ ジストリー変数のセットを構成する場合に使用します。
	- **SAP** この設定は、SAP 環境用のデータベースでレジストリー変数のセ ットを構成する場合に使用します。

**DB2 WORKLOAD=SAP** を設定した場合、ユーザー表スペース SYSTOOLSPACE と USER TEMPORARY 表スペース SYSTOOLSTMPSPACE は自動的には作成されません。自動作成 される表のこれらの表スペースは、以下のウィザード、ユーティ リティー、または関数によって使用されます。

- 自動保守
- 設計アドバイザー
- コントロール・センターのデータベース情報パネル
- SYSINSTALLOBJECTS ストアード・プロシージャー (表スペ ースの入力パラメーターが指定されていない場合)
- GET DBSIZE INFO ストアード・プロシージャー

SYSTOOLSPACE および SYSTOOLSTMPSPACE 表スペースがな いと、これらのウィザード、ユーティリティー、または関数を使 用できません。

ウィザード、ユーティリティー、または関数を使用するには、以 下のいずれかを行います。

– ツールの必要なオブジェクトを保持するための SYSTOOLSPACE 表スペースを手動で作成する (パーティショ ン・データベース環境では、カタログ・パーティションにこの 表スペースを作成します)。例:

CREATE REGULAR TABLESPACE SYSTOOLSPACE IN IBMCATGROUP MANAGED BY SYSTEM USING ('SYSTOOLSPACE')

– 有効な表スペースを指定し、SYSINSTALLOBJECTS ストアー ド・プロシージャーを呼び出してツールのオブジェクトを作成 し、特定のツールの ID を指定する。 SYSINSTALLOBJECTS によって表スペースが作成されます。オブジェクト用に SYSTOOLSSPACE を使用しない場合は、ユーザー定義の別の 表スペースを指定してください。

これらの選択肢の少なくとも 1 つを完了した後、

SYSTOOLSTMPSPACE TEMPORARY 表スペースを作成します (このときも、パーティション・データベース環境で作業する場合 はカタログ・パーティションに作成します)。例:

CREATE USER TEMPORARY TABLESPACE SYSTOOLSTMPSPACE IN IBMCATGROUP MANAGED BY SYSTEM USING ('SYSTOOLSTMPSPACE')

表スペース SYSTOOLSPACE および TEMPORARY 表スペース SYSTOOLSTMPSPACE を作成すると、前述のウィザード、ユー ティリティー、または関数が使用可能になります。

# 通信変数

## **DB2CHECKCLIENTINTERVAL**

- v オペレーティング・システム: すべて、ただしサーバーのみ
- v デフォルト = 50。値: ゼロ以上の数値。
- v この変数は、TCP/IP クライアント接続検査の頻度を指定します。照会完 了まで待つ代わりに、クライアント終了を早期に検出できるようにしま す。この変数が 0 に設定されている場合、検査は実行されません。

低い値ほどチェックが頻繁になります。低い頻度の場合は 100、中位の頻 度の場合は 50、高い頻度の場合は 10 を目安にしてください。 値は内部 DB2 メトリックで測られます。値は線形スケールを表します。つまり、 値が 50 から 100 に増えると、間隔は 2 倍になります。データベース要 求の実行中に、クライアントの状況を頻繁にチェックすればするほど、照 会が完了するまでの時間が長くなります。 DB2 のワークロードが重い (内部要求が多い) 場合、**DB2CHECKCLIENTINTERVAL** に低い値を設 定すると、ワークロードが軽い状況よりも、パフォーマンスに重大な影響 があります。

DB2 Universal Database™ バージョン 8.1.4 以降、 **DB2CHECKCLIENTINTERVAL** のデフォルト値は 50 です。バージョ ン 8.1.4 より前は、デフォルト値が 0 です。

## **DB2COMM**

- v オペレーティング・システム: すべて、ただしサーバーのみ
- デフォルト = NULL。値: NPIPE、TCPIP、SSL
- この変数は、データベース・マネージャーを開始したときに開始されるコ ミュニケーション・マネージャーを指定します。この変数を指定しない と、サーバーではどの DB2 コミュニケーション・マネージャーも開始さ れません。

## **DB2FCMCOMM**

- v オペレーティング・システム: サポートされる DB2 Enterprise Server Edition プラットフォームのすべて
- デフォルト = TCPIP4。値: TCPIP4 または TCPIP6
- v この変数は、db2nodes.cfg ファイル内のホスト名がどのように解決される かを指定します。すべてのホスト名は IPv4 または IPv6 として解決され ます。ホスト名の代わりに IP アドレスが db2nodes.cfg に指定されてい る場合は、IP の形式から IPv4 が使用されているか IPv6 が使用されて いるかがわかります。 **DB2FCMCOMM** が設定されていない場合、IPv4 のデフォルト設定値は、IPv4 ホストのみ開始できることを意味します。

注**:** db2nodes.cfg で指定されたホスト名から解決した IP の形式や db2nodes.cfg で直接指定されている IP の形式が **DB2FCMCOMM** の設 定と一致しない場合は、db2start が失敗します。

#### DB2\_FORCE\_NLS\_CACHE

- v オペレーティング・システム: AIX、HP\_UX、Solaris
- v デフォルト = FALSE。値: TRUE または FALSE
- この変数は、マルチスレッド・アプリケーションにおいてロック競合が起 きないようにするために使用します。レジストリー変数が TRUE の場 合、スレッドが初めてコード・ページとテリトリー・コードの情報にアク セスする際にそれらの情報が保管されます。その時点以降、この情報を要 求する他のスレッドにこのキャッシュ情報が使用されます。したがってロ ック競合は除かれ、特定の状態下でパフォーマンスが向上することになり ます。アプリケーションにより接続間のロケール設定が変更される場合、 この設定値は使用できません。マルチスレッド・アプリケーションでロケ ール設定を変更するのはスレッド・セーフ ではないので普通はこの変更 は行われません。したがってこのような状態は考慮する必要がないと思わ れます。

#### **DB2RSHCMD**

- v オペレーティング・システム: UNIX
- v デフォルト = rsh (HP-UX では remsh)。値は rsh、remsh、または ssh ま での絶対パス名です。
- v デフォルトでは、DB2 データベース・システムはリモート・データベー ス・パーティションの開始時に rsh を通信プロトコルとして使用し、 db2 all スクリプトを使用してすべてのデータベース・パーティションで ユーティリティーおよびコマンドを実行します。 例えば、このレジスト リー変数を ssh の絶対パス名に設定すると、 DB2 データベース製品は 要求されたユーティリティーおよびコマンドを実行するための通信プロト

コルとして ssh を使用します。また、適切なデフォルトのパラメーター を使用して、リモート・コマンド・プログラムを呼び出すスクリプトの絶 対パス名に設定することもできます。この変数が必要なのは、パーティシ ョン・データベースの場合、または DB2 製品のインストール先とは異な るサーバーから db2start コマンドを実行する単一パーティション環境の 場合に限られます。 インスタンス所有者は、指定されたリモート・シェ ル・プログラムを使用して、各 DB2 データベース・ノードから他の DB2 データベース・ノードへ、追加の検査または認証 (つまり、パスワ ードまたはパスワード句) を要求するプロンプトが出されることなく、ロ グインできなければなりません。

## **DB2RSHTIMEOUT**

- v オペレーティング・システム: UNIX
- v デフォルト = 30 秒。値: 1 から 120
- v この変数が適用できるのは、**DB2RSHCMD** が非 NULL 値に設定されて いる場合のみです。 このレジストリー変数を使用して、DB2 データベー ス・システムが任意のリモート・コマンドを待機するタイムアウト期間を 制御します。このタイムアウト期間が過ぎても応答を受け取らない場合に は、リモート・データベース・パーティションに到達できず、操作が失敗 したとみなされます。

注**:** 指定される時間値は、リモート・コマンドを実行するために必要な時 間ではありません。要求を認証するために必要な時間です。

## **DB2SORCVBUF**

- v オペレーティング・システム: すべて
- v デフォルト=65 536
- TCP/IP 受信バッファーの値を指定します。

## **DB2SOSNDBUF**

- v オペレーティング・システム: すべて
- v デフォルト=65 536
- TCP/IP 送信バッファーの値を指定します。

## **DB2TCP\_CLIENT\_CONTIMEOUT**

- v オペレーティング・システム: すべて、ただしクライアントのみ
- v デフォルト=0 (タイムアウトなし)。値: 0 から 32 767 秒
- v **DB2TCP\_CLIENT\_CONTIMEOUT** レジストリー変数は、クライアント が TCP/IP 接続操作の完了を待つ秒数を指定します。指定された秒数内に 接続が確立されない場合、DB2 データベース・マネージャーはエラー -30081 selectForConnectTimeout を戻します。

レジストリー変数が設定されていないか、または 0 に設定されている場 合は、タイムアウトはありません。

注**:** オペレーティング・システムにも接続タイムアウト値があります。こ れは、**DB2TCP\_CLIENT\_CONTIMEOUT** を使って設定したタイムアウ トより前に実施される場合があります。 例えば、AIX はデフォルト *tcp\_keepinit*=150 (0.5 秒単位) を持ち、75 秒後に接続が終了します。

## **DB2TCP\_CLIENT\_RCVTIMEOUT**

- v オペレーティング・システム: すべて、ただしクライアントのみ
- v デフォルト=0 (タイムアウトなし)。値: 0 から 32 767 秒
- v **DB2TCP\_CLIENT\_RCVTIMEOUT** レジストリー変数は、クライアント が TCP/IP 上のデータを受信する操作を待つ秒数を指定します。指定され た秒数内にサーバーからデータが受信されない場合、DB2 データベー ス・マネージャーはエラー -30081 selectForRecvTimeout を戻します。

レジストリー変数が設定されていないか、または 0 に設定されている場 合は、タイムアウトはありません。

注: DB2TCP CLIENT RCVTIMEOUT の設定は、CLI 受信タイムアウ ト設定でオーバーライドできます。

#### **DB2TCPCONNMGRS**

- v オペレーティング・システム: すべて
- v デフォルト =1(シリアル・マシンの場合); 最大で 16 つの接続マネージ ャーに切り上げられたプロセッサー数の平方根 (SMP マシンの場合)。値: 1 から 16
- このレジストリー変数が設定されていない場合、デフォルトの数の接続マ ネージャーが作成されます。このレジストリー変数が設定されていれば、 ここで割り当てた値がデフォルト値を上書きします。指定された数 (最大 16) の TCP/IP 接続マネージャーが作成されます。 1 より小さい値が指 定された場合、 **DB2TCPCONNMGRS** には値 1 が設定され、値が範囲 外であることを示す警告がログに記録されます。 16 より大きい値が指定 された場合、 **DB2TCPCONNMGRS** には値 16 が設定され、値が範囲外 であることを示す警告がログに記録されます。 1 から 16 の値を指定し た場合、その値がそのまま使用されます。複数の接続マネージャーが作成 されれば、複数のクライアント接続を同時に受け取る場合の接続スループ ットが向上するはずです。ユーザーが SMP マシン上で実行している場 合、または **DB2TCPCONNMGRS** レジストリー変数を変更した場合、追 加の TCP/IP 接続マネージャー・プロセス (UNIX の場合) またはスレッ ド (Windows オペレーティング・システムの場合) がある場合がありま す。追加のプロセスまたはスレッドでは、追加のストレージを必要としま す。

注**:** 接続マネージャーの数を 1 に設定すると、多くのユーザーを持つ、 または頻繁に接続と切断が繰り返される、あるいはその両方が原因でシス テムのリモート接続上でパフォーマンスの低下が生じます。

## コマンド行変数

#### **DB2BQTIME**

- v オペレーティング・システム: すべて
- v デフォルト = 1 秒。最大値: 1 秒
- この変数は、コマンド行プロセッサー・フロントエンドが、バックエン ド・プロセスがアクティブであるかどうかを検査してバックエンド・プロ セスへの接続を確立する前にスリープする時間を指定します。

#### **DB2BQTRY**

- v オペレーティング・システム: すべて
- v デフォルト = 60 再試行。最小値: 0 再試行
- v この変数は、コマンド行プロセッサー・フロントエンド・プロセスが、バ ックエンド・プロセスがすでにアクティブであるかどうかを判別しようと する回数を指定します。これは、**DB2BQTIME** と一緒に働きます。

#### **DB2\_CLPPROMPT**

- v オペレーティング・システム: すべて
- v デフォルト = なし (定義されていない場合、デフォルトの CLP 対話式 プロンプトとして「db2 =>」が使用されます)。値: %i、%d、%ia、%da、 または %n のトークンをゼロ個以上含み、100 未満の長さの任意のテキ スト・ストリング。デフォルト CLP 対話式プロンプト (db2 =>) を明示 的に変更する必要がない限り、この変数をユーザーが設定する必要はあり ません。
- v このレジストリー変数を使用すると、コマンド行プロセッサー (CLP) 対 話式モードで使用されるプロンプトをユーザーが定義できます。この変数 は、オプション・トークン %i、%d、%ia、%da、または %n をゼロ個以 上含み、長さが 100 文字未満の任意のテキスト・ストリングに設定でき ます。CLP 対話式モードで実行する場合、使用するプロンプトは **DB2\_CLPPROMPT** レジストリー変数に指定された文字列を取り、トー クン %i、%d、%ia、%da、または %n をそれぞれ、現行アタッチ・イン スタンスのローカル別名、現行データベース接続のローカル別名、現行ア タッチ・インスタンスの許可 ID、現行データベース接続の許可 ID、およ び改行 (すなわち復帰) で置き換えることによって構成されます。

注**:**

- 1. **DB2\_CLPPROMPT** レジストリー変数が CLP 対話モード内で変更さ れた場合、 CLP 対話モードが閉じて再オープンされるまで、 **DB2\_CLPPROMPT** の新しい値は有効になりません。
- 2. インスタンス接続が存在していない場合は、 %ia は空ストリングで置 き換えられ、 %i は **[DB2INSTANCE](#page-446-0)** レジストリー変数の値で置き換 えられます。 Windows プラットフォームの場合のみ、 **DB2INSTANCE** 変数が設定されていない場合、 %i が **[DB2INSTDEF](#page-441-0)** レジストリー変数の値によって置き換えられます。これらの変数のい ずれも設定されていない場合は、 %i が空ストリングで置き換えられ ます。
- 3. データベース接続が存在していない場合、 %da は空ストリングで置 き換えられ、 %d は **[DB2DBDFT](#page-437-0)** レジストリー変数の値で置き換えら れます。 **DB2DBDFT** 変数が設定されていない場合、 %d は空ストリ ングで置き換えられます。
- 4. 対話式入力プロンプトは常に、許可 ID、データベース名、およびイン スタンス名を大文字で表します。

## **DB2IQTIME**

- v オペレーティング・システム: すべて
- v デフォルト = 5 秒。最小値: 1 秒

• この変数は、コマンド行プロセッサー・バックエンド・プロセスが、フロ ントエンド・プロセスがコマンドを渡すのを入力キューで待機する時間を 指定します。

## **DB2RQTIME**

- v オペレーティング・システム: すべて
- v デフォルト = 5 秒。最小値: 1 秒
- この変数は、コマンド行プロセッサー・バックエンド・プロセスが、フロ ントエンド・プロセスからの要求を待機する時間を指定します。

# パーティション・データベース環境変数

## **DB2CHGPWD\_EEE**

- v オペレーティング・システム: DB2 ESE on AIX and Windows
- v デフォルト = NULL。値: YES または NO
- v この変数は、AIX または Windows ESE システムでのパスワード変更を 他のユーザーに許可するかどうかを指定します。すべてのデータベース・ パーティションまたはノードのパスワードは、 Windows ドメイン・コン トローラ (Windows の場合) または LDAP (AIX の場合) を使って集中保 守する必要があります。集中保守しないと、すべてのデータベース・パー ティションまたはノード間でパスワードが一致しなくなるおそれがありま す。その結果、ユーザーが変更を加えるために接続するデータベース・パ ーティションでのみパスワードが変更される可能性があります。

#### **DB2\_NUM\_FAILOVER\_NODES**

- v オペレーティング・システム: すべて
- v デフォルト = 2。値: 0 からデータベース・パーティションの必要数まで
- **· DB2 NUM FAILOVER NODES** を設定して、フェイルオーバーの際にマ シン上に開始する必要があるであろう追加のデータベース・パーティショ ンの数を指定します。

DB2 データベースの高可用性ソリューションでは、データベース・サー バーで障害が発生した際に、障害が発生したマシンのデータベース・パー ティションを別のマシンで再始動できます。高速コミュニケーション・マ ネージャー (FCM) は、**DB2\_NUM\_FAILOVER\_NODES** を使用して、こ のフェイルオーバーを機能させるために各マシンでどれほどのメモリーを 予約しておくかを計算します。

例えば、次の構成を考えてみましょう。

- マシン A には 1 と 2 という 2 つのデータベース・パーティション があります。
- マシン B には 3 と 4 という 2 つのデータベース・パーティション があります。
- A と B 両方のマシンで **DB2\_NUM\_FAILOVER\_NODES** は 2 に設 定されています。

DB2START の際、FCM は、A と B の両方に最大 4 つのデータベー ス・パーティションを管理できるだけの十分なメモリーを予約して、一方 <span id="page-459-0"></span>のマシンで障害が発生しても、もう一方のマシンで障害が発生したマシン の 2 つのデータベース・パーティションを再始動できるようにしておき ます。マシン A で障害が発生した場合は、マシン B でデータベース・ パーティション 1 と 2 を再始動できます。マシン B で障害が発生した 場合は、マシン A でデータベース・パーティション 3 と 4 を再始動で きます。

#### **DB2\_PARTITIONEDLOAD\_DEFAULT**

- v オペレーティング・システム: サポートされる ESE プラットフォームの すべて
- v デフォルト = YES。値: YES または NO
- v **DB2\_PARTITIONEDLOAD\_DEFAULT** レジストリー変数によって、 ESE に特定のロード・オプションを指定しない場合、ユーザーは ESE 環 境内のロード・ユーティリティーのデフォルト動作を変更できます。デフ ォルト値は YES であり、これは ESE 環境で ESE に特定のロード・オ プションを指定しない場合に、ロードがターゲット表が定義されているす べてのデータベース・パーティション上で試行されることを指定します。 値が NO であると、ロードはロード・ユーティリティーが現在接続され ているデータベース・パーティション上だけで試行されます。

注**:** この変数は、推奨されておらず、今後のリリースでは除去される可能 性があります。 LOAD コマンドに、同じ動作を実現するために使用でき るさまざまなオプションがあります。次のコマンドを LOAD コマンドと ともに指定することにより、この変数に NO を設定した場合と同じ結果 を得ることができます。PARTITIONED DB CONFIG MODE LOAD\_ONLY OUTPUT\_DBPARTNUMS x。ここで、x はデータをロードするパーティション のパーティション番号です。

## **DB2PORTRANGE**

- オペレーティング・システム: Windows
- v 値: nnnn:nnnn
- v この値は、FCM によって使用される TCP/IP ポート範囲に設定されるの で、別のマシン上に作成される追加のデータベース・パーティションも同 じポート範囲になります。

# 照会コンパイラー変数

## **DB2\_ANTIJOIN**

- v オペレーティング・システム: すべて
- v デフォルト = NO (ESE 環境)、デフォルト = YES (非 ESE 環境)、値: YES、NO、または EXTEND
- DB2 Enterprise Server Edition の場合に YES が指定されていると、オプ ティマイザーは、「NOT EXISTS」副照会を DB2 がより効率的に処理で きるアンチ結合に変換する機会を探ります。非 ESE 環境で NO が指定 されていると、オプティマイザーは「NOT EXISTS」副照会をアンチ結合 に変換する機会を制限します。

ESE と NON-ESE の両方の環境で、EXTEND を指定すると、オプティマ イザーは「NOT IN」と「NOT EXISTS」の両方の副照会をアンチ結合に 変換する機会を探ります。

## <span id="page-460-0"></span>**DB2\_INLIST\_TO\_NLJN**

- v オペレーティング・システム: すべて
- v デフォルト = NO。値: YES または NO
- v 状況によっては、SQL および XQuery コンパイラーは IN リスト述部を 結合に書き換えることができます。例えば、次のような照会は、

SELECT \* FROM EMPLOYEE WHERE DEPTNO IN ('D11', 'D21', 'E21')

次のように書くことができます。

SELECT \* FROM EMPLOYEE, (VALUES 'D11', 'D21', 'E21) AS V(DNO) WHERE DEPTNO = V.DNO

DEPTNO に索引がある場合、この書き換えはより良いパフォーマンスを 提供することがあります。値のリストが最初にアクセスされて、結合述部 に適用する索引を使用して NESTED LOOP 結合で EMPLOYEE に結合 されます。

場合によっては、オプティマイザーが照会の書き換えに最適な結合メソッ ドを判別するための正確な情報を持っていないことがあります。 IN リス トにパラメーター・マーカーまたはホスト変数が含まれる場合に、このこ とが生じることがあります。これらはオプティマイザーがカタログ統計を 使用して選択度を判別することを妨げます。このレジストリー変数は、ホ スト変数やパラメーター・マーカーを使った場合でも、オプティマイザー が値のリストを結合するために、 IN リストを結合内の内部表として与え る表を使用して、NESTED LOOP 結合を優先的に使用するようにしま す。

注**:** DB2 照会コンパイラー変数 **[DB2\\_MINIMIZE\\_LISTPREFETCH](#page-461-0)** およ び **DB2\_INLIST\_TO\_NLJN** の両方またはいずれかが YES に設定される と、REOPT(ONCE) が指定されていても、アクティブ状態のままになりま す。

#### **DB2\_LIKE\_VARCHAR**

- v オペレーティング・システム: すべて
- デフォルト = Y.Y
- v サブエレメント統計の使用を制御します。これらの統計は、データにブラ ンクで区切られた一連のサブフィールドまたはサブエレメント形式の構造 がある場合、列内のデータ内容に関する統計です。サブエレメント統計の 収集はオプションで、RUNSTATS コマンドまたは API 内のオプション によって制御されます。

このレジストリー変数は、次の形式の述部をオプティマイザーが処理する 方法に影響します。

COLUMN LIKE '%xxxxxx%'

<span id="page-461-0"></span>xxxxxx は文字のストリングです。

このレジストリー変数の使用方法を示す構文は次のとおりです。 db2set DB2\_LIKE\_VARCHAR=[Y|N|S|num1] [,Y|N|S|num2]

説明

- コンマの前にある項、または述部の右辺で唯一の項は、以下の意味に なります。ただしこれが有効なのは、2 番目の項が N に指定されてい るか、または列に正の値のサブエレメント統計がない場合のみです。
	- S- オプティマイザーは % 文字で囲まれたストリングの長さに基づ いて、列を形成するために連結する一連のエレメントの各エレメン トの長さを見積もる。
	- Y- デフォルト。アルゴリズム・パラメーターのデフォルト値 1.9 を使用する。アルゴリズム・パラメーターで可変長サブエレメン ト・アルゴリズムを使用する。
	- N- 固定長サブエレメント・アルゴリズムを使用する。
	- num1 可変長サブエレメント・アルゴリズムにより、アルゴリズ ム・パラメーターとして num1 の値を使用する。
- コンマの後の項は以下のような意味がありますが、正の値のサブエレ メント統計を持つ列に対してのみです。
	- N サブエレメント統計を使用しない。最初の用語が有効になりま す。
	- Y- デフォルト。正の値のサブエレメント統計を持つ列の場合に、 アルゴリズム・パラメーターのデフォルト値 1.9 と一緒にサブエレ メント統計を使用する可変長サブエレメント・アルゴリズムを使用 する。
	- num2 正の値のサブエレメント統計を持つ列の場合に、アルゴリズ ム・パラメーターとして num2 の値と一緒にサブエレメント統計を 使用する可変長サブエレメント・アルゴリズムを使用する。

## **DB2\_MINIMIZE\_LISTPREFETCH**

- v オペレーティング・システム: すべて
- デフォルト = NO。値: YES または NO
- v リスト・プリフェッチは特殊な表アクセス方式です。索引から対象データ のある RID を検索して、それらをページ番号でソートしてからデータ・ ページをプリフェッチします。場合によっては、オプティマイザーがリス ト・プリフェッチが良いアクセス方式であるかどうかを判別するための正 確な情報を持っていないことがあります。オプティマイザーがカタログ統 計を使用して選択度を判別することを妨げるパラメーター・マーカーまた はホスト変数が、述部選択度に含まれる場合にこのことが生じることがあ ります。

このレジストリー変数は、そのような状況でオプティマイザーがリスト・ プリフェッチを検討することを禁止します。

注**:** DB2 照会コンパイラー変数 **DB2\_MINIMIZE\_LISTPREFETCH** およ び DB2 INLIST TO NLIN の両方またはいずれかが YES に設定される と、REOPT(ONCE) が指定されていても、アクティブ状態のままになりま す。

## <span id="page-462-0"></span>**DB2\_NEW\_CORR\_SQ\_FF**

- v オペレーティング・システム: すべて
- デフォルト = OFF。値: ON または OFF
- · ON に設定すると、照会オプティマイザーが特定の副照会述部について計 算した選択度の値に影響します。このパラメーターを使用すると、副照会 の SELECT リストで MIN または MAX 集約関数を使用する等価副照会 述部の選択値の正確度を高めることができます。例:

SELECT \* FROM T WHERE T.COL = (SELECT MIN(T.COL) FROM T WHERE ...)

#### **DB2\_OPT\_MAX\_TEMP\_SIZE**

- v オペレーティング・システム: すべて
- v デフォルト= NULL。値: すべての TEMPORARY 表スペースで照会が使 用できるスペースの量 (メガバイト単位)
- v TEMPORARY 表スペースで照会が使用できるスペースの量を制限しま す。 **DB2\_OPT\_MAX\_TEMP\_SIZE** を設定すると、オプティマイザーは これを設定しない場合に比べて高コストのプランを選択する可能性があり ますが、そのプランが TEMPORARY 表スペースで使用するスペースは 小さくなります。 **DB2\_OPT\_MAX\_TEMP\_SIZE** を設定する場合は、 TEMPORARY 表スペースの使用を制限する必要性と、これを設定したた めに選択されるプランの効率のバランスを取るようにしてください。

**DB2\_WORKLOAD=SAP** に設定すると、DB2\_OPT\_MAX\_TEMP\_SIZE は自動的に 10240 (10 GB) に設定されます。

**DB2\_OPT\_MAX\_TEMP\_SIZE** に設定した値を超える TEMPORARY 表 スペースを使用する照会を実行する場合、照会は失敗しませんが、すべて のリソースが使用可能とは限らないので最適パフォーマンスにならない可 能性があるという警告が出されます。

オプティマイザーが検討する操作のうち、**DB2\_OPT\_MAX\_TEMP\_SIZE** で設定された制限の影響を受けるものは、以下のとおりです。

- ORDER BY、DISTINCT、GROUP BY、MERGE SCAN 結合、 NESTED LOOP 結合などの操作での明示的ソート。
- 明示的一時表
- ハッシュ結合および DUPLICATE MERGE 結合での暗黙的一時表

#### **DB2\_REDUCED\_OPTIMIZATION**

- v オペレーティング・システム: すべて
- v デフォルト = NO。値: NO、YES、任意の整数、 DISABLE、NO\_SORT\_NLJOIN、または NO\_SORT\_MGJOIN
- v このレジストリー変数によって、最適化フィーチャーを削減したり、最適 化フィーチャーを指定した最適化レベルに固定して使用するように要求す

ることができます。使用される最適化手法の数を削減する場合、最適化の 際に使用される時間およびリソースも削減されます。

注**:** 最適化に必要な時間とリソースをより削減できるかもしれませんが、 一方で最適ではないアクセス・プランが生成されるリスクは増えます。こ のレジストリー変数は、IBM またはそのパートナーから指示された場合 にのみ使用します。

– NO に設定した場合

オプティマイザーは最適化手法を変更しません。

– YES に設定した場合

最適化レベルが 5 (デフォルト) もしくは 5 未満の場合に、通常はよ り良いアクセス・プランを生成することがなく、相当量の準備時間と リソースを消費する、いくつかの最適化手法をオプティマイザーは使 用不可にします。

最適化レベルがちょうど 5 の場合、さらにいくつかの手法を制限また は使用不可にします。その結果、オプティマイザーによる最適化に必 要な時間とリソースをより削減できるかもしれませんが、一方で最適 ではないアクセス・プランが生成されるリスクは増えます。最適化レ ベルが 5 未満の場合、これらの技法のいくつかは最初から無効である ことがあります。しかしそれらが有効であれば、有効のままとなりま す。しかしそれらが有効であれば、有効のままとなります。

– 任意の整数に設定した場合

YES と同じ効果があり、さらにレベル 5 で最適化された動的に準備 された照会のために以下の追加の動作が伴います。いずれかの照会ブ ロック内にある結合の合計数が設定値を超える場合、上記のレベル 5 最適化レベルについての説明で示したような、追加の最適化手法を使 用不可にする代わりに、オプティマイザーは貪欲型結合列挙に切り替 えます。これは、照会が最適化レベル 2 に類似したレベルで最適化さ れることを暗黙に示します。

– DISABLE に設定した場合

最適化レベル 5 での動的照会の時には、この

**DB2 REDUCED OPTIMIZATION** 変数の指定がなくとも、オプティ マイザーは動的に最適化レベルを下げることがあります。この設定値 はこの動作を使用不可にして、オプティマイザーがレベル 5 の最適化 を完全に実行することを要求します。

- NO SORT NLJOIN に設定した場合

オプティマイザーは、NESTED LOOP 結合 (NLJOIN) の場合に、強制 的にソートを行う照会プランは生成しません。このようなタイプのソ ートは、パフォーマンスの改善に役立つことがあります。ということ は、NO\_SORT\_NLJOIN オプションを使用するときは、パフォーマン スに大きく影響することがあるので注意が必要です。

- NO SORT MGJOIN に設定した場合

<span id="page-464-0"></span>オプティマイザーは、MERGE SCAN 結合 (MSJOIN) の場合に、強制 的にソートを行う照会プランは生成しません。このようなタイプのソ ートは、パフォーマンスの改善に役立つことがあります。ということ は、NO\_SORT\_MGJOIN オプションを使用するときは、パフォーマン スに大きく影響することがあるので注意が必要です。

最適化レベル 5 での動的な最適化レベルの引き下げは、

**DB2 REDUCED OPTIMIZATION を YES に設定したときの最適化** レベルがちょうど 5 の場合について説明された動作、および整数の設 定値について説明された動作よりも優先されることに注意してくださ い。

#### **DB2\_SELECTIVITY**

- v オペレーティング・システム: すべて
- v デフォルト = NO。値: YES または NO
- v このレジストリー変数は、 SQL ステートメント内の検索条件で、 SELECTIVITY 節が使用できる場所を制御します。

このレジストリー変数が YES に設定された場合、以下の述部に SELECTIVITY 節を設定可能です。

- 少なくとも 1 つの式がホスト変数を含む基本述部
- 一致条件、述部条件、またはエスケープ条件にホスト変数が含まれる LIKE 述部

#### **DB2\_SQLROUTINE\_PREPOPTS**

- v オペレーティング・システム: すべて
- デフォルト = 空ストリング。値は以下のようになります。
	- BLOCKING {UNAMBIG | ALL | NO}
	- DATETIME {DEF | USA | EUR | ISO | JIS | LOC}
	- DEGREE {1 | *degree-of-parallelism* | ANY}
	- DYNAMICRULES {BIND | INVOKEBIND | DEFINEBIND | RUN | INVOKERUN | DEFINERUN}
	- EXPLAIN {NO | YES | ALL}
	- EXPLSNAP {NO | YES | ALL}
	- FEDERATED {NO | YES}
	- INSERT {DEF | BUF}
	- ISOLATION {CS | RR | UR | RS | NC}
	- QUERYOPT 最適化レベル
	- REOPT {NONE | ONCE | ALWAYS}
	- VALIDATE {RUN | BIND}
- v **DB2\_SQLROUTINE\_PREPOPTS** レジストリー変数を使用すると、SQL および XQuery プロシージャーのプリコンパイル・オプションと BIND オプションをカスタマイズできます。この変数を設定する際は、次のよう に、各オプションをスペースで区切ります。

db2set DB2\_SQLROUTINE\_PREPOPTS="BLOCKING ALL VALIDATE RUN"

各オプションとその設定についての完全な説明は、「BIND コマンド」を 参照してください。

個々のプロシージャーを選択して、インスタンスを再始動させずに **DB2 SOLROUTINE PREPOPTS** と同じ結果を得るためには、 SET ROUTINE OPTS プロシージャーを使用します。

# <span id="page-465-0"></span>パフォーマンス変数

## **DB2\_ALLOCATION\_SIZE**

- v オペレーティング・システム: すべて
- v デフォルト= 128 KB。範囲: 64 KB から 256 MB
- v バッファー・プールのメモリー割り振りのサイズを指定します。

このレジストリー変数に高い値を設定することの潜在的な利点は、バッフ ァー・プールの希望のメモリー量に達するために必要な割り振りの回数が 少なくてすむということです。

このレジストリー変数に高い値を設定する際にかかる潜在的な損失は、バ ッファー・プールが割り振りサイズの倍数で変更されない場合にメモリー が無駄になる点です。例えば、**DB2\_ALLOCATION\_SIZE** の値が 8 MB で、バッファー・プールが 4 MB ずつ削減される場合、8 MB セグメン ト全体は解放できないので、この 4 MB は無駄になります。

注: DB2 ALLOCATION SIZE は、推奨されておらず、今後のリリースで は除去される可能性があります。

#### **DB2\_APM\_PERFORMANCE**

- v オペレーティング・システム: すべて
- デフォルト = OFF。値: ON または OFF
- v 照会キャッシュ (パッケージ・キャッシュ) の動作に影響するアクセス・ プラン・マネージャー (APM) 内でパフォーマンス関連の変更を使用可能 にするには、この変数を ON に設定します。 これらの設定値は通常、実 動システムには勧められません。これらはパッケージ外キャッシュ・エラ ー、メモリー使用量の増加、またはその両方など、いくらかの制限を生じ させます。

**DB2 APM PERFORMANCE を ON に設定すると、NO PACKAGE** LOCK モードも使用可能になります。このモードは、グローバル照会キ ャッシュがパッケージ・ロックを使用しないで操作できるようにします。 パッケージ・ロックは、キャッシュされたパッケージ項目が除去されない ように保護する内部システム・ロックです。 NO PACKAGE LOCKモー ドの場合、パフォーマンスはいくらか改善されることがありますが、一部 のデータベース操作はできなくなります。これらの禁止される操作には、 パッケージを無効にする操作、パッケージを操作不能にする操作、 PRECOMPILE、BIND、および REBIND が含まれます。

#### **DB2ASSUMEUPDATE**

- v オペレーティング・システム: すべて
- デフォルト = OFF。値: ON または OFF

<span id="page-466-0"></span>v 使用可能になっていると、この変数により DB2 データベース・システム は、UPDATE ステートメントで提供されるすべての固定長の列が変更中 であると想定することができます。これにより、DB2 データベース・シ ステムが既存の列値と新規値を比較して列が実際に変更中かどうかを判別 する必要がなくなります。列が更新用に (例えば SET 節で) 提供されて おり、しかし実際にはその列が変更されていないときにこのレジストリー 変数を使用すると、ロギングや索引の保守が余分に発生する可能性があり ます。

**DB2ASSUMEUPDATE** レジストリー変数の活動化は、db2start コマンド 上では有効です。

#### **DB2\_ASYNC\_IO\_MAXFILOP**

- v オペレーティング・システム: すべて
- v デフォルト: *maxfilop* 構成パラメーターの値。値: *maxfilop* の値から *max\_int* の値まで。
- v 表スペースを対象にデータの読み書きを行う DB2 エンジン・ディスパッ チ可能単位 (EDU) (エージェント、プリフェッチャー、ページ・クリーナ ーなど) は、*maxfilop* 構成パラメーターを使用して、どの時点でも、各プ ロセスまたはスレッドが開いたファイル・ハンドルの数を制限します。シ ステムのほとんどの入出力はページ・クリーナーおよびプリフェッチャー によって非同期的に行われるので、EDU ごとのファイル・ハンドルの最 大数の値が *maxfilop* より大きいほうが、これらの EDU にとって有利で す。多数のファイルがあるシステム上では、特にこのことが当てはまりま す。このレジストリー変数では、ページ・クリーナーおよびプリフェッチ ャーの *maxfilop* の値よりもファイル・ハンドルの上限を大きくすること ができます。

注**: DB2\_ASYNC\_IO\_MAXFILOP** は、推奨されておらず、今後のリリース では除去される可能性があります。

#### **DB2\_AVOID\_PREFETCH**

- v オペレーティング・システム: すべて
- デフォルト = OFF。値: ON または OFF
- クラッシュ・リカバリーにおいて、プリフェッチを使用するかを指定しま す。 DB2 AVOID PREFETCH =ON の場合は、プリフェッチは使用さ れません。

#### **DB2BPVARS**

- v オペレーティング・システム: 各パラメーターに指定されたとおり
- v デフォルト = パス
- 2 種類のパラメーターを使用してバッファー・プールを調整できます。パ ラメーターの 1 つの種類は Windows だけで使用可能なもので、バッフ ァー・プールが特定のタイプのコンテナーの分散読み取りを使用すること を指定します。他の種類のパラメーターは、すべてのプラットフォームで 使用可能なもので、プリフェッチ動作に影響を与えます。

複数のパラメーターは ASCII ファイル内で、各行に 1 つずつ parameter=value の形式で指定できます。例として、bpvars.vars という名 前のファイルには以下の行が含まれます。

NO\_NT\_SCATTER = 1 NUMPREFETCHQUEUES = 2

bpvars.vars が F:¥vars¥ に保管されていると想定すると、これらの変数を 設定するには以下のコマンドを実行します。

db2set DB2BPVARS=F:¥vars¥bpvars.vars

#### 分散読み取りパラメーター

分散読み取りパラメーターは、それぞれのコンテナー・タイプに対する順 次プリフェッチが大量に行われ、 **DB2NTNOCACHE** をすでに ON に設 定したシステムで推奨されます。 これらのパラメーターは、Windows プ ラットフォームだけで使用可能であり、

NT\_SCATTER\_DMSFILE、NT\_SCATTER\_DMSDEVICE、および NT\_SCATTER\_SMS です。 NO\_NT\_SCATTER パラメーターを指定する と、すべてのコンテナーで分散読み取りを明示的に禁止します。 指定の 種類のすべてのコンテナーで分散読み取りをオンに切り替えるには、特定 のパラメーターを使用します。上記の個々のパラメーターのデフォルトは ゼロ (OFF) で、可能な値はゼロ (OFF) および 1 (ON) です。

注**:** 分散読み取りをオンに切り替えることができるのは、 **DB2NTNOCACHE** を ON に設定して Windows ファイルのキャッシン グをオフにした場合だけです。 **DB2NTNOCACHE** の設定が OFF に設 定されているか未設定の場合は、コンテナーの分散読み取りを試みると管 理通知ログに警告メッセージが書き込まれ、分散読み取りは使用不可のま まになります。

プリフェッチ調整パラメーター

プリフェッチ調整パラメーターは、NUMPREFETCHQUEUES および PREFETCHQUEUESIZE です。これらのパラメーターはどのプラットフォ ームでも使用可能であり、バッファー・プール・データ・プリフェッチの 改善のために使用することができます。例えば、目的の PREFETCHSIZE が複数の PREFETCHSIZE/EXTENTSIZE プリフェッチ要求に分割されて いる順次プリフェッチについて考えます。 この場合、要求はプリフェッ チ・キューに入れられ、そこから入出力サーバーがディスパッチされて非 同期入出力を実行します。デフォルトでは、DB2 データベース・マネー ジャーはデータベース・パーティションごとにサイズ

max(200,2\*NUM\_IOSERVERS ) の 1 つのキューを保守します。一部の環 境では、キューの増加またはキューのサイズの変更、もしくはその両方に より、パフォーマンスが改善されます。プリフェッチ・キューの数は最大 で入出力サーバーの数の半分とします。これらのパラメーターを設定する とき、現行ユーザー数などのワークロード特性と同様に、

PREFETCHSIZE、EXTENTSIZE、NUM\_IOSERVERS などのパラメータ ー、およびバッファー・プール・サイズを検討してください。
<span id="page-468-0"></span>デフォルト値が環境に対して小さすぎると考えられる場合、最初に少しだ け値を増加します。例えば、NUMPREFETCHQUEUES=4 および PREFETCHQUEUESIZE=200 と設定できます。これらのパラメーターの変 更を制御された方法で行い、変更の効果を観察および評価できるようにし ます。

NUMPREFETCHQUEUES では、デフォルトは 1 で、値の範囲は 1 から NUM\_IOSERVERS となります。 NUMPREFETCHQUEUES を 1 未満に 設定した場合、それは 1 に調整されます。その値を NUM\_IOSERVERS よりも大きく設定した場合、それは NUM IOSERVERS に調整されま す。

PREFETCHQUEUESIZE の場合、デフォルト値は max (200,2\*NUM\_IOSERVERS) です。値の範囲は 1 から 32767 です。 PREFETCHQUEUESIZE を 1 未満に設定した場合、それはデフォルト値 に調整されます。 その値を 32 767 より大きく設定した場合、それは 32 767 に調整されます。

注**: DB2BPVARS** は、推奨されておらず、今後のリリースでは除去される 可能性があります。

### **DB2CHKPTR**

- v オペレーティング・システム: すべて
- デフォルト = OFF。値: ON または OFF
- v 入力のポインター検査が必要であるかどうかを指定します。

### **DB2CHKSQLDA**

- v オペレーティング・システム: すべて
- デフォルト = ON。値: ON または OFF
- 入力の SQLDA 検査が必要であるかどうかを指定します。

### **DB2\_EVALUNCOMMITTED**

- v オペレーティング・システム: すべて
- デフォルト = OFF。値: ON、OFF
- 使用可能になっていると、この変数は、可能な場合に、表アクセス・スキ ャンまたは索引アクセス・スキャンが、データ・レコードが述部評価を満 たしたことがわかるまで行ロックを据え置くかまたは回避できるようにし ます。

この変数を使用可能にすると、非コミット・データで述部評価が行われる 場合があります。

**DB2 EVALUNCOMMITTED** は、カーソル固定分離レベルかまたは読み 取り固定分離レベルのいずれかを使用するステートメントに対してのみ適 用可能です。 索引スキャンの場合、索引はタイプ 2 索引でなければなり ません。

<span id="page-469-0"></span>さらに、削除された行は表スキャンのアクセス時に無条件でスキップされ ますが、削除されたキーは、タイプ 2 索引のスキャンでは、レジストリ ー変数 **[DB2\\_SKIPDELETED](#page-481-0)** も設定されていなければスキップされませ ん。

**DB2 EVALUNCOMMITTED** レジストリー変数の変更は、db2start コマ ンドによって有効になります。 据え置きロッキングを適用可能とするか どうかに関する判断は、ステートメントのコンパイル時またはバインド時 に行われます。

#### **DB2\_EXTENDED\_IN\_TO\_JOIN**

- v オペレーティング・システム: すべて
- v デフォルト = <設定しない> または <NULL> 値。デフォルトの in-to-join およびバイナリー・サーチの両方の機能が使用可能です。値: IN2JOIN\_OFF、BINSEARCH\_OFF。
- v IN 検索では、効率のよい二分木検索アルゴリズムが使用されます。この 検索方法はデフォルトで使用可能になっていて、IN リスト述部を指定し た照会のコンパイルおよび実行のたびに採用されます。そのため、ユーザ ーには認識されないことを意図しています。新しい動作によって、特定の まれな照会があった場合に、それ自身のパフォーマンス上の問題が生じる 可能性があります。そのような事態を診断して修復するために、環境変数 **DB2\_EXTENDED\_IN\_TO\_JOIN** を使用して、IN 検索アルゴリズムの動 作を診断することができます。必要があれば、二分木検索の動作を使用不 可にすることができます。つまり、IN 検索を従来の検索アルゴリズムに 戻します。
- パラメーター IN2JOIN OFF は、デフォルトの in-to-join 動作を使用不可 にして、以前の IN リスト計画機能に戻します。デフォルトのバイナリ ー・サーチ機能はこれまでどおり使用可能です。 BINSEARCH\_OFF は、 バイナリー・サーチの検索引数述部インプリメンテーションを使用不可に しますが、in-to-join 機能は使用可能のままになります。この 2 つのパラ メーターを任意の順序で使用すれば、デフォルトの in-to-join 動作と、デ フォルトのバイナリー・サーチ検索引数述部の両方のインプリメンテーシ ョンが使用不可になります。

### **DB2\_EXTENDED\_IO\_FEATURES**

- オペレーティング・システム: AIX
- デフォルト = OFF。値: ON、OFF
- v 入出力パフォーマンスを拡張するフィーチャーを有効にするには、この変 数を ON に設定します。 この拡張の一環として、高優先順位入出力の待 ち時間が削減される以外に、メモリー・キャッシュのヒット率も向上しま す。これらのフィーチャーは、特定の組み合わせのソフトウェアとハード ウェア構成の場合のみ使用可能です。他の構成に対してこの変数を ON に設定しても、DB2 データベース管理システムまたはオペレーティン グ・システムでは無視されます。最小構成要件は、以下のとおりです。
	- データベースのバージョン: DB2 V9.1
	- ロー・デバイスをデータベース・コンテナーに使用する必要がありま す (ファイル・システム上のコンテナーはサポートされません)。
- オペレーティング・システム: AIX 5.3 TL4
- ストレージ・サブシステム: Shark DS8000™ は、すべての拡張入出力 パフォーマンス・フィーチャーをサポートします。セットアップおよ び前提条件の詳細は、Shark DS8000 の資料を参照してください。

HIGH、MEDIUM、および LOW のデフォルトの入出力優先順位設定はそ れぞれ 3、8、および 12 です。**DB2\_IO\_PRIORITY\_SETTING** レジスト リー変数を使用すれば、これらの設定を変更することができます。

#### **DB2\_EXTENDED\_OPTIMIZATION**

- v オペレーティング・システム: すべて
- v デフォルト = OFF。値: ON、OFF、または ENHANCED\_MULTIPLE\_DISTINCT
- v この変数は、照会パフォーマンスの向上のために、照会オプティマイザー が最適化拡張を使用するかどうかを指定します。 ON および ENHANCED MULTIPLE DISTINCT の値は、それぞれ異なる最適化拡張 を指定します。両方とも使用したい場合は、コンマで区切ったリストを使 用してください。

1 つの単一選択操作に複数の特殊集約操作が関与する場合や、データベー ス・パーティション数に対するプロセッサーの比率が低い (例えば、1 以 下の比率) の場合、ENHANCED MULTIPLE DISTINCT 値によって照会 のパフォーマンスが改善されることがあります。この設定を使用するのが よいのは、対称マルチプロセッサー (SMP) のない DPF (データベース・ パーティション・フィーチャー) 環境の場合です。

最適化拡張によって、あらゆる環境で照会パフォーマンスが向上するわけ ではありません。それぞれの照会パフォーマンスが向上するかどうかを判 別するために、テストを行う必要があります。

#### **DB2\_HASH\_JOIN**

- v オペレーティング・システム: すべて
- v デフォルト = YES。値: YES または NO
- アクヤス・プランをコンパイルするときに、可能な結合メソッドとしてハ ッシュ結合を指定します。最高のパフォーマンスを得るには、 **DB2 HASH JOIN** を調整する必要があります。ハッシュ・ループとディ スクへのオーバーフローを避けることができれば、ハッシュ結合のパフォ ーマンスが最高になります。ハッシュ結合のパフォーマンスを調整するに は、*sheapthres* 構成パラメーターに使用可能なメモリーの最大量を見積も り、それから *sortheap* 構成パラメーターを調整してください。可能な限 りハッシュ・ループとディスク・オーバーフローを避けられるところまで 値を大きくしてください。ただし *sheapthres* 構成パラメーターで指定し た制限に達しないようにします。

### **DB2\_IO\_PRIORITY\_SETTING**

- v オペレーティング・システム: AIX
- v 値: HIGH:*#*,MEDIUM:*#*,LOW:*#*。ここで *#* は 1 から 15 までのいずれか の数値を指定できます。

• この変数は、**DB2 EXTENDED IO FEATURES** レジストリー変数と組み 合わせて使用します。 このレジストリー変数は、DB2 データベース・シ ステムのデフォルトの HIGH、MEDIUM、および LOW 入出力優先順位 設定 (それぞれ3、8、および 12) をオーバーライドする手段を提供しま す。 このレジストリー変数は、インスタンスの開始前に設定する必要が あります。変更した場合は、インスタンスの再始動が必要です。このレジ ストリー変数を設定するだけでは拡張入出力フィーチャーは有効になら ず、有効にするには **DB2\_EXTENDED\_IO\_FEATURES** を設定する必要 があることに注意してください。 **DB2\_EXTENDED\_IO\_FEATURES** に 対するすべてのシステム要件は、このレジストリー変数にも適用されま す。

### **DB2\_KEEPTABLELOCK**

- v オペレーティング・システム: すべて
- v デフォルト = OFF。値: ON、OFF
- v 使用可能になっていると、この変数によって DB2 データベース・システ ムは、非コミット読み取りまたはカーソル固定のいずれかの分離レベルの カーソルがクローズされるときでも、表ロックについては引き続き保持さ れるようになります。保持される表ロックは、読み取り固定スキャンまた は反復可能読み取りスキャンの場合に解放されるように、トランザクショ ンの終了時に解放されます。

このレジストリー変数はステートメントのコンパイル時またはバインド時 にチェックされます。

### **DB2\_LARGE\_PAGE\_MEM**

- v オペレーティング・システム: AIX、Linux、Windows Server 2003
- v デフォルト = NULL。値: 該当するすべてのメモリー領域がラージ・ペー ジ・メモリーを使用する場合は \* を使用します。それ以外の場合は、ラ ージ・ページ・メモリーを使用する特定のメモリー領域をコンマで区切ら れたリストで指定します。使用可能な領域はオペレーティング・システム によって異なります。 AIX 上では、DB、DBMS、FCM、または PRIVATE の領域を指定できます。Linux 上では、DB の領域を指定でき ます。Windows Server 2003 上では、DB の領域を指定できます。
- v **DB2\_LARGE\_PAGE\_MEM** レジストリー変数は、ラージ・ページ・サポ ートを使用可能にするために使用します。

**DB2 LARGE PAGE MEM=DB を設定すると、データベース共有メモリ** ー領域のラージ・ページ・メモリーが使用可能になります。

ラージ・ページの使用は主に、高性能コンピューティング・アプリケーシ ョンのパフォーマンスの向上を目的とします。集中的なメモリー・アクセ スを必要とし、大量の仮想メモリーを使用するアプリケーションでは、こ のラージ・ページの使用によってパフォーマンスを向上できる場合があり ます。 DB2 データベース・システムでラージ・ページを使用できるよう にするには、まずオペレーティング・システムがラージ・ページを使用で きるように構成する必要があります。

ラージ専用ページを使用可能にすると、DB2 データベース・システムの メモリー使用量がかなり増加します。各 DB2 エージェントが最低 1 つ

の物理メモリー・ラージ・ページ (16 MB) を消費するためです。 64 ビ ット DB2 for AIX 上でエージェント専用メモリー用にラージ・ページを 使用可能にするには (**DB2\_LARGE\_PAGE\_MEM**=PRIVATE 設定)、オペ レーティング・システム上でラージ・ページを構成することに加えて、以 下の条件を満たさなければなりません。

- インスタンス所有者が CAP BYPASS RAC VMM および CAP\_PROPAGATE 機能を所有していなければならない。

AIX の場合、この変数を DB に設定すると、データベース共用メモリー のセルフチューニング (**database\_memory** 構成パラメーターを AUTOMATIC に設定することによって活動化される) を使用可能にでき なくなります。

AIX 5L の場合は、この変数を FCM に設定することができます。 FCM メモリーは独自のメモリー・セット内に置かれるため、

**DB2\_LARGE\_PAGE\_MEM** レジストリー変数の値に FCM キーワードを 追加して、FCM メモリーがラージ・ページを使用できるようにする必要 があります。

Linux の場合は、*libcap.so.1* ライブラリーの可用性に関する追加要件があ ります。このオプションが有効であるためには、このライブラリーがイン ストールされていなければなりません。このオプションがオンになってい て、このライブラリーがシステム上にない場合、DB2 データベースは大 容量のカーネル・ページを使用不可にして、それらがない場合と同様に機 能し続けます。

Linux では、大容量カーネル・ページが使用可能かどうかを検査するため に、次のコマンドを発行します。

cat /proc/meminfo

ラージ・カーネル・ページが使用可能である場合は、次の 3 行が表示さ れます (サーバー上に構成されているメモリーの量によって数値は異なり ます)。

HugePages\_Total: 200 HugePages\_Free: 200<br>Hugepagesize: 16384 kB Hugepagesize:

これらの行が表示されない場合、または HugePages Total が 0 である場 合は、オペレーティング・システムまたはカーネルを構成する必要があり ます。

Windows では、システム上で使用可能なラージ・ページ・メモリーの量 は、すべての使用可能メモリーよりも少なくなります。システムがいくら かの時間稼働した後、メモリーをフラグメント化できるようになり、ラー ジ・ページ・メモリーの量が減少します。

### **DB2MAXFSCRSEARCH**

- v オペレーティング・システム: すべて
- デフォルト=5。値: -1、1 から 33 554

• 表へのレコードの追加時に、検索するフリー・スペース制御レコード (FSCR) の数を指定します。デフォルトでは、5 つの FSCR を検索しま す。この値の変更は、スペース再利用で挿入速度の平衡を取れるようにし ます。スペース再利用の最適化のためには大きな値を使用します。挿入速 度の最適化のためには小さな値を使用します。値を -1 に設定すると、デ ータベース・マネージャーはすべての FSCR を強制的に検索します。

### **DB2\_MAX\_INACT\_STMTS**

- v オペレーティング・システム: すべて
- v デフォルト= 設定しない。値: 最大 4 GB
- この変数は、1 つのアプリケーションに保持される非アクティブ・ステー トメントの数に関するデフォルトの限度をオーバーライドします。別の値 を選択して、非アクティブ・ステートメント情報用に使用されるシステ ム・モニター・ヒープの量を増減できます。デフォルトの限度は 250 で す。

アプリケーションの作業単位に含まれるステートメント数が非常に多い場 合や、多数のアプリケーションが並行して実行されている場合は、システ ム・モニター・ヒープが使い尽くされることがあります。

### **DB2\_MAX\_NON\_TABLE\_LOCKS**

- v オペレーティング・システム: すべて
- v デフォルト = YES。値: 説明を参照
- v この変数は、トランザクションによってすべてが解放される前に持つこと のできる、 NON 表ロックの最大数を定義します。 NON 表ロックと は、トランザクションが使用を終えてもハッシュ・テーブルやトランザク ション・チェーンに保持されている表ロックのことです。トランザクショ ンが同じ表に何回もアクセスすることはよくあるので、ロックを保持して その状態を NON に変更することでパフォーマンスが改善されます。

最良の結果を得るためのこの変数の推奨値は、接続によってアクセスが予 想される表の数の最大数です。ユーザー定義値が指定されない場合、デフ ォルト値は以下のとおりです。locklist サイズが次のもの以上の場合、

SQLP\_THRESHOLD\_VAL\_OF\_LRG\_LOCKLIST\_SZ\_FOR\_MAX\_NON\_LOCKS

(現行は 8000)、デフォルト値は次のようになります。

SQLP\_DEFAULT\_MAX\_NON\_TABLE\_LOCKS\_LARGE

(現行は 150)。それ以外の場合、デフォルト値は次のようになります。 SQLP\_DEFAULT\_MAX\_NON\_TABLE\_LOCKS\_SMALL

(現行は 0)。

#### **DB2\_MDC\_ROLLOUT**

- v オペレーティング・システム: すべて
- v デフォルト=IMMEDIATE。値: IMMEDIATE、OFF、または DEFER
- この変数は、MDC 表からの削除の「ロールアウト」という、パフォーマ ンス強化を使用可能にします。すべてのセル (ディメンション値の論理 積) を 1 つの検索 DELETE ステートメントで削除する場合、ロールアウ

トは、MDC 表内の行をより速やかに削除する手段になります。その利点 としては、ロギングの削減と、処理の効率化があります。

- v この変数設定の場合に生じる可能性のある 3 つの結果は次のとおりで す。
	- ロールアウトなし OFF を指定した場合
	- 即時ロールアウト IMMEDIATE を指定した場合
	- 索引の据え置きクリーンアップ付きのロールアウト DEFER を指定 した場合
- v 始動後に値を変更した場合に、ステートメントを新たにコンパイルする と、新しいレジストリー値の設定が順守されます。パッケージ・キャッシ ュ内にあるステートメントの場合、そのステートメントの再コンパイル時 点まで、削除処理中の変更は行われません。 SET CURRENT MDC ROLLOUT MODE ステートメントは、アプリケーション接続レベルの **DB2 MDC ROLLOUT** の値をオーバーライドします。

#### **DB2MEMDISCLAIM**

- v オペレーティング・システム: すべて
- デフォルト = YES。値: YES または NO
- DB2 データベース・システム・プロセスが使用するメモリーには、ペー ジング・スペースが関連することがあります。このページング・スペース は、関連するメモリーが解放された後も予約されたままになる場合があり ます。そのような事態が起きるかどうかは、オペレーティング・システム の (調整可能な) 仮想メモリー管理割り振りポリシーによって決まりま す。解放されたメモリーと予約ページング・スペースとの関連付けをオペ レーティング・システムが解除するように、 DB2 エージェントが明示的 に要求するかどうかは、**DB2MEMDISCLAIM** レジストリー変数で制御し ます。

**DB2MEMDISCLAIM** を YES に設定すると、ページング・スペースの所 要量が少なくなり、場合によっては、ページングに起因するディスク活動 も減少します。 **DB2MEMDISCLAIM** を NO に設定すると、ページン グ・スペースの所要量が増え、場合によっては、ページングに起因するデ ィスク活動も増加します。ページング・スペースが多い場合や、ページン グが行われないほど実メモリーが十分にある場合などは、 NO を設定し てもパフォーマンスはわずかしか向上しません。

### **DB2MEMMAXFREE**

- v オペレーティング・システム: すべて
- v デフォルト=NULL。値: 0 から 2³²-1 バイト
- v 未使用メモリーがオペレーティング・システムに戻される前に、DB2 デ ータベース・システム・プロセスによって保持される未使用の専用メモリ ーの最大バイト数を指定します。

**DB2MEMMAXFREE** が設定されない場合、DB2 データベース・システ ム・プロセスは、未使用の専用メモリーの最大 20% (現在消費されてい る専用メモリー容量に基づいて) を確保したうえで、メモリーを解放して オペレーティング・システムに戻します。

注**: DB2MEMMAXFREE** は、推奨されておらず、今後のリリースでは除去 される予定です。現在データベース・マネージャーはスレッド化エンジン・ モデルを使用するので、この変数は今後は必要なくなります。この変数を設 定しないでください。設定すると、パフォーマンスが低下し、予期しない動 作を引き起こす可能性があります。

### **DB2\_MEM\_TUNING\_RANGE**

- v オペレーティング・システム: AIX、Windows
- v デフォルト = NULL。値: 一連のパーセンテージ n, m (n=*minfree*、 m=*maxfree*)
- DB2 インスタンスがフリーにしておく物理メモリーの量は重要です。な ぜなら、同一マシンで実行中の他のアプリケーションが使用できるメモリ ー量は、ここから決まるからです。データベース共用メモリーのセルフチ ューニングを使用可能にすると、あるインスタンスがフリーにしておく物 理メモリーの量は、そのインスタンス (およびそのアクティブ・データベ ース) でのメモリーの必要性によって決まります。インスタンスは、追加 メモリーが緊急に必要になると、システムの空き物理メモリーが *minfree* で指定されたパーセンテージに達するまでメモリーを割り振ります。メモ リーをあまり必要としないときは、インスタンスはフリーにしておく物理 メモリーの量を、*maxfree* でパーセンテージとして指定された量まで増や します。したがって、要件として、*minfree* に設定する値は *maxfree* の値 よりも小さくなければなりません。

この変数が設定されない場合、DB2 データベース・マネージャーは *minfree* と *maxfree* の値を、サーバーのメモリー量に基づいて計算しま す。セルフチューニング・メモリー・マネージャー (STMM) を実行して いる場合に、*database\_memory* を AUTOMATIC に設定し、空き物理メモ リー量の不足に関連した問題が起きているのでない限り、この変数を設定 しない ことをお勧めします。

#### **DB2\_MMAP\_READ**

- v オペレーティング・システム: AIX
- デフォルト = ON。値: ON または OFF
- v この変数は、**DB2\_MMAP\_WRITE** と一緒に使用して、入出力の代替方法 として DB2 データベース・システムが mmap を使用できるようにしま す。複数プロセスが同一ファイルの異なるセクションに書き込む場合は、 ほとんどの環境において、オペレーティング・システムのロックを防ぐた めに mmap を使用すべきです。

これらの変数が ON に設定されている場合、 DB2 バッファー・プール との間で読み書きされるデータは AIX メモリー・キャッシュをバイパス します。 使用する DB2 バッファー・プールが比較的小さい場合は、バ ッファー・プールのサイズを増やすのではなく、**DB2\_MMAP\_READ** と **DB2\_MMAP\_WRITE** を OFF に設定することによって AIX メモリー・ キャッシングを活用する必要があります。

#### **DB2\_MMAP\_WRITE**

- v オペレーティング・システム: AIX
- デフォルト = ON。値: ON または OFF

v この変数は、**DB2\_MMAP\_READ** と一緒に使用して、入出力の代替方法 として DB2 データベース・システムが mmap を使用できるようにしま す。複数プロセスが同一ファイルの異なるセクションに書き込む場合は、 ほとんどの環境において、オペレーティング・システムのロックを防ぐた めに mmap を使用すべきです。

これらの変数が ON に設定されている場合、 DB2 バッファー・プール との間で読み書きされるデータは AIX メモリー・キャッシュをバイパス します。 使用する DB2 バッファー・プールが比較的小さい場合は、バ ッファー・プールのサイズを増やすのではなく、**DB2\_MMAP\_READ** と **DB2\_MMAP\_WRITE** を OFF に設定することによって AIX メモリー・ キャッシングを活用する必要があります。

### **DB2\_NO\_FORK\_CHECK**

- v オペレーティング・システム: UNIX
- v デフォルト = OFF。値: ON または OFF
- この変数を使用可能にすると、DB2 ランタイム・クライアントは、現行 プロセスがフォーク呼び出しの結果であるかどうかを判別するチェックを 最小化します。これにより、fork() API を使用しない DB2 アプリケーシ ョンのパフォーマンスは改善されます。

注**:** この変数は、推奨されておらず、今後のリリースでは除去される予定で す。これが不要になるのは、プロセスを開始または新たに fork するときに は、現在のプロセス ID (pid) がキャッシュされるからです。

### **DB2NTMEMSIZE**

- オペレーティング・システム: Windows
- デフォルト = (メモリー・セグメントにより異なる)
- v Windows では、プロセス間でアドレスの一致を保証するために DLL 初 期設定時にすべての共用メモリー・セグメントを予約する必要がありま す。必要に応じて **DB2NTMEMSIZE** により Windows の DB2 デフォル トをオーバーライドできます。 ほとんどの状態では、デフォルト値で十 分なはずです。メモリー・セグメント、デフォルト・サイズ、およびオー バーライド・オプションは以下のとおりです:
	- 1. データベース・カーネル: デフォルト・サイズは 33 554 432 (32 MB) です。
	- 2. 並列 FCM バッファー: デフォルトのサイズ 512 MB (32 ビット・プ ラットフォーム)、4.5 GB (64 ビット・プラットフォーム) 。オーバ ーライド・オプションは FCM:<バイト数> です。
	- 3. fenced ストアード・プロシージャー: デフォルトのサイズ 96 MB (32 ビット・プラットフォーム)、512 MB (64 ビット・プラットフォーム) 。オーバーライド・オプションは APLD:<バイト数> です。

オーバーライド・オプションをセミコロン (;) で区切って、複数のセグメ ントをオーバーライドできます。例えば、32 ビット・バージョンの DB2 で FCM バッファーを 1 GB に制限し、fenced ストアード・プロシージ ャーを 256 MB に制限するには、以下を使用します。

db2set DB2NTMEMSIZE=FCM:1073741824;APLD:268435456

### **DB2NTNOCACHE**

- オペレーティング・システム: Windows
- v デフォルト = OFF。値: ON または OFF
- v **DB2NTNOCACHE** レジストリー変数は、DB2 データベース・システム がデータベース・ファイルを NOCACHE オプションを指定してオープン するかどうかを指定します。 **DB2NTNOCACHE**=ON の場合は、ファイ ル・システムのキャッシュは除去されます。 **DB2NTNOCACHE**=OFF の 場合、オペレーティング・システムは DB2 ファイルをキャッシュに入れ ます。 これは、長いフィールドまたは LOB を含んでいるファイルを除 くすべてのデータに適用されます。システム・キャッシュを除去すると、 より多くのメモリーをデータベースで利用できるようになるため、バッフ ァー・プールやソート・ヒープの量を増やすことができます。

Windows では、デフォルトの動作として、ファイルをオープンするとき にキャッシュに入れられます。ファイル内の 1 GB ごとに 1 MB がシス テム・プールから予約されます。このレジストリー変数を使用して、キャ ッシュに関する (文書化されていない) 192 MB 制限をオーバーライドし ます。キャッシュの限界に達すると、リソース不足を示すエラーが表示さ れます。

注**: DB2NTNOCACHE** は、バージョン 8.2 より推奨されなくなり、今後の リリースでは除去される予定です。表スペース・コンテナーで同じ成果を得 るには、CREATE TABLESPACE および ALTER TABLESPACE SQL ステ ートメントを使用します。

### **DB2NTPRICLASS**

- オペレーティング・システム: Windows
- v デフォルト = NULL。値: R、H、(他の任意の値)
- v DB2 インスタンスの優先度クラスを設定します (プログラム DB2SYSCS.EXE)。次の 3 つの優先度クラスがあります。
	- NORMAL PRIORITY CLASS (デフォルトの優先度クラス)
	- REALTIME PRIORITY CLASS (「R」を使って設定)
	- HIGH PRIORITY CLASS (「H」を使って設定)

この変数を、個々のスレッド優先順位 (**DB2PRIORITIES** を使って設定) と一緒に使って、システム中の他のスレッドに関連した DB2 スレッドの 絶対優先順位を決定します。

注**: DB2NTPRICLASS** は推奨されていないため、サービスの推奨時にの み使用してください。エージェントの優先順位およびプリフェッチの優先 順位を調整するには、DB2 サービス・クラスを使用します。この変数を 使用する際には、注意する必要があります。誤用すると、システム・パフ ォーマンス全体に悪い影響を及ぼす可能性があります。

詳細は、Win32 資料の SetPriorityClass() API を参照してください。

### **DB2NTWORKSET**

v オペレーティング・システム: Windows

- v デフォルト = 1,1
- v DB2 データベース・マネージャーに利用できる最小および最大の実効ペ ージ・セットを変更するために使用されます。デフォルトでは、Windows でページングが行われていない場合は、プロセスの実効ページ・セットは 必要なだけ大きくすることができます。ただし、ページングが発生してい るときは、プロセスが持つことができる最大の実効ページ・セットは約 1 MB です。 **DB2NTWORKSET** を使えば、このデフォルトの動作をオー バーライドできます。

**DB2NTWORKSET** の指定は、using the syntax **DB2NTWORKSET**=min, max の構文を使用します。ここで、min と max はメガバイト単位で表さ れます。

### **DB2\_OVERRIDE\_BPF**

- v オペレーティング・システム: すべて
- v デフォルト= 設定しない。値: 正数のページ数、または <entry>[;<entry>...] (<entry>=< バッファー・プール ID>.<ページ数>)
- この変数は、データベース活動化時、ロールフォワード・リカバリー時、 またはクラッシュ・リカバリー時に作成されるバッファー・プールのサイ ズをページ数で指定します。これが役立つのは、メモリー制約のためにデ ータベース活動化時、ロールフォワード・リカバリー時、またはクラッシ ュ・リカバリー時に障害が発生する場合です。メモリーの制約は、実メモ リーの不足により生じることも稀にありますが、たいていはデータベー ス・マネージャーがラージ・バッファー・プールを割り当てようとしたこ とが原因で、誤った構成のバッファー・プールがあったために起こりま す。例えば、データベース・マネージャーによって最小のバッファー・プ ール (16 ページ) も起動しない場合、この環境変数を使ってさらに小さ いページ数を指定してみてください。この変数に指定された値は、現行バ ッファー・プール・サイズをオーバーライドします。

バッファー・プールのすべてまたはサブセットのサイズを一時的に変更し て始動できるように、以下も使用できます。 <entry>[<entry>...] (<entry>=<バッファー・プール ID>,<ページの数>)

#### **DB2\_PINNED\_BP**

- v オペレーティング・システム: AIX、HP-UX、Linux
- v デフォルト = NO。値: YES または NO
- この変数は、一部のオペレーティング・システムで、データベースに関連 したデータベース・グローバル・メモリー (バッファー・プールを含む) をメイン・メモリーに指定するために使用されます。データベース・グロ ーバル・メモリーをシステム・メイン・メモリーに維持することにより、 データベース・パフォーマンスがより一貫性のあるものになります。

例えば、バッファー・プールがシステム・メイン・メモリーからスワップ アウトされる場合、データベース・パフォーマンスは低下します。バッフ ァー・プールをシステム・メモリーに保持することによってディスク入出 力が減ると、データベース・パフォーマンスは改善されます。別のアプリ ケーションがより多くのメイン・メモリーを要求した場合、システム・メ

イン・メモリー所要量に応じて、データベース・グローバル・メモリーを メイン・メモリーからスワップアウトできます。

Linux の場合は、このレジストリー変数の変更に加えて、ライブラリー *libcap.so.1* も必要になります。

64 ビット DB2 for AIX の場合、この変数を YES に設定すると、デー タベース共用メモリーのセルフチューニング (*database\_memory* 構成パラ メーターを AUTOMATIC に設定することによって活動化される) を使用 可能にできなくなります。

64 ビット環境での HP-UX では、このレジストリー環境を変更する他 に、 DB2 インスタンス・グループに MLOCK 特権を与えなければなり ません。これを行うには、ルート・アクセス権限を持つユーザーが以下の 処置を実行します。

- 1. DB2 インスタンス・グループを /etc/privgroup ファイルに追加しま す。例えば、DB2 インスタンス・グループが db2iadm1 グループに属 している場合、次の行を /etc/privgroup ファイルに追加します。
	- db2iadm1 MLOCK
- 2. 次のコマンドを発行します。

setprivgrp -f /etc/privgroup

### **DB2PRIORITIES**

- v オペレーティング・システム: すべて
- 値の設定はプラットフォームにより異なります
- v DB2 プロセスとスレッドの優先順位を制御します。

注**: DB2PRIORITIES** は推奨されていないため、サービスの推奨時にのみ使 用してください。エージェントの優先順位およびプリフェッチの優先順位を 調整するには、DB2 サービス・クラスを使用します。

### **DB2\_RESOURCE\_POLICY**

- v オペレーティング・システム: AIX 5 以上、すべての Linux、ただし zSeries (32 ビット) を除く、Windows Server 2003 またはそれ以上
- v デフォルト = 設定しない。値: 構成ファイルへの有効なパス
- リソース・ポリシーを定義し、DB2 データベースが使用するオペレーテ ィング・システム・リソースを制限できます。または、特定のオペレーテ ィング・システム・リソースを特定の DB2 データベースに割り当てるた めの規則を含んでいます。例えば、AIX、Linux、または Windows オペレ ーティング・システムの場合、このレジストリー変数を使用して DB2 デ ータベース・システムが使用する処理プログラムのセットを制限できま す。リソース制御の範囲は、オペレーティング・システムによって異なり ます。

AIX NUMA および Linux NUMA を使用できるマシンでは、ポリシーを 定義して、DB2 データベース・システムが使用するリソース・セットを 指定できます。リソース・セット・バインディングを使用すると、各 DB2 プロセスが個別に特定のリソース・セットにバインドされます。パ フォーマンス調整の状況によっては、この方法が役立つ場合があります。

このレジストリー変数を設定して、DB2 プロセスをオペレーティング・ システム・リソースにバインドするときに使用するポリシーが定義された 構成ファイルへのパスを指定できます。リソース・ポリシーを使用するこ とにより、 DB2 データベース・システムを制限するオペレーティング・ システム・リソースのセットを指定できます。各 DB2 プロセスはこのセ ットの単一リソースにバインドされます。リソース割り当ては循環ラウン ドロビン方式で行われます。

構成ファイルの例:

例 1: すべての DB2 プロセスを CPU 1 または 3 のいずれかにバインドする。 <RESOURCE\_POLICY> <GLOBAL\_RESOURCE\_POLICY> <METHOD>CPU</METHOD> <RESOURCE\_BINDING> <RESOURCE>1</RESOURCE> </RESOURCE\_BINDING> <RESOURCE\_BINDING> <RESOURCE>3</RESOURCE> </RESOURCE\_BINDING> </GLOBAL\_RESOURCE\_POLICY> </RESOURCE\_POLICY> 例 2: (AIX のみ) DB2 プロセスを次のリソース・セットのいずれかにバインド する。sys/node.03.00000、sys/node.03.00001、sys/node.03.00002、 sys/node.03.00003 <RESOURCE\_POLICY> <METHOD>RSET</METHOD> <RESOURCE>sys/node.03.00000</RESOURCE> <RESOURCE>sys/node.03.00001</RESOURCE> <RESOURCE>sys/node.03.00002</RESOURCE> <RESOURCE>sys/node.03.00003</RESOURCE> </RESOURCE\_POLICY> 注意: RSET メソッドを使用するには CAP\_NUMA\_ATTACH 機能が必要です。 (AIX のみ) 例 3: (Linux のみ) SAMPLE データベースに関連付けられているバッファー・ プール ID 2 および 3 からのすべてのメモリーを NUMA ノード 3 にバインド する。また、NUMA ノード 3 へのバインディングに全データベース・メモリー の 80 パーセントを使い、20 パーセントは非バッファー・プール固有メモリー としてすべてのノードの間でストライピングされるものとして残します。 <RESOURCE\_POLICY> <DATABASE\_RESOURCE\_POLICY> <DBNAME>sample</DBNAME> <METHOD>NODEMASK</METHOD> <RESOURCE\_BINDING> <RESOURCE>3</RESOURCE> <DBMEM\_PERCENTAGE>80</DBMEM\_PERCENTAGE> <BUFFERPOOL\_BINDING> <BUFFERPOOL\_ID>2</BUFFERPOOL\_ID> <BUFFERPOOL\_ID>3</BUFFERPOOL\_ID> </BUFFERPOOL\_BINDING> </RESOURCE\_BINDING> </DATABASE\_RESOURCE\_POLICY> </RESOURCE\_POLICY>

注**:** RSET メソッドを使用するには CAP\_NUMA\_ATTACH 機能が必要で あるため、このメソッドは Linux ではサポートされていません。

<span id="page-481-0"></span>**DB2 RESOURCE POLICY** レジストリー変数で指定された構成ファイル は、SCHEDULING\_POLICY エレメントを受け入れます。 プラットフォ ームによっては、SCHEDULING\_POLICY エレメントを使用して、次のも のを選択できます。

– DB2 サーバーが使用するオペレーティング・システムのスケジューリ ング・ポリシー

DB2 on AIX および DB2 on Windows では、**DB2NTPRICLASS** レジ ストリー変数を使用して、オペレーティング・システムのスケジュー リング・ポリシーを設定できます。

– 個々の DB2 サーバー・エージェントが使用するオペレーティング・ システム優先順位

別の方法として、レジストリー変数の **DB2PRIORITIES** と **DB2NTPRICLASS** を使用して、オペレーティング・システムのスケジュ ーリング・ポリシーの制御と DB2 エージェントの優先順位の設定を行う こともできます。 なお、リソース・ポリシー構成ファイル内の SCHEDULING POLICY エレメントの仕様上、スケジューリング・ポリシ ーとそれに関連したエージェントの優先順位の両方を 1 つの場所で指定 する必要があります。

Example 1: Selection of the AIX SCHED FIFO2 scheduling policy with a priority boost for the db2 log writer and reader processes. <RESOURCE\_POLICY> <SCHEDULING\_POLICY> <POLICY\_TYPE>SCHED\_FIFO2</POLICY\_TYPE> <PRIORITY\_VALUE>60</PRIORITY\_VALUE> <EDU\_PRIORITY>

<EDU\_NAME>db2loggr</EDU\_NAME> <PRIORITY\_VALUE>56</PRIORITY\_VALUE> </EDU\_PRIORITY>

<EDU\_PRIORITY> <EDU\_NAME>db2loggw</EDU\_NAME> <PRIORITY\_VALUE>56</PRIORITY\_VALUE> </EDU\_PRIORITY> </SCHEDULING\_POLICY> </RESOURCE\_POLICY>

例 2: DB2NTPRICLASS=H の置き換え (Windows) <RESOURCE\_POLICY> <SCHEDULING\_POLICY> <POLICY\_TYPE>HIGH\_PRIORITY\_CLASS</POLICY\_TYPE> </SCHEDULING\_POLICY> </RESOURCE\_POLICY>

### **DB2\_SET\_MAX\_CONTAINER\_SIZE**

- v オペレーティング・システム: すべて
- v デフォルト = 設定しない。値: -1、64 MB より大きい任意の正整数。
- v このレジストリー変数を使うと、AutoResize フィーチャーが有効になっ た自動ストレージ表スペース用の個々のコンテナーのサイズを制限するこ とができます。
- v 値を -1 に設定すると、コンテナーのサイズに対する制限はなくなりま す。

#### **DB2\_SKIPDELETED**

- v オペレーティング・システム: すべて
- v デフォルト = OFF。値: ON または OFF
- この変数が使用可能になっていると、カーソル固定分離レベルまたは読み 取り固定分離レベルのいずれかを使用するステートメントは、索引アクセ ス中に削除されたキー、および表アクセス中に削除された行を無条件でス キップすることができます。 **[DB2\\_EVALUNCOMMITTED](#page-468-0)** を使用可能に すると、削除された行は自動的にスキップされますが、非コミットの実際 には削除されていないタイプ 2 索引のキーは、**DB2\_SKIPDELETED** も 使用可能にしていなければスキップされません。

このレジストリー変数は DB2 カタログ表上のカーソルの動作には影響を 与えません。

このレジストリー変数は、db2start コマンドによって活動化されます。

#### **DB2\_SKIPINSERTED**

- v オペレーティング・システム: すべて
- v デフォルト = OFF。値: ON または OFF
- **· DB2 SKIPINSERTED** レジストリー変数が使用可能になっていると、カ ーソル固定分離レベルまたは読み取り固定分離レベルのいずれかを使用す るステートメントは、非コミットの挿入行を、それらが挿入されなかった かのようにスキップすることができます。このレジストリー変数は DB2 カタログ表上のカーソルの動作には影響を与えません。このレジストリー 変数は、データベースの始動時に活動化されますが、非コミットの挿入行 のスキップは、ステートメントのコンパイル時またはバインド時に決定さ れます。

注**:** 挿入行のスキップの動作には、ロールアウト・クリーンアップが保 留になっている表との互換性がありません。その結果、スキャナーが RID に対するロックを待機しても、その RID はロールアウト済みブロッ クの一部であることを発見するだけです。

### **DB2\_SMS\_TRUNC\_TMPTABLE\_THRESH**

- v オペレーティング・システム: すべて
- v デフォルト = 0。値: -1、0 から n。(n = SMS 表スペース・コンテナー 内の一時表ごとに保持されるエクステントの数)
- v この変数は、一時表を表すファイルを SMS 表スペースに保持する際の、 最小ファイル・サイズしきい値を指定します。

デフォルトで、この変数は 0 に設定されています。これは、特殊しきい 値処理が実行されないことを示します。 その代わり、一時表が不要にな ると、そのファイルは切り捨てられて 0 エクステントになります。

この変数の値が 0 より大きい場合は、大きいほうのファイルが保持され ます。これにより、一時表が使用されるごとのファイルのドロップおよび 再作成に関係するシステム・オーバーヘッドが若干減少します。

この変数が -1 に設定されている場合は、ファイルが切り捨てられること はなく、ファイルはシステム・リソースによる制限を除いて無制限に増大 します。

### **DB2\_SORT\_AFTER\_TQ**

- v オペレーティング・システム: すべて
- v デフォルト = NO。値: YES または NO
- v 受信終了時にデータをソートすることが必要で、受信ノード数が送信ノー ド数と等しい場合、パーティション・データベース環境内の指示された表 キューをオプティマイザーが処理する方法を指定します。

**DB2 SORT AFTER TO=NO** の場合、オプティマイザーは送信終了時に は行のソートを、受信終了時には行のマージを行う傾向があります。

**DB2 SORT AFTER TQ=YES の場合、オプティマイザーはソートをしな** いで行を送信し、すべての行を受信した後の受信終了時にもマージを行わ ない傾向があります。

### **DB2\_SELUDI\_COMM\_BUFFER**

- v オペレーティング・システム: すべて
- v デフォルト = OFF。値: ON または OFF
- v この変数は、UPDATE、INSERT、または DELETE (UDI) 照会から、カ ーソルを SELECT でブロックする処理中に使用されます。使用可能にな っていると、このレジストリー変数は照会の結果が一時表に保管されない ようにします。その代わりに、UDI 照会からカーソルを SELECT でブロ ックするための OPEN 処理中に、DB2 データベース・システムは照会の 結果全体を通信バッファー・メモリー領域に直接バッファーしようとしま す。

注**:** 通信バッファー・スペースが照会の結果全体を保持できるほど十分に は大きくない場合、SQLCODE -906 エラーが発行され、トランザクショ ンはロールバックされます。ローカル・アプリケーションおよびリモー ト・アプリケーションそれぞれの通信バッファー・メモリー領域のサイズ の調整については、 *aslheapsz* および *rqrioblk* データベース・マネージ ャー構成パラメーターを参照してください。

パーティション・データベース環境の場合や、パーティション内並列処理 が使用可能である場合には、このレジストリー変数はサポートされませ ん。

### **DB2\_TRUSTED\_BINDIN**

- v オペレーティング・システム: すべて
- v デフォルト = OFF。値 : OFF、ON、CHECK
- v **DB2\_TRUSTED\_BINDIN** が使用可能になっていると、組み込み unfenced ストアード・プロシージャー内にホスト変数を含む照会ステートメントの 実行速度が増します。

この変数が使用可能になっていると、組み込み unfenced ストアード・プ ロシージャー内に含まれる SQL および XQuery ステートメントのバイン

ド中に外部 SQLDA フォーマットから内部 DB2 フォーマットへの変換 は行われません。これにより、組み込み SQL および XQuery ステートメ ントの処理速度が増します。

この変数が使用可能になっている場合、以下のデータ・タイプは、組み込 み unfenced ストアード・プロシージャーではサポートされません。

- SQL\_TYP\_DATE
- SQL\_TYP\_TIME
- SQL\_TYP\_STAMP
- SQL\_TYP\_CGSTR
- SQL\_TYP\_BLOB
- SQL\_TYP\_CLOB
- SQL\_TYP\_DBCLOB
- SQL\_TYP\_CSTR
- SQL\_TYP\_LSTR
- SQL\_TYP\_BLOB\_LOCATOR
- SQL\_TYP\_CLOB\_LOCATOR
- SQL\_TYP\_DCLOB\_LOCATOR
- SQL\_TYP\_BLOB\_FILE
- SQL\_TYP\_CLOB\_FILE
- SQL\_TYP\_DCLOB\_FILE
- SQL\_TYP\_BLOB\_FILE\_OBSOLETE
- SQL\_TYP\_CLOB\_FILE\_OBSOLETE
- SQL\_TYP\_DCLOB\_FILE\_OBSOLETE

これらのデータ・タイプが見つかると、SQLCODE -804、SQLSTATE 07002 エラーが戻されます。

注**:** 入力ホスト変数のデータ・タイプと長さは、対応するエレメントの内 部データ・タイプと長さとに正確に一致していなければなりません。ホス ト変数の場合、この要件は常に満たされます。しかし、パラメーター・マ ーカーの場合、データ・タイプが一致しているか確認する必要がありま す。データ・タイプと長さがすべての入力ホスト変数と一致しているかど うかの確認に CHECK オプションを使用できますが、しかしこのオプシ ョンは大抵パフォーマンスを低下させます。

注: DB2 TRUSTED BINDIN は、推奨されておらず、今後のリリースで は除去される予定です。

### **DB2\_USE\_ALTERNATE\_PAGE\_CLEANING**

- v オペレーティング・システム: すべて
- v デフォルト = 設定しない。値: ON または OFF
- この変数は、DB2 データベースがページ・クリーニング・アルゴリズム の代替方式、またはデフォルトのページ・クリーニング方式を使用するか どうかを指定します。この変数が ON に設定されると、DB2 システム

は、変更されたページをディスクに書き込み、LSN\_GAP を維持し、積極 的に対象を検索します。これを行うことにより、ページ・クリーナーは使 用可能なディスク入出力帯域幅をより有効に活用できます。この変数が ON に設定されると、*chngpgs\_thresh* データベース構成パラメーターはペ ージ・クリーナー・アクティビティーを制御しないので、関係がなくなり ます。

# <span id="page-485-0"></span>その他の変数

### **DB2ADMINSERVER**

- v オペレーティング・システム: Windows および UNIX
- v デフォルト = NULL
- v DB2 Administration Server を指定します。

#### **DB2CLIINIPATH**

- v オペレーティング・システム: すべて
- $\cdot$  デフォルト = NULL
- v DB2 CLI/ODBC 構成ファイル (db2cli.ini) のデフォルト・パスをオーバー ライドし、クライアントの異なる位置を指定するために使用されます。こ こで指定される値は、クライアント・システム上の有効なパスでなければ なりません。

### **DB2\_COMMIT\_ON\_EXIT**

- v オペレーティング・システム: UNIX
- デフォルト = OFF。値: OFF/NO/0 または ON/YES/1
- UNIX プラットフォームでは、バージョン 8 より前の DB2 が、残った 未完了トランザクションをアプリケーションの正常終了時には自動コミッ トしていました。バージョン 8 でこの動作が変更され、未完了トランザ クションは終了時に自動ロールバックされるようになりました。このレジ ストリー変数を使用することにより、以前の動作に依存する組み込み SQL アプリケーションを使用しているユーザーは、バージョン 9 でもそ のアプリケーションを継続して使用できます。このレジストリー変数は、 JDBC、CLI、および ODBC アプリケーションには影響を与えません。

このレジストリー変数は推奨されていません。出口点コミットの動作は将 来のリリースでサポートされなくなりますので注意してください。バージ ョン 9 より前に開発されたアプリケーションをこの機能に依存したまま 使用し続けるか検討し、必要であればアプリケーションに適した明示的 COMMIT または ROLLBACK ステートメントを追加してください。この レジストリー変数をオンにする場合は、明示的には COMMIT を実行でき ない新規アプリケーションを出口の前にインプリメントしないように注意 してください。

通常は、このレジストリー変数はデフォルト設定のままにしておきます。

#### **DB2\_CREATE\_DB\_ON\_PATH**

- オペレーティング・システム: Windows
- v デフォルト = NULL。値: YES または NO

v データベース・パスとして (ドライブと同様に) パスを使用するサポート を有効にするには、このレジストリー変数を YES に設定します。 **DB2\_CREATE\_DB\_ON\_PATH** の設定は、データベースの作成時、デー タベース・マネージャー構成パラメーター *dftdbpath* の設定時、およびデ ータベースのリストア時にチェックされます。完全修飾データベース・パ スは、最大で 215 文字の長さにすることができます。

**DB2 CREATE DB ON PATH** が設定されておらず (または NO に設定 されており)、データベースの作成またはリストア時にデータベース・パ スのパスを指定すると、エラー SQL1052N が戻されます。

**DB2\_CREATE\_DB\_ON\_PATH** が設定されておらず (または NO に設定 されており)、*dftdbpath* データベース・マネージャー構成パラメーターを 更新すると、エラー SQL5136N が戻されます。

#### 注意**:**

新規データベースの作成にパス・サポートを使用した場合、バージョン **9.1** より前に、**db2DbDirGetNextEntry() API (**またはその旧バージョン**)** を使用して作成されたアプリケーションは、正しく機能しない可能性があ ります。さまざまなシナリオおよび適切なアクションの詳細については、 **http://www.ibm.com/software/data/db2/udb/support/** を参照してください。

#### **DB2DEFPREP**

- v オペレーティング・システム: すべて
- v デフォルト = NO。値: ALL、YES、または NO
- DEFERRED PREPARE プリコンパイル・オプションが利用可能になる前 にプリコンパイルされたアプリケーションのために、このオプションの実 行時の動作をシミュレートします。例えば、DB2 V2.1.1 またはそれ以前 のアプリケーションを DB2 V2.1.2 以降の環境で実行するときは、 **DB2DEFPREP** を使用して、望ましい「据え置き準備」動作を指示するこ とができます。

注**: DB2DEFPREP** は推奨されておらず、今後のリリースでは除去される予 定です。この変数は、ユーザーが、DEFERRED\_PREPARE プリコンパイ ル・オプションを使用できない古いバージョンの DB2 を使用している場合 にのみ、必要になります。

### **DB2\_DISABLE\_FLUSH\_LOG**

- v オペレーティング・システム: すべて
- デフォルト = OFF。値: ON または OFF
- オンライン・バックアップの完了時に、アクティブ・ログ・ファイルのク ローズを無効にするかどうかを指定します。

オンライン・バックアップの完了時に、最後のアクティブ・ログ・ファイ ルは切り捨てられ、クローズされ、アーカイブできるようになります。こ れにより、オンライン・バックアップに、リカバリーに使用できるアーカ イブ・ログの完全セットが揃うことになります。ログ・シーケンス番号 (LSN) のスペース部分の浪費が心配な場合は、最後のアクティブ・ログ・ ファイルのクローズを無効にすることができます。アクティブ・ログ・フ

<span id="page-487-0"></span>ァイルが切り捨てられるたびに、LSN は切り捨てられたスペースに見合 う量だけ増えます。かなりの数のオンライン・バックアップを毎日実行す る場合は、最後のアクティブ・ログ・ファイルのクローズを無効にするこ とができます。

オンライン・バックアップの完了後間もなく、ログ・フル・メッセージを 受け取ることが分かった場合は、最後のアクティブ・ログ・ファイルのク ローズを無効にすることができます。ログ・ファイルが切り捨てられる場 合、予約済みのアクティブ・ログ・スペースは、切り捨てられたログのサ イズに見合う量だけ増えます。アクティブ・ログ・スペースは、切り捨て られたログ・ファイルが再利用されると解放されます。再利用は、ログ・ ファイルが非アクティブになった後、間もなく実行されます。これら 2 つのイベント間の短い間隔内に、ログ・フル・メッセージを受け取る場合 があります。

ログを含むどのバックアップにおいても、バックアップにログを含めるた めにアクティブ・ログ・ファイルは切り捨ててクローズする必要があるの で、このレジストリー変数は無視されます。

#### **DB2CONNECT\_DISCONNECT\_ON\_INTERRUPT**

- v オペレーティング・システム: すべて
- デフォルト = NO。値: YES/TRUE/1 または NO/FALSE/0
- v YES (TRUE または 1) に設定すると、この変数は、中断が発生したとき にバージョン 8 (以上) の DB2 Universal Database z/OS サーバーへの接 続を即時に切断することを指定します。この変数は以下の構成で使用でき ます。
	- DB2 クライアントをバージョン 8 (以上) の DB2 UDB z/OS サーバ ーと共に実行している。この場合、クライアント上の **DB2CONNECT\_DISCONNECT\_ON\_INTERRUPT** を YES に設定しま す。
	- バージョン 8 (以上) の DB2 UDB z/OS サーバーに通ずる DB2 Connect ゲートウェイを経由して、DB2 クライアントを実行してい る。この場合、ゲートウェイ上の **DB2CONNECT DISCONNECT ON INTERRUPT** を YES に設定しま す。

### **DB2\_DISPATCHER\_PEEKTIMEOUT**

- v オペレーティング・システム: すべて
- v デフォルト = 1。値: 0 から 32767 秒。0 は即時にタイムアウトになる ことを示します。
- v **DB2\_DISPATCHER\_PEEKTIMEOUT** により、クライアントをエージェ ントに引き渡す前に、ディスパッチャーがクライアントの接続要求を待機 する時間 (秒単位) を調整できます。ほとんどの場合、このレジストリー 変数は調整する必要がありません。このレジストリー変数は、DB2 Connect 接続コンセントレーターが使用可能になっているインスタンスだ けに影響を与えます。

このレジストリー変数および **[DB2\\_SERVER\\_CONTIMEOUT](#page-498-0)** レジストリ ー変数はどちらも、接続時の新規クライアントの取り扱いを構成します。 多くの低速のクライアントがインスタンスに接続している場合、ディスパ ッチャーは各クライアントをタイムアウトするまで最大で 1 秒待機でき ますが、数多くのクライアントが同時に接続している場合は、結果として ディスパッチャーがボトルネックになります。複数のアクティブ・データ ベースがあるインスタンスで、非常に低速の接続時には、

**DB2 DISPATCHER PEEKTIMEOUT を 0 に引き下げることができま** す。 DB2 DISPATCHER PEEKTIMEOUT を引き下げると、ディスパッ チャーは既にその場にあるクライアントの接続要求のみを考慮するように なります。つまり、ディスパッチャーは接続要求の着信を待機することは ありません。無効値が設定された場合、デフォルト値が使用されます。こ のレジストリー変数は、動的ではありません。

#### **DB2\_DJ\_INI**

- v オペレーティング・システム: すべて
- デフォルト =
	- UNIX: db2\_instance\_directory/cfg/db2dj.ini
	- Windows: db2\_install\_directory¥cfg¥db2dj.ini
- v フェデレーション構成ファイルの絶対パス名を指定します。例えば、 db2set DB2\_DJ\_INI=\$HOME/sqllib/cfg/my\_db2dj.ini のようにします。こ のファイルには、データ・ソース環境変数の設定値が含まれています。こ れらの環境変数は、Informix® ラッパー、および WebSphere® Federation Server によって提供されるラッパーによって使用されます。

次に示すのは、フェデレーション構成ファイルの例です。

INFORMIXDIR=/informix/client\_sdk INFORMIXSERVER=inf93 ORACLE\_HOME=/usr/oracle9i SYBASE=/sybase/V12 SYBASE\_OCS=OCS-12\_5

db2dj.ini ファイルには、以下の制約事項が適用されます。

- *evname*=*value* の形式で入力しなければなりません。 evname は環境変 数の名前で、value はその値です。
- 環境変数名の最大長は 255 バイトです。
- 環境変数値の最大長は 765 バイトです。

この変数は、データベース・マネージャー・パラメーター FEDERATED が YES に設定されていない場合に無視されます。

### **DB2DMNBCKCTLR**

- v オペレーティング・システム: Windows
- v デフォルト = NULL。値: ? またはドメイン・ネーム
- DB2 サーバーがバックアップ・ドメイン・コントローラーになっている 場合、そのドメイン・ネームが分かれば、

**DB2DMNBCKCTLR=DOMAIN\_NAME と設定します。 DOMAIN\_NAME** は大文字でなければなりません。ローカル・マシンがバックアップ・ドメ イン・コントローラーになっているドメインを DB2 が判別するには、

**DB2DMNBCKCTLR**=? と設定します。 **DB2DMNBCKCTLR** プロファイ ル変数を設定しなかったりブランクに設定したりすると、 DB2 は 1 次 ドメイン・コントローラーで認証を実行します。

注**:** デフォルトでは、DB2 は既存のバックアップ・ドメイン・コントロ ーラーを使用しません。バックアップ・ドメイン・コントローラーは 1 次ドメイン・コントローラーと同期しないことがあり、セキュリティーが 危険にさらされる可能性があるためです。 1 次ドメイン・コントローラ ーのセキュリティー・データベースが更新されたが、その変更内容がバッ クアップ・ドメイン・コントローラーに伝搬していない場合に、同期しな くなることがあります。この事態は、ネットワーク待ち時間が生じた場合 やコンピューターのブラウザー・サービスが作動可能でない場合に起こる ことがあります。

注**: DB2DMNBCKCTLR** は推奨されておらず、今後のリリースでは除去さ れる予定です。 Active Directory ではバックアップ・ドメイン・コントロー ラーがなくなったため、この変数は必要なくなりました。

### **DB2\_DOCHOST**

- v オペレーティング・システム: すべて
- v デフォルト= 設定しない (ただし、DB2 は引き続き http://publib.boulder.ibm.com/infocenter/db2luw/v9 にある IBM Web サイト から Information Center へのアクセスを試みます)。値: http://*hostname* (*hostname*= 有効なホスト名または IP アドレス)
- DB2 インフォメーション・センターがインストールされているホスト名 を指定します。「DB2 セットアップ」ウィザードで自動構成オプション を選択した場合には、 DB2 インフォメーション・センターのインストー ル中に、この変数は自動的に設定されます。

### **DB2\_DOCPORT**

- v オペレーティング・システム: すべて
- v デフォルト = NULL。値: 任意の有効なポート番号
- DB2 ヘルプ・システムが DB2 資料を表示するときに使用するポート番 号を指定します。「DB2 セットアップ」ウィザードで自動構成オプショ ンを選択した場合には、 DB2 インフォメーション・センターのインスト ール中に、この変数は自動的に設定されます。

### **DB2\_ENABLE\_AUTOCONFIG\_DEFAULT**

- v オペレーティング・システム: すべて
- v デフォルト = NULL。値: YES または NO
- v この変数は、データベースの作成時に構成アドバイザーが自動的に実行さ れるかどうかを制御します。 **DB2\_ENABLE\_AUTOCONFIG\_DEFAULT** が設定されない場合 (NULL の場合)、変数が YES に設定される場合と 同じ効果があり、データベースの作成時に構成アドバイザーが実行されま す。この変数の設定後にインスタンスを再始動する必要はありません。 AUTOCONFIGURE コマンドまたは CREATE DB AUTOCONFIGURE を 実行する場合、これらのコマンドは **DB2\_ENABLE\_AUTOCONFIG\_DEFAULT** の設定をオーバーライドしま

す。

### **DB2\_ENABLE\_LDAP**

- v オペレーティング・システム: すべて
- デフォルト = NO。値: YES または NO
- v Lightweight Directory Access Protocol (LDAP) を使用するかどうかを指定 します。 LDAP は、ディレクトリー・サービスへのアクセス方式の 1 つ です。

### **DB2\_EVMON\_EVENT\_LIST\_SIZE**

- v オペレーティング・システム: すべて
- v デフォルト=0 (制限なし)。値: KB/Kb/kb、MB/Mb/mb、または GB/Gb/gb で指定した値; この変数には固定された上限はありませんが、モニター・ ヒープから使用可能なメモリーの量による限界があります。
- v このレジストリー変数は、特定のイベント・モニターへの書き込みを待機 させるためにキューに入れることができる最大バイト数を指定します。キ ューのサイズがこの限度に達すると、イベント・モニター・レコードを送 信しようとしているエージェントは、キューのサイズがこのしきい値より も小さくなるまで待機します。

注**:** モニター・ヒープから割り振りを得られないアクティビティー・レコー ドはドロップされます。アクティビティー・レコードのドロップが起こらな いようにするには、*mon\_heap\_sz* 構成パラメーターを AUTOMATIC に設定 します。*mon\_heap\_sz* を特定の値に設定している場合は、

**DB2 EVMON EVENT LIST SIZE** の値がこの値よりも小さくなるように してください。ただし、モニター・ヒープは他のモニター・エレメントのト ラッキングにも使用されるため、この処置を行ったからといってアクティビ ティー・レコードのドロップがまったく起こらないとは限りません。

### **DB2\_EVMON\_STMT\_FILTER**

- v オペレーティング・システム: すべて
- v デフォルト = 設定しない。値:
	- すべて: すべてのステートメント・イベント・モニターの出力をフィル ターに掛けます。
	- '*nameA nameB nameC*': ストリングのそれぞれの名前は、フィルターに 掛けるレコードのイベント・モニターの名前を表します。複数の名前 を指定する場合は、それぞれの名前をブランク 1 つで区切ってくださ い。 DB2 は、入力された名前をすべて大文字にします。それぞれ最 大 18 バイトの名前を最大 32 個まで指定できます。
- v **DB2\_EVMON\_STMT\_FILTER** を使用すると、ステートメント・イベン ト・モニターによって書き込まれるレコードの数を削減できます。このレ ジストリー変数を設定すると、以下の SQL 操作のレコードだけが、指定 されたイベント・モニターに書き込まれるようになります。
	- SELECT
	- EXECUTE
	- EXECUTE\_IMMEDIATE
	- CLOSE
	- STATIC COMMIT
- STATIC ROLLBACK
- CALL
- PRE\_EXEC

注**:** データベース・システム・モニター定数の定義については、sqlmon.h ヘッダー・ファイルを参照してください。

その他のすべての操作は、ステートメント・イベント・モニターの出力に は表示されなくなります。レコードが書き込まれる操作のセットはカスタ マイズできません。この操作のセットに関してレコードを書き込むか、す べての操作に関してレコードを書き込むかのいずれかしかありません。

例として、

db2set DB2\_EVMON\_STMT\_FILTER= 'mon1 monitor3'

では、mon1 および monitor3 イベント・モニターが、限定されたアプリ ケーション要求のリストに関してのみレコードを受け取ります。例えば、 mon1 ステートメント・イベント・モニターによってモニターされている アプリケーションが動的 SQL ステートメントを作成し、そのステートメ ントに基づいてカーソルを開き、そのカーソルから 10,000 行をフェッチ した後、カーソルのクローズ要求を発行する場合、mon1 イベント・モニ ターの出力にはクローズ要求のレコードのみが表示されます。

### **DB2\_EXTSECURITY**

- オペレーティング・システム: Windows
- v デフォルト = ON。値: ON または OFF
- v DB2 システム・ファイルをロックすることにより、 DB2 への無許可ア クセスを防ぎます。問題を未然に防ぐため、このレジストリー変数はオフ にしないでください。

### **DB2\_FALLBACK**

- v オペレーティング・システム: Windows
- v デフォルト = OFF。値: ON または OFF
- v この変数を使用することによって、フォールバック処理中に強制的にすべ てのデータベース接続を切断できます。これは、Microsoft Cluster Server (MSCS) がある Windows 環境で、フェイルオーバー・サポートと一緒に 使用されます。 **DB2\_FALLBACK** が未設定、または OFF に設定されて いて、フォールバックの間データベースが接続されている場合、DB2 リ ソースをオフラインにすることはできません。つまり、フォールバック処 理は失敗します。

### **DB2\_FMP\_COMM\_HEAPSZ**

- v オペレーティング・システム: Windows、UNIX
- v デフォルト = 20 MB または 10 の fenced ルーチンを実行するのに十分 なスペース (大きいほう)。 AIX では、デフォルトは 256 MB です。
- この変数は、ストアード・プロシージャーやユーザー定義関数の呼び出し のような、 fenced ルーチンの呼び出しに使用されるプールのサイズを指 定します (4 KB ページ単位)。各 fenced ルーチンが使用するスペース は、*aslheapsz* 構成パラメーターの値の 2 倍です。

システムで多くの fenced ルーチンを実行している場合には、この変数の 値を増やす必要があるかもしれません。実行している fenced ルーチンが とても少ない場合には、変数の値を減らすことができます。

この値を 0 に設定すると設定なしと見なされ、fenced ルーチンを呼び出 すことができなくなります。このことは、自動データベース保守機能 (自 動バックアップ、統計収集、および REORG) が fenced ルーチン・イン フラストラクチャーに依存しているため、ヘルス・モニターと自動データ ベース保守機能が使用不能になるという意味でもあります。

#### **DB2\_GRP\_LOOKUP**

- v オペレーティング・システム: Windows
- v デフォルト=NULL。値: LOCAL、DOMAIN、TOKEN、TOKENLOCAL、TOKENDOMAIN
- v この変数は、ユーザーが所属するグループを列挙するために、どの Windows セキュリティー機構を使用するかを指定します。

### **DB2\_HADR\_BUF\_SIZE**

- v オペレーティング・システム: すべて
- v デフォルト = 2\**logbufsz*
- この変数では、スタンバイ・ログ受信バッファー・サイズをログ・ページ の単位で指定します。この変数を設定しないと、DB2 はプライマリー側 の *logbufsz* 構成パラメーター値の 2 倍の値をスタンバイ受信バッファ ー・サイズに使用します。この変数はスタンバイ・インスタンス内で設定 します。 1 次データベースは、この変数を無視します。

HADR 同期モード (*hadr\_syncmode* データベース構成パラメーター) が ASYNC に設定されている場合、ピア状態中に、スタンバイ側の処理が遅 いと、プライマリー上での送信操作が停止し、それによってプライマリー 上のトランザクション処理がブロックされることがあります。デフォルト より大きいログ受信バッファーは、スタンバイ・データベース上に構成す ることができ、このバッファーにはより多くの未処理ログ・データが入り ます。これにより、プライマリーで処理するトランザクションが待たされ ず、スタンバイがログ・データを取り込むよりも、プライマリーがログ・ データを生成する方が速い状態が短時間起こりえます。

### **DB2\_HADR\_NO\_IP\_CHECK**

- v オペレーティング・システム: すべて
- v デフォルト: OFF。値: ON |OFF
- v HADR 接続の IP 検査を迂回するかどうかを指定します。
- この変数は主に、HADR 接続の IP 相互検査を迂回するために、ネット ワーク・アドレス変換 (NAT) 環境で使用されます。この変数は HADR 構成の正常性検査を弱めてしまうため、他の環境ではこの変数の使用は推 奨されません。デフォルトでは、ローカル・ホスト・パラメーターとリモ ート・ホスト・パラメーターの構成の整合性は、HADR 接続に確立時に 検査されます。ホスト名は相互検査用の IP アドレスにマップされます。 2 つの検査が実行されます。
- 1 次 における HADR LOCAL HOST パラメーター = スタンバイにお ける HADR\_REMOTE\_HOST パラメーター
- 1 次における HADR REMOTE HOST パラメーター = スタンバイに おける HADR\_LOCAL\_HOST パラメーター

検査が失敗すると、接続はクローズされます。

このパラメーターがオンにされていると、IP 検査は行われません。

### **DB2LDAP\_BASEDN**

- v オペレーティング・システム: すべて
- v デフォルト = NULL。値: 任意の有効なベース識別ドメイン名。
- これが設定されると、DB2 の LDAP オブジェクトは、指定されたベース 識別名の下、以下の条件で LDAP ディレクトリーに保管されます。

```
CN=System
CN=IBM
CN=DB2
```
これを Microsoft Active Directory Server で設定する場合は、

CN=DB2、CN=IBM、および CN=System がこの識別名の下で定義されて いることを確認してください。

### **DB2LDAPCACHE**

- v オペレーティング・システム: すべて
- デフォルト = YES。値: YES または NO
- LDAP キャッシュを使用可能にするかどうかを指定します。このキャッシ ュは、ローカル・マシン上のデータベース、ノード、および DCS ディレ クトリーのカタログを作成するのに使用します。

確実にキャッシュ内の項目を最新のものにするには、以下を行います。 REFRESH LDAP IMMEDIATE ALL

このコマンドは、データベース・ディレクトリーとノード・ディレクトリ ーにおいて、正しくない項目の更新および除去を実行します。

### **DB2LDAP\_CLIENT\_PROVIDER**

- v オペレーティング・システム: Windows
- v デフォルト = NULL (使用可能であれば Microsoft が使用されます。そう でなければ IBM が使用されます。) 値: IBM または Microsoft
- v Windows 環境で稼働している場合、 DB2 は LDAP ディレクトリーへア クセスするために、 Microsoft LDAP クライアントか IBM LDAP クライ アントのいずれかの使用をサポートしています。このレジストリー変数 は、 DB2 が使用する LDAP クライアントを明示的に選択するのに使用 します。

注**:** このレジストリー変数の現行値を表示するには、以下の db2set コマ ンドを使用します。

db2set DB2LDAP\_CLIENT\_PROVIDER

### **DB2LDAPHOST**

- v オペレーティング・システム: すべて
- v デフォルト = NULL。値: 任意の有効なホスト名
- v LDAP ディレクトリーの位置のホスト名を指定します。

### **DB2LDAP\_KEEP\_CONNECTION**

- v オペレーティング・システム: すべて
- v デフォルト = YES。値: YES または NO
- v DB2 がその内部 LDAP 接続ハンドルをキャッシュするかどうかを指定し ます。この変数を NO に設定すると、DB2 は LDAP 接続ハンドルをデ ィレクトリー・サーバーにキャッシュしません。この場合、パフォーマン スにマイナスの影響を及ぼす可能性がありますが、同時にアクティブな、 ディレクトリー・サーバーへの LDAP クライアント接続の数を最少にす ることが必要である場合は、**DB2LDAP\_KEEP\_CONNECTION** を NO に設定するとよいでしょう。

最高のパフォーマンスを得るために、この変数はデフォルトで YES に設 定されています。

**DB2LDAP KEEP CONNECTION** レジストリー変数は、グローバル・レ ベル・プロファイル・レジストリー変数として LDAP にインプリメント されているだけなので、次のように db2set コマンドに -gl オプションを 指定して、この変数を設定しなければなりません。

db2set -gl DB2LDAP\_KEEP\_CONNECTION=NO

### **DB2LDAP\_SEARCH\_SCOPE**

- v オペレーティング・システム: すべて
- v デフォルト = DOMAIN。値: LOCAL、DOMAIN、または GLOBAL
- Lightweight Directory Access Protocol (LDAP) のデータベース・パーティ ションまたはドメインで検出された情報の検索範囲を指定します。 LOCAL を指定すると、LDAP ディレクトリー内の探索は使用不可になり ます。 DOMAIN を指定すると、現行ディレクトリー・パーティションの LDAP 内だけを探索します。 GLOBAL を指定すると、オブジェクトが 見つかるまで全ディレクトリー・パーティション内の LDAP を探索しま す。

### **DB2\_LOAD\_COPY\_NO\_OVERRIDE**

- v オペレーティング・システム: すべて
- v デフォルト = NONRECOVERABLE。値: COPY YES または NONRECOVERABLE
- v この変数は、任意の LOAD COPY NO を、変数の値に応じて、LOAD COPY YES または NONRECOVERABLE のいずれかに変換します。この 変数は HADR 1 次データベースと標準 (非 HADR) データベースに適用 可能です。 HADR スタンバイ・データベース上では無視されます。 HADR 1 次データベース上では、この変数が設定されていないと、LOAD COPY NO が LOAD NONRECOVERABLE に変換されます。この変数の 値は、COPY YES 節と同じ構文を使用して、リカバリー不能ロードまた はコピー宛先のいずれかを指定します。

#### **DB2LOADREC**

- <span id="page-495-0"></span>v オペレーティング・システム: すべて
- v デフォルト = NULL
- ロールフォワード時にロード・コピーの位置をオーバーライドするために 使用されます。ユーザーがロード・コピーの物理的な位置を変更している 場合には、ロールフォワードを出す前に **DB2LOADREC** を設定しておく 必要があります。

### **DB2LOCK\_TO\_RB**

- v オペレーティング・システム: すべて
- v デフォルト = NULL。値: STATEMENT
- ロック・タイムアウトの場合にトランザクション全体をロールバックする か、または現行のステートメントだけをロールバックするかを指定しま す。 DB2LOCK TO RB が STATEMENT に設定されていると、ロッ ク・タイムアウトによってロールバックされるのは、現行のステートメン トだけになります。その他の設定では、トランザクション全体がロールバ ックされます。

### **DB2\_MAP\_XML\_AS\_CLOB\_FOR\_DLC**

- v オペレーティング・システム: すべて
- v デフォルト = NO。値: YES または NO
- v **DB2\_MAP\_XML\_AS\_CLOB\_FOR\_DLC** レジストリー変数は、XML をデ ータ・タイプとしてサポートしないクライアント (または DRDA Application Requestor) のために、XML 値のデフォルトの DESCRIBE お よび FETCH 動作をオーバーライドする機能を提供します。デフォルト 値は NO で、これはこれらのクライアントに対し、XML 値の DESCRIBE が BLOB(2GB) を戻すこと、および XML 値の FETCH が UTF-8 のエンコード方式を示す XML 宣言を含む BLOB に対する暗黙の XML シリアライゼーションを生じさせることを指定します。

値が YES の場合、XML 値の DESCRIBE は CLOB(2GB) を戻し、XML 値の FETCH は XML 宣言を含まない CLOB に対する暗黙の XML シ リアライゼーションを生じさせます。

注: DB2 MAP XML AS CLOB FOR DLC は、推奨されておらず、今後の リリースでは除去される予定です。XML 値にアクセスする既存の DB2 ア プリケーションのほとんどは XML 対応クライアントを使用して XML 値 にアクセスするため、この変数は必要なくなりました。

### **DB2\_MAX\_LOB\_BLOCK\_SIZE**

- v オペレーティング・システム: すべて
- デフォルト = 0 (制限なし)。値: 0 から 21487483647
- v 1 つのブロックで戻される最大の LOB または XML データの量を設定 します。これはハードの最大ではありません。データ取得中にサーバー上 でこの最大に到達すると、サーバーはコマンドの応答 (例えば FETCH な ど) をクライアントに生成する前に、現在行の書き込みを終了します。

### **DB2\_MEMORY\_PROTECT**

v オペレーティング・システム: ストレージ・キーをサポートする AIX

- デフォルト = NO。値: NO または YES
- v このレジストリー変数は、ストレージ・キーを使用して無効なメモリー・ アクセスによるバッファー・プール内のデータの破損を防ぐ、メモリー保 護フィーチャーを有効にします。メモリー保護は、DB2 エンジン・スレ ッドがバッファー・プール・メモリーにいつアクセスしてよく、いつアク セスすべきでないかを識別することによって機能します。

**DB2\_MEMORY\_PROTECT** が YES に設定されている場合、DB2 エン ジン・スレッドがバッファー・プール・メモリーに不正にアクセスしよう とするときにはいつでも、そのエンジン・スレッドはトラップします。

注**:** トラップ回復フィーチャー **[DB2\\_THREAD\\_SUSPENSION](#page-499-0)** をフィー チャーさせるためには、**DB2\_MEMORY\_PROTECT** を有効にする必要が あります。

### **DB2NOEXITLIST**

- v オペレーティング・システム: すべて
- デフォルト = OFF。値: ON または OFF
- v この変数は、DB2 に出口リスト・ハンドラーをロードさせず、 **DB2 COMMIT ON EXIT** レジストリー変数の設定にかかわらずアプリ ケーション終了時にコミットを実行させないことを示します。

**DB2NOEXITLIST** がオフになっていて DB2 COMMIT ON EXIT がオ ンになっている場合は、組み込み SQL アプリケーションのすべての未完 了トランザクションが自動的にコミットされます。推奨されているのは、 アプリケーション終了時に明示的に COMMIT や ROLLBACK のステー トメントを追加するやり方です。

アプリケーションが終了する前にアプリケーションに動的に DB2 ライブ ラリーをロードおよびアンロードさせると、DB2 出口ハンドラーを呼び 出す際に破損が生じる可能性があります。この破損は、アプリケーション がメモリー内に存在しない関数の呼び出しを試行するために発生すること があります。このような状態にならないようにするためには、 **DB2NOEXITLIST** レジストリー変数を設定してください。

### **DB2\_NUM\_CKPW\_DAEMONS**

- v オペレーティング・システム: UNIX
- デフォルト = 3。値: 0 から 100
- **· DB2 NUM CKPW DAEMONS** レジストリー変数を使用することによ り、構成可能な数のチェック・パスワード・デーモンを開始することがで きます。デーモンは db2start の実行中 (これはルートとして実行される) に作成され、チェック・パスワード要求を処理します。

**DB2 NUM CKPW DAEMONS** の設定値を大きくすると、データベース 接続の確立に必要な時間は減ります。しかしこれは、多数の接続が同時に 行われ、認証にコストがかかるようなシナリオでのみ有効です。

**DB2\_NUM\_CKPW\_DAEMONS** を 0 に設定するとチェック・パスワー ド・デーモンは使用不可になります。そして DB2 データベース・マネー ジャーは個別にプログラムを開始し、必要になったときに毎回パスワード をチェックするようになります (バージョン 7 の動作)。

### **DB2\_OPTSTATS\_LOG**

- v オペレーティング・システム: すべて
- デフォルト = 設定しない (詳細は以下を参照してください)。値 = OFF、ON {NUM | SIZE | NAME | DIR}
- v **DB2\_OPTSTATS\_LOG** は、統計収集関連のアクティビティーをモニター および分析するために使用する統計イベント・ロギング・ファイルの属性 を指定します。 **DB2\_OPTSTATS\_LOG** を設定しない場合や、ON に設 定した場合は、統計イベントのロギングが使用可能になり、システム・パ フォーマンスのモニターや、問題を判別しやすくするための履歴の維持が できるようになります。ログ・レコードは、ファイルがいっぱいになるま で、1 つ目のログ・ファイルに書き込まれます。それ以降のレコードは、 その次に使用できるログ・ファイルに書き込まれます。ファイルの数が最 大数に達すると、一番古いログ・ファイルに新しいレコードが上書きされ ます。システム・リソースの消費が大きな懸念となる場合は、このレジス トリー変数を OFF に設定して使用不可にしてください。

統計イベント・ロギングを明示的に使用可能にする場合 (ON に設定する場 合) には、ユーザーが変更可能なオプションがいくつもあります。

- v NUM: 回転ログ・ファイルの最大数。デフォルト = 5。値: 1 から 15
- v SIZE: 回転ログ・ファイルの最大サイズ。(各回転ファイルのサイズは SIZE/NUM になります。)デフォルト=100 Mb。値: 1 Mb - 4096 Mb
- v NAME: 回転ログ・ファイルのベース名。デフォルト = db2optstats.<number>.log。例えば、db2optstats.0.log、db2optstats.1.log な ど。
- v DIR: 回転ログ・ファイルのベース・ディレクトリー。デフォルト = \$DIAGPATH/events

値を指定できるオプションの数に制限はありません。ただし、統計のロギン グを使用可能にする場合は最初の値を必ず ON にしてください。例えば、 ログ・ファイルの最大数を 6、ファイルの最大サイズを 25 MB、基本ファ イル名を mystatslog、ディレクトリーを mystats に指定して統計のロギング を使用可能にする場合は、次のコマンドを発行します。

db2set DB2\_OPTSTATS\_LOG=ON,NUM=6,SIZE=25,NAME=mystatslog,DIR=mystats

### **DB2REMOTEPREG**

- オペレーティング・システム: Windows
- v デフォルト=NULL。値: 任意の有効な Windows マシン名
- v DB2 インスタンス・プロファイルおよび DB2 インスタンスの Win32 登 録リストが入っているリモート・マシン名を指定します。 **DB2REMOTEPREG** の値は、DB2 のインストール後にただ一度だけ設定 し、変更すべきではありません。この変数の使用には十分な注意が必要で す。

### **DB2\_RESOLVE\_CALL\_CONFLICT**

- v オペレーティング・システム: AIX、HP-UX、Solaris、Linux、Windows
- v デフォルト = YES。値: YES、NO
- トリガーのコンテキストで SQLCODE -746 エラーが出ないようにしま す。トリガーで CALL ステートメントを発行すると、実行時に

<span id="page-498-0"></span>SQLCODE SQL0746 が出されます。 SQL0746 エラーは、トリガーによ り呼び出されたプロシージャーが、呼び出すステートメントのコンテキス ト内で、以前に変更された表にアクセスしないようにします。この変数を 設定すると、DB2 データベース・マネージャーは、CALL ステートメン トを実行する前に、トリガーについての SQL 標準規則に準拠して表のす べての変更が強制的に完了するようにします。

**DB2 RESOLVE CALL CONFLICT** をリセットする前にインスタンスを 停止した後、それを再始動する必要があります。その後、トリガーの呼び 出しの原因となるすべてのパッケージを再バインドします。 SQL プロシ ージャーを再バインドするには、CALL

SYSPROC.REBIND\_ROUTINE\_PACKAGE

('P','*procedureschema*.*procedurename*','CONSERVATIVE'); を使用します。

**DB2 RESOLVE CALL CONFLICT** には、パフォーマンスに影響を与え る可能性があることに留意する必要があります。

**DB2 RESOLVE CALL CONFLICT を YES に設定すると、DB2 データ** ベース・マネージャーが必要に応じて一時表を注入することによって、読 み取りおよび書き込みでの競合の可能性をすべて解決します。これはせい ぜい 1 つの一時表が注入されるだけなので、通常影響は小さなもので す。トリガー・ステートメントにより 1 行 (または少数の行) しか変更 されていないので、これは OLTP 環境には少しの影響しかありません。 通常、TEMPORARY 表スペースに SMS (システム管理スペース) を使用 するための一般推奨に従う場合、**DB2\_RESOLVE\_CALL\_CONFLICT** を 設定することのパフォーマンスへの影響は低いと予想されます。

### **DB2ROUTINE\_DEBUG**

- v オペレーティング・システム: AIX および Windows
- v デフォルト = OFF。値: ON または OFF
- Java ストアード・プロシージャー用のデバッグ機能を使用可能にするか どうかを指定します。 Java ストアード・プロシージャーをデバッグしな い場合は、デフォルト OFF を使用します。デバッグを使用可能にする と、パフォーマンス上の影響があります。

注**: DB2ROUTINE\_DEBUG** は推奨されておらず、今後のリリースでは除去 される予定です。ストアード・プロシージャー・デバッガーは、Unified Debugger に置き換えられました。

### **DB2SATELLITEID**

- v オペレーティング・システム: すべて
- v デフォルト = NULL。値: サテライト制御データベースで宣言されている 有効なサテライト ID
- v サテライトが同期するときに、サテライト制御サーバーに渡されるサテラ イト ID を指定します。この変数に値が指定されない場合は、ログオン ID がサテライト ID として使用されます。

#### **DB2\_SERVER\_CONTIMEOUT**

- v オペレーティング・システム: すべて
- v デフォルト = 180。値: 0 から 32767 秒

<span id="page-499-0"></span>v このレジストリー変数および **[DB2\\_DISPATCHER\\_PEEKTIMEOUT](#page-487-0)** レジ ストリー変数はどちらも、接続時の新規クライアントの取り扱いを構成し ます。 DB2 SERVER CONTIMEOUT により、接続を終了する前に、エ ージェントがクライアントの接続要求を待機する時間 (秒単位) を調整で きます。ほとんどの場合、このレジストリー変数は調整する必要がありま せん。しかし、DB2 クライアントが接続時にサーバーによって頻繁にタ イムアウトになってしまう場合は、**DB2\_SERVER\_CONTIMEOUT** にさ らに高い値を設定して、タイムアウト期間を延長することができます。無 効値が設定された場合、デフォルト値が使用されます。このレジストリー 変数は、動的ではありません。

### **DB2SORT**

- v オペレーティング・システム: すべて、ただしサーバーのみ
- $\cdot$  デフォルト = NULL
- v この変数は、ロード・ユーティリティーが実行時にロードするライブラリ ーの位置を指定します。このライブラリーには、索引付きデータのソート に使用される関数の入り口点が入っています。表索引の生成時にロード・ ユーティリティーと共にベンダー提供のソート用製品を利用するときは、 **DB2SORT** を使用します。提供されるパスは、データベース・サーバーと の関係で表される必要があります。

#### **DB2\_THREAD\_SUSPENSION**

- v オペレーティング・システム: ストレージ・キーをサポートする AIX
- デフォルト = OFF。値: ON または OFF
- このレジストリー変数は、DB2 スレッド中断フィーチャーを使用可能に するかどうかを指定します。これにより、障害のあるエンジン・スレッド (ストレージ・キーで保護されたメモリーに不正にアクセスしようとした スレッド) を中断することにより、 DB2 インスタンスがトラップを維持 するかどうかを制御できます。

注: DB2 THREAD SUSPENSION は、レジストリー変数 **DB2 MEMORY PROTECT** が YES に設定されている場合にのみ使用可 能にできます。

#### **DB2\_TRUNCATE\_REUSESTORAGE**

- v オペレーティング・システム: すべて
- v デフォルト = NULL (設定しない)。値: IMPORT、import
- v この変数を使用して、IMPORT with REPLACE コマンドと BACKUP ... ONLINE コマンドの間のロック競合を解決することができます。状況に よっては、オンライン・バックアップ操作と切り捨て操作を同時に実行で きない場合があります。その場合には

**DB2 TRUNCATE REUSESTORAGE を IMPORT または import に設定** することができます。そうすると、データ、索引、長いフィールド、ラー ジ・オブジェクト、およびブロック・マップ (多次元クラスタリング表の 場合) を含むオブジェクトの物理的な切り捨てはスキップされ、論理的な 切り捨てのみが実行されます。つまり、IMPORT with REPLACE コマン ドは表を空にします。これによってオブジェクトの論理サイズは減ります が、ディスク上のストレージは割り振られたままの状態となります。

このレジストリー変数は動的な変数です。これを設定または設定解除する ときにはインスタンスを停止して開始する必要はありません。

**DB2 TRUNCATE REUSESTORAGE の設定はオンライン・バックアッ** プの開始前に行い、設定解除はオンライン・バックアップの完了後に行え ます。複数パーティション環境では、レジストリー変数はその変数が設定 されるノードでのみアクティブになります。

**DB2 TRUNCATE REUSESTORAGE は DMS 永続オブジェクトに対し** てのみ有効になります。

SAP 環境で **[DB2\\_WORKLOAD](#page-452-0)**=SAP が設定されると、このレジストリ ー変数のデフォルト値は IMPORT になります。

#### **DB2\_USE\_DB2JCCT2\_JROUTINE**

- v オペレーティング・システム: すべて
- v デフォルト=設定しない。値: ON/YES/1/TRUE または OFF/NO/0/FALSE
- v Java ストアード・プロシージャーおよびユーザー定義関数用のデフォル ト・ドライバーは IBM Data Server Driver for JDBC and SQLJ です。非 推奨のドライバーである、Java ルーチンに対する SQL 要求にサービス を提供するための DB2 JDBC Type 2 Driver for Linux, UNIX, and Windows を使用することを望む場合は、

**DB2 USE DB2JCCT2 JROUTINE を OFF、NO、0、または FALSE の** いずれかに設定してください。

#### **DB2\_UTIL\_MSGPATH**

- v オペレーティング・システム: すべて
- v デフォルト=*instanceName*/tmp ディレクトリー
- v **DB2\_UTIL\_MSGPATH** レジストリー変数は、SYSPROC.ADMIN\_CMD プロシージャー、 SYSPROC.ADMIN\_REMOVE\_MSGS プロシージャー、 および SYSPROC.ADMIN GET MSGS UDF と併用されます。これは、 インスタンス・レベルで適用されます。 fenced ユーザー ID がファイル の読み取り、書き込み、およびその削除を行えるサーバー上のディレクト リー・パスを指し示すように **DB2\_UTIL\_MSGPATH** を設定できます。 このディレクトリーはすべてのコーディネーター・パーティションからア クセス可能でなければならず、ユーティリティー・メッセージ・ファイル を入れるための十分なスペースが必要です。

このパスが設定されない場合、デフォルトとして *instanceName*/tmp ディ レクトリーが使用されます (DB2 のアンインストール時に *instanceName*/tmp がクリーンアップされることに注意してください)。

このパスが変更される場合、前の設定が指し示していたディレクトリー内 に存在するファイルは自動的には移動または削除されません。古いパスの 下で作成されたメッセージの内容を検索する場合、これらのメッセージ (その先頭にはユーティリティー名が付けられ、その末尾にはユーザー ID が付けられる) は **DB2\_UTIL\_MSGPATH** が指し示す新規のディレクト リーに手動で移動させる必要があります。新規ロケーションに次のユーテ ィリティー・メッセージ・ファイルが作成され、読み取られ、クリーンア ップされます。

**DB2 UTIL MSGPATH** ディレクトリーの下にあるファイルはユーティリ ティー固有のファイルであり、トランザクションに依存するファイルでは ありません。それらはバックアップ・イメージの一部ではありません。 **DB2 UTIL MSGPATH** ディレクトリーの下にあるファイルはユーザーに よって管理されます。これは、ユーザーが SYSPROC.ADMIN\_REMOVE\_UTILMSG プロシージャーを使ってメッセ ージ・ファイルを削除できることを意味します。これらのファイルは DB2 のアンインストールでクリーンアップされません。

#### **DB2\_VENDOR\_INI**

- v オペレーティング・システム: AIX、HP-UX、Solaris および Windows
- v デフォルト = NULL。値: 任意の有効なパスおよびファイル。
- v すべてのベンダー特定の環境設定を含むファイルを示します。データベー ス・マネージャーが開始した時に、値が読み取られます。

### **DB2\_XBSA\_LIBRARY**

- v オペレーティング・システム: AIX、HP-UX、Solaris および Windows
- v デフォルト = NULL。値: 任意の有効なパスおよびファイル。
- v ベンダーの提供する XBSA ライブラリーを示します。 AIX で、共用オ ブジェクトが shr.o という名前でない場合は、設定にそのオブジェクト を組み込む必要があります。HP-UX、Solaris、および Windows では、共 用オブジェクト名は必要ありません。例えば、Legato's NetWorker Business Suite Module for DB2 を使用するには、レジストリー変数を次 のように設定します。

db2set DB2\_XSBA\_LIBRARY="/usr/lib/libxdb2.a(bsashr10.o)"

XBSA インターフェースは、BACKUP DATABASE または RESTORE DATABASE コマンドから呼び出すことができます。例:

db2 backup db sample use XBSA db2 restore db sample use XBSA

# 第 **20** 章 構成パラメーター

DB2 インスタンスまたはデータベースが作成されると、デフォルトのパラメーター 値を持つ、対応する構成ファイルが作成されます。これらのパラメーター値を変更 して、パフォーマンスを向上させ、インスタンスまたはデータベースの他の特性を 改善することができます。

データベース・マネージャーは、パラメーターのデフォルト値に基づいてディス ク・スペースおよびメモリーを割り振ります。この割り振りでは、ある程度のニー ズは満たせるかもしれませんが、デフォルト値を使用して最高のパフォーマンスを 引き出すことはできない場合もあります。

デフォルト値は、比較的小さなメモリー・リソースを備えたマシンに合わせて設定 されており、データベース・サーバー専用に設定されています。したがって、次の 環境では、これらの値を修正する必要があります。

- データベースが大きい
- 接続の数が多い
- v 特定のアプリケーションで高いパフォーマンスが求められている
- v 固有の照会またはトランザクション・ロードまたはタイプを使用する

それぞれのトランザクション処理環境は、ある 1 つの面または複数の面において固 有です。デフォルト構成を使用した場合、このような相違点によりデータベース・ マネージャーのパフォーマンスが大きな影響を受けることがあります。このため、 ユーザーの環境に合わせて構成を調整するよう強くお勧めします。

構成の調整を始めるに際しては、「構成アドバイザー」または AUTOCONFIGURE コマンドを使用することをお勧めします。「構成アドバイザー」または AUTOCONFIGURE コマンドは、ワークロードの特性に関する質問に対するユーザ ーからの回答を基にしてパラメーターの値を生成します。

いくつかの構成パラメーターを AUTOMATIC に設定することによって、データベ ース・マネージャーがこれらのパラメーターを自動的に管理して、現在のリソース 要件を反映するようにできます。現在の内部設定を保守しながら、構成パラメータ ーの AUTOMATIC 設定をオフにするには、UPDATE DATABASE

CONFIGURATION コマンドの MANUAL キーワードを使用します。データベー ス・マネージャーがこれらパラメーターの値を更新した場合、get db/dbm cfg show detail コマンドによって新しい値が表示されます。

## 構成ファイル

構成ファイル には、DB2 データベース製品および個々のデータベースに割り振ら れているリソースや、診断レベルなどの値を定義するパラメーターが含まれていま す。構成ファイルには次の 2 つのタイプがあります。

- DB2 インスタンスごとに存在するデータベース・マネージャー構成ファイル
- v データベースごとに存在するデータベース構成ファイル

データベース・マネージャー構成ファイル は、 DB2 インスタンスの作成時に作成 されます。これに含まれるパラメーターは、インスタンスの一部であるデータベー スに関係なく、インスタンス・レベルでシステム・リソースに影響します。システ ムの構成によっては、これらのパラメーターの多くの値をシステム・デフォルト値 から変更して、パフォーマンスを向上させたり容量を増やしたりすることができま す。

それぞれのクライアントごとにも 1 つのデータベース・マネージャー構成ファイル があります。このファイルには、特定のワークステーションのクライアント・イネ ーブラーに関する情報が入っています。サーバーに使用可能なパラメーターのサブ セットは、クライアントにも適用できます。

データベース・マネージャーの構成パラメーターは、db2systm というファイルに保 管されます。このファイルは、データベース・マネージャーのインスタンス作成時 に作成されます。 Linux および UNIX 環境では、このファイルはデータベース・ マネージャーのインスタンス用サブディレクトリー sqllib にあります。Windows では、このファイルは、デフォルトで sqllib ディレクトリーのインスタンス用サ ブディレクトリーに入っています。DB2INSTPROF 変数が設定されている場合は、 このファイルは、 DB2INSTPROF 変数が指定するディレクトリーの instance サブ ディレクトリーに入っています。

バージョン 9.5 では、グローバル・レベル (db2set -g) における DB2INSTPROF の 暗黙的なデフォルト値は、DB2INSTPROF が設定されていない場合でも、下記の新 しい場所に保管されます。

- v Vista 環境では ProgramData¥IBM¥DB2¥<DB2COPYNAME>
- v Windows 2003/XP 環境では Documents and Settings¥All Users¥Application Data¥IBM¥DB2¥<Copy Name>

実行時データ・ファイルの場所を指定するその他のプロファイル・レジストリー変 数は、DB2INSTPROF の値を照会する必要があります。これには、次のような変数 があります。

- DB2CLINIPATH
- DIAGPATH
- SPM LOG PATH

データベース構成パラメーターは、バージョン 8.2 よりも前のバージョンで作成さ れたデータベースの場合 SQLDBCON というファイル内に保管されますが、バージョ ン 8.2 以降で作成されたデータベースについては、データベース構成パラメーター は、すべて SQLDBCONF というファイル内に保管されます。これらのファイルは直接 編集できないので、提供されている API、または API を呼び出すツールを使って、 変更や表示を行ってください。

警告**:** データベース・マネージャーが提供している以外の方法を使用して db2systm、SQLDBCON、または SQLDBCONF を編集すると、データベースが使用不能に なることがあります。これら文書化され、データベース・マネージャーによりサポ ートされている以外の方法で、ファイルを変更しないでください。

パーティション・データベース環境では、このファイルは、どのデータベース・パ ーティション・サーバーも同じファイルにアクセスすることができるように、ファ
イル共用システムに常駐します。データベース・マネージャーの構成は、すべての データベース・パーティション・サーバーで同じです。

パラメーターの多くは、データベース・マネージャーの単一のインスタンスに割り 振られるシステム・リソースの量を制御したり、あるいは、環境上の考慮事項に基 づいて、データベース・マネージャーのセットアップや異なる通信サブシステムを 構成します。その他に、情報提供だけを目的とした、変更不能のパラメーターがあ ります。これらのすべてのパラメーターは、データベース・マネージャーのインス タンスに保管されているシングル・データベースとは関係なくグローバルに適用さ れるものです。

データベース構成ファイル は、データベースの作成時に作成され、データベースが 常駐している場所に保管されます。データベースごとに 1 つの構成ファイルがあり ます。そのパラメーターで指定されるものの中に、データベースに割り当てるリソ ースの量があります。パラメーターの多くの値を変更して、パフォーマンスを向上 させたり容量を増やしたりすることができます。特定のデータベースでの活動のタ イプによっては、異なった変更が必要になることがあります。

個々のデータベース用のパラメーターは、SQLDBCONF という構成ファイルに保管さ れます。このファイルは、データベースの他の制御ファイルとともに SQLnnnnn デ ィレクトリーに保管されています。 nnnnn はこのデータベースの作成時に割り当て られた番号です。各データベースにはそれぞれ構成ファイルがあり、パラメーター の多くはそのデータベースに割り振られるリソースの量を指定します。ファイルに は、データベースの状況を示すフラグと共に、記述情報も入っています。

パーティション・データベース環境では、データベース・パーティションごとに別 個の SQLDBCONF ファイルが存在します。 SQLDBCONF ファイルにある値は、データ ベース・パーティションごとに同じ値にも異なる値にもできますが、同機種環境で は、構成パラメーター値はすべてのデータベース・パーティションで同じ値にする ことが推奨されています。通常、異なるデータベース構成パラメーターの設定を必 要とするカタログ・ノードが存在する可能性があり、また他の各データ・パーティ ションにそれらのマシン・タイプや他の情報に基づく、また別の値が設定されるこ ともあります。

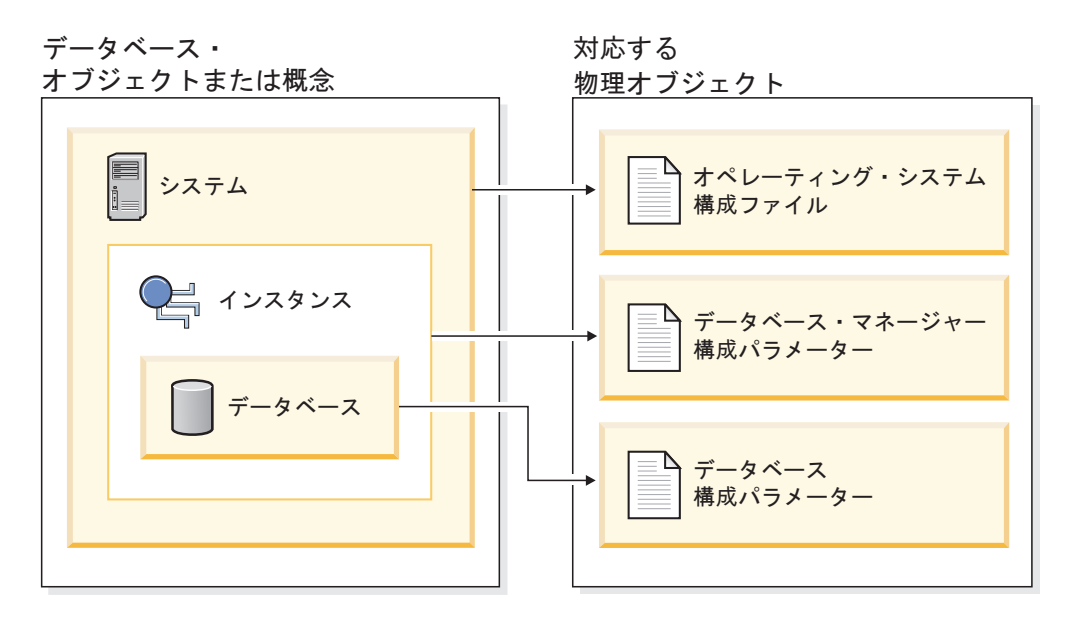

図 *29.* データベース・オブジェクトと構成ファイルの関係

# 構成パラメーターのリセット、更新、および表示

コマンド行プロセッサーを使用して、構成パラメーターをリセットおよび更新する ことができます。

### データベース・マネージャー構成パラメーターの場合**:**

- v GET DATABASE MANAGER CONFIGURATION (または GET DBM CFG)
- UPDATE DATABASE MANAGER CONFIGURATION (または UPDATE DBM CFG)
- v RESET DATABASE MANAGER CONFIGURATION (または RESET DBM CFG)。すべてのデータベース・マネージャーのパラメーターをデフ ォルト値にリセットします。
- AUTOCONFIGURE。
- データベース構成パラメーターの場合**:**
	- v GET DATABASE CONFIGURATION (または GET DB CFG)
	- v UPDATE DATABASE CONFIGURATION (または UPDATE DB CFG)
	- v RESET DATABASE CONFIGURATION (または RESET DB CFG)。すべ てのデータベースのパラメーターをデフォルト値にリセットします。
	- AUTOCONFIGURE。

API は、アプリケーションまたはホスト言語プログラムから呼び出すことができま す。次の DB2 API を呼び出して、構成パラメーターを表示または更新します。

- db2AutoConfig 構成アドバイザーにアクセス
- v db2CfgGet データベース・マネージャーまたはデータベース構成パラメーター の取得
- v db2CfgSet データベース・マネージャーまたはデータベース構成パラメーターの 設定

クライアント構成アシスタントは、構成パラメーターの設定にも使用できます。

その他のパラメーターはオンラインで変更できます。これらのパラメーターは、構 成可能なオンライン構成パラメーター と呼ばれます。

### 更新された構成値を表示する

一部のデータベース・マネージャー構成パラメーターの場合、新しいパラメーター 値を反映させるために、データベース・マネージャーを一度停止 (db2stop) して再 始動 (db2start) する必要があります。

一部のデータベース・パラメーターの場合、データベースが再活動化されるか、ま たはオフラインからオンラインへ切り替えられるときにのみ変更が有効になりま す。これらの場合、まずすべてのアプリケーションをデータベースから切断する必 要があります。 (データベースが活動化しているか、またはオフラインからオンラ インへ切り替えられる場合は、いったん非活動化し、それから活動化し直す必要が あります。) その後は、データベースに最初に接続した時点で、変更が反映されま す。

インスタンスにアタッチしている間に、構成可能なオンラインのデータベース・マ ネージャー構成パラメーターの設定を変更する場合、UPDATE DBM CFG コマンド のデフォルトの動作は、即時に変更を適用することになっています。変更を即時に 適用させたくない場合には、UPDATE DBM CFG コマンドで DEFERRED オプシ ョンを使用します。

データベース・マネージャーの構成パラメーターをオンラインで変更するには、以 下のようにします。

db2 attach to <instance-name> db2 update dbm cfg using <parameter-name> <value> db2 detach

クライアントの場合、データベース・マネージャー構成パラメーターの変更は、ク ライアントがサーバーに次回接続したときに反映されます。

接続中に、構成可能なオンラインのデータベース構成パラメーターを変更する場合 には、デフォルトの動作は、可能であればどこであってもオンラインで変更を適用 することになっています。パラメーターの場合、スペースの割り振りに関係したオ ーバーヘッドが生じるため、設定を変更しても、それが反映されるまでにかなりの 時間がかかることがあることに注意してください。コマンド行プロセッサーからオ ンラインで構成パラメーターを変更するには、データベースへの接続が必要です。 データベースの構成パラメーターをオンラインで変更するには、以下のようにしま す。

db2 connect to <dbname> db2 update db cfg using <parameter-name> <parameter-value> db2 connect reset

それぞれの構成可能なオンラインの構成パラメーターには、そのパラメーターと関 連した伝搬クラスがあります。伝搬クラスは、構成パラメーターへの変更が有効で あることを予期できるときを示します。以下の 3 つの伝搬クラスがあります。

v **Immediate**: コマンドまたは API 呼び出しで即時に変更するパラメーター。例え ば、*diaglevel* には、immediate という伝搬クラスがあります。

- v **Statement boundary**: ステートメントおよびステートメントなどの境界で変更す るパラメーター。例えば、*sortheap* という値を変更する場合、すべての新規要求 は、新規値を使用して開始します。
- v **Transaction boundary**: トランザクション境界で変更するパラメーター。例えば、 *dl\_expint* の新規値は、 COMMIT ステートメントの後に更新されます。

新しいパラメーター値は実際にはすぐに反映されませんが、(GET DATABASE MANAGER CONFIGURATION または GET DATABASE CONFIGURATION コマン ドを使用して) パラメーターの設定値を表示すると、必ず最新の更新内容が表示さ れます。これらのコマンドで SHOW DETAIL 節を使用してパラメーターの設定値 を表示すると、メモリー内の最新の更新内容と値の両方が表示されます。

# データベース構成パラメーターを更新した後に、アプリケーションを 再バインドする

データベース構成パラメーターをいくつか変更しただけで、 SQL および XQuery オプティマイザーが選択するアクセス・プランに影響が出ます。これらのパラメー ターのいずれかを変更した場合には、 SQL および XQuery ステートメントに最適 なアクセス・プランが使用されるように、アプリケーションの再バインドを考慮し てください。いずれかのパラメーターがオンラインで変更 (例えば、UPDATE DATABASE CONFIGURATION IMMEDIATE コマンドを使用して) されている場 合、SQL および XQuery オプティマイザーは、新しい照会ステートメント用の新し いアクセス・プランを選択します。 ただし、照会ステートメントのキャッシュ内の 既存の内容はパージされません。その照会キャッシュの内容を消去するには、 FLUSH PACKAGE CACHE ステートメントを使用します。

注**:** ヘルプまたはその他の DB2 の資料では、構成パラメーター (例えば、*userexit*) の大多数の許容値が「Yes」か「No」、あるいは「On」か「Off」であると記述され ています。混乱しないように、「Yes」は「On」と同じであり、「No」は「Off」と 同じものと見なします。

# 構成パラメーターのサマリー

以下の表には、データベース・サーバー用のデータベース・マネージャー およびデ ータベース 構成ファイルのパラメーターがリストされています。データベース・マ ネージャーおよびデータベースの構成パラメーターを変更する際は、各パラメータ ーの詳細情報も考慮に入れてください。デフォルトを含む個々のオペレーティング 環境情報については、それぞれのパラメーターの説明に述べてあります。

# データベース・マネージャー構成パラメーター・サマリー

一部のデータベース・マネージャー構成パラメーターの場合、新しいパラメーター 値を反映させるために、データベース・マネージャーを一度停止 (db2stop) してか ら再始動 (db2start) する必要があります。その他のパラメーターはオンラインで変 更できます。これらのパラメーターは、構成可能なオンライン構成パラメーター と 呼ばれます。インスタンスにアタッチしている間に、構成可能なオンラインのデー タベース・マネージャー構成パラメーターの設定を変更する場合、UPDATE DBM CFG コマンドのデフォルトの動作は、即時に変更を適用します。変更を即時に適用 させたくない場合には、UPDATE DBM CFG コマンドで DEFERRED オプション を使用します。

以下の表の中の「自動」という列は、パラメーターが UPDATE DBM CFG コマン ド上の AUTOMATIC キーワードをサポートするかどうかを示しています。

パラメーターを自動に更新する場合、AUTOMATIC キーワードに加えて開始値を指 定することもできます。この値は、パラメーターごとに違う意味になる可能性があ り、場合によっては適用されないことに注意してください。値を指定する前に、パ ラメーターについての資料を読んで、それが何を表すものであるかを判断してくだ さい。次の例では、*num\_poolagents* が AUTOMATIC に更新され、DB2 はプールす るアイドル・エージェントの最小数として 20 を使用します。

db2 update dbm cfg using num\_poolagents 20 automatic

AUTOMATIC フィーチャーを設定解除するには、パラメーターの値を更新するか、 または MANUAL キーワードを使用することができます。パラメーターを MANUAL に更新すると、そのパラメーターは自動でなくなり、現行値 (get db/dbm cfg show detail コマンドで Current Value 列に表示される) に設定されます。

「パフォーマンスへの影響」の欄は、各パラメーターのシステム性能に与える影響 の重大度を示しています。この欄について完全に正確な情報を記述することはでき ないので、大まかな情報として扱ってください。

- 高 このパラメーターはパフォーマンスへの影響が大きいことを示します。これ らのパラメーターの値を決定するときには注意が必要です。これは、場合によっ ては、提供されているデフォルト値を受け入れることを意味します。
- v 中 このパラメーターがパフォーマンスへの影響が多少あることを示します。こ れらのパラメーターをどの程度調整する必要があるかは、ユーザーの環境および 必要によって異なります。
- v 低 このパラメーターはパフォーマンスへの影響が低いことを示します。
- なし このパラメーターはパフォーマンスへの直接の影響がないことを示しま す。これらのパラメーターをパフォーマンス向上のために調整する必要はありま せんが、通信サポートなど、システム構成のその他の局面でこれらのパラメータ ーが非常に重要になる可能性があります。

「トークン」、「トークン値」、および「データ・タイプ」列は、db2CfgGet また は db2CfgSet API を呼び出す際に必要となる情報を提供します。この情報には、構 成パラメーター ID、*db2CfgParam* データ構造の *token* エレメントの項目、および その構造に渡される値のデータ・タイプが含まれます。

| パラメーター           | オンライ<br>ンで構成<br>可能 | Auto-<br>matic | パフォー<br>マンスへ<br>の影響 | トークン                               | トークン<br>値 | データ・<br>タイプ | 追加情報                                                  |
|------------------|--------------------|----------------|---------------------|------------------------------------|-----------|-------------|-------------------------------------------------------|
| agent_stack_sz   | いいえ                | いいえ            | 低                   | SQLF_KTN_AGENT_STACK_<br><b>SZ</b> | 61        | Uint16      | 516 ページの『agent_stack_sz -<br>エージェント・スタック・サイ<br>ズ』     |
| agentpri         | いいえ                | いいえ            | 高                   | SOLF KTN AGENTPRI                  | 26        | Sint16      | 517 ページの『agentpri - エー<br>ジェントの優先順位』                  |
| <i>aslheapsz</i> | いいえ                | いいえ            | 高                   | SOLF KTN ASLHEAPSZ                 | 15        | Uint32      | 519 ページの『aslheapsz - アプ  <br>リケーション・サポート層ヒー<br>プ・サイズ』 |
| $audit_buf_sz$   | いいえ                | いいえ            | 高                   | SOLF KTN AUDIT BUF SZ              | 312       | Sint32      | 521 ページの『audit buf sz -<br>監査バッファー・サイズ』               |

表 *64.* 構成可能データベース・マネージャー構成パラメーター

表 *64.* 構成可能データベース・マネージャー構成パラメーター *(*続き*)*

| パラメーター                               | オンライ<br>ンで構成<br>可能 | Auto-<br>matic | パフォー<br>マンスへ<br>の影響 | トークン                                      | トークン<br>値  | データ・<br>タイプ                | 追加情報                                                         |
|--------------------------------------|--------------------|----------------|---------------------|-------------------------------------------|------------|----------------------------|--------------------------------------------------------------|
| authentication <sup>1</sup>          | いいえ                | いいえ            | 低                   | SQLF_KTN_<br><b>AUTHENTICATION</b>        | 78         | Uint16                     | 522 ページの『authentication -<br>認証タイプ』                          |
| catalog_noauth                       | はい                 | いいえ            | なし                  | SQLF_KTN_CATALOG_<br><b>NOAUTH</b>        | 314        | Uint16                     | 523 ページの『catalog noauth -<br>権限なしで許可されるカタロ<br>グ』             |
| clnt_krb_plugin                      | いいえ                | いいえ            | なし                  | SQLF_KTN_CLNT_KRB_<br><b>PLUGIN</b>       | 812        | char(33)                   | 524 ページの『clnt_krb_plugin<br>クライアント Kerberos プラグ<br>イン』       |
| $clnt\_pw\_plugin$                   | いいえ                | いいえ            | なし                  | SQLF_KTN_CLNT_PW_<br><b>PLUGIN</b>        | 811        | char(33)                   | 524 ページの『clnt_pw_plugin -<br>クライアント・ユーザー ID パ<br>スワード・プラグイン』 |
| cluster_mgr                          | いいえ                | いいえ            | なし                  | SQLF_KTN_CLUSTER_MGR                      | 920        | char(262)                  | 525 ページの『cluster mgr - ク<br>ラスター・マネージャー名』                    |
| comm_bandwidth                       | はい                 | いいえ            | 中                   | SQLF_KTN_COMM_<br><b>BANDWIDTH</b>        | 307        | float                      | 525 ページの『comm_bandwidth<br>- 通信スピード』                         |
| conn_elapse                          | はい                 | いいえ            | 中                   | SOLF KTN CONN ELAPSE                      | 508        | Uint16                     | 526 ページの『conn_elapse - 接<br>続経過時間』                           |
| cpuspeed                             | はい                 | いいえ            | 高                   | SOLF KTN CPUSPEED                         | 42         | float                      | 527 ページの『cpuspeed - CPU<br>速度』                               |
| dft_account_str                      | はい                 | いいえ            | なし                  | SQLF_KTN_DFT_<br><b>ACCOUNT_STR</b>       | 28         | char(25)                   | 527 ページの『dft_account_str -<br>デフォルト・チャージバック・<br>アカウント』       |
| dft_monswitches<br>· dft_mon_bufpool | はい                 | いいえ            | 中                   | SQLF_KTN_DFT_<br>MONSWITCHES <sup>2</sup> | 29<br>• 33 | Uint16<br>$\bullet$ Uint16 | 528 ページの『dft_monswitches<br>- デフォルトのデータベース・                  |
| dft_mon_lock                         |                    |                |                     | · SQLF_KTN_DFT_MON_                       | • 34       | $\cdot$ Uint16             | システム・モニター・スイッ<br>子』                                          |
| dft_mon_sort                         |                    |                |                     | <b>BUFPOOL</b>                            | • 35       | $\cdot$ Uint16             |                                                              |
| · dft_mon_stmt                       |                    |                |                     | · SQLF_KTN_DFT_MON_LOCK                   | • 31       | $\cdot$ Uint16             |                                                              |
| dft_mon_table                        |                    |                |                     | · SQLF_KTN_DFT_MON_SORT                   | • 32       | $\cdot$ Uint16             |                                                              |
| $dft\_mon$                           |                    |                |                     | · SQLF_KTN_DFT_MON_STMT                   | • 36       | $\cdot$ Uint16             |                                                              |
| timestamp<br>dft mon uow             |                    |                |                     | · SQLF_KTN_DFT_MON_<br><b>TABLE</b>       | • 30       | $\cdot$ Uint16             |                                                              |
|                                      |                    |                |                     | · SQLF_KTN_DFT_MON_<br><b>TIMESTAMP</b>   |            |                            |                                                              |
|                                      |                    |                |                     | · SQLF_KTN_DFT_MON_<br><b>UOW</b>         |            |                            |                                                              |
| $d\!f\!tdb\!p\!ath$                  | はい                 | いいえ            | なし                  | SQLF_KTN_DFTDBPATH                        | $27\,$     | char(215)                  | 530 ページの『dftdbpath - デフ<br>ォルト・データベース・パス』                    |
| diaglevel                            | はい                 | いいえ            | 低                   | SQLF_KTN_DIAGLEVEL                        | 64         | Uint16                     | 531 ページの『diaglevel - 診断<br>エラー・キャプチャー・レベ<br>ル』               |
| diagpath                             | はい                 | いいえ            | なし                  | SQLF_KTN_DIAGPATH                         | 65         | char(215)                  | 531 ページの『diagpath - 診断<br>データ・ディレクトリー・パ<br>ス』                |
| dir_cache                            | いいえ                | いいえ            | 中                   | SQLF_KTN_DIR_CACHE                        | 40         | Uint16                     | 533 ページの『dir_cache - ディ<br>レクトリー・キャッシュ・サポ<br>ート』             |
| discover <sup>3</sup>                | いいえ                | いいえ            | 中                   | SQLF_KTN_DISCOVER                         | 304        | Uint16                     | 534 ページの『discover - ディ<br>スカバリー・モード』                         |
| discover_inst                        | はい                 | いいえ            | 低                   | SQLF_KTN_DISCOVER_INST                    | 308        | Uint16                     | 535 ページの『discover_inst -<br>サーバー・インスタンスのディ<br>スカバリー』         |
| fcm_num_buffers                      | はい                 | はい             | 中                   | SQLF_KTN_FCM_NUM_<br><b>BUFFERS</b>       | 503        | Uint32                     | 536 ページの『fcm_num_buffers<br>- FCM バッファー数』                    |

表 *64.* 構成可能データベース・マネージャー構成パラメーター *(*続き*)*

| パラメーター                | オンライ<br>ンで構成<br>可能 | Auto-<br>matic | パフォー<br>マンスへ<br>の影響 | トークン                                 | トークン<br>値 | データ・<br>タイプ        | 追加情報                                                                                                    |
|-----------------------|--------------------|----------------|---------------------|--------------------------------------|-----------|--------------------|----------------------------------------------------------------------------------------------------|
| fcm_num_ channels     | はい                 | はい             | 中                   | SQLF_KTN_FCM_NUM_<br><b>CHANNELS</b> | 902       | Uint32             | 537 ページの<br>$\mathbb{F}$ fcm_num_channels - FCM $\mathcal{F}$<br>ャネル数』                                             |
| fed_noauth            | はい                 | いいえ            | なし                  | SOLF KTN FED NOAUTH                  | 806       | Uint16             | 538 ページの『fed noauth - フ<br>ェデレーテッド・データベース<br>認証をバイパス』                                                              |
| federated             | はい                 | いいえ            | 中                   | SQLF_KTN_FEDERATED                   | 604       | Sint16             | 538 ページの『federated - フェ<br>デレーテッド・データベース・<br>システム・サポート』                                                            |
| federated_async       | はい                 | はい             | 中                   | SQLF_KTN_FEDERATED_<br><b>ASYNC</b>  | 849       | Sint32             | 539 ページの『federated_async -<br>照会ごとの非同期表キューの最<br>大数構成パラメーター』                                                        |
| fenced_pool           | はい                 | はい             | 中                   | SQLF_KTN_FENCED_POOL                 | 80        | Sint32             | 540 ページの『fenced_pool -<br>fenced プロセスの最大数』                                                                         |
| group_plugin          | いいえ                | いいえ            | なし                  | SQLF_KTN_GROUP_PLUGIN                | 810       | char(33)           | 541 ページの『group_plugin -<br>グループ・プラグイン』                                                                             |
| health_mon            | はい                 | いいえ            | 低                   | SQLF_KTN_HEALTH_MON                  | 804       | Uint16             | 542 ページの『health_mon - へ<br>ルス・モニター』                                                                                |
| indexrec <sup>4</sup> | はい                 | いいえ            | 中                   | SQLF_KTN_INDEXREC                    | 20        | Uint16             | 542 ページの『indexrec - 索引<br>再作成時点』                                                                                   |
| instance_memory       | はい                 | はい             | 中                   | SQLF_KTN_INSTANCE_<br><b>MEMORY</b>  | 803       | Uint <sub>64</sub> | 544 ページの『instance_memory<br>- インスタンス・メモリー』                                                                         |
| intra_parallel        | いいえ                | いいえ            | 高                   | SOLF KTN INTRA PARALLEL              | 306       | Sint16             | 547 ページの『intra_parallel -<br>パーティション内並列処理機能<br>の使用可能化』                                                             |
| java_heap_sz          | いいえ                | いいえ            | 高                   | SQLF_KTN_JAVA_HEAP_SZ                | 310       | Sint32             | 548 ページの『java_heap_sz -<br>Java インタープリター最大ヒー<br>プ・サイズ』                                                             |
| jdk_path              | いいえ                | いいえ            | なし                  | SQLF_KTN_JDK_PATH                    | 311       | char(255)          | 549 ページの『jdk_path -<br>Software Developer's Kit for<br>Java インストール・パス』                                             |
| keepfenced            | いいえ                | いいえ            | 中                   | SQLF_KTN_KEEPFENCED                  | 81        | Uint16             | 549 ページの『keepfenced -<br>fenced プロセスの維持』                                                                           |
| local_gssplugin       | いいえ                | いいえ            | なし                  | SQLF_KTN_LOCAL_<br><b>GSSPLUGIN</b>  | 816       | char(33)           | 550 ページの『local_gssplugin -<br>ローカル・インスタンス・レベ<br>ル許可に使用する GSS API プ<br>ラグイン』                                        |
| max_connections       | はい                 | はい             | 中                   | SQLF_KTN_MAX_<br><b>CONNECTIONS</b>  | 802       | Sint32             | 551 ページの『max_connections<br>- クライアント接続の最大数』                                                                        |
| max_connretries       | はい                 | いいえ            | 中                   | SQLF_KTN_MAX_<br><b>CONNRETRIES</b>  | 509       | Uint16             | 552 $\curvearrowright$ $\triangledown$ $\curvearrowright$ $\mathbb{F}_{\text{max\_constructies}}$<br>- ノード接続再試行回数』 |
| max_coordagents       | はい                 | はい             | 中                   | SQLF_KTN_MAX_<br>COORDAGENTS         | 501       | Sint32             | 552 ページの『max_coordagents<br>- コーディネーター・エージェ<br>ントの最大数』                                                             |
| max_querydegree       | はい                 | いいえ            | 高                   | SQLF_KTN_MAX_<br><b>QUERYDEGREE</b>  | 303       | Sint32             | 553 ページの『max_querydegree<br>- 照会の最大並列処理の度合<br>いい                                                                   |
| max_time_diff         | いいえ                | いいえ            | 中                   | SQLF_KTN_MAX_TIME_DIFF               | 510       | Uint16             | 554 ページの『max_time_diff -<br>ノード間最大時差』                                                                              |
| $mon\_heap\_sz$       | はい                 | はい             | 低                   | SQLF_KTN_MON_HEAP_SZ                 | 79        | Uint16             | 556 ページの 『mon_heap_sz -<br>データベース・システム・モニ<br>ター・ヒープ・サイズ』                                                           |
| notifylevel           | はい                 | いいえ            | 低                   | SQLF_KTN_NOTIFYLEVEL                 | 605       | Sint16             | 558 ページの『notifylevel - 通<br>知レベル』                                                                                  |

表 *64.* 構成可能データベース・マネージャー構成パラメーター *(*続き*)*

|                                | オンライ<br>ンで構成 | Auto- | パフォー<br>マンスへ |                                           | トークン         | データ・      |                                                                                     |
|--------------------------------|--------------|-------|--------------|-------------------------------------------|--------------|-----------|-------------------------------------------------------------------------------------|
| パラメーター                         | 可能           | matic | の影響          | トークン                                      | 値            | タイプ       | 追加情報                                                                                |
| num_initagents                 | いいえ          | いいえ   | 中            | SQLF_KTN_NUM_<br><b>INITAGENTS</b>        | 500          | Uint32    | 559 ページの『num_initagents -<br>プール内エージェントの初期<br>数』                                    |
| num_initfenced                 | いいえ          | いいえ   | 中            | SQLF_KTN_NUM_<br><b>INITFENCED</b>        | 601          | Sint32    | 560 ページの『num_initfenced -<br>fenced プロセスの初期数』                                       |
| num_poolagents                 | はい           | はい    | 高            | SQLF_KTN_NUM_<br><b>POOLAGENTS</b>        | 502          | Sint32    | 560 ページの『num_poolagents<br>- エージェント・プール・サイ<br>ズ』                                    |
| numdb                          | いいえ          | いいえ   | 低            | SQLF_KTN_NUMDB                            | 6            | Uint16    | 562 ページの『numdb - ホスト<br>および System i データベース<br>を含めた並行アクティブ・デー<br>タベースの最大数』          |
| query_heap_sz                  | いいえ          | いいえ   | 中            | SQLF_KTN_QUERY_HEAP_SZ                    | 49           | Sint32    | 562 ページの『query_heap_sz -<br>照会ヒープ・サイズ』                                              |
| resync_interval                | いいえ          | いいえ   | なし           | SQLF_KTN_RESYNC_<br><b>INTERVAL</b>       | 68           | Uint16    | 564 ページの『resync_interval -<br>トランザクション再同期インタ<br>ーバル』                                |
| rqrioblk                       | いいえ          | いいえ   | 高            | SQLF_KTN_RQRIOBLK                         | $\mathbf{1}$ | Uint16    | 564 ページの『rgrioblk - クラ<br>イアント入出力ブロック・サイ<br>ズ』                                      |
| sheapthres                     | いいえ          | いいえ   | 高            | SQLF_KTN_SHEAPTHRES                       | 21           | Uint32    | 566 ページの『sheapthres - ソ<br>ート・ヒープしきい値』                                              |
| spm_log_file_sz                | いいえ          | いいえ   | 低            | SQLF_KTN_SPM_LOG_FILE_<br>SZ              | 90           | Sint32    | 567 ページの『spm log file sz<br>- 同期点マネージャー・ログ・<br>ファイル・サイズ』                            |
| spm_log_path                   | いいえ          | いいえ   | 中            | SQLF_KTN_SPM_LOG_PATH                     | 313          | char(226) | 568 ページの 『spm_log_path -<br>同期点マネージャー・ログ・フ<br>ァイル・パス』                               |
| spm_max_resync                 | いいえ          | いいえ   | 低            | SQLF_KTN_SPM_MAX_<br><b>RESYNC</b>        | 91           | Sint32    | 569 ページの『spm_max_resync<br>- 同期点マネージャー再同期エ<br>ージェント数の限度』                            |
| spm_name                       | いいえ          | いいえ   | なし           | SQLF_KTN_SPM_NAME                         | 92           | char(8)   | 569 ページの『spm_name - 同<br>期点マネージャー名』                                                 |
| srvcon_auth                    | いいえ          | いいえ   | なし           | SQLF_KTN_SRVCON_AUTH                      | 815          | Uint16    | 569 ページの『srvcon_auth - サ<br>ーバーでの着信接続の認証タイ<br>プ』                                    |
| $s$ rvcon_gssplugin_<br>$list$ | いいえ          | いいえ   | なし           | SQLF_KTN_SRVCON_<br><b>GSSPLUGIN_LIST</b> | 814          | char(256) | 570 ページの<br>$\lceil$ srvcon_gssplugin_list - サーバ<br>ーでの着信接続用の GSS API<br>プラグインのリスト』 |
| srv_plugin_mode                | いいえ          | いいえ   | なし           | SQLF_KTN_SRV_PLUGIN_<br><b>MODE</b>       | 809          | Uint16    | 571 ページの『srv_plugin_mode<br>- サーバー・プラグイン・モー<br>ド』                                   |
| srvcon_pw_plugin               | いいえ          | いいえ   | なし           | SOLF KTN SRVCON PW<br><b>PLUGIN</b>       | 813          | char(33)  | 571 ページの<br>『srvcon pw plugin - サーバー<br>での着信接続用のユーザー ID-<br>パスワード・プラグイン』            |
| start_stop_time                | はい           | いいえ   | 低            | SQLF_KTN_START_STOP_<br><b>TIME</b>       | 511          | Uint16    | 572 ページの『start_stop_time -<br>タイムアウトの開始および停<br>止』                                   |
| svcename                       | いいえ          | いいえ   | なし           | SQLF_KTN_SVCENAME                         | 24           | char(14)  | 573 ページの『svcename -<br>TCP/IP サービス名』                                                |
| sysadm_group                   | いいえ          | いいえ   | なし           | SQLF_KTN_SYSADM_<br><b>GROUP</b>          | 39           | char(128) | 573 ページの『sysadm_group -<br>システム管理権限グループ名』                                           |
| sysctrl_group                  | いいえ          | いいえ   | なし           | SQLF_KTN_SYSCTRL_<br><b>GROUP</b>         | 63           | char(128) | 574 ページの『sysctrl_group -<br>システム制御権限グループ名』                                          |

表 *64.* 構成可能データベース・マネージャー構成パラメーター *(*続き*)*

| パラメーター                      | オンライ<br>ンで構成<br>可能 | Auto-<br>matic | パフォー<br>マンスへ<br>の影響 | トークン                                   | トークン<br>値 | データ・<br>タイプ | 追加情報                                                    |
|-----------------------------|--------------------|----------------|---------------------|----------------------------------------|-----------|-------------|---------------------------------------------------------|
| sysmaint_group              | いいえ                | いいえ            | なし                  | SQLF_KTN_SYSMAINT_<br><b>GROUP</b>     | 62        | char(128)   | 575 ページの『sysmaint_group -<br>システム保守権限グループ名』             |
| sysmon_group                | いいえ                | いいえ            | なし                  | <b>SOLF KTN SYSMON</b><br><b>GROUP</b> | 808       | char(128)   | 576 ページの『sysmon group -<br>システム・モニター権限グルー<br>プ名』        |
| tm database                 | いいえ                | いいえ            | なし                  | SOLF KTN TM DATABASE                   | 67        | char(8)     | 577 ページの『tm_database - ト<br>ランザクション・マネージャ<br>ー・データベース名』 |
| tp mon name                 | いいえ                | いいえ            | なし                  | SOLF KTN TP MON NAME                   | 66        | char(19)    | 577 ページの『tp_mon_name -<br>トランザクション・プロセッサ<br>ー・モニター名』    |
| trust allclnts <sup>5</sup> | いいえ                | いいえ            | なし                  | SOLF KTN TRUST ALLCLNTS                | 301       | Uint16      | 579 ページの『trust allclnts -<br>全クライアントのトラステッド<br>化工       |
| trust clntauth              | いいえ                | いいえ            | なし                  | SOLF KTN TRUST<br><b>CLNTAUTH</b>      | 302       | Uint16      | 580 ページの『trust_clntauth -<br>トラステッド・クライアント認<br>証』       |
| util_impact_lim             | はい                 | いいえ            | 高                   | SOLF KTN UTIL IMPACT<br>LIM            | 807       | Uint32      | 581 ページの『util_impact_lim -<br>インスタンス影響ポリシー』             |

```
注:
```
1. 有効な値 (sqlenv.h で定義): SQL\_AUTHENTICATION\_SERVER (0) SQL\_AUTHENTICATION\_CLIENT (1) SQL\_AUTHENTICATION\_DCS (2) SQL\_AUTHENTICATION\_DCE (3) SQL\_AUTHENTICATION\_SVR\_ENCRYPT (4) SQL\_AUTHENTICATION\_DCS\_ENCRYPT (5) SQL\_AUTHENTICATION\_DCE\_SVR\_ENC (6) SQL\_AUTHENTICATION\_KERBEROS (7)<br>SQL\_AUTHENTICATION\_KRB\_SVR\_ENC (8)<br>SQL\_AUTHENTICATION\_GSSPLUGIN (9)<br>SQL\_AUTHENTICATION\_DATAENC (11)<br>SQL\_AUTHENTICATION\_DATAENC\_CMP (12) SQL\_AUTHENTICATION\_NOT\_SPEC (255) 2. Bit 1 (xxxx xxx1): dft\_mon\_uow Bit 2 (xxxx xx1x): dft\_mon\_stmt Bit 3 (xxxx x1xx): dft\_mon\_table<br>Bit 4 (xxx1 xxxx): dft\_mon\_buffpool<br>Bit 5 (xx1 xxxx): dft\_mon\_lock<br>Bit 5 (xx1x xxxx): dft\_mon\_sort<br>Bit 7 (x1xx xxxx): dft\_mon\_timestamp 3. 有効な値 (sqlutil.h で定義): SQLF\_DSCVR\_KNOWN (1) SQLF\_DSCVR\_SEARCH (2) 4. 有効な値 (sqlutil.h で定義):

SQLF\_INX\_REC\_SYSTEM (0) SQLF\_INX\_REC\_REFERENCE (1)

5. 有効な値 (sqlutil.h で定義):

SQLF\_TRUST\_ALLCLNTS\_NO (0) SQLF\_TRUST\_ALLCLNTS\_YES (1) SQLF\_TRUST\_ALLCLNTS\_DRDAONLY (2)

表 *65.* 情報提供用のデータベース・マネージャー構成パラメーター

|                                                                                                    |                         | トークン | データ・   |                                         |
|----------------------------------------------------------------------------------------------------|-------------------------|------|--------|-----------------------------------------|
| パラメーター                                                                                                    | トークン                    | 値    | タイプ    | 追加情報                                    |
| nodetype                                                                                                    | SQLF_KTN_NODETYPE       | 100  | Uint16 | 557 ページの『nodetype - マシン・ノード・タイ<br>プ』    |
| release                                                                                                    | <b>SOLF KTN RELEASE</b> | 101  | Uint16 | 563 ページの『release - 構成ファイル・リリー<br>ス・レベル』 |
| 注:<br>1. 有効な値 (sqlutil.h で定義):<br>SQLF NT STANDALONE (0)<br>SQLF NT SERVER (1)<br>SQLF NT REQUESTOR (2)<br>SQLF NT STAND REQ (3)<br>SQLF NT MPP $(\overline{4})$<br>SQLF NT SATELLITE (5) |                         |      |        |                                         |

# データベース構成パラメーター・サマリー

次の表は、データベース構成ファイルに入っているパラメーターをリストしていま す。データベース構成パラメーターを変更する際は、パラメーターの詳細情報も考 慮に入れてください。

一部のデータベース構成パラメーターの場合、データベースが再活動化されるとき にのみ変更が有効になります。これらの場合、まずすべてのアプリケーションをデ ータベースから切断する必要があります。 (データベースが活動化している場合 は、いったん非活動化し、それから活動化し直す必要があります。) 次にデータベ ースに接続する際に、変更が有効になります。その他のパラメーターはオンライン で変更できます。これらのパラメーターは、構成可能なオンライン構成パラメータ ー と呼ばれます。

「自動」、「パフォーマンスへの影響」、「トークン」、「トークン値」、「デー タ・タイプ」の各列の説明については、上記の『データベース・マネージャー構成 パラメーター・サマリー』セクションを参照してください。

UPDATE DB CFG コマンドでも AUTOMATIC キーワードがサポートされていま す。次の例では、*database\_memory* は AUTOMATIC に更新され、データベース・ マネージャーはこのパラメーターに追加の変更を加える際に 20000 を開始値として 使用します。

db2 update db cfg using for sample using database memory 20000 automatic

バージョン 9.5 からは、db2\_all コマンドを発行しなくても、あるいは各パーティシ ョンを個別に更新またはリセットしなくても、いくつか、あるいはすべてのプラッ トフォームに渡ってデータベース構成パラメーター値を更新およびリセットするこ とができます。詳しくは、『複数パーティション間でのデータベースの構成』を参 照してください。

表 *66.* 構成可能なデータベース構成パラメーター

|                | オンライ<br>ンで構成 | Auto- | パフォー<br>マンスへ |                       | トークン | データ・   |                                          |
|----------------|--------------|-------|--------------|-----------------------|------|--------|------------------------------------------|
| <b> パラメーター</b> | 可能           | matic | の影響          | トークン                  | 値    | タイプ    | 追加情報                                     |
| alt collate    | いいえ          | いいえ   | なし           | SQLF_DBTN_ALT_COLLATE | 809  | Uint32 | - 582 ページの『alt_collate - 代<br> 替照合シーケンス』 |

## 表 *66.* 構成可能なデータベース構成パラメーター *(*続き*)*

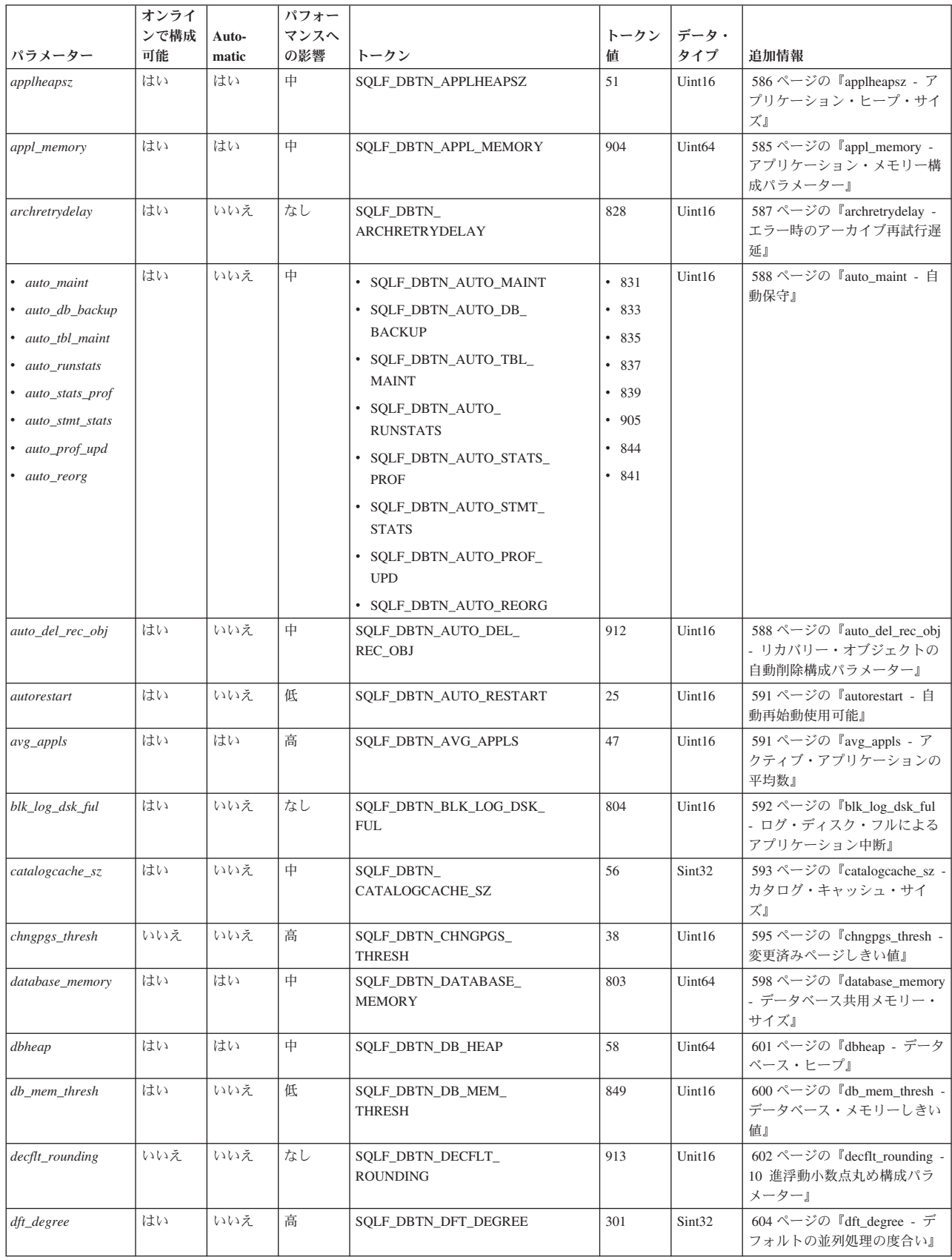

表 *66.* 構成可能なデータベース構成パラメーター *(*続き*)*

| パラメーター                | オンライ<br>ンで構成<br>可能 | Auto-<br>matic | パフォー<br>マンスへ<br>の影響 | トークン                                          | トークン<br>値 | データ・<br>タイプ | 追加情報                                                             |
|-----------------------|--------------------|----------------|---------------------|-----------------------------------------------|-----------|-------------|------------------------------------------------------------------|
| $dft\_extent\_sz$     | はい                 | いいえ            | 中                   | SQLF_DBTN_DFT_EXTENT_SZ                       | 54        | Uint32      | 605 ページの『dft_extent_sz -<br>表スペースのデフォルトのエク<br>ステント・サイズ』          |
| dft_loadrec_ses       | はい                 | いいえ            | 中                   | SQLF_DBTN_DFT_LOADREC_<br><b>SES</b>          | 42        | Sint16      | 605 ページの『dft_loadrec_ses -<br>ロード・リカバリー・セッショ<br>ンのデフォルト数』        |
| dft_mttb_types        | いいえ                | いいえ            | なし                  | SQLF_DBTN_DFT_MTTB_<br><b>TYPES</b>           | 843       | Uint32      | 606 ページの『dft_mttb_types -<br>最適化用デフォルト保守表タイ<br>プ』                |
| dft_prefetch_sz       | はい                 | はい             | 中                   | SQLF_DBTN_DFT_PREFETCH_<br>SZ                 | 40        | Sint16      | 606 ページの『dft_prefetch_sz -<br>デフォルト・プリフェッチ・サ<br>イズ』              |
| dft_queryopt          | はい                 | いいえ            | 中                   | SQLF_DBTN_DFT_QUERYOPT                        | 57        | Sint32      | 608 ページの『dft_queryopt -<br>デフォルト照会最適化クラス』                        |
| dft_refresh_age       | いいえ                | いいえ            | 中                   | SQLF_DBTN_DFT_REFRESH_<br>AGE                 | 702       | char(22)    | 608 ページの『dft_refresh_age -<br>デフォルトの REFRESH<br>AGEJ             |
| dft_sqlmathwarn       | いいえ                | いいえ            | なし                  | SQLF_DBTN_DFT_<br><b>SOLMATHWARN</b>          | 309       | Sint16      | 609 ページの『dft sqlmathwarn<br>- 演算例外時継続』                           |
| discover_db           | はい                 | いいえ            | 中                   | SQLF_DBTN_DISCOVER                            | 308       | Uint16      | 610 ページの『discover_db - デ<br>ータベース・ディスカバリー』                       |
| dlchktime             | はい                 | いいえ            | 中                   | SQLF_DBTN_DLCHKTIME                           | 9         | Uint32      | 611 ページの『dlchktime - デッ<br>ドロック・チェック・インター<br>バル』                 |
| dyn_query_mgmt        | いいえ                | いいえ            | 低                   | SQLF_DBTN_DYN_QUERY_<br><b>MGMT</b>           | 604       | Uint16      | 612 ページの『dyn_query_mgmt<br>- 動的 SQL および XQuery 照<br>会管理』         |
| enable_xmlchar        | はい                 | いいえ            | なし                  | SQLF_DBTN_ENABLE_<br><b>XMLCHAR</b>           | 853       | Uint32      | 612 ページの『enable_xmlchar -<br>XML への変換の有効化構成パ<br>ラメーター』           |
| failarchpath          | はい                 | いいえ            | なし                  | SQLF_DBTN_FAILARCHPATH                        | 826       | char(243)   | 613 ページの『failarchpath - フ<br>ェイルオーバー・ログ・アーカ<br>イブ・パス』            |
| hadr_local_host       | いいえ                | いいえ            | なし                  | SQLF_DBTN_HADR_LOCAL_<br><b>HOST</b>          | 811       | char(256)   | 614 ページの『hadr_local_host -<br>HADR ローカル・ホスト名』                    |
| hadr_local_svc        | いいえ                | いいえ            | なし                  | SQLF_DBTN_HADR_LOCAL_<br>$\operatorname{SVC}$ | 812       | char(41)    | 615 ページの『hadr_local_svc -<br>HADR ローカル・サービス名』                    |
| hadr_peer_window いいえ  |                    | いいえ            | 低(注 4<br>を参照)       | SQLF_DBTN_HADR_PEER_<br><b>WINDOW</b>         | 914       | Uint32      | 615 ページの<br>『hadr_peer_window - HADR ピ<br>ア・ウィンドウ構成パラメータ<br>$-1$ |
| hadr_remote_host      | いいえ                | いいえ            | なし                  | SQLF_DBTN_HADR_REMOTE_<br><b>HOST</b>         | 813       | char(256)   | 615 ページの『hadr_remote_host<br>- HADR リモート・ホスト名』                   |
| hadr_remote_inst      | いいえ                | いいえ            | なし                  | SQLF_DBTN_HADR_REMOTE_<br><b>INST</b>         | 815       | char(9)     | 616 ページの『hadr_remote_inst<br>- リモート・サーバーの HADR<br>インスタンス名』       |
| hadr_remote_svc       | いいえ                | いいえ            | なし                  | SQLF_DBTN_HADR_REMOTE_<br><b>SVC</b>          | 814       | char(41)    | 616 ページの『hadr_remote_svc<br>- HADR リモート・サービス<br>名』               |
| hadr_syncmode         | いいえ                | いいえ            | なし                  | SQLF_DBTN_HADR_<br><b>SYNCMODE</b>            | 817       | Uint32      | 617 ページの『hadr_syncmode -<br>ピア状態でのログ書き込み用<br>HADR 同期モード』         |
| hadr_timeout          | いいえ                | いいえ            | なし                  | SQLF_DBTN_HADR_TIMEOUT                        | 816       | Uint32      | 618 ページの『hadr_timeout -<br>HADR タイムアウト値』                         |
| indexrec <sup>2</sup> | はい                 | いいえ            | 中                   | SQLF_DBTN_INDEXREC                            | 30        | Uint16      | 542 ページの『indexrec - 索引<br>再作成時点』                                 |

表 *66.* 構成可能なデータベース構成パラメーター *(*続き*)*

| パラメーター                 | オンライ<br>ンで構成<br>可能 | Auto-<br>matic | パフォー<br>マンスへ<br>の影響                 | トークン                                | トークン<br>値      | データ・<br>タイプ        | 追加情報                                                            |
|------------------------|--------------------|----------------|-------------------------------------|-------------------------------------|----------------|--------------------|-----------------------------------------------------------------|
| locklist               | はい                 | はい             | 高 (エス<br>カレーシ<br>ョンに影<br>響すると<br>き) | SQLF_DBTN_LOCK_LIST                 | 704            | Uint <sub>64</sub> | 619 ページの『locklist - ロッ<br>ク・リスト用最大ストレージ』                        |
| locktimeout            | いいえ                | いいえ            | 中                                   | SQLF_DBTN_LOCKTIMEOUT               | 34             | Sint16             | 622 ページの『locktimeout - ロ<br>ック・タイムアウト』                          |
| logarchmeth1           | はい                 | いいえ            | なし                                  | SQLF_DBTN_<br>LOGARCHMETH1          | 822            | char(252)          | 623 ページの『logarchmeth1 - 1<br>次ログ・アーカイブ方式』                       |
| logarchmeth2           | はい                 | いいえ            | なし                                  | SQLF_DBTN_<br>LOGARCHMETH2          | 823            | char(252)          | 624 ページの『logarchmeth2 - 2<br>次ログ・アーカイブ方式』                       |
| logarchopt1            | はい                 | いいえ            | なし                                  | SQLF_DBTN_LOGARCHOPT1               | 824            | char(243)          | 625 ページの『logarchopt1 - 1<br>次ログ・アーカイブ・オプショ<br>ン』                |
| logarchopt2            | はい                 | いいえ            | なし                                  | SQLF_DBTN_LOGARCHOPT2               | 825            | char(243)          | 625 ページの『logarchopt2 - 2<br>次ログ・アーカイブ・オプショ<br>ン』                |
| logbufsz               | いいえ                | いいえ            | 高                                   | SQLF_DBTN_LOGBUFSZ                  | 33             | Uint16             | 626 ページの『logbufsz - 口<br>グ・バッファー・サイズ』                           |
| logfilsiz              | いいえ                | いいえ            | 中                                   | SOLF DBTN LOGFIL SIZ                | 92             | Uint32             | 627 ページの『logfilsiz - 口<br>グ・ファイルのサイズ』                           |
| logindexbuild          | はい                 | はい             | なし                                  | SQLF_DBTN_<br><b>LOGINDEXBUILD</b>  | 818            | Uint32             | 628 ページの『logindexbuild -<br>作成されるログ索引ページ』                       |
| logprimary             | いいえ                | いいえ            | 中                                   | SQLF_DBTN_LOGPRIMARY                | 16             | Uint16             | 629 ページの『logprimary - 1<br>次ログ・ファイル数』                           |
| logretain <sup>3</sup> | いいえ                | いいえ            | 低                                   | SQLF_DBTN_LOG_RETAIN                | 23             | Uint16             | 630 ページの『logretain - ログ<br>保持使用可能』                              |
| logsecond              | はい                 | いいえ            | 中                                   | SQLF_DBTN_LOGSECOND                 | 17             | Uint16             | 631 ページの『logsecond - 2<br>次ログ・ファイル数』                            |
| $max\_log$             | はい                 | はい             |                                     | SQLF_DBTN_MAX_LOG                   | 807            | Uint16             | 632 ページの『max_log - トラ<br>ンザクション当たりの最大ロ<br>グ』                    |
| maxappls               | はい                 | はい             | 中                                   | SQLF_DBTN_MAXAPPLS                  | 6              | Uint16             | 633 ページの『maxappls - アク<br>ティブ・アプリケーションの最<br>大数』                 |
| maxfilop               | はい                 | いいえ            | 中                                   | SQLF_DBTN_MAXFILOP                  | $\overline{3}$ | Uint16             | 634 ページの『maxfilop - アプ<br>リケーション単位の最大データ<br>ベース・ファイル・オープン<br>数』 |
| maxlocks               | はい                 | はい             | 高 (エス<br>カレーシ<br>ョンに影<br>響すると<br>き) | SQLF_DBTN_MAXLOCKS                  | 15             | Uint16             | 635 ページの『maxlocks - エス<br>カレーション前のロック・リス<br>トの最大パーセント』          |
| $min\_dec\_div_3$      | いいえ                | いいえ            | 高                                   | SOLF DBTN MIN DEC DIV 3             | 605            | Sint32             | 637 ページの 『min_dec_div_3 -<br>10 進数除算の位取り 3』                     |
| mincommit              | はい                 | いいえ            | 高                                   | SQLF_DBTN_MINCOMMIT                 | 32             | Uint16             | 638 ページの『mincommit - グ<br>ループへのコミット数』                           |
| mirrorlogpath          | いいえ                | いいえ            | 低                                   | SQLF_DBTN_<br><b>MIRRORLOGPATH</b>  | 806            | char(242)          | 640 ページの『mirrorlogpath -<br>ミラー・ログ・パス』                          |
| newlogpath             | いいえ                | いいえ            | 低                                   | SQLF_DBTN_NEWLOGPATH                | 20             | char(242)          | 641 ページの『newlogpath - デ<br>ータベース・ログ・パスの変<br>更』                  |
| num_db_backups         | はい                 | いいえ            | なし                                  | SQLF_DBTN_NUM_DB_<br><b>BACKUPS</b> | 601            | Uint16             | 643 ページの『num_db_backups<br>- データベース・バックアップ<br>の数』               |

表 *66.* 構成可能なデータベース構成パラメーター *(*続き*)*

| パラメーター           | オンライ<br>ンで構成<br>可能 | Auto-<br>matic | パフォー<br>マンスへ<br>の影響 | トークン                                 | トークン<br>値 | データ・<br>タイプ | 追加情報                                                                          |
|------------------|--------------------|----------------|---------------------|--------------------------------------|-----------|-------------|-------------------------------------------------------------------------------|
| num_freqvalues   | はい                 | いいえ            | 低                   | SQLF_DBTN_NUM_<br><b>FREQVALUES</b>  | 36        | Uint16      | 643 ページの『num_freqvalues -<br>保持される高頻度値の数』                                     |
| num_iocleaners   | いいえ                | はい             | 高                   | SQLF_DBTN_NUM_<br><b>IOCLEANERS</b>  | 37        | Uint16      | 645 ページの『num_iocleaners -<br>非同期ページ・クリーナーの<br>数』                              |
| num_ioservers    | いいえ                | はい             | 高                   | SQLF_DBTN_NUM_<br><b>IOSERVERS</b>   | 39        | Uint16      | 646 ページの『num_ioservers -<br>入出力サーバーの数』                                        |
| num_log_span     | はい                 | はい             |                     | SQLF_DBTN_NUM_LOG_<br><b>SPAN</b>    | 808       | Uint16      | 647 ページの『num_log_span -<br>ログ・スパンの数』                                          |
| num_quantiles    | はい                 | いいえ            | 低                   | SQLF_DBTN_NUM_<br><b>QUANTILES</b>   | 48        | Uint16      | 648 ページの『num_quantiles -<br>列の変位値の数』                                          |
| numarchretry     | はい                 | いいえ            | なし                  | SQLF_DBTN_<br>NUMARCHRETRY           | 827       | Uint16      | 649 ページの『numarchretry -<br>エラー時の再試行数』                                         |
| overflowlogpath  | いいえ                | いいえ            | 中                   | SQLF_DBTN_<br>OVERFLOWLOGPATH        | 805       | char(242)   | 650 ページの『overflowlogpath<br>- オーバーフロー・ログ・パ<br>ス』                              |
| pckcachesz       | はい                 | はい             | 高                   | SQLF_DBTN_PCKCACHE_SZ                | 505       | Uint32      | 651 ページの『pckcachesz - パ<br>ッケージ・キャッシュ・サイ<br>ズ』                                |
| rec_his_retentn  | いいえ                | いいえ            | なし                  | SQLF_DBTN_REC_HIS_<br><b>RETENTN</b> | 43        | Sint16      | $\overline{654}$ ページの 『rec_his_retentn -<br>リカバリー履歴保持期間』                      |
| self_tuning_mem  | はい                 | いいえ            | 高                   | SQLF_DBTN_SELF_TUNING_<br><b>MEM</b> | 848       | Uint16      | 655 ページの『self_tuning_mem-<br>セルフチューニング・メモリ<br>$-1$                            |
| seqdetect        | はい                 | いいえ            | 高                   | SQLF_DBTN_SEQDETECT                  | 41        | Uint16      | 657 ページの『seqdetect - 順次<br>検出フラグ』                                             |
| $sheaphres\_shr$ | はい                 | はい             | 高                   | SQLF_DBTN_SHEAPTHRES_<br><b>SHR</b>  | 802       | Uint32      | 658 ページの『sheapthres_shr -<br>共用ソートのソート・ヒープの<br>しきい値』                          |
| softmax          | いいえ                | いいえ            | 中                   | SQLF_DBTN_SOFTMAX                    | 5         | Uint16      | 659 ページの『softmax - リカ<br>バリー範囲およびソフト・チェ<br>ックポイント・インターバル』                     |
| sortheap         | はい                 | はい             | 高                   | SQLF_DBTN_SORT_HEAP                  | 52        | Uint32      | 661 ページの『sortheap - ソー<br>ト・ヒープ・サイズ』                                          |
| $stat\_heap\_sz$ | はい                 | はい             | 低                   | SQLF_DBTN_STAT_HEAP_SZ               | 45        | Uint32      | 663 ページの『stat_heap_sz -<br>統計ヒープ・サイズ』                                         |
| stmtheap         | はい                 | はい             | 中                   | SQLF_DBTN_STMT_HEAP                  | 821       | Uint32      | 663 ページの『stmtheap - ステ<br>ートメント・ヒーブ・サイズ』                                      |
| trackmod         | いいえ                | いいえ            | 低                   | SQLF_DBTN_TRACKMOD                   | 703       | Uint16      | 664 ページの『trackmod - 変更<br>ページの追跡使用可能化』                                        |
| tsm_mgmtclass    | はい                 | いいえ            | なし                  | SQLF_DBTN_TSM_<br><b>MGMTCLASS</b>   | 307       | char(30)    | 665 ページの『tsm_mgmtclass -<br>Tivoli Storage Manager 管理ク<br>ラス』                 |
| tsm_nodename     | はい                 | いいえ            | なし                  | SQLF_DBTN_TSM_<br><b>NODENAME</b>    | 306       | char(64)    | 665 ページの『tsm_nodename -<br>Tivoli Storage Manager $\angle -\frac{1}{2}$<br>名』 |
| tsm_owner        | はい                 | いいえ            | なし                  | SQLF_DBTN_TSM_OWNER                  | 305       | char(64)    | 666 ページの『tsm_owner -<br>Tivoli Storage Manager 所有者<br>名』                      |
| tsm_password     | はい                 | いいえ            | なし                  | SQLF_DBTN_TSM_PASSWORD               | 501       | char(64)    | 666 ページの『tsm_password -<br>Tivoli Storage Manager パスワ<br>ード』                  |
| userexit         | いいえ                | いいえ            | 低                   | SQLF_DBTN_USER_EXIT                  | 24        | Uint16      | 667 ページの『userexit - ユー<br>ザー出口使用可能』                                           |

表 *66.* 構成可能なデータベース構成パラメーター *(*続き*)*

|                                                                                   | オンライ                                                                                                    |       | パフォー |                                                                                                    |      |           |                                                         |  |  |
|-----------------------------------------------------------------------------------|----------------------------------------------------------------------------------------------------|-------|------|----------------------------------------------------------------------------------------------------|------|-----------|---------------------------------------------------------|--|--|
|                                                                                   | ンで構成                                                                                                    | Auto- | マンスへ |                                                                                                    | トークン | データ・      |                                                         |  |  |
| パラメーター                                                                            | 可能                                                                                                    | matic | の影響  | トークン                                                                                                    | 値    | タイプ       | 追加情報                                                    |  |  |
| $util$ _heap_sz                                                                   | はい                                                                                                    | いいえ   | 低    | SQLF_DBTN_UTIL_HEAP_SZ                                                                                                    | 55   | Uint32    | 668 ページの『util_heap_sz -<br>ユーティリティー・ヒープ・サ<br>イズ』        |  |  |
| vendoropt                                                                         | はい                                                                                                    | いいえ   | なし   | SQLF_DBTN_VENDOROPT                                                                                                    | 829  | char(242) | 668 ページの『vendoropt - べ<br>ンダー・オプション』<                   |  |  |
| wlm collect int                                                                   | はい                                                                                                    | いいえ   | 低    | SQLF_DBTN_WLM_COLLECT_<br><b>INT</b>                                                                                                    | 907  | Sint32    | 582 ページの『wlm collect int -<br>ワークロード管理収集間隔構成<br>パラメーター』 |  |  |
| 1.<br>000D<br>$01$ F F                                                            | 注: SOLF DBTN AUTONOMIC SWITCHES の各ビットは、さまざまな自動保守構成パラメーターのデフォルト設定値を示します。この複合パラメー<br>ターを構成する個々のビットは、以下のとおりです。<br>Default => Bit 1 on (xxxx xxxx xxxx xxx1): auto maint<br>Bit 2 off (xxxx xxxx xxxx xx0x): auto db backup<br>Bit 3 on (xxxx xxxx xxxx x1xx): auto tbl maint<br>Bit 4 on (xxxx xxxx xxxx 1xxx): auto runstats<br>Bit 5 off (xxxx xxxx xxx0 xxxx): auto stats prof<br>Bit 6 off (xxxx xxxx xx0x xxxx): auto prof upd<br>Bit 7 off (xxxx xxxx x0xx xxxx): auto reorg<br>Bit 8 off (xxxx xxxx 0xxx xxxx): auto storage<br>Bit 9 off (xxxx xxx0 xxxx xxxx): auto stmt stats<br>Maximum => Bit 1 on $(xxxx xxx xxx xxx1)$ : auto maint<br>Bit 2 off (xxxx xxxx xxxx xx1x): auto db backup<br>Bit 3 on (xxxx xxxx xxxx x1xx): auto tbl maint<br>Bit 4 on (xxxx xxxx xxxx 1xxx): auto runstats<br>Bit 5 off (xxxx xxxx xxx1 xxxx): auto stats prof<br>Bit 6 off (xxxx xxxx xx1x xxxx): auto prof upd<br>Bit 7 off (xxxx xxxx x1xx xxxx): auto reorg<br>Bit 8 off (xxxx xxxx 1xxx xxxx): auto storage<br>Bit 9 off (xxxx xxx1 xxxx xxxx): auto_stmt_stats |       |      |                                                                                                    |      |           |                                                         |  |  |
| 2.有効な値 (sqlutil.h で定義):                                                           |                                                                                                    |       |      |                                                                                                    |      |           |                                                         |  |  |
| SQLF INX REC SYSTEM (0)<br>SQLF INX REC REFERENCE (1)<br>SQLF INX REC RESTART (2) |                                                                                                    |       |      |                                                                                                    |      |           |                                                         |  |  |
| 3. 有効な値 (sqlutil.h で定義):                                                          |                                                                                                    |       |      |                                                                                                    |      |           |                                                         |  |  |
|                                                                                   | SQLF LOGRETAIN NO (0)<br>SQLF LOGRETAIN RECOVERY (1)<br>SQLF LOGRETAIN CAPTURE (2)                                                                                                    |       |      |                                                                                                    |      |           |                                                         |  |  |
|                                                                                   |                                                                                                    |       |      | 4. hadr_peer_window パラメーターをゼロ以外の時刻値に設定した場合、1 次データベースが切断されたピア状態にあるときに、スタンバイ・データベ<br>ースに接続されていないにもかかわらず、スタンバイ・データベースからの確認を待機中であるために、トランザクションを続行しているかのよう |      |           |                                                         |  |  |

ースに接続されていないにもかかわらず、スタンバイ・データベースからの確認を待機中であるために、トランザクションを続行しているかのよう に見える場合があります。

|                |                          | トーク |                           |                                                             |
|----------------|--------------------------|-----|---------------------------|-------------------------------------------------------------|
| パラメーター         | トークン                     | ン値  | データ・タイプ                   | 追加情報                                                        |
| backup_pending | SQLF_DBTN_BACKUP_PENDING | 112 | Uint16                    | 592 ページの『backup_pending -<br>バックアップ・ペンディング標<br>識』           |
| codepage       | SOLF DBTN CODEPAGE       | 101 | Uint16                    | 596 ページの『codepage - データ<br>ベースのコード・ページ』                     |
| codeset        | SQLF_DBTN_CODESET        | 120 | char(9) $\mathbb{E}^{-1}$ | 596 ページの『codeset - データ<br>ベース用コード・セット』                      |
| collate_info   | SOLF DBTN COLLATE INFO   | 44  | char(260)                 | 596 ページの『collate info - 照合<br>情報』                           |
| country/region | SOLF DBTN COUNTRY        | 100 | Uint16                    | 597 ページの『country/region -<br>データベース・テリトリー・コー<br>$F_{\perp}$ |

表 *67.* 情報提供用のデータベース構成パラメーター

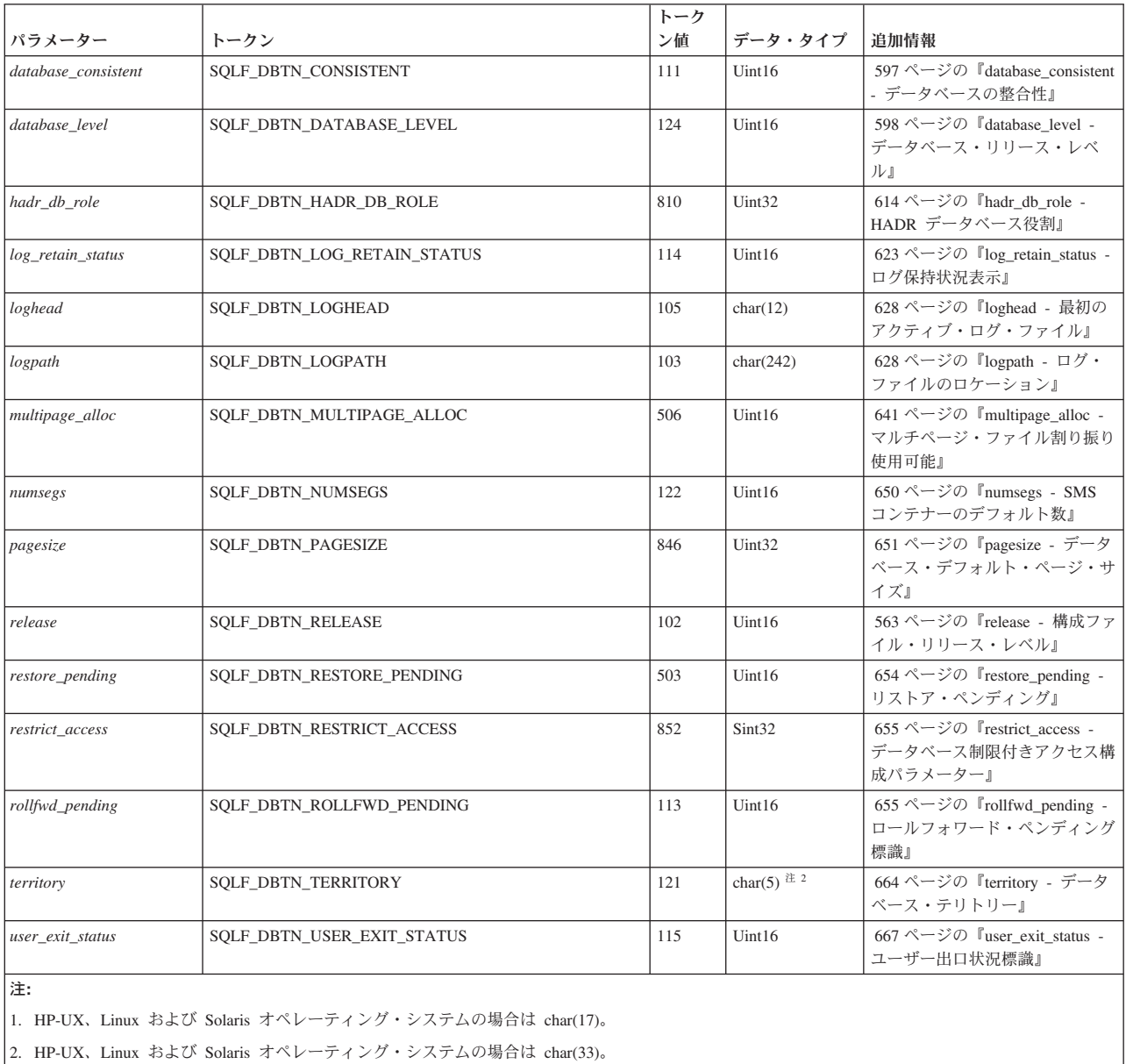

# 表 *67.* 情報提供用のデータベース構成パラメーター *(*続き*)*

# **DB2 Administration Server (DAS)** 構成パラメーターのサマリー

## 表 *68. DAS* 構成パラメーター

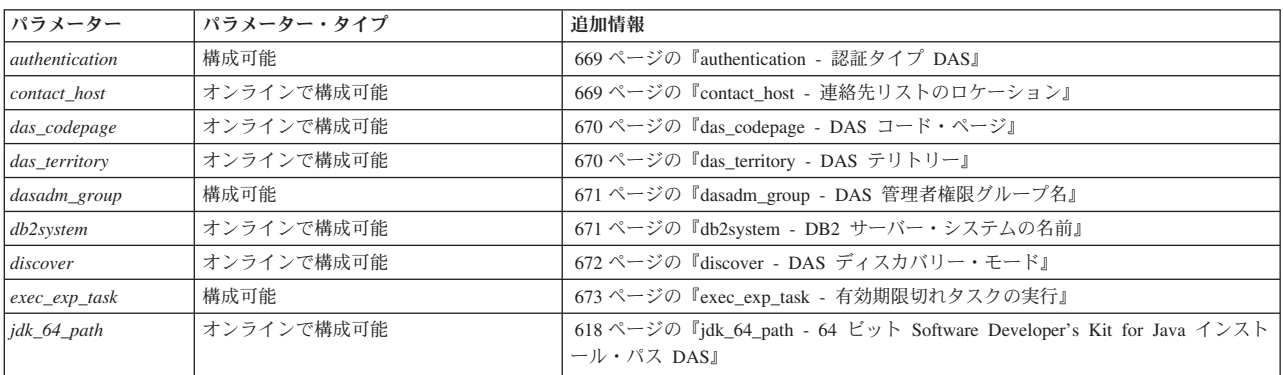

表 *68. DAS* 構成パラメーター *(*続き*)*

| パラメーター          | パラメーター・タイプ | 追加情報                                                            |
|-----------------|------------|-----------------------------------------------------------------|
| $jdk$ path      | オンラインで構成可能 | 673 ページの『jdk_path - Software Developer's Kit for Java インストール・パス |
|                 |            | <b>DAS</b>                                                      |
| sched enable    | 構成可能       | 674 ページの『sched enable - スケジューラー・モード』                            |
| sched userid    | 通知         | 674 ページの『sched userid - スケジューラー・ユーザー ID』                        |
| smtp server     | オンラインで構成可能 | 674 ページの『smtp server - SMTP サーバー』                               |
| toolscat db     | 構成可能       | 675 ページの『toolscat db - ツール・カタログ・データベース』                         |
| toolscat inst   | 構成可能       | 675 ページの『toolscat inst - ツール・カタログ・データベース・インスタンス』                |
| toolscat schema | 構成可能       | 676 ページの『toolscat_schema - ツール・カタログ・データベース・スキーマ』                |

# 構成パラメーターのセクション見出し

各構成パラメーターの説明には、該当する場合、以下のセクション見出しのいくつ かまたはすべてが含まれます。場合によっては、セクション見出しが一方しか示さ れないこともあります。例えば、[範囲] が指定されている場合は、有効な値は不要 です。多くの場合、これらの見出しは説明を要しません。

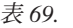

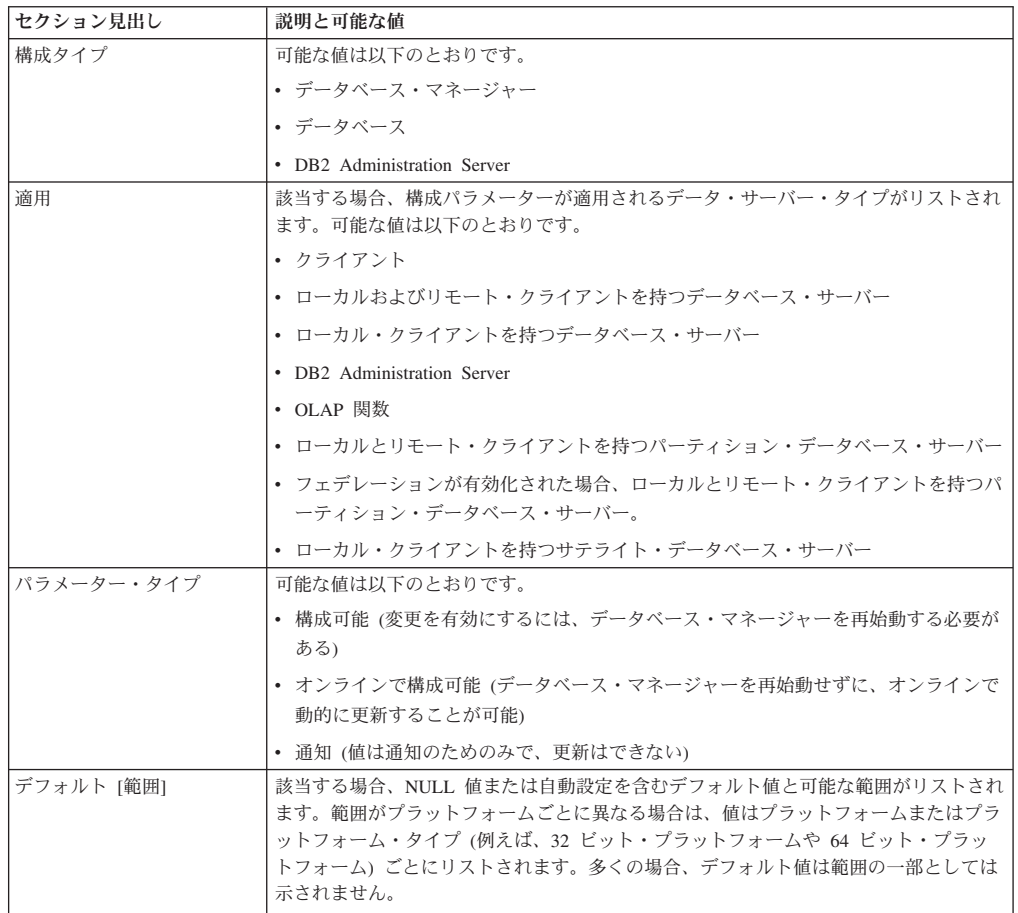

表 *69. (*続き*)*

| セクション見出し    | 説明と可能な値                                   |
|-------------|-------------------------------------------|
| 単位          | 該当する場合、計測単位がリストされます。可能な値は以下のとおりです。        |
|             | ・バイト                                      |
|             | • カウンター                                   |
|             | • MB/秒                                    |
|             | • ミリ秒                                     |
|             | • 分                                       |
|             | • ページ (4 KB)                              |
|             | • パーセント                                   |
|             | • 秒                                       |
| 有効な値        | 該当する場合、有効な値がリストされます。この見出しとデフォルトの [範囲] 見出し |
|             | は、いずれか一方しか示されません。                         |
| 例           | 該当する場合、例がリストされます。                         |
| 伝搬クラス       | 該当する場合、可能な値は次のとおりです。                      |
|             | • 即時                                      |
|             | • ステートメント境界                               |
| 割り振られるタイミング | 該当する場合、構成パラメーターがデータベース・マネージャーによって割り振られる   |
|             | タイミングが示されます。                              |
| 解放されるタイミング  | 該当する場合、構成パラメーターがデータベース・マネージャーによって解放されるタ   |
|             | イミングが示されます。                               |
| 制約事項        | 該当する場合、構成パラメーターに当てはまるすべての制約事項がリストされます。    |
| 制限          | 該当する場合、構成パラメーターに当てはまるすべての制限がリストされます。      |
| 推奨事項        | 該当する場合、構成パラメーターに当てはまるすべての推奨事項がリストされます。    |
| 使用上の注意      | 該当する場合、構成パラメーターに当てはまるすべての使用上の注意がリストされま    |
|             | す。                                        |

# エージェントの数に影響を与える構成パラメーター

データベース・エージェントとその管理方法に関連するデータベース・マネージャ ー構成パラメーターは多数あります。

以下のデータベース・マネージャー構成パラメーターは、作成されるデータベー ス・エージェントの数、およびそれらが管理される方法を決定します。

- v 「エージェント・プール・サイズ」(*num\_poolagents*): システム内で使用可能な状 態に保たれる、プール対象のアイドル・エージェントの合計数。このパラメータ ーのデフォルト値は 100, AUTOMATIC です。
- v 「プール内エージェントの初期数」(*num\_initagents*): データベース・マネージャー の開始時に、この値に基づいて作業エージェントのプールが作成されます。これ によって、初期の照会のパフォーマンスが速くなります。作業エージェントはす べてアイドル・エージェントとして開始します。
- v 「最大接続数」(*max\_connections*): 各データベース・パーティションごとにデータ ベース・マネージャー・システムに許容される接続の最大数を指定します。
- v 「コーディネーター・エージェントの最大数」(*max\_coordagents*): パーティショ ン・データベース環境、および接続コンセントレーター使用可能時にパーティシ ョン内並列処理が使用可能になっている環境では、この値によってコーディネー ター・エージェント数が制限されます。

# 照会の最適化に影響を与える構成パラメーター

構成パラメーターの中には、 SQL または XQuery コンパイラーによって選択され るアクセス・プランに影響を与えるものがいくつかあります。それらのパラメータ ーの多くは単一パーティション・データベース環境に適用されるものですが、一部 にはパーティション・データベース環境のみに適用されるものもあります。ハード ウェアが同機種のパーティション・データベース環境の場合は、各パラメーターに 使用する値をすべてのデータベース・パーティションで同じにする必要がありま す。

注**:** 構成パラメーターを動的に変更する場合、パッケージ・キャッシュにある以前 のアクセス・プランのために、オプティマイザーが変更されたパラメーター値を即 時には読み取れない可能性があります。パッケージ・キャッシュをリセットするに は、 FLUSH PACKAGE CACHE コマンドを実行してください。

フェデレーテッド・システムで、照会の大部分がニックネームにアクセスする場 合、環境を変更する前に、送信する照会のタイプを評価してください。例えば、フ ェデレーテッド・データベースでは、 DBMS およびフェデレーテッド・システム 内のデータといったデータ・ソースから、バッファー・プールがページをキャッシ ュに入れることはありません。このため、バッファーのサイズを増やしても、オプ ティマイザーがニックネームを含む照会のアクセス・プランを選択する際に、追加 のアクセス・プランの選択肢を考慮するとは限りません。しかし、オプティマイザ ーは、データ・ソース表をローカルにマテリアライズすることが、最もコストを低 くする手段、またはソート操作に必要なステップであると判断することがありま す。この場合、使用可能なリソースを増やすことで、パフォーマンスが向上しま す。

以下の構成パラメーターまたは要因は、 SQL または XQuery コンパイラーによっ て選択されるアクセス・プランに影響を与えます。

v 作成時、または変更時に指定したバッファー・プールのサイズ。

オプティマイザーはアクセス・プランを選択するとき、ディスクからページをバ ッファー・プールにフェッチするときの入出力コストを考慮し、照会を満たすた めに必要な入出力の数を見積もります。見積もりには、バッファー・プール使用 率の予測も含まれています。すでにバッファー・プールの中にあるページに含ま れている行を読み取るには、追加の物理的な入出力が必要ではないためです。

オプティマイザーは、SYSCAT.BUFFERPOOLS システム・カタログ表の、および パーティション・データベース環境では SYSCAT.BUFFERPOOLDBPARTITIONS システム・カタログ表の *npages* 列の値を考慮します。

表を読み取るときの入出力コストは、以下のものに影響を与える可能性がありま す。

– 2 つの表の結合方法

- クラスター化されていない索引を使ってデータを読み取るかどうか
- デフォルトのパーティション内並行度 (dft degree)

dft degree 構成パラメーターでは、 CURRENT DEGREE 特殊レジスターおよび DEGREE BIND オプションのデフォルト値を指定することにより、並列処理を指

定します。値 1 は、パーティション内並列処理でないことを意味しています。値 -1 は、プロセッサー数と照会のタイプに基づいて、パーティション内並列処理の 多重度をオプティマイザーが決定することを意味します。

注**:** パーティション内並列処理は、*intra\_parallel* データベース・マネージャー構 成パラメーターを設定して使用可能にしない限り行われません。

• デフォルトの照会最適化クラス (dft queryopt)

照会最適化クラスは SQL または XQuery 照会のコンパイル時に指定することが できますが、デフォルトの照会最適化クラスを設定することもできます。

• アクティブ・アプリケーションの平均数 (avg\_appls)

オプティマイザーは、選択されたアクセス・プランの実行時にどれだけのバッフ ァー・プールが使用可能かを見積もる助けとして、 *avg\_appls* パラメーターを使 用します。このパラメーターに高い値を指定すると、オプティマイザーがバッフ ァー・プールをより控えめに使用するアクセス・プランを選択するという影響が 出る可能性があります。値を 1 に指定すると、オプティマイザーはバッファー・ プール全体がアプリケーションによって使用可能と見なします。

• ソート・ヒープ・サイズ (sortheap)

ソートされる行が、ソート・ヒープ内で使用可能なスペースより多くのスペース を占める場合は、複数のソート・パスが実行され、各パスごとに行全体のうちの 1 つのサブセットがソートされることになります。各ソート・パスは、バッファ ー・プール内のシステム一時表に保管され、ディスクに書き込むこともできま す。すべてのソート・パスが完了すると、それらのソート済みサブセットはマー ジされ、ソート済みの単一の行集合になります。最終的にソートされたデータ・ リストを保管するためにシステム一時表が必要ではない場合は、ソートは「パイ プ処理」されるものと見なされます。つまり、ソートの結果を 1 つの順次アクセ スで読み取ることができます。パイプ処理されたソートは、パイプ処理ではない ソートの場合よりもパフォーマンスが向上するので、可能ならそれが使用されま す。

アクセス・プランを選択するとき、オプティマイザーはソート操作のコストを見 積もります。それには、ソートが次のものによってパイプ処理可能かどうかの評 価も含まれます。

- ソートするデータの量を見積もる。
- *sortheap* パラメーターを見て、ソートのパイプ処理のために十分なスペースが あるかどうかを調べる。
- v ロック・リスト用最大ストレージ (locklist) およびエスカレーション前のロック・ リストの最大パーセント (maxlocks)

分離レベルが反復可能読み取り **(RR)** である場合、オプティマイザーは *locklist* と *maxlocks* パラメーターの値を考慮して、行レベルのロックが表レベルのロッ クにエスカレーションされる可能性があるかどうかを判別します。オプティマイ ザーは、表アクセスに関してロック・エスカレーションが起きると見積もった場 合、照会実行時のロック・エスカレーションのオーバーヘッドを生じさせる代わ りに、そのアクセス・プランには表レベル・ロックを選択します。

v CPU 速度 (cpuspeed)

オプティマイザーは CPU 速度を使用して、特定の操作を実行するコストを見積 もります。CPU コストの見積もり、およびさまざまな入出力コストの見積もり は、照会に対して最適のアクセス・プランを選択するのに役立ちます。

マシンの CPU 速度は、選択されるアクセス・プランに重大な影響を与える可能 性があります。この構成パラメーターは、データベースをインストールまたはマ イグレーションした時点で、自動的に適切な値に設定されます。このパラメータ ーは、テスト・システムにおいて実稼働環境のモデル化を行っている場合か、ハ ードウェア変更の影響を見積もっている場合でない限り、調整しないでくださ い。このパラメーターを使用して異なるハードウェア環境のモデル化を行うと、 その環境のために選択される可能性のあるアクセス・プランを検出することがで きます。データベース・マネージャーがこの自動構成パラメーターの値を再計算 するようにするには、-1 に設定してください。

• ステートメント・ヒープ・サイズ (stmtheap)

ステートメント・ヒープのサイズは、オプティマイザーがさまざまなアクセス・ パスを選択する際には影響がありませんが、複合 SQL または XQuery ステート メントに関して実行される最適化の量には影響します。

*stmtheap* パラメーターの設定値が十分大きくない場合は、使用可能なメモリーが 足りないのでステートメントを処理できないことを示す警告を受け取ることがあ ります。例えば、SQLCODE +437 (SQLSTATE 01602) により、ステートメント のコンパイルに使った最適化の量が、要求した量より少ないことを示す場合があ ります。

• 通信スピード (comm\_bandwidth)

通信スピードは、オプティマイザーがアクセス・プランを決めるのに使用されま す。オプティマイザーはこのパラメーターの値を使用して、パーティション・デ ータベース環境のデータベース・パーティション・サーバー間で一定の操作を実 行する際のコストを見積もります。

v アプリケーション・ヒープ・サイズ (applheapsz)

大規模なスキーマには、アプリケーション・ヒープ内に十分な空間が必要です。

## **max\_coordagents** および **max\_connections** を構成する際の制限と動作

バージョン 9.5 では、*max\_coordagents* および *max\_connections* パラメーターのデ フォルトは AUTOMATIC で、*max\_coordagents* が 200 に設定され、 *max\_connections* は -1 に設定されます (つまり、*max\_coordagents* の値に設定されま す)。これらの設定値により、コンセントレーターは OFF に設定されます。

*max\_coordagents* または *max\_connections* をオンラインで構成する際、認識しておく べき制約事項と動作がいくつかあります。

v *max\_coordagents* の値が大きくなると、設定は直ちに有効になり、新しい要求は新 しいコーディネーター・エージェントの作成を許可されます。値が小さくなる と、コーディネーター・エージェントの数は直ちに減らされません。コーディネ ーター・エージェントの数は増えなくなり、既存のコーディネーター・エージェ ントは現在の一連の作業を終えると、コーディネーター・エージェントの全体数 を減らすために終了する可能性があります。コーディネーター・エージェントを

必要とする作業に対する新しい要求は、コーディネーター・エージェントの総数 が新しい値以下に減って、コーディネーター・エージェントが解放されるまでは 処理されません。

- v *max\_connections* の値が大きくなると、設定は直ちに有効になり、このパラメータ ーによって以前ブロックされていた新しい接続は許可されます。この値が小さく なると、データベース・マネージャーは既存の接続を積極的に終了せず、既存の 接続が終了して、値が新規の最大値を下回るまで新しい接続は許可されません。
- v *max\_connections* が -1 (デフォルト) に設定されると、許可される接続の最大数は *max\_coordagents* と同じになり、*max\_coordagents* がオフラインまたはオンライン で更新されると許可される接続の最大数も同様に更新されます。

*max\_coordagents* または *max\_connections* の値をオンラインで変更する場合、接続コ ンセントレーターが OFF のときに ON にしたり、ON のときに OFF にするよう な切り換えが発生するような変更は加えることができません。例えば、DB2START 時に *max\_coordagents* が *max\_connections* 未満 (コンセントレーターは ON) の場 合、これら 2 つのパラメーターにオンラインで行うすべての更新で、 *max\_coordagents* < *max\_connections* という関係が維持されている必要があります。

同様に、DB2START 時に *max\_coordagents* が *max\_connections* 以上 (コンセントレ ーターは OFF) の場合、オンラインで行うすべての更新で、この関係が維持されて いる必要があります。

この種の更新をオンラインで実行するとき、データベース・マネージャーは操作を 失敗させず、更新を遅延させます。 IMMEDIATE を指定してデータベース・マネー ジャー構成パラメーターを更新しようとしてもできない場合と同様に、警告の SQL1362W メッセージが戻されます。

*max\_coordagents* または *max\_connections* を AUTOMATIC に設定すると、以下の動 作が予想されます。

v どちらのパラメーターも、開始値および AUTOMATIC 設定を使用して構成でき ます。例えば、次のコマンドにより、*max\_coordagents* パラメーターに値 200 お よび AUTOMATIC が関連付けられます。

UPDATE DBM CONFIG USING max\_coordagents 200 AUTOMATIC

これらのパラメーターには必ず 1 つの値が関連付けられます。これはデフォルト として設定された値か、自分で指定した値のいずれかです。いずれかのパラメー ターを更新するときに AUTOMATIC のみを指定する (つまり値を指定しない) 場 合、このパラメーターに関連付けられた値があるなら、その値がそのまま使用さ れます。 AUTOMATIC 設定だけが影響を受けます。

注**:** コンセントレーターが ON の場合、これら 2 つの構成パラメーターに割り 当てられた値は、パラメーターが AUTOMATIC に設定されている場合でも重要 です。

v 両方のパラメーターが AUTOMATIC に設定されている場合、データベース・マ ネージャーは、接続とコーディネーター・エージェントの数がワークロードに見 合うように、必要に応じて大きくなることを許可します。ただし、以下の注意点 があります。

- 1. コンセントレーターが OFF の場合、データベース・マネージャーは 1 対 1 の比率を維持します。すべての接続について、コーディネーター・エージェン トは *1* <sup>つ</sup> のみとなります。
- 2. コンセントレーターが ON の場合、データベース・マネージャーは接続に対 するコーディネーター・エージェントの比率を、パラメーターの値によって設 定された比率に維持しようとします。

注**:**

- 比率を維持するために使用される方法は干渉的にならないように設計され ており、比率を完全に維持することを保証するものではありません。この シナリオでは、新しい接続は必ず許可されます。ただし、使用可能なコー ディネーター・エージェントを得るために待機しなければならないことが あります。新しいコーディネーター・エージェントは比率を維持するため に、必要に応じて作成されます。接続が終了すると、データベース・マネ ージャーはコーディネーター・エージェントも終了させて、比率を維持す る場合があります。
- データベース・マネージャーは、ユーザーが設定した比率を下げることは しません。設定した *max\_coordagents* と *max\_connections* の初期値は下限 とみなされます。
- v これら両方のパラメーターの現行値および遅延された値は、CLP や API など、 さまざまな方法で表示できます。表示される値は、必ずユーザーが設定した値で す。例えば、次のコマンドが発行されて、インスタンス上で作業を実行する 30 件の同時接続が開始された場合でも、*max\_connections* および *max\_coordagents* に 表示される値は 20、AUTOMATIC のままです。

UPDATE DBM CFG USING max\_connections 20 AUTOMATIC, max\_coordagents 20 AUTOMATIC

現在モニター・エレメントを実行している接続とコーディネーター・エージェン トの実数を判別するために、ヘルス・モニターを使用することもできます。

v *max\_connections* が AUTOMATIC に設定されていて値が *max\_coordagents* よりも 大きく (このためコンセントレーターが ON になっている)、*max\_coordagents* が AUTOMATIC に設定されていない場合、データベース・マネージャーは許可する 接続の数を無制限とし、これらの接続は限られた数のコーディネーター・エージ ェントを使用することになります。

注**:** 接続は、使用可能なコーディネーター・エージェントを待機する場合があり ます。

*max\_coordagents* および max\_connections 構成パラメーターに AUTOMATIC オプシ ョンを使用することは、次の 2 つのシナリオでのみ有効です。 :

- 1. どちらのパラメーターも AUTOMATIC に設定されている。
- 2. *max\_connections* が AUTOMATIC に設定されており、*max\_coordagents* が AUTOMATIC に設定されていない状態でコンセントレーターが使用可能であ る。

これらのパラメーターに AUTOMATIC を使用したそれ以外の構成は、すべてブロ ックされて、これら 2 つのパラメーターで AUTOMATIC が有効な設定を説明した 理由コードとともに、SQL6112N が返されます。

# <span id="page-527-0"></span>データベース・マネージャー構成パラメーター

# **agent\_stack\_sz -** エージェント・スタック・サイズ

このパラメーターは、DB2 によって各エージェントに割り振られる仮想メモリーを 決定します。

#### 構成タイプ

データベース・マネージャー

適用

- v ローカルおよびリモート・クライアントを持つデータベース・サーバー
- ローカル・クライアントを持つデータベース・サーバー
- v ローカルとリモート・クライアントを持つパーティション・データベー ス・サーバー

パラメーター・タイプ

構成可能

デフォルト **[**範囲**]**

**Linux** 256 [16 – 1024]

**UNIX** 1024 [256 – 32768]

**Windows**

16 [8 – 1000]

単位 ページ (4 KB)

#### 割り振られるタイミング

エージェントが、アプリケーションの作業を行うように初期化されるとき

#### 解放されるタイミング

エージェントがアプリケーションの作業を完了するとき

このパラメーターを使うと、特定のアプリケーションでのサーバーのメモリー使用 率を最適化できます。単純照会に使用されるスペースと比較して、照会がより複雑 になればより多くのスタック・スペースが使用されます。

このパラメーターは、Windows 環境でそれぞれのエージェントごとに初期コミット 済みスタック・サイズを設定する場合に使用します。デフォルトでは、それぞれの エージェント・スタックは、最大でデフォルトの予約スタック・サイズである 256 KB (64 ページ (1 ページ 4 KB)) まで増やせます。ほとんどのデータベース操作に は、この上限で十分です。 UNIX と Linux の場合、*agent\_stack\_sz* は、2 の累乗の 次の最も近い大きな値に切り上げられます。 UNIX のデフォルトの設定値は、大部 分のワークロードに十分対応できるものにしてください。

ただし、準備中の SQL または XQuery ステートメントが大きい場合は、エージェ ントがスタック・スペースを使い尽くす可能性があり、システムがオーバーフロー 例外 (0xC00000FD) を生成することになります。こうなったときは、エラーがリカ バリー不能のため、サーバーはシャットダウンします。

注**:** バージョン 9.5 以降では、sqlcode-973 がスタック・オーバーフロー例外の代わ りに返されます。

<span id="page-528-0"></span>エージェント・スタック・サイズは、*agent\_stack\_sz* をデフォルトの予約スタック・ サイズ 64 ページよりも大きい値に設定することで、大きくすることができます。 *agent\_stack\_sz* の値は、デフォルトの予約スタック・サイズよりも大きくなると、 Windows オペレーティング・システムによって、その値に最も近い 1 MB の倍数 に丸められることに注意してください。したがって、エージェント・スタック・サ イズを 128 ページ (1 ページ 4 KB) に設定すると、実際にはそれぞれのエージェ ントごとに 1 MB が予約されることになります。*agent\_stack\_sz* の値をデフォルト の予約スタック・サイズよりも小さい値に設定した場合は、必要なら、スタックが 最大でデフォルトの予約スタック・サイズまで大きくなるため、デフォルトの予約 スタック・サイズが最大限度に影響することはありません。この場合は、 *agent\_stack\_sz* の値は、エージェントが作成されるときのスタック用初期コミット済 みメモリーになります。

デフォルトの予約スタック・サイズは、db2syscs.exe ファイルに関するヘッダー情報 を変更する db2hdr ユーティリティーを使用して変更できます。デフォルトの予約 スタック・サイズを変更すると、*agent\_stack\_sz* の変更では、エージェントのスタッ ク・サイズが影響を受けるだけであるのに対して、すべてのスレッドに影響が生じ ます。db2hdr ユーティリティーを使用してデフォルトのスタック・サイズを変更す ると、より優れた細分性が得られ、そのためにスタック・サイズを最小所要スタッ ク・サイズに設定できるという利点があります。ただし、db2syscs.exe に対する変更 を有効にするためには、DB2 をいったん停止してから、再始動する必要がありま す。

推奨**:** 32 ビット環境で大規模または複雑な XML データを処理する場合、 *agent\_stack\_sz* を少なくとも 256 ページ (1 ページ 4 KB) に更新する必要がありま す。非常に複雑な XML スキーマは、スキーマ登録時または XML 文書の妥当性検 査時にスタック・オーバーフロー例外を避けるために、*agent\_stack\_sz* をほぼ限度い っぱいに設定することが必要になる場合があります。

環境が以下のいずれかにあてはまる場合は、他のクライアントがより多くのアドレ ス・スペースを使用できるようにするために、スタック・サイズを減らすことがで きます。

- v 複雑な照会を持たない、単純なアプリケーション (例えば単純な OLTP) だけがあ る場合
- v 相対的に多くの (例えば 100 より多い) 並行クライアントを必要とする場合

Windows の場合、エージェント・スタック・サイズおよび並行クライアントの数 は、逆比例の関係にあります。大きなスタック・サイズは、実行できる並行クライ アントの潜在数を減らします。こうなるのは、Windows プラットフォームではアド レス・スペースが限定されているためです。

# **agentpri -** エージェントの優先順位

バージョン 9.5 では、このパラメーターは推奨されていません。この構成パラメー ターに指定されるすべての値は、前の各バージョンで動作したのとまったく同様に 引き続き動作し、このパラメーターは完全にサポートされ続けます。このパラメー ターがワークロード管理 (WLM) に使用される場合は、WLM サービス・クラス・ エージェントの優先順位は無視されます。

このパラメーターは、オペレーティング・システム・スケジューラーによって、す べてのエージェントと、データベース・マネージャー・インスタンス・プロセスお よびスレッドの両方に与えられる優先順位をコントロールします。この優先順位 は、データベース・マネージャー・プロセス、エージェント、他のプロセスに関連 するスレッド、およびマシンで実行中のスレッドに対する CPU 時間の割り当て方 法を決定します。

#### 構成タイプ

データベース・マネージャー

#### 適用

- ローカルおよびリモート・クライアントを持つデータベース・サーバー
- ローカル・クライアントを持つデータベース・サーバー
- ローカルとリモート・クライアントを持つパーティション・データベー ス・サーバー

パラメーター・タイプ

構成可能

デフォルト **[**範囲**]**

**AIX** -1 (system) [ 41 - 125 ]

他の **UNIX**

-1 (system) [ 41 - 128 ]

**Windows**

 $-1$  (system)  $[0 - 6]$ 

**Solaris** -1 (system) [ 0 - 59 ]

パラメーターを -1 または system に設定すると、特殊なアクションは取られず、デ ータベース・マネージャーは、オペレーティング・システムがすべてのプロセスと スレッドをスケジュールする通常の方法でスケジュールされます。パラメーターを -1 または system 以外の値に設定すると、データベース・マネージャーは、そのパ ラメーターの値に設定される静的優先順位で、そのプロセスとスレッドを作成しま す。したがって、このパラメーターを使用すると、データベース・マネージャー・ プロセスおよびスレッド (パーティション・データベース環境では、これにコーデ ィネーター・エージェントとサブエージェント、並列システム・コントローラー、 および FCM デーモンも含まれます) をマシンで実行する優先順位をコントロール できます。

このパラメーターを使用して、データベース・マネージャーのスループットを増や すことができます。このパラメーターの設定値は、データベース・マネージャーが 稼働しているオペレーティング・システムによって異なります。例えば、Linux ま たは UNIX 環境では、数値が低いほど優先順位が高くなります。パラメーターを 41 から 125 の間の値に設定すると、データベース・マネージャーはそのパラメー ターの値に設定される UNIX の静的優先順位で、そのエージェントを作成します。 このことは Linux および UNIX の環境では重要です。数値を小さくするとデータ ベース・マネージャーの優先順位が高くなりますが、他のプロセス (アプリケーシ ョンとユーザーの両方) で十分な CPU 時間を獲得できないため遅延が起きることが あるからです。このパラメーターの設定値と、マシン上で予期される他の活動との 平衡を取る必要があります。

### <span id="page-530-0"></span>制約事項**:**

- エージェントの優先順位フィーチャーが (DB2 サービス・クラスのオペレーティ ング・システム (例えば、AIX) との関連付けによって) サービス・クラスに使用 可能にされると、*agentpri* データベース構成パラメーターはオーバーライドされ ます。サービス・クラスが使用不可にされると、どのステートメントも (別の ALTER サービス・クラス・ステートメントでさえも) 処理することはできませ  $h<sub>o</sub>$
- v AIX WLM に対するアプリケーション・タグの最大長は 30 文字です。 30 文字 より長い Outbound Correlator (アウトバウンド相関関係子) を設定すると、AIX WLM によって拒否されます。
- v このパラメーターを Linux および UNIX プラットフォーム上のデフォルト以外 の値に設定すると、ガバナーを使用してエージェントの優先順位を変更すること ができなくなります。
- Solaris オペレーティング・システムでは、デフォルト値 (-1) を変更しないでく ださい。デフォルト値を変更すると、DB2 プロセスの優先順位がリアルタイムに 設定されるため、システムの利用可能なすべてのリソースが占有される可能性が あります。

推奨**:** 最初は、デフォルト値を使用してください。デフォルト値では、他のユーザ ー/アプリケーションへの応答時間とデータベース・マネージャー・スループットの 間の適切な折衷案を提供します。

データベースのパフォーマンスが問題になる場合は、ベンチマークの手法を使っ て、このパラメーターの最適な設定値を決定できます。データベース・マネージャ ーの優先順位を上げるときは、注意する必要があります。特に CPU 使用率が非常 に高いときは、他のユーザー・プロセスのパフォーマンスが著しく低下する可能性 があるからです。データベース・マネージャー・プロセスおよびスレッドの優先順 位を上げると、有効なパフォーマンスの効果を得られる可能性があります。

# **aslheapsz -** アプリケーション・サポート層ヒープ・サイズ

アプリケーション・サポート層ヒープは、ローカル・アプリケーションとその関連 エージェントの間の通信バッファーを示します。このバッファーはデータベース・ マネージャー・エージェントが開始するたびに共用メモリーとして割り振られま す。

#### 構成タイプ

データベース・マネージャー

#### 適用

- v ローカルおよびリモート・クライアントを持つデータベース・サーバー
- ローカル・クライアントを持つデータベース・サーバー
- ローカルとリモート・クライアントを持つパーティション・データベー ス・サーバー

### パラメーター・タイプ

構成可能

### デフォルト **[**範囲**]**

15 [1 - 524 288]

単位 ページ (4 KB)

割り振られるタイミング

データベース・マネージャー・エージェント・プロセスがローカル・アプリ ケーションで開始するとき

#### 解放されるタイミング

データベース・マネージャー・エージェント・プロセスが終了したとき

データベース・マネージャーへの要求、またはそれに関連する応答がバッファーに 適合しない場合は、バッファーが 2 つ以上の送受信の組み合わせに分割されます。 このバッファーのサイズは、単一の送受信の組み合わせを使用する大多数の要求を 処理するように、設定する必要があります。要求のサイズは、次のものを保存する のに必要なストレージに基づいて決まります。

- 入力 SOLDA
- SQLVAR 内のすべての関連データ
- 出力 SQLDA
- v 通常は 250 バイトを超えないその他のフィールド

このパラメーターは、この通信バッファーだけでなく、それ以外に次の 2 つの目的 でも使用されます。

- ブロック・カーソルがオープンされているとき、入出力ブロック・サイズを決定 するのに使用されます。ブロック・カーソル用のこのメモリーは、アプリケーシ ョンの専用アドレス・スペースから割り振られるので、それぞれのアプリケーシ ョン・プログラムごとに割り振る専用メモリーの最適量を決定する必要がありま す。データ・サーバー・ランタイム・クライアントがアプリケーションの専用メ モリーからブロック・カーソル用のスペースを割り振れない場合は、非ブロッキ ング・カーソルがオープンされます。
- v これは、エージェント・プロセスと db2fmp プロセスの間の通信のサイズを決定 するのに使用されます (db2fmp プロセスは、ユーザー定義関数でも fenced スト アード・プロシージャーでも構いません)。システム上でアクティブな各 db2fmp プロセスまたはスレッドのために、共用メモリーから何バイトかのメモリーが割 り振られます。

ローカル・アプリケーションから送信されたデータは、データベース・マネージャ ーによって、照会ヒープから割り振られた連続したメモリーのセットに受信されま す。 *aslheapsz* パラメーターは、照会ヒープの初期サイズ (ローカルおよびリモー ト・クライアントの両方について) の決定に使用されます。照会ヒープの最大サイ ズは、*query\_heap\_sz* パラメーターによって定義されます。

推奨**:** アプリケーションの要求が通常は少なく、そのアプリケーションが、メモリ ーに制約があるシステムで実行されている場合は、このパラメーターの値を減らす ことが必要になる可能性があります。通常は非常に大きい照会をしていて複数の送 受信要求を必要とし、またシステムがメモリーによる制約を受けていない場合は、 このパラメーターの値を増やすことが必要になる可能性があります。

次の公式を使用して、*aslheapsz* の最小ページ数を計算します。

<span id="page-532-0"></span>aslheapsz >= ( sizeof(入力 SQLDA) + sizeof(各入力 SQLVAR) + sizeof(出力 SQLDA) + 250 ) / 4096

ただし、sizeof(x) は、特定の入力値または出力値のページ数を計算する x のサイズ (バイト数) です。

ブロック・カーソルの数および潜在的なサイズに対するこのパラメーターの影響に ついても考慮する必要があります。転送される行の数が多い、またはそのサイズが 大きい場合 (例えば、データの量が 4096 バイトより大の場合) は、行ブロックが大 きければ、パフォーマンスの向上がもたらされる可能性もあります。ただし、レコ ード・ブロックを大きくすると、それぞれの接続ごとの作業セット・メモリーのサ イズも増大するので、トレードオフが必要になります。

また、レコード・ブロックが大きくなれば、フェッチ要求も実際にアプリケーショ ンで必要とされる数よりも多くなる可能性もあります。フェッチ要求の数は、アプ リケーションの SELECT ステートメントの OPTIMIZE FOR 節を使ってコントロー ルできます。

## **audit\_buf\_sz -** 監査バッファー・サイズ

このパラメーターは、データベースを監査するときに使用されるバッファーのサイ ズを指定します。

構成タイプ

データベース・マネージャー

適用

- v ローカルおよびリモート・クライアントを持つデータベース・サーバー
- ローカル・クライアントを持つデータベース・サーバー
- ローカルとリモート・クライアントを持つパーティション・データベー ス・サーバー
- パラメーター・タイプ

構成可能

デフォルト **[**範囲**]**

0 [0 - 65 000 ]

- 単位 ページ (4 KB)
- 割り振られるタイミング DB2 の開始時
- 解放されるタイミング DB2 の終了時

このパラメーターのデフォルト値はゼロ (0) です。 値がゼロ (0) である場合、監 査バッファーは使用されません。値がゼロ (0) よりも大きい場合、監査機能によっ て監査レコードが生成されるときに、そのレコードが置かれる監査バッファー用に スペースが割り振られます。 4 KB ページの倍数の値が監査バッファーに割り振ら れたスペースの量です。監査バッファーは動的には割り振られません。このパラメ ーターに新しい値を指定してそれを有効にするには、 DB2 をいったん終了してか ら再始動する必要があります。

<span id="page-533-0"></span>このパラメーターをデフォルト値からゼロ (0) よりも大きい値に変更すると、監査 機能は、監査レコードを生成するステートメントの実行とは非同期にレコードをデ ィスクに書き込みます。これは、パラメーター値をゼロ (0) のままにしておくより も DB2 のパフォーマンスを向上させます。値をゼロ (0) にすると、監査機能は、 監査レコードを生成するステートメントの実行と同期して (同時に) レコードをディ スクに書き込みます。監査時の同期操作は、DB2 で実行しているアプリケーション のパフォーマンスを低下させます。

# **authentication -** 認証タイプ

このパラメーターは、ユーザーの認証が行われる方法とその場所を指定します。

### 構成タイプ

データベース・マネージャー

#### 適用

- v ローカルおよびリモート・クライアントを持つデータベース・サーバー
- クライアント
- v ローカル・クライアントを持つデータベース・サーバー
- ローカルとリモート・クライアントを持つパーティション・データベー ス・サーバー
- パラメーター・タイプ

構成可能

デフォルト **[**範囲**]**

SERVER [CLIENT; SERVER; SERVER\_ENCRYPT; DATA\_ENCRYPT; DATA\_ENCRYPT\_CMP; KERBEROS; KRB\_SERVER\_ENCRYPT; GSSPLUGIN; GSS\_SERVER\_ENCRYPT ]

認証が SERVER の場合は、サーバー上で認証を行うために、ユーザー ID とパス ワードがクライアントからサーバーに送信されます。値 SERVER\_ENCRYPT は、 ネットワークを介して送信されるパスワードが暗号化されることを除き、SERVER と同じように機能します。

DATA ENCRYPT の値は、暗号化された SERVER 認証スキーマおよびユーザー・ データの暗号化をサーバーが受け入れることを意味します。認証は SERVER ENCRYPT の場合と全く同様に機能します。

この認証タイプを使用するとき、以下のユーザー・データが暗号化されます。

- SOL ステートメント
- SOL プログラム変数データ
- SOL ステートメントを処理するサーバーの出力データ (データについての説明を 含む)
- 照会から生じる応答セット・データの一部またはすべて
- v ラージ・オブジェクト (LOB) ストリーム
- SOLDA 記述子

DATA\_ENCRYPT\_CMP の値は、暗号化された SERVER 認証スキーマおよびユーザ ー・データの暗号化をサーバーが受け入れることを意味します。さらに、この認証

<span id="page-534-0"></span>タイプでは DATA\_ENCRYPT 認証タイプをサポートしない前の製品との互換性が あります。これらの製品は、SERVER ENCRYPT 認証タイプを使って、暗号化ユー ザー・データがない状態での接続を許可されます。新しい認証タイプをサポートし ている製品は、これを使用する必要があります。この認証タイプは、サーバーのデ ータベース・マネージャー構成ファイル内のみで有効であり、CATALOG DATABASE コマンドで使用するときには無効です。

注**:** (「標準への準拠」のトピックに定義されている) 標準に準拠した構成では、サ ポートされる唯一の値は SERVER です。

値 CLIENT は、すべての認証がクライアントで行われることを示します。この場合 はサーバーで認証を行う必要はありません。

KERBEROS の値は、認証が、Kerberos セキュリティー・プロトコルを使用して Kerberos サーバー上で行われることを意味します。 Kerberos セキュリティー・シ ステムをサポートするサーバーおよびクライアントの認証タイプが KRB SERVER ENCRYPT の場合、有効なシステム認証タイプは KERBEROS で す。クライアントが Kerberos セキュリティー・システムをサポートしない場合のシ ステム認証タイプは、事実上 SERVER ENCRYPT に相当します。

値 GSSPLUGIN は、外部の GSSAPI ベースのセキュリティー・メカニズムを使用 して認証が実行されることを意味します。 GSSPLUGIN セキュリティー・メカニズ ムをサポートするサーバーおよびクライアントの認証タイプが GSS SERVER ENCRYPT の場合、有効なシステム認証タイプは GSSPLUGIN です (つまり、クライアントがサーバーのプラグインのいずれかをサポートしている場 合)。クライアントが GSSPLUGIN セキュリティー・メカニズムをサポートしない 場合のシステム認証タイプは、事実上 SERVER ENCRYPT に相当します。

推奨**:** 一般に、ローカル・クライアントではデフォルト値 (SERVER) が適切です。 データベース・サーバーにリモート・クライアントが接続している場合、ユーザー のパスワードを保護するために SERVER ENCRYPT という値が推奨されます。

# **catalog\_noauth -** 権限なしで許可されるカタログ

このパラメーターは、ユーザーがデータベースとノード、または DCS と ODBC デ ィレクトリーを SYSADM 権限なしでカタログおよびアンカタログできるようにす るかを指定します。

## 構成タイプ

データベース・マネージャー

適用

- v ローカルおよびリモート・クライアントを持つデータベース・サーバー
- クライアント
- ローカル・クライアントを持つデータベース・サーバー
- ローカルとリモート・クライアントを持つパーティション・データベー ス・サーバー
- パラメーター・タイプ

オンラインで構成可能

<span id="page-535-0"></span>伝搬クラス

即時

デフォルト **[**範囲**]**

ローカルおよびリモート・クライアントを持つデータベース・サーバー  $NO [ NO (0) - YES (1) ]$ 

クライアント**;** ローカル・クライアントを持つデータベース・サーバー YES  $[NO (0) - YES (1)]$ 

パラメーターのデフォルト値 (0) は、SYSADM 権限が必要なことを示します。こ のパラメーターが 1 (yes) に設定された場合、SYSADM 権限は必要なくなります。

# **clnt\_krb\_plugin -** クライアント **Kerberos** プラグイン

このパラメーターでは、クライアント側の認証とローカル許可に使用するデフォル ト Kerberos プラグイン・ライブラリーの名前を指定します。

### 構成タイプ

データベース・マネージャー

適用

- ローカルおよびリモート・クライアントを持つデータベース・サーバー
- クライアント
- ローカル・クライアントを持つデータベース・サーバー
- ローカルとリモート・クライアントを持つパーティション・データベー ス・サーバー
- パラメーター・タイプ

構成可能

デフォルト **[**範囲**]**

Null または IBMkrb5 [ 任意の有効ストリング ]

デフォルトの値は、Linux および UNIX システムでは NULL で、Windows オペレ ーティング・システムでは IBMkrb5 です。このプラグインは、クライアントが KERBEROS 認証を使用して認証されるとき、またはローカル許可が実行されて DBM CFG の認証タイプが KERBEROS であるときに使用されます。

# **clnt\_pw\_plugin -** クライアント・ユーザー **ID** パスワード・プラ グイン

このパラメーターでは、クライアント側の認証とローカル許可に使用するユーザー ID-パスワード・プラグイン・ライブラリーの名前を指定します。

## 構成タイプ

データベース・マネージャー

適用

- ローカルおよびリモート・クライアントを持つデータベース・サーバー
- クライアント
- ローカル・クライアントを持つデータベース・サーバー

v ローカルとリモート・クライアントを持つパーティション・データベー ス・サーバー

## <span id="page-536-0"></span>パラメーター・タイプ

構成可能

### デフォルト **[**範囲**]**

NULL [任意の有効なストリング ]

デフォルトの値は NULL で、DB2 提供のユーザー ID-パスワード・プラグイン・ ライブラリーが使用されます。このプラグインは、クライアントが CLIENT 認証を 使用して認証されるとき、またはローカル許可が実行されて DBM CFG の認証タイ プが CLIENT、SERVER、SERVER\_ENCRYPT、または DATA\_ENCRYPT であると きに使用されます。非 root インストールについては、DB2 のユーザー ID および パスワード・プラグイン・ライブラリーが使用される場合は、DB2 製品を使用する 前に、db2rfe コマンドを実行する必要があります。

# **cluster\_mgr -** クラスター・マネージャー名

このパラメーターを使用すれば、データベース・マネージャーによる指定したクラ スター・マネージャーに対するクラスターの構成変更の増分についての通信が可能 になります。

### 構成タイプ

データベース・マネージャー

#### 適用

- ローカルおよびリモート・クライアントを持つデータベース・サーバー
- ローカル・クライアントを持つデータベース・サーバー
- ローカルとリモート・クライアントを持つ複数パーティション・データベ ース・サーバー

### パラメーター・タイプ

通知

#### デフォルト

デフォルトなし

### 有効な値

• TSM

このパラメーターは、DB2 ハイ・アベイラビリティー・インスタンス構成ユーティ リティー (db2haicu) を使用した高可用性クラスター構成時に設定します。

# **comm\_bandwidth -** 通信スピード

このパラメーターは、データベース・パーティション・サーバー間の帯域幅を指定 することにより、照会オプティマイザーがアクセス・パスを決定するのに役立ちま す。

# 構成タイプ

データベース・マネージャー

適用 ローカルとリモート・クライアントを持つパーティション・データベース・ サーバー

### <span id="page-537-0"></span>パラメーター・タイプ

オンラインで構成可能

## 伝搬クラス

ステートメント境界

デフォルト **[**範囲**]**

-1 [.1 - 100 000 ]

値が -1 の場合は、パラメーター値がデフォルトにリセットされます。デフ ォルト値は、高速スイッチが使用されているかどうかに基づいて計算されま す。

### 単位 MB/秒

通信スピード用に計算された値 (MB/秒単位) は、照会オプティマイザーによって、 パーティション・データベース・システムのデータベース・パーティション・サー バー間の特定の操作の実行のコストを見積もるのに使用されます。オプティマイザ ーがクライアントとサーバーの間の通信のコストをモデル化することはないので、 このパラメーターには、データベース・パーティション・サーバー間の公称帯域幅 のみが反映される必要があります。

この値を明示的に設定すると、テスト・システム上に実稼働環境をモデル化した り、ハードウェアのアップグレードの影響を調査したりすることができます。

推奨**:** 異なる環境をモデル化する場合にのみ、このパラメーターを調整する必要が あります。

通信スピードは、オプティマイザーがアクセス・パスの決定にあたって使用しま す。このパラメーターを変更した場合は、アプリケーションの再バインド (REBIND PACKAGE コマンドを使用) を考慮してください。

# **conn\_elapse -** 接続経過時間

このパラメーターは、TCP/IP 接続が 2 つのデータベース・パーティション・サー バー間に設定される必要がある時間 (秒数) を指定します。

構成タイプ

データベース・マネージャー

適用 ローカルとリモート・クライアントを持つパーティション・データベース・ サーバー

パラメーター・タイプ

オンラインで構成可能

### 伝搬クラス

即時

#### デフォルト **[**範囲**]**

10 [0–100]

#### 単位 秒

このパラメーターによって指定された時間内に接続の試みが成功すれば、通信が確 立されます。接続に失敗した場合は、通信を確立する試みがもう一度行われます。

*max\_connretries* パラメーターによって指定された回数だけ接続が試みられ、しかも そのすべてがタイムアウトになった場合は、エラーになります。

## <span id="page-538-0"></span>**cpuspeed - CPU** 速度

このパラメーターは、データベースがインストールされているマシンの CPU 速度 を反映します。

### 構成タイプ

データベース・マネージャー

適用

- ローカルおよびリモート・クライアントを持つデータベース・サーバー
- ローカル・クライアントを持つデータベース・サーバー
- ローカルとリモート・クライアントを持つパーティション・データベー ス・サーバー
- パラメーター・タイプ
	- オンラインで構成可能
- 伝搬クラス
	- ステートメント境界
- デフォルト **[**範囲**]**
	- -1 [ 1x10<sup>-10</sup> 1 ] 値を -1 にすると、パラメーター値は、測定プログラム の実行に基づいてリセットされます。
- 単位 ミリ秒

このプログラムは、IBM RS/6000 モデル 530H 用のデータがファイル内にないか、 またはご使用のマシン用のデータがファイル内にない場合で、ベンチマーク結果が 利用できないときに実行されます。

この値を明示的に設定すると、テスト・システム上に実稼働環境をモデル化した り、ハードウェアのアップグレードの影響を調査したりすることができます。この 値を -1 に設定すると、*cpuspeed* が再計算されます。

推奨**:** 異なる環境をモデル化する場合にのみ、このパラメーターを調整する必要が あります。

CPU 速度は、オプティマイザーが、アクセス・パスの決定で使用します。このパラ メーターを変更した場合は、アプリケーションの再バインド (REBIND PACKAGE コマンドを使用) を考慮してください。

# **dft\_account\_str -** デフォルト・チャージバック・アカウント

このパラメーターは、アカウント ID のデフォルトの接尾部の役割を果たします。

- 構成タイプ
	- データベース・マネージャー

適用

- ローカルおよびリモート・クライアントを持つデータベース・サーバー
- クライアント
- ローカル・クライアントを持つデータベース・サーバー
- v ローカルとリモート・クライアントを持つパーティション・データベー ス・サーバー

#### <span id="page-539-0"></span>パラメーター・タイプ

オンラインで構成可能

#### 伝搬クラス

即時

デフォルト **[**範囲**]**

NULL [任意の有効なストリング ]

アプリケーション接続要求のそれぞれについて、DB2 Connect が生成した接頭部と ユーザーが指定した接尾部からなるアカウント ID が、アプリケーション・リクエ スターから DRDA アプリケーション・サーバーへ送信されます。このアカウント 情報は、リソースの使用状況を各ユーザー・アクセスに関連付けるためのメカニズ ムとして、システム管理者に提供されます。

注**:** このパラメーターは DB2 Connect にのみ適用できます。

接尾部は、アプリケーション・プログラムが呼び出す sqlesact() API、またはユー ザー設定の環境変数 DB2ACCOUNT によって与えられます。接尾部が API と環境 変数のどちらからも与えられない場合、DB2 Connect はデフォルトの接尾部として このパラメーターの値を使用します。このパラメーターが特に有用なのは、会計情 報ストリングを DB2 Connect に転送できる機能のない以前のデータベース・クライ アント (バージョン 2 よりも前のクライアント) の場合です。

推奨**:** 以下を使用して、この会計情報ストリングを設定してください。

- 英字 (A から Z)
- 数字 (0 から 9)
- 下線 ()

# **dft\_monswitches -** デフォルトのデータベース・システム・モニ ター・スイッチ

このパラメーターを使用すると、パラメーターの各ビットで内部的に表される複数 のスイッチを設定できます。

### 構成タイプ

データベース・マネージャー

適用

- ローカルおよびリモート・クライアントを持つデータベース・サーバー
- ローカル・クライアントを持つデータベース・サーバー
- v ローカルとリモート・クライアントを持つパーティション・データベー ス・サーバー

パラメーター・タイプ

オンラインで構成可能

#### 伝搬クラス

即時
注: dft mon\_xxxx スイッチの設定値を変更する前にインスタンスに明示的 に ATTACH した場合、この変更は直ちに有効になります。それ以外の場合 は、インスタンスを次に再始動するときに設定が有効になります。

## デフォルト

デフォルトでオンの dft mon timestamp を除いて、すべてのスイッチがオフ

このパラメーターの特徴は、次のパラメーターを設定することによって、これらの スイッチをそれぞれ別個に独立して更新できるという点です。

#### **dft\_mon\_uow**

スナップショット・モニターの作業単位 (UOW) スイッチのデフォルト値

#### **dft\_mon\_stmt**

スナップショット・モニターのステートメント・スイッチのデフォルト値

#### **dft\_mon\_table**

スナップショット・モニターの表スイッチのデフォルト値

### **dft\_mon\_bufpool**

スナップショット・モニターのバッファー・プール・スイッチのデフォルト 値

#### **dft\_mon\_lock**

スナップショット・モニターのロック・スイッチのデフォルト値

#### **dft\_mon\_sort**

スナップショット・モニターのソート・スイッチのデフォルト値

#### **dft\_mon\_timestamp**

スナップショット・モニターのタイム・スタンプ・スイッチのデフォルト値

推奨**:** どのスイッチも (ただし、dft\_mon\_timestamp を除く)、それを ON にした場 合は、そのスイッチに関連するモニター・データの収集を、データベース・マネー ジャーに指示します。多くのモニター・データを収集すると、データベース・マネ ージャーのオーバーヘッドが増加し、システム・パフォーマンスに影響を与えま す。 dft mon timestamp スイッチを OFF にすることが、CPU 使用率が 100% に近 付くにつれて重要になります。こうなったときは、タイム・スタンプを発行するの に必要な CPU 時間が大幅に増大します。さらに、タイム・スタンプ・スイッチを OFF にすると、モニター・スイッチのコントロール下にある他のデータの合計コス トが大幅に削減されます。

すべてのモニター・アプリケーションは、アプリケーションがその最初のモニター 要求を出したときに、これらのデフォルト・スイッチ設定を継承します (例えば、 スイッチを設定し、イベント・モニターを活動化し、スナップショットを取る)。構 成ファイル内のスイッチは、データベース・マネージャーの始動時からデータの収 集を開始する場合にのみ、オンに設定してください。 (オンに設定しない場合、各 モニター・アプリケーションはそれ自体のスイッチを設定することができ、収集し たデータはそのスイッチが設定された時刻に関連付けられるようになります。)

# **dftdbpath -** デフォルト・データベース・パス

このパラメーターには、データベース・マネージャーのもとでデータベースを作成 するために使用されるデフォルト・ファイル・パスが含まれています。データベー スの作成時にパスを指定しなかった場合、データベースは、*dftdbpath* パラメーター で指定されたパスに作成されます。

## 構成タイプ

データベース・マネージャー

適用

- ローカルおよびリモート・クライアントを持つデータベース・サーバー
- ローカル・クライアントを持つデータベース・サーバー
- ローカルとリモート・クライアントを持つパーティション・データベー ス・サーバー

パラメーター・タイプ

オンラインで構成可能

### 伝搬クラス

即時

デフォルト **[**範囲**]**

**UNIX** インスタンス所有者のホーム・ディレクトリー [任意の既存のパス]

**Windows**

DB2 がインストールされているドライブ [任意の既存のパス]

パーティション・データベース環境では、データベースが作成されるパスは、NFS マウント・パス (Linux および UNIX プラットフォームの場合) でもネットワー ク・ドライブ (Windows 環境の場合) でもないようにする必要があります。指定の パスが各データベース・パーティション・サーバーに物理的に存在している必要が あります。混乱を避けるためには、それぞれのデータベース・パーティション・サ ーバー上にローカルにマウントされているパスを指定するのが一番良い方法です。 パスの最大長は 205 文字です。システムは、パスの終わりにデータベース・パーテ ィション名を追加します。

データベースは巨大なサイズになる場合があり、また多くのユーザーがデータベー スを作成することも (環境と目的による) あるため、すべてのデータベースを指定の ロケーションに作成して格納することができるようにすると便利です。また、整合 性やバックアップおよびリカバリーのためにも、データベースをアプリケーション とデータから分離しておくことも有益です。

Linux および UNIX 環境の場合、*dftdbpath* 名の長さは、215 文字以下の有効で絶対 的なパス名でなければなりません。Windows の場合は、*dftdbpath* にはドライブ名が 指定でき、オプションで後にコロンを続けても構いません。

推奨**:** 可能であれば、ボリュームの大きいデータベースは、オペレーティング・シ ステム・ファイルやデータベース・ログなど、頻繁にアクセスされるデータとは異 なるディスクに配置してください。

# **diaglevel -** 診断エラー・キャプチャー・レベル

このパラメーターは、db2diag.log ファイルに記録される診断エラーのタイプを指定 します。

## 構成タイプ

データベース・マネージャー

## 適用

- ローカルおよびリモート・クライアントを持つデータベース・サーバー
- クライアント
- ローカル・クライアントを持つデータベース・サーバー
- ローカルとリモート・クライアントを持つパーティション・データベー ス・サーバー

## パラメーター・タイプ

オンラインで構成可能

## 伝搬クラス

即時

## デフォルト **[**範囲**]**

 $3[0 - 4]$ 

このパラメーターの有効な値は、次のとおりです。

- v **0** キャプチャーされる診断データなし
- v **1** 重大エラーのみ
- v **2** すべてのエラー
- v **3** すべてのエラーおよび警告
- v **4** すべてのエラー、警告、および通知メッセージ

*diagpath* 構成パラメーターを使って、*diaglevel* パラメーターの値に基づいて生成さ れる可能性があるエラー・ファイル、アラート・ログ・ファイル、およびダンプ・ ファイルが置かれるディレクトリーを指定します。

推奨**:** 問題の解決に役立つ追加の問題判別データを収集する場合は、このパラメー ターの値を大きくすることができます。

# **diagpath -** 診断データ・ディレクトリー・パス

このパラメーターを使用して、DB2 診断情報のための完全修飾パスを指定できま す。

## 構成タイプ

データベース・マネージャー

適用

- v ローカルおよびリモート・クライアントを持つデータベース・サーバー
- クライアント
- ローカル・クライアントを持つデータベース・サーバー
- ローカルとリモート・クライアントを持つパーティション・データベー ス・サーバー

パラメーター・タイプ オンラインで構成可能

## 伝搬クラス

即時

### デフォルト **[**範囲**]**

NULL [任意の有効なパス名 ]

このディレクトリーには、ご使用のプラットフォームに応じて、ダンプ・ファイ ル、トラップ・ファイル、エラー・ログ・ファイル、通知ファイル、アラート・ロ グ・ファイル、および FODC (First Occurrence Data Collection: 最初のオカレンスの データ収集) パッケージが入れられます。

このパラメーターが null の場合は、診断情報が、以下のいずれかのディレクトリー またはフォルダーにあるファイルに書き込まれます。

- Windows 環境:
	- DB2INSTPROF 環境変数を設定しない場合は、情報は *x*:¥*SQLLIB*¥*DB2INSTANCE* に書き込まれます。ここで *x* はドライブ参照、 *SQLLIB* は **DB2PATH** レジストリー変数に指定したディレクトリー、および *DB2INSTANCE* はインスタンス所有者の名前です。
	- **DB2INSTPROF** 環境変数を設定する場合は、情報は *x*:¥*DB2INSTPROF*¥*DB2INSTANCE* に書き込まれます。ここで *x* はドライブ参 照、*DB2INSTPROF* はインスタンス・プロファイル・ディレクトリーの名前、 および *DB2INSTANCE* はインスタンスの名前です。
	- ユーザー・データ・ファイル (例えばインスタンス・ディレクトリーの下のフ ァイルなど) は、次のように、コードがインストールされている場所とは別の 場所に書き込まれます。
		- Windows Vista 環境では、ユーザー・データ・ファイルは ProgramData¥IBM¥DB2¥ に書き込まれます。
		- Windows 2003 と XP 環境では、ユーザー・データ・ファイルは Documents and Settings¥All Users¥Application Data¥IBM¥DB2¥*Copy Name* に書き込まれ ます。ここで *Copy Name* は、ご使用の DB2 コピーの名前です。
- v Linux および UNIX 環境: 情報は、*INSTHOME*/sqllib/db2dump に書き込まれま す。ここで *INSTHOME* はインスタンスのホーム・ディレクトリーです。

バージョン 9.5 では、グローバル・レベルの **DB2INSTPROF** のデフォルト値は、 上記の新しい場所に保管されます。実行時データ・ファイルの場所を指定するその 他のプロファイル・レジストリー変数は、**DB2INSTPROF** の値を照会する必要があ ります。他の変数には、以下のものがあります。

- v **DB2CLIINIPATH**
- v **DIAGPATH**
- v **SPM\_LOG\_PATH**

推奨**:** *diagpath* 構成パラメーターのデフォルト設定を使用するか、複数のインスタ ンスの場合は、*diagpath* 値を 1 つの場所にまとめて使用してください。

パーティション・データベース環境では、*diagpath* パラメーターはロギングによる パフォーマンスを最高にするために、ホストのローカル・ストレージを使用する必

要があります。これにより、それぞれの物理パーティションに、別々のロギングお よび診断ディレクトリーが作成されます。PD\_GET\_DIAG\_HIST 表関数を使用し て、別のパーティションからログ・レコードを取り出し、PD\_GET\_LOG\_MSGS 表 関数を使用してすべてのパーティションからの通知ログを取り出すことができま す。

# **dir\_cache -** ディレクトリー・キャッシュ・サポート

このパラメーターは、データベース、ノード、および DCS ディレクトリー・ファ イルをメモリーにキャッシュするかどうかを決定します。

構成タイプ

データベース・マネージャー

適用

- ローカルおよびリモート・クライアントを持つデータベース・サーバー
- クライアント
- ローカル・クライアントを持つデータベース・サーバー
- ローカルとリモート・クライアントを持つパーティション・データベー ス・サーバー

パラメーター・タイプ

構成可能

デフォルト **[**範囲**]**

Yes [Yes; No ]

割り振られるタイミング

- アプリケーションが最初の接続を発行したとき、アプリケーション・キャ ッシュが割り振られます。
- v データベース・マネージャー・インスタンスが開始されたとき (db2start)、サーバー・ディレクトリー・キャッシュが割り振られます。

## 解放されるタイミング

- アプリケーションが処理を終了したとき、アプリケーション・キャッシュ が解放されます。
- v データベース・マネージャー・インスタンスが停止したとき (db2stop)、 サーバー・ディレクトリー・キャッシュが解放されます。

ディレクトリー・キャッシュを使用すると、ディレクトリー・ファイル入出力がな くなり、ディレクトリー情報を得るためのディレクトリー検索が最小化されるた め、接続のコストが低減します。 ディレクトリー・キャッシュには次の 2 つのタ イプがあります。

- 各アプリケーションについて、アプリケーションを実行中のマシン上に割り振ら れ使用される、アプリケーション・ディレクトリー・キャッシュ
- 内部データベース・マネージャー・プロセスのいくつかについて割り振られ使用 される、サーバー・ディレクトリー・キャッシュ

アプリケーション・ディレクトリー・キャッシュでは、アプリケーションがその最 初の接続を発行したとき、各ディレクトリー・ファイルが読み取られ、情報がこの アプリケーションのために専用メモリーにキャッシュされます。 キャッシュは、後 続の接続要求でアプリケーション処理によって使用され、アプリケーション処理が 終了するまで保持されます。データベースがアプリケーション・ディレクトリー・ キャッシュに見つからない場合、ディレクトリー・ファイルが検索されますが、キ ャッシュは更新されません。 アプリケーションがディレクトリー項目を変更した場 合、そのアプリケーションで次の接続が発行されると、このアプリケーションのキ ャッシュはリフレッシュされます。他のアプリケーションのアプリケーション・デ ィレクトリー・キャッシュはリフレッシュされません。アプリケーション処理が終 了すると、キャッシュは解放されます。 (コマンド行プロセッサー・セッションが 使用するディレクトリー・キャッシュをリフレッシュするには、 db2 terminate コ マンドを発行してください。)

サーバー・ディレクトリー・キャッシュでは、データベース・マネージャー・イン スタンスが開始されると (db2start)、それぞれのディレクトリー・ファイルが読み 取られ、情報が共用メモリーにキャッシュされます。このキャッシュは、インスタ ンスが停止するまで、(db2stop) 保持されます。ディレクトリー項目がこのキャッシ ュに見つからない場合、ディレクトリー・ファイルが検索されて情報が検索されま す。このサーバー・ディレクトリー・キャッシュは、インスタンスの実行中はリフ レッシュされません。

推奨**:** ディレクトリー・ファイルの変更が頻繁ではなく、パフォーマンスが重要な 場合は、ディレクトリー・キャッシュを使用してください。

また、リモート・クライアントでは、ディレクトリー・キャッシュは、アプリケー ションがいくつかの異なる接続要求を発行する場合に役立ちます。 この場合、キャ ッシュを行うと、1 つのアプリケーションがディレクトリー・ファイルを読む必要 回数が減少します。

ディレクトリー・キャッシュは、データベース・システム・モニター・スナップシ ョットの取得のパフォーマンスも向上させます。さらに、データベースの別名を使 用する代わりに、スナップショット呼び出しでデータベース名を明示的に参照する こともできます。

注**:** ディレクトリー・キャッシュがオンで、データベース・マネージャーの開始後 に、データベースがカタログ、アンカタログ、作成、またはドロップされる場合、 スナップショット呼び出しを実行したときに、エラーが起きる場合があります。

## **discover -** ディスカバリー・モード

このパラメーターは、クライアントが行えるディスカバリー要求があれば、その種 類を決定します。

## 構成タイプ

データベース・マネージャー

#### 適用

- v ローカルおよびリモート・クライアントを持つデータベース・サーバー
- クライアント
- ローカル・クライアントを持つデータベース・サーバー
- ローカルとリモート・クライアントを持つパーティション・データベー ス・サーバー

## パラメーター・タイプ

構成可能

## デフォルト **[**範囲**]** SEARCH [DISABLE, KNOWN, SEARCH]

クライアント側の観点からは、次のいずれかが行われます。

- v *discover* = SEARCH の場合、クライアントは、ネットワーク上の DB2 サーバ ー・システムを見つけるための SEARCH ディスカバリー要求を発行できます。 SEARCH ディスカバリーは、KNOWN ディスカバリーが提供する機能のスーパ ーセットを提供します。 *discover* = SEARCH の場合、クライアントは SEARCH ディスカバリー要求および KNOWN ディスカバリー要求の両方を発行すること ができます。
- v *discover* = KNOWN の場合、クライアントは KNOWN ディスカバリー要求のみ を発行することができます。特定のシステム上の Administration Server に関する 接続情報を指定すると、DB2 システム上のすべてのインスタンスおよびデータベ ース情報がクライアントに返されます。
- v *discover* = DISABLE の場合、クライアントではディスカバリーが使用不可になり ます。

デフォルトのディスカバリー・モードは SEARCH です。

# **discover\_inst -** サーバー・インスタンスのディスカバリー

このパラメーターは、このインスタンスが DB2 ディスカバリーによって検出でき るかどうかを指定します。

#### 構成タイプ

データベース・マネージャー

適用

- v ローカルおよびリモート・クライアントを持つデータベース・サーバー
- クライアント
- ローカル・クライアントを持つデータベース・サーバー
- ローカルとリモート・クライアントを持つパーティション・データベー ス・サーバー
- パラメーター・タイプ

オンラインで構成可能

#### 伝搬クラス

即時

#### デフォルト **[**範囲**]**

ENABLE [ENABLE, DISABLE]

このパラメーターのデフォルトは「enable」で、これはインスタンスを検出できます が、「disable」を指定すると、インスタンスは検出できません。

## **fcm\_num\_buffers - FCM** バッファー数

このパラメーターは、データベース・サーバー間とデータベース・サーバー内の両 方での内部通信 (メッセージ) 用として使用される 4KB バッファーの数を指定しま す。

構成タイプ

データベース・マネージャー

適用

- v ローカルおよびリモート・クライアントを持つデータベース・サーバー
- ローカル・クライアントを持つデータベース・サーバー
- ローカルとリモート・クライアントを持つパーティション・データベー ス・サーバー

#### パラメーター・タイプ

オンラインで構成可能

### 伝搬クラス

即時

デフォルト **[**範囲**]**

**32** ビット・プラットフォーム Automatic [128 - 65 300]

- **64** ビット・プラットフォーム Automatic [128 - 524 288]
- ローカルとリモート・クライアントを持つデータベース・サーバー。デフ ォルトは、1024。
- ローカル・クライアントを持つデータベース・サーバー。デフォルトは、 512。
- ローカルとリモート・クライアントを持つパーティション・データベー ス・サーバー。デフォルトは、4096。

単一パーティション・データベース・システムでは、 *intra\_parallel* パラメ ーターがアクティブでない場合、このパラメーターは使用されません。

AUTOMATIC に設定されている場合、FCM はリソースの使用状況をモニターし て、30 分間使用されていないリソースがあれば徐々に解放していきます。インスタ ンスの開始時に指定されたリソース数をデータベース・マネージャーが割り振れな い場合には、インスタンスを開始できるようになるまで、構成値を徐々に減らしま す。

同じマシン上に複数の論理ノードがある場合は、このパラメーターの値を大きくす る必要がある場合もあります。また、システム上のユーザーの数、システム上のデ ータベース・パーティション・サーバーの数、または複雑なアプリケーションのた めにメッセージ・バッファーを使い尽くした場合は、このパラメーターの値を大き くしなければならない場合があります。

複数の論理ノードを使用している場合は、*fcm\_num\_buffers* バッファーの 1 つのプ ールが同じマシン上の複数の論理ノードすべてで共有されます。プールのサイズ は、*fcm\_num\_buffers* 値にその物理マシン上の論理ノードの数を乗算して決定しま

す。使用中の値をもう一度調べて、複数の論理ノードがあるマシン上で割り振られ る FCM バッファーの合計数を考慮してください。

## **fcm\_num\_channels - FCM** チャネル数

このパラメーターは、各データベース・パーティションの FCM チャネル数を指定 します。

### 構成タイプ

データベース・マネージャー

## 適用

- ローカルおよびリモート・クライアントを持つデータベース・サーバー
- ローカル・クライアントを持つデータベース・サーバー
- ローカルとリモート・クライアントを持つパーティション・データベー ス・サーバー
- v ローカル・クライアントを持つサテライト・データベース・サーバー
- パラメーター・タイプ

オンラインで構成可能

## 伝搬クラス

即時

デフォルト **[**範囲**]**

**UNIX 32** ビット・プラットフォーム

自動。開始値は 256、512、2 048 [128 - 120 000 ]

**UNIX 64** ビット・プラットフォーム

自動。開始値は 256、512、2 048 [128 - 524 288 ]

## **Windows 32** ビット

自動。開始値は 10 000 [128 - 120 000 ]

## **Windows 64** ビット

自動。開始値は 256、512、2 048 [128 - 524 288 ]

- ローカルとリモート・クライアントを持つデータベース・サーバーの場 合、開始値は 512 です。
- v ローカル・クライアントを持つデータベース・サーバーの場合、開始値は 256 です。
- ローカルとリモート・クライアントを持つパーティション・データベース 環境サーバーの場合、開始値は 2 048 です。

非パーティションのデータベース環境では、*intra\_parallel* パラメーターがア クティブでないと、*fcm\_num\_channels* を使用できません。

FCM チャネルは、DB2 エンジンで実行される EDU 間の論理通信エンドポイント です。両方の制御フロー (要求と応答) とデータ・フロー (表キュー・データ) はチ ャネルにより、パーティション間のデータを転送します。

AUTOMATIC に設定されている場合、FCM はチャネルの使用状況をモニターし、 要件の変化に応じて徐々にリソースの割り振りや解放を行います。

# **fed\_noauth -** フェデレーテッド・データベース認証をバイパス

このパラメーターは、インスタンスでフェデレーテッド・データベース認証をバイ パスするかどうかを決定します。

## 構成タイプ

データベース・マネージャー

適用

- ローカルおよびリモート・クライアントを持つデータベース・サーバー
- ローカル・クライアントを持つデータベース・サーバー
- ローカルとリモート・クライアントを持つパーティション・データベー ス・サーバー

## パラメーター・タイプ

オンラインで構成可能

## 伝搬クラス

即時

## デフォルト **[**範囲**]**

No [Yes; No]

*fed\_noauth* が *yes* に設定され、 *authentication* が *server* または *server\_encrypt* に設 定され、*federated* が *yes* に設定されていると、インスタンスでの認証はバイパスさ れます。認証はデータ・ソースで行われると見なされます。 *fed\_noauth* が *yes* に設 定されているときは、注意してください。認証はクライアントでも、DB2 でも行わ れません。SYSADM 認証名を知っているユーザーであれば、このフェデレーテッ ド・サーバーの SYSADM 権限を持つことができます。

# **federated -** フェデレーテッド・データベース・システム・サポー ト

このパラメーターは、データ・ソース (DB2 ファミリーおよび Oracle など) によっ て管理されるデータに対する分散要求をアプリケーションが実行できるようにする 機能を使用可能または使用不能にします。

## 構成タイプ

データベース・マネージャー

## 適用

- ローカルおよびリモート・クライアントを持つデータベース・サーバー
- ローカル・クライアントを持つデータベース・サーバー
- ローカルとリモート・クライアントを持つパーティション・データベー ス・サーバー

## パラメーター・タイプ

構成可能

#### デフォルト **[**範囲**]**

No [Yes; No]

# **federated\_async -** 照会ごとの非同期表キューの最大数構成パラ メーター

このパラメーターは、フェデレーテッド・サーバーがサポートしているアクセス・ プランの非同期表キュー (ATQ) の最大数を決定します。

## 構成タイプ

データベース・マネージャー

適用

- ローカルおよびリモート・クライアントを持つデータベース・サーバー
- ローカル・クライアントを持つデータベース・サーバー
- v フェデレーションが有効化された場合、ローカルとリモート・クライアン トを持つパーティション・データベース・サーバー。

#### パラメーター・タイプ

オンラインで構成可能

デフォルト **[**範囲**]**

0 [0 から 32 767; ANY]

ANY と指定すると、オプティマイザーがそのアクセス・プランに対する ATQ の数を決定します。オプティマイザーは、アクセス・プラン内のすべ ての適格な SHIP またはリモート・プッシュダウン演算子に ATQ を 1 つ 割り当てます。DB2 MAX ASYNC REQUESTS PER QUERY サーバー・オ プションに指定された値により、非同期要求の数が制限されます。

推奨 *federated\_async* 構成パラメーターは、特殊レジスターおよびバインド・オプ ションにデフォルトまたは開始値を指定します。このパラメーターの値は、 CURRENT FEDERATED ASYNCHRONY 特殊レジスター、 FEDERATED ASYNCHRONY バインド・オプション、または FEDERATED ASYNCHRONY プリコンパイル・オプションの値の設定を増 減させることによってオーバーライドできます。

特殊レジスターまたはバインド・オプションにより *federated\_async* 構成パラメータ ーがオーバーライドされない場合、このパラメーターの値は、フェデレーテッド・ サーバーが許可するアクセス・プランの ATQ の最大数を決定します。特殊レジス ターまたはバインド・オプションによりこのパラメーターがオーバーライドされる 場合、特殊レジスターまたはバインド・オプションの値は、プランの ATQ の最大 数を決定します。

*federated\_async* 構成パラメーターの値を変更した場合、現行の作業単位がコミット すると直ちに動的ステートメントに影響します。その後の動的ステートメントは、 新しい値を自動的に認識します。フェデレーテッド・データベースの再始動は必要 ありません。組み込み SQL パッケージは、*federated\_async* 構成パラメーターの値 が変更されても、無効化も暗黙的再バインドも行われません。

*federated\_async* 構成パラメーターに新しい値を指定して、静的 SQL ステートメン トに影響を与えようとする場合、パッケージを再バインドする必要があります。

# **fenced\_pool - fenced** プロセスの最大数

スレッド化 db2fmp プロセス (スレッド・セーフ・ストアード・プロシージャーお よび UDF を実行するプロセス) の場合、このパラメーターは、それぞれの db2fmp プロセス内でキャッシュに入れられるスレッドの数を表します。非スレッド化 db2fmp プロセスの場合は、このパラメーターではキャッシュに入れられるプロセス の数を表します。

### 構成タイプ

データベース・マネージャー

適用

- ローカルおよびリモート・クライアントを持つデータベース・サーバー
- ローカル・クライアントを持つデータベース・サーバー
- ローカルとリモート・クライアントを持つパーティション・データベー ス・サーバー
- パラメーター・タイプ

オンラインで構成可能

デフォルト **[**範囲**]**

-1 (*max\_coordagents*), Automatic [-1; 0–64 000]

単位 カウンター

## 制約事項**:**

- このパラメーターが動的に更新され、値が小さくなると、データベース・マネー ジャーは db2fmp スレッドまたはプロセスを積極的に終了せず、キャッシュされ た db2fmp の数を新しい値まで減らすために、これらが使用されるごとにそれら のキャッシングを停止します。
- v このパラメーターが動的に更新され、値が大きくなると、さらに db2fmp スレッ ドおよびプロセスが作成されたときにデータベース・マネージャーはそれをキャ ッシュに入れます。
- v このパラメーターを -1 (デフォルト) に設定すると、*max\_coordagents* 構成パラメ ーターの値とみなされます。*max\_coordagents* の値のみが想定されており、自動設 定や動作は想定されていないことに注意してください。
- v このパラメーターが AUTOMATIC (これもデフォルト) に設定されると、以下の ようになります。
	- データベース・マネージャーは、キャッシュされる db2fmp スレッドおよびプ ロセスの数の増加を、コーディネーター・エージェントの最高水準点に基づい て許可します。特にこのパラメーターの自動の動作は、この数の増加を、デー タベース・マネージャーが開始されてからこれまでに同時に登録されていたコ ーディネーター・エージェントの最大数に応じて許可します。
	- このパラメーターに割り当てられた値は、キャッシュに入れる db2fmp スレッ ドおよびプロセスの数の下限を表します。

推奨**:** fenced ストアード・プロシージャーまたはユーザー定義関数を使用している 環境の場合は、インスタンス上で実行する最大数の同時ストアード・プロシージャ ーおよび UDF を処理するために、適切な数の db2fmp プロセスが確実に使用可能 であるよう、このパラメーターを使用することができます。これにより、ストアー

ド・プロシージャーおよび UDF の実行の一環として新しい fenced モード・プロセ スを作成する必要がないようにすることができます。

デフォルト値で db2fmp プロセスに付与されるシステム・リソースが適切でない場 合には、データベース・マネージャーのパフォーマンスに影響を生じるため、ご使 用の環境ではデフォルト値が適切でない場合は、下記を使用すれば、このパラメー ターを調整するための手掛かりが得られます。

fenced pool =  $#$  of applications allowed to make stored procedure and  $UDF$  calls at one time

*keepfenced* が YES に設定されている場合は、fenced ルーチン呼び出しが処理さ れ、エージェントに戻された後も、キャッシュ・プール内に作成されたそれぞれの db2fmp プロセスは存在し、システム・リソースを使用し続けます。

*keepfenced* が NO に設定されている場合は、非スレッド化 db2fmp プロセスは、実 行を完了した時点で終了するので、キャッシュ・プールはありません。マルチスレ ッド化 db2fmp プロセスは存在し続けますが、これらのプロセスにプールされるス レッドはありません。つまり、*keepfenced* が NO に設定されている場合でも、スレ ッド化 C db2fmp プロセスを 1 つと、スレッド化 Java db2fmp プロセスを 1 つ、 システム上に持つことができることを示します。

以前のバージョンでは、このパラメーターは *maxdari* という名前で呼ばれていまし た。

# **group\_plugin -** グループ・プラグイン

このパラメーターでは、グループ・プラグイン・ライブラリーの名前を指定しま す。

## 構成タイプ

データベース・マネージャー

適用

- v ローカルおよびリモート・クライアントを持つデータベース・サーバー
- クライアント
- ローカル・クライアントを持つデータベース・サーバー
- ローカルとリモート・クライアントを持つパーティション・データベー ス・サーバー
- パラメーター・タイプ

構成可能

## デフォルト **[**範囲**]**

NULL [任意の有効なストリング ]

デフォルトの値は NULL で、DB2 はオペレーティング・システムのグループ・ル ックアップを使用します。このプラグインはすべてのグループ参照数に使用されま す。非 root インストールについては、DB2 のユーザー ID およびパスワード・プ ラグイン・ライブラリーが使用される場合は、DB2 製品を使用する前に、db2rfe コ マンドを実行する必要があります。

## **health\_mon -** ヘルス・モニター

このパラメーターを使用すると、インスタンス、その関連データベース、およびデ ータベース・オブジェクトを健全性を表すさまざまな指標に従ってモニターするか どうか指定できます。

構成タイプ

データベース・マネージャー

パラメーター・タイプ オンラインで構成可能

## 伝搬クラス

即時

## デフォルト **[**範囲**]**

On [On; Off ]

## 関連パラメーター

*health\_mon* をオンにすると (デフォルト)、ユーザーが選択したオブジェクトの健全 性についての情報を、エージェントが収集します。ユーザーが設定したしきい値を 基にして、オブジェクトが不健全な位置にあると見なされた場合は、通知が送信さ れ、自動的にアクションが取られます。 *health\_mon* をオフにした場合、オブジェク トの健全性はモニターされません。

ヘルス・センターまたは CLP を使用して、モニターするインスタンスおよびデー タベース・オブジェクトを選択できます。また、ヘルス・モニターによって収集さ れたデータに基づいて、通知の送信先をどこにし、どのようなアクションを取る必 要があるかについても指定できます。

## **indexrec -** 索引再作成時点

このパラメーターでは、データベース・マネージャーがいつ無効な索引の再作成を 試みるか、さらにスタンバイ・データベースでの DB2 ロールフォワードまたは HADR ログ再生の間に索引作成を再実行するかどうかを指示します。

## 構成タイプ

データベースおよびデータベース・マネージャー

#### 適用

- ローカルおよびリモート・クライアントを持つデータベース・サーバー
- ローカル・クライアントを持つデータベース・サーバー
- ローカルとリモート・クライアントを持つパーティション・データベー ス・サーバー

## パラメーター・タイプ

オンラインで構成可能

## 伝搬クラス

即時

### デフォルト **[**範囲**]**

**UNIX** データベース・マネージャー

restart [ restart; restart no redo; access; access no redo ]

**Windows** データベース・マネージャー

restart [ restart; restart\_no\_redo; access; access\_no\_redo ]

## データベース

Use system setting [system; restart; restart no redo; access; access no redo ]

このパラメーターには、次に示す 5 つを設定できます。

#### **SYSTEM**

データベース・マネージャーの構成ファイルに指定されているシステム設定 を使用 して、無効な索引の再作成がいつ行われるか、DB2 ロールフォワー ドまたは HADR ログ再生の間に索引作成ログ・レコードが再実行されるか どうかを指定します。(注: この設定は、データベース構成の場合にのみ有効 です)。

### **ACCESS**

無効な索引は、その索引に対して最初にアクセスが行われるときに再作成さ れます。フル・ロギングで記録された索引作成は、DB2 ロールフォワード または HADR ログ再生の間に再実行されます。HADR が開始され、HADR のテークオーバーが行われると、基礎表が最初にアクセスされるときに、テ ークオーバーに続いて無効な索引が再作成されます。

## **ACCESS\_NO\_REDO**

無効な索引は、基礎表が最初にアクセスされるときに再作成されます。フ ル・ロギングで記録された索引作成は DB2 ロールフォワードまたは HADR ログ再生の際に再実行されず、それら無効な索引は無効のままにな ります。HADR が開始され、HADR のテークオーバーが行われると、基礎 表が最初にアクセスされるときに、テークオーバーに続いて無効な索引が再 作成されます。

### **RESTART**

*indexrec* のデフォルト値です。 RESTART DATABASE コマンドが明示的 または暗黙的に発行されるときに、無効な索引は再作成されます。フル・ロ ギングで記録された索引作成は、DB2 ロールフォワードまたは HADR ロ グ再生の間に再実行されます。HADR が開始され、HADR のテークオーバ ーが行われると、テークオーバーの最後に無効な索引が再作成されます。

なお、RESTART DATABASE コマンドが暗黙的に発行されるのは、 *autorestart* パラメーターが使用可能になっている場合です。

### **RESTART\_NO\_REDO**

RESTART DATABASE コマンドが明示的または暗黙的に発行されるとき に、無効な索引は再作成されます。(RESTART DATABASE コマンドが暗黙 的に発行されるのは、*autorestart* パラメーターが使用可能になっている場合 です。)フル・ロギングで記録された索引作成は DB2 ロールフォワードま たは HADR ログ再生の際に再実行されませんが、それらの索引はロールフ ォワードが完了するとき、または HADR テークオーバーが行われるときに 再作成されます。

索引が無効になるのは、致命的なディスク問題が発生したときです。これがデータ 自体に生じた場合は、データが失われる恐れがあります。しかし、この問題が発生 したのが索引である場合は、その索引を再作成することで、索引はリカバリーでき ます。ただし、ユーザーがデータベースに接続されているときに、索引が再作成さ れると、次のような 2 つの問題が生じる可能性があります。

- 索引ファイルの再作成に伴って、予期しない応答時間の低下が発生する場合があ ります。ユーザーが表にアクセスして、この特定の索引を使用する場合は、索引 が再作成されている間、ユーザーは待機することになります。
- v 索引の再作成後、予期しないロックが保留される場合があります。特に、その索 引の再作成の原因となったユーザー・トランザクションが COMMIT や ROLLBACK をまったく実行していなかった場合は、その可能性があります。

推奨**:** このオプションに関しては、ユーザー数の多いサーバーであり、しかも再始 動のタイミングが重要でない場合は、クラッシュ後にデータベースをオンラインに 戻す処理の一環として、DATABASE RESTART 時に索引が再作成されるようにする のが、最善の選択です。

このパラメーターを「ACCESS」または「ACCESS\_NO\_REDO」に設定すると、索引 の再作成の間、データベース・マネージャーのパフォーマンスが低下します。ユー ザーがその特定の索引または表にアクセスした場合は、索引が再作成されるまで、 ユーザーは待機する必要があります。

このパラメーターが「RESTART」に設定されている場合は、データベースの再始動 に要する時間は、索引の再作成のせいで長くなりますが、データベースがオンライ ンに戻った後は、通常の処理に影響が生じることはありません。

注**:** データベース・リカバリー時には、リカバリー中のデータベースに属するファ イル・システム上にある、すべての SQL プロシージャー実行可能ファイルが除去 されます。 *indexrec* が RESTART に設定されている場合は、すべての SQL プロシ ージャー実行可能ファイルがデータベース・カタログから取り出され、次回データ ベースに接続するときにファイル・システムに書き戻されます。 *indexrec* が RESTART に設定されていない場合、SQL 実行可能ファイルは、その SQL プロシ ージャーが最初に実行されるときにだけファイル・システムに取り出されます。

RESTART 値と RESTART NO REDO 値の違い、または ACCESS 値と ACCESS NO REDO 値の違いは、CREATE INDEX および REORG INDEX 操作の ような索引作成操作、または索引再作成に関してフル・ロギングが有効にされてい る場合にのみ顕著となります。このロギングは、*logindexbuild* データベース構成パ ラメーターを使用可能にするか、表を変更するときに LOG INDEX BUILD を使用 可能にすることによって有効にできます。 *indexrec* を RESTART または ACCESS に設定すると、索引オブジェクトを無効な状態のままにはせずに、ロギングによっ て記録された索引作成に関係した操作のロールフォワードが行われるため、索引を 後で再作成しなければならない場合があります。

# **instance\_memory -** インスタンス・メモリー

このパラメーターは、1 つのデータベース・パーティションに割り振ることができ るメモリーの最大量を指定します。

構成タイプ

データベース・マネージャー

適用

• ローカルおよびリモート・クライアントを持つデータベース・サーバー

- ローカル・クライアントを持つデータベース・サーバー
- ローカルとリモート・クライアントを持つパーティション・データベー ス・サーバー

## パラメーター・タイプ

オンラインで構成可能

デフォルト **[**範囲**]**

**32** ビット・プラットフォーム

Automatic [0 - 1 000 000]

**64** ビット・プラットフォーム

Automatic [0 - 68 719 476 736]

単位 ページ (4 KB)

#### 割り振られるタイミング

インスタンスが開始されたとき

## 解放されるタイミング

インスタンスが停止されたとき

*instance\_memory* のデフォルト値は AUTOMATIC になっているので、データベー ス・パーティションのアクティベーション時 (db2start) に実際の値が計算されま す。使用される実際の値は、システムの物理 RAM の 75% から 95% の間で、イ ンスタンス内の構成されているローカル・データベース・パーティションの数で割 ったものです。この値は、専用データベース・サーバー・システムに対して適切で ある必要があります。

## 注**:**

- v *instance\_memory* で指定した値が、システムの物理メモリー量より大きいと、 db2start は失敗し、SQL1220N (データベース・マネージャーの共有メモリーを割 り振れません) が出されます。
- v *instance\_memory* が、物理 RAM の量より少ない値に動的に更新される場合は、 要求が処理されて新しい上限が設定されます。動的に *instance\_memory* が減らさ れるのは、新しい設定が使用中の *instance\_memory* の現行量より大きい場合のみ です。それ以外の場合は、要求は次の db2start まで据え置かれます。
- v *instance\_memory* が、インスタンスがアクティブであるときの物理 RAM の量よ り大きな値に動的に更新されると、要求は据え置かれ、次回の db2start は失敗 し、SQL1220N (データベース・マネージャー共有メモリーを割り振れません) が 出されます。

高速コミュニケーション・マネージャー (FCM) 共有メモリーが割り振られている場 合、システムの FCM 共有メモリー・サイズ全体のうちの各ローカル・データベー ス・パーティションの分が、そのデータベース・パーティションの *instance\_memory* 限度になります。

特定のヒープにメモリーが要求され、かつデータベース・パーティション・メモリ ー限度 (*instance\_memory*) にすでに達している場合は、DB2 はまず共有および専用 ヒープ全体のメモリー使用量を要求されたメモリー量の分だけ減らそうとします。

それでも十分な空き *instance\_memory* がない場合は、要求は失敗し、その要求を開 始したアプリケーションは、どのヒープがメモリー不足により失敗したかを説明す る適切な SQLCODE を受け取ります。

この動作に対する例外は、DB2 オペレーションにとって重大であると認識されたメ モリー要求に対するものです (つまり、メモリー要求が失敗すると、データベース が無効であると見なされる、またはインスタンスがシャットダウンする)。この重大 な要求は、まずデータベース・パーティションの現行のメモリー使用量を減らそう とします。それでも十分な空き *instance\_memory* がない場合は、DB2 がオペレーテ ィング・システムからメモリーを要求します。オペレーティング・システムがその メモリー要求を許可すると、*instance\_memory* の現行値は、構成された上限を超えま す。ただし他の重大ではないメモリー要求は、十分なメモリーが解放されるまです べて失敗します。

注**: DPF** インスタンスの制限事項**:** *instance\_memory* は、1 つの DB2 データベー ス・パーティションが割り振るメモリーの量を指定しますが、これはインスタン ス・レベルの構成パラメーターであるため、インスタンスにあるすべてのデータベ ース・パーティションは同一のメモリー限度を持つようになります。

#### **DB2** メモリーの消費を制御する**:**

*instance\_memory* が AUTOMATIC に設定されている場合、インスタンスの 合計のメモリー消費量の固定された上限は、インスタンスの開始時 (db2start) に設定されます。DB2 の実際のメモリー消費量は、作業負荷によ り変動します。STMM で *database\_memory* 調整の実行が有効になっている と (新規データベースのデフォルト)、ランタイム時に STMM が、ファンク ション・メモリー所要量に使用できる十分な空き *instance\_memory* を確保し つつ、システムの空き物理メモリーに応じてデータベース共有メモリー・セ ット内でのパフォーマンスが重要なヒープのサイズを動的に更新します。

DB2 のデフォルトのメモリー構成は、作業負荷に合わせて、全体のインス タンス・メモリーの明示的なセルフチューニングを必要とせずに、インスタ ンスのメモリー所要量に適応します。例えば、次のようにします。

- v 頻繁に使用されるインスタンスでは、STMM はパフォーマンスが重要な ヒープのサイズを必要に応じて増やします。アプリケーションにサービス を提供し、ファンクション・メモリーを消費するデータベース・エージェ ントが増えると、より多くのファンクション・メモリーが消費されます。 十分な空き *instance\_memory* はあるものの、システムの物理メモリーが非 常に少ない場合、STMM は、パフォーマンスが重要なヒープのサイズを 削減して、システムがページングを開始しないようにします。ファンクシ ョン・メモリー所要量が減ると、システムの空き物理メモリーが必然的に 増えるので、STMM は再びパフォーマンスが重要なヒープを増やし始め ます。
- v あまり使用しないインスタンスの場合、インスタンスによって消費される ファンクション・メモリーは少なくなります。また、十分な空き物理メモ リーがシステムに残っていない場合は、STMM はパフォーマンスが重要 なヒープを縮小します。

*instance\_memory* が特定の値に設定されており、少なくとも 1 つのアクティ ブなデータベースで *database\_memory* が AUTOMATIC 値になっていて、 かつ STMM がそのデータベースに対して有効である場合、STMM は

*database\_memory* のサイズを増やして、DB2 が *instance\_memory* で指定さ れているメモリーのほとんどすべてを使用して、ファンクション・メモリー 要求に使用できる十分な空き *instance\_memory* だけを確保するようにしま す。このシナリオでは、STMM はマシンにある空き物理メモリーのモニタ ーは行いません。そのため、ページングが発生しないように *instance\_memory* を適切に構成する必要があります。

新しい admin\_get\_dbp\_mem\_usage ユーザー定義関数 (UDF) を使用して、特 定のデータベース・パーティションまたはすべてのデータベース・パーティ ションに対して DB2 インスタンスが消費するメモリーの総消費量を得るこ とができます。この UDF は、現在の上限値も返します。

## 一部の **Linux** カーネルでの制限**:**

一部の Linux カーネルのオペレーティング・システム制限のため、STMM で *database\_memory* を AUTOMATIC に設定することは、現在許可されて いません。 ただし、*instance\_memory* が AUTOMATIC ではなく特定の値に 設定されている場合に限り、この設定はこれらのカーネル上でも許可されま す。database memory が AUTOMATIC に設定されているときに、 *instance\_memory* が後から AUTOMATIC に戻されると、*database\_memory* 構成パラメーターは、次回のデータベース・アクティベーション時に自動的 に COMPUTED に更新されます。一部のデータベースがすでにアクティブ になっている場合は、STMM が全体の *database\_memory* サイズ調整を停止 します。

## **intra\_parallel -** パーティション内並列処理機能の使用可能化

このパラメーターは、データベース・マネージャーでパーティション内並列処理を 使用できるかどうかを指定します。

## 構成タイプ

データベース・マネージャー

#### 適用

- ローカルおよびリモート・クライアントを持つデータベース・サーバー
- ローカル・クライアントを持つデータベース・サーバー
- ローカルとリモート・クライアントを持つパーティション・データベー ス・サーバー
- パラメーター・タイプ

構成可能

## デフォルト **[**範囲**]**

NO (0) [SYSTEM (-1), NO (0), YES (1)]

値が -1 の場合、データベース・マネージャーが動作しているハードウェア に基づき、パラメーター値を「YES」または「NO」に設定します。

このパラメーターが「YES」の場合、並列操作によってパフォーマンスを改善でき る操作の中には、データベース照会と索引作成が含まれます。

## 注**:**

v 並列索引作成では、この構成パラメーターは使用されません。

v このパラメーター値を変更すると、パッケージがデータベースに再バインドされ ることがあり、パフォーマンスが低下する場合もあります。

# **java\_heap\_sz - Java** インタープリター最大ヒープ・サイズ

このパラメーターでは、Java DB2 ストアード・プロシージャーおよび UDF を使用 可能にするために開始された Java インタープリターによって使用される、ヒープの 最大サイズを決定します。

## 構成タイプ

データベース・マネージャー

#### 適用

- ローカルおよびリモート・クライアントを持つデータベース・サーバー
- クライアント
- ローカル・クライアントを持つデータベース・サーバー
- ローカルとリモート・クライアントを持つパーティション・データベー ス・サーバー

## パラメーター・タイプ

構成可能

## デフォルト **[**範囲**]**

2048 [0 - 524 288]

- 単位 ページ (4 KB)
- 割り振られるタイミング

Java ストアード・プロシージャーまたは UDF が始動するとき

## 解放されるタイミング

db2fmp プロセス (fenced) または db2agent プロセス (トラステッド) が終 了するとき

ヒープは、それぞれの DB2 プロセスごとに 1 つずつ (Linux および UNIX プラッ トフォームの場合は、それぞれのエージェントまたはサブエージェントごとに 1 つ ずつ、およびそれ以外のプラットフォームの場合は、それぞれのインスタンスごと に 1 つずつ) あります。ヒープは、それぞれの fenced UDF および fenced ストア ード・プロシージャー・プロセスごとに 1 つずつあります。ヒープは、トラステッ ド・ルーチンのエージェント (サブエージェントは含まない) ごとに 1 つずつあり ます。ヒープは、Java ストアード・プロシージャーを実行する db2fmp プロセスご とに 1 つずつあります。マルチスレッド db2fmp プロセスの場合は、スレッド・セ ーフ fenced ルーチンを使用する複数のアプリケーションが単一のヒープからサービ スを受けます。いずれの状態においても、このメモリーを割り振ることがあるの は、Java UDF またはストアード・プロシージャーを実行するエージェントまたはプ ロセスだけです。パーティション・データベース・システムでは、それぞれのデー タベース・パーティションで同じ値が使用されます。

XML データは、ストアード・プロシージャーに IN、OUT、または INOUT パラメ ーターとして受け渡された時、マテリアライズされます。Java ストアード・プロシ ージャーを使用している場合、XML 引数の数量やサイズおよび並行して実行されて いる外部ストアード・プロシージャーの数に応じて、ヒープ・サイズを大きくする 必要がある可能性があります。

# **jdk\_path - Software Developer's Kit for Java** インストール・ パス

このパラメーターは、Java ストアード・プロシージャーおよびユーザー定義関数を 実行する場合に使用される、Software Developer's Kit for Java をインストールする ディレクトリーを指定します。Java インタープリターで使用される CLASSPATH や他の環境変数は、このパラメーターの値から計算されます。

## 構成タイプ

データベース・マネージャー

適用

- ローカルおよびリモート・クライアントを持つデータベース・サーバー
- ローカル・クライアントを持つデータベース・サーバー
- v ローカルとリモート・クライアントを持つパーティション・データベー ス・サーバー
- パラメーター・タイプ

構成可能

デフォルト **[**範囲**]**

NULL [有効なパス]

ご使用の DB2 製品に SDK for Java がインストールされている場合は、このパラ メーターが正しく設定されます。ただし、データベース・マネージャー (dbm cfg) パラメーターをリセットした場合は、SDK for Java のインストール場所を指定する 必要があります。

# **keepfenced - fenced** プロセスの維持

このパラメーターは fenced モード・ルーチン呼び出しの完了後に、fenced モー ド・プロセスが保持されるかどうかを示します。 fenced モード・プロセスは、ユー ザー作成 fenced モード・コードをデータベース・マネージャー・エージェント・プ ロセスから分離するために、独立したシステム・エンティティーとして作成されま す。このパラメーターは、データベース・サーバーにのみ適用できます。

## 構成タイプ

データベース・マネージャー

#### 適用

- ローカルおよびリモート・クライアントを持つデータベース・サーバー
- ローカル・クライアントを持つデータベース・サーバー
- ローカルとリモート・クライアントを持つパーティション・データベー ス・サーバー

## パラメーター・タイプ

構成可能

#### デフォルト **[**範囲**]**

Yes [Yes; No ]

*keepfenced* が *no* に設定されていて、実行されているルーチンがスレッド・セーフ でない場合は、fenced モードの呼び出しごとに、新しい fenced モード・プロセス

が作成および破棄されます。 *keepfenced* が *no* に設定されていて、実行されている ルーチンがスレッド・セーフである場合は、fenced モード・プロセスは持続します が、呼び出しのために作成されたスレッドは終了します。 *keepfenced* が *yes* に設定 されている場合は、fenced モード・プロセスまたはスレッドが後続の fenced モー ド呼び出しのために再使用されます。データベース・マネージャーが停止される と、未解決の fenced モード・プロセスおよびスレッドすべてが終了します。

このパラメーターを *yes* に設定すると、追加のシステム・リソースが、活動化され ている fenced モード・プロセスごとに、最大で *fenced\_pool* パラメーターに含まれ ている値まで、データベース・マネージャーによって使用される結果になります。 新しい処理は、既存の fenced モード・プロセスが使用可能でなく、後続の fenced ルーチン呼び出しを処理できない場合にのみ作成されます。 *fenced\_pool* が 0 に設 定されている場合は、このパラメーターは無視されます。

推奨**:** fenced モード要求の数が fenced でないモード要求に比べて相対的に大きく、 しかもシステム・リソースが制約されていない環境では、このパラメーターは *yes* に設定できます。こうすれば、呼び出しの処理には既存の fenced モード・プロセス が使用されるので、初期 fenced モード・プロセス作成オーバーヘッドを回避するこ とで、fenced モード・プロセスのパフォーマンスが向上します。特に、Java ルーチ ンの場合は、こうすることによって、 Java 仮想マシン (JVM) を始動するコストが 節減され、非常に大幅なパフォーマンスの向上がもたらされます。

例えば、銀行用 OLTP の貸借トランザクション・アプリケーションでは、各トラン ザクションを実行するコードは、分散モード・プロセスで処理されるストアード・ プロシージャーで実行することができます。このアプリケーションでは、メイン・ ワークロードは分散モード・プロセスの外側で実行されます。このパラメーターが *no* に設定されている場合は、それぞれのトランザクションごとに新しい fenced モ ード・プロセスを作成するオーバーヘッドが発生して、大幅なパフォーマンスの低 下を招きます。ただし、このパラメーターを *yes* に設定すると、各トランザクショ ンが既存の分散モード・プロセスを使用しようとして、このオーバーヘッドを避け ることになります。

以前のバージョンの DB2 では、このパラメーターは *keepdari* という名前で呼ばれ ていました。

# **local\_gssplugin -** ローカル・インスタンス・レベル許可に使用す る **GSS API** プラグイン

このパラメーターでは、*authentication* データベース・マネージャー構成パラメータ ーの値が GSSPLUGIN または GSS\_SERVER\_ENCRYPT に設定されている場合に、 インスタンス・レベル・ローカル許可に使用するデフォルトの GSS API プラグイ ン・ライブラリーの名前を指定します。

## 構成タイプ

データベース・マネージャー

適用

- v ローカルおよびリモート・クライアントを持つデータベース・サーバー
- クライアント
- ローカル・クライアントを持つデータベース・サーバー

v ローカルとリモート・クライアントを持つパーティション・データベー ス・サーバー

# パラメーター・タイプ

構成可能

## デフォルト **[**範囲**]**

NULL [任意の有効なストリング ]

# **max\_connections -** クライアント接続の最大数

このパラメーターは、データベース・パーティション当たりの許容クライアント接 続最大数を示します。

## 構成タイプ

データベース・マネージャー

## パラメーター・タイプ

オンラインで構成可能

## 適用

- ローカルおよびリモート・クライアントを持つデータベース・サーバー
- ローカル・クライアントを持つデータベース・サーバー
- ローカルおよびリモート・クライアントを持つデータベース・サーバーま たは接続サーバー (*max\_connections*、*max\_coordagents*、*num\_initagents*、 *num\_poolagents* の場合。フェデレーテッド環境を使用している場合は、 *federated\_async* も該当します。)

## デフォルト **[**範囲**]**

-1 および AUTOMATIC (*max\_coordagents*) [-1 および AUTOMATIC; 1-64 000 ]

値を -1 に設定すると、自動設定値または動作ではなく、*max\_coordagents* に関連付けられた値が使用されます。 AUTOMATIC は、データベース・マ ネージャーにより、最適に動作する技法が使用されて、このパラメーターの 値が選択されることを意味します。 AUTOMATIC とは構成ファイル内での ON/OFF スイッチで値とは関係がないため、-1 と AUTOMATIC の両方を デフォルト設定にできます。

詳細については、 513 ページの『[max\\_coordagents](#page-524-0) および max\_connections [を構成する際の制限と動作』](#page-524-0) を参照してください。

## コンセントレーター

コンセントレーターが OFF なのは、*max\_connections* が *max\_coordagents* に等しい か、それより小さいときです。*max\_connections* が *max\_coordagents* より大きいとき は、コンセントレーターは ON です。

このパラメーターは、インスタンスのデータベース・パーティションに接続できる クライアント・アプリケーションの最大数をコントロールします。通常、各アプリ ケーションにはコーディネーター・プログラム・エージェントが割り当てられま す。エージェントは、アプリケーションとデータベースの間の操作の手助けをしま す。このパラメーターにデフォルト値が使用される場合、コンセントレーター・フ ィーチャーは活動化されません。結果として、各エージェントは専用メモリー内で

機能し、データベース・マネージャーと、バッファー・プールなどのデータベー ス・グローバル・リソースを他のエージェントと共有します。パラメーターがデフ ォルトよりも大きな値に設定されると、コンセントレーター・フィーチャーが活動 化されます。

## **max\_connretries -** ノード接続再試行回数

このパラメーターは、2 つのデータベース・パーティション・サーバー間で TCP/IP 接続の確立を試行する最大回数を指定します。

#### 構成タイプ

データベース・マネージャー

適用 ローカルとリモート・クライアントを持つパーティション・データベース・ サーバー

## パラメーター・タイプ

オンラインで構成可能

## 伝搬クラス

即時

### デフォルト **[**範囲**]**

5 [0–100]

2 つのデータベース・パーティション・サーバー間に通信を確立する試みが失敗し た (例えば、*conn\_elapse* パラメーターによって指定された値に達した) 場合は、 *max\_connretries* で、データベース・パーティション・サーバーに対して実行できる 接続再試行回数を指定します。このパラメーターに指定された値を超えた場合は、 エラーが戻されます。

# **max\_coordagents -** コーディネーター・エージェントの最大数

このパラメーターは、コーディネーター・エージェントの数を制限するために使用 されます。

## 構成タイプ

データベース・マネージャー

適用

- ローカルおよびリモート・クライアントを持つデータベース・サーバー
- ローカル・クライアントを持つデータベース・サーバー
- ローカルとリモート・クライアントを持つパーティション・データベー ス・サーバー

#### パラメーター・タイプ

オンラインで構成可能

#### デフォルト **[**範囲**]**

200, Automatic [-1; 0–64 000]

-1 と設定すると、200 という値に変換されます。

詳細については、 513 ページの『[max\\_coordagents](#page-524-0) および max\_connections [を構成する際の制限と動作』](#page-524-0) を参照してください。

## コンセントレーター

コンセントレーターが OFF のとき、つまり、*max\_connections* が *max\_coordagents* 以下の場合、このパラメーターは、サーバー・ノード上に同時に存在できるコーデ ィネーター・エージェントの最大数を決定します。

データベースに接続する、またはインスタンスにアタッチするローカルまたはリモ ートのアプリケーションごとに 1 つのコーディネーター・エージェントが獲得され ます。インスタンスへのアタッチを必要とする要求には、CREATE DATABASE、DROP DATABASE、およびデータベース・システム・モニター・コ マンドがあります。

コンセントレーターが ON の場合、つまり、*max\_connections* が *max\_coordagents* より大きいときは、接続の数がそれにサービスするためのコーディネーター・エー ジェントの数よりも多くなります。アプリケーションがアクティブ状態であるの は、アプリケーションにサービスするコーディネーター・エージェントがある場合 だけです。コーディネーター・エージェントがない場合、アプリケーションは非ア クティブ状態です。アクティブ・アプリケーションからの要求には、データベー ス・コーディネーター・エージェント (および SMP または MPP 構成内のサブエ ージェント) がサービスします。非アクティブ・アプリケーションからの要求はキ ューに入れられ、そのアプリケーションにサービスするデータベース・コーディネ ーター・エージェントが割り当てられると、アプリケーションがアクティブになり ます。したがって、このパラメーターを使用すると、システムに対する負荷をコン トロールできます。

## **max\_querydegree -** 照会の最大並列処理の度合い

このパラメーターは、データベース・マネージャーのこのインスタンスで実行中の SQL ステートメントで使用される、パーティション内並列処理の最大多重度を指定 します。 SQL ステートメントの実行中に、そのステートメントによってデータベ ース・パーティション内でこの数より多くの並列操作が行われることはありませ  $h<sub>o</sub>$ 

#### 構成タイプ

データベース・マネージャー

適用

- ローカルおよびリモート・クライアントを持つデータベース・サーバー
- ローカル・クライアントを持つデータベース・サーバー
- ローカルとリモート・クライアントを持つパーティション・データベー ス・サーバー

## パラメーター・タイプ

オンラインで構成可能

#### 伝搬クラス

ステートメント境界

## デフォルト **[**範囲**]**

-1 (ANY) [ANY, 1 - 32 767] (ANY はシステムにより決定されるという意 味)

データベース・パーティションで SQL ステートメントにパーティション内並列処 理を使用できるようにするには、*intra\_parallel* 構成パラメーターを「YES」に設定 する必要があります。*intra\_parallel* パラメーターは、並列索引作成には必要なくな りました。

この構成パラメーターのデフォルト値は -1 です。この値は、オプティマイザーに よって決められた並列処理の度合いがシステムで使用されることを意味します。そ れ以外の場合は、ユーザー指定の値が使用されます。

注**:** SQL ステートメントの並列処理の多重度は、CURRENT DEGREE 特殊レジス ターまたは DEGREE BIND オプションを使用して、ステートメントのコンパイル 時に指定することができます。

アクティブなアプリケーションの照会の最大並列処理多重度は、SET RUNTIME DEGREE コマンドを使用して変更することができます。実際に実行時に使用される 多重度は、次の値より低くなります。

- v *max\_querydegree* 構成パラメーター
- アプリケーション実行時の多重度
- v SQL ステートメント・コンパイル時の多重度

この構成パラメーターは、照会にのみ適用されます。

## **max\_time\_diff -** ノード間最大時差

このパラメーターは、ノード構成ファイルにリストされているデータベース・パー ティション・サーバー間に許容されている最大時差を分数で指定します。

#### 構成タイプ

データベース・マネージャー

適用 ローカルとリモート・クライアントを持つパーティション・データベース・ サーバー

#### パラメーター・タイプ

構成可能

デフォルト **[**範囲**]**

60 [1 - 1 440]

単位 分

各データベース・パーティション・サーバーには、それぞれ固有のシステム・クロ ックがあります。複数のデータベース・パーティション・サーバーが 1 つのトラン ザクションに関連付けられていて、それらのクロックがこのパラメーターで指定さ れている時間内で同期していないと、そのトランザクションはリジェクトされ、 SQLCODE が戻されます。 (トランザクションがリジェクトされるのは、データ変 更がトランザクションに関連している場合だけです)。

DB2 では 協定世界時 (UTC) を使用しているので、このパラメーターを設定する と、異なる時間帯は考慮事項になりません。協定世界時とは、グリニッジ標準時と 同じものです。

## **maxagents -** 最大エージェント数

バージョン 9.5 では、このパラメーターは推奨されていません。データベース・マ ネージャーは、この構成パラメーターに対して指定された値をすべて無視します。

このパラメーターは、コーディネーター・エージェントかサブエージェントかにか かわらず、どの特定の時点においても、アプリケーション要求を受け入れるために 使用可能なデータベース・マネージャー・エージェントの最大数を示します。

#### 構成タイプ

データベース・マネージャー

適用

- ローカルおよびリモート・クライアントを持つデータベース・サーバー
- ローカル・クライアントを持つデータベース・サーバー
- v ローカルとリモート・クライアントを持つパーティション・データベー ス・サーバー
- パラメーター・タイプ

構成可能

デフォルト **[**範囲**]**

200 [1 - 64 000]

400 [1 - 64 000] ローカル・クライアントおよびリモート・クライアントを 持つパーティション・データベース・サーバーの場合

単位 カウンター

コーディネーター・エージェントの数を制限する場合は、 *max\_coordagents* パラメ ーターを使用してください。

個々の追加エージェントには付加的なメモリーが必要になるので、このパラメータ ーはメモリーの制限がある環境でデータベース・マネージャーの合計メモリー使用 率を制限するのに役立ちます。

推奨**:** *maxagents* の値は、少なくとも、同時にアクセスできるそれぞれのデータベー ス内の *maxappls* の値の合計数であることが必要です。データベースの数が *numdb* パラメーターよりも多い場合は、*numdb* と *maxappls* の最大値の積を使用するのが 最も安全な方法です。

追加エージェントごとに、データベース・マネージャーの開始時に割り振られる多 少のリソース・オーバーヘッドが必要になります。

データベースに接続しようとしているときにメモリーのエラーが発生した場合は、 以下のように構成を調整してみてください。

- v 非パーティション・データベース環境で、有効な照会内並列処理がない場合は、 *maxagents* データベース構成パラメーターの値を増やす。
- パーティション・データベース環境または照会内並列処理が有効になっている環 境では、*maxagents* または *max\_coordagents* のいずれかで大きいほうの値を増や す。

## **maxcagents -** 最大並行エージェント数

バージョン 9.5 では、このパラメーターは推奨されていません。この構成パラメー ターに対して指定された値は、DB2 ではすべて無視されます。

このパラメーターは、データベース・マネージャー・トランザクションを並行的に 実行できるデータベース・マネージャー・エージェントの最大数を制限することに より、多くのアプリケーション活動が同時に実行されている間のシステムの負荷を コントロールするために使用されます。

### 構成タイプ

データベース・マネージャー

## 適用

- v ローカルおよびリモート・クライアントを持つデータベース・サーバー
- ローカル・クライアントを持つデータベース・サーバー
- ローカルとリモート・クライアントを持つパーティション・データベー ス・サーバー

パラメーター・タイプ

構成可能

## デフォルト **[**範囲**]**

- -1 (*max\_coordagents*) [-1; 1 *max\_coordagents* ]
- 単位 カウンター

このパラメーターは、データベースに接続できるアプリケーションの数を制限しま せん。これは、データベース・マネージャーが一度に並行して処理できるデータベ ース・マネージャー・エージェント数のみを制限しますが、これにより、処理のピ ーク時にシステム・リソースの使用率を制限できます。例えば、多数の接続が必要 なシステムがあるのに、その接続用のメモリーに制限がある場合などです。このパ ラメーターの調整は、多くの活動が同時に実行される場合に、極端なオペレーティ ング・システム・ページングの原因となるような環境で有効です。

値が -1 の場合は、限度が *max\_coordagents* であることを示します。

推奨**:** ほとんどの場合に、このパラメーターのデフォルト値を使用できます。多く のアプリケーションを同時に実行することによって問題が生じている場合は、ベン チマーク・テストを使用してこのパラメーターを調整し、データベースのパフォー マンスを最適化できます。

# **mon\_heap\_sz -** データベース・システム・モニター・ヒープ・サ イズ

このパラメーターは、データベース・システム・モニター・データに割り振られる メモリーの大きさ (ページ数) を決定します。メモリーは、スナップショットの取 得、モニター・スイッチのオン、モニターのリセット、あるいはイベント・モニタ ーの活動化といった、データベースのモニター活動を実行するときにモニター・ヒ ープから割り振られます。

バージョン 9.5 では、このデータベース構成パラメーターのデフォルト値は AUTOMATIC であるため、*instance\_memory* 限度に達するまで、モニター・ヒープ が必要に応じて増加します。

## 構成タイプ

データベース・マネージャー

適用

- ローカルおよびリモート・クライアントを持つデータベース・サーバー
- ローカル・クライアントを持つデータベース・サーバー
- ローカルとリモート・クライアントを持つパーティション・データベー ス・サーバー

#### パラメーター・タイプ

オンラインで構成可能

デフォルト **[**範囲**]**

Automatic [0 - 60 000]

単位 ページ (4 KB)

#### 割り振られるタイミング

データベース・マネージャーが db2start コマンドで開始されるとき

#### 解放されるタイミング

データベース・マネージャーが db2stop コマンドで停止されたとき

ゼロの値を指定すると、データベース・マネージャーはデータベース・システム・ モニター・データを収集しません。

推奨**:** 活動のモニターに必要なメモリーの量は、スイッチが設定されるモニター・ アプリケーション (スナップショットまたはイベント・モニターを取るアプリケー ション) の数と、データベース活動のレベルに依存します。

このヒープ内の構成済みメモリーが使い尽くされ、インスタンス共有メモリー領域 内に使用可能な予約されていないメモリーがそれ以上ない場合、以下のいずれかが 行われます。

- 最初のアプリケーションが、このイベント・モニターが定義されているデータベ ースに接続すると、エラー・メッセージが管理通知ログに書き込まれます。
- v SET EVENT MONITOR ステートメントを使用して動的に開始しているイベン ト・モニターが失敗した場合は、エラー・コードがアプリケーションに戻されま す。
- v モニター・コマンドまたは API サブルーチンが失敗した場合は、エラー・コード がアプリケーションに戻されます。

# **nodetype -** マシン・ノード・タイプ

このパラメーターは、マシンにインストールされている DB2 製品についての情報 を提供するものであり、したがって、データベース・マネージャー構成のタイプに ついての情報を提供します。

構成タイプ

データベース・マネージャー

適用

- ローカルおよびリモート・クライアントを持つデータベース・サーバー
- クライアント
- ローカル・クライアントを持つデータベース・サーバー
- ローカルとリモート・クライアントを持つパーティション・データベー ス・サーバー

#### パラメーター・タイプ

通知

このパラメーターによって戻される可能性のある値、および該当のノード・タイプ に関連した製品が、以下に示してあります。

- ローカルおよびリモート・クライアントを持つデータベース・サーバー ローカ ルおよびリモート・データ・サーバー・ランタイム・クライアントをサポート し、他のリモート・データベース・サーバーにアクセスできる DB2 サーバー製 品。
- クライアント リモート・データベース・サーバーにアクセスできるデータ・サ ーバー・ランタイム・クライアント。
- v ローカル・クライアントを持つデータベース・サーバー ローカル・データ・サ ーバー・ランタイム・クライアントをサポートし、他のリモート・データベー ス・サーバーにアクセスできる DB2 リレーショナル・データベース管理システ ム。
- v ローカルおよびリモート・クライアントを持つパーティション・データベース・ サーバー - ローカルおよびリモート・データ・サーバー・ランタイム・クライア ントをサポートし、他のリモート・データベース・サーバーにアクセスでき、並 列処理に対応可能な DB2 サーバー製品。

## **notifylevel -** 通知レベル

このパラメーターは、管理通知ログに書き込まれる管理通知メッセージのタイプを 指定します。

## 構成タイプ

データベース・マネージャー

#### 適用

- ローカルおよびリモート・クライアントを持つデータベース・サーバー
- クライアント
- ローカル・クライアントを持つデータベース・サーバー
- ローカルとリモート・クライアントを持つパーティション・データベー ス・サーバー

## パラメーター・タイプ

オンラインで構成可能

#### 伝搬クラス

即時

## デフォルト **[**範囲**]**  $3[0 - 4]$

UNIX プラットフォームでは、管理通知ログは、*instance*.nfy と呼ばれるテキスト・ ファイルです。Windows では、管理通知メッセージはイベント・ログに書き込まれ ます。エラーは DB2、ヘルス・モニター、キャプチャー・プログラムとアプライ・ プログラム、およびユーザー・アプリケーションによって書き込むことができま す。

このパラメーターの有効な値は、次のとおりです。

- v **0** ― 管理用通知メッセージはキャプチャーされません (この設定は推奨できませ  $h$ <sub>)</sub>。
- v **1** ― 致命的エラーまたはリカバリー不能エラー。致命的エラーまたはリカバリー 不能エラーだけがログに記録されます。これらの状態の中には、リカバリーのた めに DB2 サービスの援助が必要なものもあります。
- v **2** ― 即時アクションが必要です。システム管理者やデータベース管理者による即 時アテンションを要する状態がログに記録されます。状態が解決されない場合 は、致命的エラーに至る恐れがあります。エラーではないが、非常に大きなアク ティビティー (例えば、リカバリー) の通知もこのレベルでログに記録される場合 があります。このレベルでは、ヘルス・モニター・アラームをキャプチャーしま す。
- v **3** ― 重要な情報であるが、即時アクションの必要はありません。即時アクション が必要とされるほど重大ではないが、最適なシステムではないことを示す状態が ログに記録されます。このレベルでは、ヘルス・モニター・アラーム、ヘルス・ モニター警告、およびヘルス・モニター・アテンションをキャプチャーします。
- v **4** ― 通知メッセージ。

管理通知ログには、値 *notifylevel* 以下 (この値を含む) の値をもつメッセージが組 み込まれます。例えば、*notifylevel* を 3 に設定すると、レベル 1、2、および 3 に 該当するメッセージが管理通知ログに組み込まれることになります。

ユーザー・アプリケーションから通知ファイルまたは Windows イベント・ログに 書き込みできるようにするためには、db2AdminMsgWrite API を呼び出す必要があ ります。

推奨**:** 問題の解決に役立つ追加の問題判別データを収集する場合は、このパラメー ターの値を大きくすることができます。また、ヘルス・モニターの構成で定義され ている連絡先に通知を送信するためには、*notifylevel* を 2 以上の値に設定する必要 があります。

# **num initagents - プール内エージェントの初期数**

このパラメーターは、DB2START 時にエージェント・プールで作成されるアイドル 状態のエージェントの初期数を決定します。

構成タイプ

データベース・マネージャー

適用

- v ローカルおよびリモート・クライアントを持つデータベース・サーバー
- ローカル・クライアントを持つデータベース・サーバー
- v ローカルとリモート・クライアントを持つパーティション・データベー ス・サーバー
- パラメーター・タイプ

オンラインで構成可能

デフォルト **[**範囲**]**

0 [0–64 000]

データベース・マネージャーは、*num\_initagents* 個のアイドル・エージェントを常に db2start コマンドの一部として開始します。ただし、このパラメーターの値が始動時 に *num\_poolagents* よりも大きく、*num\_poolagents* が AUTOMATIC に設定されてい ない場合を除きます。この場合、データベース・マネージャーはプール可能な数を 超えるアイドル・エージェントを開始する理由がないため、num\_poolagents 個のア イドル・エージェントのみを開始します。

# **num\_initfenced - fenced プロセスの初期数**

このパラメーターは、DB2START 時に db2fmp プールに作成される、非スレッド化 アイドル db2fmp プロセスの初期数を示します。

#### 構成タイプ

データベース・マネージャー

#### 適用

- ローカルおよびリモート・クライアントを持つデータベース・サーバー
- ローカル・クライアントを持つデータベース・サーバー
- ローカルとリモート・クライアントを持つパーティション・データベー ス・サーバー

## パラメーター・タイプ

オンラインで構成可能

## デフォルト **[**範囲**]**

0 [0–64 000]

このパラメーターを設定すると、非スレッド・セーフ C ルーチンおよび COBOL ルーチンを実行する場合に初期起動時間が短縮されます。 *keepfenced* が指定されて いない場合、このパラメーターは無視されます。

DB2START 時に多くの db2fmp プロセスを開始するよりも、*fenced\_pool* をシステ ムにとって適切なサイズに設定することの方がはるかに重要です。

以前のバージョンでは、このパラメーターは *num\_initdaris* という名前で呼ばれてい ました。

# **num\_poolagents -** エージェント・プール・サイズ

このパラメーターにより、アイドル・エージェント・プールの最大サイズが設定さ れます。

## 構成タイプ データベース・マネージャー

適用

- v ローカルおよびリモート・クライアントを持つデータベース・サーバー
- ローカル・クライアントを持つデータベース・サーバー
- v ローカルとリモート・クライアントを持つパーティション・データベー ス・サーバー

## パラメーター・タイプ

オンラインで構成可能

デフォルト

100, Automatic [-1, 0–64 000]

この構成パラメーターはデフォルトで AUTOMATIC (値 100) に設定されます。-1 を設定することも依然としてサポートされており、値 100 に変換されます。このパ ラメーターが AUTOMATIC に設定されると、データベース・マネージャーはプー ルするアイドル・エージェントの数を自動的に管理します。通常このことは、エー ジェントが作業を完了すると、終了するのではなく、ある期間アイドル状態になる ことを意味します。エージェントのワークロードとタイプに応じて、一定時間の後 に終了する場合があります。

AUTOMATIC を使用する場合、さらに num\_poolagents 構成パラメーターに値を指 定することができます。プールされたアイドル・エージェントの現行数が、指定し た値以下である場合、追加のアイドル・エージェントは常にプールされます。

例**:**

#### *num\_poolagents* を **100** および **AUTOMATIC** に設定する

エージェントは解放されると、アイドル・エージェント・プールに追加され ます。このプールでは、ある時点でデータベース・マネージャーがエージェ ントを終了させるかどうかを評価します。データベース・マネージャーがエ ージェントの終了を検討しているときに、プールされているアイドル・エー ジェントの総数が 100 を超えているなら、このエージェントは終了されま す。アイドル・エージェントが 100 未満の場合、アイドル・エージェント は作業待機中のままになります。 AUTOMATIC という設定を使用すること により、100 を超えた分の追加のアイドル・エージェントもプールできま す。これは、システム・アクティビティーが増大して作業の頻度がより大き な規模で変動する可能性のある期間に便利です。常にアイドル・エージェン トが 100 未満であると見込まれる場合、エージェントは必ずプールされま す。これにより、システム・アクティビティーが少ない期間は新しい作業の 始動コストが少なくなるという利点があります。

*num\_poolagents* を動的に構成する

プールされたエージェントの数よりもパラメーター値が大きい値になると、 その効果は即時に現れます。新しいエージェントはアイドル状態になるとプ ールされます。パラメーター値が小さくなっても、データベース・マネージ ャーはプール内のエージェントの数を直ちに減らすことはしません。むしろ プール・サイズはそのままで、エージェントは、使用されて再びアイドル状 態になると終了します。このようにして、プール内のエージェントの数は、 次第に新しい制限まで減少します。

推奨**:** ほとんどの環境では、デフォルトの 0 および AUTOMATIC で十分です。特 定のワークロードがあって、その中であまりにも多くのエージェントが作成され終

了されていると考えられる場合は、パラメーターを AUTOMATIC に設定しておい たまま、*num\_poolagents* の値を大きくすることを検討できます。

# **numdb -** ホストおよび **System i** データベースを含めた並行アク ティブ・データベースの最大数

このパラメーターは、並行してアクティブにできる (つまり、アプリケーションを 接続できる) ローカル・データベースの数、または DB2 Connect サーバー上にカタ ログできる異なるデータベース別名の最大数を指定します。

構成タイプ

データベース・マネージャー

適用

- ローカルおよびリモート・クライアントを持つデータベース・サーバー
- ローカル・クライアントを持つデータベース・サーバー
- ローカルとリモート・クライアントを持つパーティション・データベー ス・サーバー

パラメーター・タイプ

構成可能

デフォルト **[**範囲**]**

**UNIX** 8  $[1 - 256]$ 

ローカル・クライアントおよびリモート・クライアントを持つ **Windows** デ ータベース・サーバー

 $8$   $[1 - 256]$ 

ローカル・クライアントを持つ **Windows** データベース・サーバー

 $3 \left[ 1 - 256 \right]$ 

単位 カウンター

各データベースはストレージを使い果たすと、アクティブなデータベースは新しい 共用メモリー・セグメントを使用します。

推奨**:** 通常、この値の最良の設定は、増加を見込んで、データベース・マネージャ ーにすでに定義されている実際のデータベース数に 10% を加えた値にすることで す。

*numdb* パラメーターを変更すると、割り振られたメモリーの合計量に影響を与えま す。したがって、このパラメーターは頻繁に変更しないことをお勧めします。この パラメーターを更新するときは、データベースやそのデータベースに接続されてい るアプリケーションにメモリーを割り振ることができる、他の構成パラメーターに ついて考慮する必要があります。

# **query\_heap\_sz -** 照会ヒープ・サイズ

バージョン 9.5 では、このパラメーターは推奨されていません。データベース・マ ネージャーは、この構成パラメーターに対して指定された値をすべて無視します。

構成タイプ

```
データベース・マネージャー
```
適用

- v ローカルおよびリモート・クライアントを持つデータベース・サーバー
- ローカル・クライアントを持つデータベース・サーバー
- ローカルとリモート・クライアントを持つパーティション・データベー ス・サーバー

#### パラメーター・タイプ

構成可能

#### デフォルト **[**範囲**]**

1 000 [2 - 524 288 ]

#### 単位 ページ (4 KB)

#### 割り振られるタイミング

アプリケーション (ローカルまたはリモートの) がデータベースに接続する とき

#### 解放されるタイミング

アプリケーションがデータベースから切断されたか、またはインスタンスか ら切断されたとき

このパラメーターは、照会ヒープに割り振ることができるメモリーの最大数を指定 して、アプリケーションに、エージェント内で不必要に大きな仮想メモリーを消費 させないようにします。

照会ヒープは、各照会をエージェントの専用メモリーに格納するために使用されま す。各照会の情報は、入力と出力 SQLDA、ステートメント・テキスト、SQLCA、 パッケージ名、作成者、セクション番号、および整合性トークンで構成されます。

照会ヒープは、ブロック・カーソルに割り振られるメモリー用としても使用されま す。このメモリーは、カーソル・コントロール・ブロックとその内容を表現する出 力 SQLDA から構成されます。

割り振られる初期照会ヒープは、*aslheapsz* パラメーターによって指定されたアプリ ケーション・サポート層ヒープと同じサイズです。照会ヒープのサイズは 2 以上で なければならず、*aslheapsz* パラメーター以上でなければなりません。この照会ヒー プの大きさが不十分なために指定された要求を処理できない場合は、要求に必要な サイズまで (*query\_heap\_sz* を超えない範囲で) 再割り振りが行われます。この新し い照会ヒープが *aslheapsz* の 1.5 倍を超える大きさの場合、照会が終了したときに 照会ヒープは *aslheapsz* のサイズまで再度割り振られます。

推奨**:** ほとんどの場合、デフォルト値が効率的です。最小値として、*query\_heap\_sz* を少なくとも *aslheapsz* の 5 倍より大きい値に設定してください。これにより、 *aslheapsz* より大きな照会が使用可能になり、指定時にオープンされる 3 つまたは 4 つのブロック・カーソルに追加メモリーが提供されます。

とても大きな LOB を持っている場合、このパラメーターの値を増やして、照会ヒ ープをそれらの LOB を収容する大きさにすることが必要になる場合があります。

## **release -** 構成ファイル・リリース・レベル

このパラメーターは、構成ファイルのリリース・レベルを指定します。

構成タイプ

データベース・マネージャー、データベース

適用

- ローカルおよびリモート・クライアントを持つデータベース・サーバー
- ローカル・クライアントを持つデータベース・サーバー
- v ローカルとリモート・クライアントを持つパーティション・データベー ス・サーバー

パラメーター・タイプ

通知

## **resync\_interval -** トランザクション再同期インターバル

このパラメーターは、トランザクション・マネージャー (TM)、リソース・マネージ ャー (RM)、または同期点マネージャー (SPM) が、TM、RM、または SPM で検出 された未解決の未確定トランザクションのリカバリーを再試行する時間インターバ ルを秒数で指定します。このパラメーターは、分散作業単位 (DUOW) 環境でトラン ザクションを実行している場合にのみ使用できます。このパラメーターは、フェデ レーテッド・データベース・システムのリカバリーにも適用されます。

## 構成タイプ

データベース・マネージャー

適用

- v ローカルおよびリモート・クライアントを持つデータベース・サーバー
- ローカル・クライアントを持つデータベース・サーバー
- ローカルとリモート・クライアントを持つパーティション・データベー ス・サーバー

パラメーター・タイプ

構成可能

デフォルト **[**範囲**]**

180 [1 - 60 000 ]

### 単位 秒

推奨**:** 現在の環境内で、未確定トランザクションがデータベースに対して実行され る他のトランザクションを妨害しなければ、このパラメーターの値を増加してもか まいません。 DB2 Connect ゲートウェイを使用して DRDA2 アプリケーション・ サーバーにアクセスしている場合は、たとえローカル・データ・アクセスを妨害す ることがないとしても、アプリケーション・サーバーで未確定トランザクションが もたらす影響を考慮する必要があります。未確定トランザクションがない場合、パ フォーマンスの低下は最小限で済みます。

## **rqrioblk -** クライアント入出力ブロック・サイズ

このパラメーターは、リモート・アプリケーションと、データベース・サーバー上 のデータベース・エージェントの間の通信バッファーのサイズを指定します。ブロ ック・カーソルがオープンされているとき、データ・サーバー・ランタイム・クラ イアントの入出力ブロック・サイズを決定するのにも使用されます。
構成タイプ

データベース・マネージャー

適用

- ローカルおよびリモート・クライアントを持つデータベース・サーバー
- クライアント
- ローカル・クライアントを持つデータベース・サーバー
- v ローカルとリモート・クライアントを持つパーティション・データベー ス・サーバー
- パラメーター・タイプ

構成可能

- デフォルト **[**範囲**]**
	- 32 767 [4 096 65 535 ]
- 単位 バイト
- 割り振られるタイミング
	- v リモート・クライアント・アプリケーションが、サーバー・データベース に接続要求を発行するとき
	- ブロック・カーソルがオープンされ、追加のブロックがクライアントでオ ープンされたとき
- 解放されるタイミング
	- リモート・アプリケーションがサーバー・データベースから切断されたと き
	- v ブロック・カーソルがクローズされるとき

データ・サーバー・ランタイム・クライアントがリモート・データベースへの接続 を要求すると、この通信バッファーがクライアントに割り振られます。データベー ス・サーバーでは、接続が確立されて、サーバーでクライアントの *rqrioblk* の値を 判別できるようになるまでは、最初に 32 767 バイトの通信バッファーが割り振ら れます。サーバーにこの値が分かった後で、クライアントのバッファーが 32 767 バイトでない場合、サーバーは、その通信バッファーを再割り振りします。

ブロック・カーソル用のメモリーは、アプリケーションの専用アドレス・スペース から割り振られるので、それぞれのアプリケーション・プログラムごとに割り振る 専用メモリーの最適量を決定する必要があります。データ・サーバー・ランタイ ム・クライアントがアプリケーションの専用メモリーからブロック・カーソル用の スペースを割り振れない場合は、非ブロッキング・カーソルがオープンされます。

推奨**:** 非ブロッキング・カーソルの場合、単一の照会ステートメントによって送信 されるデータ (例えばラージ・オブジェクト・データ) が大きすぎてデフォルト値で は不十分な場合などには、このパラメーターの値を増やしてください。

ブロック・カーソルの数および潜在的なサイズに対するこのパラメーターの影響に ついても考慮する必要があります。転送される行の数が多い、またはそのサイズが 大きい場合 (例えば、データの量が 4 096 バイトより大の場合) は、行ブロックが 大きければ、パフォーマンスの向上がもたらされる可能性もあります。ただし、レ

コード・ブロックを大きくすると、それぞれの接続ごとの作業セット・メモリーの サイズも増大するので、トレードオフが必要になります。

また、レコード・ブロックが大きくなれば、フェッチ要求も実際にアプリケーショ ンで必要とされる数よりも多くなる可能性もあります。フェッチ要求の数は、アプ リケーションの SELECT ステートメントの OPTIMIZE FOR 節を使ってコントロー ルできます。

# **sheapthres -** ソート・ヒープしきい値

このパラメーターは、専用ソートがどの時点でも使用できるメモリーの合計量につ いての、インスタンス単位のソフト・リミットです。インスタンスの専用ソートの メモリー使用量の合計がこの制限に達すると、追加の入力専用ソート要求に割り当 てられたメモリーが相当量削減されます。

#### 構成タイプ

データベース・マネージャー

適用

- v ローカルおよびリモート・クライアントを持つデータベース・サーバー
- ローカル・クライアントを持つデータベース・サーバー
- ローカルとリモート・クライアントを持つパーティション・データベー ス・サーバー
- OLAP 関数

### パラメーター・タイプ

オンラインで構成可能

### 伝搬クラス

即時

デフォルト **[**範囲**]**

**UNIX 32** ビット・プラットフォーム 0 [0 - 2 097 152 ]

- **Windows 32** ビット・プラットフォーム 0 [0 - 2 097 152 ]
- **64** ビット・プラットフォーム 0 [0 - 2 147 483 647 ]
- 単位 ページ (4 KB)

ソート・ヒープを使用する操作の例としては、ソート、ハッシュ結合、動的ビット マップ (索引 ANDing およびスター型結合で使用される)、およびメモリー内の表の 操作などがあります。

しきい値を明示的に定義すると、データベース・マネージャーが大規模なソートに 対して過剰なメモリー量を使用することを防げます。

非パーティション・データベース環境からパーティション・データベース環境に移 行するにあたって、このパラメーターの値を大きくする理由はありません。単一デ ータベース・パーティション環境でデータベースおよびデータベース・マネージャ ー構成パラメーターを調整してあれば、ほとんどの場合、同じ値がパーティショ

ン・データベース環境にも適合します。このパラメーターをノードやデータベー ス・パーティションごとに異なる値に設定するには、複数の DB2 インスタンスを 作成するしかありません。このためには、異なるデータベース・パーティション・ グループにまたがる異なる DB2 データベースの管理が必要になります。こうした 方法では、パーティション・データベース環境の利点の多くの目的が達成されない ことになります。

インスタンス・レベルの *sheapthres* を 0 に設定すると、ソートのメモリー使用量 の追跡はデータベース・レベルでのみ行われ、ソートのメモリー割り振りはデータ ベース・レベルの *sheapthres\_shr* 構成パラメーターの値で制限されます。

sheapthres shr の自動チューニングは、データベース·マネージャー構成パラメータ ー *sheapthres* が 0 に設定される場合にのみ可能になります。

以下のいずれかの設定が該当する場合、このパラメーターは動的更新可能ではなく なります。

- v *sheapthres* の開始値が 0 であり、ターゲット値が 0 以外の値である。
- v *sheapthres* の開始値が 0 以外の値であり、ターゲット値が 0 である。

推奨**:** このパラメーターをデータベース・マネージャー・インスタンスの最大の *sortheap* パラメーターの適切な倍数に設定することが理想です。このパラメーター は、少なくともインスタンス内のデータベースに定義された最大の *sortheap* の 2 倍の大きさにする必要があります。

専用ソートを実行しており、システムにメモリーの制約がない場合は、このパラメ ーターの理想値を以下の手順で計算することができます。

- 1. 以下のように各データベースの通常のソート・ヒープ使用率を計算します。 (データベースに対して実行される並行エージェントの標準的な数) × (そのデータベースのために定義されるソート・ヒープ数)
- 2. 上記の結果の合計を計算すると、インスタンス内のすべてのデータベースに対す る典型的な状況において、使用可能なソート合計ヒープが提供されます。

ソート・パフォーマンスとメモリー使用率を適切にバランスするためには、このパ ラメーターを調整するためにベンチマーク技法を使用する必要があります。

データベース・システム・モニターを使用すると、ポストしきい値ソート (*post\_threshold\_sorts* ) モニター・エレメントを使用して、ソート・アクティビティ ーを追跡できます。

# **spm\_log\_file\_sz -** 同期点マネージャー・ログ・ファイル・サイズ

このパラメーターは、同期点マネージャー (SPM) ログ・ファイル・サイズを 4 KB ページ単位で識別します。

#### 構成タイプ

データベース・マネージャー

適用

- v ローカルおよびリモート・クライアントを持つデータベース・サーバー
- ローカル・クライアントを持つデータベース・サーバー

v ローカルとリモート・クライアントを持つパーティション・データベー ス・サーバー

パラメーター・タイプ

構成可能

デフォルト **[**範囲**]**

256 [4 - 1000]

単位 ページ (4 KB)

ログ・ファイルは、sqllib の下の spmlog サブディレクトリーに含まれ、最初に SPM が始動したときに作成されます。

推奨**:** 同期点マネージャー・ログ・ファイル・サイズにはパフォーマンスを維持で きるだけの十分な大きさが必要ですが、スペースの浪費を防げる程度の大きさにと どめておく必要もあります。必要なサイズは、同期点マネージャーを使用するトラ ンザクションの数、および COMMIT または ROLLBACK の発行頻度によって異な ります。

SPM ログ・ファイルのサイズを変更するには、以下を行ってください。

- 1. LIST DRDA INDOUBT TRANSACTIONS コマンドを使用して、未確定トランザ クションが存在しないことを判別します。
- 2. 存在しない場合は、データベース・マネージャーを停止します。
- 3. 新しい SPM ログ・ファイル・サイズでデータベース・マネージャー構成を更新 します。
- 4. \$HOME/sqllib ディレクトリーに移動し、 rm -fr spmlog を発行して、現在の SPM ログを削除します。(注 : これは AIX コマンドを表しています。その他の システムでは、別の除去コマンドまたは削除コマンドが必要になります。)
- 5. データベース・マネージャーを始動します。指定されたサイズの新しい SPM ロ グがデータベース・マネージャーの始動時に作成されます。

# **spm\_log\_path -** 同期点マネージャー・ログ・ファイル・パス

このパラメーターは、同期点マネージャー (SPM) ログが書き込まれるディレクトリ ーを指定します。

## 構成タイプ

データベース・マネージャー

適用

- v ローカルおよびリモート・クライアントを持つデータベース・サーバー
- ローカル・クライアントを持つデータベース・サーバー
- ローカルとリモート・クライアントを持つパーティション・データベー ス・サーバー

パラメーター・タイプ 構成可能

# デフォルト **[**範囲**]**

sqllib/spmlog [有効なパスまたは装置]

デフォルトでは、ログは sqllib/spmlog ディレクトリーに書き込まれます。このディ レクトリーは、大量のトランザクションを持つ環境では、入出力障害の原因になる 可能性があります。このパラメーターを使用して、SPM ログ・ファイルが現在の sqllib/spmlog ディレクトリーではなく高速ディスクに置かれるようにします。これ により、SPM エージェント間の並列処理が高くなります。

# **spm\_max\_resync -** 同期点マネージャー再同期エージェント数の 限度

このパラメーターは、再同期操作を同時に実行できるエージェントの数を指定しま す。

構成タイプ

データベース・マネージャー

適用

- ローカルおよびリモート・クライアントを持つデータベース・サーバー
- ローカル・クライアントを持つデータベース・サーバー
- ローカルとリモート・クライアントを持つパーティション・データベー ス・サーバー

パラメーター・タイプ

構成可能

デフォルト **[**範囲**]**

 $20$   $[10 - 256]$ 

# **spm\_name -** 同期点マネージャー名

このパラメーターは、データベース・マネージャーに対して同期点マネージャー (SPM) インスタンスの名前を識別します。

構成タイプ

データベース・マネージャー

適用

- ローカルおよびリモート・クライアントを持つデータベース・サーバー
- ローカル・クライアントを持つデータベース・サーバー
- ローカルとリモート・クライアントを持つパーティション・データベー ス・サーバー

パラメーター・タイプ

構成可能

#### デフォルト

TCP/IP ホスト名から派生

# **srvcon\_auth -** サーバーでの着信接続の認証タイプ

このパラメーターでは、サーバーで着信接続を処理する際に、ユーザー認証を実行 する方法と場所を指定します。このパラメーターは現行の認証タイプをオーバーラ イドします。

構成タイプ

データベース・マネージャー

適用

- ローカルおよびリモート・クライアントを持つデータベース・サーバー
- ローカル・クライアントを持つデータベース・サーバー
- ローカルとリモート・クライアントを持つパーティション・データベー ス・サーバー

# パラメーター・タイプ

構成可能

## デフォルト **[**範囲**]**

Null [CLIENT; SERVER; SERVER\_ENCRYPT; KERBEROS; KRB\_SERVER\_ENCRYPT; GSSPLUGIN; GSS\_SERVER\_ENCRYPT ]

値を指定しない場合、DB2 は *authentication* データベース・マネージャー構成パラ メーターの値を使用します。

各認証タイプについては、 522 ページの『[authentication -](#page-533-0) 認証タイプ』を参照して ください。

# **srvcon\_gssplugin\_list -** サーバーでの着信接続用の **GSS API** プ ラグインのリスト

このパラメーターでは、データベース・サーバーがサポートする GSS API プラグ イン・ライブラリーを指定します。このパラメーターは、*srvcon\_auth* パラメーター に KERBEROS、KRB SERVER ENCRYPT、GSSPLUGIN または GSS\_SERVER\_ENCRYPT が指定されている場合、または *srvcon\_auth* が指定されて

おらず authentication に KERBEROS、KRB\_SERVER\_ENCRYPT、GSSPLUGIN ま たは GSS SERVER ENCRYPT が指定されている場合に、サーバーでの着信接続を 処理します。

# 構成タイプ

データベース・マネージャー

### 適用

- ローカルおよびリモート・クライアントを持つデータベース・サーバー
- ローカル・クライアントを持つデータベース・サーバー
- ローカルとリモート・クライアントを持つパーティション・データベー ス・サーバー

## パラメーター・タイプ

構成可能

### デフォルト **[**範囲**]**

NULL [任意の有効なストリング ]

デフォルトでは、この値は Null です。認証タイプが GSSPLUGIN で、このパラメ ーターが NULL であると、エラーが戻されます。認証タイプが KERBEROS で、

このパラメーターが NULL であると、 DB2 提供の Kerberos モジュールまたはラ イブラリーが使用されます。別の認証タイプが使用されている場合には、このパラ メーターは使用されません。

認証タイプが KERBEROS であり、このパラメーターの値が NULL ではない場 合、リストに含まれる Kerberos プラグインは 1 つでなければならず、このプラグ インが認証に使用されます (リスト内の他のすべての GSS プラグインは無視されま す)。複数の Kerberos プラグインがある場合は、エラーが戻されます。

GSS API プラグイン名どうしはコンマ (,) で区切ります。コンマの前後にスペース は不要です。プラグイン名は優先する順序にリストします。

# **srvcon\_pw\_plugin -** サーバーでの着信接続用のユーザー **ID-**パス ワード・プラグイン

このパラメーターでは、サーバー側の認証に使用するデフォルトのユーザー ID-パ スワード・プラグイン・ライブラリーの名前を指定します。このパラメーターは、 *srvcon\_auth* パラメーターに CLIENT、SERVER、SERVER\_ENCRYPT、または DATA\_ENCRYPT が指定されている場合、または *srvcon\_auth* が指定されておらず *authentication* に CLIENT、SERVER、SERVER\_ENCRYPT、または、 DATA ENCRYPT が指定されている場合に、サーバーでの着信接続を処理します。

#### 構成タイプ

データベース・マネージャー

適用

- v ローカルおよびリモート・クライアントを持つデータベース・サーバー
- ローカル・クライアントを持つデータベース・サーバー
- ローカルとリモート・クライアントを持つパーティション・データベー ス・サーバー

### パラメーター・タイプ

構成可能

#### デフォルト **[**範囲**]**

NULL [任意の有効なストリング ]

デフォルトの値は NULL で、DB2 提供のユーザー ID-パスワード・プラグイン・ ライブラリーが使用されます。このプラグインはすべてのグループ参照数に使用さ れます。非 root インストールについては、DB2 のユーザー ID およびパスワー ド・プラグイン・ライブラリーが使用される場合は、DB2 製品を使用する前に、 db2rfe コマンドを実行する必要があります。

# **srv\_plugin\_mode -** サーバー・プラグイン・モード

このパラメーターでは、fenced モードまたは unfenced モードでプラグインを実行 するかどうかを指定します。 unfenced モードのみがサポートされています。

### 構成タイプ

データベース・マネージャー

適用

• ローカルおよびリモート・クライアントを持つデータベース・サーバー

- ローカル・クライアントを持つデータベース・サーバー
- v ローカルとリモート・クライアントを持つパーティション・データベー ス・サーバー

#### パラメーター・タイプ

構成可能

#### デフォルト **[**範囲**]**

UNFENCED

# **start\_stop\_time -** タイムアウトの開始および停止

このパラメーターは分単位で指定します。この範囲内にすべてのデータベース・パ ーティション・サーバーが DB2START または DB2STOP コマンドに応答する必要 があります。また、ADD DBPARTITIONNUM 操作時にタイムアウト値としても使 用されます。

### 構成タイプ

データベース・マネージャー

- 適用 ローカルおよびリモート・クライアントを持つデータベース・サーバー
- パラメーター・タイプ

オンラインで構成可能

### 伝搬クラス

即時

#### デフォルト **[**範囲**]**

10 [1 - 1 440]

#### 単位 分

指定された時間内に DB2START コマンドに応答しないデータベース・パーティシ ョン・サーバーは、インスタンスのホーム・ディレクトリーの sqllib サブディレ クトリーの log サブディレクトリーにある db2start エラー・ログにメッセージを 送信します。それらを再始動する前に、これらのノードで DB2STOP を出す必要が あります。

指定された時間内に DB2STOP コマンドに応答しないデータベース・パーティショ ン・サーバーは、インスタンスのホーム・ディレクトリーの sqllib サブディレク トリーの log サブディレクトリーにある db2stop エラー・ログにメッセージを送 信します。応答しないそれぞれのデータベース・パーティション・サーバーごと、 またはそのすべてに対して、db2stop を出すことができます。 (すでに停止してい るサーバーは、停止していることを示す記述を返します。)

複数パーティション・データベースにおける db2start または db2stop 操作が、 *start\_stop\_time* データベース・マネージャー構成パラメーターにより指定された値以 内で完了しなかった場合、タイムアウトとなったデータベース・パーティションは 内部で強制終了します。 *start\_stop\_time* の値が低いデータベース・パーティション が多数ある環境では、この動作が発生する可能性があります。この動作による問題 を解決するには、*start\_stop\_time* にもっと大きい値を指定してください。

DB2START、START DATABASE MANAGER、ADD DBPARTITIONNUM のいずれ かのコマンドを使用して新規データベース・パーティションを追加する場合、デー

タベース・パーティション追加操作で、インスタンス内の各データベースの自動ス トレージが使用可能かどうかを判別する必要があります。これは、各データベース のカタログ・パーティションと通信することで行います。自動ストレージが使用可 能な場合、ストレージ・パスの定義はその通信の中で取得されます。同様に、デー タベース・パーティションを使用して SYSTEM TEMPORARY 表スペースを作成す る操作でも、別のデータベース・パーティション・サーバーと通信して、そのサー バーにあるデータベース・パーティションの表スペース定義を取得する必要がある 場合があります。これらの要素は、*start\_stop\_time* パラメーターの値を決定するとき に考慮する必要があります。

# **svcename - TCP/IP** サービス名

このパラメーターには、データベース・サーバーがリモート・クライアント・ノー ドからの通信を待つために使用する、 TCP/IP ポートの名前が含まれています。こ の名前は、データベース・マネージャーが使用するために予約されています。

### 構成タイプ

データベース・マネージャー

適用

- ローカルおよびリモート・クライアントを持つデータベース・サーバー
- ローカル・クライアントを持つデータベース・サーバー
- ローカルとリモート・クライアントを持つパーティション・データベー ス・サーバー

# パラメーター・タイプ

構成可能

### デフォルト

Null

TCP/IP を使用して、データベース・クライアントからの接続要求を受け入れるため には、データベース・サーバーがそのサーバーに指定されたポートで待機中でなけ ればなりません。データベース・サーバーのシステム管理者は、ポートを予約して (番号 *n*)、サーバーのサービス・ファイルにその関連する TCP/IP サービス名を定義 する必要があります。

データベース・サーバー・ポート (番号 *n*) とその TCP/IP サービス名は、データベ ース・クライアントのサービス・ファイルに定義する必要があります。

Linux および UNIX システムでは、このサービス・ファイルは /etc/services に あります。

*svcename* パラメーターは、データベース・サーバーの始動時に、着信接続要求を listen するポートを判別できるように、主接続ポートに関連したサービス名に設定す る必要があります。

# **sysadm\_group -** システム管理権限グループ名

このパラメーターは、データベース・マネージャー・インスタンスの SYSADM 権 限を持つグループ名を定義します。

構成タイプ

データベース・マネージャー

適用

- ローカルおよびリモート・クライアントを持つデータベース・サーバー
- クライアント
- ローカル・クライアントを持つデータベース・サーバー
- v ローカルとリモート・クライアントを持つパーティション・データベー ス・サーバー

### パラメーター・タイプ

構成可能

#### デフォルト

Null

システム管理 (SYSADM) 権限はデータベース・マネージャー内の最高レベルの権 限であり、すべてのデータベース・オブジェクトをコントロールします。

SYSADM 権限は、特定の運用環境で使用されるセキュリティー機能によって決定さ れます。

- Windows オペレーティング・システムでは、このパラメーターは、任意のローカ ル・グループに設定することができ、Windows セキュリティー・データベースで 定義されます。グループ名は、SQL および XML の制限値で指定された長さの限 度に従う必要があります。このパラメーターに「NULL」を指定する場合、管理者 グループのすべてのメンバーは SYSADM 権限を持っています。
- v Linux および UNIX システムでは、このパラメーターの値として「NULL」を指 定する場合、SYSADM グループのデフォルトは、インスタンス所有者の 1 次グ ループです。

値が「NULL」でない場合、SYSADM グループは有効な UNIX グループ名で す。

パラメーターをそのデフォルト (NULL) 値にリストアするため UPDATE DBM CFG USING SYSADM\_GROUP NULL を使用してください。 キーワード 「NULL」は大文字で指定する必要があります。

# **sysctrl\_group -** システム制御権限グループ名

このパラメーターは、システム制御権限 (SYSCTRL) を持つグループ名を定義しま す。 SYSCTRL には、システム・リソースに影響を与える操作を許可する特権があ りますが、データへの直接アクセスはできません。

## 構成タイプ

データベース・マネージャー

適用

- ローカルおよびリモート・クライアントを持つデータベース・サーバー
- クライアント
- ローカル・クライアントを持つデータベース・サーバー

v ローカルとリモート・クライアントを持つパーティション・データベー ス・サーバー

## パラメーター・タイプ

構成可能

### デフォルト

Null

すべてのプラットフォームで、グループ名は、SQL および XML の制限値で指定さ れた長さの限度に従っている限り、受け入れられます。

警告**:** システム・セキュリティーが使用される (すなわち、認証が CLIENT、SERVER、DCS、またはほかの有効な認証である) 場合、 Windows クラ イアントでは、このパラメーターは Null にする必要があります。これは、Windows オペレーティング・システムはグループ情報を保管しないため、ユーザーが、指定 された SYSCTRL グループのメンバーであるかどうかを判別する方法がないからで す。グループ名が指定される場合、ユーザーはそのメンバーにはなれません。

パラメーターをそのデフォルト (NULL) 値にリストアするため UPDATE DBM CFG USING SYSCTRL\_GROUP NULL を使用してください。キーワード「NULL」 は大文字で指定する必要があります。

# **sysmaint\_group -** システム保守権限グループ名

このパラメーターは、システム保守 (SYSMAINT) 権限を持つグループ名を定義しま す。

構成タイプ

データベース・マネージャー

適用

- ローカルおよびリモート・クライアントを持つデータベース・サーバー
- クライアント
- ローカル・クライアントを持つデータベース・サーバー
- ローカルとリモート・クライアントを持つパーティション・データベー ス・サーバー

# パラメーター・タイプ

構成可能

## デフォルト

Null

SYSMAINT は、データに直接アクセスすることなしに、インスタンスに関連するす べてのデータベースでの保守操作を実行する特権を持っています。

すべてのプラットフォームで、グループ名は、SQL および XML の制限値で指定さ れた長さの限度に従っている限り、受け入れられます。

警告**:** システム・セキュリティーが使用される (すなわち、認証が CLIENT、SERVER、DCS、またはほかの有効な認証である) 場合、 Windows クラ イアントでは、このパラメーターは Null にする必要があります。これは、Windows オペレーティング・システムはグループ情報を保管しないため、ユーザーが、指定 された SYSMAINT グループのメンバーであるかどうかを判別する方法がないから です。グループ名が指定される場合、ユーザーはそのメンバーにはなれません。

パラメーターをそのデフォルト (NULL) 値にリストアするため UPDATE DBM CFG USING SYSMAINT\_GROUP NULL を使用してください。キーワード 「NULL」は大文字で指定する必要があります。

# **sysmon\_group -** システム・モニター権限グループ名

このパラメーターは、システム・モニター (SYSMON) 権限を持つグループ名を定 義します。

#### 構成タイプ

データベース・マネージャー

#### 適用

- ローカルおよびリモート・クライアントを持つデータベース・サーバー
- クライアント
- ローカル・クライアントを持つデータベース・サーバー
- ローカルとリモート・クライアントを持つパーティション・データベー ス・サーバー

パラメーター・タイプ

構成可能

# デフォルト

Null

インスタンス・レベルで SYSMON 権限を持つユーザーは、データベース・マネー ジャー・インスタンスまたはそのデータベースのデータベース・システム・モニタ ー・スナップショットを取ることができます。 SYSMON 権限では、以下のコマン ドを使用できます。

- v GET DATABASE MANAGER MONITOR SWITCHES
- GET MONITOR SWITCHES
- GET SNAPSHOT
- LIST ACTIVE DATABASES
- LIST APPLICATIONS
- LIST DCS APPLICATIONS
- RESET MONITOR
- UPDATE MONITOR SWITCHES

ユーザーは SYSADM、SYSCTRL、または SYSMAINT 権限を持つと自動的に、デ ータベース・システム・モニター・スナップショットを取ることも、上記のコマン ドを使用することもできます。

すべてのプラットフォームで、グループ名は、SQL および XML の制限値で指定さ れた長さの限度に従っている限り、受け入れられます。

パラメーターをそのデフォルト (NULL) 値にリストアするため UPDATE DBM CFG USING SYSMON GROUP NULL を使用してください。キーワード「NULL」 は大文字で指定する必要があります。

# **tm\_database -** トランザクション・マネージャー・データベース 名

このパラメーターは、各 DB2 インスタンスのトランザクション・マネージャー (TM) データベースの名前を識別します。

### 構成タイプ

データベース・マネージャー

適用

- ローカルおよびリモート・クライアントを持つデータベース・サーバー
- クライアント
- ローカル・クライアントを持つデータベース・サーバー
- v ローカルとリモート・クライアントを持つパーティション・データベー ス・サーバー
- パラメーター・タイプ

構成可能

## デフォルト **[**範囲**]**

1ST CONN [任意の有効なデータベース名]

TM データベースは、次のいずれかです。

- ローカル DB2 データベース
- v ホストまたは AS/400 システムにはないリモート DB2 データベース
- v DB2 for OS/390 バージョン 5 データベース (TCP/IP を介してアクセスされ、同 期点マネージャー (SPM) が使用されない場合)

TM データベースとは、ロガーおよびコーディネーターとして使用され、未確定ト ランザクションのリカバリーを行うために使用されるデータベースのことです。

このパラメーターを **1ST\_CONN** に設定すると、TM データベースを、ユーザーが 最初に接続する最初のデータベースにすることができます。

推奨**:** 管理および運用を単純化するために、多数のインスタンスに対して少数のデ ータベースを作成し、これらのデータベースを TM データベースとして排他的に使 用することができます。

# tp mon name - トランザクション・プロセッサー・モニター名

このパラメーターでは、使用されているトランザクション処理 (TP) モニター製品 の名前を識別します。

構成タイプ

データベース・マネージャー

適用

• ローカルおよびリモート・クライアントを持つデータベース・サーバー

- クライアント
- ローカル・クライアントを持つデータベース・サーバー
- ローカルとリモート・クライアントを持つパーティション・データベー ス・サーバー

パラメーター・タイプ

構成可能

デフォルト

デフォルトなし

- 有効な値
	- $CICS^{\circledR}$
	- MQ
	- ENCINA
	- v CB
	- $\cdot$  SF
	- v TUXEDO
	- TOPEND
	- v ブランクまたは何か別の値 (ただし、UNIX および Windows の場合であ り、Solaris または SINIX の場合は、他に指定できる値はない)
- アプリケーションが WebSphere Enterprise Server Edition CICS 環境で実行される 場合は、このパラメーターは「CICS」に設定する必要があります。
- v アプリケーションが WebSphere Enterprise Server Edition Encina® 環境で実行され る場合は、このパラメーターは「ENCINA」に設定する必要があります。
- v アプリケーションが WebSphere Enterprise Server Edition Component Broker 環境 で実行される場合は、このパラメーターは「CB」に設定する必要があります。
- v アプリケーションが IBM MQSeries® 環境で実行される場合は、このパラメータ ーは「MQ」に設定する必要があります。
- v アプリケーションが BEA Tuxedo 環境で実行される場合は、このパラメーターは 「TUXEDO」に設定する必要があります。
- アプリケーションが IBM San Francisco 環境で実行される場合は、このパラメー ターは「SF」に設定する必要があります。

**IBM WebSphere EJB** および **Microsoft Transaction Server** のユーザーは、このパ ラメーターの値を構成する必要はありません。

上記の製品のいずれも使用されていない場合は、このパラメーターは構成しない で、ブランクのままにしておく必要があります。

Windows 上の以前のバージョンの IBM DB2 では、XA トランザクション・マネー ジャーの関数 *ax\_reg* および *ax\_unreg* が入っていた DLL のパスおよび名前が、こ のパラメーターに含まれていました。このフォーマットは、まだサポートされてい ます。このパラメーターの値が上記の TP モニター名のいずれにも一致しない場 合、値は、*ax\_reg* および *ax\_unreg* 関数が入っているライブラリー名であると見な されます。UNIX および Windows 環境には、これが該当します。

**TXSeries® CICS** および **Encina** のユーザー**:** 以前のバージョンのこの製品の Windows 版では、このパラメーターを「libEncServer:C」または「libEncServer:E」と して構成する必要がありました。これはまだサポートされてはいますが、必須では なくなりました。パラメーターを「CICS」または「ENCINA」として構成すれば十 分です。

**MQSeries** ユーザー**:** 以前のバージョンのこの製品の Windows 版では、このパラメ ーターを「mqmax」として構成する必要がありました。これはまだサポートされて はいますが、必須ではなくなりました。パラメーターを「MQ」として構成すれば十 分です。

**Component Broker** ユーザー**:** 以前のバージョンのこの製品の Windows 版では、こ のパラメーターを「somtrx1i」として構成する必要がありました。これはまだサポー トされてはいますが、必須ではなくなりました。パラメーターを「CB」として構成 すれば十分です。

**San Francisco** ユーザー**:** 以前のバージョンのこの製品の Windows 版では、このパ ラメーターを「ibmsfDB2」として構成する必要がありました。これはまだサポート されてはいますが、必須ではなくなりました。パラメーターを「SF」として構成す れば十分です。

このパラメーターに指定できるストリングの最大長は 19 文字です。

このパラメーターは、IBM DB2 バージョン 9.1 の XA OPEN ストリングで構成す ることも可能です。複数のトランザクション処理モニターで単一の DB2 インスタ ンスを使用している場合は、この機能を使用する必要があります。

# **trust\_allclnts -** 全クライアントのトラステッド化

このパラメーターと *trust\_clntauth* は、データベース環境に対するユーザーの妥当性 が検証される場所を決定する場合に使用されます。

### 構成タイプ

データベース・マネージャー

適用

- ローカルおよびリモート・クライアントを持つデータベース・サーバー
- ローカル・クライアントを持つデータベース・サーバー
- ローカルとリモート・クライアントを持つパーティション・データベー ス・サーバー

#### パラメーター・タイプ

構成可能

#### デフォルト **[**範囲**]**

YES [NO, YES, DRDAONLY]

このパラメーターは、*authentication* パラメーターが CLIENT に設定されている場 合のみ、アクティブになります。

このパラメーターのデフォルト「YES」を受け入れると、すべてのクライアントが トラステッド・クライアントとして扱われます。これは、セキュリティーのレベル をクライアントで利用できることをサーバーが前提にしていること、およびクライ アントでユーザーを有効にできる可能性を示しています。

このパラメーターは、*authentication* パラメーターが CLIENT に設定されている場 合、「NO」にしか変更できません。このパラメーターが「NO」に設定されている 場合、非トラステッド・クライアントは、サーバーに接続するときにユーザー ID とパスワードの組み合わせを指定する必要があります。非トラステッド・クライア ントは、認証ユーザーのセキュリティー・サブシステムを持たないオペレーティン グ・システム・プラットフォームです。

このパラメーターを「DRDAONLY」に設定すると、DB2 for OS/390 and z/OS、DB2 for VM and VSE、および DB2 for OS/400® からのクライアントを除 く、すべてのクライアントに対して保護されます。上記のクライアントだけを、ク ライアント側の認証を行うよう承認することができます。他のすべてのクライアン トには、サーバーによって認証されているユーザー ID とパスワードが必要です。

*trust\_allclnts* が「DRDAONLY」に設定されていると、*trust\_clntauth* パラメーター は、クライアントが認証される場所を判別するために使用されます。 *trust\_clntauth* が「CLIENT」に設定されている場合、認証がクライアントで発生します。 *trust\_clntauth* が「SERVER」に設定されている場合、認証がクライアントで発生す るのは、パスワードが指定されていない場合であり、パスワードが指定されている 場合は、サーバーで発生します。

# **trust\_clntauth -** トラステッド・クライアント認証

このパラメーターでは、クライアントが接続用のユーザー ID とパスワードの組み 合わせを指定したときにトラステッド・クライアントがサーバーまたはクライアン トで認証されているかどうかを指定します。このパラメーター (および *trust\_allclnts*) は、*authentication* パラメーターが CLIENT に設定されている場合に のみアクティブです。ユーザー ID とパスワードが指定されていない場合、ユーザ ーは有効であるとクライアントは仮定し、サーバーでそれ以上の妥当性検査は行わ れません。

### 構成タイプ

データベース・マネージャー

### 適用

- ローカルおよびリモート・クライアントを持つデータベース・サーバー
- ローカル・クライアントを持つデータベース・サーバー
- ローカルとリモート・クライアントを持つパーティション・データベー ス・サーバー

### パラメーター・タイプ

構成可能

#### デフォルト **[**範囲**]**

CLIENT [CLIENT, SERVER]

このパラメーターが CLIENT (デフォルト) に設定されている場合は、トラステッ ド・クライアントは、ユーザー ID とパスワードの組み合わせを示さなくても接続 でき、オペレーティング・システムがユーザーをすでに認証していると想定されま

す。このパラメーターが SERVER に設定されている場合は、ユーザー ID および パスワードの妥当性がサーバーで検査されます。

CLIENT の数値は 0 で、SERVER の数値は 1 です。

# **util\_impact\_lim -** インスタンス影響ポリシー

データベース管理者 (DBA) は、このパラメーターを使用して、ワークロードに対す るスロットル・ユーティリティーの性能の低下を制限することができます。

構成タイプ

データベース・マネージャー

適用

- ローカル・クライアントを持つデータベース・サーバー
- ローカルおよびリモート・クライアントを持つデータベース・サーバー
- v ローカルとリモート・クライアントを持つパーティション・データベー ス・サーバー
- パラメーター・タイプ

オンラインで構成可能

伝搬クラス

即時

デフォルト **[**範囲**]**

10 [1 - 100 ]

単位 許可するワークロードへの影響のパーセンテージ

パフォーマンスの低下が制限されている場合、DBA は、重要な実動期間中にオンラ イン・ユーティリティーを実行し、実動作業のパフォーマンスへの影響が許容限度 を超えないようにすることができます。

例えば、DBA で *util\_impact\_lim* (影響ポリシー) の値を 10 に設定した場合、スロ ットルされたバックアップの起動は、ワークロードに 10% を超える影響を与える ことはありません。

*util\_impact\_lim* が 100 になっていると、ユーティリティーの起動はスロットルされ ません。この場合、ユーティリティーは、ワークロードに対して任意の影響を与え ることがあります (好ましくない)。 *util\_impact\_lim* を 100 以下の値に設定する と、ユーティリティーをスロットル・モードで起動できます。また、スロットル・ モードで実行する場合は、ユーティリティーをゼロ以外の優先順位で起動する必要 があります。

推奨事項**:** 多くの場合、*util\_impact\_lim* は低い値 (例えば、1 から 10 程度) に設定 したほうが益があります。

スロットルされたユーティリティーは、通常、スロットルされていないユーティリ ティーよりも完了に時間がかかります。ユーティリティーの実行に極端に長い時間 がかかっている場合は、*util\_impact\_lim* の値を増やすか、*util\_impact\_lim* を 100 に して、スロットルを完全に無効にしてください。

# **wlm\_collect\_int -** ワークロード管理収集間隔構成パラメーター

このパラメーターは、ワークロード管理 (WLM) 統計の収集およびリセットの間隔 を分単位で指定します。

x *wlm\_collect\_int* 分ごと (x は *wlm\_collect\_int* パラメーターの値) に、すべてのワ ークロード管理統計が収集されて、任意のアクティブな統計イベント・モニターに 送信され、その後で統計がリセットされます。アクティブなイベント・モニターが 存在する場合は、それが作成された方法によって、統計はファイルか表のいずれか に書き込まれます。アクティブなイベント・モニターが存在しない場合は、統計は リセットのみされて、収集はされません。

収集とリセットのプロセスは、カタログ・パーティションから開始されます。カタ ログ・パーティションでは、*wlm\_collect\_int* パラメーターを指定する必要がありま す。これは、他のパーティションでは使用されません。

構成タイプ

データベース

パラメーター・タイプ

オンラインで構成可能

デフォルト **[**範囲**]**

0 [0 (収集は実行されない), 5 - 32 767]

統計イベント・モニターにより収集されるワークロード管理統計は、システムの短 期および長期の動作をモニターするために使用できます。短い間隔を使用して、シ ステムの短期および長期の動作をモニターすることができます。これは、その結果 をマージすると、長期の動作を取得できるためです。ただし、異なる間隔で得られ た結果を手動でマージすると、分析が複雑になります。短い間隔の統計が必要なけ れば、オーバーヘッドが無用に増大するだけです。したがって、長期の動作の分析 だけで十分な場合は、短期の動作をキャプチャーする間隔を下げ、オーバーヘッド を削減する間隔を上げます。

この間隔は SQL 要求、コマンドの呼び出し、またはアプリケーションごとではな く、データベースごとにカスタマイズする必要があります。他の構成パラメーター を考慮する必要はありません。

注**:** すべての WLM 統計表関数は、統計が前回リセットされてから累積した統計を 戻します。この統計は、この構成パラメーターで指定された間隔で定期的にリセッ トされます。

# データベース 構成パラメーター

# **alt\_collate -** 代替照合シーケンス

このパラメーターでは、非ユニコード・データベース内のユニコード表に使用する 照合シーケンスを指定します。

構成タイプ

データベース

適用

- v ローカルおよびリモート・クライアントを持つデータベース・サーバー
- クライアント
- ローカル・クライアントを持つデータベース・サーバー
- ローカルとリモート・クライアントを持つパーティション・データベー ス・サーバー

### パラメーター・タイプ

構成可能

#### デフォルト **[**範囲**]**

Null [IDENTITY\_16BIT ]

このパラメーターを設定しないうちは、ユニコードの表とルーチンを非ユニコー ド・データベース内に作成できません。このパラメーターを一度設定すると、変更 もリセットもできません。

このパラメーターはユニコード・データベースには設定できません。

# **app\_ctl\_heap\_sz -** アプリケーション制御ヒープ・サイズ

DB2 バージョン 9.5 では、このパラメーターは推奨されておらず、appl\_memory 構 成パラメーターに置き換えられています。この構成パラメーターに対して指定され た値は、DB2 ではすべて無視されます。

パーティション・データベースの場合、およびパーティション内並列処理が使用可 能 (intra\_parallel=ON) な非パーティション・データベースの場合は、このパラメー ターは、アプリケーション用として割り振られる共有メモリー領域の平均サイズを 指定します。パーティション内並列処理が使用不可 (intra\_parallel=OFF) の非パーテ ィション・データベースの場合は、これはヒープとして割り振られる最大専用メモ リー・サイズです。それぞれのデータベース・パーティションごとに 1 つの接続に 1 つずつアプリケーション・コントロール・ヒープがあります。

#### 構成タイプ

データベース

### パラメーター・タイプ 構成可能

デフォルト **[**範囲**]**

#### ローカルおよびリモート・クライアントを持つデータベース・サーバー

- v 128 [1 64 000] INTRA\_PARALLEL が無効のとき
- 512 [1 64 000] INTRA PARALLEL が有効のとき

#### ローカル・クライアントを持つデータベース・サーバー

- v 64 [1 64 000] (UNIX 以外のプラットフォームの場合) INTRA\_PARALLEL が無効のとき
- 512 [1 64 000] (UNIX 以外のプラットフォームの場合) INTRA\_PARALLEL が有効のとき
- 128 [1 64 000] (Linux および UNIX プラットフォームの場合) INTRA\_PARALLEL が無効のとき

• 512 [1 - 64 000] (Linux および UNIX プラットフォームの場合) INTRA\_PARALLEL が有効のとき

ローカルとリモート・クライアントを持つパーティション・データベース・ サーバー

512 [1 - 64 000]

単位 ページ (4 KB)

割り振られるタイミング

アプリケーション開始時期

### 解放されるタイミング

アプリケーション完了時期

アプリケーション・コントロール・ヒープが必要なのは、主として、同一要求のた めに作動するエージェント間で情報を共用するためです。このヒープの使用量が最 小になるのは、非パーティション・データベースで、並列処理の多重度が 1 で照会 を実行しているときです。

このヒープは、宣言済み一時表の記述子情報を保管することにも使用されます。明 示的にドロップされていないすべての宣言済み一時表の記述子情報はこのヒープの メモリーに保持され、宣言済み一時表がドロップされるまでドロップすることはで きません。

推奨**:** 最初はデフォルト値で開始してください。複雑なアプリケーションを実行す る場合、多数のデータベース・パーティションを含むシステムである場合、または 宣言済み一時表を使用する場合は、値をより高く設定しなければならないことがあ ります。必要とされるメモリーの量は、同時にアクティブである宣言済み一時表の 数とともに増加します。多くの列を持つ宣言済み一時表の表記述子サイズは、少な い列を持つ表のものよりも大きくなります。そのため、アプリケーションの宣言済 み一時表が多数の列を持つと、要求されるアプリケーション・コントロール・ヒー プも増えます。

# **appgroup\_mem\_sz -** アプリケーション・グループ・メモリー・ セットの最大サイズ

DB2 バージョン 9.5 では、このパラメーターは推奨されておらず、appl\_memory 構 成パラメーターに置き換えられています。この構成パラメーターに対して指定され た値は、DB2 ではすべて無視されます。

このパラメーターでは、アプリケーション・グループ共用メモリー・セグメントの サイズを決定します。

## 構成タイプ

データベース

パラメーター・タイプ 構成可能

デフォルト **[**範囲**]**

ローカル・クライアントを持つ **UNIX** データベース・サーバー **(32** ビット **HP-UX** を除く**)**

20 000 [1 - 1 000 000 ]

- **32** ビット **HP-UX**
	- ローカル・クライアントを持つデータベース・サーバー
	- ローカルおよびリモート・クライアントを持つデータベース・サ ーバー
	- ローカルとリモート・クライアントを持つパーティション・デー タベース・サーバー
	- 10 000 [1 1 000 000 ]
- ローカル・クライアントを持つ **Windows** データベース・サーバー

10 000 [1 - 1 000 000 ]

ローカル・クライアントおよびリモート・クライアントを持つデータベー ス・サーバー **(32** ビット **HP-UX** を除く**)**

30 000 [1 - 1 000 000 ]

ローカル・クライアントおよびリモート・クライアントを持つパーティショ ン化されたデータベース・サーバー **(32** ビット **HP-UX** を除く**)** 40 000 [1 - 1 000 000 ]

単位 ページ (4 KB)

同じアプリケーションを使用するエージェント間で共有する必要がある情報は、ア プリケーション・グループ共用メモリー・セグメントに保管されます。

パーティション・データベース、またはパーティション内並列処理が使用可能か、 コンセントレーターが使用可能の非パーティション・データベースでは、複数のア プリケーションが 1 つのアプリケーション・グループを共有します。アプリケーシ ョン・グループ共用メモリー・セグメントが 1 つ、アプリケーション・グループに 割り振られます。アプリケーション・グループ共用メモリー・セグメント内では、 各アプリケーションにそれぞれ固有のアプリケーション・コントロール・ヒープが あり、すべてのアプリケーションで 1 つのアプリケーション・グループ共有ヒープ を共有します。

1 つのアプリケーション・グループ内のアプリケーションの数は、次のようにして 計算されます。

appgroup\_mem\_sz / app\_ctl\_heap\_sz

アプリケーション・グループ共有ヒープ・サイズは、次のようにして計算されま す。

appgroup mem sz  $*$  groupheap ratio / 100

各アプリケーション・コントロール・ヒープのサイズは、次のようにして計算され ます。

app ctl heap sz  $*$  (100 - groupheap ratio) / 100

推奨**:** パフォーマンス上の問題が検出されない限り、このパラメーターのデフォル ト値を変更しないでください。

# **appl\_memory -** アプリケーション・メモリー構成パラメーター

このパラメーターにより、DBA および ISV がアプリケーション要求を保守するた め、DB2 データベース・エージェントにより割り振られるアプリケーション・メモ リーの最大量を制御できるようになります。デフォルトでは、この値は AUTOMATIC に設定されており、データベース・パーティションにより割り振られ たメモリーの総量が、*instance\_memory* 限度内である限り、すべてのアプリケーショ ン・メモリー要求が許可されます。

#### 構成タイプ

データベース

適用

- v ローカルおよびリモート・クライアントを持つデータベース・サーバー
- ローカル・クライアントを持つデータベース・サーバー
- ローカルとリモート・クライアントを持つパーティション・データベー ス・サーバー
- パラメーター・タイプ

オンラインで構成可能

デフォルト **[**範囲**]**

Automatic [128 - 4 294 967 295]

単位 ページ (4 KB)

### 割り振られるタイミング

データベース・アクティベーション時

#### 解放されるタイミング

データベース非アクティベーション時

注: appl\_memory が AUTOMATIC に設定されている場合、データベース・アクテ ィベーション時の初期アプリケーション・メモリー割り振りは最小ですが、必要に 応じて増加 (もしくは減少) します。 *appl\_memory* が特定の値に設定されている場 合、要求されたメモリーの量はデータベース・アクティベーション時に最初に割り 振られ、アプリケーション・メモリーのサイズは変わりません。初期アプリケーシ ョン・メモリー量がオペレーティング・システムから割り振られない場合や、 *instance\_memory* 限度を超える場合は、データベース・アクティベーションは失敗 し、SQL1084C エラー (共有メモリー・セグメントを割り振れない) が戻されます。

# **applheapsz -** アプリケーション・ヒープ・サイズ

以前のリリースでは、*applheapsz* データベース構成パラメーターは、アプリケーシ ョンに対して動作する各データベース・エージェントが個別に消費するアプリケー ション・メモリーの量を参照していました。バージョン 9.5 では、*applheapsz* はア プリケーション全体で消費されるアプリケーション・メモリーの総量を参照しま す。DPF、コンセントレーター、または SMP 構成では、以前のリリースで使用さ れていた *applheapsz* の値は、AUTOMATIC 設定が使用されているのでない限り、 同様の作業負荷においては増やす必要が生じます。

バージョン 9.5 では、このデータベース構成パラメーターのデフォルト値は AUTOMATIC であるため、*appl\_memory* 限度または *instance\_memory* 限度のいずれ かに達するまで、必要に応じて増加します。

#### 構成タイプ

データベース

### パラメーター・タイプ

オンラインで構成可能

#### デフォルト **[**範囲**]**

Automatic [16 - 60 000]

単位 ページ (4 KB)

### 割り振られるタイミング

アプリケーションがデータベースに関連付けられたとき、またはデータベー スに接続したとき。

### 解放されるタイミング

アプリケーションとデータベースの関連性が解除されたとき、またはデータ ベースから切断されたとき。

注**:** このパラメーターにより、アプリケーション・ヒープの最大サイズが定義され ます。アプリケーションがデータベースに最初に接続した時点で、データベース・ アプリケーションごとにアプリケーション・ヒープが 1 つ割り振られます。そのヒ ープは、そのアプリケーションに対して動作するすべてのデータベース・エージェ ントで共有されます。(以前のリリースでは、各データベース・エージェントにそれ ぞれのアプリケーション・ヒープが割り振られていました。)メモリーは、このパラ メーターで指定した限度まで、アプリケーションを処理する必要に応じて、アプリ ケーション・ヒープから割り振られます。AUTOMATIC に設定しているときは、デ ータベースの *appl\_memory* 限度またはデータベース・パーティションの *instance\_memory* 限度のいずれかまで、アプリケーション・ヒープが必要に応じて増 量して割り振られます。アプリケーションがデータベースから切断されると、アプ リケーション・ヒープ全体が解放されます。

オンラインで変更された値は、アプリケーション接続境界で有効になります。つま りこの値が動的に変更された後、現在接続しているアプリケーションは古い値を使 用しますが、新しく接続されたアプリケーションはすべて新しい値を使用します。

# **archretrydelay -** エラー時のアーカイブ再試行遅延

このパラメーターでは、ログ・ファイルのアーカイブを試行して失敗してから、再 びアーカイブを試行するまでに待機する秒数を指定します。

### 構成タイプ

データベース

適用

- v ローカルおよびリモート・クライアントを持つデータベース・サーバー
- クライアント
- ローカル・クライアントを持つデータベース・サーバー
- ローカルとリモート・クライアントを持つパーティション・データベー ス・サーバー

# パラメーター・タイプ

オンラインで構成可能

## デフォルト **[**範囲**]**

20 [0 - 65 535 ]

再試行が有効であるためには、 *numarchretry* データベース構成パラメーターの値が 少なくとも 1 でなければなりません。

# **auto\_del\_rec\_obj -** リカバリー・オブジェクトの自動削除構成パ ラメーター

このパラメーターは、データベース・ログ・ファイル、バックアップ・イメージ、 およびロード・コピー・イメージを、それらに関連するリカバリー履歴ファイルの 項目が整理されるときに、削除するかどうかを指定します。

構成タイプ

データベース

パラメーター・タイプ

オンラインで構成可能

## 伝搬クラス

即時

#### デフォルト **[**範囲**]**

OFF [ON; OFF ]

リカバリー履歴ファイル内の項目は、PRUNE HISTORY コマンドまたは db2Prune API を使用して整理できます。また、データベース全体をバックアップするたび に、リカバリー履歴ファイルを自動的に整理するように IBM Data Server データベ ース・マネージャーを構成することもできます。 *auto\_del\_rec\_obj* データベース構 成パラメーターを ON に設定した場合、データベース・マネージャーは、履歴ファ イルを整理するときに、対応する物理ログ・ファイル、バックアップ・イメージ、 およびロード・コピー・イメージも削除します。

# **auto\_maint -** 自動保守

このパラメーターは、他のすべての自動保守データベース構成パラメーター (*auto\_db\_backup*、*auto\_tbl\_maint*、 *auto\_runstats*、*auto\_stats\_prof*、*auto\_stmt\_stats*、 *auto\_prof\_upd*、および *auto\_reorg*) の親パラメーターです。

#### 構成タイプ

データベース

#### 適用

- ローカルおよびリモート・クライアントを持つデータベース・サーバー
- クライアント
- ローカル・クライアントを持つデータベース・サーバー
- ローカルとリモート・クライアントを持つパーティション・データベー ス・サーバー

## パラメーター・タイプ

オンラインで構成可能

#### 伝搬クラス

即時

## デフォルト **[**範囲**]** ON [ON; OFF ]

このパラメーターを使用不可にすると、データベース構成ファイルに記録されてい る子パラメーターの設定を変更しなくても、すべての子パラメーターが使用不可に なります。この親パラメーターを使用可能にすると、記録されている子パラメータ ーの値が有効になります。このようにして、自動保守を一括で使用不可または使用 不可にすることができます。

デフォルトでは、このパラメーターは ON に設定されます。

以下のパラメーターを設定することにより、それぞれの自動保守フィーチャーを個 別に使用可能または使用不可にできます。

#### **auto\_db\_backup**

この自動保守パラメーターは、データベースの自動バックアップ操作を使用 可能または使用不可にします。自動化された動作を指定するために、バック アップ・ポリシー (ルールまたはガイドラインの定義済みセット) を使用で きます。バックアップ・ポリシーの目的は、必ず定期的にデータベースがバ ックアップされるようにすることです。データベースのバックアップ・ポリ シーは、DB2 ヘルス・モニターが最初に実行するときに自動的に作成され ます。デフォルトでは、このパラメーターは OFF に設定されます。このパ ラメーターを使用可能にするには、このパラメーターを ON に設定し、親 パラメーターも使用可能にすることが必要です。

#### **auto\_tbl\_maint**

このパラメーターは、すべての表保守パラメーター (*auto\_runstats*、 *auto\_stats\_prof*、 *auto\_prof\_upd*、and *auto\_reorg*) の親パラメーターです。こ のパラメーターを使用不可にすると、データベース構成ファイルに記録され ている子パラメーターの設定を変更しなくても、すべての子パラメーターが 使用不可になります。この親パラメーターを使用可能にすると、記録されて いる子パラメーターの値が有効になります。このようにして、表保守を一括 で使用可能または使用不可にすることができます。

デフォルトでは、このパラメーターは ON に設定されます。

#### **auto\_runstats**

この自動表保守パラメーターは、データベースの自動表 RUNSTATS 操作を 使用可能または使用不可にします。自動化された動作を指定するために、 RUNSTATS ポリシー (ルールまたはガイドラインの定義済みセット) を使 用できます。 RUNSTATS ユーティリティーによって収集された統計は、物 理データにアクセスするための最も効率的なプランを判別するために、オプ ティマイザーによって使用されます。このパラメーターを使用可能にするに は、このパラメーターを ON に設定し、親パラメーターも使用可能にする ことが必要です。

デフォルトでは、このパラメーターは ON に設定されます。

#### **auto\_stats\_prof**

この自動表保守パラメーターを使用可能にすると、統計プロファイル生成が オンになります。統計プロファイル生成は、複数の表に対する複雑な照会、 多数の述部、結合、およびグループ化操作を含むワークロードを持つアプリ ケーションを改善するために設計されたものです。このパラメーターを使用 可能にするには、このパラメーターを ON に設定し、親パラメーターも使 用可能にすることが必要です。

デフォルトでは、このパラメーターは OFF に設定されます。

#### **auto\_stmt\_stats**

このパラメーターは、リアルタイム統計の収集を有効/無効にします。この パラメーターは、*auto\_runstats* 構成パラメーターの子です。このフィーチャ ーは、親である *auto\_runstats* 構成パラメーターも有効である場合にのみ有 効です。例えば、*auto\_stmt\_stats* を有効にするには、*auto\_maint*、 *auto\_tbl\_maint*、および *auto\_runstats* を ON に設定します。子の値を保持す るために、*auto\_maint* 構成パラメーターが OFF になっているときに *auto\_runstats* 構成パラメーターを ON にすることができます。その場合で も、対応する Auto Runstats フィーチャーは OFF のままです。

Auto Runstats と Auto Reorg の両方が有効であると仮定すると、設定は次 のようになります。

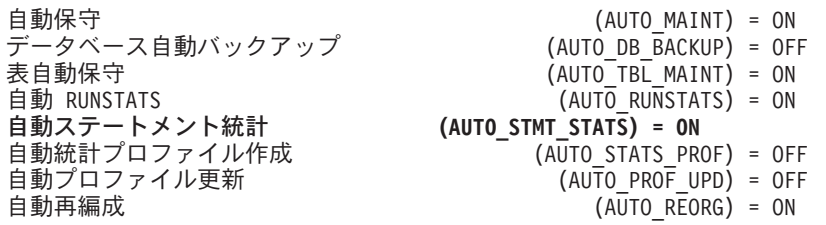

*auto\_tbl\_maint* を OFF に設定すると、Auto Runstats と Auto Reorg の両方 のフィーチャーを一時的に無効にすることができます。どちらのフィーチャ ーも、*auto\_tbl\_maint* の設定を ON に戻すことによって、後で有効にするこ とができます。変更を有効にするために、db2stop コマンドまたは db2start コマンドを発行する必要はありません。デフォルトで、この値は新しいデー タベースでは ON に、データベース・マイグレーションの場合は OFF に 設定されています。

#### **auto\_prof\_upd**

この自動表保守パラメーター (*auto\_stats\_prof* の子パラメーター) を使用可 能にすると、推奨値にしたがった RUNSTATS プロファイルの更新が指定さ れます。このパラメーターを使用不可にすると、推奨値は opt\_feedback\_ranking 表に保管されます。 RUNSTATS プロファイルを手動 で更新するときに、この推奨値を調べることができます。このパラメーター を使用可能にするには、このパラメーターを ON に設定し、親パラメータ ーも使用可能にすることが必要です。

デフォルトでは、このパラメーターは OFF に設定されます。

#### **auto\_reorg**

この自動表保守パラメーターは、データベースの表および索引の自動再編成 を使用可能または使用不可にします。自動化された動作を指定するために、 再編成ポリシー (ルールまたはガイドラインの定義済みセット) を使用でき ます。このパラメーターを使用可能にするには、このパラメーターを ON に設定し、親パラメーターも使用可能にすることが必要です。

デフォルトでは、このパラメーターは OFF に設定されます。

# **autorestart -** 自動再始動使用可能

このパラメーターは、データベースが異常終了した場合に、アプリケーションがデ ータベースに接続するときにデータベース・マネージャーが自動的にデータベース 再始動ユーティリティーを呼び出せるかどうかを決定します。

構成タイプ

データベース

パラメーター・タイプ

オンラインで構成可能

### 伝搬クラス

即時

#### デフォルト **[**範囲**]**

On [ On; Off ]

データベース再始動ユーティリティーは、アプリケーションがデータベースに接続 しているときに (電源障害やシステム・ソフトウェアの障害などで) データベースが 異常終了した場合にクラッシュ・リカバリー を実行します。データベースのバッフ ァー・プールに入っていても、障害の発生時にディスクに書き込まれていなかった コミット済みトランザクションには、すべてクラッシュ・リカバリーが適用されま す。また、非コミット・トランザクションは、ディスクに書き込まれていたとして も、この操作によってすべてロールバックされます。

*autorestart* が使用可能になっていない場合は、クラッシュ・リカバリーが実行され る必要がある (再始動される必要がある) データベースに接続を試みたアプリケーシ ョンは、SQL1015N エラーを受け取ることになります。この場合は、そのアプリケ ーションでデータベース再始動ユーティリティーを呼び出すか、あるいはユーザー がリカバリー・ツールの再始動操作を選択することで、データベースを再始動する ことができます。

# **avg\_appls -** アクティブ・アプリケーションの平均数

このパラメーターを照会オプティマイザーで使用すると、選択されたアクセス・プ ラン用として実行時に使用できる、バッファー・プールの量を見積もるのに役立ち ます。

#### 構成タイプ

データベース

パラメーター・タイプ オンラインで構成可能

## 伝搬クラス

ステートメント境界

# デフォルト **[**範囲**]**

Automatic [1 – maxappls ]

単位 カウンター

推奨**:** DB2 をマルチユーザー環境で、特に複雑な照会と大容量バッファー・プール を使用して実行する場合は、照会オプティマイザーに複数の照会ユーザーがシステ

ムを使用していることを知らせて、照会オプティマイザーがバッファー・プールが どれだけ使えるかをより少なく見積もるようにする必要があります。

このパラメーターを設定するときは、このデータベースを通常使用する複雑な照会 を実行するアプリケーションの数を見積もる必要があります。軽い OLTP アプリケ ーションはすべて、この見積もりから除外する必要があります。この数の見積もり が難しい場合は、以下の値を掛けて計算できます。

- v データベースに対して実行中のアプリケーションの平均数。特定の時点における アプリケーションの数についての情報は、データベース・システム・モニターに よって得ることができ、サンプリング技法を使用すれば、ある期間についての平 均を計算できます。データベース・システム・モニターから得られる情報には、 OLTP アプリケーションと非 OLTP アプリケーションの両方が含まれます。
- 複合照会を実行するアプリケーションのパーヤンテージの見積もり

オプティマイザーに影響する他の構成パラメーターの調整の場合と同じように、こ のパラメーターも増分を小さくして調整する必要があります。こうすることによっ て、アクセス・パスの変化を小さくすることができます。

このパラメーターを変更した場合は、アプリケーションの再バインド (REBIND PACKAGE コマンドを使用) を考慮してください。

# **backup\_pending -** バックアップ・ペンディング標識

このパラメーターは、データベースにアクセスする前にデータベース全体のバック アップを行う必要があるかどうかを示します。

#### 構成タイプ

データベース

# パラメーター・タイプ

通知

このパラメーターはデータベースをリカバリー不能からリカバリー可能にするため に、データベース構成を変更した場合にのみオンになります。 (つまり、最初に *logretain* および *userexit* パラメーターの両方が NO に設定されてから、これらのパ ラメーターのいずれかあるいは両方が YES に設定される、または、 LOGARCHMETH1、LOGARCHMETH2のいずれかがOFF以外の値に設定され、デー タベース構成への更新が受け入れられた場合です)。

# **blk\_log\_dsk\_ful -** ログ・ディスク・フルによるアプリケーション 中断

このパラメーターを設定して、DB2 で新しいログ・ファイルをアクティブ・ログ・ パス内に作成できない場合に、ディスク・フル・エラーが発生しないようにするこ とができます。

構成タイプ データベース

パラメーター・タイプ オンラインで構成可能

# 伝搬クラス

即時

#### デフォルト **[**範囲**]**

No [Yes; No ]

ディスク・フル・エラーを生成する代わりに、正常実行されるまで DB2 は 5 分お きにログ・ファイルの作成を試行します。試行するたびに、DB2 はメッセージを管 理通知ログに書き込みます。ログ・ディスクが満杯になったためにアプリケーショ ンが停止したことを確認するには、管理通知ログをモニターするしかありません。 ログ・ファイルが正常に作成されるまでは、表データの更新を試行するユーザー・ アプリケーションにより、トランザクションをコミットすることができません。読 み取り専用照会が直接影響を受ける可能性はありませんが、照会が更新要求によっ てロックされているデータ、または更新アプリケーションによってバッファー・プ ール内に固定されているデータにアクセスする必要がある場合は、読み取り専用照 会もハングするように見えます。

*blk\_log\_dsk\_ful* を *yes* に設定すると、DB2 がログ・ディスク・フル・エラーを検出 したときにアプリケーションがハングするので、ユーザーがエラーを解決し、トラ ンザクションを完了することができます。ディスク・フル状態は、古いログ・ファ イルを別のファイル・システムに移動するか、ファイル・システムを拡張して、ハ ングしているアプリケーションが完了できるようにすることで解決できます。

*blk\_log\_dsk\_ful* が *no* に設定されている場合は、ログ・ディスク・フル・エラーを 受け取ったトランザクションは失敗し、ロールバックされます。状態によっては、 トランザクションがログ・ディスク・フル・エラーの原因である場合は、データベ ースがダウンする場合があります。

# **catalogcache\_sz -** カタログ・キャッシュ・サイズ

このパラメーターは、カタログ・キャッシュがデータベース・ヒープから使用でき る、ページ内の最大スペースを指定します。

# 構成タイプ

データベース

パラメーター・タイプ

オンラインで構成可能

### 伝搬クラス

即時

### デフォルト **[**範囲**]**

-1 [MAXAPPLS\*5]

```
単位 ページ (4 KB)
```
### 割り振られるタイミング

データベースの初期化時

### 解放されるタイミング

データベースがシャットダウンされるとき

このパラメーターは、データベース共用メモリーから割り振られ、システム・カタ ログ情報をキャッシュに入れる場合に使用されます。パーティション・データベー ス・システムでは、それぞれのデータベース・パーティションごとにカタログ・キ ャッシュが 1 つずつあります。

個々のデータベース・パーティションでカタログ情報をキャッシュに入れると、デ ータベース・マネージャーは、以前検索された情報を入手するためにシステム・カ タログ (またはパーティション・データベース環境におけるカタログ・ノード、あ るいはその両方) にアクセスする必要がなくなるので、その内部オーバーヘッドを 低減できます。カタログ・キャッシュを使用することにより、次の操作の総合的な パフォーマンスを向上することができます。

- v パッケージのバインド、および SQL と XQuery ステートメントのコンパイル
- v データベース・レベル特権、ルーチン特権、グローバル変数特権、およびロール の許可のチェックを伴う操作
- パーティション・データベース環境で非カタログ・ノードに接続されるアプリケ ーション

サーバーまたはパーティション・データベース環境でデフォルト (-1) を取ることに よって、ページ割り振りの計算に使用される値は、*maxappls* 構成パラメーターに指 定されている値の 5 倍になります。これに対する例外が生じるのは、*maxappls* の 5 倍が 8 より小さい場合です。この状態では、デフォルト値 -1 で、 *catalogcache\_sz* は 8 に設定されます。

推奨**:** デフォルト値で開始し、データベース・システム・モニターを使用して調整 してください。このパラメーターを調整するときは、カタログ・キャッシュ用とし て予約されている余分のメモリーについて、例えば、バッファー・プールやパッケ ージ・キャッシュなどといった別の目的に割り振った方が、その有効性が増すかど うか考慮する必要があります。

短時間に SQL または XQuery コンパイルが集中し、その後はほとんど発生しない ようなケースでは、このパラメーターの調整が特に重要です。キャッシュが大き過 ぎる場合は、使用されなくなった情報のコピーの保留にメモリーが浪費される可能 性があります。

パーティション・データベース環境では、非カタログ・ノードで必要とされるカタ ログ情報は、必ず最初にカタログ・ノードでキャッシュに入れられるので、カタロ グ・ノードの *catalogcache\_sz* は、設定値を大きくする必要があるかどうか考慮して ください。

*cat\_cache\_lookups* (カタログ・キャッシュ参照数)、*cat\_cache\_inserts* (カタログ・キ ャッシュ挿入)、*cat\_cache\_overflows* (カタログ・キャッシュ・オーバーフロー)、お よび *cat\_cache\_size\_top* (カタログ・キャッシュ最高水準点) モニター・エレメント は、この構成パラメーターを調整する必要があるかどうか判別する場合に役立ちま す。

注**:** カタログ・キャッシュは、パーティション・データベース環境のすべてのノー ドに存在します。それぞれのノードごとにローカル・データベース構成ファイルが あるので、それぞれのノードの *catalogcache\_sz* 値によって、ローカル・カタログ・ キャッシュのサイズが定義されます。キャッシングが効率的に行われ、オーバーフ

ローが発生しないようにするために、それぞれのノードで *catalogcache\_sz* 値を明示 的に設定し、非カタログ・ノードの *catalogcache\_sz* をカタログ・ノードの値よりも 小さい値に設定できる可能性を考慮する必要があります。非カタログ・ノードでキ ャッシュに入れる必要のある情報は、カタログ・ノードのキャッシュから検索され るということを念頭に置いておいてください。したがって、非カタログ・ノードの カタログ・キャッシュは、カタログ・ノードのカタログ・キャッシュにある情報の サブセットのようなものです。

一般的に、キャッシュ・スペースが多く必要になるのは、作業単位に幾つもの動的 SQL または XQuery ステートメントが含まれる場合、または多数の静的 SQL また は XQuery ステートメントが含まれるパッケージをバインドする場合です。

# **chngpgs\_thresh -** 変更済みページしきい値

このパラメーターは、非同期ページ・クリーナーが現在アクティブでない場合に、 非同期ページ・クリーナーが始動する変更済みページ数のレベル (パーセント) を指 定します。

## 構成タイプ

データベース

パラメーター・タイプ 構成可能

#### デフォルト **[**範囲**]**

60 [5 – 99 ]

単位 パーセント

非同期ページ・クリーナーは、バッファー・プール内のスペースがデータベース・ エージェントによって必要とされる前に、変更済みページをバッファー・プール (複数の場合もある) からディスクに書き込みます。その結果として、データベー ス・エージェントは、変更済みページが書き出されて、バッファー・プール内のス ペースを使用できるようになるのを待機する必要がなくなります。こうして、デー タベース・アプリケーション全体のパフォーマンスが向上します。

ページ・クリーナーを始動すると、ディスクに書き込むページのリストが作成され ます。これらのページのディスクへの書き込みが完了すると、ページ・クリーナー は再度非アクティブになり、次のトリガーの開始を待ちます。

DB2\_USE\_ALTERNATE\_PAGE\_CLEANING レジストリー変数が設定されると (つま り、ページ・クリーニングの代替方法を使用すると)、*chngpgs\_thresh* パラメーター は無効になり、データベース・マネージャーはバッファー・プールに保持するダー ティー・ページの数を自動的に判別します。

推奨**:** 更新トランザクション・ワークロードが大きいデータベースの場合は、パラ メーター値をデフォルト値以下に設定することによって、一般的には、バッファ ー・プール内に十分なクリーン・ページを確保できます。データベースに非常に大 きな表が少数しかない場合は、パーセンテージをデフォルトよりも大きくすると、 パフォーマンスを上げることができます。

# **codepage -** データベースのコード・ページ

このパラメーターは、データベースを作成するために使用されたコード・ページを 示します。 *codepage* パラメーターは、*codeset* パラメーターに基づいて派生されま す。

構成タイプ データベース パラメーター・タイプ 通知

# **codeset -** データベース用コード・セット

このパラメーターは、データベースを作成するために使用されたコード・セットを 示します。コード・セットは、*codepage* パラメーターの値を決定する場合に、デー タベース・マネージャーで使用されます。

構成タイプ

データベース

パラメーター・タイプ

通知

# **collate\_info -** 照合情報

このパラメーターは、データベースの照合シーケンスを決定します。言語認識照合 の場合、先頭の 256 バイトには、ストリング表記による照合名が入ります (例え ば、″SYSTEM\_819\_US″)。

このパラメーターを表示できるのは、db2CfgGet API を使用した場合だけです。コ マンド行プロセッサーやコントロール・センターでは表示できません。

#### 構成タイプ

データベース

# パラメーター・タイプ

通知

このパラメーターは、260 バイトのデータベース照合情報を提供します。最初の 256 バイトでデータベース照合シーケンスを指定するのに対して、バイト「n」に は、データベースのコード・ページで基本 10 進表記が「n」になっている、コー ド・ポイントのソートに対する重みづけが入ります。

最後の 4 バイトには、照合シーケンスのタイプについての内部情報が入ります。こ のパラメーターの最後の 4 バイトは整数です。整数は、プラットフォームのエンデ ィアン順序に依存しています。使用できる値は次のとおりです。

- v **0** シーケンスに非固有の重みが含まれる
- v **1** シーケンスに固有の重みすべてが含まれる
- v **2** シーケンスは ID シーケンスで、ストリングがバイトごとに比較される
- v **3** シーケンスは NLSCHAR (TIS620-1 (コード・ページ 874) タイ語データベー スの文字のソートに使用される)
- v **4** シーケンスは IDENTITY\_16BIT で、「CESU-8 Compatibility Encoding Scheme for UTF-16: 8-bit (UTF-16 互換の 8–bit ビット・エンコード・スキー

ム)」のアルゴリズムをインプリメントします。これは Unicode Technical Consortium Web サイト (http://www.unicode.org) で入手可能な Unicode Technical Report #26 で指定されているものです。

- v **X'8001'** シーケンスは UCA400\_NO であり、これは Unicode 規格バージョン 4.00 に基づく Unicode 照合アルゴリズム (UCA) で、正規化が暗黙的に ON に 設定されたものをインプリメントします。
- v **X'8002'** シーケンスは UCA400\_LTH であり、これは Unicode 規格バージョン 4.00 に基づいて Unicode 照合アルゴリズム (UCA) をインプリメントし、すべて のタイ語文字を Royal Thai Dictionary の順序でソートします。
- v **X'8003'** シーケンスは UCA400\_LSK であり、これは Unicode 規格バージョン 4.00 に基づく Unicode 照合アルゴリズム (UCA) をインプリメントし、すべての スロバキア語文字を適正にソートします。

注**:** 言語認識照合の場合、先頭の 256 バイトには、ストリング表記による照合名が 入ります。

この内部タイプ情報を使用する場合は、別のプラットフォームにあるデータベース に関する情報を検索するときに、バイト反転を考慮する必要があります。

照合シーケンスは、データベース作成時に指定できます。

# **country/region -** データベース・テリトリー・コード

このパラメーターは、データベースを作成するために使用されたテリトリー・コー ドを示します。

構成タイプ データベース パラメーター・タイプ 通知

# **database\_consistent -** データベースの整合性

このパラメーターは、データベースが整合状態にあるかどうかを示します。

構成タイプ データベース パラメーター・タイプ 通知

**YES** では、すべてのトランザクションがコミットまたはロールバックされているの で、データは整合性がとれていることを示します。データベースの整合性がとれて いるときに、システムが「クラッシュ」した場合は、データベースを使用可能にす るために、特殊なアクションを行う必要はありません。

**NO** では、トランザクションがペンディング中であるか、データベース上でペンデ ィング中のタスクが他にあって、この時点でデータに整合性がないことを示しま す。データベースに整合性がないときに、システムが「クラッシュ」した場合は、 RESTART DATABASE コマンドを使用してデータベースを再始動し、データベース を使用可能にする必要があります。

# **database\_level -** データベース・リリース・レベル

このパラメーターは、データベースを使用できるデータベース・マネージャーのリ リース・レベルを示します。

# 構成タイプ

データベース

パラメーター・タイプ

通知

マイグレーションが不完全であったり、失敗したりした場合は、このパラメーター に反映されるのはマイグレーションされなかったデータベースのリリース・レベル であり、 *release* パラメーター (データベース構成ファイルのリリース・レベル) と は異なる可能性があります。それ以外の場合は、*database\_level* の値は、*release* パ ラメーターの値と同一になります。

# **database\_memory -** データベース共用メモリー・サイズ

このパラメーターは、データベース共用メモリー領域として予約されるメモリーの 量を指定します。この量が個々のメモリー・パラメーター (例えば、 locklist、ユー ティリティー・ヒープ、バッファー・プールなど) から計算した量よりも少ない場 合には、その大きい方の量が使用されます。

## 構成タイプ

データベース

適用

- v ローカルおよびリモート・クライアントを持つデータベース・サーバー
- ローカル・クライアントを持つデータベース・サーバー
- ローカルとリモート・クライアントを持つパーティション・データベー ス・サーバー
- パラメーター・タイプ

オンラインで構成可能

デフォルト **[**範囲**]**

Automatic [Computed, 0 - 4 294 967 295 ]

- 単位 ページ (4 KB)
- 割り振られるタイミング データベースが活動化された時点

# 解放されるタイミング

データベースが非活動化された時点

このパラメーターを AUTOMATIC に設定するとセルフチューニングが使用可能に なります。使用可能になると、メモリー・チューナーはデータベースの全体のメモ リー要件を決定し、データベース共用メモリーに割り振られるメモリー量を現行デ ータベース要件に応じて増加または減少します。例えば、現行データベース要求量 が高く、システムに十分の空きメモリーがある場合、さらに多くのメモリーがデー タベース共用メモリーによって消費されます。データベース・メモリー要求量が下 げられるか、またはシステムの空きメモリー量が過度に減ると、データベース共用 メモリーの一部が解放されます。

メモリー・チューナーは、インスタンスに追加メモリーを追加することのメリット を計算し、常に最小の空きメモリー量を保持します。インスタンスに追加メモリー を提供することに大きなメリットがある場合、メモリー・チューナーはその分、保 持空きメモリー量を減らします。メリットが少ない場合はその分、保持空きメモリ ーを増やします。これによってデータベースはシステム・メモリーの分配に協力す ることができます。

メモリー・チューナーは異なるメモリー・コンシューマーの間でメモリー・リソー スをやりとりするので、セルフチューニングをアクティブにするには、少なくとも 2 つのメモリー・コンシューマーが使用可能になっていなければなりません。

この構成パラメーターの自動チューニングは、セルフチューニング・メモリーがデ ータベースに対して使用可能なとき (*self\_tuning\_mem* 構成パラメーターが ON に設 定されているとき) にのみ行われます。

このパラメーターの管理を単純化するために、COMPUTED 設定によって、必要な メモリーの量の計算、およびデータベース活動化時点におけるその割り振りを、デ ータベース・マネージャーに指示します。ヒープが構成サイズを超える場合は常 に、データベース共用メモリー領域内のヒープのピーク・メモリー要件を満たすた めにデータベース・マネージャーは追加メモリーの割り振りも行います。動的構成 更新などその他の操作も、この追加メモリーにアクセスできます。 db2pd コマンド に -memsets オプションを指定して使用すると、データベース共用メモリー領域に 残されている未使用のメモリーの量をモニターできます。

推奨**:** この値は、通常は AUTOMATIC のままになります。 AUTOMATIC 設定を サポートしていない環境の場合、この値を COMPUTED に設定する必要がありま す。例えば、追加のメモリーは、新規バッファー・プールを作成する場合や、既存 のバッファー・プールのサイズを大きくする場合に使用できます。

注**:** バージョン 9.5 では、*database\_memory* 構成パラメーターを AUTOMATIC に 設定すると、初期データベース共有メモリーの割り振りは、そのデータベースに定 義されているすべてのヒープとバッファー・プールの構成サイズになり、メモリー は必要に応じて増えます。 *database\_memory* が特定の値に設定されている場合は、 データベース・アクティベーション時に、要求されたメモリーの量が最初に割り振 られます。初期メモリー量がオペレーティング・システムから割り振られない場合 や、*instance\_memory* 限度を超える場合は、データベース・アクティベーションは失 敗し、SQL1084C エラー (共有メモリー・セグメントを割り振れない) が戻されま す。

### **DB2** メモリーの消費を制御する**:**

*instance\_memory* が AUTOMATIC に設定されている場合、インスタンスの 合計のメモリー消費量の固定された上限は、インスタンスの開始時 (db2start) に設定されます。データベース・マネージャーの実際のメモリー 消費量は、作業負荷により変動します。セルフチューニング・メモリー・マ ネージャーで *database\_memory* 調整の実行が有効になっていると (新規デー タベースのデフォルト)、ランタイム時にセルフチューニング・メモリー・ マネージャーが、ファンクション・メモリー所要量に使用できる十分な空き *instance\_memory* を確保しつつ、システムの空き物理メモリーに応じてデー

タベース共有メモリー・セット内でのパフォーマンスが重要なヒープのサイ ズを動的に更新します。詳しくは、*instance\_memory* 構成パラメーターを参 照してください。

一部の **Linux<sup>1</sup>** カーネルでの制限**:**

一部の Linux カーネルのオペレーティング・システム制限のため、セルフ チューニング・メモリー・マネージャーで *database\_memory* を AUTOMATIC に設定することは、現在許可されていません。ただし、 *instance\_memory* が AUTOMATIC ではなく特定の値に設定されている場合 に限り、この設定はこれらのカーネル上でも許可されます。 *database\_memory* が AUTOMATIC に設定されているときに、 *instance\_memory* が後から AUTOMATIC に戻されると、*database\_memory* 構成パラメーターは、次回のデータベース・アクティベーション時に自動的 に COMPUTED に更新されます。一部のデータベースがすでにアクティブ になっている場合は、セルフチューニング・メモリー・マネージャーが全体 の *database\_memory* サイズ調整を停止します。

<sup>1</sup> Linux の場合、このパラメーターの AUTOMATIC 設定は RHEL5 および SUSE 10 SP1 以降でサポートされています。他のすべての検証済みの Linux 配布版は、 カーネルがこのフィーチャーをサポートしていない場合 COMPUTED に戻します。

# **db\_mem\_thresh -** データベース・メモリーしきい値

このパラメーターは、コミット済みのメモリー・ページを解放してオペレーティン グ・システムに戻そうとするまでに、コミット済みであっても現在未使用という状 態をデータベース・マネージャーがどの量まで許可するかを、データベース共用メ モリーの最大パーセンテージで表すものです。

構成タイプ

データベース

パラメーター・タイプ オンラインで構成可能

伝搬クラス

# 即時 デフォルト **[**範囲**]**

10 [0–100 ]

単位 パーセント

このデータベース構成パラメーターは、データベース・マネージャーが余分な未使 用データベース共用メモリーをどのように扱うかに関係します。メモリーのページ は通常、プロセスからアクセスがあるたびにコミットされます。つまり、メモリー のページはオペレーティング・システムによって割り振られており、物理メモリー またはディスク上のページ・ファイル内のスペースを占有します。データベース・ ワークロードによっては、一日の特定の時間にデータベース共用メモリーのピーク 時要件が存在する場合があります。オペレーティング・システムがそうしたピーク 時要件を満たせるメモリーをいったんコミットすると、メモリーのピーク時要件が 収まった後でも、そのメモリーはコミットされたままです。
許容値は、0 (未使用データベース共用メモリーを即時に解放する) から 100 (未使 用データベース共用メモリーをまったく解放しない) までの範囲の整数です。デフ ォルトは 10 (データベース共用メモリーの 10% を超える量が現在未使用のときだ け未使用メモリーを解放する) です。これは、たいていのワークロードに適合しま す。

この構成パラメーターは、動的に更新することができます。このパラメーターを更 新するときは、注意が必要です。設定値を低くしすぎるとマシンに過剰のメモリ ー・スラッシングが発生する可能性があり (メモリー・ページのコミットと解放が 絶えず行われる)、また設定値を高くしすぎるとデータベース・マネージャーが、他 のプロセスが使用できるように、データベース共用メモリーをオペレーティング・ システムに戻せなくなる可能性があります。

データベース共用メモリー領域が DB2 PINNED BP レジストリー変数によって滞留 されている場合や DB2 LARGE PAGE MEM レジストリー変数によってラージ・ペ ージに構成されている場合、あるいは DB2MEMDISCLAIM レジストリー変数によ ってメモリーの解放が明示的に使用不可になっている場合は、この構成パラメータ ーは無視されます (未使用データベース共用メモリー・ページはコミットされたま まになります)。

Linux のバージョンによっては、共用メモリー・セグメントの部分範囲を解放して オペレーティング・システムに戻すことをサポートしていないものがあります。こ うしたプラットフォームでは、このパラメーターは無視されます。

## **dbheap -** データベース・ヒープ

このパラメーターにより、データベース・ヒープが使用する最大メモリーを決定し ます。

バージョン 9.5 では、このデータベース構成パラメーターのデフォルト値は AUTOMATIC であるため、*database\_memory* 限度または *instance\_memory* 限度のい ずれかに達するまで、データベース・ヒープが必要に応じて増加します。

## 構成タイプ

データベース

# パラメーター・タイプ

オンラインで構成可能

## 伝搬クラス

即時

#### デフォルト **[**範囲**]**

Automatic [32 - 524 288]

## 単位 ページ (4 KB)

#### 割り振られるタイミング

データベースが活動化された時点

### 解放されるタイミング

データベースが非活動化された時点

データベースごとに 1 つのデータベース・ヒープが存在し、データベース・マネー ジャーは、データベースに接続されているすべてのアプリケーションの代わりに、

データベース・ヒープを使用します。これには表、索引、表スペース、およびバッ ファー・プールのコントロール・ブロック情報が含まれます。また、ログ・バッフ ァー (*logbufsz*)、およびユーティリティーによって使用される一時メモリー用のスペ ースも含まれます。したがって、ヒープのサイズは多数の変数によって決まること になります。コントロール・ブロック情報は、すべてのアプリケーションがデータ ベースから切断されるまで、ヒープ内に保持されます。

データベース・マネージャーが始動のために取得する必要がある最小量は、最初の 接続時に割り振られます。構成された上限に達するまで、または AUTOMATIC に 設定されている場合は *database\_memory* か *instance\_memory*、またはその両方のメ モリーがすべて消費されるまで、データ域は必要に応じて拡張されます。

*dbheap* 構成パラメーターに割り当てる概算値を決定するガイドラインとして、以下 の公式を使用することができます。

表スペースごとに 10K + 表ごとに 4K + 範囲がクラスター化された表 (RCT) ごとに (1K + 4 \* 使用エクステントの数)

構成する *dbheap* の値は、割り振られるデータベース・ヒープの一部しか表してい ません。このデータベース・ヒープは、グローバルなデータベース・メモリー要件 を満たすために使用されるメイン・メモリー領域です。 *dbheap* の値に加え、デー タベースの始動に必要な基本割り振りを含めたサイズになります。メモリー・トラ ッカー、スナップショット・モニター、および db2pd などメモリーの使用量をレポ ートするツールが、この大きめのデータベース・ヒープの統計を報告します。 *dbheap* 構成パラメーターによって表される割り振りに対して、独立したトラッキン グが行われることはありません。そのため、これらのツールからレポートされるデ ータベース・ヒープのメモリー使用量の統計が、*dbheap* パラメーターで構成した値 を超過しても、それは正常なことです。

データベース・システム・モニターを使用すれば、*db\_heap\_top* (割り振られる最大 データベース・ヒープ) エレメントからデータベース・ヒープ用として使用された メモリーの最大量をトラックすることができます。

## 注**:**

- Workload Management (WLM) の作業クラス・セットと作業アクション・セット は、データベース・ヒープ内に保管されます。ただしこのために、メモリーがわ ずかに消費されます。
- v トラステッド・コンテキスト、Workload Management、および監査ポリシーの情 報は、高速処理のためにメモリー内にキャッシュされます。このメモリーは、デ ータベース・ヒープから割り振られます。したがって、ユーザー定義のトラステ ッド・コンテキスト、ワークロード管理、および監査ポリシーの各オブジェクト では、より多くのメモリー所要量をデータベース・ヒープに課すことになりま す。この場合、データベース・マネージャーによりデータベース・ヒープ・サイ ズが自動的に管理されるように、ご使用のデータベース・ヒープ構成を AUTOMATIC に設定することをお勧めします。

# **decflt\_rounding - 10** 進浮動小数点丸め構成パラメーター

このパラメーターを使用して、10 進浮動小数点 (DECFLOAT) の丸めモードを指定 できます。丸めモードは、サーバー、および LOAD における 10 進浮動小数点の操 作に影響します。

構成タイプ

データベース

## パラメーター・タイプ

構成可能

下記の 604 ページの『decflt\_rounding [を変更した場合の影響』を](#page-615-0)参照してく ださい。

## デフォルト **[**範囲**]**

ROUND\_HALF\_EVEN

[ROUND\_CEILING、ROUND\_FLOOR、ROUND\_HALF\_UP、 ROUND\_DOWN]

DB2 では、IEEE に準拠した 5 つの 10 進浮動小数点丸めモードがサポートされて います。丸めモードにより、計算結果が精度を超えたときの、結果の丸め方法が指 定されます。すべての丸めモードの定義は、以下のとおりです。

### **ROUND\_CEILING**

正の無限大へ丸めます。廃棄される数字がすべてゼロであるか、または符号 が負の場合、結果は未変更のままになります。それ以外の場合、結果の係数 は 1 だけ増大する (切り上げられる) はずです。

#### **ROUND\_FLOOR**

負の無限大の方向へ丸めます。廃棄される数字がすべてゼロであるか、また は符号が正の場合、結果は未変更のままになります。それ以外の場合、符号 は負になり、結果の係数は 1 だけ増大するはずです。

## **ROUND\_HALF\_UP**

最も近い値に丸めます。等距離の場合は、1 に切り上げます。廃棄される数 字が、左側の次の桁内の 1 の半分 (0.5) 以上の場合、結果の係数は 1 だけ 増大する (切り上げられる) はずです。それ以外の場合、廃棄された数字 (0.5 以下) は無視されます。

## **ROUND\_HALF\_EVEN**

最も近い値に丸めます。等距離の場合は、結果の数字が偶数になるように丸 めます。廃棄される数字が、左側の次の桁内の 1 の半分 (0.5) より大きい 場合、結果の係数は 1 だけ増大する (切り上げられる) はずです。半分より 小さい場合、結果の係数は調整されません。つまり、廃棄された数字は無視 されます。それ以外の場合 (正確に半分の場合)、結果の係数の右端の数字が 偶数であれば、その係数は変更されませんが、右端の数字が奇数であれば、 その桁が偶数になるように 1 だけ増大 (切り上げ) します。この丸めモード は IEEE の 10 進浮動小数点仕様によるデフォルトの丸めモードであり、 DB2 製品のデフォルトの丸めモードでもあります。

#### **ROUND\_DOWN**

0 の方向へ丸めます (切り捨て)。廃棄された数字は無視されます。

表 70 に、12.341、12.345、12.349、12.355、および -12.345 をそれぞれ異なる丸め モードで、4 桁に丸めた結果を示します。

表 *70. 10* 進浮動小数点の丸めモード

| 丸めモード      | 12.341 | 12.345 | 12.349 | 12.355             | $-12.345$ |
|------------|--------|--------|--------|--------------------|-----------|
| ROUND DOWN | 12.34  | 12.34  | 12.34  | 12.35<br>ر د . د 1 | $-12.34$  |

表 *70. 10* 進浮動小数点の丸めモード *(*続き*)*

<span id="page-615-0"></span>

| 丸めモード                | 12.341 | 12.345 | 12.349 | 12.355 | $-12.345$ |
|----------------------|--------|--------|--------|--------|-----------|
| ROUND HALF UP        | 12.34  | 12.35  | 12.35  | 12.36  | $-12.35$  |
| ROUND HALF EVEN      | 12.34  | 12.34  | 12.35  | 12.36  | $-12.34$  |
| ROUND FLOOR          | 12.34  | 12.34  | 12.34  | 12.35  | $-12.35$  |
| <b>ROUND CEILING</b> | 12.35  | 12.35  | 12.35  | 12.36  | $-12.34$  |

## **decflt\_rounding** を変更した場合の影響

- 以前作成されたマテリアライズ照会表 (MOT) の内容が、新しい丸めモードで作 成されるものとは異なる結果になる可能性があります。この問題を訂正するに は、影響を受ける可能性のある MQT をリフレッシュします。
- トリガーの結果は、新しい丸めモードに影響されることがあります。丸めモード を変更しても、既に書き込まれたデータには影響しません。
- v 表にデータの挿入を許可した制約が、再評価すると、同じデータを拒否すること があります。同様に、表にデータの挿入を許可しなかった制約が、再評価する と、同じデータを受け入れることがあります。このような問題を確認して修正す るには、SET INTEGRITY ステートメントを使用します。計算が decflt\_rounding に依存している生成済みの列の値は、その生成済みの列の値以外は同一である 2 つの行で、片方の行が decflt\_rounding の変更前に挿入され、もう片方の行が decflt rounding の変更後に挿入された場合に、異なることがあります。
- v 丸めモードは、セクションにコンパイルされません。したがって、静的 SQL は *decflt\_rounding* の変更後に再コンパイルする必要はありません。

注**:** この構成パラメーターの値は動的には変更されませんが、データベースからす べてのアプリケーションが切断された後でのみ、有効になります。データベースは 活動化している場合、非活動化する必要があります。

## **dft\_degree -** デフォルトの並列処理の度合い

このパラメーターは、CURRENT DEGREE 特殊レジスターおよび DEGREE BIND オプションのデフォルト値を指定します。

## 構成タイプ

データベース

パラメーター・タイプ

オンラインで構成可能

### 伝搬クラス

接続

## デフォルト **[**範囲**]**

1 [-1(ANY), 1 - 32 767]

## デフォルト値は 1 です。

値が 1 では、パーティション内並列処理がないことを意味します。値が -1 (または ANY) では、オプティマイザーがプロセッサーの数と照会のタイプに基づいて、パ ーティション内並列処理の多重度を決定することを示します。

SQL ステートメントのパーティション内並列処理の多重度は、CURRENT DEGREE 特殊レジスターまたは DEGREE BIND オプションを使用して、ステートメントの コンパイル時に指定されます。アクティブ・アプリケーションのパーティション内 並列処理の最大実行時の多重度は、SET RUNTIME DEGREE コマンドを使用して指 定します。「照会の最大並列処理多重度」(*max\_querydegree*) 構成パラメーターで は、すべての SQL 照会のパーティション内の照会最大並列処理多重度を指定しま す。

実行時に使用される実際の多重度は、次のうちで最も低い値になります。

- v *max\_querydegree* 構成パラメーター
- アプリケーション実行時の多重度
- SOL ステートメント・コンパイル時の多重度

## **dft\_extent\_sz -** 表スペースのデフォルトのエクステント・サイズ

このパラメーターは、表スペースのデフォルト・エクステント・サイズを設定しま す。

構成タイプ

データベース

パラメーター・タイプ オンラインで構成可能

伝搬クラス

即時

デフォルト **[**範囲**]**

32 [2 – 256 ]

単位 ページ

表スペースの作成時に、オプションで EXTENTSIZE n を指定できます。 n はエクス テント・サイズです。 CREATE TABLESPACE ステートメントでエクステント・サ イズを指定しなかった場合、データベース・マネージャーはこのパラメーターで与 えられた値を使用します。

推奨 **:** 多くの場合、表スペースの作成時に、エクステント・サイズを明示的に指定 します。このパラメーターの値を選択する前に、CREATE TABLESPACE ステート メントのエクステント・サイズを明示的に指定する方法を理解しておくべきです。

# **dft\_loadrec\_ses -** ロード・リカバリー・セッションのデフォルト 数

このパラメーターは、表ロードのリカバリー中に使用されるデフォルトのセッショ ン数を指定します。

### 構成タイプ

データベース

パラメーター・タイプ

オンラインで構成可能

伝搬クラス

即時

### デフォルト **[**範囲**]**

1 [1 - 30 000]

単位 カウンター

この値は、ロード・コピーの検索に使用される、適正な入出力セッション数に設定 してください。ロード・コピーの検索は、リストアに似た操作です。環境変数 DB2LOADREC で指定されたコピー・ロケーション・ファイル内の項目によって、 このパラメーターをオーバーライドすることができます。

ロード検索に使用されるデフォルトのバッファー数は、このパラメーターの値に 2 を加えた数になります。コピー・ロケーション・ファイル内のバッファー数もオー バーライドが可能です。

このパラメーターは、ロールフォワードができる場合にのみ適用されます。

# **dft\_mttb\_types -** 最適化用デフォルト保守表タイプ

このパラメーターは、CURRENT MAINTAINED TABLE TYPES FOR OPTIMIZATION 特殊レジスターのデフォルト値を指定します。このレジスターの値 は、照会の最適化中に使用される REFRESH DEFERRED マテリアライズ照会表の タイプを決定します。

構成タイプ

データベース

パラメーター・タイプ

構成可能

## デフォルト **[**範囲**]**

SYSTEM [ ALL、NONE、FEDERATED\_TOOL、 SYSTEM、USER、または 値のリスト 1

値のリストをコンマで区切って指定できます。例えば、'USER,FEDERATED\_TOOL' などです。 ALL または NONE を他の値を一緒にリストすることはできません。同 じ値を複数回指定することもできません。 db2CfgSet および db2CfgGet API とと もに使用する場合、許容されるパラメーター値は 8 (ALL)、4 (NONE)、16 (FEDERATED\_TOOL)、1 (SYSTEM)、および 2 (USER) です。ビット単位 OR を 使用すると、複数の値をまとめて指定できます。例えば、18 は USER,FEDERATED\_TOOL と同じ意味です。従来と同様、4 と 8 の値を他の値と 一緒に使用することはできません。

# **dft\_prefetch\_sz -** デフォルト・プリフェッチ・サイズ

このパラメーターは、表スペースのデフォルト・プリフェッチ・サイズを設定しま す。

構成タイプ データベース パラメーター・タイプ オンラインで構成可能 伝搬クラス 即時

デフォルト **[**範囲**]**

Automatic [0 - 32 767]

単位 ページ

表スペースの作成時に、オプションで PREFETCHSIZE *n* を指定できます (*n* は、 プリフェッチが行われる場合に、データベース・マネージャーが読み取るページ数 です)。 CREATE TABLESPACE ステートメントの呼び出し時にエクステント・サ イズを指定しなかった場合、データベース・マネージャーは *dft\_prefetch\_sz* パラメ ーターの現行値を使用します。

表スペースが AUTOMATIC DFT PREFETCH SZ を使用して作成される場合、表ス ペースのプリフェッチ・サイズは AUTOMATIC になります。 AUTOMATIC は、 DB2 が次の式を使用して表スペースのプリフェッチ・サイズを自動的に計算および 更新することを意味します。

prefetch size =  $(\# \text{ containers}) * (\# \text{ physical spindles}) * \text{ extent size}$ 

physical spindle の数はデフォルト設定が 1 であり、 DB2 レジストリー変数 DB2\_PARALLEL\_IO で指定できます。この計算は以下のタイミングで実行されま す。

- データベース始動時
- v AUTOMATIC プリフェッチ・サイズの指定で、初めて表スペースが作成されると き
- v ALTER TABLESPACE ステートメントの実行によって、表スペースのコンテナー の数が変更されるとき
- v ALTER TABLESPACE ステートメントの実行によって、表スペースのプリフェッ チ・サイズが AUTOMATIC に更新されるとき

ALTER TABLESPACE ステートメントを呼び出してプリフェッチ・サイズを手動で 更新すると、直ちにプリフェッチ・サイズの AUTOMATIC 状態はオンまたはオフ に切り替わります。

推奨**:** システム・モニター・ツールを使用して、システムが入出力を待機している ときに CPU がアイドルになっているかどうかを判別できます。このパラメーター の値を増やすと、使用される表スペースのプリフェッチ・サイズが定義されていな い場合に役立ちます。

このパラメーターは、データベース全体にデフォルト値を適用しますが、データベ ース内のすべての表スペースに適しているとは限りません。例えば、値 32 はエク ステント・サイズが 32 ページの表スペースには適しているかもしれませんが、エ クステント・サイズが 25 ページの表スペースには適していません。一番よい方法 は、それぞれの表スペースにプリフェッチ・サイズを明示的に設定することです。

デフォルトの表スペース・エクステント・サイズ (*dft\_extent\_sz*) で定義された表ス ペースの入出力を最小化するには、このパラメーターを *dft\_extent\_sz* パラメーター の値の因数または倍数として指定してください。例えば、*dft\_extent\_sz* パラメーター が 32 の場合は、*dft\_prefetch\_sz* を 16 (32 の因数) または 64 (32 の倍数) に設定

します。プリフェッチ・サイズがエクステント・サイズの倍数である場合は、以下 の条件が満たされていればデータベース・マネージャーは入出力を並列して行うこ とができます。

- プリフェッチ中のエクステントが異なる物理装置上にある
- v 複数の入出力サーバーが構成されている (*num\_ioservers*)

# **dft\_queryopt -** デフォルト照会最適化クラス

照会最適化クラスは、SQL および XQuery 照会のコンパイルに別々の段階の最適化 を使用するように、オプティマイザーに指示するために使用します。このパラメー ターでは、SET CURRENT QUERY OPTIMIZATION ステートメントも BIND コマ ンドの QUERYOPT オプションも使用されていないときに使用される、デフォルト の照会最適化クラスを設定することによって、さらに柔軟性が得られます。

## 構成タイプ

データベース

パラメーター・タイプ

オンラインで構成可能

## 伝搬クラス

接続

#### デフォルト **[**範囲**]**

 $5 [0 - 9]$ 

単位 照会最適化クラス (以下を参照)

照会最適化クラスは、現在のところ次のように定義されています。

- v 0 最小照会最適化。
- v 1 DB2 バージョン 1 とほぼ同等。
- v 2 低レベルの最適化。
- v 3 中レベルの照会最適化。
- v 5 アクセス・プランの選択に費やされる労力を制限する、試行錯誤による重要 な照会最適化。これはデフォルトです。
- v 7 かなりの照会最適化。
- v 9 最大照会最適化。

## **dft\_refresh\_age -** デフォルトの **REFRESH AGE**

このパラメーターは、REFRESH TABLE ステートメントが特定の REFRESH DEFERRED マテリアライズ照会表に対して処理されてからの最大期間を表します。 この時間制限を超えると、マテリアライズ照会表がリフレッシュされるまで、マテ リアライズ照会表を使用した照会は行われません。

## 構成タイプ

データベース

パラメーター・タイプ 構成可能

デフォルト **[**範囲**]**

0 [ 0, 99999999999999 (ANY)]

このパラメーターでは、CURRENT REFRESH AGE 特殊レジスターが指定されてい ない場合は、REFRESH AGE にデフォルト値が使用されます。このパラメーターは DECIMAL(20,6) というデータ・タイプのタイム・スタンプ期間値を指定します。 CURRENT REFRESH AGE の値が 99999999999999 (ANY) で、QUERY OPTIMIZATION クラスの値が 2、または 5 以上である場合は、REFRESH DEFERRED マテリアライズ照会表が、動的照会の処理を最適化すると見なされま す。

## **dft\_sqlmathwarn -** 演算例外時継続

このパラメーターは、演算エラーおよび検索変換エラーを SQL ステートメントの コンパイル時のエラーまたは警告として処理することを決定する、デフォルト値を 設定します。

構成タイプ データベース パラメーター・タイプ 構成可能

No [No, Yes]

静的 SQL ステートメントの場合は、このパラメーターの値は、バインド時にパッ ケージに関連付けられます。動的 SQL DML ステートメントの場合は、このパラメ ーターの値は、ステートメントの準備時に使用されます。

重要**:** データベースの *dft\_sqlmathwarn* 値を変更した場合は、算術式が組み込まれて いるチェック制約、トリガー、およびビューの振る舞いが変更されることがありま す。この結果、データベースのデータ整合性に影響を及ぼす場合があります。した がって、データベースの *dft\_sqlmathwarn* の設定を変更するのは、新しい演算例外処 理の振る舞いがチェック制約、トリガー、およびビューにどのように影響するかを 入念に評価した後のみに限る必要があります。一度変更すると、その後の変更でも 同じく入念な評価が必要です。

例として、割り算の算術演算が組み込まれている、次のチェック制約を考察してみ ましょう。

 $A/B > 0$ 

*dft\_sqlmathwarn* が「No」であるとき、B=0 で INSERT を試みると、ゼロによる割 り算は演算エラーとして処理されます。DB2 が制約をチェックできないため、挿入 操作は失敗します。*dft\_sqlmathwarn* が「Yes」に変更された場合は、ゼロによる割 り算は、演算警告として処理され、NULL という結果になります。NULL という結 果では、述部が UNKNOWN に評価され、挿入操作は正常に行われます。 *dft\_sqlmathwarn* が変更されて元の「No」に戻った場合は、ゼロによる割り算のため に DB2 が制約を評価できないため、同じ行を挿入する試みは失敗します。 *dft\_sqlmathwarn* が「Yes」であったときに B=0 で挿入された行は、表内にとどま り、選択できます。行に対する更新は、制約を評価させる更新の場合は失敗する が、制約の再評価を必要としない更新の場合は、正常に行われます。

デフォルト **[**範囲**]**

*dft\_sqlmathwarn* を「No」から「Yes」に変更する場合は、算術式から NULL を明示 的に処理するために、あらかじめ制約の書き直しを考慮しておく必要があります。 例:

 $(A/B > 0)$  AND (CASE WHEN A IS NULL THEN 1 WHEN B IS NULL THEN 1 WHEN A/B IS NULL THEN 0 ELSE 1 END  $= 1)$ 

が使用できるのは、A と B が両方とも NULL 可能な場合です。そして、A または B が NULL 可能でない場合は、対応する IS NULL WHEN 節は除去できます。

*dft\_sqlmathwarn* を「Yes」から「No」に変更するときは、まずその前に、例えば、 次のような述部を使用して、不整合になる可能性のあるデータがないかどうかチェ ックしておく必要があります。

WHERE A IS NOT NULL AND B IS NOT NULL AND A/B IS NULL

不整合の行の切り分けができたら、*dft\_sqlmathwarn* を変更する前に、適切なアクシ ョンを行って不整合を訂正しておく必要があります。また、変更後の算術式を使用 して、制約を手動で再チェックすることもできます。これを実行するには、まず最 初に、影響を受けた表を (SET CONSTRAINTS ステートメントの OFF 節によって) チェック・ペンディング状態に置き、次に表が (SET CONSTRAINTS ステートメン トの IMMEDIATE CHECKED 節によって) チェックされるよう要求します。不整合 データが演算エラーによって示されるので、制約は評価されません。

推奨: 演算例外が組み込まれている照会の処理が特に必要でない限り、デフォルト設 定の No を使用してください。その上で、値 Yes を使用します。この状態が生じる 可能性があるのは、他のデータベース・マネージャーで、演算例外が発生するかど うかに関係なく結果が得られる、SQL ステートメントを処理している場合です。

# **discover\_db -** データベース・ディスカバリー

このパラメーターは、サーバーでディスカバリー要求が受け取られたときに、デー タベースについての情報がクライアントに戻されないようにするために使用しま す。

構成タイプ データベース

パラメーター・タイプ オンラインで構成可能

## 伝搬クラス

即時

デフォルト **[**範囲**]**

Enable [Disable, Enable]

このパラメーターがデフォルトの状態では、このデータベースに対するディスカバ リーを使用できます。

このパラメーター値を「Disable」に変更することによって、機密データを持つデー タベースをディスカバリー処理から隠すことができます。これは、データベースに 対する他のセキュリティー・コントロールに追加して実行することができます。

# **dlchktime -** デッドロック・チェック・インターバル

このパラメーターは、1 つのデータベースに接続されているすべてのアプリケーシ ョンの間にデッドロックがないか、データベース・マネージャーがチェックする頻 度を定義します。

#### 構成タイプ

データベース

## パラメーター・タイプ

オンラインで構成可能

## 伝搬クラス

即時

#### デフォルト **[**範囲**]**

10 000 (10 秒) [1 000 - 600 000]

#### 単位 ミリ秒

デッドロックが発生するのは、同じデータベースに接続されている複数のアプリケ ーションが 1 つのリソースを際限なく待っているときです。この待機が解決される ことはありません。それぞれのアプリケーションが、他のアプリケーションで継続 する必要のあるリソースを保留しているからです。

#### 注**:**

- 1. パーティション・データベース環境では、このパラメーターが適用されるのは、 カタログ・ノードの場合だけです。
- 2. パーティション・データベース環境では、2 回目の反復の後でないと、デッドロ ックにフラグが立てられることはありません。

推奨**:** このパラメーターの値を大きくすると、デッドロックをチェックする頻度が 低くなり、したがって、アプリケーション・プログラムでデッドロックの解決を待 つために必要な時間が長くなります。

このパラメーター値を減らすとデッドロック・チェックの頻度が増え、その結果デ ッドロックが解決されるのをアプリケーション・プログラムが待たなければならな い時間が減りますが、データベース・マネージャーがデッドロックをチェックする ための時間が増えます。デッドロック・チェック・インターバルが小さすぎると、 データベース・マネージャーは頻繁にデッドロック検出を実行するため、ランタイ ム・パフォーマンスが落ちる可能性があります。並行性を高めるために、このパラ メーターが低めに設定されている場合は、*maxlocks* と *locklist* を適切に設定するこ とにより、ロック競合の増加を招き、その結果として、デッドロック状態が増える ことになりかねない、不必要なロック・エスカレーションを避けることができま す。

# **dyn\_query\_mgmt -** 動的 **SQL** および **XQuery** 照会管理

このパラメーターは、Query Patroller が、サブミットされた照会についての情報を キャプチャーするかどうかを決定します。

## 構成タイプ

データベース

パラメーター・タイプ

オンラインで構成可能

デフォルト **[**範囲**]**

0 (DISABLE) [ 1(ENABLE), 0 (DISABLE) ]

このパラメーターは DB2 Query Patroller がインストールされている場合に有効で す。このパラメーターを「ENABLE」に設定すると、Query Patroller は、サブミッ ター ID や実行の見積もりコスト (オプティマイザーが計算) など、照会の情報を収 集します。こうした値は、照会を Query Patroller で、ユーザー・レベルおよびシス テム・レベルのしきい値を基にして管理すべきかどうかを判断するのに使用しま す。

このパラメーターを「DISABLE」に設定すると、Query Patroller はサブミットされ た照会に関する情報を収集せず、照会管理は行われません。

## **enable\_xmlchar - XML** への変換の有効化構成パラメーター

このパラメーターは SQL ステートメントで非 BIT DATA CHAR (つまり CHAR タイプ) の式に XMLPARSE 操作を実行できるかどうかを決定します。

## 構成タイプ

データベース

パラメーター・タイプ

構成可能

## デフォルト **[**範囲**]**

Yes [Yes; No]

pureXML™ フィーチャーが非 Unicode データベースで使用されるとき、 XMLPARSE 関数は、SQL ストリング・データがクライアント・コード・ページか らデータベース・コード・ページに、次いで内部保管のために Unicode 変換される ときに、文字置換を引き起こす可能性があります。 *enable\_xmlchar* を NO に設定 すると、XML 解析中に文字データ・タイプの使用がブロックされ、文字タイプを非 Unicode データベースに挿入しようとすると、エラーが生成されます。 BLOB デー タ・タイプと FOR BIT DATA データ・タイプは、*enable\_xmlchar* を NO に設定し た場合は、これらのデータ・タイプが XML データのデータベースへの受け渡しに 使用される際に、コード・ページ変換が実行されないため引き続き許可されます。

デフォルトで、*enable\_xmlchar* は YES に設定され、文字データ・タイプの解析は 許可されます。この場合、XML データの挿入中に置換文字が使用されないようにす るために、挿入される XML データにはデータベース・コード・ページの一部であ るコード・ポイントしか含まれないようにする必要があります。

注**:** この変更を反映させるには、クライアントがエージェントから切断して、再接 続する必要があります。

## **failarchpath -** フェイルオーバー・ログ・アーカイブ・パス

このパラメーターでは、メディアの問題の影響で 1 次と 2 次 (設定されている場 合) のいずれのアーカイブ宛先にもログ・ファイルをアーカイブできない場合に、 DB2 がログ・ファイルのアーカイブを試行する宛先のパスを指定します。ここに指 定するパスは、ディスクを参照している必要があります。

## 構成タイプ

データベース

適用

- ローカルおよびリモート・クライアントを持つデータベース・サーバー
- クライアント
- ローカル・クライアントを持つデータベース・サーバー
- ローカルとリモート・クライアントを持つパーティション・データベー ス・サーバー

## パラメーター・タイプ

オンラインで構成可能

#### デフォルト **[**範囲**]**

Null  $\lceil$   $\rceil$ 

*failarchpath* の現行値で指定されたパスにログ・ファイルがある場合、*failarchpath*を 更新しても即時に有効にはなりません。代わりに、すべてのアプリケーションが切 断されたときに更新が有効になります。

# **groupheap\_ratio -** アプリケーション・グループ・ヒープ用メモ リーのパーセント

DB2 バージョン 9.5 では、このパラメーターは推奨されておらず、appl\_memory 構 成パラメーターに置き換えられています。この構成パラメーターに対して指定され た値は、DB2 ではすべて無視されます。

このパラメーターは、アプリケーション・グループ共有ヒープ専用メモリーが、ア プリケーション・コントロール共用メモリー・セットに占めるパーセンテージを指 定します。

## 構成タイプ

```
データベース
```
パラメーター・タイプ 構成可能

## デフォルト **[**範囲**]**

70 [1 – 99 ]

#### 単位 パーセント

このパラメーターは、コンセントレーターがオフに設定され、パーティション内並 列処理が使用不可になっている非パーティション・データベースには、まったく影 響がありません。

推奨**:** パフォーマンス上の問題が検出されない限り、このパラメーターのデフォル ト値を変更しないでください。

## **hadr\_db\_role - HADR** データベース役割

このパラメーターでは、データベースがオンラインかオフラインかにかかわらず、 データベースの現在の役割を示します。

## 構成タイプ

データベース

#### 適用

- ローカルおよびリモート・クライアントを持つデータベース・サーバー
- ローカル・クライアントを持つデータベース・サーバー

## パラメーター・タイプ

通知

有効な値は STANDARD、PRIMARY、または STANDBY です。

注**:** データベースがアクティブになっているとき、GET SNAPSHOT FOR DATABASE コマンドを使用して、このデータベースの HADR 役割も判別すること ができます。

## **hadr\_local\_host - HADR** ローカル・ホスト名

このパラメーターでは、高可用性災害時リカバリー (HADR) TCP 通信のローカ ル・ホストを指定します。

## 構成タイプ

データベース

#### 適用

- ローカルおよびリモート・クライアントを持つデータベース・サーバー
- ローカル・クライアントを持つデータベース・サーバー

### パラメーター・タイプ

構成可能

## デフォルト

Null

ホスト名または IP アドレスのいずれかを使用できます。ホスト名が指定されてホ スト名が複数の IP アドレスにマップされると、エラーが戻され、HADR は開始し ません。ホスト名が複数の IP アドレスにマップされる場合には (1 次およびスタン バイに同じホスト名を指定したとしても)、1 次およびスタンバイは結局このホスト 名を異なる複数の IP アドレスにマップします。それは、一部の DNS サーバーが IP アドレス・リストを非 deterministic 順で戻すためです。

ホスト名の形式は myserver.ibm.com です。 IP アドレスの形式は ″12.34.56.78″ で す。

## **hadr\_local\_svc - HADR ローカル・サービス名**

このパラメーターでは、ローカルの高可用性災害時リカバリー (HADR) プロセスが 接続を受け入れる TCP サービス名またはポート番号を指定します。

## 構成タイプ

データベース

適用

- ローカルおよびリモート・クライアントを持つデータベース・サーバー
- ローカル・クライアントを持つデータベース・サーバー

# パラメーター・タイプ

構成可能

## デフォルト

Null

1 次またはスタンバイ・データベース・システム上の hadr local svc の値は、それ ぞれのノードの値 svcename または svcename +1 と同じであってはなりません。

# **hadr\_peer\_window - HADR** ピア・ウィンドウ構成パラメーター

*hadr\_peer\_window* をゼロ以外の時刻値に設定すると、1 次データベースでスタンバ イ・データベースとの接続が失われた場合に、HADR の 1 次とスタンバイのデー タベース・ペアは、依然ピア状態にあるかのように構成された時間の間動作し続け ます。これは、データの整合性の保証に役立ちます。

構成タイプ

データベース

パラメーター・タイプ

構成可能

#### デフォルト **[**範囲**]**

0 [0 − 4 294 967 295]

#### 単位 秒

使用上の注意**:**

- v この値は、1 次データベースとスタンバイ・データベースの両方で同じ値 である必要があります。
- v 推奨の最小値は 120 秒です。
- v *hadr\_syncmode* 値が ASYNC に設定されている場合は、*hadr\_peer\_window* 値は無視されます。つまり、この値は ASYNC モードでは意味を持たな いため、ゼロ (0) に設定されているかのように扱われます。
- スタンバイ・データベースが意図的にシャットダウンされた場合 (例えば 保守のために) に、1 次データベースの可用性に影響を与えないようにす るために、HADR ペアをピア状態のままで、スタンバイ・データベース を明示的に非活動化した場合、ピア・ウィンドウは呼び出されません。

## **hadr remote host - HADR リモート・ホスト名**

このパラメーターでは、リモートの高可用性災害時リカバリー (HADR) データベー ス・サーバーの TCP/IP ホスト名または IP アドレスを指定します。

構成タイプ

データベース

適用

- ローカルおよびリモート・クライアントを持つデータベース・サーバー
- ローカル・クライアントを持つデータベース・サーバー

## パラメーター・タイプ

構成可能

### デフォルト

Null

*hadr\_local\_host* と同様に、このパラメーターは必ず 1 つの IP アドレスにのみマッ プされます。

# **hadr\_remote\_inst -** リモート・サーバーの **HADR** インスタンス 名

このパラメーターでは、リモート・サーバーのインスタンス名を指定します。 DB2 コントロール・センターなどの管理ツールは、このパラメーターを使用してリモー ト・サーバーと接続します。高可用性災害時リカバリー (HADR) も、接続を要求し ているリモート・データベースが宣言済みのリモート・インスタンスに属している かどうかをチェックします。

## 構成タイプ

データベース

#### 適用

- v ローカルおよびリモート・クライアントを持つデータベース・サーバー
- ローカル・クライアントを持つデータベース・サーバー

## パラメーター・タイプ

構成可能

デフォルト

Null

# **hadr\_remote\_svc - HADR** リモート・サービス名

このパラメーターでは、リモートの高可用性災害時リカバリー (HADR) データベー ス・サーバーが使用する TCP サービス名またはポート番号を指定します。

## 構成タイプ

データベース

適用

- v ローカルおよびリモート・クライアントを持つデータベース・サーバー
- ローカル・クライアントを持つデータベース・サーバー

# パラメーター・タイプ

構成可能

## デフォルト

Null

# **hadr\_syncmode -** ピア状態でのログ書き込み用 **HADR** 同期モー ド

このパラメーターでは同期モードを指定します。システムどうしが対等状態にある 場合に、 1 次ログ書き込みをスタンバイと同期する方法を指示します。

### 構成タイプ

データベース

適用

- ローカルおよびリモート・クライアントを持つデータベース・サーバー
- ローカル・クライアントを持つデータベース・サーバー

## パラメーター・タイプ

構成可能

#### デフォルト **[**範囲**]**

NEARSYNC [ASYNC; SYNC ]

このパラメーターの有効な値は、次のとおりです。

**SYNC** このモードはトランザクション損失に対する最大限の保護を提供しますが、 トランザクション応答時間のコストも最大です。

このモードでは、ログ書き込みは、ログが 1 次データベースのログ・ファ イルに書き込まれ、ログがスタンバイ・データベース上のログ・ファイルに も書き込まれたことの確認通知をスタンバイ・データベースから 1 次デー タベースが受信した場合にのみ、成功したものと考えられます。ログ・デー タは、確実に両方のサイトに保管されます。

### **NEARSYNC**

このモードは、トランザクション損失に対する保護が幾分緩くなる代わり に、 SYNC モードよりもトランザクション応答時間が短くなります。

このモードでは、ログ書き込みは、ログ・レコードが 1 次データベースの ログ・ファイルに書き込まれ、ログがスタンバイ・システム上のメイン・メ モリーにも書き込まれたことの確認通知をスタンバイ・システムから 1 次 データベースが受信した場合にのみ、成功したものと考えられます。データ の消失は、両方のサイトに同時に障害が発生し、ターゲット・サイトが、受 信したすべてのログ・データを不揮発性ストレージに転送していない場合に のみ生じます。

#### **ASYNC**

このモードは 1 次障害時にトランザクション損失の確率が最も高くなる代 わりに、 3 種類のモードの中ではトランザクション応答時間が最も短くな ります。

このモードでは、ログ書き込みは、ログ・レコードが 1 次データベース上 のログ・ファイルに書き込まれ、 1 次システムのホスト・マシンの TCP レイヤーに送信される場合にのみ、成功したものと考えられます。 1 次シ ステムはスタンバイ・システムからの確認通知を待たないため、トランザク ションがスタンバイ・システムへの送信途上であっても、コミット済みであ ると見なされる場合があります。

## **hadr\_timeout - HADR** タイムアウト値

このパラメーターでは、高可用性災害時リカバリー (HADR) プロセスが通信の試行 が失敗したと判断するまでに待機する時間 (秒数) を指定します。

## 構成タイプ

データベース

適用

- ローカルおよびリモート・クライアントを持つデータベース・サーバー
- ローカル・クライアントを持つデータベース・サーバー

## パラメーター・タイプ 構成可能

デフォルト **[**範囲**]**

120 [1 - 4 294 967 295 ]

# **jdk\_64\_path - 64** ビット **Software Developer's Kit for Java** インストール・パス **DAS**

このパラメーターは、DB2 Administration Server 関数を実行するために使用する 64 ビット Software Developer's Kit (SDK) for Java がインストールされているディレ クトリーを指定します。

構成タイプ

DB2 Administration Server

- 適用 DB2 Administration Server
- パラメーター・タイプ オンラインで構成可能
- 伝搬クラス

即時

デフォルト **[**範囲**]**

NULL [任意の有効なパス ]

注**:** これは、32 ビットの SDK for Java を指定する *jdk\_path* 構成パラメーターとは 異なります。

Java インタープリターで使用される環境変数は、このパラメーターの値から計算さ れます。このパラメーターは、32 ビットと 64 ビットの両方のインスタンスをサポ ートするプラットフォームでのみ使用されます。

それらのプラットフォームは次のとおりです。

- v AIX、HP-UX、および Solaris オペレーティング・システムの 64 ビット・カーネ ル
- X64 および IPF 上の 64 ビット Windows
- v AMD64 および Intel® EM64T システム (x64) 上の Solaris、POWER(TM)、およ び zSeries(R) 上の 64 ビット Linux カーネル

それ以外のすべてのプラットフォームでは、*jdk\_path* だけが使用されます。

このパラメーターにはデフォルト値がないため、 SDK for Java のインストール時 にこのパラメーターの値を指定する必要があります。

このパラメーターは、バージョン 8 コマンド行プロセッサー (CLP)からのみ更新可 能です。

## **locklist -** ロック・リスト用最大ストレージ

このパラメーターは、ロック・リストに割り振られているメモリー量を示します。 データベースごとに 1 つのロック・リストが存在し、ロック・リストには、データ ベースに同時に接続しているすべてのアプリケーションが保持しているロックが含 まれています。

構成タイプ

データベース

パラメーター・タイプ

オンラインで構成可能

伝搬クラス

即時

デフォルト **[**範囲**]**

**UNIX** Automatic [4 - 524 288]

ローカル・クライアントおよびリモート・クライアントを持つ **Windows** デ ータベース・サーバー

Automatic [4 - 524 288]

ローカル・クライアントを持つ **Windows 64** ビット・データベース・サー  $\mathcal{N}$  - Automatic  $[4 - 524 288]$ 

ローカル・クライアントを持つ **Windows 32** ビット・データベース・サー  $\mathcal{N}$  – Automatic  $[4 - 524 288]$ 

単位 ページ (4 KB)

割り振られるタイミング

最初のアプリケーションがデータベースに接続する時

解放されるタイミング

最後のアプリケーションがデータベースから切断される時

ロッキングは、複数のアプリケーションがデータベース内にあるデータに並行アク セスするのをコントロールするために、データベース・マネージャーが使用するメ カニズムです。行と表の両方がロックの対象です。データベース・マネージャーは Internal Lock を獲得する場合もあります。

このパラメーターは、AUTOMATIC に設定されると、セルフチューニングが使用可 能になります。これによってメモリー・チューナーは、このパラメーターによって 制御されるメモリー領域のサイズを、ワークロード要件の変化に応じて動的に変更 できるようになります。メモリー・チューナーは異なるメモリー・コンシューマー の間でメモリー・リソースをやりとりするので、セルフチューニングをアクティブ にするためには、少なくとも 2 つのメモリー・コンシューマーのセルフチューニン グが使用可能になっていなければなりません。

*locklist* の値のチューニングは *maxlocks* パラメーターと一緒に行われるので、 *locklist* パラメーターのセルフチューニングを使用不可にすると、*maxlocks* パラメー ターのセルフチューニングも自動的に使用不可になります。*locklist* パラメーターの セルフチューニングを使用可能にすると、*maxlocks* パラメーターのセルフチューニ ングも自動的に使用可能になります。

この構成パラメーターの自動チューニングは、セルフチューニング・メモリーがデ ータベースに対して使用可能なとき (*self\_tuning\_mem* 構成パラメーターが「ON」に 設定されているとき) にのみ行われます。

32 ビットのプラットフォームの場合は、それぞれのロックには、そのオブジェクト で他のロックが保持されているかどうかによって、48 バイトまたは 96 バイトのロ ック・リストが必要です。

- v 他にロックが保留されていないオブジェクトのロックを保留するには、96 バイト が必要です。
- 既存のロックが保持されているオブジェクトのロックを記録するには、48 バイト が必要です。

64 ビットのプラットフォーム (HP-UX/PA-RISC を除く) の場合は、それぞれのロ ックには、そのオブジェクトで他のロックが保持されているかどうかによって、64 バイトまたは 128 バイトのロック・リストが必要です。

- v 他にロックが保留されていないオブジェクトのロックを保留するには、128 バイ トが必要です。
- 既存のロックが保持されているオブジェクトのロックを記録するには、64 バイト が必要です。

64 ビット HP-UX/PA-RISC の場合は、それぞれのロックには、そのオブジェクトで 他のロックが保持されているかどうかによって、80 バイトまたは 160 バイトのロ ック・リストが必要です。

1 つのアプリケーションが使用するロック・リストのパーセント (%) が *maxlocks* に達すると、データベース・マネージャーは、そのアプリケーションが保持するロ ックに対して、行から表にロック・エスカレーションを行います。エスカレーショ ン処理そのものにはそれほど時間がかかりませんが、(個別の行に対するロッキング に対して) 表全体のロッキングは並行性を減少させ、影響を受けた表に対する後続 のアクセスのために、データベース・パフォーマンス全体が低下する可能性があり ます。推奨されるロック・リスト・サイズのコントロール方法は、以下のとおりで す。

- v ロックを解放するために頻繁に COMMIT を実行します。
- v 多くの更新を実行するときには、(SQL LOCK TABLE ステートメントを使用し て) 更新前に表全体をロックします。これは 1 つのロックのみを使用し、他のロ ックが更新に干渉しないようにしますが、データの並行性は減少します。

また、ALTER TABLE ステートメントの LOCKSIZE オプションを使用して、特 定の表のロッキング方法をコントロールすることもできます。

反復可能読み取り分離レベルを使用すると、結果として自動表ロックになってし まう場合があります。

- v 保持された共有ロック数の減少が可能な場合は、カーソル固定分離レベルを使用 します。 アプリケーション整合性要件と折り合わない場合は、ロッキングの量を さらに減らすために、カーソル固定ではなく非コミット読み取りを使用してくだ さい。
- v *locklist* を AUTOMATIC に設定します。ロック・リストが同期的に大きくなって いくので、ロック・エスカレーションの発生やロック・リストがいっぱいになる 状態を回避できます。

ロック・リストがいっぱいになると、ロック・エスカレーションが行のロックより も表のロックを多く行うので、パフォーマンスが低下する場合があり、これによ り、データベースの共有オブジェクトにおける並行性が低下します。さらに、アプ リケーション間のデッドロックが増える可能性があり (すべてのアプリケーション が、限られた数の表ロックを待つため)、これによりトランザクションがロールバッ クされることになります。データベースに対するロック要求の最大数に達すると、 アプリケーションが SQLCODE -912 を受け取ります。

推奨 **:** ロック・エスカレーションによってパフォーマンスの問題が生じている場 合、このパラメーターか *maxlocks* パラメーターの値を増やす必要があります。 デ ータベース・システム・モニターを使用すると、ロック・エスカレーションが起き ているかどうかを判別できます。 *lock\_escals (*ロック・エスカレーション*)* モニタ ー・エレメントを参照してください。

以下のステップは、ロック・リストに必要なページ数を決定するのに役立ちます。

- 1. ロック・リストのサイズの下限を計算します。ユーザー環境により、以下の計算 式の中から *1* <sup>つ</sup>を使用して計算します。
	- a.

 $(512 \times x \times maxapp1s) / 4096$ 

b. コンセントレーターが使用可能になっている場合。

c. コンセントレーターが使用可能になっているパーティション・データベース の場合。

(512 \* x \* max\_coordagents \* データベース・パーティションの数) / 4096

ただし、512 はアプリケーション当たりの平均ロック数の見積もりであり、x は、既存のロックがあるオブジェクトに対するそれぞれのロックに必要なバイト 数 (32 ビット・プラットフォームでは 40 バイト、64 ビット・プラットフォー ムでは 64 バイト) です。

2. ロック・リスト・サイズの上限を計算します。

(512 \* y \* maxappls) / 4096

y はオブジェクトに対する最初のロックに必要なバイト数です。 (32 ビットの プラットフォームの場合は 80 バイトで、64 ビットのプラットフォームの場合 は 128 バイトです。)

- 3. データに対する並列量を見積もり、また計算した上限と下限の間になるように、 予測に基づいて *locklist* の初期値を選択します。
- 4. 以下に記述されているように、データベース・システム・モニターを使用してこ のパラメーターの値を調整します。

 $(512 \times x \times max \text{ coordinates})$  / 4096

ご使用のアプリケーション・シナリオで *maxappls* または *max\_coordagents* が AUTOMATIC に設定されている場合は、*locklist* も AUTOMATIC に設定する必要 があります。

データベース・システム・モニターを使用すると、指定したトランザクションによ って保持される最大ロック数を判別することができます。*locks\_held\_top (*保留され ているロックの最大数*)* モニター・エレメントを参照してください。

この情報は、アプリケーションあたりのロックの見積数の検査または調整に役立ち ます。この妥当性検査を実行するには、モニター情報がアプリケーション・レベル ではなく、トランザクション・レベルで提供されていることに注意して、複数のア プリケーションをサンプルとする必要があります。

また、*maxappls* を増やしたか、または実行中のアプリケーションが頻繁にコミット を実行していない場合は、*locklist* の増加が必要になる場合もあります。

このパラメーターを変更した場合は、アプリケーションの再バインド (REBIND コ マンドを使用) を考慮してください。

## **locktimeout -** ロック・タイムアウト

このパラメーターは、アプリケーションがロックを獲得するために待機する秒数を 指定して、アプリケーションのグローバル・デッドロックを防ぎます。

構成タイプ

データベース

パラメーター・タイプ 構成可能

デフォルト **[**範囲**]**

-1 [-1; 0 - 32 767 ]

#### 単位 秒

このパラメーターを 0 に設定した場合、ロックは待機されません。この状態では、 要求時にロックが使用可能でない場合は、アプリケーションは即時に -911 を受け 取ります。

このパラメーターを -1 に設定する場合、ロック・タイムアウト検出はオフにされ ます。この状態では、次のいずれかになるまで、ロックを待ちます (ただし、要求 時にロックが使用可能でない場合)。

- ロックが GRANT される
- デッドロックが発生する

推奨**:** トランザクション処理 (OLTP) 環境では、30 秒が初期値として適当です。照 会のみの環境では、より高い値で開始できます。両方の場合とも、ベンチマーク技 法を使用して、このパラメーターを調整してください。

ユーザーがワークステーションを離れたためにトランザクションが停止した場合の ように、異常な状況が原因で発生している待ち状態をすみやかに検出できるような 値を設定してください。ワークロードがピークであるときに多数の待機状態のロッ クがあっても、有効なロック要求がタイムアウトにならないような、十分に高い値 を設定すべきです。

データベース・システム・モニターを使用すると、アプリケーション (接続) がロッ ク・タイムアウトを経験した回数、またはデータベースがすべての接続しているア プリケーションについて、タイムアウト状態を検出した回数を追跡することができ ます。

次のような場合は、lock timeout (ロック・タイムアウトの数) モニター・エレメン トの値が高くなる原因になり得ます。

- v この構成パラメーターの値が低すぎます。
- v ロックを保留している時間が伸びているアプリケーション (トランザクション)。 データベース・システム・モニターを使用すると、これらのアプリケーションの 詳細を調べることができます。
- ロック・エスカレーション (行レベル・ロックから表レベル・ロックへの) によっ て生じる可能性のある並行性の問題。

## **log\_retain\_status -** ログ保持状況表示

設定された場合 (*logretain* パラメーターの設定が Recovery に等しい場合)、このパ ラメーターは、ログ・ファイルがロールフォワード・リカバリーで使用するために 保持されていることを示します。

構成タイプ

データベース

パラメーター・タイプ

通知

## **logarchmeth1 - 1** 次ログ・アーカイブ方式

このパラメーターでは、アーカイブ済みログの 1 次宛先のメディア・タイプを指定 します。

## 構成タイプ

データベース

適用

- v ローカルおよびリモート・クライアントを持つデータベース・サーバー
- クライアント
- ローカル・クライアントを持つデータベース・サーバー
- v ローカルとリモート・クライアントを持つパーティション・データベー ス・サーバー

## パラメーター・タイプ

オンラインで構成可能

デフォルト **[**範囲**]**

OFF [ LOGRETAIN、USEREXIT、DISK、TSM、VENDOR]

**OFF** ログ・アーカイブ方式が使用されないことを指定します。 *logarchmeth1* と *logarchmeth2* の両方が OFF に設定される場合、デ

ータベースは、循環ロギングを使用していると見なされ、ロールフ ォワード・リカバリー可能ではなくなります。これはデフォルトで す。

## **LOGRETAIN**

この値は、*logarchmeth1* にのみ使用できるもので、 *logretain* 構成 パラメーターを RECOVERY に設定することと同じことです。この 値を指定する場合、*logretain* 構成パラメーターが自動的に更新され ます。

#### **USEREXIT**

この値は、*logarchmeth1* の場合にのみ有効で、 *userexit* 構成パラメ ーターを ON に設定することと同じことです。この値を指定する場 合、*userexit* 構成パラメーターが自動的に更新されます。

**DISK** この値の後に、コロン (:) を付け、その後に、ログ・ファイルがア ーカイブされる完全修飾された既存のパス名を続ける必要がありま す。たとえば、*logarchmeth1* を DISK:/u/dbuser/archived\_logs に設定 する場合、アーカイブ・ログ・ファイルは /u/dbuser/archived logs というディレクトリーに置かれます。

> 注**:** テープにアーカイブする予定の場合、db2tapemgr ユーティリテ ィーを使用して、ログ・ファイルを保管および検索できます。

**TSM** 追加の構成パラメーターなしで指定される場合、この値は、ログ・ ファイルはデフォルト管理クラスを使用してローカル TSM サーバ ーにアーカイブされることを示します。その後にコロン (:) と TSM 管理クラスが続けられる場合、ログ・ファイルは、指定された管理 クラスを使用してアーカイブされます。

#### **VENDOR**

ベンダー・ライブラリーを使用してログ・ファイルをアーカイブす ることを指定します。この値の後に、コロン (:) とライブラリーの 名前を続ける必要があります。ライブラリーで提供される API は、ベンダー製品のバックアップおよびリストア API を使用する 必要があります。

#### 注**:**

- 1. *logarchmeth1* または *logarchmeth2* のいずれかが OFF 以外の値 に設定される場合、データベースはロールフォワード・リカバリ ー用に構成されます。
- 2. *userexit* または *logretain* 構成パラメーターを更新すると、 *logarchmeth1* は自動的に更新されます (その逆もあります)。し かし、*userexit* または *logretain* のいずれかを使用する場合、 *logarchmeth2* は OFF に設定する必要があります。
- 3.

## **logarchmeth2 - 2** 次ログ・アーカイブ方式

このパラメーターでは、アーカイブ済みログの 2 次宛先のメディア・タイプを指定 します。

構成タイプ データベース

適用

- ローカルおよびリモート・クライアントを持つデータベース・サーバー
- クライアント
- ローカル・クライアントを持つデータベース・サーバー
- ローカルとリモート・クライアントを持つパーティション・データベー ス・サーバー

#### パラメーター・タイプ

オンラインで構成可能

#### デフォルト **[**範囲**]**

オフ [適用外]

このパスが指定されている場合、ログ・ファイルはこの宛先と *logarchmeth1* データ ベース構成パラメーターに指定されている宛先の両方にアーカイブされます。

## **logarchopt1 - 1** 次ログ・アーカイブ・オプション

このパラメーターでは、アーカイブ済みログの 1 次宛先のオプション・フィールド を指定します (必要な場合)。

### 構成タイプ

データベース

適用

- ローカルおよびリモート・クライアントを持つデータベース・サーバー
- クライアント
- ローカル・クライアントを持つデータベース・サーバー
- ローカルとリモート・クライアントを持つパーティション・データベー ス・サーバー

## パラメーター・タイプ

オンラインで構成可能

デフォルト **[**範囲**]**

NULL [適用外]

## **logarchopt2 - 2** 次ログ・アーカイブ・オプション

このパラメーターでは、アーカイブ済みログの 2 次宛先のオプション・フィールド を指定します (必要な場合)。

## 構成タイプ

データベース

適用

- ローカルおよびリモート・クライアントを持つデータベース・サーバー
- クライアント
- ローカル・クライアントを持つデータベース・サーバー
- v ローカルとリモート・クライアントを持つパーティション・データベー ス・サーバー
- パラメーター・タイプ オンラインで構成可能
- デフォルト **[**範囲**]**

NULL [適用外]

## **logbufsz -** ログ・バッファー・サイズ

このパラメーターによって、*dbheap* パラメーターによって定義されるデータベー ス・ヒープの中から、ログ・バッファーのサイズを指定します。ログ・バッファー はログ・レコードをディスクに書き込む前に、ログ・レコードのバッファーとして 使用されます。

### 構成タイプ

データベース

## パラメーター・タイプ

構成可能

### デフォルト **[**範囲**]**

**32** ビット・プラットフォーム 8 [4 - 4 096 ]

- **64** ビット・プラットフォーム 8 [4 - 65 535 ]
- 単位 ページ (4 KB)

以下のいずれかのときに、ログ・レコードがディスクに書き込まれます。

- v *mincommit* 構成パラメーターによって定義されたように、トランザクションのコ ミット、またはトランザクションのグループのコミットが行われたとき。
- v ログ・バッファーがいっぱいになったとき。
- v その他のいくつかの内部データベース・マネージャー・イベントの結果として。

また、このパラメーターは *dbheap* パラメーター以下でなければなりません。ロ グ・レコードのバッファリングは、ログ・レコードのディスクへの書き込み頻度が 少なくなり、一度により多くのログ・レコードが書き込まれるため、より効率的な ロギング・ファイル入出力になります。

推奨**:** 専用ログ・ディスクに相当数の読み取り活動がある場合、またはディスクの 使用率が高い場合、バッファー域のサイズを大きくしてください。 このパラメータ ーの値を増やす場合は、ログ・バッファー域が、 *dbheap* パラメーターでコントロ ールされるスペースを使用するので、*dbheap* パラメーターも考慮してください。

データベース・システム・モニターを使用すると、特定トランザクション (または 作業単位) で使用されたログ・バッファー・スペースの量を判別できます。 *log\_space\_used* (使用される作業単位ログ・スペース) モニター・エレメントを参照 してください。

## **logfilsiz -** ログ・ファイルのサイズ

このパラメーターは、1 次および 2 次ログ・ファイルの各サイズを定義します。こ れらのログ・ファイルのサイズは、ファイルがいっぱいになり、新しいログ・ファ イルが必要になる前に書き込めるログ・レコード数を制限します。

構成タイプ

データベース

パラメーター・タイプ

構成可能

デフォルト **[**範囲**]**

**UNIX** 1000 [4 - 524 286]

```
Windows
```
1000 [4 - 524 286]

```
単位 ページ (4 KB)
```
1 次および 2 次ログ・ファイルの使用は、ログ・ファイルがいっぱいになったとき に実行されるアクションと同様、実行されているロギングのタイプによって次のよ うに異なります。

• 循環ロギング

1 次ログ・ファイルは、そのファイルに記録された変更がコミットされたときに 再利用可能になります。ログ・ファイルのサイズが小さく、しかもアプリケーシ ョンが変更をコミットせずにデータベースへの変更を頻繁に処理すると、1 次ロ グ・ファイルがすぐにいっぱいになる可能性があります。 すべての 1 次ログ・ ファイルがいっぱいになると、データベース・マネージャーは新しいログ・レコ ードを保留するために 2 次ログ・ファイルを割り振ります。

• ログ保持ロギング

1 次ログ・ファイルがいっぱいになると、ログがアーカイブされ、新しい 1 次ロ グ・ファイルが割り振られます。

推奨**:** ログ・ファイルのサイズについては、次のように 1 次ログ・ファイルの数と のバランスを取る必要があります。

• データベースに対して行われる、ログ・ファイルを早急にいっぱいにする更新、 削除または挿入トランザクションの数が多い場合は、 *logfilsiz* の値を増やす必要 があります。

注**:** ログ・ファイル・サイズの最大値とログ・ファイルの数 (*logprimary* + *logsecond*) の最大値まで使用すると、全体のアクティブ・ログ・スペースも 512 GB という最大値になります。

ログ・ファイルが小さすぎると、古いログ・ファイルのアーカイブ、新しいロ グ・ファイルの割り振り、および使用可能ログ・ファイルの待機などのオーバー ヘッドのために、システム・パフォーマンスに影響を与える場合があります。

v ディスク・スペースが不足している場合、1 次ログはこのサイズで事前割り振り されるので、*logfilsiz* の値を減らす必要があります。

ログ・ファイルが大きすぎると、いくつかのメディアではログ・ファイル全体を 保存できない可能性があるので、アーカイブ済みログ・ファイルおよびログ・フ ァイルのコピーの管理上、柔軟性が失われる可能性があります。

ログ保持を使用している場合、最後のアプリケーションがデータベースから切断さ れると、現在のアクティブ・ログ・ファイルはクローズされ、切り捨てられます。 データベースへの接続が行われると、次のログ・ファイルが使用されます。したが って、並行アプリケーションのロギング要件がはっきりしている場合は、余分なス ペースを割り振らないログ・ファイル・サイズを判別できる可能性があります。

# **loghead -** 最初のアクティブ・ログ・ファイル

このパラメーターには、現在アクティブなログ・ファイルの名前が含まれます。

構成タイプ データベース パラメーター・タイプ 通知

## **logindexbuild -** 作成されるログ索引ページ

このパラメーターでは、索引の作成、再作成、または再編成の操作をログに記録し ておき、 DB2 ロールフォワード操作中または高可用性災害時リカバリー (HADR) ログ再生プロシージャー中に索引を再構成できるようにするかどうかを指定しま す。

構成タイプ

データベース

適用

- ローカルおよびリモート・クライアントを持つデータベース・サーバー
- クライアント
- ローカル・クライアントを持つデータベース・サーバー
- ローカルとリモート・クライアントを持つパーティション・データベー ス・サーバー

パラメーター・タイプ

オンラインで構成可能

デフォルト **[**範囲**]**

Off [On; Off]

## **logpath -** ログ・ファイルのロケーション

このパラメーターには、ロギング目的で使用されている現行パスが含まれます。

構成タイプ データベース パラメーター・タイプ 通知

このパラメーターは、*newlogpath* パラメーターに対する変更が有効になった後で、 データベース・マネージャーによって設定されているので、直接変更することはで きません。

データベースが作成されると、データベースのリカバリー・ログ・ファイルが、デ ータベースが入っているディレクトリーのサブディレクトリーに作成されます。デ フォルトでは、データベースを入れるために作成されたディレクトリーの下にある SQLOGDIR という名前のサブディレクトリーです。

## **logprimary - 1** 次ログ・ファイル数

このパラメーターを使用すると、事前割り振りされる 1 次ログ・ファイルの数を指 定できます。 1 次ログ・ファイル数によって、リカバリー・ログ・ファイルに割り 振られる固定量のストレージが設定されます。

構成タイプ

データベース

パラメーター・タイプ

構成可能

デフォルト **[**範囲**]**

- 3 [ 2 256 ]
- 単位 カウンター

割り振られるタイミング

- v データベースが作成されるとき
- v ログが別のロケーションに移動されるとき (これが発生するのは、*logpath* パラメーターの更新時)
- すべてのユーザーが切断した後の次回データベース接続中に、このパラメ ーター (*logprimary*) の値を大きくした後
- ログ・ファイルがアーカイブされて、新規ログ・ファイルが割り振られる とき (*logretain* または *userexit* パラメーターが使用可能になっている必 要があります)
- v *logfilsiz* パラメーターが変更されている場合は、アクティブ・ログ・ファ イルは、すべてのユーザーが切断された後の次回データベース接続中にサ イズ変更されます。

## 解放されるタイミング

このパラメーターの値が小さくならない限り、解放されることはありませ ん。パラメーターの値を小さくした場合は、データベースへの次回接続時 に、不要のログ・ファイルが削除されます。

循環ロギング下では、1 次ロギングが順次繰り返して使用されます。つまり、ある ログがいっぱいになると、そのシーケンス内の次の 1 次ログが使用可能であれば、 それが使用されることになります。ログが使用可能と見なされるのは、ログの中に ログ・レコードがある作業単位がすべてコミットおよびロールバックされている場 合です。シーケンス内の次の 1 次ログが使用不可の場合は、2 次ログが割り振られ て使用されます。シーケンス内の次の 1 次ログが使用可能になるか、*logsecond* パ ラメーターによって設けられた限度に達するまで、追加の 2 次ログが割り振られて

使用されます。これらの 2 次ログ・ファイルは、データベース・マネージャーで必 要とされなくなると、動的に割り振り解除されます。

1 次ログ・ファイルと 2 次ログ・ファイルの数は、次の式に適合する必要がありま す。

- v *logsecond* の値が -1 の場合、*logprimary* <= 256。
- v *logsecond* の値が -1 以外の場合、 (*logprimary* + *logsecond*) <= 256。

推奨**:** このパラメーターの値として選択される値は、使用されるロギングのタイ プ、ログ・ファイルのサイズ、および処理環境のタイプ (例えば、トランザクショ ンの長さやコミットの頻度など) を含む、数多くの要因に応じて決まります。

この値を大きくすると、ログ用のディスク所要量が増えます。 1 次ログ・ファイル は、データベースへの最初の接続時に事前割り振りされるからです。

2 次ログ・ファイルが割り振られる頻度が高いと思われる場合は、ログ・ファイ ル・サイズ (*logfilsiz*) を大きくするか、1 次ログ・ファイルの数を増やすことで、 システム・パフォーマンスを上げることもできます。

データベースにアクセスする頻度が高くない場合は、ディスク・ストレージを節約 するために、このパラメーターを 2 に設定します。ロールフォワード・リカバリー が使用可能になっているデータベースの場合は、ほとんど即時に新しいログを割り 振るオーバーヘッドを回避するために、このパラメーターはもっと大きい値に設定 します。

1 次ログ・ファイルをサイズ変更するには、データベース・システム・モニターを 使用できます。ある期間にわたって次のモニター値を監視すると、進行中の要件は 平均値に表れる場合が多いので、優れたチューニングの決定に役立ちます。

- v *sec\_log\_used\_top* (使用される最大 2 次ログ・スペース)
- v *tot\_log\_used\_top* (使用される最大合計ログ・スペース)
- v *sec\_logs\_allocated* (現在割り振られている 2 次ログ数)

## **logretain -** ログ保持使用可能

DB2 バージョン 9.5 では、このパラメーターは推奨されていません。この構成パラ メーターに対して指定された値は、DB2 ではすべて無視されます。

このパラメーターにより、アクティブ・ログ・ファイルが保持され、ロールフォワ ード・リカバリーで使用できるかどうかを決定します。

構成タイプ

データベース

パラメーター・タイプ 構成可能

デフォルト **[**範囲**]**

No [ Recovery; No ]

値は以下のとおりです。

v No は、ログが保持されないことを示します。

v Recovery は、ログが保持され、順方向リカバリーに使用できることを示します。

*logretain* が Recovery に設定されているか、または *userexit* が Yes に設定されてい る場合は、アクティブ・ログ・ファイルは保持され、ロールフォワード・リカバリ ーで使用するためのオンライン・アーカイブ・ログ・ファイルになります。これ は、ログ保持ロギングと呼ばれます。

*logretain* が Recovery に設定された後、または *userexit* が Yes に設定された後 (あ るいはその両方) は、データベースの全バックアップを行う必要があります。この 状態は、*backup\_pending* フラグ・パラメーターによって示されます。

*logretain* が No に設定され、しかも *userexit* が No に設定されている場合は、ログ が保持されていないため、データベースに関するロールフォワード・リカバリーは 使用不可です。この状態では、データベース・マネージャーはオンライン・アーカ イブ・ログ・ファイルを含めて、 *logpath* ディレクトリーのすべてのログ・ファイ ルを削除し、新しいアクティブ・ログ・ファイルを割り振り、循環ロギングに戻り ます。

## **logsecond - 2** 次ログ・ファイル数

このパラメーターは、リカバリー・ログ・ファイルとして作成および使用される (必要な場合のみ) 2 次ログ・ファイルの数を指定します。

#### 構成タイプ

データベース

パラメーター・タイプ

オンラインで構成可能

#### 伝搬クラス

即時

#### デフォルト **[**範囲**]**

2 [-1; 0 – 254 ]

### 単位 カウンター

割り振られるタイミング

*logprimary* が不十分なとき、必要に応じて割り振り (下記の詳細を参照して ください)

#### 解放されるタイミング

データベース・マネージャーが不要だと決定した際に、徐々に解放

1 次ログ・ファイルがいっぱいになると、2 次ログ・ファイル (サイズ *logfilsiz*) が、必要に応じて一度に 1 つずつ、このパラメーターがコントロールする最大数ま で割り振られます。 2 次ログ・ファイルがこのパラメーターによって許可されてい る数を超えて必要とされた場合は、アプリケーションにエラー・コードが戻され、 データベースはシャットダウンされます。

*logsecond* を -1 に設定した場合は、データベースは、アクティブ・ログ・スペース が無限として構成されます。したがって、データベース上で実行中の未完了トラン ザクションのサイズや数に制限はありません。 *logsecond* を -1 に設定した場合で も、DB2 がアクティブ・ログ・パスに維持する必要があるログ・ファイルの数を指 定する場合は、やはり構成パラメーター *logprimary* および *logfilsiz* を使用します。

DB2 はログ・ファイルからログ・データを読み取る必要がありますが、そのログ・ ファイルがアクティブ・ログ・パスにない場合は、DB2 は、ユーザー出口プログラ ムを呼び出して、そのログ・ファイルをアーカイブからアクティブ・ログ・パスに 取り出します。(DB2 がファイルをオーバーフロー・ログ・パスに取り出すのは、オ ーバーフロー・ログ・パスが構成してある場合です) ログ・ファイルが取り出され ると、DB2 はこのファイルをアクティブ・ログ・パス内でキャッシュに入れるの で、他に同じファイルからログ・データを読み取る場合は、読み取りが高速化され ます。 DB2 は、必要に応じて、これらのログ・ファイルの検索、キャッシング、 および除去を管理します。

ログ・パスがロー・デバイスである場合は、*logsecond* を -1 に設定するためには、 *overflowlogpath* 構成パラメーターを構成する必要があります。

*logsecond* を -1 に設定することによって、作業単位のサイズにも並行作業単位の数 にも制限がなくなります。ただし、アーカイブからログ・ファイルを取り出す必要 があるため、ロールバック (セーブポイント・レベルと作業単位レベルの両方での) が非常に遅くなる可能性があります。クラッシュ・リカバリーも同じ理由で非常に 遅くなる恐れがあります。 DB2 は、管理通知ログにメッセージを書き込んで、現 行セットのアクティブ作業単位が 1 次ログ・ファイル数を超えていることを警告し ます。これは、ロールバックやクラッシュ・リカバリーが極端に遅くなる恐れがあ ることを示します。

*logsecond* を -1 に設定するには、*logarchmeth1* 構成パラメーターを OFF または LOGRETAIN 以外の値に設定する必要があります。

推奨**:** データベースが周期的に大量のログ・スペースを必要とする場合は、2 次ロ グ・ファイルを使用してください。例えば、1 カ月に一度実行されるアプリケーシ ョンの場合は、1 次ログ・ファイルで用意されているログ・スペースを超えるスペ ースが必要になる可能性があります。2 次ログ・ファイルでは永続ファイル・スペ ースを必要としないので、こうした状況では利点になります。

## **max\_log -** トランザクション当たりの最大ログ

このパラメーターは、トランザクションが消費できるログ・スペースのパーセント に制限を設けるかどうか、およびその制限が何パーセントであるかを指定します。

## 構成タイプ

データベース

パラメーター・タイプ オンラインで構成可能

#### 伝搬クラス

即時

### デフォルト **[**範囲**]**

 $0 \; 0 \; - \; 100 \; 1$ 

### 単位 パーセント

この値が 0 ではない場合、このパラメーターは、 1 つのトランザクションで消費 できる 1 次ログ・スペースのパーセントを示します。

値を 0 に設定すると、 1 つのトランザクションで消費できるスペース (アクティ ブ・ログ・スペース総量のパーセントとして) に制限がなくなります。これは、バ ージョン 8 より前のトランザクションの動作です。

# **maxappls -** アクティブ・アプリケーションの最大数

このパラメーターは、データベースに (ローカルとリモートの両方で) 接続できる並 行アプリケーションの最大数を指定します。データベースにアタッチしている各ア プリケーションが、いくつかの専用メモリーを割り振るので、同時アプリケーショ ンの数を多くすると、多くのメモリーが使用される可能性があります。

## 構成タイプ

データベース

### パラメーター・タイプ

オンラインで構成可能

## 伝搬クラス

即時

#### デフォルト **[**範囲**]**

Automatic [1 - 60 000]

### 単位 カウンター

*maxappls* を *Automatic* に設定すると、接続されたアプリケーションを幾つでも任意 の数だけ使用できるという効果が生じます。 データベース・マネージャーでは、新 しいアプリケーションをサポートするために必要なリソースを動的に割り振りま す。

このパラメーターを *Automatic* に設定したくない場合は、このパラメーターの値 は、接続されたアプリケーションの数に、これらと同じアプリケーションで 2 フェ ーズ・コミットおよびロールバックを完了する処理で同時に実行される数を加えた 合計に等しいか、それよりも大きくなければなりません。次に、どのようなときで も発生する可能性がある未確定トランザクション数をこの合計に追加します。

アプリケーションがデータベースへの接続を試みたときに、*maxappls* の値にすでに 達していた場合は、すでに最大数のアプリケーションがデータベースに接続されて いることを示すエラーが、アプリケーションに返されます。

パーティション・データベース環境下では、これはデータベース・パーティション に対して並行してアクティブであるアプリケーションの最大数です。このパラメー ターは、サーバーがアプリケーションのコーディネーター・プログラム・ノードで あるかどうかにかかわらず、データベース・パーティション・サーバー上のデータ ベース・パーティションに対するアクティブなアプリケーションの数を制限しま す。パーティション・データベース環境下のカタログ・ノードでは、この環境下の すべてのアプリケーションがカタログ・ノードへの接続を要求するため、他のタイ プの環境の場合よりも高い *maxappls* の値が必要です。

推奨**:** *maxlocks* パラメーターを低くしない、もしくは *locklist* パラメーターを増や さずに、このパラメーターの値を増やすと、アプリケーション限界ではなくロック (*locklist*) のデータベース限界に達し、その結果ロック・エスカレーションの問題が 広がることになります。

ある程度は、アプリケーションの最大数も *max\_coordagents* によって決まります。 使用可能な接続 (*maxappls*) に加えて、使用可能なコーディネーター・エージェント (*max\_coordagents*) が存在する場合のみ、アプリケーションはデータベースに接続で きます。

# **maxfilop -** アプリケーション単位の最大データベース・ファイ ル・オープン数

このパラメーターは、それぞれのデータベースごとにオープンしておけるファイ ル・ハンドルの最大数を指定します。

構成タイプ

データベース

パラメーター・タイプ

オンラインで構成可能

伝搬クラス

トランザクション境界

デフォルト **[**範囲**]**

**AIX**、**Sun**、**HP**、および **Linux 64** ビット

61 440 [64 - 61 440]

**Linux 32** ビット

30 720 [64 - 30 720]

**Windows 32** ビット

32 768 [64 - 32 768]

**Windows 64** ビット

65 335 [64 - 65 335]

単位 カウンター

ファイルを 1 つオープンしただけでこの値を超える場合は、このデータベースで使 用中の一部のファイルがクローズされます。*maxfilop* が小さ過ぎる場合は、ファイ ルをオープンしたり、クローズしたりするオーバーヘッドが過剰になり、パフォー マンスを低下させる可能性があります。

オペレーティング・システムとデータベース・マネージャーの間では、 SMS 表ス ペースと DMS 表スペース・ファイル・コンテナーが両方ともファイルとして処理 されるので、ファイル・ハンドルが必須です。SMS 表スペースでは、DMS ファイ ル表スペースの場合に使用されるコンテナーの数に比べて、一般的には、多くのフ ァイルが使用されます。したがって、SMS 表スペースを使用している場合は、DMS ファイル表スペースの場合に必要とする値に比べて大きな値が、このパラメーター に必要になります。

また、このパラメーターを使用して、データベース単位のファイル・ハンドル数を 一定に制限することによって、データベース・マネージャーで使用されるファイ ル・ハンドルの総計がオペレーティング・システム限度を超えることのないように することもできます。なお、実際の数は、同時に稼働するデータベースの数に応じ て異なります。

# **maxlocks -** エスカレーション前のロック・リストの最大パーセン ト

このパラメーターは、アプリケーションが保持するロック・リストのパーセンテー ジを定義します。これに達するとデータベース・マネージャーがロック・エスカレ ーションを実行します。

構成タイプ データベース

パラメーター・タイプ オンラインで構成可能

伝搬クラス

即時

デフォルト **[**範囲**]**

**UNIX** Automatic [1 - 100 ]

**Windows**

Automatic [1 - 100 ]

単位 パーセント

ロック・エスカレーションとは、行ロックを表ロックで置き換えて、リスト内のロ ック数を減らす処理のことです。ある 1 つのアプリケーションによって保持されて いるロックの数が、合計ロック・リスト・サイズに対してこのパーセントに達する と、そのアプリケーションによって保持されているロックに関してロック・エスカ レーションが行われます。ロック・リストがスペースを使い尽くした場合も、ロッ ク・エスカレーションが発生します。

データベース・マネージャーは、アプリケーションのロック・リストを調べ、行ロ ック数が最も多い表を検索して、ロック・エスカレーションの対象となるロックを 判別します。行ロックを単一の表ロックで置き換えた後、*maxlocks* 値を超えること がなくなっていれば、ロック・エスカレーションは停止します。そうならない場合 は、保持されているロック・リストのパーセンテージが *maxlocks* の値より低くなる まで、ロック・エスカレーションは続きます。*maxlocks* パラメーターに *maxappls* パラメーターを掛けた値が 100 より小さな値であってはなりません。

このパラメーターは、AUTOMATIC に設定されると、セルフチューニングが使用可 能になります。これによってメモリー・チューナーは、このパラメーターによって 制御されるメモリー領域のサイズを、ワークロード要件の変化に応じて動的に変更 できるようになります。メモリー・チューナーは異なるメモリー・コンシューマー の間でメモリー・リソースをやりとりするので、セルフチューニングをアクティブ にするためには、少なくとも 2 つのメモリー・コンシューマーのセルフチューニン グが使用可能になっていなければなりません。

*locklist* の値のチューニングは *maxlocks* パラメーターと一緒に行われるので、 *locklist* パラメーターのセルフチューニングを使用不可にすると、*maxlocks* パラメー ターのセルフチューニングも自動的に使用不可になります。*locklist* パラメーターの セルフチューニングを使用可能にすると、*maxlocks* パラメーターのセルフチューニ ングも自動的に使用可能になります。

この構成パラメーターの自動チューニングは、セルフチューニング・メモリーがデ ータベースに対して使用可能なとき (*self\_tuning\_mem* 構成パラメーターが「ON」に 設定されているとき) にのみ行われます。

32 ビットのプラットフォームの場合は、それぞれのロックには、そのオブジェクト で他のロックが保持されているかどうかによって、48 バイトまたは 96 バイトのロ ック・リストが必要です。

- v 他にロックが保留されていないオブジェクトのロックを保留するには、96 バイト が必要です。
- v 既存のロックが保持されているオブジェクトのロックを記録するには、48 バイト が必要です。

64 ビットのプラットフォーム (HP-UX/PA-RISC を除く) の場合は、それぞれのロ ックには、そのオブジェクトで他のロックが保持されているかどうかによって、64 バイトまたは 128 バイトのロック・リストが必要です。

- v 他にロックが保留されていないオブジェクトのロックを保留するには、128 バイ トが必要です。
- v 既存のロックが保持されているオブジェクトのロックを記録するには、64 バイト が必要です。

64 ビット HP-UX/PA-RISC の場合は、それぞれのロックには、そのオブジェクトで 他のロックが保持されているかどうかによって、80 バイトまたは 160 バイトのロ ック・リストが必要です。

推奨**:** 次の公式を使用すると、アプリケーションが平均ロック数の 2 倍のロックを 保留できるように、*maxlocks* を設定できます。

maxlocks =  $2 * 100 /$  maxappls

ただし、平均の 2 倍を達成するために 2 が使用され、100 は許容最大パーセント 値を表します。同時に実行するアプリケーションの数が少ない場合は、上記の公式 に代えて次の公式を使用できます。

maxlocks = 2 \* 100 / (同時に実行しているアプリケーションの平均数)

*maxlocks* の設定時に考慮する必要のある事項の 1 つに、ロック・リスト (*locklist*) のサイズとの併用があります。ロック・エスカレーションが行われる前にアプリケ ーションが保持するロックの数の実際の限度は、次のとおりです。

- maxlocks \* locklist \* 4096 / (100 \* 48) (32 ビット・システムの場合)
- v maxlocks \* locklist \* 4096 / (100 \* 80) (64 ビット・システム HP-UX/PA-RISC 環境の場合)
- maxlocks \* locklist \* 4096 / (100 \* 64) (その他の 64 ビット・システム の場合)

ただし、4096 は 1 ページのバイト数、100 は *maxlocks* に許容される最大のパーセ ント値、48 は 32 ビット・システムの場合の 1 つのロック当たりのバイト数、80 は HP-UX/PA-RISC 64 ビット・システムの場合の 1 つのロック当たりのバイト 数、64 はその他の 64 ビット・システムの場合の 1 つのロック当たりのバイト数 です。 アプリケーションの 1 つで 1000 ロックが必要であることが分かってい て、しかもロック・エスカレーションが行われないようにする場合は、この公式の *maxlocks* および *locklist* の値を選択すれば、結果は 1000 より大になります。
(*maxlocks* に 10 を、*locklist* に 100 を使用すると、この公式によって、必要な 1000 ロックより大という結果が得られます。)

*maxlocks* の設定が低過ぎると、他の同時アプリケーションにまだ十分のロック・ス ペースがあるときに、ロック・エスカレーションが行われます。*maxlocks* の設定が 高過ぎると、一部のわずかなアプリケーションだけでロック・スペースのほとんど を使用してしまう可能性があり、それ以外のアプリケーションではロック・エスカ レーションを実行する必要が生じます。この場合にロック・エスカレーションが必 要になるということは、並行性が低下する結果になります。

データベース・システム・モニターを使用すると、この構成パラメーターの追跡お よび調整ができます。

### **min\_dec\_div\_3 - 10** 進数除算の位取り **3**

このパラメーターは、SQL での 10 進数除算の位取りの計算への変更を可能にする 簡易な手段として用意されています。

構成タイプ

データベース

パラメーター・タイプ 構成可能

デフォルト **[**範囲**]**

No [Yes, No ]

*min\_dec\_div\_3* は、10 進数除算の位取りを変更するデータベース構成パラメーター です。これは「Yes」または「No」に設定可能です。*min\_dec\_div\_3* のデフォルト値 は「No」です。値が「No」の場合は、位取りは 31-p+s-s' として計算されます。値 が「Yes」に設定されている場合、位取りは MAX(3, 31-p+s-s') として計算されま す。したがって、10 進数の除算の結果は、常に位取りが少なくとも 3 になりま す。精度は常に 31 です。

このデータベース構成パラメーターを変更すると、既存のデータベースで使用する アプリケーションに変更がもたらされる場合があります。これが起こる可能性があ るのは、このデータベース構成パラメーターを変更することによって、10 進数除算 の結果の位取りが影響を受けるような場合です。アプリケーションに影響する可能 性があるシナリオをいくつか下にリストしてあります。これらのシナリオについて は、既存のデータベースがあるデータベース・サーバー上の *min\_dec\_div\_3* を変更 する前に考慮する必要があります。

- v ビュー列の結果の位取りの 1 つが変更された場合、設定が 1 つしかない環境内 で定義されているビューは、データベース構成パラメーターの変更後に参照され ると、SQLCODE -344 を出して失敗する可能性があります。メッセージ SQL0344N は再帰的共通表式を識別しますが、オブジェクト名 (最初のトークン) がビューの場合は、そのビューをドロップした上で、再度作成してこのエラーを 回避する必要があります。
- v 静的パッケージの振る舞いは、暗黙的あるいは明示的に、パッケージが再バイン ドされるまで変わりません。例えば、値を NO から YES に変更した後は、再バ

インドが行われるまでは、追加の位取りの数字は結果に組み込まれない可能性が あります。変更後の静的パッケージの場合は、明示的 REBIND コマンドを使用 して、バインドを強制できます。

v 10 進数除算に関係するチェック制約によって、以前は受け入れられていた一部の 値が制約される場合があります。そのような行は現在では制約に違反しますが、 チェック制約行に関係する列の 1 つが更新されるか、IMMEDIATE CHECKED オプションを指定した SET INTEGRITY ステートメントが処理されるまでは検出 されません。そのような制約のチェックを強制的に行うためには、チェック制約 をドロップするために ALTER TABLE ステートメントを実行してから、ALTER TABLE ステートメントを実行して再度制約を追加します。

注**:** *min\_dec\_div\_3* には、次の制限もあります。

1. コマンド GET DB CFG FOR DBNAME では *min\_dec\_div\_3* の設定は表示されませ ん。10 進数除算の結果の副次作用を監視するのが、現行設定を判別する最良の 方法です。例えば、以下のステートメントを検討してみましょう。 VALUES (DEC(1,31,0)/DEC(1,31,5))

このステートメントが sqlcode SQL0419N を戻した場合は、データベースには *min\_dec\_div\_3* のサポートがないか、「No」に設定されています。ステートメン トが 1.000 を戻した場合は、*min\_dec\_div\_3* は「Yes」に設定されています。

2. *min\_dec\_div\_3* は、次のコマンドを実行したときは構成キーワードのリストに示 されません: ? UPDATE DB CFG

# **mincommit -** グループへのコミット数

このパラメーターを使うと、最低限の回数のコミットが実行されるまで、ログ・レ コードのディスク書き込みを遅らせることができるようになり、ログ・レコードへ の書き込みに関連するデータベース・マネージャーのオーバーヘッドを減らすこと ができます。

### 構成タイプ

データベース

### パラメーター・タイプ

オンラインで構成可能

### 伝搬クラス

即時

#### デフォルト **[**範囲**]**

 $1 \mid 1 - 25 \mid$ 

### 単位 カウンター

この遅延により、データベースに対して実行中のアプリケーションが複数あり、非 常に短い時間内に数多くのコミットがアプリケーションによって要求されるとき は、パフォーマンスが上がります。

こうしたコミットのグループ化が行われるのは、このパラメーターの値が 1 より大 きい場合で、かつデータベースに接続されているアプリケーションの数がこのパラ メーターの値より大か等しい場合だけです。コミットのグループ化が実行されてい

るときは、1 秒が経過するか、コミット要求の数がこのパラメーターの値に等しく なるか、いずれかが生じるまで、アプリケーションのコミット要求は保留される可 能性があります。

このパラメーターは、少しずつ (1 ずつなど) 増分すべきです。また、マルチユーザ ー・テストも使用して、このパラメーターの値を増やして期待される結果が得られ るかどうかを検証してください。

このパラメーターに指定された値に対する変更は、即時に有効になります。したが って、すべてのアプリケーションがデータベースから切断されるまで待つ必要はあ りません。

推奨**:** 複数の読み取り/書き込みアプリケーションで一般的に並行データベース・コ ミットが要求される場合は、このパラメーターをデフォルト値から大きくしてくだ さい。そうすれば、ロギングが行われる頻度が低くなり、ロギングが行われる度に 書き込まれるログ・レコード数が増えるので、ファイル入出力のロギング効率が上 がります。

1 秒当たりのトランザクション数をサンプリングして、1 秒当たりのピーク・トラ ンザクション数 (または、そのうちのかなり大きなパーセンテージ) に対処できるよ うに、このパラメーターを調整することもできます。ピーク・アクティビティーに 対処できれば、トランザクション集中期間のログ・レコード書き込みのオーバーヘ ッドが最小化されます。

*mincommit* を大きくする場合は、*logbufsz* パラメーターも値を大きくして、トランザ クション集中期間にログ・バッファーがいっぱいになって、強制的に書き込みが行 われることになるのを避ける必要もあります。この場合は、*logbufsz* が次の値に等 しいことが必要です。

mincommit \* (平均して 1 つのトランザクションで使用されるログ・スペース)

データベース・システム・モニターを使用すると、次の方法でこのパラメーターを 調整できます。

• 1 秒当たりのピーク・トランザクション数を計算します。

普通の 1 日を通してモニター・サンプルを取り、トランザクション集中期間を判 別することができます。次のモニター・エレメントを加えることによって、合計 トランザクション数を計算できます。

- *commit\_sql\_stmts (*試みられたコミット・ステートメント数*)*
- *rollback\_sql\_stmts (*試みられたロールバック・ステートメント数*)*

この情報と使用可能なタイム・スタンプを使用して、1 秒当たりのトランザクシ ョン数を計算できます。

v 1 トランザクション当たりで使用されるログ・スペースを計算します。

ある期間にわたって、トランザクション数をサンプリングする技法を使用して、 次のモニター・エレメントによって、使用されるログ・スペースの平均を計算で きます。

– *log\_space\_used (*使用される作業単位ログ・スペース*)*

### **mirrorlogpath -** ミラー・ログ・パス

このパラメーターによって、ストリングを 242 バイトまでミラー・ログ・パスに指 定することができます。ストリングがパス名を示す必要があり、これは相対パス名 ではなく、絶対パス名でなければなりません。

構成タイプ

データベース

パラメーター・タイプ

構成可能

### デフォルト **[**範囲**]**

NULL [有効なパスまたは装置]

注**:** 単一または複数パーティションの DB2 ESE 環境では、ノード番号は自動的に パスに追加されます。このことは、複数論理ノード構成のパスの固有性を維持する ために行われます。

*mirrorlogpath* が構成されている場合は、DB2 は、ログ・パスとミラー・ログ・パス の両方にアクティブ・ログ・ファイルを作成します。ログ・データはすべて両方の パスに書き込まれます。ミラー・ログ・パスには、アクティブ・ログ・ファイルの セットの複製があるので、ディスク・エラーや人間によるエラーで一方のパスにあ るアクティブ・ログ・ファイルが破棄された場合でも、データベースはそのまま機 能し続けることができます。

ミラー・ログ・パスが変更された場合は、ログ・ファイルが古いログ・パスにある 可能性があります。こうしたログ・ファイルはアーカイブされていない場合がある ので、これらのログ・ファイルは、手動でアーカイブしておく必要があります。ま た、このデータベース上でレプリケーションを実行する場合、ログ・パスが変更さ れる前からのログ・ファイルを必要とします。 Yes に設定された「ユーザー出口使 用可能 (*userexit*)」データベース構成パラメーターでデータベースが構成されている 場合、およびすべてのログ・ファイルが DB2 によって自動的に、または手操作に よってアーカイブされている場合、DB2 はログ・ファイルを検索してレプリケーシ ョン処理を完了することができるようになります。それ以外の場合、ファイルは、 古いミラー・ログ・パスから新しいミラー・ログ・パスにコピーできます。

*logpath* または *newlogpath* で、ログ・ファイルの保管されているロケーションとし てロー・デバイスを指定する場合、ミラー・ロギング (*mirrorlogpath* によって示さ れる) を行うことはできません。 *logpath* または *newlogpath* で、ログ・ファイルの 保管されているロケーションとしてファイル・パスを指定する場合、ミラー・ロギ ングは可能であり、 *mirrorlogpath* の指定もまたファイル・パスとする必要がありま す。

推奨**:** ログ・ファイルの場合とまったく同様に、ミラー・ログ・ファイルの場合 も、入出力の多くない物理ディスクに置く必要があります。

このパスは、1 次ログ・パスとは別の装置に置くことをお勧めします。

データベース・システム・モニターを使用すると、データベース・ロギングに関連 する入出力の数を追跡できます。

以下のデータ・エレメントは、データベース・ロギングに関連した入出力活動の量 を戻します。 他のディスク入出力アクティビティーに関する情報を収集し、入出力 アクティビティーの 2 つのタイプを比較するには、オペレーティング・システムの モニター・ツールを使用できます。

- v *log\_reads* (読み取られたログ・ページの数)。
- v *log\_writes* (書き込まれたログ・ページの数)。

# **multipage alloc - マルチページ・ファイル割り振り使用可能**

マルチページ・ファイル割り振りは、挿入パフォーマンスを上げる場合に使用しま す。これは、SMS 表スペースにしか適用されません。使用可能にすると、すべての SMS 表スペースに影響します。つまり、個々の SMS 表スペースごとに選択するこ とはできません。

### 構成タイプ

```
データベース
```
### パラメーター・タイプ

通知

このパラメーターは、デフォルトでは「Yes」です。つまり、マルチページ・ファイ ル割り振りが使用可能です。

データベース作成後にこのパラメーターを「No」に設定することはできません。マ ルチページ・ファイル割り振りを一度使用可能にすると、使用不可にはできませ ん。 db2empfa ツールを使用すると、マルチページ・ファイル割り振りが現在使用 不可になっているデータベースに対して、マルチページ・ファイル割り振りが使用 できます。

## **newlogpath -** データベース・ログ・パスの変更

このパラメーターによって、242 バイト以下のストリングを 指定して、ログ・ファ イルが保管されるロケーションを変更することができます。

### 構成タイプ

データベース

# パラメーター・タイプ

構成可能

### デフォルト **[**範囲**]**

NULL [有効なパスまたは装置]

ストリングによってパス名またはロー・デバイスを示すことができます。DB2 バー ジョン 9 からは、データベース・ロギングでのロー・デバイスの使用は推奨されて いないことに注意してください。ロー・ログの使用に代わる方法として、直接入出 力 (DIO) または並行入出力 (CIO) のいずれかを使用できます。

ストリングがパス名を示す場合は、相対パス名ではなく、完全修飾パス名でなけれ ばなりません。

単一または複数パーティションの DB2 ESE 環境では、ノード番号は自動的にパス に追加されます。このことは、複数論理ノード構成のパスの固有性を維持するため に行われます。

レプリケーションを使用する場合で、ログ・パスがロー・デバイスであるときは、 *overflowlogpath* 構成パラメーターを構成する必要があります。

デバイスを指定するには、オペレーティング・システムがデバイスとして認識する ストリングを指定します。例:

v Windows 上では、¥¥.¥d: または ¥¥.¥PhysicalDisk5

注**:** ログをデバイスに書き込めるようにするには、Windows バージョン 4.0 サー ビス・パック 3 またはそれ以降のリリースがインストールされていなければなり ません。

v Linux および UNIX プラットフォームでは、/dev/rdblog8

注**:** AIX、Windows 2000、Windows、 Solaris、HP-UX、および Linux プラットフォ ームのデバイスのみを指定できます。

新しい設定は、以下の両方が発生するまで *logpath* の値にはなりません:

- v データベースが、*database\_consistent* パラメーターによって示される整合状態にあ る。
- v すべてのユーザーがデータベースから切断された。

データベースへの最初の新しい接続が行われると、データベース・マネージャーは ログを *logpath* によって指定されたロケーションに移動します。

古いログ・パスにログ・ファイルがある可能性があります。これらのログ・ファイ ルは、アーカイブされていないことがあります。これらのログ・ファイルは手操作 でアーカイブする必要があります。また、このデータベース上でレプリケーション を実行する場合、ログ・パスが変更される前からのログ・ファイルを必要としま す。 Yes に設定された「ユーザー出口使用可能 (*userexit*)」データベース構成パラ メーターでデータベースが構成されている場合、およびすべてのログ・ファイルが DB2 によって自動的に、または手操作によってアーカイブされている場合、DB2 は ログ・ファイルを検索してレプリケーション処理を完了することができるようにな ります。それ以外の場合は、ファイルを古いログ・パスから新しいログ・パスにコ ピーすることができます。

*logpath* または *newlogpath* で、ログ・ファイルの保管されているロケーションとし てロー・デバイスを指定する場合、ミラー・ロギング (*mirrorlogpath* によって示さ れる) を行うことはできません。 *logpath* または *newlogpath* で、ログ・ファイルの 保管されているロケーションとしてファイル・パスを指定する場合、ミラー・ロギ ングは可能であり、 *mirrorlogpath* の指定もまたファイル・パスとする必要がありま す。

推奨**:** 理想としては、ログ・ファイルは他のディスク I/O が多くない物理ディスク に置かれることが望まれます。例えば、ログをオペレーティング・システムまたは 大きなボリュームのデータベースと同じディスクに置くことは避けてください。こ れにより、入出力待ちなどのオーバーヘッドを最小にし、効率的なロギング活動が 得られます。

データベース・システム・モニターを使用すると、データベース・ロギングに関連 する入出力の数を追跡できます。

モニター・エレメント *log\_reads* (読み取られたログ・ページの数) および *log\_writes* (書き込まれたログ・ページの数) では、データベース・ロギングに関連 する入出力アクティビティーの量を戻します。他のディスク入出力アクティビティ ーに関する情報を収集し、入出力アクティビティーの 2 つのタイプを比較するに は、オペレーティング・システムのモニター・ツールを使用できます。

DB2 High Availability Disaster Recovery (HADR) データベースのペア内の 1 次デー タベースとスタンバイ・データベース両方のログ・パスとして共用されるネットワ ーク・ファイル・システムやローカル・ファイル・システムを使用しないでくださ い。 1 次データベースとスタンバイ・データベースには、それぞれトランザクショ ン・ログのコピーが存在し、1 次データベースによりスタンバイ・データベースに ログが送信されます。 1 次データベースとスタンバイ・データベースの両方のロ グ・パスで、同じ物理ロケーションが指示された場合は、1 次データベースとスタ ンバイ・データベースではそれらの各ログのコピーに同じ物理ファイルが使用され ます。データベース・マネージャーにより共用ログ・パスが検出された場合は、エ ラーが返されます。

### **num\_db\_backups -** データベース・バックアップの数

このパラメーターは、データベースのために保持するデータベース・バックアップ の数を指定します。

構成タイプ

```
データベース
```
パラメーター・タイプ

オンラインで構成可能

伝搬クラス

トランザクション境界

デフォルト **[**範囲**]**

12 [1 - 32 767]

指定したバックアップ数に達すると、リカバリー履歴ファイルで古いバックアップ が有効期限切れとマークされます。有効期限が切れたデータベース・バックアップ に関連する表スペース・バックアップおよびロード・コピー・バックアップのリカ バリー履歴ファイル項目も有効期限切れとマークされます。バックアップに有効期 限切れのマークが付けられると、物理バックアップは、その保管場所 (例えば、デ ィスク、テープ、TSM など) から除去できます。次のデータベース・バックアップ が行われると、有効期限が切れた項目がリカバリー履歴ファイルから除去されま す。

*rec\_his\_retentn* 構成パラメーターは、*num\_db\_backups* の値と互換性のある値に設定 してください。例えば、*num\_db\_backup* が大きい値に設定されている場合、 *rec\_his\_retentn* は、バックアップ数をサポートするのに十分な大きさの値が設定され ていなければなりません。

# **num\_freqvalues -** 保持される高頻度値の数

このパラメーターを使用すると、 WITH DISTRIBUTION オプションが RUNSTATS コマンドで指定されたときに収集される、「最も頻度の高い値」の数を指定できま す。

構成タイプ データベース パラメーター・タイプ オンラインで構成可能 伝搬クラス

即時

デフォルト **[**範囲**]**

10 [0 - 32 767 ]

単位 カウンター

このパラメーターの値を大きくすると、統計の収集時に使用される統計ヒープの量 (*stat\_heap\_sz*) が増大します。

「最も頻度の高い値」統計は、オプティマイザーに列内でのデータ値の分散を理解 させるのに役立ちます。値を大きくすれば、照会オプティマイザーで使用できる情 報が増える結果になりますが、追加のカタログ・スペースが必要になります。 0 が 指定されていると、たとえ分散統計の収集を要求しても、高頻度値統計が保持され ることはありません。

また、表レベルまたは列レベルでの RUNSTATS コマンドの一部として、保持され る高頻度値の数を指定することもできます。 NUM\_FREQVALUES オプションを使 用して。何も指定されなかった場合は、*num\_freqvalues* 構成パラメーター値が使用 されます。保持される高頻度値の数を RUNSTATS コマンドによって変更する方 が、 *num\_freqvalues* データベース構成パラメーターを使用して変更を行うよりも簡 単です。

このパラメーターを更新すると、一様に分布していないデータについて、オプティ マイザーが一部の述部 (=、<、>) の選択度をより正確に見積もることができます。 選択度計算の正確性が増せば、より効率的なアクセス・プランが選択できる可能性 があります。

このパラメーターの値を変更した場合は、その後で次のことを行う必要がありま す。

- v 再度 RUNSTATS コマンドを実行して、高頻度値の変更された数で統計を収集し ます。
- v 静的 SQL または XQuery ステートメントが含まれているパッケージがあれば、 すべて再バインドします。

RUNSTATS を使用すると、表レベルと列レベルの両方で収集される高頻度値の数を 制限できます。したがって、カタログが活用できなかった列に関する分散統計を削 減し、しかもなお、重要な列に関する情報は使用して、カタログ内で占有されてい るスペースについて最適化ができます。

推奨**:** このパラメーターを更新するためには、一般的に選択述部がある (最も重要な 表内の) 最も重要な列における非均等度を決定する必要があります。これには、列 内におけるそれぞれの値の出現回数の順序付きランキングを提供する、SQL SELECT ステートメントを使用することができます。均等に分散した列、固有な

列、LONG 列、または LOB 列は考慮しないでください。このパラメーターの妥当 な実用値は、10 から 100 の範囲にあります。

高頻度値統計を収集する処理には、かなりの量の CPU およびメモリー (*stat\_heap\_sz*) リソースが必要です。

### **num\_iocleaners -** 非同期ページ・クリーナーの数

このパラメーターを使用すると、データベースの非同期ページ・クリーナーの数を 指定できます。

### 構成タイプ

```
データベース
```
# パラメーター・タイプ

構成可能

### デフォルト **[**範囲**]**

Automatic  $[0 - 255]$ 

単位 カウンター

これらのページ・クリーナーは、バッファー・プール内のスペースがデータベー ス・エージェントによって必要とされる前に、変更済みページをバッファー・プー ルからディスクに書き込みます。その結果として、データベース・エージェント は、変更済みページが書き出されて、バッファー・プール内のスペースを使用でき るようになるのを待機する必要がなくなります。こうして、データベース・アプリ ケーション全体のパフォーマンスが向上します。

このパラメーターをゼロ (0) に設定した場合は、開始されるページ・クリーナーが ないので、その結果として、バッファー・プールからディスクへのページ書き込み のすべてを、データベース・エージェントが実行することになります。データベー スが多くの物理ストレージ・デバイスにまたがって保管されている場合は、物理ス トレージ・デバイスの 1 つがアイドル状態になる可能性が高いので、このパラメー ターがデータベースに重大なパフォーマンス上の影響を及ぼす可能性があります。 ページ・クリーナーが構成されていない場合は、周期的にログがいっぱいになる状 態がアプリケーションで検出される可能性があります。

このパラメーターを AUTOMATIC に設定すると、開始されるページ・クリーナー の数は、現行マシンに構成された CPU の数と、パーティション・データベース環 境内のローカル論理データベース・パーティションの数に基づいて決まります。こ のパラメーターを AUTOMATIC に設定すると、必ず少なくとも 1 つのページ・ク リーナーが開始されます。

このパラメーターを AUTOMATIC に設定したときに開始されるページ・クリーナ ーの数は、次の公式を使用して計算されます。

ページ・クリーナーの数 = max( ceil( CPU 数 / ローカル論理 DP 数) - 1, 1 )

この公式により、各論理データベース・パーティションに配布されるページ・クリ ーナーの数がほぼ均等になるようにし、かつページ・クリーナーの数が CPU の数 を超えないようにしています。

データベースを使用するアプリケーションが、主として、データを更新するトラン ザクションで構成されている場合は、クリーナーの数を増やすと、パフォーマンス が向上します。ページ・クリーナーの数を増やすと、どの時点においても、ディス ク上のデータベースの内容の最新性が増すため、停電などのソフト障害からのリカ バリー時間も短縮されます。

推奨**:** このパラメーターの値を設定する際は、次の要因を考慮してください。

- v アプリケーションのタイプ
	- 更新が行われない照会専用データベースの場合は、このパラメーターはゼロ (0) になるように設定します。例外は、照会ワークロードによって TEMP 表が 多数作成される結果になる (これについては、EXPLAIN ユーティリティーを 使用して判別できます) 場合です。
	- データベースに対してトランザクションが実行される場合は、このパラメータ ーは、1 とデータベース用として使用されている物理ストレージ・デバイスの 台数の間になるように設定します。
- v ワークロード

更新トランザクションの率が高い環境では、ページ・クリーナーの数を増やして 構成する必要があります。

• バッファー・プール・サイズ

バッファー・プールの容量が大きい環境でも、ページ・クリーナーの数を増やし て構成する必要があります。

データベース・システム・モニターを使用すると、バッファー・プールからの書き 込みアクティビティーについてのイベント・モニターから得られる情報を使用し て、この構成パラメーターを調整する場合に役立ちます。

- v 次の 2 つの条件が真の場合は、パラメーターの値を小さくすることができます。
	- *pool\_data\_writes* がおよそ *pool\_async\_data\_writes* に等しい。
	- *pool\_index\_writes* がおよそ *pool\_async\_index\_writes* に等しい。
- 次の 2 つの条件のいずれかが真の場合は、パラメーターの値を大きくする必要が あります。
	- *pool\_data\_writes* が *pool\_async\_data\_writes* よりもはるかに大きい。
	- *pool\_index\_writes* が *pool\_async\_index\_writes* よりもはるかに大きい。

# **num\_ioservers -** 入出力サーバーの数

このパラメーターは、データベースのための入出力サーバー数を指定します。ある データベースに対して、この入出力数を超えるプリフェッチおよびユーティリティ ーを行うことはできません。

### 構成タイプ

データベース

パラメーター・タイプ 構成可能

#### デフォルト **[**範囲**]**

Automatic  $[1 - 255]$ 

単位 カウンター

割り振られるタイミング

アプリケーションがデータベースに接続するとき

#### 解放されるタイミング

アプリケーションがデータベースから切断されたとき

入出力サーバー (プリフェッチャーとも呼ばれる) は、データベース・エージェント の代わりに、バックアップおよびリストアなどのユーティリティーによるプリフェ ッチ入出力および非同期入出力を実行するために使用されます。入出力サーバー は、開始された入出力操作が進行中の間、待ち状態になります。非プリフェッチ入 出力は、データベース・エージェントから直接スケジュールされ、その結果 *num\_ioservers* によって制限されません。

このパラメーターを AUTOMATIC に設定すると、開始されるプリフェッチャーの 数は、現行データベース・パーティション内の表スペースの並列処理の設定に基づ いて決まります。(並列処理の設定は、DB2 PARALLEL IO 環境変数によって制御 されます。) DMS 表スペースごとに、この並列処理設定の値に、表スペース・スト ライプ・セットに含まれるコンテナーの最大数が掛けられます。 SMS 表スペース ごとに、この並列処理設定の値に、表スペースに含まれるコンテナーの数が掛けら れます。現行データベース・パーティション内のすべての表スペースの結果の中で 最大のものが、開始されるプリフェッチャーの数として使用されます。このパラメ ーターを AUTOMATIC に設定すると、必ず少なくとも 3 つのプリフェッチャーが 開始されます。

このパラメーターを AUTOMATIC に設定すると、開始されるプリフェッチャーの 数は、データベース活動化の際に、次の公式に基づいて計算されます。

number of prefetchers = max( max over all table spaces ( parallelism setting \* [SMS: # containers; DMS: max # containers in stripe set] ), 3 )

推奨**:** システム内のすべての入出力装置を完全に利用するために適正な値は、一般 にデータベースが置かれている物理装置数に 1 または 2 を加えたものです。各入 出力サーバーにはそれぞれほんの少しのオーバーヘッドが発生するのみで、未使用 の入出力サーバーはアイドル状態のままになるため、追加の入出力サーバーを構成 することをお勧めします。

### **num\_log\_span -** ログ・スパンの数

このパラメーターは、1 つのトランザクションがいくつのログ・ファイルにまたが ることができるかについての制限を設けるかどうか、およびその制限がいくつであ るかを指定します。

構成タイプ データベース パラメーター・タイプ オンラインで構成可能 伝搬クラス 即時

#### デフォルト **[**範囲**]**

0 [0 - 65 535 ]

単位 カウンター

この値が 0 ではない場合、このパラメーターは、 1 つのアクティブ・トランザク ションで展開できるアクティブ・ログ・ファイルの数を示します。

値が 0 に設定される場合、1 つのトランザクションで扱えるログ・ファイルの数に 制限はありません。これは、バージョン 8 より前のトランザクションの動作です。

### **num\_quantiles -** 列の変位値の数

このパラメーターでは、WITH DISTRIBUTION オプションが RUNSTATS コマンド で指定されたときに収集される変位値の数をコントロールします。

構成タイプ

データベース

パラメーター・タイプ

オンラインで構成可能

伝搬クラス

即時

デフォルト **[**範囲**]**

20 [0 - 32 767]

単位 カウンター

このパラメーターの値を大きくすると、統計の収集時に使用される統計ヒープの量 (*stat\_heap\_sz*) が増大します。

「変位値」統計は、オプティマイザーに列内でのデータ値の分散を理解させるのに 役立ちます。値を大きくすれば、照会オプティマイザーで使用できる情報が増える 結果になりますが、追加のカタログ・スペースが必要になります。 0 または 1 が 指定されていると、たとえ分散統計の収集を要求しても、変位値統計が保持される ことはありません。

また、NUM\_OUANTILES オプションを使用して、表レベルまたは列レベルでの RUNSTATS コマンドの一部として、収集される変位値の数を指定することもできま す。何も指定されなかった場合は、*num\_quantiles* 構成パラメーター値が使用されま す。収集される変位値の数を RUNSTATS コマンドによって変更する方が、 *num\_quantiles* データベース構成パラメーターを使用して変更を行うよりも簡単で す。

このパラメーターを更新すると、一様に分布していないデータについて、範囲述部 の選択度をより正確に見積もることができます。オプティマイザーの決定の中でも 特に、この情報は、索引スキャンと表スキャンのどちらが選択されるかについて、 強い影響を及ぼします (頻繁に発生する範囲の値にアクセスするには、表スキャン を使用する方が効率的であり、発生頻度の低い範囲の値の場合は、索引スキャンを 使用する方が効率的です)。

このパラメーターの値を変更した場合は、その後で次のことを行う必要がありま す。

- v 再度 RUNSTATS コマンドを実行して、高頻度値の変更された数で統計を収集し ます。
- v 静的 SQL または XQuery ステートメントが含まれているパッケージがあれば、 すべて再バインドします。

RUNSTATS を使用すると、表レベルと列レベルの両方で収集される変位値の数を制 限できます。したがって、カタログが活用できなかった列に関する分散統計を削減 し、しかもなお、重要な列に関する情報は使用して、カタログ内で占有されている スペースについて最適化ができます。

推奨**:** このパラメーターのこのデフォルト値では、片側述部 (>、>=、<、または <=) の場合は、最大で約 2.5% の見積エラー、BETWEEN 述部の場合は、最大で 5% のエラーです。変位値の数を概算する簡単な方法は、次のとおりです。

- v 範囲照会の行数の見積もりで許容できる最大エラー P をパーセント単位で求めま す。
- v 変位値の数は、述部のほとんどが BETWEEN 述部の場合は、およそ 100/P で、 述部のほとんどがそれ以外のタイプの範囲述部 (<、<=、>、または >=) の場合 は、50/P であることが必要です。

例えば、変位値の数が 25 であれば、最大見積エラーは、BETWEEN 述部の場合は 4%、「>」述部の場合は、2% という結果になる必要があります。このパラメーター の妥当な実用値は、10 から 50 の範囲にあります。

### **numarchretry -** エラー時の再試行数

このパラメーターでは、DB2 が、ログ・ファイルをフェイルオーバー・ディレクト リーにアーカイブする前に、ログ・ファイルを 1 次または 2 次アーカイブ・ディ レクトリーにアーカイブしようと試行する回数を指定します。

構成タイプ

データベース

適用

- v ローカルおよびリモート・クライアントを持つデータベース・サーバー
- クライアント
- ローカル・クライアントを持つデータベース・サーバー
- ローカルとリモート・クライアントを持つパーティション・データベー ス・サーバー

### パラメーター・タイプ

オンラインで構成可能

#### デフォルト **[**範囲**]**

5 [0 - 65 535 ]

このパラメーターは、*failarchpath* データベース構成パラメーターが設定されている 場合にのみ使用できます。 *numarchretry* が設定されていない場合、 DB2 は 1 次 または 2 次ログ・パスへのアーカイブの試行を継続します。

### **numsegs - SMS** コンテナーのデフォルト数

バージョン 9.5 では、このパラメーターは推奨されていません。データベース・マ ネージャーは、この構成パラメーターに対して指定された値をすべて無視します。

### 構成タイプ

データベース

パラメーター・タイプ

```
通知
```
単位 カウンター

このパラメーターは、デフォルトの表スペース内で作成されるコンテナーの数を示 します。このパラメーターは、CREATE DATABASE コマンドで明示的に指定され ているか否かにかかわらず、データベースの作成時に使用された情報も示します。

このパラメーターは SMS 表スペースにのみ適用されます。CREATE TABLESPACE ステートメントは、このパラメーターを使用しません。

# **overflowlogpath -** オーバーフロー・ログ・パス

このパラメーターは、ロールフォワード操作に必要なログ・ファイルを、DB2 が検 索するロケーションを指定するとともに、アーカイブから取り出したアクティブ・ ログ・ファイルを保管する場所を指定します。また、db2ReadLog API を使用するた めに必要なログ・ファイルを検索して保管する場所も指定します。

構成タイプ

データベース

パラメーター・タイプ

オンラインで構成可能

### 伝搬クラス

即時

### デフォルト **[**範囲**]**

NULL [任意の有効なパス ]

このパラメーターは、ロギング要件に応じていくつかの関数で使用できます。

- v このパラメーターを使用すると、ロールフォワード操作に必要なログ・ファイル を、DB2 が検索するロケーションを指定できます。これは、ROLLFORWARD コ マンドの OVERFLOW LOG PATH コマンドに似ています。OVERFLOW LOG PATH の場合は、ROLLFORWARD コマンドごとにいつも指定するのに対して、 この構成パラメーターは一度設定するだけです。ただし、両方使用すると、その 特定のロールフォワード操作に関しては、OVERFLOW LOG PATH オプション が *overflowlogpath* 構成パラメーターを上書きします。
- v *logsecond* が -1 に設定されている場合は、*overflowlogpath* を使用すると、アーカ イブから取り出されたアクティブ・ログ・ファイルを、DB2 が保管するディレク トリーを指定できます。(アクティブ・ログ・ファイルがアクティブ・ログ・パス になくなっている場合は、ロールバック操作のために、アクティブ・ログ・ファ イルを取り出す必要があります)。overflowlogpath が指定されていない場合は、 DB2 はログ・ファイルを取り出してアクティブ・ログ・パスに入れます。 *overflowlogpath* を使用すると、取り出されたログ・ファイルを、DB2 が保管する

追加のリソースを用意できます。利点としては、入出力コストが異なるディスク に拡散することや、アクティブ・ログ・パスに保管できるログ・ファイルが増え ることなどがあります。

- v db2ReadLog API (DB2 V8 より前では、db2ReadLog は sqlurlog と呼ばれていた) を、例えば、レプリケーションを使用する場合で、*overflowlogpath* を使用する と、この API 用として必要なログ・ファイルを、DB2 が検索するロケーション を指定できます。ログ・ファイルが (アクティブ・ログ・パスにもオーバーフロ ー・ログ・パスにも) 見つからない場合、データベースが *userexit* を使用可能に して構成されていると、DB2 はログ・ファイルを検索します。*overflowlogpath* を 使用すると、DB2 が取り出されたログ・ファイルを保管するためのディレクトリ ーも指定できます。利点としては、アクティブ・ログ・パスの入出力コストの削 減、およびアクティブ・ログ・パスに保管できるログ・ファイル数の増加などが あります。
- v アクティブ・ログ・パス用としてロー・デバイスを構成してある場合は、 *logsecond* を -1 に設定するとき、または db2ReadLog API を使用するときに *overflowlogpath* を構成する必要があります。

*overflowlogpath* を設定するには、最大 242 バイトのストリングを指定します。スト リングがパス名を示す必要があり、これは相対パス名ではなく、絶対パス名でなけ ればなりません。パス名はディレクトリーでなければならず、ロー・デバイスでは ありません。

注**:** 単一または複数パーティションの DB2 ESE 環境では、ノード番号は自動的に パスに追加されます。このことは、複数論理ノード構成のパスの固有性を維持する ために行われます。

# **pagesize -** データベース・デフォルト・ページ・サイズ

このパラメーターには、データベースの作成時にデフォルトのページ・サイズとし て使用された値が含まれます。可能な値は、4,096、 8,192、 16,384 および 32,768 です。そのデータベース内でバッファー・プールまたは表スペースが作成された場 合には、同じデフォルト・ページ・サイズが適用されます。

構成タイプ データベース パラメーター・タイプ 通知

# **pckcachesz -** パッケージ・キャッシュ・サイズ

このパラメーターは、データベース共用メモリーから割り振られ、データベース上 の静的および動的 SQL および XQuery ステートメントのセクションをキャッシュ するために使用されます。

### 構成タイプ

データベース

パラメーター・タイプ

オンラインで構成可能

### 伝搬クラス

即時

デフォルト **[**範囲**]**

**32** ビット・プラットフォーム Automatic [-1, 32 - 128 000]

- **64** ビット・プラットフォーム Automatic [-1, 32 - 524 288]
- 単位 ページ (4 KB)

割り振られるタイミング

データベースの初期化時

### 解放されるタイミング

データベースがシャットダウンされる時

パーティション・データベース・システムでは、データベース・パーティションご とに 1 つのパッケージ・キャッシュがあります。

パッケージをキャッシュすると、データベース・マネージャーの場合はパッケージ を再ロードするときにシステム・カタログにアクセスする必要がなくなるために内 部オーバーヘッドが減少し、また動的 SQL または XQuery ステートメントの場合 はコンパイルする必要がなくなることによって、内部オーバーヘッドが減少しま す。セクションは、以下のいずれかの状況になるまで、パッケージ・キャッシュ内 に保持されます。

- v データベースがシャットダウンされるとき
- v パッケージまたは動的 SQL または XQuery ステートメントが無効にされる時
- キャッシュがスペースを使い果たした時

静的または動的 SQL または XQuery ステートメントのセクションのこのキャッシ ュは、データベースに接続されたアプリケーションによって同じステートメントが 複数回使用される場合に、特にパフォーマンスを改善することができます。これ は、トランザクション処理環境では特に重要です。

このパラメーターは、AUTOMATIC に設定されると、セルフチューニングが使用可 能になります。 *self\_tuning\_mem* を ON に設定すると、メモリー・チューナーは、 *pckcachesz* によって制御されるメモリー領域のサイズを、ワークロード要件の変化 に応じて動的に変更するようになります。メモリー・チューナーは異なるメモリ ー・コンシューマーの間でメモリー・リソースをやりとりするので、セルフチュー ニングをアクティブにするためには、少なくとも 2 つのメモリー・コンシューマー のセルフチューニングが使用可能になっていなければなりません。

この構成パラメーターの自動チューニングは、セルフチューニング・メモリーがデ ータベースに対して使用可能なとき (*self\_tuning\_mem* 構成パラメーターが「ON」に 設定されているとき) にのみ行われます。

このパラメーターを -1 に設定すると、ページ割り振りの計算に使用される値は、 *maxappls* 構成パラメーターに指定された値の 8 倍になります。 *maxappls* の 8 倍 が 32 よりも小さい場合は、例外となります。この場合、デフォルト値 -1 を指定 すると *pckcachesz* が 32 に設定されます。

推奨**:** このパラメーターを調整するときは、パッケージ・キャッシュ用に予約され ている余分なメモリーが、バッファー・プールまたはカタログ・キャッシュなどの

別の目的のために割り振られた場合にさらに有効に使用できるかどうかを考慮する 必要があります。 上記の理由により、このパラメーターの調整時には、ベンチマー ク技法を使用してください。

このパラメーターの調整は、いくつかのセクションが最初に使用され、その後は 2、3 のセクションだけが繰り返し実行される場合に特に重要です。 キャッシュが 大きすぎると、最初のセクションのコピーを保留している分だけメモリーが無駄に なっています。

これらのモニター・エレメントは、この構成パラメーターを調整すべきかどうかの 判別に役立ちます。

- v *pkg\_cache\_lookups* (パッケージ・キャッシュ参照)
- v *pkg\_cache\_inserts* (パッケージ・キャッシュ挿入)
- v *pkg\_cache\_size\_top* (パッケージ・キャッシュ最高水準点)
- v *pkg\_cache\_num\_overflows* (パッケージ・キャッシュ・オーバーフロー)

注**:** パッケージ・キャッシュは作業キャッシュであるため、このパラメーターをゼ ロに設定することはできません。 現在実行されている SQL または XQuery ステー トメントのすべてのセクションを保留するには、このキャッシュに十分なメモリー が割り振られていなければなりません。現行の必要スペース以上のスペースが割り 振られている場合、セクションがキャッシュされます。これらのセクションは、次 に必要とされるときにはロードやコンパイルをせずに実行できます。

*pckcachesz* パラメーターによって指定された制限はソフト・リミットです。メモリ ーがデータベース共有セットでまだ使用可能な場合、必要であればこの制限を超え ることが可能です。パッケージ・キャッシュが一番大きくなったサイズを判別する には、*pkg\_cache\_size\_top* モニター・エレメントを使用し、*pckcachesz* パラメーター によって指定された制限を超えた回数を判別するには、*pkg\_cache\_num\_overflows* モ ニター・エレメントを使用することができます。

# **priv\_mem\_thresh -** 専用メモリーしきい値

バージョン 9.5 では、このパラメーターは推奨されていません。データベース・マ ネージャーは、この構成パラメーターに対して指定された値をすべて無視します。

### 構成タイプ

データベース・マネージャー

適用

- v ローカルおよびリモート・クライアントを持つデータベース・サーバー
- ローカル・クライアントを持つデータベース・サーバー
- ローカルとリモート・クライアントを持つパーティション・データベー ス・サーバー

### パラメーター・タイプ

構成可能

#### デフォルト **[**範囲**]**

20 000 [-1; 32 - 112 000]

単位 ページ (4 KB)

このパラメーターは、開始される新しいエージェントが使用できる状態にある、未 使用のエージェント専用メモリー量の判別に使用されます。これは、Linux および UNIX プラットフォームには適用されません。

-1 の値を指定すると、このパラメーターは、*min\_priv\_mem* パラメーターの値を使 用します。

推奨**:** このパラメーターを設定する場合、クライアント接続/切断パターンと、同じ マシン上の他の複数のプロセスのメモリー要件を考慮してください。

多くのクライアントがデータベースに同時に接続する期間が短い場合、しきい値を 高くすると未使用メモリーがコミット解除されなくなり、他のプロセスで使用でき なくなります。この場合、十分なメモリー管理が行われず、メモリーを必要とする 他のプロセスに影響を与えます。

並行クライアントの数があまり変わらず、その値の範囲内で頻繁に変動する場合、 このしきい値を高くすることによってクライアント・プロセスの為にメモリーを確 保し、メモリーの割り振りと割り振り解除のオーバーヘッドを低減させることがで きます。

### **rec\_his\_retentn -** リカバリー履歴保持期間

このパラメーターは、バックアップの履歴情報を保持する日数を指定します。

構成タイプ

データベース

パラメーター・タイプ 構成可能

デフォルト **[**範囲**]**

366 [-1; 0 - 30 000]

### 単位 日数

リカバリー履歴ファイルがバックアップ、リストア、ロードの追跡に必要でない場 合、このパラメーターの値を小さく設定することができます。

このパラメーターの値が -1 の場合、フル・データベース・バックアップ (およびそ のデータベース・バックアップに関連した表スペース・バックアップ) を示す項目 数が、*num\_db\_backups* パラメーターによって指定された値に対応します。リカバリ ー履歴ファイル内の他の項目は、使用可能なコマンドまたは API を明示的に使用す ることによってのみ、枝取りすることができます。

保持期間がどんなに短くても、PRUNE ユーティリティーに FORCE オプションを 指定していなければ、ほとんどのフル・データベース・バックアップとそのリスト ア・セットは必ず保持されます。

# **restore\_pending -** リストア・ペンディング

このパラメーターは、RESTORE PENDING 状況がデータベース内に存在するかど うかを示します。

#### 構成タイプ

データベース

パラメーター・タイプ 通知

# **restrict access - データベース制限付きアクセス構成パラメータ**

このパラメーターは、データベースが作成されたときに、デフォルトのアクション の制限セットが使用されたかどうかを示します。言い換えれば、CREATE DATABASE コマンドの中で RESTRICTIVE 節を使用してデータベースが作成され たかどうかを示します。

構成タイプ

ー

データベース

パラメーター・タイプ 通知

**YES**: このデータベースが作成されたときに、CREATE DATABASE コマンドの中 で RESTRICTIVE 節が使用されています。

**NO**: このデータベースが作成されたときに、CREATE DATABASE コマンドの中で RESTRICTIVE 節は使用されていません。

# **rollfwd\_pending -** ロールフォワード・ペンディング標識

このパラメーターは、ロールフォワード・リカバリーが必要かどうか、およびどこ で必要なのかを通知します。

構成タイプ データベース パラメーター・タイプ 通知

このパラメーターでは、次の状態のいずれか 1 つを指定できます。

- v **DATABASE**。ロールフォワード・リカバリー手順がこのデータベースに必要であ ることを示します。
- v **TABLESPACE**。1 つ以上の表スペースがロールフォワードする必要があることを 示します。
- v **NO**。データベースが使用可能であり、ロールフォワード・リカバリーは必要ない ことを意味します。

リカバリー (ROLLFORWARD DATABASE の使用による) が完了しないうちは、デ ータベースにも表スペースにもアクセスできません。

# **self\_tuning\_mem-** セルフチューニング・メモリー

このパラメーターは、メモリー・チューナーが、セルフチューニングに使用可能な メモリー・コンシューマーに、要求に応じて使用可能なメモリー・リソースを動的 に配分するかどうかを決定します。

### 構成タイプ

データベース

パラメーター・タイプ オンラインで構成可能

伝搬クラス

即時

デフォルト **[**範囲**]**

単一データベース・パーティション環境 ON [ON; OFF]

複数データベース・パーティション環境 OFF [ON; OFF]

以前のバージョンからマイグレーションしたデータベースでは、 *self\_tuning\_mem* は OFF に設定されます。

メモリーは複数のメモリー・コンシューマーの間でやりとりされるので、メモリ ー・チューナーをアクティブにするためには、少なくとも 2 つのメモリー・コンシ ューマーのセルフチューニングが使用可能になっていなければなりません。 *self\_tuning\_mem* を ON に設定しても、セルフチューニングが使用可能なメモリー・ コンシューマーが 1 つ以下であれば、メモリー・チューナーは非アクティブ状態で す。 (ソート・ヒープ・メモリー領域は例外です。この領域は、他のメモリー・コ ンシューマーのセルフチューニングが使用可能かどうかにかかわらず、チューニン グ可能です。) *database\_memory* が数値に設定されている場合は、セルフチューニン グが使用可能であるとみなされます。

このパラメーターは、単一データベース・パーティション環境ではデフォルトで ON です。複数データベース・パーティション環境では、デフォルトで OFF です。

セルフチューニングを使用可能にできるメモリー・コンシューマーとして、以下の ものがあります。

- v バッファー・プール (ALTER BUFFERPOOL および CREATE BUFFERPOOL ス テートメントのサイズ・パラメーターで制御)
- v パッケージ・キャッシュ (*pckcachesz* 構成パラメーターで制御)
- v ロック・リスト (*locklist* および *maxlocks* 構成パラメーターで制御)
- v ソート・ヒープ (*sheapthres\_shr* および *sortheap* 構成パラメーターで制御)
- v データベース・共用メモリー (*database\_memory* 構成パラメーターで制御)

このパラメーターの現在の設定を表示するには、SHOW DETAIL パラメーターを指 定した GET DATABASE CONFIGURATION コマンドを使用します。このパラメー ターで戻される設定として、以下のものが考えられます。

セルフチューニング・メモリー (SELF\_TUNING\_MEM) = OFF<br>セルフチューニング・メモリー (SELF\_TUNING\_MEM) = ON ールフチューニング・メモリー (SELF\_TUNING\_MEM) = 0N<br>セルフチューニング・メモリー (SELF\_TUNING\_MEM) = 0N<br>セルフチューニング・メモリー (SELF\_TUNING\_MEM) = 0N

セルフチューニング・メモリー (SELF\_TUNING\_MEM) = ON (Active) セルフチューニング・メモリー (SELF\_TUNING\_MEM) = ON (Inactive)

値とその意味を、次に示します。

• ON (Active) - メモリー・チューナーがアクティブにシステムのメモリーを調整 しています。

- ON (Inactive) パラメーターは ON に設定されているものの、セルフチューニ ングが使用可能なメモリー・コンシューマーが 1 つ以下であるため、セルフチュ ーニングが行われていません。
- v (Active) または (Inactive) なしの ON SHOW DETAIL オプションなし、または データベース接続のない照会からの場合。

パーティション環境では、*self\_tuning\_mem* 構成パラメーターは、チューナーが稼働 しているデータベース・パーティションでのみ ON (Active) を表示します。他のす べてのノードでは、*self\_tuning\_mem* は ON (Inactive) を表示します。そのため、メ モリー・チューナーがパーティション・データベースにおいてアクティブかどうか を判別するには、すべてのデータベース・パーティション上の *self\_tuning\_mem* パ ラメーターを確認する必要があります。

以前のバージョンの DB2 からマイグレーションした DB2 バージョン 9 でセルフ チューニング・メモリー・フィーチャーを使用する場合は、以下のヘルス・インデ ィケーターを、しきい値または状態のチェックを使用不可に構成する必要がありま す。

- 共有ソート・メモリー使用率 db.sort shrmem\_util
- オーバーフローしたソートのパーセント db.spilled sorts
- 長期共有ソート・メモリー使用率 db.max\_sort\_shrmem\_util
- v ロック・リスト使用率 db.locklist\_util
- v ロック・エスカレーション率 db.lock\_escal\_rate
- パッケージ・キャッシュ・ヒット率 db.pkgcache\_hitratio

セルフチューニング・メモリー・フィーチャーの目的の 1 つは、メモリーをすぐに は必要としていないメモリー・コンシューマーにメモリーが割り振られないように することです。したがって、より多くのメモリーが割り振られれる前に、メモリ ー・コンシューマーに割り振られたメモリーの使用率が 100% に近づく可能性があ ります。これらのヘルス・インディケーターを使用不可にすることによって、メモ リー・コンシューマーのメモリー使用率が高いために不必要なアラートが発生する ことを回避できます。

DB2 バージョン 9 で作成されるインスタンスでは、これらのヘルス・インディケ ーターはデフォルトで使用不可に設定されます。

### **seqdetect -** 順次検出フラグ

このパラメーターは、データベース・マネージャーに、入出力アクティビティー中 の順次ページ読み取りの検出を許可するかどうかを制御します。

### 構成タイプ

データベース

パラメーター・タイプ

オンラインで構成可能

### 伝搬クラス 即時

デフォルト **[**範囲**]** Yes [Yes; No ] データベース・マネージャーは、入出力をモニターすることができ、順次ページ読 み取りが行われている場合は、データベース・マネージャーは入出力プリフェッチ を活動化できます。このタイプの順次プリフェッチは、順次検出 という名前で呼ば れています。

このパラメーターが No に設定されている場合、プリフェッチは、例えば、表ソー ト、表スキャン、またはリスト・プリフェッチなど、有用であることがデータベー ス・マネージャーに分かっている場合にのみ行われます。

推奨**:** ほとんどの場合、このパラメーターにはデフォルト値を使用する必要があり ます。順次検出をオフにするのは、それ以外のチューニングによってでは重大な照 会パフォーマンスが解決できなかった場合だけにしてください。

# **sheapthres\_shr -** 共用ソートのソート・ヒープのしきい値

このパラメーターは、任意の一時点にソート・メモリー・コンシューマーによって 使用できるデータベース共用メモリーの合計量に関するソフト・リミットを表しま す。

### 構成タイプ

データベース

- 適用 OLAP 関数
- パラメーター・タイプ

オンラインで構成可能

- 伝搬クラス
	- 即時

デフォルト **[**範囲**]**

- **32** ビット・プラットフォーム Automatic [250 - 524 288]
- **64** ビット・プラットフォーム Automatic [250 - 2 147 483 647]
- 単位 ページ (4 KB)

ソートの他にも、ハッシュ結合、索引 ANDing、ブロック索引 ANDing、マージ結 合、およびメモリー内の表などのソート・メモリー・コンシューマーがあります。 共用ソート・メモリー・コンシューマーの共用メモリーの合計が限界値 *sheapthres\_shr* に近づくと、メモリー・スロット機構が活動化され、将来の共用ソー ト・メモリー・コンシューマー要求に対して、その要求よりも少ない量のメモリー が付与される場合があります。しかし、タスクの完了に必要な最低限の量より多く のメモリーは常に付与されます。いったん限界値 *sheapthres\_shr* を超過すると、ソ ート・メモリー・コンシューマーからの共用ソート・メモリーのすべての要求に対 して、タスクの完了に必要な最低限のメモリーが付与されます。アクティブ共有ソ ート・メモリー・コンシューマー用の共用メモリーの合計量がこの限度に達する と、後続のソートは失敗する可能性があります (SQL0955C)。

データベース・マネージャー構成パラメーター *sheapthres* の値が 0 の場合、デー タベースのソート・メモリー・コンシューマーはすべて、専用ソート・メモリーで はなく、*sheapthres\_shr* で制限されたデータベース共用メモリーを使用します。

*sheapthres\_shr* が AUTOMATIC に設定されると、セルフチューニングが使用可能に なります。これによってメモリー・チューナーは、このパラメーターによって制御 されるメモリー領域のサイズを、ワークロード要件の変化に応じて動的に変更でき るようになります。メモリー・チューナーは異なるメモリー・コンシューマーの間 でメモリー・リソースをやりとりするので、セルフチューニングをアクティブにす るためには、少なくとも 2 つのメモリー・コンシューマーのセルフチューニングが 使用可能になっていなければなりません。メモリー・コンシューマーには、 SHEAPTHRES SHR、PCKCACHESZ、BUFFER POOL (各バッファー・プールを 1 つと数える)、 LOCKLIST、および DATABASE\_MEMORY が含まれます。

*sheapthres\_shr* の自動チューニングは、データベース・マネージャー構成パラメータ ー *sheapthres* が 0 に設定される場合にのみ可能になります。

*sortheap* の値をチューニングすると *sheapthres\_shr* パラメーターもともにチューニ ングされ、*sortheap* パラメーターのセルフチューニングを使用不可にすると、 *sheapthres\_shr* パラメーターのセルフチューニングも自動的に使用不可にされます。 *sheapthres\_shr* パラメーターのセルフチューニングを使用可能にすると、*sortheap* パ ラメーターのセルフチューニングが自動的に使用可能になります。

この構成パラメーターの自動チューニングは、セルフチューニング・メモリーがデ ータベースに対して使用可能なとき (*self\_tuning\_mem* 構成パラメーターが「ON」に 設定されているとき) にのみ行われます。

このパラメーターの値がオンラインで更新されると、更新後に行われた共用ソー ト・メモリーの新規要求のみが新規の値を使用します。 *sheapthres\_shr* の値を減ら す前に *sortheap* の値を減らし、*sortheap* の値を増やす前に *sheapthres\_shr* の値を増 やすことをお勧めします。

データベース・マネージャー構成パラメーター *sheapthres* が 0 より大きい場合、 *sheapthres\_shr* は次の 2 つの場合にのみ意味を成します。

- v *intra\_parallel* データベース・マネージャー構成パラメーターが *yes* に設定されて いる場合。*intra\_parallel* が *no* に設定されているときは、共有ソートはないから です。
- v コンセントレーターがオンの場合 (つまり、*max\_connections* が *max\_coordagents* より大のとき)。 WITH HOLD オプションを指定して宣言されたカーソルを使用 するソートは、共用メモリーから割り振られるからです。

# **softmax -** リカバリー範囲およびソフト・チェックポイント・イン ターバル

このパラメーターは、ソフト・チェックポイントの頻度およびリカバリー範囲を決 定します。これは、クラッシュ・リカバリー・プロセスに役立ちます。

構成タイプ

データベース パラメーター・タイプ 構成可能

### デフォルト **[**範囲**]** 100 [ 1 – 100 \* *logprimary* ]

単位 1 つの 1 次ログ・ファイルのサイズに占めるパーセンテージ

このパラメーターは、次の場合に使用します。

v クラッシュ (例えば、電源障害など) の後でリカバリーする必要のあるログの数に 影響を与える場合。例えば、デフォルト値が使用されている場合、データベー ス・マネージャーは、リカバリーする必要のあるログの数を 1 に維持しようとし ます。このパラメーターの値として 300 を指定した場合、データベース・マネー ジャーは、リカバリーする必要のあるログの数を 3 に維持しようとします。

クラッシュ・リカバリーに必要なログの数に影響を与えるために、データベー ス・マネージャーは、このパラメーターを使用してページ・クリーナーを起動し て、指定されたリカバリー・ウィンドウよりも古いページについては、確実にデ ィスクに書き込まれているようにします。

• ソフト・チェックポイントの頻度を決定する場合。

電源障害などのようなイベントの結果、データベース障害が発生した時点では、デ ータベースに次のような変更がもたらされている可能性があります。

- v コミットされてはいないが、バッファー・プールのデータを更新してしまった変 更
- コミットされているが、バッファー・プールからディスクに書き込まれてはいな い変更
- コミットされ、しかもバッファー・プールからディスクに書き込まれてしまった 変更

データベースが再始動されると、ログ・ファイルを使用して、データベースのクラ ッシュ・リカバリーが実行されます。これにより、データベースが整合状態のまま に置かれる (つまり、コミット済みトランザクションはすべてがデータベースに適 用され、非コミット・トランザクションはすべてがデータベースに適用されていな い) ことが保証されます。

ログ・ファイルからデータベースに適用される必要のあるレコードを判別するため に、データベース・マネージャーはログ・コントロール・ファイルに記録された情 報を使用します。 (データベース・マネージャーは、実際にはログ・コントロー ル・ファイルのコピーを 2 つ (SQLOGCTL.LFH.1 および SQLOGCTL.LFH.2) 維持 しており、片方のコピーが損傷を受けた場合でも、もう一方のコピーを使用できま す。) これらのログ・コントロール・ファイルは、定期的にディスクに書き込ま れ、このイベントの頻度に応じて、データベース・マネージャーがコミット済みト ランザクションのログ・レコードを適用したり、すでにバッファー・プールからデ ィスクに書き込まれてしまった変更を記述するログ・レコードを適用したりしま す。これらのログ・レコードがデータベースに影響を及ぼすことはありませんが、 ログ・レコードを適用することによって、データベース再始動処理に多少のオーバ ーヘッドが発生します。

ログ・コントロール・ファイルは、ログ・ファイルがいっぱいになったとき、およ びソフト・チェックポイント時には、必ずディスクに書き込まれます。この構成パ ラメーターを使用して、追加のソフト・チェックポイントを起動することができま す。

ソフト・チェックポイントのタイミングは、*logfilsiz* に占めるパーセンテージとして 与えられる、「現行の状態」と「記録された状態」の間の差に基づいて決まりま す。「記録された状態」が、ディスク上のログ・コントロール・ファイルに示され ている最も古い有効ログ・レコードによって決まるのに対して、「現行の状態」 は、メモリー内のログ・コントロール情報によって決まります (最も古い有効ロ グ・レコードが、リカバリー処理で最初に読み込まれるログ・レコードになりま す)。ソフト・チェックポイントが取られるのは、次の公式による計算値がこのパラ メーターの値より大か等しい場合です。

( (記録された状態と現行の状態の間のスペース) / logfilsiz ) \* 100

推奨**:** このパラメーターの値は、許容リカバリー・ウィンドウが 1 つのログ・ファ イルより大きいか小さいかによって、大きくしたり小さくしたりすることができま す。このパラメーターの値を小さくすると、データベース・マネージャーがペー ジ・クリーナーを起動する回数が増え、ソフト・チェックポイントを取る頻度も高 くなります。これらのアクションによって、処理する必要のあるログ・レコードの 数と、クラッシュ・リカバリー時に処理される重複ログ・レコードの数が、両方と も減らせます。

ただし、ページ・クリーナーの起動回数が増え、ソフト・チェックポイントの頻度 が増すと、データベース・ロギングに関連したオーバーヘッドが増加し、データベ ース・マネージャーのパフォーマンスに影響する可能性があることに注意してくだ さい。また、ソフト・チェックポイントの頻度が高くなっても、次のような場合に は、データベースの再始動に必要な時間が短縮できない可能性もあります。

- v 非常に長いトランザクションで、コミット・ポイントが少ない場合。
- v 非常に大きいバッファー・プールがあり、コミット済みトランザクションが入っ ているページがディスクに元どおり書き込まれる頻度があまり高くない場合 (非 同期ページ・クリーナーを使用すると、この状態を回避できます)。

上記のケースのどちらでも、メモリーに保持されているコントロール情報は頻繁に は変更されず、ログ・コントロール情報は、変更されていない限り、ディスクに書 き込んでも利点はありません。

# **sortheap -** ソート・ヒープ・サイズ

このパラメーターでは、専用ソートで使用される専用メモリー・ページの最大数、 または共有ソートで使用される共用メモリー・ページの最大数を定義します。

- 構成タイプ
	- データベース
- 適用 OLAP 関数
- パラメーター・タイプ オンラインで構成可能

伝搬クラス 即時

デフォルト **[**範囲**]**

**32** ビット・プラットフォーム Automatic [16 - 524 288]

#### **64** ビット・プラットフォーム

Automatic [16 - 4 194 303]

単位 ページ (4 KB)

#### 割り振られるタイミング

ソートを実行する必要に応じて

#### 解放されるタイミング

ソートの完了時

ソートが専用ソートの場合は、このパラメーターによってエージェント専用メモリ ーに影響が生じます。ソートが共有ソートの場合は、このパラメーターによってデ ータベース共用メモリーに影響が生じます。それぞれのソートには、必要に応じて データベース・マネージャーによって割り振られる別々のソート・ヒープがありま す。このソート・ヒープは、データがソートされる領域です。オプティマイザーに よる指示があった場合は、オプティマイザーが提供する情報を使用して、このパラ メーターによって指定されたソート・ヒープよりも小さいソート・ヒープが割り振 られます。

このパラメーターは、AUTOMATIC に設定されると、セルフチューニングが使用可 能になります。これによってメモリー・チューナーは、このパラメーターによって 制御されるメモリー領域のサイズを、ワークロード要件の変化に応じて動的に変更 できるようになります。

*sortheap* の値のチューニングは *sheapthres\_shr* パラメーターと一緒に行われるの で、*sortheap* パラメーターのセルフチューニングを使用不可にするには、 *sheapthres\_shr* パラメーターのセルフチューニングも使用不可にしないと実行できま せん。 *sheapthres\_shr* パラメーターのセルフチューニングを使用可能にすると、 *sortheap* パラメーターのセルフチューニングが自動的に使用可能になります。ただ し *sortheap* パラメーターのセルフチューニングの使用可能化は、*sheapthres\_shr* パ ラメーターを AUTOMATIC にしなくても行うことができます。

*sortheap* の自動チューニングは、データベース・マネージャー構成パラメーター *sheapthres* が 0 に設定される場合にのみ可能になります。

この構成パラメーターの自動チューニングは、セルフチューニング・メモリーがデ ータベースに対して使用可能なとき (*self\_tuning\_mem* 構成パラメーターが「ON」に 設定されているとき) にのみ行われます。

推奨**:** ソート・ヒープを使用して作業する場合は、次の事項を考慮する必要があり ます。

- v 適切な索引によってソート・ヒープの使用を最小化できます。
- v ハッシュ結合バッファー、ブロック索引 ANDing、マージ結合、メモリー内の 表、および動的ビットマップ (索引 ANDing および Star Join で使用される) で は、ソート・ヒープ・メモリーを使用します。したがって、これらの技法が使用 されるときは、このパラメーターのサイズを大きくします。
- v ラージ・ソートが頻繁に必要なときは、このパラメーターのサイズを大きくしま す。
- v このパラメーターの値を大きくするときは、データベース・マネージャー構成フ ァイルにある *sheapthres* および *sheapthres\_shr* パラメーターも調整する必要があ るかどうか調べる必要があります。
- v ソート・ヒープ・サイズは、オプティマイザーがアクセス・パスを決定する際に 使用します。このパラメーターを変更した場合は、アプリケーションの再バイン ド (REBIND コマンドを使用) を考慮してください。

ソート・ヒープ値が更新されると、データベース・マネージャーは現行または新規 のソートがあれば、それに対して直ちにこの新しい値を使い始めます。

# **stat\_heap\_sz -** 統計ヒープ・サイズ

このパラメーターは、RUNSTATS コマンドによる統計の収集の際に使用される、ヒ ープの最大 サイズを示します。

バージョン 9.5 では、このデータベース構成パラメーターのデフォルト値は AUTOMATIC であるため、*appl\_memory* 限度または *instance\_memory* 限度のいずれ かに達するまで、必要に応じて増加します。

構成タイプ

データベース

パラメーター・タイプ

オンラインで構成可能

デフォルト **[**範囲**]**

Automatic [1 096 - 524 288]

- 単位 ページ (4 KB)
- 割り振られるタイミング RUNSTATS ユーティリティーが開始したとき

解放されるタイミング RUNSTATS ユーティリティーが完了したとき

推奨**:** デフォルトの設定の AUTOMATIC が推奨値です。

# **stmtheap -** ステートメント・ヒープ・サイズ

このパラメーターで、ステートメント・ヒープのサイズを指定します。これは SQL または XQuery ステートメントのコンパイル時に SQL または XQuery コンパイラ ー用のワークスペースとして使用されます。

バージョン 9.5 では、このデータベース構成パラメーターのデフォルト値は AUTOMATIC であるため、*appl\_memory* 限度または *instance\_memory* 限度のいずれ かに達するまで、必要に応じて増加します。

### 構成タイプ

データベース

パラメーター・タイプ オンラインで構成可能

伝搬クラス ステートメント境界 デフォルト **[**範囲**]**

**32** ビットおよび **64** ビット・プラットフォームの場合 Automatic [128 - 524 288]

単位 ページ (4 KB)

#### 割り振られるタイミング

それぞれのステートメントごとに、プリコンパイル時またはバインド時

### 解放されるタイミング

それぞれのステートメントのプリコンパイルまたはバインドが完了した時点

この作業域は、永続的に割り振られた状態のままになっているのではなく、SQL ま たは XQuery ステートメントが処理されるごとに、その割り振りと解放が行われま す。この作業域は、動的 SQL または XQuery ステートメントの場合は、プログラ ムの実行時に使用されるのに対して、静的 SQL または XQuery ステートメントの 場合は、バインド処理時に使用され、プログラム実行時には使用されないことに注 意してください。

推奨**:** ほとんどの場合、このパラメーターのデフォルト値 AUTOMATIC を使用で きます。AUTOMATIC に設定すると、コンパイルの動的プログラミング結合列挙フ ェーズにおいて割り振られるメモリーの総量に内部制限が発生します。この制限を 超過すると、欲張り型の結合列挙でステートメントがコンパイルされ、残っている *appl\_memory* か *instance\_memory* あるいはその両方の量によってのみ制限されま す。使用中のアプリケーションで SQL0437W 警告を受け取り、照会に対する実行 時のパフォーマンスが許容範囲に達しない場合、必ず動的結合列挙が常に使用され るように、*stmtheap* に手動で十分な大きさの値を設定することを考慮することもで きます。

注**:** 動的結合列挙は、最適化クラス 3 以上でのみ発生します (デフォルトは 5 で す)。

# **territory -** データベース・テリトリー

このパラメーターは、データベースを作成するために使用されたテリトリーを示し ます。 *territory* は、テリトリーを区別するデータの処理時にデータベース・マネー ジャーによって使用されます。

### 構成タイプ

データベース

パラメーター・タイプ

通知

### **trackmod -** 変更ページの追跡使用可能化

このパラメーターは、データベース・マネージャーがデータベース変更を追跡する かどうかを指定します。追跡するなら、バックアップ・ユーティリティーは、デー タベース・ページのどのサブセットが増分バックアップによって検査され、バック アップ・イメージに組み込まれる可能性があるかを検出することができます。

#### 構成タイプ

データベース

### パラメーター・タイプ 構成可能

### デフォルト **[**範囲**]**

No [Yes, No ]

このパラメーターを「Yes」に設定した後は、増分バックアップを取ることができる ベースラインを決めるために、全データベース・バックアップを取る必要がありま す。また、このパラメーターが使用可能になっている場合、または表スペースが作 成されている場合は、その表スペースを含むバックアップを取る必要があります。 このバックアップは、データベース・バックアップと表スペース・バックアップの いずれかになります。このバックアップの後では、増分バックアップに表スペース を含めることができます。

# **tsm\_mgmtclass - Tivoli Storage Manager** 管理クラス

Tivoli Storage Manager 管理クラスは、バックアップするオブジェクトのバックアッ プ・バージョンを TSM がどのように管理するかを判断します。

構成タイプ

データベース

# パラメーター・タイプ

構成可能

デフォルト **[**範囲**]**

NULL [任意のストリング]

デフォルトでは、DB2 指定の管理クラスはありません。

TSM バックアップを実行すると、データベース構成パラメーターで指定した管理ク ラスを使用する前に、 TSM はまず TSM クライアント・オプション・ファイル内 にある INCLUDE-EXCLUDE リストで指定した管理クラスに、バックアップ・オブ ジェクトをバインドしようとします。一致するものが見付からない場合には、 TSM サーバーで指定されたデフォルトの TSM 管理クラスが使用されます。次いで TSM はデータベース構成パラメーターによって指定された管理クラスに、バックアッ プ・オブジェクトを再バインドします。

このため、デフォルトの管理クラスとデータベース構成パラメーターによって指定 された管理クラスには、バックアップ・コピー・グループが含まれていなければな りません。含まれていないと、バックアップ操作は失敗します。

# **tsm\_nodename - Tivoli Storage Manager** ノード名

このパラメーターは、Tivoli Storage Manager (TSM) 製品に関連するノード名のデフ ォルト設定をオーバーライドするために使用されます。

構成タイプ

データベース

# パラメーター・タイプ

オンラインで構成可能

### 伝搬クラス

ステートメント境界

#### デフォルト **[**範囲**]**

NULL [任意のストリング]

ノード名は、別のノードから TSM にバックアップされたデータベースのリストア を可能にするために必要です。

デフォルトでは、バックアップを行ったノード上に TSM からデータベースをリス トアすることのみ可能になります。 DB2 でバックアップが行われている (例えば、 BACKUP DATABASE コマンドを使用して) 最中に、*tsm\_nodename* がオーバーライ ドされることは可能です。

# **tsm\_owner - Tivoli Storage Manager** 所有者名

このパラメーターは、Tivoli Storage Manager (TSM) 製品に関連する所有者のデフォ ルト設定をオーバーライドするために使用されます。

# 構成タイプ

データベース

- パラメーター・タイプ オンラインで構成可能
- 伝搬クラス

ステートメント境界

デフォルト **[**範囲**]**

NULL [任意のストリング]

所有者名は、別のノードから TSM にバックアップされたデータベースをリストア できるようにする場合に必要です。DB2 を介した (例えば BACKUP DATABASE コマンドによる) バックアップ時に、*tsm\_owner* をオーバーライドすることが可能で す。

注**:** 所有者名には、大文字と小文字の区別があります。

デフォルトでは、バックアップを行ったノード上に TSM からデータベースをリス トアすることのみ可能になります。

# **tsm\_password - Tivoli Storage Manager** パスワード

このパラメーターは、Tivoli Storage Manager (TSM) 製品に関連するパスワードのデ フォルト設定をオーバーライドするために使用されます。

構成タイプ

データベース

パラメーター・タイプ

オンラインで構成可能

### 伝搬クラス

ステートメント境界

### デフォルト **[**範囲**]**

NULL [任意のストリング]

パスワードは、別のノードから TSM にバックアップされたデータベースのリスト アを可能にするために必要です。

注**:** *tsm\_nodename* が DB2 での (例えば BACKUP DATABASE コマンドによる) バ ックアップ時にオーバーライドされる場合、*tsm\_password* も設定する必要がありま す。

デフォルトでは、バックアップを行ったノード上に TSM からデータベースをリス トアすることのみ可能になります。 DB2 でバックアップが行われている最中に、 *tsm\_nodename* がオーバーライドされることは可能です。

### **user\_exit\_status -** ユーザー出口状況標識

このパラメーターが On に設定されている場合は、データベース・マネージャーが ロールフォワード・リカバリーのために使用可能状態であり、ユーザー出口プログ ラムは、データベース・マネージャーによって呼び出されると、ログ・ファイルの アーカイブおよび検索に使用されることを示します。

```
構成タイプ
```

```
データベース
パラメーター・タイプ
```

```
通知
```
# **userexit -** ユーザー出口使用可能

DB2 バージョン 9.5 では、このパラメーターは推奨されていません。この構成パラ メーターに対して指定された値は、DB2 ではすべて無視されます。

このパラメーターが使用可能な場合は、*logretain* パラメーターの設定にかかわら ず、ログ保持ロギングが実行されます。このパラメーターは、ユーザー出口プログ ラムをログ・ファイルのアーカイブと検索のために使用する必要があることも示し ます。

構成タイプ

データベース

パラメーター・タイプ 構成可能

デフォルト **[**範囲**]**

Off [On; Off]

ログ・ファイルは、いっぱいになるとアーカイブされます。アーカイブされたロ グ・ファイルは、ROLLFORWARD ユーティリティーがデータベースを格納するた めにログ・ファイルの使用が必要になるときにリトリーブされます。

*logretain*、*userexit*、またはこれらのパラメーターの両方が使用可能になった後は、 データベースのフル・バックアップを作成する必要があります。この状態は、 *backup\_pending* フラグ・パラメーターによって示されます。

これらのパラメーターの両方が選択解除されている場合は、ログが保持されないの で、そのデータベースではロールフォワード・リカバリーが使用できなくなりま す。この場合は、データベース・マネージャーはオンライン・アーカイブ・ログ・

ファイルを含めて、 *logpath* ディレクトリーのすべてのログ・ファイルを削除し、 新しいアクティブ・ログ・ファイルを割り振り、循環ロギングに戻ります。

# **util\_heap\_sz -** ユーティリティー・ヒープ・サイズ

このパラメーターは、BACKUP、RESTORE、および LOAD (ロード・リカバリーを 含む) ユーティリティーによって同時に使用できるメモリーの最大量を示します。

構成タイプ

データベース

パラメーター・タイプ

オンラインで構成可能

### 伝搬クラス

即時

デフォルト **[**範囲**]**

5000 [16 - 524 288 ]

- 単位 ページ (4 KB)
- 割り振られるタイミング
	- データベース・マネージャー・ユーティリティーにより必要とされたとき

### 解放されるタイミング

ユーティリティーがメモリーを必要としなくなったとき

推奨**:** ユーティリティーがスペースを使い尽くした場合は、この値を大きくする必 要がありますが、そうならない限り、デフォルト値を使用してください。システム 上のメモリーが制約されている場合は、このパラメーターの値を小さくして、デー タベース・ユーティリティーによって使用されるメモリーを制限できます。このパ ラメーターを低すぎる値に設定した場合、複数のユーティリティーを同時に実行で きない可能性があります。必要に応じて、このパラメーターを動的に更新してくだ さい。ユーティリティーの数が少ない場合は、このパラメーターを小さい値に設定 します。ユーティリティーの数が多い場合、またはメモリーの使用量が大きいユー ティリティーの場合は、このパラメーターを大きい値に設定します。

# **vendoropt -** ベンダー・オプション

このパラメーターでは、バックアップ、リストア、またはロード・コピー操作中に ストレージ・システムと通信するために DB2 が使用することのできる追加パラメ ーターを指定します。

### 構成タイプ

データベース

適用

- v ローカルおよびリモート・クライアントを持つデータベース・サーバー
- クライアント
- ローカル・クライアントを持つデータベース・サーバー
- ローカルとリモート・クライアントを持つパーティション・データベー ス・サーバー

### パラメーター・タイプ

オンラインで構成可能

#### デフォルト **[**範囲**]**

Null [ ]

### 制約事項

**vendoropt** 構成パラメーターを使用して、ベンダー固有のオプションをスナ ップショット・バックアップやリストアの操作に指定することはできませ ん。代わりに、バックアップまたはリストアのユーティリティーの OPTIONS パラメーターを使用する必要があります。

# **DB2 Administration Server (DAS)** 構成パラメーター

# **authentication -** 認証タイプ **DAS**

このパラメーターは、ユーザーの認証が行われる方法とその場所を決定します。

構成タイプ

DB2 Administration Server

適用 DB2 Administration Server

### パラメーター・タイプ 構成可能

#### デフォルト **[**範囲**]**

SERVER ENCRYPT [SERVER ENCRYPT; KERBEROS ENCRYPT ]

認証が SERVER ENCRYPT の場合は、ユーザー ID とパスワードがクライアント からサーバーに送信されるので、認証はサーバー上で行うことができます。ネット ワークを通して送信されるパスワードは、暗号化されています。

値が KERBEROS\_ENCRYPT の場合は、認証のための Kerberos セキュリティー・ プロトコルを使用して、認証が Kerberos サーバーで実行されることを示します。

注**:** KERBEROS\_ENCRYPT 認証タイプは、Windows が稼働しているサーバーでの みサポートされます。

このパラメーターは、バージョン 9 コマンド行プロセッサー (CLP)からのみ更新可 能です。

### **contact\_host -** 連絡先リストのロケーション

このパラメーターは、スケジューラーおよびヘルス・モニターによる通知に使用さ れる連絡先情報が保管されるロケーションを指定します。

### 構成タイプ

DB2 Administration Server

適用 DB2 Administration Server

# パラメーター・タイプ

オンラインで構成可能

# 伝搬クラス

即時

### デフォルト **[**範囲**]**

Null [任意の有効な DB2 Administration Server TCP/IP ホスト名 ]

この場所は、DB2 Administration Server の TCP/IP ホスト名として定義されます。 *contact\_host* がリモート DAS に置くようにすると、複数の DB2 Administration Server 間での連絡先リストの共用がサポートされます。*contact\_host* が指定されてい ない場合、DAS は、連絡先情報がローカルに指定されているものと見なします。

このパラメーターは、バージョン 8 コマンド行プロセッサー (CLP)からのみ更新可 能です。

# **das\_codepage - DAS** コード・ページ

このパラメーターは、DB2 Administration Server によって使用されるコード・ペー ジを示します。

構成タイプ

DB2 Administration Server

- 適用 DB2 Administration Server
- パラメーター・タイプ

オンラインで構成可能

### 伝搬クラス

即時

デフォルト **[**範囲**]**

Null [ 任意の有効な DB2 コード・ページ ]

このパラメーターが NULL の場合は、システムのデフォルト・コード・ページが使 用されます。このパラメーターは、ローカル DB2 インスタンスのロケールと互換 性のあることが必要です。 互換性がない場合、DB2 Administration Server は DB2 インスタンスと通信できません。

このパラメーターは、バージョン 8 コマンド行プロセッサー (CLP)からのみ更新可 能です。

# **das\_territory - DAS** テリトリー

このパラメーターは、DB2 Administration Server によって使用される territory を示 します。

### 構成タイプ

DB2 Administration Server

適用 DB2 Administration Server

### パラメーター・タイプ オンラインで構成可能

### 伝搬クラス 即時

#### デフォルト **[**範囲**]**

Null [任意の有効な DB2 テリトリー ]

このパラメーターが NULL の場合は、システムのデフォルト territory が使用され ます。

このパラメーターは、バージョン 8 コマンド行プロセッサー (CLP)からのみ更新可 能です。

# **dasadm\_group - DAS** 管理者権限グループ名

このパラメーターは、DAS の DAS 管理者 (DASADM) 権限を持つグループ名を定 義します。

構成タイプ

DB2 Administration Server

適用 DB2 Administration Server

パラメーター・タイプ 構成可能

### デフォルト **[**範囲**]**

NULL [任意の有効なグループ名 ]

DASADM 権限は、DAS 内の最高レベルの権限です。

DASADM 権限は、特定の運用環境で使用されるセキュリティー機能によって決定 されます。

- v Windows オペレーティング・システムでは、このパラメーターは、Windows セキ ュリティー・データベースで定義される任意のローカル・グループに設定するこ とができます。グループ名は長さが 30 バイト以下である限り、受け入れられま す。このパラメーターに「NULL」を指定する場合、管理者グループのすべてのメ ンバーは DASADM 権限を持っています。
- v Linux および UNIX システムでは、このパラメーターの値として「NULL」を指 定する場合、DASADM グループのデフォルトは、インスタンス所有者の 1 次グ ループです。

値が「NULL」でない場合、DASADM グループは有効な UNIX グループ名で す。

このパラメーターは、バージョン 8 コマンド行プロセッサー (CLP)からのみ更新可 能です。

### **db2system - DB2** サーバー・システムの名前

このパラメーターは、ユーザーおよびデータベース管理者が DB2 サーバー・シス テムの識別に使用する名前を指定します。

### 構成タイプ

DB2 Administration Server

適用 DB2 Administration Server

### パラメーター・タイプ

オンラインで構成可能

デフォルト **[**範囲**]**

TCP/IP ホスト名 [ 任意の有効なシステム名 ]

可能であれば、この名前はご使用のネットワーク内で固有である必要があります。

この名前は、コントロール・センターのオブジェクト・ツリーのシステム・レベル で表示されるので、管理者がコントロール・センターから管理できるサーバー・シ ステムを識別する場合に役立ちます。

構成アシスタントの「ネットワークの検索」機能を使用すると、DB2 ディスカバリ ーがこの名前を戻し、その結果がオブジェクト・ツリーのシステム・レベルで表示 されます。この名前は、ユーザーがアクセスするデータベースが入っているシステ ムを識別するのに役立ちます。*db2system* の値は、インストール時に次のように設定 されます。

- v Windows では、セットアップ・プログラムによって Windows システム用に指定 されているコンピューター名に等しく設定されます。
- v UNIX システムでは、 UNIX システムの TCP/IP ホスト名に等しい名前に設定さ れます。

# **discover - DAS** ディスカバリー・モード

このパラメーターは、DB2 Administration Server が始動したときに開始されるディ スカバリー・モードのタイプを決定します。

構成タイプ

DB2 Administration Server

適用 DB2 Administration Server

パラメーター・タイプ オンラインで構成可能

#### 伝搬クラス

即時

#### デフォルト **[**範囲**]**

SEARCH [DISABLE; KNOWN; SEARCH ]

- v discover = SEARCH の場合、Administration Server はクライアントからの SEARCH ディスカバリー要求を処理します。SEARCH は、KNOWN ディスカバ リーが提供する機能のスーパーセットを提供します。 discover = SEARCH の場 合、Administration Server はクライアントからの SEARCH ディスカバリー要求と KNOWN ディスカバリー要求の両方を処理します。
- v discover = KNOWN の場合、Administration Server はクライアントからの KNOWN ディスカバリー要求だけを処理します。
- discover = DISABLE の場合、Administration Server はどのタイプのディスカバリ ー要求も処理しません。このサーバー・システムの情報は基本的にクライアント から隠されます。

デフォルトのディスカバリー・モードは SEARCH です。
このパラメーターは、バージョン 8 コマンド行プロセッサー (CLP)からのみ更新可 能です。

### <span id="page-684-0"></span>**exec\_exp\_task -** 有効期限切れタスクの実行

このパラメーターは、過去にスケジュールされていたが、まだ実行されていないタ スクを、スケジューラーが実行するかどうかを指定します。

構成タイプ

DB2 Administration Server

適用 DB2 Administration Server

パラメーター・タイプ 構成可能

#### デフォルト **[**範囲**]**

No [Yes; No ]

スケジューラーは、始動時にのみ、有効期限切れタスクを検出します。例えば、毎 週土曜日に実行するようにスケジュールされたジョブがあり、スケジューラーが金 曜日にオフにされ、月曜日に再始動された場合、土曜日にスケジュールされていた ジョブは、過去にスケジュールされていたジョブになります。*exec\_exp\_task* が Yes に設定されている場合、土曜日のジョブは、スケジューラーが再始動した時点で実 行されます。

このパラメーターは、バージョン 8 コマンド行プロセッサー (CLP)からのみ更新可 能です。

### **jdk\_path - Software Developer's Kit for Java** インストール・ パス **DAS**

このパラメーターは、DB2 Administration Server 関数を実行するために使用する Software Developer's Kit (SDK) for Java がインストールされているディレクトリー を指定します。

#### 構成タイプ

DB2 Administration Server

適用 DB2 Administration Server

パラメーター・タイプ

オンラインで構成可能

#### 伝搬クラス

即時

デフォルト **[**範囲**]**

デフォルトの Java インストール・パス [ 任意の有効なパス ]

Java インタープリターで使用される環境変数は、このパラメーターの値から計算さ れます。

Windows オペレーティング・システムでは、 Java ファイル (必要な場合) は DB2 インストール時に sqllib ディレクトリー (java¥jdk 内にある) の下に置かれていま す。このとき、*jdk\_path* 構成パラメーターは sqllib¥java¥jdk に設定されます。実際 <span id="page-685-0"></span>は、Java が Windows プラットフォームで DB2 によってインストールされること はなく、Java ファイルはただ sqllib ディレクトリーに置かれるだけで、これは Java がすでにインストールされているかどうかにかかわりなく行われます。

このパラメーターは、バージョン 8 コマンド行プロセッサー (CLP)からのみ更新可 能です。

### **sched\_enable -** スケジューラー・モード

このパラメーターは、スケジューラーが Administration Server によって開始される か、されないかを示します。

構成タイプ

DB2 Administration Server

適用 DB2 Administration Server

パラメーター・タイプ 構成可能

デフォルト **[**範囲**]** Off [On; Off ]

スケジューラーを使用すると、タスク・センターなどのツールがタスクをスケジュ ールし、Administration Server で実行できます。

このパラメーターは、バージョン 8 コマンド行プロセッサー (CLP)からのみ更新可 能です。

### **sched\_userid -** スケジューラー・ユーザー **ID**

このパラメーターは、スケジューラーがツール・カタログ・データベースに接続す るのに使用するユーザー ID を指定します。このパラメーターは、ツール・カタロ グ・データベースが DB2 Administration Server からリモートにある場合にのみ有効 です。

構成タイプ

DB2 Administration Server

適用 DB2 Administration Server

#### パラメーター・タイプ 通知

デフォルト **[**範囲**]** NULL [任意の有効なユーザー ID ]

スケジューラーがリモート・ツール・カタログ・データベースに接続するのに使用 するユーザー ID およびパスワードは、db2admin コマンドを使用して指定します。

#### **smtp\_server - SMTP** サーバー

スケジューラーがオンの場合、このパラメーターは、スケジューラーから E メール またはページャー通知を送信する場合に使用する、SMTP サーバーを示します。

#### 構成タイプ

DB2 Administration Server

<span id="page-686-0"></span>適用 DB2 Administration Server

パラメーター・タイプ

オンラインで構成可能

#### 伝搬クラス

即時

#### デフォルト **[**範囲**]**

Null [ 任意の有効な SMTP サーバー TCP/IP ホスト名 ]

このパラメーターは、スケジューラーおよびヘルス・モニターによって使用されま す。

このパラメーターは、バージョン 8 コマンド行プロセッサー (CLP)からのみ更新可 能です。

### **toolscat\_db -** ツール・カタログ・データベース

このパラメーターは、スケジューラーで使用されるツール・カタログ・データベー スを示します。

構成タイプ

DB2 Administration Server

適用 DB2 Administration Server

パラメーター・タイプ 構成可能

デフォルト **[**範囲**]** NULL [任意の有効なデータベース別名 ]

データベースは、*toolscat\_inst* で指定されるインスタンスのデータベース・ディレク トリーにあることが必要です。

このパラメーターは、バージョン 8 コマンド行プロセッサー (CLP)からのみ更新可 能です。

### **toolscat\_inst -** ツール・カタログ・データベース・インスタンス

このパラメーターは、スケジューラーが toolscat\_db および toolscat\_schema ととも に、ツール・カタログ・データベースを識別するために使用するインスタンス名を 示します。

構成タイプ

DB2 Administration Server

適用 DB2 Administration Server

#### パラメーター・タイプ 構成可能

### デフォルト **[**範囲**]**

NULL [任意の有効なインスタンス ]

ツール・カタログ・データベースには、タスク・センターおよびコントロール・セ ンターによって作成されたタスク情報が含まれます。ツール・カタログ・データベ

<span id="page-687-0"></span>ースは、この構成パラメーターで指定されたインスタンスのデータベース・ディレ クトリーにあることが必要です。データベースは、ローカルとリモートのいずれか です。ツール・カタログ・データベースがローカルの場合は、インスタンスは、 TCP/IP 用に構成する必要があります。データベースがリモートの場合は、データベ ース・ディレクトリーにカタログされるデータベース・パーティションは TCP/IP ノードであることが必要です。

このパラメーターは、バージョン 8 コマンド行プロセッサー (CLP)からのみ更新可 能です。

### **toolscat\_schema -** ツール・カタログ・データベース・スキーマ

このパラメーターは、スケジューラーで使用されるツール・カタログ・データベー スのスキーマを示します。

#### 構成タイプ

DB2 Administration Server

適用 DB2 Administration Server

### パラメーター・タイプ

構成可能

#### デフォルト **[**範囲**]**

NULL [任意の有効なスキーマ ]

スキーマは、データベース内のツール・カタログ表およびビューのセットを固有に 識別する場合に使用します。

このパラメーターは、バージョン 8 コマンド行プロセッサー (CLP)からのみ更新可 能です。

# 第 **5** 部 付録

### <span id="page-690-0"></span>付録 **A. DB2** 技術情報の概説

DB2 技術情報は、以下のツールと方法を介して利用できます。

- DB2 インフォメーション・センター
	- トピック (タスク、概念、およびリファレンス・トピック)
	- DB2 ツールのヘルプ
	- サンプル・プログラム
	- チュートリアル
- DB2 資料
	- PDF ファイル (ダウンロード可能)
	- PDF ファイル (DB2 PDF DVD に含まれる)
	- 印刷資料
- コマンド行ヘルプ
	- コマンド・ヘルプ
	- メッセージ・ヘルプ

注**:** DB2 インフォメーション・センターのトピックは、PDF やハードコピー資料よ りも頻繁に更新されます。最新の情報を入手するには、資料の更新が発行されたと きにそれをインストールするか、ibm.com® にある DB2 インフォメーション・セン ターを参照してください。

技術資料、ホワイト・ペーパー、IBM Redbooks® 資料などのその他の DB2 技術情 報には、オンライン (ibm.com) でアクセスできます。 DB2 Information Management ソフトウェア・ライブラリー・サイト [\(http://www.ibm.com/software/data/sw-library/\)](http://www.ibm.com/software/data/sw-library/) にアクセスしてください。

### 資料についてのフィードバック

DB2 の資料についてのお客様からの貴重なご意見をお待ちしています。DB2 の資料 を改善するための提案については、db2docs@ca.ibm.com まで E メールを送信して ください。DB2 の資料チームは、お客様からのフィードバックすべてに目を通しま すが、直接お客様に返答することはありません。お客様が関心をお持ちの内容につ いて、可能な限り具体的な例を提供してください。特定のトピックまたはヘルプ・ ファイルについてのフィードバックを提供する場合は、そのトピック・タイトルお よび URL を含めてください。

DB2 お客様サポートに連絡する場合には、この E メール・アドレスを使用しない でください。資料を参照しても、DB2 の技術的な問題が解決しない場合は、お近く の IBM サービス・センターにお問い合わせください。

## <span id="page-691-0"></span>**DB2** テクニカル・ライブラリー **(**ハードコピーまたは **PDF** 形式**)**

以下の表は、DB2 ライブラリーについて説明しています。DB2 ライブラリーに関す る詳細な説明については、[www.ibm.com/shop/publications/order](http://www.ibm.com/shop/publications/order) にある IBM Publications Center にアクセスしてください。英語の DB2 バージョン 9.5 のマニュ アル (PDF 形式) とその翻訳版は、 [www.ibm.com/support/docview.wss?rs=71](http://www.ibm.com/support/docview.wss?rs=71&uid=swg27009474) [&uid=swg2700947](http://www.ibm.com/support/docview.wss?rs=71&uid=swg27009474) からダウンロードできます。

この表には印刷資料が入手可能かどうかが示されていますが、国または地域によっ ては入手できない場合があります。

| 入手可能<br>SC88-4431-00<br>入手不可<br>SC88-4435-00<br>コール・レベル・インターフェ SC88-4433-00<br>入手可能<br>ス 第 1 巻<br>入手可能<br>SC88-4434-00<br>ース ガイドおよびリファレン<br>ス 第2巻<br>入手可能<br>SC88-4432-00<br>入手可能<br>SC88-4421-00<br>データ・リカバリーと高可用性 SC88-4423-00<br>入手可能<br>データ・サーバー、データベー SC88-4259-00<br>入手可能<br>入手可能<br>SC88-4418-00<br>入手可能<br>SC88-4425-00<br>入手可能<br>SC88-4426-00<br>入手可能<br>SC88-4427-00<br>Perl および PHP アプリケーシ<br>入手不可<br>SC88-4428-00<br>入手可能<br>SC88-4429-00<br>データベース・アプリケーショ<br>入手可能<br>GC88-4430-00<br>入手可能<br>GC88-4439-00 | 資料名                   | 資料番号 | 印刷資料が入手可能かどうか |
|----------------------------------------------------------------------------------------------------|-----------------------|------|---------------|
|                                                                                                    | 管理 API リファレンス         |      |               |
|                                                                                                    | 管理ルーチンおよびビュー          |      |               |
|                                                                                                    |                       |      |               |
|                                                                                                    | ース ガイドおよびリファレン        |      |               |
|                                                                                                    |                       |      |               |
|                                                                                                    | コール・レベル・インターフェ        |      |               |
|                                                                                                    |                       |      |               |
|                                                                                                    |                       |      |               |
|                                                                                                    | コマンド・リファレンス           |      |               |
|                                                                                                    | データ移動ユーティリティー         |      |               |
|                                                                                                    | ガイドおよびリファレンス          |      |               |
|                                                                                                    |                       |      |               |
|                                                                                                    | ガイドおよびリファレンス          |      |               |
|                                                                                                    |                       |      |               |
|                                                                                                    | ス、およびデータベース・オブ        |      |               |
|                                                                                                    | ジェクトのガイド              |      |               |
|                                                                                                    | データベース・セキュリティ         |      |               |
|                                                                                                    | ー・ガイド                 |      |               |
|                                                                                                    | ADO.NET および OLE DB ア  |      |               |
|                                                                                                    | プリケーションの開発            |      |               |
|                                                                                                    | 組み込み SQL アプリケーショ      |      |               |
|                                                                                                    | ンの開発                  |      |               |
|                                                                                                    | Java アプリケーションの開発      |      |               |
|                                                                                                    |                       |      |               |
|                                                                                                    | ョンの開発                 |      |               |
|                                                                                                    | SQL および 外部ルーチンの開      |      |               |
|                                                                                                    | 発                     |      |               |
|                                                                                                    |                       |      |               |
|                                                                                                    | ン開発の基礎                |      |               |
|                                                                                                    | DB2 インストールおよび管理       |      |               |
|                                                                                                    | 概説 (Linux および Windows |      |               |
|                                                                                                    | 版)                    |      |               |
| 入手可能<br>SC88-4420-00                                                                                                    | 国際化対応ガイド              |      |               |

表 *71. DB2* の技術情報

表 *71. DB2* の技術情報 *(*続き*)*

| 資料名                                                                                       | 資料番号         | 印刷資料が入手可能かどうか |
|-------------------------------------------------------------------------------------------|--------------|---------------|
| メッセージ・リファレンス 第<br>1 巻                                                                     | GI88-4109-00 | 入手不可          |
| メッセージ・リファレンス 第<br>2 巻                                                                     | GI88-4110-00 | 入手不可          |
| マイグレーション・ガイド                                                                              | GC88-4438-00 | 入手可能          |
| Net Search Extender 管理および SC88-4630-00<br>ユーザーズ・ガイド                                       |              | 入手可能          |
| <b>注:</b> この資料の内容は、DB2 イ                                                                  |              |               |
| ンフォメーション・センターに<br>は含まれていません。                                                              |              |               |
| パーティションおよびクラスタ SC88-4419-00<br>リングのガイド                                                    |              | 入手可能          |
| Query Patroller 管理およびユー SC88-4611-00<br>ザーズ・ガイド                                           |              | 入手可能          |
| IBM データ・サーバー・クライ GC88-4441-00<br>アント機能 概説およびインス<br>トール                                    |              | 入手不可          |
| DB2 サーバー機能 概説および GC88-4440-00<br>インストール                                                   |              | 入手可能          |
| Spatial Extender and Geodetic<br>Data Management Feature $\Box$ -<br>ザーズ・ガイドおよびリファレ<br>ンス | SC88-4629-00 | 入手可能          |
| SQL リファレンス 第 1 巻                                                                          | SC88-4436-00 | 入手可能          |
| SQL リファレンス 第 2 巻                                                                          | SC88-4437-00 | 入手可能          |
| システム・モニター ガイドお<br>よびリファレンス                                                                | SC88-4422-00 | 入手可能          |
| テキスト検索ガイド                                                                                 | SC88-4424-00 | 入手可能          |
| 問題判別ガイド                                                                                   | GI88-4108-00 | 入手不可          |
| データベース・パフォーマンス<br>のチューニング                                                                 | SC88-4417-00 | 入手可能          |
| Visual Explain チュートリアル                                                                    | SC88-4449-00 | 入手不可          |
| 新機能                                                                                       | SC88-4445-00 | 入手可能          |
| ワークロード・マネージャー<br>ガイドおよびリファレンス                                                             | SC88-4446-00 | 入手可能          |
| pureXML ガイド                                                                               | SC88-4447-00 | 入手可能          |
| XQuery リファレンス                                                                             | SC88-4448-00 | 入手不可          |
|                                                                                           |              |               |

#### 表 *72. DB2 Connect* 固有の技術情報

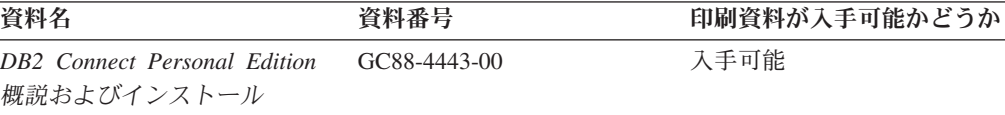

<span id="page-693-0"></span>表 *72. DB2 Connect* 固有の技術情報 *(*続き*)*

| 資料名                                             | 資料番号 | 印刷資料が入手可能かどうか |
|-------------------------------------------------|------|---------------|
| DB2 Connect サーバー機能 概 GC88-4444-00<br>説およびインストール |      | 入手可能          |
| DB2 Connect ユーザーズ・ガイ SC88-4442-00<br>$\kappa$   |      | 入手可能          |

表 *73. Information Integration* の技術情報

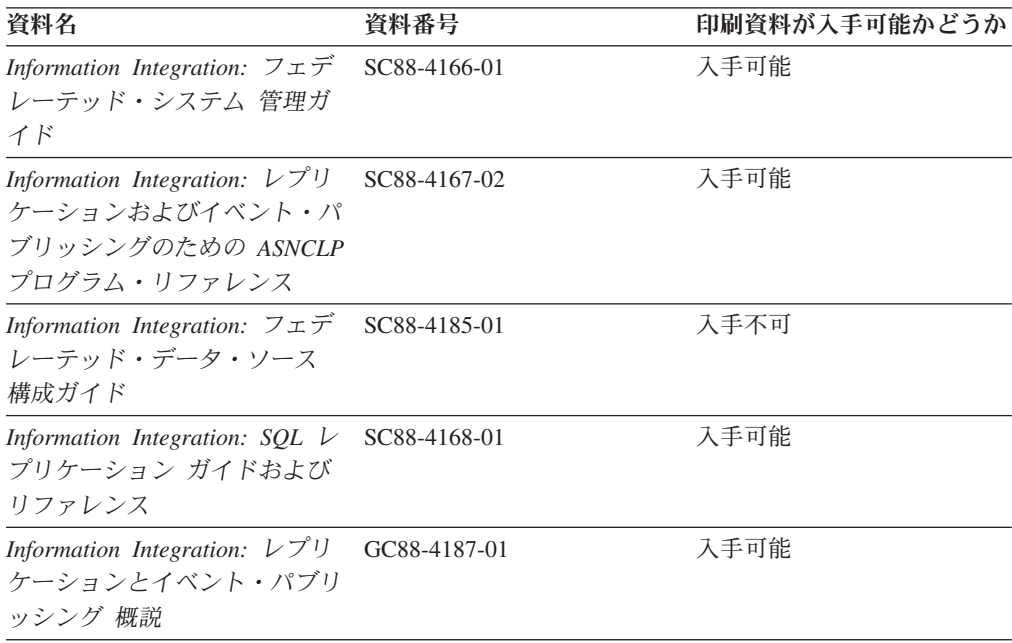

### **DB2** の印刷資料の注文方法

DB2 の印刷資料が必要な場合、オンラインで購入することができますが、すべての 国および地域で購入できるわけではありません。 DB2 の印刷資料については、IBM 営業担当員にお問い合わせください。 *DB2 PDF* ドキュメンテーション DVD の一 部のソフトコピー・ブックは、印刷資料では入手できないことに留意してくださ い。例えば、「*DB2* メッセージ・リファレンス」はどちらの巻も印刷資料としては 入手できません。

DB2 PDF ドキュメンテーション DVD で利用できる DB2 の印刷資料の大半は、 IBM に有償で注文することができます。国または地域によっては、資料を IBM Publications Center からオンラインで注文することもできます。お客様の国または地 域でオンライン注文が利用できない場合、DB2 の印刷資料については、IBM 営業担 当員にお問い合わせください。 DB2 PDF ドキュメンテーション DVD に収録され ている資料の中には、印刷資料として提供されていないものもあります。

注**:** 最新で完全な DB2 資料は、DB2 インフォメーション・センター [\(http://publib.boulder.ibm.com/infocenter/db2luw/v9r5\)](http://publib.boulder.ibm.com/infocenter/db2luw/v9r5) で参照することができます。

DB2 の印刷資料は以下の方法で注文することができます。

- <span id="page-694-0"></span>v 日本 IBM 発行のマニュアルはインターネット経由でご購入いただけます。詳し くは <http://www.ibm.com/shop/publications/order> の「ご注文について」をご覧くだ さい。資料の注文情報にアクセスするには、お客様の国、地域、または言語を選 択してください。その後、各ロケーションにおける注文についての指示に従って ください。
- v DB2 の印刷資料を IBM 営業担当員に注文するには、以下のようにします。
	- 1. 以下の Web サイトのいずれかから、営業担当員の連絡先情報を見つけてくだ さい。
		- IBM Directory of world wide contacts [\(www.ibm.com/planetwide\)](http://www.ibm.com/planetwide)
		- IBM Publications Web サイト [\(http://www.ibm.com/shop/publications/order\)](http://www.ibm.com/shop/publications/order) 国、地域、または言語を選択し、お客様の所在地に該当する Publications ホ ーム・ページにアクセスしてください。このページから、「このサイトに ついて」のリンクにアクセスしてください。
	- 2. 電話をご利用の場合は、DB2 資料の注文であることをご指定ください。
	- 3. 担当者に、注文する資料のタイトルと資料番号をお伝えください。タイトルと 資料番号は、 680 ページの『DB2 [テクニカル・ライブラリー](#page-691-0) (ハードコピー [または](#page-691-0) PDF 形式)』でご確認いただけます。

### コマンド行プロセッサーから **SQL** 状態ヘルプを表示する

DB2 は、SQL ステートメントの結果の原因になったと考えられる条件の SQLSTATE 値を戻します。 SQLSTATE ヘルプは、SQL 状態および SQL 状態クラ ス・コードの意味を説明します。

SQL 状態ヘルプを呼び出すには、コマンド行プロセッサーを開いて以下のように入 力します。

? *sqlstate* or ? *class code*

ここで、*sqlstate* は有効な 5 桁の SQL 状態を、*class code* は SQL 状態の最初の 2 桁を表します。

例えば、? 08003 を指定すると SQL 状態 08003 のヘルプが表示され、 ? 08 を指 定するとクラス・コード 08 のヘルプが表示されます。

### 異なるバージョンの **DB2** インフォメーション・センターへのアクセス

DB2 バージョン 9.5 のトピックを扱っている DB2 インフォメーション・センター の URL は、[http://publib.boulder.ibm.com/infocenter/db2luw/v9r5/](http://publib.boulder.ibm.com/infocenter/db2luw/v9r5)です。

DB2 バージョン 9 のトピックを扱っている DB2 インフォメーション・センターの URL は <http://publib.boulder.ibm.com/infocenter/db2luw/v9/>です。

DB2 バージョン 8 のトピックについては、バージョン 8 のインフォメーション・ センターの URL<http://publib.boulder.ibm.com/infocenter/db2luw/v8/>にアクセスしてく ださい。

## <span id="page-695-0"></span>**DB2** インフォメーション・センターにおける特定の言語でのトピックの表 示

DB2 インフォメーション・センターでは、ブラウザーの設定で指定した言語でのト ピックの表示が試みられます。トピックがその指定言語に翻訳されていない場合 は、 DB2 インフォメーション・センターでは英語でトピックが表示されます。

- v Internet Explorer Web ブラウザーで、指定どおりの言語でトピックを表示するに は、以下のようにします。
	- 1. Internet Explorer の「ツール」 -> 「インターネット オプション」 -> 「言語 **...**」ボタンをクリックします。「言語の優先順位」ウィンドウがオープンしま す。
	- 2. 該当する言語が、言語リストの先頭の項目に指定されていることを確認しま す。
		- リストに新しい言語を追加するには、「追加**...**」ボタンをクリックします。

注**:** 言語を追加しても、特定の言語でトピックを表示するのに必要なフォン トがコンピューターに備えられているとはかぎりません。

- リストの先頭に新しい言語を移動するには、その言語を選択してから、そ の言語が言語リストに先頭に行くまで「上に移動」ボタンをクリックしま す。
- 3. ブラウザー・キャッシュを消去してから、ページをリフレッシュし、使用する 言語で DB2 インフォメーション・センターを表示します。
- v Firefox または Mozilla Web ブラウザーの場合に、使いたい言語でトピックを表 示するには、以下のようにします。
	- 1. 「ツール」 -> 「オプション」 -> 「詳細」 ダイアログの「言語」セクショ ンにあるボタンを選択します。「設定」ウィンドウに「言語」パネルが表示さ れます。
	- 2. 該当する言語が、言語リストの先頭の項目に指定されていることを確認しま す。
		- リストに新しい言語を追加するには、「追加**...**」ボタンをクリックしてか ら、「言語を追加」ウィンドウで言語を選択します。
		- リストの先頭に新しい言語を移動するには、その言語を選択してから、そ の言語が言語リストに先頭に行くまで「上に移動」ボタンをクリックしま す。
	- 3. ブラウザー・キャッシュを消去してから、ページをリフレッシュし、使用する 言語で DB2 インフォメーション・センターを表示します。

ブラウザーとオペレーティング・システムの組み合わせによっては、オペレーティ ング・システムの地域の設定も希望のロケールと言語に変更しなければならない場 合があります。

### <span id="page-696-0"></span>コンピューターまたはイントラネット・サーバーにインストールされた **DB2** インフォメーション・センターの更新

DB2 インフォメーション・センターをローカルにインストールしている場合は、 IBM から提供される更新をダウンロードおよびインストールすることができます。

ローカルにインストールされた DB2 インフォメーション・センターを更新するに は、以下のことを行う必要があります。

- 1. コンピューター上の DB2 インフォメーション・センターを停止し、インフォメ ーション・センターをスタンドアロン・モードで再始動します。インフォメーシ ョン・センターをスタンドアロン・モードで実行すると、ネットワーク上の他の ユーザーがそのインフォメーション・センターにアクセスできなくなります。こ れで、更新をダウンロードして適用できるようになります。
- 2. 「更新」機能を使用することにより、どんな更新が利用できるかを確認します。 インストールする更新がある場合は、「更新」機能を使用してそれをダウンロー ドおよびインストールできます。

注**:** ご使用の環境において、インターネットに接続されていないマシンに DB2 インフォメーション・センターの更新をインストールする必要がある場合は、イ ンターネットに接続されていて DB2 インフォメーション・センターがインスト ールされているマシンを使用して、更新サイトをローカル・ファイル・システム にミラーリングする必要があります。ネットワーク上の多数のユーザーが資料の 更新をインストールする場合にも、更新サイトをローカルにミラーリングして、 更新サイト用のプロキシーを作成することにより、個々のユーザーが更新を実行 するのに要する時間を短縮できます。 更新パッケージが入手可能な場合、「更新」機能を使用してパッケージをダウン ロードします。ただし、「更新」機能は、スタンドアロン・モードでのみ使用で

3. スタンドアロンのインフォメーション・センターを停止し、コンピューター上の DB2 インフォメーション・センターを再開します。

注**:** Windows Vista の場合、下記のコマンドは管理者として実行する必要がありま す。完全な管理者特権でコマンド・プロンプトまたはグラフィカル・ツールを起動 するには、ショートカットを右クリックしてから、 「管理者として実行」を選択し ます。

コンピューターまたはイントラネット・サーバーにインストール済みの DB2 イン フォメーション・センターを更新するには、以下のようにします。

- 1. DB2 インフォメーション・センターを停止します。
	- v Windows では、「スタート」**→**「コントロール パネル」**→**「管理ツール」**→** 「サービス」をクリックします。次に、「**DB2** インフォメーション・センタ ー」サービスを右クリックして「停止」を選択します。
	- v Linux では、以下のコマンドを入力します。

/etc/init.d/db2icdv95 stop

きます。

- 2. インフォメーション・センターをスタンドアロン・モードで開始します。
	- Windows の場合: a. コマンド・ウィンドウを開きます。
- b. インフォメーション・センターがインストールされているパスにナビゲー トします。デフォルトでは、DB2 インフォメーション・センターは <Program Files>¥IBM¥DB2 Information Center¥Version 9.5 ディレクトリー にインストールされています (<Program Files> は「Program Files」ディ レクトリーのロケーション)。
- c. インストール・ディレクトリーの doc¥bin ディレクトリーにナビゲートし ます。
- d. 次のように help\_start.bat ファイルを実行します。

help\_start.bat

- Linux の場合:
	- a. インフォメーション・センターがインストールされているパスにナビゲー トします。デフォルトでは、DB2 インフォメーション・センターは /opt/ibm/db2ic/V9.5 ディレクトリーにインストールされています。
	- b. インストール・ディレクトリーの doc/bin ディレクトリーにナビゲートし ます。
	- c. 次のように help\_start スクリプトを実行します。 help\_start

システムのデフォルト Web ブラウザーが起動し、スタンドアロンのインフォメ ーション・センターが表示されます。

- 3. 「更新」ボタン ( ) をクリックします。インフォメーション・センターの右側 のパネルで、 「更新の検索 (Find Updates)」をクリックします。既存の文書に対 する更新のリストが表示されます。
- 4. ダウンロード・プロセスを開始するには、ダウンロードする更新をチェックして 選択し、「更新のインストール (Install Updates)」をクリックします。
- 5. ダウンロードおよびインストール・プロセスが完了したら、「完了」をクリック します。
- 6. スタンドアロンのインフォメーション・センターを停止します。
	- v Windows の場合は、インストール・ディレクトリーの doc¥bin ディレクトリ ーにナビゲートしてから、次のように help\_end.bat ファイルを実行します。 help end.bat

注**:** help\_end バッチ・ファイルには、help\_start バッチ・ファイルを使用して 開始したプロセスを安全に終了するのに必要なコマンドが含まれています。 Ctrl-C または他の方法を使用して、help\_start.bat を終了しないでください。

v Linux の場合は、インストール・ディレクトリーの doc/bin ディレクトリーに ナビゲートしてから、次のように help\_end スクリプトを実行します。 help end

注: help end スクリプトには、help start スクリプトを使用して開始したプロ セスを安全に終了するのに必要なコマンドが含まれています。他の方法を使用 して、help\_start スクリプトを終了しないでください。

7. DB2 インフォメーション・センターを再開します。

- <span id="page-698-0"></span>v Windows では、「スタート」**→**「コントロール パネル」**→**「管理ツール」**→** 「サービス」をクリックします。次に、「**DB2** インフォメーション・センタ ー」サービスを右クリックして「開始」を選択します。
- v Linux では、以下のコマンドを入力します。 /etc/init.d/db2icdv95 start

更新された DB2 インフォメーション・センターに、更新された新しいトピックが 表示されます。

### **DB2** チュートリアル

DB2 チュートリアルは、DB2 製品のさまざまな機能について学習するのを支援しま す。この演習をとおして段階的に学習することができます。

#### はじめに

インフォメーション・センター [\(http://publib.boulder.ibm.com/infocenter/db2help/\)](http://publib.boulder.ibm.com/infocenter/db2luw/v9) か ら、このチュートリアルの XHTML 版を表示できます。

演習の中で、サンプル・データまたはサンプル・コードを使用する場合がありま す。個々のタスクの前提条件については、チュートリアルを参照してください。

#### **DB2** チュートリアル

チュートリアルを表示するには、タイトルをクリックします。

「*pureXML* ガイド 」の『**pureXML**』

XML データを保管し、ネイティブ XML データ・ストアに対して基本的な 操作を実行できるように、DB2 データベースをセットアップします。

「*Visual Explain* チュートリアル」の『**Visual Explain**』 Visual Explain を使用して、パフォーマンスを向上させるために SQL ステ ートメントを分析し、最適化し、調整します。

### **DB2** トラブルシューティング情報

DB2 製品を使用する際に役立つ、トラブルシューティングおよび問題判別に関する 広範囲な情報を利用できます。

#### **DB2** ドキュメンテーション

トラブルシューティング情報は、DB2 問題判別ガイド、または DB2 イン フォメーション・センターの「サポートおよびトラブルシューティング」セ クションにあります。ここには、DB2 診断ツールおよびユーティリティー を使用して、問題を切り分けて識別する方法、最も頻繁に起こる幾つかの問 題に対するソリューションについての情報、および DB2 製品を使用する際 に発生する可能性のある問題の解決方法についての他のアドバイスがありま す。

#### **DB2 Technical Support** の **Web** サイト

現在問題が発生していて、考えられる原因とソリューションを検索したい場 合は、DB2 Technical Support の Web サイトを参照してください。 Technical Support サイトには、最新の DB2 資料、TechNotes、プログラム

診断依頼書 (APAR またはバグ修正)、フィックスパック、およびその他の リソースへのリンクが用意されています。この知識ベースを活用して、問題 に対する有効なソリューションを探し出すことができます。

DB2 Technical Support の Web サイト [\(http://www.ibm.com/software/data/](http://www.ibm.com/software/data/db2/udb/support.html) [db2/udb/support.html\)](http://www.ibm.com/software/data/db2/udb/support.html) にアクセスしてください。

### <span id="page-699-0"></span>ご利用条件

これらの資料は、以下の条件に同意していただける場合に限りご使用いただけま す。

個人使用**:** これらの資料は、すべての著作権表示その他の所有権表示をしていただ くことを条件に、非商業的な個人による使用目的に限り複製することができます。 ただし、IBM の明示的な承諾をえずに、これらの資料またはその一部について、二 次的著作物を作成したり、配布 (頒布、送信を含む) または表示 (上映を含む) する ことはできません。

商業的使用**:** これらの資料は、すべての著作権表示その他の所有権表示をしていた だくことを条件に、お客様の企業内に限り、複製、配布、および表示することがで きます。 ただし、IBM の明示的な承諾をえずにこれらの資料の二次的著作物を作 成したり、お客様の企業外で資料またはその一部を複製、配布、または表示するこ とはできません。

ここで明示的に許可されているもの以外に、資料や資料内に含まれる情報、デー タ、ソフトウェア、またはその他の知的所有権に対するいかなる許可、ライセン ス、または権利を明示的にも黙示的にも付与するものではありません。

資料の使用が IBM の利益を損なうと判断された場合や、上記の条件が適切に守ら れていないと判断された場合、IBM はいつでも自らの判断により、ここで与えた許 可を撤回できるものとさせていただきます。

お客様がこの情報をダウンロード、輸出、または再輸出する際には、米国のすべて の輸出入関連法規を含む、すべての関連法規を遵守するものとします。

IBM は、これらの資料の内容についていかなる保証もしません。これらの資料は、 特定物として現存するままの状態で提供され、商品性の保証、特定目的適合性の保 証および法律上の瑕疵担保責任を含むすべての明示もしくは黙示の保証責任なしで 提供されます。

### <span id="page-700-0"></span>付録 **B.** 特記事項

本書は米国 IBM が提供する製品およびサービスについて作成したものです。

本書に記載の製品、サービス、または機能が日本においては提供されていない場合 があります。日本で利用可能な製品、サービス、および機能については、日本 IBM の営業担当員にお尋ねください。本書で IBM 製品、プログラム、またはサービス に言及していても、その IBM 製品、プログラム、またはサービスのみが使用可能 であることを意味するものではありません。これらに代えて、IBM の知的所有権を 侵害することのない、機能的に同等の製品、プログラム、またはサービスを使用す ることができます。ただし、IBM 以外の製品とプログラムの操作またはサービスの 評価および検証は、お客様の責任で行っていただきます。

IBM は、本書に記載されている内容に関して特許権 (特許出願中のものを含む) を 保有している場合があります。本書の提供は、お客様にこれらの特許権について実 施権を許諾することを意味するものではありません。実施権についてのお問い合わ せは、書面にて下記宛先にお送りください。

〒106-8711 東京都港区六本木 3-2-12 日本アイ・ビー・エム株式会社 法務・知的財産 知的財産権ライセンス渉外

以下の保証は、国または地域の法律に沿わない場合は、適用されません。 IBM お よびその直接または間接の子会社は、本書を特定物として現存するままの状態で提 供し、商品性の保証、特定目的適合性の保証および法律上の瑕疵担保責任を含むす べての明示もしくは黙示の保証責任を負わないものとします。国または地域によっ ては、法律の強行規定により、保証責任の制限が禁じられる場合、強行規定の制限 を受けるものとします。

この情報には、技術的に不適切な記述や誤植を含む場合があります。本書は定期的 に見直され、必要な変更は本書の次版に組み込まれます。 IBM は予告なしに、随 時、この文書に記載されている製品またはプログラムに対して、改良または変更を 行うことがあります。

本書は、IBM 以外の Web サイトおよびリソースへのリンクまたは参照を含む場合 があります。 IBM は、本書より参照もしくはアクセスできる、または本書からリ ンクされた IBM 以外の Web サイトもしくは第三者のリソースに対して一切の責任 を負いません。 IBM 以外の Web サイトにリンクが張られていることにより IBM が当該 Web サイトを推奨するものではなく、またその内容、使用もしくはサイト の所有者について IBM が責任を負うことを意味するものではありません。 また、 IBM は、お客様が IBM Web サイトから第三者の存在を知ることになった場合にも (もしくは、IBM Web サイトから第三者へのリンクを使用した場合にも) 、お客様 と第三者との間のいかなる取引に対しても一切責任を負いません。 従って、お客様 は、IBM が上記の外部サイトまたはリソースの利用について責任を負うものではな く、また、外部サイトまたはリソースからアクセス可能なコンテンツ、サービス、

製品、またはその他の資料一切に対して IBM が責任を負うものではないことを承 諾し、同意するものとします。 第三者により提供されるソフトウェアには、そのソ フトウェアと共に提供される固有の使用条件が適用されます。

IBM は、お客様が提供するいかなる情報も、お客様に対してなんら義務も負うこと のない、自ら適切と信ずる方法で、使用もしくは配布することができるものとしま す。

本プログラムのライセンス保持者で、(i) 独自に作成したプログラムとその他のプロ グラム (本プログラムを含む) との間での情報交換、および (ii) 交換された情報の 相互利用を可能にすることを目的として、本プログラムに関する情報を必要とする 方は、下記に連絡してください。

IBM Canada Limited

Office of the Lab Director 8200 Warden Avenue Markham, Ontario L6G 1C7 CANADA

本プログラムに関する上記の情報は、適切な使用条件の下で使用することができま すが、有償の場合もあります。

本書で説明されているライセンス・プログラムまたはその他のライセンス資料は、 IBM 所定のプログラム契約の契約条項、IBM プログラムのご使用条件、またはそれ と同等の条項に基づいて、IBM より提供されます。

この文書に含まれるいかなるパフォーマンス・データも、管理環境下で決定された ものです。そのため、他の操作環境で得られた結果は、異なる可能性があります。 一部の測定が、開発レベルのシステムで行われた可能性がありますが、その測定値 が、一般に利用可能なシステムのものと同じである保証はありません。さらに、一 部の測定値が、推定値である可能性があります。実際の結果は、異なる可能性があ ります。お客様は、お客様の特定の環境に適したデータを確かめる必要がありま す。

IBM 以外の製品に関する情報は、その製品の供給者、出版物、もしくはその他の公 に利用可能なソースから入手したものです。 IBM は、それらの製品のテストは行 っておりません。したがって、他社製品に関する実行性、互換性、またはその他の 要求については確証できません。 IBM 以外の製品の性能に関する質問は、それら の製品の供給者にお願いします。

IBM の将来の方向または意向に関する記述については、予告なしに変更または撤回 される場合があり、単に目標を示しているものです。

本書には、日常の業務処理で用いられるデータや報告書の例が含まれています。よ り具体性を与えるために、それらの例には、個人、企業、ブランド、あるいは製品 などの名前が含まれている場合があります。これらの名称はすべて架空のものであ り、名称や住所が類似する企業が実在しているとしても、それは偶然にすぎませ ん。

著作権使用許諾:

本書には、様々なオペレーティング・プラットフォームでのプログラミング手法を 例示するサンプル・アプリケーション・プログラムがソース言語で掲載されていま す。お客様は、サンプル・プログラムが書かれているオペレーティング・プラット フォームのアプリケーション・プログラミング・インターフェースに準拠したアプ リケーション・プログラムの開発、使用、販売、配布を目的として、いかなる形式 においても、IBM に対価を支払うことなくこれを複製し、改変し、配布することが できます。このサンプル・プログラムは、あらゆる条件下における完全なテストを 経ていません。従って IBM は、これらのサンプル・プログラムについて信頼性、 利便性もしくは機能性があることをほのめかしたり、保証することはできません。

それぞれの複製物、サンプル・プログラムのいかなる部分、またはすべての派生し た創作物には、次のように、著作権表示を入れていただく必要があります。

© (お客様の会社名) (西暦年). このコードの一部は、IBM Corp. のサンプル・プロ グラムから取られています。 © Copyright IBM Corp. \_年を入れる\_. All rights reserved.

#### 商標

DB2 バージョン 9.5 ドキュメンテーション・ライブラリーの資料に記載されている 会社名、製品名、またはサービス名は、 IBM Corporation の商標である可能性があ ります。 IBM Corporation の商標については、[http://www.ibm.com/legal/](http://www.ibm.com/legal/copytrade.shtml) [copytrade.shtml](http://www.ibm.com/legal/copytrade.shtml) を参照してください。

以下は、それぞれ各社の商標または登録商標です。

Microsoft、 Windows、 Windows NT®、および Windows ロゴは、Microsoft Corporation の米国およびその他の国における商標です。

Intel、 Intel ロゴ、Intel Inside® ロゴ、Intel Centrino®、Intel Centrino ロゴ、 Celeron®、Intel Xeon®、 Intel SpeedStep®、 Itanium および Pentium® は、Intel Corporation の米国およびその他の国における商標です。

Java およびすべての Java 関連の商標およびロゴは、Sun Microsystems, Inc. の米国 およびその他の国における商標です。

UNIX は、The Open Group の米国およびその他の国における登録商標です。

Linux は、Linus Torvalds の米国およびその他の国における商標です。

Adobe®、Adobe ロゴ、PostScript®、PostScript ロゴは、Adobe Systems Incorporated の米国およびその他の国における登録商標または商標です。

他の会社名、製品名およびサービス名等はそれぞれ各社の商標です。

## 索引

日本語, 数字, 英字, 特殊文字の順に配列されてい ます。なお, 濁音と半濁音は清音と同等に扱われて います。

## [ア行]

[アクティブ・アプリケーションの最大数構成パラメーター](#page-644-0) 633 アクティブ・ディレクトリー [サポート](#page-111-0) 100 [セキュリティー](#page-112-0) 101 [Lightweight Directory Access Protocol \(LDAP\) 81](#page-92-0) 値 [シーケンス](#page-383-0) 372 [定義](#page-266-0) 255 値圧縮 [既存の表](#page-283-0) 272 [定義](#page-283-0) 272 圧縮 [既存の表](#page-283-0) 272 行 [54](#page-65-0)[, 272](#page-283-0)[, 276](#page-287-0) [データ行](#page-65-0) 5[4, 272](#page-283-0)[, 276](#page-287-0) 圧縮解除 [行圧縮のある表](#page-65-0) 5[4, 272](#page-283-0)[, 276](#page-287-0) アプリケーション [制御ヒープ、設定](#page-594-0) 583 [ノードでのコーディネーター・エージェントの最大数](#page-563-0) 552 [アプリケーション制御の分散作業単位](#page-157-0) 146 [アプリケーション制御ヒープ・サイズの構成パラメーター](#page-594-0) 583 [アプリケーション単位の最大データベース・ファイル・オープ](#page-645-0) [ン数構成パラメーター](#page-645-0) 634 [アプリケーション・グループ・メモリー・セットの最大サイズ](#page-595-0) [構成パラメーター](#page-595-0) 584 [アプリケーション・サポート層ヒープ・サイズ構成パラメータ](#page-530-0)  $-519$  $-519$ アプリケーション・パフォーマンス [シーケンス](#page-377-0) 366 [シーケンスと](#page-377-0) ID 列の比較 366 アプリケーション・プログラム [シーケンス、制御](#page-376-0) 365 [アプリケーション・プロセスの接続状態](#page-158-0) 147 アラート・サマリー DB2 [ヘルス・モニター](#page-146-0) 135 暗黙的スキーマ [使用](#page-254-0) 243 一時表 グローバル ([ユーザー定義](#page-299-0)) 288 印刷資料 [注文](#page-693-0) 682 インスタンス [概要](#page-24-0) 13

インスタンス *(*続き*)* [欠点](#page-74-0) 63 [現行の設定](#page-427-0) 416 構成の更新 [UNIX 71](#page-82-0) [Windows 72](#page-83-0) [作成](#page-74-0) 63 [UNIX 73](#page-84-0) [自動開始](#page-84-0) 73 [使用する理由](#page-74-0) 63 [除去](#page-89-0) 78 [所有者](#page-78-0) 67 [設計](#page-75-0) 64 [追加の作成](#page-80-0) 69 [定義](#page-74-0) 63 [ディレクトリー](#page-74-0) 6[3, 66](#page-77-0) [デフォルト](#page-74-0) 6[3, 66](#page-77-0) [デフォルト、設定](#page-23-0) 12 [複数の](#page-24-0) 13 複数の実行 [\(Windows\) 16](#page-27-0) [並行実行](#page-27-0) 1[6, 75](#page-86-0) [変更](#page-81-0) 70 instance\_memory [構成パラメーター](#page-555-0) 544 UNIX [での開始](#page-85-0) 74 UNIX [での停止](#page-87-0) 76 UNIX [での複数の](#page-78-0) 67 Windows [での開始](#page-85-0) 74 Windows [での停止](#page-88-0) 77 Windows [での複数の](#page-25-0) 1[4, 68](#page-79-0) [インスタンス所有者](#page-78-0) 67 [インスタンス・プロファイル・レジストリー](#page-418-0) 407 インスタンス・ユーザー [環境の設定](#page-74-0) 63 [インスタンス・レベル・プロファイル・レジストリー](#page-418-0) 407 [インフォメーショナル制約](#page-321-0) 310 [設計](#page-331-0) 320 [説明](#page-317-0) 306 インフォメーション・センター [更新](#page-696-0) 685 [バージョン](#page-694-0) 683 [別の言語で表示する](#page-695-0) 684 ウィザード [パフォーマンス構成](#page-137-0) 126 エージェント [数に影響を与える構成パラメーター](#page-521-0) 510 エージェントのプール・サイズ [制御](#page-571-0) 560 [エージェント・プール・サイズ構成パラメーター](#page-571-0) 560 エージェント・プロセス [エージェントの優先順位構成パラメーター](#page-529-0) 518

[最大エージェント数](#page-566-0) 555

エージェント・プロセス *(*続き*)* [最大並行エージェント数](#page-567-0) 556 applheapsz [構成パラメーター](#page-597-0) 586 aslheapsz [構成パラメーター](#page-530-0) 519 エクステント サイズ [説明](#page-174-0) 163 [選択](#page-213-0) 202 [エスカレーション前のロック・リストの最大パーセント構成パ](#page-646-0) [ラメーター](#page-646-0) 635 オートノミック・コンピューティング [説明](#page-30-0) 19 オブジェクト [グループ化のためのスキーマ](#page-254-0) 243 変更 [ステートメントの従属関係](#page-330-0) 319 オプティミスティック・ロック [暗黙的な隠し列](#page-290-0) 27[9, 286](#page-297-0) [概要](#page-288-0) 277 [行変更トークン](#page-297-0) 286 [時間に基づく更新の検出](#page-292-0) 28[1, 286](#page-297-0) [知っておくべき条件](#page-296-0) 285 シナリオ A [オプティミスティック・ロックの使用可能化](#page-308-0) 297 シナリオ C [暗黙的な隠し列の使用](#page-311-0) 300 [使用可能化の計画](#page-296-0) 285 [使用可能にする](#page-297-0) 286 [使用のシナリオ](#page-308-0) 297 [制約事項](#page-290-0) 279 [説明](#page-288-0) 277 LBAC [についての考慮事項](#page-290-0) 279 RID() [関数の使用](#page-297-0) 286 [親キー](#page-317-0) 306 [親行](#page-317-0) 306 [親表](#page-317-0) 306

# [カ行]

```
開始
 DB2
   UNIX 74
   Windows 74
階層
 表
   ドロップ 296
外部キー
 インポート・ユーティリティー、参照整合性の影響 318
 参照制約との相互作用 317
 制約 306
 制約名 314
 定義の規則 314
 複合 314
 ロード・ユーティリティー、参照整合性の影響 318
外部キー制約
 参照整合性規則 306
```
外部キー制約 *(*続き*)* [参照制約](#page-325-0) 314 [定義の規則](#page-325-0) 314 [ドロップ](#page-335-0) 324 回復 [サマリー表、作動不能](#page-306-0) 295 [ビュー、作動不能](#page-397-0) 386 [下層行](#page-317-0) 306 [下層表](#page-317-0) 306 型付きビュー [説明](#page-388-0) 377 [変更](#page-397-0) 386 型付き表 [説明](#page-266-0) 255 [カタログ表スペース](#page-175-0) 164 [カタログ・キャッシュ・サイズ構成パラメーター](#page-604-0) 593 カタログ・ビュー [説明](#page-390-0) 379 環境変数 [概要](#page-429-0) 418 設定 [UNIX 414](#page-425-0) [Windows 412](#page-423-0) [宣言](#page-421-0) 410 [プロファイル・レジストリー](#page-418-0) 407 キー 親 [制約](#page-317-0) 306 外部 [制約](#page-317-0) 306 [基本表](#page-266-0) 255 キャッシング [表スペース用のファイル・システム](#page-206-0) 195 [ファイル・システム、表スペース用](#page-209-0) 198 行 親 [306](#page-317-0) [下層](#page-317-0) 306 [自己参照](#page-317-0) 306 [従属](#page-317-0) 306 [定義](#page-266-0) 255 [行圧縮](#page-65-0) 5[4, 272](#page-283-0)[, 276](#page-287-0) [更新ログ](#page-286-0) 275 [定義](#page-283-0) 272 [協定世界時](#page-565-0) 554 [行変更タイム・スタンプ](#page-293-0) 282 [行変更トークン](#page-291-0) 280 [共有ファイル・ハンドル表](#page-51-0) 40 [クックド・デバイス](#page-221-0) 210 組み込み SQL 生成 [順次値](#page-379-0) 368 [クライアント入出力ブロック・サイズ構成パラメーター](#page-576-0) 565 クライアントの転送 [LDAP 111](#page-122-0)

```
クライアント・サポート
 クライアント入出力ブロック・サイズ構成パラメーター
  565
 TCP/IP サービス名構成パラメーター 573
クラスター索引 329
クラスター・マネージャー
 クラスター・マネージャー名構成パラメーター 525
グループ
 命名規則 395
グループへのコミット数構成パラメーター 638
グローバル (ユーザー定義) 一時表
 作成 288
グローバル・レベル・プロファイル・レジストリー 407
結果表
 定義 255
権限
 グループ名の定義
   システム管理権限グループ名構成パラメーター 574
   システム制御権限グループ名構成パラメーター 574
   システム保守権限グループ名構成パラメーター 575
コーディネーター・エージェントの最大数構成パラメーター
552
コード・ページ
 データベース構成パラメーター 596
コール・レベル・インターフェース (CLI)
 データベースへのバインド 141
更新
 インフォメーション・センター 685
 ログ・タイプ 275
 DB2 インフォメーション・センター 685
更新可能ビュー 383
更新規則
 参照整合性 306
 参照制約 306
構成
 アプリケーション用の LDAP ユーザー 109
 エージェントおよびプロセス・モデル 38
 データベース・パラメーターの変更 491
 パラメーターのサマリー
   セクション見出しの説明 496
   データベース 496
   データベース・マネージャー 496
 LDAP 105
構成アドバイザー
 構成パラメーターの有効範囲の定義 55
 出力例 56
 推奨値の生成 56
 説明 19, 55
構成パラメーター 35
 エージェントの数に影響を与える 510
 構成アドバイザーを使用した有効範囲の定義 55
 照会の最適化に影響を与える 511
 説明 491
 ディスカバー 534
 認証 522
 認証 (DAS) 669
```
[構成パラメーター](#page-46-0) *(*続き*)* [agentpri 518](#page-529-0) [agent\\_stack\\_sz 516](#page-527-0) [alt\\_collate 582](#page-593-0) [appgroup\\_mem\\_sz 584](#page-595-0) [applheapsz 586](#page-597-0) [appl\\_memory 586](#page-597-0) [app\\_ctl\\_heap\\_sz 583](#page-594-0) [archretrydelay 587](#page-598-0) [aslheapsz 519](#page-530-0) audit buf sz 521 [autorestart 591](#page-602-0) [auto\\_del\\_rec\\_obj 588](#page-599-0) [auto\\_maint 588](#page-599-0) [avg\\_appls 591](#page-602-0) [backup\\_pending 592](#page-603-0) [blk\\_log\\_dsk\\_ful 592](#page-603-0) [catalogcache\\_sz 593](#page-604-0) [catalog\\_noauth 523](#page-534-0) [chngpgs\\_thresh 595](#page-606-0) [clnt\\_krb\\_plugin 524](#page-535-0) [clnt\\_pw\\_plugin 524](#page-535-0) [cluster\\_mgr 525](#page-536-0) [codepage 596](#page-607-0) [codeset 596](#page-607-0) [collate\\_info 596](#page-607-0) [comm\\_bandwidth 525](#page-536-0) [conn\\_elapse 526](#page-537-0) [contact\\_host 669](#page-680-0) [cpuspeed 527](#page-538-0) [dasadm\\_group 671](#page-682-0) [das\\_codepage 670](#page-681-0) [das\\_territory 670](#page-681-0) [database\\_consistent 597](#page-608-0) [database\\_level 598](#page-609-0) [database\\_memory 598](#page-609-0) [db2system 671](#page-682-0) [dbheap 601](#page-612-0) [db\\_mem\\_thresh 600](#page-611-0) decflt rounding 603 [dftdbpath 530](#page-541-0) [dft\\_account\\_str 527](#page-538-0) [dft\\_degree 604](#page-615-0) [dft\\_extent\\_sz 605](#page-616-0) [dft\\_loadrec\\_ses 605](#page-616-0) [dft\\_monswitches 528](#page-539-0) [dft\\_mttb\\_types 606](#page-617-0) [dft\\_prefetch\\_sz 606](#page-617-0) [dft\\_queryopt 608](#page-619-0) [dft\\_refresh\\_age 608](#page-619-0) [dft\\_sqlmathwarn 609](#page-620-0) [diaglevel 531](#page-542-0) [diagpath 531](#page-542-0) [dir\\_cache 533](#page-544-0) [discover \(DAS\) 672](#page-683-0) [discover\\_db 610](#page-621-0)

[構成パラメーター](#page-46-0) *(*続き*)* [discover\\_inst 535](#page-546-0) [dlchktime 611](#page-622-0) [dyn\\_query\\_mgmt 612](#page-623-0) [enable\\_xmlchar 612](#page-623-0) [exec\\_exp\\_task 673](#page-684-0) [failarchpath 613](#page-624-0) [fcm\\_num\\_buffers 536](#page-547-0) [fcm\\_num\\_channels 537](#page-548-0) [federated 538](#page-549-0) [federated\\_async 539](#page-550-0) fed noauth 538 [fenced\\_pool 540](#page-551-0) [groupheap\\_ratio 613](#page-624-0) [group\\_plugin 541](#page-552-0) [hadr\\_db\\_role 614](#page-625-0) [hadr\\_local\\_host 614](#page-625-0) [hadr\\_local\\_svc 615](#page-626-0) [hadr\\_peer\\_window 615](#page-626-0) [hadr\\_remote\\_host 616](#page-627-0) [hadr\\_remote\\_inst 616](#page-627-0) [hadr\\_remote\\_svc 616](#page-627-0) [hadr\\_syncmode 617](#page-628-0) [hadr\\_timeout 618](#page-629-0) [health\\_mon 542](#page-553-0) [indexrec 542](#page-553-0) [instance\\_memory 544](#page-555-0) [intra\\_parallel 547](#page-558-0) [java\\_heap\\_sz 548](#page-559-0) [jdk\\_64\\_path 618](#page-629-0) [jdk\\_path 549](#page-560-0) [jdk\\_path \(DAS\) 673](#page-684-0) [keepfenced 549](#page-560-0) [local\\_gssplugin 550](#page-561-0) [locklist 619](#page-630-0) [locktimeout 622](#page-633-0) [logarchmeth1 623](#page-634-0) [logarchmeth2 625](#page-636-0) [logarchopt1 625](#page-636-0) [logarchopt2 625](#page-636-0) [logbufsz 626](#page-637-0) [logfilsiz 627](#page-638-0) [loghead 628](#page-639-0) [logindexbuild 628](#page-639-0) [logpath 628](#page-639-0) [logprimary 629](#page-640-0) [logretain 630](#page-641-0) [logsecond 631](#page-642-0) [log\\_retain\\_status 623](#page-634-0) [maxagents 555](#page-566-0) [maxappls 633](#page-644-0) [maxcagents 556](#page-567-0) [maxfilop 634](#page-645-0) [maxlocks 635](#page-646-0) [maxlog 632](#page-643-0) [max\\_connections 551](#page-562-0)

[構成パラメーター](#page-46-0) *(*続き*)* [制約事項](#page-524-0) 513 [max\\_connretries 552](#page-563-0) [max\\_coordagents 552](#page-563-0) [制約事項](#page-524-0) 513 [max\\_querydegree 553](#page-564-0) [max\\_time\\_diff 554](#page-565-0) [mincommit 638](#page-649-0) [min\\_dec\\_div\\_3 637](#page-648-0) [mirrorlogpath 640](#page-651-0) [mon\\_heap\\_sz 557](#page-568-0) [multipage\\_alloc 641](#page-652-0) [newlogpath 641](#page-652-0) [nodetype 557](#page-568-0) [notifylevel 558](#page-569-0) [numarchretry 649](#page-660-0) [numdb 562](#page-573-0) [numlogspan 647](#page-658-0) [numsegs 650](#page-661-0) [num\\_db\\_backups 643](#page-654-0) [num\\_freqvalues 644](#page-655-0) [num\\_initagents 559](#page-570-0) [num\\_initfenced 560](#page-571-0) [num\\_iocleaners 645](#page-656-0) [num\\_ioservers 646](#page-657-0) [num\\_poolagents 560](#page-571-0) [num\\_quantiles 648](#page-659-0) [overflowlogpath 650](#page-661-0) [pagesize 651](#page-662-0) [pckcachesz 651](#page-662-0) [priv\\_mem\\_thresh 653](#page-664-0) [query\\_heap\\_sz 562](#page-573-0) [rec\\_his\\_retentn 654](#page-665-0) [release 564](#page-575-0) [restore\\_pending 654](#page-665-0) [restrict\\_access 655](#page-666-0) [resync\\_interval 564](#page-575-0) [rollfwd\\_pending 655](#page-666-0) [rqrioblk 565](#page-576-0) [sched\\_enable 674](#page-685-0) sched userid 674 [self\\_tuning\\_mem 655](#page-666-0) [seqdetect 657](#page-668-0) [sheapthres 566](#page-577-0) [sheapthres\\_shr 658](#page-669-0) [smtp\\_server 674](#page-685-0) [softmax 659](#page-670-0) [sortheap 661](#page-672-0) [spm\\_log\\_file\\_sz 567](#page-578-0) [spm\\_log\\_path 568](#page-579-0) [spm\\_max\\_resync 569](#page-580-0) [spm\\_name 569](#page-580-0) [srvcon\\_auth 570](#page-581-0) [srvcon\\_gssplugin\\_list 570](#page-581-0) [srvcon\\_pw\\_plugin 571](#page-582-0) [srv\\_plugin\\_mode 571](#page-582-0)

[構成パラメーター](#page-46-0) *(*続き*)* [start\\_stop\\_time 572](#page-583-0) [stat\\_heap\\_sz 663](#page-674-0) [stmtheap 663](#page-674-0) [svcename 573](#page-584-0) [sysadm\\_group 574](#page-585-0) [sysctrl\\_group 574](#page-585-0) [sysmaint\\_group 575](#page-586-0) [sysmon\\_group 576](#page-587-0) [territory 664](#page-675-0) [tm\\_database 577](#page-588-0) [toolscat\\_db 675](#page-686-0) [toolscat\\_inst 675](#page-686-0) [toolscat\\_schema 676](#page-687-0) [tp\\_mon\\_name 577](#page-588-0) [trackmod 664](#page-675-0) [trust\\_allclnts 579](#page-590-0) [trust\\_clntauth 580](#page-591-0) [tsm\\_mgmtclass 665](#page-676-0) [tsm\\_nodename 665](#page-676-0) [tsm\\_owner 666](#page-677-0) [tsm\\_password 666](#page-677-0) [userexit 667](#page-678-0) [user\\_exit\\_status 667](#page-678-0) [util\\_heap\\_sz 668](#page-679-0) [util\\_impact\\_lim 581](#page-592-0) [vendoropt 668](#page-679-0) wlm\_collect\_int [構成パラメーター](#page-593-0) 582 構成ファイル [説明](#page-502-0) 491 [場所](#page-502-0) 491 [構成ファイル・リリース・レベル構成パラメーター](#page-575-0) 564 コピー [スキーマおよびオブジェクト](#page-256-0) 245 コマンド行プロセッサー (CLP) [データベースへのバインド](#page-152-0) 141 コミット [グループ化するコミット数](#page-649-0) (mincommit) 638 ご利用条件 [資料の使用](#page-699-0) 688 コンテナー DMS [表スペース](#page-227-0) 216 [コンテナーの拡張](#page-228-0) 217 [コンテナーの縮小](#page-240-0) 229 [コンテナーの追加](#page-228-0) 217 [コンテナーのドロップ](#page-240-0) 229 [コンテナーの変更](#page-237-0) 226 コンプレッション・ディクショナリー作成 [自動化](#page-30-0) 19

# [サ行]

[サーバー・インスタンスのディスカバリー構成パラメーター](#page-546-0) [535](#page-546-0) [最初のアクティブ・ログ・ファイル構成パラメーター](#page-639-0) 628

サイズ所要量 [見積もり](#page-138-0) 127 サイズ所要量の見積もり [索引スペース](#page-345-0) 334 [ログ・ファイルのスペース](#page-139-0) 128 サイズの制限 ID [の長さ](#page-408-0) 397 [SQL 397](#page-408-0) サイズ変更 [表スペース](#page-54-0) 4[3, 189](#page-200-0) [最大エージェント数構成パラメーター](#page-566-0) 555 [最大並行エージェント数構成パラメーター](#page-567-0) 556 再平衡化 [コンテナー間](#page-227-0) 216 再編成ユーティリティー [データベースへのバインド](#page-152-0) 141 作業単位 [アプリケーション制御の分散](#page-157-0) 146 [セマンティクス](#page-160-0) 149 索引 [キー](#page-338-0) 327 [クラスター](#page-340-0) 329 [クラスタリング索引によるパフォーマンスの改善](#page-340-0) 329 [クリーンアップ](#page-70-0) 5[9, 61](#page-72-0) [再作成](#page-350-0) 339 [作成](#page-349-0) 338 [据え置きクリーンアップ](#page-72-0) 61 スペース [サイズ所要量の見積もり](#page-345-0) 334 [設計](#page-342-0) 331 [設計アドバイザー](#page-344-0) 333 [説明](#page-338-0) 327 [タイプ](#page-340-0) 329 [ドロップ](#page-351-0) 340 [名前変更](#page-350-0) 339 [非クラスター](#page-340-0) 329 [非同期クリーンアップ](#page-70-0) 5[9, 61](#page-72-0) [変更](#page-350-0) 339 [ユニーク](#page-338-0) 32[7, 329](#page-340-0) [削除可能](#page-393-0) 382 [削除可能ビュー](#page-393-0) 382 削除規則 [参照整合性](#page-317-0) 306 [参照制約を持つ](#page-317-0) 306 作成 インスタンス [UNIX 73](#page-84-0) [スキーマ](#page-255-0) 244 [トリガー](#page-367-0) 356 [表スペース](#page-221-0) 210 [別名](#page-152-0) 141 LDAP [ユーザー](#page-119-0) 108 サマリー表 [作動不能の回復](#page-306-0) 295 [定義](#page-266-0) 255

参照整合性 [更新規則](#page-317-0) 306 [削除規則](#page-317-0) 306 [制約](#page-317-0) 306 [挿入規則](#page-317-0) 306 参照制約 [外部キーとの相互作用](#page-328-0) 317 ステートメントの従属関係 [オブジェクト変更時の](#page-330-0) 319 [説明](#page-317-0) 306 [定義](#page-325-0) 314 [ドロップ](#page-335-0) 324 PRIMARY KEY 節、[CREATE/ALTER TABLE](#page-325-0) ステートメ [ント](#page-325-0) 314 REFERENCES 節、[CREATE/ALTER TABLE](#page-325-0) ステートメン ト [314](#page-325-0) [参照制約を持つ挿入規則](#page-317-0) 306 [シーケンス](#page-374-0) 363 値 [372](#page-383-0) [アプリケーション・パフォーマンス](#page-377-0) 366 [作成](#page-378-0) 367 [シーケンスを使用するデータベースのリカバリー](#page-378-0) 367 [設計](#page-375-0) 364 [ドロップ](#page-382-0) 371 [表示](#page-381-0) 370 [変更](#page-380-0) 369 [目的](#page-379-0) 368 例 [371](#page-382-0) ID [列との比較](#page-377-0) 36[6, 369](#page-380-0) 時間 [ノード間の最大差](#page-565-0) 554 時間に基づく検出 [シナリオ](#page-312-0) 301 [時間に基づく更新の検出](#page-292-0) 281 式 [NEXT VALUE 363](#page-374-0)[, 369](#page-380-0) [PREVIOUS VALUE 363](#page-374-0)[, 369](#page-380-0) [自己参照行](#page-317-0) 306 [自己参照表](#page-317-0) 306 [システム管理スペース](#page-178-0) (SMS) 167 システム・カタログ ドロップ 表 [296](#page-307-0) システム・カタログ・ビュー [説明](#page-390-0) 379 [システム・クロックの変更についての考慮事項](#page-293-0) 282 [システム・データベース・ディレクトリー](#page-84-0) 73 [概要](#page-134-0) 123 [表示](#page-162-0) 151 自動 (コンプレッション) [ディクショナリー作成](#page-62-0) 51 [自動構成](#page-67-0) API 56 [自動再始動使用可能構成パラメーター](#page-602-0) 591 自動ストレージ [制約事項](#page-62-0) 5[1, 135](#page-146-0) [説明](#page-30-0) 1[9, 41](#page-52-0)

自動ストレージ *(*続き*)* [データベース](#page-59-0) 4[8, 132](#page-143-0) [表スペース](#page-52-0) 4[1, 178](#page-189-0) 自動の [LARGE 41](#page-52-0)[, 178](#page-189-0) 自動ストレージの表スペース [変更](#page-243-0) 232 自動ストレージ・パス [追加](#page-62-0) 5[1, 135](#page-146-0) 自動統計収集 [説明](#page-30-0) 19 [自動フィーチャー](#page-30-0) 19 [デフォルトで有効になる](#page-30-0) 19 自動プリフェッチ・サイズ調整 [コンテナーを追加またはドロップした後の](#page-204-0) 193 自動保守 [説明](#page-32-0) 21 [保守時間枠](#page-33-0) 22 [自動メモリー・チューニング](#page-41-0) 30 シナリオ [時間に基づく検出](#page-312-0) 301 [修飾オブジェクト名](#page-254-0) 243 [従属行](#page-317-0) 306 [従属表](#page-317-0) 306 主キー [設計](#page-323-0) 312 [主キー制約](#page-316-0) 305 [ドロップ](#page-335-0) 324 順次値 [シーケンス](#page-379-0) 368 照会 [ステートメント・ヒープ・サイズ構成パラメーター](#page-674-0) 663 [照会の最大並列処理の度合い構成パラメーター](#page-564-0) 553 [照会の最適化に与える影響](#page-522-0) 511 照会の最適化 [構成パラメーター](#page-522-0) 511 使用可能にする [パーティション内並列処理機能構成パラメーター](#page-558-0) 547 使用不可 [セルフチューニング・メモリー](#page-40-0) 29 資料 [使用に関するご利用条件](#page-699-0) 688 PDF [および印刷資料](#page-691-0) 680 [資料の概説](#page-690-0) 679 据え置き索引クリーンアップ [モニター](#page-72-0) 61 スキーマ [作成](#page-255-0) 244 [失敗したスキーマ・コピー操作の再開](#page-260-0) 249 [使用の制御](#page-250-0) 239 [スキーマおよびオブジェクトのコピー](#page-256-0) 245 [設計](#page-251-0) 240 [説明](#page-254-0) 243 [定義](#page-250-0) 239 [特権](#page-250-0) 239 [ドロップ](#page-262-0) 251 [命名の制限および推奨事項](#page-255-0) 244

スキーマ *(*続き*)* [db2move COPY](#page-260-0) のエラー 249 スキーマのコピー [操作、再開](#page-260-0) 249 ステージング表 [作成](#page-300-0) 289 [ドロップ](#page-308-0) 297 ステートメント [CREATE SEQUENCE 366](#page-377-0)[, 368](#page-379-0) [CREATE TABLESPACE 182](#page-193-0) [ステートメント・ヒープ・サイズ構成パラメーター](#page-674-0) 663 [ストライプ・セット](#page-184-0) 173 DMS [表スペース](#page-227-0) 216 ストレージ [自動、データベース](#page-59-0) 4[8, 132](#page-143-0) [自動、表スペース用](#page-52-0) 4[1, 178](#page-189-0) ストレージ・パス 自動 [追加](#page-62-0) 5[1, 135](#page-146-0) スペース圧縮 [既存の表](#page-283-0) 272 表 [272](#page-283-0) 制限 ID [の長さ](#page-408-0) 397 [SQL 397](#page-408-0) 生成列 [新規表に対する定義](#page-274-0) 263 [変更](#page-304-0) 293 制約 [インフォメーショナル](#page-317-0) 30[6, 310](#page-321-0) [インフォメーショナル、追加](#page-334-0) 323 外部キー [作成および変更](#page-334-0) 323 [作成](#page-332-0) 321 [参照](#page-317-0) 306 [主キー](#page-316-0) 305 [主キー、作成および変更](#page-333-0) 322 [設計](#page-322-0) 311 [チェック制約](#page-323-0) 312 [説明](#page-314-0) 303 [タイプ](#page-314-0) 303 チェック制約と BEFORE [トリガーの比較](#page-324-0) 313 定義 [外部キー](#page-325-0) 314 [参照制約](#page-325-0) 314 [ドロップ](#page-335-0) 324 [外部キー](#page-335-0) (参照) 324 [主キー](#page-335-0) 324 [ユニーク制約](#page-335-0) 324 [表チェック](#page-317-0) 306 [表に関する定義の表示](#page-335-0) 324 [変更](#page-332-0) 321 [ユニーク](#page-317-0) 306 [ユニーク](#page-315-0) (キー) 304 [ユニーク、作成および変更](#page-333-0) 322 [NOT NULL 304](#page-315-0)

制約 *(*続き*)* (表) [チェック](#page-317-0) 306 制約事項 [自動ストレージ](#page-62-0) 5[1, 135](#page-146-0) セキュリティー プラグイン [構成パラメーター](#page-533-0) 52[2, 524](#page-535-0)[, 570](#page-581-0)[, 571](#page-582-0) セキュリティー・ラベル (LBAC) [コンポーネント名の長さ](#page-408-0) 397 [名前の長さ](#page-408-0) 397 ポリシー [名前の長さ](#page-408-0) 397 設計 [表スペース](#page-175-0) 164 接続 [経過時間](#page-537-0) 526 [接続経過時間構成パラメーター](#page-537-0) 526 [接続状態](#page-159-0) 148 [アプリケーション・プロセス](#page-158-0) 147 [接続の状態](#page-159-0) 148 説明 [データベース](#page-10-0) ix [データベース・オブジェクト](#page-10-0) ix [データ・サーバー](#page-10-0) ix セルフチューニング・メモリー [概要](#page-34-0) 23 [限界](#page-38-0) 27 [使用可能にする](#page-39-0) 2[8, 655](#page-666-0) [非均一環境](#page-44-0) 33 [使用不可](#page-40-0) 29 [説明](#page-30-0) 19 [パーティション・データベース環境](#page-42-0) 3[1, 33](#page-44-0) [モニター](#page-41-0) 30 遷移表 [トリガーに対する、古い表と新しい表の結果セットの参照](#page-365-0) [354](#page-365-0) 遷移変数 [トリガーの使用、古い列値と新しい列値へのアクセス](#page-364-0) 353 宣言済み一時表 [定義](#page-266-0) 255 選択 [エクステント・サイズ](#page-213-0) 202 [表スペース](#page-175-0) 164 [先頭一致順](#page-281-0) 270 ソース表 [作成](#page-300-0) 289 ソート [共用ソートのソート・ヒープのしきい値](#page-669-0) 658 [ソート・ヒープしきい値構成パラメーター](#page-577-0) 566 [ソート・ヒープ・サイズ構成パラメーター](#page-672-0) 661 [挿入可能ビュー](#page-394-0) 383 挿入規則 [参照整合性](#page-317-0) 306 属性 [Netscape LDAP 96](#page-107-0)

# [タ行]

[タイムアウトの開始および停止構成パラメーター](#page-583-0) 572 [タイム・スタンプ別の行変更](#page-293-0) 282 チェック制約 [設計](#page-323-0) 312 [追加](#page-333-0) 322 [ドロップ](#page-335-0) 324 チュートリアル [トラブルシューティングと問題判別](#page-698-0) 687 [Visual Explain 687](#page-698-0) チューニング・パーティション [判別](#page-44-0) 33 追加 [自動プリフェッチ・サイズ調整](#page-204-0) 193 [通常表](#page-266-0) 255 通信 [接続経過時間](#page-537-0) 526 [通知レベル構成パラメーター](#page-569-0) 558 [データ行圧縮](#page-283-0) 272 [使用可能にする](#page-65-0) 5[4, 276](#page-287-0) データ定義言語 (DDL) [定義](#page-128-0) 117 データ表記 [考慮事項](#page-161-0) 150 データベース [カタログ作成](#page-150-0) 139 [構成パラメーターのサマリー](#page-507-0) 496 [サイズ所要量の見積もり](#page-138-0) 127 [自動ストレージ](#page-59-0) 4[8, 132](#page-143-0) [照合情報](#page-607-0) 596 [設計](#page-128-0) 117 [定義](#page-128-0) 117 [テリトリー・コード構成パラメーター](#page-608-0) 597 [ドロップ](#page-162-0) 151 [パッケージの従属関係](#page-330-0) 319 [複数パーティションでの構成](#page-50-0) 39 [並行アクティブ・データベースの最大数](#page-573-0) 562 [リストアの含意](#page-147-0) 136 [リリース・レベル構成パラメーター](#page-575-0) 564 appl\_memory [構成パラメーター](#page-597-0) 586 autorestart [構成パラメーター](#page-602-0) 591 backup\_pending [構成パラメーター](#page-603-0) 592 codepage [構成パラメーター](#page-607-0) 596 codeset [構成パラメーター](#page-607-0) 596 territory [構成パラメーター](#page-675-0) 664 データベース管理スペース (DMS) [コンテナー](#page-228-0) 217 [コンテナーの削減](#page-240-0) 229 [説明](#page-180-0) 169 データベース構成 データベース構成ファイル [作成](#page-132-0) 121 パラメーター [推奨値の生成](#page-67-0) 56

データベース構成 *(*続き*)* [変更](#page-137-0) 126 [データベースの設計](#page-128-0) 117 データベースのリカバリー [ログ](#page-138-0) 127 データベースのリストア [含意](#page-147-0) 136 データベース・オブジェクト [索引](#page-338-0) 327 [タイプ](#page-264-0) 253 [ビュー](#page-388-0) 377 変更 [ステートメントの従属関係](#page-330-0) 319 命名規則 [NLS 395](#page-406-0) [Unicode 396](#page-407-0) データベース・システム・モニター [デフォルトのデータベース・システム・モニター・スイッチ](#page-539-0) [構成パラメーター](#page-539-0) 528 データベース・ディレクトリー [構造の説明](#page-130-0) 119 [データベース・テリトリー・コード構成パラメーター](#page-608-0) 597 データベース・パーティション [概要](#page-164-0) 153 [カタログ作成](#page-133-0) 122 [データベース・パーティション番号](#page-134-0) 123 データベース・パーティション・グループ [IBMCATGROUP 164](#page-175-0) [IBMDEFAULTGROUP 164](#page-175-0) [IBMTEMPGROUP 164](#page-175-0) データベース・バックアップ [自動化](#page-30-0) 19 [データベース・バックアップの数構成パラメーター](#page-654-0) 643 [データベース・ヒープ構成パラメーター](#page-612-0) 601 データベース・マネージャー 構成パラメーター [推奨値の生成](#page-67-0) 56 [構成パラメーターのサマリー](#page-507-0) 496 [構成ファイル](#page-84-0) 73 [制限](#page-408-0) 397 [タイムアウトの開始](#page-583-0) 572 [タイムアウトの停止](#page-583-0) 572 [マシン・ノード・タイプ構成パラメーター](#page-568-0) 557 [ユーティリティーのバインド](#page-152-0) 141 UNIX [での開始](#page-85-0) 74 UNIX [での停止](#page-87-0) 76 Windows [での開始](#page-85-0) 74 Windows [での停止](#page-88-0) 77 [データベース・ログ・パスの変更構成パラメーター](#page-652-0) 641 [データ編成スキーム](#page-298-0) 287 データ・サーバー [説明](#page-14-0) 3 [容量の拡張](#page-14-0) 3 データ・パーティション [アタッチ](#page-300-0) 289

ディクショナリー 作成 [行の圧縮用](#page-62-0) 51 ディクショナリーの作成 [自動化](#page-30-0) 19 停止 DB2 [UNIX 76](#page-87-0) [Windows 77](#page-88-0) ディスカバリー・フィーチャー [ディスカバリー・モード構成パラメーター](#page-545-0) 534 ディレクトリー [システム・データベース・ディレクトリー](#page-134-0) 123 [ローカル・データベース・ディレクトリー](#page-134-0) 123 ディレクトリー・キャッシュ・サポート構成パラメーター [説明](#page-544-0) 533 ディレクトリー・サポート [Netscape LDAP 96](#page-107-0) ディレクトリー・スキーマ 拡張 [IBM SecureWay Directory Server](#page-106-0) 用の 95 [Sun One Directory Server](#page-109-0) 用 98 デッドロック [チェック](#page-622-0) 611 dlchktime [構成パラメーター](#page-622-0) 611 [デフォルト・データベース・パス構成パラメーター](#page-541-0) 530 同義語 [DB2 for OS/390 and z/Series 141](#page-152-0) [特記事項](#page-700-0) 689 トラブルシューティング [オンライン情報](#page-698-0) 687 [チュートリアル](#page-698-0) 687 [トランザクション当たりの最大ログ構成パラメーター](#page-643-0) 632 トランザクション処理モニター [トランザクション・プロセッサー・モニター名構成パラメー](#page-588-0) [ター](#page-588-0) 577 トリガー [カスケード](#page-352-0) 341 [活動化のタイミング](#page-360-0) 349 [細分性規則](#page-358-0) 347 [作成](#page-367-0) 356 [条件](#page-363-0) 352 [制約、相互作用](#page-326-0) 31[5, 358](#page-369-0) [設計](#page-356-0) 345 [説明](#page-352-0) 341 [相互作用](#page-326-0) 31[5, 358](#page-369-0) [タイプ](#page-353-0) 342 [トリガー・アクションのコーディング](#page-363-0) 352 [トリガー・イベント](#page-358-0) 347 [ドロップ](#page-368-0) 357 [名前の最大の長さ](#page-408-0) 397 [古い表と新しい表の結果セットの参照](#page-365-0) 354 [古い列値と新しい列値へのアクセス](#page-364-0) 353 [変更](#page-368-0) 357 [利点](#page-367-0) 356

トリガー *(*続き*)* 例 [アクションの定義](#page-371-0) 360 [業務規則の定義](#page-372-0) 361 [表への操作の防止](#page-373-0) 362 [AFTER 344](#page-355-0) [AFTER](#page-360-0) 節 349 [BEFORE 343](#page-354-0) [BEFORE](#page-360-0) 節 349 [INSTEAD OF 344](#page-355-0) [INSTEAD OF](#page-360-0) 節 349 トリガー・アクション [コーディング](#page-363-0) 352 [サポートされる](#page-364-0) SQL PL ステートメント 353 [条件](#page-363-0) 352 トリガー [WHEN](#page-363-0) 節 352 ドロップ [コンテナー](#page-204-0) 193 [スキーマ](#page-262-0) 251 [ステージング表](#page-308-0) 297 [データベース](#page-162-0) 151 [ビュー](#page-398-0) 387 表 [296](#page-307-0) [別名](#page-162-0) 151 [マテリアライズ照会表](#page-308-0) 297 [ユーザー表スペース](#page-246-0) 235 [ユニーク制約](#page-335-0) 324 (表) [チェック制約](#page-335-0) 324 ドロップされた表のリカバリー [CREATE TABLESPACE](#page-221-0) ステートメント 210

# [ナ行]

```
名前変更
 表スペース 232
入出力
 表スペースに関する考慮事項 204
 並列処理
   RAID 装置の使用 232
認証
 全クライアントのトラステッド化構成パラメーター 579
 トラステッド・クライアント認証構成パラメーター 580
認証 DAS 構成パラメーター 669
ノード
 コーディネーター・エージェントの最大数 552
 最大時差 554
 接続経過時間 526
ノード間最大時差構成パラメーター 554
ノード構成ファイル 73
 作成 123
ノード接続再試行回数構成パラメーター 552
ノード・ディレクトリー 73
 カタログ作成 122
ノード・レベル・プロファイル・レジストリー 407
```
# [ハ行]

パーティション [追加](#page-14-0) 3 データ [アタッチ](#page-300-0) 289 パーティション化された表 [変更](#page-300-0) 289 パーティション・データベース環境 [説明](#page-128-0) 117 [セルフチューニング・メモリー](#page-42-0) 3[1, 33](#page-44-0) パーティション・リレーショナル・データベース [パーティション・データベース環境を参照](#page-128-0) 117 バインド [構成パラメーターの変更](#page-502-0) 491 [データベース・ユーティリティー](#page-152-0) 141 バックアップ [変更ページの追跡](#page-675-0) 664 [バックアップ・ペンディング標識構成パラメーター](#page-603-0) 592 パッケージ [作動不能](#page-330-0) 319 バッファー・プール [作成](#page-170-0) 159 [照会の最適化に与える影響](#page-522-0) 511 [設計](#page-167-0) 156 [説明](#page-166-0) 155 [ドロップ](#page-173-0) 162 [変更](#page-171-0) 160 [メモリー](#page-169-0) (保護) 158 バッファリングのない I/O [使用可能化](#page-206-0)/使用不可化 195 パフォーマンス [シーケンス、制御](#page-376-0) 365 [表スペース](#page-243-0) 232 パフォーマンス構成ウィザード [構成アドバイザーに名前変更](#page-137-0) 126 範囲クラスター表 [他の表タイプとの比較](#page-266-0) 255 [非クラスター索引](#page-340-0) 329 ビジネス・ルール [遷移](#page-352-0) 341 [ビュー](#page-393-0) 382 [更新可能](#page-394-0) 383 [作成](#page-395-0) 384 [作動不能](#page-397-0) 386 [作動不能の回復](#page-397-0) 386 [設計](#page-389-0) 378 [説明](#page-388-0) 377 [挿入可能](#page-394-0) 383 チェック・オプション [ビューで](#page-390-0) 379 [チェック・オプションあり](#page-390-0) 379 [ドロップ](#page-398-0) 387 [ネストされた定義](#page-392-0) 381 [変更](#page-397-0) 386 [ユーザー定義関数の使用](#page-396-0) 385

[ビュー](#page-393-0) *(*続き*)* [読み取り専用](#page-395-0) 384 [WITH CASCADED CHECK OPTION 381](#page-392-0) [WITH CHECK OPTION 381](#page-392-0) [WITH LOCAL CHECK OPTION 381](#page-392-0) ビューのデータ [変更](#page-397-0) 386 [非ユニーク索引](#page-340-0) 329 表 親 [306](#page-317-0) [概要](#page-266-0) 255 [下層](#page-317-0) 306 [型付き](#page-266-0) 255 [基本](#page-266-0) 255 [共有ファイル・ハンドル](#page-51-0) 40 [結果](#page-266-0) 255 [サイズ所要量の見積もり](#page-138-0) 127 [作成](#page-298-0) 287 [サマリー](#page-266-0) 255 [参照整合性](#page-277-0) 266 [自己参照](#page-317-0) 306 [シナリオ](#page-308-0) 297 [従属](#page-317-0) 306 [主キー](#page-277-0) 266 [スペース所要量](#page-278-0) 267 [生成列](#page-274-0) 263 [設計概念](#page-269-0) 258 [遷移](#page-352-0) 341 宣言済み一時 [説明](#page-266-0) 255 [ソース](#page-300-0) 289 [ターゲット](#page-300-0) 289 [チェック制約](#page-277-0) 266 [タイプ](#page-317-0) 306 [通常](#page-266-0) 255 [定義](#page-266-0) 255 [参照制約](#page-325-0) 314 [定義の表示](#page-306-0) 295 [デフォルトの定義](#page-277-0) 266 [ドロップ](#page-307-0) 296 [パーティション](#page-266-0) 255 [範囲クラスター](#page-266-0) 255 [表スペースへのマッピング](#page-198-0) 187 [表と列の名前変更](#page-305-0) 294 [不一致](#page-300-0) 289 [付加モード](#page-266-0) 255 [ページ・サイズ](#page-280-0) 269 [変更](#page-302-0) 291 [マルチディメンション・クラスタリング](#page-266-0) 255 [ユーザー](#page-281-0) 270 [ユニーク制約](#page-277-0) 266 例 [297](#page-308-0) 列定義の [DEFAULT](#page-304-0) 節の変更 293 [列の追加](#page-303-0) 292 [列のドロップ](#page-303-0) 292 ID 列 [264](#page-275-0)

表スペース [一時](#page-175-0) 164 [オプティマイザーによる選択](#page-175-0) 164 [カタログ](#page-175-0) 164 コンテナー [拡張](#page-237-0) 226 [ファイルの例](#page-221-0) 210 [ファイル・システムの例](#page-221-0) 210 [コンテナーのサイズ変更](#page-237-0) 226 作成 [説明](#page-221-0) 210 [システム管理スペース](#page-178-0) (SMS) 167 [自動サイズ変更](#page-54-0) 4[3, 189](#page-200-0) [自動ストレージ](#page-52-0) 4[1, 178](#page-189-0) REGULAR および [LARGE 41](#page-52-0)[, 178](#page-189-0) [照会ワークロード](#page-196-0) 185 [状態の切り替え](#page-243-0) 232 [初期](#page-217-0) 206 設計 [照会ワークロード](#page-196-0) 185 [説明](#page-175-0) 164 [ワークロードに関する考慮事項](#page-196-0) 185 OLTP [ワークロード](#page-196-0) 185 [説明](#page-174-0) 163 [タイプ](#page-177-0) 166 SMS または [DMS 184](#page-195-0) 追加 [コンテナー](#page-227-0) 216 [データベース管理スペース](#page-180-0) (DMS) 169 [ディスク入出力についての考慮事項](#page-215-0) 204 [デバイス・コンテナーの例](#page-221-0) 210 ドロップ [ユーザー](#page-246-0) 235 [SYSTEM TEMPORARY 235](#page-246-0) [USER TEMPORARY 235](#page-246-0) [ドロップされた表のリカバリー](#page-221-0) 210 [名前変更](#page-243-0) 232 [パフォーマンス](#page-243-0) 232 [ファイル・システム・キャッシングなし](#page-206-0) 19[5, 198](#page-209-0) [ページ・サイズ](#page-214-0) 203 [変更](#page-226-0) 215 [自動ストレージ](#page-243-0) 232 DMS [コンテナー](#page-227-0) 216 SMS [コンテナー](#page-226-0) 215 [マップ](#page-184-0) 173 [ユーザー](#page-175-0) 164 [ワークロードに関する考慮事項](#page-196-0) 185 OLTP [ワークロード](#page-196-0) 185 [SYSCATSPACE 164](#page-175-0) [SYSTEM TEMPORARY 210](#page-221-0) [TEMPORARY 180](#page-191-0) [TEMPSPACE1 164](#page-175-0) [USER TEMPORARY 210](#page-221-0) [USERSPACE1 164](#page-175-0) [表チェック制約](#page-317-0) 306 [ドロップ](#page-335-0) 324

[表パーティション化](#page-298-0) 287 表Unicode 表およびデータに関する考慮事項 表 [267](#page-278-0) [プール内エージェントの初期数構成パラメーター](#page-570-0) 559 ファイル・システム [表スペースのキャッシング](#page-206-0) 19[5, 198](#page-209-0) フェデレーテッド・データベース [システム・サポート構成パラメーター](#page-549-0) 538 [定義](#page-128-0) 117 [フェデレーテッド・データベース認証をバイパス構成パラメー](#page-549-0) [ター](#page-549-0) 538 [付加モードの表](#page-266-0) 255 [複数インスタンス](#page-24-0) 13 [UNIX 67](#page-78-0) [Windows 14](#page-25-0)[, 68](#page-79-0) 複数の DB2 コピー [概要](#page-18-0) 7 デフォルトの IBM [データベース・クライアント・インター](#page-18-0) [フェース・コピー](#page-18-0) 7 [デフォルト・インスタンスの設定](#page-23-0) 12 [複数のインスタンスの並行実行](#page-27-0) 1[6, 75](#page-86-0) プリフェッチ・サイズ [自動調整の使用可能化](#page-204-0) 193 プロセス・モデル [概要](#page-50-0) 39 [構成](#page-49-0) 38 プロセッサー [追加](#page-14-0) 3 [ブロック構造デバイス](#page-221-0) 210 プロトコル TCP/IP [サービス名構成パラメーター](#page-584-0) 573 プロファイル [レジストリー](#page-418-0) 407 分散リレーショナル・データベース [接続](#page-153-0) 142 [リモート作業単位](#page-154-0) 143 ページ [表のサイズ](#page-280-0) 269 ページ・サイズ [データベースのデフォルト](#page-662-0) 651 [表スペース用](#page-214-0) 203 [並行アクティブ・データベースの最大数構成パラメーター](#page-573-0) 562 並行性の制御 [アクティブ・アプリケーションの最大数](#page-644-0) 633 並列処理 [照会の最大並列処理の度合い構成パラメーター](#page-564-0) 553 [入出力](#page-243-0) 232 [パーティション内並列処理機能の使用可能化構成パラメータ](#page-558-0)  $-547$  $-547$ 別名 [権限](#page-152-0) 141 [作成](#page-152-0) 141 [使用](#page-152-0) 141 [定義](#page-306-0) 295 [ドロップ](#page-162-0) 151 [DB2 for z/OS and OS/390 141](#page-152-0)

ヘルス・モニター [説明](#page-30-0) 19 [ヘルス・モニター構成パラメーター](#page-553-0) 542 ヘルプ [表示](#page-695-0) 684 SQL [ステートメントの](#page-694-0) 683 変更 列 [293](#page-304-0) [変更ページの追跡使用可能化構成パラメーター](#page-675-0) 664 変数 [遷移](#page-352-0) 341 ベンダー・コード fenced [ベンダー・プロセス](#page-52-0) 41 保守 [時間枠](#page-33-0) 22

## [マ行]

マイグレーション後タスク DB2 サーバー SYSTEM TEMPORARY [表スペース・ページ・サイズの](#page-193-0) [調整](#page-193-0) 182 マッピング [表から表スペースへの](#page-198-0) 187 マップ [表スペース](#page-184-0) 173 マテリアライズ照会表 (MQT) [データのリフレッシュ](#page-302-0) 291 [ドロップ](#page-308-0) 297 [プロパティーの変更](#page-302-0) 291 [マテリアライズ照会表のプロパティーの変更](#page-302-0) 291 マルチディメンション・クラスタリング (MDC) 表 [据え置き索引クリーンアップ](#page-72-0) 61 [表タイプ](#page-266-0) 255 [ミラー・ログ・パス構成パラメーター](#page-651-0) 640 [明示的スキーマの使用](#page-254-0) 243 命名規則 [一般](#page-402-0) 391 [各国語](#page-406-0) 395 区切り ID [およびオブジェクト名](#page-405-0) 394 [スキーマ名](#page-255-0) 244 [制約事項](#page-402-0) 391 [一般](#page-402-0) 391 [ユーザー、ユーザー](#page-406-0) ID およびグループ 395 DB2 [オブジェクト](#page-403-0) 392 [Unicode 396](#page-407-0) メモリー [アプリケーション・メモリー構成パラメーター](#page-597-0) 586 [インスタンス・メモリー構成パラメーター](#page-555-0) 544 [構成](#page-46-0) 35 [セルフチューニング・メモリー](#page-34-0) 23 [使用の編成](#page-35-0) 24 [ステートメント・ヒープ・サイズ構成パラメーター](#page-674-0) 663 [ソート・ヒープしきい値構成パラメーター](#page-577-0) 566 [ソート・ヒープ・サイズ構成パラメーター](#page-672-0) 661 [パッケージ・キャッシュ・サイズ構成パラメーター](#page-662-0) 651

メモリー *(*続き*)* [割り振られるタイミング](#page-35-0) 24 applheapsz [構成パラメーター](#page-597-0) 586 aslheapsz [構成パラメーター](#page-530-0) 519 dbheap [構成パラメーター](#page-612-0) 601 [メモリー構成](#page-46-0) 35 [概要](#page-50-0) 39 メモリー・チューナー [パーティション・データベース環境](#page-44-0) 33 [文字シリアル装置](#page-221-0) 210 問題判別 [オンライン情報](#page-698-0) 687 [チュートリアル](#page-698-0) 687

# [ヤ行]

ユーザー ID [命名規則](#page-406-0) 395 ユーザー定義 (グローバル) 一時表 [作成](#page-299-0) 288 ユーザー定義関数 (UDF) [ビューでの使用](#page-396-0) 385 [ユーザー出口使用可能構成パラメーター](#page-678-0) 667 [ユーザー出口状況標識構成パラメーター](#page-678-0) 667 [ユーザー表スペース](#page-175-0) 16[4, 235](#page-246-0) [ユーザー表ページ制限](#page-281-0) 270 ユーザー・データ [ディレクトリー](#page-542-0) 531 ユーティリティー操作 [制約の影響](#page-329-0) 318 ユーティリティー・スロットル [説明](#page-30-0) 1[9, 59](#page-70-0) [有効期限切れタスクの実行構成パラメーター](#page-684-0) 673 [ユニーク索引](#page-340-0) 329 [ユニーク制約](#page-315-0) 304 [設計](#page-322-0) 311 [定義](#page-317-0) 306 [ドロップ](#page-335-0) 324 ユニーク・キー [値、シーケンスを使用した生成](#page-374-0) 363 [説明](#page-317-0) 306 [読み取り専用ビュー](#page-395-0) 384 より大きな RID SYSTEM TEMPORARY [表スペース・ページ・サイズ](#page-193-0) 182

# [ラ行]

ラージ・オブジェクト (LOB) [キャッシング動作](#page-197-0) 186 ラージ・ページのサポート AIX 64 [ビット環境](#page-15-0) 4 ライブラリー関数 fenced [モード・プロセスでの実行](#page-52-0) 41 ラベル・ベースのアクセス制御 (LBAC) [制限](#page-408-0) 397

リカバリー [索引再作成時点構成パラメーター](#page-553-0) 542 [自動再始動使用可能構成パラメーター](#page-602-0) 591 [データベース作成時のログの割り振り](#page-138-0) 127 [データベース・バックアップの数構成パラメーター](#page-654-0) 643 [バックアップ・ペンディング標識構成パラメーター](#page-603-0) 592 [ユーザー出口状況標識構成パラメーター](#page-678-0) 667 [リストア・ペンディング構成パラメーター](#page-665-0) 654 [ロード・リカバリー・セッションのデフォルト数構成パラメ](#page-616-0) [ーター](#page-616-0) 605 [ロールフォワード・ペンディング標識構成パラメーター](#page-666-0) [655](#page-666-0) [ログ保持状況表示構成パラメーター](#page-634-0) 623 [リカバリー範囲およびソフト・チェックポイント・インターバ](#page-670-0) [ル構成パラメーター](#page-670-0) 659 [リカバリー履歴保持期間構成パラメーター](#page-665-0) 654 リフレッシュ [マテリアライズ照会表のデータ](#page-302-0) 291 リモート作業単位 [分散リレーショナル・データベース](#page-154-0) 143 リレーショナル・データベース [定義](#page-128-0) 117 レジストリー変数 [概要](#page-429-0) 418 [環境変数](#page-418-0) 407 [集約](#page-427-0) 416 [宣言](#page-421-0) 410 [DB2ACCOUNT 424](#page-435-0) [DB2ADMINSERVER 474](#page-485-0) [DB2ASSUMEUPDATE 454](#page-465-0) [DB2BIDI 424](#page-435-0) [DB2BPVARS 454](#page-465-0) [DB2BQTIME 445](#page-456-0) [DB2BQTRY 445](#page-456-0) [DB2CHECKCLIENTINTERVAL 442](#page-453-0) [DB2CHGPWD\\_ESE 447](#page-458-0) [DB2CHKPTR 454](#page-465-0) [DB2CHKSQLDA 454](#page-465-0) [DB2CLIINIPATH 474](#page-485-0) [DB2CODEPAGE 424](#page-435-0) [DB2COMM 442](#page-453-0) [DB2CONNECT\\_DISCONNECT\\_ON\\_INTERRUPT 474](#page-485-0) [DB2CONNECT\\_IN\\_APP\\_PROCESS 432](#page-443-0) [DB2CONSOLECP 424](#page-435-0) [DB2COUNTRY 424](#page-435-0) [DB2DBDFT 424](#page-435-0) [DB2DBMSADDR 424](#page-435-0) [DB2DEFPREP 474](#page-485-0) [DB2DISCOVERYTIME 424](#page-435-0) [DB2DMNBCKCTLR 474](#page-485-0) [DB2DOMAINLIST 432](#page-443-0) [DB2ENVLIST 432](#page-443-0) [DB2FCMCOMM 442](#page-453-0) [DB2FODC 424](#page-435-0) [DB2GRAPHICUNICODESERVER 424](#page-435-0) [DB2INCLUDE 424](#page-435-0)

レジストリー変数 *(*続き*)* [DB2INSTANCE 432](#page-443-0) [DB2INSTDEF 424](#page-435-0) [DB2INSTOWNER 424](#page-435-0) [DB2INSTPROF 432](#page-443-0) [DB2IQTIME 445](#page-456-0) [DB2LDAPCACHE 474](#page-485-0) [DB2LDAPHOST 474](#page-485-0) [DB2LDAP\\_BASEDN 474](#page-485-0) [DB2LDAP\\_CLIENT\\_PROVIDER 474](#page-485-0) [DB2LDAP\\_KEEP\\_CONNECTION 474](#page-485-0) [DB2LDAP\\_SEARCH\\_SCOPE 474](#page-485-0) [DB2LIBPATH 432](#page-443-0) [DB2LOADREC 474](#page-485-0) [DB2LOCALE 424](#page-435-0) [DB2LOCK\\_TO\\_RB 474](#page-485-0) [DB2LOGINRESTRICTIONS 432](#page-443-0) [DB2MAXFSCRSEARCH 454](#page-465-0) [DB2MEMDISCLAIM 454](#page-465-0) [DB2MEMMAXFREE 454](#page-465-0) [DB2NODE 432](#page-443-0) [DB2NOEXITLIST 474](#page-485-0) [DB2NTMEMSIZE 454](#page-465-0) [DB2NTNOCACHE 454](#page-465-0) [DB2NTPRICLASS 454](#page-465-0) [DB2NTWORKSET 454](#page-465-0) [DB2OPTIONS 432](#page-443-0) [DB2PATH 432](#page-443-0) [DB2PORTRANGE 447](#page-458-0) [DB2PRIORITIES 454](#page-465-0) [DB2PROCESSORS 432](#page-443-0) [DB2RCMD\\_LEGACY\\_MODE 432](#page-443-0) [DB2REMOTEPREG 474](#page-485-0) [DB2ROUTINE\\_DEBUG 474](#page-485-0) [DB2RQTIME 445](#page-456-0) [DB2RSHCMD 442](#page-453-0) [DB2RSHTIMEOUT 442](#page-453-0) [DB2SATELLITEID 474](#page-485-0) [DB2SLOGON 424](#page-435-0) [DB2SORCVBUF 442](#page-453-0) [DB2SORT 474](#page-485-0) [DB2SOSNDBUF 442](#page-453-0) [DB2SYSTEM 432](#page-443-0) [DB2TCPCONNMGRS 442](#page-453-0) [DB2TCP\\_CLIENT\\_CONTIMEOUT 442](#page-453-0) [DB2TCP\\_CLIENT\\_RCVTIMEOUT 442](#page-453-0) [DB2TERRITORY 424](#page-435-0) [DB2\\_ALLOCATION\\_SIZE 454](#page-465-0) [DB2\\_ALTERNATE\\_GROUP\\_LOOKUP 432](#page-443-0) [DB2\\_ANTIJOIN 448](#page-459-0) [DB2\\_APM\\_PERFORMANCE 454](#page-465-0) [DB2\\_ASYNC\\_IO\\_MAXFILOP 454](#page-465-0) [DB2\\_AVOID\\_PREFETCH 454](#page-465-0) [DB2\\_CAPTURE\\_LOCKTIMEOUT 424](#page-435-0) [DB2\\_CLPHISTSIZE 432](#page-443-0) [DB2\\_CLPPROMPT 445](#page-456-0)

レジストリー変数 *(*続き*)* [DB2\\_CLP\\_EDITOR 432](#page-443-0) [DB2\\_COLLECT\\_TS\\_REC\\_INFO 424](#page-435-0) [DB2\\_COMMIT\\_ON\\_EXIT 474](#page-485-0) [DB2\\_CONNRETRIES\\_INTERVAL 424](#page-435-0) [DB2\\_COPY\\_NAME 432](#page-443-0) [DB2\\_CREATE\\_DB\\_ON\\_PATH 474](#page-485-0) [DB2\\_DIAGPATH 432](#page-443-0) [DB2\\_DISABLE\\_FLUSH\\_LOG 474](#page-485-0) [DB2\\_DISPATCHER\\_PEEKTIMEOUT 474](#page-485-0) [DB2\\_DJ\\_INI 474](#page-485-0) [DB2\\_DOCHOST 474](#page-485-0) [DB2\\_DOCPORT 474](#page-485-0) [DB2\\_ENABLE\\_AUTOCONFIG\\_DEFAULT 474](#page-485-0) [DB2\\_ENABLE\\_LDAP 474](#page-485-0) [DB2\\_EVALUNCOMMITTED 454](#page-465-0) [DB2\\_EVMON\\_EVENT\\_LIST\\_SIZE 474](#page-485-0) [DB2\\_EVMON\\_STMT\\_FILTER 474](#page-485-0) [DB2\\_EXTENDED\\_IO\\_FEATURES 454](#page-465-0) [DB2\\_EXTENDED\\_OPTIMIZATION 454](#page-465-0) [DB2\\_EXTSECURITY 474](#page-485-0) [DB2\\_FALLBACK 474](#page-485-0) [DB2\\_FMP\\_COMM\\_HEAPSZ 474](#page-485-0) [DB2\\_FORCE\\_APP\\_ON\\_MAX\\_LOG 424](#page-435-0) [DB2\\_FORCE\\_NLS\\_CACHE 442](#page-453-0) [DB2\\_GRP\\_LOOKUP 474](#page-485-0) [DB2\\_HADR\\_BUF\\_SIZE 474](#page-485-0) [DB2\\_HADR\\_NO\\_IP\\_CHECK 474](#page-485-0) [DB2\\_HASH\\_JOIN 454](#page-465-0) [DB2\\_INLIST\\_TO\\_NLJN 448](#page-459-0) [DB2\\_IO\\_PRIORITY\\_SETTING 454](#page-465-0) [DB2\\_KEEPTABLELOCK 454](#page-465-0) [DB2\\_LARGE\\_PAGE\\_MEM 454](#page-465-0) [DB2\\_LIC\\_STAT\\_SIZE 424](#page-435-0) [DB2\\_LIKE\\_VARCHAR 448](#page-459-0) [DB2\\_LOAD\\_COPY\\_NO\\_OVERRIDE 474](#page-485-0) [DB2\\_MAP\\_XML\\_AS\\_CLOB\\_FOR\\_DLC 474](#page-485-0) [DB2\\_MAX\\_CLIENT\\_ CONNRETRIES 424](#page-435-0) [DB2\\_MAX\\_INACT\\_STMTS 454](#page-465-0) [DB2\\_MAX\\_LOB\\_BLOCK\\_SIZE 474](#page-485-0) [DB2\\_MAX\\_NON\\_TABLE\\_LOCKS 454](#page-465-0) [DB2\\_MDC\\_ROLLOUT 454](#page-465-0) [DB2\\_MEMORY\\_PROTECT 474](#page-485-0) [DB2\\_MEM\\_TUNING\\_RANGE 454](#page-465-0) [DB2\\_MINIMIZE\\_LISTPREFETCH 448](#page-459-0) [DB2\\_MMAP\\_READ 454](#page-465-0) [DB2\\_MMAP\\_WRITE 454](#page-465-0) [DB2\\_NEW\\_CORR\\_SQ\\_FF 448](#page-459-0) [DB2\\_NO\\_FORK\\_CHECK 454](#page-465-0) [DB2\\_NO\\_MPFA\\_FOR \\_NEW\\_DB 202](#page-213-0) [DB2\\_NUM\\_CKPW\\_DAEMONS 474](#page-485-0) [DB2\\_NUM\\_FAILOVER\\_NODES 447](#page-458-0) [DB2\\_OBJECT\\_TABLE\\_ENTRIES 454](#page-465-0) [DB2\\_OPTSTATS\\_LOG 474](#page-485-0) [DB2\\_OPT\\_MAX\\_TEMP\\_SIZE 448](#page-459-0) [DB2\\_OVERRIDE\\_BPF 454](#page-465-0)

レジストリー変数 *(*続き*)* [DB2\\_PARALLEL\\_IO 432](#page-443-0) [DB2\\_PARTITIONEDLOAD\\_\\_DEFAULT 447](#page-458-0) [DB2\\_PINNED\\_BP 454](#page-465-0) [DB2\\_REDUCED\\_ OPTIMIZATION 448](#page-459-0) [DB2\\_RESOLVE\\_CALL\\_CONFLICT 474](#page-485-0) [DB2\\_RESOURCE\\_POLICY 454](#page-465-0) [DB2\\_SELECTIVITY 448](#page-459-0) [DB2\\_SELUDI\\_COMM\\_BUFFER 454](#page-465-0) [DB2\\_SERVER\\_CONTIMEOUT 474](#page-485-0) [DB2\\_SET\\_MAX\\_CONTAINER\\_SIZE 454](#page-465-0) [DB2\\_SKIPDELETED 454](#page-465-0) [DB2\\_SKIPINSERTED 454](#page-465-0) [DB2\\_SMS\\_TMPTABLE \\_THRESH 180](#page-191-0) [DB2\\_SMS\\_TRUNC\\_TMPTABLE\\_THRESH 454](#page-465-0) [DB2\\_SORT\\_AFTER\\_TQ 454](#page-465-0) [DB2\\_SQLROUTINE\\_PREPOPTS 448](#page-459-0) [DB2\\_SYSTEM\\_MONITOR\\_SETTINGS 424](#page-435-0) [DB2\\_THREAD\\_SUSPENSION 474](#page-485-0) [DB2\\_TRUNCATE\\_REUSESTORAGE 474](#page-485-0) [DB2\\_TRUSTED\\_BINDIN 454](#page-465-0) [DB2\\_UPDDBCFG\\_SINGLE\\_DBPARTITION 432](#page-443-0) [DB2\\_USE\\_ALTERNATE\\_PAGE\\_CLEANING 454](#page-465-0) [DB2\\_USE\\_DB2JCCT2\\_JROUTINE 474](#page-485-0) [DB2\\_USE\\_PAGE\\_CONTAINER\\_TAG 432](#page-443-0) [DB2\\_UTIL\\_MSGPATH 474](#page-485-0) [DB2\\_VENDOR\\_INI 474](#page-485-0) [DB2\\_VIEW\\_REOPT\\_VALUES 424](#page-435-0) [DB2\\_WORKLOAD 432](#page-443-0) [DB2\\_XBSA\\_LIBRARY 474](#page-485-0) [NO\\_SORT\\_MGJOIN](#page-459-0) キーワード 448 [NO\\_SORT\\_NLJOIN](#page-459-0) キーワード 448 列 [暗黙的な隠し](#page-297-0) 286 [暗黙的に隠された](#page-290-0) 279 定義 表 [255](#page-266-0) [変更](#page-304-0) 293 [配列](#page-286-0) 275 列データ [制約](#page-276-0) 265 列のデータ・タイプ [指定](#page-269-0) 258 列のプロパティー [変更](#page-303-0) 292 列プロパティー [変更](#page-303-0) 292 ロー I/O [指定](#page-218-0) 207 Linux [での設定](#page-220-0) 209 ローカル・データベース・ディレクトリー [説明](#page-134-0) 123 [表示](#page-162-0) 151 ロールアウト [据え置きクリーンアップ](#page-72-0) 61

ロールフォワード・ユーティリティー [ロールフォワード・ペンディング標識](#page-666-0) 655 [ロー・デバイス](#page-221-0) 210 [ロー・ログ](#page-218-0) 207 ログ [オーバーフロー・ログ・パス構成パラメーター](#page-661-0) 650 [最初のアクティブ・ログ・ファイル構成パラメーター](#page-639-0) 628 [ミラー・ログ・パス構成パラメーター](#page-651-0) 640 [ユーザー出口使用可能構成パラメーター](#page-678-0) 667 [リカバリー範囲およびソフト・チェックポイント・インター](#page-670-0) [バル構成パラメーター](#page-670-0) 659 [ロー・デバイス](#page-218-0) 207 [ログ保持使用可能構成パラメーター](#page-641-0) 630 [ログ保持状況表示構成パラメーター](#page-634-0) 623 [ログ・ディスク・フルによるアプリケーション中断構成パラ](#page-603-0) [メーター](#page-603-0) 592 [ログ・バッファー・サイズ構成パラメーター](#page-637-0) 626 [ログ・ファイルのサイズ構成パラメーター](#page-638-0) 627 [ログ・ファイルのロケーション構成パラメーター](#page-639-0) 628 1 [次ログ・ファイル数構成パラメーター](#page-640-0) 629 2 [次ログ・ファイル数構成パラメーター](#page-642-0) 631 newlogpath [構成パラメーター](#page-652-0) 641 [ログ・スパンの数構成パラメーター](#page-658-0) 647 ログ・ファイルのスペース [サイズ所要量の見積もり](#page-139-0) 128 ロック [エスカレーション前のロック・リストの最大パーセント](#page-646-0) [635](#page-646-0) [デッドロック・チェック・インターバル構成パラメーター](#page-622-0) [611](#page-622-0) [ロック・リスト用最大ストレージ](#page-630-0) 619 [ロック・リスト用最大ストレージ構成パラメーター](#page-630-0) 619 ロング・フィールド [キャッシング動作](#page-197-0) 186

## [数字]

10 進数演算機構 10 [進数除算の位取り](#page-648-0) 3 構成パラメーター 637

# **A**

Active Directory [ディレクトリー・スキーマの拡張](#page-114-0) 103 DB2 [オブジェクト](#page-113-0) 102 DB2 [の構成](#page-112-0) 101 ADC ([ディクショナリー自動作成を参照](#page-62-0)) 51 ADMIN\_COPY\_SCHEMA プロシージャー [スキーマ・コピーの例](#page-258-0) 247 AFTER [トリガー](#page-355-0) 344 agent [概要](#page-50-0) 39 [構成](#page-49-0) 38 agentpri [構成パラメーター](#page-529-0) 518 agent\_stack\_sz [構成パラメーター](#page-527-0) 516

AIX システム・コマンド [vmo 4](#page-15-0) [vmtune 4](#page-15-0) [ラージ・ページのサポート](#page-15-0) 4 ALTER COLUMN 節 [表列での](#page-304-0) 293 ALTER TABLE ステートメント [チェック制約ドロップの例](#page-335-0) 324 [ユニーク制約のドロップの例](#page-335-0) 324 ALTER TABLESPACE ステートメント 例 [216](#page-227-0) alt\_collate [構成パラメーター](#page-593-0) 582 appgroup mem sz [構成パラメーター](#page-595-0) 584 appl\_memory [構成パラメーター](#page-597-0) 586 [app\\_ctl\\_heap\\_sz 583](#page-594-0) archretrydelay [構成パラメーター](#page-598-0) 587 aslheapsz [構成パラメーター](#page-530-0) 519 [ATTACH](#page-86-0) コマンド 75 audit\_buf\_sz [構成パラメーター](#page-532-0) 521 authentication [構成パラメーター](#page-533-0) 522 [AUTOCONFIGURE](#page-67-0) コマンド 56 [出力例](#page-67-0) 56 auto\_del\_rec\_obj [構成パラメーター](#page-599-0) 588 auto\_maint [構成パラメーター](#page-599-0) 588 avg\_appls [構成パラメーター](#page-602-0) 591

### **B**

backup\_pending [構成パラメーター](#page-603-0) 592 BEFORE [トリガー](#page-354-0) 343 blk\_log\_dsk\_ful [構成パラメーター](#page-603-0) 592 [ログ・ディスク・フルによるアプリケーション中断](#page-603-0) 592

# **C**

CATALOG DATABASE コマンド 例 [139](#page-150-0) catalogcache\_sz [構成パラメーター](#page-604-0) 593 catalog\_noauth [構成パラメーター](#page-534-0) 523 chngpgs\_thresh [構成パラメーター](#page-606-0) 595 CIO/DIO [デフォルトとして使用](#page-208-0) 197 clnt\_krb\_plugin [構成パラメーター](#page-535-0) 524 clnt\_pw\_plugin [構成パラメーター](#page-535-0) 524 cluster\_mgr [構成パラメーター](#page-536-0) 525 codepage [構成パラメーター](#page-607-0) 596 codeset [構成パラメーター](#page-607-0) 596 collate\_info [構成パラメーター](#page-607-0) 596 comm\_bandwidth 構成パラメーター [照会の最適化に与える影響](#page-522-0) 511 [説明](#page-536-0) 525 conn\_elapse [構成パラメーター](#page-537-0) 526 contact\_host [構成パラメーター](#page-680-0) 669

```
cpuspeed 構成パラメーター
  照会の最適化に与える影響 511
  説明 527
CREATE ALIAS ステートメント
  例 141
CREATE DATABASE コマンド
  例 130
CREATE SEQUENCE ステートメント
  シーケンスを作成する 368
CREATE TABLE ステートメント
  参照制約の定義 314
CREATE TABLESPACE ステートメント 182
  例 210
CREATE TRIGGER ステートメント
  例 356
CURRENT SCHEMA 特殊レジスター 243
```
## **D**

DAS (DB2 Administration Server) 複数の DB2 [コピーを実行する場合の設定](#page-22-0) 11 DAS 構成パラメーター [認証](#page-680-0) 669 [contact\\_host 669](#page-680-0) [dasadm\\_group 671](#page-682-0) [das\\_codepage 670](#page-681-0) [das\\_territory 670](#page-681-0) [db2system 671](#page-682-0) [exec\\_exp\\_task 673](#page-684-0) [jdk\\_64\\_path 618](#page-629-0) [jdk\\_path 673](#page-684-0) [sched\\_enable 674](#page-685-0) [sched\\_userid 674](#page-685-0) [smtp\\_server 674](#page-685-0) [toolscat\\_db 675](#page-686-0) [toolscat\\_inst 675](#page-686-0) [toolscat\\_schema 676](#page-687-0) dasadm\_group [構成パラメーター](#page-682-0) 671 das\_codepage [構成パラメーター](#page-681-0) 670 das\_territory [構成パラメーター](#page-681-0) 670 database\_consistent [構成パラメーター](#page-608-0) 597 database\_level [構成パラメーター](#page-609-0) 598 database\_memory [構成パラメーター](#page-609-0) 598 [セルフチューニング](#page-34-0) 23 DB2 Administration Server (DAS) [所有権の規則](#page-425-0) 414 DB2 インフォメーション・センター [更新](#page-696-0) 685 [バージョン](#page-694-0) 683 [別の言語で表示する](#page-695-0) 684 DB2 オブジェクト [命名規則](#page-403-0) 392 DB2 コピー [管理](#page-25-0) 14 [デフォルト・インスタンスの設定](#page-23-0) 12 DAS [の設定](#page-22-0) 11

DB2 サーバー マイグレーション後タスク SYSTEM TEMPORARY [表スペース・ページ・サイズの](#page-193-0) [調整](#page-193-0) 182 DB2 [資料の印刷方法](#page-693-0) 682 DB2 ヘルス・モニター [アラート・サマリー](#page-146-0) 135 [DB2ACCOUNT 424](#page-435-0) [DB2ADMINSERVER 474](#page-485-0) [DB2ASSUMEUPDATE 454](#page-465-0) [DB2BIDI 424](#page-435-0) [DB2BPVARS 454](#page-465-0) [DB2BQTIME 445](#page-456-0) [DB2BQTRY 445](#page-456-0) [DB2CHECKCLIENTINTERVAL 442](#page-453-0) [DB2CHGPWD\\_EEE 447](#page-458-0) [DB2CHKPTR 454](#page-465-0) [DB2CHKSQLDA 454](#page-465-0) [DB2CLIINIPATH 474](#page-485-0) [DB2CODEPAGE 424](#page-435-0) [DB2COMM 442](#page-453-0) [DB2CONNECT\\_DISCONNECT\\_ON\\_INTERRUPT 474](#page-485-0) [DB2CONNECT\\_IN\\_APP\\_PROCESS 432](#page-443-0) [DB2CONSOLECP 424](#page-435-0) [DB2COUNTRY 424](#page-435-0) [DB2DBDFT 424](#page-435-0) [DB2DBMSADDR 424](#page-435-0) [DB2DEFPREP 474](#page-485-0) [DB2DISCOVERYTIME 424](#page-435-0) [DB2DMNBCKCTLR 474](#page-485-0) [DB2DOMAINLIST 432](#page-443-0) db2empfa [ユーティリティー](#page-178-0) 16[7, 202](#page-213-0) [DB2ENVLIST 432](#page-443-0) [DB2FCMCOMM 442](#page-453-0) [DB2FODC 424](#page-435-0) [DB2GRAPHICUNICODESERVER 424](#page-435-0) db2icrt コマンド [追加のインスタンスの作成](#page-80-0) 69 db2idrop [コマンド](#page-89-0) 78 [DB2INCLUDE 424](#page-435-0) [DB2INSTANCE 432](#page-443-0) DB2INSTANCE 環境変数 [デフォルト・インスタンスの定義](#page-24-0) 13 [DB2INSTDEF 424](#page-435-0) [DB2INSTOWNER 424](#page-435-0) [DB2INSTPROF 432](#page-443-0) [場所](#page-502-0) 491 [DB2IQTIME 445](#page-456-0) db2iupdt [コマンド](#page-82-0) 7[1, 72](#page-83-0) [DB2LDAPCACHE 474](#page-485-0) [DB2LDAPHOST 474](#page-485-0) [DB2LDAP\\_BASEDN 474](#page-485-0) [DB2LDAP\\_CLIENT\\_PROVIDER 93](#page-104-0)[, 474](#page-485-0) [DB2LDAP\\_KEEP\\_CONNECTION 474](#page-485-0) [DB2LDAP\\_SEARCH\\_SCOPE 474](#page-485-0) db2ldcfg [ユーティリティー](#page-120-0) 109
[DB2LIBPATH 432](#page-443-0) [DB2LOADREC 474](#page-485-0) [DB2LOCALE 424](#page-435-0) [DB2LOCK\\_TO\\_RB 474](#page-485-0) [DB2LOGINRESTRICTIONS 432](#page-443-0) [DB2MAXFSCRSEARCH 454](#page-465-0) [DB2MEMDISCLAIM 454](#page-465-0) [DB2MEMMAXFREE 454](#page-465-0) db2move [スキーマの](#page-260-0) COPY のエラー 249 db2move ユーティリティー [スキーマ・コピーの例](#page-258-0) 247 [DB2NODE 432](#page-443-0) [db2nodes.cfg](#page-134-0) ファイル 123 [DB2NOEXITLIST 474](#page-485-0) [DB2NTMEMSIZE 454](#page-465-0) [DB2NTNOCACHE 454](#page-465-0) [DB2NTNOCACHE](#page-206-0) オプション 195 [DB2NTPRICLASS 454](#page-465-0) [DB2NTWORKSET 454](#page-465-0) [DB2OPTIONS 432](#page-443-0) [DB2PATH 432](#page-443-0) [DB2PORTRANGE 447](#page-458-0) [DB2PRIORITIES 454](#page-465-0) [DB2PROCESSORS 432](#page-443-0) [DB2RCMD\\_LEGACY\\_MODE 432](#page-443-0) [DB2REMOTEPREG 474](#page-485-0) [DB2ROUTINE\\_DEBUG 474](#page-485-0) [DB2RQTIME 445](#page-456-0) [DB2RSHCMD 442](#page-453-0) [DB2RSHTIMEOUT 442](#page-453-0) [DB2SATELLITEID 474](#page-485-0) db2set [コマンド](#page-418-0) 40[7, 410](#page-421-0) [DB2SORCVBUF 442](#page-453-0) [DB2SORT 474](#page-485-0) [DB2SOSNDBUF 442](#page-453-0) db2start [コマンド](#page-85-0) 74 db2stop [コマンド](#page-87-0) 7[6, 77](#page-88-0) [DB2SYSTEM 432](#page-443-0) db2system [構成パラメーター](#page-682-0) 671 [DB2TCPCONNMGRS 442](#page-453-0) [DB2TCP\\_CLIENT\\_CONTIMEOUT 442](#page-453-0) [DB2TCP\\_CLIENT\\_RCVTIMEOUT 442](#page-453-0) [DB2TERRITORY 424](#page-435-0) [DB2\\_ALLOCATION\\_SIZE 454](#page-465-0) [DB2\\_ALTERNATE\\_GROUP\\_LOOKUP 432](#page-443-0) [DB2\\_ANTIJOIN 448](#page-459-0) [DB2\\_APM\\_PERFORMANCE 454](#page-465-0) [DB2\\_ASYNC\\_IO\\_MAXFILOP 454](#page-465-0) [DB2\\_AVOID\\_PREFETCH 454](#page-465-0) [DB2\\_CAPTURE\\_LOCKTIMEOUT 424](#page-435-0) [DB2\\_CLPHISTSIZE 432](#page-443-0) [DB2\\_CLPPROMPT 445](#page-456-0) [DB2\\_CLP\\_EDITOR 432](#page-443-0) [DB2\\_COLLECT\\_TS\\_REC\\_INFO 424](#page-435-0) [DB2\\_COMMIT\\_ON\\_EXIT 474](#page-485-0)

[DB2\\_CONNRETRIES\\_INTERVAL 424](#page-435-0) [DB2\\_COPY\\_NAME 432](#page-443-0) [DB2\\_CREATE\\_DB\\_ON\\_PATH 474](#page-485-0) [DB2\\_DIAGPATH 432](#page-443-0) [DB2\\_DISABLE\\_FLUSH\\_LOG 474](#page-485-0) [DB2\\_DISPATCHER\\_PEEKTIMEOUT 474](#page-485-0) [DB2\\_DJ\\_INI 474](#page-485-0) [DB2\\_DOCHOST 474](#page-485-0) [DB2\\_DOCPORT 474](#page-485-0) [DB2\\_ENABLE\\_AUTOCONFIG\\_DEFAULT 474](#page-485-0) [DB2\\_ENABLE\\_LDAP 474](#page-485-0) [DB2\\_EVALUNCOMMITTED 454](#page-465-0) [DB2\\_EVMON\\_EVENT\\_LIST\\_SIZE 474](#page-485-0) [DB2\\_EVMON\\_STMT\\_FILTER 474](#page-485-0) [DB2\\_EXTENDED\\_IN\\_TO\\_JOIN 454](#page-465-0) [DB2\\_EXTENDED\\_IO\\_FEATURES 454](#page-465-0) [DB2\\_EXTENDED\\_OPTIMIZATION 454](#page-465-0) [DB2\\_EXTSECURITY 474](#page-485-0) [DB2\\_FALLBACK 474](#page-485-0) [DB2\\_FMP\\_COMM\\_HEAPSZ 474](#page-485-0) [DB2\\_FORCE\\_APP\\_ON\\_MAX\\_LOG 424](#page-435-0) [DB2\\_FORCE\\_NLS\\_CACHE 442](#page-453-0) [DB2\\_GRP\\_LOOKUP 474](#page-485-0) [DB2\\_HADR\\_BUF\\_SIZE 474](#page-485-0) DB2\_HADR\_NO\_IP\_CHECK [レジストリー変数](#page-485-0) 474 [DB2\\_HASH\\_JOIN 454](#page-465-0) [DB2\\_INLIST\\_TO\\_NLJN 448](#page-459-0) [DB2\\_IO\\_PRIORITY\\_SETTING 454](#page-465-0) [DB2\\_KEEPTABLELOCK 454](#page-465-0) [DB2\\_LARGE\\_PAGE\\_MEM 454](#page-465-0) [DB2\\_LIC\\_STAT\\_SIZE 424](#page-435-0) [DB2\\_LIKE\\_VARCHAR 448](#page-459-0) [DB2\\_LOAD\\_COPY\\_NO\\_OVERRIDE 474](#page-485-0) [DB2\\_MAP\\_XML\\_AS\\_CLOB\\_FOR\\_DLC 474](#page-485-0) [DB2\\_MAX\\_CLIENT\\_CONNRETRIES 424](#page-435-0) [DB2\\_MAX\\_INACT\\_STMTS 454](#page-465-0) [DB2\\_MAX\\_LOB\\_BLOCK\\_SIZE 474](#page-485-0) [DB2\\_MAX\\_NON\\_TABLE\\_LOCKS 454](#page-465-0) [DB2\\_MDC\\_ROLLOUT 454](#page-465-0) [DB2\\_MEMORY\\_PROTECT 474](#page-485-0) [DB2\\_MEM\\_TUNING\\_RANGE 454](#page-465-0) [DB2\\_MINIMIZE\\_LISTPREFETCH 448](#page-459-0) [DB2\\_MMAP\\_READ 454](#page-465-0) [DB2\\_MMAP\\_WRITE 454](#page-465-0) [DB2\\_NEW\\_CORR\\_SQ\\_FF 448](#page-459-0) [DB2\\_NO\\_FORK\\_CHECK 454](#page-465-0) [DB2\\_NO\\_MPFA\\_FOR \\_NEW\\_DB 202](#page-213-0) [DB2\\_NUM\\_CKPW\\_DAEMONS 474](#page-485-0) [DB2\\_NUM\\_FAILOVER\\_NODES 447](#page-458-0) [DB2\\_OBJECT\\_TABLE\\_ENTRIES 454](#page-465-0) [DB2\\_OPTSTATS\\_LOG 474](#page-485-0) [DB2\\_OPT\\_MAX\\_TEMP\\_SIZE 448](#page-459-0) [DB2\\_OVERRIDE\\_BPF 454](#page-465-0) [DB2\\_PARALLEL\\_IO 432](#page-443-0) [レジストリー変数](#page-243-0) 232

[DB2\\_PARTITIONEDLOAD\\_\\_DEFAULT 447](#page-458-0) [DB2\\_PINNED\\_BP 454](#page-465-0) [DB2\\_REDUCED\\_OPTIMIZATION 448](#page-459-0) [DB2\\_RESOLVE\\_CALL\\_CONFLICT 474](#page-485-0) [DB2\\_RESOURCE\\_POLICY 454](#page-465-0) [DB2\\_SELECTIVITY 448](#page-459-0) [DB2\\_SELUDI\\_COMM\\_BUFFER 454](#page-465-0) [DB2\\_SERVER\\_CONTIMEOUT 474](#page-485-0) [DB2\\_SET\\_MAX\\_CONTAINER\\_SIZE 454](#page-465-0) [DB2\\_SKIPDELETED 454](#page-465-0) [DB2\\_SKIPINSERTED 454](#page-465-0) [DB2\\_SMS\\_TRUNC\\_TMPTABLE\\_THRESH 454](#page-465-0) [DB2\\_SORT\\_AFTER\\_TQ 454](#page-465-0) [DB2\\_SQLROUTINE\\_PREPOPTS 448](#page-459-0) [DB2\\_SYSTEM\\_MONITOR\\_SETTINGS 424](#page-435-0) [DB2\\_THREAD\\_SUSPENSION 474](#page-485-0) [DB2\\_TRUNCATE\\_REUSESTORAGE 474](#page-485-0) [DB2\\_TRUSTED\\_BINDIN 454](#page-465-0) [DB2\\_UPDDBCFG\\_SINGLE\\_DBPARTITION 432](#page-443-0) [DB2\\_USE\\_ALTERNATE\\_PAGE\\_CLEANING 454](#page-465-0) [DB2\\_USE\\_DB2JCCT2\\_JROUTINE 474](#page-485-0) [DB2\\_USE\\_PAGE\\_CONTAINER\\_TAG 432](#page-443-0) [DB2\\_USE\\_PAGE\\_CONTAINER\\_TAG](#page-243-0) 環境変数 232 [DB2\\_UTIL\\_MSGPATH 474](#page-485-0) [DB2\\_VENDOR\\_INI 474](#page-485-0) [DB2\\_VIEW\\_REOPT\\_VALUES 424](#page-435-0) [DB2\\_WORKLOAD 416](#page-427-0)[, 432](#page-443-0) [DB2\\_XBSA\\_LIBRARY 474](#page-485-0) DBCS (2 バイト文字セット) [命名規則](#page-406-0) 395 db\_mem\_thresh [構成パラメーター](#page-611-0) 600 DDL (データ定義言語) [定義](#page-128-0) 117 decflt rounding [構成パラメーター](#page-614-0) 603 [DECLARE GLOBAL TEMPORARY TABLE 288](#page-299-0) DETACH コマンド [インスタンスからの](#page-86-0) 75 dftdbpath [構成パラメーター](#page-541-0) 530 dft account str [構成パラメーター](#page-538-0) 527 dft degree [構成パラメーター](#page-615-0) 604 [照会の最適化に与える影響](#page-522-0) 511 dft extent sz [構成パラメーター](#page-616-0) 605 dft\_loadrec\_ses [構成パラメーター](#page-616-0) 605 dft\_monswitches [構成パラメーター](#page-539-0) 528 dft\_mon\_bufpool [構成パラメーター](#page-539-0) 528 dft\_mon\_lock [構成パラメーター](#page-539-0) 528 dft\_mon\_sort [構成パラメーター](#page-539-0) 528 dft\_mon\_stmt [構成パラメーター](#page-539-0) 528 dft\_mon\_table [構成パラメーター](#page-539-0) 528 [dft\\_mon\\_timestamp](#page-539-0) 構成パラメーター 528 dft\_mon\_uow [構成パラメーター](#page-539-0) 528 dft\_mttb\_types [構成パラメーター](#page-617-0) 606 dft\_prefetch\_sz [構成パラメーター](#page-617-0) 606 dft\_queryopt [構成パラメーター](#page-619-0) 608 dft\_refresh\_age [構成パラメーター](#page-619-0) 608

dft\_sqlmathwarn [構成パラメーター](#page-620-0) 609 diaglevel [構成パラメーター](#page-542-0) 531 diagpath [構成パラメーター](#page-542-0) 531 dir\_cache [構成パラメーター](#page-544-0) 533 discover (DAS) [構成パラメーター](#page-545-0) 53[4, 672](#page-683-0) discover\_db [構成パラメーター](#page-621-0) 610 discover\_inst [構成パラメーター](#page-546-0) 535 dlchktime [構成パラメーター](#page-622-0) 611 DMS ([データベース管理スペース](#page-180-0)) 169 デバイス [キャッシング動作](#page-197-0) 186 [バッファリング動作](#page-197-0) 186 表スペース [コンテナーの拡張](#page-228-0) 217 [コンテナーの削減](#page-240-0) 229 [コンテナーの追加](#page-228-0) 217 [コンテナーのドロップ](#page-240-0) 229 [作成](#page-221-0) 210 SMS [表スペースとの比較](#page-195-0) 184 DMS 表スペース [変更](#page-227-0) 216 DROP TABLESPACE ステートメント [表スペース](#page-246-0) 235 DROP ステートメント 表 例 [296](#page-307-0) dyn\_query\_mgmt 構成パラメーター [Query Patroller](#page-623-0) のための 612

## **E**

enable\_xmlchar [構成パラメーター](#page-623-0) 612 exec\_exp\_task [構成パラメーター](#page-684-0) 673

## **F**

failarchpath [構成パラメーター](#page-624-0) 613 [false negative 280](#page-291-0) FCM (高速コミュニケーション・マネージャー) [チャネル](#page-548-0) 537 fcm\_num\_buffers [構成パラメーター](#page-547-0) 536 fcm\_num\_channel [構成パラメーター](#page-548-0) 537 federated [構成パラメーター](#page-549-0) 538 federated\_async [構成パラメーター](#page-550-0) 539 fed\_noauth [構成パラメーター](#page-549-0) 538 fenced [プロセスの最大値構成パラメーター](#page-551-0) 540 fenced [プロセスの初期数構成パラメーター](#page-571-0) 560 fenced モード・プロセス [ベンダー・ライブラリー関数の実行](#page-52-0) 41 fenced\_pool [構成パラメーター](#page-551-0) 540 [FILE SYSTEM CACHING](#page-206-0) 節 195

## **G**

groupheap\_ratio [構成パラメーター](#page-624-0) 613 group\_plugin [構成パラメーター](#page-552-0) 541

### **H**

hadr\_db\_role [構成パラメーター](#page-625-0) 614 hadr\_local\_host [構成パラメーター](#page-625-0) 614 hadr\_local\_svc [構成パラメーター](#page-626-0) 615 hadr\_peer\_window [構成パラメーター](#page-626-0) 615 hadr\_remote\_host [構成パラメーター](#page-627-0) 616 hadr\_remote\_inst [構成パラメーター](#page-627-0) 616 hadr\_remote\_svc [構成パラメーター](#page-627-0) 616 hadr\_syncmode [構成パラメーター](#page-628-0) 617 hadr\_timeout [構成パラメーター](#page-629-0) 618 health\_mon [構成パラメーター](#page-553-0) 542

# **I**

IBM eNetwork Directory [オブジェクト・クラスと属性](#page-93-0) 82 IBM SecureWay Directory Server [ディレクトリー・スキーマの拡張](#page-106-0) 95 IBMCATGROUP [データベース・パーティション・グループ](#page-175-0) [164](#page-175-0) IBMDEFAULTGROUP [データベース・パーティション・グルー](#page-175-0) プ [164](#page-175-0) [IBMTEMPGROUP 164](#page-175-0) ID [長さの制限](#page-408-0) 397 ID 列 [369](#page-380-0) [シーケンスとの比較](#page-377-0) 366 [新規表に対する定義](#page-275-0) 264 [変更](#page-304-0) 293 [IMPLICITSCHEMA](#page-250-0) 権限 239 indexrec [構成パラメーター](#page-553-0) 542 [INSTEAD OF](#page-355-0) トリガー 344 intra\_parallel [構成パラメーター](#page-558-0) 547

#### **J**

Java Development Kit インストール・パス (DAS) 構成パラメ ーター [説明](#page-684-0) 673 Java Development Kit インストール・パス構成パラメーター [説明](#page-560-0) 549 Java [インタープリター最大ヒープ・サイズ構成パラメーター](#page-559-0) [548](#page-559-0) java\_heap\_sz 構成パラメーター [説明](#page-559-0) 548 jdk\_64\_path [構成パラメーター](#page-629-0) 618 JDK\_PATH DAS [構成パラメーター](#page-684-0) 673 JDK\_PATH [構成パラメーター](#page-560-0) 549

#### **K**

keepfenced 構成パラメーター [説明](#page-560-0) 549

### **L**

LBAC についての考慮事項 [オプティミスティック・ロック](#page-290-0) 279 LBAC (ラベル・ベースのアクセス制御) [制限](#page-408-0) 397 セキュリティー・ポリシー [名前の長さ](#page-408-0) 397 セキュリティー・ラベル [コンポーネント名の長さ](#page-408-0) 397 [名前の長さ](#page-408-0) 397 LDAP (Lightweight Directory Access Protocol) [オブジェクト・クラスと属性](#page-93-0) 82 [クライアントの転送](#page-122-0) 111 検索 [ディレクトリーのドメイン](#page-125-0) 114 [ディレクトリーのパーティション](#page-125-0) 114 [項目のリフレッシュ](#page-123-0) 112 [サポート](#page-104-0) 93 [使用可能にする](#page-115-0) 104 [使用不可](#page-121-0) 110 [セキュリティー](#page-93-0) 82 [説明](#page-92-0) 81 [ディレクトリー・サービス](#page-140-0) 129 [ディレクトリー・スキーマの拡張](#page-103-0) 92 登録 [データベース](#page-118-0) 107 [ホスト・データベース](#page-104-0) 93 DB2 [サーバー](#page-117-0) 106 登録解除 [サーバー](#page-119-0) 108 [データベース](#page-119-0) 108 [ノード項目のカタログ](#page-118-0) 107 [プロトコル情報の更新](#page-121-0) 110 [ユーザーの作成](#page-119-0) 108 [リモートにアタッチする](#page-123-0) 112 [レジストリー変数の設定](#page-121-0) 110 DB<sub>2</sub> Connect 93 DB2 [の構成](#page-116-0) 105 [Windows 2000 Active Directory 103](#page-114-0) Lightweight Directory Access Protocol (LDAP) [オブジェクト・クラスと属性](#page-93-0) 82 検索 [ディレクトリーのドメイン](#page-125-0) 114 [ディレクトリーのパーティション](#page-125-0) 114 [項目のリフレッシュ](#page-123-0) 112 [サポート](#page-104-0) 93 [使用可能にする](#page-115-0) 104 [使用不可](#page-121-0) 110 [セキュリティー](#page-93-0) 82 [説明](#page-92-0) 81

```
登録
    データベース 107
    ホスト・データベース 93
    DB2 サーバー 106
  登録解除
    サーバー 108
    データベース 108
  ノード項目のカタログ 107
  プロトコル情報の更新 110
  ユーザーの作成 108
  リモートにアタッチする 112
  レジストリー変数の設定 110
  DB<sub>2</sub> Connect 93
  DB2 の構成 105
  Windows 2000 Active Directory 103
LOB (ラージ・オブジェクト)
  キャッシング動作 186
local_gssplugin 構成パラメーター 550
locklist 構成パラメーター
  照会の最適化に与える影響 511
  説明 619
locktimeout 構成パラメーター 622
logarchmeth1 構成パラメーター 623
logarchmeth2 構成パラメーター 625
logarchopt1 構成パラメーター 625
logarchopt2 構成パラメーター 625
LOGBUFSZ 構成パラメーター 626
logfilsiz 構成パラメーター 627
loghead 構成パラメーター 628
logindexbuild 構成パラメーター 628
logpath 構成パラメーター 628
logprimary 構成パラメーター 629
logretain 構成パラメーター 630
logsecond 構成パラメーター 631
log_retain_status 構成パラメーター 623
M
maxagents 構成パラメーター 555
maxappls 構成パラメーター 633
  メモリー使用に与える影響 24
maxcagents 構成パラメーター 556
maxcoordagents 構成パラメーター 24
MAXDARI 構成パラメーター
  fenced_pool 構成パラメーターに名前変更 540
```
maxfilop [構成パラメーター](#page-645-0) 634 maxlocks [構成パラメーター](#page-646-0) 635 maxlog [構成パラメーター](#page-643-0) 632

max\_connretries [構成パラメーター](#page-563-0) 552

max\_connections [制約事項](#page-524-0) 513

max\_coordagents [制約事項](#page-524-0) 513

Lightweight Directory Access Protocol (LDAP) *(*続き*)*

[ディレクトリー・サービス](#page-140-0) 129 [ディレクトリー・スキーマの拡張](#page-103-0) 92

max\_coordagents [構成パラメーター](#page-563-0) 552 max\_logicagents [構成パラメーター](#page-562-0) 551 max\_querydegree [構成パラメーター](#page-564-0) 553 max\_time\_diff [構成パラメーター](#page-565-0) 554 mincommit [構成パラメーター](#page-649-0) 638 min\_dec\_div\_3 [構成パラメーター](#page-648-0) 637 mirrorlogpath [構成パラメーター](#page-651-0) 640 mon\_heap\_sz [構成パラメーター](#page-568-0) 557 MQT (マテリアライズ照会表) [データのリフレッシュ](#page-302-0) 291 [ドロップ](#page-308-0) 297 [プロパティーの変更](#page-302-0) 291 multipage\_alloc [構成パラメーター](#page-652-0) 641

### **N**

Netscape LDAP [ディレクトリー・サポート](#page-107-0) 96 newlogpath [構成パラメーター](#page-652-0) 641 [NEXT VALUE](#page-374-0) 式 36[3, 368](#page-379-0)[, 369](#page-380-0) [NO FILE SYSTEM CACHING](#page-206-0) 節 195 nodetype [構成パラメーター](#page-568-0) 557 NOT NULL [制約](#page-315-0) 304 [NO\\_SORT\\_MGJOIN 448](#page-459-0) [NO\\_SORT\\_NLJOIN 448](#page-459-0) numarchretry [構成パラメーター](#page-660-0) 649 NUMDB [構成パラメーター](#page-573-0) 562 [メモリー使用に与える影響](#page-35-0) 24 numinitagents [構成パラメーター](#page-570-0) 559 numlogspan [構成パラメーター](#page-658-0) 647 numsegs [構成パラメーター](#page-661-0) 650 num\_db\_backups [構成パラメーター](#page-654-0) 643 num\_freqvalues [構成パラメーター](#page-655-0) 644 num\_initfenced [構成パラメーター](#page-571-0) 560 num\_iocleaners [構成パラメーター](#page-656-0) 645 num\_ioservers [構成パラメーター](#page-657-0) 646 num\_poolagents [構成パラメーター](#page-571-0) 560 num\_quantiles [構成パラメーター](#page-659-0) 648

## **O**

overflowlogpath [構成パラメーター](#page-661-0) 650

#### **P**

pagesize [構成パラメーター](#page-662-0) 651 pckcachesz [構成パラメーター](#page-662-0) 651 [PREVIOUS VALUE](#page-374-0) 式 36[3, 368](#page-379-0)[, 369](#page-380-0) priv\_mem\_thresh [構成パラメーター](#page-664-0) 653

## **Q**

query\_heap\_sz [構成パラメーター](#page-573-0) 562

# **R**

RAID (Redundant Array of Independent Disks) 装置 [表スペース・パフォーマンスの最適化](#page-243-0) 232 rec\_his\_retentn [構成パラメーター](#page-665-0) 654 Redundant Array of Independent Disks (RAID) [パフォーマンスの最適化](#page-243-0) 232 release [構成パラメーター](#page-575-0) 564 REORG TABLE コマンド [行圧縮](#page-283-0) 272 restore\_pending [構成パラメーター](#page-665-0) 654 RESTRICTIVE オプション CREATE DATABASE [データベース構成パラメーター](#page-666-0) 655 restrict\_access [構成パラメーター](#page-666-0) 655 resync\_interval [構成パラメーター](#page-575-0) 564 RID\_BIT() および RID() [組み込み関数](#page-294-0) 283 RID\_BIT() および RID() [組み込み関数](#page-294-0) 283 RID\_BIT() [組み込み関数](#page-291-0) 280 rollfwd\_pending [構成パラメーター](#page-666-0) 655 [ROW CHANGE TIMESTAMP](#page-291-0) 列 280 rqrioblk [構成パラメーター](#page-576-0) 565

## **S**

```
sched_enable 構成パラメーター 674
構成パラメーター 674
scope
  追加 293
self_tuning_mem
  構成パラメーター 655
seqdetect 構成パラメーター 657
SET INTEGRITY ペンディング状態 306
sheapthres 構成パラメーター 566
sheapthres_shr 構成パラメーター 658
SMS コンテナーのデフォルト数構成パラメーター 650
SMS (システム管理スペース)
  表スペース
    作成 210
    説明 167
    DMS 表スペースとの比較 184
SMS ディレクトリー
  非自動データベース 119
SMS 表スペース
  変更 215
smtp_server 構成パラメーター 674
softmax 構成パラメーター 659
sortheap 構成パラメーター
 照会の最適化に与える影響 511
  説明 661
spm_log_file_sz 構成パラメーター 567
spm_log_path 構成パラメーター 568
spm_max_resync 構成パラメーター 569
spm_name 構成パラメーター 569
```
SQL PL ステートメント [トリガー・アクションでサポートされる](#page-364-0) 353 SQL [オプティマイザー](#page-338-0) 327 SQL (構造化照会言語) [キーワード](#page-405-0) 394 [制限](#page-408-0) 397 SQL ステートメント 最適化 [構成パラメーター](#page-522-0) 511 [作動不能](#page-330-0) 319 [ステートメント・ヒープ・サイズ構成パラメーター](#page-674-0) 663 [ヘルプを表示する](#page-694-0) 683 SQLDBCON [構成ファイル](#page-502-0) 491 SQLDBCON [データベース構成ファイル](#page-132-0) 121 SQLDBCONF [構成ファイル](#page-502-0) 491 SQLDBCONF [データベース構成ファイル](#page-132-0) 121 srvcon\_auth [構成パラメーター](#page-581-0) 570 [srvcon\\_gssplugin\\_list](#page-581-0) 構成パラメーター 570 srvcon\_pw\_plugin [構成パラメーター](#page-582-0) 571 srv\_plugin\_mode [構成パラメーター](#page-582-0) 571 start\_stop\_time [構成パラメーター](#page-583-0) 572 stat\_heap\_sz [構成パラメーター](#page-674-0) 663 STMM (セルフチューニング・メモリー・マネージャー) [限界](#page-38-0) 27 [使用可能にする](#page-39-0) 2[8, 655](#page-666-0) [モニター](#page-41-0) 30 stmtheap [構成パラメーター](#page-674-0) 663 [照会の最適化に与える影響](#page-522-0) 511 Sun One Directory Server [ディレクトリー・スキーマの拡張](#page-109-0) 98 svcename [構成パラメーター](#page-584-0) 573 [SWITCH ONLINE](#page-243-0) 節 232 sysadm\_group [構成パラメーター](#page-585-0) 574 [SYSCATSPACE](#page-175-0) 表スペース 16[4, 206](#page-217-0) SYSCAT.INDEXES ビュー [表の制約定義の表示](#page-335-0) 324 sysctrl\_group [構成パラメーター](#page-585-0) 574 sysmaint\_group [構成パラメーター](#page-586-0) 575 sysmon\_group [構成パラメーター](#page-587-0) 576 [SYSTEM TEMPORARY](#page-175-0) 表スペース 16[4, 210](#page-221-0) SYSTEM TEMPORARY 表スペース・ページ・サイズ マイグレーション後タスク DB2 [サーバー](#page-193-0) 182

#### **T**

TCP/IP [サービス名構成パラメーター](#page-584-0) 573 TEMPORARY 表スペース [推奨事項](#page-191-0) 180 [設計](#page-175-0) 164 [TEMPSPACE1](#page-175-0) 表スペース 16[4, 206](#page-217-0) territory [構成パラメーター](#page-675-0) 664 time [デッドロック構成パラメーター、チェック・インターバル](#page-622-0) [611](#page-622-0)

```
Tivoli Storage Manager (TSM)
  管理クラス構成パラメーター 665
  所有者名構成パラメーター 666
  ノード名構成パラメーター 665
  パスワード構成パラメーター 666
tm_database 構成パラメーター 577
toolscat_db 構成パラメーター 675
toolscat_inst 構成パラメーター 675
toolscat_schema 構成パラメーター 676
tp_mon_name 構成パラメーター 577
trackmod 構成パラメーター 664
trust_allclnts 構成パラメーター 579
構成パラメーター 580
構成パラメーター 665
構成パラメーター 665
tsm_owner 構成パラメーター 666
tsm_password 構成パラメーター 666
```
# **U**

```
Unicode (UCS-2)
  命名規則 396
  ID 396
UNIQUERULE 列
  表の制約定義の表示 324
USER TEMPORARY 表スペース
  作成 210
  設計 164
  ドロップ 235
userexit データベース構成パラメーター 667
USERSPACE1 表スペース 164, 206
user_exit_status 構成パラメーター 667
util_heap_sz 構成パラメーター 668
util_impact_lim 構成パラメーター
  説明 581
```
### **V**

```
VARCHAR データ・タイプ
  表列での 293
vendoropt 構成パラメーター 668
Vista
 ユーザー・データ・ディレクトリー 531
Visual Explain
  チュートリアル 687
vmo
 AIX システム・コマンド 4
vmtune
 AIX システム・コマンド 4
```
### **W**

Windows オペレーティング・システム ディレクトリー・スキーマの拡張 [Windows 2000 103](#page-114-0)

# **X**

```
XQuery ステートメント
 最適化
   構成パラメーター 511
 作動不能 319
 ステートメント・ヒープ・サイズ構成パラメーター 663
```
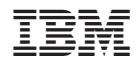

Printed in Japan

SC88-4259-00

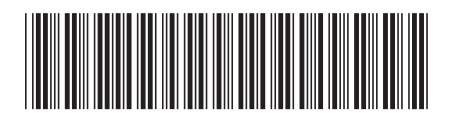

日本アイ·ビー·エム株式会社 〒106-8711 東京都港区六本木3-2-12

Spine information: Spine information:

**DB2 Version 9.5 for Linux, UNIX, and Windows** データ・サーバー、データベース、およびデータベース・オブジェクトのガイド -データ・サーバー、データベース、およびデータベース・オブジェクトのガイド

DB2 Version 9.5 for Linux, UNIX, and Windows